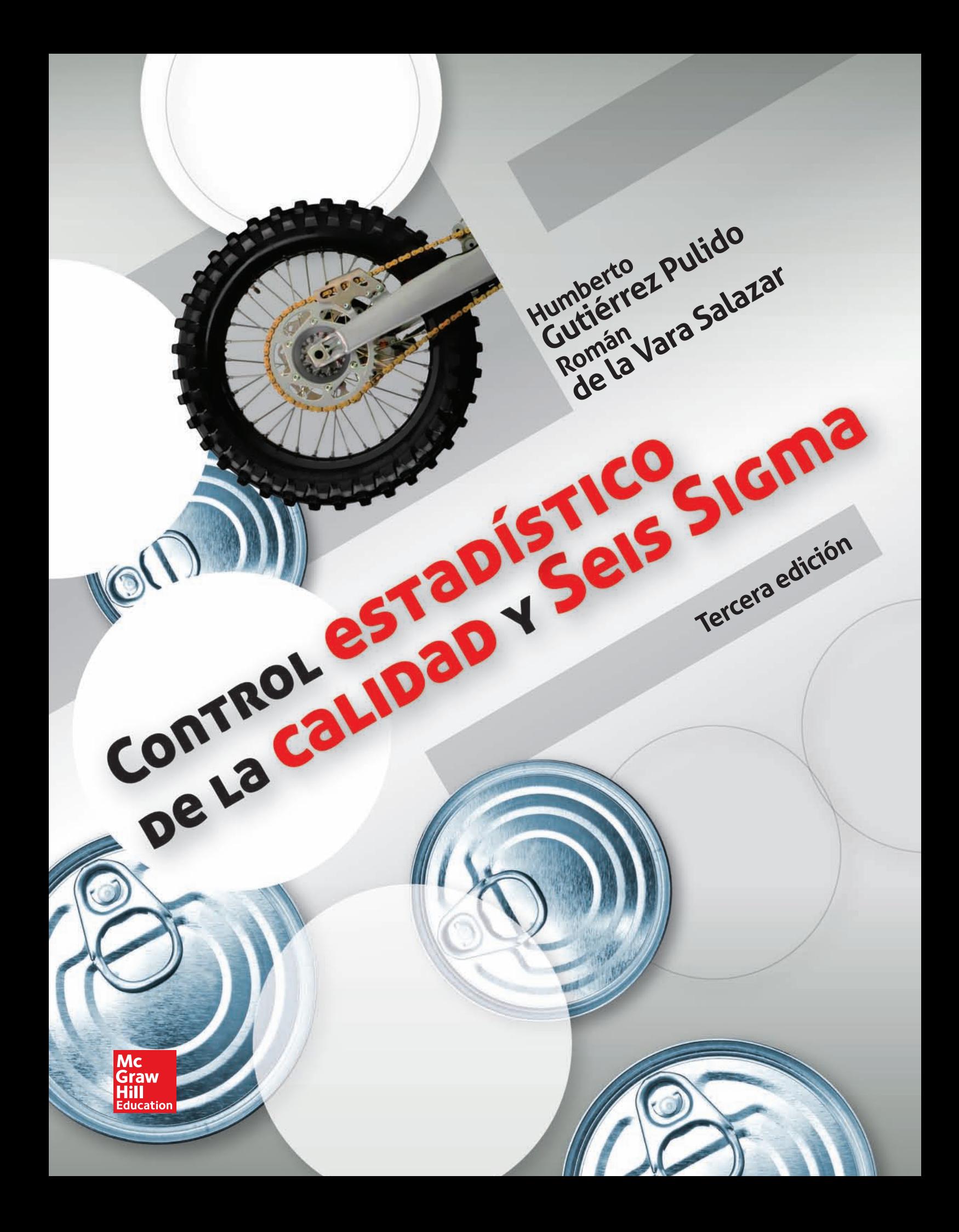

**Control estadístico de la calidad y Seis Sigma**

## **Control estadístico de la calidad y Seis Sigma**

**Tercera edición**

## **Humberto Gutiérrez Pulido**

*Centro Universitario de Ciencias Exactas e Ingeniería Universidad de Guadalajara*

## **Román de la Vara Salazar**

*Centro de Investigación en Matemáticas Guanajuato, México*

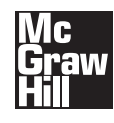

MÉXICO • BOGOTÁ • BUENOS AIRES • CARACAS • GUATEMALA SAO PAULO • MADRID • NUEVA YORK • SAN JUAN • SANTIAGO AUCKLAND • LONDRES • MILÁN • MONTREAL • NUEVA DELHI SAN FRANCISCO • SINGAPUR • SAN LUIS • SIDNEY • TORONTO **Director General:** Miguel Ángel Toledo **Editor sponsor:** Pablo E. Roig **Coordinadora editorial:** Marcela I. Rocha **Editora de desarrollo:** Ana L. Delgado **Supervisor de producción:** Zeferino García

#### **CONTROL ESTADÍSTICO DE LA CALIDAD Y SEIS SIGMA Tercera edición**

Prohibida la reproducción total o parcial de esta obra, por cualquier medio, sin la autorización escrita del editor.

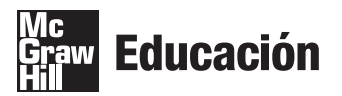

DERECHOS RESERVADOS © 2013, 2009 y 2004, respecto a la tercera edición por McGRAW-HILL/INTERAMERICANA EDITORES, S.A. DE C.V. *A Subsidiary of The McGraw-Hill Companies, Inc.* Edificio Punta Santa Fe Prolongación Paseo de la Reforma 1015, Torre A Piso 17, Colonia Desarrollo Santa Fe,

Delegación Álvaro Obregón C.P. 01376, México, D.F. Miembro de la Cámara Nacional de la Industria Editorial Mexicana, Reg. Núm. 736

**ISBN: 978-607-15-0929-1** ISBN (edición anterior): 978-970-10-6912-7

1234567890 2456789013

Impreso en México *Printed in Mexico*

The McGraw-Hill Companies

A Irma, Arnoldo, Noel y Axel *HGP*

A Rosalinda, Armida y Román *RVS*

## Contenido

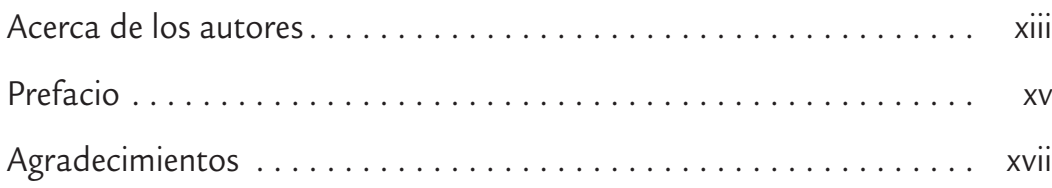

## **Capítulo 1**

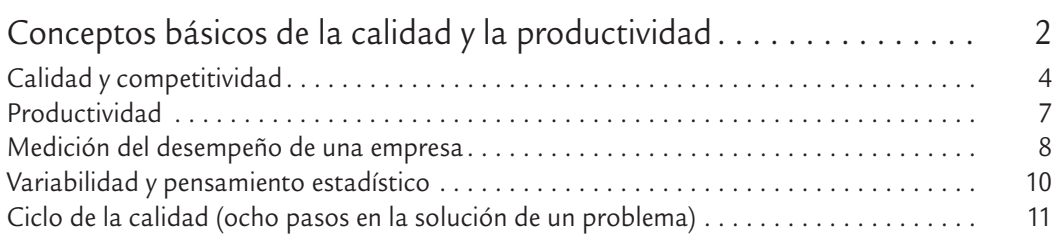

## **Capítulo 2**

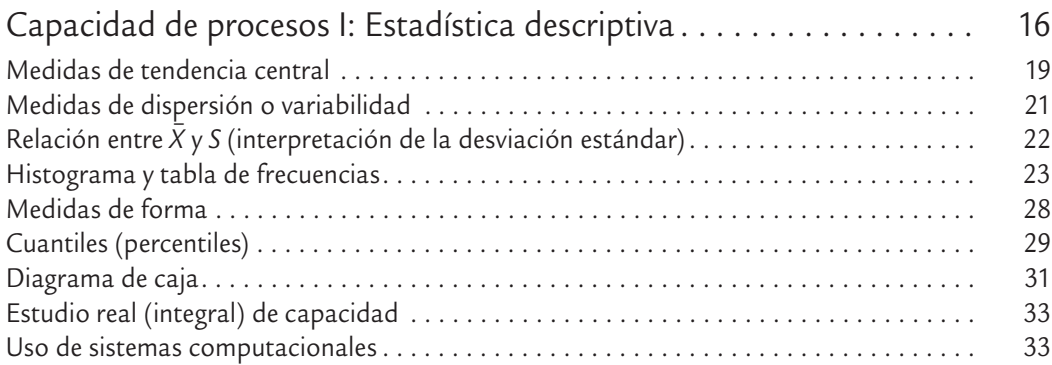

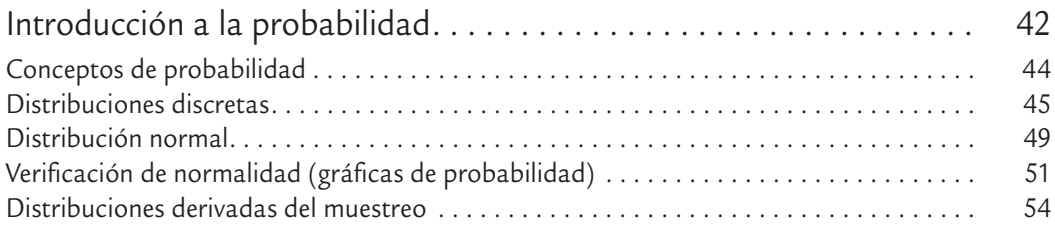

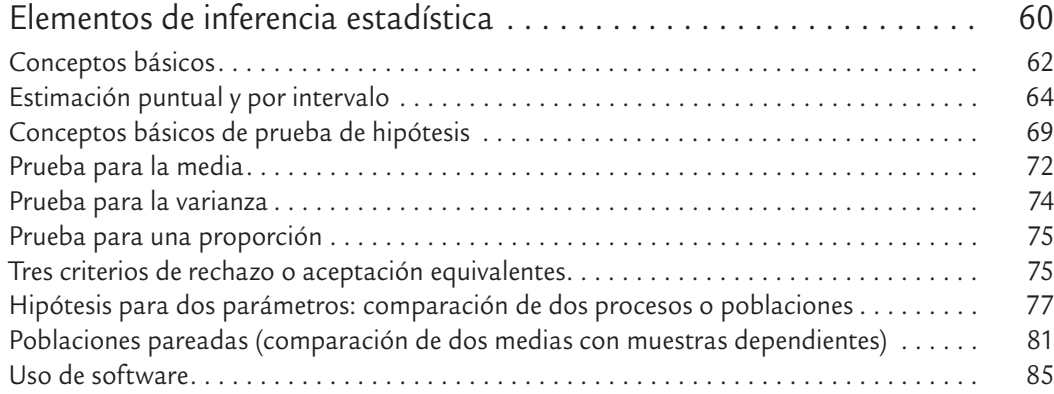

## **Capítulo 5**

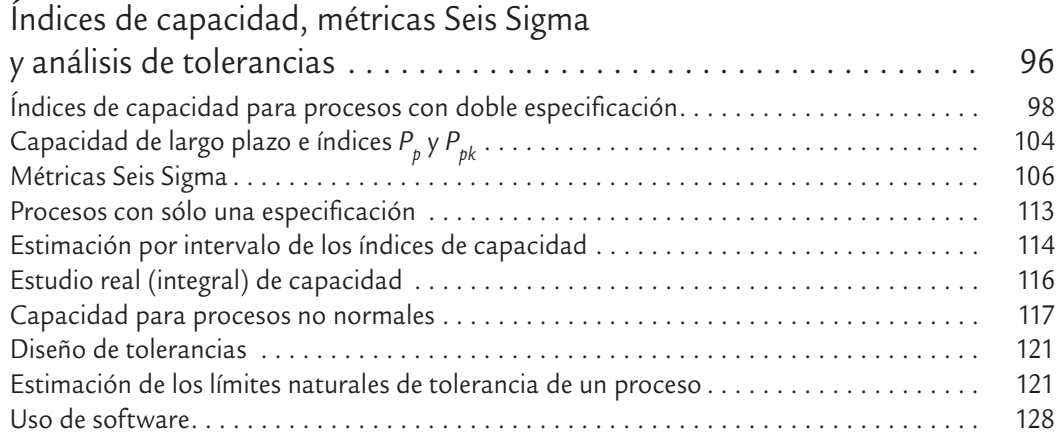

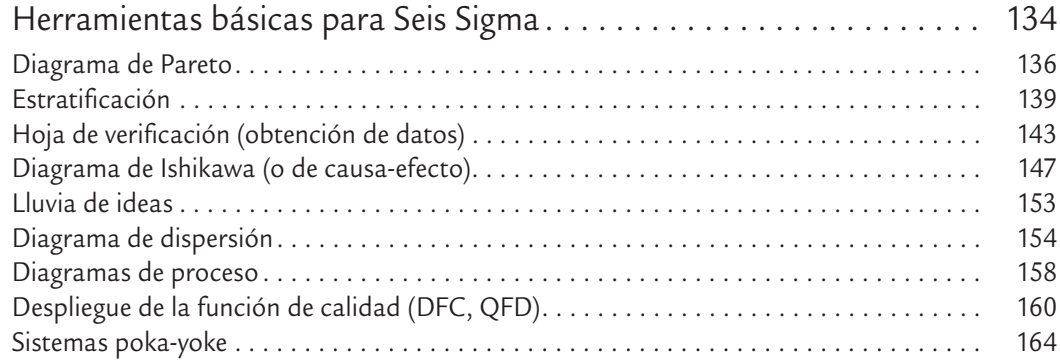

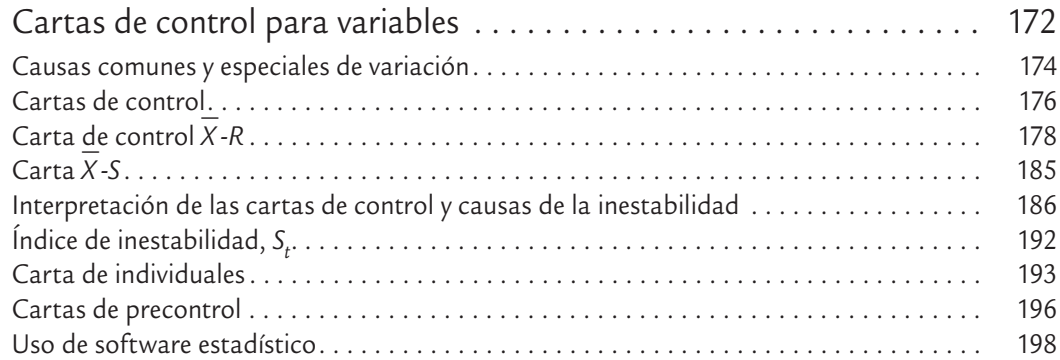

## **Capítulo 8**

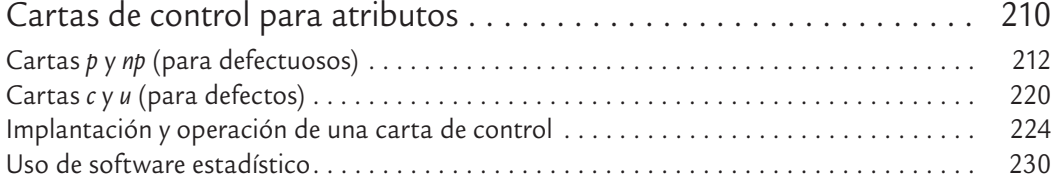

## **Capítulo 9**

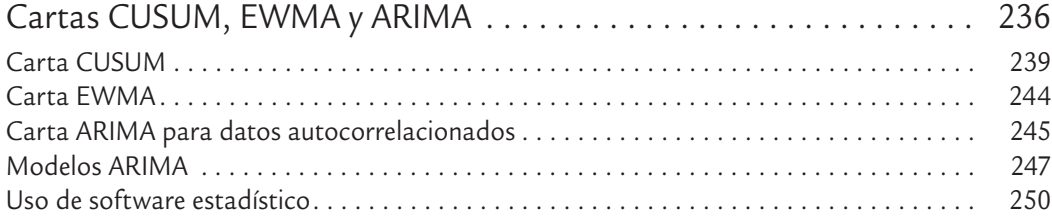

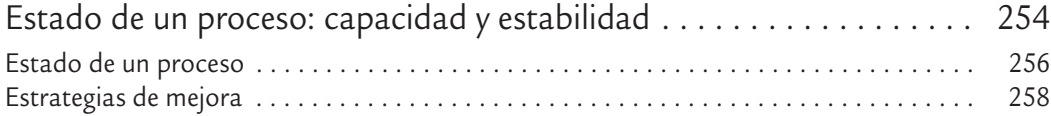

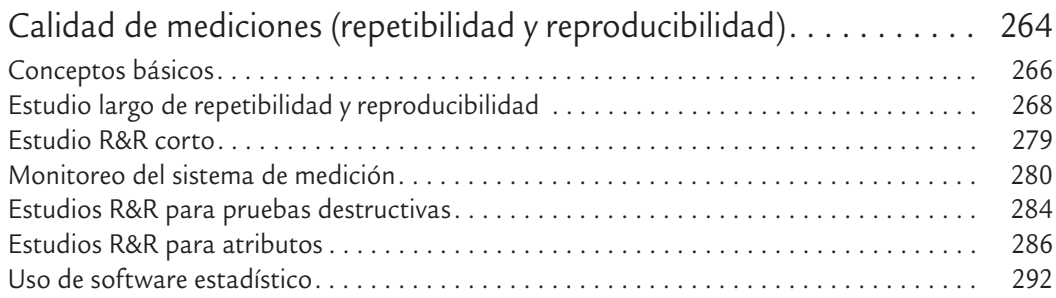

## **Capítulo 12**

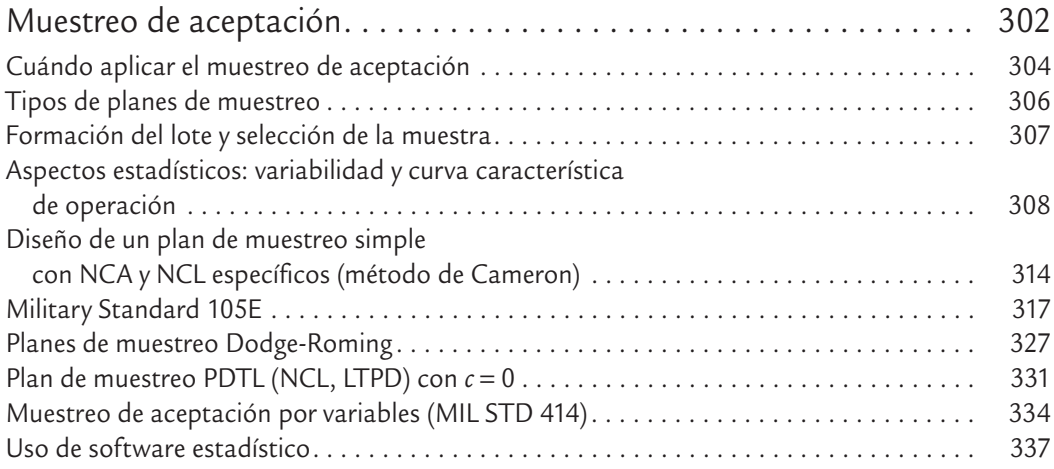

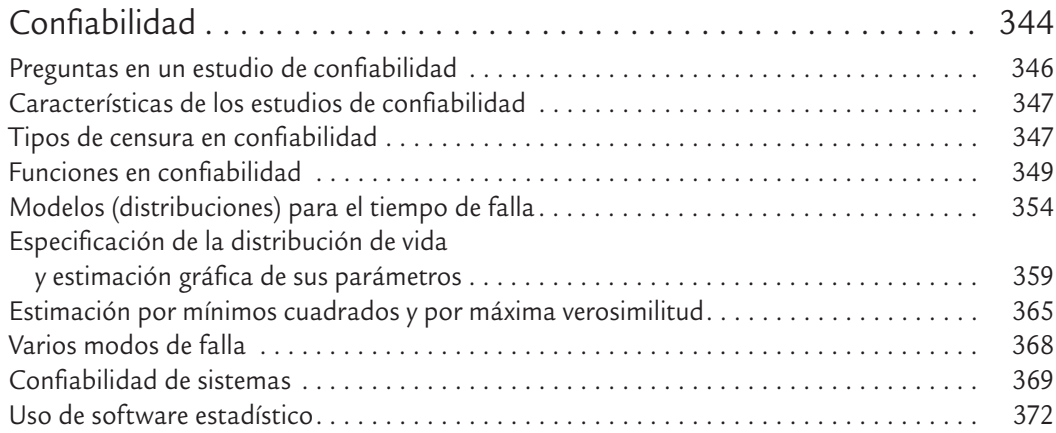

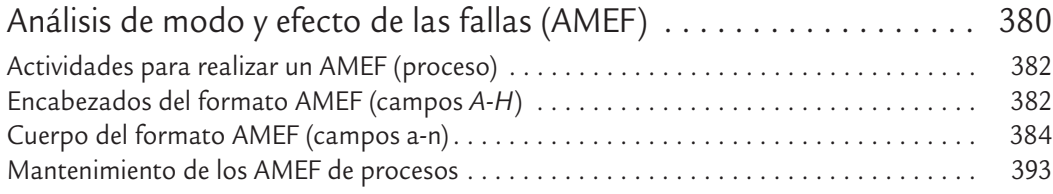

## **Capítulo 15**

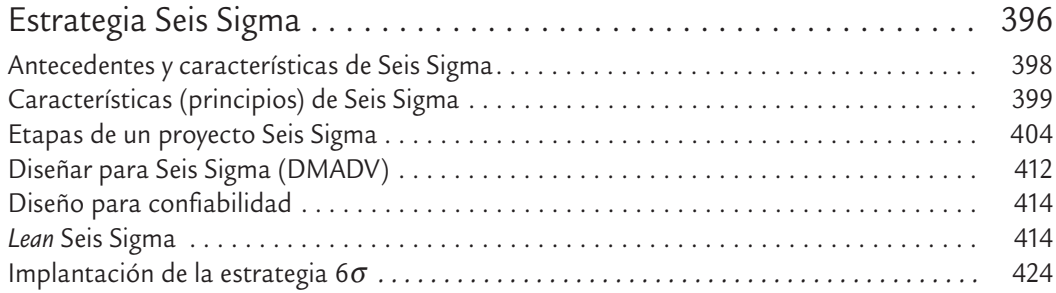

## **Capítulo 16**

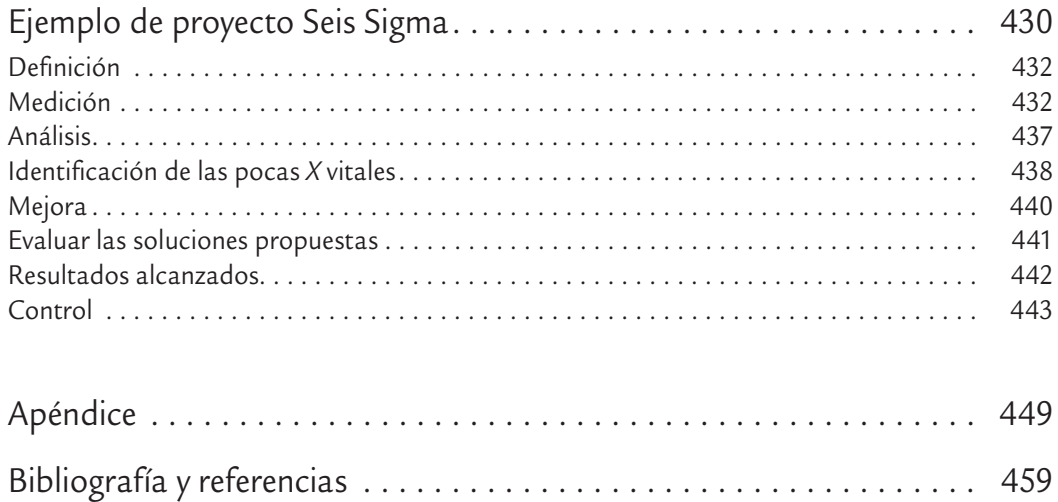

[Índice analítico . . . . . . . . . . . . . . . . . . . . . . . . . . . . . . . . . . . . . . . . . . . 461](#page-480-0)

## <span id="page-14-0"></span>Acerca de los autores

**Humberto Gutiérrez Pulido** es profesor investigador en el Centro Universitario de Ciencias Exactas e Ingeniería de la Universidad de Guadalajara, además es miembro del Sistema Nacional de Investigadores. Obtuvo el doctorado en estadística por el Centro de Investigación en Matemáticas (CIMAT), en Guanajuato, México.

Durante 20 años ha sido profesor de licenciatura y posgrado en las materias de calidad, control estadístico, estadística y diseño de experimentos. En estos mismos campos ha dado capacitación y asesoría en más de 100 empresas e instituciones de México y Latinoamérica. A lo largo de su trayectoria ha escrito más de 50 artículos de investigación y 13 libros, entre ellos la tercera edición de *Calidad total y productividad* y *Análisis y diseño de experimentos*, ambos publicados por McGraw-Hill.

También ha sido conferenciante en México y diferentes países, y ha desempeñado funciones directivas en instituciones públicas.

**Román de la Vara Salazar** es investigador consultor en el área de Ingeniería de Calidad del Centro de Investigación en Matemáticas (CIMAT), Guanajuato, México. Es doctor en estadística por el CIMAT.

Entre las empresas e instituciones en las que ha impartido capacitación y/o asesoría en ingeniería para la calidad y estadística, destacan las siguientes: Pemex, Inegi, Cenam, ANPIC, Motorola, Kodak, General Motors, Grupo IG, Mabe y Bimbo.

## <span id="page-16-0"></span>Prefacio

En este libro se abordan los principales conceptos y métodos del control estadístico de calidad y los aspectos esenciales de la estrategia de mejora conocida como Seis Sigma (6σ). El control estadístico ha demostrado su utilidad tanto en las empresas de manufactura como de servicio, ya que con las exigencias de mejora a la que se ven expuestas las organizaciones, debido a la alta competitividad de los mercados globalizados, se ha hecho más evidente la necesidad de ampliar la comprensión y utilización del pensamiento estadístico, y aplicar conceptos y técnicas estadísticas para una diversidad de tareas y propósitos, por ejemplo:

- Identificar dónde, cómo, cuándo y con qué frecuencia se presentan los principales problemas en una organización.
- Detectar con rapidez, oportunidad y a bajo costo anormalidades en los procesos y sistemas de medición (monitoreo eficaz).
- Analizar en forma efectiva el desempeño de los procesos y la organización misma a través de indicadores de desempeño.
- Ser objetivos en la planeación y toma de decisiones; expresar los hechos en forma de datos y evaluar objetivamente el impacto de acciones de mejora.
- Analizar lógica, sistemática y ordenadamente la búsqueda de mejoras.

En cuanto a Seis Sigma, ésta es una de las principales estrategias que, por más de una década, han utilizado varias de las compañías líderes a nivel mundial, y gracias a su exitosa aplicación ha generado beneficios millonarios. Seis Sigma es una estrategia de mejora continua del negocio que busca encontrar y eliminar las causas de los errores, defectos y retrasos en los procesos del negocio, enfocándose en aquellos aspectos que son críticos para el cliente. La estrategia 6σ se apoya en una metodología altamente sistemática y cuantitativa orientada a mejorar los resultados del negocio en tres áreas prioritarias de acción: satisfacción del cliente, reducción del tiempo de ciclo y disminución de los defectos. La meta de 6σ, que le da el nombre, es lograr procesos con calidad Seis Sigma, es decir, procesos que como máximo generen 3.4 defectos por millón de oportunidades de error. Esta meta se alcanza mediante un programa vigoroso de mejora, diseñado e impulsado por la alta dirección de una organización, en el que se desarrollan proyectos en las diferentes áreas de la empresa con el objetivo de lograr mejoras y remover defectos y retrasos de productos, procesos y transacciones. La metodología en la que se apoya Seis Sigma está definida y fundamentada en las herramientas y el pensamiento estadísticos.

Por lo anterior, el objetivo de este libro, además de abordar conceptos y técnicas del control estadístico, es agregar varios de los métodos que más se utilizan en un proyecto Seis Sigma, así como describir con detalle las características principales de la estrategia Seis Sigma.

El libro es resultado de más de 20 años de enseñanza, capacitación y asesoría sobre control estadístico de calidad y estrategias de mejora. Así, además de la contribución de los autores, esta obra ha sido posible gracias a las ideas, comentarios, dudas, ejemplos, datos, respuestas, discusiones y experiencia de las personas con las que se ha tenido contacto en el terreno profesional; desde estudiantes universitarios, estudiantes de posgrado, investigadores hasta personal técnico y directivo de empresas e instituciones. Las respuestas a esas dudas, las experiencias y los diferentes aportes se han vertido en los 16 capítulos del libro, que cuenta con abundante material gráfico, tablas, alrededor de 70 ejemplos y más de 300 preguntas y ejercicios reales.

Esperamos que esta obra resulte un aporte para enfrentar de mejor manera los tiempos actuales, ya que la globalización y la alta competencia es una realidad tan contundente que deja poco lugar a dudas acerca de la necesidad de que las organizaciones enfrenten rápida y eficazmente esta competencia. Se puede afirmar que en buena parte la globalización ha dejado atrás muchas discusiones sobre la forma de enfrentar los nuevos tiempos. Hoy se sabe casi en todas las empresas y organizaciones que ya no hay clientes cautivos, y que en cualquier momento los clientes pueden encontrar una alternativa mejor. En este contexto la aplicación de la estrategia Seis Sigma, con sus métodos, representan una excelente opción.

El libro se ha organizado en 16 capítulos. En el primero se hace una revisión de los conceptos básicos de la calidad y la productividad; en los capítulos 2 y 5 se analizan los conceptos y métodos para hacer un estudio de capacidad de un proceso, incluyendo las métricas de Seis Sigma y el diseño de tolerancias. Los capítulos 3 y 4 tienen como propósito proporcionar algunos fundamentos teóricos de la probabilidad y estadística, que son necesarios para entender mejor el resto de los métodos. En los capítulos 7 a 10 se describen las técnicas para evaluar la estabilidad de un proceso: cartas de control básicas (tipo Shewhart), de precontrol y avanzadas, y el estado de un proceso en cuanto a capacidad y estabilidad. En el capítulo 11 se detallan los métodos para evaluar el funcionamiento de un sistema de medición (estudios R&R y otros), indispensables en un proyecto Seis Sigma. En los capítulos 12 y 13 se estudia, respectivamente, el tradicional muestreo de aceptación y se da una introducción a la confiabilidad.

En los capítulos 6 y 14 se describen varios métodos de frecuente aplicación en el contexto de proyectos Seis Sigma, como las herramientas básicas, diferentes tipos de diagramas de proceso, QFD, Amef, etc. Finalmente, los capítulos 15 y 16 están dedicados a describir las principales características de la estrategia Seis Sigma: sus antecedentes, metodología para el desarrollo de proyectos, roles y características de las personas en las que se respalda Seis Sigma (*black belts*, *green belts*, etc.). En cada uno de estos capítulos se presenta un ejemplo real de proyecto Seis Sigma.

Al final de cada capítulo se han agregado preguntas y ejercicios con la idea de presentar material adicional complementario. En suma, con el contenido del libro se cubren los temas tradicionales del programa de control estadístico que se imparte a nivel universitario, así como otros métodos indispensables para la realización de proyectos Seis Sigma, con lo cual tanto el profesor como el alumno pueden profundizar en temas adicionales para lograr una visión más completa sobre la materia.

De hecho, respecto a los métodos de mayor uso en Seis Sigma, además de los que se describen en este libro faltaría agregar lo referente a *Diseño y análisis de experimentos*. Materia que se puede consultar en Gutiérrez Pulido y De la Vara Salazar (2011), que es un libro complementario de éste.

### Sobre la tercera edición

En esta tercera edición se ha hecho una revisión de la edición anterior, con el propósito de hacer más fácil y clara la lectura de la obra, eliminar redundancias, ampliar y actualizar algunos temas, y agregar otros junto con nuevos ejercicios. Los mayores cambios resultaron en los capítulos. En lo que se refiere a nuevos temas destacan: más distribuciones de probabilidad (capítulo 3), prueba de hipótesis para una proporción (capítulo 4), capacidad para datos nonormales (capítulo 5), cartas ARIMA para procesos autocorrelacionados (capítulo 9), actualización exhaustiva del AMEF de acuerdo con la cuarta edición de ese procedimiento norma del 2008 (capítulo 14) y aspectos relacionados con la estrategia y proyectos Seis Sigma (capítulos 15 y 16). Asimismo se actualizan todas las explicaciones sobre el uso de software estadístico de acuerdo con las versiones más recientes (Statgraphics, Excel y Minitab).

Esperamos que con estas mejoras y nuevos materiales el libro siga siendo bien recibido por la comunidad iberoamericana.

## <span id="page-18-0"></span>Agradecimientos

Un agradecimiento especial a los profesores y especialistas que, a partir de la revisión de la segunda edición, hicieron observaciones y propuestas para mejorar esta obra en su tercera edición:

Aída Hernández Hernández *Universidad Politécnica de Tlaxcala* Alberto Michaelis Quintana *Universidad Tec Milenio* Angélica Galindo Flores *Universidad La Salle Cuernavaca* Elizabeth González Valenzuela *Instituto Tecnológico de Sonora* Gaspar Alberto Pérez Martínez *Instituto Tecnológico de Campeche.* Gilberto Orrantia Daniel *Instituto Tecnológico de Hermosillo* Gilberto Ortiz Suárez *Universidad de Sonora* Guillermo Cuamea Cruz *Universidad de Sonora* Ignacio Fonseca Chon *Universidad de Sonora* Isidro Ramos Torres *Universidad de Sonora* Ismael Lara García *Universidad Veracruzana*

Laura Emilia Velázquez Lizárraga *Instituto Tecnológico de Morelia* Luis Arturo Ochoa Regalado *Universidad de Guadalajara* Marco Antonio Gómez Velez *Instituto Tecnológico de Toluca*

Nora Silvia Cardoza Ochoa *Instituto Tecnológico de Tijuana*

Patricia Rodríguez Briones *Instituto Tecnológico de Durango* René Daniel Fornés Rivera *Instituto Tecnológico de Sonora* Rosa Elia Herrera Deveze *Universidad La Salle, Cuernavaca* Salomé de Jesús Sánchez Apreza *Instituto Tecnológico de Nogales* Susana Xenia Salazar Lizan *Instituto Tecnológico de Veracruz*

Eduardo Carranza Torres *Universidad Nacional Autónoma de México* María Guadalupe Durán Rojas *Universidad Nacional Autónoma de México* Isidro Rodríguez Montoro *Instituto Tecnológico Superior de Misantla* Ivonne Abud Urbiola *Instituto Tecnológico y de Estudios Superiores de Monterrey, Campus Estado de México* Myrta Rodríguez Sifuentes *Instituto Tecnológico de Estudios Superiores de Monterrey, Campus Sonora Norte* Nelly del Rosario Chan Perera *Instituto Tecnológico Superior de Valladolid*  Óscar Manuel Munguía *Instituto Tecnológico y de Estudios Superiores de Monterrey, Campus Sonora Norte*

**Control estadístico de la calidad y Seis Sigma**

- <span id="page-21-0"></span>• Calidad y competitividad
- Productividad
- Medición del desempeño de una empresa
- Variabilidad y pensamiento estadístico
- Ciclo de calidad (ocho pasos en la solución de un problema)

### **Sumario**

oluige:

## Conceptos básicos de la calidad y la productividad

### Objetivos de aprendizaje

- Analizar el concepto de calidad y los factores de la competitividad como elementos centrales de la existencia de una empresa u organización.
- Profundizar en el entendimiento de la productividad.
- Explicar cómo ha evolucionado la forma de medir el desempeño de una empresa, destacando la importancia que ahora tiene considerar la opinión de los clientes.
- Describir el concepto de variabilidad en los procesos, así como la importancia del pensamiento estadístico para lograr que los proyectos Seis Sigma sean exitosos.
- Entender el ciclo de calidad y los ocho pasos en la solución de un problema.

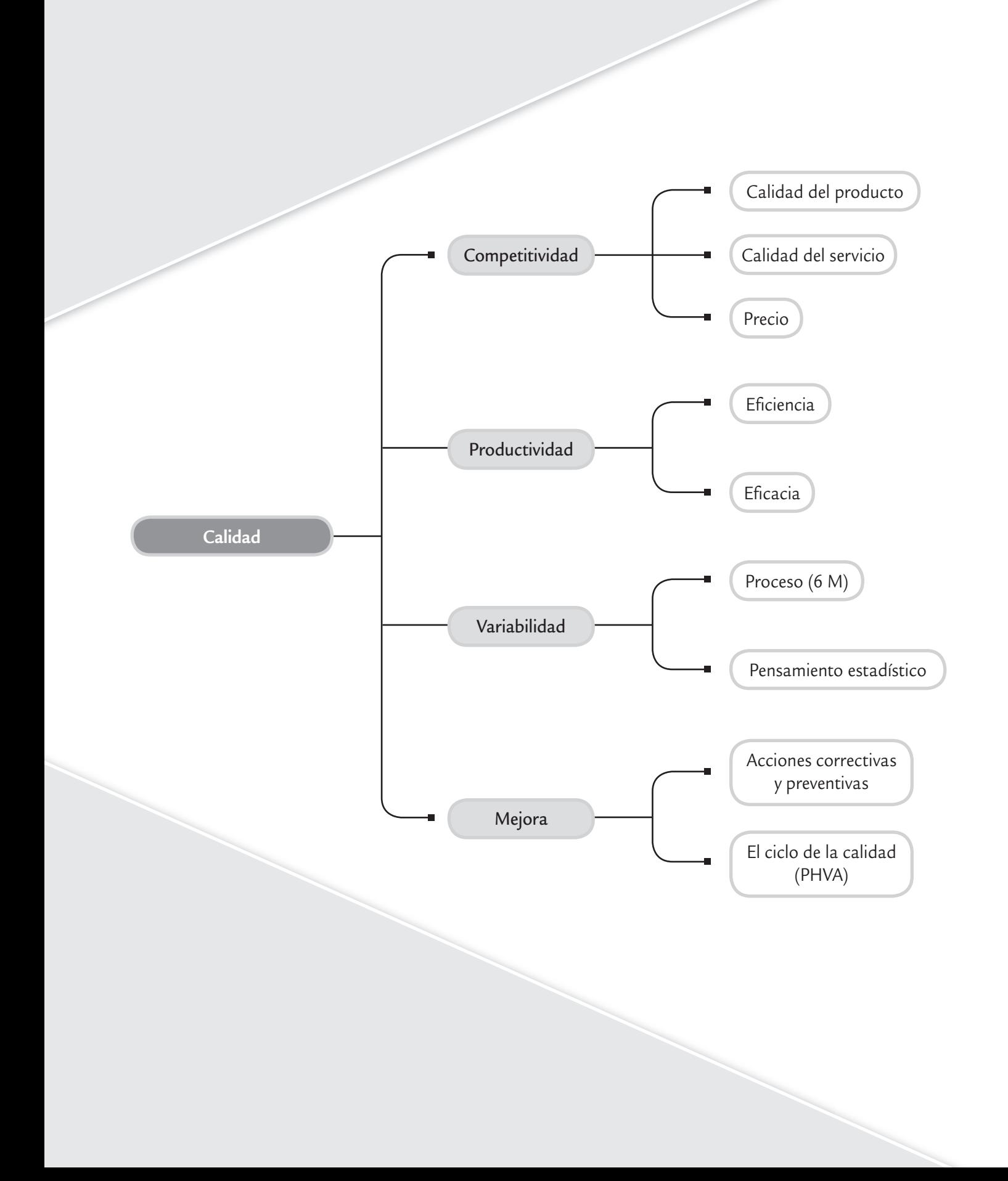

#### **Calidad y competitividad**

Desde el punto de vista de los clientes, las empresas y/u organizaciones existen para proveer un producto material o inmaterial, un bien o un servicio, ya que ellos necesitan productos con características que satisfagan sus necesidades y expectativas. Estos productos son resultado

#### **Variables de entrada del proceso**

Definen las características de los insumos y las variables de operación y control de un proceso.

#### **Variables de salida**

Son las características de calidad en las que se reflejan los resultados obtenidos por un proceso.

de un *proceso* (vea la figura 1.1), que es un conjunto de actividades mutuamente relacionadas o que interactúan, las cuales transforman elementos de entrada en resultados. Un proceso está conformado por varias etapas o subprocesos, mientras que las entradas o insumos incluyen sustancias, materiales, productos o equipos. Los resultados o salidas pueden ser un producto en sí o alguna modificación de los insumos, que a su vez será un insumo para otro proceso.

Las *variables de salida*, es decir, las características de calidad o variables de respuesta, las Y, son las variables en las que se reflejan los resultados obtenidos en un proceso. A través de los valores que toman estas variables se evalúa la eficacia del proceso; por ello, al analizarlas se estará escuchando la "voz" de éste (figura 1.1). Algunos ejemplos de estas variables, que son específicas para cada tipo de producto y proceso son: dimensiones (longitud, espesor, peso, volumen); propiedades físicas, químicas o biológicas; características superficiales, propiedades eléctricas, sabor, olor, color, textura, resistencia, durabilidad, etcétera.

Una exigencia fundamental de los clientes es que los productos sean de calidad. Sobre el particular existen varias definiciones; por ejemplo, Juran sostiene que: "Calidad es que un producto sea adecuado para su uso. Así, la calidad consiste en la ausencia de deficiencias en aquellas características que satisfacen al cliente" (Juran, 1990); mientras que de acuerdo con la definición de la American Society for Quality (ASQ), la calidad tiene dos significados: "características de un producto o servicio que le confieren su aptitud para satisfacer necesida-

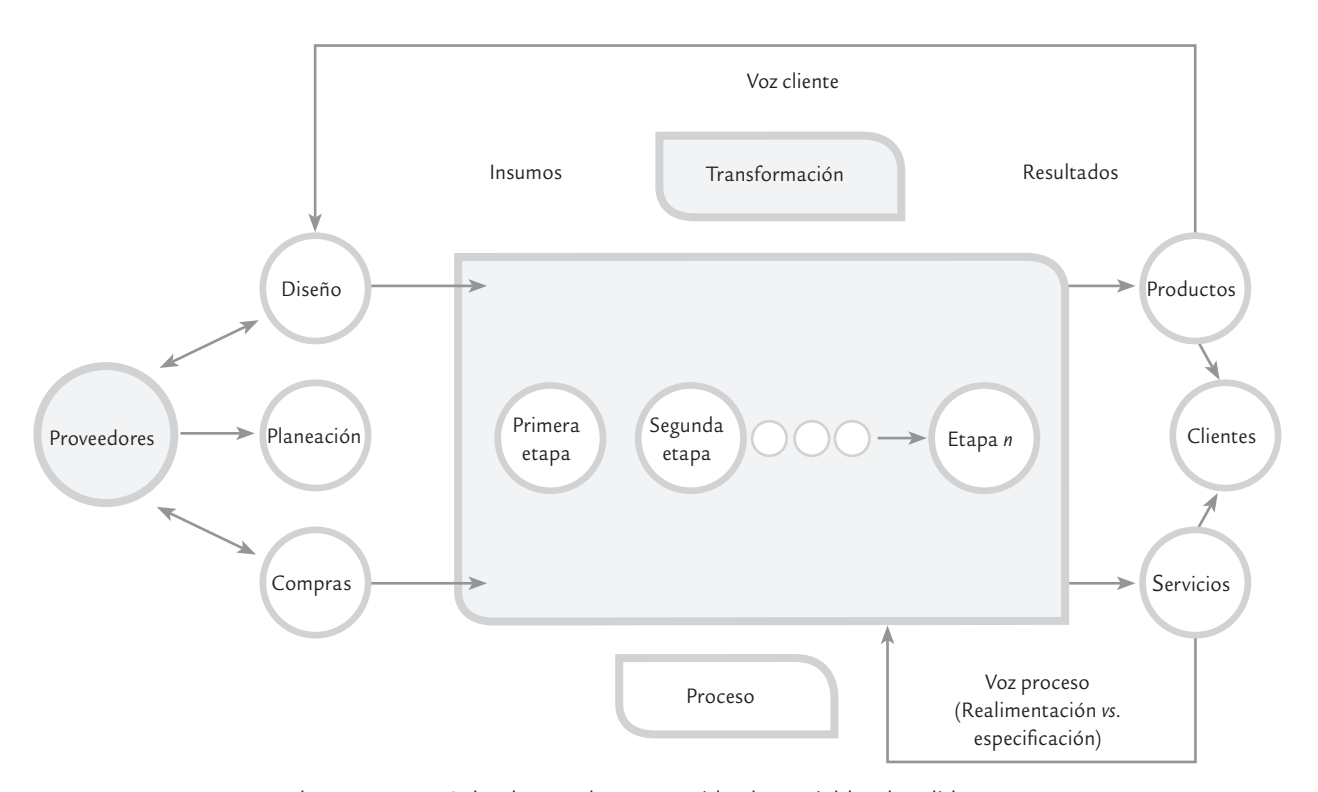

■ **FIGURA 1.1** Esquema de un proceso. Sobre los productos se miden las variables de salida.

des explícitas o implícitas", y "un producto o servicio libre de deficiencias"; en las Normas ISO-9000:2005 se define calidad como "el grado en el que un conjunto de características inherentes cumplen con los requisitos", entiendiéndose por requisito una necesidad o expectativa por lo general implícita u obligatoria. Así, la calidad se relaciona ante todo con la *satisfacción del cliente*, que está ligada a las expectativas que éste tiene con respecto al producto o servicio. Las expectativas son generadas de acuerdo con las necesidades, los antecedentes, el precio del producto, la publicidad, la tecnología, la imagen de la empresa, etc. Se dice que hay satisfacción cuando el cliente percibe del producto o servicio al menos lo que esperaba.

De aquí se deriva que en la *satisfacción del cliente* influyen los siguientes tres aspectos: la calidad del producto, el precio y la calidad del servicio. Se es más competitivo, es decir, se hacen las cosas mejor que otros, cuando se es capaz de ofrecer mejor calidad a bajo precio y mediante un buen servicio. En la figura 1.2 se muestran los aspectos que de manera usual se incluyen en cada uno de estos tres aspectos que son indicadores de la competitividad de una organización. Como se aprecia, en la columna de calidad se incluye la tecnología del producto,

que implica la necesidad de innovar para ser competitivo, ya que un producto puede estar libre de defectos; no obstante, el cliente está esperando que además tenga nuevos y mejores atributos. También se ve que uno de los componentes de la calidad en el servicio es tener menores tiempos de la entrega porque en la actualidad se requiere que el producto esté justo cuando se le necesita (justo a tiempo).

El *tiempo de entrega* está relacionado con el *tiempo de ciclo*, que corresponde al tiempo que transcurre desde que el cliente inicia un pedido, el cual se transforma en requerimientos de materiales, órdenes de producción y de otras tareas, hasta que todo esto se convierte en un producto en las manos del cliente. De esta forma el tiempo de ciclo refleja en buena medida el tiempo que tardan las diferentes etapas del proceso y la sincronización o fluidez que se le da a las diferentes tareas.

Se pensaba que calidad, precio y tiempo de entrega eran objetivos antagónicos, en el sentido de que se podía mejorar cualquiera de los tres sólo en detrimento de los otros dos. De hecho, en algunas organizaciones se sigue creyendo que mejorar la calidad implica necesariamente un precio más alto y mayor tiempo de elabora-

#### **Calidad**

œ.

Características de un producto o servicio que le confieren su aptitud para satisfacer necesidades explícitas o implícitas.

#### **Satisfacción del cliente**

Es la percepción de éste acerca del grado con el cual sus necesidades o expectativas han sido cumplidas.

#### **Tiempo de ciclo**

Es el tiempo que transcurre desde que el cliente inicia un pedido que se transforma en requerimientos de materiales, órdenes de producción y de otras tareas, hasta que todo se convierte en un producto en las manos de éste.

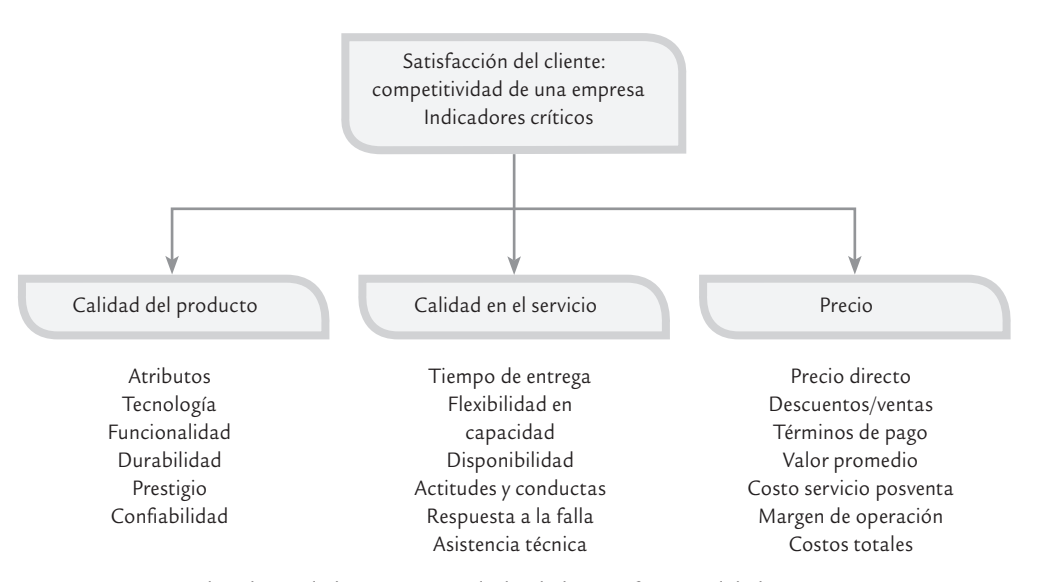

■ **FIGURA 1.2** Indicadores de la competitividad y de la satisfacción del cliente.

ción. Sin embargo, cada día hay más organizaciones en las que se sabe que la calidad en todas las áreas y actividades influye de manera positiva en todos los aspectos. Cuando se tiene mala calidad en las diferentes actividades hay equivocaciones y fallas de todo tipo, por ejemplo:

- Reprocesos, desperdicios y retrasos en la producción.
- Pagar por elaborar productos malos.
- Paros y fallas en el proceso.
- Una inspección excesiva para tratar que los productos de mala calidad no salgan al mercado.
- Reinspección y eliminación de rechazo.
- Más capacitación, instrucciones y presión a los trabajadores.
- Gastos por fallas en el desempeño del producto y por devoluciones.
- Problemas con proveedores.
- Más servicios de garantía.
- Clientes insatisfechos y pérdidas de ventas.
- Problemas, diferencias y conflictos humanos en el interior de la empresa.

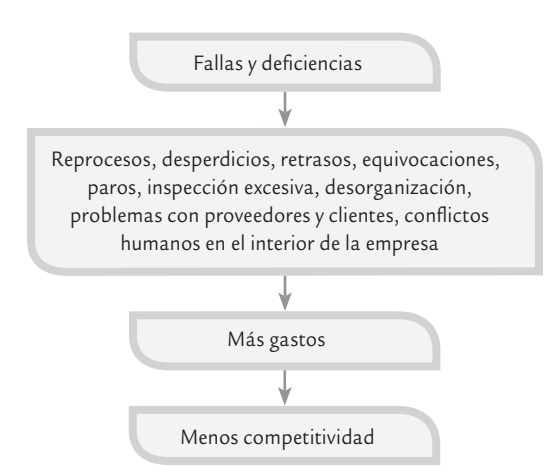

■ **FIGURA 1.3** Con fallas y deficiencias no es posible competir en calidad ni en precio, menos en tiempos de entrega.

#### **Competitividad**

Es la capacidad de una empresa para generar valor para el cliente y sus proveedores de mejor manera que sus competidores.

La característica común de cada uno de los aspectos anteriores es que implican más gastos, así como menos producción y ventas. Es necesario cubrir los pagos de la gente que hace la inspección, los reprocesos, de quienes atienden los retrasos y de los que se encargan de los servicios de garantía; además, usan máquinas, espacios, energía eléctrica y requieren mandos que los coordinen. En este sentido, la mala calidad no sólo trae como consecuencia clientes insatisfechos sino también mayores costos; por lo tanto, no es posible competir en calidad ni en precio, menos en tiempos de entrega. Un proceso de mala calidad es errático, costoso, inestable y no se puede predecir. La figura 1.3 sintetiza la relación entre mala calidad y competitividad.

Cabe señalar que los costos de la mala calidad pueden ser muy altos dependiendo del desempeño de la empresa, e incluso llegan a representar entre 25 y 40% de las ventas de la empresa (vea el capítulo 15).

Por otra parte, al mejorar la forma en que se realizan todas las actividades se logra una reacción que genera importantes beneficios; por ejemplo, se reducen reprocesos, errores, retrasos, desperdicios y artículos defectuosos; asimismo, disminuye la devolución de productos, las visitas a causa de la garantía y las quejas de los clientes. Al

disminuir las deficiencias se reducen los costos y se liberan recursos materiales y humanos que se pueden destinar a elaborar más productos, resolver otros problemas de calidad, reducir los tiempos de entrega o proporcionar un mejor servicio al cliente, lo cual incrementa la productividad y que la gente esté más contenta con su trabajo. Lo anterior se sintetiza en la figura 1.4, cuyo concepto fue presentado por primera vez en 1950 por Edwards Deming a un grupo de industriales japoneses.

De acuerdo con lo anterior se ve la importancia del *control de calidad*, que es el conjunto de actividades orientadas al cumplimiento de los requisitos de la calidad. Además, es necesario implementar estrategias de mejora, como Seis Sigma, que al reducir los costos de no calidad e

> incrementar la productividad, se vuelven atractivas desde el punto de vista económico.

Así, a manera de resumen, la *competitividad* se define como la capacidad de una empresa para generar valor para el cliente y sus proveedores de mejor manera que sus competidores. Esta capacidad se manifiesta por medio de niveles adecuados para los diferentes componentes de los indicadores de la competitividad (vea la figura 1.2).

#### **Productividad**

En general, la *productividad* se entiende como la relación entre lo producido y los medios utilizados; por lo tanto, se mide mediante el cociente: resultados logrados entre recursos empleados. Los *resultados logrados* pueden medirse en unidades producidas, piezas vendidas, clientes atendidos o en utilidades. Mientras que los *recursos empleados* se cuantifican por medio del número de trabajadores, tiempo total empleado, horas-máquina, costos, etc. De manera que mejorar la productividad es optimizar el uso de los recursos y maximizar los resultados. De aquí que la productividad suela dividirse en dos componentes: *eficiencia* y *eficacia*. La primera es la relación entre los resultados logrados y los recursos empleados, se mejora principalmente optimizando el uso de los recursos, lo cual implica reducir tiempos desperdiciados, paros de equipo, falta de material, retrasos, etc. Mientras que la eficacia es el grado con el cual las actividades previstas son realizadas y los resultados planeados son logrados. Por lo tanto, ser eficaz es cumplir con objetivos y se atiende mejorando los resultados de equipos, materiales y en general del proceso.

Por ejemplo, si la productividad se mide a través de las unidades producidas entre el tiempo total empleado (figura 1.5), entonces la eficiencia será la relación entre tiempo útil y tiempo total; mientras que la eficacia será el cociente entre las unidades producidas y el tiempo útil. De esta manera, la figura 1.5 sugiere dos programas para incrementar la productividad: *mejorar eficiencia*, en la que se busque reducir los tiempos desperdiciados por paros de equipos, carencia de materiales, falta de balance en las capacidades, retrasos en los suministros y en las órdenes de compra, así como por mantenimiento y reparaciones no programadas. Según una encuesta aplicada en los sectores metalmecánico, de muebles, calzado, textil y de la confección en México (Eroles, *et al*., 1998), la eficiencia promedio detectada fue de 50%, es decir, que en estos sectores se desperdicia la mitad del tiempo en promedio por aspectos de logística y organización principalmente. Por ello, tiene sentido la afirmación de la figura 1.5, cuando se dice que más que producir rápido es preferible hacerlo mejor, incrementando el flujo del trabajo y reduciendo los tiempos desperdiciados a lo largo de los procesos.

Por otro lado está la *mejora de la eficacia*, en la cual se busca la disminución de los productos con defectos, las fallas en arranques y en la operación de procesos. Es decir, se busca disminuir las deficiencias en materiales, diseños y equipos; además de incrementar y mejorar las habilidades del personal y generar programas que le ayuden a la gente a realizar mejor su trabajo. Según la encuesta antes referida, la eficacia promedio detectada fue de 80%, lo cual significa que si se planean materiales y actividades para producir 100 unidades, al final sólo 80 en promedio están libres de defectos y las otras 20 se quedaron a lo largo del proceso por algún tipo de defecto. De estas 20 algunas podrán reprocesarse y otras se convertirán en desperdicio.

De esta manera, al multiplicar eficiencia por eficacia se tiene una productividad promedio de 40% en las ramas industriales referidas, lo cual indica el potencial y el área de oportunidad que existe en mejorar el actual sistema de trabajo y de organización mediante programas de mejora continua.

Así, el reto es buscar la *mejora continua*, ya sea mediante *acciones preventivas* o *correctivas*. Las primeras sirven para eliminar la causa de una no conformidad potencial o de alguna otra situación no deseable, o sea que se enfoca a prevenir la ocurrencia. Las segundas acciones son para eliminar la causa de la inconformidad detectada y se emplean para prevenir la recurrencia.

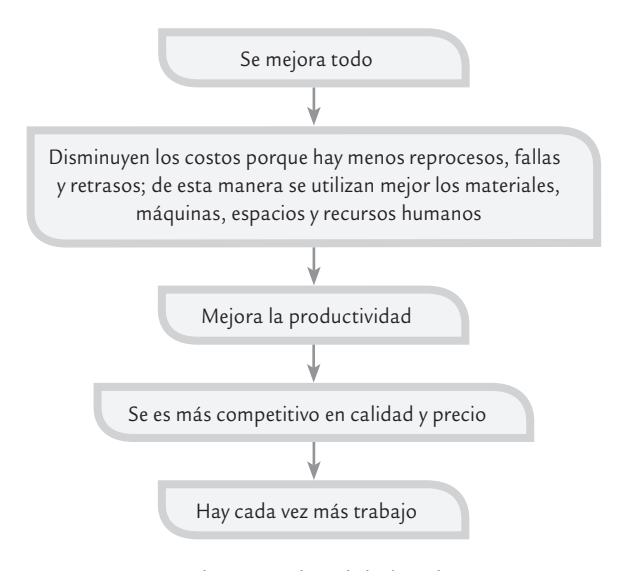

■ **FIGURA 1.4 Al mejorar la calidad se da una reacción** en cadena.

#### **Productividad**

ш.

Es la capacidad de generar resultados utilizando ciertos recursos. Se incrementa maximizando resultados y/u optimizando recursos.

#### **Eficiencia**

Relación entre los resultados logrados y los recursos empleados. Se mejora optimizando recursos y reduciendo tiempos desperdiciados por paros de equipo, falta de material, retrasos, etcétera.

#### **Eficacia**

Grado con el cual las actividades planeadas son realizadas y los resultados previstos son logrados. Se atiende maximizando resultados.

#### **Acciones preventivas**

Son aquellas que se implementan para eliminar la causa de una **no conformidad** potencial o de alguna otra situación potencial no deseable.

#### **Acciones correctivas**

Se emplean para eliminar la causa de una no conformidad detectada. Es decir, están orientadas a prevenir recurrencias.

Productividad: mejoramiento continuo del sistema. Más que producir rápido, producir mejor. Productividad = eficiencia  $\times$  eficacia

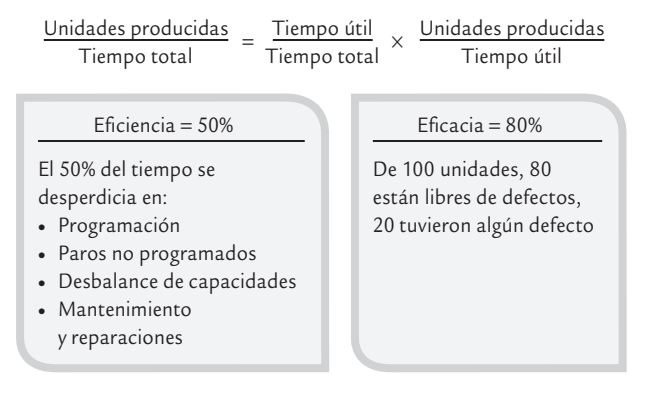

■ **FIGURA 1.5** Resultados de un estudio de productividad en México.

Un concepto relacionado con los anteriores es la *efectividad*, que se refiere a que los objetivos planteados sean trascendentes y se alcancen. Esto es importante porque una empresa puede plantearse una serie de objetivos y ser eficaz en su cumplimiento, pero quizá no reflejen de manera clara el desempeño de los procesos de la empresa.

### **Medición del desempeño de una empresa**

Un aspecto fundamental en una organización es decidir qué y cómo se va a medir su salud y desempeño, ya que la elección de lo que un negocio o un área mide y analiza comunica valor, encauza el pensamiento de los empleados y fija las prioridades. Las medidas son un medio sistemático para convertir las ideas en acción. Por lo tanto, la medición constituye uno de los aspectos esenciales en el control estadístico y en la estrategia de mejora Seis Sigma.

Es necesario medir lo que es importante y clave en los procesos, así como los resultados que se quieren mejorar. La siguiente frase sintetiza esta idea: "dime qué mides y cómo lo analizas y te diré qué es importante para tu área y para tu empresa". O en palabras de H. J. Harrington: "…la peculiaridad que distingue a los seres humanos

de los otros seres vivos es su capacidad de observar, medir, analizar y utilizar la información para generar cambios" (Harrington, 2003).

#### **Sistema de medición del desempeño**

Se refiere a cuantificar los signos vitales de la organización y con base en ellos encauzar el pensamiento de los empleados y fijar prioridades.

Una tarea esencial del líder y de su equipo es establecer el *sistema de medición del desempeño* de la organización, de modo que se tenga claro cuáles son los signos vitales de la salud de la organización y los procesos. De esta manera será posible encauzar el pensamiento y la acción (mejora) a lo largo del ciclo de negocio en los diferentes procesos. En este sentido, hoy se sabe que los reportes de los resultados financieros no son suficientes para medir la salud actual y futura de la organización.

En la figura 1.6 se muestra un esquema de cómo ha evolucionado lo que se mide y cómo se administra una organización. Se aprecia cómo se parte desde el reporte financiero, pasando por

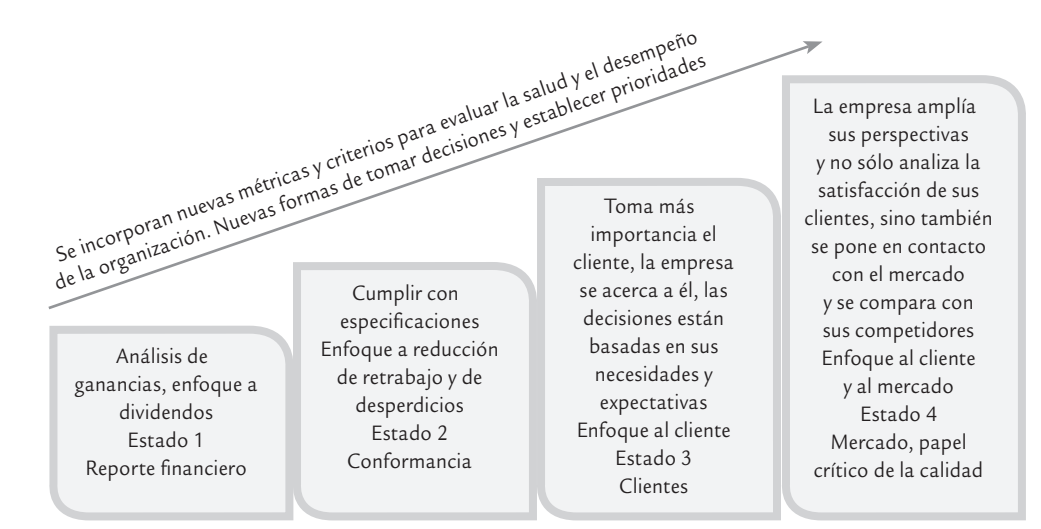

■ **FIGURA 1.6** Evolución de los criterios para determinar el desempeño de la empresa: cada nuevo estado incorpora los anteriores criterios y agrega otros más.

medir la calidad y la no calidad en la empresa, hasta utilizar la calidad como un factor clave en la administración del valor para el cliente.

La última etapa que refleja la figura 1.6 consiste en enfocar la empresa al mercado. Para ello, además de basarse en el reporte financiero y los criterios de *conformancia* de las diferentes operaciones, es necesario tomar en cuenta la evaluación de los clientes propios, los clientes de los competidores y, en general, se requiere preguntar al mercado cómo percibe a la empresa.

En la figura 1.7 se ve que además del reporte financiero para los accionistas, la satisfacción del cliente y el desempeño de las operaciones, es necesario incorporar dos guías clave más: satisfacción y desarrollo de los empleados, y asociación con proveedores. Así, el éxito de una organización se debe procurar desde la selección de proveedores y el seguimiento de lo que sucede en el proceso de éstos (que es la primera parte del proceso de la empresa), para continuar con lo que pasa con los empleados de la empresa (ningún éxito duradero se puede fincar en estos tiempos en empleados insatisfechos, atemorizados y que no estén desarrollándose como personas y como empleados). La siguiente guía es proporcionada por la calidad de los resultados operacionales (evaluaciones de calidad, productividad, etc.). Estas tres guías se reflejan y retroalimentan con la cuarta guía: la satisfacción del cliente. Por último, la quinta guía son los resultados para el accionista, que es en gran parte la consecuencia del resto de las guías. A partir de la figura 1.7 se observa que el reporte financiero llega

#### **Conformancia**

Consiste en cumplir con las especificaciones de calidad y enfocarse a reducir el retrabajo y los desperdicios.

#### **Las guías clave del negocio**

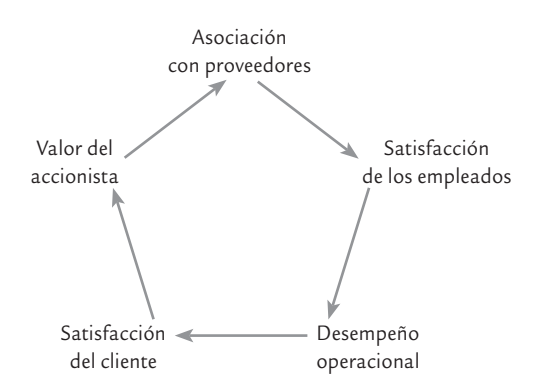

<sup>■</sup> **FIGURA 1.7** Medición del desempeño de una organización.

demasiado tarde como para fundamentar la dirección de una organización sólo con esta guía. Es necesario ir hacia atrás y obtener indicadores que reflejen en forma más preventiva la salud de la empresa.

En la figura 1.8 se muestran algunos de los indicadores específicos que conforman cada una de las guías clave del negocio. Es importante que los datos de cualquier indicador clave sean realistas, mensurables, procesables, fiables, de rápida actualización y de fácil acceso a quienes lo requieren. El sistema de medición del desempeño, que en algunas organizaciones recibe el nombre de tablero de control (vea Gutiérrez, 2010), debe proporcionar una orientación clara para las diferentes áreas y para los individuos en todos los niveles, de manera que sepan si su desempeño es satisfactorio y qué aspectos es necesario mejorar. El sistema de medición con los indicadores que se muestran en la figura 1.8 es balanceado y refleja en bue-

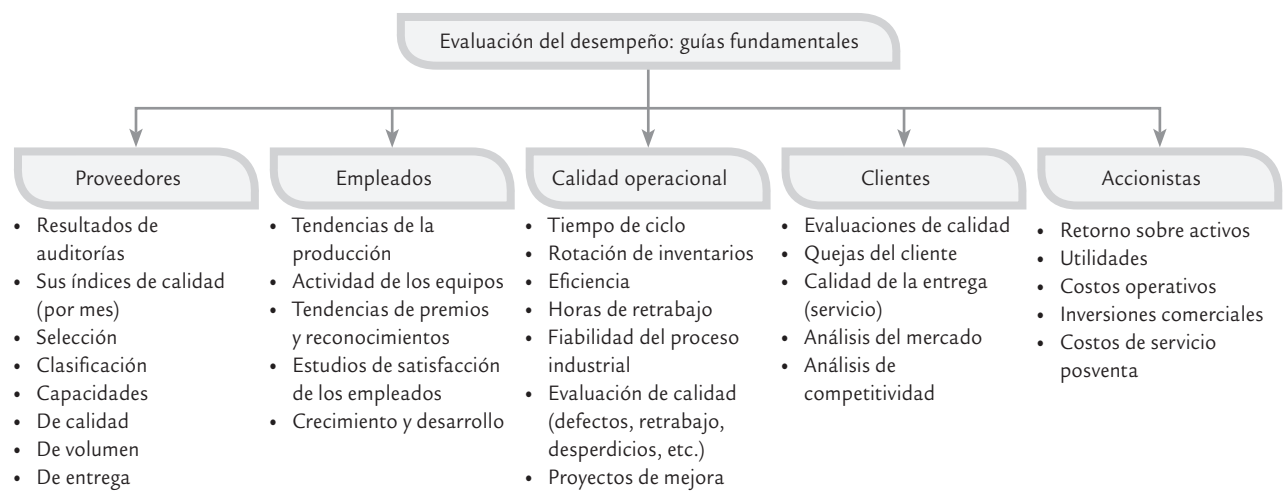

• De costos y precios

■ **FIGURA 1.8 Algunos indicadores para las guías clave del negocio.** 

na medida los diferentes intereses en la empresa (gerencia, empleados, accionistas, clientes externos, proveedores). Una de las características de la estrategia Seis Sigma es promover la cultura de usar datos para tomar decisiones y para guiar la organización, lo que implica reconocer la variabilidad y fomentar el pensamiento estadístico.

#### **Variabilidad y pensamiento estadístico**

La *estadística* está formada por un conjunto de técnicas y conceptos orientados a la recolección y análisis de datos tomando en cuenta la variación en los mismos. Por su parte, el *control estadístico de la calidad* es la aplicación de técnicas estadísticas al *control de calidad*. Ahora veamos con detalle el significado e importancia de la variabilidad.

#### Variabilidad

#### **Variabilidad**

Se refiere a la diversidad de resultados de una variable o de un proceso.

La *variabilidad* es parte de nuestra vida diaria; por ejemplo, el tiempo que tardamos en trasladarnos de nuestra casa al trabajo o escuela es diferente de una día a otro; la temperatura del ambiente es distinta de una hora a otra; lo dulce de una bebida que es preparada en casa es diferente de un día a otro aunque aparentemente se preparó igual, etc. Esta variación que ocurre en nuestra vida también está presente en los procesos de las empresas. Por ejemplo, en un banco se lleva un

registro de los minutos que los clientes esperan para ser atendidos; al azar se eligen 40 de estos tiempos de espera y se obtiene lo siguiente:

18.1 7.9 14.6 13.6 14.2 13.0 11.0 7.4 8.7 11.3 13.4 7.0 5.4 9.2 8.0 4.8 14.2 13.5 13.9 11.8 11.3 12.9 15.7 13.3 6.7 0.7 13.1 9.6 6.8 9.1 9.3 9.3 9.0 14.2 12.2 12.5 11.4 7.7 6.9 11.4

En el caso de esta muestra el tiempo promedio de espera fue de 11.1. Pero existe variación, ya que un cliente esperó menos de un minuto (0.7) y otro fue atendido después de 18.1 minutos de espera. De aquí que una de las tareas clave del control estadístico de un proceso será no sólo conocer su tendencia central (media), sino también su variabilidad.

Un ejemplo rápido que ilustra la importancia de que los procesos tengan poca variación se ilustra mediante el siguiente caso. Existen dos empresas que proveen el mismo producto. La empresa *A* tarda entre 10 y 22 días en surtir los pedidos; mientras que la empresa *B* requiere entre 13 y 19 días. Las dos empresas tardan en promedio lo mismo (16 días), pero si se es cliente de la empresa *B* se tendrá menos incertidumbre (menos variabilidad) acerca de cuándo van a surtir su pedido.

#### $\blacksquare$ **6 M**

Son los materiales, mano de obra (gente), mediciones, medio ambiente, máquinas y métodos que conforman un proceso.

Reducir la variación de los procesos es un objetivo clave del control estadístico y de Seis Sigma. Por lo tanto, es necesario entender las causas de la variación, y para ello se parte de que en un proceso (industrial o administrativo) interactúan materiales, máquinas, mano de obra (gente), mediciones, medio ambiente y métodos. Estos seis elementos (las 6 M) determinan de manera global todo proceso y cada uno aporta algo de la variabilidad y de la calidad de la salida del proceso, como se esquematiza en la figura 1.9. El resultado de todo proceso se

debe a la acción conjunta de las 6 M, por lo que si hay un cambio significativo en el desempeño del proceso, sea accidental u ocasionado, su razón se encuentra en una o más de las 6 M.

En un proceso, cada una de las 6 M tiene y aporta su propia variación; por ejemplo, los materiales no son idénticos, ni toda la gente tiene las mismas habilidades y entrenamiento. Por ello, será necesario conocer la variación de cada una de las 6 M y buscar reducirla. Pero además es necesario monitorear de manera constante los procesos, ya que a través del tiempo ocurren cambios en las 6 M, como la llegada de un lote de material no adecuado o con características especiales, descuidos u olvidos de la gente, desajustes y desgaste de máquinas y herramientas, etc.1 Debido a la posibilidad permanente de que ocurran estos cambios y desajustes, es necesa-

 $^{\rm 1}$  La segunda ley de la termodinámica dice que cualquier sistema tiende a aumentar su entropía, es decir, un proceso que se deja libre, sin intervenirlo, ajustarlo o mejorarlo, tiende a aumentar su desorden.

rio monitorear de manera constante y adecuada diferentes variables, que pueden ir desde características clave de los insumos, las condiciones de operación de los equipos, hasta las variables de salida de los diferentes procesos (vea capítulos 7 a 9).

Además, en los esfuerzos permanentes que es necesario realizar para mejorar la calidad y la productividad de un *proceso*, como lo contempla la estrategia Seis Sigma, resulta indispensable apoyarse en las técnicas y el pensamiento estadístico, ya que proporcionan metodologías que facilitan la planeación, el análisis y la toma de decisiones a través de:

- Identificar dónde, cómo, cuándo y con qué frecuencia se presentan los problemas (regularidad estadística).
- Analizar los datos procedentes de las guías clave del negocio, a fin de identificar las fuentes de variabilidad, analizar su estabilidad y pronosticar su desempeño.
- Detectar con rapidez, oportunidad y a bajo costo anormalidades en los procesos y sistemas de medición (monitoreo eficaz).
- Ser objetivos en la planeación y toma de decisiones, y evitar frases como "yo siento", "yo creo", "mi experiencia" y el abuso de poder en la toma de decisiones.
- Expresar los hechos en forma de datos y evaluar de manera objetiva el impacto de acciones de mejora.
- Enfocarse a los hechos vitales; es decir, a los problemas y causas realmente importantes.
- Analizar de manera lógica, sistemática y ordenada la búsqueda de mejoras.

#### Pensamiento estadístico

Hasta el momento se han explicado los aspectos fundamentales del *pensamiento estadístico*, que es una filosofía de aprendizaje y acción basada en tres principios: todo el trabajo ocurre en un sistema de procesos interconectados; la variación existe en todos los procesos, y entender y reducir la variación son claves para el éxito. Pensar en forma estadística implica tomar información del proceso para conocerlo (aprendizaje), y también es actuar de acuerdo con ese aprendizaje (acción).

En el primer principio del pensamiento estadístico se habla de procesos interconectados para enfatizar que los procesos no operan de manera aislada, más bien, interactúan con el resto del sistema. Por lo tanto, si no se toma en cuenta la manera en que se relaciona un proceso con el resto del sistema, la optimización de una de las partes puede tener un efecto desastroso para el resto del sistema.

El segundo principio reconoce que los resultados de todos los procesos son variables, y esto ya lo hemos justificado antes y quedará en evidencia a lo largo del libro. El tercer principio es una de las razones y objetivos principales de esta obra: reducir la variabilidad hasta lograr el nivel de calidad Seis Sigma (vea el capítulo 15). El gran reto es que una empresa logre profundizar en la filosofía del pensamiento estadístico, ya que eso le ayudará a conocer la realidad (con variación), pero también le permitirá dirigir más adecuadamente sus esfuerzos de mejora. En la figura 1.10 se muestra la forma en que el pensamiento estadístico contribuye en los diferentes niveles de una organización.

### **Ciclo de la calidad (ocho pasos en la solución de un problema)**

Para mejorar la calidad y, en general para resolver problemas recurrentes y crónicos, es imprescindible seguir una metodología bien estructurada, para así llegar a las causas de fondo de los problemas realmente importantes, y no quedarse en atacar

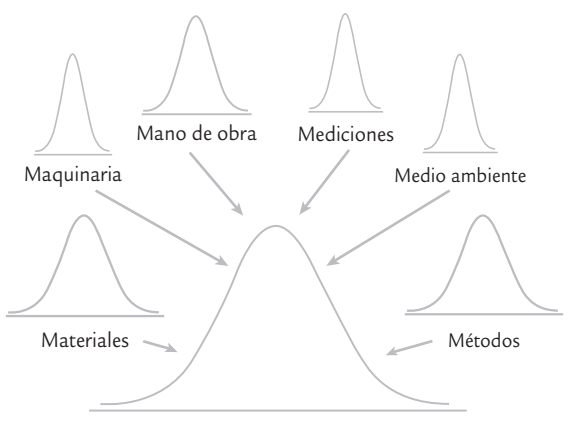

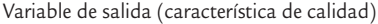

■ **FIGURA 1.9** La variabilidad de un proceso. Cada M aporta una parte, no necesariamente igual, de la variación total observada.

#### **Pensamiento estadístico**

Filosofía de aprendizaje y acción que establece la necesidad de un análisis adecuado de los datos de un proceso, como una acción indispensable para mejorar su calidad (reducir su variabilidad).

#### **Ciclo de la calidad (ciclo PHVA)**

D.

Proceso de cuatro etapas para desarrollar proyectos de mejora; consiste en planear, hacer, verificar y actuar (PHVA).

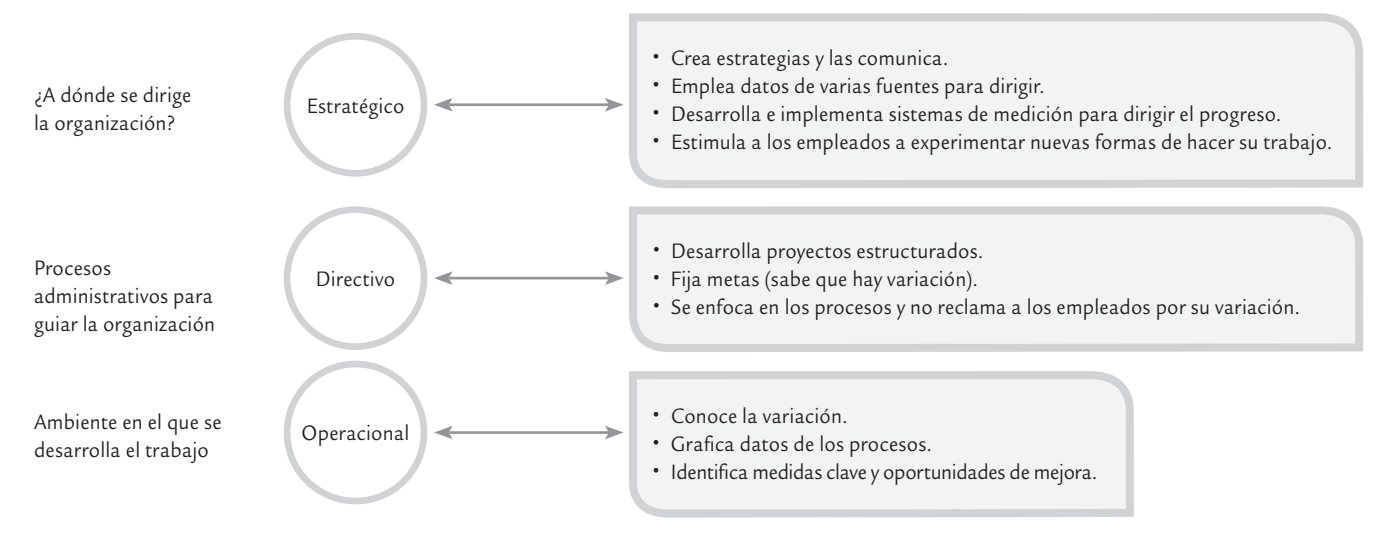

■ **FIGURA 1.10** Pensamiento estadístico en los tres niveles de la organización.

efectos y síntomas. En este sentido la mayoría de metodologías de solución de problemas están inspiradas en el ciclo de la calidad o *ciclo PHVA* (planear, hacer, verificar y actuar), en el que se desarrolla de manera objetiva y profunda un plan (planificar); éste se prueba en pequeña escala o sobre una base de ensayo tal como ha sido planeado (hacer); se analiza si se obtuvieron los efectos esperados y la magnitud de los mismos (verificar), y de acuerdo con lo anterior se actúa en consecuencia (actuar), ya sea con la generalización del plan si dio resultado, con medidas preventivas para que la mejora no sea reversible, o bien, se reestructura el plan si los resultados no fueron satisfactorios, con lo que se vuelve a iniciar el ciclo.

Una forma de llevar a la práctica el ciclo PHVA, es dividir a éste en ocho pasos o actividades para su solución, como se muestra en la tabla 1.1, que se describen a continuación.

**1. Seleccionar y caracterizar el problema.** En este primer paso se selecciona un problema importante, se delimita y se define en términos de su magnitud e importancia. Para establecer la magnitud es necesario recurrir a datos estadísticos para que sea clara la frecuencia en

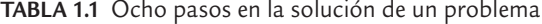

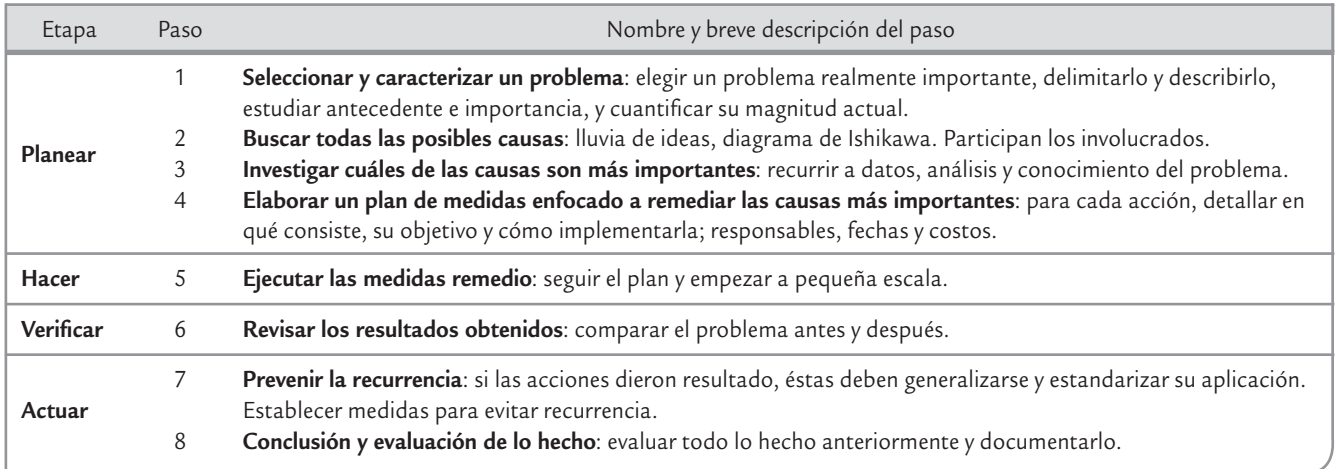

la que ocurre el problema. Además, es necesario conocer cómo afecta al cliente (interno o externo) y el costo anual estimado de dicho problema. Con base en lo anterior se establece el objetivo del proyecto de mejora y se forma el equipo de personas que abordará dicho problema.

- **2. Buscar todas las posibles causas.** En esta etapa se trata de buscar todas las posibles causas del problema, sin discutirlas. Para ello se recomienda aplicar una sesión de "lluvia de ideas" (vea el capítulo 6), con especial atención en los hechos generales y no en los particulares (por ejemplo, si el problema es lotes rechazados por mala calidad, no preguntar por qué se rechazó un lote en particular; mejor preguntar por qué se rechazan los lotes).
- **3. Investigar las causas más importantes.** El objetivo de este tercer paso es elegir de la lista de posibles causas detectadas en el punto anterior, las más importantes. Siempre que sea posible, para esta elección se debe recurrir a análisis estadísticos (análisis de Pareto, estratificación, etc.). De lo contrario la elección de las causas más importantes se puede hacer por consenso o por votación (vea Lluvia de ideas en el capítulo 6). Al final de esta actividad se deberán tener las causas sobre las que se actuará para resolver el problema.
- **4. Considerar las medidas remedio.** En este paso se deciden las medidas remedio para cada una de las causas sobre las que se ha decidido actuar. Se recomienda buscar que estas medidas lleguen al fondo de la causa, que modifiquen la estructura de la problemática; es decir, no adoptar medidas superficiales que dejen intactas las causas. Para acordar las soluciones para cada causa, se parte de los análisis hechos en el paso previo y/o de una sesión de lluvia de ideas (capítulo 6). Para cada causa se debe completar la siguiente información sobre las soluciones: objetivo, dónde se aplicará, quién, cómo (plan detallado), cuánto costará, cuándo se implantará, cómo se va a verificar si fue efectiva y efectos secundarios esperados.
- **5. Implementar las medidas remedio.** En este paso se deben ejecutar las medidas remedio, acordadas antes, iniciando a pequeña escala sobre una base de ensayo. Además, se recomienda seguir al pie de la letra el plan elaborado en el paso anterior e involucrar a los afectados, explicándoles los objetivos que se persiguen. Si hay necesidad de hacer algún cambio al plan previsto, esto debe ser acordado por el equipo responsable del proyecto.
- **6. Revisar los resultados obtenidos.** Aquí, es necesario verificar con datos estadísticos si las medidas remedio dieron resultado. Una forma práctica es comparar estadísticamente la magnitud del problema antes con su magnitud después de las medidas. En caso de encontrar resultados positivos, éstos deben cuantificarse en términos monetarios (si esto es posible).
- **7. Prevenir recurrencia del mismo problema.** Si las soluciones no dieron resultado se debe repasar todo lo hecho, aprender de ello, reflexionar, obtener conclusiones y con base en esto empezar de nuevo. En cambio, si las soluciones dieron resultado, entonces se debe generalizar y estandarizar la aplicación de las medidas remedio, y acordar acciones para prevenir la recurrencia del problema. Por ejemplo, estandarizar la nueva forma de operar el proceso, documentar el procedimiento y establecer el sistema de control o monitoreo del proceso.
- **8. Conclusión.** En este último paso se revisa y documenta todo lo hecho, cuantificando los logros del proyecto (medibles y no medibles). Además se señalan las causas y/o problemas que persisten y señalar algunas indicaciones de lo que puede hacerse para resolverlos. Finalmente, elaborar una lista de los beneficios indirectos e intangibles que se logró con el plan de mejora.

Estos ocho pasos, aplicados a problemas recurrentes o a proyectos de mejora, tal vez en un principio parezcan un trabajo extra y lleno de rodeos, pero a mediano plazo liberan de muchas de las actividades que hoy se realizan y que no tienen ningún impacto en la calidad. En otras palabras, el seguir los ocho pasos sustituirá cantidad de acciones instantáneas por calidad de soluciones de fondo. Seguir los ocho pasos debe ser un hábito que se debe promover en todos los niveles de la empresa y en todos sus niveles directivos, un ejemplo de proyectos de mejora siguiendo estos 8 pasos se puede consultar en Gutiérrez (2010).

#### Conceptos Clave **■** a

- Variables de entrada del proceso
- Variables de salida
- Calidad
- Satisfacción del cliente
- 
- Tiempo de ciclo
- Competitividad • Productividad
- $\bullet$  Fficiencia
- $\bullet$  Eficacia
- Acciones preventivas
- Acciones correctivas • Sistema de medición del
- desempeño
- Conformancia
- Variabilidad
- 6 M
- Pensamiento estadístico • Ciclo de la calidad (ciclo
- PHVA)

#### Preguntas y ejercicios

- **1.** ¿Qué es un proceso?
- **2.** ¿Qué es una variable de salida (característica de calidad) de un proceso?
- **3.** ¿Qué es calidad?
- **4.** ¿Cuáles son los tres indicadores de la competitividad y de la satisfacción del cliente?
- **5.** ¿Cuál es la relación entre calidad, precio y tiempo de entrega, tanto desde el punto tradicional como actual?
- **6.** Explique la reacción en cadena que se da al mejorar la calidad, y señale quién la formuló por primera vez.
- **7.** ¿Qué significa que una empresa sea competitiva?
- 8. La productividad la constituyen la eficiencia y la eficacia. Proporcione una definición general de productividad y explique sus dos componentes.
- **9.** ¿Por qué es fundamental establecer un buen sistema de medición del desempeño de la organización?
- **10.** Explique cómo han evolucionado los criterios para medir el desempeño de una organización.
- 11. Muestre en forma gráfica las cinco guías clave para evaluar el desempeño de una organización y explique qué aspectos incluyen cada una de estas guías.
- **12.** Se dice que la variabilidad siempre existe. Comente tres situaciones prácticas donde se refleja esto.
- **13.** ¿Cuáles son las 6 M en las que se divide un proceso?
- **14.** ¿Por qué es necesario el control estadístico?
- 15. Se dice que el pensamiento estadístico es una filosofía de aprendizaje y acción, ¿por qué aprendizaje y por qué acción?
- **16.** Explique los tres principios del pensamiento estadístico.
- **17.** Describa la forma en que el pensamiento estadístico puede ayudar en los niveles estratégico, directivo y operacional de una organización.
- **18.** Describa en qué consiste el ciclo de la calidad o ciclo PHVA.
- **19.** ¿A qué tipo de problemas se les debe aplicar la metodología de los ocho pasos?
- **20.** De las cuatro fases del ciclo de la calidad, a su juicio ¿en cuáles es necesario hacer mayor mayor énfasis? Argumente.
- **21.** A un equipo de mejora se le responsabiliza de resolver un problema importante, y como una estrategia de eficiencia y prontitud en la primera reunión empiezan a proponer soluciones a tal problema. ¿Están procediendo de manera correcta?
- **22.** Investigue quiénes fueron Edwards Deming y Joseph Juran, resaltando sus aportes a la calidad.
- **23.** Averigüe qué son las normas ISO-9000.
- **24.** Utilizando una base de datos académica, como por ejemplo scholar.google.com, encuentre un artículo técnico en donde se reporte la realización de un proyecto de mejora donde se apliquen técnicas estadísticas o el ciclo PHVA. Lea y comprenda de manera general lo que se hizo, y sintetice haciendo lo siguiente.
	- *a*) Anote los detalles de la referencia académica: nombre de los autores, año de publicación, título del trabajo y revista donde se publicó.
	- *b*) Describa el problema abordado y el porqué era importante.
	- *c*) Sintetice el procedimiento seguido para su solución.
	- *d*) Señale algunos de los análisis estadísticos que se hicieron.
	- *e*) Cuáles fueron los beneficios obtenidos con el proyecto de mejora.
- **25.** Haga algo similar a lo que se propone en el ejercicio anterior, pero ahora donde se proponga alguna metodología o estrategia de mejora.

- <span id="page-35-0"></span>• Medidas de tendencia central
- Medidas de dispersión o variabilidad
- *Relación entre <i>X* y *S* (interpretación de la desviación estándar)
- Histograma y tabla de frecuencias
- Medidas de forma
- Cuantiles (percentiles)
- Diagrama de caja
- Estudio real (integral) de capacidad
- Uso de sistemas computacionales

### **Sumario**

# oluiloe:  $\overline{2}$

## Capacidad de procesos I: Estadística descriptiva

### Objetivos de aprendizaje

- Analizar las principales técnicas para realizar un análisis descriptivo de un conjunto de datos, donde se detecte la tendencia central, la variabilidad, así como la forma de distribución de estos datos.
- Interpretar de manera adecuada el histograma, los percentiles y un diagrama de caja.
- Aplicar los conceptos anteriores para hacer una valoración amplia de la capacidad de un proceso.
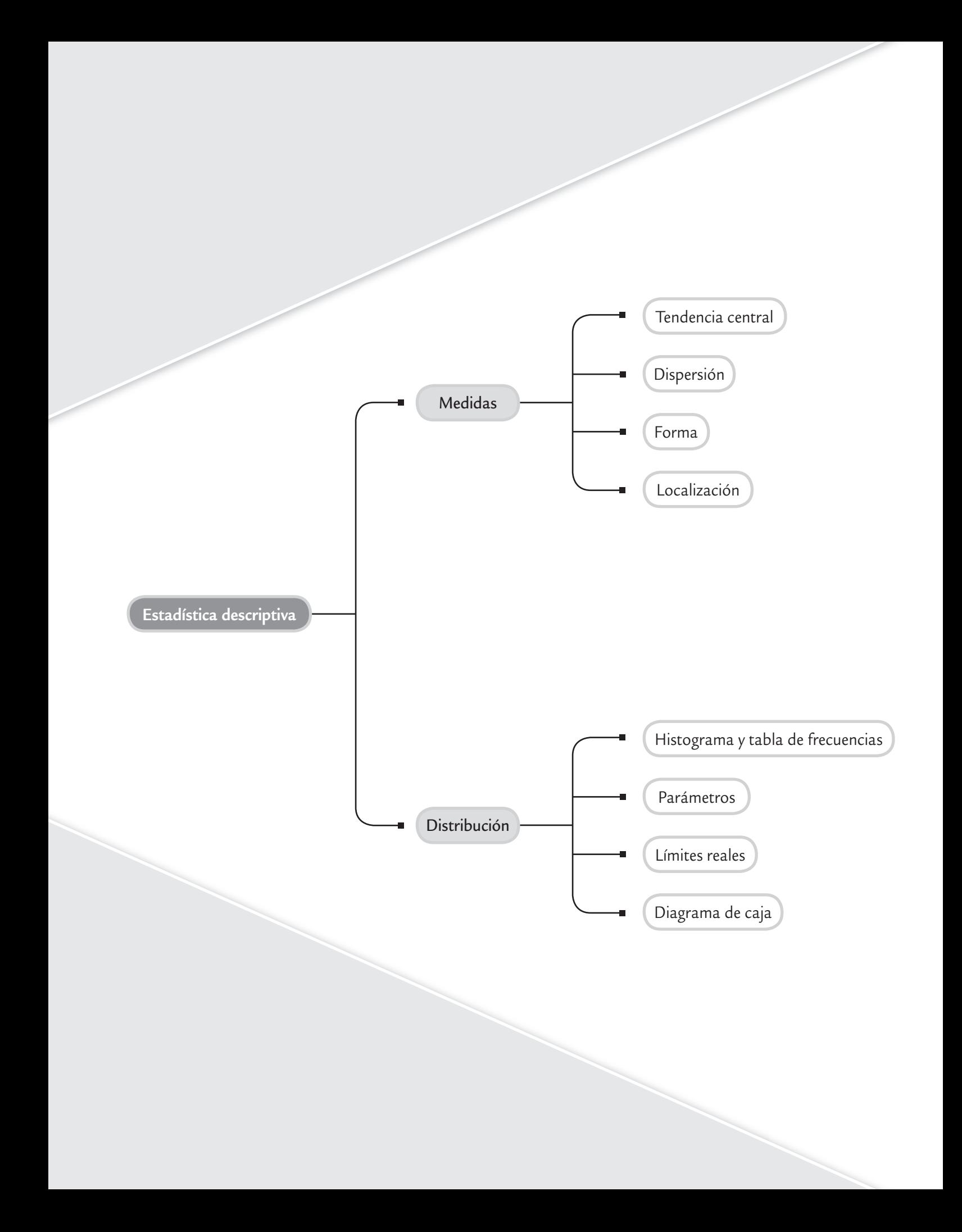

Las variables de salida o de respuesta de un proceso (vea el capítulo 1) deben cumplir con ciertas metas y/o especificaciones, a fin de considerar que el proceso funciona de manera

#### **Capacidad de un proceso**

Consiste en conocer la amplitud de la variación natural del proceso para una característica de calidad dada; esto permitirá saber en qué medida tal característica de calidad es satisfactoria (cumple especificaciones).

#### **Estadísticos**

g.

Cantidades o mediciones que se obtienen a partir de los datos de una muestra y que ayudan a resumir las características de la misma.

satisfactoria. Por ello, una tarea primordial del control de calidad es conocer la *capacidad* o *habilidad de un proceso*, que consiste en determinar la amplitud de la variación natural del proceso para una característica de calidad dada. Esto permitirá saber en qué medida tal característica de calidad es satisfactoria. En este capítulo se estudian las principales técnicas de la estadística descriptiva para el análisis de una variable de tipo continuo.

Por lo general, para realizar un estudio de capacidad se toman datos del proceso durante un periodo considerable para que se refleje bien el desempeño del proceso. El periodo de referencia depende de la velocidad del proceso, ya que si se trata de un proceso masivo que produce muchas piezas por día, entonces se considera un periodo de cuatro a 10 días, para cada determinado tiempo tomar una pequeña cantidad de productos hasta completar una muestra de 120 a 150. Pero cuando se trata de un proceso lento, que produce pocos productos por día, es necesario incrementar el periodo de estudio para completar una muestra de por lo menos 50 o 60 productos. En ambos casos, en la medida que se tengan más datos y un periodo más amplio será posible conocer mejor el estado real del proceso.

### **2e**jemplo 2.1

En un proceso de inyección de plástico una característica de calidad del producto (disco) es su grosor, que debe ser de 1.20 mm con una tolerancia de ±0.10 mm. Así, para considerar que el proceso de inyección fue satisfactorio, el grosor del disco debe estar entre la especificación inferior,  $El = 1.10$  y la superior,  $ES = 1.30$ . En un estudio de capacidad para este proceso es necesario contestar las siguientes interrogantes: ¿qué tipo de discos en cuanto a grosor se están produciendo? ¿El grosor medio es adecuado? ¿La variabilidad del grosor es mucha o poca?

Para contestar estas preguntas, durante una semana se obtuvieron de una línea de producción los 125 datos de la tabla 2.1. El muestreo fue sistemático: cada determinado tiempo se tomaban cinco productos y se medían y al final de la semana se tuvieron los datos referidos. A continuación se analizarán estos datos por medio de diferentes *estadísticos*.

#### **TABLA 2.1** Datos para el grosor de los discos, ejemplo 2.1

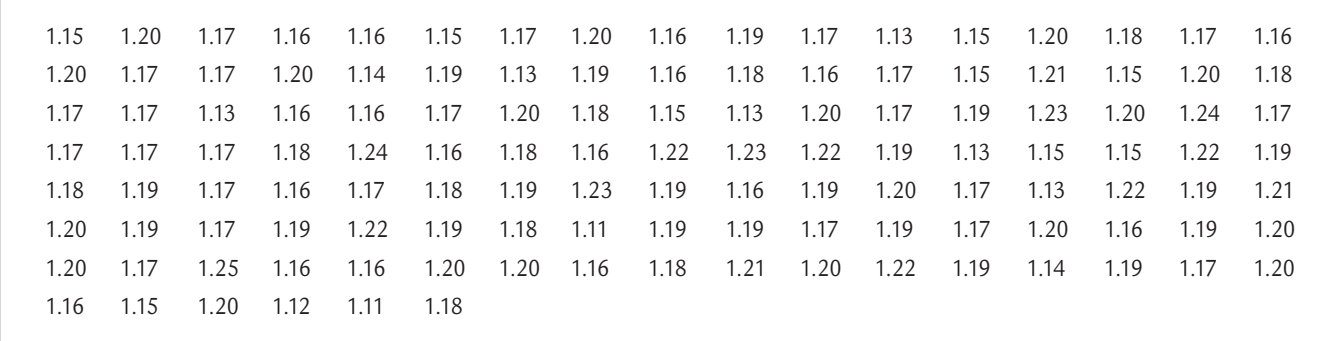

### **Medidas de tendencia central**

Con las mediciones de una característica de calidad como las del ejemplo 2.1, el primer aspecto a investigar consiste en conocer la *tendencia central* de los datos, es decir, identificar un valor en torno al cual los datos tienden a aglomerarse o concentrarse. Esto permitirá saber si el proceso está centrado; es decir, si la tendencia central de la variable de salida es igual o está muy próxima a un valor nominal deseado (en el ejemplo el valor nominal es 1.20). A continuación veremos tres medidas de la tendencia central: la media, la mediana y la moda.

### Media muestral

Supongamos que  $x_1, x_2, x_3, \ldots, x_n$  son las observaciones numéricas de una muestra; entonces, la medida más usual de su tendencia central es proporcionada por la *media* (o promedio) muestral, que es igual a la media aritmética de todos los datos:

$$
\overline{X} = \frac{x_1 + x_2 + \dots x_n}{n} = \frac{\sum_{i=1}^n x_i}{n}
$$

#### **Tendencia central**

m.

Valor en torno al cual los datos o mediciones de una variable tienden a aglomerarse o concentrarse.

#### p. **Media**

Medida de tendencia central que es igual al promedio aritmético de un conjunto de datos, que se obtiene al sumarlos y el resultado se divide entre el número de datos.

es decir, la media muestral se obtiene sumando todos los datos y el resultado de la suma se divide entre el número de datos (*n*).

En el ejemplo 2.1, la media de los datos es *X –* <sup>=</sup> 1.179 mm, con lo cual, el grosor promedio de los discos de la muestra es de 1.179 mm. Esto no significa que todos o la mayoría de los discos tengan un grosor de 1.179 mm, es más, en el ejemplo, ningún disco tiene tal grosor. En este caso, dado que la media muestral procede de una muestra significativamente grande que abarca el periodo de una semana, entonces hay evidencia de que el proceso está descentrado de forma moderada a la izquierda o hacia un valor inferior, ya que el valor objetivo para el grosor es de 1.20 mm. La función PROMEDIO( ) de Excel puede utilizarse para calcular la media muestral.

### Media poblacional o del proceso, μ

Si para calcular la media se utilizan todos los elementos de la población (todos los posibles individuos, especímenes, objetos o medidas de interés sobre los que se hace un estudio), por ejemplo, el grosor de todos los discos producidos en la última semana o mes, entonces el promedio calculado es la media del proceso (o media poblacional) y se denota con la letra griega *μ* (mu).

Es importante destacar que la *media del proceso μ* es igual a cierto valor, aunque no siempre  $\overline{\text{E}}$  importante destacar que la *media del process ja* es iguar a elerto valor, adique no siempre se conoce; mientras que el valor de  $\overline{X}$  se obtiene para cada muestra y es diferente (variable) de una muestra a otra, ya que su valor depende de las piezas que se seleccionan (*X –* es una variable aleatoria). Por lo anterior, el valor que se observa de la media muestral, *X –* , por lo general es diferente a la media del proceso, *μ*. Luego, es preciso tener cuidado con las afirmaciones  $\overline{c}$  basadas en  $\overline{X}$  sobre la media del proceso o población.

En general, lo que se observa en los estadísticos muestrales acerca del comportamiento de los datos es válido para la muestra, y en la medida que ésta sea representativa y grande también tendrá cierto grado de aproximación para todo el proceso; sin embargo, es necesario utilizar técnicas estadísticas para evaluar lo que significan respecto a todo el proш. ceso (vea el capítulo 4).

### Mediana o percentil 50

Otra medida de tendencia central de un conjunto de datos es la *mediana*  $\widetilde{X}$ , que es igual al valor que divide a la mitad a los datos cuando son ordenados de menor

#### **Mediana**

Medida de tendencia central que es igual al valor que divide a la mitad a los datos cuando son ordenados de menor a mayor.

a mayor. Así, para calcular la mediana cuando el número de datos es impar, éstos se ordenan de manera creciente y el que quede en medio de dicho ordenamiento será la mediana. Pero si el número de datos es par, entonces la mediana se calcula dividiendo entre dos la suma de los números que están en el centro del ordenamiento.

En el ejemplo 2.1, la mediana es 1.18 mm, lo cual significa que 50% de los grosores de los discos de la muestra son menores o iguales a 1.18, y que el otro 50% son mayores o iguales a 1.18. La función MEDIANA( ) de Excel puede utilizarse para calcular la mediana de un conjunto de datos.

### Moda

Otra forma de medir la tendencia central de un conjunto de datos es mediante la *moda*, que es igual al dato que se repite más veces. Si varios datos se repiten el mismo número de veces, entonces cada uno de ellos es una moda, y se dice que el conjunto de datos es *multimodal*. La función MODA( ) de Excel calcula la moda de un conjunto de datos.

En el ejemplo de los discos hay una sola moda y es 1.17. Esta medición fue la más frecuente, se repitió 23 veces. De esta forma, en el ejemplo tenemos que la media es 1.179, la mediana 1.18 y la moda 1.17. Debido a que la media es la medida de tendencia central más usual, en ocasiones se comete el error de creer que ésta divide los datos a la mitad o que es el dato más frecuente, es decir, se confunde el concepto de media con el de mediana y moda, respectivamente.

Un aspecto relevante a tomar en cuenta cuando se utiliza la media, es que ésta resulta afectada por datos extremos o atípicos. Por ejemplo, la media y la mediana para los siguientes datos:

#### 1 100, 1 300, 1 000, 1 500, 800, 1 600, 1 100

son  $\bar{X}$  = 1 200 y  $\widetilde{X}$  = 1 100. Pero si a la lista anterior agregamos un dato atípico (el 7600), entonces:  $\overline{X}$  = 2 000 y  $\overline{X}$  = 1 200 son muy diferentes entre sí, debido a que 7600 ha jalado a la media, y ahora ya no es una buena medida de tendencia central porque sólo un dato está por arriba de la media. En este tipo de casos, la mediana no es afectada por el dato atípico, lo cual tampoco ocurre cuando la distribución de los datos es sesgada. Por lo tanto, bajo estas condiciones, la *mediana es mejor medida de tendencia central*.

De lo anterior se deriva que, para describir la tendencia central de los datos, es imprescindible apoyarse tanto en la media como en la mediana y la moda. Cuando la media es muy diferente a la mediana es señal de que existen datos atípicos o hay un sesgo importante, por lo que será mejor reportar como medida de tendencia central a la mediana e investigar a qué se deben los datos atípicos, ya que en ocasiones reflejan un aspecto importante del proceso.

## Las medidas de tendencia central

### son insuficientes como criterio de calidad

Suponga que la longitud de una pieza debe estar entre  $800 \pm 5$ . Para ver si se cumple con las especificaciones se toma una muestra aleatoria grande y se obtiene que:

$$
\bar{X}
$$
 = 801,  $\tilde{X}$  = 801 y moda = 800

Debido a que estos estadísticos están dentro de las especificaciones, se podría creer que el proceso cumple con éstas. Sin embargo, esto no necesariamente es cierto, ya que en la muestra podría haber datos desde 750 hasta 850 y la media de todos ellos ser 801. Pero también podría ocurrir que el rango de variación de los datos vaya de 797 a 803, con lo que sí se cumpliría con las especificaciones. En otras palabras, las medidas de tendencia central son insuficientes como criterio de calidad, ya que no toman en cuenta qué tan dispersos están los datos, un hecho vital para la calidad.

#### **Moda**

ц.

Medida de tendencia central de un conjunto de datos que es igual al dato que se repite más veces.

### **Medidas de dispersión o variabilidad**

Además de conocer la tendencia central de un conjunto de datos es necesario saber qué tan diferentes son entre sí, es decir, es preciso determinar su variabilidad o dispersión. Esto es un elemento vital en el estudio de capacidad de un proceso. En seguida veremos cuatro formas de medir la variabilidad.

La *desviación estándar muestral* es la medida más usual de variabilidad e indica qué tan esparcidos están los datos con respecto a la media; se denota con la letra *S* y se calcula mediante la siguiente expresión:

$$
S = \sqrt{\frac{(x_1 - \overline{x})^2 + (x_2 - \overline{x})^2 + \dots + (x_n - \overline{x})^2}{n - 1}} = \sqrt{\frac{\sum_{i=1}^n x_i^2 - \frac{(\sum_{i=1}^n x_i)^2}{n}}{n - 1}}
$$

#### **Desviación estándar muestral**

Medida de la variabilidad que indica qué tan esparcidos están los datos con respecto a la media.

donde  $x_1, x_2, ..., x_n$  son las observaciones numéricas de la muestra, *n* su tamaño y  $\overline{x}$  es la media muestral. Como se puede apreciar, *S* mide la distancia que en "promedio" hay entre los datos y la media; por ello, entre más grande sea el valor de *S* habrá mayor variabilidad en los datos. La desviación estándar es expresada en las mismas unidades de medición (gramos, milímetros, etc.) que los datos. Además, *S* no muestra la magnitud de los datos, sólo refleja lo retirado que están los datos de la media y, al igual que ésta, es afectada por datos atípicos. Con la función DESVEST( ) de Excel se calcula la desviación estándar.

### Desviación estándar poblacional o del proceso, <sup>σ</sup>

Si para calcular la desviación estándar se emplean todos los elementos de la población o proceso, entonces se obtiene la desviación estándar poblacional y se denota con la letra griega sigma  $(\sigma)$ . Como se comentó antes, es posible considerar a la población como las mediciones de toda la producción de las últimas semanas, o si las mediciones se toman por muestras, entonces una buena idea es obtener los parámetros poblacionales ( $\mu$  y  $\sigma$ ) con todas las mediciones realizadas en las últimas semanas, siempre y cuando éstas no sean pocas; de 120 a 150 mediciones en adelante es una buena cantidad.

Por otra parte, el cuadrado de la desviación estándar, *S*2, conocido como *varianza muestral*, es muy importante para propósitos de inferencia estadística. Y en forma equivalente  $\sigma^2$  es la varianza (o variancia) poblacional.

Otra medida de dispersión es el *rango* o *recorrido*, *R*, que es igual a la diferencia entre el dato mayor y el dato menor de un conjunto de datos. El rango mide la amplitud de la variación de un grupo de datos, y también es independiente de la magnitud de los datos; por ejemplo, sean los dos conjuntos de datos:

$$
A = \{10, 12, 14\}
$$
 y  $B = \{159, 161, 163\}$ 

entonces se observa que la magnitud de los datos es diferente, y eso es reflejado por la media, que es de 12 y 161, respectivamente. Pero en cuanto a la variabilidad, los datos de ambos conjuntos están dispersos de la misma manera, como lo indica la desviación estándar que es igual a 2 en ambos casos, y el rango que es de 4 para los dos conjuntos.

El *coeficiente de variación*, *CV*, es una medida de variación que es relativa a la magnitud de los datos, ya que es igual a la magnitud relativa de la desviación estándar en comparación con la media de los datos, es decir:

$$
CV = \frac{S}{\overline{x}}\left(100\right)
$$

El *CV* es útil para comparar la variación de dos o más variables que están medidas en diferentes escalas o unidades de medición (por ejemplo, metro frente

#### **Desviación estándar del proceso**

Refleja la variabilidad de un proceso. Para su cálculo se debe utilizar un número grande de datos que hayan sido obtenidos en el transcurso de un lapso amplio. Se denota con la letra griega sigma σ.

#### **Rango**

Medición de la variabilidad de un conjunto de datos que es resultado de la diferencia entre el dato mayor y el dato menor de tal conjunto.

#### **Coeficiente de variación**

Medida de variabilidad que indica la magnitud relativa de la desviación estándar en comparación con la media. Es útil para contrastar la variación de dos o más variables que están medidas en diversas escalas.

a centímetro o metro frente a kilogramo). Este coeficiente suele interpretarse como una medición en términos porcentuales de la variación de una variable. Por ejemplo, en el caso de los conjuntos de datos *A* y *B* que se acaban de presentar en la definición de rango, se tiene que sus correspondientes *CV* son:

$$
CV_A = \frac{2}{12} \times 100 = 16.66 \quad y \quad CV_B = \frac{2}{161} \times 100 = 1.242
$$

respectivamente, por lo que la variabilidad en los términos relativos del *CV* para el conjunto *A* es de 16.66%, mientras que para el conjunto *B* es sólo de 1.242 por ciento.

En el caso del grosor de los discos, tenemos que *S* = 0.027, *S*<sup>2</sup> = 0.0007, *R* = 1.25 − 1.11 = 0.14, y *CV* = 2.29%. La interpretación del rango es muy directa, ya que indica la amplitud máxima de la dispersión; así, 0.14 mm es la discrepancia máxima que existió entre los grosores de los discos en la muestra. Por lo general, la interpretación de la desviación estándar se hace en combinación con la media, como lo veremos en seguida, y su interpretación en forma individual se realiza de manera comparativa con respecto a la desviación estándar de otras líneas de producción o lotes. Es necesario tomar en cuenta, en caso de hacer estas comparaciones, que lo que se observa en una muestra es variable, y por lo general pequeñas diferencias muestrales no implican diferencias entre procesos o lotes.

Por último, *CV* = 2.29% indica que la variación del grosor es de 2.29%, lo cual se puede considerar relativamente bajo.

#### **Relación entre** *X* **– y** *S* **(interpretación de la desviación estándar)**

Una forma de apreciar claramente el significado de la desviación estándar como medida de dispersión en torno a la media, es a través de la relación entre ambos estadísticos, la cual está

#### **Desigualdad de Chebyshev**

 $\Box$ 

Resultado teórico que relaciona  $\overline{X}$  y *S*, y establece el porcentaje mínimo de datos que caen en el intervalo  $(\overline{X} - kS, \overline{X} + kS)$ , con  $k > 1$ .

dada por la *desigualdad de Chebyshev* y la *regla empírica*. Dos hechos particulares que afirma la desigualdad de Chebyshev,1 es que entre *X –* <sup>−</sup> 2*S* y *<sup>X</sup> –* + 2*S* están por lo menos 75% de los datos de la muestra, y que entre  $\overline{X} \pm 3S$  están por lo menos 89% de éstos.

En cuanto a la regla empírica se afirma que en muchos de los datos que surgen en la práctica se ha observado por la experiencia que:

- Entre *X–* <sup>−</sup> *<sup>S</sup>* y *<sup>X</sup> –* <sup>+</sup> *<sup>S</sup>* está 68% de los datos de la muestra.
- Entre  $\overline{X}$  2*S* y  $\overline{X}$  + 2*S* está 95 por ciento.
- Entre *X –* <sup>−</sup> 3*S* y *<sup>X</sup> –* <sup>+</sup> 3*S* está 99.7 por ciento.

Todos los intervalos anteriores son válidos sólo para los datos muestrales y no necesariamente para toda la población o proceso. Sin embargo, si los intervalos se calculan con la media y la desviación estándar del proceso o población, entonces serán válidos para toda la población. Por lo tanto, en la medida que se tengan muestras aleatorias grandes y representativas, los intervalos anteriores podrán dar una idea aproximada de lo que pasa en el proceso.<sup>2</sup>

<sup>1</sup> En general la desigualdad de Chebyshev afirma que al menos (1 − 1/*k*2) × 100 de los datos están entre  $\overline{X}$  – *kS* y  $\overline{X}$  + *kS*; es decir, ese porcentajes de datos estará dentro de *k* desviaciones estándar a partir de la media, donde *k* es cualquier número más grande que 1.

<sup>2</sup> En el capítulo 5, en la sección "Diseño de tolerancias", se verá la forma de calcular intervalos con la media y la desviación estándar muestrales que cubran la variación de toda la población.

Lo que afirma el teorema de Chebyshev se aplica para cualquier tipo de datos, independientemente de su comportamiento o distribución.3 Mientras que la *regla empírica*, como su nombre lo dice, se obtuvo por medio de la experiencia de analizar datos y observar la relación entre ambos estadísticos. Por ello la regla es válida para muchos de los casos que se dan en la práctica, sobre todo si los datos tienen un comportamiento con cierto grado de similitud a una campana o a la distribución normal (vea el capítulo 3). De cualquier manera, ambos casos ilustran muy bien cómo la desviación estándar mide la variabilidad en torno a la media.

Al aplicar la regla empírica a los datos del grosor de los discos, se tiene que un alto porcentaje (cercano a 99%) de las mediciones del grosor del disco varía entre 1.098 y 1.260 mm, como se deriva del siguiente cálculo:

$$
1.179 - 3(0.027) = 1.098; \t 1.179 + 3(0.027) = 1.260
$$

Al comparar estos límites de variación con las especificaciones (*EI* = 1.10 y *ES* = 1.30), se aprecia que 1.098 está por abajo de la especificación inferior, lo cual refleja la baja capacidad del proceso de inyección para cumplir con especificaciones.

### Límites reales o naturales

Los *límites reales* o *naturales* de un proceso indican los valores entre los cuales varía la salida de un proceso y, por lo general, se obtienen de la siguiente manera:

Límite real inferior  $(LRI) = \mu - 3\sigma$  y Límite real superior  $(LRS) = \mu + 3\sigma$ 

El cálculo de estos límites está inspirado en la regla empírica, que a su vez coincide con la propiedad de la distribución normal (vea el capítulo 3). En un estudio de capacidad, estos límites reales se comparan con las especificaciones o tolerancias para una variable. Por ejemplo, si las especificaciones para una característica de calidad son que ésta debe tener dimensiones de 800 ± 5, luego, la especificación inferior es *EI* = 795, y la superior es *ES* = 805. Si además se sabe que la media y la desviación estándar de tal característica de calidad son  $\mu$  = 800.6 y  $\sigma$  = 1.2, respectivamente, entonces los límites reales son:

*LRI* = 800.6 − 3(1.2) = 797.0 y *LRS* = 800.6 + 3(1.2) = 804.2

Por lo tanto, se espera que esta característica de calidad varíe de 797.0 a 804.2, con una media de 800.6. Al comparar esto con las especificaciones se aprecia que los límites reales caen dentro de las mismas, entonces se concluye que el proceso es capaz de cumplir con tales especificaciones.

### **Histograma y tabla de frecuencias**

En las secciones anteriores se explicó que para el análisis de un conjunto de datos la clave es conocer su tendencia central y su dispersión. Ahora veremos que el *histograma* y la *tabla de frecuencias* permiten visualizar estos dos aspectos de un conjunto de datos, y además muestran la forma en que los datos se distribuyen dentro de su rango de variación. De manera específica, el *histograma* es una representación gráfica, en forma de barras, de la distribución de un conjunto de

#### **Regla empírica**

m.

Resultado práctico que relaciona a  $\overline{X}$  y S, y establece el porcentaje de datos de la muestra que cae dentro del intervalo ( $\overline{X}$  – kS,  $\overline{X}$  + kS) con  $k = 1, 2, 3$ .

### **Límites reales**

Se obtienen con  $\mu$  − 3σ y  $\mu$  + 3σ, e indican de dónde a dónde varía la salida de un proceso.

### u.

#### **Histograma**

Representación gráfica de la distribución de un conjunto de datos o de una variable, donde los datos se clasifican por su magnitud en cierto número de clases. Permite visualizar la tendencia central, la dispersión y la forma de la distribución.

<sup>3</sup> Apoyando la regla empírica existe una extensión a la desigualdad de Chebyshev, realizada por Camp y Meidel (vea Duncan, 1989), que aumenta el porcentaje que cubren los intervalos. En concreto, esta extensión afirma que si la distribución de *X* es unimodal, la probabilidad de que *X* se desvíe de su media en más de *k* veces su desviación estándar, es igual o menor que 1/2.25*k*2. Con ello, bajo estas circunstancias entre *X –* <sup>±</sup> 2*S* se encontraría al menos 89% de los datos muestrales y entre *<sup>X</sup> –* <sup>±</sup> 3*S* estaría al menos 95 por ciento.

datos o una variable, donde los datos se clasifican por su magnitud en cierto número de grupos o clases, y cada clase es representada por una barra, cuya longitud es proporcional a la frecuencia de los valores representados. Por lo general, el eje horizontal está formado por una escala numérica para mostrar la magnitud de los datos; mientras que en el eje vertical se representan las frecuencias.

#### **Tabla de frecuencias**

Representación en forma de tabla de la distribución de unos datos, a los que se clasifica por su magnitud en cierto número de clases.

Comúnmente el histograma se obtiene a partir de la *tabla de frecuencias*. Para obtener ésta, primero se divide el rango de variación de los datos en cierta cantidad de intervalos que cubren todo el rango, y después se determina cuántos datos caen en cada intervalo. Se recomienda que el número de intervalos o clases sea de 5 a 15. Para decidir un valor entre este rango existen varios criterios; por ejemplo, uno de ellos dice que el número de clases debe ser aproximadamente igual a la raíz cuadrada del número de datos. Otro criterio, conocido como la regla de *Sturges*, señala que el número de clases es igual a  $1 + 3.3 * log_{10}$  (número de datos).

En la tabla 2.2 se aprecia la tabla de frecuencias para los datos del grosor de los discos del ejemplo 2.1. Ahí vemos que al aplicar la regla de Sturges (1 + 3.3 \* *log*<sub>10</sub>(125) = 7.9), se decidió formar ocho clases; la primera clase representa a los datos con magnitud entre 1.10 y 1.12, y la última clase es para los datos entre 1.24 y 1.26. En el intervalo de la primera clase hay tres datos que corresponden a 2.4% del total; la clase 5 es la de mayor frecuencia e indica que entre 1.18 y 1.20 hay 39 datos (31.2%). Por otro lado, en la figura 2.1 se muestra el histograma correspondiente, en el cual se toma como eje vertical a la frecuencia, aunque también podría haberse usado una frecuencia relativa o porcentual. En el histograma se aprecia que la tendencia central de los datos se ubica alrededor de 1.18, no se observan datos raros o atípicos y la distribución de los datos tiene una forma similar a una campana.

Si en el histograma de la figura 2.1 se insertan las especificaciones (1.10 y 1.30) para el grosor del disco, se observa que la variación de los datos (amplitud del histograma) es un poco menor que las especificaciones. Pero, con respecto a 1.20, que es el grosor óptimo, el proceso está moderadamente descentrado a la izquierda, como ya se había visto cuando se calculó la media. Además, el grosor de los discos no es satisfactorio, ya que la orilla izquierda del histograma debería estar alejada de la especificación inferior (*EI* = 1.10), lo cual no ocurre. Cabe comentar que aunque no hay ningún dato por debajo de la *EI*, no se debe perder de vista que el estudio se hace a partir de una muestra, por lo tanto, si se continúa tomando datos es casi seguro que se encontrarán mediciones fuera, como lo sugiere la prolongación de la cola izquierda de la curva imaginaria que suaviza al histograma. Con base en lo anterior, la primera acción

**TABLA 2.2** Tabla de frecuencia para el grosor de los discos

| Clase          | Grosor de<br>discos, x | Marcas para conteo                             | Frecuencia | Frecuencia<br>porcentual |
|----------------|------------------------|------------------------------------------------|------------|--------------------------|
|                | $1.10 < x \le 1.12$    | 111                                            | 3          | 2.4                      |
| $\mathfrak{D}$ | $1.12 < x \le 1.14$    | 11111111                                       | 8          | 6.4                      |
| 3              | $1.14 < x \le 1.16$    | 77777-77777-77777-77777-77777-7                | 26         | 20.8                     |
| $\overline{4}$ | $1.16 < x \leq 1.18$   | 77777 77777 77777 77771 77771 77771 7777       | 34         | 27.2                     |
| 5              | $1.18 < x \le 1.20$    | 77777 77777 77777 77777 77771 77777 77777 7777 | 39         | 31.2                     |
| 6              | $1.20 < x \le 1.22$    | 1111111111                                     | 9          | 7.2                      |
| 7              | $1.22 < x \le 1.24$    | 11111                                          |            | 4.0                      |
| 8              | $1.24 < x \le 1.26$    |                                                |            | 0.8                      |

que se habría de ejecutar para mejorar la capacidad del proceso de inyección de discos es mejorar su centrado.

A través del ejemplo anterior queda claro que el histograma ayuda a ver la tendencia central de los datos, facilita el entendimiento de la variabilidad y favorece el pensamiento estadístico, ya que de un solo vistazo se logra tener una idea acerca de la capacidad de un proceso, se evitan tomar decisiones sólo apoyándose en la media y se detectan datos raros y formas especiales de la distribución de los datos. Estos detalles de la interpretación del histograma los veremos con mayor profundidad a continuación.

### Interpretación del histograma

Cuando un histograma se construye de manera correcta, es resultado de un número suficiente de datos (de preferencia más de 100), y éstos son representativos del estado del proceso durante el periodo de interés; entonces, se recomienda considerar los siguientes puntos en la interpretación del histograma.

- **1. Observar la tendencia central de los datos.** Localizar en el eje horizontal o escala de medición las barras con mayores frecuencias. En el histograma de la figura 2.1, una parte sustancial de las mediciones se localiza entre 1.14 y 1.20 mm.
- **2. Estudiar el centrado del proceso.** Para ello, es necesario apoyarse en el punto anterior y observar la posición central del cuerpo del histograma con respecto a la calidad óptima y a las especificaciones. Por ejemplo, en la figura 2.2 incisos *a*) y *c*) se muestran procesos centrados, el primero presenta poca variabilidad, pero en el segundo ocurre lo contrario. Mientras que en los incisos *b*) y *d* ) se observan procesos descentrados, el primero con poca variabilidad y el segundo con mucha. Aun cuando se cumplan las especificaciones, si el proceso no está centrado, la calidad que se produce no es adecuada, ya que entre más se aleje del óptimo más mala calidad se tendrá. Por ello, en caso de tener un proceso descentrado se procede a realizar los ajustes o cambios necesarios para centrar el proceso. un sub visitato a la fati- mension a la fati- de visitato a serce de la fati- de visitato a la fati- en la fati-<br>
in y se descrime altare una idea acrea de la capacida de la fati-<br>
in y reduced a la fati- de vida serces de
- **3. Examinar la variabilidad del proceso.** Consiste en comparar la amplitud de las especificaciones con el ancho del histograma. Para considerar que la dispersión no es demasiada, el ancho del histograma debe caber de forma holgada en las especificaciones. En la figura 2.2 incisos *a*) y *b*) hay poca variación, mientras que en los incisos *c*) y *d*) ocurre lo contrario.
- **4. Analizar la forma del histograma.** Al observar un histograma considerar que la forma de distribución de campana es la que más se da en salidas de proceso y tiene características similares a la distribución normal (vea el capítulo 3 y figura 2.2 *a*), *b*), *c*) y *d*). Es frecuente que cuando la distribución no es de este tipo sea la señal de un hecho importante que está ocurriendo en el proceso y que tiene un efecto negativo en la calidad. Por ello, es necesario revisar si la forma del histograma es muy diferente a la de campana. Algunas de las formas típicas que no coinciden con una distribución de campana, son las siguientes:
	- • *Distribución sesgada*. En la figura 2.2*e*) se aprecia un histograma con una distribución sesgada a la derecha, ya que la cola derecha es más grande que la izquierda. En términos generales, un sesgo en una variable de salida refleja el desplazamiento paulatino de un proceso debido a desgastes o desajustes; asimismo, puede indicar procedimientos viciados en la forma de obtener las mediciones o un desempeño especial del proceso, en el sentido que aparecen algunos valores inusualmente altos de un solo lado de la distribución (izquierdo o derecho). Cabe aclarar que existen características de calidad

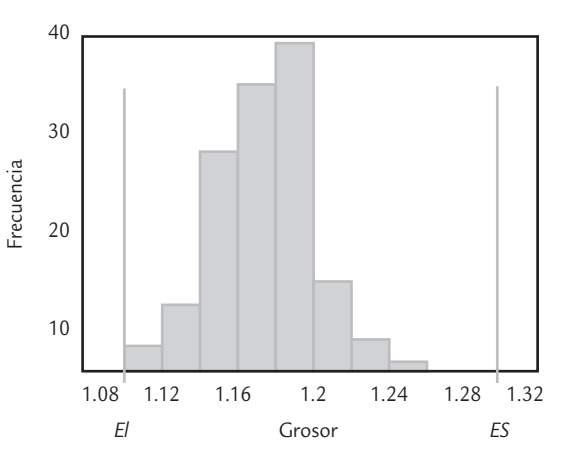

■ **FIGURA 2.1** Histograma para grosor de discos, ejemplo 2.1.

#### **Distribución sesgada**

Forma asimétrica de la distribución de unos datos o una variable, donde la cola de un lado de la distribución es más larga que la del otro lado.

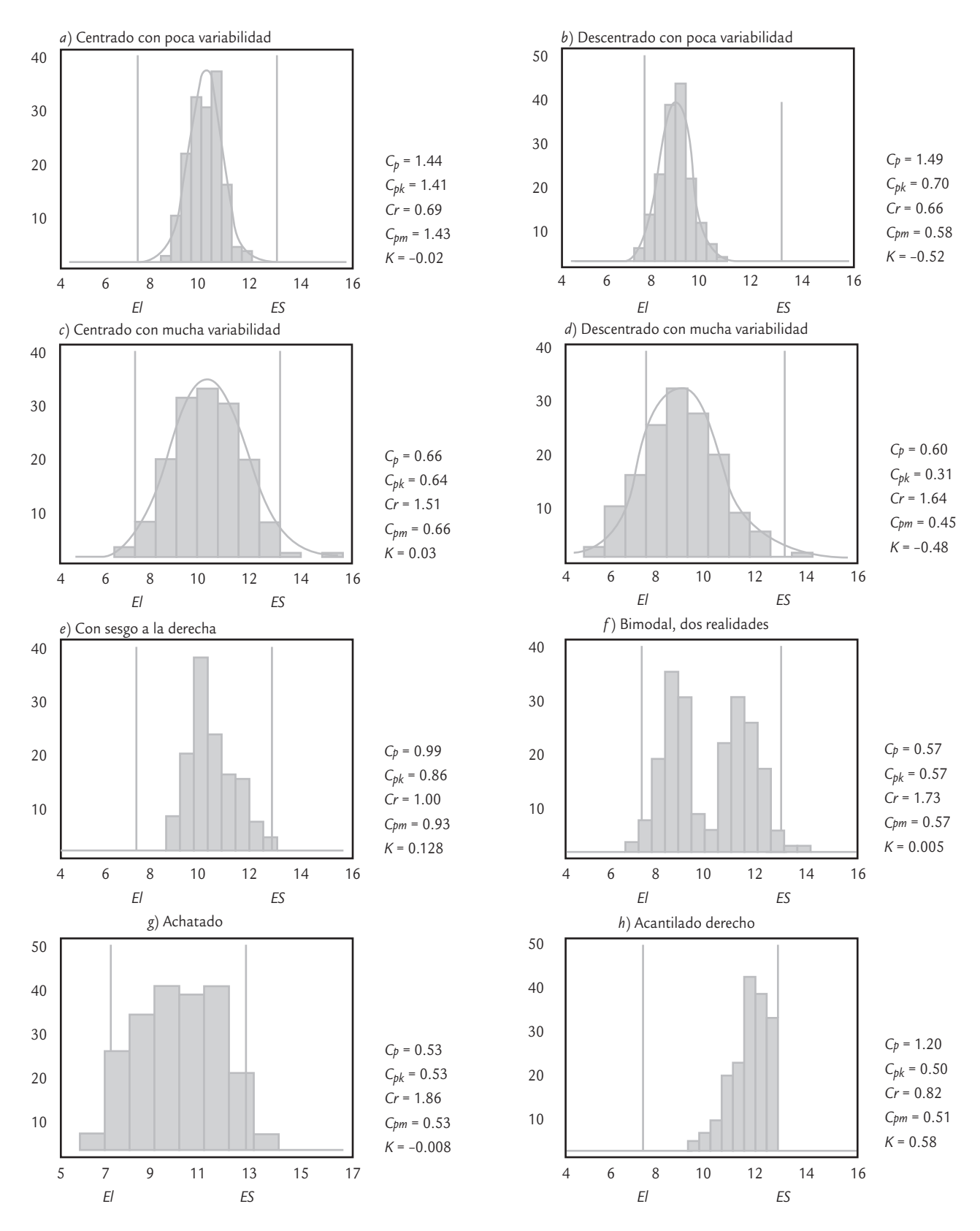

■ **FIGURA 2.2** Distribuciones típicas reflejadas por un histograma. Se han agregado los correspondientes índices para evaluar la capacidad de procesos (vea el capítulo 5).

ga. Una forma de decidir si una distribución sesgada indica una situación especial a corregir, consiste en comparar ésta con la distribución de la misma característica o de variables similares para datos obtenidos en otro periodo. La recomendación general es que ante la sospecha de que hay algo especial atrás de una distribución con sesgo se debe investigar si efectivamente es así.

- *Distribución multimodal*. En la figura 2.2*f* ) se aprecia un histograma en el que claramente se notan dos modas o picos que muestran dos tendencias centrales diferentes. Este tipo de distribuciones con dos o más modas reflejan la presencia de dos o más realidades o condiciones diferentes. Algunas situaciones que originan una distribución multimodal son:
	- *a*) Diferencias importantes de lote a lote en la materia prima que utiliza el proceso, debido a que proceden de diferentes proveedores o al exceso de variación de un mismo proveedor.
	- *b*) Cuando en el proceso intervienen varios operadores, con criterios o métodos de trabajo diferentes.
	- *c*) Las mediciones de la variable de salida que están representadas en el histograma fueron realizadas por personas o instrumentos diferentes; por lo tanto, se utilizaron distintos criterios o instrumentos mal calibrados (vea el capítulo 11).
	- *d*) El proceso, cuando generó los resultados de la distribución multimodal, fue operando en condiciones diferentes (una condición para cada moda).
	- *e*) En general, una distribución multimodal se debe a la presencia de fuentes de variación bien definidas que deben ser identificadas y corregidas, a fin de mejorar la capacidad del proceso correspondiente. Una forma de identificarlas es analizar por separado los datos en función de diferentes lotes de materia prima, operadores, instrumentos de medición, turnos o días de producción, etc., para así comparar los resultados y ver si hay diferencias significativas.
- *Distribución muy plana*. En la figura 2.2*g*) se aprecia un histograma que muestra una distribución muy chata o plana y que está lejos de tener forma de campana. Las situaciones que pueden causar esto son las mismas que las de la distribución multimodal, pero con la particularidad de que las diferencias son menos fuertes; sin embargo, afectan de manera seria la capacidad de un proceso. Por lo tanto, también deben ser identificadas y corregidas mediante la estrategia recomendada antes.
- *Distribución con acantilados*. En el histograma de la figura 2.2*h*) se observa un acantilado derecho, que es una suspensión o corte muy brusco en la caída de la distribución. Algunas de las posibles causas que motivan la presencia de un acantilado son: un lote de artículos previamente inspeccionados 100% donde se excluyó a los artículos que no cumplen con alguna medida mínima o que exceden una medida máxima (como en la figura), problemas con el equipo de medición, errores en la medición o inspección (cuando el inspector está predispuesto a no rechazar un artículo y observa que éste casi cumplía con los requisitos, registra la medida mínima aceptable). En general, un acantilado es anormal y, por lo tanto, se debe buscar la causa del mismo.
- **5. Datos raros o atípicos.** Una pequeña cantidad de mediciones muy extremas o atípicas son identificadas con facilidad mediante un histograma, debido a que aparecen una o más barras pequeñas bastante separadas o aisladas del resto. Un dato raro refleja una situación especial que se debe investigar, y entre las posibles causas están las siguientes:
	- El dato es incorrecto, ya sea por error de medición, de registro o de "dedo" cuando fue introducido a la computadora.
	- La medición fue realizada sobre un artículo o individuo que no forma parte del proceso o población a la que pertenece el resto.
	- Si han sido descartadas las dos situaciones anteriores, entonces la medición se debe a un evento raro o especial. Es decir, cuando se hizo la medición, en el proceso estaba

#### **Distribución multimodal**

m.

Forma de la distribución de unos datos en la que se aprecian claramente dos o más modas (picos). Por lo general, cada moda refleja una condición o realidad diferente.

#### **Dato raro o atípico**

Medición cuya magnitud es muy diferente a la generalidad de las mediciones del conjunto de datos correspondiente.

ocurriendo una situación especial o fuera de lo común (en el capítulo 7 se tratan con mayor detalle las situaciones especiales).

• Proceso con distribución sesgada, donde el histograma se generó con un tamaño de muestra relativamente pequeño.

#### **Estratificación**

٠

Consiste en clasificar y analizar datos de acuerdo con las distintas fuentes de donde proceden, como, por ejemplo por máquinas, lotes, proveedores, turnos, etcétera.

**6. Estratificar.** En ocasiones, en el histograma no se observa ninguna forma particular pero existe mucha variación y, en consecuencia, la capacidad del proceso es baja. Cuando los datos proceden de distintas máquinas, proveedores, lotes, turnos u operadores, puede encontrarse información valiosa si se hace un histograma por cada fuente (estratificar), con lo que se podrá determinar cuál es la máquina o el proveedor más problemático.

De acuerdo con los puntos anteriores, es recomendable que siempre que se realice un estudio de la salida de un proceso se utilice el histograma y éste se interprete a detalle. De esa manera será posible detectar situaciones problemáticas y posibles soluciones para las mismas. Además, será una forma concreta de que los datos y mediciones sobre los procesos, que en ocasiones abundan, se conviertan en información útil para la toma de decisiones y acciones. Será necesario tener la precaución de que el histograma se haya obtenido de manera correcta, sobre todo en lo referente al número de clases y a la cantidad de datos.

### Limitaciones del histograma

Aunque el histograma es una herramienta fundamental para analizar el desempeño de un proceso, tiene algunas limitaciones:

- **1.** No considera el tiempo en el que se obtuvieron los datos; por lo tanto, con el histograma es difícil detectar tendencias que ocurren a través del tiempo. Por tal razón, no ayuda a estudiar la estabilidad del proceso en el tiempo, lo cual se analiza por medio de cartas de control (vea el capítulo 7).
- **2.** No es la técnica más apropiada para comparar de manera práctica varios procesos o grupos de datos; en esos casos, el diagrama de caja o la gráfica de medias son más apropiados.
- **3.** La cantidad de clases o barras influye en la forma del histograma, por lo que una buena práctica es que a partir de la cantidad de clases que de manera inicial sugiere un software, se analice el histograma con un número de clases ligeramente menor y un poco más de clases, a fin de verificar si se observa algo diferente.

### **Medidas de forma**

Como ya se dijo en la sección anterior, un aspecto relevante en el análisis de un conjunto de datos o una variable es estudiar la forma de su distribución. Por ello, en esta sección se complementa la información de la sección anterior y se presentan las mediciones del sesgo y la curtosis. Éstas parten del hecho de que el tipo de distribución que se da con mayor frecuencia es la forma de campana, con características similares a la distribución normal (vea el capítulo 3 y figura 2.2*a*), *b*), *c*), *d* ). Es frecuente que cuando la distribución no es de este tipo, sea la señal de un hecho importante que está ocurriendo en el proceso y que tiene un efecto negativo en la calidad.

> Una medida numérica del *sesgo* o *asimetría en la distribución* de un conjunto de datos se obtiene a través del sesgo y del sesgo estandarizado (*skewness*), los cuales están dados por:

#### **Sesgo**

в

Es una medida numérica de la asimetría en la distribución de un conjunto de datos.

$$
Sessos = \frac{n \sum_{i=1}^{n} (x_i - \bar{X})^3}{(n-1)(n-2)S^3}
$$

Sesgo estadarizado = 
$$
\frac{Sesgo}{\sqrt{\frac{6}{n}}}
$$

donde *n* es el tamaño de la muestra, *S* la desviación estándar y  $\bar{X}$  la media muestral.

El signo del sesgo indica el lado para el que la cola de la distribución es más larga, ya sea hacia la izquierda (signo −) o hacia la derecha (signo +). Para los datos que siguen una distribución normal, el valor del sesgo estandarizado debe caer dentro de (−2, +2), por lo que si *n* es grande (*n* > 100) y el sesgo estandarizado está fuera de tal intervalo, será una evidencia de que la distribución de los datos tiene un sesgo y en consecuencia la misma no es normal.

En los datos del ejemplo 2.1 del grosor del disco, el sesgo = −0.0114 y el sesgo estandarizado = −0.0520, indican una distribución bastante simétrica (como se apreció en el histograma de la figura 2.1). Además, dado el tamaño de la muestra y como el sesgo estandarizado está dentro del intervalo [−2, +2], entonces es una evidencia a favor de que los datos provienen de una distribución normal. Con la función COEFICIENTE.ASIMETRÍA( ) de Excel se obtiene el coeficiente sin estandarizar.

Una medida para determinar qué tan elevada o plana (achatada o picuda) es la distribución de ciertos datos, tomando como referencia la distribución normal, se obtiene a través del estadístico llamado *curtosis* y del *coeficiente de curtosis estandarizado*, que están dados por:

$$
\text{Curtosis} = \frac{n(n+1)\sum_{i=1}^{n} (x_i - \overline{x})^4}{(n-1)(n-2)(n-3)S^4} - \frac{3(n-1)}{(n-2)(n-3)}
$$

#### **Curtosis**

Estadístico que mide qué tan elevada o plana es la curva de la distribución de unos datos respecto a la distribución normal.

Curtosis estandarizado = 
$$
\frac{\text{curtosis}}{\sqrt{\frac{24}{n}}}
$$

donde *n* es el tamaño de la muestra, *S* la desviación estándar y *X –* la media muestral. Si el signo de la curtosis es positivo, indica que la curva de la distribución de los datos es más empinada o alta (picuda) en el centro y con colas relativamente largas; ambos aspectos se refieren a la distribución normal. Pero si el signo es negativo, se tendrá una curva más aplanada y con colas más cortas con respecto a normalidad. Para los datos que siguen una distribución normal el valor de la curtosis estandarizada debe estar dentro de (−2, +2), por lo que si *n* es grande (*n* > 100) y el estadístico cae fuera de este intervalo, será una evidencia de que la distribución de los datos no es normal.

En los datos del ejemplo 2.1 del grosor del disco, curtosis = 0.173188 y curtosis estandarizado = 0.395245, lo cual indica una distribución muy similar a la distribución normal (como se apreció en el histograma de la figura 2.1). Así, tanto para la curtosis como para el sesgo, hay evidencia a favor de que los datos provienen de una distribución normal. Con la función CURTOSIS( ) de Excel se obtiene el coeficiente sin estandarizar.

### **Cuantiles (percentiles)**

Los *cuantiles* son medidas de localización que dividen un conjunto de datos ordenados en cierto número de grupos o partes que contienen la misma cantidad de datos. Por ejemplo, si los datos ordenados se dividen en tres partes, entonces a los correspondientes cuantiles se les conoce como terciles; pero si se divide en cuatro grupos tendremos los cuartiles; en cinco serán los quintiles; si la división es en 10 partes tendremos los deciles y, por último, si la división se hace en 100 grupos

#### **Cuantiles**

 $\mathbb{R}$ 

Medidas de localización que separan por magnitud un conjunto de datos en cierto número de grupos o partes que contienen la misma cantidad de datos. Por ejemplo, los deciles dividen los datos en 10 grupos.

se tendrán los percentiles. De esta manera, los cuantiles de una distribución o de un conjunto de datos son medidas de localización relativa, que ayudan a complementar la descripción de

> la distribución de una característica de calidad. De manera más formal, sea  $x_1$ ,  $x_2, ..., x_n$  un conjunto de *n* mediciones ordenadas en forma creciente, se define su *percentil p* como el valor *x* tal que *p*% de las mediciones es menor o igual a *x*, y el (100 – *p*)% mayor o igual. Con esta definición es fácil ver que existen dos terciles, tres cuartiles, nueve deciles y noventa y nueve percentiles; que dividen en tres, cuatro, diez y cien partes iguales a la distribución.

> A manera de ejemplo, a continuación se muestran varios percentiles para los datos del grosor de los discos:

> > $1.0\% = 1.11$  $5.0\% = 1.125$  $10.0\% = 1.135$  $25.0\% = 1.17$  $50.0\% = 1.19$  $75.0\% = 1.21$  $90.0\% = 1.23$  $95.0\% = 1.23$  $99.0\% = 1.25$

Se ve que el primer decil o percentil 10 es igual a 1.135, eso quiere decir que 10% de las mediciones de la tabla 2.1 son menores o iguales que 1.135. El decil cinco o percentil 50 que corresponde a la mediana es igual a 1.19. Mientras que el percentil 95 es igual a 1.23, lo cual indica que 95% de las mediciones son menores o iguales que 1.23.

### Cuartiles

Como vimos antes, al percentil 25 también se le conoce como *primer cuartil* o *cuartil inferior*, *Ci* ; mientras que la mediana que es el percentil 50 corresponde al *cuartil medio*  $C_m$ ; y el percentil 75 es *el cuartil superior, C<sub>s</sub> o tercer cuartil*. En el caso de los datos del grosor de los discos  $C_i = 1.17$ ,  $C_m = 1.19$  y  $C_s = 1.21$ . De aquí que 25% de los datos sea menor o igual que 1.17 y 25% es mayor o igual que 1.21.

Para calcular cualquier percentil se puede usar la función *PERCENTIL*(matriz; *i*) de Excel, donde *i* es el percentil deseado. Para el cálculo manual, primero se

ordenan los *n* datos en forma creciente, y en seguida se debe determinar la posición o localización,  $q_i$ , que le corresponde a cualquier percentil,  $p_i$ , en dicho arreglo. Para calcular dicha posición existen diversos métodos, uno de ellos de uso frecuente, establece que si se tienen *n* datos y se quiere calcular el percentil *i*, digamos que *n* = 8 e *i* = 25, entonces la posición está dada por

$$
q_i = \frac{n \times i}{100} = \frac{8 \times 25}{100} = 2.0
$$

Esta operación da como resultado un número real con parte entera E y parte decimal D. Para calcular el  $p_i$  se procede dependiendo de si  $D$  es igual a cero o no, como se indica en la siguiente expresión:

$$
p_i = \begin{cases} \n\text{Date}(E+1) & \text{si } D \neq 0 \\ \n\frac{\text{Date}(E) + \text{Date}(E+1)}{2} & \text{si } D = 0 \n\end{cases}
$$

Para ilustrar esto, sean los siguientes  $n = 8$  datos:

2, 3, 5, 6, 7, 9, 10 y 11.

#### **Percentil** *p*

Г.

Medida de posición de un conjunto de datos que es igual a un valor *x* tal que *p*% de las mediciones es menor o igual a *x*.

#### **Cuartiles**

u,

Son iguales a los percentiles 25, 50 y 75, y sirven para separar por magnitud la distribución de unos datos en cuatro grupos, donde cada uno contiene 25 por ciento.

De acuerdo con los cálculos anteriores, para el percentil 25,  $q_i = 2.0$ , con lo que  $E = 2$  y *D* = 0. Con lo que se aplica la parte inferior de la fórmula previa, y con ello el percentil 25 es igual al punto medio entre el dato 2 y el dato 3 del arreglo previo, es decir.

$$
p_{25} = \frac{Date(2) + Date(2 + 1)}{2} = \frac{3 + 5}{2} = 4
$$

Lo que indica que 25% de los datos es menor o igual que 4.

Si al arreglo anterior se agrega un dato más, digamos el 14, con lo que el nuevo arreglo es 2, 3, 5, 6, 7, 9, 10, 11 y 14; y si se quiere calcular el percentil 75 de estos *n* = 9 datos, entonces:

$$
q_{75} = \frac{9 \times 75}{100} = 6.75
$$

Por lo que *E* = 6 y *D* = 0.75; y con esto se aplica la primera parte de la fórmula para calcular el *pi* :

$$
p_{75} = \text{dato}(6+1) = 10
$$

### **Diagrama de caja**

El *diagrama de caja* es otra herramienta para describir el comportamiento de los datos y es de suma utilidad para comparar procesos, tratamientos y, en general, para hacer análisis por estratos (lotes, proveedores, turnos, etc.). El diagrama de caja se basa en los cuartiles y divide los datos ordenados en cuatro grupos, que contienen, cada uno, 25% de las mediciones. De esta forma es posible visualizar dónde termina de acumularse 25% de los datos menores, y a partir de dónde se localiza 25% de los datos mayores. Entre estos dos cuartiles se ubica 50% de los datos que están al centro. Además de los cuartiles están involucrados los siguientes conceptos:

Rango intercuartílico,  $R_c = C_s - C_i$ Barrera interior izquierda,  $C_i - 1.5R_c$  e interior derecha  $C_s + 1.5R_c$ Barrera exterior izquierda,  $\mathcal{C}_{i}$ −3 $\mathcal{R}_{c}$ , y exterior derecha  $\mathcal{C}_{s}$ +3 $\mathcal{R}_{c}$ 

**Diagrama de caja**

Representación gráfica de la distribución de un conjunto de datos que se basa en los cuartiles. Es de gran utilidad para hacer análisis comparativos.

#### **Rango intercuartílico**

٠

Es igual a la distancia entre el cuartil inferior y el superior, y determina el rango en el que se ubican 50% de los datos que están en el centro de la distribución.

discos, y como se aprecia, se dibuja arriba de la escala de medición de los datos. A esta forma se le llama *horizontal*, ya que también es posible poner en forma vertical la escala y desplegar el diagrama en esa misma orientación. En seguida se dan las indicaciones de cómo obtener el diagrama de caja en forma horizontal:

En la figura 2.3 se muestra el diagrama de caja para los datos de grosor de los

- **1.** Haga una escala numérica que abarque toda la variación de los datos. Arriba de esta escala trace una caja o rectángulo cuyo largo vaya desde el cuartil inferior *Ci* hasta el cuartil superior *Cs* . Así, el largo del rectángulo es igual al *rango intercuartílico*,  $R_c = C_s - C_i$ .
- **2.** Del lado izquierdo del rectángulo se traza un bigote, brazo o línea paralela a la escala que va desde *Ci* hasta el dato más pequeño que aún está por dentro de la barrera interior izquierda. Si hay datos por debajo de la barrera, se representarán por medio de puntos aislados que se ubicarán de acuerdo con la magnitud del dato correspondiente.
- **3.** En forma similar se traza el brazo o bigote derecho: que va desde *Cs* hasta el dato más grande que aún está dentro de la barrera interior derecha. Si hay datos por arriba de la barrera, se representarán por medio de un punto que se ubi-

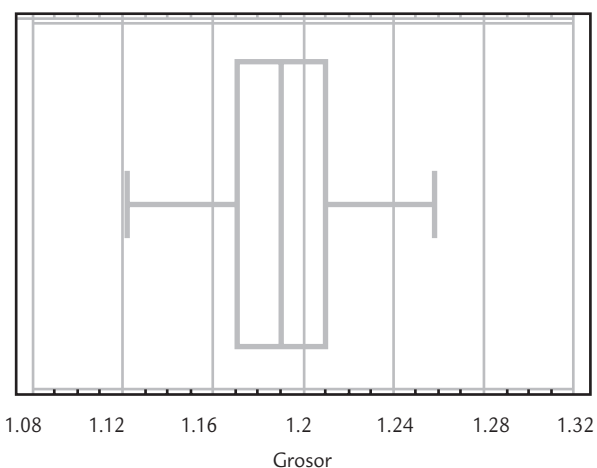

■ **FIGURA 2.3** Diagrama de caja para grosor de discos.

cará de acuerdo con la magnitud del dato correspondiente. Los datos que superan las barreras interiores pueden ser considerados como datos alejados con cierta sospecha de ser atípicos.

**4.** Si aún hay datos por fuera de las barreras exteriores, se representarán con un asterisco. Los datos que queden fuera de estas barreras exteriores, de manera definitiva pueden considerarse datos muy alejados, raros o aberrantes, esto bajo el supuesto de que la distribución del conjunto de datos es normal.

En los datos del grosor de los discos la caja va de  $C_i = 1.17$  a  $C_i = 1.21$ ; por lo tanto, el largo de la caja es de *Rc* = 1.21 − 1.17 = 0.04. La caja es dividida por la mediana = 1.19. Las barreras interiores izquierda y derecha son 1.17 − 1.5 (0.04) = 1.11 y 1.21 + 1.5(0.04) = 1.27. El dato más pequeño pero que aún está dentro de 1.11, es el mínimo (1.11), por lo tanto, el brazo izquierdo llegará hasta 1.11. El dato más grande que aún está por debajo de 1.27 es el máximo (1.25), por lo que el brazo derecho llegará hasta 1.25. En otras palabras, no hay datos que estén más allá de las barreras interiores, es decir, no hay datos alejados ni raros. Las barreras exteriores, que en este caso ya no tienen ninguna utilidad, están dadas por:  $1.17 - 3(0.04) = 1.05$  y 1.21  $+3(0.04) = 1.33$ . Por lo tanto, si se hubieran tenido datos más pequeños que 1.05 o más grandes que 1.33, éstos se habrían considerado como atípicos o aberrantes (*outliers*).

### Interpretación del diagrama de caja

De acuerdo con la manera en que se construyó este diagrama, en su interpretación se debe hacer énfasis en:

- **1.** El largo del diagrama (que incluye el rectángulo más ambos brazos o bigotes), ya que esto indica una medida de la variación de los datos y resulta de gran utilidad sobre todo para comparar la variación entre procesos, tratamientos, lotes o turnos de trabajo o producción. En general, entre más largo sea un diagrama indicará una mayor variación de los datos correspondientes.
- **2.** La parte central del diagrama indica la tendencia central de los datos, por lo que también ayudará a comparar dos o más procesos, máquinas, lotes o turnos en cuanto a su tendencia central.
- **3.** Comparar de manera visual la longitud de ambos brazos. Si uno es notoriamente más largo que el otro, entonces la distribución de los datos quizás está sesgada en la dirección del brazo más largo. También es preciso observar la ubicación de la línea mediana que parte la caja, ya que si está más cerca de uno de los extremos, será señal de un probable sesgo en los datos.
- **4.** En caso de que el diagrama esté basado en una cantidad suficiente de datos (por ejemplo 10 como mínimo), es necesario ver si hay datos fuera de las barreras interiores, marcados con un punto, ya que entre más alejado esté un dato del final del brazo, será señal de que probablemente sea un dato atípico. Si los datos caen más allá de las barreras exteriores, prácticamente es un hecho que tales datos son atípicos o aberrantes; esto bajo el supuesto de distribución normal de los datos.

### **20** *2.2*

**Proceso con exceso de variación.** En un proceso de producción de punterías para motor se tiene que el cuerpo de cierta puntería debe tener un diámetro exterior de 2.0 cm, con una tolerancia de  $\pm 25 \ \mu m$  (1  $\mu$ m es igual a 0.000001 m). A las mediciones originales se les resta el valor nominal de 20 000 μm, por lo que el resultado de la resta debe estar dentro de ±25 μm, y ahora el valor nominal será cero, la tolerancia o especificación inferior es *EI* = -25, y la superior, *ES* = 25. En una de las últimas etapas del proceso de fabricación de las punterías (componentes de un motor), cada hora se mide el diámetro de cinco punterías, en la tabla 2.3 se aprecian los datos de cuatro turnos (dos días).

| $-21$         |                | $-5$ 21  |          |                                                     |  |  |  |  |    | 3 -12 4 3 7 22 -18 -13 7 -11 -7 7 15 7 26 7 |    |                |                |
|---------------|----------------|----------|----------|-----------------------------------------------------|--|--|--|--|----|---------------------------------------------|----|----------------|----------------|
| $-4$          | $\overline{0}$ | 13       |          |                                                     |  |  |  |  |    | 6 -20 6 1 4 3 9 -10 -4 0 -5 11 2 3 -13 3    |    |                |                |
| $-13$         |                | 9 7      |          | 0 5 11 4 17 3 2 -23 -4 15 -5 2                      |  |  |  |  |    |                                             |    | 12 5 5         | $-1$           |
| 2             | $-16$          | 10       | $\sim$ 1 |                                                     |  |  |  |  |    | -2 -4 -16 10 -13 1 -6 11 4 2 -4 14          |    | $-6$ $-2$      | -4             |
| $\mathcal{P}$ |                | $19 - 1$ |          | 6 6 8 2 9 -4 -22 1 -2 2 -7 -9                       |  |  |  |  |    |                                             |    | $10 -8 -10 -2$ |                |
|               | 0 $-3$         |          |          | $-13$ 14 $-3$ 7 5 $-1$ $-1$ 1 10 7 $-8$ $-14$ $-33$ |  |  |  |  |    | $-14$                                       | 28 | 10             | $\overline{0}$ |
| $-2$          | $-19$          |          |          |                                                     |  |  |  |  |    | 2 7 12 -9 10 5 14 -4 4 21 -16 -20 -3 10     |    | $22 -14 -5$    |                |
| $-7$          | $5^{\circ}$    |          |          | $-1$ 1 4 $-4$ 17 0 5 6 $-19$ $-7$ 2 $-19$           |  |  |  |  | 12 | $-1$ 0                                      |    |                |                |

**TABLA 2.3** Datos para diámetro de punterías, ejemplo 2.2

### **Estudio real (integral) de capacidad**

En las secciones anteriores se explicaron varias técnicas descriptivas para estudiar la variación y capacidad de un proceso. En esta sección, a manera de resumen, aplicaremos en forma conjunta varias de estas técnicas sin detenernos en volverlas a explicar, para así tener información más completa acerca de los diferentes aspectos de un estudio de la capacidad de un proceso.

En la tabla 2.4 se muestran los aspectos más relevantes para evaluar la capacidad del proceso para cumplir con la especificación de la longitud del diámetro. De acuerdo con el análisis realizado, se concluye que el proceso está centrado y que la variación es grande (vea la figura 2.4), por lo que la capacidad real del proceso es mala. Se deben seguir las recomendaciones dadas al final de la tabla 2.4 para reducir la variabilidad y de esa forma mejorar la calidad de las punterías.

### **Uso de sistemas computacionales**

Para un correcto análisis descriptivo de los datos y aplicar los métodos presentados en este capítulo, es recomendable recurrir a un software. A continuación damos algunas indicaciones para el uso de sistemas computacionales.

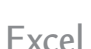

Esta hoja de cálculo incluye, a manera de funciones, prácticamente todos los estadísticos que se estudiaron en el capítulo; como ya se indicó en el texto. Y ellas son: PROMEDIO( ), ME-DIANA( ), MODA( ), DESVEST( ), PERCENTIL( ).

Además, en la sección Datos de la pantalla principal, en la pestaña de Análisis de datos, las funciones anteriores se pueden obtener en un solo paso. Si no estuviera activada la opción de análisis de datos, ésta se activa con la opción de *Complementos*. Dentro del análisis de datos, la opción *Estadística descriptiva* calcula varios de los estadísticos comentados antes, y por medio de la opción *Histograma* se obtiene la gráfica correspondiente.

### **Statgraphics**

En los sistemas computacionales especializados en estadística, los análisis presentados en este capítulo se realizan de manera directa. Por ejemplo, en el caso de Statgraphics, una vez incluidos los datos a analizar, se emplea una columna por cada variable a ser analizada y se sigue esta secuencia: *Describe* > *Numeric Data* > *One-Variable Análisis*; entonces aparecerá una pantalla y en *Data* se agrega el nombre de la variable que va a ser analizada. Así, se tendrá acceso a diferentes técnicas estadísticas en forma de tablas (*Tables*) y gráficas (*Graphs*).

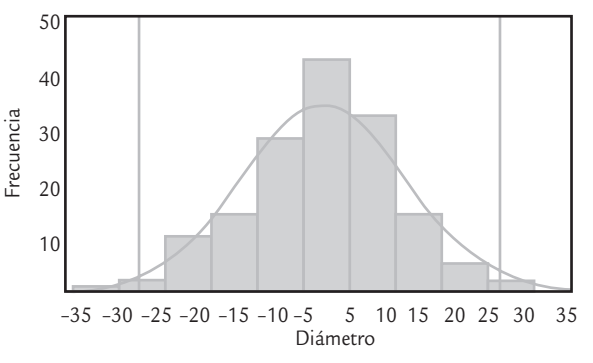

■ **FIGURA 2.4 Gráfica de capacidad para el diámetro** de las punterías (al histograma se le agregaron las especificaciones y la curva de la distribución normal con  $\mu$  = 0.595 y  $\sigma$  = 11.3).

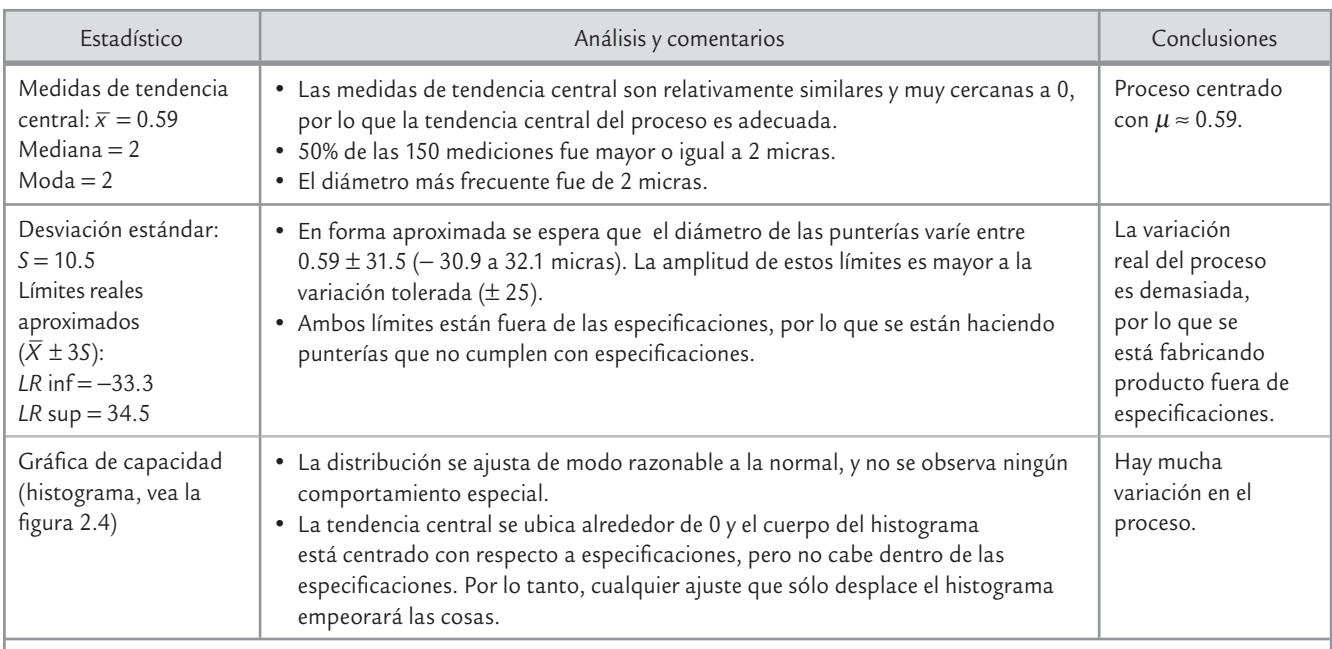

#### **TABLA 2.4** Análisis de la capacidad del proceso del ejemplo 2.7

#### **Conclusiones finales:**

• Para reducir la variabilidad se debe encontrar los aspectos de las 6M que están contribuyendo más al exceso de variación. Esto se realiza estratificando (separando) los datos por turno, por lote, por condición de proceso, etc.; al hacer el análisis es preciso ver si hay diferencias importantes de un estrato a otro. De ser así, se deben tomar las medidas necesarias para hacer más homogéneos los estratos.

- Otra posibilidad es analizar a detalle los patrones de comportamiento del proceso apoyándose en la carta *X-R*, y ver si hay patrones en función de turnos, operadores, lotes, etcétera.
- Otra alternativa es generar un proyecto Seis Sigma (vea los capítulos 15 y 16), a fin de encontrar las variables de entrada que más influyen en el diámetro de la puntería y tomar las decisiones adecuadas.

### Minitab

En forma similar se genera una columna por cada variable a analizar. Después se aplica la siguiente secuencia: *Stat > Basic Statistics > Display Descriptive Statistics*; así, se accede a una pantalla donde, en la opción *Variables* se pone el nombre de la variable a ser analizada. Cuando se requieren gráficas y algunos estadísticos adicionales, se activan en la opción *Graphs*.

### ■ Conceptos Clave

- Capacidad de un proceso
- Estadísticos
- Tendencia central
- Media
- Mediana
- Moda
- Desviación estándar muestral
- Desviación estándar del proceso
- Rango
	- Coeficiente de variación
	- Desigualdad de Chebyshev
	- Regla empírica
- Límites reales
- Histograma
- Tabla de frecuencias
- Distribución sesgada
- Distribución multimodal
- Dato raro o atípico
- Estratificación
- Sesgo
- Curtosis
- Cuantiles
- Percentil *p*
- Cuartiles
- Diagrama de caja
- Rango intercuartílico

### Preguntas y ejercicios

- 1. Con sus palabras y apoyándose en gráficas, conteste los siguientes incisos:
	- *a*) ¿Qué es la tendencia central y qué es la variabilidad de un proceso o unos datos?
	- *b*) Represente de manera gráfica y mediante curvas de distribución, dos procesos con la misma variabilidad pero diferente tendencia central.
	- *c*) Elabore la gráfica de dos procesos con la misma media pero diferente dispersión.
	- *d*) Represente dos procesos cuya forma de distribución sea diferente.
- **2.** Si una característica de calidad debe estar entre 30 ± 2, y se sabe que su media es  $\mu$  = 29.9; entonces, ¿se tiene buena calidad, se cumple con las especificaciones?
- **3.** ¿De qué manera afectan los datos raros o atípicos a la media? Explique su respuesta.
- **4.** Un grupo de 30 niños va de paseo en compañía de tres de sus maestras. La edad de los niños varía entre 4 y 8 años, la mitad tiene 5 años o menos. La edad que se repite más es la de 4. La edad de las tres maestras es diferente pero es cercana a los 30 años. Con base en lo anterior, incluyendo a las tres maestras, proponga un valor aproximado para la media, la moda y la mediana de la edad de los 33 paseantes. Argumente sus propuestas.
- **5.** En una empresa se llevan los registros del número de fallas de equipos por mes; la media es de 4 y la mediana de 6.
	- *a*) Si usted tiene que reportar la tendencia central de fallas, ¿qué número reportaría? ¿Por qué?
	- *b*) ¿La discrepancia entre la media y la mediana se debió a que durante varios meses ocurrieron muchas fallas?
- **6.** De acuerdo con los registros de una empresa, el ausentismo por semana del personal de labor directa es de 25 personas en promedio, con una desviación estándar de 5. Con base en esto, conteste:
	- *a*) ¿Entre qué cantidad se espera que usualmente varíe el número de personas que no acuden a trabajar por semana?
- *b*) Si en la última semana hubo 34 ausencias, ¿significa que pasó algo fuera de lo normal, por lo que se debe investigar qué sucedió y tomar alguna medida urgente para minimizar el problema?
- **7.** En una empresa se lleva un registro semanal del número de empleados que acuden a la enfermería de la empresa a recibir atención médica. De acuerdo con los datos de los primeros seis meses del año se tiene que el número promedio por semana es de 16, y la desviación estándar es de 3.5. Con base en esto conteste los siguientes dos incisos:
	- *a*) ¿Entre qué cantidades se espera que varíen usualmente el número de empleados que acuden a la enfermería por semana?
	- *b*) Si en la última semana acudieron a la enfermería 25 personas, esto significa que en esa semana pasó algo fuera de lo usual. Conteste sí o no y explique por qué.
- **8.** De acuerdo con cierta norma, a una bomba de gasolina en cada 20 L se le permite una discrepancia de 0.2 L. En una gasolinera se hacen revisiones periódicas para evitar infracciones y ver si se cumplen las especificaciones (*EI* = 19.8, *ES* = 20.2). De acuerdo con los resultados de 15 inspecciones para una bomba en particular, la media y la desviación estándar de los 15 datos son 19.9 y 0.1, respectivamente. De acuerdo con esto, ¿se puede garantizar que la bomba cumple con la norma? Argumente su respuesta.
- **9.** La desigualdad de Chebyshev y la regla empírica establecen la relación entre la media y la desviación estándar. Explique esta situación y señale si se aplica para el caso muestral, poblacional o para ambos.
- **10.** Dos máquinas, cada una operada por una persona, son utilizadas para cortar tiras de hule, cuya longitud ideal es de 200 mm, con una tolerancia de  $\pm$  3 mm. Al final del turno un inspector toma muestras e inspecciona que la longitud cumpla especificaciones. A continuación se muestran las últimas 110 mediciones para ambas máquinas.

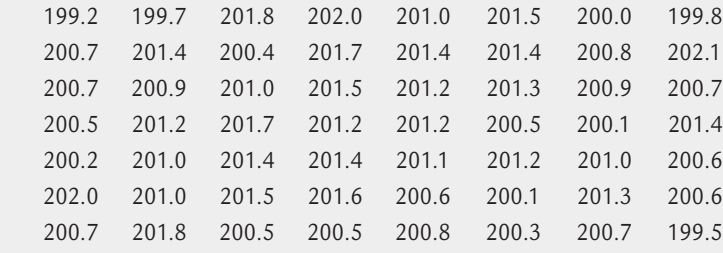

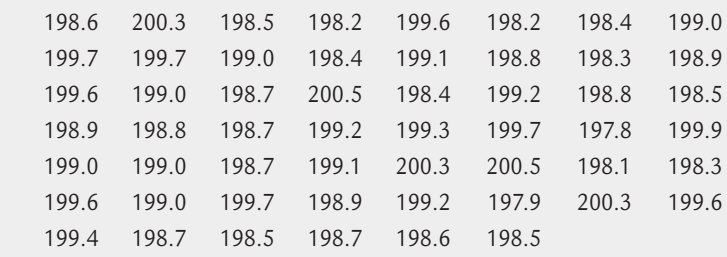

- *a*) Obtenga las medidas de tendencia central y con base en ellas señale si la tendencia central del proceso es adecuada.
- *b*) Calcule la desviación estándar y una aproximación de los límites reales. A partir de éstos decida si la variabilidad de los datos es aceptable.
- *c*) Obtenga un histograma e interprételo (tendencia central, variabilidad, acantilados, sesgos, etc).
- *d*) Con la evidencia obtenida antes, cuál es su opinión acerca de lo adecuado o no de la longitud de las tiras que se cortaron en el periodo que representan las mediciones.
- *e*) Utilizando el sesgo y curtosis estandarizadas, y la evidencia gráfica, ¿qué puede decir respecto a la normalidad de los datos?
- **11.** En el caso del ejercicio anterior, considere que los primeros 55 datos (ordenados por renglón) corresponden a una máquina, y los últimos 55 a otra. Ahora conteste lo siguiente.
	- *a*) Evalúe las dos máquinas en cuanto a su centrado (tendencia central) y con respecto a la longitud ideal (200).
	- *b*) Analice la dispersión de ambas máquinas utilizando la desviación estándar y la regla empírica.
- *c*) Haga un histograma para cada máquina e interprete cada uno de ellos.
- *d*) De acuerdo con lo anterior, ¿cuál es el problema de cada máquina?
- *e*) Considere que cada máquina es operada por una persona diferente, y determine cuáles son las posibles causas de los problemas señalados en el inciso anterior y señale qué haría para corroborar cuáles son las verdaderas causas.
- *f* ) Vuelva a analizar el histograma realizado en el inciso *c*) del ejercicio anterior y vea si de alguna forma se vislumbraba lo que detectó con los análisis realizados en este ejercicio.
- **12.** En un área de servicios dentro de una empresa de manufactura se realiza una encuesta para evaluar la calidad del servicio proporcionado y el nivel de satisfacción de los clientes internos. La encuesta consiste de 10 preguntas, y cada una de ellas evalúa diferentes aspectos del servicio proporcionado. Las respuestas para cada pregunta es un número entre 0 y 10. Para hacer un primer análisis de los resultados obtenidos se suman los puntos obtenidos de las 10 preguntas para cada cuestionario. A continuación se muestran los puntos obtenidos en 50 cuestionarios.

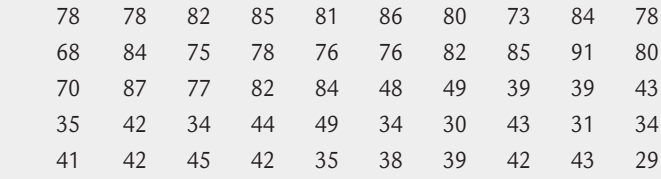

- *a*) Calcule las medidas de tendencia central, de dispersión a los datos anteriores y dé una primera opinión acerca de la calidad en el servicio.
- *b*) Realice el histograma e interprételo con cuidado.
- *c*) ¿Qué es lo más destacado que observa en el histograma?
- *d*) ¿Tendría alguna utilidad hacer un análisis por separado de cada una de las preguntas? Explique.
- *e*) ¿Hay normalidad en los datos? Argumente.
- **13.** En una fábrica de piezas de asbesto una característica importante de la calidad es el grosor de las láminas. Para cierto tipo de lámina el grosor óptimo es de 5 mm

y se tiene una discrepancia tolerable de 0.8 mm, ya que si la lámina tiene un grosor menor que 4.2 mm se considera demasiado delgada y no reunirá las condiciones de resistencia exigidas por el cliente. Si la lámina tiene un grosor mayor que 5.8 mm, entonces se gastará demasiado material para su elaboración y elevarán los costos del fabricante. Por lo tanto, es de suma importancia fabricar las láminas con el grosor óptimo, y en el peor de los casos dentro de las tolerancias especificadas. De acuerdo con los registros de las mediciones realizadas en los últimos tres meses se aprecia un proceso con una estabilidad aceptable, el grosor medio es  $\mu$  = 4.75, la mediana 4.7, y la desviación estándar  $\sigma$  = 0.45.

- *a*) De acuerdo con la media y la mediana, ¿el centrado del proceso es adecuado? Argumente.
- *b*) Si considera sólo la media y la mediana, ¿puede decidir si el proceso cumple con las especificaciones? Explique.
- *c*) Calcule los límites reales, haga la gráfica de capacidad y señale si el proceso cumple con especificaciones. Argumente su respuesta.
- **14.** En el problema anterior, con el propósito de mejorar la calidad que se tenía en cuanto al grosor de las

láminas, se implementó un proyecto de mejora siguiendo la metodología Seis Sigma (vea el capítulo 16). Varios de los cambios implementados fueron relativos a mejora y estandarización de los procedimientos de operación del proceso. Para verificar si el plan tuvo éxito, se eligieron láminas de manera aleatoria y se midió su grosor. Los 120 datos obtenidos durante tres días se muestran a continuación:

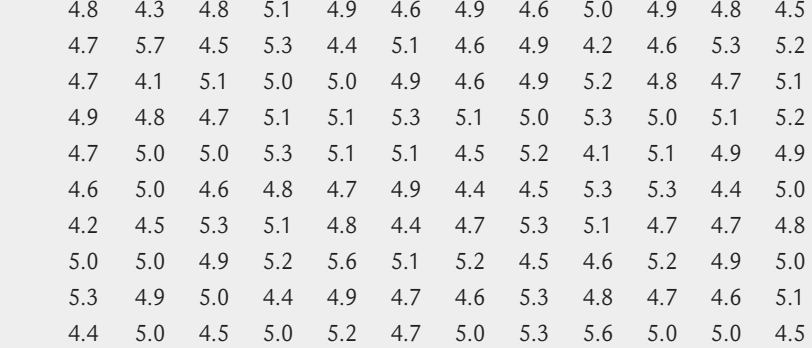

- *a*) Calcule la media y mediana de estos datos, y compárelas con las que se tenían antes del proyecto, decida si con los cambios se mejoró el centrado del proceso.
- *b*) Calcule la desviación estándar y, con ésta, obtenga una estimación de los nuevos límites reales y decida si la variabilidad se redujo.
- *c*) Construya un histograma, inserte las especificaciones e interprételo.
- *d*) De acuerdo con todo lo anterior, ¿el proyecto dio buenos resultados? Argumente.
- *f* ) Si se observaron mejoras, ¿son sufi cientes para garantizar un producto dentro de especificaciones?
- **15.** En la elaboración de envases de plástico primero se elabora la preforma, para la cual se tienen varios criterios de calidad, uno de ellos es el peso de ésta. Para cierto envase se tiene que el peso debe estar entre 28.00 ± 0.5 g. A continuación se muestran los últimos 112 datos obtenidos mediante una carta de control para esta variable.

 27.72 28.39 28.21 28.19 28.02 27.93 27.89 27.88 28.06 27.91 27.97 27.95 27.96 27.94 28.04 28.05 27.81 27.74 27.95 27.91 27.93 28.07 28.13 27.98 27.87 27.87 27.82 28.23 27.90 27.91 28.16 27.94 27.86 27.84 27.70 27.98 28.02 28.00 27.99 28.13 28.26 28.10 27.94 28.07 27.84 27.90 27.87 27.76 27.95 27.94 27.81 27.76 27.96 27.84 27.85 27.93 28.22 27.96 27.88 28.08 28.04 28.19 27.89 28.08 28.09 28.02 27.85 28.27 27.75 27.98 27.75 27.82 28.13 27.88 28.11 28.05 28.14 28.11 28.08 28.16 28.04 28.05 27.75 27.89 27.94 28.19 28.10 27.78 27.63 27.93 27.74 28.10 28.14 27.91 27.84 28.21 27.85 27.84 28.12 28.01 27.97 27.88 28.00 28.10 28.16 28.16 28.01 28.13 27.97 27.90 27.87 27.94

- *a*) Obtenga las medidas de tendencia central y señale si la tendencia central de las mediciones es adecuada.
- *b*) Calcule la desviación estándar y una aproximación de los límites reales y con base en éstos decida si la variabilidad de los datos es aceptable.
- *c*) Obtenga un histograma e interprételo (tendencia central, variabilidad, acantilados, sesgos, etc).
- *d*) ¿Es adecuado el peso de las preformas?
- *e*) ¿Hay evidencias en contra de la normalidad de los datos?
- **16.** Una característica clave en la calidad de las pinturas es su densidad, y un componente que influye en ésta es la cantidad de arenas que se utilizan en su elaboración. La cantidad de arena en la formulación de un lote se controla por medio del número de costales, que según el proveedor contienen 20 kg. Sin embargo, continuamente se tienen problemas en la densidad de la pintura que es necesario corregir con retrabajo y reprocesos adicionales. En este contexto se decide investigar cuánta arena contienen en realidad los costales. Para ello,

se toma una muestra aleatoria de 30 costales de cada lote o pedido (500 costales). Los pesos obtenidos en las muestras de los últimos tres lotes se muestran adelante. Las especificaciones iniciales que se establecen para el peso de los costales de arena son de 20 ± 0.8 kg.

- *a*) De acuerdo con los 90 datos, ¿el centrado del proceso es adecuado?
- *b*) ¿La variabilidad es poca o mucha? Apóyese en los estadísticos adecuados.
- *c*) Obtenga un histograma para los 90 datos, inserte las especificaciones e interprételo con detalle.
- *d*) Dé su conclusión general acerca de si los bultos cumplen con el peso especificado.
- *e*) Haga un análisis de cada lote por separado y con apoyo de estadísticos y gráficas, señale si hay diferencias grandes entre los lotes.
- *f* ) ¿Las diferencias encontradas se podrían haber inferido a partir del histograma del inciso *c*)?
- *g*) Obtenga un diagrama de caja para cada lote y compárelos.

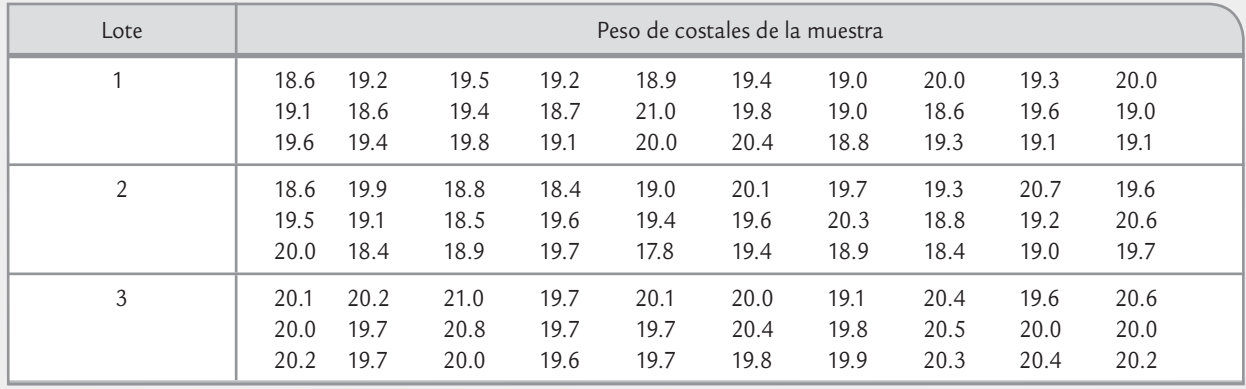

**17.** En una empresa que fabrica y vende equipo para fotocopiado utilizan como un indicador importante de la calidad en el servicio posventa, el tiempo de respuesta a solicitudes de apoyo técnico debido a fallas en los equipos. Para problemas mayores, en cierta zona del país se estableció como meta que la respuesta se dé en

un máximo de 6 horas hábiles; es decir, de que habla el cliente solicitando apoyo, y que si el problema se clasifica como grave no deben pasar más de 6 horas hábiles para que un técnico acuda a resolver el problema. A continuación se aprecian los tiempos de respuesta en horas para los primeros nueve meses del año (65 datos).

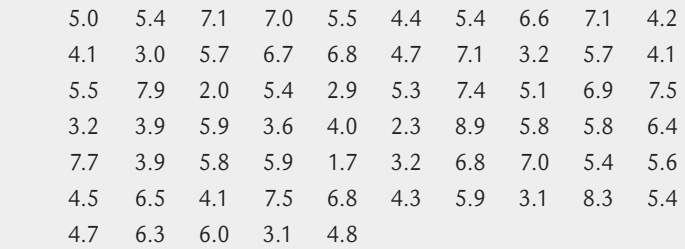

- *a*) Calcule las medidas de tendencia central y con base en éstas, ¿cree que se cumple con la meta?
- *b*) Aplique la regla empírica, interprete y diga qué tan bien se cumple la meta.
- *c*) Haga un histograma e interprete sus aspectos más relevantes.
- *d*) A partir del análisis que se ha realizado, ¿qué recomendaciones daría para ayudar a cumplir mejor la meta?
- **18.** Los siguientes datos representan las horas caídas de equipos por semana en tres líneas de producción.
	- *a*) Analice los datos para cada línea y anote las principales características de la distribución de los datos.
	- *b*) Compare las tres líneas, ¿nota alguna diferencia importante?

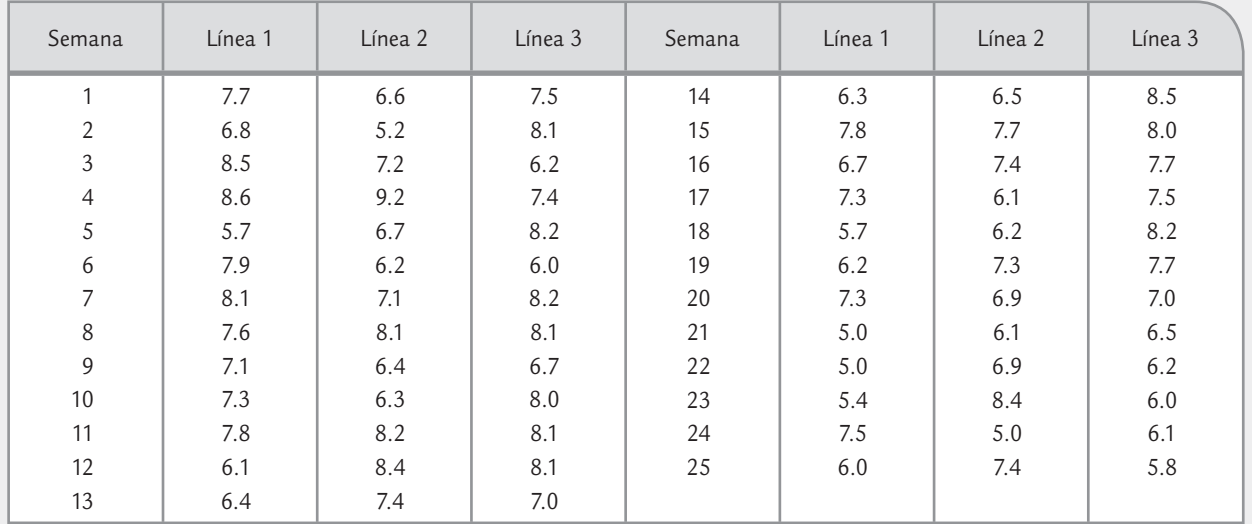

**19.** Una característica importante en la calidad de la leche de vaca es la concentración de grasa. En una industria en particular se fijó 3.0% como el estándar mínimo que debe cumplir el producto que se recibe directamente

de los establos lecheros. Por medio de muestreos y evaluaciones en cierta época del año se obtuvieron los siguientes 90 datos sobre concentración de grasa en cierta región.

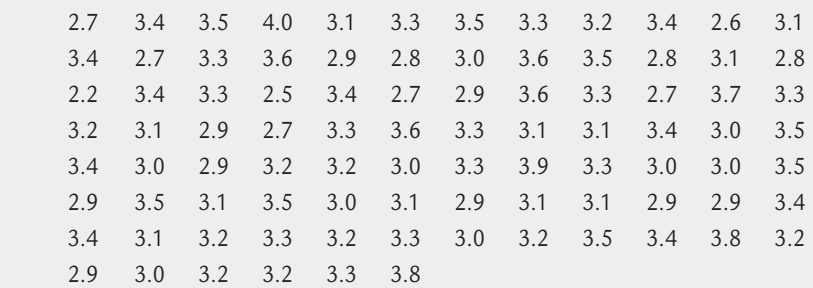

- *a*) Calcule las medidas de tendencia central y de variabilidad, y comente acerca del cumplimiento del estándar mínimo para la concentración de grasa.
- *b*) Obtenga un histograma, inserte el estándar mínimo e interprete de manera amplia.
- *c*) La población de donde provienen estos datos, ¿cumple el estándar mínimo?
- *d*) ¿Se puede suponer distribución normal? Argumente.
- **20.** En la elaboración de envases de plástico es necesario garantizar que cierto tipo de botella en posición vertical

tenga una resistencia mínima de 20 kg fuerza. Para garantizar esto, en el pasado se realizaba una prueba del tipo pasa-no-pasa, donde se aplicaba la fuerza mínima y se veía si la botella resistía o no. En la actualidad se realiza una prueba exacta, en la que mediante un equipo se le aplica fuerza a la botella hasta que ésta cede, y el equipo registra la resistencia que alcanzó. ¿Qué ventajas y desventajas tiene cada método?

**21.** En el caso del problema anterior, a continuación se muestran 100 datos obtenidos en las pruebas destructivas de la resistencia de botellas.

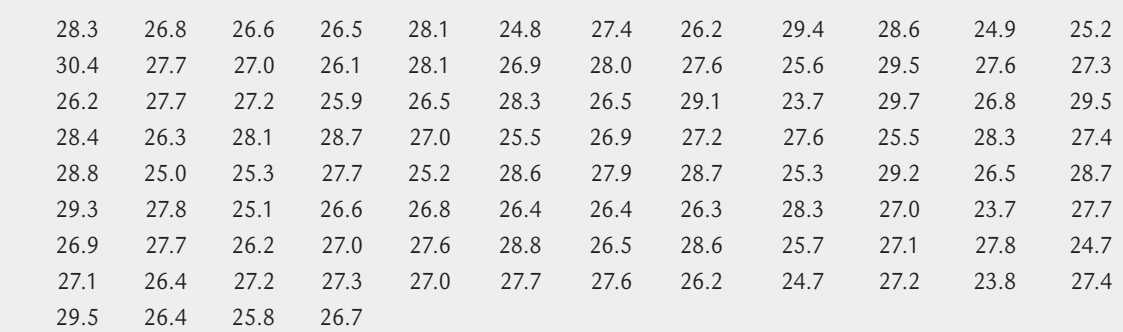

- *a*) Calcule las medidas de tendencia central y de variabilidad.
- *b*) Estime los límites reales y comente si las botellas cumplen la resistencia mínima que se desea garantizar.
- *c*) Obtenga un histograma, inserte una línea vertical en el valor de la resistencia mínima e interprete ampliamente.
- *d*) Con base en los análisis anteriores, ¿considera que el proceso cumple con la especificación inferior?
- **22.** En una empresa que elabora productos lácteos se tiene como criterio de calidad para la crema que ésta tenga un porcentaje de grasa de 45 con una tolerancia de ± 5. De acuerdo con los muestreos de los últimos meses

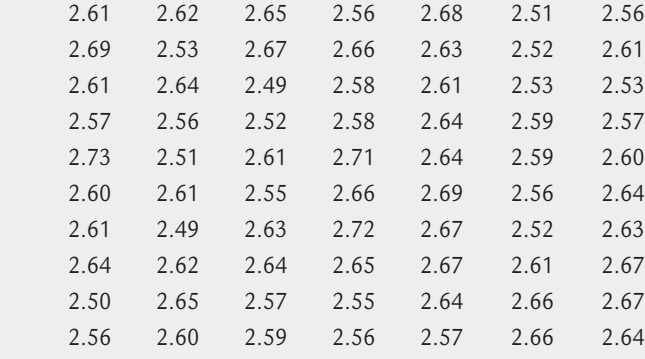

- *a*) Por medio de medidas de tendencia central determine si la tendencia central de las mediciones es adecuada.
- *b*) Calcule la desviación estándar y una aproximación de los límites reales y, con base en éstos, decida si la variabilidad de los datos es aceptable.

se tiene una media de 44 con una desviación estándar de 1.3. Haga un análisis de capacidad para ver si se está cumpliendo con la calidad exigida, represente gráficamente los datos y comente los resultados obtenidos.

- **23.** El volumen en un proceso de envasado debe estar entre 310 y 330 ml. De acuerdo con los datos históricos se tiene que  $\mu$  = 318 y  $\sigma$  = 4. ¿El proceso de envasado funciona bien en cuanto al volumen? Argumente su respuesta.
- **24.** En la elaboración de una bebida se desea garantizar que el porcentaje de  $CO<sub>2</sub>$  (gas) esté entre 2.5 y 3.0. En el monitoreo del proceso se obtuvieron los siguientes 115 datos:

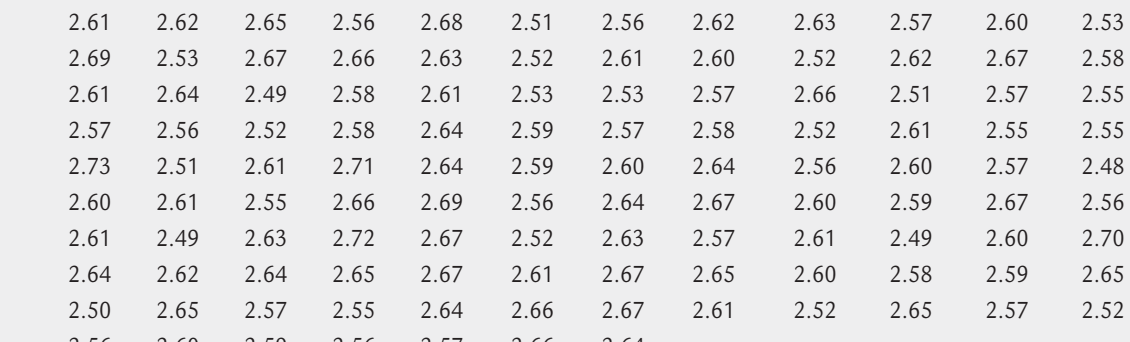

- *c*) Obtenga un histograma e interprételo (tendencia central, variabilidad, acantilados, sesgos, etc).
- *d*) Con la evidencia obtenida antes, ¿cuál es su opinión acerca de la capacidad del proceso referido?
- *e*) ¿Se cumple el supuesto de distribución normal?

- Conceptos de probabilidad
- Distribuciones discretas
- Distribución normal
- · Verificación de normalidad (gráficas de probabilidad)
- Distribuciones derivadas del muestreo

### **Sumario**

Capitulo 3

# Introducción a la probabilidad

### Objetivos de aprendizaje

- · Identificar los principales conceptos relativos a la probabilidad y la importancia de ésta en el control estadístico de calidad.
- Conocer las características y definiciones de las distribuciones discretas: binominal, geométrica, hipergeométrica y de Poisson, así como la distribución normal y sus propiedades.
- Explicar la importancia del papel o gráfica de probabilidad para verificar la normalidad de los datos.
- Describir las principales distribuciones que surgen del muestreo.

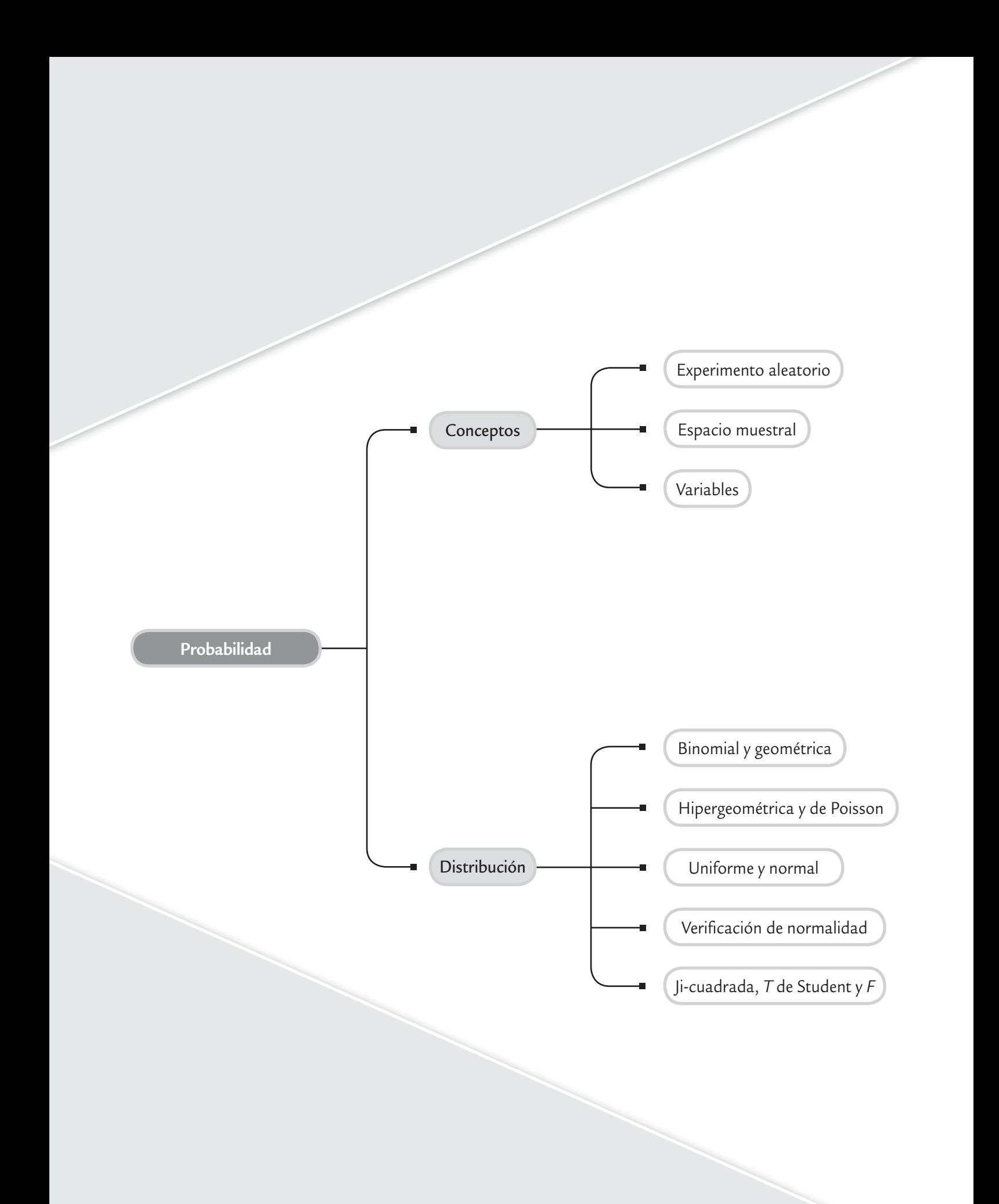

En este capítulo se presenta una breve introducción a los conceptos de probabilidad, tales como variable aleatoria y distribución de probabilidad. En particular, se estudian algunas funciones de distribución específicas, que son la base de muchos de los métodos del control estadístico y de Seis Sigma, como se hará evidente a lo largo del libro. En el capítulo 13 se analizan algunas distribuciones de probabilidad adicionales a las que se estudiarán en este capítulo.

### **Conceptos de probabilidad**

#### **Experimento aleatorio**

Su resultado no puede anticiparse aun cuando se repita bajo las mismas condiciones.

#### **Espacio muestral**

Es el conjunto de resultados posibles de un experimento aleatorio.

#### **Evento**

T.

Es un subconjunto del espacio muestral de un experimento aleatorio.

#### **Variable aleatoria**

Función que asocia un número a cada resultado de un experimento aleatorio.

#### **Variable aleatoria discreta**

Variable a la que se pueden numerar los posibles valores que toma.

#### **Distribución de probabilidad de** *X*

Es una descripción del conjunto de los valores posibles de *X* con la probabilidad asociada a cada uno de estos valores.

Un *experimento aleatorio* es aquel cuyo resultado no puede anticiparse aun cuando se busque repetirlo de la misma manera y bajo las mismas condiciones. Algunos ejemplos son: la medición de las piezas fabricadas con un mismo proceso, el número de defectuosos en lotes de 100 unidades, la cantidad de llamadas que recibe un conmutador durante un lapso determinado. La probabilidad y la estadística estudian modelos (abstracciones de la realidad) que permiten estudiar las variaciones que se observan en la salida de un sistema. Estos modelos se emplean para comprender, describir y cuantificar aspectos importantes del sistema, así como para predecir la respuesta del sistema a diversas entradas.

Para modelar y analizar un experimento aleatorio, en primer lugar es necesario comprender el conjunto de resultados posibles del experimento. Este conjunto se conoce como *espacio muestral* (*S*) del experimento. Un *evento* es un subconjunto del espacio muestral de un experimento aleatorio.

### Interpretación de la probabilidad

Es útil cuantificar la posibilidad de que se presente cierto resultado o evento de un experimento aleatorio. Para ello, se obtiene o asigna un número del intervalo [0,1], o un porcentaje entre 0 y 100%. Por ejemplo, *P*(*A*) = 0.2 es una afirmación que refleja cierta creencia sobre la posibilidad de que ocurra el evento A; entre más grande sea el número será mayor la probabilidad de ocurrencia. Por otro lado, si dos eventos B y C tienen probabilidades *P*(*B*) = 0 y *P*(*C*) = 1, el primero es el evento imposible y el segundo es el evento seguro.

En muchos experimentos aleatorios los resultados son directamente interpretables, es decir, al mismo tiempo son valores de la variable aleatoria de interés. En otros casos, los posibles valores de la variable aleatoria no son directamente los resultados del experimento, sino que surgen al asociar números a dichos resultados y, dicha asociación, refleja la característica o aspecto de interés en el experimento. Es muy claro que el valor que toma la variable en un

> momento dado no se puede anticipar, ya que éste se define con base en el resultado de un experimento aleatorio. Una función que asocia un número con cada resultado de un experimento aleatorio se conoce como *variable aleatoria*. El conjunto de los posibles valores de una variable aleatoria *X* recibe el nombre de rango de *X*.

> La *variable aleatoria discreta* es aquella que tiene un rango finito (o infinito numerable). Por ejemplo, el número de tornillos defectuosos en una muestra aleatoria de tamaño 15, o el número de llamadas de servicio que hacen los clientes durante un mes. Si el rango de una variable aleatoria *X* contiene un intervalo (finito o infinito) de números reales, entonces *X* es *una variable aleatoria continua*. Algunos ejemplos de variables continuas son: peso, volumen, longitud, voltaje, resistencia, ángulo, espesor, entre otras.

> El evento que está formado por todos los resultados para los que  $X = x$ , se denota por {*X* = *x*}, y la probabilidad de éste por *P*(*X* = *x*). La *distribución de probabilidad* de *X* o distribución de una variable aleatoria *X* es una descripción del conjunto de valores posibles de *X*, junto con la probabilidad asociada a cada uno

de estos valores. La distribución se representa a través de una tabla que relaciona resultados con probabilidades, o bien, por medio de una fórmula.

En el caso discreto, la función  $f(x) = P(X = x)$  que va del rango de *X* al intervalo [0, 1] recibe el nombre de *función de probabilidad*, y cumple con las siguientes propiedades:

1. 
$$
f(x) = P(X = x)
$$
.

+∞

- **2.**  $f(x) \ge 0$  para toda *x* (no hay probabilidades negativas).
- **3.**  $\sum_{x} f(x) = 1$  (la suma de las probabilidades de todos los posibles valores de *X* es igual a 1).

En el caso continuo, estas mismas propiedades se enuncian de la siguiente forma: si  $f(x)$  es una *función de densidad de probabilidades* de la variable aleatoria continua *X*; entonces, para cualquier intervalo de números reales  $[x_1, x_2]$ , se cumple:

**1.**  $f(x) ≥ 0$  (aquí  $f(x)$  no es una probabilidad).

2. 
$$
\int_{-\infty}^{x} f(x)dx = 1
$$
 (el área bajo toda la curva es 1).

**3.**  $P(x_1 \le X \le x_2) = \int_{x_1}^{x_2} f(u) du$  (la probabilidad es igual al área bajo la curva entre los valores

 $x_1$  y  $x_2$ ).

### Media o valor esperado de una variable aleatoria

Si una distribución es un buen modelo para una variable aleatoria, entonces a través de ella se encuentran las principales características del sistema (población o proceso), tales como su tendencia central y variabilidad. La media μ de una variable aleatoria discreta que puede tomar los *n* valores  $x_1$ ,  $x_2$ , ...,  $x_n$  está dada por:

$$
\mu = E(X) = \sum_i x_i f(x_i) = \sum_i x_i P(X = x_i)
$$

donde  $E(X) = x_1 p(x_1) + x_2 p(x_2) + \dots + x_n p(x_n)$ , se lee como "valor esperado de *X*". La varianza de la variable aleatoria *X* se puede definir en términos del valor esperado como:

$$
\sigma^{2} = V(X) = E(X - \mu)^{2} = \sum_{i} (x_{i} - \mu)^{2} f(x_{i})
$$

$$
= E(x^{2}) - \mu^{2}
$$

La función de distribución acumulada de una variable aleatoria discreta *X*, denotada por  $F(x)$ , es

$$
F(x) = P(X \le x) = \sum_{x_i \le x} f(x_i)
$$

En el caso continuo, se sustituyen las sumas por integrales y las relaciones correspondientes serían:,

$$
E(X) = \int_{-\infty}^{+\infty} x f(x) dx; \quad Var(X) = \int_{-\infty}^{+\infty} (x - \mu)^2 f(x) dx \quad y \quad F(x) = \int_{-\infty}^{x} f(x) dx
$$

### **Distribuciones discretas**

A continuación se estudiarán las siguientes distribuciones discretas: binomial, geométrica, hipergeométrica y de Poisson, que son de uso frecuente en control de calidad.

### Distribución binomial

Es frecuente que en control de calidad se den variables del tipo "pasa, no pasa". Por ejemplo, un artículo cumple con especificaciones o no, una pieza resiste cierta fuerza o no, una lámpara enciende o no. Un experimento aleatorio donde los posibles resultados de cada ensayo son:

#### **Experimento Bernoulli**

Ensayo aleatorio que sólo tiene dos resultados posibles llamados "éxito" y "fracaso".

#### **Distribución binomial (***n***,** *p***)**

Proporciona la probabilidad de observar *x* éxitos en una secuencia de *n* experimentos Bernoulli independientes con una probabilidad constante *p* de éxito.

"éxito" o "fracaso" se conoce como *experimento Bernoulli*. En control de calidad se suele llamar "éxito" al resultado con connotación negativa de los dos posibles, dado que el interés de un estudio se enfoca directamente a investigar cómo reducir la ocurrencia de éstos. Un experimento aleatorio que consiste en una secuencia de *n* ensayos independientes Bernoulli con probabilidad de éxito constante *p*, recibe el nombre de experimento binomial.

La variable aleatoria *X*, que es igual al número de ensayos donde el resultado es un éxito, tiene una *distribución binomial* (*n*, *p*). La función de probabilidades de *X* es,

$$
f(x;n,p) = {n \choose x} p^x (1-p)^{n-x}, \quad x = 0,1,2,..., n
$$

donde

$$
\binom{n}{x} = \frac{n!}{x!(n-x)!}
$$

es el número de combinaciones de *n* elementos tomados de *x* en *x*.

Aquí, *p* generalmente es la proporción promedio de artículos defectuosos. Algunos ejemplos típicos para esta distribución son los siguientes:

- Un proceso produce 5% de piezas defectuosas. Sea *X* el número de piezas defectuosas en las siguientes 20 piezas producidas.
- En una zona marítima se ha determinado que el porcentaje de incidencia del virus del cólera es de 20%. Sea *X* las muestras positivas en los siguientes 15 muestreos.
- En la prueba final de artículos electrónicos se tiene un historial de que 1% tiene alguna falla que es necesario reparar antes de liberarlo. Sea *X* la cantidad de artículos con fallas en los siguientes 50 inspeccionados.
- De los nacimientos en un hospital, sea *X* la cantidad de niños varones en los siguientes 10 nacimientos.

Si *X* es una variable aleatoria con distribución binomial (*n*, *p*), entonces su media y varianza son:

$$
\mu = E(X) = np \quad y \quad \sigma^2 = V(X) = np(1 - p)
$$

Para propósitos de interpretación es más adecuado trabajar con la proporción (*X*/*n*), en lugar de con el número *X* (de artículos defectuosos). Entonces, su distribución acumulada está dada por:

$$
P(\hat{p} \le r) = P\left(\frac{X}{n} \le r\right) = P(X \le nr) = \sum_{x=0}^{\lfloor nr \rfloor} {n \choose x} p^x (1-p)^{n-x}
$$

donde [*nr*] es igual al entero más grande que es menor o igual a *nr*. La media de *p*ˆ es *p* y su varianza es  $p(1-p)/n$ .

En la hoja de cálculo Excel se pueden evaluar las probabilidades con la distribución binomial, para ello se utiliza la función:

#### DISTR.BINOM(*x*, *n*, *p*, valor lógico),

donde *x* es el número de éxitos del que se quiere obtener la probabilidad, *n* es el número de ensayos independientes o tamaño de muestra, *p* es la probabilidad de éxito en cada ensayo (proporción de artículos defectuosos, por ejemplo) y el valor lógico puede ser cero o uno; si se pone un uno entonces se calcula la función acumulada *P*(*X* ≤ *x*), y si es cero se calcula *P*(*X* = *x*).

**a** 3.1

En un proceso de fabricación donde se produce una gran cantidad de artículos, se sabe que en promedio 2% de ellos están defectuosos. Los artículos son empacados en cajas de 10, y se quiere saber cuál es la probabilidad de que no haya ningún artículo defectuoso en cada caja. Si *X* es el número de artículos defectuosos por caja, entonces se quiere obtener  $P(X = 0)$ , lo cual es:

$$
P(X=0) = \frac{10!}{0!(10-0)!} (0.02)^{0} (1 - 0.02)^{10-0}
$$

$$
= (0.98)^{10} = 0.82
$$

Por lo tanto, se espera que 82% de las cajas no tenga ningún artículo defectuoso, mientras que el restante 18% tendrá al

### Distribución geométrica

En una serie de ensayos Bernoulli independientes, con probabilidad de éxito constante *p*, se define la variable aleatoria *X* como el número de ensayos que es necesario realizar hasta observar el primer éxito. Entonces, *X* tiene una *distribución geométrica* con parámetro *p* dada por

$$
f(x; p) = (1 - p)^{x-1} p, \quad x = 1, 2, ...
$$

La media de esta distribución es igual a 1/*p*, y la varianza es (1 − *p*)/*p*2. A manera de ejemplo, supongamos que interesa encontrar un producto defectuoso en un lote de muchos artículos. Se sabe que el lote contiene 5% de artículos defectuosos. ¿Cuál es la probabilidad de que sea necesario extraer de manera aleatoria a lo más 20 artículos para encontrar el primer defectuoso? Esta probabilidad es justo la que proporciona la distribución geométrica acumulada, ya que será necesario calcular la probabilidad de que el primer producto defectuoso salga a la primera extracción, a la segunda, y así hasta la vigésima. Por lo tanto, la probabilidad de interés es:

$$
f(1; 0.05) + f(2; 0.05) + \dots + f(20; 0.05) = 0.6415
$$

Esto indica que existe relativamente una alta probabilidad de 1 − 0.6415 = 0.3585, de que después de 20 extracciones no se hayan visto defectuosos.

### Distribución hipergeométrica

Se aplica en ciertos tipos de experimentos Bernoulli, en los cuales la probabilidad de éxito no se mantiene constante, y eso ocurre cuando el tamaño de lote es pequeño con respecto al tamaño de la muestra. Por ejemplo, un conjunto de *N* objetos contiene: *K* de ellos clasificados como éxitos y *N* − *K* como fracasos. Se extrae una muestra aleatoria (sin reemplazo) de tamaño *n* de tal conjunto, *n* ≤ *N*. Sea *X* el número de éxitos en la muestra, entonces *X* tiene una *distribución hipergeométrica*

$$
f(x; N, K, n) = \frac{\binom{K}{x} \binom{N-K}{n-x}}{\binom{N}{n}}, x = 0, 1, 2, ..., \min(K, n)
$$

menos uno. Si se quisiera saber cuál es la probabilidad de que cada caja tenga exactamente un artículo defectuoso  $(P(X=1))$ , entonces:

$$
P(X=1) = \frac{10!}{1!(10-1)!} (0.02)^{1} (1 - 0.02)^{10-1}
$$

$$
= 10(0.02)(0.98)^{9} = 0.167
$$

Entonces, se espera que 16.7% de las cajas tenga exactamente un artículo defectuoso. De manera similar se podría calcular cualquier otra probabilidad.

#### **Distribución geométrica**

Proporciona la probabilidad de requerir *X* repeticiones independientes de un experimento Bernoulli para observar el primer éxito.

#### **Distribución hipergeométrica**

Da la probabilidad de obtener *X* éxitos en *n* experimentos Bernoulli, donde la probabilidad de éxito cambia de un experimento al siguiente.

Además, se tiene que  $\mu = np$ ,  $\sigma^2 = np(1 - p)[(N - n)/(N - 1)]$  y  $p = K/N$ . Cuando  $n/N$  es menor que 0.1, la distribución binomial se aproxima bien a la hipergeométrica. En otras palabras, cuando el tamaño de lote es al menos 10 veces más grande que la muestra, se puede aplicar la distribución binomial en lugar de la hipergeométrica.

En Excel se pueden evaluar probabilidades de esta distribución, para esto se utiliza la función:

#### DISTR.HIPERGEOM(*x*, *n*, *K*, *N*)*,*

donde *x* es el número de éxitos en la muestra (del que se quiere encontrar la probabilidad), *n* es el tamaño de la muestra, *K* es el número de éxitos en la población, y *N* es el tamaño de la población o lote.

A manera de ejemplo se sabe que en una empresa industrial, cada día se produce un lote de *N* = 50 piezas grandes de cierto tipo. Los registros muestran que, de éstas, en promedio *K* = 6 son defectuosas. Si en forma aleatoria se examinan *n* = 10 piezas de la producción de un día, ¿cuál es la probabilidad de encontrar *x* = 0 o *x* = 1 piezas defectuosas? Como el tamaño de lote es pequeño en relación al tamaño de muestra, es necesario aplicar la distribución hipergeométrica. Con el auxilio de Excel se obtiene que:

DISTR.HIPERGEOM $(0,10,6,50)$  + DISTR.HIPERGEOM $(1,10,6,50)$  = 0.24 + 0.41 = 0.65

### Distribución de Poisson

Una situación frecuente en control de calidad es evaluar variables como las siguientes: número de defectos por artículo, número de defectos por metros de cable, número de defectos por metro cuadrado de tela, número de impurezas en un líquido, número de fallas mensuales de una máquina, etc. Todos los casos anteriores se resumen así: número de eventos que ocurren por unidad (que puede ser unidad lineal, de área, de volumen, de tiempo o de número de artículos). Es frecuente que este tipo de variables tenga una distribución de Poisson, cuya función de distribución de probabilidades está dada por:

$$
f(x;\lambda) = \frac{e^{-\lambda}\lambda^x}{x!}, \quad x = 0, 1, 2, \dots
$$

donde *e* = 2.718 y ! es el símbolo factorial. Además la media y la varianza para esta distribución son iguales:  $\mu = \lambda y \sigma^2 = \lambda$ .

A manera de ejemplo, en una empresa se reciben en promedio 5 quejas diarias por mal servicio, por lo que un modelo que puede describir adecuadamente el número de quejas por día es la distribución de Poisson con  $\lambda = 5$ , ¿cuál es la probabilidad de no recibir quejas en un día? Evaluando  $x = 0$  en la función anterior se obtiene:

$$
f(0; 5) = e^{-5} (5)^0 / 0! = 0.007
$$

Por lo tanto la probabilidad de cero quejas en un día es muy baja, o por complemento, la probabilidad de al menos una queja por día es muy alta (1 − 0.007 = 0.993).

### Distribución uniforme

La **distribución uniforme discreta** toma un número finito de valores, con la misma probabilidad. Por ejemplo sea *X* una variable con esta distribución, que puede tomar los *n* siguientes número reales:  $x_1, x_2, ..., x_n$ , entonces

$$
P(X = x_i) = \frac{1}{n}
$$

Además la media y varianza son

$$
\mu = \frac{1}{n} \sum_{i=1}^{n} x_i
$$

$$
\sigma^2 = \frac{1}{n} \sum_{i=1}^{n} x_i^2 - \mu^2
$$

*Un ejemplo.* Una caja que contiene 10 papeletas, numeradas del 1 al 10, si *X* representa el número en la papeleta que se extrae, entonces la probabilidad de extraer cualquier número de 1 al 10, es igual a 1/10.

*Caso continuo.* Una variable aleatoria sigue una distribución uniforme continua en el intervalo [*a*, *b*], para *a* y *b* dos números reales cualquiera, si la probabilidad de que la variable aleatoria tome un valor en cualquier subintervalo es proporcional a la longitud del subintervalo. En este caso, la función de densidad está dada por:

$$
f(x) = \begin{cases} \frac{1}{b-a} & \text{si } a \le x \le b \\ 0 & \text{en otro caso} \end{cases}
$$

### **Distribución normal**

La *distribución normal* es probablemente la distribución continua más importante, tanto en estadística teórica como aplicada. Si *X* es una variable aleatoria normal, entonces su función de densidad de probabilidades está dada por:

$$
f(x) = \frac{1}{\sigma\sqrt{2\pi}}e^{-\frac{1}{2}\left(\frac{x-\mu}{\sigma}\right)^2} \qquad \text{con } -\infty < x < \infty
$$

donde μ es su media, y σ su desviación estándar. Al graficar la función  $f(x)$  se obtiene una gráfica simétrica y unimodal, cuya forma es similar a una campana (vea la figura 3.1). El centro de ésta coincide con μ, y la amplitud está determinada por σ.

### Propiedades de la distribución normal

Si *X* es una variable aleatoria con distribución normal con media μ y varianza  $\sigma^2$ , *N*(μ,  $\sigma^2$ ), entonces se cumple que:

- **1.**  $P(\mu \sigma < X < \mu + \sigma) = 0.6827$
- **2.**  $P(\mu 2\sigma < X < \mu + 2\sigma) = 0.9545$
- **3.**  $P(\mu 3\sigma < X < \mu + 3\sigma) = 0.9973$
- **4.**  $P(X = a) = 0$  para cualquier número *a*.

#### **Distribución normal**

Es una distribución continua cuya densidad tiene forma de campana. Es muy importante tanto en la estadística teórica como en la aplicada.

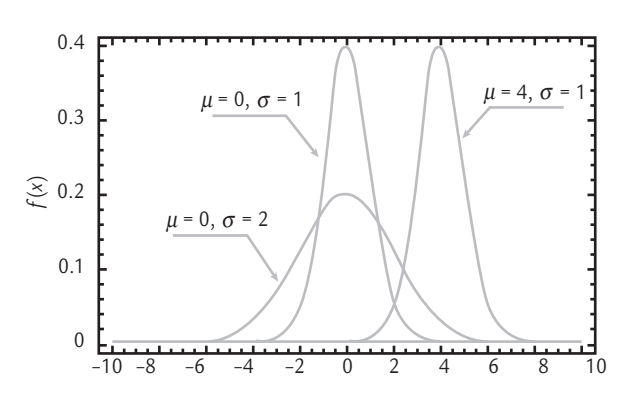

■ **FIGURA 3.1** Ejemplos de funciones de densidad de probabilidades normal. Note cómo la media proporciona la localización y la desviación estándar la dispersión.

Estas propiedades señalan la proporción de la distribución normal que se localiza en torno a la media μ. Por ejem-

plo, entre más menos una desviación estándar respecto a la media se ubica el 68.27% del área; y en la media más menos tres veces σ se encuentra 99.73% de la distribución. El punto tres, que da el área o probabilidad entre la media más menos 3 sigmas, es muy utilizado en control estadístico de calidad, por ejemplo para definir los límites reales del proceso o los límites de las cartas de control (vea los capítulos 2, 7 y 8). El cuarto punto señala que la probabilidad de un valor particular en una distribución continua es igual a cero, al no haber área sobre él.

### Teorema central del límite

Una de las razones por las que la distribución normal es tan importante es debido a este teorema, que en un caso particular afirma: sea  $x_1, x_2,..., x_n$  una muestra aleatoria de cualquier población, y sea  $\overline{X}$  la media muestral; entonces, independientemente de cómo sea la distribu- $\chi$ <sup>2</sup> ción de la población de donde se extrajo la muestra, la distribución de  $\overline{X}$  se aproxima a la normal conforme *n* crece. Cuando la distribución de donde proviene la muestra no sea radicalmente distinta a la normal, entonces la aproximación empieza a ser buena para tamaños de muestra mayores o iguales que *n* = 4. En caso de que sea muy diferente se requieren tamaños de muestra mayores.

### Cálculo de probabilidades

Si una variable aleatoria *X* se distribuye normal con media  $\mu$  y varianza  $\sigma^2$ , y se quiere encontrar la probabilidad de que esta variable tome valores entre dos números cualesquiera, *a* y *b*, entonces lo que se tiene que hacer es calcular el área bajo la curva entre *a* y *b*, y esto se realiza mediante métodos numéricos, ya que la integral de la función de distribución normal no tiene solución analítica. La distribución normal con parámetros  $\mu = 0$  y  $\sigma^2 = 1$  se conoce como *distribución normal estándar* (*N*(0, 1)).

Estandarizar una variable es fácil, ya que si *X* tiene una distribución normal con  $E(X) = \mu$ y  $V(X) = \sigma^2$ , entonces la variable (estandarizada)

$$
Z = \frac{X - \mu}{\sigma}
$$

se distribuye de manera normal estándar. La ventaja de estandarizar es que cualquier probabilidad de interés, por ejemplo  $P(X \le x)$ , se puede escribir en términos de la variable estandarizada *Z* como:

$$
P(X \le x) = P\left(\frac{X - \mu}{\sigma} \le \frac{x - \mu}{\sigma}\right) = P(Z \le z)
$$

### **a** 3.2

La dimensión de una pieza se distribuye normal con  $\mu =$ 82.0 mm, y  $\sigma$  = 0.5. Se desea calcular el porcentaje de piezas que cumplen con especificaciones  $82 \pm 1$ , lo cual se obtiene calculando la siguiente diferencia de probabilidades

$$
P(81 < X < 83) = P(X < 83) - P(X < 81)
$$

Para calcular cada una de estas probabilidades se estandariza:

$$
P(X < 83) = P\left(Z < \frac{83 - \mu}{\sigma}\right) = P\left(Z < \frac{83 - 82}{0.5}\right) = P(Z < 2.0)
$$

y se localiza en la tabla A2 el valor de probabilidad que corresponde a *P*(*Z* > 2.0), que se ubica en la columna de *z* en el valor de 2.00 y la columna 0.00, donde aparece esta probabilidad que es 0.023. Para obtener *P*(*Z* < 2.0) simplemente a 1 se le resta 0.023, es decir: *P*(*Z* < 2.0) = 1 − 0.23 = 0.977. Para calcular *P*(*X* < 81) se procede de la misma manera, pero al restarle la media da un número negativo y, en ese caso, para utilizar la tabla A2 se usa una de las propiedades de simetría de la distribución normal de la siguiente manera:

$$
P(Z < -a) = 1 - P(Z < a)
$$

para cualquier número *a*. Al aplicar lo anterior se obtiene que

$$
P(X < 81) = P(Z < -2) = 1 - P(Z < 2) = 1 - 0.977 = 0.023
$$

Por lo tanto, la probabilidad de que *X* esté dentro de especifi caciones es (0.977 − 0.023) = 0.954. Así, se espera que el 95.4% de las piezas cumplan con las especificaciones.

En Excel, el cálculo de *P*(81 < *X* < 83) = *P*(*X* < 83) − *P*(*X* < 81), se realiza de la siguiente manera:

DISTR.NORM(83, 82, 0.5, 1) − DISTR.NORM(81, 82, 0.5,  $1) = 0.954$ .

para lo cual basta tener una tabla para la distribución normal estándar (vea la tabla A2 del apéndice) y, con base en ella, es posible calcular cualquier probabilidad usando la distribución normal. También se puede utilizar la hoja de cálculo de Excel para calcular las probabilidades con la distribución normal; para ello se utiliza la función:

DISTR.NORM(*x*, media, desv estándar, acum)

donde en la celda *x* se da el valor de referencia para el cálculo de la probabilidad *P*(*X* ≤ *x*), en *media* se da el valor de la media, *μ*, de la distribución normal con la que se quiere obtener la probabilidad, y en *desv\_estándar* se declara el valor de la desviación estándar σ de la distribución normal. Por último, *acum* es un valor lógico que determina el resultado que arroja la función: si es VERDADERO (se pone 1), la función DISTR.NORM devuelve la función de distribución acumulada (*P*(*X* ≤ *x*)); pero si es FALSO (se pone 0), devuelve el valor (altura) de la función de densidad *f(x)* en el punto *x*.

### **Verifi cación de normalidad (gráfi cas de probabilidad)**

Un supuesto, en muchos procedimientos que se describen en este libro es que ciertos datos proceden de una distribución normal. Existen muchas pruebas para verificar la normalidad, entre las que se encuentran las siguientes: Ji-cuadrada para bondad de ajuste, Kolmogorov, Shapiro-Wilks y Anderson-Darling. Casi cualquier sistema computacional estadístico incluye una o varias de estas pruebas. Por ejemplo, con Statgraphics se pueden aplicar todas las pruebas anteriores además de otras pruebas gráficas, para ello se ejecuta la siguiente secuencia:

Describe → Distribution Fitting → Ajuste de Datos No Censurados

En el caso del sistema Minitab, para ver si unos datos siguen una distribución se accede con:

$$
Graph \rightarrow Probability\ Plot
$$

En particular, uno de los métodos gráficos de mayor uso, sobre todo en diseño de experimentos, confiabilidad y en Seis Sigma, es la *gráfica de probabilidad* (algunos autores por razones históricas le llaman papel logarítmico).

### Gráfica de probabilidad para verificar normalidad

La *gráfica de probabilidad* es un procedimiento que permite determinar en forma visual si los datos muestrales se ajustan a una distribución específica. La gráfica de probabilidad es una gráfica del tipo *X*-*Y* cuyas escalas son determinadas por la distribución elegida.

Supongamos que se tienen los datos:  $x_1, x_2, ..., x_n$ , y que se desea construir una gráfica de probabilidad para verificar si estos datos siguen cierta distribución. Para ello, primero se ordenan los datos de menor a mayor: denotemos al dato más pequeño con *x*(1), al segundo más pequeño con *x*(2), y así sucesivamente has-

ta el más grande que se denota con *x*(*n*) . En seguida, los datos ordenados *x*(*j*) se grafican frente a la frecuencia acumulada observada (*j* − 0.5)/*n* (distribución empírica) en el papel de probabilidad más apropiado a la distribución que se quiere probar.

Si la distribución propuesta describe de manera adecuada los datos, los puntos en la gráfica tenderán a ubicarse a lo largo de una línea recta; pero si los puntos se desvían de manera significativa de una línea recta, entonces eso será evidencia de que los datos no siguen tal distribución. El hecho de que los datos se ajusten o no a una línea recta para concluir que siguen o no la distribución especificada es una decisión subjetiva, pero con frecuencia la grá-

#### **Gráfica de probabilidad**

Procedimiento que permite determinar si los datos muestrales se ajustan a una distribución específica.

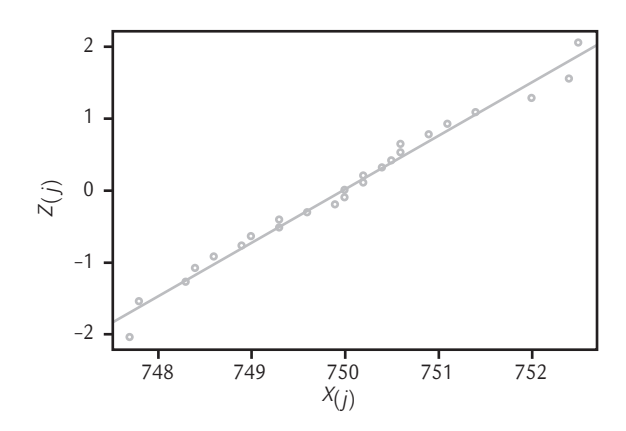

fica resulta un procedimiento suficiente para tomar la decisión correcta. En situaciones no claras en la alineación de los puntos es posible aplicar alguna de las pruebas analíticas antes mencionadas.

Si no se cuenta con papel de probabilidad, entonces es posible realizar la gráfica de probabilidad sobre papel ordinario transformando ya sea la frecuencia acumulada y/o los datos ordenados. Por ejemplo, en el caso de la distribución normal se grafica *x*(*j*) frente a los puntajes normales estandarizados *z*(*j*) que satisfacen la siguiente igualdad:

$$
\frac{j - 0.5}{n} = P(Z \le z_{(j)}) = \Phi(z_{(j)})
$$

■ **FIGURA 3.2** Gráfica de probabilidad normal, ejemplo 3.3.

donde Φ(*z*) es la distribución normal estándar (*N*(0, 1)). Veamos el siguiente ejemplo.

En la figura 3.3 se muestran cuatro casos en donde los datos no provienen de una distribución normal, y como se aprecia en la mayoría de las gráficas, es claro que los puntos no siguen una línea recta; por lo tanto, la gráfica de probabilidad en estos casos estaría detectando que los datos no siguen una distribución normal. En el capítulo 13 veremos algunos conceptos adicionales de las gráficas de probabilidad, incluyendo otras distribuciones; además, se presentan otras distribuciones de probabilidad continuas con aplicaciones en confiabilidad.

### **a** Biemplo 3.3

El peso que deben contener ciertas bolsas de detergente es de 750 g, con una tolerancia de *±* 5 g. Se desea verifi car si es razonable suponer que la distribución del peso es normal. Para ello, se toma una muestra aleatoria de 25 productos, se pesan y se obtienen los siguientes datos:

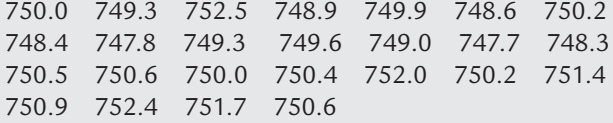

Se ordenan los datos de menor a mayor, como se observa en la segunda columna de la tabla 3.1. En esta misma tabla se calculan los demás elementos para obtener la gráfica de probabilidad normal. Por ejemplo, en la última columna están los puntajes estandarizados, que no son otra cosa que la imagen inversa de la distribución normal estándar de la frecuencia acumulada. En Excel se puede calcular con la función DISTR.NORM.ESTAND.INV (frecuencia).

A continuación se grafica  $X_{(j)}^{\phantom{\dag}}$  frente a  $Z_{(j)}^{\phantom{\dag}}$  como en la figura 3.2. Después se traza una línea recta que pase lo más cerca posible de los puntos. Al dibujar esta línea se debe poner mayor atención a los puntos que están en la parte media de la gráfica, que a los que se encuentran en los extremos. De la gráfica se aprecia que prácticamente todos los puntos siguen la línea recta, por lo tanto, no hay evidencia de que los datos no vengan de una distribución normal.

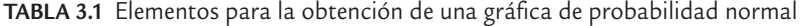

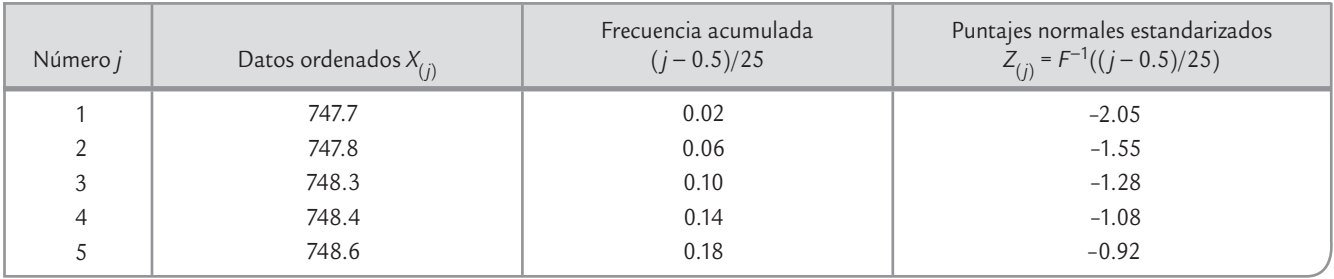
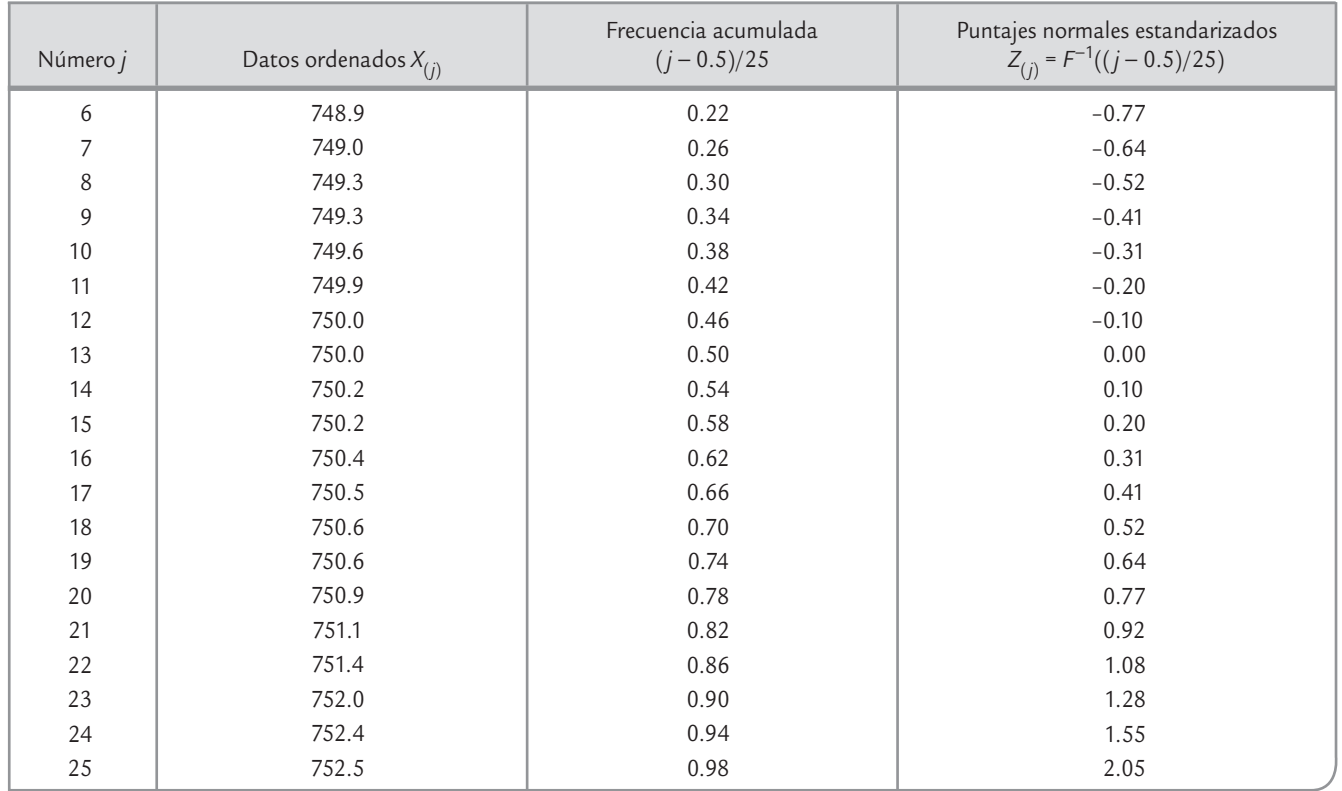

#### **TABLA 3.1** (*continuación*)

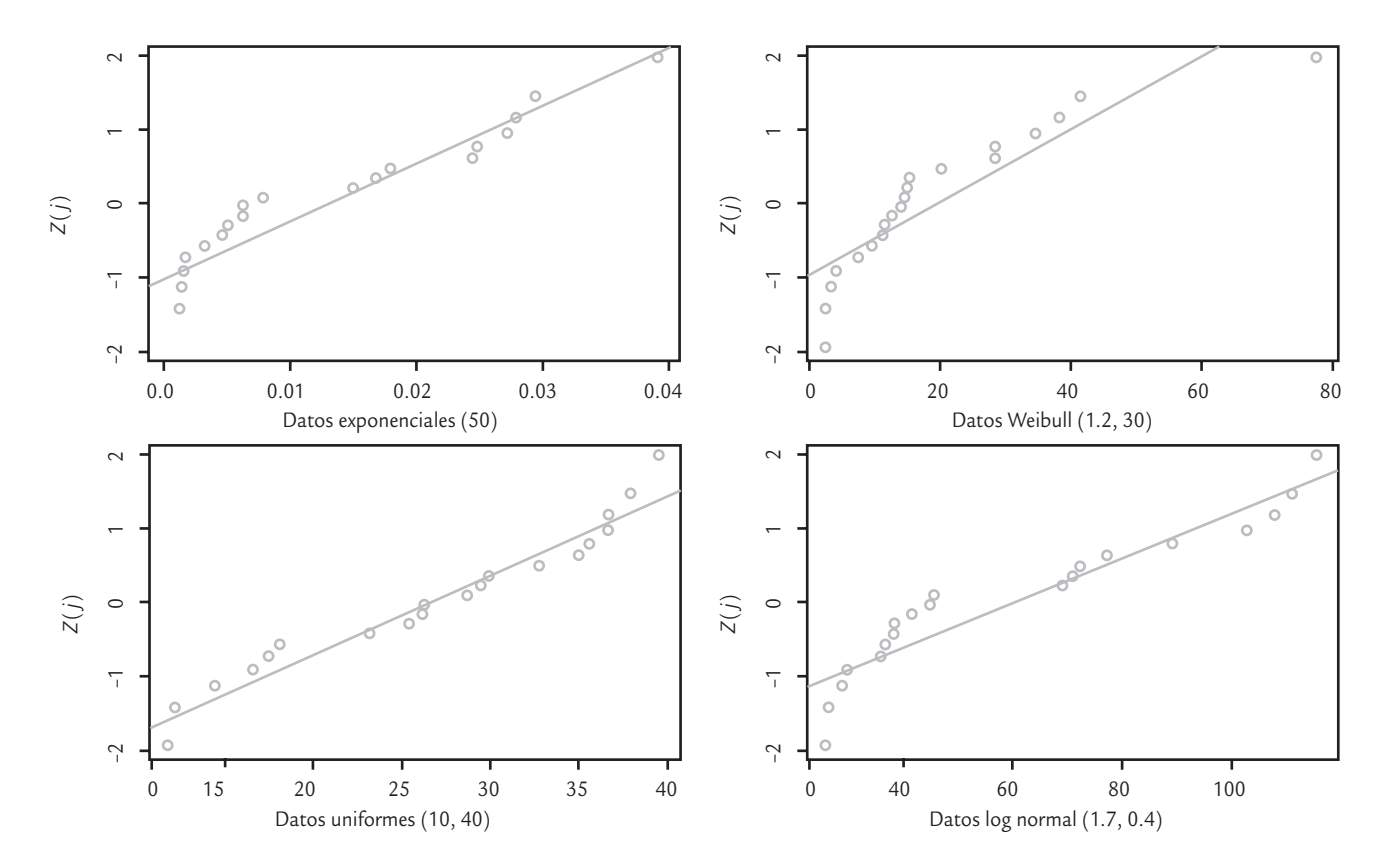

■ **FIGURA 3.3** Datos no normales en la gráfica de probabilidad normal.

### **Distribuciones derivadas del muestreo**

En esta sección describiremos la distribución ji-cuadrada, la *T* de Student y la *F*, las cuales son distribuciones que se derivan del muestreo porque algunos estadísticos muestrales siguen estas distribuciones, y esto permite hacer inferencias acerca la población con base en muestras.

### Distribución ji-cuadrada

Sean *Z*<sub>1</sub>, *Z*<sub>2</sub>, ..., *Z*<sub>k</sub> variables aleatorias independientes, con distribución normal estándar  $(\mu = 0 \text{ y } \sigma^2 = 1)$ , entonces la variable aleatoria

$$
\chi^2 = Z_1^2 + Z_2^2 + \dots + Z_k^2
$$

sigue una distribución ji-cuadrada con *k* grados de libertad, y su función de densidad de probabilidad está dada por:

$$
f(x) = \frac{1}{2^{k/2} \Gamma(k/2)} x^{(k/2)-1} e^{-x/2} \quad \text{para } x > 0
$$

donde Γ (⋅) es la función gamma que está definida por

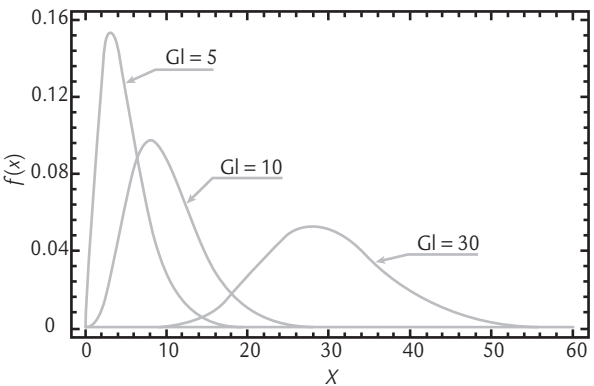

$$
\Gamma(\alpha) = \int_0^\infty y^{\alpha - 1} e^{-y} dy
$$

Si α es un número entero, entonces Γ(α) = (α - 1)! La media y la varianza de una distribución ji-cuadrada con *k* grados de libertad están dadas por  $E(X) = k \vee \sigma^2 = 2k$ . Esta distribución es relevante para hacer inferencias acerca de la desviación estándar, σ, de una población con distribución normal, ya que si se obtiene una muestra de tamaño *n*, entonces el estadístico:

$$
\chi^2 = \frac{(n-1)S^2}{\sigma^2}
$$

tiene una distribución ji-cuadrada con *n* − 1 grados de libertad (*S*2, es la varianza muestral). En la figura 3.4 se muestra la gráfica de densidades ji-cuadrada para diferentes grados de libertad, y en la tabla A3 del apéndice se dan valores para los diferentes cuantiles de esta distribución.

La distribución ji-cuadrada tiene múltiples aplicaciones, algunas de ellas se ven en el capítulo siguiente. Además se invita al lector a hacer los ejercicios de simulación que están al final de la lista de ejercicios del presente capítulo.

### Distribución *T* de Student

Sea *Z* una variable aleatoria con distribución normal estándar y sea *V* una variable aleatoria con distribución ji-cuadrada con *k* grados de libertad. Si *Z* y *V* son independientes, entonces la variable aleatoria,

$$
T = \frac{Z}{\sqrt{V/k}}
$$

tiene una distribución *T* con *k* grados de libertad, cuya función de densidad de probabilidad está dada por:

■ **FIGURA 3.4** Ejemplos de densidades de la distribución ji-cuadrada. Conforme crecen los grados de libertad se

aproxima a una distribución normal.

$$
f(x) = \frac{\Gamma\left(\frac{k+1}{2}\right)}{\left(\pi k\right)^{1/2} \Gamma\left(k/2\right) \left(1 + \frac{x^2}{k}\right)^{(k+1)/2}} \quad \text{con } -\infty < x < \infty
$$

La media y la varianza de esta distribución están dadas por, *E*(*X*) = 0 y σ<sup>2</sup> = *k/*(*k* − 2) para *k* > 2. Una de las principales aplicaciones de la distribución *T* de Student es fundamentar las inferencias sobre la media *μ* de una población. Debido a que si se obtiene una muestra aleatoria de tamaño *n* de una población cuya distribución es normal, entonces el estadístico:

$$
T = \frac{\overline{X} - \mu}{S/\sqrt{n}}
$$

sigue una distribución *T* de Student con *n* – 1 grados de libertad. En la figura 3.5 se muestra la gráfica de densidades *T* para diferentes grados de libertad. Como se aprecia, esta distribución es similar a la normal (0, 1), excepto que tiene colas más pesadas. De hecho tiende a la distribución normal estándar cuando el tamaño de la muestra crece, siendo bastante parecidas para *n* > 30. De aquí que la distribución *T* de Student sea más relevante con muestras pequeñas (*n* < 30).

En la tabla A4 del apéndice se dan valores para los diferentes cuantiles o puntos críticos de esta distribución. Mientras que en Excel es posible obtener los cuantiles y áreas de la distribución *T* de Student mediante las funciones *Distr.T.Inv* y *Distr.T*, respectivamente. Es preciso considerar que la función *Distr.T.Inv* arroja valores considerando las dos colas de la distribución.

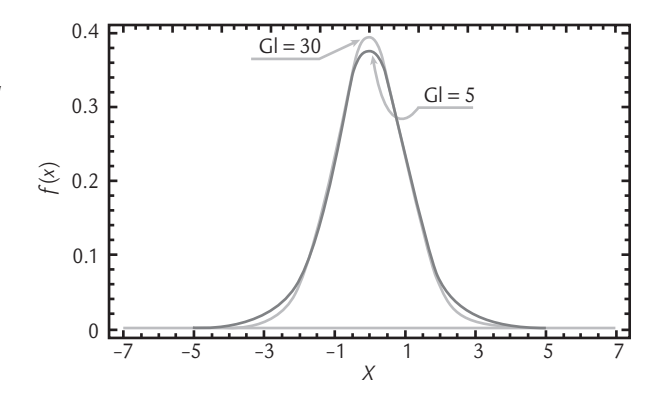

■ **FIGURA 3.5** Ejemplos de densidades de la distribución *T* de Student.

La distribución *T* de Student tiene múltiples aplicaciones, algunas de ellas se ven en el capítulo siguiente. Además se invita a lector a hacer los ejercicios de simulación que están al final de la lista de ejercicios del presente capítulo.

### Distribución *F*

Sean *W* y *Y* variables aleatorias ji-cuadrada independientes con *u* y *v* grados de libertad, respectivamente. Entonces el cociente,

$$
F = \frac{W/u}{Y/v}
$$

tiene una distribución *F* con *u* grados de libertad en el numerador, y *v* en el denominador, cuya función de densidad de probabilidad está dada por:

$$
f(x) = \frac{\Gamma\left(\frac{u+v}{2}\right) \left(\frac{u}{v}\right)^{u/2} x^{(u/2)-1}}{\Gamma\left(\frac{u}{2}\right) \Gamma\left(\frac{v}{2}\right) \left[\left(\frac{u}{v}\right) x + 1\right]^{(u+v)/2}}, \quad 0 < x < \infty
$$

La media y la varianza de una distribución *F* con *u* y *v* grados de libertad, en el numerador y en el denominador, respectivamente, son: *E*(*X*) = *v*/(*v* − 2) para *v* > 2, y

$$
\sigma^2 = \frac{2v^2(u+v-2)}{u(v-2)^2(v-4)}, \ \ v > 4
$$

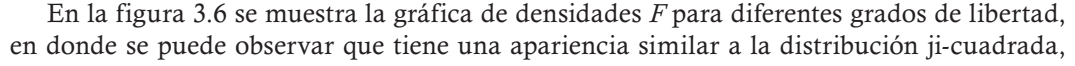

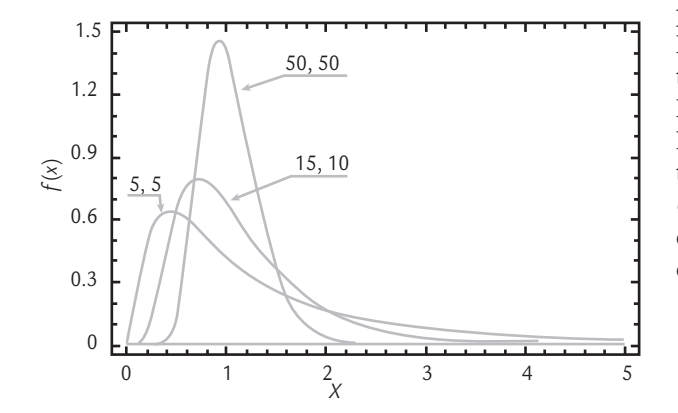

excepto que la distribución *F* se encuentra centrada con respecto a 1, y los dos parámetros le dan mayor flexibilidad. En la tabla A5 del apéndice se dan valores para un par de cuantiles o puntos críticos de esta distribución. La importancia de la distribución *F* radica en que es de especial utilidad para hacer inferencia cuando se comparan varianzas, ya que si se tienen dos poblaciones con distribución normal y varianzas  $\sigma_1^2$  y  $\sigma_2^2$ , respectivamente, y se toman muestras aleatorias de cada población, de tamaño  $n_1$  y  $n_2$ , respectivamente, entonces la variable aleatoria formada por el cociente

$$
F = \frac{\frac{S_1^2}{\sigma_1^2}}{\frac{S_2^2}{\sigma_2^2}}
$$

■ **FIGURA 3.6** Ejemplos de densidades de la distribución *F*.

sigue una distribución *F* con  $n_1$  y  $n_2$  grados de libertad en el numerador y denominador, respectivamente, donde  $S_1^2$  y  $S_2^2$  son las varianzas muestrales.

La distribución *F* tiene múltiples aplicaciones, algunas de ellas se ven en el capítulo siguiente. Además se invita a lector a hacer los ejercicios de simulación que están al final de la lista de ejercicios del presente capítulo.

### Uso de software estadístico

Ya se explicó cómo utilizar Excel para facilitar el cálculo de probabilidades con las distribuciones presentadas en este capítulo. En el caso del sistema computacional Statgraphics se tienen varias opciones para graficar las distribuciones y calcular la probabilidad con ellas. Para ello, se emplea la secuencia: *Plots* → *Probability Distributions*; después, se selecciona la distribución de interés. En *Analysis Options* se da el valor de los parámetros y se puede graficar la distribución, calcular probabilidades (cumultive distributions) o calcular valores críticos (Inverse CDF). En el caso del sistema Minitab se encuentran en *Calc* → *Probability Distributions*, después se elige la distribución deseada y se especifica la información solicitada de acuerdo al objetivo planteado.

### **Conceptos Clave**

- Experimento aleatorio
- Espacio muestral
- Evento
- Variable aleatoria
- Variable aleatoria discreta
- Distribución de probabilidad de *X*
- Experimento Bernoulli
- Distribución binomial μ, *p*
- Distribución geométrica
- Distribución normal
- Gráfica de probabilidad
- Distribución hipergeométrica

### Preguntas y ejercicios

- **1.** Señale qué es una variable aleatoria e incluya un par de ejemplos de variables aleatorias discretas y otro par de continuas.
- **2.** ¿Qué es una distribución de probabilidad?
- **3.** ¿Qué es una función de densidad de probabilidades y qué requisitos debe cumplir?
- **4.** Explique en cada caso qué tipo de variables siguen una distribución binomial, de Poisson e hipergeométrica. Mencione dos ejemplos de cada una de ellas.
- **5.** ¿Cuál es la relación entre la distribución normal y la distribución ji-cuadrada?
- **6.** ¿Cómo se relaciona la distribución *T* de Student con la ji-cuadrada?
- **7.** El departamento de compras inspecciona un pedido de 500 piezas eléctricas, para lo cual toma una muestra aleatoria de 20 de ellas y se prueban. El vendedor asegura que el porcentaje de piezas defectuosas es sólo de 5%, así, suponiendo el peor de los casos según el vendedor, *p* = 0.05, responda lo siguiente:
	- *a*) ¿Cuál es la probabilidad de que el porcentaje muestral de defectuosos sea mayor a 10%?
	- *b*) ¿Cuál es la probabilidad de obtener una o menos piezas defectuosas?
- **8.** Un proceso de producción de partes trabaja con un porcentaje promedio de defectos de 5%. Cada hora se toma una muestra aleatoria de 18 artículos y se prueban. Si la muestra contiene más de un defecto el proceso deberá detenerse.
	- *a*) Calcule la probabilidad de que el proceso se detenga debido al esquema de muestreo.
	- *b*) De acuerdo con lo contestado en *a*), ¿considera que el esquema de muestreo es adecuado o generará demasiadas interrupciones?
- **9.** Un fabricante de calculadoras electrónicas desea estimar la proporción de unidades defectuosas producidas, para ello toma una muestra aleatoria de 250 y encuentra 25 defectuosas. Con base en esto el fabricante afirma que el porcentaje de calculadoras defectuosas que se produce es de 10%, ¿es real esta afirmación? Argumente su respuesta.
- **10.** Un fabricante de galletas desea que, con probabilidad de 0.95, cada galleta contenga al menos una pasa. ¿Cuántas pasas en promedio por galleta deberá agregar a la masa como mínimo? ¿Cuál es la probabilidad de que una galleta contenga más de seis pasas? Apóyese en la distribución de Poisson.
- **11.** En un almacén se inspeccionan todos los lotes de cierta pieza que se reciben; para ello, se emplean muestras de tamaño 100. Se sabe que el proceso genera 1% de piezas defectuosas y se tiene el criterio de rechazar el lote cuando se encuentran más de tres piezas defectuosas en la muestra. ¿Cuál es la probabilidad de aceptar un lote? ¿Cuál es la probabilidad de que se tengan que inspeccionar 10 lotes antes de rechazar el primero del día?
- **12.** Una caja contiene cuatro artículos defectuosos y ocho en buen estado. Se sacan dos artículos al azar.
	- *a*) ¿Cuál es la probabilidad de que al menos uno sea bueno?
	- *b*) ¿Cuál es la probabilidad de que los dos sean del mismo tipo (buenos o malos)?
	- *c*) ¿Cuál es el valor esperado de los artículos buenos?
- **13.** Un gerente de producción de cierta compañía está interesado en probar los productos terminados que están disponibles en lotes de tamaño 50. Le gustaría retrabajar el lote si puede estar seguro de que 10% de los artículos están defectuosos en la muestra. Entonces, decide tomar una muestra de tamaño 10 sin reemplazo y retrabajar el lote si encuentra uno o más defectuosos en la muestra. ¿Es éste un procedimiento razonable? Argumente su respuesta.
- **14.** Una máquina llena cajas de cereal y lo hace siguiendo una distribución normal con varianza igual a 0.01 onzas. ¿Qué nivel de contenido deberá fijarse en la máquina si se desea que sólo 1% de las cajas contenga menos de 20 onzas?
- **15.** En una compañía aérea 40% de las reservaciones que se hacen con más de un mes de anticipación son canceladas o modificadas. En una muestra de 20 reservaciones, ¿cuál es la probabilidad de que 10, 11 o 12 reservaciones no hayan cambiado?
	- *a*) Conteste usando la distribución binomial.
	- *b*) Resuelva con base en la distribución normal con la media y varianza de la binomial, considerando el rango de 9.5 a 12.5.
- **16.** Se hace un estudio de la duración en horas de 20 focos y se obtienen los siguientes datos: 138.62, 37.62, 25.00, 59.36, 87.50, 75.49, 56.46, 33.86, 61.30, 323.52, 1.50, 186.34, 193.65, 11.34, 52.20, 381.41, 2.68.
	- *a*) Encuentre, mediante gráficas de probabilidad, una distribución continua que se ajuste de manera adecuada a los datos.
	- *b*) Considere una distribución exponencial con parámetro  $\lambda = 1/\overline{X}$  y obtenga la probabilidad de que los focos duren más de 300 horas.
- **17.** Una máquina realiza cortes de manera automática de ciertas tiras metálicas con media  $\mu$  = 40.1 cm y una desviación estándar de 0.2 cm. La medida óptima de tales tiras debe ser de 40 cm con una tolerancia de más menos 0.5 cm. Suponiendo distribución normal, estime el porcentaje de las tiras que cumple con las especificaciones.
- 18. Verifique si los siguientes datos se ajustan bien a una distribución normal.

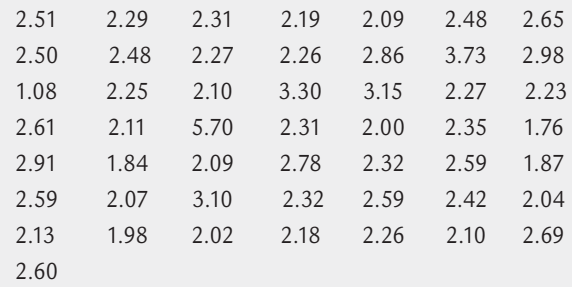

- **19.** Una compañía refresquera históricamente reporta un promedio de 0.5% de botellas por debajo del nivel de llenado estipulado. Considere una muestra aleatoria de 1 000 refrescos a los que se mide el volumen cuidadosamente.
	- *a*) ¿Cuál es la probabilidad de que 5 o menos botellas tengan un nivel insatisfactorio de llenado?
	- *b*) ¿Cuál es la probabilidad de que 10 o más botellas tengan un nivel insatisfactorio de llenado?
	- *c*) Un grupo de consumidores mide cuidadosamente el volumen de 500 botellas y encuentran 10 o más con un nivel insatisfactorio de llenado. ¿Qué deberían concluir? Justifique su respuesta.
- **20.** Una fábrica de muebles encontró que el número de quejas concernientes a los pedidos de madera enviados por un proveedor son 6 en promedio por año. ¿Cuál es la probabilidad de que no haya ningún reclamo el año próximo? ¿Y en el próximo cuatrimestre?
- **21.** Una máquina produce artículos defectuosos con probabilidad *p* = 0.05. Suponiendo independencia entre los artículos, ¿cuál es la probabilidad de que el vigésimo artículo sea el primer defectuoso? ¿Y cuál de que el primero ocurra en el lugar vigésimo o antes?
- **22.** Suponga que *Z* es una variable aleatoria normal estándar (N(0,1)). Calcule las siguientes probabilidades:
	- *a*) *P*(*Z* < −0.62)
	- *b*) *P*(*Z* > 1.06)
	- *c*) *P*(−0.37 < *Z* < 0.51)
	- *d*)  $P(|Z| ≤ 0.47)$
- **23.** Una variable aleatoria discreta *X* tiene la siguiente función de probabilidades:

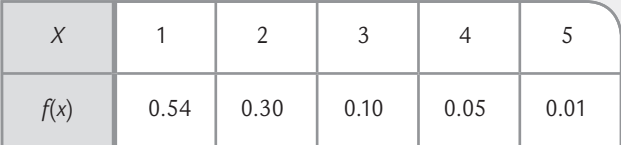

- *a*) Represente con una gráfica de barras la distribución de probabilidad de esta variable *X*.
- *b*) Dibuje también la función de distribución acumulada *F*(*x*).
- *c*) Encuentre la media y la desviación estándar de la variable aleatoria *X*.
- **24.** Suponga que la probabilidad de detectar una grieta de 0.003 pulgadas en una pieza metálica es de 0.20. Si se envían a inspección una serie de estas piezas, sea *Y* el número de piezas que será necesario revisar para observar la primera grieta. Utilice un modelo de probabilidad adecuado y obtenga lo siguiente:
	- *a*)  $P(Y≥ 5)$
	- *b*)  $P(Y \le 4)$
- *c*) *E*(*Y*)
- *d*) *Var*(*Y*)
- **25.** Si *X* sigue una distribución normal con media 5 y varianza 4, encuentra la constante *c* tal que:
	- *a*)  $P(X < c) = 0.8749$
	- *b*)  $P(c < X) = 0.6406$
	- *c*) *P*(|*X* − 5| < *c*) = 0.95
- **26.** El grosor de ciertas placas de metal puede considerarse una variable aleatoria normal con media  $\mu = 20$  mm y una desviación estándar de  $\sigma$  = 0.04 mm.
	- *a*) ¿Qué porcentaje de placas defectuosas se esperaría observar si las especificaciones son [19.95, 20.10]?
	- *b*) ¿Cuánto tendrían que valer las especificaciones para que el desperdicio fuera a lo más de 5%?
- **27.** Una compañía automotriz otorga una garantía de 5 años o 100 000 kilómetros para el diferencial de un automóvil. Históricamente 5% de los compradores de estos autos han reclamado el servicio de garantía.
	- *a*) Encuentre la probabilidad de que a un nuevo distribuidor le reclamen la garantía en el décimo auto vendido.
	- *b*) Sea *X* igual al número de autos vendidos hasta el primer reclamo. Encuentre el valor esperado de *X*, su varianza y la desviación estándar.
- **28.** En relación a una distribución uniforme:
	- *a*) Represente gráficamente la función de probabilidad de una distribución uniforme discreta que toma los valores {1,2,3,4,5}.
	- *b*) Grafique la función de densidad de una distribución uniforme continua con parámetros *a* = 1 y *b* = 5.
	- *c*) Comente las diferencias entre los dos casos anteriores.
	- *d*) Calcule la media y varianza para ambas distribuciones.
	- *e*) Grafique la distribución acumulada para ambos casos.
- **29.** Vaya al capítulo 13 lea y reporte los aspectos básicos sobre las distribuciones exponencial, Weibull y lognormal.
- **30.** Con la distribución del ejercicio 25 del capítulo 13, conteste lo siguiente:
	- *a*) Grafique la función de densidad, comente en qué rango es el tiempo de vida del producto.
	- *b*) Obtenga la probabilidad de que el producto dure más de 100 horas, más de 500, y entre 100 y 500 horas.
	- *c*) Calcule la media y varianza para esta distribución.
- **31.** Mediante un software estadístico genere 200 muestras de tamaño cinco de una distribución normal estándar. Por ejemplo en Excel con =DISTR.NORM. INV(ALEATORIO(),0,1) se genera un número aleatorio de una distribución normal estándar, por lo tanto se

puede repetir esta instrucción en cinco columnas, y en 200 renglones. Para cada muestra de tamaño 5 calcule la media, la desviación estándar de la muestra. Además haga lo siguiente.

*a*) Para cada muestra calcule el estadístico

$$
T = \frac{\overline{X}}{S/\sqrt{n}}
$$

 y haga un histograma con los 200 valores de este estadístico. La forma de esta distribución debe ser muy similar a una *T* de Student con *n* grados de libertad. ¿Esto se ve claro en el histograma?

- *b*) Para cada muestra calcule el estadístico  $X^2 = (n 1) S^2$ y haga un histograma con los 200 valores de este estadístico. La forma de esta distribución debe ser muy similar a una ji-cuadrada con *n* − 1 grados de libertad. ¿Esto se ve claro en el histograma?
- *c*) Cada dato de la muestra de tamaño 5, elévelo al cuadrado y súmelos, es decir obtenga  $X^2 = X_1^2 + X_2^2$  $+ X_3^2 + X_4^2 + X_5^2$ . Los 200 valores obtenidos de estas sumas represéntelos en un histograma. La forma de esta distribución debe ser muy similar a una ji-

cuadrada con *n* grados de libertad. ¿Esto se ve claro en el histograma?

- **32.** Ilustrando el teorema central del límite. Utilice un software estadístico para generar 300 muestras aleatorias cada una de tamaño 4 de una distribución uniforme en el intervalo [6,14]. Cada muestra se puede hacer con Excel con la instrucción ALEATORIO( )\*(14-6)+6. Calcule la media para cada muestra, a las 300 medias represéntelas en un histograma.
	- *a*) Comente la forma del histograma
	- *b*) Obtenga la media de las medias y la desviación estándar de las medias.
	- *c*) ¿De manera aproximada qué distribución siguen las medias de las muestras? Argumente.
- **33.** Repita el ejercicio anterior, pero ahora use un tamaño de muestra de tamaño 10. Comente sobre las similitudes y diferencias.
- **34.** Repita el ejercicio 32 pero ahora utilice la distribución exponencial con parámetro  $\lambda$  = 3 para generar las muestras. En Excel los números aleatorios exponenciales se pueden obtener con =−LN(1-ALEATORIO())\*λ.
- Conceptos básicos
- Estimación puntual y por intervalo
- Conceptos básicos de prueba de hipótesis
- Prueba para la media
- Prueba para la varianza
- Prueba para una proporción
- Tres criterios de rechazo o aceptación equivalentes
- Hipótesis para dos parámetros: comparación de dos procesos o poblaciones
- Poblaciones pareadas (comparación de dos medias con muestras dependientes)
- Uso de software

### **Sumario**

oluige?

# Elementos de inferencia estadística

## Objetivos de aprendizaje

- Describir los principales conceptos de la inferencia estadística.
- Comprender y realizar estimaciones puntuales y por intervalo para la media, una proporción, así como para la desviación estándar.
- Profundizar en los conceptos para probar una hipótesis y aplicarlos para entender las pruebas para la media, la varianza y una proporción.
- Comparar procesos y hacer pruebas para la igualdad de medias, varianzas y proporciones, así como para poblaciones pareadas.

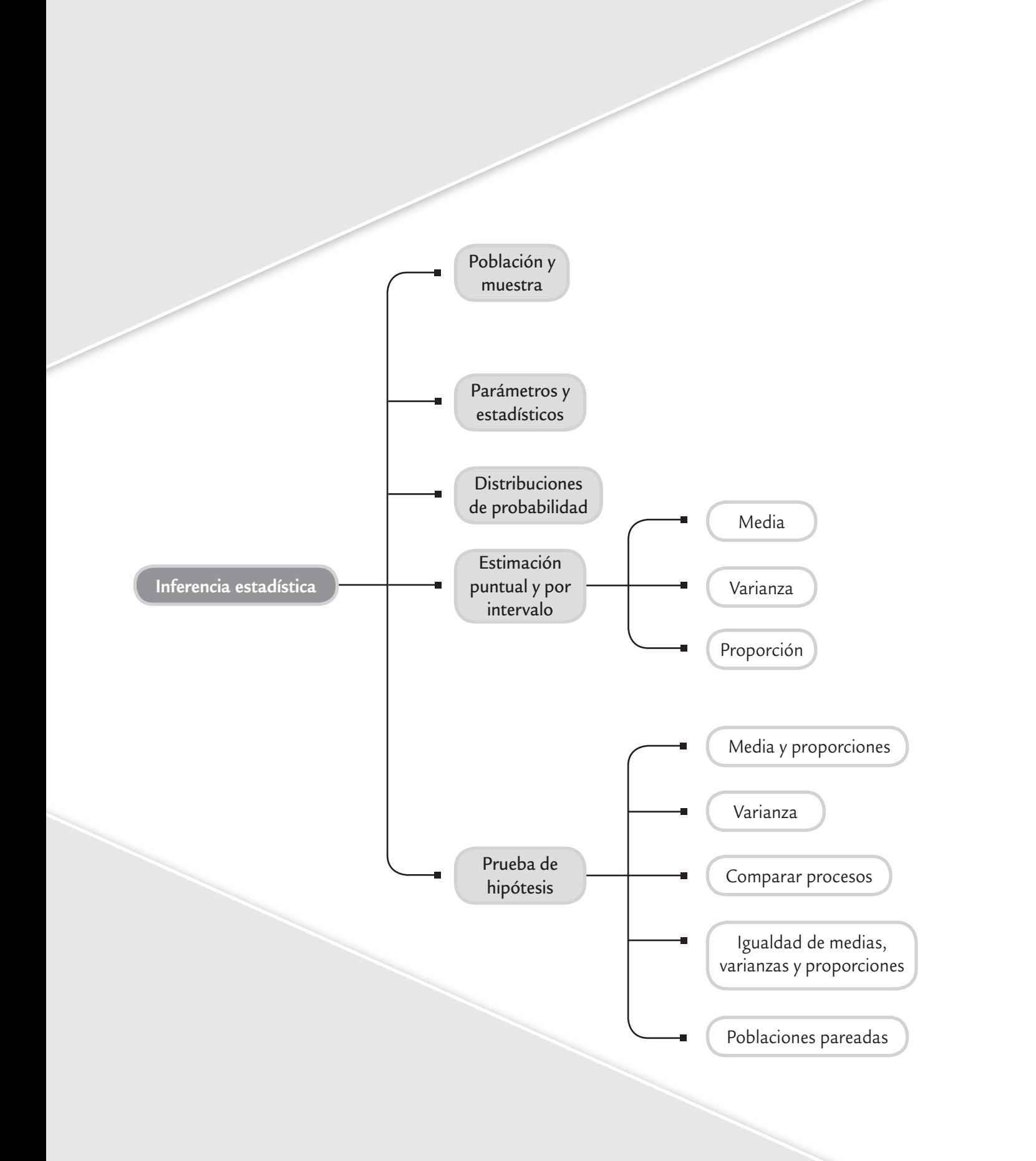

Los métodos estadísticos descriptivos que se estudiaron en el capítulo 2 son de gran utilidad para establecer las principales características de los datos de una muestra. Sin embargo, hay estudios estadísticos donde también es preciso establecer las características de una población o proceso con base en la información contenida en una muestra, es decir, en este caso interesa realizar un estudio inferencial, un tema que se estudiará en las siguientes secciones.

### **Conceptos básicos**

### Población y muestra, parámetros y estadísticos

Por lo general, los estudios estadísticos están enfocados a conocer y/o tomar decisiones acerca de una *población* o *universo* que, desde el punto de vista estadístico, es el conjunto formado

> por la totalidad de individuos, especímenes, objetos o medidas de interés sobre los que se realiza un estudio. Por ejemplo, una población son los productos que se producen mediante un proceso durante una semana o un mes, e interesa saber si éstos reúnen las características de calidad requeridas. Otro ejemplo de población son los clientes de una empresa y, en este caso, puede interesar su nivel de satisfacción y en general su percepción acerca de la empresa.

> Las poblaciones se clasifican en finitas o infinitas. Si es *finita* y pequeña es posible medir todos los individuos para tener un conocimiento "exacto" de las características (*parámetros*) de esa población. Por ejemplo, un parámetro que resulta de interés es la proporción *p* de productos defectuosos o la media, μ, de alguna variable medida a los productos. En cambio, si la población es *infinita* o grande es imposible e incosteable medir a todos los individuos, en este caso es preciso sacar una *muestra representativa* de dicha población, y con base en medidas calculadas con los datos muestrales (*estadísticos*) se realizan, mediante los métodos apropiados, afirmaciones acerca de los parámetros de la población (vea la figura 4.1).

En control de calidad las poblaciones de interés son los materiales, los productos terminados, partes o componentes, clientes, etc. En muchos casos estas poblaciones se suponen como infinitas o grandes. Por ejemplo, en empresas con producción masiva es imposible o al menos impráctico medir cada pieza de material que llega, o las propiedades de cada producto terminado. Incluso, si la producción no es masiva, conviene imaginar al proceso como una población infinita o muy grande debido a que el flujo del proceso no se detiene, es decir, no existe el último artículo producido mientras la empresa siga operando. En estos casos los procesos se estudian mediante muestras de artículos extraídos en algún punto del proceso.

Un aspecto importante será lograr que las muestras sean representativas, en el sentido de que reflejen las características clave de la población en relación con los objetivos del estudio. Una forma de lograr esa representatividad consiste en diseñar de manera adecuada un mues-

> treo aleatorio (azar), donde la selección no tenga algún sesgo en una dirección que favorezca la inclusión de ciertos elementos en particular, sino que todos los elementos de la población tengan las mismas oportunidades de ser incluidos en la muestra.

Existen varios métodos de muestreo aleatorio, por ejemplo, el simple, el estratificado, el muestreo sistemático y por conglomerados; cada uno de ellos logra muestras representativas en función de los objetivos del estudio y de ciertas circunstancias, así como características particulares de la población (vea Gutiérrez Pulido, 2010).

### Inferencia estadística

La *inferencia estadística* tiene como objetivo establecer las características de una población o proceso con base en la información

#### **Población**

Conjunto formado por la totalidad de individuos, objetos o medidas de interés sobre los que se realiza un estudio.

#### **Parámetro**

Es un valor representativo y descriptivo de una población, como la media  $\mu$  o la desviación estándar  $\sigma$ .

#### **Muestra representativa**

Parte de una población, seleccionada de manera adecuada, que conserva las características más importantes de dicha población.

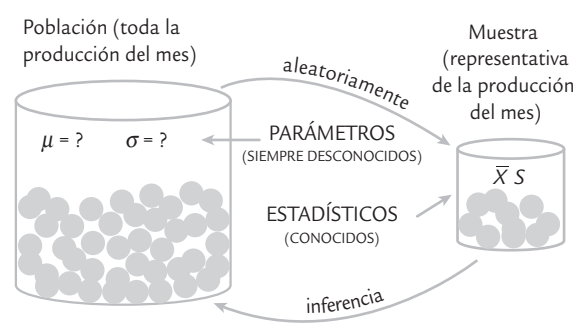

■ **FIGURA 4.1** Relación entre población y muestra, y parámetros y estadísticos.

contenida en una muestra. Por lo general, la inferencia se divide en estimación y prueba de hipótesis, y se apoya en cantidades o estadísticos calculados de las observaciones de la muestra. Los *estadísticos*, como medidas o funciones de los datos muestrales, que no contienen parámetros desconocidos, ayudan a caracterizar la distribución de tales datos. Un ejemplo de estadístico es la media  $\overline{X}$ , la cual sirve para conocer la tendencia central de los datos muestrales y puede ser utilizada de una forma apropiada para realizar inferencias (afirmaciones) sobre la media poblacional *μ* (parámetro poblacional).

Un aspecto clave en la interpretación y uso de cualquier estadístico es que es una variable aleatoria, ya que su valor depende de los elementos que son seleccionados en la muestra y, por lo tanto, varía de una muestra a otra. La forma de tomar en cuenta este hecho es conocer la distribución de probabilidad de cada estadístico. Del capítulo anterior recordemos que una *distribución de probabilidad* o *distribución de una variable aleatoria X* relaciona el conjunto de valores posibles de *X*, con la probabilidad asociada a estos valores. Por ejemplo, en el caso de la variable aleatoria dada por el estadístico media muestral,  $\overline{X}$ , al conocer su distribución de probabilidad podremos saber en qué intervalo se esperan los valores de  $\bar{X}$  y cuáles son más probables.

Una distribución de probabilidad también se puede considerar una distribución teórica de frecuencia, que describe cómo se espera que varíen los resultados de la variable aleatoria. De esta forma, lo aleatorio se modela (describe, acota), y al observar una realización específica de un estadístico es posible corroborar o rechazar supuestos (prueba de hipótesis) o hacer estimaciones poblacionales.

Las distribuciones de probabilidad que más se emplean en intervalos de confianza y pruebas de hipótesis son las distribuciones: *normal*, *T de Student*, *ji-cuadrada y F*. En la figura 4.2 se representan las formas típicas de estas cuatro distribuciones (para mayores detalles vea el capítulo 3).

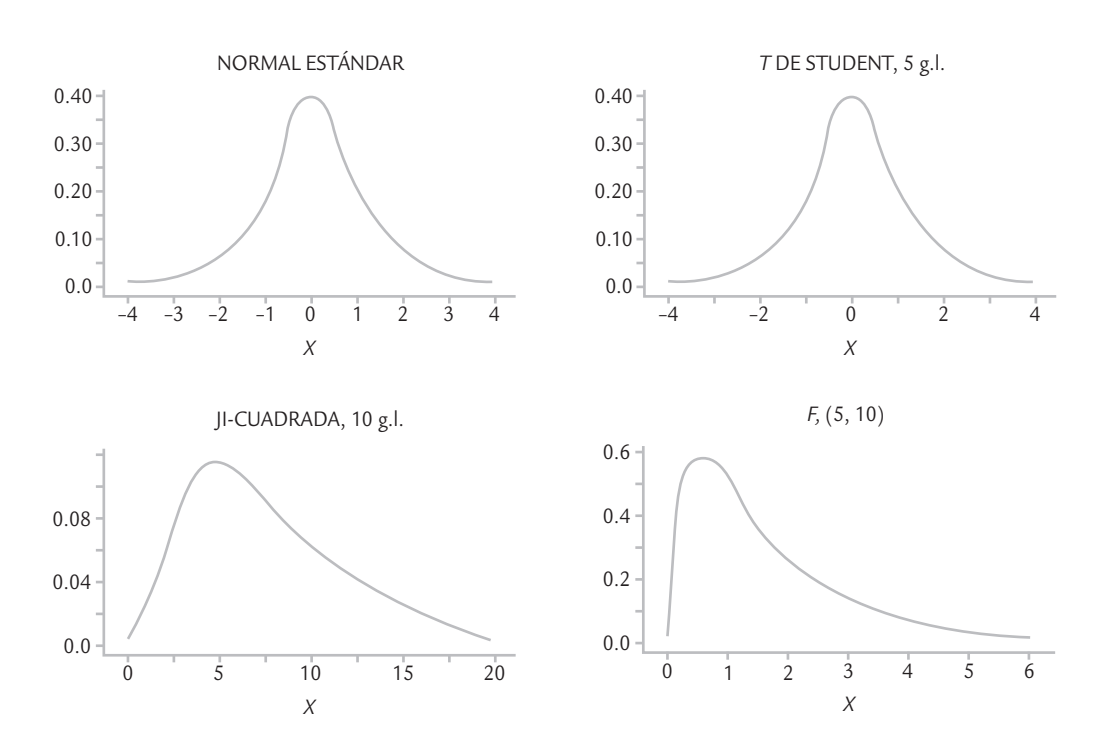

■ **FIGURA 4.2** Muestra de las distribuciones de probabilidad de mayor uso en inferencia.

#### **Inferencia estadística**

Es hacer afirmaciones válidas acerca de una población o proceso con base en la información contenida en una muestra.

#### **Estadístico**

Medidas o funciones de los datos muestrales que ayudan a caracterizar la distribución de tales datos.

#### **Distribución de una variable aleatoria** *X*

Relaciona el conjunto de los valores posibles de *X* con la probabilidad asociada a éstos.

### **Estimación puntual y por intervalo**

Una población se caracteriza por una variable aleatoria y ésta, a su vez, por su distribución de probabilidad. Por lo general, una distribución depende de parámetros que, si se desconocen, será necesario estimarlos con base en los datos muestrales. Por ejemplo, una distribución normal tiene como parámetros a la media, μ, y a la desviación estándar, σ, que si no se conocen se pueden estimar en forma puntual o por intervalo.

#### **Estimador puntual**

Estadístico que estima el valor de un parámetro.

El *estimador puntual* de un parámetro es un estadístico que genera un valor numérico simple, y que se utiliza para proporcionar una estimación del valor del parámetro desconocido. Por ejemplo, con frecuencia es necesario estimar el valor de:

- La media μ del proceso (o población objeto de estudio).
- La varianza  $\sigma^2$  o la desviación estándar σ del proceso.
- La proporción *p* de artículos defectuosos.

Los estimadores puntuales (estadísticos) más recomendados para estimar estos parámetros son, respectivamente:

- La media muestral  $\hat{\mu} = \overline{X}$
- La varianza muestral  $\hat{\sigma}^2 = S^2$
- La proporción de defectuosos en la muestra,  $\hat{p} = \frac{X}{n}$ , donde *X* es el número de artículos defectuosos en una muestra de tamaño *n*.

Por ejemplo, para estimar el grosor promedio de los discos producidos por un proceso, durante una semana se toma una muestra de *n* = 125 discos, y se obtiene que la media muestral es *X –* <sup>=</sup> 1.179. Este valor puede usarse como una estimación puntual de *μ* (la media del proceso).

Colocar un gorro (símbolo ˆ) sobre un parámetro es una manera general de denotar un estimador puntual del parámetro correspondiente, puesto que los estimadores no son únicos. Por ejemplo, la estimación de la media, μˆ, podría hacerse con el uso de la media muestral *X –* , la mediana *X <sup>~</sup>*, o la moda, dado que las tres son diferentes medidas de la tendencia central de unos datos.

### Estimación por intervalo

Como la estimación puntual de un parámetro se genera a través de un estadístico, y como el valor de éste es aleatorio porque depende de los elementos que fueron seleccionados en la muestra, entonces la estimación que se hace sobre el parámetro dependerá y variará de una muestra a otra. De esta forma, cuando se quiere tener mayor certidumbre acerca del verdadero valor del parámetro poblacional, será necesario obtener la información sobre qué tan precisa es la estimación puntual. Así, la estimación puntual dirá poco acerca del parámetro cuando la variación entre una estimación y otra es muy grande. Una forma de saber qué tan

> variable es el estimador consiste en calcular la desviación estándar o *error estándar* del estadístico. Por ejemplo, consideremos la desviación estándar *S* y la media  $\overline{X}$  de una muestra de tamaño *n*. Puesto que  $\overline{X}$  es una variable aleatoria, ésta tiene su propia desviación o error estándar que se estima mediante  $\hat{\sigma}_{\overline{X}} = S/\sqrt{n}$ .

> Una forma operativa de saber qué tan precisa es la estimación consiste en calcular un *intervalo de confianza* que indique un rango "donde puede estar el parámetro" con cierto nivel de seguridad o confianza. Construir un intervalo a  $100(1 - \alpha)$ % de confianza para un parámetro desconocido θ consiste en estimar dos números (estadísticos) *L* y *U*, de manera que la probabilidad de que θ se encuentre entre ellos sea  $1 - \alpha$ , es decir,

$$
P(L \le \theta \le U) = 1 - \alpha \tag{4.1}
$$

donde *L* y *U* forman el intervalo de confianza buscado [*L*, *U*].

#### **Error estándar**

Desviación estándar de un estadístico que ayuda a determinar qué tan precisas son las estimaciones que se realizan con tal estadístico.

#### **Intervalo de confianza**

Forma de estimar un parámetro en la cual se calcula un intervalo que indica con cierta probabilidad un rango donde puede estar el parámetro.

### Intervalo de confianza para una media

Se trata de encontrar dos números *L* y *U*, tales que el parámetro μ se encuentre entre ellos con una probabilidad de  $1 - \alpha$ . Esto es,

$$
P(L \le \mu \le U) = 1 - \alpha
$$

Sea *x*<sub>1</sub>, *x*<sub>2</sub>, ..., *x*<sub>n</sub> una muestra aleatoria de tamaño *n* de una población, con una distribución normal con media *μ* y varianza  $\sigma^2$ , ambas desconocidas. El procedimiento general para deducir el intervalo consiste en partir de un estadístico que involucra al parámetro de interés y que tenga una distribución conocida. En el caso de  $\mu$ , tal estadístico es:

$$
t = \frac{\overline{X} - \mu}{S/\sqrt{n}}
$$

el cual tiene una distribución *T* de Student con *n* − 1 grados de libertad. Por lo tanto, en la tabla de esta distribución o en su gráfica se pueden ubicar dos valores críticos *t* <sup>α</sup>/2 y −*t* <sup>α</sup>/2, tales que:

$$
P\left(-t_{\alpha/2} \le \frac{\bar{X} - \mu}{S/\sqrt{n}} \le t_{\alpha/2}\right) = 1 - \alpha
$$

De aquí, al despejar hasta dejar al parámetro de interés sólo en medio de las desigualdades, se llega a que

$$
P\left(\bar{X} - t_{\alpha/2} \frac{S}{\sqrt{n}} \le \mu \le \bar{X} + t_{\alpha/2} \frac{S}{\sqrt{n}}\right) = 1 - \alpha
$$
 (4.2)

Así, 
$$
L = \overline{X} - t_{\alpha/2} \frac{S}{\sqrt{n}} \quad y \quad U = \overline{X} + t_{\alpha/2} \frac{S}{\sqrt{n}}
$$

forman el intervalo a 100(1 − α)% para la media desconocida μ. En la tabla de la distribución *T* de Student se observa que para una muestra mayor o igual a 30, el intervalo a 100(1 − α)% para la media  $\mu$  es aproximadamente  $\bar{X} \pm 2 \frac{S}{\sqrt{n}}$ , o sea, la media más menos dos veces la estimación de su error estándar.

### **a** ejemplo 4.1

Recordemos que en el ejemplo 2.1 se tiene un proceso de inyección de plástico donde una característica de calidad del producto (disco) es su grosor, que debe ser de 1.20 mm con una tolerancia de ±0.10 mm. Para evaluar esta característica de calidad, durante una semana se realiza un muestreo sistemático en una línea de producción y se obtienen 25 muestras de tamaño 5 cada una. Por lo tanto, al final se tiene una muestra de *n* = 125 y se obtiene la media muestral,  $\overline{X}$  = 1.179 mm y la varianza,  $S^2$  = 0.00071, por lo que la estimación del error estándar de la media es

$$
\frac{S}{\sqrt{n}} = \frac{0.0266}{11.18} = 0.0024.
$$

Cuando *n* ≥ 40, la distribución *T* de Student es prácticamente igual a la distribución normal estándar, por lo tanto, de la tabla de la distribución normal se obtiene que *t* <sup>α</sup>/2 = *z*α/2 = 1.96 para <sup>α</sup> = 0.05. De aquí que el intervalo a 100(1 –  $\alpha$ )% de confianza para la media  $\mu$  del grosor de los discos está dado por:

$$
\overline{X} \pm t_{\alpha/2} \frac{S}{\sqrt{n}} = 1.179 \pm 1.96 \left( \frac{0.0266}{11.18} \right) = 1.179 \pm 0.00466.
$$

Entonces, es posible afirmar que con una confianza de 95%, la media  $\mu$  de grosor de los discos se encuentra en el intervalo [1.174, 1.184].

En el cálculo anterior, al valor de 0.00466 se le conoce como error de estimación porque hasta en 0.00466 puede diferir el estimador puntual *X –* del parámetro poblacional  $\mu$ .

Es importante enfatizar que un análisis inferencial, como es la estimación mediante un intervalo de confianza, siempre debe incluir un análisis descriptivo de los datos, ya que de esa manera se comprende mejor tanto la información contenida en la muestra como lo que se está afirmando acerca de la población.

#### Interpretación de un intervalo

En general, la correcta interpretación de un intervalo de confianza es de la siguiente manera: si se obtuvieran 100 muestras independientes de la misma población o proceso, cada una de tamaño *n* y para cada muestra se calcule el intervalo de confianza a 95% para el mismo parámetro, entonces se espera que 95 de los 100 intervalos contengan el verdadero valor de dicho parámetro. En la práctica, como vimos en el ejemplo anterior, sólo se obtiene un intervalo y se dice que el intervalo [*L*, *U*] tiene una confianza de 100(1 − α)%; es decir, se realiza una interpretación frecuentista en el sentido de que el parámetro estará en el intervalo 100(1 − α)% de las veces que apliquemos el procedimiento.

La longitud del intervalo de confianza es una medida de la precisión de la estimación; por ello, es deseable que la longitud de los intervalos sea pequeña. Pero esta longitud depende de tres aspectos (vea la ecuación 4.2); de la varianza de la población, que se estima con los datos; del tamaño de la muestra y por último del nivel de confianza de la estimación. En particular, la persona decide este último aspecto cuando hace el estudio, siendo muy utilizado el 95% de confianza. Si la varianza o el nivel de confianza se incrementan la amplitud del intervalo aumenta, mientras que si el tamaño de la muestra se incrementa la amplitud del intervalo disminuye.

#### Tamaño de la muestra

En ocasiones es necesario calcular el tamaño de muestra *n* para lograr que la estimación de una media poblacional μ tenga como error máximo a un número *E*. En este caso, como el error de estimación está dado por

$$
E = t_{(\alpha/2, n-1)} \frac{S}{\sqrt{n}},
$$

entonces despejando *n se* obtiene que

$$
n = \frac{t^2(\alpha/2, n-1)S^2}{E^2}
$$

Como *t* (α/2, *n*−1) depende de *n,* y ésta es la incógnita, entonces para propósitos prácticos y con tamaños de muestra mayores que 30, el valor de  $t_{(\alpha/2, n-1)}$  puede tomarse como 2. De esta manera,

$$
n = \frac{4S^2}{E^2}
$$

donde *S*2 es un estimador de la varianza. Por ejemplo, si en el caso del grosor medio de los discos se quisiera un error máximo de estimación de 0.004 = *E*, entonces se requiere un tamaño de muestra de

$$
n = \frac{4(0.00071)}{(0.004)^2} = 177.5 \approx 178
$$

### Intervalo para la varianza

De manera similar a como se obtiene el intervalo para la media es posible deducir intervalos de confianza para cualquier parámetro. Por ejemplo, si se desea obtener un intervalo de confianza para la varianza  $\sigma^2$  poblacional, tal que:

$$
P(L \le \sigma^2 \le U) = 1 - \alpha
$$

Entonces, la distribución de referencia es una ji-cuadrada con *n* – 1 grados de libertad, ya que en el supuesto de que la variable o población de interés tiene una distribución normal con media y varianza desconocidas, el estadístico

$$
\chi^2 = \frac{(n-1)S^2}{\sigma^2}
$$

tiene esta distribución ji-cuadrada con *n* – 1 grados de libertad. Con un poco de álgebra se llega a que el intervalo de confianza para la varianza está dado por

$$
\frac{(n-1)S^2}{\chi_{\alpha/2, n-1}^2} \le \sigma^2 \le \frac{(n-1)S^2}{\chi_{1-\alpha/2, n-1}^2}
$$
 (4.3)

donde χ<sup>2</sup> α/2, *n*−1 y χ<sup>2</sup> <sup>1</sup>−α/2, *n*−1 son puntos críticos de la distribución ji-cuadrada con *n* − 1 grados de libertad y se leen en la tabla de esta distribución para el valor de  $\alpha$  dado. Es decir,  $P(X > \chi^2_{\alpha/2}) = \alpha/2.$ 

En el proceso de fabricación de discos para computadoras una de las variables críticas es el rendimiento del formato. Se toma una muestra aleatoria de *n* = 10 discos de la producción del último turno, se formatean y se reporta el rendimiento de cada disco. Los datos obtenidos son:

#### 96.11, 91.06, 93.38, 88.52, 89.57, 92.63, 85.20, 91.41, 89.79, 92.62

Con base en estos datos interesa estimar, de manera puntual y por intervalo, la media y la desviación estándar para la población de discos de dicho turno. Los estimadores puntuales para estos parámetros son:

$$
\overline{x} = \frac{\sum_{i=1}^{10} x_i}{10} = 91.03 \text{ y } S = \sqrt{\frac{\sum_{i=1}^{10} (x_i - \overline{X})^2}{9}} = 2.99
$$

Suponiendo que el rendimiento tiene distribución normal, el intervalo a 95% de confianza para la media  $\mu$  está dado por,

$$
\left[\overline{x} - t_{\alpha/2} \frac{S}{\sqrt{n}}, \overline{x} + t_{\alpha/2} \frac{S}{\sqrt{n}}\right]
$$
  
=  $\left[91.03 - 2.26 \frac{2.99}{\sqrt{10}}, 91.03 + 2.26 \frac{2.99}{\sqrt{10}}\right]$   
=  $\left[88.89, 93.17\right]$ 

### **a** ejemplo 4.2

donde el valor del punto crítico *t* <sup>α</sup>/2 = *t* 0.025 = 2.26 se obtiene de las tablas para la distribución *T* de Student con 9 grados de libertad que se localiza en el apéndice. Así, con una confianza de 95% se estima que el rendimiento promedio de los discos producidos durante ese turno está entre 88.89 y 93.17. El correspondiente intervalo para la desviación estándar  $\sigma$  se obtiene sacando la raíz cuadrada al intervalo para la varianza dado en la relación (4.3). Así, el intervalo para σ está dado por

$$
\left[\sqrt{\frac{(n-1)S^2}{\chi_{\alpha/2,n-1}^2}}, \sqrt{\frac{(n-1)S^2}{\chi_{1-\alpha/2,n-1}^2}}\right]
$$
  
=
$$
\left[\sqrt{\frac{(9)(2.99)^2}{19.02}}, \sqrt{\frac{(9)(2.99)^2}{2.70}}\right] = [2.05, 5.46]
$$

donde los valores críticos  $\chi^2$ <sub>α/2, *n*−1</sub> =  $\chi^2$  <sub>0.025, 9</sub> = 19.02 y  $\chi^2$ <sub>1−α/2, *n*−1</sub> =  $\chi^2$ <sub>0.975, 9</sub> = 2.70 se obtienen de la tabla de la distribución ji-cuadrada que está en el apéndice, o también se puede recurrir a un software. De esta manera, con una confianza de 95% se estima que la desviación estándar del rendimiento de los discos producidos durante ese turno está entre 2.05 y 5.46.

Cuando no se está satisfecho con la amplitud del intervalo será necesario incrementar la precisión de la estimación, lo cual se logra aumentando el tamaño de la muestra.

### Intervalo para una proporción

En el supuesto de que el número de artículos defectuosos en una muestra sigue una distribución binominal (vea el capítulo 3), y si se inspeccionan *n* artículos y se encuentra una proporción  $\hat{p}$  de defectuosos, es posible construir un intervalo de confianza para la proporción poblacional *p*, apoyándose en la aproximación de la distribución binomial por la normal, que es adecuada cuando *np* ≥ 5 y *n*(1 − *p*) ≥ 5. En estas condiciones se puede afirmar que la proporción muestral sigue de manera aproximada una distribución normal con media *p* y varianza *p*(1 − *p*)/*n*. Con la misma argumentación que en el intervalo para la media, se deduce que el intervalo de confianza para la proporción es de la forma:

$$
\hat{p} - Z_{\alpha/2} \sqrt{\frac{\hat{p}(1-\hat{p})}{n}} \le p \le \hat{p} + Z_{\alpha/2} \sqrt{\frac{\hat{p}(1-\hat{p})}{n}}
$$

donde *Z*α/2 es un percentil de la tabla de la distribución normal estándar que está en el apéndice, tal que  $P(Z > Z_{\alpha/2}) = \alpha/2$  o bien se puede obtener con Excel con la función DISTR. NORM.ESTAND.INV(1-α/2).

### **a** emplo 4.3

Se quiere estimar la proporción *p* de artículos defectuosos en un lote de 2 000 piezas (población). Para ello, se toma una muestra aleatoria de *n* = 100 artículos y se encuentra que de éstos, *X* = 5, son defectuosos. Por lo tanto, un estimador puntual de *p* es  $\hat{p} = 5/100 = 0.050$ . Si se quiere estimar *p* por intervalo, entonces de acuerdo con lo explicado antes, un intervalo a 95% de confianza está dado por

$$
0.050 \pm 1.96 \sqrt{\frac{0.05(1 - 0.05)}{100}} = 0.050 \pm 0.043
$$

de aquí que, con una confianza de 95% se estima que p está entre 0.007 y 0.093, o en términos porcentuales entre 0.7% y 9.3%. En el cálculo anterior, al valor de 0.043 se le conoce como *error de estimación*, porque hasta en ese valor puede diferir  $\hat{p}$  de *p*.

#### Tamaño de la muestra

Si se quiere estimar el tamaño de la muestra *n*, que es necesario para estimar *p* con un error máximo de *E*, entonces dado que  $E = Z_{\alpha/2} \sqrt{\hat{p}(1-\hat{p})}/n$ , se despeja *n* y se obtiene

$$
n = \frac{Z_{\alpha/2}^2 \hat{p}(1-\hat{p})}{E^2}
$$

donde *p*ˆ es una estimación del valor de *p*. Por ejemplo, si en el problema anterior se quisiera un error máximo de  $E = 0.03$ , con una confianza de 95%, entonces se requiere que  $n = (1.96)^2$ (0.05)(1 − 0.05)/(0.03)<sup>2</sup> ≈ 203. En ocasiones, cuando no se sabe nada de *p* en la fórmula anterior, se supone  $\hat{p} = 0.5$ .

### Resumen de fórmulas para intervalos de confianza

En la tabla 4.1 se muestran las fórmulas para calcular los intervalos de confianza más usuales. Además de los intervalos para un parámetro ya presentados, se incluyen las fórmulas que corresponden a intervalos de confianza que involucran a dos parámetros, como son: *diferencias de medias*, *diferencias de proporciones* y *cociente de varianzas*. Estos intervalos proveen información sobre la igualdad estadística de los pa rámetros correspondientes a las dos poblaciones de interés. Note que los cálculos involucran a los estimadores puntuales obtenidos con cada muestra.

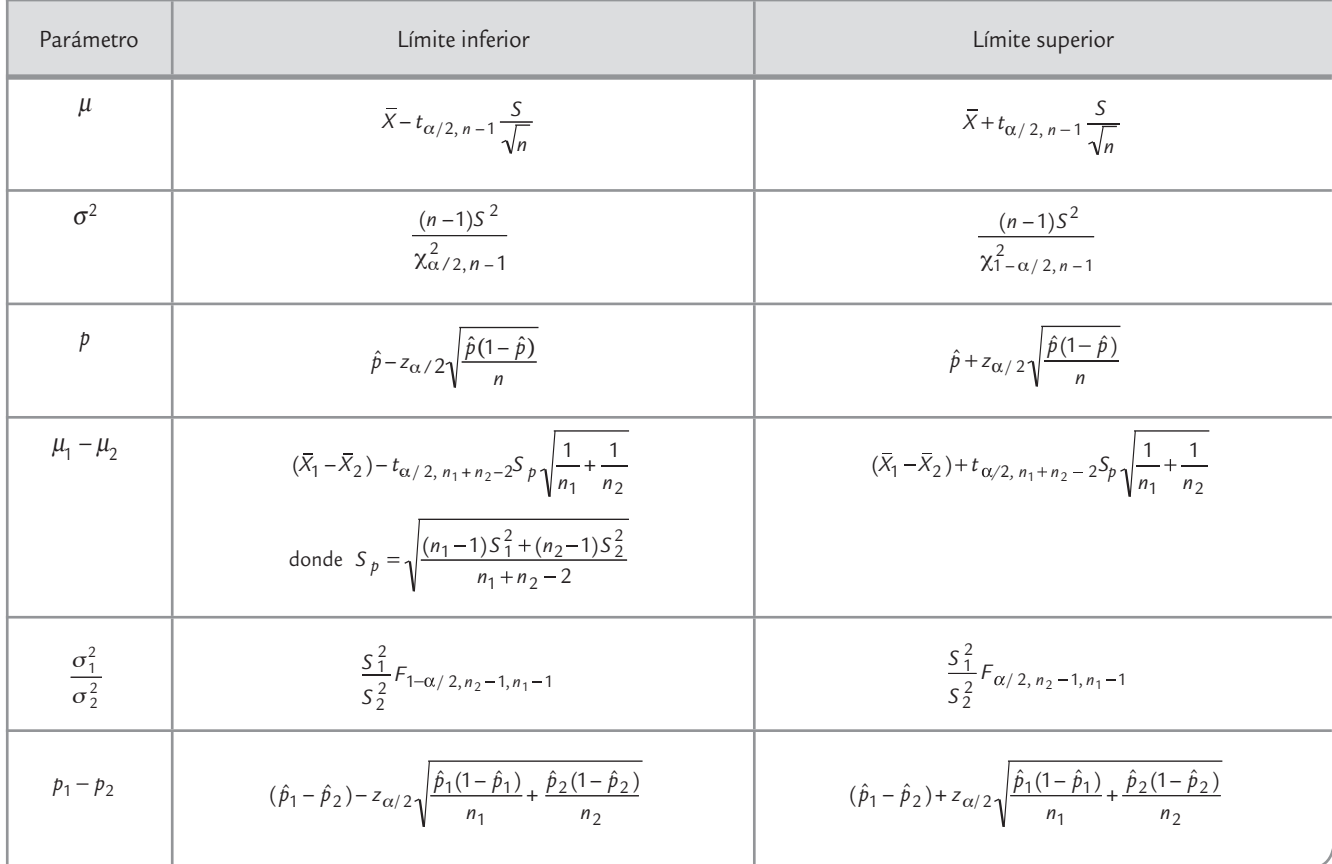

#### **TABLA 4.1** Resumen de fórmulas para intervalos de confianza

### **Conceptos básicos de prueba de hipótesis**

En un estudio estadístico por lo general se busca responder con cierto nivel de confianza las preguntas planteadas para poder tomar las decisiones pertinentes. En este contexto, la persona que hace el estudio puede tener *a priori* ciertas creencias o hipótesis que desea comprobar. Por ejemplo:

- Los dos proveedores del material *x* tienen el mismo nivel de calidad.
- El tiempo de espera de esta operación es de tres horas en promedio.
- La variación del proceso se redujo con los cambios realizados.

Una hipótesis de investigación es una proposición o declaración realizada por el investigador cuando éste especula acerca del resultado final de una investigación. Por lo que la idea de la investigación es generar evidencia en favor de su hipótesis, aunque puede darse el caso de que la evidencia lleve a rechazar la afirmación original. Usualmente la hipótesis es generada a partir de ciertos elementos observados y de un proceso de razonamiento inductivo. Es deseable que la hipótesis sea realista y comprobable, para así facilitar el diseño de la investigación. En este contexto, cuando en la investigación se recolectan datos, es posible formular hipótesis un tanto más operativas sobre las características estadísticas de tales datos. De tal forma que al verificar estas hipótesis estadísticas se abone evidencia en favor o en contra de la hipótesis de investigación. De esta manera las hipótesis estadísticas son una especie de transformación o despliegue de la afirmación de la investigación.

A continuación se describen los conceptos básicos involucrados en la verificación de una hipótesis estadística, es decir, los pasos fundamentales de cualquier procedimiento de prueba de este tipo de hipótesis, como son: planteamiento de la hipótesis, estadístico de prueba y criterio de rechazo.

#### **Hipótesis estadística**

Es una afirmación sobre los valores de los parámetros o una característica de una población o proceso, que puede probarse a partir de la información contenida en una muestra.

#### **Hipótesis nula H**<sup>0</sup>

Afirmación acerca del valor de un parámetro poblacional que se considera válida para desarrollar el procedimiento de prueba.

#### **Hipótesis alternativa** *H***<sup>A</sup>**

Afirmación que se aceptará si los datos muestrales proporcionan evidencia de que la hipótesis nula es falsa.

### Planteamiento de una hipótesis estadística

Una *hipótesis estadística* es una afirmación sobre los valores de los parámetros o una característica de una población o proceso, la cual es susceptible de probarse a partir de la información contenida en una muestra representativa que se obtiene de la población. Por ejemplo, la afirmación "este proceso produce menos de 8% de defectuosos" se puede plantear estadísticamente, en términos de la proporción *p* desconocida de artículos defectuosos que genera el proceso, como se hace a continuación.

 $H_0$ :  $p = 0.08$  (la proporción de defectuosos es 0.08) **(4.4)** 

 $H_A$ :  $p < 0.08$  (la proporción es menor a 0.08)

A la expresión  $H_0$ :  $p = 0.08$  se le conoce como *hipótesis nula* y  $H_A$ :  $p < 0.08$  se le llama *hipótesis alternativa*. El nombre de hipótesis nula se deriva del hecho de que comúnmente se plantea como una igualdad, lo cual facilita tener una distribución de probabilidad de referencia específica. El investigador está interesado en concluir que una de las dos hipótesis se cumple. Por ejemplo en el caso de las proporciones se quiere verificar que se cumple la hipótesis alternativa.

Ahora supongamos que la afirmación a probar es "este proceso produce 8% de defectuosos". Observe que la afirmación señala que su falsedad se da tanto si se observan menos de 8% de defectuosos como si se observan más de 8% de defectuosos. En este sentido, el planteamiento estadístico debe ser:

$$
H_0: p = 0.08 \text{ (la proportion de defectuosos es } 0.08) \tag{4.5}
$$

 $H_{\Delta}$ :  $p \neq 0.08$  (la proporción es diferente a 0.08)

Note la diferencia entre las hipótesis alternativas en las expresiones (4.4) y (4.5). En (4.4) *H*A se conoce como *hipótesis alternativa de un solo lado* (*unilateral*), ya que la única manera de rechazar *H*<sub>0</sub> es teniendo valores de la proporción muestral  $\hat{p}$  significativamente más pequeños que 0.08. En cambio, en (4.5)  $H_A$  se llama *hipótesis alternativa de dos lados (bilateral*), ya que la evidencia en contra de *H*0 se obtiene con valores pequeños o grandes de la proporción muestral *p* ∧ . Así, la elección de la hipótesis alternativa en cuanto a si debe ser unilateral o bilateral depende de la afirmación que se quiera probar.

Otro aspecto importante es la selección del valor del parámetro que especifica la hipótesis nula, esto es, ¿por qué 0.08 en las hipótesis de las expresiones (4.4) y (4.5)? Este valor se elige de manera que separe dos situaciones que llevan a tomar diferentes acciones. Por ejemplo, en la hipótesis dada en (4.4) se eligió 0.08, porque ésta es la proporción de defectuosos reportada el mes anterior, y después de implementar un programa de mejora se quiere ver si dio el resultado esperado. En caso de no rechazar *H*<sub>0</sub> se concluye que el programa no funcionó y que se deben tomar medidas adicionales para bajar la proporción de defectuosos.

### Estadístico de prueba

Probar una hipótesis consiste en investigar, con base en la evidencia contenida en una muestra seleccionada de manera adecuada, si lo afirmado por la hipótesis nula es verdad o no, y en caso de ser falso, se toma como verdadera la alternativa *H*<sub>A</sub>. La estrategia para probar la hipótesis parte del supuesto de que H<sub>0</sub> es verdadera, y si los resultados de la investigación contradicen en forma suficiente dicho supuesto, entonces se rechaza *H*<sub>0</sub> y se acepta la hipótesis alternativa. En caso de que los resultados de la investigación no demuestren claramente la

×.

T.

falsedad de *H*0, ésta no se rechaza. Es decir, *la hipótesis nula es verdadera mientras no se demuestre lo contrario*.

Una vez planteada la hipótesis se toma una muestra aleatoria de la población que se estudia. El *estadístico de prueba* es una fórmula que permite calcular un número a partir de los datos y de suponer verdadera la hipótesis nula. La magnitud de este número permite discernir si se rechaza o no la hipótesis nula H<sub>0</sub>. Al conjunto de posibles valores del estadístico de prueba que llevan a rechazar *H*<sub>0</sub> se le llama *región o intervalo de rechazo* para la prueba, y a los posibles valores donde *no* se rechaza  $H_0$  se les llama *región* o *intervalo de aceptación*. Por ejemplo, para las hipótesis planteadas en (4.4) y (4.5), el estadístico de prueba está dado por

$$
z_0 = \frac{p - 0.08}{\sqrt{0.08(1 - 0.08)/n}}
$$
(4.6)

donde *p* ∧ es la proporción de defectuosos que se encontró en una muestra de *n* artículos inspeccionados. Si  $H_0$  es verdad, el estadístico  $Z_0$  sigue aproximadamente la distribución normal estándar. La aproximación es mejor mientras más grande es el valor de *n*. En general, se requiere *np* > 5 para una buena aproximación; en este caso, con 70 o más unidades inspeccionadas sería suficiente.

Por ejemplo, supongamos que se toma una muestra de *n* = 150 piezas y de ellas *x* = 20 son defectuosas, entonces el valor de la proporción estimada es  $\hat{p} = x/n = 0.133$ . Será necesario verificar si esto implica una diferencia suficiente como para rechazar que *p* = 0.08, por lo pronto se tiene que el valor del estadístico de prueba es  $Z_0 = 2.41$ .

#### Criterio de rechazo

El estadístico de prueba, construido bajo el supuesto de que  $H_0$  es verdad, es una variable aleatoria con distribución conocida. Si en efecto *H*0 es verdad, el valor del estadístico de prueba debería caer dentro del rango de valores más probables de su distribución asociada, el cual se conoce como *región de aceptación*. Pero si cae en una de las colas de su distribución, fuera del rango de valores más probables (en la *región de rechazo*), es evidencia en contra de que este valor pertenece a dicha distribución (vea la figura 4.3). De aquí se deduce que está mal el supuesto con el cual se construyó, es decir, *H*<sub>0</sub> debe ser falsa.

### Pruebas de una y dos colas (unilaterales y bilaterales)

La ubicación de la región o intervalo de rechazo depende de si la hipótesis es *bilateral* o *unilateral*. Como se vio en el caso de las proporciones, una hipótesis es bilateral cuando la hipótesis alternativa  $(H_{\Delta})$  es del tipo "no es igual" (≠); y es unilateral cuando la alternativa es del tipo "mayor que" (>) o "menor que" (<). Cuando es bilateral, como en la expresión (4.5), la región de rechazo está repartida de manera equitativa entre ambas colas de la distribución del estadístico de prueba. Pero si la hipótesis es unilateral, como en la expresión (4.4), la evidencia en contra de la hipótesis nula se ubica en un solo lado de la distribución, esto es, la región de rechazo se concentra en una de las colas. En la expresión (4.4) la región de rechazo se concentra en el lado izquierdo de la distribución del estadístico dado por (4.6) (vea la figura 4.3).

Para probar la hipótesis acerca de la proporción, se calcula el estadístico de prueba  $Z_0$  de la ecuación (4.6) y se verifica si cae en la región de rechazo o aceptación. Por ejemplo, si las hipótesis planteadas son las expresiones (4.4) se rechaza *H*<sub>0</sub> si *Z*<sub>0</sub> < −*Z*<sub>α</sub>. Pero si las hipótesis están dadas por las relaciones (4.5), entonces se rechaza  $H_0$  si  $Z_0 < -Z_{\alpha/2}$  o si  $Z_0 > Z_{\alpha/2}$ , o simplemente, si  $|Z_0| > Z_{\alpha/2}$ . En la figura 4.3 esto equivale a que  $Z_0$  caiga en el rango de las áreas sombreadas, de acuerdo con la hipótesis de que se trate. En caso de rechazar  $H_0$  se toma  $H_A$ 

#### **Estadístico de prueba**

Fórmula que permite calcular un número a partir de los datos y de H<sub>0</sub>. La magnitud de este número permite discernir si H<sub>0</sub> se rechaza o no.

#### **Región de rechazo**

Conjunto de posibles valores del estadístico de prueba que llevan a rechazar  $H_0$ .

#### **Región de aceptación**

Conjunto de posibles valores del estadístico de prueba donde no se rechaza  $H_0$ .

#### **Hipótesis bilateral**

Es cuando la hipótesis alternativa es del tipo "no es igual", por lo que puede haber evidencia en contra de  $H_0$  en cualquier lado de la distribución de referencia.

#### **Hipótesis unilateral**

Es cuando  $H_A$  es ya sea del tipo mayor que, o bien, de la forma menor que el valor que declara H<sub>0</sub>. La evidencia en contra de H<sub>0</sub> se concentra en un solo lado de la distribución de referencia.

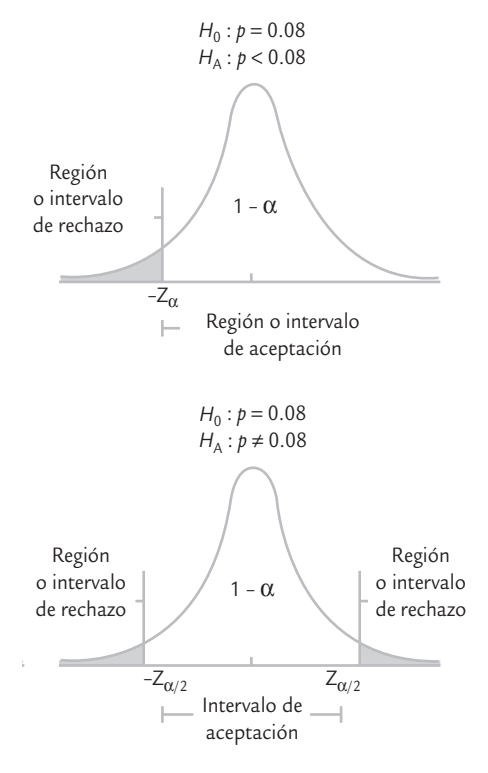

■ **FIGURA 4.3 Hipótesis unilateral** y bilateral, regiones de aceptación y de rechazo.

#### **Error tipo I**

п

Es cuando se rechaza una  $H_0$  que es verdadera.

#### **Error tipo II**

Es cuando se acepta una  $H_0$  que es falsa.

#### **Potencia de la prueba**

Es la probabilidad de rechazar H<sub>0</sub> cuando es falsa.

como la afirmación verdadera; en caso de no rechazar H<sub>0</sub>, en la práctica ésta se considera como verdadera.

Si queremos probar la hipótesis bilateral con una confianza de 95%, entonces  $Z_{\alpha/2} = 1.96$ ; además, como  $\hat{p} = 0.13$  y  $Z_0 = 2.41$ , entonces  $Z_0 > 1.96$ ; por lo tanto, se rechaza  $H_0$ :  $p = 0.08$ . De alguna forma, esto ya se intuía, puesto que la proporción muestral  $\hat{p} = 0.13$  había sido bastante mayor.

Si en lugar de tener  $x = 20$  defectos, se tuvieran  $x = 15$ , entonces  $\hat{p} = 0.10$ . Al sustituir esto en (4.6) con  $n = 150$ , se obtiene que  $Z_0 = 0.90$  y así  $Z_0$  no es mayor que  $Z_{\alpha/2}$  = 1.96. De aquí que no se rechazaría  $H_0$  :  $p = 0.08$ . Es decir, en este caso  $\hat{p} = 0.10$  no es evidencia suficiente contra  $H_0$ :  $p = 0.08$ .

### El riesgo de una decisión equivocada: errores tipo I y tipo II

Probar una hipótesis estadística es una decisión probabilística, por lo tanto, existe el riesgo de cometer un *error tipo I* o un *error tipo II*. El primero ocurre cuando se rechaza  $H_0$  siendo verdadera, y el error tipo II es cuando se acepta *H*<sub>0</sub> siendo falsa. En toda prueba de hipótesis cada tipo de error tiene una probabilidad de ocurrir. Con  $\alpha$  y  $\beta$  se denotan las probabilidades de los errores tipo I y II, respectivamente. Específicamente,

- $\alpha = P$ {error tipo I} = probabilidad de rechazar  $H_0$  cuando es verdadera
- $β = P$ {error tipo II} = probabilidad de aceptar  $H_0$  que es falsa

 $A$  1 –  $\beta$  = *P*{*rechazar H*<sub>0</sub> *cuando es falsa*} se le llama *potencia de la prueba*. En tanto, también se le conoce a α como la *significancia dada de la prueba* y es la probabilidad de la región o intervalo de rechazo; su valor se especifica desde que se planea el estudio. Por lo general se utilizan los valores  $\alpha$  = 0.05 o 0.01. Mientras más pequeño es el valor de  $\alpha$  se requiere más evidencia en los datos para rechazar *H*<sub>0</sub>.

Es común que en las pruebas de hipótesis se especifique el valor de  $\alpha$  y se diseñe la prueba de tal forma que el valor de β sea pequeño. Lo anterior se puede lograr con muestras grandes, lo que da mayor *potencia de la prueba*. 1

En la práctica suele ser más delicado cometer el error tipo I que el error tipo II, porque en la mayoría de las hipótesis el rechazar *H*<sub>0</sub> implica objetar algo que se acepta de manera convencional. Por otra parte, el no rechazar  $H_0$  cuando se debió haber hecho, representa en muchos casos seguir como hasta ahora, con el estatus actual, lo cual se considera menos grave. Por lo anterior, es común que se controle sólo el error tipo I, mientras que el error tipo II se deja libre como si su magnitud no importara.

Lo cierto es que el error tipo II también importa y la magnitud de su probabilidad debe ser pequeña (se recomienda β = 0.10). El problema es que controlar a  $\beta$  tiene varias implicaciones; por ejemplo, muchas veces se requieren grandes tamaños muestrales.

### **Prueba para la media**

Cuando se estudia un proceso o un fenómeno a través de una variable de tipo continuo suele interesar su media y su varianza (o desviación estándar). En particular, al estudiar la media  $μ$ , es de interés preguntarse si ésta es igual, mayor o menor a cierto valor  $μ<sub>0</sub>$ , donde éste es conocido y por alguna razón es considerado un valor estándar. Por ejemplo, puede ser de

 $<sup>1</sup>$  Es posible afirmar que, en general, es deseable que una prueba estadística sea potente. Sin embargo,</sup> cuando el tamaño de la muestra se incrementa en exceso (a tamaños de cientos), se llega a tener una potencia excesiva que lleva al extremo de rechazar *H*<sub>0</sub> cuando es verdadera desde el punto de vista práctico.

interés investigar si el rendimiento promedio del proceso durante esta semana es igual, mayor o menor que el de la semana anterior,  $\mu_{0}$ .

Las hipótesis sobre  $\mu$  se pueden probar suponiendo la varianza poblacional  $\sigma^2$  conocida o desconocida. Sin embargo, como en la mayoría de los estudios estadísticos es irreal suponer de antemano que se conoce la varianza, nos limitamos a describir el caso cuando  $\sigma^2$  no se conoce.

### Prueba para la media con suposición de varianza desconocida

Sea *X* una variable aleatoria con distribución normal con media  $\mu$  y varianza  $\sigma^2$ , ambas desconocidas. Se quiere probar la hipótesis de que la media es igual a cierto valor  $\mu_0$ ; el planteamiento de la hipótesis correspondiente se expresa como:

$$
H_0: \mu = \mu_0 \tag{4.7}
$$

$$
H_A: \mu \neq \mu_0
$$

Para probar esta hipótesis se toma una muestra aleatoria de tamaño *n* de los posibles valores de la variable *X* y después se calcula el estadístico de prueba:

$$
t_0 = \frac{\overline{X} - \mu_0}{S / \sqrt{n}}\tag{4.8}
$$

donde *S* es la desviación estándar de los datos. Bajo el supuesto de que  $H_0$  es verdadera, este estadístico se distribuye como una *T* de Student con *n* − 1 grados de libertad. Se rechaza *H*<sub>0</sub> si el valor absoluto del estadístico de prueba es mayor que el valor crítico de la prueba, es decir, se rechaza *H*0 si | *t* <sup>0</sup> | > *t* <sup>α</sup>*/*2. Es preciso recordar que *t* <sup>α</sup>*/*2 es el punto crítico de la distribución *T* de Student, tal que *P*(*t* > *t*α*/*2) = α/2; o sea, las áreas bajo la curva a la derecha del punto *t* <sup>α</sup>*/*2 y a la izquierda de −*t* <sup>α</sup>*/*2 son iguales a α/2 (vea la figura 4.4). Estos valores críticos se obtienen de la tabla de la distribución *T* de Student presentada en el apéndice o por medio de un programa de cómputo, por ejemplo, en Excel se obtiene con la función DISTR.T.INV( $\alpha$ ,  $n - 1$ ).

Una breve justificación del criterio de rechazo para la prueba anterior es la siguiente: por medio de la teoría estadística se sabe que en el supuesto de que  $H_0$  :  $\mu = \mu_0$  sea verdadera, el estadístico de prueba  $t_0$  se distribuye *T* de Student con *n* − 1 grados de libertad y, en consecuencia, hay una probabilidad de 100(1 − <sup>α</sup>)% de que el valor de *t* 0 caiga entre −*t* <sup>α</sup>*/*2 y *t* <sup>α</sup>*/*2.Luego, si la muestra produce un valor de *t* 0 fuera de estos límites, entonces tal valor de *t* 0 es evidencia de que *H*0 es falsa. Por el contrario, si *t* 0 cae entre −*t* <sup>α</sup>*/*2 y *t*<sub>α/2</sub> no hay evidencia suficiente en contra de la veracidad de  $H_0$  ya que no existe ninguna contradicción. Obsérvese que la región de rechazo dada por la unión de intervalos (−∞, −*t* <sup>α</sup>*/*2) ∪ (*t* α*/*2, ∞) está determinada por la probabilidad  $\alpha$  del error tipo I (vea la figura 4.4).

En aquellas situaciones en las que se desea rechazar  $H_0$ :  $\mu = \mu_0$  sólo cuando  $\mu > \mu_0$ , la hipótesis alternativa es unilateral del lado derecho:

$$
H_{\mathbf{A}}: \mu > \mu_0 \tag{4.9}
$$

En este caso se rechaza  $H_0$  si  $t_0$  >  $t_\alpha$ . Por otra parte, si lo que interesa es rechazar  $H_0$  :  $\mu$  =  $\mu_0$  sólo cuando  $\mu < \mu_0$ , entonces, la hipótesis unilateral se plantea de la forma:

$$
H_{\mathbf{A}}: \mu < \mu_0 \tag{4.10}
$$

y se rechaza  $H_0$  si  $t_0 < -t_\alpha$ .

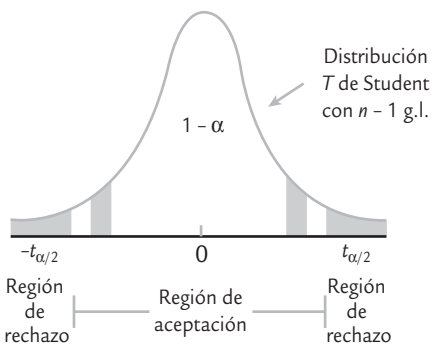

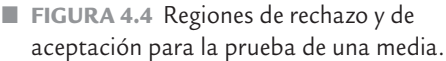

### **a** ejemplo 4.4

**Peso de costales.** Un fabricante de dulces compra costales de azúcar a cierto ingenio. Según los vendedores, los costales tienen un peso medio de 50.1 kg, con una varianza de ( $\sigma^2$  = 0.5). El comprador piensa que el peso medio es menor. Para confirmar su sospecha decide contrastar las hipótesis:

con un nivel de significancia de 5% ( $\alpha$  = 0.05). Para ello, selecciona de manera aleatoria tres bultos de cada uno de los siguientes cinco pedidos. Pesa los 15 bultos y obtiene

$$
H_0: \mu = 50.1
$$
 (4.11)  

$$
H_A: \mu < 50.1
$$

que  $\overline{X}$  = 49.4 y S<sup>2</sup> = 1.2. El estadístico de prueba calculado de acuerdo con la expresión (4.8) está dado por

$$
t_0 = \frac{\sqrt{n}(\overline{X} - \mu_0)}{S} = \frac{\sqrt{15}(49.4 - 50.1)}{\sqrt{1.2}} = -2.47
$$

De las tablas de la distribución *T* de Student con *n* −1 = 14 grados de libertad, para  $\alpha$  = 0.05, se lee el valor crítico *t*<sub>0.05,14</sub> = 1.76. Como *t*<sub>0</sub> = −2.47 < −1.76 = −*t*<sub>0.05,14</sub>, se rechaza la hipótesis H<sub>0</sub> (figura 4.5). Es decir, se rechaza la afirmación del vendedor de que los bultos tienen un peso medio de 50.1, y además la evidencia señala que dicho peso es menor que el declarado.

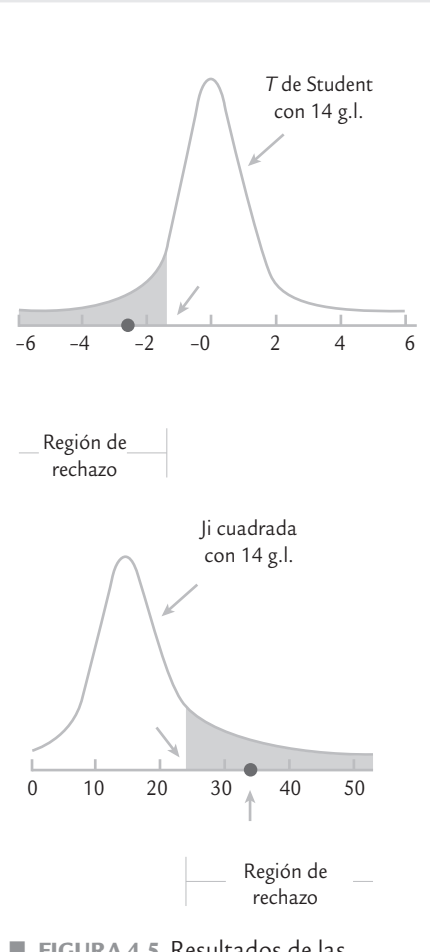

■ **FIGURA 4.5 Resultados de las** hipótesis para la media y para la varianza del peso de costales con  $\alpha$  = 0.05.

### **Prueba para la varianza**

En el ejemplo 4.4 sobre el peso de costales destaca que la varianza del proceso  $\sigma^2$  = 0.5, declarada por el vendedor, al parecer no está respaldada por la evidencia de los datos, ya que la varianza muestral  $S^2 = 1.2$  sugiere que en realidad la varianza del proceso es mayor. De aquí la necesidad de contrastar o probar las hipótesis:

$$
H_0: \sigma^2 = 0.5
$$
  

$$
H_A: \sigma^2 > 0.5
$$

Esta hipótesis es un caso particular de la siguiente:

$$
H_0: \sigma^2 = \sigma_0^2
$$
  

$$
H_A: \sigma^2 > \sigma_0^2
$$

donde  $\sigma_0^2$  es un valor conocido (0.5 en el ejemplo). Para probar esta hipótesis y con el supuesto de distribución normal, se utiliza el siguiente estadístico de prueba:

$$
\chi_0^2 = \frac{(n-1)S^2}{\sigma_0^2}
$$

donde *n* es el tamaño de la muestra. Si  $H_0$  es verdadera  $\chi_0^2$ sigue una distribución ji-cuadrada con *n* − 1 grados de libertad. Por ello, se rechaza  $H_0$  si  $\chi_0^2$  >  $X^2_{\alpha}$ , donde  $\chi^2_{\alpha}$  es un punto crítico que se obtiene de la tabla de distribución jicuadrada. Si aplicamos lo anterior al caso de la varianza del peso de los costales, obtenemos que:

$$
\chi_0^2 = \frac{(n-1)S^2}{\sigma_0^2} = \frac{14 \times 1.2}{0.5} = 33.6
$$

De la tabla de la distribución ji-cuadrada se lee que  $\chi^2_\alpha$ , con α = 0.05 y 14 grados de libertad es igual a 23.68. Como  $\chi_0^2 = 33.6 > 23.68 = \chi_\alpha^2$  se rechaza  $H_0$ 

y se acepta la hipótesis unilateral  $H_A$  (vea la figura 4.5). Es decir, la varianza reportada por el vendedor para el peso de los costales es falsa y, en realidad, la variabilidad del peso de los costales es mayor.

Si la hipótesis alternativa para la varianza es bilateral, entonces  $H_0$  se rechaza si  $\chi_0^2$  <  $\chi^2_{1-\alpha/2}$ o si  $\chi^2_0 > \chi^2_{\alpha/2}$ . Estos valores también se pueden obtener con Excel, mediante la función PRUEBA.CHI.INV (α/2, *n* − 1) y PRUEBA.CHI.INV (1 – α/2, *n* − 1).

### **Prueba para una proporción**

Como se señaló al inicio de la presente sección (vea expresiones 4.4 y 4.5), cuando se hace un análisis o una investigación donde se involucran variables cualitativas o de atributos, es frecuente que se quiera verificar si el valor de una proporción poblacional *p* es igual a un cierto valor  $p_0$ . En esto casos resulta de interés probar la siguiente hipótesis:

$$
H_0: p = p_0
$$

$$
H_A: p \neq p_0
$$

Si de la población o proceso de referencia se extrae una muestra de *n* elementos, y *x* de ellos tienen la característica de interés, entonces la proporción muestral está dada por

$$
\hat{p} = \frac{x}{n}
$$

Si se supone que *X* tiene una distribución binomial y *n* tiene un valor relativamente grande, entonces el estadístico de prueba se obtiene apoyándose en la aproximación de la distribución binomial por la normal. En específico el estadístico de prueba de referencia está dado por:

$$
z_0 = \frac{x - np_0}{\sqrt{np_0 (1 - p_0)}}
$$

Se rechaza  $H_0$  con una significancia α, si el valor absoluto de  $z_0$  es mayor que el valor crítico de la distribución normal estándar, *z*<sub>α/2</sub>; es decir se rechaza la hipótesis nula si

$$
|z_0| > z_{\frac{\alpha}{2}}.
$$

En caso de que la hipótesis alternativa sea unilateral, por ejemplo  $H_A$ :  $p < p_0$ ; entonces se rechaza  $H_0$  si  $z_0 < -z_\alpha$ .

Para tener una buena aproximación de la distribución normal a la binomial, y tener así mejores bases para tomar una decisión con relación a *H*0, es deseable que *n* sea relativamente grande y que la proporción poblacional supuesta  $p_0$  no esté muy próxima a cero o a uno. Una forma operativa de verificar esto es que si  $p_0 < 0.5$ , entonces se debe cumplir que  $np_0 > 5.0$ ; y si *p*<sub>0</sub> > 0.5, entonces asegurarse que *n*(1 − *p*<sub>0</sub>) > 5.0.

### **Tres criterios de rechazo o aceptación equivalentes**

Por lo menos en las hipótesis para los parámetros más usuales existen tres criterios equivalentes para decidir si se rechaza o no la hipótesis nula. Se consideran equivalentes porque los tres llevan invariablemente a la misma decisión en términos de rechazar o no a  $H_0$ . Sin embargo, no proporcionan la misma información adicional sobre la decisión que se está tomando, por lo que en algunas situaciones resulta conveniente emplear un criterio y no otro. A continuación detallaremos estos tres criterios.

### Estadístico de prueba frente a valor crítico

Este criterio se utilizó en el ejemplo previo y es el que de manera tradicional se empleaba antes de los avances en materia computacional que ahora existe. Este método consiste en *rechazar H*<sup>0</sup> *si el estadístico de prueba cae en la región de rechazo que está delimitada por el valor crítico*. No obstante, se debe tener cuidado de comparar los valores adecuados, dependiendo de la hipótesis alternativa de que se trate. Cuando se hacen los cálculos en forma manual este cri-

### **a** ejemplo 4.5

Vamos a suponer que en cierta ciudad se quiere saber si los jóvenes de 12 a 19 años tienen más o menos problemas de exceso de peso corporal que en el conjunto del país. De los datos nacionales se sabe que 35% de los jóvenes de esas edades tiene sobre peso u obesidad. Sea *p* la proporción de jóvenes de 12 a 19 años que tiene exceso de peso en la ciudad de referencia, entonces lo que interesa es probar la siguiente hipótesis

$$
H_0: p = 0.35
$$
  

$$
H_A: p \neq 0.35
$$

Supongamos que mediante un método adecuado de muestreo se selecciona a 300 jóvenes de las edades de interés, se les mide su talla y peso, y con base en esto se determina que

90 de ellos tienen exceso de peso. De aquí que el estadístico de prueba sea igual a

$$
z_0 = \frac{90 - 300 \times 0.35}{\sqrt{300 \times 0.35(1 - 0.35)}} = -1.82
$$

Dado que con una confianza de 95% el valor crítico  $z_{0.05/2}$  $=$  1.96, entonces no se rechaza  $H<sub>0</sub>$ , puesto que no se cumple que

 $|z_0| > z_{\frac{\alpha}{2}}$ .

Así que a pesar de que en la muestra se observa que 30% de los jóvenes tiene exceso de peso, esto no es una evidencia suficiente para concluir que en tal ciudad la situación en cuanto al peso es diferente a la del conjunto del país.

terio es el que más se usa; sin embargo, es el que proporciona menos información adicional acerca de la decisión tomada.

#### **Significancia predefinida**

Es el riesgo máximo que se está dispuesto a correr con respecto al error tipo I.

#### **Significancia calculada (***valor***-***p***)**

Es el área bajo la distribución de referencia más allá del valor del estadístico de prueba.

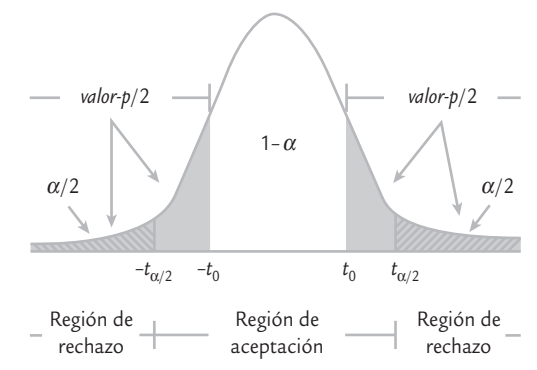

■ **FIGURA 4.6 Criterios de aceptación** y rechazo: cuando | *t* 0| < *t* <sup>α</sup>/2 ocurre que *valor-p* >  $\alpha$ .

### Significancia observada frente a significancia predefinida

La *significancia predefinida* que se denota con α es el riesgo máximo que se está dispuesto a correr por rechazar H<sub>0</sub> indebidamente (error tipo I). Mientras que la *significancia observada* o *calculada*, también conocida como *p-value* o *valor-p*, es el área bajo la distribución de referencia que está más allá del valor del estadístico de prueba. La expresión "más allá del estadístico de prueba" significa, por ejemplo en la prueba *T* bilateral, el área bajo la curva fuera del intervalo [−*t*<sub>0</sub>, *t*<sub>0</sub>], con *t*<sub>0</sub> > 0, es decir:

$$
valor-p = P(T < - t_0) + P(T > + t_0)
$$

donde *T* es una variable que tiene una distribución *T* de Student con *n* − 1 grados de libertad. Si la prueba es unilateral de cola derecha, la significancia observada es el área bajo la curva de la distribución a la derecha de *t* 0. Pero si la prueba es unilateral de cola izquierda, el área será a la izquierda de −*t* 0. De lo anterior se desprende que *H*0 se rechaza si la *significancia observada es menor que la significancia predefinida*,

o sea, si *valor*-*p* < <sup>α</sup>. Note que este criterio aplica igual para cualquier hipótesis, sea unilateral o bilateral.

Este criterio es mejor que el anterior porque la significancia observada cuantifica en términos probabilísticos la evidencia en contra de *H*0, por lo tanto, representa una medida de la contundencia con la que se rechaza o no la hipótesis nula. Por ejemplo, un *valor-p* igual a 0.0002 indica una probabilidad muy baja de haber observado ese valor o uno mayor del estadístico prueba, bajo el supuesto de que la hipótesis nula es verdadera. De aquí que si tal valor ocurrió es porque la hipótesis nula debe ser falsa. Evidentemente que con  $\alpha$  = 0.05 también se rechazaría *H*0 si el *valor-p* fuera igual a 0.02 por ejemplo, pero con el *valor-p* = 0.0002 el rechazo es 100 veces más contundente. En ambos casos el error tipo I que se estaría cometiendo sería menor que el que se está dispuesto a admitir, típicamente  $\alpha = 0.05$ .

En la figura 4.6 se muestra, utilizando una hipótesis bilateral, que cuando ocurre el evento |*t* 0| < *t* <sup>α</sup>/2 necesariamente sucede que *valor-p* > <sup>α</sup>, y viceversa. En el caso representado en la figura citada no se rechaza  $H_0$  con cualquiera de los dos criterios. La comparación de *t*<sub>0</sub> frente a *t*<sub>α/2</sub> consiste en contrastar simples números, mientras que comparar las significancias α frente a *valor*-*p* implica contrastar probabilidades, de aquí que esto último sea más informativo.

### Intervalo de confianza

En este método se rechaza  $H_0$  si el valor del parámetro declarado en la hipótesis nula se encuentra fuera del intervalo de confianza para el mismo parámetro. Cuando la hipótesis planteada es de tipo bilateral, se utiliza directamente el intervalo a 100(1 − <sup>α</sup>)% de confianza. En cambio, si la hipótesis es unilateral, se requiere el intervalo a  $100(1 - 2\alpha)\%$  para que el área bajo la curva, fuera de cada extremo del intervalo, sea igual a α. Por ejemplo, en el caso de la hipótesis unilateral sobre la media del peso de costales dada por la expresión (4.11) se debe construir el intervalo a  $100(1 - (2 \times 0.05))\% = 90\%$  de confianza para aplicar este criterio con una significancia  $\alpha = 0.05$ . El intervalo a 90% de confianza para la media  $\mu$  está dado por:

$$
\overline{X} \pm t_{0.05,14} \cdot \frac{S}{\sqrt{15}} = 49.40 \pm 1.76 \left( \frac{1.095}{3.873} \right) = 49.40 \pm 0.497 = [48.9, 49.9]
$$

Así, con una confianza de 90%, μ está entre 48.9 y 49.9. En tanto, el valor 50.1 declarado en la hipótesis nula no pertenece al intervalo, y además éste se encuentra ubicado a la izquierda de 50.1, por lo tanto, se rechaza la hipótesis *H*0: <sup>μ</sup> = 50.1 y la evidencia señala que contienen menos azúcar de la que se afirma.

Note que para rechazar una hipótesis unilateral también es necesario verificar la ubicación del intervalo con relación al valor declarado en la hipótesis nula, el cual debe ubicarse hacia el lado que indica la hipótesis alternativa. En el ejemplo, la hipótesis alternativa es  $H_{\Delta}$ :  $\mu$  < 50.1, por lo que para rechazar la hipótesis nula el intervalo debe ubicarse a la izquierda de 50.1, como ocurre en este caso.

Este criterio es útil cuando el software proporciona el intervalo de confianza para el parámetro de interés, pero *no* provee la prueba de hipótesis correspondiente. Pero además de la conclusión de la hipótesis es probable que también se requiera el intervalo de confianza para el parámetro de interés. En ese aspecto, este criterio tiene ventajas sobre los anteriores.

### **Hipótesis para dos parámetros: comparación de dos procesos o poblaciones**

Con frecuencia se presentan situaciones en las que es preciso comparar dos procesos o poblaciones. Por ejemplo, se requieren comparar dos proveedores, dos materiales, dos máquinas o dos métodos de trabajo. La información del capítulo 2 es de utilidad para realizar una comparación descriptiva de los procesos, pero si se quiere hacer una comparación inferencial, entonces es necesario probar hipótesis de igualdad de los parámetros poblacionales. Esto es precisamente lo que haremos en esta sección.

### Comparación de dos medias (varianzas

### desconocidas pero iguales)

Sean dos poblaciones o procesos con distribuciones normal con medias  $\mu_x$  y  $\mu_y$ , y varianzas  $\sigma_x^2$  y  $\sigma_y^2$ , respectivamente. Todos estos parámetros son desconocidos, y en el caso de las varianzas se supone que son iguales entre sí. Interesa investigar si las medias poblacionales pueden considerarse estadísticamente iguales. Para ello se plantean las siguientes hipótesis:

$$
H_0: \mu_x = \mu_y
$$
  
\n
$$
H_A: \mu_x \neq \mu_y
$$
\n(4.12)

 $\lambda$  las cuales se reescriben como:

$$
H_0: \mu_x - \mu_y = 0
$$
 (4.13)  

$$
H_{\mathcal{A}}: \mu_x - \mu_y \neq 0
$$

Para probar *H*0 se toma una muestra aleatoria e independiente de cada población, de tamaño  $n_r$  la de la población *X*, y de tamaño  $n_v$  la de la población *Y*. Es recomendable que  $n_r$ = *n<sub>y</sub>*, pero también puede trabajarse con *n<sub>x</sub>* ≠ *n<sub>y</sub>*. Bajo los supuestos anteriores, el estadístico de prueba adecuado para probar la hipótesis de igualdad de medias está dado por

$$
t_0 = \frac{\overline{X} - \overline{Y}}{S_p \sqrt{\frac{1}{n_x} + \frac{1}{n_y}}}
$$
(4.14)

que sigue una distribución *T* de Student con *n<sub>x</sub>* + *n<sub>y</sub>* − 2 grados de libertad, donde  $S_p^2$  es un estimador de la varianza muestral común, que se obtiene bajo el supuesto de igualdad de las varianzas desconocidas, y se calcula como

$$
S_p^2 = \frac{(n_x - 1)S_x^2 + (n_y - 1)S_y^2}{n_x + n_y - 2}
$$

con  $S_x^2$  y  $S_y^2$  como las varianzas muestrales de los datos de cada muestra. Se rechaza  $H_0$  si  $|t_0|$  $> t_{\alpha/2}$ , donde  $t_{\alpha/2}$  es el punto α/2 de la cola derecha de la distribución *T* de Student con  $n_x +$ *n<sub>y</sub>* − 2 grados de libertad.

Cuando la hipótesis alternativa es de la forma *H*<sub>A</sub>: μ<sub>*x*</sub> > μ<sub>*y*</sub>, se rechaza la igualdad de medias si  $t_0 > t_\alpha$ , y si es de la forma  $H_A$ :  $\mu_x < \mu_y$ , se rechaza si  $t_0 < -t_\alpha$ . En forma equivalente, se rechaza  $H_0$  si el *valor-p* <  $\alpha$ .

### **3** emplo 4.6

**Comparación de dos centrifugadoras.** La calidad de la pintura látex depende, entre otras cosas, del tamaño de la partícula. Para medir esta característica se utilizan dos centrifugadoras, y se sospecha que éstas reportan mediciones distintas para la misma pintura. Entonces, se decide hacer un estudio que permita comparar las medias y las varianzas reportadas por los dos equipos; para ello, de un mismo lote de pintura se tomaron 13 lecturas con cada centrifugadora. Los resultados son los siguientes:

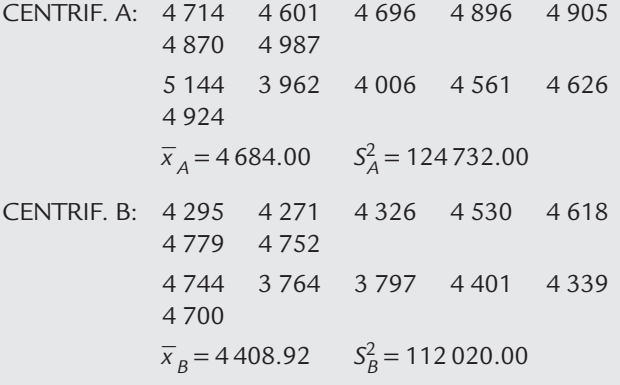

Como se aprecia en los datos anteriores, las medias muestrales son distintas, pero eso no garantiza que las medias poblacionales sean diferentes. Por ello, es necesario probar la hipótesis de igualdad de medias como en (4.12). Se usa la alternativa bilateral porque no hay ninguna conjetura acerca de cuál centrifugadora puede reportar valores mayores.

Al suponer igualdad de varianzas para el tamaño de la partícula, el estadístico de prueba calculado con las fórmulas (4.14) está dado por:

$$
t_0 = \frac{4684.00 - 4408.92}{344.06\sqrt{\frac{1}{13} + \frac{1}{13}}} = 2.04
$$

De la tabla de la distribución *T* de Student con 13 + 13 − 2 = 24 grados de libertad, se obtiene el punto crítico *t* (0.025,24) = 2.064. Como  $|t_0|$  = 2.04 < 2.064 =  $t_{\alpha/2}$ , no se rechaza  $H<sub>0</sub>$ , por lo que se concluye que las centrifugadoras reportan en promedio el mismo tamaño de partícula. Es decir, las centrifugadoras son estadísticamente iguales en cuanto a sus medias.

Conviene observar que el rechazo en el ejemplo 4.6 es por un margen muy escaso, ya que el estadístico de prueba y el punto crítico son muy similares. Al comparar la significancia predefinida  $\alpha$  = 0.05 con el *valor-p* = 0.053 se concluye lo mismo (no se rechaza *H*<sub>0</sub>). Pero si se tuviera disposición para correr un riesgo tipo I de  $\alpha = 0.06$ , entonces se concluiría que las medias de las centrifugadoras no son iguales. Aunque en general no es recomendable cambiar a *posteriori* el valor α para modificar la decisión sobre una hipótesis, hay situaciones en las que es posible admitir probabilidades de este error hasta de  $\alpha$  = 0.1, dependiendo de lo que implica rechazar la hipótesis.

Otro aspecto a considerar es la significancia práctica de la decisión acerca de la hipótesis, lo cual tiene que ver con la diferencia observada, que en este caso es

$$
\overline{X} - \overline{Y} = 4\,684.00 - 4\,408.92 = 275.08
$$

y representa un estimador de la diferencia en las medias poblacionales. En caso de que 275.08 represente una diferencia relevante que impacte fuertemente la calidad del tamaño de partícula, es un elemento favorable al tratar de verificar si tal diferencia es real, ya sea al analizar la conveniencia de utilizar  $\alpha$  = 0.06 o tomando más datos. Si por el contrario, la diferencia observada se considerara despreciable o irrelevante desde el punto de vista práctico, entonces "conviene" aplicar estrictamente  $\alpha$  = 0.05 y concluir que las medias de las centrifugadoras son iguales.

### Comparación de dos medias (varianzas desconocidas sin suponer igualdad)

En ocasiones cuando se quiere probar la hipótesis de igualdad de dos medias poblacionales, no es razonable suponer que las varianzas poblacionales sean iguales, incluso, puede ser que los datos muestrales indiquen que la suposición de igualdad de varianzas es muy cuestionable. En estos casos es mejor aplicar un procedimiento que no requiere suponer igualdad de las varianzas, cuyo estadístico de prueba está dado por

$$
t_0 = \frac{\overline{x} - \overline{y}}{\sqrt{\frac{S_x^2}{n_x} + \frac{S_y^2}{n_y}}}
$$
(4.15)

que sigue aproximadamente una distribución *T* de Student con *v* grados de libertad, donde *v*  se obtiene con la fórmula

$$
v = \frac{\left(\frac{S_x^2}{n_x} + \frac{S_y^2}{n_y}\right)^2}{\frac{\left(S_x^2/n_x\right)^2}{n_x+1} + \frac{\left(S_y^2/n_y\right)^2}{n_y+1}} - 2
$$
\n(4.16)

Como antes, se rechaza  $H_0$  si  $|t_0| > t_{\alpha/2,\nu}$ , o si el *valor-p* <  $\alpha$ . Por ejemplo, si en el caso de las centrifugadoras no es posible suponer que las varianzas son iguales, el valor del estadístico dado por la expresión (4.15) resulta ser *t* <sup>0</sup> = 2.04, y aplicando la fórmula (4.16) para calcular los grados de libertad se obtiene que *v* = 26. Con esto se determina que el *valor*-*p* = 0.052. Por lo tanto, con  $\alpha$  = 0.05 no se rechaza la igualdad de las medias. Esta es la misma decisión que se obtuvo al suponer varianzas iguales (observe que los valores de *t* 0 y el *valor*-*p* son prácticamente iguales que antes).

### Prueba para la igualdad de varianzas

En lugar de suponer, en la prueba de medias, que las varianzas son iguales o diferentes, se procede a verificarlo de manera estadística mediante las siguientes hipótesis:

$$
H_0: \sigma_x^2 = \sigma_y^2
$$
\n
$$
H_A: \sigma_x^2 \neq \sigma_y^2
$$
\n(4.17)

La comparación de varianzas tiene interés en sí misma, con independencia de las medias, puesto que éstas son determinantes en cualquier estudio estadístico. En general se considera que una varianza menor implica potencialmente mejor calidad. Por ejemplo, en el caso de las centrifugadoras interesa ver si alguna de ellas tiene mayor error (variabilidad) en sus mediciones. El planteamiento de la hipótesis se reescribe como:

$$
H_0: \frac{\sigma_x^2}{\sigma_y^2} = 1
$$
  
\n
$$
H_A: \frac{\sigma_x^2}{\sigma_y^2} \neq 1
$$
\n(4.18)

para enfatizar que la prueba se basa en el estadístico

$$
F_0 = \frac{S_x^2}{S_y^2}
$$
 (4.19)

Bajo el supuesto de distribución normal y de que  $H_0$  es verdad, el estadístico  $F_0$  sigue una distribución *F* con *n<sub>x</sub>* − 1 grados de libertad en el numerador y *n<sub>y</sub>* − 1 grados de libertad en el denominador (vea el capítulo 3). Por lo tanto, se rechaza *H*<sub>0</sub> si  $F_0 > F_{\alpha/2, n_x-1, n_y-1}$  o si  $F_0$  <  $F_{1-\alpha/2, n-1, n-1}$ . Con el criterio del *valor-p* se rechaza  $H_0$  si *valor-p* <  $\alpha$ .

Con frecuencia es útil saber que los puntos porcentuales de cola izquierda y cola derecha de la distribución *F* cumplen la igualdad:

$$
F_{1-\alpha, n_x-1, n_y-1} = 1/F_{\alpha, n_y-1, n_x-1}
$$

Es decir, uno es el inverso del otro, ya que se intercambian los grados de libertad del numerador y del denominador.

Los valores críticos de la distribución *F* se pueden obtener con Excel mediante la función DISTR.F.INV. (α/2,  $n_x - 1$ ,  $n_y - 1$ ) y DISTR. F. INV (1 – α/2,  $n_x - 1$ ,  $n_y - 1$ ).

### **3** emplo 4.7

Para probar la igualdad de varianzas en el caso de las centrifugadoras del ejemplo 4.6, en primer lugar es necesario recordar que aunque los resultados arrojan diferencias muestrales, esto no garantiza diferencias entre las varianzas poblacionales. Por ello es necesario probar la hipótesis. Al aplicar la fórmula (4.19) se obtiene que  $F_0 = 1.11$ . De la tabla del apéndice vemos que el valor crítico de la cola derecha está dado por *F*0.025,12,12 = 3.28. Mientras que al aplicar la regla comentada antes, el valor crítico de la cola izquierda está dado por: *F*1-0.025,12,12 = 1/ *F*0.025,12,12  $= 1/3.28 = 0.305$ . Luego, como  $F_0 = 1.11$  no es menor que

el valor crítico de la cola izquierda, ni es mayor que el valor crítico de la cola derecha; entonces, no se rechaza  $H_0$ .

En el caso de recurrir a un software computacional se obtiene que el *valor*-*p* = 0.85. Por lo tanto, utilizando <sup>α</sup> = 0.05, la decisión es la misma (no rechazar *H*<sub>0</sub>). Así, se concluye que, estadísticamente, las centrifugadoras tienen la misma variabilidad, precisión o error de medición. El valor del *valor*-*p* tan grande con respecto al valor de α señala que la decisión de no rechazar la igualdad de varianzas es contundente.

### Comparación de proporciones

Una situación de frecuente interés es investigar la igualdad de las proporciones de dos poblaciones. Por lo tanto, es necesario contrastar las hipótesis:

$$
H_0: p_1 = p_2
$$
  

$$
H_A: p_1 \neq p_2
$$

donde *p*<sup>1</sup> y *p*<sup>2</sup> son las proporciones de cada una de las poblaciones. Por ejemplo, para evaluar dos fármacos contra cierta enfermedad se integran dos grupos formados por dos muestras aleatorias de  $n_1 = n_2 = 100$  personas cada una. A cada grupo se le suministra un fármaco diferente. Una vez transcurrido el tiempo de prueba se observan  $x_1 = 65$  y  $x_2 = 75$  personas que se recuperaron con el fármaco en los grupos correspondientes. Para ver si estas diferencias son significativas a favor del fármaco 2, es necesario probar la hipótesis de igualdad de proporciones. Para ello, en el supuesto de distribución binomial el estadístico de prueba Z<sub>0</sub> está dado por:

$$
Z_0 = \frac{\hat{p}_1 - \hat{p}_2}{\sqrt{\hat{p}(1-\hat{p})\left(\frac{1}{n_1} + \frac{1}{n_2}\right)}}
$$

donde  $\hat{p} = (x_1 + x_2)/(n_1 + n_2)$ . Se rechaza  $H_0$  si el valor absoluto del estadístico de prueba es mayor que el valor crítico de la distribución normal estándar, es decir, si  $|Z_0| > Z_{\alpha/2}$ . En caso de que la hipótesis alternativa fuera unilateral, entonces  $Z_0$  se compara con  $Z_{\alpha}$ . En el caso de los fármacos, como  $\hat{p} = (65 + 75)/(100 + 100) = 0.70$ ; entonces,

$$
Z_0 = \frac{\frac{65}{100} - \frac{75}{100}}{\sqrt{0.7(1 - 0.7)\left(\frac{1}{100} + \frac{1}{100}\right)}} = 1.543
$$

Como  $|Z_0| = 1.543$  no es mayor que  $Z_{0.025} = 1.96$ , entonces no se rechaza  $H_0$ , por lo que no hay evidencia suficiente para afirmar que un fármaco es mejor que el otro.

### **Poblaciones pareadas (comparación de dos medias con muestras dependientes)**

En la sección anterior se probó la hipótesis de igualdad de las medias de dos poblaciones bajo el supuesto de que éstas son independientes y, por lo tanto, no hay una relación directa entre los datos de las dos muestras. Por ejemplo, si se comparan dos proveedores del mismo material, es claro que ambos son independientes y las dos muestras de material de prueba son dos conjuntos físicamente distintos. Pero si se toma una muestra representativa del material de cada proveedor, digamos 15 unidades de cada uno, entonces es importante aleatorizar el orden en que se probarán las 30 unidades y que la prueba sea desarrollada por el mismo operador, utilizando los mismos equipos de medición y prueba; todo lo anterior con la idea de evitar cualquier sesgo que favorezca a uno de los tratamientos o proveedores.

Sin embargo, en muchas situaciones prácticas no conviene o no es posible tomar muestras independientes, sino que la mejor estrategia consiste en tomar *muestras pareadas*. Esto significa que los datos de ambas muestras se ven como pares porque tienen algo en común. Por lo general, coinciden en que de la misma pieza o individuo se obtienen dos mediciones. Por ejemplo:

#### **Muestras pareadas**

Son aquellas en las que los datos de ambas poblaciones se pueden ver como pares porque tienen algo en común y no son independientes.

- **1.** A los mismos pacientes se les aplican dos medicamentos (tratamientos) para el dolor en distintas ocasiones; los tratamientos a comparar son los dos medicamentos.
- **2.** A las mismas piezas se les hace una prueba de dureza con distintos instrumentos; aquí se quiere comparar a los instrumentos.

En el primer caso, el apareamiento consiste en que el grupo de pacientes que recibe el medicamento *A* es el mismo grupo que recibe el medicamento *B*, por lo que las mediciones del efecto de los medicamentos sobre el mismo paciente están relacionadas, y en este sentido no son independientes. Debido a que es el mismo grupo el que recibe ambos tratamientos, se logra una comparación más justa y precisa, pero además, al observar las diferencias entre los tratamientos en un mismo paciente se eliminan otras fuentes de variación y se logra hacer una comparación sin sesgos. En el caso de las piezas, si una es muy dura se espera que ambos instrumentos tiendan a reportar una medición alta, por lo que se pronostica una fuerte correlación entre las mediciones reportadas con los dos instrumentos. Además, al medir las piezas con los dos instrumentos, si hay diferencias en las mediciones sobre la misma pieza, entonces éstas se deben principalmente a diferencias entre los instrumentos.

### **3** emplo 4.8

**Comparación de dos básculas.** Se desea ver si dos básculas están sincronizadas. Para ello, se toma una muestra aleatoria de 10 especímenes y cada uno se pesa en ambas básculas, cuidando que el orden en que se utilizan sea elegido al azar. El trabajo es realizado por el mismo operador y los datos obtenidos se muestran en la tabla 4.2.

Es claro que las observaciones son pareadas, ya que el peso registrado por una báscula para un espécimen no es independiente del que reporta la otra báscula para el mismo espécimen, en el sentido de que si uno es muy pesado se espera que ambas básculas lo detecten.

La comparación de las básculas se evalúa probando la siguiente hipótesis:

$$
H_0: \mu_1 = \mu_2
$$
  

$$
H_A: \mu_2 \neq \mu_2
$$

donde  $\mu_1$  es el peso promedio poblacional de la báscula 1 y  $\mu$ <sub>2</sub> es el peso promedio poblacional de la báscula 2. Entonces, estas hipótesis, en el caso pareado, se plantean de manera equivalente como:

$$
H_0: \mu_D = 0 \tag{4.20}
$$

$$
H_A: \mu_D \neq 0
$$

donde μ<sub>D</sub> es la media de la población de diferencias. De esta manera, comparar las medias de dos poblaciones se convierte en el problema de comparar la media de una población con una constante. En este sentido, el estadístico de prueba para la hipótesis (4.20) es el caso particular del estadístico (4.8) para una media, cuando  $\mu_0 = 0$  (vea la sección "Prueba para la media" de este capítulo). Esto es,

| Espécimen      | Báscula 1 | Báscula 2 | Diferencia |
|----------------|-----------|-----------|------------|
|                | 11.23     | 11.27     | $-0.04$    |
| $\overline{2}$ | 14.36     | 14.41     | $-0.05$    |
| $\mathfrak{Z}$ | 8.33      | 8.35      | $-0.02$    |
| $\overline{4}$ | 10.50     | 10.52     | $-0.02$    |
| 5              | 23.42     | 23.41     | 0.01       |
| 6              | 9.15      | 9.17      | $-0.02$    |
| $\overline{7}$ | 13.47     | 13.52     | $-0.05$    |
| 8              | 6.47      | 6.46      | 0.01       |
| 9              | 12.40     | 12.45     | $-0.05$    |
| 10             | 19.38     | 19.35     | 0.03       |
| Medias:        | 12.87     | 12.89     | $-0.22/10$ |

**TABLA 4.2** Mediciones reportadas por dos básculas, ejemplo 4.8

con la muestra de *n* diferencias ( $d_1, d_2,..., d_n$ ) se obtiene el estadístico dado por:

$$
t_0 = \frac{\bar{d}}{S_D/\sqrt{n}}\tag{4.21}
$$

donde *d*̄=−0.02 es el promedio muestral de las diferencias,  $S<sub>D</sub>$  = 0.0287 es la desviación estándar muestral de tales diferencias y  $n = 10$  es el tamaño de la muestra. Bajo  $H_0$  el estadístico *t* 0 se distribuye como una *T* de Student con *n* − 1 grados de libertad, por lo que *H*0 se rechaza si |*t* <sup>0</sup>| > *t* <sup>α</sup>/2, *<sup>n</sup>* <sup>−</sup> 1,

trabajar con 
$$
α = 0.10
$$
. Al hacer los cálculos resulta que:

o si *valor-p* < <sup>α</sup>. Para el ejemplo de las básculas se decide

 $t_0 = \frac{-0.02}{0.025}$  $0.0287/\sqrt{10}$  $=-2.206$ Como el *valor-p* = 0.055 es menor que  $\alpha$  = 0.10, se rechaza

 $H_0$  a un nivel de significancia de  $\alpha$  = 0.10. Es decir, con una confianza de 90%, se concluye que las básculas no están sincronizadas, es decir, las mediciones que reportan son estadísticamente diferentes.

Si en el ejemplo anterior, en lugar de analizar las diferencias, que es la manera correcta de resolver el problema, se analizaran por separado las mediciones de cada báscula, el efecto de las posibles diferencias entre los dos instrumentos se mezclaría con la variabilidad que tienen las piezas. En efecto, si se calcula el estadístico (4.14), que supone muestras independientes, se obtiene que *t* <sup>0</sup> = −0.0087, cuyo *valor*-*p* = 0.993 que, por no ser menor que 0.10, no se rechazaría  $H_0$ , lo cual es un error.

Si se pesara un grupo diferente de 10 especímenes con cada báscula, es probable que la propia variabilidad de las piezas dentro de cada grupo, más la variabilidad generada por las básculas, oculte el efecto de la diferencia de los instrumentos de medición. Así, las observaciones pareadas son necesarias en este tipo de situaciones para eliminar fuentes de variabilidad que podrían no dejar hacer la comparación de manera eficaz.

### Resumen de fórmulas para procedimientos de prueba de hipótesis

En la tabla 4.3 se resumen las fórmulas de los procedimientos de pruebas de hipótesis que involucran un parámetro de una sola población, mientras que en la tabla 4.4 se listan los pro-

| <b>H</b> lpótesis                                                                                                    | Estadístico de prueba                         | Criterios de rechazo                                                                                                    |
|----------------------------------------------------------------------------------------------------|-----------------------------------------------|----------------------------------------------------------------------------------------------------|
| a)<br>$H_0$ : $\mu = \mu_0$<br>$H_A$ : $\mu \neq \mu_0$<br>$H_A$ : $\mu > \mu_0$<br>$H_A$ : $\mu < \mu_0$                                         | $t_0 = \frac{x - \mu_0}{S / \sqrt{n}}$        | $ t_0  > t_{\alpha/2, n-1}$<br>$t_0 > t_{\alpha, n-1}$<br>$t_0 < -t_{\alpha n-1}$                                                                      |
| b) $H_0: \sigma^2 = \sigma_0^2$<br>$H_A: \sigma^2 \neq \sigma_0^2$<br>$H_A$ : $\sigma^2 > \sigma_0^2$<br>$H_{\Delta}$ : $\sigma^2$ < $\sigma_0^2$ | $\chi_0^2 = \frac{(n-1)S^2}{\sigma_0^2}$      | $\chi_0^2 > \chi_{\alpha/2,n-1}^2$ o $\chi_0^2 < \chi_{1-\alpha/2,n-1}^2$<br>$\chi_0^2 > \chi_{\alpha, n-1}^2$<br>$\chi_0^2 < \chi_{1-\alpha}^2$ n = 1 |
| c)<br>$H_0: p = p_0$<br>$H_A$ : $p \neq p_0$<br>$H_A$ : $p > p_0$<br>$H_A$ : $p < p_0$                                                            | $z_0 = \frac{X - np_0}{\sqrt{np_0(1 - p_0)}}$ | $ z_0  > z_{\alpha/2}$<br>$z_0 > z_{\alpha}$<br>$z_0 < -z_\alpha$                                                                                      |

**TABLA 4.3** Procedimientos para un parámetro

### **TABLA 4.4** Procedimientos para dos parámetros

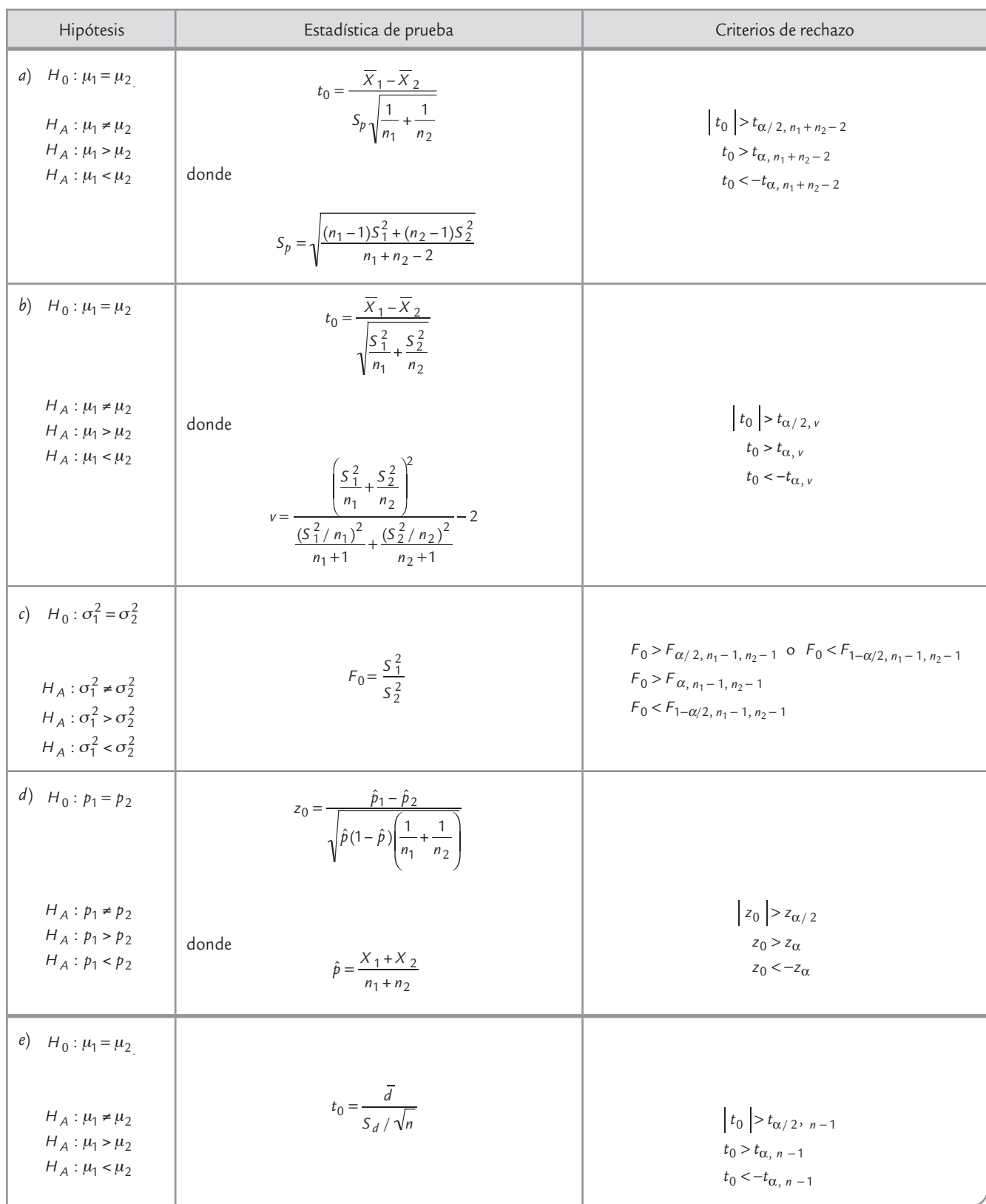

cedimientos que se refieren a los parámetros de dos poblaciones. En cada caso se muestra el planteamiento de la hipótesis, el estadístico de prueba y el criterio de rechazo, este último para cada una de las tres posibles alternativas. Si se trabaja con un software estadístico es más directo y conveniente basarse en el criterio del *valor-p*, el cual debe ser menor que α para cualquier hipótesis a fin de que sea posible rechazar *H*<sub>0</sub>.

En la tabla 4.4 note que aparecen tres maneras de probar la igualdad de medias  $H_0$ :  $\mu_1$  = *μ*2. La primera *a*) es para el caso de muestras independientes suponiendo varianzas iguales. La segunda *b*) es para muestras independientes sin suponer varianzas iguales y el caso *e*) es para muestras pareadas.

### **Uso de software**

Los métodos estadísticos tratados en el presente capítulo están incluidos en la mayoría de softwares estadísticos, lo cual facilita su aplicación.

### **Statgraphics**

En este sistema, en los menús *Describir* y *Comparar* se incluyen los temas tratados en el presente capítulo. En particular, para realizar una estimación puntual y por intervalo para la media y la desviación estándar, la secuencia a elegir es la siguiente: *Describir* → *Datos numéricos* → *Análisis de una variable*; entonces, se declara la variable a analizar, la cual fue previamente capturada en una columna de la hoja de datos y después se pide *Intervalos de confianza* en las opciones tabulares y se especifica el nivel de confianza deseado *Opciones de panel*. Ahí mismo se encuentra la opción *Prueba de hipótesis*. En las opciones de panel se especifican: el valor (*μ*0), que define la hipótesis nula, el nivel de significancia  $\alpha$  y el tipo de hipótesis alternativa que se tiene.

Las hipótesis acerca de la desviación estándar se prueban en la opción *intervalos de confianza* usando el criterio del intervalo de confianza: si el valor especificado en la hipótesis nula  $\sigma_0$ se encuentra dentro del intervalo no se rechaza  $H_0$ ; en caso contrario se rechaza.

El problema de comparar dos medias o dos varianzas con muestras independientes está en *Comparar* → *Dos muestras* → *Muestras independientes*.

Para comparar medias con muestras pareadas la secuencia de opciones a utilizar es: *Comparar* → *Dos muestras* → *Comparar muestras pareadas*.

### Minitab

En este sistema la secuencia para estimación y prueba de hipótesis es: *Stat* → *Basic Statistics*, y ahí se elige la opción deseada, considerando que *One-Sample Z* se utiliza para hacer la estimación y prueba de hipótesis para la media, suponiendo que la varianza se conoce. En *One-Sample t* se realiza lo mismo que se describió antes pero suponiendo que la varianza no se conoce. En *Two-Sample t* se encuentra la comparación de medias de poblaciones independientes, mientras que la comparación de varianzas se localiza en *2 Variances*; mientras que en *Paired t* se ubica la comparación de medias de poblaciones pareadas. Por último, en *One Proportion* y *Two Proportion*, se localiza estimación y prueba de hipótesis para una y dos proporciones, respectivamente. En todos los casos, una vez que se accede al procedimiento deseado se declara la variable-columna que contiene los datos muestrales, y si se quiere hacer una prueba de hipótesis se declara, en esa misma pantalla, el valor especificado en *H*0 para el correspondiente parámetro. En *Options* se declara el nivel de confianza y el tipo de hipótesis alternativas, además en *Graphs* se activan algunas gráficas descriptivas para complementar el análisis. Como resultado, el software dará el intervalo de confianza, el valor del estadístico de prueba y el *valor-p*.

### Excel

En esta hoja de cálculo los temas tratados en este capítulo se encuentran en la opción *Análisis de datos* dentro del menú *Herramientas*; mientras que para las versiones de 2007 en adelante se encuentra en *Datos*, y luego en la opción *Análisis de datos*. Cuando los procedimientos de *Análisis de datos* no están activados es preciso instalar tales complementos (utilizar la ayuda para ello).

Una vez dentro de *Análisis de datos* se elige la opción deseada. Por ejemplo, para encontrar intervalos de confianza para la media y un parámetro se usa la opción *Estadística descriptiva.*  Ahí se activa el cuadro u opción *Nivel de confianza para la media*. Como resultados, además de una serie de estadísticos muestrales, calculará el error de estimación, mismo que habrá que sumarlo y restarlo a la media muestral para generar el intervalo de confianza. En todos los casos, después de señalar el análisis que se desea realizar, se abrirá una ventana en la que se especifica el rango de celdas donde se encuentran los datos y las estadísticas deseadas.

En caso de querer comparar dos medias se elige la opción adecuada de acuerdo con la situación de las varianzas: *Prueba t para dos muestras suponiendo varianzas iguales* o *desiguales*; o bien, en el caso pareado: *Prueba t para medias de dos muestras emparejadas*. Cuando se quiere probar la igualdad de dos varianzas se utiliza la opción *Prueba F para varianzas de dos muestras.*

### **Conceptos Clave**

#### • Población

- Parámetro
- Muestra representativa
- Inferencia estadística
- Estadístico
- Distribución de una variable aleatoria *X*
- Estimador puntual
- Error estándar
- 
- · Intervalo de confianza
- Hipótesis estadística
- $\bullet$  Hipótesis nula  $H_0$
- $\bullet$  Hipótesis alternativa  $H_{\Delta}$
- Estadístico de prueba
- Región de rechazo
- Región de aceptación
- Hipótesis bilateral
- Hipótesis unilateral
- Error tipo I
- Error tipo II
- Potencia de la prueba
- · Significancia predefinida (*valor-p*)
- Significancia calculada
- Muestras pareadas

- Preguntas y ejercicios
	- **1.** En un estudio estadístico, ¿qué es una población y para qué se toma una muestra?
	- **2.** ¿Qué significa probar una hipótesis?
	- **3.** ¿Qué implica realizar una estimación puntual y en qué consiste la estimación por intervalo para la media?
	- **4.** ¿Por qué no es sufi ciente la estimación puntual y por qué se tiene que recurrir a la estimación por intervalo?
	- **5.** Explique el papel que desempeñan las distribuciones de probabilidad en la inferencia estadística.
	- **6.** En el contexto de estimación por intervalo, señale en forma específica qué parámetro utiliza cada una de las siguientes distribuciones para realizar estimaciones: *T* de Student, normal y *ji-cuadrada*.
	- **7.** Explique qué es un estadístico de prueba y señale su relación con los intervalos de aceptación y rechazo.
- **8.** ¿Qué son los errores tipo I y tipo II en las pruebas de hipótesis?
- **9.** Señale y describa de manera breve los tres criterios equivalentes de rechazo de una hipótesis.
- **10.** Mencione un ejemplo de datos o muestras pareadas.

#### **Ejercicios de estimación para la media y la desviación estándar**

**11.** En la elaboración de envases de plástico es necesario garantizar que cierto tipo de botella en posición vertical tenga una resistencia mínima de 50 kg de fuerza. Para asegurar esto, en el pasado se realizaba una prueba del tipo pasa-no-pasa, donde se aplicaba la fuerza mínima y se veía si la botella resistía o no. En la actualidad se realiza una prueba exacta, en la que mediante un equipo se aplica fuerza a la botella hasta que ésta cede, y el equipo registra la resistencia que alcanzó la botella.

- *a*) ¿Qué ventajas y desventajas tiene cada método?
- *b*) Para evaluar la resistencia media de los envases se toma una muestra aleatoria de *n* = 20 piezas. De los resultados se obtiene que  $\overline{X}$  = 55.2 y S = 3. Estime con una confi anza de 95% ¿cuál es la resistencia promedio de los envases?
- *c*) Antes del estudio se suponía que  $\mu$  = 52. Dada la evidencia de los datos, ¿tal supuesto es correcto?
- *d*) Con los datos anteriores, estime con una confianza de 95% ¿cuál es la desviación estándar poblacional (del proceso)?
- **12.** Para evaluar el contenido de nicotina en cierto tipo de cigarros elaborados por un proceso se toma una muestra aleatoria de 40 cigarrillos y se obtiene que *X –* <sup>=</sup> 18.1 mg  $y = 1.7$ .
	- *a*) Estime con una confianza de 95%, ¿cuál es la cantidad de nicotina promedio por cigarro?
	- *b*) ¿Cuál es el error de estimación en el inciso anterior?
	- *c*) Antes del estudio se suponía que  $\mu$  = 17.5. Dada la evidencia de los datos, ¿se puede rechazar tal supuesto?
	- *d*) Si se quiere estimar la media con un error máximo de 0.4, ¿qué tamaño de muestra se requiere?
	- *e*) Con los datos anteriores, estime con una confianza de 95% ¿cuál es la desviación estándar poblacional (del proceso)?
	- *f*) ¿Qué puede decir sobre la cantidad mínima y máxima de nicotina por cigarro? Es posible garantizar con suficiente confianza que los cigarros tienen menos de 20 mg de nicotina. Sugerencia: aplique la regla empírica (vea el capítulo 2).
- **13.** En un problema similar al del ejercicio 11 es necesario garantizar que la resistencia mínima que tienen un envase de plástico en posición vertical sea de 20 kg. Para evaluar esto se obtuvieron los siguientes datos mediante pruebas destructivas:

 28.3 26.8 26.6 26.5 28.1 24.8 27.4 26.2 29.4 28.6 24.9 25.2 30.4 27.7 27.0 26.1 28.1 26.9 28.0 27.6 25.6 29.5 27.6 27.3 26.2 27.7 27.2 25.9 26.5 28.3 26.5 29.1 23.7 29.7 26.8 29.5 28.4 26.3 28.1 28.7 27.0 25.5 26.9 27.2 27.6 25.5 28.3 27.4 28.8 25.0 25.3 27.7 25.2 28.6 27.9 28.7

- *a*) Esta variable forzosamente tiene que evaluarse mediante muestreo y no a 100%, ¿por qué?
- *b*) Realice un análisis exploratorio de estos datos (obtenga un histograma y vea el comportamientos de los datos obtenidos).
- *c*) Estime con una confianza de 95%, ¿cuál es la resistencia promedio de los envases?
- *d*) Antes del estudio se suponía que μ = 25. Dada la evidencia de los datos, ¿tal supuesto es correcto?
- *e*) Con los datos anteriores, estime con una confianza de 95% ¿cuál es la desviación estándar poblacional (del proceso)?
- **14.** En la elaboración de una bebida se desea garantizar que el porcentaje de  $CO<sub>2</sub>$  (gas) por envase esté entre 2.5 y 3.0. Los siguientes datos fueron obtenidos del monitoreo del proceso:

 2.61 2.62 2.65 2.56 2.68 2.51 2.56 2.62 2.63 2.57 2.60 2.53 2.69 2.53 2.67 2.66 2.63 2.52 2.61 2.60 2.52 2.62 2.67 2.58 2.61 2.64 2.49 2.58 2.61 2.53 2.53 2.57 2.66 2.51 2.57 2.55 2.57 2.56 2.52 2.58 2.64 2.59 2.57 2.58 2.52 2.61 2.55 2.55 2.73 2.51 2.61 2.71 2.64 2.59 2.60 2.64 2.56 2.60 2.57 2.48 2.60 2.61 2.55 2.66 2.69 2.56 2.64 2.67

- *a*) Realice un análisis exploratorio de estos datos (obtenga un histograma y vea el comportamientos de los datos obtenidos).
- *b*) Estime con una confianza de 95%, ¿cuál es el CO<sub>2</sub> promedio por envase?
- *c*) Se supone que μ debe ser igual a 2.75. Dada la evidencia, ¿es posible rechazar tal supuesto?
- *d*) Con los datos anteriores, estime con una confianza de 95% la desviación estándar del proceso.
- *e*) De los datos muestrales se observa que el mínimo es 2.48 y el máximo 2.73, ¿por qué el intervalo obtenido en el inciso *b*) tiene menor amplitud?
- **15.** Una característica importante en la calidad de la leche de vaca es la concentración de grasa. En una industria en particular se fijó como estándar mínimo del producto que se recibe directamente de los establos lecheros sea de 3.0%. Por medio de 40 muestreos y evaluaciones en cierta época del año se obtuvo que *X –* <sup>=</sup> 3.2 y *S* = 0.3.
	- *a*) Estime con una confianza de 90% el contenido promedio de grasa poblacional.
	- *b*) ¿Cuál es el error máximo de estimación para la media? ¿Por qué?
	- *c*) Si se quiere estimar la media con un error máximo de 0.05, ¿qué tamaño de muestra se requiere?
	- *d*) Estime con una confianza de 95%, ¿cuál es la desviación estándar poblacional?
	- *e*) ¿Qué puede decir acerca de la cantidad mínima y máxima de grasa en la leche? ¿Es posible garantizar con suficiente confianza que la leche tiene más de 3.0% de grasa? Sugerencia: aplique la regla empírica.
- **16.** En la fabricación de discos compactos una variable de interés es la densidad mínima (grosor) de la capa de metal, la cual no debe ser menor de 1.5 micras. Por experiencia se sabe que la densidad mínima del metal casi siempre ocurre en los radios 24 y 57, aunque en el

método actual también se miden los radios 32, 40 y 48. Se realizan siete lecturas en cada radio, lo cual da un total de 35 lecturas, de las cuales sólo se usa la mínima. A continuación se presenta una muestra histórica de 18 densidades mínimas:

 1.81, 1.97, 1.93, 1.97, 1.85, 1.99, 1.95, 1.93, 1.85, 1.87, 1.98, 1.93, 1.96, 2.02, 2.07, 1.92, 1.99, 1.93.

- *a*) Argumente en términos estadísticos si las densidades mínimas individuales cumplen con la especificación de 1.5 micras. Sugerencia: aplique la regla empírica.
- *b*) Encuentre un intervalo de confianza de 99% para la media de la densidad mínima.
- *c*) Proporcione un intervalo de confianza de 99% para la desviación estándar.
- *d*) Dibuje el diagrama de cajas para los datos e interprete los resultados.

#### **Ejercicios de estimación para una proporción**

- **17.** En una auditoría se seleccionan de manera aleatoria 200 facturas de las compras realizadas durante el año, y se encuentra que 10 de ellas tienen algún tipo de anomalía.
	- *a*) Estime con una confianza de 95% el porcentaje de facturas con anomalías en todas las compras del año.
	- *b*) ¿Cuál es el error de estimación? ¿Por qué?
	- *c*) ¿Qué tamaño de muestra se tiene que usar si se quiere estimar el porcentaje de facturas con anomalías con un error máximo de 2%?
- **18.** En la producción de una planta se está evaluando un tratamiento para hacer que germine cierta semilla. De un total de 60 semillas se observó que 37 de ellas germinaron.
	- *a*) Estime con una confianza de 90% la proporción de germinación que se logrará con tal tratamiento.
	- *b*) Con una confianza de 90%, ¿es posible garantizar que la mayoría (más de la mitad) de las semillas germinarán?
	- *c*) Conteste los dos incisos anteriores pero ahora con 95% de confianza.
- **19.** Para evaluar la efectividad de un fármaco contra cierta enfermedad se integra en forma aleatoria un grupo de 100 personas. Se suministra el fármaco y transcurrido el tiempo de prueba se observa *x* = 65 personas con un efecto favorable.
	- *a*) Estime con una confianza de 90% la proporción de efectividad que se logrará con tal fármaco. Realice una interpretación de los resultados.
	- *b*) ¿Con base en lo anterior se puede decir que a la mayoría de las personas (más de la mitad) les hizo buen efecto el fármaco?
	- *c*) ¿Qué tamaño de muestra debe usarse si se quiere tener un error de estimación máximo de 4% (0.04)?
- **20.** Con respecto al problema del ejercicio 11, los datos anteriores al diseño de la prueba continua muestran lo siguiente: de *n* = 120 envases de plástico probados para ver si tenían la resistencia mínima de 50 kg de fuerza, *x* = 10 envases no pasaron la prueba.
	- *a*) Estime con una confianza de 95% la proporción de envases que no tienen la resistencia mínima especificada. Haga una interpretación de los resultados.
	- *b*) ¿Cuál es el error de estimación?
	- *c*) Calcule el tamaño de muestra que se necesita para que el error de estimación máximo sea de 0.03.

#### **Prueba de hipótesis para un parámetro**

- **21.** Un inspector de la Procuraduría Federal del Consumidor acude a una planta que elabora alimentos para verificar el cumplimiento de lo estipulado en los envases de los productos en cuanto a peso y volumen. Uno de los productos que decide analizar es el peso de las cajas de cereal, en las cuales para una de sus presentaciones se establece que el contenido neto es de de 300 gramos. El inspector toma una muestra de 25 cajas y pesa su contenido. La media y desviación estándar de la muestra  $\sin \overline{x} = 298.3 \text{ y } \overline{S} = 4.5.$ 
	- *a*) Suponiendo una distribución normal, pruebe la hipótesis de que  $\mu$  = 300 contra la alternativa de que es diferente, con un nivel de significancia de 5%. Formular claramente las hipótesis, cálculos y conclusión.
	- *b*) Repita el inciso anterior pero ahora con un nivel de significancia de 10%.
	- *c*) ¿Desde la perspectiva del consumidor del producto cuál debe ser la hipótesis alternativa que debe plantear el inspector en este problema? Argumente.
	- *d*) Haga el inciso *a*) pero ahora planteando como hipótesis alternativa  $\mu$  < 300.
- **22.** En el problema anterior respecto a la desviación estándar:
	- *a*) Pruebe la hipótesis de que  $\sigma$  = 3.0 contra la alternativa que es diferente.
	- *b*) ¿Si lo que se quiere es proteger al consumidor del exceso de variabilidad, la conclusión del inciso anterior le es favorable? Argumente.
- 23. Las especificaciones técnicas de un comprensor establecen que el aumento promedio de temperatura en el agua usada como enfriador en la cámara del compresor es menor a 5 °C. Para verificar esto se mide el aumento de temperatura en el agua en 10 periodos de funcionamiento del compresor, y se obtiene que son  $\overline{x} = 6.6$  y S = 2.0.
	- *a*) Plantear las hipótesis para la media que son adecuadas al problema. Argumente.
	- *b*) Pruebe las hipótesis planteadas con un nivel de significancia de 5%.
- *c*) Si en lugar de trabajar con una significancia de 5%, lo hace con una de 1%, ¿se mantiene la conclusión del inciso anterior? Explique.
- **24.** En relación con el problema anterior, pruebe la hipótesis para la desviación estándar de  $\sigma$  = 1.5 contra la alternativa de que es mayor.
- **25.** En relación con el ejercicio 16 de este capítulo, con una significancia  $\alpha$  = 0.05 pruebe la hipótesis de que la media de la densidad mínima de la capa de metal de los discos es igual a 2.0 micras, contra la alternativa de que es menor.
- **26.** En una planta embotelladora de bebidas gaseosas se desea estar seguro de que las botellas que usan tienen en promedio un valor que supera el mínimo de presión de estallamiento de 200 psi.
	- *a*) Formule la hipótesis para la media pertinente al problema.
	- *b*) Si en una evaluación de la presión de estallamiento de 15 botellas seleccionadas al azar se obtiene que *x –* = 202.5 y S = 7.0; pruebe la hipótesis formulada antes.
	- *c*) Si procedió de manera correcta no se rechaza la hipótesis nula, y por lo tanto no se puede concluir lo que desea el embotellador, es decir que  $\mu$  > 200. Explique por qué no se puede concluir esto a pesar de que la media muestral sí es mayor que 200.
- **27.** En el problema anterior, pruebe la hipótesis para la desviación estándar de  $\sigma$  = 5.0 contra la alternativa de que es mayor.
- 28. Para validar la afirmación de un fabricante que señala que la proporción de artículos defectuosos de sus lotes de producción no supera 5%; se toma una muestra aleatoria de 100 artículos de los últimos lotes y se obtiene que 8 son defectuosos.
	- *a*) Formular las hipótesis adecuada al problema, si lo que se quiere es concluir que la afirmación del fabricante es falsa, porque en realidad su calidad es peor.
	- *b*) Probar la hipótesis formulada con una significancia de 5%.
	- *c*) Si procedió de manera correcta no se pudo concluir que *p* > 5%. Explique por qué no se puede concluir esto a pesar de que la proporción muestral es mayor a 5%.
	- *d*) ¿En este problema cuál sería el tamaño de muestra a usar si se quiere tener un error máximo de estimación de 3%?
- **29.** ¿En el ejercicio 17 de este capítulo es correcto afi rmar que más de 8% de las facturas tienen alguna anomalía? Para responder, formule y pruebe la hipótesis pertinente con una significancia de 5%.
- **30.** En un centro escolar se ha venido aplicando una campaña contra el uso del tabaco por parte de los estudiantes. Antes de la campaña, 30% de los alumnos eran fumado-

res activos, para investigar si disminuyó esta proporción se toma una muestra aleatoria de 150 estudiantes y se detecta que 35 de ellos son fumadores.

- *a*) Formule la hipótesis pertinente al problema. Justifique.
- *b*) Con una significancia de 5% verifique la hipótesis planteada.
- *c*) ¿La conclusión anterior se mantiene si se quiere tomar una decisión con una confianza de 99%? Argumente.

#### **Prueba de hipótesis (comparación de poblaciones en cuanto a la media y/o la varianza)**

- **31.** Dos máquinas, cada una operada por una persona, son utilizadas para cortar tiras de hule, cuya longitud ideal debe ser de 200 mm. De las inspecciones de una semana (25 piezas) se observa que la longitud media de las 25 piezas para una máquina es de 200.1 y para la otra es de 201.2. ¿Es signifi cativa la diferencia entre los dos casos? Argumente su respuesta.
- **32.** Se desea comprar una gran cantidad de bombillas y se tiene que elegir entre las marcas *A* y *B*. Para ello, se compraron 100 focos de cada marca y se encontró que las bombillas probadas de la marca *A* tuvieron un tiempo de vida medio de 1 120 horas, con una desviación estándar de 75 horas; mientras que las de la marca *B* tuvieron un tiempo de vida medio de 1 064 horas, con una desviación estándar de 82 horas.
	- *a*) ¿Es significativa la diferencia entre los tiempos medios de vida? Use  $\alpha$  = 0.05. Aplique la prueba *T* de Student suponiendo igualdad de varianzas.
	- *b*) Repita lo anterior pero sin suponer igualdad de varianzas.
- **33.** En condiciones controladas, en un laboratorio se evaluó en 10 hombres y 10 mujeres, la temperatura que cada persona encontró más confortable. Los resultados en grados Fahrenheit fueron los siguientes:

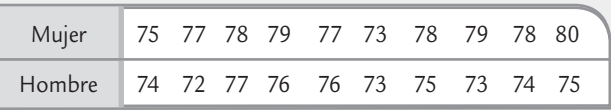

- *a*) ¿Cuáles son en realidad los tratamientos que se comparan en este estudio?
- *b*) ¿Las muestras son dependientes o independientes? Explique.
- *c*) ¿La temperatura promedio más confortable es igual para hombres que para mujeres?
- **34.** Se prueban 10 partes en cada nivel de temperatura y se mide el encogimiento sufrido en unidades de porcentaje

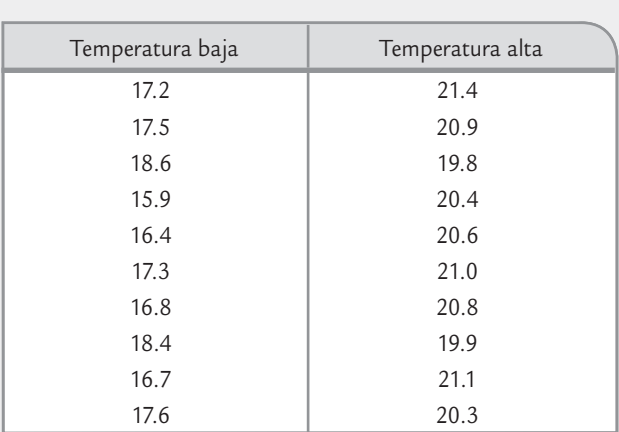

multiplicado por 10. Los resultados fueron los siguientes:

- *a*) ¿La temperatura tiene algún efecto en el encogimiento? Plantee las hipótesis estadísticas que corresponden a esta interrogante.
- *b*) Por medio de la prueba *T* de Student pruebe la hipótesis formulada con  $\alpha$  = 0.05.
- *c*) ¿Cuál temperatura provoca un encogimiento menor?
- *d*) Mediante una prueba *F*, compare las varianzas de las temperaturas y comente.
- *e*) Dibuje los diagramas de cajas simultáneos e interprete.
- **35.** Una compañía de transporte de carga desea escoger la mejor ruta para llevar la mercancía de un depósito a otro. La mayor preocupación es el tiempo de viaje. En el estudio se seleccionaron al azar cinco choferes de un grupo de 10 y se asignaron a la ruta *A*; los cinco restantes se asignaron a la ruta *B*. Los datos obtenidos fueron:

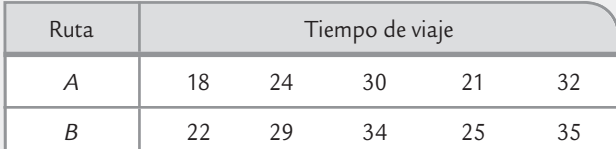

- *a*) ¿Existen diferencias significativas entre las rutas? Plantee y pruebe las hipótesis estadísticas correspondientes.
- *b*) En caso de rechazar la hipótesis del inciso *a*), dibuje los diagramas de cajas simultáneos para determinar cuál ruta es mejor.
- *c*) Sugiera otra manera de obtener los datos (diseño alternativo), de manera que se pueda lograr una comparación más efectiva de las rutas.
- **36.** Se tienen dos proveedores de una pieza metálica, cuyo diámetro ideal o *valor objetivo* es igual a 20.25 cm. Se toman dos muestras de 14 piezas a cada proveedor y los datos obtenidos se muestran a continuación:

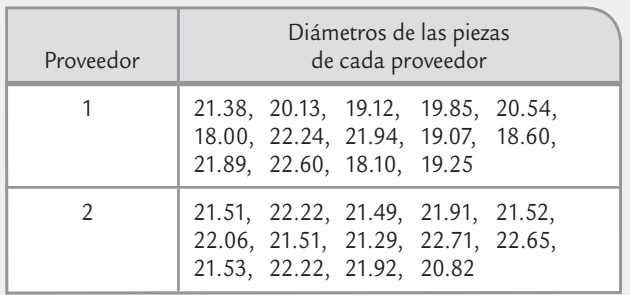

- *a*) Pruebe la hipótesis de igualdad de los diámetros de los proveedores en cuanto a sus medias.
- *b*) Pruebe la hipótesis de igualdad de varianzas.
- *c*) Si las especificaciones para el diámetro son 20.25 mm ± 2.25 mm, ¿cuál proveedor produce menos piezas defectuosas?
- *d*) ¿Con cuál proveedor se quedaría usted?
- **37.** En Kocaoz, S. Samaranayake, V. A. Nanni A. (2005) se presenta una investigación donde se estudian dos tipos de barras de polímero, cuya tensión se refuerza con fibra de vidrio (FRP). Estas barras, en sustitución de las vigas de acero, son utilizadas para reforzar concreto, por lo que su caracterización es importante para fines de diseño, control y optimización para los ingenieros estructurales. Las barras se sometieron a tensión hasta registrarse su ruptura (en Mpa). Los datos para dos tipos de barras se muestran a continuación:

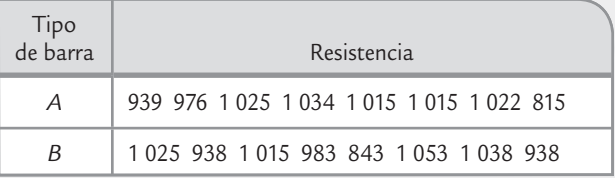

- *a*) Formule la hipótesis para probar la igualdad de medias de los tratamientos.
- *b*) Anote la fórmula del estadístico de prueba para la hipótesis.
- *c*) Pruebe la hipótesis a un nivel de significancia de 5%. Para rechazar o no la hipótesis, apóyese tanto en el criterio del *valor-p* como en el del valor crítico de tablas.
- *d*) Explique cómo se obtiene el *valor-p* del inciso anterior.
- *e*) Pruebe la hipótesis de igualdad de varianzas entre tratamientos.
- *f*) ¿Existe algún tratamiento mejor?
- **38.** Se realiza un estudio para comparar dos tratamientos que se aplicarán a frijoles crudos con el objetivo de reducir el tiempo de cocción. Un tratamiento (T1) es a base de bicarbonato de sodio; mientras que el otro, T2, se realiza

con cloruro de sodio o sal común. La variable de respuesta es el tiempo de cocción en minutos. Se hacen siete replicas. Los datos se muestran en la siguiente tabla:

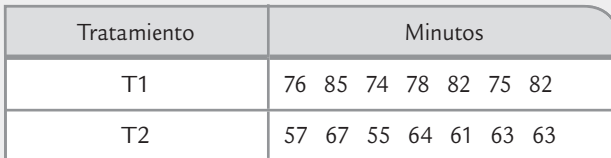

- *a*) Formule la hipótesis para probar la igualdad de medias de los tratamientos.
- *b*) Anote la fórmula del estadístico de prueba para probar la hipótesis.
- *c*) Pruebe la hipótesis a un nivel de significancia de 5%. Para rechazar o no la hipótesis, apóyese tanto en el criterio del *valor-p* como en el valor crítico de tablas.
- *d*) Pruebe la hipótesis de igualdad de varianzas entre tratamientos.
- *e*) De acuerdo con el análisis realizado hasta aquí, ¿existe algún tratamiento mejor?
- **39.** Con respecto al problema descrito en el ejercicio 30, el mejor método de inoculación se aplicó a dos variedades de maíz en dos localidades. Una vez infectada la mazorca, interesa medir el porcentaje final de la superficie de ésta que fue cubierta por el hongo, así como el peso en gramos del huitlacoche. Los resultados para la variedad 2 de maíz, obtenidos en 15 mazorcas de Texcoco y en 15 mazorcas de Celaya son los siguientes:

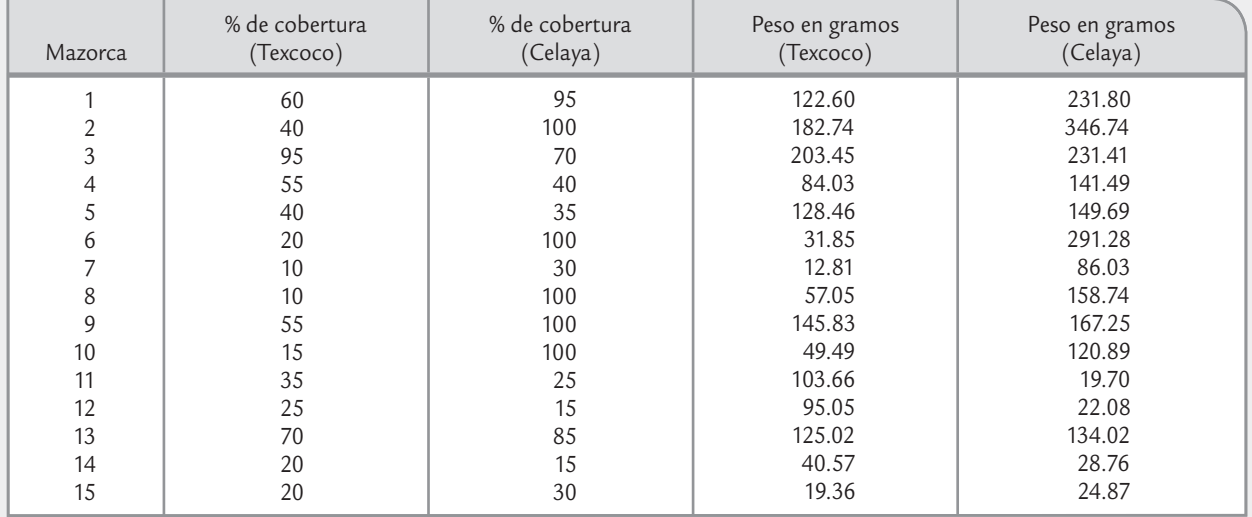

- *a*) ¿Se puede afirmar que el porcentaje de cobertura del hongo es mayor en Celaya que en Texcoco? Pruebe la hipótesis apropiada para las medias.
- *b*) Utilice un diagrama de dispersión (gráfica tipo *X-Y*) para verificar si existe una relación lineal entre el porcentaje de cobertura de la mazorca con los gramos de huitlacoche.
- *c*) Ignore la cobertura y pruebe la igualdad de la producción promedio de huitlacoche en las dos localidades.
- *d*) Es evidente que a mayor cobertura existe una mayor producción de huitlacoche, ¿habría forma de saber con estos datos si a igual cobertura corresponde una producción de huitlacoche semejante en ambas localidades? Argumente su respuesta.

#### **Comparación de proporciones**

- **40.** Se comparan dos métodos para inocular o contagiar una cepa del hongo del maíz conocido como huitlacoche. En una primera etapa del estudio, el experimentador quiere determinar cuál de los métodos genera mayor porcentaje de infección. El método *A* consiste en cortar la punta de la mazorca para aplicar la cepa, y en el método *B* se inyecta la cepa de forma transversal. De 41 mazorcas inoculadas con el método *A*, 20 se infectaron, es decir, generaron huitlacoche; en tanto, de 38 mazorcas inoculadas con el método *B* se infectaron 27.
	- *a*) ¿Existe evidencia estadística suficiente para afirmar que el método *B* genera una mayor infección de huitlacoche? Plantee y pruebe la hipótesis correspondiente.
- **41.** Con respecto al problema del ejercicio 18 se desean comparar dos tratamientos para hacer que germine cierta semilla. Los datos del tratamiento *A* son los del ejercicio 18, es decir, de 60 semillas puestas a germinar se observó que 37 de ellas germinaron. Mientras que para el tratamiento *B*, de 70 semillas se observó que 30 germinaron.
	- *a*) ¿Hay una diferencia significativa entre los dos tratamientos? Pruebe la hipótesis correspondiente con 95% de confianza.
	- *b*) Estime, con una confianza de 95%, la proporción de germinación que se logrará con cada tratamiento.
- **42.** Se desea comparar dos proveedores; para ello, se toma una muestra aleatoria de la producción de cada uno de *n* = 150 piezas, y se les hace en orden aleatorio una prueba. En el caso del primer proveedor se obtuvieron  $x<sub>1</sub>$  = 11 piezas que no pasaron la prueba, mientras que para el segundo fueron  $x_2 = 22$ .
	- *a*) ¿Qué proveedor parece mejor?
	- *b*) ¿Existe una diferencia significativa entre los dos proveedores? Pruebe la hipótesis correspondiente a 95% de confianza.

#### **Pruebas pareadas**

**43.** La prueba actual de un solo disco se tarda 2 minutos en promedio. Se propone un nuevo método de prueba que consiste en medir sólo los radios 24 y 57, donde casi es seguro que estará el valor mínimo buscado. Si el método nuevo resulta igual de efectivo que el método actual, se podrá reducir en 60% el tiempo de prueba. Se plantea un experimento donde se mide la densidad mínima de metal en 18 discos usando tanto el método actual como el método nuevo con los siguientes resultados:

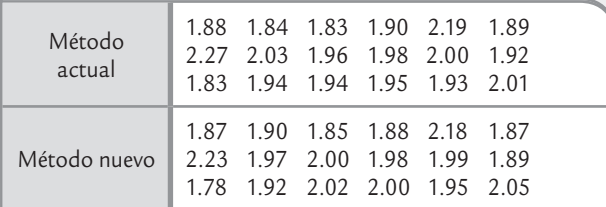

- *a*) Pruebe la igualdad de las medias usando la prueba pareada.
- *b*) ¿Cuál es el criterio de apareamiento?
- *c*) Realice el análisis de los datos ignorando el apareamiento. Compare con los resultados del inciso *a*).
- *d*) ¿Comente cuál análisis es el correcto, el del inciso *a*) o el del *c*)?
- *e*) ¿Recomendaría usted la adopción del nuevo método? Argumente su respuesta.
- **44.** En una prueba de dureza, una bola de acero se presiona contra el material al que se mide la dureza. El *diámetro*

de la depresión en el material es la medida de su dureza. Se dispone de dos tipos de bolas de acero y se quiere estudiar su desempeño. Para ello, se prueban ambas bolas con los mismos 10 especímenes elegidos de manera aleatoria y los resultados son:

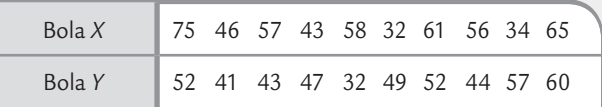

- *a*) Analice paso a paso cómo se hizo el experimento y explique por qué es importante realizarlo de esa manera.
- *b*) Pruebe la hipótesis de que ambas bolas proporcionan las mismas mediciones de dureza en cuanto a la media.
- *c*) Pruebe la igualdad de las bolas sin considerar que están pareadas. Compare los resultados con los obtenidos en el inciso *b*).
- *d*) ¿En qué situación se esperaría que los análisis de los incisos *b*) y *c*) den los mismos resultados?
- **45.** Se conduce un experimento para determinar si el uso de un aditivo químico y un fertilizante estándar aceleran el crecimiento de las plantas. En cada una de 10 localidades se estudiaron dos plantas sembradas en condiciones similares. A una planta de cada localidad se le aplicó el fertilizante puro y a la otra el fertilizante más el aditivo. Después de cuatro semanas el crecimiento en centímetros fue el siguiente:

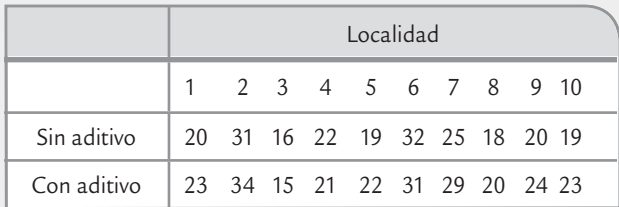

- a) ¿Los datos obtenidos apoyan la afirmación de que el aditivo químico acelera el crecimiento de las plantas? Plantee las hipótesis apropiadas para las medias y pruébelas usando  $\alpha$  = 0.05.
- *b*) Obtenga un intervalo a 95% de confianza para la diferencia promedio  $μ<sub>d</sub>$ .
- *c*) Explique a detalle cómo se pueden asignar de manera aleatoria los tratamientos a las plantas en cada localidad utilizando una moneda.
- *d*) Suponga que en cada localidad una planta da hacia el Este y la otra hacia el Oeste, realice una asignación aleatoria de los tratamientos a las plantas lanzando una moneda 10 veces.

**46.** Se realizó un experimento para ver si dos técnicos tienen alguna tendencia a obtener diferentes resultados cuando determinan la pureza de cierto producto. Cada muestra fue dividida en dos porciones y cada técnico estableció la pureza de una de las porciones. Los resultados se muestran a continuación:

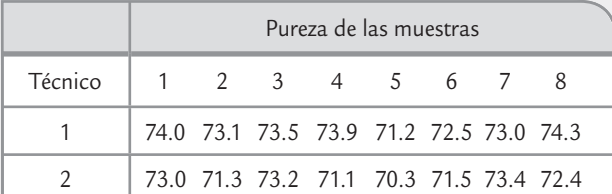

- *a*) Estos datos deben analizarse en forma pareada, explique por qué.
- *b*) Formule la hipótesis correcta para el problema.
- *c*) Pruebe la hipótesis y obtenga conclusiones.
- *d*) Si los técnicos son diferentes, ¿hay alguna evidencia acerca de cuál de ellos hace mal el trabajo?
- *e*) ¿Qué recomendaría para lograr una mayor uniformidad en las determinaciones de los dos técnicos?

#### **Investigar**

- **47.** Buscar por medio de Internet, por ejemplo en scholar. google.com, un artículo de una revista científica o tecnológica donde se reporte el resultado de una investigación donde se comparen dos tratamientos, ya sea medias, medias pareadas, varianzas o proporciones . Anotar la referencia completa, es decir: autor(es), año, título del trabajo y nombre de la revista; además hacer una síntesis de lo que trata el artículo, detalles de los tratamientos que compara, los análisis estadísticos que hacen y las principales conclusiones.
- **48.** Investigación sobre el sobrepeso y obesidad en tu escuela. Un problema de salud mundial es el sobrepeso y obesidad de la población en todas las edades. Se propone que mediante trabajo en equipo se desarrolle el siguiente proyecto, cuyo objetivo es profundizar en el conocimiento de la magnitud de este problema en el contexto escolar por sexo, comparar esta magnitud con los datos nacionales y afianzar los métodos vistos en los capítulos anteriores. El material requerido será una báscula adecuada para medir el peso de un individuo y una cinta métrica, preferentemente de pared. Las actividades a desarrollar son las siguientes.
	- *a*) Integrar un equipo de tres a cinco miembros, e investigar sobre el tema de obesidad para hacer un breve reporte sobre el problema: antecedentes, por qué es importante, su nivel actual en algunos países. Dentro de los antecedentes se deberá resaltar la forma en que se calcula el índice de masa corporal (IMC), puntualizando las recomendaciones para me-

dir el peso y estatura de un individuo. Se sugiere consultar la Encuesta Nacional de Salud (ENSANUT), México 2008.

- *b*) Establecer un método de muestreo aleatorio para seleccionar una muestra de estudiantes de la misma escuela para cada sexo. Es deseable que se seleccione de manera aproximada la misma cantidad de hombres que de mujeres, y en conjunto sean al menos 150 personas. Reportar los detalles del método de muestreo seguido.
- *c*) Diseñar un breve cuestionario para aplicarlo a los individuos seleccionados en la muestra y obtener de ellos su información básica (edad, carrera que estudian, sexo, si además de estudiar trabajan) y algunos de los principales hábitos relacionados con la salud, como son los de alimentación, la actividad física y su percepción personal de los entrevistados sobre si están satisfechos con su peso. El cuestionario debe ser breve, de un máximo de 20 preguntas, la mayoría de ellas de opción múltiple, y se concluye con los datos de peso y estatura del entrevistado. Para el diseño del cuestionario se pueden consultar encuestas parecidas que se han utilizado en investigaciones sobre los hábitos de los jóvenes.
- *d*) Hacer un análisis por sexo de la principales preguntas cualitativas del cuestionario.
- *e*) Analizar en forma descriptiva el peso y estatura de los estudiantes, en forma global y luego en forma separada por sexo. Escribir los aspectos más relevantes de este análisis.
- *f*) Además hacer una gráfica de dispersión del tipo x-y por sexo para relacionar la estatura y con el peso. Anotar los aspectos más relevantes.
- *g*) Con el peso y estatura de los encuestados, calcular el IMC, que es igual al peso en kilogramos dividido por el cuadrado de la talla o estatura en metros ( $\text{kg/m}^2$ ). Para el IMC hacer un análisis descriptivo por sexo: media, desviación estándar, histograma, etcétera.
- *h*) Calcular un intervalo de confianza a 95% para la media poblacional del peso, la estatura y el IMC por sexo.
- *i*) Comparar los datos de hombres y mujeres, para ello formular y probar la hipótesis de igualdad de medias  $(H_0: \mu_h = \mu_m)$  y desviaciones estándar del peso, la estatura y el IMC entre ambos sexos.
- *j*) Considerando los valores de interpretación del IMC1 y combinando los datos de hombres y mujeres,

<sup>&</sup>lt;sup>1</sup> La Organización Mundial de la Salud establece valores de referencia para el IMC. Señala que hay desnutrición cuando el IMC es menor a 18.5 kg/m<sup>2</sup>, estado nutricio adecuado con 18.5 ≤ IMC < 25.0, sobrepeso cuando 25.0 ≤ IMC < 30.0 y obesidad si IMC mayor o igual que 30.0 kg/m2.

calcular la proporción en la muestra de estudiantes cuyo IMC cae en cada una de las cuatro posibles categorías: desnutrición, estado nutricio adecuado, sobrepeso y obesidad.

- *k*) Estimar con una confianza de 95% la proporción de estudiantes en la población (escuela) que tienen sobrepeso, obesidad y ambas.
- *l*) Considerando que en México aproximadamente 32% de jóvenes tienen exceso de peso (suma de las frecuencias de sobrepeso y obesidad), probar la hipótesis de si en la escuela donde se hace el estudio la proporción de estudiantes con exceso de peso es mayor o menor al dato nacional.
- *m*) Comparar las poblacionales (escuela) de hombres y mujeres respecto a la proporción de exceso de peso. Hacer la prueba con un nivel de significancia de 95%.
- **49.** En el ejemplo 4.8 se hizo un estudio para comparar dos básculas. En esta actividad se propone que en grupo se desarrolle un estudio similar donde se comparen dos procesos de medición, pueden ser dos equipos (básculas, vernieres, etc.) o bien dos procesos de medición (mismo equipo operado por dos personas diferentes, mismo equipo pero variando alguna otra condición). Se recomienda que en cualquier caso se midan por lo menos 10 piezas o muestras dos veces, una vez con cada equipo o proceso. Además se sugiere que las piezas sean considerablemente diferentes, esto permitirá hacer mejor la comparación. Elaborar un reporte de la investigación: título, objetivo, descripción del problema, equipo y piezas medidas, resultados, análisis y conclusiones.

- Índices de capacidad para procesos con doble especificación
- Capacidad de largo plazo e índices *Pp* y *Ppk*
- Métricas Seis Sigma
- Procesos con sólo una especificación
- Estimación por intervalo de los índices de capacidad
- Estudio real (integral) de capacidad
- Capacidad para procesos no normales
- Diseño de tolerancias
- Estimación de los límites naturales de toleración de un proceso
- Uso de software

## **Sumario**

# **olniloe** 5

## Índices de capacidad, métricas Seis Sigma y análisis de tolerancias

## Objetivos de aprendizaje

- Identificar los índices de capacidad para variables con una y con doble especificación.
- Conocer las diferentes métricas Seis Sigma, y la diferencia entre capacidad de corto y largo plazos.
- Calcular índices de capacidad para variables de atributos.
- Explicar la función del análisis de tolerancias en el diseño y caracterización de productos.
- Realizar un estudio amplio de la capacidad de un proceso.

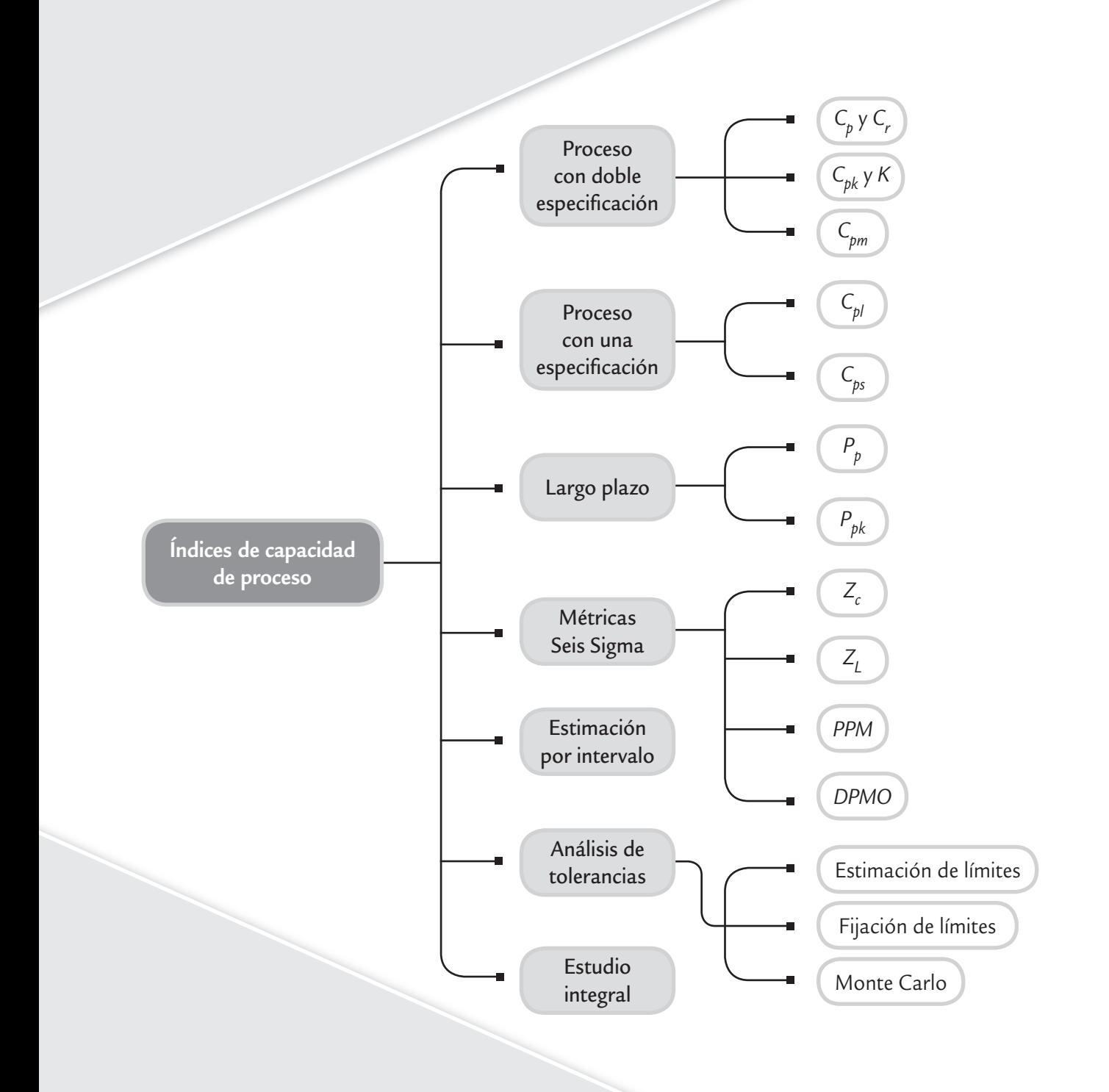

Este capítulo es una continuación de los conceptos que se presentaron en el capítulo 2 sobre la capacidad de los procesos. Las técnicas estudiadas en el capítulo 2 no sólo son útiles para evaluar la capacidad, sino que se usan en muchos campos de aplicación de la estadística. En este capítulo se analizarán los índices de capacidad, que son mediciones especializadas que sirven para evaluar de manera práctica la habilidad de los procesos para cumplir con las especificaciones. Sin embargo, en ocasiones se ha abusado de su uso sin considerar sus limitaciones, por eso es importante conocerlos bien para interpretarlos de manera correcta. También se describen las métricas ligadas de manera más estrecha con la estrategia Seis Sigma y, por último, se presenta el análisis de tolerancia, el cual es una metodología de gran utilidad para estudiar la capacidad cuando se combinan varios componentes o partes.

## **Índices de capacidad para procesos**  con doble especificación

Los procesos tienen variables de salida o de respuesta, las cuales deben cumplir con ciertas especificaciones a fin de considerar que el proceso está funcionando de manera satisfactoria.

#### **Capacidad de un proceso**

Conocer la amplitud de la variación natural del proceso en relación con sus especificaciones y su ubicación respecto al valor nominal, para una característica de calidad dada, y así saber en qué medida cumple los requerimientos.

Evaluar la habilidad o *capacidad de un proceso* consiste en conocer la amplitud de la variación natural de éste para una característica de calidad dada, lo cual permitirá saber en qué medida tal característica de calidad es satisfactoria (cumple especificaciones).

En esta sección se supone que se tiene una característica de calidad de un producto o variable de salida de un proceso, del tipo *valor nominal es mejor*, en donde, para considerar que hay calidad las mediciones deben ser iguales a cierto valor nominal o ideal (*N*), o al menos tienen que estar con holgura dentro de las especificaciones inferior (*EI*) y superior (*ES*).

## **a** Bejemplo 5.1

Una característica de calidad importante en la fabricación de una llanta es la longitud de capa, que para cierto tipo de llanta debe ser de 780 mm con una tolerancia de ±10 mm. La longitud es el resultado de un proceso de corte, por lo que este proceso debe garantizar una longitud entre la especifi cación inferior *EI* = 770 y la superior *ES* = 790, con un valor ideal o nominal de *N* = 780. Para monitorear el correcto funcionamiento del proceso de corte, cada media hora se toman cinco capas y se miden. De acuerdo con las mediciones realizadas en el último mes, en donde el proceso ha estado trabajando de manera estable, se tiene que la media y la desviación estándar del proceso (poblacional) son  $\mu$  = 783 y  $\sigma$  = 3, respectivamente. Con base en lo anterior se quiere saber en qué medida el proceso ha estado cumpliendo con especificaciones. Una primera forma

de hacer esto es aplicar lo visto en los capítulos 2 y 3, y graficar la distribución del proceso. De manera específica, en la figura 5.1 se muestra la capacidad del proceso para cumplir con la longitud deseada (suponiendo una distribución normal, con  $\mu$  = 783 y  $\sigma$  = 3), de donde destaca que el proceso no está centrado, ya que la media del proceso,  $\mu$  = 783, está alejada del centro de las especificaciones. Esta situación causa que aproximadamente 1% de las tiras tenga una longitud superior a lo máximo tolerado (790 mm). Si el proceso se centrara, se lograría cumplir con especificaciones de forma razonable, lo cual significa que la variabilidad del proceso se encuentra en un nivel aceptable. En seguida se ve cómo los índices de capacidad reflejan las situaciones que se observan en la figura 5.1.

#### Índice C<sub>p</sub>

n.

Indice 
$$
C_p
$$

El *índice de capacidad potencial del proceso*,  $C_p$ , se define de la siguiente manera:

$$
C_p = \frac{ES - EI}{6\sigma}
$$

Indicador de la capacidad potencial del proceso que resulta de dividir el ancho de las especificaciones (variación tolerada) entre la amplitud de la variación natural del proceso.

donde σ representa la desviación estándar del proceso, mientras que *ES* y *EI* son las especificaciones superior e inferior para la característica de calidad. Como se puede observar, el índice C<sub>n</sub> compara el ancho de las especificaciones o la variación tolerada para el proceso con la amplitud de la variación real de éste:

$$
C_p = \frac{\text{Variación tolerada}}{\text{Variación real}}
$$

Decimos que 6σ (seis veces la desviación estándar) es la variación real, debido a las propiedades de la distribución normal (capítulo 3), en donde se afirma que entre *μ* ± 3σ se encuentra 99.73% de los valores de una variable con distribución normal. Incluso si no hay normalidad,<sup>1</sup> en  $\mu \pm 3\sigma$  se encuentra un gran porcentaje de la distribución debido a la desigualdad de Chebyshev y a la regla empírica (capítulo 2).

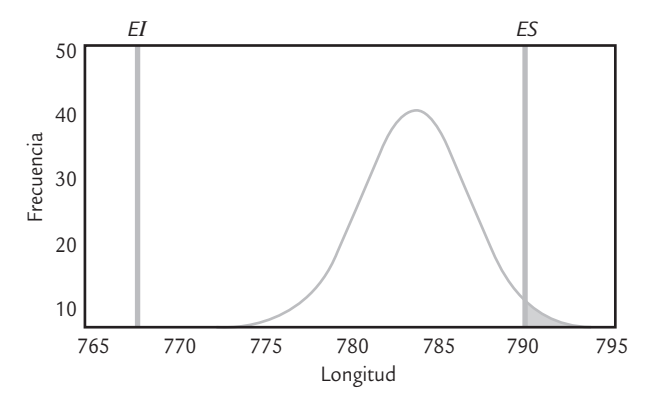

■ **FIGURA 5.1** Capacidad del proceso para el ejemplo 5.1 (suponiendo una distribución normal).

## Interpretación del índice *Cp*

Para que el proceso sea considerado potencialmente capaz de cumplir con especificaciones, se requiere que la variación real (natural) siempre sea menor que la variación tolerada. De aquí que lo deseable es que el índice  $C_p$  sea mayor que 1; y si el valor del índice  $C_p$  es menor que uno, es una evidencia de que el proceso no cumple con las especificaciones. Para una mayor precisión en la interpretación en la tabla 5.1 se presentan cinco categorías de procesos que dependen del valor del índice  $C_p$ , suponiendo que el proceso está centrado. Ahí se ve que el *C<sub>n</sub>* debe ser mayor que 1.33, o que 1.50 si se quiere tener un proceso bueno; pero debe ser mayor o igual que dos si se quiere tener un proceso de clase mundial (calidad Seis Sigma). Además, en la tabla 5.2 se representó el valor del índice en el porcentaje de artículos que no cumplirían especificaciones, así como en la cantidad de artículos o partes defectuosas por cada millón producido (PPM). Por ejemplo, si el índice  $C_p = 0.8$  y el proceso estuviera centra-

| Valor del índice $Cn$ | Clase o categoría del proceso | Decisión (si el proceso está centrado)                                                                                                    |  |
|-----------------------|-------------------------------|----------------------------------------------------------------------------------------------------|--|
| $C_p \geq 2$          | Clase mundial                 | Se tiene calidad Seis Sigma.                                                                                                    |  |
| $C_p > 1.33$          |                               | Adecuado.                                                                                                    |  |
| $1 < C_p < 1.33$      |                               | Parcialmente adecuado, requiere de un control estricto.                                                                                             |  |
| $0.67 < C_p < 1$      |                               | No adecuado para el trabajo. Es necesario un análisis del<br>proceso. Requiere de modificaciones serias para alcanzar una<br>calidad satisfactoria. |  |
| $C_p < 0.67$          | 4                             | No adecuado para el trabajo. Requiere de modificaciones<br>muy serias.                                                                              |  |

**TABLA 5.1** Valores del C<sub>p</sub> y su interpretación

$$
\frac{ES - EI}{P_{0.99865} - P_{0.00135}}
$$

<sup>&</sup>lt;sup>1</sup> Hay una definición del índice  $C_p$  que es independiente de la distribución de la característica de calidad: el reporte técnico de ISO 12783 define al  $C<sub>n</sub>$  de la siguiente manera:

donde *P*0.99865 es el percentil 99.865 de la distribución de la característica de calidad y *P*0.00135 es el percentil 0.135. De esta manera, cualquiera que sea la distribución entre estos percentiles, se ubicará el 99.73% de los valores de la característica de calidad.

do, entonces el correspondiente proceso produciría 1.64% de piezas fuera de especificaciones (que corresponde a 16 395 partes malas por cada millón producido). Una observación que se deriva de la tabla referida es que el valor del índice  $C<sub>n</sub>$  no es igual al porcentaje de piezas que cumplen con especificaciones.

Un aspecto que es necesario destacar es que la interpretación que se da en las tablas 5.1 y 5.2 está fundamentada en cuatro supuestos: que la característica de calidad se distribuye de manera normal, que el proceso está centrado y es estable (está en control estadístico, vea el capítulo 7) y que se conoce la desviación estándar del proceso. Es decir, la desviación estándar no es una estimación basada en una muestra. La violación de alguno de estos supuestos, sobre todo de los últimos dos, afecta de manera sensible la interpretación de los índices. Más adelante se verá la interpretación de los índices cuando éstos se calculan (estiman) a partir de una muestra.

Si al analizar el proceso se encuentra que su capacidad para cumplir especificaciones es mala, entonces algunas alternativas de actuación son: mejorar el proceso (centrar y reducir variación), su control y el sistema de medición, modificar tolerancias o inspeccionar a 100% los productos. Por el contrario, si hay una capacidad excesiva, ésta se puede aprovechar, por ejemplo: con la venta de la precisión o del método, reasignando productos a máquinas menos precisas, así como al acelerar el proceso y reducir la cantidad de inspección.

| Valor del índice<br>(corto plazo) | Proceso con doble especificación<br>(índice $C_p$ ) |                                  | Con referencia a una sola especificación ( $C_{pi}$ , $C_{ps}$ , $C_{pk}$ ) |                                  |
|-----------------------------------|-----------------------------------------------------|----------------------------------|-----------------------------------------------------------------------------|----------------------------------|
|                                   | % fuera de las dos<br>especificaciones              | Partes por millón fuera<br>(PPM) | % fuera de una<br>especificación                                            | Partes por millón fuera<br>(PPM) |
| 0.2                               | 54.8506%                                            | 548 506.130                      | 27.4253%                                                                    | 274253.065                       |
| 0.3                               | 36.8120%                                            | 368 120.183                      | 18.4060%                                                                    | 184060.092                       |
| 0.4                               | 23.0139%                                            | 230139.463                       | 11.5070%                                                                    | 115 069.732                      |
| 0.5                               | 13.3614%                                            | 133614.458                       | 6.6807%                                                                     | 66807.229                        |
| 0.6                               | 7.1861%                                             | 71860.531                        | 3.5930%                                                                     | 35930.266                        |
| 0.7                               | 3.5729%                                             | 35728.715                        | 1.7864%                                                                     | 17864.357                        |
| 0.8                               | 1.6395%                                             | 16395.058                        | 0.8198%                                                                     | 8197.529                         |
| 0.9                               | 0.6934%                                             | 6 934.046                        | 0.3467%                                                                     | 3467.023                         |
| 1.0                               | 0.2700%                                             | 2699.934                         | 0.1350%                                                                     | 1349.967                         |
| 1.1                               | 0.0967%                                             | 966.965                          | 0.0483%                                                                     | 483.483                          |
| 1.2                               | 0.0318%                                             | 318.291                          | 0.0159%                                                                     | 159.146                          |
| 1.3                               | 0.0096%                                             | 96.231                           | 0.0048%                                                                     | 48.116                           |
| 1.4                               | 0.0027%                                             | 26.708                           | 0.0013%                                                                     | 13.354                           |
| 1.5                               | 0.0007%                                             | 6.802                            | 0.0003%                                                                     | 3.401                            |
| 1.6                               | 0.0002%                                             | 1.589                            | 0.0001%                                                                     | 0.794                            |
| 1.7                               | 0.0000%                                             | 0.340                            | 0.0000%                                                                     | 0.170                            |
| 1.8                               | 0.0000%                                             | 0.067                            | 0.0000%                                                                     | 0.033                            |
| 1.9                               | 0.0000%                                             | 0.012                            | 0.0000%                                                                     | 0.006                            |
| 2.0                               | 0.0000%                                             | 0.002                            | 0.0000%                                                                     | 0.001                            |

**TABLA 5.2** Los índices  $C_p$ ,  $C_p$ ;  $y$ ,  $C_p$  en términos de la cantidad de piezas malas; bajo normalidad y proceso centrado en el caso de doble especificación

En el caso del ejemplo 5.1 de la longitud de capa para las llantas, el índice C<sub>n</sub> está dado por:

$$
C_p = \frac{790 - 770}{6(3)} = \frac{20}{18} = 1.11
$$

La variación tolerada es de 20 y la variación real es ligeramente menor ya que es de 18. De acuerdo con la tabla 5.1, el proceso tiene una capacidad potencial parcialmente adecuada y requiere de un control estricto. En función de la tabla 5.2 se espera que si el proceso estuviera centrado arrojaría aproximadamente 0.0967% de las capas fuera de especificaciones, lo cual corresponde a 967 PPM. Sin embargo, como es claro, a partir de la figura 5.1 el proceso no está centrado (lo que no toma en cuenta el índice  $C_p$ ), y eso provoca que genere 1.0% fuera de la especificación superior, lo cual corresponde a 10 000 PPM.

## Índice C<sub>r</sub>

Un índice menos conocido que el C<sub>p</sub>, es el que se conoce como *razón de capacidad potencial, C<sub>r</sub>*, el cual está definido por:

$$
C_r = \frac{6\sigma}{ES - EI}
$$

Como se puede apreciar, el índice  $C_r$  es el inverso del  $C_p$ , ya que compara la variación real frente a la variación tolerada. Con este índice se pretende que el numerador sea menor que el denominador, es decir, lo deseable son valores de *Cr* pequeños (menores que 1). La ventaja del índice  $\mathcal{C}_r$  sobre el  $\mathcal{C}_p$  es que su interpre-

tación es un poco más intuitiva, a saber: el valor del índice  $\tilde{C}_r$  representa la proporción de la banda de especificaciones que es ocupada por el proceso. Por ejemplo, si el  $C<sub>r</sub> = 1.20$ , querrá decir que la variación del proceso abarca o cubre 120% de la banda de especificaciones, por lo que su capacidad potencial es inadecuada.

El *Cr* para el ejemplo de la longitud de las capas de las llantas, es:

$$
C_r = \frac{6(3)}{790 - 770} = \frac{18}{20} = 0.90
$$

que es un valor parcialmente adecuado, pues indica que la variación del proceso potencialmente cubre 90% de la banda de especificaciones. Sin embargo, este índice tampoco toma en cuenta el hecho de que el proceso está descentrado, como es claro a partir de la figura 5.1.

$$
indices C_{pi}, C_{ps} y C_{pk}
$$

Como ya se mencionó, la desventaja de los índices  $C_p$  y  $C_r$  es que no toman en cuenta el centrado del proceso, debido a que en las fórmulas para calcularlos no se incluye de ninguna manera la media del proceso, μ. Una forma de corregir esto consiste en evaluar por separado el cumplimiento de la especificación inferior y superior, a través del *índice de capacidad para la especificación inferior*,  $C_{ni}$ , y el *índice de capacidad para la especificación superior, C<sub>ps,</sub> respectivamente, los cuales se* calculan de la siguiente manera:

$$
C_{pi} = \frac{\mu - EI}{3\sigma} \quad \text{y} \quad C_{ps} = \frac{ES - \mu}{3\sigma}
$$

Estos índices sí toman en cuenta  $\mu$ , al calcular la distancia de la media del proceso a una de las especificaciones. Esta distancia representa la variación tolerada para el proceso de un solo lado de la media. Por esto sólo se divide entre 3σ **Índice** *C<sub>r</sub>* 

 $\blacksquare$ 

Indicador de la capacidad potencial del proceso que divide la amplitud de la variación natural de éste entre la variación tolerada. Representa la proporción de la banda de especificaciones que es cubierta por el proceso.

Índice C<sub>pi</sub>

Indicador de la capacidad de un proceso para cumplir con la especifi cación inferior de una característica de calidad.

#### Índice C<sub>ps</sub>

Indicador de la capacidad de un proceso para cumplir con la especificación superior de una característica de calidad.

porque sólo se está tomando en cuenta la mitad de la variación natural del proceso. Para interpretar los índices unilaterales es de utilidad la tabla 5.1; no obstante, para considerar que el proceso es adecuado, el valor de  $C_{pi}$ o  $C_{ps}$  debe ser mayor que 1.25, en lugar de 1.33. La tabla 5.2 también ayuda a interpretar los valores de estos índices unilaterales en términos del porcentaje de los productos que no cumplen con especificaciones.

En el ejemplo 5.1, de la longitud de las capas de las llantas, tenemos que:

$$
C_{ps} = \frac{790 - 783}{3(3)} = \frac{7}{9} = 0.78
$$

$$
C_{pi} = \frac{783 - 770}{3(3)} = \frac{13}{9} = 1.44
$$

Luego, como el índice para la especificación superior,  $C_{ps}$ , es el más pequeño y es menor que uno, entonces se tienen problemas por la parte superior (se están cortando capas más grandes de lo tolerado). Si se usa la tabla 5.2, dado que  $C_{p_s} = 0.78$ , entonces el porcentaje de producto que es más grande que la especificación superior está entre 0.82% y 1.79% (al realizar la interpolación se obtiene un valor cercano a 1%). Cabe destacar que no hay problema con la especificación inferior, ya que  $C_{pi}$  = 1.44, y al ser mayor que 1.25 se considera que el proceso cumple de manera adecuada esa especificación.

> Por su parte el índice  $C_{nk}$ , que se conoce como *índice de capacidad real del proceso*, es considerado una versión corregida del C<sub>n</sub> que sí toma en cuenta el centrado del proceso. Existen varias formas equivalentes para calcularlo, una de las más comunes es la siguiente:

$$
C_{pk} = \text{Minimo}\left[\frac{\mu - EI}{3\sigma}, \frac{ES - \mu}{3\sigma}\right]
$$

Como se aprecia, el índice  $C_{pk}$  es igual al valor más pequeño de entre  $C_{pi}$  y  $C_{ps}$ , es decir, es igual al índice unilateral más pequeño, por lo que si el valor del índice  $C_{pk}$  es satisfactorio (mayor que 1.25), eso indica que el proceso en realidad es capaz. Si  $C_{pk}$  < 1, entonces el proceso no cumple con por lo menos una de las especificaciones. Algunos elementos adicionales para la interpretación del índice  $C_{nk}$  son los siguientes:

- El índice  $C_{nk}$  siempre va a ser menor o igual que el índice  $C_n$ . Cuando son muy próximos, eso indica que la media del proceso está muy cerca del punto medio de las especificaciones, por lo que la capacidad potencial y real son similares.
- Si el valor del índice  $C_{nk}$  es mucho más pequeño que el  $C_{nk}$ , significa que la media del proceso está alejada del centro de las especificaciones. De esa manera, el índice C<sub>nk</sub> estará indicando la capacidad real del proceso, y si se corrige el problema de descentrado se alcanzará la capacidad potencial indicada por el índice *Cp*.
- Cuando el valor del índice  $C_{nk}$  sea mayor a 1.25 en un proceso ya existente, se considerará que se tiene un proceso con capacidad satisfactoria. Mientras que para procesos nuevos se pide que  $C_{nk} > 1.45$ .
- Es posible tener valores del índice  $C_{nk}$  iguales a cero o negativos, e indican que la media del proceso está fuera de las especificaciones.

En el ejemplo 5.1, de la longitud de las capas de las llantas, tenemos que:

$$
C_{pk} = \text{Mínimo}\left[\frac{790 - 783}{3(3)}, \frac{783 - 770}{3(3)}\right] = \text{Mínimo}\left[\frac{7}{9}, \frac{13}{9}\right] = 0.78
$$

lo cual, en términos generales, indica una capacidad no satisfactoria. Por lo tanto, cierta proporción de las capas para las llantas no tiene una longitud adecuada, como se vio con los índices unilaterales y en la gráfica 5.1. Al utilizar la segunda parte de la tabla 5.2, vemos que

$$
\qquad \qquad \text{Indice } C_{pk} \\
$$

Indicador de la capacidad real de un proceso que se puede ver como un ajuste del índice *Cp* para tomar en cuenta el centrado del proceso.

con *Cpk* = 0.78 el porcentaje de capas que exceden los 790 mm se encuentra entre 0.82 y 1.79%. La primera recomendación de mejora para ese proceso es que se optimice su centrado, con lo cual alcanzaría su mejor potencial actual que indica el valor de  $C_n = 1.11$ .

## Índice *K*

Como se ha visto por medio del ejemplo 5.1, un aspecto importante en el estudio de la capacidad de un proceso es evaluar si la distribución de la característica de calidad está centrada con respecto a las especificaciones, por ello es útil calcular el *índice de centrado del proceso*, *K*, que se calcula de la siguiente manera:

$$
K = \frac{\mu - N}{\frac{1}{2}(ES - EI)} \times 100
$$

#### **Índice** *K*

m.

Es un indicador de qué tan centrada está la distribución de un proceso con respecto a las especifi caciones de una característica de calidad dada.

Como se aprecia, este indicador mide la diferencia entre la media del proceso, *μ*, y el valor objetivo o nominal, *N* (*target*), para la correspondiente característica de calidad; y compara esta diferencia con la mitad de la amplitud de las especificaciones. Multiplicar por 100 ayuda a tener una medida porcentual. La interpretación usual de los valores de *K* es como sigue:

- Si el signo del valor de *K* es positivo significa que la media del proceso es mayor al valor nominal y será negativo cuando *μ* < *N*.
- Valores de *K* menores a 20% en términos absolutos se consideran aceptables, pero a medida que el valor absoluto de *K* sea más grande que 20%, indica un proceso muy descentrado, lo cual contribuye de manera significativa a que la capacidad del proceso para cumplir especificaciones sea baja.
- El valor nominal, *N*, es la calidad objetivo y óptima; cualquier desviación con respecto a este valor lleva un detrimento en la calidad. Por ello, cuando un proceso esté descentrado de manera significativa se deben hacer esfuerzos serios para centrarlo, lo que por lo regular es más fácil que disminuir la variabilidad.

En el ejemplo 5.1 de la longitud de la capa para llantas, si se considera que el valor nominal para esta longitud es *N* = 780, entonces el índice *K* es:

$$
K = \frac{783 - 780}{\frac{1}{2}(790 - 770)} \times 100 = 30\%
$$

De esta forma, la media del proceso está desviada 30% a la derecha del valor nominal, por lo que el centrado del proceso es inadecuado, y esto contribuye de manera significativa a la baja capacidad del proceso para cumplir con la especificación superior, como se vio en la figura 5.1 y en los índices de capacidad anteriores.

## Índice *Cpm* (índice de Taguchi)

Los índices  $C_p$  y  $C_{pk}$  están pensados a partir de lo importante que es reducir la variabilidad de un proceso para cumplir con las especificaciones. Sin embargo, desde el punto de vista de G. Taguchi, cumplir con especificaciones no es sinónimo de buena calidad y la reducción de la variabilidad debe darse en torno al valor nominal (calidad óptima). Es decir, la mejora de un proceso según Taguchi debe estar orientada a reducir su variabilidad alrededor del valor nominal, *N*, y no sólo para cumplir con especificaciones. En consecuencia, Taguchi (1986) propone que la capacidad del proceso se mida con el índice *Cpm* que está definido por: **Indice**  $C_{pm}$ 

 $C_{pm} = \frac{ES - EI}{6\tau}$ 

Índice de Taguchi similar al *Cpk* que, en forma simultánea, toma en cuenta el centrado y la variabilidad del proceso.

donde  $τ$  (tau) está dada por:

$$
\tau = \sqrt{\sigma^2 + (\mu - N)^2}
$$

y *N* es el valor nominal de la característica de calidad; *EI* y *ES* son las especificaciones inferior y superior. El valor de *N* por lo general es igual al punto medio de las especificaciones, es decir,  $N = 0.5(ES + EI)$ . Nótese que el índice  $C_{nm}$  compara el ancho de las especificaciones con 6τ, pero  $\tau$  no sólo toma en cuenta la variabilidad del proceso, a través de  $\sigma^2$ , sino que también toma en cuenta su centrado a través de (*μ* − *N*) 2. De esta forma, si el proceso está centrado, es decir, si  $\mu = N$ , entonces  $C_p$ ,  $C_{pk}$  y  $C_{pm}$  son iguales.

En el caso del ejemplo 5.1 acerca de la longitud de capa para llantas:

$$
C_{pm} = \frac{790 - 770}{6\sqrt{3^2 + (783 - 780)^2}} = \frac{20}{25.46} = 0.79
$$

#### Interpretación

Cuando el índice *Cpm* es menor que uno significa que el proceso no cumple con especificaciones, ya sea por problemas de centrado o por exceso de variabilidad. Por lo tanto, en el caso de las llantas no se cumple con especificaciones, y como se aprecia en la figura 5.1, la razón principal es que el proceso está descentrado.

Por el contrario, cuando el índice  $C_{pm}$  es mayor que uno, eso quiere decir que el proceso cumple con especificaciones, y en particular que la media del proceso está dentro de la tercera parte central de la banda de las especificaciones. Si  $C_{nm}$  es mayor que 1.33, entonces el proceso cumple con especificaciones, pero además la media del proceso está dentro de la quinta parte central del rango de especificaciones. En el caso del ejemplo 5.1 acerca de la longitud de capa para llantas, la quinta parte central de la banda de especificaciones es 780  $\pm$  $(10/5)$ .

Para finalizar este apartado es necesario recordar que según las interpretaciones de los índices antes vistos, para que éstos sean aplicables como pronósticos del desempeño del proceso en el futuro inmediato, es importante que los procesos sean estables (vea el capítulo 7). Además, se requiere que la característica de calidad se distribuya en forma normal o por lo menos de una manera no tan diferente de ésta. Algo relevante es que los cálculos de los índices estén basados en los parámetros poblacionales del proceso *μ* y σ. Si los cálculos están basados en una muestra pequeña, la interpretación cambia, como lo veremos más adelante.

## **Capacidad de largo plazo e índices**  $P_p$  **y**  $P_{pk}$

Cuando hablamos de capacidad de un proceso podemos tener una perspectiva de corto o largo plazo. La *capacidad de corto plazo* se calcula a partir de muchos datos tomados durante un periodo suficientemente corto para que no haya influencias externas sobre el proceso (por ejemplo, que no haya importantes cambios de temperatura, turnos, operadores, lotes de materia prima, etc.) El hecho relevante para que sea capacidad de corto plazo es que la desviación estándar utilizada sea de corto plazo, y ésta también se puede estimar de muchas muestras pequeñas (subgrupos) de piezas consecutivas obtenidas durante un periodo largo. Por lo tanto, esta capacidad representa el potencial del proceso, es decir, lo mejor que se puede esperar del mismo. Por otra parte está la perspectiva de largo plazo que, a final de cuentas, es la que la interesa al cliente. De aquí que la *capacidad de largo plazo* se calcula con muchos datos tomados de un periodo suficientemente largo como para que los factores externos influyan en el desempeño del proceso.

En la práctica, para diferenciar entre capacidad de corto y de largo plazo se emplean dos diferentes formas de estimar la desviación estándar del proceso. Por ejemplo, en la tabla 16.5 (capítulo 16) se mide el esfuerzo para subir el des-

#### **Capacidad de corto plazo**

Se calcula a partir de muchos datos tomados durante un periodo corto para que no haya influencias externas en el proceso, o con muchos datos de un periodo largo, pero calculando σ con el rango promedio  $(\sigma = \overline{R}/d_2)$ .

#### **Capacidad de largo plazo**

Se calcula con muchos datos tomados de un periodo largo para que los factores externos influyan en el proceso, y σ se estima mediante la desviación estándar de todos los datos ( $\sigma$  = *S*).

cansabrazos de asientos para automóvil (la especificación es 25 ± 15). Se tienen 80 datos obtenidos a través del muestreo para cartas de control (vea el capítulo 7), donde se obtuvieron 20 subgrupos de cuatro datos cada uno. Cada subgrupo se toma en un periodo pequeño. Entonces, con estos datos hay dos formas de calcular la desviación estándar. En la primera sólo se considera la variación dentro de los subgrupos, y refleja la variación de corto plazo a través del rango de los subgrupos mediante la siguiente expresión:

$$
\hat{\sigma} = \frac{\overline{R}}{d_2} = \frac{5.49}{2.059} = 2.667
$$

donde  $\bar{R}$  = 5.49 es el promedio de los rangos de los subgrupos, mientras que la constante  $d_2$ = 2.059 depende del tamaño del subgrupo (cuatro en este caso) y está tabulado en el apéndice. Por lo general, los índices de capacidad de corto plazo se calculan con esta forma de obtener la desviación estándar, por lo que  $C_p = 1.875$  y  $C_{pk} = 1.27015$ . Así que, desde una perspectiva de corto plazo, se tiene un proceso capaz.

Para calcular σ de largo plazo se determina de manera directa la desviación estándar de todos los datos. Por lo tanto, si se tiene una buena cantidad de datos y éstos representan un periodo suficientemente grande (vea el inicio del capítulo 2), entonces se tendrá una perspectiva de largo plazo en la cual se consideran los desplazamientos y la variación del proceso a través del tiempo; además, se toma en cuenta la variación entre muestras y dentro de muestras. En el caso que nos ocupa la desviación estándar de los 80 datos de la tabla 16.5 es  $\hat{\sigma} = S$ 4.16, que es considerablemente mayor a la obtenida con el otro método y habla de un mal control del proceso. Con esta desviación estándar se pueden calcular los índices  $P_p y P_{nk}$ .

## Índices *Pp* y *Ppk*

Estos índices están enfocados al desempeño del proceso a largo plazo, y no sólo a su capacidad. Por ello, el *índice de desempeño potencial del proceso* (*process performance*)  $P_p$  se calcula de la siguiente manera:

$$
P_p = \frac{ES - EI}{6\sigma_L}
$$

donde σ<sub>L</sub> es la desviación estándar de largo plazo. Note que el índice P<sub>p</sub> se calcula en forma similar al  $C_p$ , la única diferencia es que  $P_p$  utiliza  $\sigma_L$ , mientras que  $C_p$ usualmente se calcula con la desviación estándar de corto plazo. Un problema del índice  $P_n$  es que no toma en cuenta el centrado del proceso, por ello suele complementarse con el *índice de desempeño real del proceso Ppk* que se obtiene con

$$
P_{pk} = \text{minimo}\left[\frac{\mu - EI}{3\sigma_L}, \frac{ES - \mu}{3\sigma_L}\right]
$$

Advierta que este índice se calcula de la misma manera que el índice  $C_{nk}$ , la única diferencia es que *Ppk* utiliza <sup>σ</sup>*L*.

Para los datos de la tabla 16.5 se vio que <sup>σ</sup>*<sup>L</sup>* = 4.16, *EI* = 10, *ES* = 40, *N* = 25 y *μ* se puede estimar con la media de medias, es decir, será igual a 20.16. Por lo tanto,  $P_n = 1.2$ , lo cual se considera potencialmente adecuado si el proceso está centrado, mientras que  $P_{nk} = 0.81$ , lo cual señala que el proceso en realidad no tiene un buen desempeño debido principalmente a que el proceso no está centrado, como queda claro a partir de la diferencia entre ambos índices. De hecho, al calcular el índice de centrado *K* = −0.32, lo cual señala que la media del proceso está 32% descentrada a la izquierda del valor nominal.

### Índice  $P_p$

Indicador del desempeño potencial del proceso, que se calcula en forma similar al índice C<sub>p</sub> pero usando la desviación estándar de largo plazo.

## **Índice** *Ppk*

Indicador del desempeño real del proceso, que se calcula en forma similar al índice C<sub>pk</sub> pero usando la desviación estándar de largo plazo.

## **Métricas Seis Sigma**

Calidad Seis Sigma o los procesos Seis Sigma se refieren a un concepto que plantea una aspiración o meta común en calidad para todos los procesos de una organización. El término se acuñó en el decenio de 1980-1989, y le dio su nombre al programa de mejora Seis Sigma. Por medio de los conceptos vistos antes es fácil analizar y entender el nivel de calidad en términos del número de sigmas.

#### **Índice** *Z*

m.

Es la métrica de capacidad de procesos de mayor uso en Seis Sigma. Se obtiene calculando la distancia entre la media y las especificaciones, y esta distancia se divide entre la desviación estándar.

#### Índice *Z*

Otra forma de medir la capacidad del proceso es mediante el índice *Z*, el cual consiste en calcular la distancia entre las especificaciones y la media  $\mu$  del proceso en unidades de la desviación estándar, σ. De esta manera, para un proceso con doble especificación se tiene *Z* superior,  $Z_s$ , y *Z* inferior,  $Z_i$ , que se definen de la siguiente manera:

$$
Z_s = \frac{ES - \mu}{\sigma} \quad \text{y} \quad Z_i = \frac{\mu - EI}{\sigma}
$$

## **a** Biemplo 5.2

En un proceso de envasado de cemento de una empresa cementera se tiene como especificación del contenido de los costales 50 kg, con una tolerancia de 0.6 kg. De esta forma, la especificación inferior es *EI* = 49.4 kg, y la superior *ES* = 50.6 kg. De acuerdo con los datos históricos se tiene que

la media del proceso es  $\mu$  = 50.01 y la desviación estándar es 0.2 kg. De aquí que,

$$
Z_s = \frac{50.6 - 50.01}{0.2} = 2.95
$$
 y  $Z_i = \frac{50.01 - 49.4}{0.2} = 3.05$ 

#### $Indice Z_c$

⊪

Valor del índice *Z* en el cual se emplea la desviación estándar de corto plazo.

#### $Indice Z<sub>L</sub>$

Valor del índice *Z* que utiliza la desviación estándar de largo plazo.

La capacidad de un proceso medida en términos del índice *Z* es igual al valor más pequeño de entre *Z*<sub>s</sub> y *Z*<sub>i</sub>, es decir:

$$
Z = \text{minimo } [Z_s, Z_i]
$$

Por lo que en el caso del ejemplo 5.2, el proceso tiene una calidad de *Z* = 2.95 sigmas.

Si la desviación estándar utilizada para calcular el índice *Z* es de corto plazo, entonces el correspondiente *Z* también será de corto plazo y se denota como  $Z_c$ . En cambio, si la σ es de largo plazo, entonces el correspondiente *Z* será designado de largo plazo y se denota con Z<sub>L</sub>. La diferencia entre la capacidad de corto y largo plazo se conoce como *desplazamiento* o *movimiento del proceso* y se mide a través del índice Z<sub>m</sub> de la siguiente manera:

$$
Z_m = Z_c - Z_L
$$

El índice *Zm* representa la habilidad para controlar la tecnología. Hay estudios que ponen de manifiesto que la media de un proceso se puede desplazar a través del tiempo hasta 1.5 sigmas en promedio hasta cualquier lado de su valor actual. Por lo general, este 1.5 se utiliza de la siguiente manera: cuando es posible calcular *Zm* y si éste es menor que 1.5, se asumirá que el proceso tiene un mejor control que el promedio de los procesos con un control pobre, y si es mayor que 1.5, entonces el control es muy malo. Si no se conoce  $Z_m$  entonces se asume un valor de 1.5.

De la forma que se obtiene el índice *Z*, es posible ver que:

$$
3C_{pk} = Z_c \text{ y } 3P_{pk} = Z_L
$$

## Calidad Tres Sigma

Tener un *proceso Tres Sigma* significa que el índice *Z* correspondiente es igual a tres. Por lo tanto, en el caso del proceso del ejemplo 5.2 prácticamente tiene una calidad Tres Sigma porque *Z* = 2.95. En la figura 5.2*a* se aprecia la gráfica de este proceso y se observa cómo sus límites reales ( $\mu \pm 3\sigma$ ) coinciden con las especificaciones de calidad para el peso del contenido de los costales. En efecto,

Límite real inferior =  $\mu - 3\sigma = 50.01 - 3(0.20) = 49.41$ Límite real superior =  $\mu + 3\sigma = 50.01 + 3(0.20) = 50.61$ 

Esto significa que en condiciones de estabilidad (vea el capítulo 7) se espera que el peso de los costales varíe de 49.41 a 50.61 kg. Al observar lo anterior a través de la gráfica de capacidad (figura 5.2*a*) y suponiendo que el peso sigue una distribución normal, se espera que el porcentaje de costales envasados que cumplen con especificaciones (área bajo la curva normal que cae dentro de especificaciones) sea de 99.73% y sólo 0.27% los que no cumplen, lo cual corresponde a 2 700 partes por millón (PPM) fuera de especificaciones. En este caso, los índices  $C_p$  y  $C_{pk}$  prácticamente son iguales a 1.

De acuerdo con lo anterior, a primera vista un proceso Tres Sigma parece que tiene un nivel de calidad adecuado. Sin embargo, para las exigencias actuales, tal calidad por lo general no es suficiente por dos razones:

• Un porcentaje de 0.27% de artículos defectuosos implica 2 700 partes defectuosas por cada millón (PPM) producidas. En un mundo donde las cifras de consumo anual para muchos productos es de varios millones, esa cantidad de defectuosos es demasiado. Por ejemplo, una sola empresa que fabrica aparatos telefónicos produce más de 10 millones de aparatos

EI ES EI ES

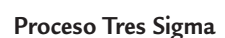

Proceso cuya capacidad para cumplir especificaciones a corto plazo es igual a  $Z_c = 3$  y el índice es  $C_{pk} = 1$ .

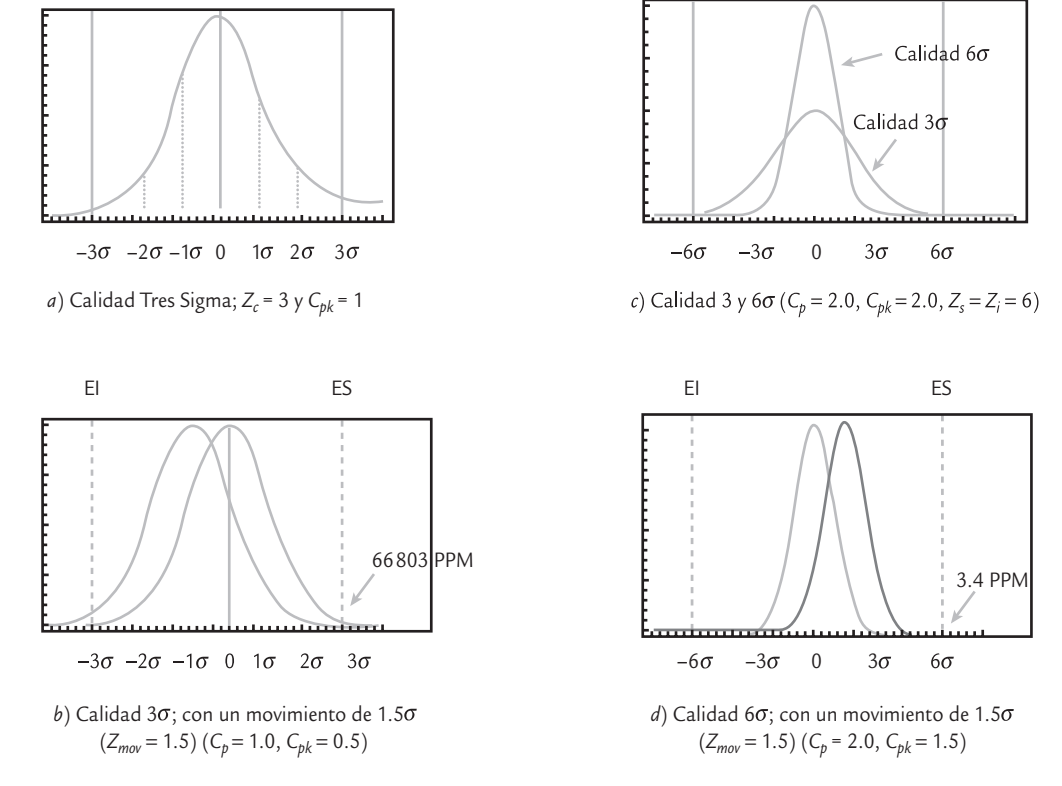

■ **FIGURA 5.2** Procesos con calidad Tres y Seis Sigma, y un desplazamiento de 1.5σ.

por año, lo cual, con calidad Tres Sigma, implica que 27 000 consumidores tuvieron problemas con su aparato nuevo. Ahora imaginemos 2 700 errores por cada millón de pasajeros en una línea aérea, en los envíos de una compañía de mensajería, en los medicamentos de una empresa farmacéutica, así como en las reservaciones y cobros de la industria hotelera. Estaremos de acuerdo en que 3 000, 10 000 o 27 000 clientes no satisfechos en menos de un año es un lujo que, en el contexto de la competitividad global, una empresa no puede darse. En suma, la calidad Tres Sigma implica demasiados errores.

• Lo anterior se agrava si consideramos la diferencia entre la capacidad de corto y largo plazo que se estudió antes, en donde los estudios indican que la media de un proceso puede desplazarse hasta 1.5 sigmas respecto al valor nominal, debido a factores externos y desplazamientos del propio proceso. Es decir, que el índice *Z* puede tener un cambio o movimiento a largo plazo hasta de 1.5 (*Zm* = 1.5), que si ocurriera en el caso del peso de los costales y el desliz fuera hacia la especificación superior, la media del proceso sería:

$$
\mu' = \mu + 1.5(\sigma) = 50.01 + 1.5(0.2) = 50.31
$$

Con ello, la gráfica de capacidad podría tomar la forma que se muestra en la figura 5.2*b*), donde ahora el área de la curva dentro de especificaciones es sólo de 93.32%, lo cual implica una taza de defectos de 66 810 PPM y  $Z<sub>s</sub> = 1.5$ . Por lo tanto, a corto plazo, si se tiene una calidad de tres sigmas,  $Z_c = 3$ , pero a largo plazo con este desplazamiento se tiene una calidad de 1.5 sigmas,  $Z_L$  = 1.5. Todo esto hace a la calidad Tres Sigma poco satisfactoria, por eso se requiere tener una meta de calidad más elevada, y ésta se llama: calidad Seis Sigma.

## Calidad Seis Sigma

Tener esta calidad significa diseñar productos y procesos que logren que la variación de las características de calidad sea tan pequeña que el índice  $Z_c$  de corto plazo sea igual a seis, lo cual implica que la campana de la distribución quepa dos veces dentro de las especificaciones (vea la figura 5.2*c*). En ese caso, a corto plazo se tendría una tasa de defectos de 0.002 PPM, que en términos prácticos equivale a un proceso con cero defectos. Por ejemplo, en el caso del peso de los costales de cemento, tener calidad Seis Sigma significa que en lugar de que la desviación estándar tenga un valor de 0.2, se requiere que  $\sigma$  = 0.1. Es decir, implica reducir la

> variación 50% con respecto a la calidad 3σ. En términos del índice *Cpk*, un proceso Seis Sigma equivale a que el proceso en el corto plazo tenga un *Cpk* = 2.0.

> Con un proceso Seis Sigma, si a largo plazo ocurriera que la media del proceso se moviera hasta 1.5σ veces a partir del valor nominal, hacia la especificación superior por ejemplo, eso no generaría problemas, ya que la media del proceso sería:

$$
\mu = \mu + 1.5(\sigma) = 50.01 + 1.5(0.1) = 50.16
$$

y el *Ppk* y *ZL* ahora sería de:

$$
P_{pk} = \frac{50.6 - 50.16}{3(0.1)} = 1.47 \quad y \quad Z_L = \frac{50.6 - 50.16}{0.1} = \frac{0.44}{0.1} = 4.4
$$

lo cual, de acuerdo con la tabla 5.3, es un valor cercano a 4.5, y le corresponde una tasa de calidad fuera de especificaciones de 3.4 defectos por cada millón de unidades producidas (3.4 PPM), como se ilustra en la figura 5.2*d*). De acuerdo con lo anterior, y a pesar de los posibles desplazamientos, la calidad Seis Sigma implica un proceso prácticamente con cero defectos y, por lo tanto, representa una meta para los procesos de clase mundial.

Lo anterior se resume en la tabla 5.3; en la parte izquierda se aprecia el nivel de calidad de corto plazo, sin desplazamiento del proceso, y en la parte derecha se representa la calidad de largo plazo, por lo que se incluye un desplazamiento del proceso de 1.5<sup>σ</sup> = *Zm* = 1.5. En

#### **Proceso Seis Sigma**

 $\blacksquare$ 

Proceso cuya capacidad para cumplir especificaciones a corto plazo es igual a *Z<sub>c</sub>* = 6 o cuando es a largo plazo  $Z_l$  = 4.5, lo cual, a corto plazo signifi ca *Cpk* = 2 y a largo plazo  $P_{pk} = 1.5$ .

general, si se conocen las partes por millón fuera de especificaciones de largo plazo, PPM*L*, entonces el nivel de calidad en sigmas (de corto plazo) se obtiene con la siguiente ecuación (Schmidt y Launsby 1997):

Nivel de calidad en sigmas  $(Z_c) = (Z_c) = 0.8406 + \sqrt{29.37 - 2.221 \times \ln(\text{PPM})}$ 

donde ln es el logaritmo natural. Por ejemplo, suponga que de acuerdo con datos históricos un proceso tiene PPM = 20 000, entonces éste tiene una calidad

$$
Z_c = 0.8406 + \sqrt{29.37 - 2.221 \times \ln(20000)} = 3.56
$$
 sigmas.

De la misma manera, si se conoce  $Z_c$  es posible obtener las PPM que se esperan a largo plazo:

$$
PPM_L = \exp\left[\frac{29.37 - (Z_c - 0.8406)^2}{2.221}\right]
$$

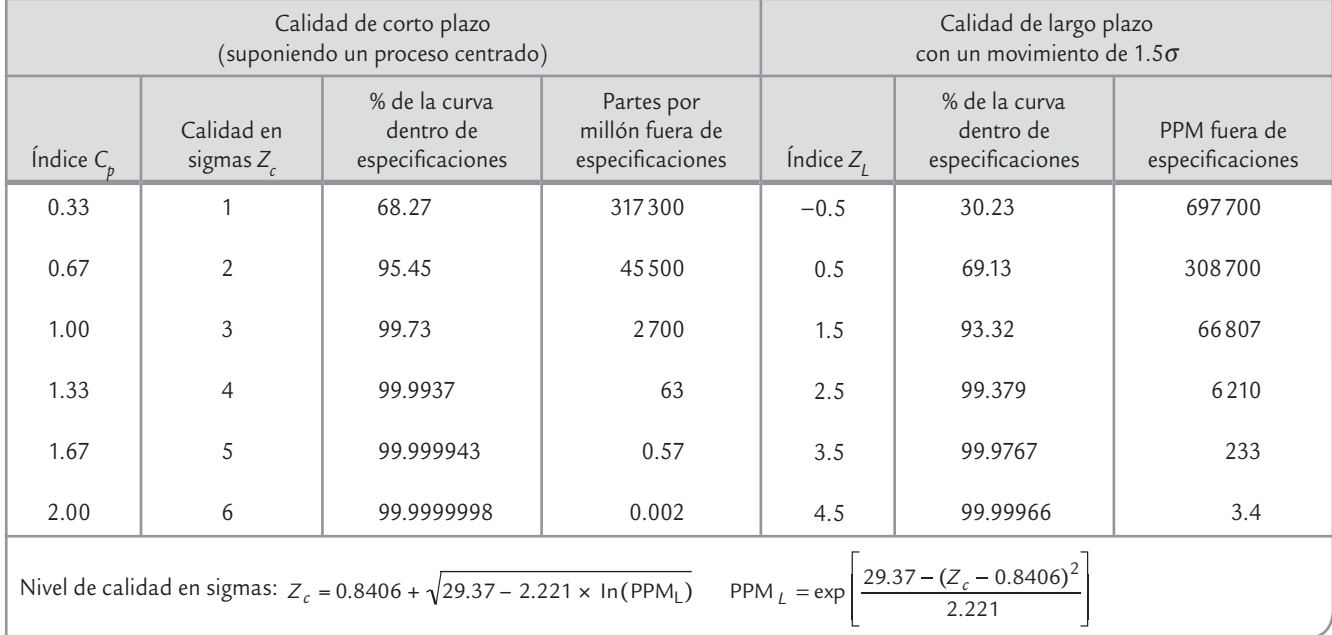

**TABLA 5.3** Calidad de corto y largo plazo en términos de  $C_p$ ,  $Z_c$ ,  $Z_L$  y PPM

Los niveles de calidad medidos en sigmas no sólo son números enteros, sino que pueden ser números reales con decimales. Además, pasar de un nivel de calidad sigma al siguiente superior no es una tarea sencilla. A partir de la tabla 5.3 es posible obtener la tabla 5.4, en donde se muestra la reducción de defectos de un nivel de sigma al siguiente.

**TABLA 5.4** Reducción de defectos al subir el número de sigmas de un proceso

| Pasar de               | A                     | Factor de reducción<br>de defectos | Reducción<br>porcentual |
|------------------------|-----------------------|------------------------------------|-------------------------|
| 2 sigmas (308 537 PPM) | 3 sigmas (66 807 PPM) |                                    | 78%                     |
| 3 sigmas (66 807 PPM)  | 4 sigmas (6210 PPM)   |                                    | 91%                     |
| 4 sigmas (6210 PPM)    | 5 sigmas (233 PPM)    | 27                                 | 96%                     |
| 5 sigmas (233 PPM)     | 6 sigmas (3.4 PPM)    | 68                                 | 99%                     |

Con la información de la tabla 5.4 queda claro que tener una empresa Seis Sigma no es una labor que termine en un año, por el contrario requiere del trabajo decidido de varios años. Por ejemplo, en Harry (2000) se hace un análisis en donde se plantea que pasar de cuatro a Seis Sigma requiere de cinco años.

## Métrica Seis Sigma para atributos (DPMO)

El índice *Z* se emplea como métrica en Seis Sigma cuando la característica de calidad es de tipo continuo; sin embargo, muchas características de calidad son de atributos. En este caso se utilizará como métrica a los *Defectos por millón de oportunidades de error* (DPMO), que explicamos en seguida.

## **a** Biemplo 5.3

En una fábrica de muebles, durante la etapa de ensamble del producto se quiere evaluar el desempeño del proceso. En particular, se pretende evaluar la calidad del ensamble de la silla que se muestra en la figura 5.3. El producto tiene 24 puntos de ensamble; por lo tanto, en la inspección final

se evalúa cada uno de los puntos de ensamble. De los resultados del último mes se tiene que de 2 000 sillas revisadas, se encontraron 120 puntos de ensamble insatisfactorios. A continuación, veamos cómo evaluar esta situación en término de las métricas Seis Sigma.

#### **Unidad**

×.

Es la parte o producto que se elabora mediante un proceso.

#### **Oportunidad de error**

Cualquier parte de la unidad a la que es posible medir o verificar si cumple con lo estipulado.

#### **Índice DPU (defectos por unidad)**

Métrica de calidad que es igual al número de defectos encontrados entre el número de unidades inspeccionadas. No toma en cuenta las oportunidades de error.

#### **Índice DPO**

#### **(defectos por oportunidad)**

Métrica de calidad que es igual al número de defectos encontrados entre el total de oportunidades de error al producir una cantidad específica de unidades.

Se entiende por *unidad* la parte o producto que es elaborada por un proceso y que, por lo tanto, es posible inspeccionar o evaluar su calidad. En el caso del ejemplo 5.3, la unidad es la silla, puesto que es el producto del proceso de ensamble.

Ahora bien, en la elaboración de un producto o *unidad* por lo general existe más de una oportunidad de error. En el caso del ejemplo del ensamble de las sillas, cada punto de ensamble es una oportunidad de error. En este caso, como se deduce de la figura 5.3, en el ensamble de cada unidad se tendrán 24 oportunidades de error. En general, se define como *oportunidad de error* cualquier parte de la unidad a la que es posible medir o verificar si cumple con lo estipulado. De acuerdo con lo anterior, un *defecto* es cualquier *no conformidad* o desviación de la calidad especificada de un producto; en el caso del ejemplo 5.3 será alguna desviación con respecto a que el ensamble se realice en forma correcta y de acuerdo con criterios de calidad bien especificados.

En este contexto surge el índice DPU (*defectos por unidad*), el cual es una métrica que determina el nivel de *no calidad* de un proceso que no toma en cuenta las oportunidades de error y se obtiene con el siguiente cociente:

$$
DPU = \frac{d}{U}
$$

donde *U* es el número de unidades inspeccionadas en las cuales se observaron *d* defectos; ambas referidas a un lapso de tiempo específico. Por ejemplo, de 2 000 sillas inspeccionadas se detectaron 120 ensambles con defectos, por lo tanto:

$$
DPU = \frac{120}{2000} = 0.06
$$

Esto significa que, en promedio, cada silla tiene 0.06 ensambles defectuosos (en 100 sillas se esperarían seis ensambles defectuosos). Es claro que una misma silla puede tener más de un ensamble defectuoso.

Una desventaja del DPU es que no toma en cuenta el número de oportunidades de error en la unidad. En el caso del ejemplo 5.3 no es lo mismo tener un DPU = 0.06 para una silla que sólo tiene 12 puntos de ensamble a la que se está considerando, que tiene 24. Por ello, para tomar en cuenta la complejidad de la unidad o producto se utiliza el índice DPO (*defectos por oportunidad*), que mide la no calidad de un proceso y se obtiene como sigue:

$$
DPO = \frac{d}{U \times O}
$$

donde *U* y *d* son como antes, y *O* es el número de oportunidades de error por unidad. Note que para calcular el DPO es necesario dividir el total de defectos encontrados, *d*, entre el total de oportunidades de error, ya que éste se obtiene multiplicando el total de unidades inspeccionadas, *U*, por el número de oportunidades de error por unidad, *O*. De esta manera, en el caso de las sillas,

$$
DPO = \frac{120}{2000 \times 24} = \frac{120}{48000} = 0.0025
$$

lo cual significa que de 48 000 ensambles (oportunidad de error) se fabricaron 120 con algún defecto. Para lograr un mejor entendimiento de la métrica DPO, es mejor obtener el índice DPMO (*Defectos por millón de oportunidades*), el cual cuantifica los defectos del proceso en un millón de oportunidades de error, y se obtiene al multiplicar al DPO por un millón, por lo que para las sillas se tiene que:

$$
DPMO = 1000\,000 \times 0.0025 = 2500
$$

Entonces, de un millón de ensambles realizados (24 por silla) se espera tener 2 500 con algún tipo de defecto, lo cual habla de que no se tiene un proceso Seis Sigma, ya que para ello se requiere tener 3.4 DPMO como máximo.

En suma, la métrica Seis Sigma para este tipo de procesos con una característica de calidad de atributos que, en el procesamiento de una unidad o producto es posible tener más de una oportunidad de error, es el índice DPMO. En general, en las condiciones anteriores hay una tendencia a preferirlo sobre el DPU, e incluso sobre el DPO.

## DPU frente a PPM y el nivel de sigmas

Es importante aclarar que tanto la métrica DPU como la DPMO se refieren a variables para atributos que siguen una distribución de Poisson (vea el capítulo 3), donde una pieza puede tener más de un defecto y no necesariamente debe rechazarse. En cambio, PPM se aplica cuando la parte cumple o no cumple (*pasa o no pasa*), y aquí más bien se aplica la distribución binomial y su aproximación por la normal. En la tabla 5.3 ya se dijo cómo se relaciona un nivel de PPM con un nivel de sigmas de un proceso. En cambio, en el caso del ejemplo 5.3, donde el DPU = 0.06, se quiere saber cuál es el nivel de sigmas del proceso correspondiente.

Lo primero que se hace es calcular el rendimiento *Y* del proceso mediante la distribución de Poisson2 con la siguiente fórmula:

$$
Y = e^{-DPU}
$$

De esta ecuación también se aprecia que:

$$
DPU = -\ln(Y)
$$

Así, por ejemplo, en el ejemplo 5.3 la estimación del rendimiento está dada por:

$$
Y = e^{-0.06} = (2.7183)^{-0.06} = 0.9418
$$

$$
Y = P(x = 0) = \frac{e^{-\lambda} \lambda^x}{x!} = e^{-\lambda} = e^{-DPU}
$$

#### donde λ es el número promedio de defectos, que es justo lo que estima DPU.

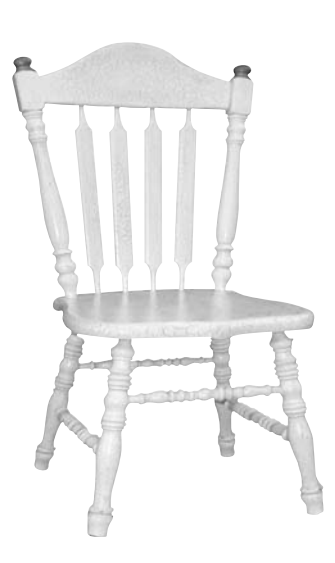

■ **FIGURA 5.3 Producto** ensamblado del ejemplo 5.3, tiene 24 puntos de ensamble.

#### **DPMO (defectos por millón de oportunidades)**

Métrica Seis Sigma para procesos de atributos que cuantifica los defectos esperados en un millón de oportunidades de error.

<sup>2</sup> El rendimiento puede verse como la probabilidad de que todos los ensambles caigan dentro de tolerancias o especificaciones. Ésta se calcula con la distribución de Poisson y equivale a la probabilidad de cero fallas, es decir:

Es decir, la probabilidad de que una unidad esté libre de defectos es de 94.18%. Para convertir esto al nivel de sigma de largo plazo es preciso encontrar el valor de *Z* en una tabla de distribución normal estándar que da una probabilidad acumulada igual a *Y*, es decir, el *nivel de sigma de largo plazo* para el proceso, *ZY*, donde:

$$
P(Z < Z_Y) = Y \quad \text{or} \quad P(Z > Z_Y) = 1 - Y
$$

En el caso del ejemplo, y usando la siguiente función de Excel:

DISTR.NORM.ESTAND.INV(0.9418) = 1.57

Se encuentra que el nivel de sigmas de largo plazo del proceso es igual a 1.57, así que suponiendo un desplazamiento de 1.5 sigmas, el número de sigmas del proceso estará dado por:

$$
Z_c = Z_Y + 1.5
$$

Por lo tanto, el nivel de sigmas del proceso de ensamble de sillas es 1.57 + 1.5 = 3.07 que, de acuerdo con la tabla 5.3, corresponde a un nivel de PPM cercano a 66 807. Es decir, está muy lejos de la meta de tener un proceso Seis Sigma.

## Rendimiento combinado (*Rolled Throughput Yield* )

Supongamos que un proceso tiene *k* etapas o subprocesos, y el rendimiento a la primera vez sin considerar retrabajos de cada uno de los subprocesos es  $Y_1, Y_2, ..., Y_k$ ; por lo tanto, el rendimiento combinado del proceso es el producto de los rendimientos de sus etapas, es decir:

$$
Y_C = Y_1 \times Y_2 \times \cdots \times Y_k
$$

donde:

$$
Y_i = \frac{\text{Número de unidades que pasan a la primera vez en la etapa }i}{\text{Número de unidades probadas en la etapa }i}
$$

El índice  $Y_C$  se interpreta como la probabilidad de que una unidad esté libre de defectos desde la primera hasta la última etapa del proceso. Por ejemplo, supongamos un proceso con cinco etapas y los rendimientos para cada una de ellas que se muestran en la figura 5.4. En la gráfica se aprecian el rendimiento por etapa, así como la forma en la que va disminuyendo el rendimiento acumulado hasta que, al final, coincide con el rendimiento combinado, como se

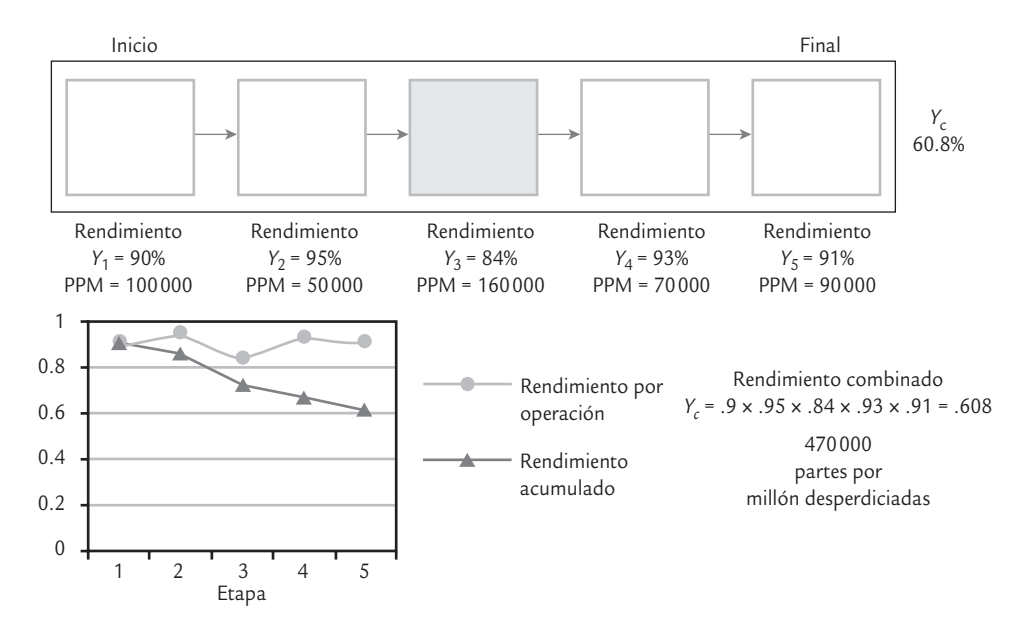

■ **FIGURA 5.4** Rendimiento por operación y rendimiento combinado de un proceso.

aprecia en *Y<sub>C</sub>* = 60.8%; por lo tanto, la probabilidad de que una unidad pase libre de defectos a lo largo de los cinco pasos es de 60.8%.

Asimismo, la tendencia descendente del rendimiento acumulado indica una disminución de la probabilidad de que una unidad llegue hasta al final libre de defectos; además, entre más fuerte sea esa tendencia, indicará una mayor presencia de no calidad (desperdicios y retrabajos). En la figura 5.4 se destaca la etapa tres, ya que es la que tiene un menor rendimiento y, por lo tanto, es en la que hay una mayor oportunidad de mejora.

## Procesos con sólo una especificación

Existen procesos cuyas variables de salida tienen una sola especificación, ya sea que se trate de variables del tipo entre más grande mejor, donde lo que interesa es que sean mayores a cierto valor mínimo (*EI*); o de variables del tipo entre más pequeña mejor, donde lo que se quiere es que nunca excedan cierto valor máximo (*ES*).

**Variable entre más pequeña mejor.** En las plantas tratadoras de aguas residuales, una forma de medir la eficacia del tratamiento biológico aerobio de la clarificación secundaria y de la filtración, es mediante los sólidos suspendidos totales (SST), ya que la alta concentración impedirá volver a usarla. En una planta, en particular, se tiene que los SST no deben ser mayores a *ES* = 30 para considerar que el proceso fue satisfactorio. Por lo tanto, esta variable es del tipo "entre más pequeña mejor". De acuerdo con datos históricos, se tiene que la media y la desviación estándar de SST son  $\mu$  = 10.2 y  $\sigma$  = 5.1. En este caso no es posible

se debe calcular es *el índice para la especificación superior* C<sub>ps</sub>, que, como ya se vio, está dado por:  $C_{ps} = \frac{ES - 1}{35}$ 3  $=\frac{ES-\mu}{3\sigma}=\frac{30-10.2}{3(5.1)}=1.29$ 

> el cual, de acuerdo con la tabla 5.2, tiene un porcentaje fuera de especificaciones cercano a 0.0048%, que se considera adecuado mientras no se tenga una exigencia aún mayor.

> calcular el índice C<sub>p</sub>, ya que sólo se cuenta con la especificación superior. Más bien, dado el tipo de variable, lo que

**a** Biemplo 5.4

En casos como los anteriores, donde sólo se tiene una especificación, se debe tener cuidado de no caer en la mala práctica de fijar de manera artificial una especificación inferior, ya que con frecuencia eso distorsiona el diagnóstico que se realiza acerca del proceso; por ejemplo, en el caso del ejemplo 5.4 se podría estar tentado a fijar como especificación inferior al cero (*EI* = 0), pero eso no es necesario debido a que los SST no pueden ser negativos, por lo que en forma natural esta variable está limitada por el lado inferior. Lo adecuado es no imponerle más exigencias al proceso de las que sean realmente necesarias para la calidad. Por ello, lo correcto es evaluar el proceso sólo con la especificación superior. Ahora veamos un ejemplo de variable entre más grande mejor.

**Variable entre más grande mejor.** En una armadora de autos, en el área de pintado, una característica de calidad es el espesor de la capa antipiedra en la zona trasera de los arcos de rueda, que debe tener un espesor mínimo de 100 micras (*EI* = 100). A partir de la carta de control de medias y rango que se lleva normalmente para monitorear el espesor, se sabe que  $\mu$  = 105 y  $\sigma$  = 6.5. Dado el tipo de variables lo que se debe aplicar es el índice C<sub>ni</sub> para evaluar la capacidad del proceso para cumplir con la especificación inferior. Como ya se había visto, este índice está dado por:

 **5.5**

$$
C_{pi} = \frac{\mu - El}{3\sigma} = \frac{105 - 100}{3(6.5)} = 0.256
$$

que es un valor demasiado pequeño, por lo que el proceso es incapaz de cumplir con la especificación inferior, y de acuerdo con la tabla 5.2, el porcentaje aproximado de productos que tienen un espesor menor a 100 micras está entre 18.4 y 27.4%, por lo que es necesario hacer esfuerzos muy serios para mejorar ese proceso.

## **Estimación por intervalo de los índices de capacidad**

Para calcular los índices de capacidad e interpretarlos se necesita conocer la media, μ, y la desviación estándar, σ, del proceso con una buena aproximación. Sin embargo, cuando no se conocen estos parámetros será necesario utilizar datos muestrales y estimar por intervalo a estos índices. Sea  $x_1, x_2, ..., x_n$  una muestra aleatoria del proceso, y  $\overline{X}$  y *S* la media y la desviación estándar de tal muestra. Si los índices se estiman usando *X –* y *S* en lugar de μ y σ, respectivamente, entonces la estimación puntual de los índices estará dada por:

$$
\hat{C}_p = \frac{ES - EI}{6S}
$$
\n
$$
\hat{C}_{pi} = \frac{\overline{X} - EI}{3S}
$$
\n
$$
\hat{C}_{ps} = \frac{ES - \overline{X}}{3S}
$$
\n
$$
\hat{C}_{pk} = \text{minimo } (\hat{C}_{pi}, \hat{C}_{ps})
$$
\n
$$
\hat{C}_{pm} = \frac{ES - EI}{6\sqrt{S^2 + (\overline{X} - N)^2}}
$$

y si la muestra es pequeña, de unas cuantas decenas (menor a 80 por ejemplo), es incorrecto comparar los valores estimados con los valores mínimos recomendados para los índices. También es erróneo interpretar los valores estimados de los índices como en la tabla 5.2, ya que los valores mínimos son para los verdaderos índices, o índices poblacionales, y no para su estimación muestral, pues si los índices son estimados con base en muestras pequeñas, entonces un valor grande de un índice muestral no necesariamente implica que se tiene una buena capacidad de proceso. Lo contrario también es verdad: un valor pequeño del índice estimado no necesariamente implica una mala capacidad del proceso.

2

De acuerdo con lo anterior es preciso realizar una estimación por intervalo (vea el capítulo 4), en la cual se tome en cuenta el error estándar de su correspondiente estimador muestral (vea Kushler y Hurley, 1992). De forma específica, los intervalos de confianza para  $C_n$ ,  $C_{nk}$  y *Cpm* están dados por:

$$
\hat{C}_p \pm Z_{\alpha/2} \frac{\hat{C}_p}{\sqrt{2(n-1)}}
$$
\n
$$
\hat{C}_{pk} \pm Z_{\alpha/2} \sqrt{\frac{\hat{C}_{pk}^2}{2(n-1)} + \frac{1}{9n}}
$$
\n
$$
\hat{C}_{pm} \pm Z_{\alpha/2} \frac{\hat{C}_{pm}}{\sqrt{n}} \sqrt{\frac{\frac{1}{2} + \frac{(\bar{X} - N)^2}{S^2}}{\left[1 + \frac{(\bar{X} - N)^2}{S^2}\right]^2}}
$$

donde *n* es el tamaño de muestra y *Z*α/2 es el percentil de la distribución normal que determina la confianza de la estimación (si se quiere trabajar con 95% de confianza, el valor de *Z*<sub>α/2</sub>

es 1.96). De esta manera, el verdadero valor del índice de capacidad del proceso se encontrará entre el intervalo obtenido con las expresiones anteriores y con la confianza deseada.

**a** 5.6

Supongamos que una característica de calidad tiene especificaciones de 50  $\pm$  1. Con el fin de tener una primera idea de la capacidad del proceso para cumplir con esta especifi cación se obtiene una muestra aleatoria de 40 unidades producidas por el proceso. De las mediciones de esas 40 unidades se obtiene que la media y la desviación estándar para la muestra son:  $\overline{X}$  = 50.15 y S = 0.289, con lo cual es posible estimar los índices:

$$
\hat{C}_p = \frac{51 - 49}{6(0.289)} = 1.15
$$

$$
\hat{C}_{pk} = \text{Mín}\left(\frac{50.15 - 49}{3(0.289)}, \frac{51 - 50.15}{3(0.289)}\right) = \text{Mín } (1.33, 0.98) = 0.98
$$

$$
\hat{C}_{pm} = \frac{51 - 49}{6\sqrt{(0.289)^2 + (50.15 - 50)^2}} = 1.02
$$

Ahora, para tener una idea del valor de los índices poblacionales del proceso se calcula un intervalo de confianza (lo haremos a 95%):

$$
C_p: 1.15 \pm 1.96 \frac{1.15}{\sqrt{2(40-1)}} = 1.15 \pm 0.26
$$

$$
\hat{C}_{pk}: 0.98 \pm 1.96 \sqrt{\frac{(0.98)^2}{2(40-1)} + \frac{1}{9(40)}} = 0.98 \pm 0.24
$$
\n
$$
\hat{C}_{pm}: 1.02 \pm 1.96 \frac{1.02}{\sqrt{40}} \sqrt{\frac{\frac{1}{2} + \frac{(50.15 - 50)^2}{(0.289)^2}}{1 + \frac{(50.15 - 50)^2}{(0.289)^2}}} = 1.02 \pm 0.22
$$

El 0.26, 0.24 y 0.22 en las ecuaciones anteriores son los errores de estimación para cada índice. De esta manera, con una confianza de 95% el verdadero valor del índice C<sub>p</sub> está entre 0.89 y 1.41 (1.15 ± 0.26); en tanto, C<sub>pk</sub> se localiza con una confianza de 95% entre 0.74 y 1.22 (0.98  $\pm$  0.24) y el índice C*pm* está entre 0.80 y 1.24 (1.02 ± 0.22).

Por lo tanto, con base en la muestra sería riesgoso afirmar que el proceso es potencialmente capaz, ya que el valor real de *Cp* podría ser de hasta 0.89; sin embargo, también sería riesgoso afirmar que es malo, ya que el verdadero valor del *Cp* podría ser hasta de 1.41. Lo mismo se puede decir con respecto a la capacidad real, ya que lo mismo puede ser mala (*Cpk* = 0.74, *Cpm* = 0.80), que buena (*Cpk* = 1.22, *Cpm* = 1.24). Para reducir esta incertidumbre y el error de estimación es necesario medir más piezas (incrementar el tamaño de la muestra).

De manera general, si se toma una muestra pequeña de un proceso para evaluar su capacidad, entonces con base en los intervalos de confianza para los índices es posible encontrar tres tipos de procesos:

- **1.** Proceso con muy buena capacidad. Se tiene este caso cuando el límite inferior de los intervalos de confianza para los índices es mayor que 1.33 (o por lo menos de 1.0).
- **2.** Proceso con muy mala capacidad. Se afirma esto cuando el límite superior de los intervalos de confianza para los índices es menor que 1.0.
- **3.** Proceso con una capacidad intermedia o incertidumbre sobre su capacidad real. Se presenta cuando no se está en ninguna de las dos situaciones anteriores, es decir, cuando el intervalo incluya al número uno o a 1.33, como en el caso del ejemplo anterior. En esta situación se debe seguir monitoreando el proceso hasta tener un tamaño de muestra mayor, a fin de tener una mayor certidumbre sobre la capacidad del proceso correspondiente.

## **Estudio real (integral) de capacidad**

En el capítulo 2 y en las secciones anteriores se han presentado varias técnicas para estudiar la capacidad de un proceso. En esta sección, a manera de resumen, aplicaremos en forma conjunta varias de estas técnicas sin detenernos en volverlas a explicar, a fin de tener una información más completa acerca de los diferentes aspectos del estudio de la capacidad de un proceso.

## **a**ejemplo 5.7

**Proceso descentrado.** De manera similar al ejemplo 5.1, en otro modelo de llantas para automóvil se tiene que la longitud de la capa debe ser de 550 mm, con una tolerancia de ±8 mm. La longitud de la capa es el resultado de un proceso de corte de una tira de hule, el cual debe garantizar que la longitud esté entre la especificación inferior *EI* = 542 y la superior *ES* = 558, con un valor ideal o nominal de *N* = 550. Para detectar la posible presencia de causas especiales de variación, y en general para monitorear el correcto funcionamiento del proceso de corte, cada hora se toman cinco capas y se miden. Los datos obtenidos en los últimos cuatro días se muestran en la tabla 5.5.

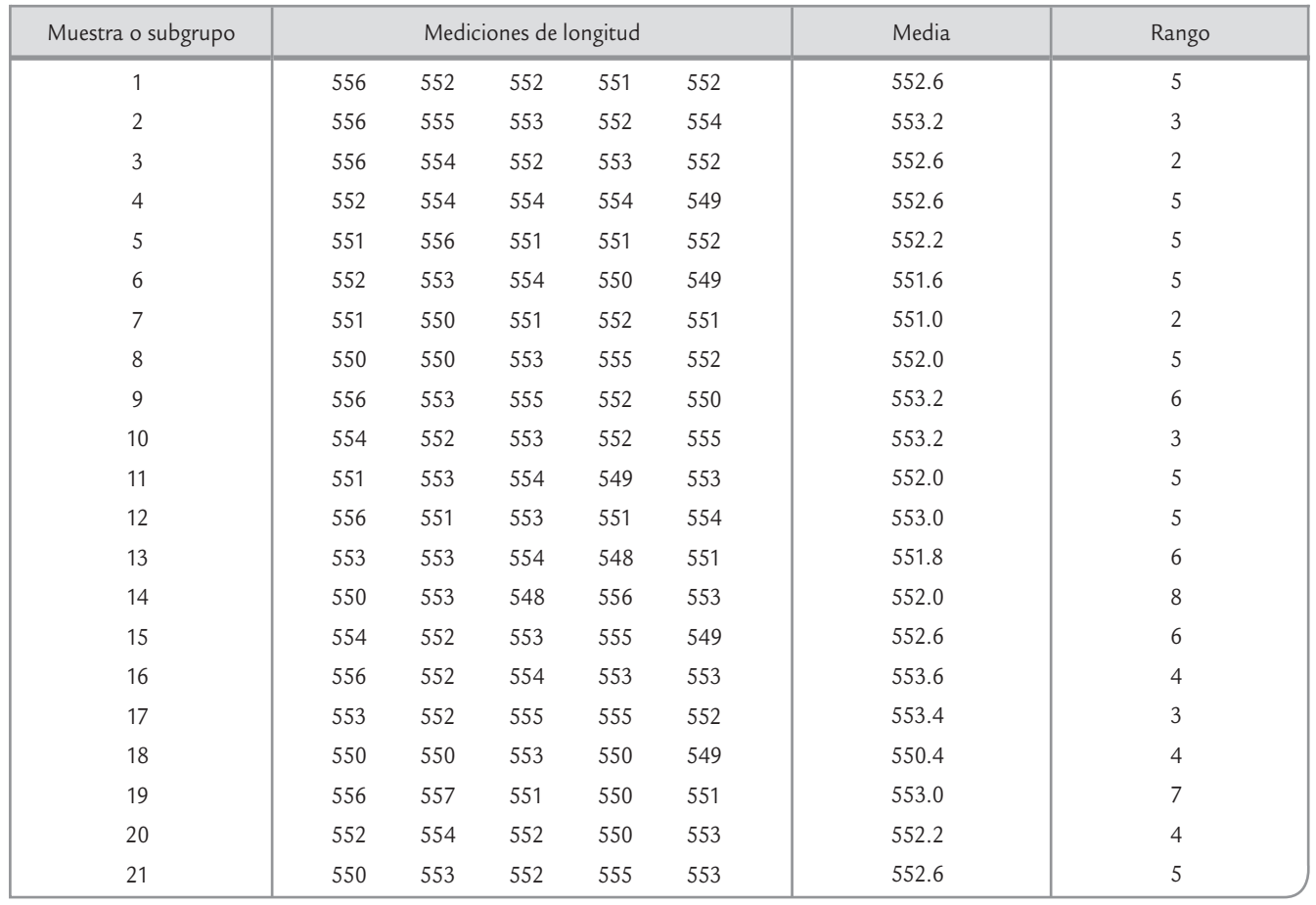

**TABLA 5.5** Datos para longitud de capa para llantas, ejemplo 5.7

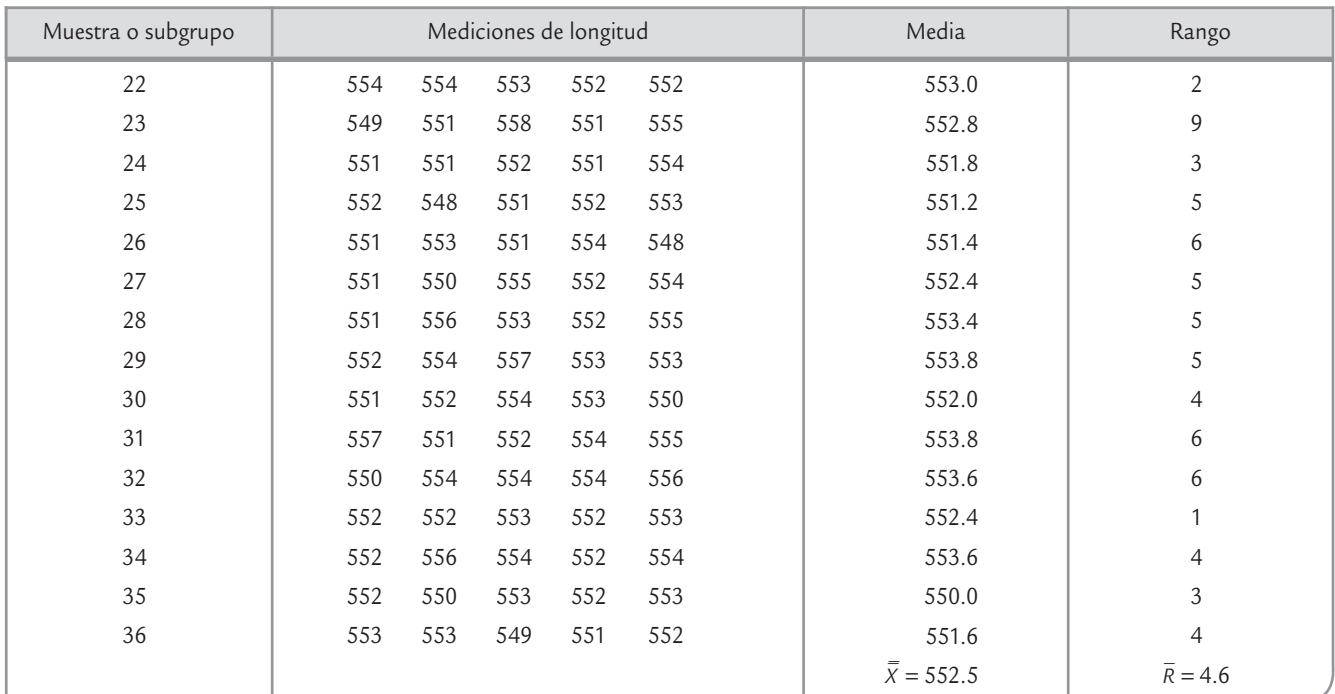

#### **TABLA 5.5** (*continuación*)

Además la tabla 5.6 muestra los aspectos más relevantes para evaluar la capacidad del proceso de corte y cumplir con la especificación de la longitud de la capa. Por medio de este análisis se aprecia que las conclusiones más importantes son: la variación del proceso es aceptable, pero su capacidad real no lo es, debido a que está descentrado a la derecha. Por lo tanto, es preciso hacer los ajustes o cambios necesarios para que la longitud de las capas disminuya 2.5 mm en promedio, además de seguir monitoreando el proceso para evaluar estos cambios y prevenir que no haya un incremento en la variación.

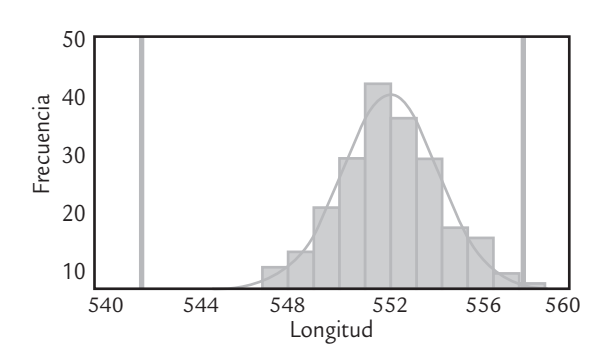

## **Capacidad para procesos no normales**

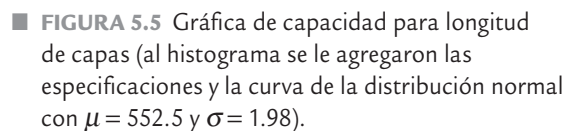

Los índices de capacidad discutidos anteriormente son sensibles a la falta de normalidad de los datos utilizados para calcularlos. Esto significa que pueden estar subestimando o sobrestimando la

capacidad verdadera, dependiendo de la manera en que la distribución de los datos no se aproxima al patrón de la distribución normal. En la práctica existen variables de interés que no siguen tal patrón, de aquí la importancia de conocer técnicas que permitan estimar de manera más confiable la capacidad de procesos en estas situaciones.

Básicamente existen dos alternativas para lidiar con datos no normales en estudios de capacidad:

- **1.** La primera consiste en redefinir el ancho del proceso en términos de los percentiles de la distribución que sigan los datos, además de sustituir la media por la mediana (percentil 50), en las fórmulas de índices de capacidad.
- **2.** La segunda consiste en transformar los datos a normalidad, y luego calcular los índices de la manera usual con los datos transformados. A continuación describimos una manera de proceder con cada uno de los dos enfoques mencionados.

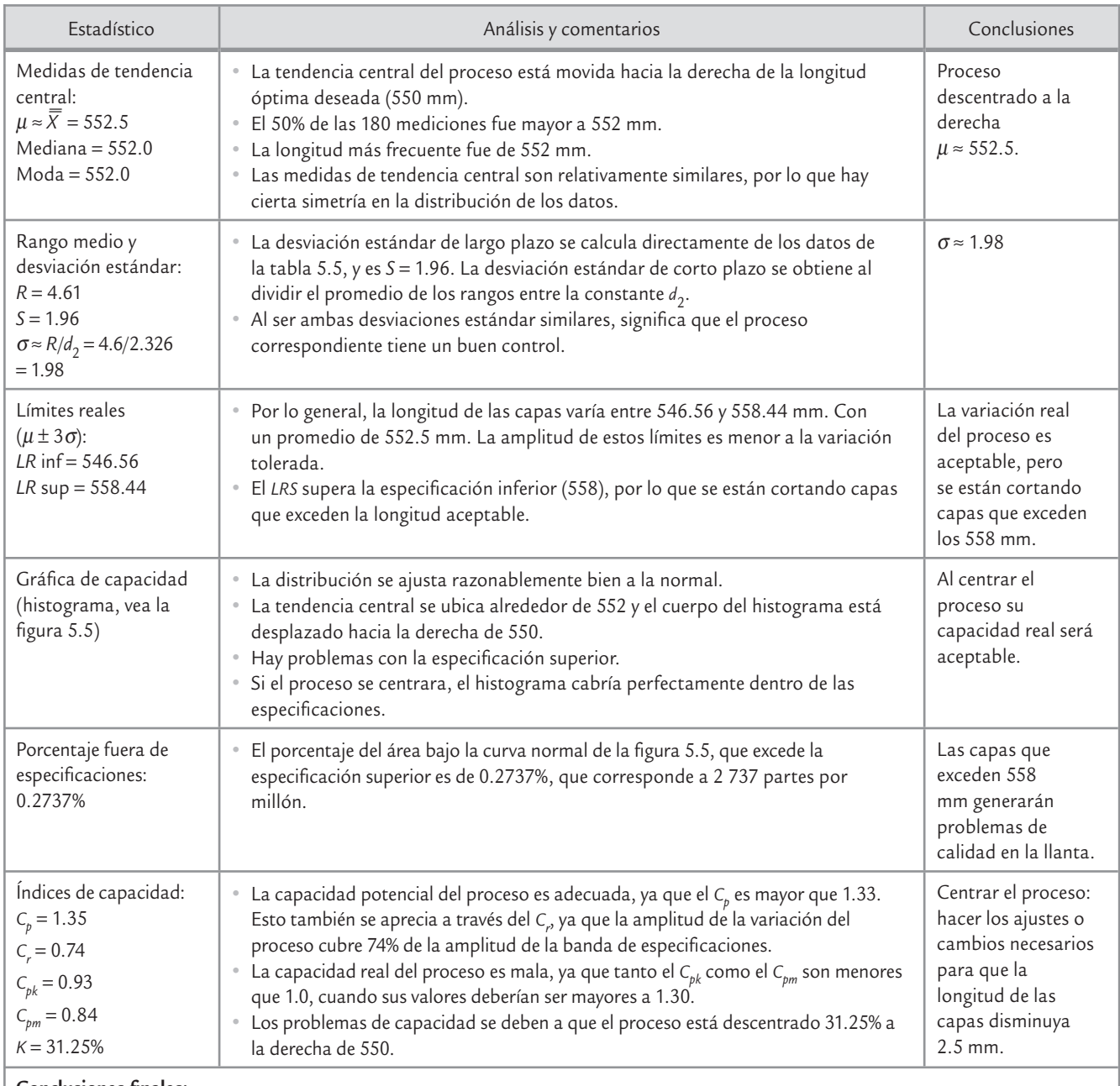

#### **TABLA 5.6** Análisis de la capacidad del proceso, ejemplo 5.8

#### **Conclusiones fi nales:**

• Si no es obvio qué cambios hacer para centrar el proceso, se recomienda generar propuestas mediante una lluvia de ideas o aplicar el diseño de experimentos para encontrar las variables de entrada que mueven la salida.

• Es necesario seguir monitoreando el proceso para evaluar los cambios realizados y prevenir que no haya un incremento en su variación.

## Método de percentiles de Clements

Un método alternativo que toma en cuenta la distribución de los datos y que se basa en los percentiles (véanse los capítulos 2 y3), es el método de Clements (1989), quien define los cuatro

## **a** Biemplo 5.8

Van den Heuvel y Lon (2003) consideran la fuerza para separar dos componentes previamente ensamblados. Las especificaciones para la fuerza son  $1.5 N$  y  $12.5 N$ . Se obtuvieron 100 valores de fuerza con los siguientes resultados:

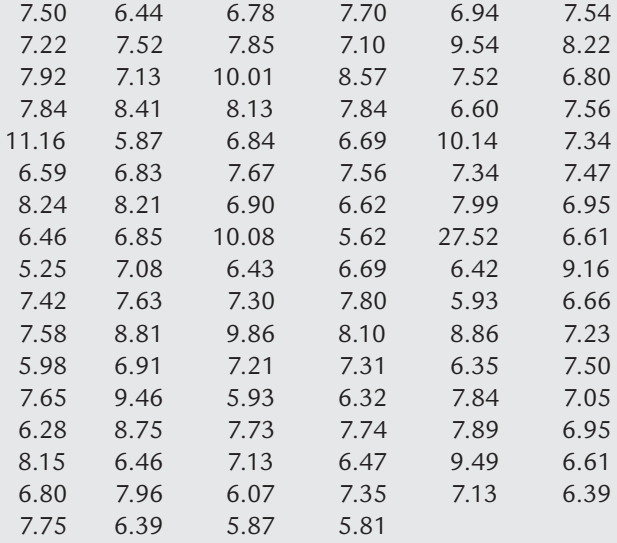

en la figura, el ajuste del modelo normal a los datos no es bueno, y se puede probar numéricamente que se rechaza la normalidad, por lo tanto, no se puede confiar en la estimación reportada para capacidad de largo plazo ( $P_{pk}$  = 1.57) que resulta de la especificación superior. Cabe señalar que la capacidad aquí puede ser de corto o largo plazo dependiendo de como se obtuvieron los datos; suponemos que es variación de largo plazo, por eso utilizamos la notación *Pp* en lugar de *Cp* .

Con el método de percentiles de Clements primero es necesario encontrar una distribución que se ajuste adecuadamente a los datos, que en este caso resulta ser la distribución lognormal dada en la figura 5.6, con los parámetros de localización, escala y umbral allí señalados. Los percentiles de interés estimados son  $P_{0.5}$  = 7.2697,  $P_{0.99865}$  $= 11.9622$  y  $P_{0.00135} = 5.2108$ . Así, el índice  $P_{bs}$  se estima como

$$
P_{ps} = \frac{ES - P_{0.5}}{P_{0.99865} - P_{0.5}} = \frac{12.5 - 7.2697}{11.9622 - 7.2697} = 1.11
$$

En la parte superior de la figura 5.6 se muestra la capacidad suponiendo normalidad. Sin embargo, como se observa que es una capacidad más realista que la que supone normalidad.

índices de capacidad básicos en términos de los percentiles de la distribución de los datos de la siguiente manera:

$$
C_p = \frac{ES - EI}{P_{0.99865} - P_{0.00135}}; C_{pu} = \frac{ES - P_{0.5}}{P_{0.99865} - P_{0.5}}; C_{pl} = \frac{P_{0.5} - EI}{P_{0.5} - P_{0.00135}}
$$

$$
C_{pk} = \min(C_{pu}, C_{pl})
$$

Cabe señalar que si los datos siguen una distribución normal, entonces las fórmulas anteriores coinciden con las tradicionales.

## Método de Transformación de Box-Cox

Otro método para calcular los índices cuando no se cumple normalidad consiste en que primero se transforman los datos a normalidad usando el método de Box-Cox. Esto se hace mediante la transformación de potencia definida como

$$
x(\lambda) = \begin{cases} \frac{x^{\lambda} - 1}{\lambda} & \lambda \neq 0 \\ \ln(x) & \lambda = 0 \end{cases}
$$

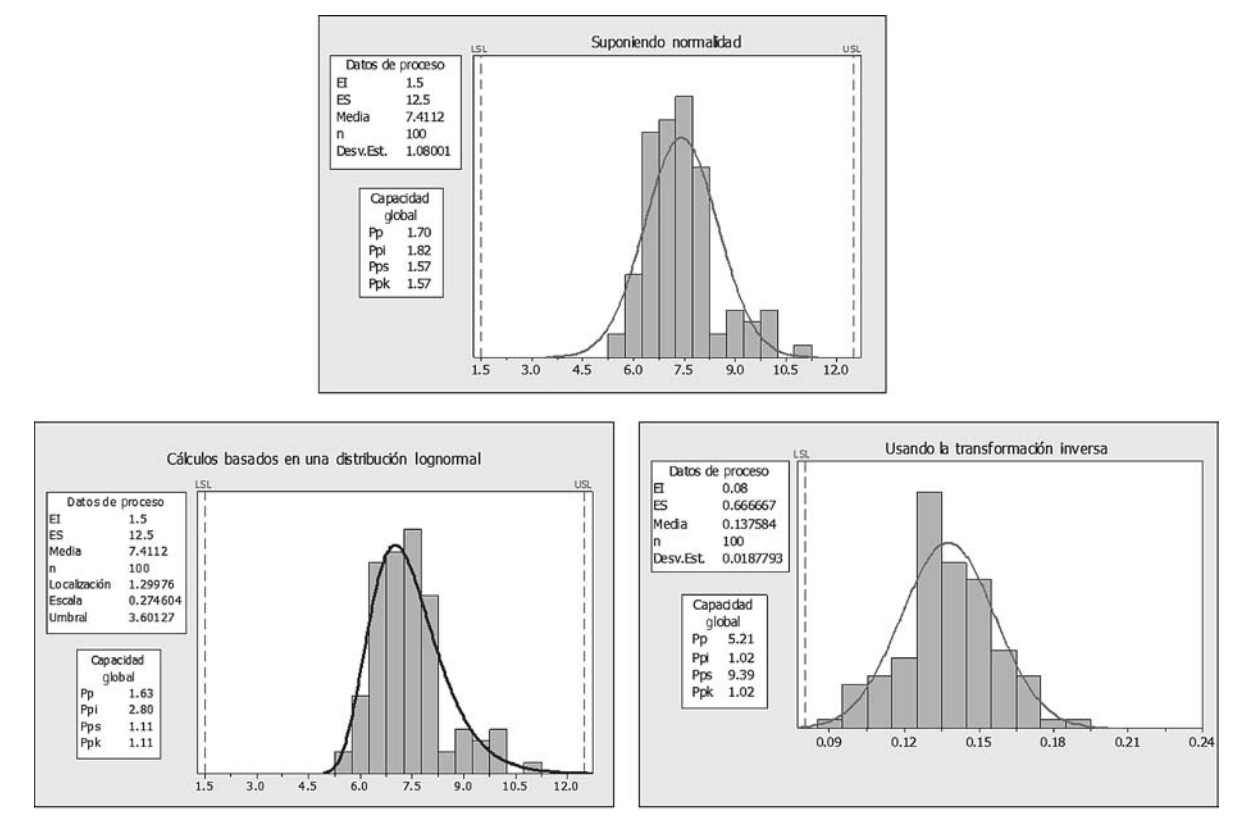

■ **FIGURA 5.6** Capacidad: suponiendo normalidad, con el método de percentiles de Clements y usando la transformación de Box-Cox, para el ejemplo 5.8.

El valor de λ para un conjunto de datos  $x_1, x_2, \ldots, x_n$  se selecciona encontrando el valor de λ que maximiza la función log verosimilitud dada por

$$
\ln(L(\lambda)) = -\frac{n}{2} \ln \left( \sum_{i=1}^{n} \frac{(x_i(\lambda) - \overline{x}_i(\lambda))^{2}}{n} \right) + (\lambda - 1) \sum_{i=1}^{n} \ln(x_i)
$$

donde *x – <sup>i</sup>*(λ) es la media de los datos transformados. Típicamente basta evaluar esta función para valores de λ entre [–2,2], y ubicar aquél donde la función alcanza su máximo. Para ilustrar evaluamos siete valores de λ alrededor de su valor óptimo:

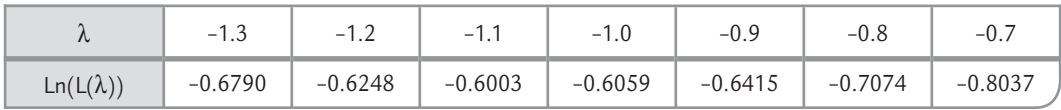

El máximo se alcanza en  $\lambda = -1.1$ , pero redondeamos a  $\lambda = -1.0$  para obtener el análisis de capacidad de la figura 5.6 con la transformación inversa. Note que los datos transformados son más normales. Es necesario transformar las especificaciones para obtener estos resultados usando las fórmulas usuales dadas en las secciones previas. Se observa una capacidad parecida

a la del método de Clements y bastante diferente de la capacidad que supone normalidad. Los resultados se resumen en la siguiente tabla:

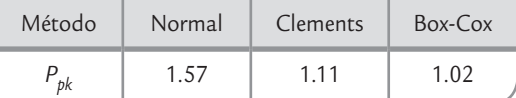

## **Diseño de tolerancias**

Un paso importante en el desarrollo de un producto es la conversión de sus peculiaridades a características dimensionales, químicas, eléctricas y otras. Por ejemplo, un sistema de calentamiento para un automóvil tendrá muchas características para el calentador, los ductos de aire, el ensamble del ventilador, el radiador, etc. Para cada característica del tipo valor nominal el diseñador debe especificar:

- **1.** El promedio deseado (o "valor nominal", *N*).
- **2.** Los límites de especificación (o "límites de tolerancia") arriba y abajo del valor nominal que deben cumplir los componentes individuales del producto.

En este caso, y en general para fijar los límites de la especificación se deben tomar en cuenta dos aspectos: las necesidades funcionales del producto y lo que el proceso de producción realmente puede realizar. Muchas veces, estos dos aspectos son antagónicos, ya que desde la perspectiva de las necesidades funcionales (calidad) del producto, entre más estrechos sean los límites de especificaciones es mejor. Pero desde la perspectiva del proceso de producción, entre más estrechos sean estos límites más difícil será cumplir con tales exigencias. Por lo tanto, la tarea del diseñador cuando establece los límites de especificaciones será conciliar estas dos perspectivas.

Lo ideal sería que el diseñador contara con la información acerca de las necesidades funcionales y de la capacidad del proceso. Sin embargo, por lo general, los diseñadores no disponen de la información sobre la capacidad de los procesos. Entonces, su problema será obtener una muestra de los datos de los procesos, calcular los límites que pueden cumplir y comparar éstos con los límites de tolerancia propuestos.

Cuando no se tiene idea de los *límites de tolerancia*, los límites reales calculados a partir de los datos del proceso proporcionan un conjunto de límites realistas desde el punto de vista del proceso de producción. Estos límites deben evaluarse frente a las necesidades funcionales del producto. A continuación se explica cómo se pueden establecer los límites de tolerancias, para uno y varios componentes que al ser ensamblados forman un solo producto.

## **Estimación de los límites naturales de tolerancia de un proceso**

Los *límites naturales de tolerancia de un proceso*, o simplemente *límites naturales o reales de un proceso* (vea el capítulo 2), son aquellos entre los cuales por lo regular varía el proceso, y por lo general se obtienen de la siguiente manera:

Límite real inferior  $(LRI) = \mu - 3\sigma y$  Límite real superior  $(LRS) = \mu - 3\sigma$ 

donde μ y σ son la media y la desviación estándar del proceso, respectivamente. Si la característica de calidad tiene una distribución normal (μ, σ), entonces 99.73% de la distribución se localiza dentro de los límites naturales.

#### **Límites de tolerancia o especificaciones**

Son los valores entre los cuales debe estar la característica de calidad de un producto.

En forma más general, los límites naturales de tolerancia de un proceso son aquellos que contienen  $(1 - \alpha) \times 100\%$  de su distribución. Por lo tanto, si la distribución del proceso es normal (μ, σ), entonces los límites naturales están dados por:

$$
\mu \pm Z_{\alpha/2} \sigma
$$

donde *Z*<sub>α/2</sub> es el (1 − α/2) × 100 percentil de la distribución normal estándar. Así, si α = 0.05, entonces  $Z_{0.05/2}$  = 1.96; si  $\alpha$  = 0.01,  $Z_{0.01/2}$  = 2.576; y si  $\alpha$  = 0.0027,  $Z_{0.00125}$  = 3.0. De acuerdo con lo anterior, estimar los límites naturales de un proceso no tiene mayor problema en el supuesto de distribución normal y de que se conocen  $\mu$  y  $\sigma$ . El supuesto distribucional con frecuencia se cumple, mientras que conocer la media y la desviación estándar es relativamente fácil en un proceso que está en operación, ya sea porque actualmente se tiene evidencia del valor de  $\mu$  y  $\sigma$  o porque es relativamente fácil estimarlos con una buena precisión.

Sin embargo, cuando el diseñador requiere establecer tolerancias, por lo general el proceso aún no está en operación o no produce el producto de interés, por lo que en estos casos es difícil que se conozcan  $\mu$  y  $\sigma$  o que se estimen con buena precisión. Por ello, será necesario estimar  $\mu$  y  $\sigma$  con base en muestras casi siempre pequeñas y, en consecuencia, si los límites naturales se calculan con  $\overline{X}$  y *S*, de la siguiente manera:

 $\overline{X} \pm Z_{\alpha/2} S$ 

entonces el porcentaje de cobertura ya no será el mismo que si se usan parámetros poblacionales. De hecho, tal porcentaje será menor que el indicado antes, y además dependerá del tamaño de la muestra.

Sin embargo, es posible determinar una constante *K* tal que con una confianza de γ por ciento los intervalos de la forma:

$$
\bar{X} \pm K_{(\gamma,\alpha)} S
$$

incluyan por lo menos (1 −  $\alpha$ /2) × 100% de la distribución del proceso. En la tabla A7 del apéndice se dan valores de *K*γ, α para valores de *n* entre 5 y 1 000, <sup>γ</sup> = 90%, 95%, 99% y  $\alpha$  = 0.10, 0.05, 0.01. De la tabla se observa que conforme el tamaño de muestra crece, el valor de *K*(γ, α) tiende al percentil *Z*(α/2) de la distribución normal.

## **a** Biemplo 5.9

En una empresa que manufactura piezas de inyección de plástico se proyecta la producción de una nueva pieza. Son varias sus características de calidad: peso de la preforma, contenido, resistencia, etc. Por ello, con la idea de tener información para establecer las tolerancias se produce, a manera de prueba, un pequeño lote de 30 piezas. A continuación se muestran los datos del peso (en gramos) de las preformas.

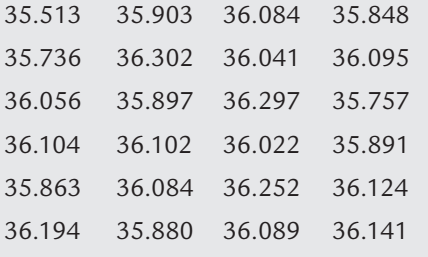

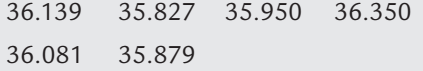

De aquí se obtiene que  $\overline{X}$  = 36.0167 y S = 0.1870. Se tiene  $n = 30$ , se desea una confianza de  $\gamma = 90\%$  y una cobertura de los límites de tolerancia de 99%, por lo que  $\alpha = 0.01$ . Entonces, de la tabla A7 del apéndice se obtiene que *K* = 3.170; por lo tanto, los límites naturales de tolerancia para el peso de la preforma están dados por:

 $\overline{X} \pm K_{(90, 0.01)} S = 36.0167 \pm 0.5928 = [35.4239, 36.6096]$ 

De esta manera, con una confianza de 90%, 99% de la distribución del peso de la preforma de la pieza se encuentra entre 35.4239 y 36.6096 g. Por lo que estos límites y las necesidades funcionales del producto pueden ser usados como información por el diseñador del producto para establecer las especificaciones.

## Fijación de límites de tolerancia para ensambles

Un problema frecuente al que se enfrenta el diseñador es establecer especificaciones de varias partes o componentes que al ser ensamblados o integrados forman el producto final. Lo anterior se debe resolver de manera adecuada para prevenir combinaciones de tolerancias con malos resultados. En seguida se estudian tres situaciones típicas donde es necesario fijar tolerancias.

#### Porcentaje del ensamble final que cae dentro de especificaciones

Una situación frecuente se presenta cuando la dimensión de una pieza es una combinación lineal de las dimensiones de las partes componentes. Es decir, si las dimensiones de los componentes son  $x_1, x_2, ..., x_n$ ; entonces, la dimensión del ensamblaje final es:

$$
y = a_1 x_1 + a_2 x_2 + \dots + a_n x_n
$$

Si las  $x_i$  son independientes y su distribución es normal con media  $\mu_i$  y varianza  $\sigma_i^2$ , entonces la dimensión final, *y*, se distribuye de manera normal con media,

$$
\mu_{y} = \sum_{i=1}^{n} a_i \mu_i
$$

y varianza:

$$
\sigma_y^2 = \sum_{i=1}^n a_i^2 \sigma_i^2
$$

Por lo tanto, si *μ*<sup>2</sup> y σ<sup>2</sup>, son conocidos para cada componente, es posible determinar la fracción del producto final que cae fuera de las especificaciones, como se ve en el siguiente ejemplo.

**a** Biemplo 5.10

Un producto final es resultado del ensamble de cuatro componentes, dos de longitud *x*1 y los otros dos de longitudes  $x_2$  y  $x_3$ , como se muestra en la figura 5.6. Las especificaciones de diseño para el ensamble final son 220  $\pm$ 3.5; es decir, [216.5, 223.5]. Las longitudes de cada uno de los componentes se distribuye normal con media y varianza conocida:

$$
x_1 \sim N(39.9, 0.25)
$$
  

$$
x_2 \sim N(60.2, 0.56)
$$
  

$$
x_3 \sim N(80, 0.90)
$$

Todas las longitudes están dadas en milímetros y es posible suponerlas independientes, ya que son producidas en máquinas diferentes, por lo que la longitud, *y*, del ensamble final está dada por:

$$
y = 2x_1 + x_2 + x_3
$$

y tiene distribución normal con media

$$
\mu_y = 2*39.9 + 60.2 + 80 = 220
$$

y varianza

$$
\sigma_y^2 = 2^2 \times 0.25 + 0.56 + 0.90 = 2.46
$$

El porcentaje de ensambles que caen dentro de las especifi caciones, [216.5, 223.5], se obtiene a partir de

$$
P(216.5 \le y \le 223.5) = P(y \le 223.5) - P(y \le 216.5)
$$
  
=  $\Phi\left(\frac{223.5 - 220}{\sqrt{2.46}}\right) - \Phi\left(\frac{216.5 - 220}{\sqrt{2.46}}\right)$   
=  $\Phi(2.232) - \Phi(-2.232)$   
= 0.9872 - 0.0128  
= 0.9744

Por lo tanto, 97.44% de los productos ensamblados caerán dentro de los límites de especificación. Pero si no se está satisfecho con este porcentaje hay dos alternativas: ampliar las especificaciones del ensamble final o reducir la variación de los componentes. El porcentaje anterior se calcula fácilmente en Excel con:

DISTR.NORM(223.5, 220, 1.568, 1)– DISTR. NORM(216.5, 220, 1.568, 1)

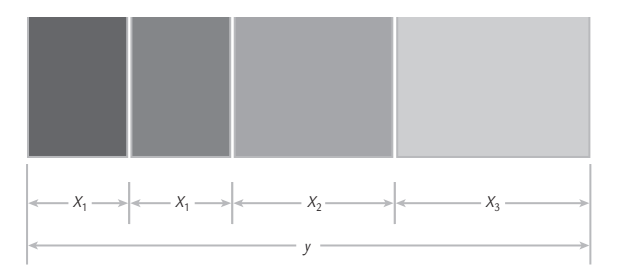

**FIGURA 5.7 Ensamble de cuatro componentes para** el ejemplo 5.10.

#### Definir tolerancias para los componentes individuales de un ensamble

Un procedimiento relativamente inverso al presentado en el ejemplo anterior se da cuando es necesario determinar límites de especificación en los componentes individuales de ensamblaje, a fin de cumplir con los límites de especificación en el ensamblaje final. Esta situación se ilustra a través del siguiente ejemplo.

El problema del ejemplo 5.11 tiene una solución general. Es decir, si los límites naturales del ensamblaje final son definidos de modo que por lo menos (1 –  $\alpha$ ) × 100% caiga dentro de espe-

cificaciones. Si las tolerancias del ensamble final son  $N \pm h$ , entonces el ancho de los límites de especificación es 2*h*, y

$$
Z_{\alpha/2}\sigma_y = h
$$

por lo que el valor máximo posible de la varianza del ensamble final es:

$$
\sigma_y^2 = \left(\frac{h}{Z_{\alpha/2}}\right)^2
$$

## **a** Bejemplo 5.11

Se considera el ensamble de tres piezas mostrado en la figura 5.8, donde las especificaciones para el ensamble final son 22.00  $\pm$  0.4. La longitud de cada componente,  $x_1$ ,  $x_2$  y *x*3, son independientes y se distribuye normal con medidas  $\mu_1 = 8$ ,  $\mu_2 = 3$ ,  $\mu_3 = 11$ , respectivamente. El objetivo es definir los límites de tolerancias para los ensambles individuales de forma que al menos 99.73% de los ensambles finales estén dentro de las especificaciones.

La media de la longitud del ensamble final, y, está dada por <sup>μ</sup>*<sup>y</sup>* = 8 + 3 + 11 = 22; por lo tanto, ésta coincide con el valor nominal. Entonces, el valor máximo posible de tres veces la desviación estándar, 3<sup>σ</sup>*<sup>y</sup>* , que haría que los límites naturales del ensamblaje final coincidan con los límites de especificación  $(C_p = 1)$ , debe cumplir que:

$$
3\sigma_{y} = 0.4
$$

De esta manera, si  $\sigma_{\rm y} \leq 0.4/3 = 0.1333$ , entonces los límites naturales del proceso estarán dentro de especificaciones y el porcentaje de ensamblajes dentro de especificaciones será de por lo menos 99.73%. Esto determinará las especificaciones de los componentes individuales, ya que la varianza de la longitud del ensamblaje final es:

$$
\sigma_y^2 = \sigma_1^2 + \sigma_2^2 + \sigma_3^2 \le (0.1333)^2 = 0.01778
$$

Si las varianzas de las longitudes individuales del componente son proporcionales a su longitud, es decir,  $\sigma_1^2 = 8c$ ,

 $\sigma_2^2$  = 3*c* y  $\sigma_3^2$  = 11*c*; donde *c* es una constante que permite la proporcionalidad. Entonces,

$$
\sigma_y^2 = 8c + 3c + 11c = 22c
$$

Despejando *c* se obtiene:

$$
c = \frac{\sigma_y^2}{22} = \frac{0.01778}{22} = 0.00081
$$

Por lo tanto, las varianzas máximas de cada uno de los componentes deben ser:  $\sigma_1^2 = 8c = 0.00646$ ,  $\sigma_2^2 = 3c =$ 0.00242, y  $\sigma_3^2 = 11c = 0.00889$ . De esta manera, la variación del ensamble final estará dentro de la especificación.

Como ya se tiene la varianza máxima permitida para cada uno de los componentes individuales del ensamble, se está en posibilidades de establecer los límites de especificaciones para cada componente. Si suponemos que los límites naturales y los de especificación para los componentes coinciden exactamente, entonces los límites de especificación para cada componente son los siguientes:

$$
x_1: 8 \pm 3.00\sqrt{0.00646} = 8 \pm 0.2412
$$
  

$$
x_2: 3 \pm 3.00\sqrt{0.00242} = 3 \pm 0.1477
$$
  

$$
x_3: 11 \pm 3.00\sqrt{0.00889} = 11 \pm 0.2828
$$
Si el ensamble final está formado por *m* ensambles de longitudes *b*<sub>1</sub>, *b*<sub>2</sub>, ..., *b*<sub>m</sub>, respectivamente; y si la varianza de cada componente es proporcional a su longitud  $\sigma_1^2 = b_1 c$ , entonces:

$$
\sigma_y^2 = b_1 c + b_2 c + \dots + b_m c = (b_1 + b_2 + \dots + b_m) c
$$

De aquí que el valor máximo permisible de la varianza para cada componente individual sea:

$$
\sigma_i^2 = b_i \left( \frac{\sigma_y^2}{b_1 + b_2 + \dots + b_m} \right) = \frac{b_i}{(b_1 + b_2 + \dots + b_m)} \left( \frac{h}{Z_{\alpha/2}} \right)^2
$$

y si suponemos que los límites naturales y los límites de especificación para los componentes coinciden exactamente, entonces los límites de especificación para cada componente están dados por

$$
b_i \pm Z_{\alpha/2} \sqrt{\sigma_i^2} = b_i \pm h \sqrt{\frac{b_i}{(b_1 + b_2 + \dots + b_m)}}
$$

#### Claro y ajuste

Se presenta cuando una pieza se ensambla en otra (vea la figura 5.9) y es necesario que haya un claro para que el ajuste sea posible, pero también se requiere un buen ajuste, es decir, que haya poco juego u holgura. Veamos el siguiente ejemplo.

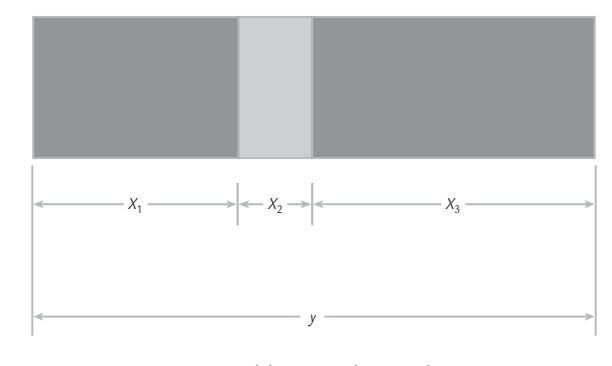

■ **FIGURA 5.8** Ensamble para el ejemplo 5.11.

**Claro y ajuste**

u,

Es cuando una pieza se ensambla en otra y es necesario un claro para que el ajuste sea posible y que haya poco juego u holgura.

 **5.12**

Parte de una barra debe ser ensamblada en un cuerpo cilíndrico como se muestra en la figura 5.9. El ensamble debe ser bueno y tener poco claro; para ello, el diseñador estableció como objetivo un claro de 0.23 mm con una tolerancia de  $\pm$  0.20 mm. De aquí que el claro mínimo u holgura mínima sea *EI* = 0.23 − 0.20 = 0.03, y el claro máximo *ES* = 0.23 + 0.20 = 0.43. Se trata de encontrar qué porcentaje de los ensambles cumplen con estas exigencias.

De datos históricos se sabe que el diámetro interno del cilindro es una variable aleatoria normal,  $x_1$ , con media  $\mu_1$ = 40 mm y una desviación estándar de  $\sigma_1$  = 0.05 mm. El diámetro de la barra, *x*<sub>2</sub>, se distribuye normal con media

$$
\mu_2
$$
 = 39.75 mm y una desviación estándar  $\sigma_2$  = 0.06 mm.  
Con esto, el claro u holyura del ensamble es igual a:

$$
y = x_1 - x_2
$$

mientras que la distribución de *y* es normal con media

$$
\mu_y = \mu_1 - \mu_2 = 40 - 39.75 = 0.25
$$

y varianza

$$
\sigma_y^2 = \sigma_1^2 + \sigma_2^2 = (0.05)^2 + (0.06)^2 = 0.0061
$$

En este sentido, el porcentaje de ensambles que tiene el claro deseado, se obtiene a partir de la siguiente probabilidad:

$$
P(EI \lt y \lt ES) = P\left(\frac{EI - \mu_y}{\sigma_y} < \frac{y - \mu_y}{\sigma_y} < \frac{ES - \mu_y}{\sigma_y}\right)
$$
\n
$$
= P\left(\frac{EI - \mu_y}{\sigma_y} < Z < \frac{ES - \mu_y}{\sigma_y}\right)
$$

$$
= \Phi\left(\frac{ES - \mu_y}{\sigma_y}\right) - \Phi\left(\frac{EI - \mu_y}{\sigma_y}\right) = \Phi\left(2.35\right) - \Phi\left(-2.82\right)
$$

$$
= 0.9894 - 0.0024 = 0.9870
$$

$$
f_{\rm{max}}
$$

Con apoyo de Excel se calcula de manera directa esta probabilidad:

DISTR.NORM(0.43, 0.25, 0.078)-DISTR.NORM(0.03, 0.25, 0.078, 1)

Por lo tanto, 98.78% de los ensambles de la figura 5.9 cumplen con el claro y/o ajuste requerido. Esto implica que 1.28% (12 800 PPM) no cumplen con especificaciones. En el mismo cálculo se aprecia que 0.24% de los ensambles no cumplen con la tolerancia (claro) mínimo y 1.06% (1 − 0.9894) supera la tolerancia máxima.

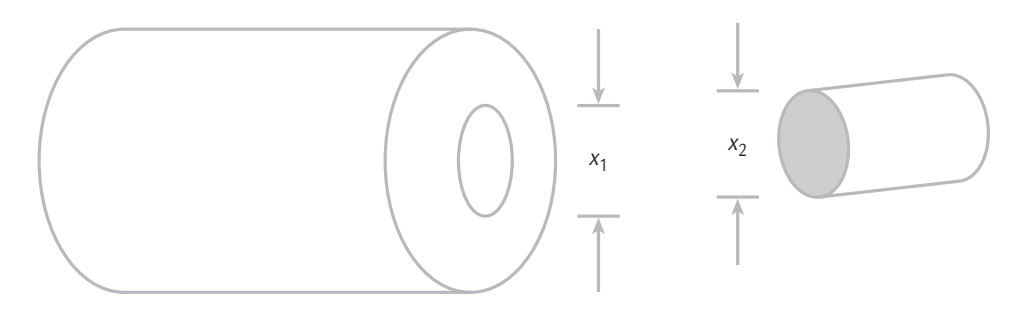

■ **FIGURA 5.9** Ajuste y holgura, ejemplo 5.12.

#### **Interferencia**

u.

Ocurre cuando la dimensión del producto a ensamblar es mayor que el espacio disponible para el ensamble.

En el problema del ejemplo 5.12 es de particular interés calcular la *interferencia*, la cual ocurre si el diámetro de la barra es mayor que el diámetro interior del cilindro, esto es, si

$$
y = x_1 - x_2 < 0
$$

La probabilidad de interferencia es igual a  $P(y < 0)$ , que si se estandariza resulta en:

$$
P\left(Z < \frac{-\mu_y}{\sigma_y}\right) = \Phi\left(-\frac{\mu_y}{\sigma_y}\right)
$$
\n
$$
= \Phi\left(-\frac{0.25}{\sqrt{0.0061}}\right) = \Phi\left(-3.200922\right)
$$
\n
$$
= 0.0007
$$

Por lo tanto, sólo 0.07% (700 partes por millón) de ensambles no son posibles debido a que hay interferencia.

## Combinaciones no lineales (simulación Monte Carlo)

En algunos problemas de ensambles la dimensión de interés es una función no lineal de las *k* dimensiones componentes  $x_1, x_2, ..., x_k$ , es decir,  $y = h(x_1, x_2, ..., x_k)$ . Por ejemplo, si tienen  $k = 3$  componentes y el ensamble es el producto de las dimensiones involucradas, es decir,

$$
Y = x_1 x_2 x_3.
$$

En problemas de este tipo no aplica lo que se vio para combinaciones lineales. Así que es necesario aplicar otros procedimientos, uno de ellos que es relativamente sencillo y da buenos resultados, es la aplicación del *método* de *simulación Monte Carlo*. Con el apoyo de Excel, en la tabla 5.7 se muestra un resumen del procedimiento general, que luego se aplica en el ejemplo 5.13.

#### **Simulación Monte Carlo**

Es un método que, mediante la generación o simulación de variables aleatorias con las características de los componentes, genera la distribución del ensamble final.

**TABLA 5.7** Obtención de la variación del ensamble con Excel por simulación Monte Carlo

- *a*) Ir a la herramienta *Generación de números aleatorios*; para ello, aplicar la siguiente secuencia: Herramientas → Análisis de datos → Generación de números aleatorios (en el caso de Excel 2007, la secuencia es: Datos → Análisis de Datos → Generación de números aleatorios).
- *b*) Dentro del procedimiento *Generación de números aleatorios*, para cada uno de los ensambles o variables es necesario rellenar las opciones como se indica a continuación:
	- 1. *Número de variables*: 1 (especificar uno)
	- 2. *Cantidad de números aleatorios*: 5 000
	- 3. *Distribución*: normal
	- 4. Parámetros: especificar la media y la desviación estándar de la variable
	- 5. *Iniciar con*: (dejar en blanco)
	- 6. *Opciones de salida*: (especificar la columna donde se desea generar los números aleatorios)
- *c*) Una vez que se tenga una muestra de igual tamaño para cada una de las variables involucradas en el ensamble, en una columna nueva se indica la operación que representa la variable de ensamble y se rellena. Los valores rellenados representan una muestra de la variable de ensamble, y, con los que es posible caracterizar perfectamente su distribución pidiendo su media, su desviación estándar, su histograma y cualquier otra información que se desee.

## **a** Biemplo 5.13

Un producto es suministrado en un contenedor, cuya forma se muestra en la figura 5.10. El productor de los contenedores ha recibido reclamaciones por la gran variabilidad de la capacidad (volumen) del contenedor. Por ello, se decide a realizar un estudio de la variación del volumen del contenedor.

El contenedor es resultado de un ensamble en el que intervienen principalmente tres dimensiones, que se pueden suponer independientes entre sí. Además, de acuerdo con datos disponibles se sabe que las dimensiones (en cm) se distribuyen normal con las siguientes medias y desviaciones estándar:

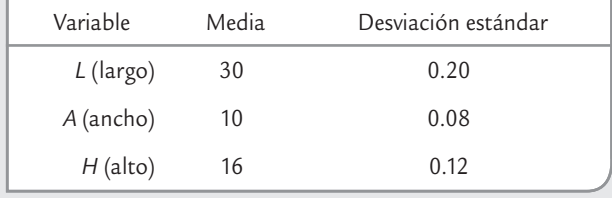

De acuerdo con esto, el volumen del contenedor está dado por:

#### $V = L \times A \times H$

Se quiere obtener la media y la desviación estándar de *V*, para lo cual se aplica el método que se explica en la tabla 5.7. Además, en la tabla 5.8 se ilustra el procedimiento y parte de los resultados. De ahí se aprecia que la media de la variable volumen es  $μ<sub>ν</sub> = 4798.74$ , y su desviación estándar es  $\sigma_{V}$  = 61.71 cm<sup>3</sup>. Por lo tanto, los límites naturales de variación (o tolerancias naturales) para la capacidad del contenedor son:

$$
4798.74 \pm 3(61.71) = 4798.74 \pm 185.12
$$

Así, la capacidad de los contenedores varía ordinariamente entre 4 613.62 y 4 983.86 cm<sup>3</sup>. Esta información acerca de la variación del volumen de los contenedores puede ser comparada con objetivos o especificaciones.

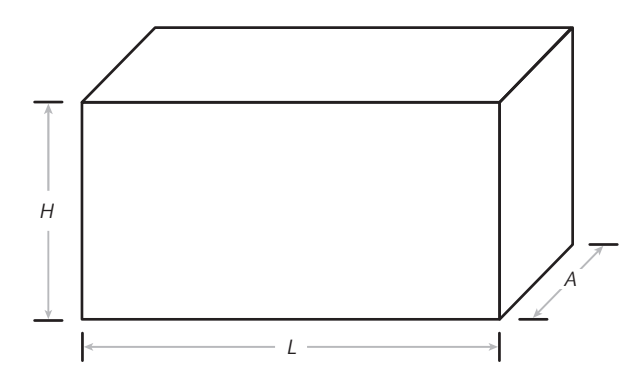

En estos problemas de diseño de las tolerancias es de utilidad calcular el coeficiente de variación, *CV*, porque, como se vio en el capítulo 2, expresa la variación en términos relativos. Por ejemplo, en el caso del ejemplo 5.13, este coeficiente está dado por:

$$
CV = \frac{S}{\overline{X}}(100) = 1.29\%
$$

Una interpretación intuitiva para este caso es la siguiente: la variación del volumen de los contenedores es de 1.29%.

■ **FIGURA 5.10** Forma del contenedor para el ejemplo 5.13.

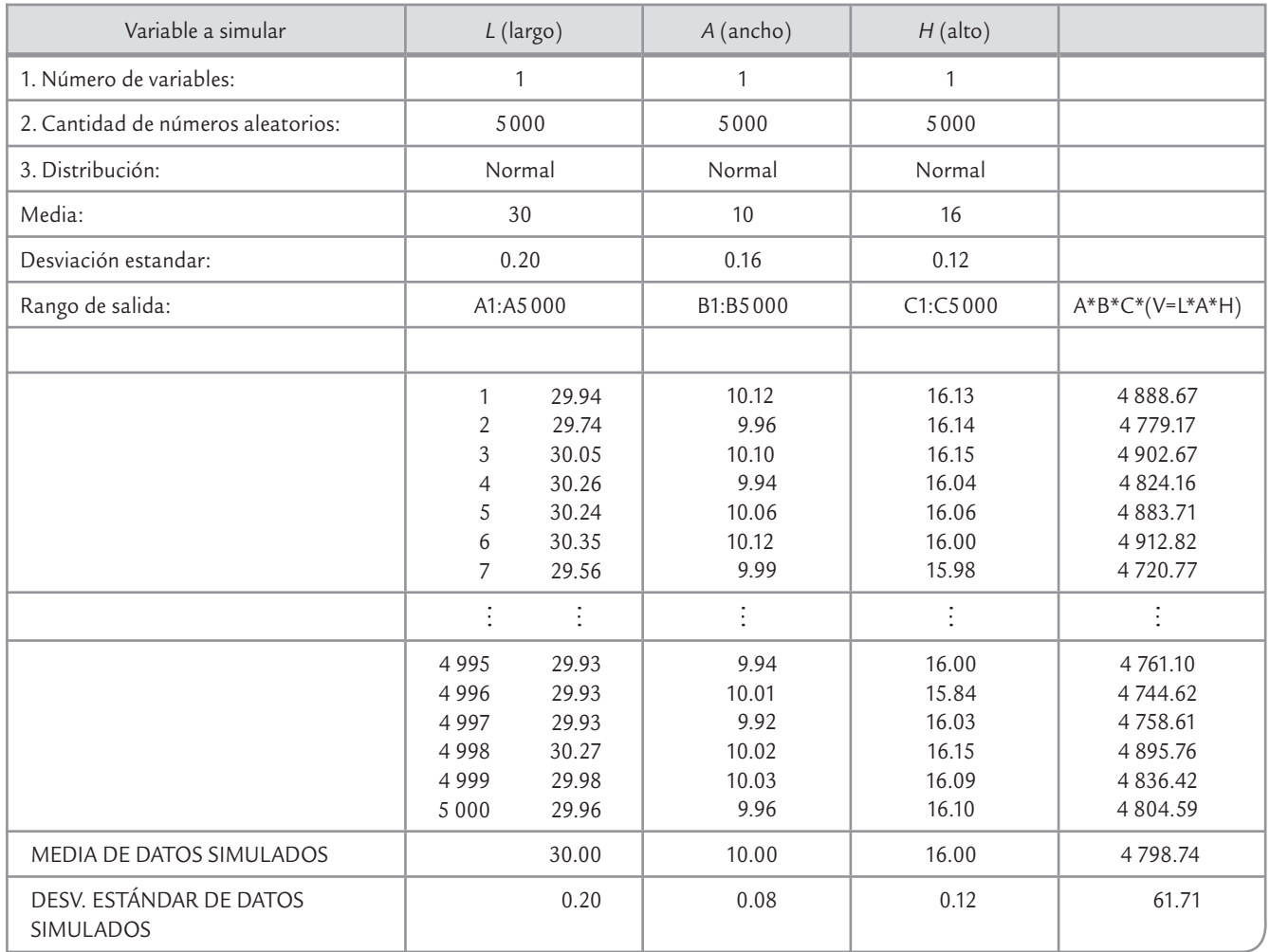

**TABLA 5.8** Simulación Monte Carlo de la variable volumen, ejemplo 5.13

## **Uso de software**

Para el caso de Excel, a lo largo del capítulo se dieron indicaciones de cómo utilizarlo para realizar ciertos cálculos.

## **Statgraphics**

Después de introducir en una columna los datos a analizar se ejecuta la siguiente secuencia: CEP → *Análisis de Capacidad* → *Datos Continuos*. En ambos aparecerá una pantalla donde, en primer término, en *Data* se da el nombre de la variable que va a ser analizada; después se introduce, en caso que exista, el valor de la especificación superior (*USL*), después el *valor nominal* para la variable. Pero si sólo se tiene una especificación, entonces es usual dar como valor nominal la media actual del proceso. Por último, en *LSL* se introduce el valor de la especificación inferior, en caso de que exista. Dentro del procedimiento existen varios análisis tanto a manera de tablas o reportes como gráficas, que incluyen capacidad de corto y largo plazo. Y también incluyen pruebas de normalidad y la capacidad para procesos no normales.

## Minitab

En este software existen varias opciones para hacer un análisis de capacidad; para ello, se selecciona *Stat* → *Quality Tools*, y después aparece una lista de opciones para realizar el análisis: *Capability Analysis* (Normal); *Capability Analysis* (*Between/Within*), con esa opción el software es posible calcular tanto la variación de corto como de largo plazo y los índices correspondientes. Después, será necesario declarar la columna donde están los datos a ser analizados, así como la especificación inferior (*Lower Spec*.) y la superior (*Upper Spec*.). La capacidad para procesos no normales se encuentra en la opción *Nonnormal*. Para la transformación Box-Cox usar la secuencia *Stat* → *Control Charts* → *Box-Cox*. Una prueba de normalidad se encuentra en *Stat* → *Basic Statistics* → *Graphical Summary*.

## **Conceptos Clave**

- Capacidad de un proceso
- $\bullet$  Índice  $C_{p}$
- Índice C<sub>r</sub>
- $\bullet$  Índice  $C_{\rho k}$
- $\bullet$  *Indice*  $C_{\bullet i}$
- $\bullet$  *Índice C<sub>r</sub>*
- Índice *K*
- - Índice C<sub>pm</sub>
- Capacidad de corto plazo • Capacidad de largo plazo
- 
- Índice  $P<sub>n</sub>$
- Índice  $p_{nk}$
- Índice *Z*
- $\bullet$  Índice  $Z_c$
- Índice  $Z_i$
- Proceso Tres Sigma
- Proceso Seis Sigma
- Unidad
- Oportunidad de error
- DPU (defectos por unidad)
- DPO (defectos por oportunidad)
- DPMO (defectos por millón de oportunidades)
- Límites de tolerancias
- Claro y ajuste
- Interferencia
- Simulación Monte Carlo

## Preguntas y ejercicios

- **1.** ¿Cuándo se dice que un proceso es capaz o hábil?
- **2.** Con respecto a los índices  $C_p$  y  $C_{pk}$ , explique:
	- *a*) ¿Qué mide el índice *Cp* ?
	- *b*) ¿Qué significa que un proceso esté descentrado? Explique con un ejemplo.
	- *c*) ¿El índice *Cp* toma en cuenta el centrado de un proceso? Argumente su respuesta.
	- *d*) ¿Por qué se dice que el índice *Cp* mide la capacidad potencial y el *Cpk* la capacidad real? Apóyese en los puntos anteriores para explicar.
- **3.** Si una característica de calidad debe estar entre 30 ± 2, y se sabe que su media y desviación estándar están dadas por  $\mu$  = 29.3 y  $\sigma$  = 0.5, calcule e interprete a detalle los siguientes índices: *Cp* , *Cpk*, *K*, *Cr* y *Cpm*.
- **4.** Para el ejercicio 13 del capítulo 2, acerca del grosor de las láminas de asbesto, se tiene que las especificaciones son: *EI* = 4.2 mm, *ES* = 5.8 mm. Además de las mediciones realizadas en los últimos tres meses, se aprecia un proceso con una estabilidad aceptable, con  $\mu$  = 4.75 y  $\sigma$ = 0.45. Ahora conteste lo siguiente:
- *a*) Calcule el índice *K* e interprételo.
- *b*) Obtenga los índices  $C_p$  y  $C_{pk}$  e interprételos.
- *c*) A partir de la tabla 5.2, estime el porcentaje de láminas que no cumplen con especificaciones: del lado inferior, del superior y ambos lados.
- *d*) En resumen, ¿el proceso cumple con especificaciones? Argumente su respuesta.
- **5.** Los siguientes datos representan las mediciones de viscosidad de los últimos tres meses de un producto lácteo. El objetivo es tener una viscosidad de 80 ± 10 cps.

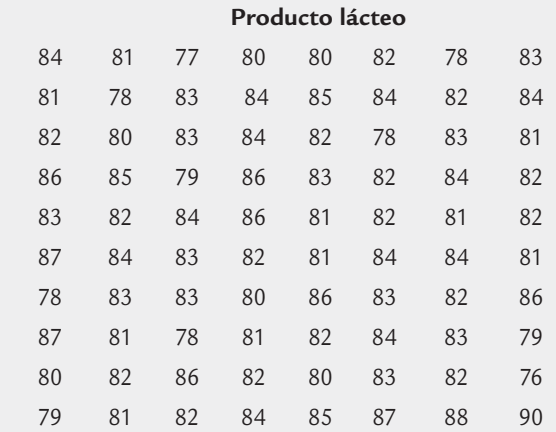

- *a*) Construya una gráfica de capacidad de este proceso (histograma con tolerancias) y dé una primera opinión sobre la capacidad.
- *b*) Calcule la media y la desviación estándar, y tomando a éstos como parámetros poblacionales estime los índices *Cp* , *Cpk*, *Cpm* y *K*, e interprételos con detalle.
- *c*) Con base en la tabla 5.2, también estime el porcentaje fuera de especificaciones.
- *d*) ¿Las estimaciones realizadas en los dos incisos anteriores y las correspondientes estimaciones se deben ver con ciertas reservas? ¿Por qué?
- **6.** Para el ejercicio 15 del capítulo 2, estime los índices de capacidad *Cp* , *Cpk* y *K*, e interprételos.
- **7.** Una característica importante en la calidad de la leche de vaca es la concentración de grasa. En una industria en particular se fijó 3.0% como el estándar mínimo que debe cumplir el producto que se recibe directamente de los establos lecheros. Si de los datos históricos se sabe que  $\mu$  = 4.1 y  $\sigma$  = 0.38:
	- *a*) Calcule el C<sub>pi</sub> e interprételo.
	- *b*) Con base en la tabla 5.2, estime el porcentaje fuera de especificaciones.
	- *c*) ¿La calidad es satisfactoria?
- **8.** En el ejercicio 17 del capítulo 2, con *ES* = 6, estime el índice *Cps* e interprételo.
- **9.** Para el ejercicio 21 del capítulo 2, estime el C<sub>pi</sub> e interprételo.
- **10.** En una empresa que elabora productos lácteos se tiene como criterio de calidad para la crema, que ésta tenga 45% de grasa, con una tolerancia de ±5. De acuerdo con los muestreos de los últimos meses se tiene una media de 44.5 con una desviación estándar de 1.3. Realice un análisis de capacidad para ver si se cumple con la calidad exigida (*Cp* , *Cpk*, *K*, *Cpm*, límites reales), represente de manera gráfica sus resultados y coméntelos.
- **11.** El volumen en un proceso de envasado debe estar entre 310 y 330 ml. De acuerdo con los datos históricos se tiene que  $\mu$  = 318 y  $\sigma$  = 4.  $\epsilon$ El proceso de envasado funciona bien en cuanto al volumen? Argumente su respuesta.
- **12.** El porcentaje de productos defectuosos en un proceso es de 2.3%. Con base en la tabla 5.2 estime el C<sub>p</sub> de este proceso.
- **13.** Si un proceso tiene un  $C_{ps} = 1.3$ , estime las PPM fuera de especificaciones (apóyese en la tabla 5.2).
- 14. La especificación del peso de una preforma en un proceso de inyección de plástico es de 60 ± 1 g. Para hacer una primera valoración de la capacidad del proceso se obtiene una muestra aleatoria de *n* = 40 piezas, y resulta que  $\bar{X}$  = 59.88 y *S* = 0.25.
	- *a*) Estime con un intervalo de confianza a 95% los índices *Cp* , *Cpk* y *Cpm*, e interprete cada uno de ellos.
	- *b*) ¿Hay seguridad de que la capacidad del proceso sea satisfactoria?
	- *c*) ¿Por qué fue necesario estimar por intervalo?
- **15.** Conteste los primeros incisos del problema anterior, pero ahora suponga que el tamaño de la muestra fue de *n* = 140. ¿Las conclusiones serían las mismas?
- **16.** Realice el problema 14 con de  $n = 40$  piezas,  $\overline{X} = 59.88$  $y S = 0.15$ .
- **17.** La longitud de una pieza metálica debe ser de 8 cm ± 40 mm. Para evaluar la capacidad del proceso se toma una muestra aleatoria sistemática de 48 piezas y las mediciones obtenidas se reportan como las micras que se desvían del valor nominal:

Longitud (desviación en micras de valor nominal)

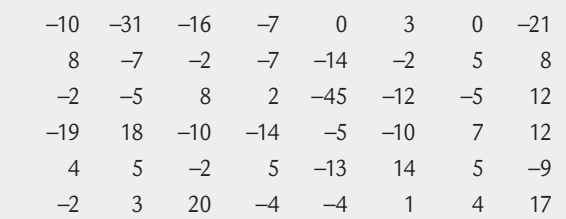

- *a*) Considerando que las especificaciones son  $0 \pm 40$ , obtenga una gráfica de capacidad (histograma con tolerancias) y haga una evaluación preliminar de la capacidad del proceso.
- *b*) Estime, con un intervalo de confianza de 95%, los índices *Cp* , *Cpk* y *Cpm*, e interprete cada uno de ellos.
- *c*) ¿Hay seguridad de que la capacidad del proceso es satisfactoria?
- *d*) ¿Por qué fue necesario estimar por intervalo?
- **18.** En el problema 24 del capítulo 2 se desea garantizar que el porcentaje de CO*2* (gas) esté entre 2.5 y 3.0. Por medio del análisis de los datos obtenidos:
	- *a*) Calcule los índices de capacidad del proceso, en especial *K*, C<sub>p</sub> y C<sub>pk</sub>, e interprételos.
	- *b*) Con la evidencia obtenida, ¿cuál es su opinión acerca de la capacidad del proceso referido?
- **19.** Considere las siguientes 80 mediciones de tiempo de ciclo de un proceso en días. Las especificaciones son  $EI = 0$  y  $ES = 50$ , siendo en realidad ésta última la que preocupa:

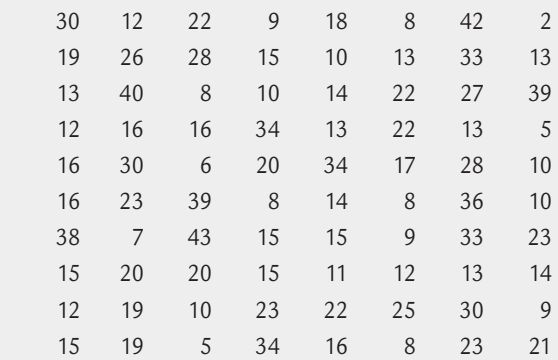

- *a*) Dibuje un histograma y verifique si los datos cumplen el supuesto de normalidad. Aplique alguna prueba de normalidad utilizando un paquete estadístico.
- *b*) Haga el análisis de capacidad suponiendo normalidad.
- *c*) Usando un paquete estadístico encuentre una distribución que se ajuste razonablemente a los datos. Luego estime los índices *Pp* , *Ppi*, *Pps* y *Ppk* con el método de percentiles de Clements.
- *d*) Estime los índices del inciso anterior transformando previamente los datos a normalidad con el método de Box-Cox.
- *e*) Compare los resultados obtenidos. ¿Cuál será la mejor estimación? Argumente.

#### **Métricas Seis Sigma**

- **20.** ¿Qué signifi ca que un proceso tenga un nivel de calidad Tres Sigma? ¿Por qué ese nivel no es suficiente?
- **21.** Explique cuál es la diferencia entre capacidad de corto y de largo plazo. ¿Cómo se deben obtener los datos si se quiere estimar capacidad de corto y largo plazo?
- **22.** Explique la métrica Seis Sigma (el estadístico *Z*).
- **23.** Dé un ejemplo donde se apliquen las siguientes métricas: DPU, DPO y DPMO, e interprete.
- 24. Si una característica de calidad tiene una especificación de 35  $\pm$  1, y de acuerdo con datos históricos se tiene que  $\mu$  = 35.1, y una desviación estándar de corto plazo igual a 0.31, y de largo plazo igual a 0.40, resuelva lo siguiente:
	- *a*) Obtenga Z<sub>c</sub> y Z<sub>L</sub>, y diga por qué difieren de manera importante.
	- *b*) ¿Cuál es el nivel de sigmas del proceso?
	- *c*) Obtenga los índices *Pp* y *Ppk* e interprete.
	- *d*) Obtenga los índices  $C_{p}^{\phantom{\dag}}$  y  $C_{pk}^{\phantom{\dag}}$  e interprete.
	- *e*) ¿Con cuántas PPM trabaja este proceso?
- **25.** Considere que los datos del ejercicio 15 del capítulo 2 se obtuvieron con 28 muestras de tamaño 4 cada una, y los datos están ordenados por renglón (cada renglón representa dos muestras). Resuelva lo siguiente:
	- *a*) Obtenga la desviación estándar de corto y largo plazo.
	- *b*) Calcule  $Z_c$  *y*  $Z_L$ , e interprete.
	- *c*) ¿Cuál es el nivel de sigmas del proceso?
	- *d*) Obtenga *Pp* y *Ppk*.
	- *e*) ¿Con cuántas PPM trabaja este proceso?
- **26.** A partir de los datos de la tabla 5.5 del ejemplo 5.7 obtenga lo siguiente:
	- *a*) Obtenga desviación estándar de corto y largo plazo.
	- *b*) Calcule  $Z_c$  *y*  $Z_L$ , e interprete.
	- *c*) ¿Cuál es el nivel de sigmas del proceso?
	- *d*) Obtenga *Pp* y *Ppk*.
	- *e*) ¿Con cuántas PPM trabaja este proceso?
- **27.** De 2 000 tarjetas electrónicas producidas se detectaron 1 000 defectos. Cada tarjeta tiene 50 componentes.
	- *a*) Calcule los índices DPU y DPMO e interprete.
	- *b*) Estime el nivel de sigmas de este proceso.
- **28.** Se examinaron cuatro características críticas en una muestra de 500 órdenes de compra. En 25 de las órdenes fueron encontrados 50 errores de diferentes tipos.
	- *a*) Obtenga el DPU y el DPMO.
	- *b*) Estime el nivel de sigmas de este proceso.
- 29. Un proceso tiene cinco defectos codificados con las letras *A*, *B*, *C*, *D*, *E*. Los siguientes datos fueron colectados en cierto periodo, registrando (D) defectos, unidades (U) y oportunidades (O).
	- *a*) Con base en los datos de la tabla, obtenga el DPU, el DPO y el DPMO para cada tipo de defecto, así como para el total.
	- *b*) Obtenga una estimación de la probabilidad de que el producto no tenga ese defecto, *Y* = *e*<sup>−</sup>*DPU*, y con ello el nivel de sigmas de largo y corto plazo para el defecto correspondiente.
	- *c*) Considere todos los defectos y determine cuál es el nivel de sigmas del proceso.

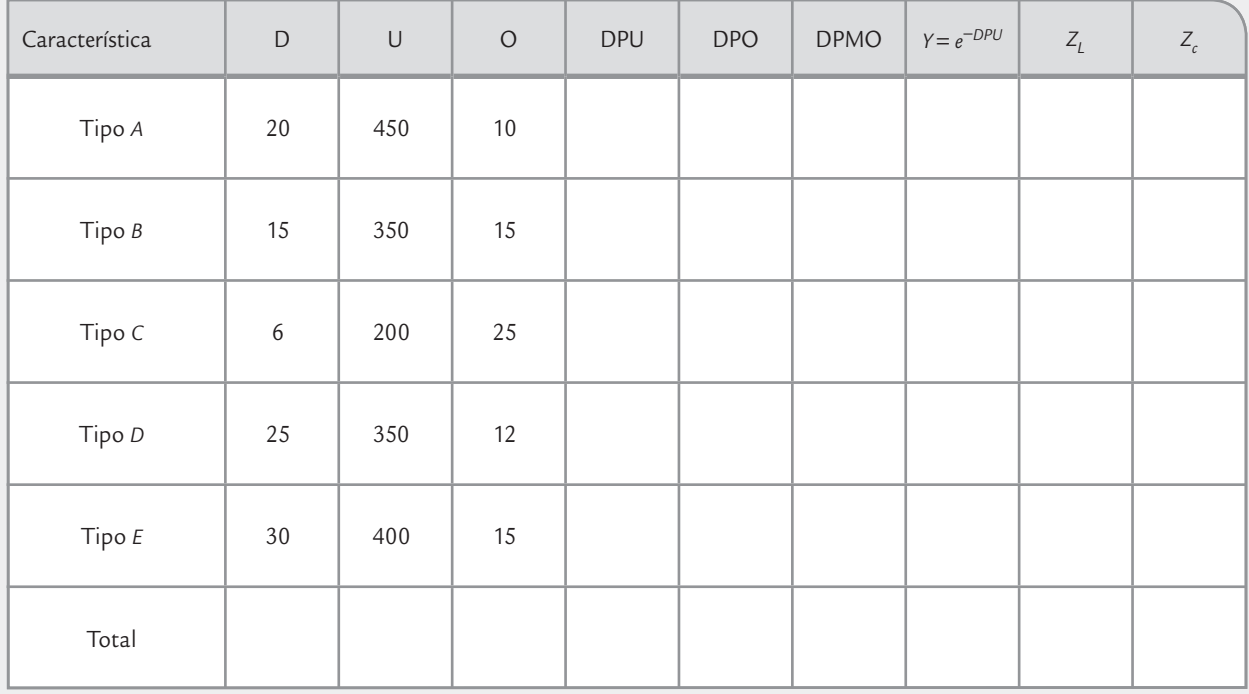

#### **Análisis de tolerancias**

- **30.** Se proyecta la producción de una nueva pieza y se requiere establecer sus especificaciones. Para ello, a partir de una producción preliminar se obtiene una muestra pequeña de  $n = 35$  piezas, se mide y se obtiene  $\overline{X} = 26.3$ y *S* = 0.3. Con base en esto obtenga los límites de tolerancia natural, considerando confianzas de  $\gamma$  = 90% y 95% y coberturas dadas por  $\alpha$  = 0.10 y 0.05. Explique los cuatro intervalos obtenidos.
- 31. Si en el problema anterior las especificaciones deseadas, de manera preliminar y de acuerdo con los requerimientos de diseño son: 26 ± 1, obtenga el C<sub>n</sub> que se tendría en cada uno de los casos indicados arriba. (Nota: recuerde que el C<sub>p</sub> es una razón entre la amplitud de las

tolerancias deseadas y la amplitud de la variación del proceso, lo cual se calculó en el inciso anterior.)

- **32.** Si en el punto anterior los C<sub>p</sub> obtenidos son malos, ¿qué alternativas hay?
- **33.** Con respecto al problema 29:
	- *a*) Resuelva dicho problema considerando que se obtuvieron los mismos datos ( $\overline{X}$  = 26.3 y *S* = 0.3), pero ahora suponga que se utilizó un tamaño de muestra de *n* = 110.
	- *b*) Compare los intervalos anteriores con los obtenidos en el problema 29. ¿Por qué tienen distinta amplitud?
- **34.** Supongamos que la longitud de un ensamble final, y, está dado por la siguiente combinación lineal de tres

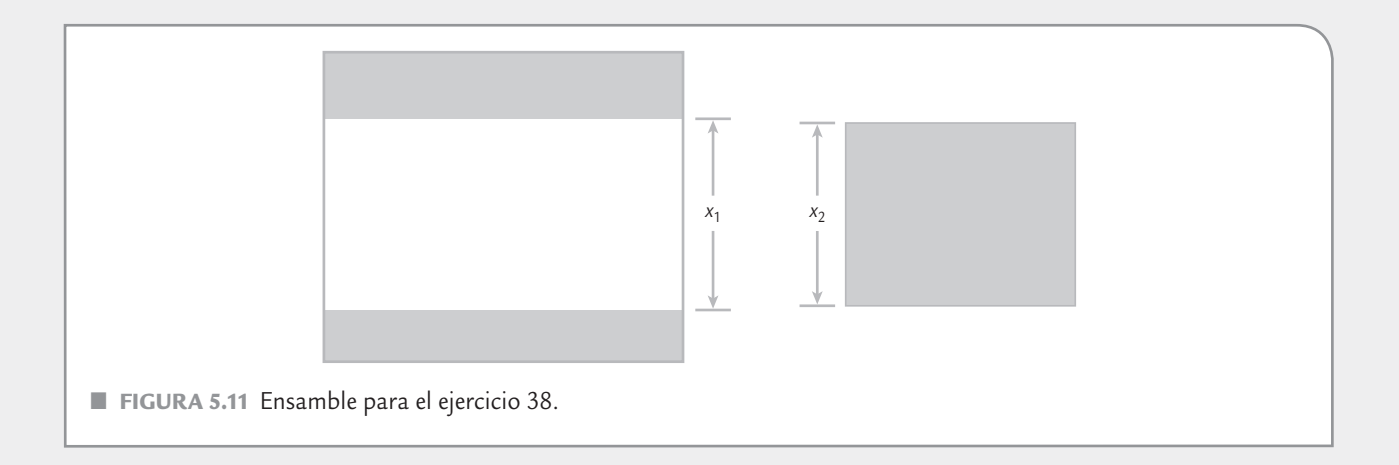

componentes individuales:  $y = x_1 + 3x_2 + x_3$ . Para la longitud final se tiene una tolerancia de  $180 \pm 2.5$ . Las longitudes de cada uno de los componentes se distribuyen normal con media y varianza conocida: *x*<sup>1</sup> ∼ *N*(39.8, 0.23), *x*<sup>2</sup> ∼ *N*(60.1, 0.59) y *x*3 ~ *N*(79.9, 0.92). Todas las longitudes están dadas en milímetros, y pueden suponerse independientes, ya que son producidas en máquinas diferentes. Encuentre el porcentaje de ensambles finales que cumplen con las especificaciones.

- 35. La longitud de un ensamble final, y, está dado por la siguiente combinación lineal de cuatro componentes individuales:  $y = x_1 + 3x_2 + x_3 + x_4$ . Para la longitud final se tiene una tolerancia de 107 ± 1.5. Las longitudes de cada uno de los componentes se distribuye normal con media y varianza conocida: *x*<sup>1</sup> ∼ *N*(19.8, 0.15), *x*<sup>2</sup> ∼ *N*(10, 0.09), *x*<sup>3</sup> ∼ *N*(25.02, 0.3) y *x*<sup>4</sup> ∼ *N*(32, 0.23). Todas las longitudes están dadas en milímetros, y pueden suponerse independientes porque son producidas en máquinas diferentes.
	- *a*) ¿Qué porcentaje de ensambles finales cumplen con especificaciones?
	- *b*) Calcule el C<sub>p</sub> y C<sub>pk</sub> para el ensamble final e interprete.
	- *c*) En caso de que la capacidad sea inadecuada, ¿qué alternativas sugiere?
- **36.** Se diseñan las tolerancias de un ensamble lineal de tres piezas, de forma que la longitud final está dada por  $y = x_1 + x_2 + x_3$ . Las especificaciones para el ensamble final son de 32.00  $\pm$  0.7. Las longitudes de los componentes,  $x_1$ ,  $x_2$  y  $x_3$ , son independientes y se distribuyen normal con medias  $\mu_1 = 12$ ,  $\mu_2 = 8$ ,  $\mu_3 = 12$ , respectivamente. Se desea definir los límites de tolerancias para los ensambles individuales de tal forma que al menos 99.73% de los ensambles finales esté dentro de especificaciones. Realice lo anterior suponiendo que la variación de los componentes individuales es proporcional a su longitud (vea el ejemplo 5.11).
- **37.** Resuelva el problema anterior pero ahora suponga una especificación para el ensamble final de 32.00  $\pm$  0.9, y analice los cambios en las especificaciones de los componentes individuales.
- **38.** Dos partes son ensambladas como se muestra en la figura 5.10. La distribución de  $x_1$  y  $x_2$  es normal con  $\mu_1$  = 19.9,  $\sigma_1$  = 0.28, y  $\mu_2$  = 19.45,  $\sigma_2$  = 0.42. La especificación para el claro entre las dos piezas es  $0.50 \pm 0.38$ .
	- *a*) ¿Qué porcentajes de los ensambles cumplen con la especificación del claro?
	- *b*) Calcule la probabilidad de que haya interferencia y de que el ensamble no sea posible.
- **39.** Resuelva el problema anterior, pero ahora considere  $\sigma_2$  = 0.52. Comente y compare los resultados.
- **40.** El volumen de agua en el generador de hielo de un refrigerador es igual a la velocidad de llenado, *V*, por el tiempo de llenado, *T*. La velocidad de llenado la controla una válvula y al tiempo un cronómetro; ambos equipos son fabricados por diferentes proveedores, por lo que se consideran independientes. De los datos de los proveedores se sabe que: *V* se distribuye normal con  $\mu = 20$ cm<sup>3</sup>/s y  $\sigma$  = 0.35 cm<sup>3</sup>/s; en tanto, *T* también se distribuye normal con  $\mu$  = 6.1 s y  $\sigma$  = 0.42 s. Obtenga por medio de la simulación Monte Carlo los límites naturales de tolerancia del volumen = *V* × *T*.
- 41. Como parte del ensamble de un producto, en la figura 5.12 se aprecia el ensamble de una barra diagonal. La longitud (*L*) de la barra se distribuye normal con  $μ<sub>i</sub> =$ 300 mm y  $\sigma_l$  = 0.3 mm. El ángulo,  $\theta$ , de la diagonal con la base también es una variable aleatoria que se distribuye normal con  $\mu_{\theta} = 45^{\circ}$ , y  $\sigma_{\theta} = 0.4^{\circ}$ . Con estos elementos interesa conocer los límites naturales de tolerancias para la altura, H, de la base al final de la barra diagonal (vea la figura 5.11).
	- *a*) Dado que  $H =$  SENO( $θ$ ) × *L*, mediante simulación Monte Carlo obtenga la media y la desviación estándar de *H*.
	- *b*) De las simulaciones hechas para obtener *H*, construya un histograma y con base en éste vea si es razonable suponer que *H* se distribuye normal.
	- *c*) Con los datos de la simulación obtenga el mínimo, el máximo y el rango para *H*.
	- *d*) Suponga distribución normal y obtenga los límites naturales de tolerancia para *H*.

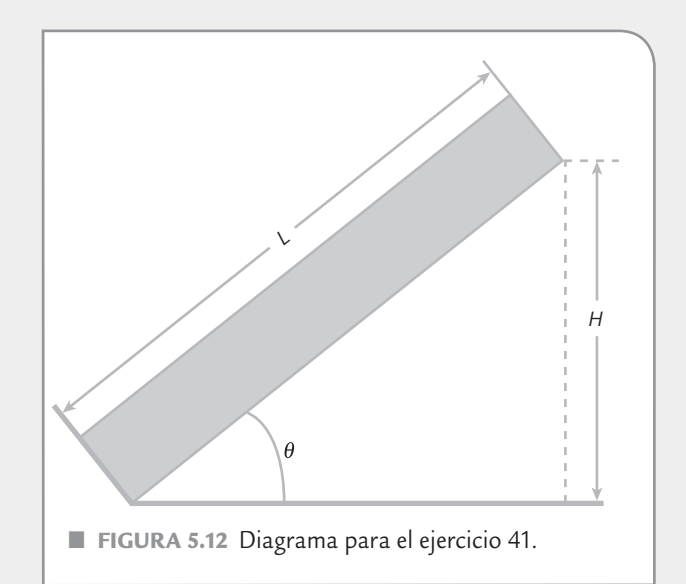

- Diagrama de Pareto
- Estratificación
- · Hoja de verificación (obtención de datos)
- Diagrama de Ishikawa (o de causa-efecto)
- Lluvia de ideas
- Diagrama de dispersión
- Diagramas de proceso
- Despliegue de la función de calidad (DFC, QFD)
- Sistemas poka-yoke

## **Sumario**

# oluilde: 6

## Herramientas básicas para Seis Sigma

## Objetivos de aprendizaje

- Conocer las características y la función de las herramientas básicas para Seis Sigma.
- · Identificar la función del diagrama de Pareto, la estratificación y la hoja de verificación en un proyecto Seis Sigma.
- Describir la utilidad práctica del diagrama de dispersión y de los diagramas de proceso.
- Explicar la forma de utilizar el método de lluvia de ideas y el diagrama de Ishikawa.
- Entender la forma de utilizar el despliegue de la función de calidad y los sistemas poka-yoke.

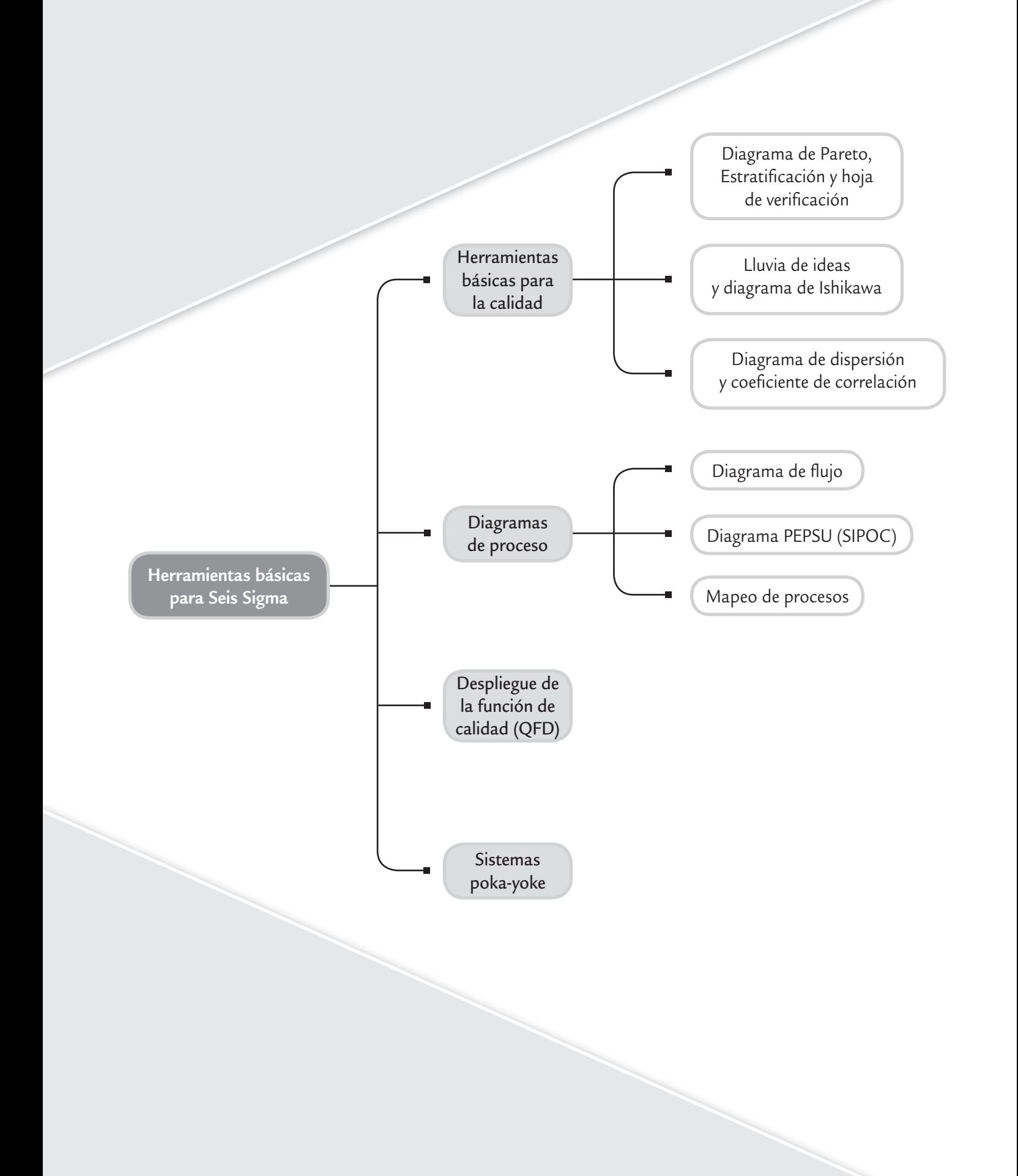

En este capítulo se detallan las herramientas tradicionales básicas: diagrama de Pareto, estratificación, hoja de verificación, diagrama de causa-efecto (diagrama de Ishikawa), lluvia de ideas y diagrama de dispersión, además de otras herramientas de particular utilidad en Seis Sigma.

## **Diagrama de Pareto**

Se reconoce que más de 80% de la problemática en una organización es por causas comunes, es decir, se debe a problemas o situaciones que actúan de manera permanente sobre los procesos. Pero, además, en todo proceso son pocos los problemas o situaciones vitales que con-

**Diagrama de Pareto**

×.

Gráfico de barras que ayuda a identificar prioridades y causas, ya que se ordenan por orden de importancia a los diferentes problemas que se presentan en un proceso.

#### **Principio de Pareto**

Se refiere a que pocos elementos (20%) generan la mayor parte del efecto.

tribuyen en gran medida a la problemática global de un proceso o una empresa. Lo anterior es la premisa del *diagrama de Pareto*, el cual es un gráfico especial de barras cuyo campo de análisis o aplicación son los datos categóricos, y tiene como objetivo ayudar a localizar el o los problemas vitales, así como sus principales causas. La idea es que cuando se quiere mejorar un proceso o atender sus problemas, no se den "palos de ciego" al trabajar en todos los problemas al mismo tiempo atacando todas sus causas a la vez, sino que, con base en los datos e información aportados por un análisis estadístico, se establezcan prioridades y se enfoquen los esfuerzos donde éstos puedan tener mayor impacto.

La viabilidad y utilidad general del diagrama está respaldada por el llamado *principio de Pareto*, conocido como "Ley 80-20" o "Pocos vitales, muchos triviales", en el cual se reconoce que pocos elementos (20%) generan la mayor parte del efecto (80%), y el resto de los elementos propician muy poco del efecto total. El nombre del principio se determinó en honor al economista italiano Wilfredo Pareto (1843-1923).

## **a**ejemplo 6.1

En una fábrica de botas industriales se hace una inspección del producto final, mediante la cual las botas con algún tipo de defecto se mandan a la "segunda", después de eliminar las evidencias de la marca. Por medio de un análisis

de los problemas o defectos por los que las botas se mandan a la segunda, se obtienen los siguientes datos, que corresponden a las últimas 10 semanas:

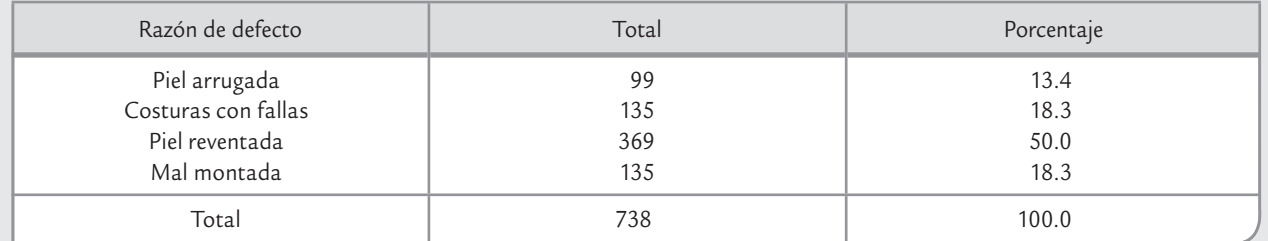

En seguida se aplicará un análisis de Pareto a estos datos.

Pareto para problemas de primer nivel

Al representar los datos de las botas por medio de una gráfica, con las barras ubicadas de izquierda a derecha en forma decreciente, de acuerdo con la frecuencia, se obtiene el diagrama de Pareto de la figura 6.1, donde la escala vertical izquierda está en términos del número de botas rechazadas y la vertical derecha en porcentaje. La línea que está arriba de las barras representa la magnitud acumulada de los defectos hasta completar el total. En la gráfica se aprecia que el defecto piel reventada es el más frecuente (de mayor impacto), ya que representa 50% del total de los defectos. En este problema es preciso centrar un verdadero proyecto de mejora para determinar las causas de fondo, y dejar de dar la "solución" que hasta ahora se ha adoptado: mandar las botas a la segunda.

## Pareto para causas o de segundo nivel

Lo que sigue es no precipitarse a sacar conclusiones del primer Pareto, ya que al actuar de manera impulsiva se podrían obtener conclusiones erróneas; por ejemplo, una posible conclusión "lógica", a partir del Pareto de la figura 6.1, sería la siguiente: el problema principal se debe en su mayor parte a la calidad de la piel, por lo que se debe comunicar al proveedor actual y buscar mejores proveedores. Sin embargo, es frecuente que las conclusiones reactivas y "lógicas" sean erróneas. Por lo tanto, después del Pareto para problemas, el análisis debe orientarse exclusivamente hacia la búsqueda de las causas del problema de mayor impacto. Para

ello es preciso preguntarse si este problema se presenta con la misma intensidad en todos los modelos, materiales, turnos, máquinas, operadores, etc., ya que si en alguno de ellos se encuentran diferencias importantes, se estarán localizando pistas específicas sobre las causas más importantes del problema.

En el caso de las botas, lo que se hizo fue clasificar o estratificar el defecto de piel reventada de acuerdo con el modelo de botas, y se encontraron los datos que aparecen en la tabla de la derecha.

Al representar lo anterior en un diagrama de Pareto de segundo nivel se obtiene la gráfica de la figura 6.2, en la cual se observa que el problema de piel reventada se presenta principalmente en el modelo de botas 512, y que en los otros modelos es un defecto de la misma importancia que las otras fallas. Entonces, más que pensar en que los defectos de reventado de la piel se deben en su mayor parte a la calidad de la piel, es mejor buscar la causa del problema exclusivamente en el proceso de fabricación del modelo 512.

Para que el análisis por modelo que se realizó sea útil es necesario que la frecuencia con la que se produce cada uno de los modelos sea similar, como fue el caso de las botas. Si un modelo se produce mucho más, será lógico esperar que haya más defectos. Cuando este último sea el caso, entonces de la producción total de cada modelo se debe calcular el porcentaje de artículos defectuosos debido al problema principal, y con base en esto hacer el Pareto de segundo nivel.

En general, es recomendable hacer análisis de Pareto de causas o de segundo nivel, de acuerdo con aquellos factores que pueden dar una pista de por dónde está la causa principal y dónde centrar los esfuerzos de mejora. De hecho, después de un Pareto de segundo nivel exitoso, como el de la figura 6.2, se debe analizar la posibilidad de aplicar un Pareto de tercer nivel. Por ejemplo, en el caso de las botas se buscaría ver si los defectos de reventado de piel en el modelo 512 se dan más en alguna máquina, talla, turno, etcétera.

El ejemplo 6.1 revela que en la solución de problemas una pista o una nueva información debe llevar a descartar opciones, así como a profundizar la búsqueda y el análisis en una dirección más

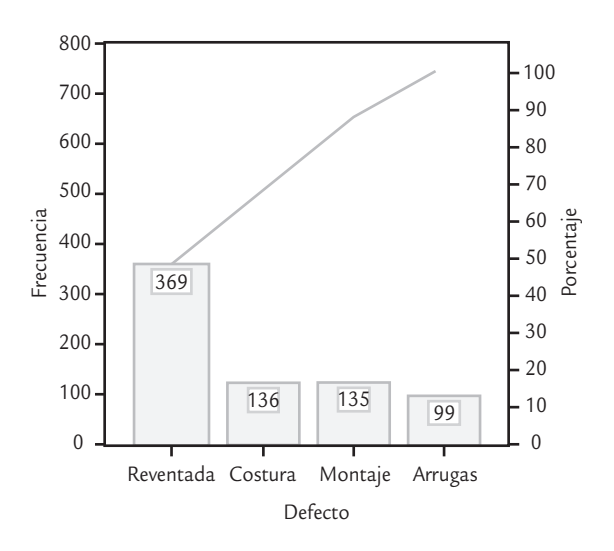

■ **FIGURA 6.1** Pareto para problemas en botas.

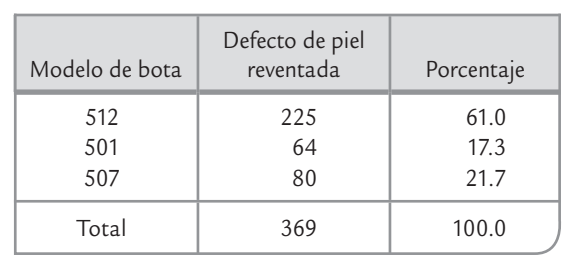

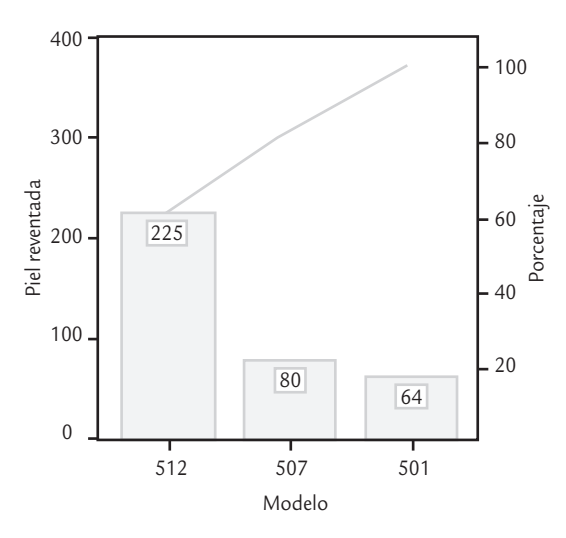

■ **FIGURA 6.2** Pareto para causas: defecto principal por modelo de botas.

específica, para de esa forma no caer en conclusiones precipitadas y erróneas. El análisis de Pareto encarna esta idea, ya que la técnica sugiere que después de hacer un primer diagrama de Pareto en el que se detecte el problema principal, es necesario realizar un análisis de Pareto para causas o de segundo nivel o más niveles, en el que se estratifique el defecto más importante por turno, modelo, materia prima o alguna otra fuente de variación que dé indicios de dónde, cuándo o bajo qué circunstancias se manifiesta más el defecto principal.

#### Recomendaciones para realizar análisis de Pareto

- **1.** En general, el diagrama de Pareto clasifica problemas en función de categorías o factores de interés; por ejemplo, por tipo de defecto o queja, modelo de producto, tamaño de la pieza, tipo de máquina, edad del obrero, turno de producción, tipo de cliente, tipo de accidente, proveedor, métodos de trabajo u operación. Cada clasificación genera un diagrama.
- **2.** El eje vertical izquierdo debe representar las unidades de medida que proporcionen una idea clara de la contribución de cada categoría a la problemática global. De esta forma, si la gravedad o costo de cada defecto o categoría es muy diferente, entonces el análisis debe hacerse sobre el resultado de multiplicar la frecuencia por la gravedad o costo unitario correspondiente. Por ejemplo, en una empresa se detectaron seis tipos básicos de defectos, que se han presentado con la siguiente frecuencia: *A* (12%), *B* (18%), *C* (30%), *D* (11%), *E* (19%) y *F* (10%). Pero el costo unitario de reparar cada defecto es muy diferente y está dado por:  $A = 3$ ,  $B = 6$ ,  $C = 2$ ,  $D = 3$ ,  $E = 4$  y  $F = 7$ . Es claro que *C* es el defecto más frecuente, pero tiene un bajo costo unitario de reparación. En contraste, el defecto *F* es el de mayor costo unitario, pero su frecuencia de ocurrencia es relativamente baja. De aquí que el análisis de Pareto deba partir de la multiplicación de frecuencia por costo, con lo que se obtiene que el impacto global de cada defecto es:

$$
A \rightarrow 36
$$
;  $B \rightarrow 108$ ;  $C \rightarrow 60$ ;  $D \rightarrow 33$ ;  $E \rightarrow 76$ ;  $F \rightarrow 70$ 

De aquí se ve que el defecto de mayor impacto es el *B*; por lo tanto, sobre éste se debería centrar el proyecto de mejora.

- **3.** En un análisis, lo primero es hacer un Pareto de problemas (primer nivel) y después al problema dominante, si es que se encontró, se le hacen tantos Paretos de causas (segundo nivel) como se crea conveniente. Se recomienda no pasar al tercer nivel hasta agotar todas las opciones (factores de interés) de segundo nivel.
- **4.** Un criterio rápido para saber si la primera barra o categoría es significativamente más importante que las demás, no es que ésta represente 80% del total, sino que supere o predomine de manera clara sobre al resto de las barras.
- **5.** Cuando en un DP no predomina ninguna barra y tiene una apariencia plana o un descenso lento en forma de escalera, significa que se deben reanalizar los datos o el problema y su estrategia de clasificación. En estos casos y, en general, es conveniente ver el Pareto desde distintas perspectivas, siendo creativo y clasificando el problema o los datos de distintas maneras, hasta localizar un componente importante. Por ejemplo, ver si algunas de las categorías son muy parecidas, de forma que se pudieran clasificar en una sola.
- **6.** El eje vertical derecho representa una escala en porcentajes de 0 a 100, para que con base en ésta sea posible evaluar la importancia de cada categoría con respecto a las demás, en términos porcentuales; en tanto, la línea acumulativa representa los porcentajes acumulados de las categorías.
- **7.** Para que no haya un número excesivo de categorías que dispersen el fenómeno se agrupan las categorías que tienen relativamente poca importancia en una sola y se le denomina la categoría "otras", aunque no es conveniente que ésta represente un porcentaje de los más altos. Si esto ocurre, se debe revisar la clasificación y evaluar alternativas.

Algunas bondades adicionales del diagrama de Pareto son las siguientes:

- El DP, al expresar gráficamente la importancia del problema, facilita la comunicación y recuerda de manera permanente cuál es la falla principal, por lo tanto, es útil para motivar la cooperación de todos los involucrados, puesto que con un vistazo cualquier persona puede ver cuáles son los problemas principales.
- Es más adecuado concentrar las energías en el problema vital e ir al fondo de sus causas que dispersar los esfuerzos en todos. Además, en general, es más fácil reducir una barra alta a la mitad que una chica a cero.
- Elimina la vaguedad en la magnitud de los problemas y sirve para evaluar de manera objetiva con el mismo diagrama, las mejoras logradas con un proyecto de mejora Seis Sigma, comparando la situación antes y después del proyecto.

Pasos para la construcción de un diagrama de Pareto

- **1.** Es necesario decidir y delimitar el problema o área de mejora que se va a atender, tener claro qué objetivo se persigue. A partir de lo anterior, se procede a visualizar qué tipo de diagrama de Pareto puede ser útil para localizar prioridades o entender mejor el problema.
- **2.** Con base en lo anterior se discute y decide el tipo de datos que se van a necesitar, así como los posibles factores que sería importante estratificar. Entonces, se construye una hoja de verificación bien diseñada para la colección de datos que identifique tales factores.
- **3.** Si la información se va a tomar de reportes anteriores o si se va a colectar, es preciso definir el periodo del que se tomarán los datos y determinar a la persona responsable de ello.
- **4.** Al terminar de obtener los datos se construye una tabla donde se cuantifique la frecuencia de cada defecto, su porcentaje y demás información.
- **5.** Se decide si el criterio con el que se van a jerarquizar las diferentes categorías será directamente la frecuencia, o si será necesario multiplicarla por su costo o intensidad correspondiente. De ser así, es preciso multiplicarla. Después de esto, se procede a realizar la gráfica.
- **6.** Documentación de referencias del DP, como son títulos, periodo, área de trabajo, etc.
- **7.** Se realiza la interpretación del DP y, si existe una categoría que predomina, se hace un análisis de Pareto de segundo nivel para localizar los factores que más influyen en el mismo (vea el ejemplo 6.1).

## **Estratificación**

De acuerdo con el principio de Pareto existen unos cuantos problemas vitales que son originados por pocas causas clave, pero resulta necesario identificarlos mediante análisis adecuados. Uno de estos análisis es la *estratificación* o *clasificación de datos*. Estratificar es analizar problemas, fallas, quejas o datos, clasificándolos o agrupándolos de acuerdo con los factores que se cree pueden influir en la magnitud de los mismos, a fin de localizar las mejores pistas para resolver los problemas de un proceso. Por ejemplo, los problemas pueden analizarse de acuerdo con el tipo de fallas, métodos de trabajo, maquinaria, turnos, obreros, materiales o cualquier otro factor que proporcione una pista acerca de dónde centrar los esfuerzos de mejora y cuáles son las causas vitales.

La estratificación es una poderosa estrategia de búsqueda que facilita entender cómo influyen los diversos factores o variantes que intervienen en una situación problemática, de forma que sea posible localizar diferencias, prioridades y pistas que permitan profundizar en la búsqueda de las verdaderas causas de un problema. La estratificación recoge la idea del diagrama de Pareto y la generaliza como una estrategia de análisis y búsqueda. No sólo se aplica en el contexto del diagrama de Pareto, más bien, es una estrategia común a todas las herramientas básicas. Por ejemplo, un histograma multimodal (vea el capítulo 2) puede ser la manifestación de diferentes estratos que originan los datos bajo análisis.

#### **Estratificación**

n.

Consiste en analizar problemas, fallas, quejas o datos, clasificándolos de acuerdo con los factores que pueden influir en la magnitud de los mismos.

## **a** emplo 6.2

En una empresa del ramo metal-mecánico se tiene interés en evaluar cuáles son los problemas más importantes por los que las piezas metálicas son rechazadas cuando se inspeccionan. Este rechazo se da en diversas fases del proceso y en distintos departamentos. Para realizar tal evaluación se estratifican los rechazos por tipo y por departamento que produjo la pieza. Los resultados obtenidos en dos semanas se aprecian en la tabla 6.1, donde se ven los diferentes tipos de problemas, la frecuencia con que han ocurrido y el departamento donde se originaron. En seguida se analizarán estos datos aplicando la estratificación.

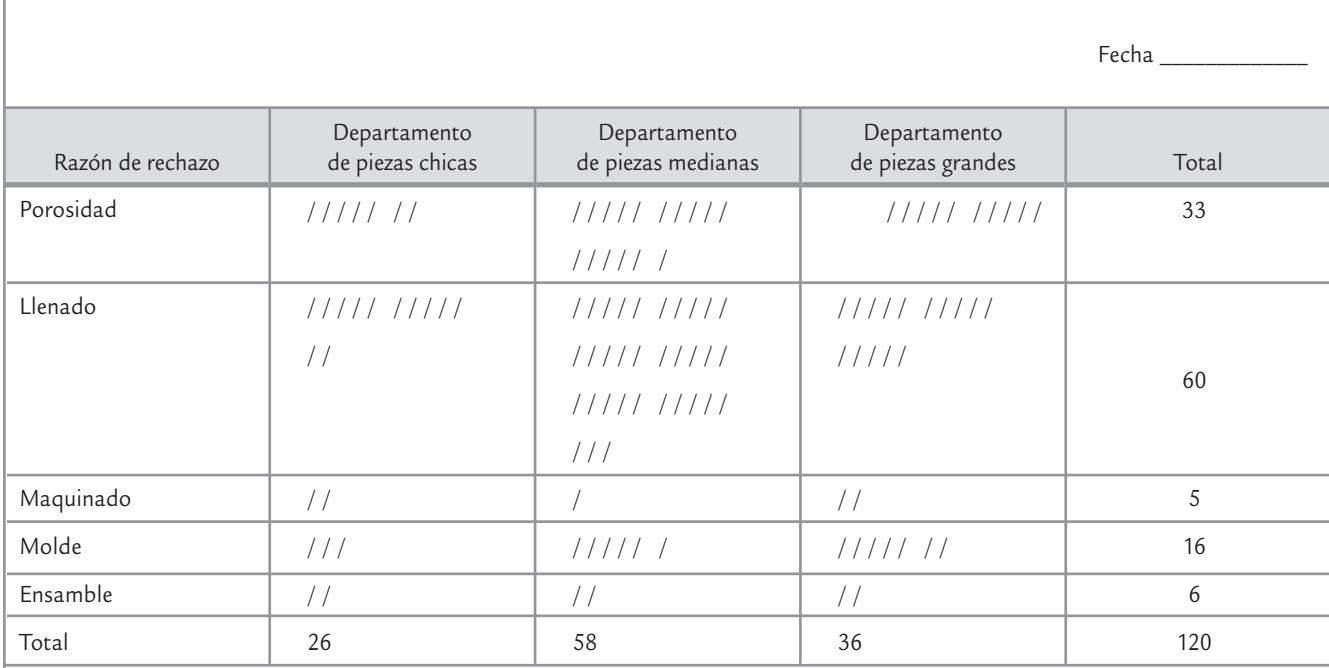

**TABLA 6.1** Artículos defectuosos por tipo de defecto y departamento, ejemplo 6.2

**Problema más importante (primer nivel de estratificación). En la tabla 6.1 se observa que el problema principal es el llenado de las piezas** (50% del total de rechazos, 60 de 120); por lo tanto, debe atenderse de manera prioritaria y analizar con detalle sus causas. Causas (segundo nivel de estratificación). Para el problema principal se aplica una segunda estratificación, bien pensada y discutida, que ayude a conocer la manera en que influyen los diversos factores que intervienen en el problema de llenado; tales factores podrían ser departamento, turno, tipo de producto, método de fabricación, materiales, etc. Pero como en la tabla 6.1 sólo se tiene la información del departamento, entonces se procede a realizar la estratificación del problema de llenado por departamento, lo que permite apreciar que esta falla se da principalmente en el departamento de piezas medianas (55%, 33 de 60). Si al clasificar el problema de llenado por otros factores no se encuentra ninguna otra pista importante, entonces el equipo de mejora tiene que centrarse en el problema de llenado en el departamento de piezas medianas y, por el momento, debe olvidarse de los otros problemas y los demás departamentos.

**Causas (tercer nivel)**. Dentro del departamento de piezas medianas se podría discutir, pensar y reflexionar cómo estratificar el problema de llenado por otras fuentes de variabilidad, como podrían ser turnos, productos, máquinas, etc. Si en alguna de estas clasifi caciones se determina dónde se localiza principalmente la falla, ahí se debe centrar la acción de mejora. En los casos que mediante la estratifi cación ya no se encuentre ninguna pista más, entonces se toma en cuenta todo el análisis hecho para tratar de establecer la verdadera causa del problema, una labor que es más sencilla porque ya se tienen varias pistas acerca de dónde, cómo y cuándo se presenta el problema principal.

> Del ejemplo 6.2 se concluye que tratar de encontrar la causa raíz antes de las estratificaciones es trabajar sin sentido, con el consecuente desperdicio de energía y recursos, y el riesgo de que se ataquen efectos y no las verdaderas causas. Sin embargo, es necesario señalar que

la velocidad con la que se obtienen los datos limita hasta dónde seguir estratificando, ya que si un proceso los genera con lentitud, entonces será difícil esperar a que se generen los datos de interés para identificar pistas que ayuden a la localización de las causas principales. En estos casos es preciso tomar mayores riesgos en las decisiones con respecto a cuáles son las causas principales y esperar a ver si, efectivamente, las acciones tomadas dieron resultado. Otra posibilidad es aplicar una estrategia más activa, como el diseño de experimentos, a fin de corroborar conjeturas o sospechas más rápido.

## **a** ejemplo 6.3

En una fábrica de envases de plástico una de las características de calidad en el proceso de inyección del plástico es el peso de las preformas. Se tiene que para cierto modelo, el peso de la preforma debe ser de 28.0 g con una tolerancia de ±0.5 g. Tomando en cuenta 140 datos de la inspección cotidiana de la última semana, se hace una evaluación de la capacidad del proceso para cumplir con especificaciones (*EI* = 27.5, *ES* = 28.5). En la figura 6.3 se presenta la gráfica de capacidad (histograma con tolerancias) y en el primer

renglón de la tabla 6.2 aparecen los estadísticos básicos que se obtuvieron.

A partir de éstos se aprecia que hay problemas, ya que los límites estimados reales están fuera de las especificaciones, los valores de los índices C<sub>p</sub> y C<sub>pK</sub> están muy lejos de ser mayores que 1.33 y el proceso está centrado, pero el cuerpo del histograma no cabe dentro de las especificaciones. En suma, hay problemas debido a la alta variación del peso de la preforma.

**TABLA 6.2** Estadísticos básicos para datos del peso de las preformas, ejemplo 6.3

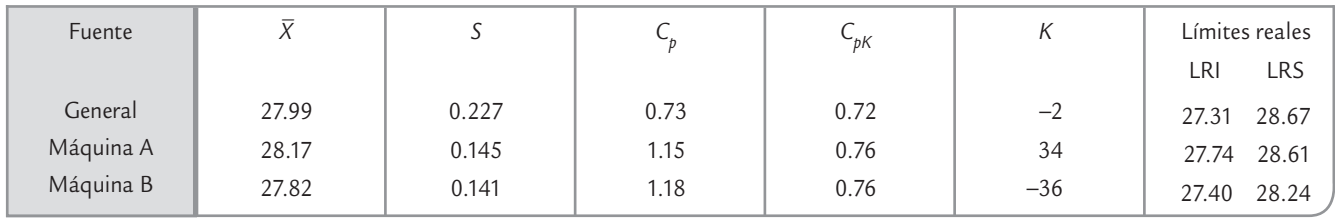

En los problemas como los del ejemplo 6.3, una primera alternativa para investigar las causas del exceso de variación consiste en estratificar los datos y analizarlos por separado de acuerdo con fuentes o factores que se sospeche puedan estar contribuyendo de manera significativa al problema. En el caso de las preformas, se sabe que los 140 datos estudiados proceden de dos diferentes máquinas de inyección. Si se analizan por separado los 70 datos de cada máquina, se obtienen los resultados que se aprecian en los renglones correspondientes de la tabla 6.2 y en los incisos *b* y *c* de la figura 6.3. De donde se observan los valores de la estimación de *Cp*, así como la amplitud de los histogramas y los límites reales, por lo que se concluye que la capacidad potencial de ambas máquinas es satisfactoria. En realidad, el problema es que la máquina *A* está descentrada un *K* = 34% a la derecha del valor nominal (28.0 g), mientras que la máquina *B* está descentrada a la izquierda un *K* = −36%. Por lo tanto, el verdadero problema no es el exceso de variación en los procesos, sino que éstos están descentrados con respecto al peso nominal que deben producir, por lo que la solución es centrar ambas máquinas, lo cual, en general, es más fácil que reducir la variabilidad.

En todas las áreas o tipos de proceso resulta de utilidad clasificar los problemas o las mediciones de desempeño, de acuerdo con los factores que ayuden a direccionar mejor la acción de mejora; por ejemplo, para disminuir el ausentismo en una empresa, en lugar de dirigir campañas o programas generalizados sería mejor centrarlos en los trabajadores, departamentos o turnos con mayor porcentaje de ausencias, lo cual se podría encontrar agrupando (estratificando) a trabajadores, departamentos o turnos de acuerdo con su porcentaje de faltas. Algo similar

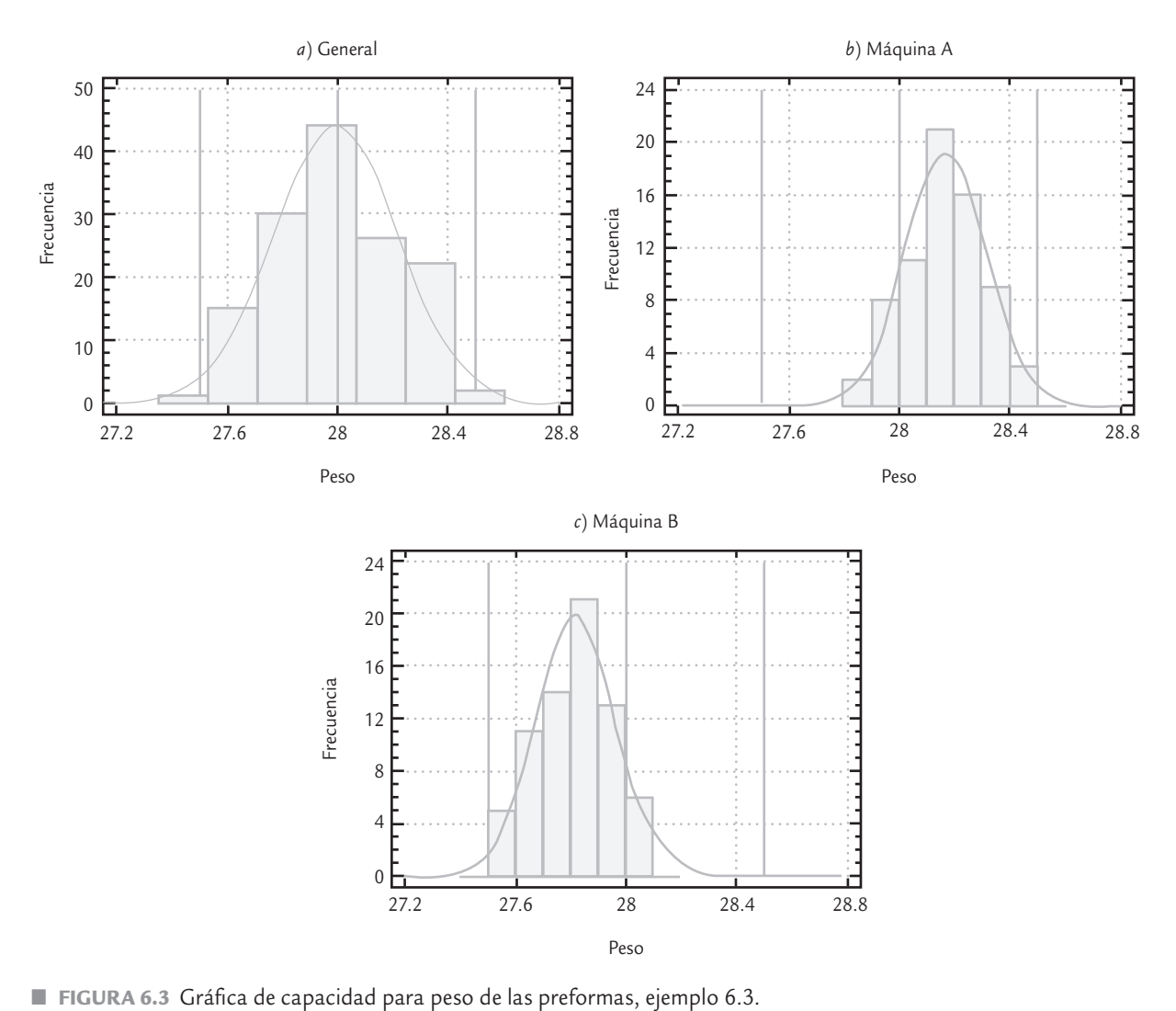

puede aplicarse a problemas como accidentes de trabajo, rotación, etc. En general, es útil estratificar por:

- Departamentos, áreas, secciones o líneas de producción.
- Operarios, y éstos a su vez por experiencia, edad, sexo o turno.
- Maquinaria o equipo; la clasificación puede ser por máquina, modelo, tipo, vida o condición de operación.
- Tiempo de producción: turno, día, semana, noche, mes.
- Proceso: procedimiento, condiciones de operación.
- Materiales y proveedores.

#### Recomendaciones para estratificar

- **1.** A partir de un objetivo claro e importante, determine con discusión y análisis las características o factores a estratificar.
- **2.** Mediante la colección de datos, evalúe la situación actual de las características seleccionadas. Exprese de manera gráfica la evaluación de las características (diagrama de Pareto, histograma, cartas de control, diagrama de caja, etcétera).
- **3.** Determine las posibles causas de la variación en los datos obtenidos con la estratificación. Esto puede llevar a estratificar una característica más específica, como en los ejemplos.
- **4.** Ir más a fondo en alguna característica y estratificarla.
- **5.** Estratifique hasta donde sea posible y obtenga conclusiones de todo el análisis realizado.

## **Hoja de verifi cación (obtención de datos)**

La *hoja de verificación* es un formato construido para colectar datos, de forma que su registro sea sencillo, sistemático y que sea fácil analizarlos. Una buena hoja de verificación debe reunir la característica de que, visualmente, permita hacer un primer análisis para apreciar las principales características de la información buscada. Algunas de las situaciones en las que resulta de utilidad obtener datos a través de las hojas de verificación son las siguientes:

- •Describir el desempeño o los resultados de un proceso.
- •Clasificar las fallas, quejas o defectos detectados, con el propósito de identificar sus magnitudes, razones, tipos de fallas, áreas de donde proceden, etcétera.
- •Confirmar posibles causas de problemas de calidad.
- •Analizar o verificar operaciones y evaluar el efecto de los planes de mejora.

La finalidad de la hoja de verificación es fortalecer el análisis y la medición del desempeño de los diferentes procesos de la empresa, a fin de contar con información que permita orientar esfuerzos, actuar y decidir objetivamente. Esto es de suma importancia, ya que en ocasiones algunas áreas o empresas no cuentan con datos ni información de nada. En otros casos, el problema no es la escasez de datos; por el contrario, en ocasiones abundan (reportes, informes, registros); el problema más bien es que tales datos están archivados, se registraron demasiado tarde, se colectaron de manera inadecuada o no existe el hábito de analizarlos y utilizarlos de manera sistemática para tomar decisiones, por lo que en ambos casos el problema es el mismo: no se tiene información para direccionar de forma objetiva y adecuada los esfuerzos y actividades en una organización.

**Registro de defectos y posibles causas.** En una fábrica de piezas metálicas se busca reducir la cantidad de válvulas defectuosas. Cada molde está dividido en tres zonas, cada una de las cuales incluye dos piezas. Como punto de partida se colectan datos mediante una hoja de verificación, en la cual se especifica el tipo de problemas, el producto y la zona del molde. En la tabla 6.3 se muestran los datos obtenidos en dos semanas.

Un revisión rápida de los datos de la tabla 6.3 indica que el problema predominante en las válvulas es la porosidad, y que ésta se presenta en la tercera zona del molde, independientemente del modelo de producto. En efecto, el problema de porosidad en la zona tres se da con una intensidad similar en los cuatro modelos de producto, ya que la cantidad de 10, 9, 8 y 13 defectos de porosidad por cada modelo es relativamente similar.

En la tabla 6.1 y en los ejercicios de análisis de Pareto se muestran varios ejemplos de hojas de verificación, donde al registrar el tipo de defectos también se identifica en qué área, modelo de producto, turno o máquina se generó tal defecto. Con este tipo de hoja de verificación se detecta si alguno de los defectos es predominante y si está asociado con algún factor en particular, como se ha mostrado en el ejemplo anterior.

Diseñar formatos de registro de datos de forma adecuada, incluso en forma electrónica, ayuda a entender mejor la regularidad estadística de los problemas que se presentan; por ejemplo, accidentes de trabajo, fallas de equipos y mantenimiento, fallas en trámites administrativos, quejas y atención a clientes, razones de incumplimiento de plazos de entrega, ausentismo, inspección y supervisión de operaciones. En todos estos problemas se requiere información que se puede obtener mediante un buen diseño de una hoja de verificación.

#### **Hoja de verificación**

ц.

Es un formato construido para colectar datos, de forma que su registro sea sencillo y sistemático, y se puedan analizar visualmente los resultados obtenidos.

**a** ejemplo 6.4

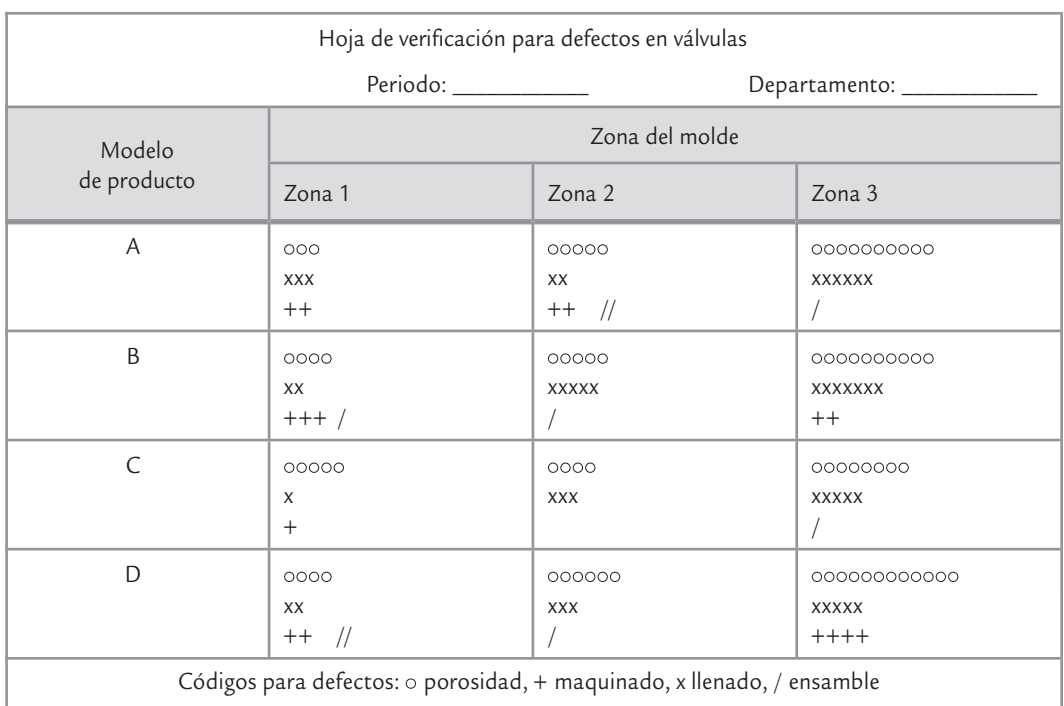

#### **TABLA 6.3** Hoja de verificación del tipo: defectos y posibles causas

## **a** ejemplo 6.5

Hoja de verificación para distribución de procesos. Una característica de calidad muy importante en el tequila es el color, ya que eso le da identidad a la marca, entre otros aspectos. En una empresa en particular se tienen como especificaciones para cierto producto que su color debe estar entre 61 y 65% de transmisión. Para analizar el color, además de llevar una carta de control se diseñó la hoja de verifi - cación de la tabla 6.4, como una forma de analizar la capacidad del proceso. De esta forma, al medir el color se hace una marca sobre la columna cuyo valor esté más cercano al de la medición. En particular, en la tabla 6.4 se observa que el proceso cae justo dentro de las especificaciones, por lo que se debe evaluar la posibilidad y prioridad de generar un proyecto de mejora para reducir la variabilidad del color.

Las hojas de verificación como la de la tabla 6.4 son una especie de histograma "andante" que se obtiene en el momento y lugar de los hechos por la gente que realiza la medición. En esta hoja, que es utilizada para datos continuos, se hace énfasis en el comportamiento del proceso más que en las observaciones individuales. Además se pueden apreciar comportamientos especiales, como datos raros, acantilados, distribuciones bimodales, capacidad, entre otros aspectos (vea el capítulo 2).

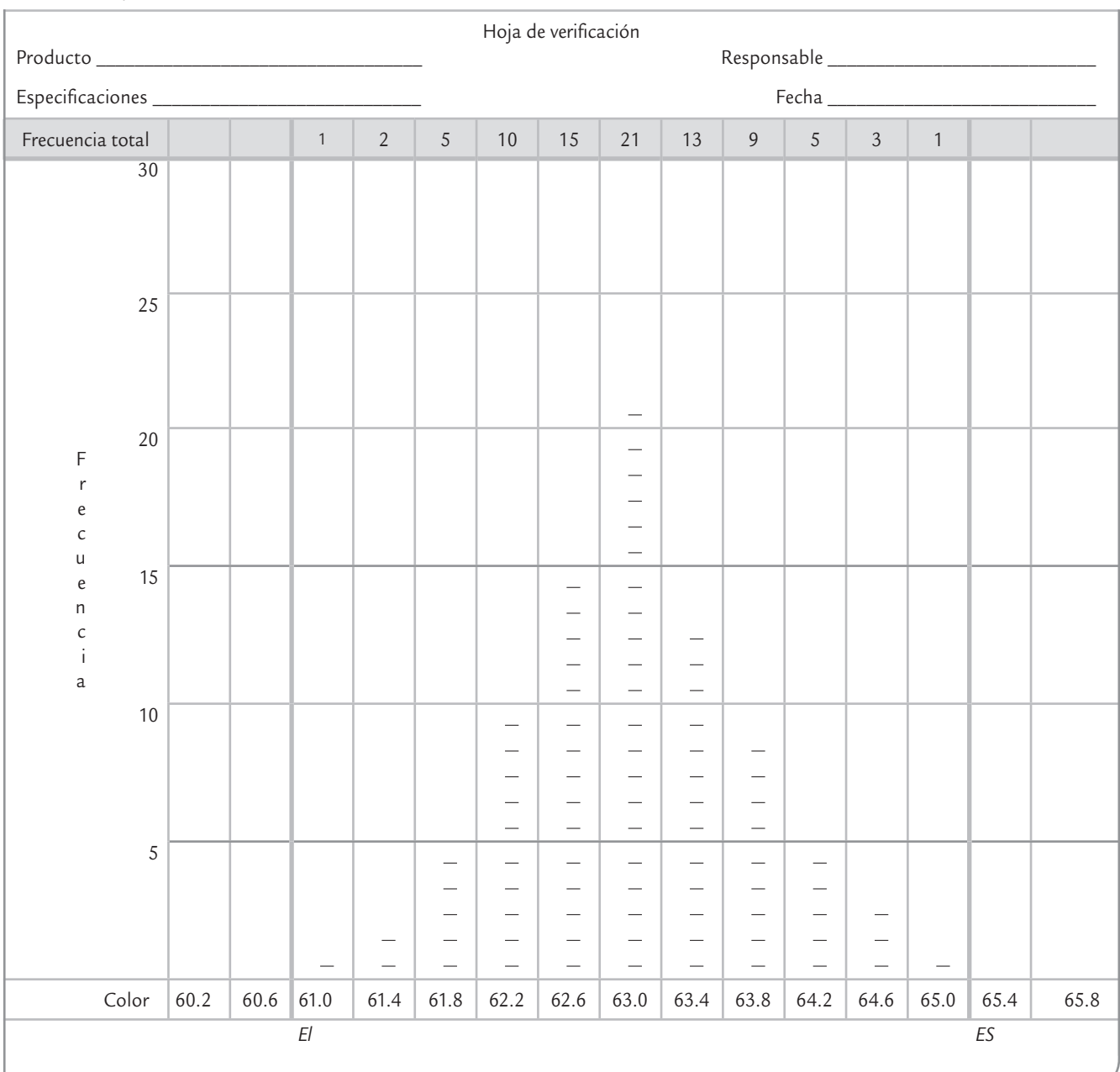

#### TABLA 6.4 Hoja de verificación para distribución de proceso (color)

## **a**ejemplo 6.6

Hoja de verificación para productos defectuosos. En la tabla 6.5 se aprecia una hoja de verificación para radiografías defectuosas en una clínica médica. Este tipo de hoja de registro es útil cuando es necesario registrar el tipo de problemas y la frecuencia con que se presentan. Tiene la ventaja de la oportunidad, ya que al final de cierto periodo (semana, mes) permite apreciar qué tipos de problemas se

presentaron con mayor frecuencia. Además, recuerda de manera objetiva y permanente a la dirección cuáles son los principales problemas, lo cual puede estimular la generación de planes para reducirlos. Esta misma hoja de verificación serviría para evaluar el impacto de los planes de mejora.

| Hoja de verificación |                              |                |  |  |  |
|----------------------|------------------------------|----------------|--|--|--|
|                      |                              |                |  |  |  |
|                      |                              |                |  |  |  |
| Defectuosa por       | Frecuencia                   | Subtotal       |  |  |  |
| Movida               | 77777-77777-77777-77777-7777 | 24             |  |  |  |
| Mordida              | 111111                       | 6              |  |  |  |
| Ángulo               | 77777-77777-77777-77         | 17             |  |  |  |
| Otros                | 1111                         | $\overline{4}$ |  |  |  |
|                      | Total                        | 51             |  |  |  |

**TABLA 6.5** Hoja de verificación para productos defectuosos, ejemplo 6.6

## **a** emplo 6.7

Hoja de verificación para la localización de defectos. Este tipo de hoja se diseña de forma que permita identificar o localizar la zona del producto donde ocurren los defectos. Por ejemplo, en la impresión de carteles es de utilidad saber en qué zonas del cartel ocurren las manchas, o en un producto moldeado la zona en que ocurre la porosidad y el problema

de llenado. En ocasiones, esta hoja de verificación consiste en un dibujo o gráfica del producto en el cual se registra la zona donde ocurre el defecto, como se muestra en la figura 6.4. La idea de este tipo de hoja de registro es localizar las zonas de fallas, de forma que sea fácil apreciar si en alguna de éstas predomina determinada falla.

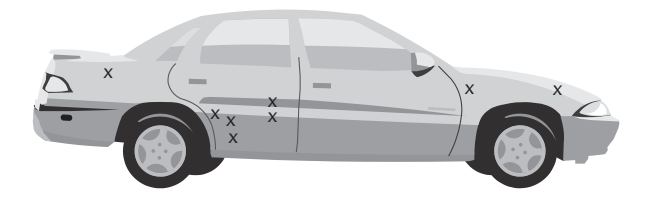

■ **FIGURA 6.4** Ejemplo de hoja de verificación para localización de defectos, la X indica la presencia de un defecto.

## Recomendaciones para el uso de una hoja de verificación

- **1.** Determinar qué situación es necesario evaluar, sus objetivos y el propósito que se persigue. A partir de lo anterior, definir qué tipo de datos o información se requiere.
- **2.** Establecer el periodo durante el cual se obtendrán los datos.
- **3.** Diseñar el formato apropiado. Cada hoja de verificación debe llevar la información completa sobre el origen de los datos: fecha, turno, máquina, proceso, quién toma los

datos. Una vez obtenidos, se analizan e investigan las causas de su comportamiento. Para ello se deben utilizar gráficas. Es necesario buscar la mejora de los formatos de registro de datos para que cada día sean más claros y útiles.

u.

œ.

## **Diagrama de Ishikawa (o de causa-efecto)**

El *diagrama de causa-efecto* o *de Ishikawa*1 es un método gráfico que relaciona un problema o efecto con los factores o causas que posiblemente lo generan. La importancia de este diagrama radica en que obliga a buscar las diferentes causas que afectan el problema bajo análisis y, de esta forma, se evita el error de buscar de manera directa las soluciones sin cuestionar cuáles son las verdaderas causas. El uso del diagrama de Ishikawa (DI), con las tres herramientas que hemos visto en las secciones anteriores, ayudará a no dar por obvias las causas, sino que se trate de ver el problema desde diferentes perspectivas.

Existen tres tipos básicos de diagramas de Ishikawa, los cuales dependen de cómo se buscan y se organizan las causas en la gráfica. A continuación veremos un ejemplo de cada uno.

## Método de las 6 M

El *método de las 6 M* es el más común y consiste en agrupar las causas potenciales en seis ramas principales (6 M): métodos de trabajo, mano o mente de obra, materiales, maquinaria, medición y medio ambiente. Como se vio en el capítulo 1, estos seis elementos definen de manera global todo proceso y cada uno aporta parte de la variabilidad del producto final, por lo que es natural esperar que las causas de un problema estén relacionadas con alguna de las 6 M. La pregunta básica para este tipo de construcción es: ¿qué aspecto de esta M se refleja en el problema bajo análisis? Más adelante se da una lista de posibles aspectos para cada una de las 6 M que pueden ser causas potenciales de problemas en manufactura.

## Aspectos o factores a considerar en las 6 M

#### **Mano de obra o gente**

- Conocimiento (¿la gente conoce su trabajo?).
- Entrenamiento (¿los operadores están entrenados?).
- Habilidad (¿los operadores han demostrado tener habilidad para el trabajo que realizan?).
- Capacidad (¿se espera que cualquier trabajador lleve a cabo su labor de manera eficiente?).
- ¿La gente está motivada? ¿Conoce la importancia de su trabajo por la calidad?

#### **Métodos**

- Estandarización (¿las responsabilidades y los procedimientos de trabajo están definidos de manera clara y adecuada o dependen del criterio de cada persona?).
- Excepciones (¿cuando el procedimiento estándar no se puede llevar a cabo existe un procedimiento alternativo definido claramente?).
- Definición de operaciones (¿están definidas las operaciones que constituyen los procedimientos?, ¿cómo se decide si la operación fue realizada de manera correcta?).

La contribución a la calidad por parte de esta rama es fundamental, ya que por un lado cuestiona si están definidos los métodos de trabajo, las operaciones y las responsabilidades; por el otro, en caso de que sí estén definidas, cuestiona si son adecuados.

#### **Máquinas o equipos**

- Capacidad (¿las máquinas han demostrado ser capaces de dar la calidad que se requiere?).
- Condiciones de operación (¿las condiciones de operación en términos de las variables de entrada son las adecuadas?, ¿se ha realizado algún estudio que lo respalde?).
- ¿Hay diferencias? (hacer comparaciones entre máquinas, cadenas, estaciones, instalaciones, etc. ¿Se identificaron grandes diferencias?).

#### **Diagrama de Ishikawa**

Es un método gráfico que relaciona un problema o efecto con sus posibles causas.

#### **Método de las 6 M**

Método de construcción de un diagrama de Ishikawa, en donde se agrupan las causas potenciales de acuerdo con las 6 M.

 $1$  El nombre de diagrama de Ishikawa es en honor al doctor Kaoru Ishikawa, quien fue uno de los principales impulsores de la calidad en Japón y en todo el mundo, y que además, empezó a usar de manera sistemática el diagrama de causa-efecto.

## **a**ejemplo 6.8

Diagrama de Ishikawa tipo 6 M. En el ejercicio 13 (al final del capítulo) se mencionan los diferentes problemas de calidad que tienen las lavadoras de una empresa. Por medio de un análisis de Pareto se encuentra que el problema principal es que la boca de la tina está ovalada, como se aprecia en el diagrama de Pareto de la parte superior de la

figura 6.5. Mediante una lluvia de ideas, un equipo de mejora encuentra que las posibles causas que provocan que la boca de la tina esté ovalada son las que se muestran en el diagrama de la figura 6.5, y a través de un consenso llegan a la conclusión de que la causa más importante podría ser el subensamble del chasis, como se destaca en el diagrama.

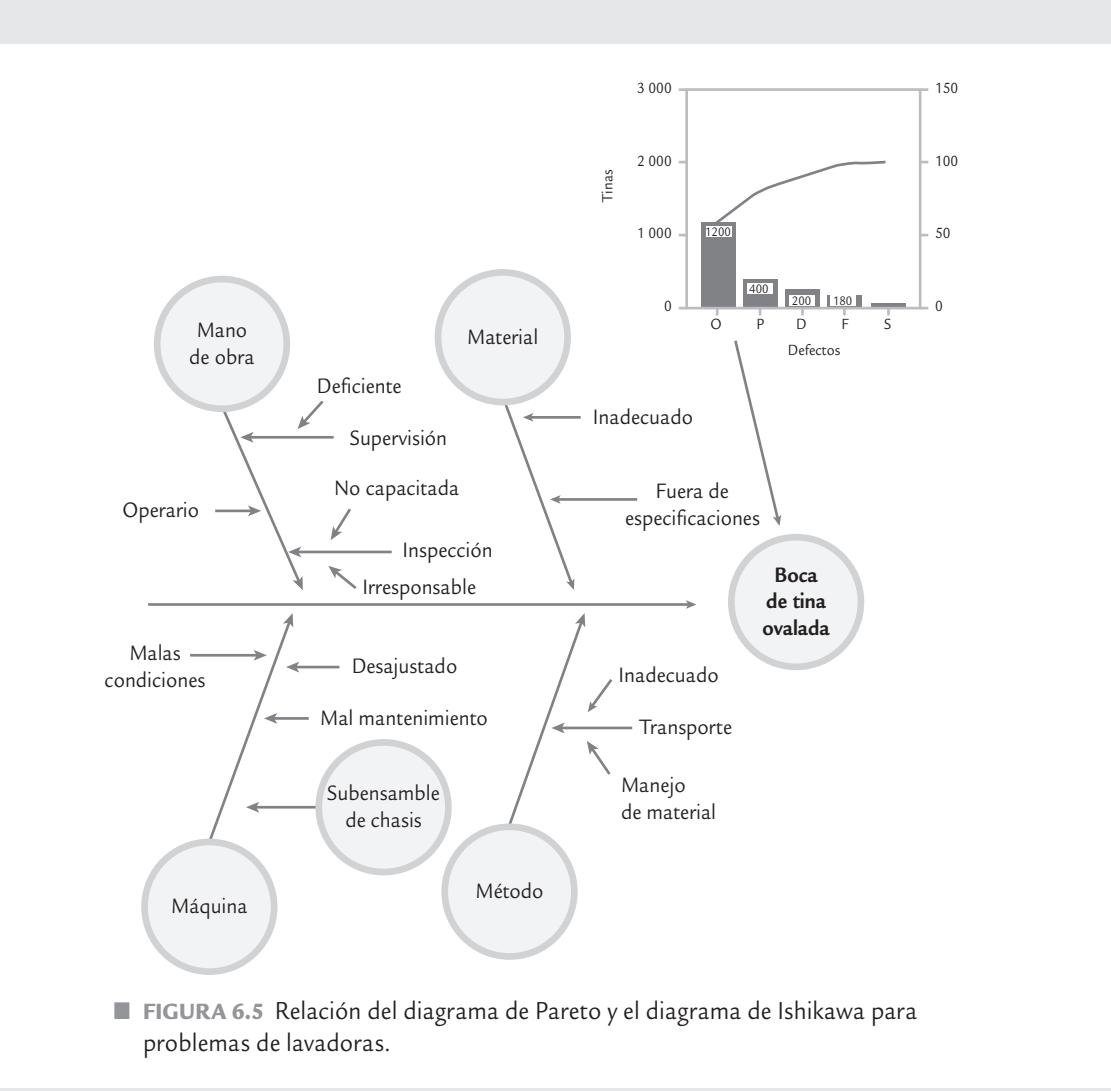

**Ishikawa de segundo nivel.** Después de que se ha determinado la probable causa más importante, en ocasiones es necesario analizarla con mayor detalle, y para ello es necesario emplear de nuevo el diagrama de Ishikawa. Esto fue lo que se hizo en el caso del subensamble del chasis, de donde se obtuvo la figura 6.6.

Al analizar cada una de las posibles causas que afectan el ensamble del chasis se llegó a la conclusión de que posiblemente el problema se debía al mal manejo de la tina en la operación de ensamble (transporte), el cual consistía en que: "después de efectuar la operación de aplicación de fundente, la tina es colgada de las perforaciones de la boca. Para ello se utilizan dos ganchos, y queda a criterio del operario la distancia entre uno y otro, la cual puede ser más abierta o cerrada. Esto hace que cuando la tina pasa por el horno a altas temperaturas, la boca de ésta se deforme y quede ovalada. Además, se deforman las perforaciones de donde se sujeta con los ganchos".

 Ante esto, la propuesta de solución fue: "después de la operación de aplicar fundente a la tina, ésta debe colocarse boca abajo sobre una parrilla. Esto permite que al no resistir su propio peso y tener cuatro puntos de apoyo, no se causen deformaciones en la boca ni en las perforaciones. Dicha parrilla será sujetada por herrajes para introducirla al horno". Al realizar el análisis del costo de la solución y de los beneficios obtenidos en un año, se obtuvo que estos últimos superaban en más de 10 veces a lo que se necesitaba invertir para instaurar la solución. Además de

otros tipos de beneficios, como menos demoras en la línea de ensamble, se evitarían despostillamientos en perforaciones provocadas al enderezar la tina, así como una mejora de la calidad en las lavadoras. Por lo anterior, la solución propuesta fue aplicada con excelentes resultados. Dado el tipo de causa encontrada se podría comentar con sorpresa: "cómo no se habían dado cuenta de lo obvio que es que al meter la tina de esa forma a un horno a altas temperaturas se van a presentar deformaciones", pero en una empresa donde la solución era corregir el efecto y no las causas, ese tipo de obviedades persisten.

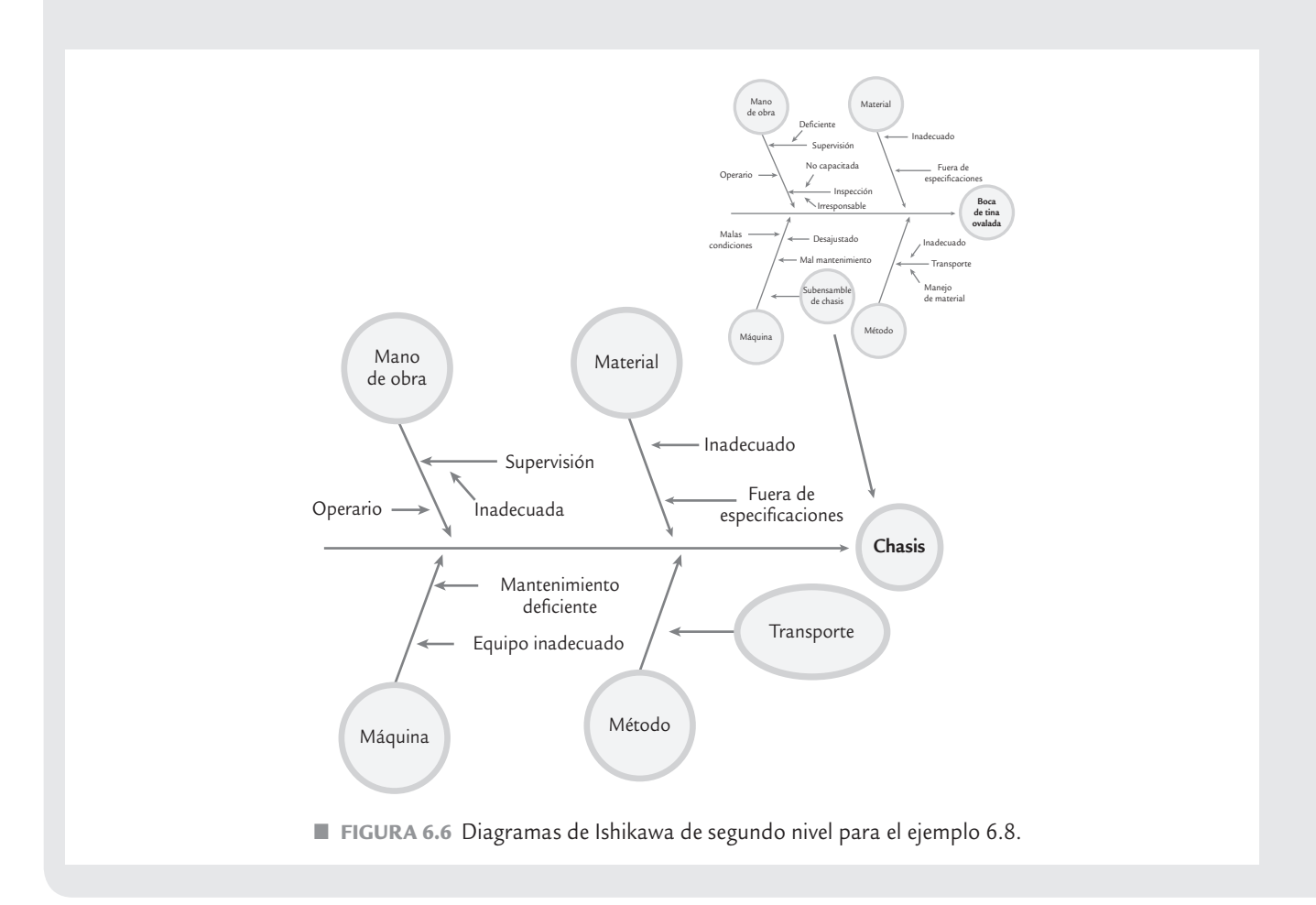

- Herramientas (¿hay cambios de herramientas periódicamente?, ¿son adecuados?).
- Ajustes (¿los criterios para ajustar las máquinas son claros y han sido determinados de forma adecuada?).
- Mantenimiento (¿hay programas de mantenimiento preventivo?, ¿son adecuados?).

#### **Material**

- Variabilidad (¿se conoce cómo influye la variabilidad de los materiales o materia prima sobre el problema?).
- Cambios (¿ha habido algún cambio reciente en los materiales?).
- Proveedores (*¿cuál es la influencia de múltiples proveedores?*, *¿se sabe si hay diferencias* significativas y cómo influyen éstas?).
- Tipos (¿se sabe cómo influyen los distintos tipos de materiales?).

#### **Mediciones**

- Disponibilidad (¿se dispone de las mediciones requeridas para detectar o prevenir el problema?).
- Definiciones (¿están definidas de manera operacional las características que son medidas?).
- Tamaño de la muestra (¿han sido medidas suficientes piezas?, ¿son representativas de tal forma que las decisiones tengan sustento?).
- Repetibilidad (¿se tiene evidencia de que el instrumento de medición es capaz de repetir la medida con la precisión requerida?).
- Reproducibilidad (¿se tiene evidencia de que los métodos y criterios usados por los operadores para tomar mediciones son adecuados?)
- Calibración o sesgo (¿existe algún sesgo en las medidas generadas por el sistema de medición?).

Esta rama destaca la importancia que tiene el sistema de medición para la calidad, ya que las mediciones a lo largo del proceso son la base para tomar decisiones y acciones; por lo tanto, debemos preguntarnos si estas mediciones son representativas y correctas, es decir, si en el contexto del problema que se está analizando, las mediciones son de calidad, y si los resultados de medición, las pruebas y la inspección son fiables (vea el capítulo 11).

#### **Medio ambiente**

- Ciclos (¿existen patrones o ciclos en los procesos que dependen de condiciones del medio ambiente?).
- Temperatura (¿la temperatura ambiental influye en las operaciones?).

#### **Ventajas del método 6 M**

- Obliga a considerar una gran cantidad de elementos asociados con el problema.
- Es posible usarlo cuando el proceso no se conoce a detalle.
- Se concentra en el proceso y no en el producto.

#### **Desventajas del método 6 M**

- En una sola rama se identifican demasiadas causas potenciales.
- Se tiende a concentrar en pequeños detalles del proceso.
- No es ilustrativo para quienes desconocen el proceso.

## Método tipo flujo del proceso

#### **Método flujo del proceso**

в

Método de construcción de un DI donde su línea principal sigue el flujo del proceso y en ese orden se agregan las causas.

Con el *método flujo del proceso* de construcción, la línea principal del diagrama de Ishikawa sigue la secuencia normal del proceso de producción o de administración. Los factores que pueden afectar la característica de calidad se agregan en el orden que les corresponde, según el proceso. La figura 6.7 muestra un diagrama construido con este método. Para ir agregando en el orden del proceso las causas potenciales, se realiza la siguiente pregunta: ¿qué factor o situación en esta parte del proceso puede tener un efecto sobre el problema especificado? Este método permite explorar formas alternativas de trabajo, detectar cuellos de botella, descubrir problemas ocultos, etc. Algunas de las ventajas y desventajas del diagrama de

Ishikawa, construido según el flujo del proceso, se presentan a continuación.

#### **Ventajas**

- Obliga a preparar el diagrama de flujo del proceso.
- Se considera al proceso completo como una causa potencial del problema.
- Identifica procedimientos alternativos de trabajo.

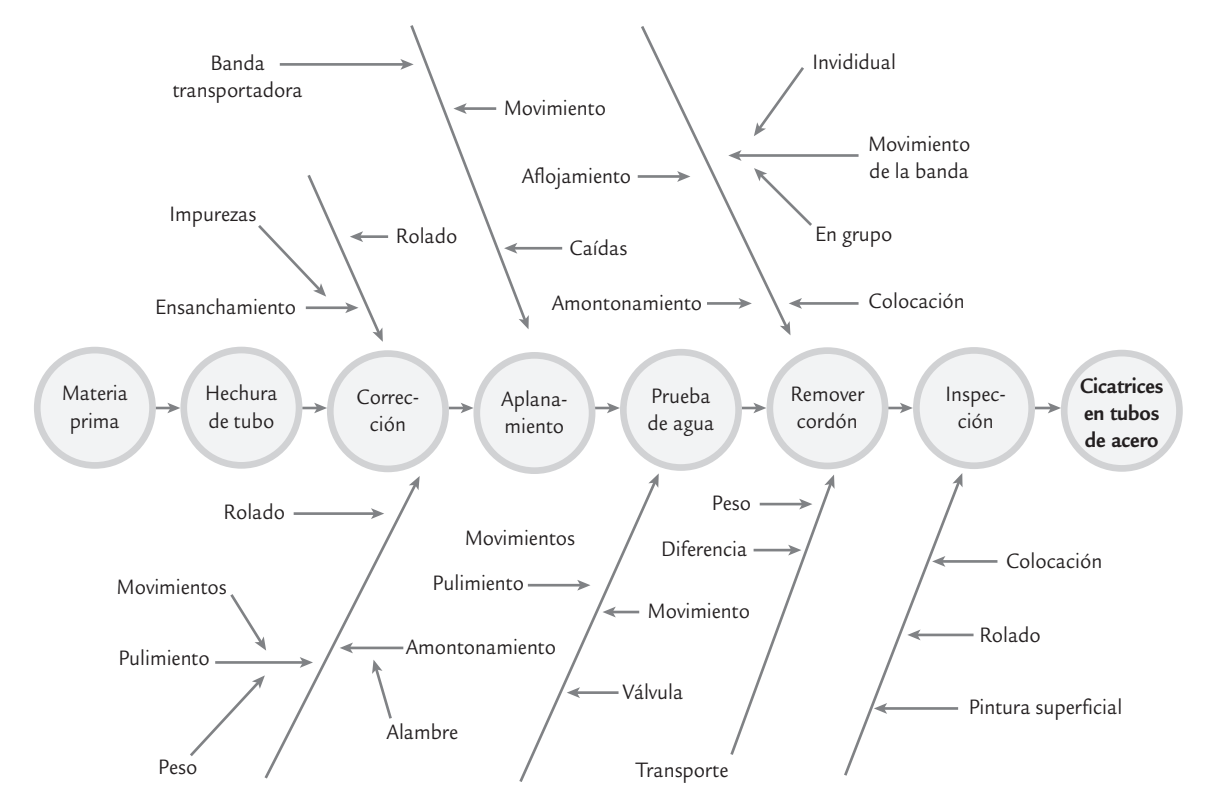

■ **FIGURA 6.7** Ejemplo de diagrama de Ishikawa tipo flujo de proceso.

- Hace posible descubrir otros problemas no considerados al inicio.
- Permite que las personas que desconocen el proceso se familiaricen con él, lo que facilita su uso.
- Se emplea para predecir problemas del proceso poniendo atención especial en las fuentes de variabilidad.

#### **Desventajas**

- Es fácil no detectar las causas potenciales, puesto que las personas quizás estén muy familiarizadas con el proceso y todo se les haga normal.
- Es difícil usarlo por mucho tiempo, sobre todo en procesos complejos.
- Algunas causas potenciales pueden aparecer muchas veces.

## Método de estratificación o enumeración de causas

La idea de este *método de estratificación* de construcción del diagrama de Ishikawa es ir directamente a las principales causas potenciales, pero sin agrupar de acuerdo a las 6 M. La selección de estas causas muchas veces se hace a través de una sesión de lluvia de ideas. Con el objetivo de atacar causas reales y no consecuencias o reflejos, es importante preguntarse un mínimo de cinco veces el porqué del problema, a fin de profundizar en la búsqueda de las causas. La construcción del diagrama de Ishikawa partirá de este análisis previo, con lo que el abanico de búsqueda será más reducido y es probable que los resultados sean más positivos. Esta manera de construir el diagrama de Ishikawa es natural cuando las categorías de las causas potenciales no necesariamente coinciden con las 6 M. En la figura 6.8 se muestra un diagrama de Ishikawa construido con este método.

El método de estratificación contrasta con el método 6 M, ya que en este último va de lo general a lo particular, mientras que en el primero se va directamente a las causas potenciales

#### **Método de estratificación**

Implica construir el diagrama de Ishikawa considerando directamente las causas potenciales y agrupándolas por similitud.

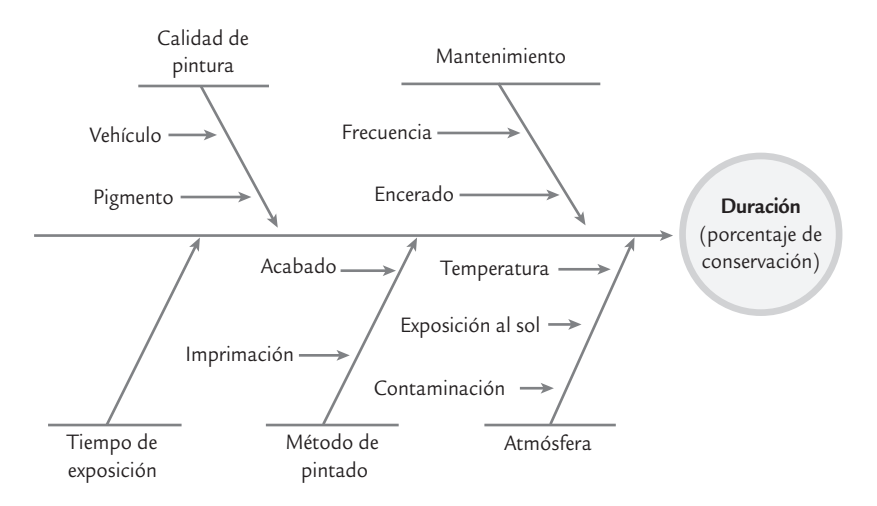

■ **FIGURA 6.8** Ejemplo de diagrama de Ishikawa del tipo enumeración de causas.

del problema. Algunas de las ventajas y desventajas del método de estratificación para construir un diagrama de Ishikawa se presentan a continuación.

#### **Ventajas**

- Proporciona un agrupamiento claro de las causas potenciales del problema, lo cual permite centrarse directamente en el análisis del problema.
- Este diagrama es menos complejo que los obtenidos con los otros procedimientos.

#### **Desventajas**

- Es posible dejar de contemplar algunas causas potenciales importantes.
- Puede ser difícil definir subdivisiones principales.
- Se requiere mayor conocimiento del producto o del proceso.
- Se requiere gran conocimiento de las causas potenciales.

#### Pasos para la construcción de un diagrama de Ishikawa

- **1.** Especificar el problema a analizar. Se recomienda que sea un problema importante y, de ser posible, que ya esté delimitado mediante la aplicación de herramientas como Pareto y estratificación. También es importante que se tenga la cuantificación objetiva de la magnitud del problema.
- **2.** Seleccionar el tipo de DI que se va a usar. Esta decisión se toma con base en las ventajas y desventajas que tiene cada método.
- **3.** Buscar todas las probables causas, lo más concretas posible, que pueden tener algún efecto sobre el problema. En esta etapa no se debe discutir cuáles causas son más importantes; por el momento, el objetivo es generar las posibles causas. La estrategia para la búsqueda es diferente según el tipo de diagrama elegido, por lo que se debe proceder de acuerdo con las siguientes recomendaciones:
	- Para el método 6 M: trazar el diagrama de acuerdo con la estructura base para este método e ir preguntándose y reflexionando acerca de cómo los diferentes factores o situaciones de cada M pueden afectar el problema bajo análisis.
	- Método flujo del proceso: construir un diagrama de flujo en el que se muestre la secuencia y el nombre de las principales operaciones del proceso que están antes del problema, e iniciando de atrás hacia delante. Es preciso preguntarse: ¿qué aspectos o factores en esta parte del proceso afectan al problema especificado?
	- Método enumeración de causas: mediante una lluvia de ideas generar una lista de las posibles causas y después agruparlas por afinidad. Es preciso representarlas en el diagra-

ma, considerando que para cada grupo corresponderá una rama principal del diagrama; también, se asigna un título representativo del tipo de causas en tal grupo.

- **4.** Una vez representadas las ideas obtenidas, es necesario preguntarse si faltan algunas otras causas aún no consideradas; si es así, es preciso agregarlas.
- **5.** Decidir cuáles son las causas más importantes mediante diálogo y discusión respetuosa y con apoyo de datos, conocimientos, consenso o votación del tipo 5,3,1. En este tipo de votación cada participante asigna 5 puntos a la causa que considera más importante, 3 a la que le sigue, y 1 a la tercera en importancia; después de la votación se suman los puntos, y el grupo deberá enfocarse en las causas que recibieron más puntos.
- **6.** Decidir sobre cuáles causas se va a actuar. Para ello se toma en consideración el punto anterior y lo factible que resulta corregir cada una de las causas más importantes. Con respecto a las causas que no se decida actuar debido a que es imposible, por distintas circunstancias, es importante reportarlas a la alta dirección.
- **7.** Preparar un plan de acción para cada una de las causas a ser investigadas o corregidas, de tal forma que determine las acciones que se deben realizar; para ello se puede usar nuevamente el DI. Una vez determinadas las causas, se debe insistir en las acciones para no caer en sólo debatir los problemas y en no acordar acciones de solución.

## **Lluvia de ideas**

#### **Lluvia de ideas**

ш.

Las sesiones de *lluvia* o *tormenta de ideas* son una forma de pensamiento creativo encaminada a que todos los miembros de un grupo participen libremente y aporten ideas sobre determinado tema o problema. Esta técnica es de gran utilidad para el trabajo en equipo, ya que permite la reflexión y el diálogo con respecto a un problema y en términos de igualdad. Se recomienda que las sesiones de lluvia de ideas sean un proceso disciplinado a través de los siguientes pasos:

- **1.** Definir con claridad y precisión el tema o problema sobre el que se aportan ideas. Esto permitirá que el resto de la sesión sólo esté enfocada a ese punto y no se dé pie a la divagación en otros temas.
- **2.** Se nombra un moderador de la sesión, quien se encargará de coordinar la participación de los demás participantes.
- **3.** Cada participante en la sesión debe hacer una lista *por escrito* de ideas sobre el tema (una lista de posibles causas si se analiza un problema). La razón de que esta lista sea por escrito y no de manera oral es que así todos los miembros del grupo participan y se logra concentrar más la atención de los participantes en el objetivo. Incluso, esta lista puede encargarse de manera previa a la sesión.
- **4.** Los participantes se acomodan de preferencia en forma circular y se turnan para leer una idea de su lista cada vez. A medida que se leen las ideas, éstas se presentan visualmente a fin de que todos las vean. El proceso continúa hasta que se hayan leído todas las ideas de todas las listas. Ninguna idea debe tratarse como absurda o imposible, aun cuando se considere que unas sean causas de otras; la crítica y la anticipación de juicios tienden a limitar la creatividad del grupo, que es el objetivo en esta etapa. En otras palabras, es importante distinguir dos procesos de pensamiento: primero pensar en las posibles causas y después seleccionar la más importante. Realizar ambos procesos al mismo tiempo entorpecerá a ambos. Por eso, en esta etapa sólo se permite el diálogo para aclarar alguna idea señalada por un participante. Es preciso fomentar la informalidad y la risa instantánea, pero la burla debe prohibirse.
- **5.** Una vez leídos todos los puntos, el moderador le pregunta a cada persona, por turnos, si tiene comentarios adicionales. Este proceso continúa hasta que se agoten las ideas. Ahora se tiene una lista básica de ideas acerca del problema o tema. Si el propósito era generar estas ideas, aquí termina la sesión; pero si se trata de profundizar aún más la búsqueda y encontrar las ideas principales, entonces se deberá hacer un análisis de las mismas con las siguientes actividades.

Es una forma de pensamiento creativo encaminada a que todos los miembros de un grupo participen libremente y aporten ideas sobre un tema.

- **6.** Agrupar las causas por su similitud y representarlas en un diagrama de Ishikawa, considerando que para cada grupo corresponderá una rama principal del diagrama, a la cual se le asigna un título representativo del tipo de causas en tal grupo. Este proceso de agrupación permitirá clarificar y estratificar las ideas, así como tener una mejor visión de conjunto y generar nuevas opciones.
- **7.** Una vez realizado el DI se analiza si se ha omitido alguna idea o causa importante; para ello, se pregunta si hay alguna otra causa adicional en cada rama principal, y de ser así se agrega.
- **8.** A continuación se inicia una discusión abierta y respetuosa dirigida a centrar la atención en las causas principales. El objetivo es argumentar en favor de y no de descartar opciones. Las causas que reciban más mención o atención en la discusión se pueden señalar en el diagrama de Ishikawa resaltándolas de alguna manera.
- **9.** Elegir las causas o ideas más importantes de entre las que el grupo ha destacado previamente. Para ello se tienen tres opciones: datos, consenso o por votación. Se recomienda esta última cuando no es posible recurrir a datos y en la sesión participan personas de distintos niveles jerárquicos, o cuando hay alguien de opiniones dominantes. La votación puede ser del tipo 5,3,1 (vea el paso 5 de las recomendaciones presentadas antes para construir un diagrama de Ishikawa). Se suman los votos y se eliminan las ideas que recibieron poca atención; ahora, la atención del grupo se centra en las ideas que recibieron más votos. Se hace una nueva discusión sobre éstas y después de ello una nueva votación para obtener las causas más importantes que el grupo se encargará de atender.
- **10.** Si la sesión está encaminada a resolver un problema, se debe buscar que en las futuras reuniones o sesiones se llegue a las acciones concretas que es necesario realizar, para lo cual se puede utilizar de nuevo la lluvia de ideas y el diagrama de Ishikawa. Es importante dar énfasis a las acciones para no caer en el error o vicio de muchas reuniones de trabajo, donde sólo se debaten los problemas pero no se acuerdan acciones para solucionarlos.

## **Diagrama de dispersión**

#### **Diagrama de dispersión**

Es una gráfica cuyo objetivo es analizar la forma en que dos variables numéricas están relacionadas.

Dadas dos variables numéricas *X* y *Y*, medidas usualmente sobre el mismo elemento de la muestra de una población o proceso, el *diagrama de dispersión* es un gráfica del tipo *X*-*Y*, donde cada elemento de la muestra es representado mediante un par de valores ( $x_i, y_i$ ) y el punto correspondiente en el plano cartesiano *X*-*Y*.

El objetivo de esta gráfica es analizar la forma en que estas dos variables están relacionadas. Por ejemplo, estudiar en un grupo de estudian-

tes, la relación entre su estatura (*X*) y su peso (*Y*); o podría ser de interés investigar la relación entre una variable de entrada (*X*) de un proceso con el valor de alguna característica de calidad (*Y*) del producto final. Al graficar todos los puntos, es decir, todas las parejas de valores  $(x_i, y_i)$ , si se observa que los puntos siguen algún patrón definido, esto será evidencia de una posible relación entre las dos variables.

## **a** ejemplo 6.9

En una fábrica de pintura se desea investigar la relación que existe entre la velocidad de agitación en el proceso de mezclado y el porcentaje de impurezas en la pintura. Mediante pruebas experimentales se obtienen los datos de la tabla 6.6. Mientras que en la figura 6.9 se muestra el diagrama

de dispersión para estos datos, en donde se ve que hay una relación o correlación lineal positiva, ya que a medida que aumenta la velocidad de agitación se incrementa el porcentaje de impurezas.

| Velocidad<br>(rpm) | Impurezas<br>$(\%)$ | Velocidad<br>(rpm) | Impurezas<br>$(\%)$ |
|--------------------|---------------------|--------------------|---------------------|
| 20                 | 8.4                 | 32                 | 13.2                |
| 22                 | 9.5                 | 34                 | 14.7                |
| 24                 | 11.8                | 36                 | 16.4                |
| 26                 | 10.4                | 38                 | 16.5                |
| 28                 | 13.3                | 40                 | 18.9                |
| 30                 | 14.8                | 42                 | 18.5                |

**TABLA 6.6** Datos para pinturas, ejemplo 6.9

■ **FIGURA 6.9** Diagrama de dispersión para datos de pintura, ejemplo 6.9.

## Interpretación de un diagrama de dispersión

En la figura 6.10 se muestran los patrones más comunes que puede seguir un conjunto de puntos en un diagrama de dispersión. En la figura 6.10*c*, los puntos están disper-

sos dentro de una banda horizontal sin ningún orden aparente, lo cual sugiere una *no correlación* entre las dos variables. Por el contrario, en las figuras 6.10*a*, *b* y *d* los puntos siguen un patrón bien definido, lo cual indica una relación entre las dos variables correspondientes. En tanto, la figura 6.10*a* corresponde a una *correlación positiva*, en la que cuando *X* crece, también lo hace *Y* en forma lineal, por lo tanto, se habla de una correlación lineal positiva. La *correlación negativa* se muestra en la figura 6.10*b*, donde se ve que cuando *X* crece, *Y* disminuye en forma lineal, y viceversa. Cuando se sospecha que sí hay relación y, en la gráfica se muestra lo contrario, es preciso asegurarse de que los datos fueron obtenidos correctamente.

En ocasiones, en los diagramas de dispersión se muestran relaciones con un patrón más débil, es decir, menos definido. En esos casos se habla de una *correlación débil*, y habrá que corroborarla calculando el coeficiente de correlación que veremos en seguida. Por otro lado, puede haber otro tipo de relaciones que no son lineales, como en la figura 6.10*d*, donde se muestra una relación curvilínea en forma de parábola, de tal forma que conforme *X* crece, *Y* también lo hace hasta cierto punto, y después empieza a disminuir. También pueden darse *puntos aislados* que se salen del patrón general del resto de los puntos, en ese caso es necesario investigar a qué se debe: alguna situación especial en el comporta-

miento del proceso, algún tipo de error, ya sea de medición, registro o de "dedo". En cualquier caso, se debe identificar la causa que los motivó, ya que en ocasiones puede ser información valiosa.

Acerca de la posible relación causa-efecto, es preciso tener en cuenta que cuando dos variables están relacionadas, no necesariamente implica que una es causa de la otra. Lo único que indica el diagrama de dispersión es que existe una relación. El usuario es quien debe tomar esa pista para investigar a qué se debe tal relación. Para verificar si efectivamente *X* influye sobre *Y* se debe recurrir tanto al conocimiento del proceso como a la comprobación. De cualquier forma, quien interprete el diagrama de dispersión debe tomar en cuenta que algunas de las razones por las que las variables *X* y *Y* aparecen relacionadas de manera significativa son:

- *X* influye sobre *Y* (éste es el caso que suele interesar más).
- *Y* influye sobre *X*.
- *X* y *Y* interactúan entre sí.

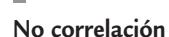

Se presenta cuando los puntos en un diagrama de dispersión están dispersos sin ningún patrón u orden aparente.

#### **Correlación positiva**

Es cuando dos factores (*X*, *Y*) se relacionan en forma lineal positiva, de tal forma que al aumentar uno también lo hace el otro.

#### **Correlación negativa**

Relación lineal entre dos variables (*X* y *Y*), tal que cuando una variable crece la otra disminuye y viceversa.

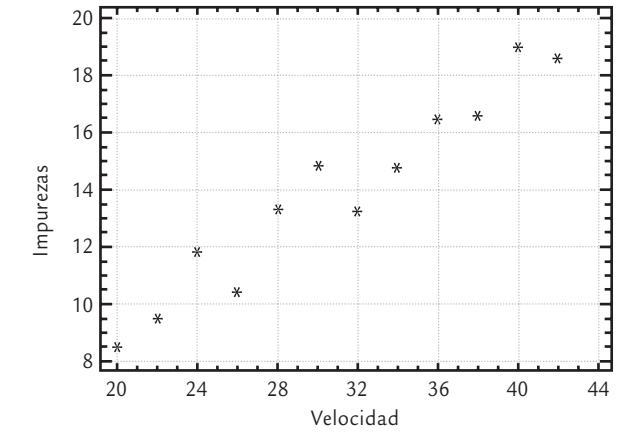

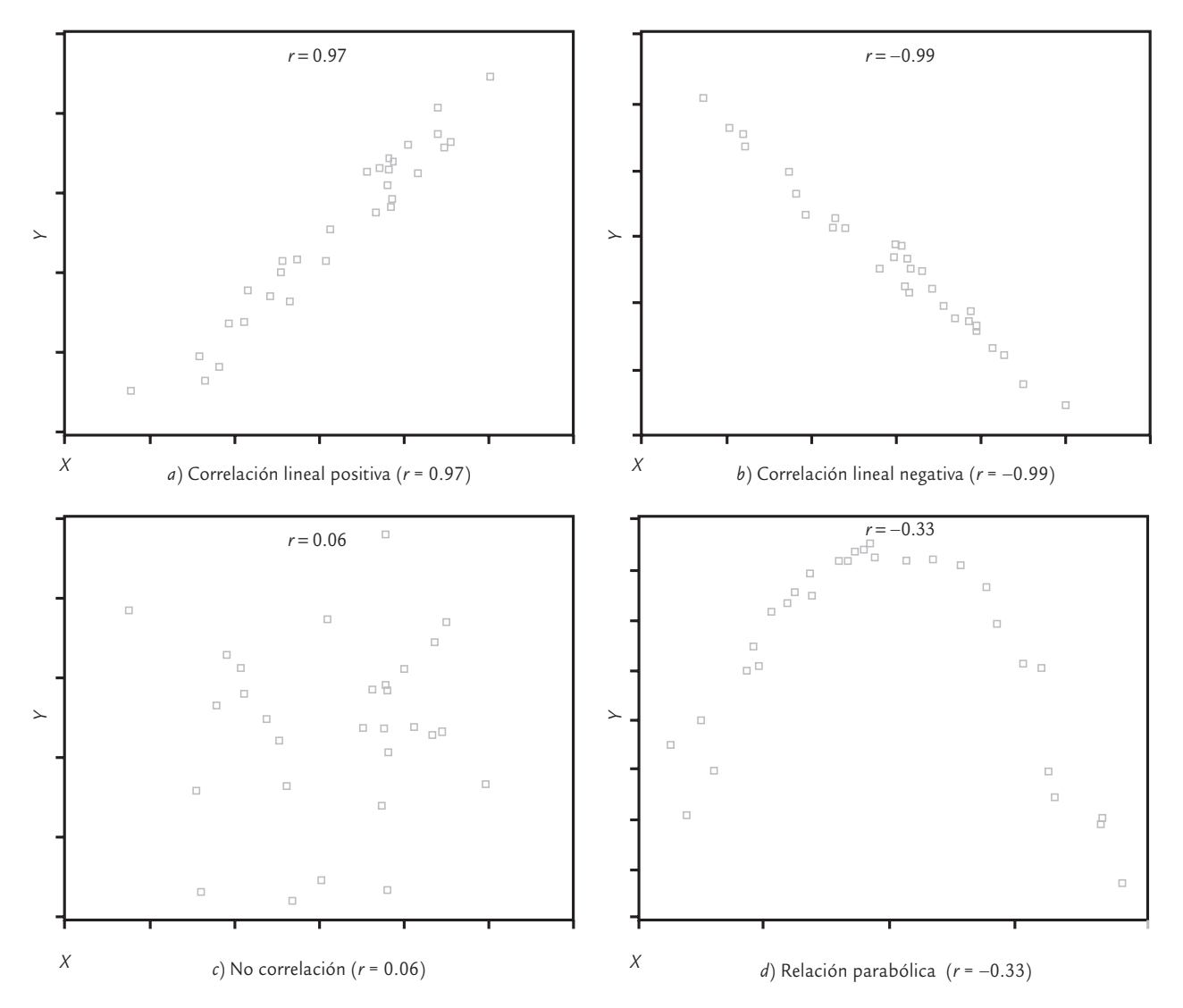

■ **FIGURA 6.10** Algunos patrones de correlación.

- Una tercera variable *Z* influye sobre ambas y es la causante de tal relación.
- *X* y *Y* actúan en forma similar debido al azar.
- *X* y *Y* aparecen relacionadas debido a que la muestra no es representativa.

#### Construcción de un diagrama de dispersión

- **1.** *Obtención de datos*. Una vez que se han seleccionado las variables que se desea investigar, se colectan los valores de ambas sobre la misma pieza o unidad. Entre mayor sea el número de puntos con el que se construye un diagrama de dispersión es mejor. Por ello, siempre que sea posible se recomienda obtener más de 30 parejas de valores.
- **2.** *Elegir ejes*. Por lo general, si se trata de descubrir una relación causa-efecto, la posible causa se representa en el eje *X* y el probable efecto en el eje *Y*. Por ejemplo, *X* puede ser una variable de entrada y *Y* una de salida. Si lo que se está investigando es la relación entre dos variables cualesquiera, entonces en el eje *X* se anota la que se puede controlar más, medir de manera más fácil o la que ocurre primero durante el proceso. Es necesario anotar en los ejes el título de cada variable.
- **3.** *Construir escalas*. Los ejes deben ser tan largos como sea posible, pero de longitud similar. Para construir la escala se sugiere encontrar el valor máximo y el mínimo de ambas varia-

bles. Es preciso escoger las unidades para ambos ejes de tal forma que los extremos de éstos coincidan de manera aproximada con el máximo y el mínimo de la correspondiente variable.

- **4.** *Graficar los datos*. Con base en las coordenadas en el eje *X* y en el eje *Y*, representar con un punto en el plano *X*-*Y* los valores de ambas variables. Cuando existen parejas de datos repetidos (con los mismos valores en ambos ejes), en el momento de estar graficando se detectará un punto que ya está graficado, y entonces se traza un círculo sobre el punto para indicar que está repetido una vez. Si se vuelve a repetir, se traza otro círculo concéntrico y así sucesivamente.
- **5.** *Documentar el diagrama*. Registrar en el diagrama toda la información que sea de utilidad para identificarlo, como son títulos, periodo que cubren los datos, unidades de cada eje, área o departamento, y persona responsable de colectar los datos.

## Coeficiente de correlación

El *coeficiente de correlación* es de utilidad para asegurarse de que la relación entre dos variables, que se observa en un diagrama, no se debe a una construcción errónea del diagrama de dispersión (por ejemplo, el tamaño y las escalas), así como para cuantificar la magnitud de la correlación lineal en términos numéricos. Para un conjunto de *n* valores del tipo (*xi* , *yi* ), obtenidos a partir de *n* unidades o productos, este coeficiente se calcula con:

#### **Coeficiente de correlación**

u.

Sirve para cuantificar en términos numéricos el grado de relación lineal entre dos variables.

donde

$$
S_{xy} = \sum_{i=1}^{n} (x_i - \overline{x})(y_i - \overline{y}) = \sum_{i=1}^{n} x_i y_i - \frac{\left(\sum_{i=1}^{n} x_i\right)\left(\sum_{i=1}^{n} y_i\right)}{n}
$$

 $r = \frac{S_{xy}}{ }$ 

 $S_{xx} \cdot S_{yy}$ 

 $\sqrt{2}$ 

$$
S_{xx} = \sum_{i=1}^{n} (x_i - \overline{x})^2 = \sum_{i=1}^{n} x_i^2 - \frac{\left(\sum_{i=1}^{n} x_i\right)^2}{n}
$$

$$
S_{yy} = \sum_{i=1}^{n} (y_i - \overline{y})^2 = \sum_{i=1}^{n} y_i^2 - \frac{\left(\sum_{i=1}^{n} y_i\right)^2}{n}
$$

Para calcular *r* es recomendable apoyarse en un programa computacional. Por ejemplo en Excel se utiliza la siguiente función:

#### COEF.DE.CORREL(matriz1;matriz2)

donde *matriz1* es el rango de celdas donde están los valores de *X*, y *matriz2* es el correspondiente rango de celdas donde se encuentran los valores de *Y*. Los valores que toma el coeficiente de correlación, *r*, están entre −1 y 1, incluyendo (−1 ≤ *r* ≤ 1). Los valores de *r*, cercanos o iguales a cero, implican poca o nula relación lineal entre *X* y *Y*. En contraste, los valores de *r* cercanos a 1 indican una relación lineal muy fuerte, y los valores de *r* próximos a −1 muestran una fuer-

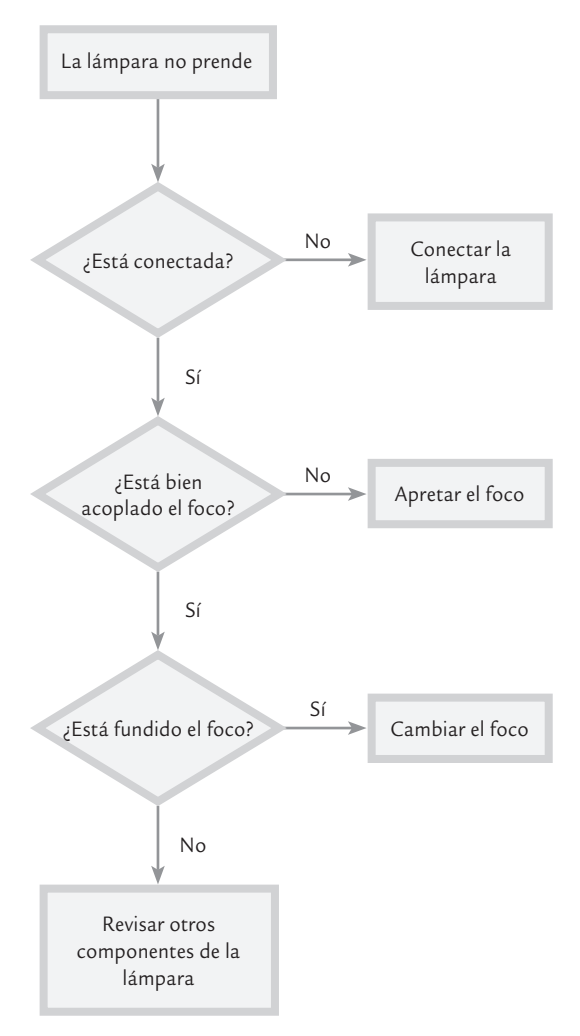

te correlación negativa. Los valores de *r* cercanos a −0.85 o 0.85 indican una correlación fuerte; mientras que los valores de *r* cercanos a −0.50 o 0.50 se refieren a una correlación de moderada a débil. Por último, los valores de *r* iguales o menores que −0.30 o 0.30 indican una correlación lineal prácticamente inexistente. En los diagramas de dispersión de la figura 6.10 se tienen los siguientes valores para el coeficiente de correlación: en *a*) *r* = 0.97; en *b*) *r* = −0.99; en *c*)  $r = 0.06$ , y en *d*)  $r = -0.33$ . Recordemos que cuando *r* tiene valores cercanos a cero no existe una relación *lineal* y de ninguna manera dice que no hay ningún tipo de relación; esto queda en evidencia en el diagrama de dispersión de la figura 6.10*d*, donde a pesar de que hay una clara e importante relación entre *X* y *Y*, el coeficiente de correlación es pequeño (*r* = −0.30), debido a que los puntos no se agrupan en torno a una línea recta. En este sentido, la función del coeficiente de correlación es corroborar la magnitud de la relación lineal que muestra el diagrama de dispersión.

## **Diagramas de proceso**

En esta sección se estudian: el diagrama de flujo de procesos, el diagrama PEPSU (SIPOC) y el mapeo de procesos, los cuales son de gran utilidad para entender y describir los procesos.

## Diagrama de flujo de proceso

Es una representación gráfica de la secuencia de los pasos o actividades de un proceso. Por medio de este diagrama es posible ver en qué consiste el proceso y cómo se relacionan las diferentes actividades; asimismo, es de utilidad para analizar y mejorar el proceso. En la figura 6.11 se muestra un ejemplo sencillo de un diagrama de flujo de proceso. Ahí se observan los dos símbolos más usados en su construcción: con un rectángulo, se identifica un paso o tarea del proceso, mientras que con un rombo se distinguen los puntos de verificación o de decisión (la respuesta a la pregunta determina el camino que debe tomarse).

■ **FIGURA 6.11** Diagrama de flujo para verificar por qué no funciona una lámpara.

## Pasos en la construcción de un diagrama de flujo

- **1.** *Definir el objetivo del diagrama.* Establecer claramente, por escrito, el objetivo que se busca alcanzar con el diagrama a construir. Esto ayudará a definir el proceso sobre el que se hará el diagrama y el nivel de detalle que se requiere. Algunas razones típicas para hacer estos diagramas son: documentar el proceso, tener una idea general, resolver problemas de calidad o productividad, etc. En general entre más específico e importante sea el objetivo mayor detalle se requerirá. Por ejemplo cuando se quiere entender mejor el proceso y eliminar ineficiencias, es usual clasificar las acciones o actividades.
- **2.** *Delimitar el proceso bajo estudio.* Un proceso es parte de un sistema, por lo que una tarea importante es delimitar las etapas, pasos o variantes que realmente es fundamental que se incluyan en el diagrama. Por ello será necesario expresar por escrito cuál es el proceso, dónde inicia, dónde termina y las grandes variantes que se incluirán en el diagrama. Por ejemplo supongamos que se quiere analizar el proceso de aprobación de órdenes de compra en una empresa con el objetivo de reducir el tiempo de ciclo de este proceso. En la delimitación será necesario establecer en qué momento y cómo ingresa una orden de compra para ser aprobada, cuándo se considera que está aprobada, y las variantes que se incluirán en el diagrama, en función de aspectos como el monto de la orden y el tipo de proveedores.
- **3.** *Hacer un esquema general del proceso.* Para cumplir con esta actividad es necesario identificar las etapas o grupos de acciones más relevantes que constituyen el proceso bajo estudio,

junto con la secuencia en la que se realizan. Aquí se puede recurrir a documentos del proceso y a la revisión de lo que realmente se hace en el proceso.

- **4.** *Profundizar en el nivel de detalle requerido*, hasta incluir lo que se requiere de las actividades que constituyen cada etapa principal.
- **5.** *Resaltar los puntos de decisión o bifurcación*, y de ser necesario identificar el tipo de actividades. Cuando se quiere mejorar un proceso es usual clasificar las acciones o actividades en seis categorías: operaciones, transportes, inspecciones, esperas, almacenamientos y actividades de retrabajo o reproceso.
- **6.** *Revisar el diagrama completo*. Comprobar que el diagrama del proceso tiene una secuencia clara y que ayuda a cumplir con el objetivo buscado, en caso contrario identificar faltantes o tareas por desarrollar.
- **7.** *Usar el diagrama para cumplir el objetivo planteado*. Si el diagrama no es suficiente para cumplir con el objetivo buscado, ver si lo que falta es incluir otros detalles o bien si es necesario recurrir a otra metodología.

## Diagrama PEPSU

Este diagrama de proceso tiene el objetivo de analizar el proceso y su entorno. Para ello se identifican los proveedores (P), las entradas (E), el proceso mismo (P), las salidas (S) y los usuarios (U). El acrónimo en inglés de este diagrama es SIPOC (*suppliers*, *inputs*, *process*, *outputs and customers*). En la figura 6.12 se muestra un ejemplo de este diagrama para el proceso de expedición de una factura. Para construir un diagrama PEPSU, leer los pasos descritos antes para la construcción de un diagrama de flujo y, además, desarrollar las siguientes actividades específicas:

- **1.** Delimitar el proceso y hacer su diagrama de flujo general donde se especifiquen las cuatro o cinco etapas principales.
- **2.** Identificar las *salidas* del proceso, las cuales son los resultados (bienes o servicios) que genera el proceso.
- **3.** Especificar los *usuarios*/*clientes*, que son quienes reciben o se benefician con las salidas del proceso.
- **4.** Establecer las *entradas* (materiales, información, etc.) que son necesarias para que el proceso funcione de manera adecuada.
- **5.** Por último, identificar *proveedores*, es decir, quienes proporcionan las entradas.

## Mapa del proceso

Es frecuente que en los diagrama de flujo que son realizados en la etapa de diseño y documentación de un proceso, se pierdan detalles y actividades que están ocurriendo en el proce-

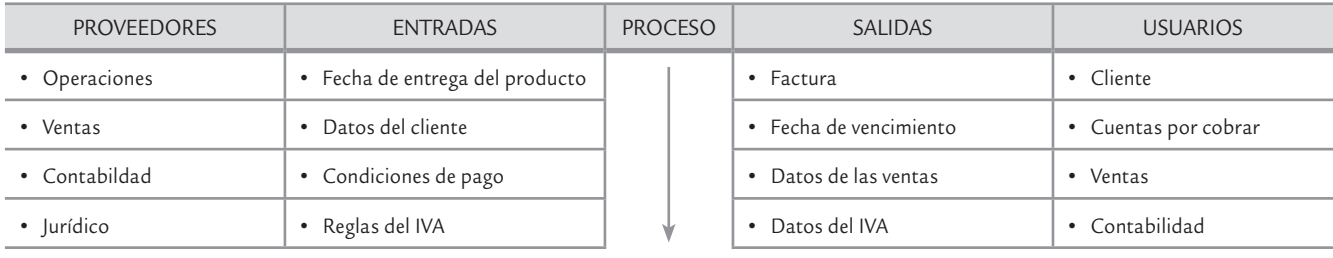

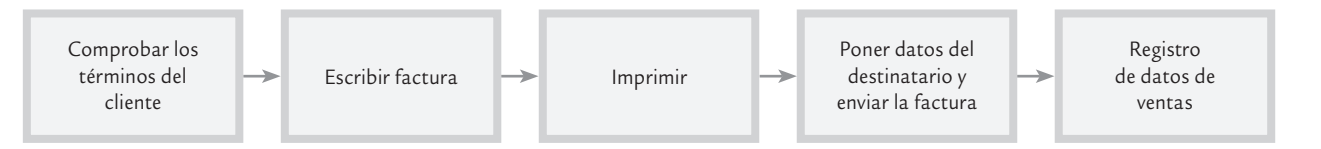

■ **FIGURA 6.12** Ejemplo de diagrama PEPSU para la expedición de una factura.

#### **Diagrama de flujo de proceso**

Representación gráfica de la secuencia de los pasos de un proceso, que incluye inspecciones y retrabajos.

#### **Diagrama PEPSU (SIPOC)**

Diagrama de proceso donde se identifican los proveedores, las entradas, el proceso mismo, sus salidas y los usuarios.

#### **Mapa del proceso**

Diagrama de flujo de proceso que se detalla de acuerdo con el objetivo.

so. Por ello, la idea del *mapa del proceso* es hacer un diagrama de flujo más apegado a la realidad, en donde se especifiquen las actividades que efectivamente se realizan en el proceso (actividades principales, inspecciones, esperas, transportes, reprocesos).

Además, un proceso puede ir desde un nivel alto hasta uno micro. En el primer caso no se entra a detalles y de lo que se trata es de tener una visión macro del proceso, que muchas veces es útil para delimitarlo e iniciar el análisis del mismo.

En la parte superior de la figura 6.13 se presenta un ejemplo de este tipo mapa de procesos para aplicar anestesia en una endoscopia. En cambio, en un nivel micro es posible analizar de manera minuciosa una parte del proceso, y quizá se especifiquen uno o varios de los siguientes detalles:

- Las principales variables de salida y entrada de cada etapa del proceso.
- Los pasos que agregan y los que no agregan valor en el proceso (vea el capítulo 15).
- Listar y clasificar las entradas clave en cada paso del proceso. La clasificación se puede hacer con los siguientes criterios: crítico (\*), controlable (o) y de ruido ( $\Box$ ).
- Añadir las especificaciones de operaciones actuales, así como los objetivos de proceso para las entradas controlables y críticas.

En la parte inferior de la figura 6.13 se realizó un mapa para la etapa más crítica del proceso de aplicar anestesia en una endoscopia.

## **Despliegue de la función de calidad (DFC, QFD)**

Es una herramienta de planeación que introduce la voz del cliente en el desarrollo de un producto o un proyecto.

**Despliegue de la función de calidad**

Un proyecto Seis Sigma debe reflejar la perspectiva del cliente, y eso se hace preguntando y estableciendo métricas de calidad que reflejen la voz de éste. Por ello, es de gran utilidad el *despliegue de la función de calidad*, DFC (*Quality Function Deployment*, QFD), la cual es una herramienta de planeación que introduce la voz del cliente en el desarrollo y diseño del producto o el proyecto. Es un mecanismo formal para asegurar que "la voz del cliente" sea escuchada a lo largo del desarrollo

del proyecto. También identifica medios específicos para que los requerimientos del cliente sean cumplidos por todas las actividades funcionales de la compañía.

Para implementar DFC se utilizan varias matrices, cuyo propósito es establecer una manera sistemática de asignar responsabilidades para desplegar la voz del cliente, a fin de trasladar esos requerimien tos en parámetros de diseño y fabricación (o en actividades específicas). Así, el papel de DFC es ayudar a entender las necesidades del cliente y transformarlas en acciones específicas, identificar áreas que requieren atención y mejoramiento y establecer las bases para futuros desarrollos. La aplicación formal de esta técnica fue llevada a cabo por primera vez en Japón (1972) en Mitsubishi, por Kobe Shipyard.

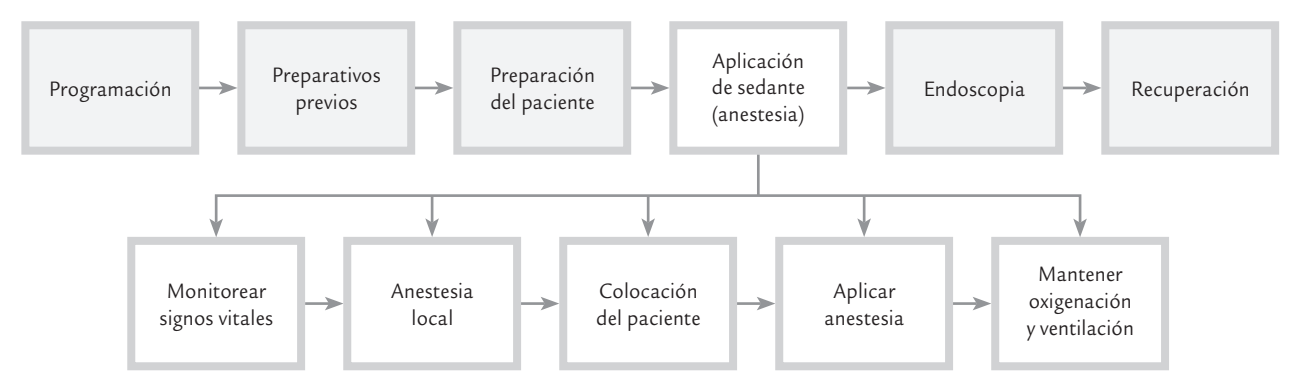

■ **FIGURA 6.13** Mapa de proceso de alto nivel para aplicar anestesia en una endoscopia, y uno más detallado de la etapa crítica del primero.
Producto: lámina de un automóvil Atributo: duración

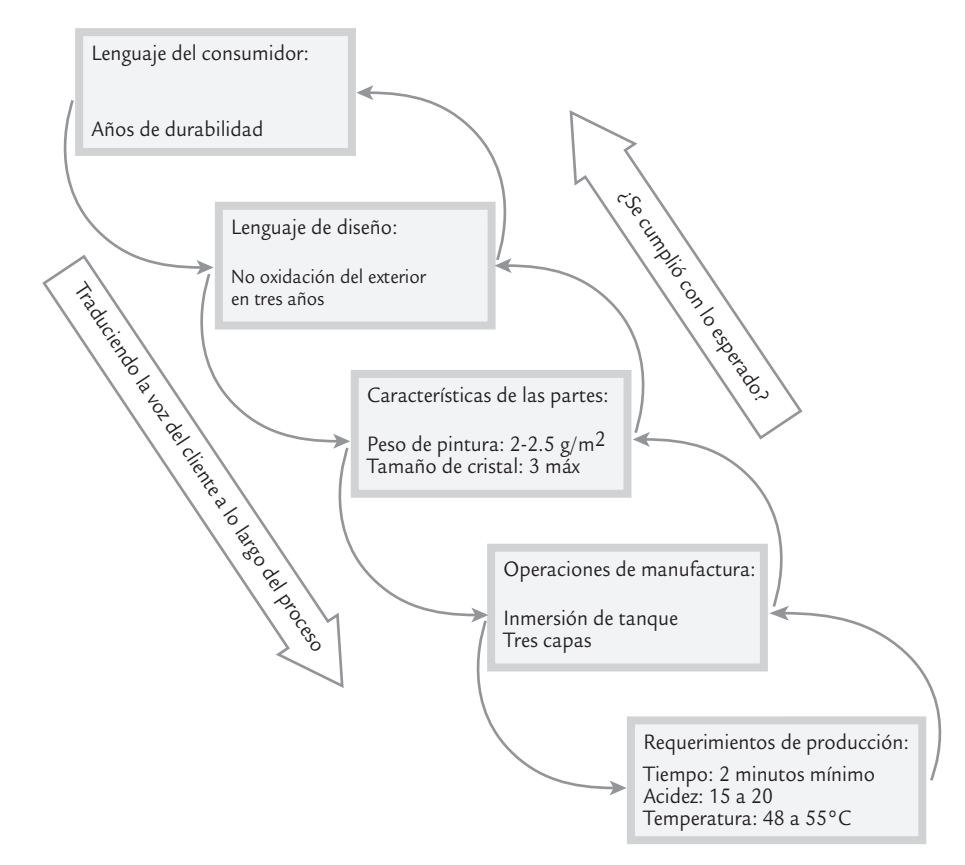

■ **FIGURA 6.14** Despliegue de la voz del cliente desde el diseño del producto hasta los requerimientos de los procesos.

El enfoque DFC se ilustra en la figura 6.14, en la cual se muestra cómo una necesidad específica del cliente (en su lenguaje) se traduce a lo largo de las diferentes partes del proceso, desde el diseño hasta los requerimientos o especificaciones concretas para producción. Ese proceso de despliegue también debe darse a la inversa (como se muestra con las flechas ascendentes), para ver si efectivamente se cumple con lo esperado.

Entender los requerimientos del cliente es fundamental, pero el problema es que éste se expresa en un lenguaje y las características de un producto o proceso en uno diferente; por ello, se requiere una traducción hasta llegar al requerimiento para un proceso. Como se ilustra en la tabla 6.7.

El DFC empieza con una lista de objetivos o *qués*, en el contexto del desarrollo de un nuevo producto o, en general, de un proyecto. Se trata de una lista de requerimientos del cliente, o prioridades de primer nivel, que es conocida como la *voz del cliente*. Al principio estos puntos pueden ser vagos y difíciles de implementar en forma directa, por lo que requerirán de una

**Voz del cliente**

Se refiere a la lista de requerimientos del cliente o prioridades de primer nivel que se busca atender en un proyecto.

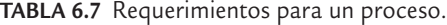

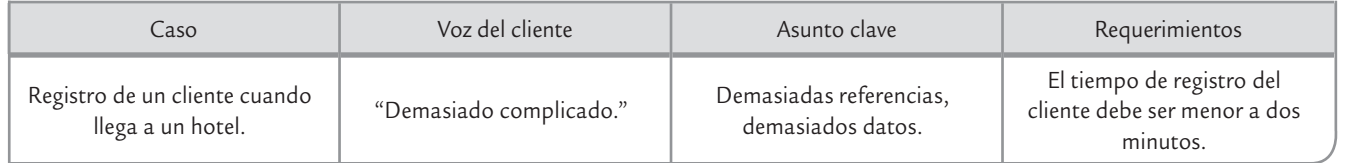

#### **Casa de la calidad**

Herramienta que ayuda a relacionar los requerimientos del cliente con las formas en que se pueden atender.

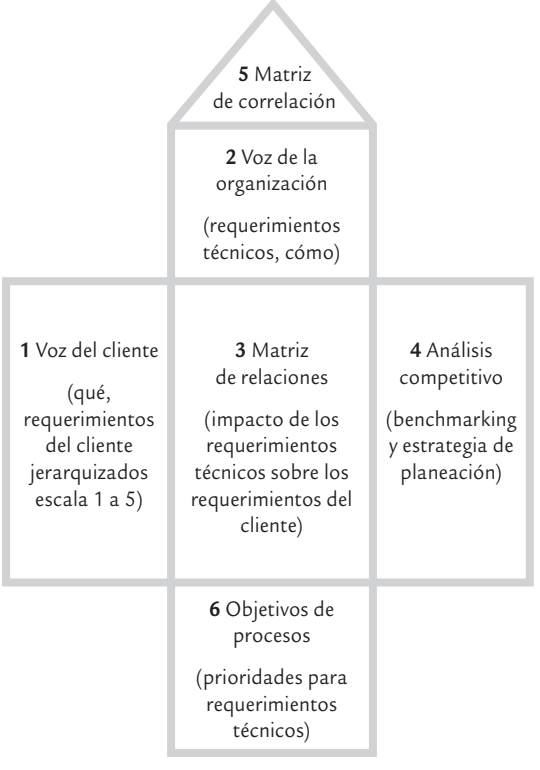

■ **FIGURA 6.15** Forma básica de la casa o matriz de la calidad para relacionar objetivos (*qués*) con los *cómos*.

definición posterior más detallada. Esta lista se refina a un siguiente nivel de detalle listando uno o más *cómos*. En la siguiente fase estos *cómos* se convierten en *qués,* y se establece una nueva y más detallada lista de *cómos* para soportar los nuevos *qués*. Este proceso de refinamiento continúa hasta que cada punto en la lista sea concreto, tal vez un requerimiento de producción o cierta indicación a un trabajador. Este proceso se complica por el hecho de que en cada nivel de

refinamiento algunos de los *cómos* afectan o se relacionan con más de un *qué*. Esta complicación se resuelve mediante un diagrama matriz como el que se muestra en la figura 6.15, que es la forma básica de la *casa o matriz de la calidad*.

A manera de ejemplo, en la figura 6.16 se muestra un análisis DFC para detectar en cuál etapa del proceso de elaboración de harina de maíz se deben centrar los esfuerzos para atender las prioridades de un proyecto de mejora. A continuación se describen los pasos para obtener una matriz DFC, como en la figura 6.15, y se ejemplifican con la información que está en la figura 6.16.

• **Paso 1.** *Hacer una lista de objetivos o qués del proyecto*, *y asignar su prioridad*. Se trata de una lista de requerimientos del cliente o prioridades de primer nivel para el proyecto. En la figura 6.16 se presentan las principales variables o características del producto final (harina de maíz: olor, sabor, color, etc.), junto con algunas otras variables críticas para la calidad y productividad. A esta lista de requerimientos de los clientes se les asigna su prioridad, con una escala del 1 al 5, donde es 5 la más alta. Por lo general, esta prioridad se obtiene a partir de la situación actual de cada *qué*  y de los objetivos que se persiguen en el proyecto (esta prioridad debe reflejar por completo el interés del cliente y los objetivos de la empresa). En la figura 6.16 se observa que los aspectos a mejorar que tendrán mayor prioridad son el sabor y olor de la harina de maíz, además del número de quejas de clientes debido a mal sabor y olor de la harina.

• **Paso 2.** *Hacer una lista de los cómos y anotarlos en la parte vertical de la matriz*. Son las diferentes formas inmediatas con las cuales la empresa puede atender los *qués*. En el caso de la figura 6.16, los

*cómos* corresponden a los subprocesos o etapas principales del proceso de elaboración de harina de maíz, puesto que cada etapa puede influir en cada una de las variables objetivo.

- **Paso 3.** *Cuantificar la intensidad de la relación entre cada qué frente a cada cómo*. Con una escala de 0 a 5, asignar 5 en el caso de una relación muy fuerte, 3 para una relación fuerte, 1 para una relación débil y 0 para ninguna relación. En la figura 6.16 se anotó en qué medida cada subproceso influye sobre las variables objetivo. Por ejemplo, el subproceso de elaboración de nixtamal tiene una contribución muy fuerte en las características de calidad de la harina.
- **Paso 4.** *Análisis competitivo*. Por lo general, en esta etapa se realiza una evaluación comparativa de cada uno de los *qués* con respecto a los principales competidores. También es posible hacer evaluaciones de los clientes en relación a cada una de las variables objetivo. Incluso, esto puede llevar a modificar las prioridades establecidas en el primer paso.
- **Paso 5.** *Matriz de correlación*. En ocasiones, los *cómos* son antagónicos, de tal forma que tienen efectos que se contraponen a los *qués*. En ese caso se deben indicar en la parte correspondiente (vea la figura 6.15), y considerarse en las acciones que se emprendan.
- **Paso 6.** *Establecer prioridades para requerimientos técnicos (cómos)*. Esto se hace multiplicando la prioridad de cada *qué* por la intensidad de la relación y sumando los resultados. Por ejemplo, para obtener la importancia del primer *cómo*, (recepción del maíz), se multiplica

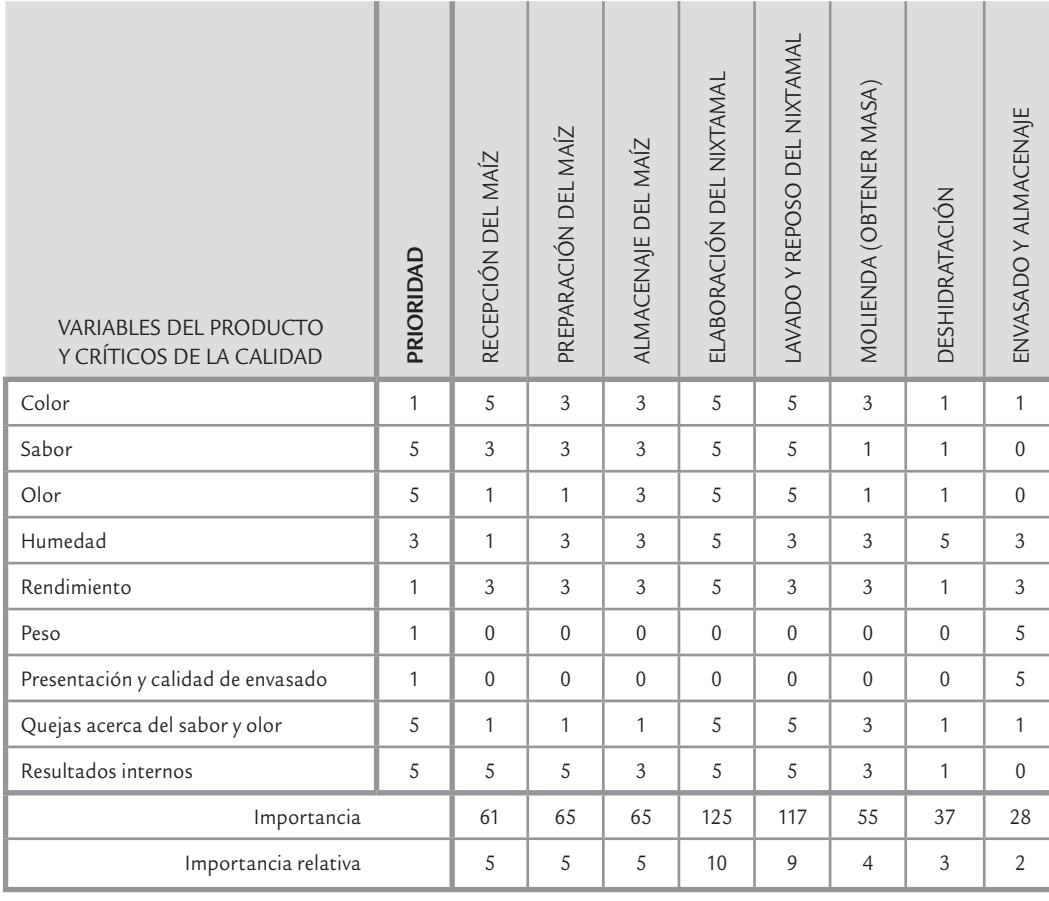

■ **FIGURA 6.16** Ejemplo de matriz DFC para relacionar las variables de interés con las etapas de un proceso de elaboración de harina de maíz.

la columna de prioridad por la columna de relaciones que se obtuvo para la recepción de maíz, de manera específica:

 $(1 \times 5) + (5 \times 3) + (5 \times 1) + (3 \times 1) + (1 \times 3) + (1 \times 0) + (1 \times 0) + (5 \times 1) + (5 \times 5) = 61$ 

Después, para los otros subprocesos, se obtiene el renglón de importancia de la parte inferior de la matriz. El subproceso de elaboración de nixtamal es el que obtuvo mayor puntaje (125), por lo que en este proceso se deben centrar los mayores esfuerzos de proyectos de mejora, ya que es el que más contribuye a las prioridades que se establecieron para el proyecto. El siguiente subproceso es el de lavado y reposado del nixtamal.

Si se quiere tener una mejor perspectiva acerca de los *cómos*, es preciso calcular la importancia relativa de cada uno. Para ello, se toma la importancia más alta y se le asigna una importancia relativa de 10, y a partir de ahí por medio de una regla de tres se calcula la importancia relativa de los otros *cómos*. En el ejemplo, la elaboración de nixtamal tuvo la mayor importancia (125), por lo que este subproceso tiene la máxima importancia relativa (10), seguido por el lavado y el reposo del nixtamal (117), cuya importancia relativa se asigna aplicando la regla de tres, es decir:

$$
\begin{array}{ccc} 125 & \to & 10 \\ 117 & \to & X \end{array}
$$

entonces  $X = (10 \times 117)/125 = 9.36$ , que redondeando es igual a 9. De la misma manera se completa el resto.

Esta primera matriz se puede seguir desplegando hacia aspectos más específicos, como se muestra en la figura 6.14. En cada fase de despliegue se utiliza una matriz como la de las figuras 6.15 y 6.16.

Las necesidades del cliente se obtienen de diversas fuentes: quejas, aportación del departamento de ventas, cuestionarios aplicados a los clientes, proveedores, investigación de mercado, análisis de los productos en el mercado, análisis de fallos, diagnósticos de calidad, entre otras.

### **Sistemas poka-yoke**

La inspección o detección de los defectos por sí sola no mejora el desempeño de un proceso. La inspección y el monitoreo de procesos debe enfocarse a detectar la regularidad estadística de las fallas, para identificar dónde, cuándo y cómo están ocurriendo las fallas, a fin de enfocar mejor las acciones correctivas. El reto no sólo es detectar los defectos antes que lleguen al cliente, sino atender las causas para evitar que haya defectos. Con frecuencia, lo anterior se olvida y la inspección se utiliza para detectar efectos y a partir de eso generar acciones reactivas que sólo atienden el efecto y no la causa. La situación empeora cuando las causas están relacionadas con errores humanos, ya que las personas tienen olvidos y la rutina de trabajo

#### **Sistema poka-yoke**

Se refiere al diseño de dispositivos a prueba de errores y olvidos.

### **Dispositivo preventivo**

Es un sistema poka-yoke que nunca permite el error en un proceso.

#### **Dispositivo detector**

Es un sistema poka-yoke que manda una señal cuando hay posibilidad de error.

 **<del>d</del>ejemplo 6.10** 

las puede llevar a descuidos. En este contexto, el propósito fundamental de un *sistema poka-yoke* es diseñar sistemas y métodos de trabajo así como procesos a prueba de errores. El término proviene del japonés: *poka* (error inadvertido), *yoke* (prevenir).

El enfoque poka-yoke propone atacar los problemas desde su causa y actuar antes de que ocurra el defecto entendiendo su mecánica. Asimismo, reconoce que el ser humano comete errores, que olvida, y que olvida que olvida. Por ello, en algunas situaciones no es suficiente la capacitación ni la experiencia. De esta forma, para aquellos errores más críticos que están influidos por el cansancio de las personas, por estados de ánimo, por la urgencia de la producción o por la presión, es necesario diseñar sistemas a pruebas de errores (dispositivo poka-yoke) que permitan eliminar la posibilidad de falla, que el sistema advierta y prevenga lo más posible antes de que el error tenga consecuencias. En otras palabras, un sistema poka-yoke hace *la inspección en la fuente o causa del error*, determinando si existen las condiciones para producir con calidad. En caso de que estas condiciones no existan, el sistema impide que el proceso continúe o por lo menos manda una señal de alerta. Un

> *dispositivo poka-yoke* también permite a las personas revisar su propio trabajo. Existen dos tipos: los *dispositivos preventivos poka-yoke* que no permiten el error (el microondas no funciona si la puerta está abierta) y el *dispositivo detector*, el cual manda una señal cuando hay posibilidad de error (cuando se abre la puerta del automóvil y la llave de encendido aún está puesta, el sistema manda una señalpitidos para que el conductor no olvide la llave dentro del auto).

> Al japonés Shigeo Shingo [(1909-1990) se le reconoce como el impulsor principal de la idea de los dispositivos poka-yoke, vea Shigeo y Bodek (1986)]. En realidad la idea no es nueva, inició en el decenio de 1960-1969 pero en los últi-

**Se olvida colocar el resorte.** En Mitsubishi se ensamblaba cierto producto que tenía dos botones. El operario de la línea de ensamble debía colocar un resorte abajo de cada botón, lo cual a veces se le olvidaba y quedaba algún botón sin resorte. Para solucionar este problema, Shigeo Shingo ideó algo realmente simple: tener un pequeño recipiente donde el operario colocaba dos resortes antes de ensamblar cada producto. Si al final del ensamble de cada producto quedaba un alambre en el recipiente era señal inequívoca de que hubo un error: al operario se le había olvidado colocar un resorte. Entonces, de inmediato debía corregir tal desperfecto, es decir, antes de que el producto llegara al cliente. Como se puede observar, el costo de ese mecanismo poka-yoke del tipo detector se reduce al costo del recipiente.

### **a**ejemplo 6.11

**a** ejemplo 6.12

**Daños a la cubierta.** En el montaje de cubiertas de plástico, en ocasiones se causaba daño a las cubiertas cuando el desarmador se deslizaba fuera de las ranuras de un tornillo. La

solución fue cambiar la forma del tornillo para evitar deslizamientos, como se observa en la figura 6.17.

#### **Inspección al 100% como parte del proceso de transporte.** En una fábrica, en ocasiones se producían piezas con una forma inadecuada, que si no se detectaba a tiempo tenía consecuencias mayores. La solución fue utilizar un anillo guía de prueba en el riel de transportación, lo cual permite hacer una inspección al 100% sin agregar costos y detectar el defecto en forma temprana. Esto se aprecia en la figu-

mos años se le ha dado un impulso significativo y, en las plantas, cada vez hay más personas hablando de diseñar dispositivos poka-yoke para prevenir la ocurrencia de defectos. Veamos algunos ejemplos de dispositivos que cumplen con la filosofía poka-yoke, independientemente de que se hayan diseñado con el conocimiento explícito de esta filosofía o no.

Como se ve en los tres ejemplos, la idea principal del diseño de un sistema poka-yoke es detectar errores antes que se conviertan en defectos. No sólo se trata de crear dispositivos que autoverifiquen al 100% la calidad, es preciso atender la causa del error, de forma que se evite el error o por lo menos su impacto. Cada día hay más dispositivos de esta naturaleza, incluso en aspectos ligados al uso de los productos. Por ejemplo, el que la llave de encendido de un automóvil no se pueda extraer si la palanca de velocidades no está en la posición de estacionamiento (Park) es muestra de un sistema poka-yoke que evita accidentes.

De manera adicional, se debe buscar que los sistemas poka-yoke tengan las siguientes características:

- Simples y baratos. Si son muy complicados y costosos, su uso difícilmente será efectivo tanto para resolver el problema como desde el punto de vista del costo.
- Deben ser parte del proceso cuando son enfocados a la inspección al 100% en la fuente del error.
- Están cerca de donde el error ocurre, también proporcionan una retroalimentación prácticamente inmediata a los operarios de forma que los errores puedan ser evitados o por lo menos corregidos.

importantes, entonces habría que aplicar una estrategia de mejora para detectar por qué se producen piezas con una forma inadecuada.

ra 6.18. Es evidente que no se está atacando la causa del problema, pero al menos el proceso de transportación es capaz de segregar el error fácilmente antes que se convierta en un problema mayor. Si el error estuviera entre los más

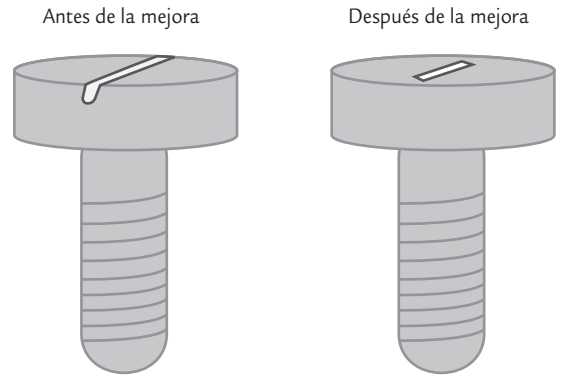

Solución: cambiar la forma del tornillo. Se previene el problema.

■ **FIGURA 6.17** Ejemplo de solución poka-yoke para el ejemplo 6.11.

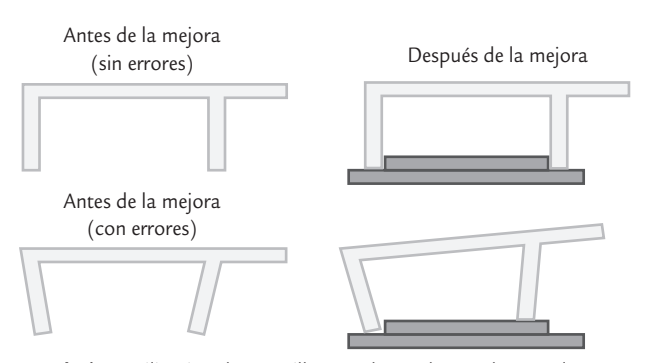

**Solución:** utilización de un anillo guía de prueba. Se detecta el error.

■ **FIGURA 6.18** Solución poka-yoke para el ejemplo 6.12.

### Conceptos Clave ■

- Diagrama de Pareto
- Principio de Pareto
- Estratificación
- Hoja de verificación
- Diagrama de Ishikawa
- Método de las 6 M
- Método flujo del proceso
- · Método de estratificación
- Lluvia de ideas
- Diagrama de dispersión
- No correlación
- Correlación negativa
- Correlación positiva
- · Coeficiente de correlación
- · Diagrama de flujo de proceso
- Diagrama PEPSU
- Mapeo de procesos
- Despliegue de la función de calidad
- Voz del cliente
- Casa de la calidad
- Sistema poka-yoke
- Dispositivo preventivo
- Dispositivo detector

### Preguntas y ejercicios

Las preguntas y ejercicios de este capítulo se han ordenado de acuerdo con cada una de las herramientas básicas que se presentaron.

#### **Diagrama de Pareto**

- **1.** Señale los dos objetivos principales del diagrama de Pareto.
- **2.** En un análisis de Pareto primero se debe hacer un Pareto de problemas y después un Pareto de causas. Explique en qué consiste cada uno de éstos y dé un par de ejemplos para ilustrarlo.
- **3.** ¿En qué consiste el principio de Pareto? Explíquelo en el contexto de su área de trabajo.
- 4. A partir de los datos de la hoja de verificación de los defectos en válvulas del ejemplo 6.4, efectúe lo siguiente:
	- *a*) Realice un Pareto de problemas y vea cuál de ellos es predominante.
	- *b*) Para el defecto más importante, realice un Pareto para causas.
	- *c*) En resumen, ¿cuáles son las principales pistas para reducir la cantidad de piezas defectuosas?
- **5.** En una empresa del ramo gráfico durante dos meses se ha llevado el registro del tipo de defectos que tienen los productos finales, y se obtuvieron los siguientes problemas con sus respectivos porcentajes: fuera de tono, 35%; manchas, 30%; fuera de registro, 15%; mal corte, 12%; código de barras opaco, 8%. De acuerdo con el principio de Pareto, ¿se puede afirmar que el problema vital, desde el punto de vista estadístico, es fuera de tono?
- **6.** Liste las principales actividades que realiza y, de acuerdo con el tiempo que les dedica a cada una de ellas, haga un Pareto.
- **7.** Mediante un análisis, en una empresa se detectaron seis tipos básicos de quejas de los clientes, pero cada tipo de queja causó diferente grado de insatisfacción o molestia para el cliente. La escala que se utilizó para medir el

grado de molestia es el siguiente: máxima molestia (10 puntos), mucha insatisfacción (8), molestia moderada (6), poca (4), muy leve (2). Además, en el análisis se determinó la frecuencia con la que ocurrieron en el último semestre las distintas quejas. En la siguiente tabla se sintetizan los resultados de tal análisis:

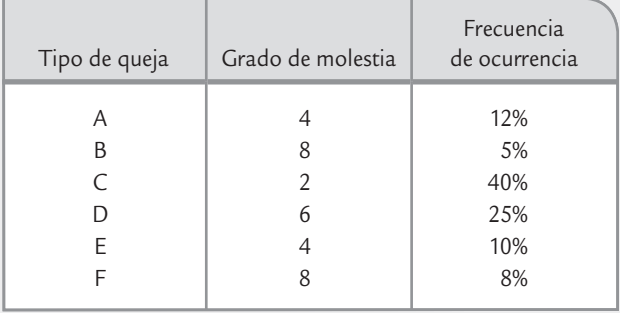

- *a*) Realice un análisis de Pareto para determinar sobre qué tipo de queja se deben dirigir los esfuerzos para atender sus causas. Aplique la recomendación 2 del diagrama de Pareto.
- 8. De acuerdo con la información de una hoja de verificación en una línea del proceso de envasado de tequila, en el último mes se presentaron los siguientes resultados en cuanto a defectos y frecuencia:

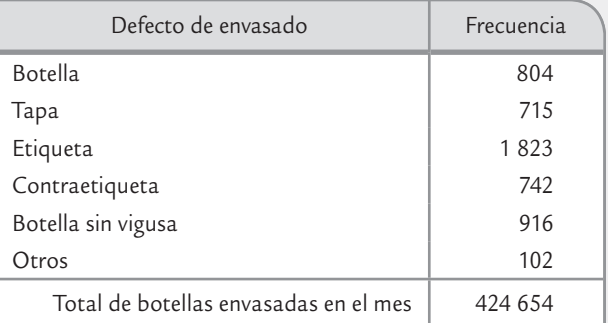

*a*) Realice un diagrama de Pareto y obtenga conclusiones.

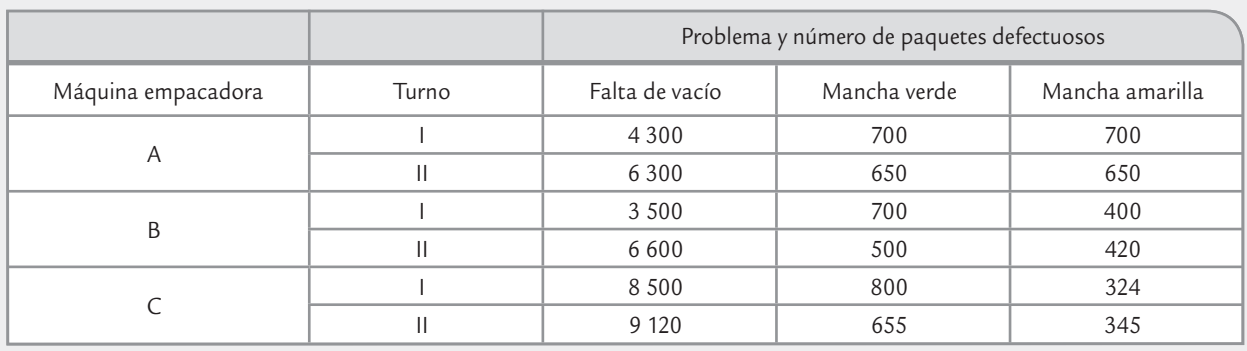

- **9.** En una empresa procesadora de carnes frías mediante una inspección al 100% se detectaron problemas en las salchichas. En la tabla superior se muestran los resultados de una semana.
	- *a*) Considere que la gravedad de los tres problemas es la misma, realice un análisis de Pareto para problemas y detecte cuál es el más significativo.
	- *b*) Con respecto al problema vital, haga Paretos de segundo nivel (causas) tanto para máquina como para turno.
	- *c*) Vuelva a realizar los análisis anteriores, pero considerando que la gravedad del problema desde el punto de vista del cliente es la siguiente: falta de vacío (6), mancha verde (10), mancha amarilla (8).
- **10.** Con el propósito de enfocar mejor los esfuerzos del área de mantenimiento se analiza el tiempo muerto por fallas del equipo de impresión en 11 líneas de producción de una empresa de manufactura. Los datos se obtuvieron durante cuatro meses y hubo un total de cien fallas, vea la tabla siguiente.

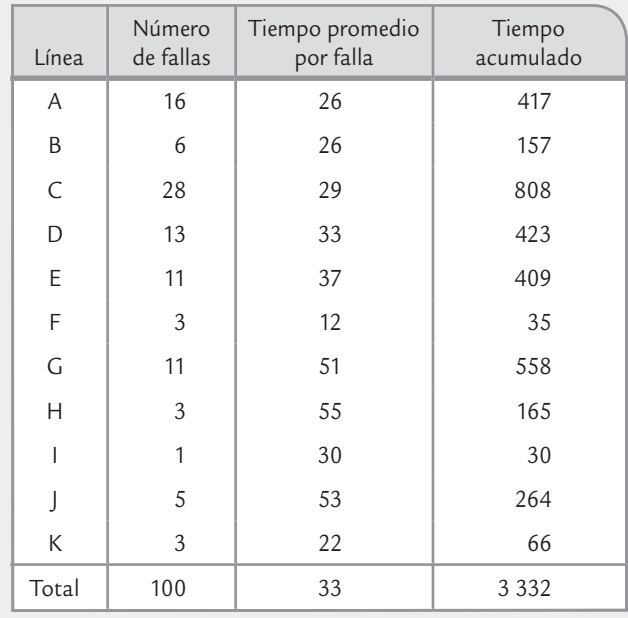

- *a*) Realice un análisis de Pareto para las líneas de producción en función del tiempo acumulado de falla. Reporte los aspectos más relevantes.
- *b*) Haga el análisis anterior pero ahora considerando el tiempo promedio por falla.
- *c*) De acuerdo con los dos análisis anteriores, ¿sobre cuál o cuáles líneas habría que hacer un esfuerzo especial de mantenimiento?
- **11.** En una fábrica de aparatos de línea blanca se han presentado problemas con la calidad de las lavadoras. Un grupo de mejora de la calidad decide revisar los problemas de la tina de las lavadoras, ya que con frecuencia es necesario retrabajarla para que ésta tenga una calidad aceptable. Para ello, estratificaron los problemas en la tina de lavadora por tipo de defecto, con la idea de localizar cuál es el desperfecto principal. A continuación se muestra el análisis de los defectos encontrados en las tinas producidas en cinco meses. Realice un análisis de Pareto y obtenga conclusiones.

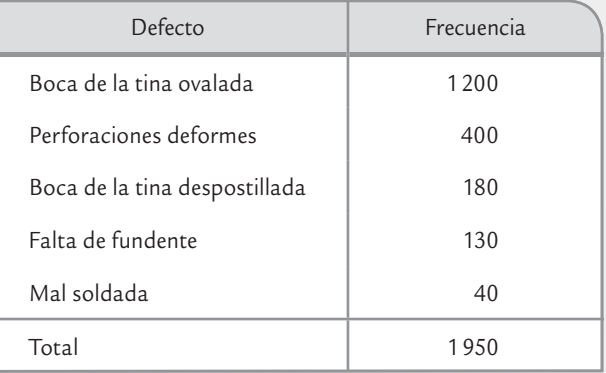

#### **Estratificación**

- **12.** ¿Qué es la estratificación y para qué se utiliza?
- 13. En el área de finanzas de una empresa, uno de los principales problemas son los cheques sin fondos de pago de los clientes. Por ello, dudan si aplicar medidas más enérgicas con todos los pagos con cheques o sólo hacerlo con ciertos clientes. ¿Cómo utilizaría la estratificación para tomar la mejor decisión?

**14.** En un área de servicios dentro de una empresa de manufactura se realiza una encuesta para evaluar la calidad del servicio y el nivel de satisfacción de los clientes. La encuesta consiste en 10 preguntas, y cada una de ellas evalúa diferentes aspectos del servicio proporcionado. Las respuestas para cada pregunta es un número entre 0 y 10. Para hacer un primer análisis de los resultados obtenidos, se suman los puntos obtenidos de las 10 preguntas para cada cuestionario. A continuación se muestran los puntos obtenidos en 50 cuestionarios.

 78 78 82 85 81 86 80 73 84 78 68 84 75 78 76 76 82 85 91 80 70 87 77 82 84 48 49 39 39 43 35 42 34 44 49 34 30 43 31 34 41 42 45 42 35 38 39 42 43 29

- *a*) Considerando que los primeros 25 cuestionarios (ordenados por renglón) provienen de un departamento y los restantes 25 de otro, realice un análisis estratificado por departamento, calculando estadísticos básicos: media, mediana, desviación estándar, etcétera.
- *b*) ¿Cuáles son sus observaciones más importantes acerca del análisis realizado?
- *c*) Al enfocarse en el departamento con mayores problemas, ¿sería de alguna utilidad estratificar los datos por pregunta? Explique.
- 15. ¿Cómo aplicaría la estratificación con el fin de orientar mejor la estrategia para disminuir la inseguridad en una ciudad?
- **16.** En una empresa se tiene el problema de robo de materiales, componentes y equipos por parte de los empleados. ¿Cómo aplicaría la estratificación para orientar mejor la estrategia de disminución de tales robos?

#### **Hoja de verificación**

- 17. ¿Qué son y cuál es el objetivo de las hojas de verificación?
- 18. Señale los distintos tipos de hojas de verificación.
- 19. Diseñe una hoja de verificación para analizar la distribución del grosor de las láminas de asbesto, considerando que el espesor ideal es de 5 mm con tolerancia de ±0.8. (vea el ejemplo 6.5).
- **20.** En una fábrica de válvulas, en cierta área de maquinado existen tres máquinas para fabricar roscas, las cuales son utilizadas por cinco trabajadores. Se han tenido problemas con el número de piezas defectuosas en tal área. Los directivos presionan a los trabajadores y los culpan de los problemas de calidad. Los trabajadores, por su parte, le expresan a los directivos que las máquinas son demasiado viejas y que por eso ocurren los problemas. ¿Qué haría específicamente para aclarar la situación?
- **21.** En una empresa que fabrica colchones se tienen los siguientes defectos: plisado, hilvanado, fuera de medida y manchados. El trabajo se hace por medio de cinco máquinas. Diseñe una hoja de verificación para registrar los defectos cuando se realiza la inspección.
- **22.** En el proceso de envasado de tequila los defectos principales son los siguientes: botella, tapa, etiqueta, contraetiqueta, botella sin vigusa, otros. Diseñe una hoja de verificación para registrar estos defectos.

#### **Diagrama de Ishikawa y lluvia de ideas**

**23.** ¿Cuál es el propósito del diagrama de Ishikawa?

- **24.** ¿Cuáles son los diferentes métodos de construcción del diagrama de Ishikawa?
- **25.** Recuerde cuáles son algunas de las causas o situaciones asociadas a cada una de las 6 M.
- **26.** Elija dos de los siguientes problemas y aplique, de preferencia en equipo, un diagrama de Ishikawa.
	- *a*) ¿Cuáles son los obstáculos principales para que una persona baje de peso?
	- *b*) ¿Qué aspectos influyen en la elaboración de una buena sopa de arroz?
	- *c*) ¿Cuáles son los problemas principales para lograr una verdadera transformación hacia la calidad?
	- *d*) ¿Por qué el tránsito en una gran ciudad es lento?
	- *e*) ¿Cuáles son las causas por las que una persona llega tarde a una cita?
	- *f*) ¿Cuáles son las causas del ausentismo en una empresa?

#### **Diagrama de dispersión**

**27.** ¿Cuál es el propósito de un diagrama de dispersión?

**28.** En una empresa del área electrónica se desea investigar la relación entre la cantidad de flux (ml/min) y la cantidad de cortos en las tarjetas. El resto de las variables del proceso (soldadora de ola) se mantuvieron constantes, entre ellas el tiempo que operó el proceso en cada condición. Los datos obtenidos se muestran en la tabla:

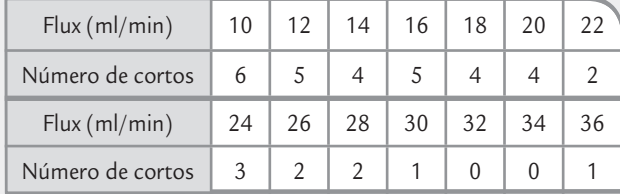

*a*) ¿Qué tipo de relación existe entre estas variables? Apóyese en diagrama de dispersión y coeficiente de correlación.

**29.** En cierta empresa es usual pagar horas extras para cumplir con los tiempos de entrega. En este centro productivo, un grupo de mejora de calidad está tratando de reducir la proporción de piezas malas. Con este propósito deciden investigar la relación que existe entre la cantidad de horas extras, *X*, y el porcentaje de artículos defectuosos, *Y*. A continuación se muestran los datos obtenidos.

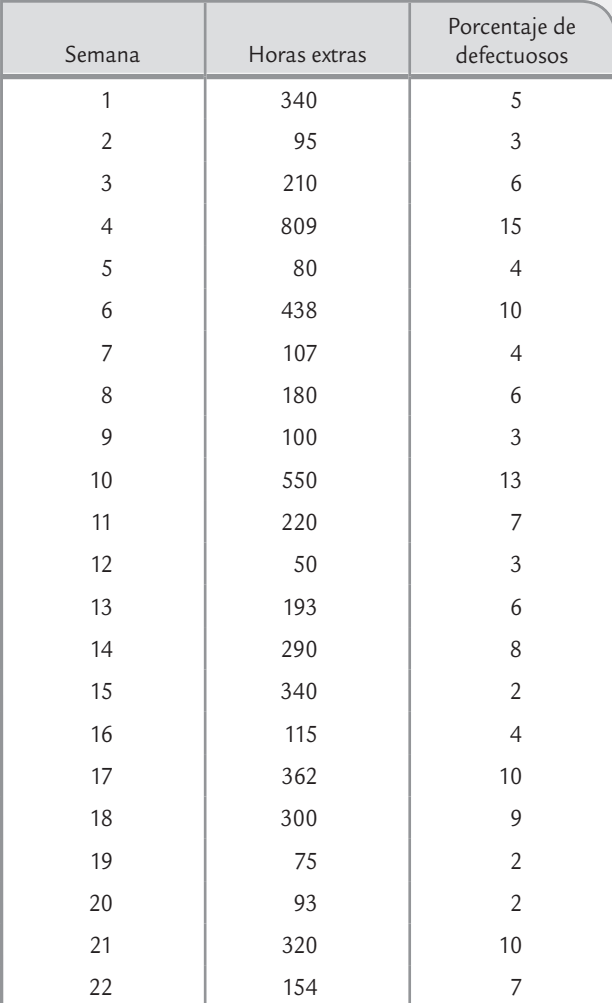

*a*) Obtenga el diagrama de dispersión para estas variables.

- *b*) ¿Qué relación observa?
- *c*) Con base en lo anterior, ¿puede concluir con seguridad que cuando se trabaja tiempo extra se incrementa el porcentaje de defectuosos porque ocurren factores como calentamiento de equipo, cansancio de obreros, etc., que causan mayores problemas en la calidad de las piezas?

**30.** Para investigar la relación entre la presión de las escobillas y la altura de la pasta en la impresión de tarjetas electrónicas, se imprimieron 10 tarjetas con diferentes presiones. Los datos obtenidos se muestran a continuación:

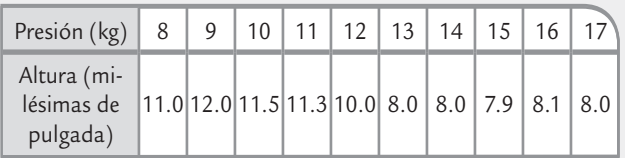

- *a*) Qué tipo de relación existe entre estas variables? Apóyese en diagrama de dispersión y coeficiente de correlación.
- *b*) Considerando que la altura ideal de la pasta es de 8, ¿cuál es la presión que deben tener las escobillas?
- **31.** En una fábrica de pintura se quiere reducir el tiempo de secado del barniz. Los siguientes datos corresponden al tiempo de secado del barniz (horas) y a la cantidad de aditivo con el que se intenta lograr tal reducción.

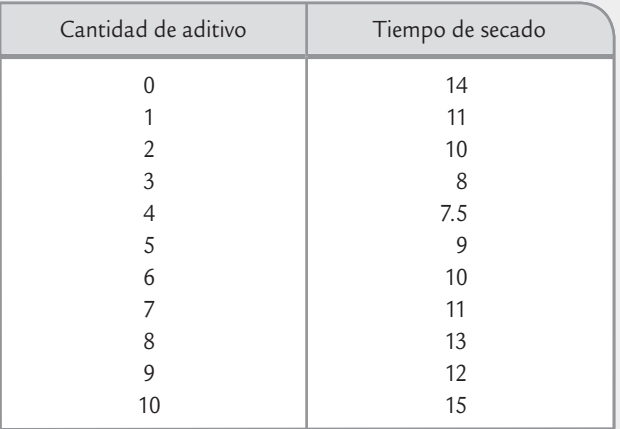

- *a*) Mediante un diagrama de dispersión investigue la relación entre el tiempo de secado y la cantidad de aditivo.
- *b*) Con base en la relación, ¿alrededor de qué cantidad de aditivo recomendaría para reducir el tiempo de secado?
- *c*) Obtenga el coeficiente de correlación entre ambas variables e interprételo.
- *d*) Al parecer, el coeficiente de correlación lineal es muy bajo. ¿Quiere decir que el tiempo de secado no está relacionado con la cantidad de aditivo?
- **32.** En varias ciudades de Europa se recopilaron datos sobre el número de cigüeñas que anidan y el número de naci-

mientos de bebés. Cada pareja de datos reportados en la siguiente tabla representan los totales observados en nueve localidades con cierto tamaño poblacional:

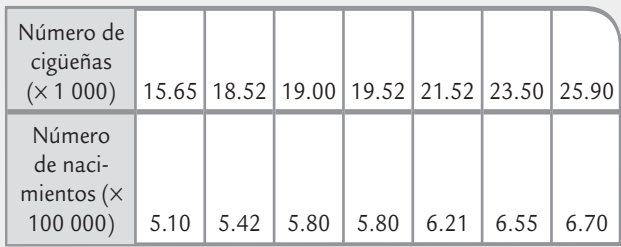

- *a*) Dibuje el diagrama de dispersión y obtenga el coeficiente de correlación. Comente lo que observa.
- *b*) ¿Esta evidencia es suficiente para respaldar la fábula tradicional de que las cigüeñas traen a los niños? Argumente.
- *c*) ¿Cuál variable subyacente podría estar explicando la relación entre ambas?
- **33.** Como parte del análisis del problema de ausentismo se decide investigar la relación entre edad del empleado y días que faltó a laborar en el año. Los datos del último año se muestran a continuación.

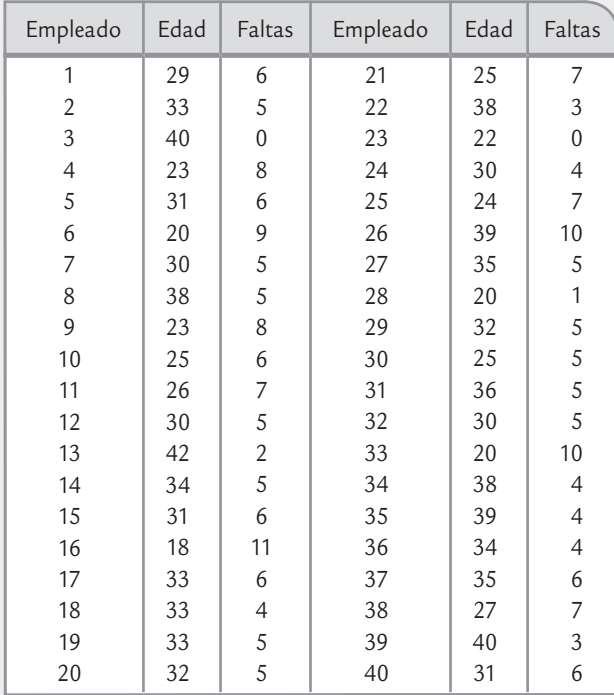

- *a*) Mediante un diagrama de dispersión, analice la relación entre estas dos variables.
- *b*) ¿Qué tipo de relación observa y cuáles son algunos hechos especiales?
- *c*) Calcule el coeficiente de correlación e interprételo.

#### **Diagramas de proceso**

**34.** ¿Qué es un diagrama de flujo y para qué es útil?

- 35. Haga un diagrama de flujo para el proceso de preparar un buen café.
- **36.** ¿Qué es un diagrama PEPSU y para qué es útil?
- **37.** Haga un diagrama PEPSU para el proceso de preparar un buen café.
- **38.** ¿Qué es un mapa de proceso y para qué es útil?
- **39.** Haga un mapa de proceso para la elaboración de una pizza, anotando las variables de salida del producto final que a su juicio considere las más importantes, así como las variables de entrada en la etapa en que la pizza se mete al horno.

#### **Función de despliegue de la calidad**

**40.** ¿Cuál es el objetivo del DFC?

- **41.** Con relación al ejemplo de aplicación de la DFC de la figura 6.16 (harina de maíz), obtenga la matriz de dicha figura, pero ahora considerando que la prioridad de sabor es 3 y de rendimiento es 5. ¿Cuáles son las etapas más importantes ahora?
- **42.** Busque en una base de datos, por ejemplo en Scholar. google.com, un artículo donde se reporte una aplicación de la DFC que le parezca interesante. Para dicho artículo anote la referencia completa, es decir: autor(es), año, título del trabajo y nombre de la revista; además hacer una síntesis de lo que trata el artículo, resaltar los *qué* y *cómo* que se analizan en la matriz de planeación.
- **43.** Conteste los siguientes incisos, suponga que va a diseñar una pizza a su gusto y que para ello empleará el DFC.
	- *a*) Haga una lista de las principales características que esperaría cuando va a comer una pizza en un restaurante (piense en la pizza y en el servicio).
	- *b*) Asigne prioridades a la lista anterior, utilice la escala de 0 a 5.
	- *c*) Piense en cada *qué* y haga una lista de los *cómos* que crea necesarios para atender esos *qués*.
	- *d*) Apóyese en una hoja de cálculo tipo Excel, y registre todo lo anterior en una matriz QFD, y obtenga las relaciones entre los *qués* y los *cómos*.
	- *e*) Obtenga la importancia y la importancia relativa de los *cómos*.
	- *f*) ¿Cuáles son los dos *cómos* de una pizza que influyen más en su satisfacción?

#### **Poka-yoke**

- **44.** ¿Cuál es el propósito principal de un sistema poka-yoke?
- 45. Explique el origen y el significado de las palabras pokayoke.
- **46.** Señale los dos tipos principales de dispositivos pokayoke y explique en qué consiste cada uno.
- **47.** Proporcione algunos ejemplos de dispositivos que cumplen con la filosofía de dispositivos poka-yoke.
- **48.** ¿Los mecanismos poka-yoke sólo previenen errores humanos? Explique su respuesta.
- 49. Explique el significado de "hacer inspección en la fuente" en el contexto poka-yoke.
- **50.** ¿A quién se le reconoce como el creador de la idea de los dispositivos poka-yoke?
- **51.** En un proceso de manufactura, después de realizar cierta operación sobre un recipiente de forma cilíndrica, un operador debe colocarla boca arriba sobre un mecanismo transportador. Sin embargo, en ocasiones, por descuido el obrero comete el error de poner la pieza boca abajo, lo que posteriormente causa un problema de calidad en la siguiente operación.
	- *a*) ¿Por qué la estrategia de insistir o presionar al operario es insuficiente para evitar el error descrito antes?
	- *b*) ¿Cuál es la causa o fuente del error?
- *c*) Proponga diferentes dispositivos poka-yoke que permitan realizar la inspección al 100% en la fuente del error. Para cada dispositivo que proponga haga las consideraciones sobre las cuales tal mecanismo sería el idóneo.
- **52.** Una persona debe adherir una etiqueta a una caja que contiene un objeto a fin de advertir la posición correcta de la misma. Sin embargo, en ocasiones se equivoca y pone la etiqueta al revés.
	- *a*) ¿Por qué la estrategia de insistir o presionar a la persona para que coloque bien la etiqueta es insuficiente para evitar el error?
	- *b*) ¿Cuál es la causa o fuente del error?
	- *c*) Proponga diferentes dispositivos poka-yoke que permitan eliminar o reducir el error.
- Causas comunes y especiales de variación
- Cartas de control
- Carta de control *X –*-*R*
- Carta  $\overline{X}$ -S
- Interpretación de las cartas de control y causas de la inestabilidad
- Índice de inestabilidad, *St*
- Carta de individuales
- Cartas de precontrol
- Uso de software estadístico

### **Sumario**

**Olulides**  $\begin{array}{c} \mathbf{7} \end{array}$ 

# Cartas de control para variables

### Objetivos de aprendizaje

- Comprender las causas comunes y especiales de variación.
- Tener una idea general de las cartas de control.
- Conocer la función práctica de las cartas de control  $\overline{X}$  -*R* y  $\overline{X}$  -S.
- Aprender a interpretar las cartas de control, las causas de la inestabilidad y conocer el índice de inestabilidad de un proceso.
- Entender la importancia de las cartas de individuales y de precontrol y las situaciones donde éstas se aplican.

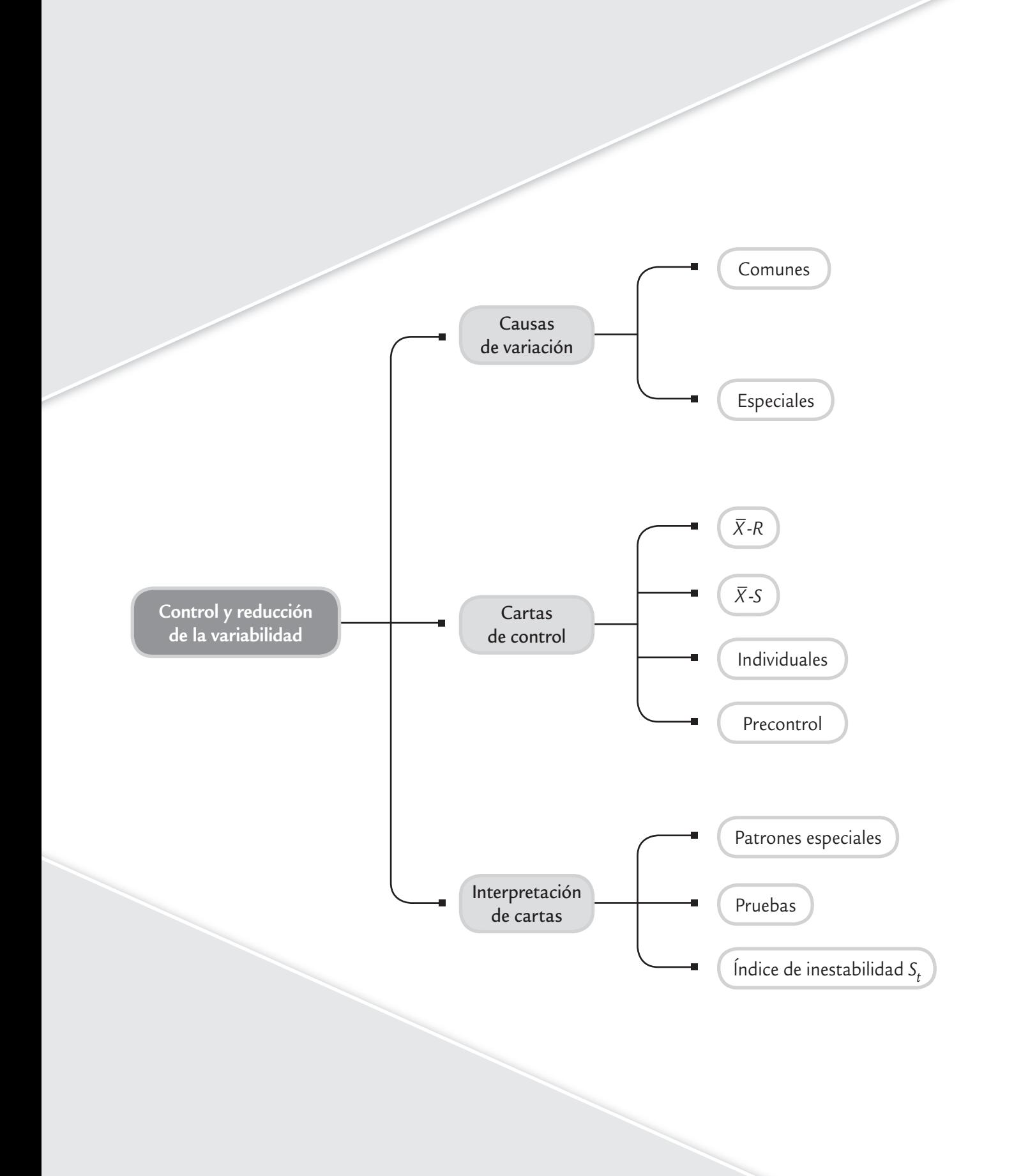

En este capítulo se desarrollan los conceptos generales de las cartas de control, de las cartas para variables continuas más usuales (*X –* , *R*, *S* y de individuales) y de las cartas de precontrol.

En los capítulos 2 y 5 se explicó cuáles son las herramientas para estudiar la variabilidad. Pero éstas no tomaban en cuenta la secuencia en la que se fueron tomando los datos. En cambio, las cartas de control se especializan en estudiar la variabilidad a través del tiempo, lo cual es clave para mejorar los procesos, mediante tres actividades básicas:

- *a*) Estabilizar los procesos (lograr control estadístico) en la medida en que se detectan, identifican y eliminan las causas especiales de variación.
- *b*) Mejorar el proceso al reducir la variación debida a causas comunes.
- *c*) Monitorear el proceso para asegurar que las mejoras se conserven y para detectar oportunidades adicionales de mejora.

### **Causas comunes y especiales de variación**

Los procesos siempre tienen variación, ya que en él intervienen diferentes factores sintetizados a través de las 6 M: materiales, maquinaria, medición, mano de obra (gente), métodos y medio ambiente. Bajo condiciones normales o comunes de trabajo, todas las M aportan variación a las variables de salida del proceso, en forma natural o inherente, pero además aportan variaciones especiales o fuera de lo común, ya que a través del tiempo las 6 M son susceptibles de cambios, desajustes, desgastes, errores, descuidos, fallas, etc. Así, hay dos tipos de variabilidad: la que se debe a causas comunes y la que corresponde a causas especiales o atribuibles. Resulta fundamental distinguir de forma eficiente entre ambos tipos de variación, para poder tomar las medidas adecuadas en cada caso.

#### **Variación por causas comunes**

×.

u.

٠

Es aquella que permanece día a día, lote a lote y es aportada en forma natural por las condiciones de las 6 M.

#### **Variación por causas especiales**

Es causada por situaciones o circunstancias especiales que no están de manera permanente en el proceso.

#### **Proceso en control estadístico o estable**

Estado de un proceso que trabaja sólo con causas comunes de variación. Su desempeño en el futuro inmediato es predecible.

La *variación por causas comunes* (o por *azar*) es aquella que permanece día a día, lote a lote; y es aportada de forma natural por las condiciones de las 6 M. Esta variación es inherente a las actuales características del proceso y es resultado de la acumulación y combinación de diferentes causas que son difíciles de identificar y eliminar, ya que son inherentes al sistema y la contribución individual de cada causa es pequeña; no obstante, a largo plazo representan la mayor oportunidad de mejora.

La *variación por causas especiales* (o *atribuibles*) se debe a situaciones o circunstancias especiales que no están de manera permanente en el proceso. Por ejemplo, la falla ocasionada por el mal funcionamiento de una pieza de la máquina, el empleo de materiales no habituales o el descuido no frecuente de un operario. Las causas especiales, por su naturaleza relativamente discreta en su ocurrencia, a menudo pueden ser identificadas y eliminadas si se cuenta con los conocimientos y condiciones para ello.

Cuando un proceso trabaja sólo con causas comunes de variación se dice que está en *control estadístico o es estable*, porque su comportamiento a través del tiempo es predecible. Además, independientemente de que su variabilidad sea mucha o poca, el desempeño del proceso es predecible en el futuro inmediato, en el sentido de que su tendencia central y la amplitud de su variación se mantienen sin cambios al menos en el corto plazo. En contraste, se dice que un proceso en el que están presentes causas especiales de variación está fuera de control estadís-

tico (o simplemente que es inestable); este tipo de procesos son impredecibles en el futuro inmediato pues en cualquier momento pueden aparecer de nuevo las situaciones que tienen un efecto especial sobre la tendencia central o sobre la variabilidad.

No distinguir entre estos dos tipos de variabilidad conduce a cometer dos errores en la actuación de los procesos. *Error* 1: reaccionar ante un cambio o variación (efecto o problema) como si proviniera de una causa especial, cuando en realidad surge de algo más profundo en el proceso, como son las causas comunes de variación. *Error* 2: tratar un efecto o cambio como si procediera de causas comunes de variación, cuando en realidad se debe a una causa especial.

Cada uno de estos dos errores causa pérdidas. Se puede evitar uno u otro, pero no ambos. No es posible reducir a cero ambos errores. Lo mejor es tratar de cometer rara vez a ambos, y con este propósito, el doctor Walter Shewhart ideó las cartas de control en el año 1924.

Una línea de producción saca desperfectos o mellas en las comunes o a causas especiales y la actuación será diferente latas. Es obvio que este problema se puede deber a causas en cada caso. Veamos:

**Acción**

#### **Tipo de causa**

**Especial:** el desperfecto es provocado por un desgaste natural relativamente menor en la máquina.

**Común:** las latas salen melladas porque la administración compra hojalata de menor calidad, quizás en un esfuerzo por reducir costos. El operador no sabe de esta situación y la administración tampoco está consciente del perjuicio.

Los trabajadores o los técnicos pueden reducir o eliminar el problema ajustando o reemplazando las partes afectadas del equipo.

No hay nada que los operarios puedan hacer por el problema. Sólo la administración tiene la facultad de cambiar la política de compras.

#### **Posibles errores**

**a** *2*e jemplo 7.1

**Error 2:** creer que el problema es común (hojalata de mala calidad) y no hacer a la máquina los ajustes necesarios en forma oportuna.

**Error 1:** cuando la línea de montaje arroje una lata defectuosa, la "reacción visceral" podría llevar al operario a ajustar la maquinaria. Pero el problema está en el material; por lo tanto, el ajuste puede descomponer el sistema y empeorar las cosas, y esto producirá nuevos y más graves problemas. Mientras tanto, la verdadera fuente del inconveniente (material) pasará inadvertida.

Estos errores son comunes en todos los niveles jerárquicos de una empresa, ya que es frecuente que estén relacionados con hábitos de acción y dirección. El error 2 tiene que ver con la falta de acción oportuna y previsión para detectar rápido la presencia de una causa especial; más bien, las acciones llegan hasta que los problemas hacen crisis, es decir, hasta que estalla el incendio.

El error 1 tiene que ver con la sobrerreacción, que significa actuar en forma visceral e inmediata ante los cambios, en lugar de actuar y decidir de manera objetiva con el conocimiento de la variabilidad de los procesos y de los sistemas. Algunos ejemplos típicos de una actuación reactiva, en donde es probable que se cometa el error 1, son los siguientes:

- La reacción de enojo o reclamo hacia los trabajadores ante la queja de un cliente o debido a cualquier problema de calidad. Se ignora que las soluciones del grueso de los problemas en una organización están fuera del alcance de la gente de labor directa (Deming, 1991).
- Reaccionar según las cifras del turno, día o semana anterior (la típica reunión para exigir la reducción de costos, quejas, desperdicio, etc.). Se desconoce que la mayoría de las variaciones que se presentan en los resultados de un día a otro son variaciones naturales.
- La reunión urgente de ejecutivos para corregir los problemas que se han presentado, cuando probablemente éstos sean comunes y recurrentes, por lo que es casi imposible que se ataquen sus causas de fondo en una junta urgente, más bien y en el mejor de los casos se atacan los efectos. Por lo tanto, pronto se volverán a presentar. De esta manera, se cae en un círculo vicioso en el que sin saberlo se atrofian las capacidades para llegar a soluciones de fondo.
- Cuando un trabajador es capacitado por otro, es probable que se vayan acumulando vicios en métodos y criterios que afectan la calidad.

• Ajustar un proceso incapaz cuando se sale de especificaciones genera una mayor variabilidad.

El problema en este tipo de situaciones no es la reacción en sí, sino su forma: se atienden los aspectos superficiales, se corrigen los efectos y no las causas; no conducen a la ejecución o revisión de un plan de mejora; no parten de un análisis objetivo de los antecedentes y la magnitud del problema, y se ignora la variabilidad que tiene el proceso o sistema. Así, es natural que el grueso de las acciones que caracterizan al error tipo 1 sean reuniones o juntas de trabajo, llamadas de atención, regaños, carreras, llamadas por teléfono, correos electrónicos, memorándums, nuevas reglas o indicaciones, disculpas, ajustes a proceso, etc. Sin embargo, parece que estas acciones no tienen ningún efecto, ya que el inventario de problemas que se presentan en la empresa aún es el mismo. En este contexto es natural preguntarse lo siguiente:

- ¿Qué efecto tiene lo que se hace?
- ¿Los cambios o problemas ante los que actuamos se deben a una situación especial (o causa particular), o se deben a una problemática general y común que prevalece en todo un sector de la empresa?

La respuesta a estas preguntas podría aclarar el trabajo a futuro, ya que implicará dejar de hacer algunas cosas que ahora se realizan, modificar otras y desarrollar nuevas formas de actuar ante los problemas, ya sean cotidianos o excepcionales. El antídoto para el error 1 es fomentar el pensamiento estadístico y el enfoque a procesos, donde más que atender el resultado es preciso atender y entender el proceso que lo genera, ser más objetivos, ir al fondo, trabajar para modificar el sistema, atacar los problemas con proyectos de mejora y no con puntadas u ocurrencias, ser metódicos, tomar en cuenta la variabilidad. En todo esto, las herramientas estadísticas y en particular las cartas de control juegan un papel primordial.

### **Cartas de control**

### **Carta de control**

Es una gráfica que sirve para observar y analizar la variabilidad y el comportamiento de un proceso a través del tiempo.

œ.

El objetivo básico de una *carta de control* es observar y analizar el comportamiento de un proceso a través del tiempo. Así, es posible distinguir entre variaciones por causas comunes y especiales (atribuibles), lo que ayudará a caracterizar el funcionamiento del proceso y decidir las mejores acciones de control y de mejora. Cuando se habla de analizar el proceso nos referimos principalmente a las variables de salida (características de calidad), pero las cartas de control también pueden aplicarse para analizar la variabilidad de variables de entrada o de con-

trol del proceso mismo.

En la figura 7.1 se muestra una carta de control típica en la cual se aprecia que el objetivo es analizar de dónde a dónde varía (vea la campana) y cómo varía el estadístico *W* a través del tiempo y este estadístico puede ser una media muestral, un rango, un porcentaje, etc. Los valores que va tomando *W* se representan con puntos y éstos se unen con líneas rectas. La línea central representa el promedio de *W*.

Los límites de control, inferior y superior, definen el inicio y final del rango de variación de *W*, de forma que cuando el proceso está en control estadístico existe una alta probabilidad de que prácticamente todos los valores de *W* caigan dentro de los límites. Por ello, si se observa un punto fuera de los límites de control, es señal de que ocurrió algo fuera de lo usual en el proceso. Por el contrario, si todos los puntos están dentro de los límites y no tienen algunos patrones no aleatorios de comportamiento, que veremos más adelante, entonces será señal de que en el proceso no ha ocurrido ningún cambio fuera de lo común, y funciona de manera estable (que está en control estadístico). Así, la carta se convierte en una herramienta para detectar cambios en los procesos.

#### Límites de control

Lo primero que debe quedar claro con respecto a los límites de una carta de control es que éstos no son las especificaciones, tolerancias o deseos para el proceso. Por el contrario, se calculan a partir de la variación del estadístico (datos) que se representa en la carta. De esta forma, la clave está en establecer los límites para cubrir cierto porcentaje de la variación natural del proceso, pero se debe tener cuidado de que tal porcentaje sea el adecuado, ya que si es demasiado alto (99.999999%) los límites serán muy amplios y será más difícil detectar los cambios en el proceso; mientras que si el porcentaje es pequeño, los límites serán demasiado estrechos y con ello se incrementará el error tipo 1 (decir que se presentó un cambio cuando en realidad no lo hubo).

Para calcular los límites de control se debe actuar de forma que, bajo condiciones de control estadístico, los datos que se grafican en la carta tengan una alta probabilidad de caer dentro de tales límites. Por lo tanto, una forma de proceder es encontrar la distribución de probabilidades de la variable, estimar sus parámetros y ubicar los límites de manera que un alto porcentaje (99.73%) de la distribución esté dentro de ellos (vea Duncan, 1989). Esta forma de proceder se conoce como *límites de probabilidad*.

Una forma más sencilla y usual se obtiene a partir de la relación entre la media y la desviación estándar de *W*, que para el caso que *W* se distribuye normal con media μ*w* y desviación estándar <sup>σ</sup>*w*, y bajo condiciones de control estadístico se tiene que entre  $\mu_w - 3\sigma_w y \mu_w + 3\sigma_w$  se encuentra 99.73% de los posibles valores de *W* (vea el capítulo 3). En el caso de que no se tenga una distribución normal, pero se cuente con una distribución unimodal con forma no muy distinta a la normal, entonces se aplica la regla empírica o la extensión del teorema de

Chebyshev (vea el capítulo 2). Bajo estas condiciones, un modelo general para una carta de control es el siguiente: sea *W* el estadístico que se va a graficar en la carta, supongamos que su media es μ*w* y su des viación estándar <sup>σ</sup>*w*, entonces el límite de control inferior (*LCI*), la línea central y el límite de control superior (*LCS*) están dados por

$$
LCI = \mu_w - 3\sigma_w
$$
  
Linea central =  $\mu_w$   

$$
LCS = \mu_w + 3\sigma_w
$$

Con estos límites y bajo condiciones de control estadístico se tendrá una alta probabilidad de que los valores de *W* estén dentro de ellos. En particular, si *W* tiene distribución normal, tal probabilidad será de 0.9973, con lo que se espera que bajo condiciones de control sólo

27 puntos de 10 000 caigan fuera de los límites en promedio, o bien 1 de cada 370.4 puntos graficados en la carta. Este tipo de cartas de control fueron propuestas originalmente por el doctor Walter A. Shewhart, y por eso se les conoce como *cartas de control tipo Shewhart*.

La forma de estimar la media y la desviación estándar de *W* a partir de las observaciones del proceso dependerá del tipo de estadístico que sea *W*, ya sea un promedio, un rango o un porcentaje. Esto se verá en las próximas secciones.

### Tipos de cartas de control

Existen dos tipos generales de cartas de control: para variables y para atributos. Las *cartas de control para variables* se aplican a características de calidad de naturaleza continua, que intuitivamente son aquellas que entre cualquier par de sus valores siempre puede existir otro, al menos en teoría. El límite de esto lo pone la resolución de la escala de medición del instrumento que se utiliza para medirla. Ejemplos de características continuas son: peso, volumen, ángulo, voltaje, longitud, resistencia, temperatura, humedad, tiempo, etc. Las cartas para variables tipo Shewhart más usuales son:

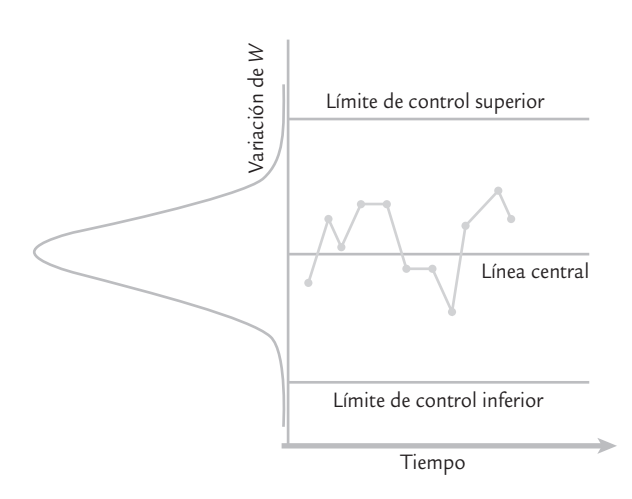

■ **FIGURA 7.1** Idea y elementos de una carta de control.

#### **Límites de probabilidad**

Es cuando los límites de control se calculan con la distribución de probabilidades del estadístico para que logren un porcentaje de cobertura específico.

#### **Cartas de control tipo Shewhart**

Gráficas de control cuyos límites se calculan con  $LCI = \mu_w - 3\sigma_w$  $y$  *LCS* =  $\mu_w$  + 3 $\sigma_w$ ; donde *W* es el estadístico que se representa en la carta.

#### **Cartas de control para variables**

Diagramas que se aplican a variables o características de calidad de naturaleza continua (peso, volumen, longitud, etcétera).

- $\overline{X}$  (de medias).
- *R* (de rangos).
- *S* (de desviaciones estándar).
- *X* (de medidas individuales).

El nombre de una carta de control se debe al correspondiente estadístico que se representa en la carta. Este estadístico permite estudiar el comportamiento en el tiempo de algún aspecto relevante de la característica de calidad, típicamente su localización o dispersión.

Existen características de calidad de un producto que no son medidas con un instrumento de medición en una escala continua o al menos en una numérica. En estos casos, el producto se juzga como conforme o no conforme, dependiendo de si posee o no ciertos atributos; tam-

> bién, al producto se le puede contar el número de defectos o no conformidades que tiene. Este tipo de características de calidad son monitoreadas a través de las *cartas de control para atributos*:

- • *p* (proporción o fracción de artículos defectuosos).
- • *np* (número de unidades defectuosas).
- • *c* (número de defectos).
- • *u* (número de defectos por unidad).

Estas cartas son estudiadas en el capítulo 8. Además de las anteriores cartas de control, existe una gran variedad de éstas que, en general, pretenden mejorar el desempeño de alguna de las cartas tradicionales. Mejorar su desempeño en el

sentido de detectar más rápido un cambio en el proceso, reducir la frecuencia de falsas alarmas (cuando hay una señal de fuera de control, pero el proceso está en control) y modelar mejor el comportamiento de los datos. Entre las cartas adicionales más conocidas se encuentran la EWMA y la Cusum, las cuales se estudian en el capítulo 9.

## $\overline{X}$ -*R*

*de control X– -R*.

Existen muchos procesos industriales considerados de tipo "masivo", en el sentido de que producen muchos artículos, partes o componentes durante un lapso de tiempo pequeño. Por ejemplo: líneas de ensamble, máquinas empacadoras, procesos de llenado, operaciones de soldadura en una línea de producción, moldeo de piezas de plástico, torneado de una pieza metálica, el corte de una tira en pedazos pequeños, etc. Algunos de estos procesos realizan miles de operaciones por día, mientras que otros efectúan varias decenas o centenas. En ambos casos se está ante un proceso masivo. Si, además, las variables de salida de interés son de tipo continuo, entonces estamos ante el campo ideal de aplicación de las *cartas* 

> La idea es la siguiente: imaginemos que a la salida del proceso fluyen (uno a uno o por lotes) las piezas resultantes del proceso, como se ilustra en la figura 7.2, cada determinado tiempo o cantidad de piezas se toma un número pequeño de piezas (subgrupo) a las que se les medirá una o más características de calidad. Con las mediciones de cada subgrupo se calculará la media y el rango, de modo

**Cartas de control** *X –***-***R*

u,

Diagramas para variables que se aplican a procesos masivos, en donde en forma periódica se obtiene un subgrupo de productos, se miden y se calcula la media y el rango *R* para registrarlos en la carta correspondiente.

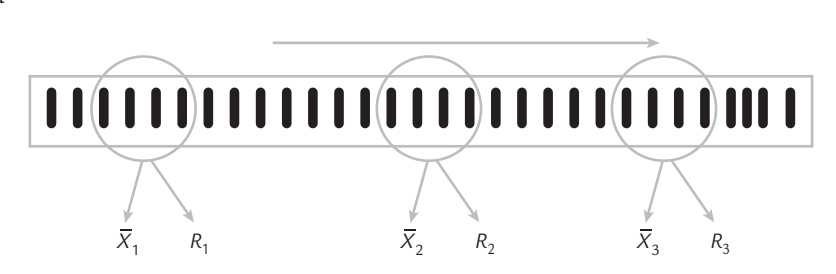

■ **FIGURA** 7.2 Operación de una carta  $\bar{X}$ -*R*.

#### **Cartas de control para atributos**

٠

Diagramas que se aplican al monitoreo de características de calidad del tipo "pasa, o no pasa", o donde se cuenta el número de no conformidades que tienen los productos analizados.

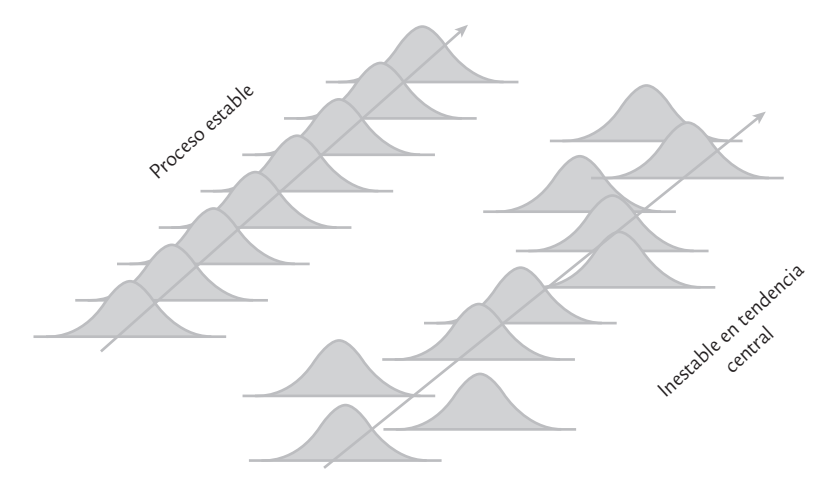

 $\blacksquare$  **FIGURA** 7.3 La carta  $\bar{X}$  detecta cambios significativos en la media del proceso. Cuando la curva se desplaza la carta manda una o varias señales de fuera de control.

que cada periodo de tiempo (media hora por ejemplo) se tendrá una media y un rango muestral que aportarán información sobre la tendencia central y la variabilidad del proceso, respectivamente. Con la carta *X –* se analiza la variación entre las medias de los subgrupos, para detectar cambios en la media del proceso, como los que se muestran en la figura 7.3. Mientras que con la carta *R* se analiza la variación entre los rangos de los subgrupos, lo cual permite detectar cambios en la amplitud o magnitud de la variación del proceso, como se ilustra en la figura 7.4.

Con respecto a las figuras 7.3 y 7.4, al afirmar que el proceso es estable se está diciendo que es predecible en el futuro inmediato, lo que lleva a esperar básicamente la misma foto del proceso en el siguiente instante de tiempo. La distribución o comportamiento del proceso no necesariamente tiene la forma de campana como se sugiere en las figuras referidas. Éstas pueden ser una curva con sesgo o incluso otras formas más inusuales. Claro que si la forma es poco usual, se recomienda investigar la causa.

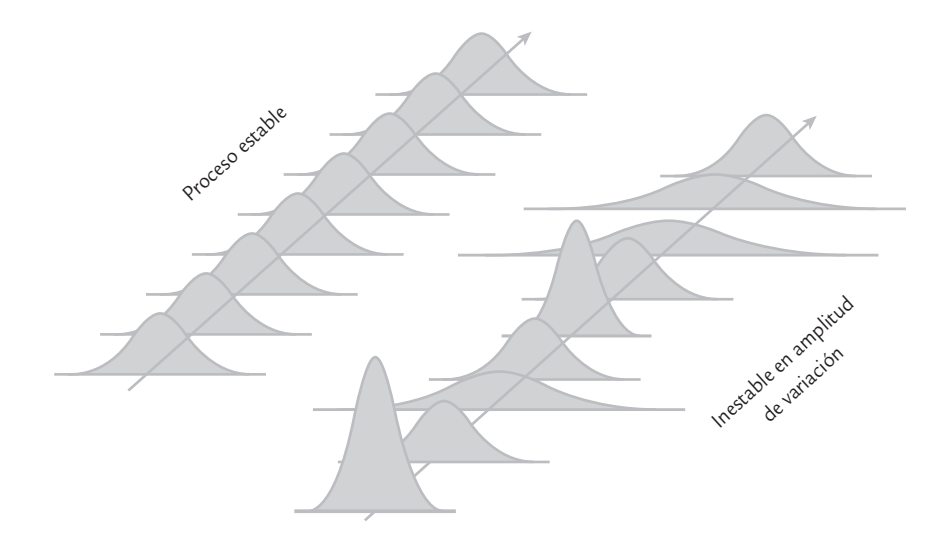

■ **FIGURA 7.4** La carta *R* detecta cambios significativos en la amplitud de la dispersión. Por ejemplo, si la variabilidad aumenta (campana más amplia), la carta *R* lo detecta mediante uno o más puntos fuera de su *LCS*.

### **a** *<del>2</del> emplo* 7.2

En una empresa del ramo metalmecánico se fabrican punterías para motores de automóviles. Una puntería debe tener un diámetro exterior de 20 000 micras (μm); donde 1  $\mu$ m es igual a 0.000001 m, con una tolerancia de  $\pm 25 \mu$ m. De esta manera, si a las mediciones del diámetro se les resta el valor nominal deseado, entonces las especificaciones serán *EI* = −25 y *ES* = 25.

Para evaluar la estabilidad del proceso se realiza un estudio inicial, donde es usual obtener por lo menos de 20 a 25 subgrupos (muestras) de tamaño pequeño (entre 5 y 10 por lo general). Además, estos subgrupos deben estar

espaciados en un periodo suficientemente amplio para que se capten diferentes cambios en el proceso (turnos, lotes, etc.). En el caso de las punterías, cada hora se mide el diámetro de cinco de éstas y en la tabla 7.1 se muestran los datos de cuatro turnos (dos días). Para evaluar la estabilidad de la tendencia central se analizará la variación de la co-\_ lumna de medias de la tabla 7.1 mediante la carta *X* , y de la misma manera mediante la carta *R* se analizará la columna de rangos para investigar la estabilidad de la variación del diámetro de las punterías. Sin embargo, primero se necesita calcular los límites de control.

(*continúa*)

#### **TABLA 7.1** Datos para diámetro de punterías, ejemplo 7.2

A las mediciones originales se les ha restado el valor nominal: 20 000 μm. Por lo que los datos son las desviaciones en micras, respecto al valor nominal.

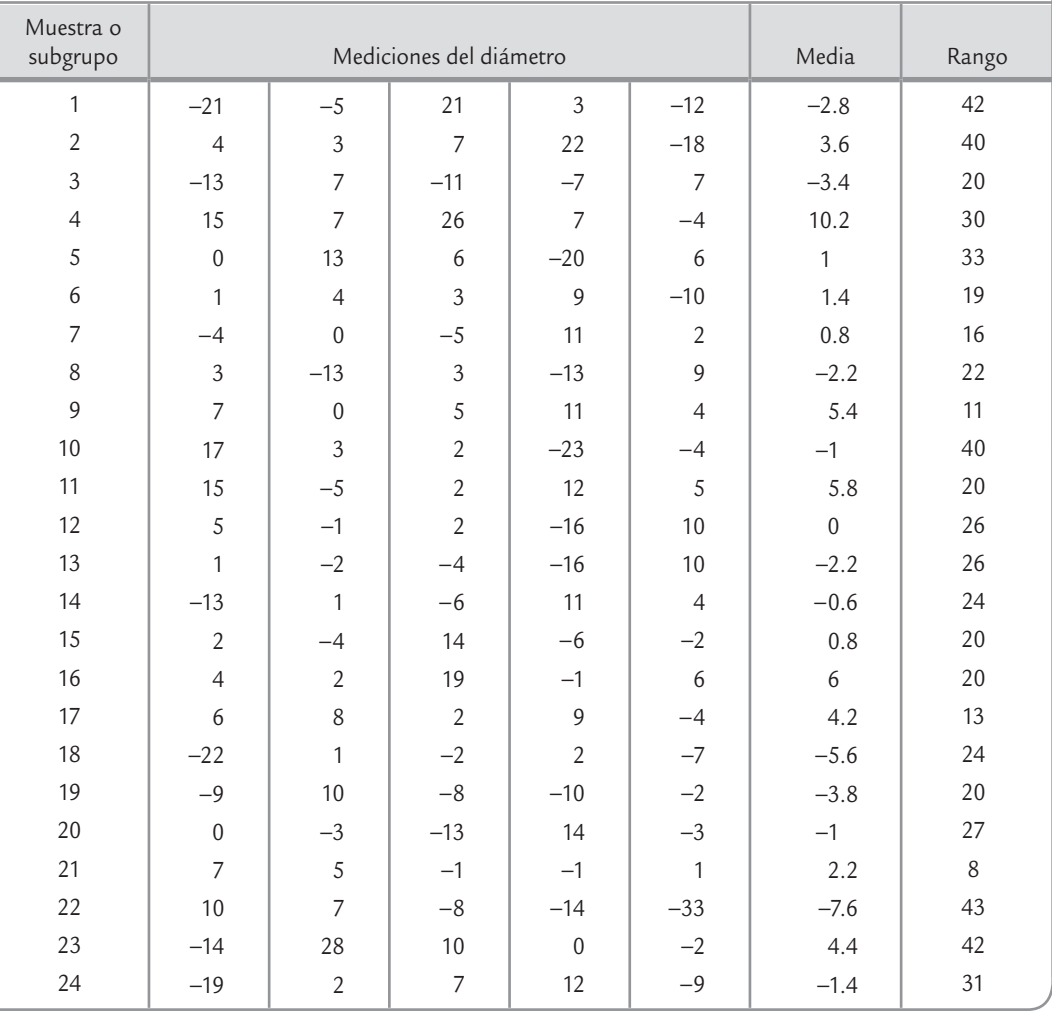

| Muestra o<br>subgrupo | Mediciones del diámetro |       |                |       |                | Media                  | Rango            |
|-----------------------|-------------------------|-------|----------------|-------|----------------|------------------------|------------------|
| 25                    | 10                      | 5     | 14             | $-4$  | $\overline{4}$ | 5.8                    | 18               |
| 26                    | 21                      | $-16$ | $-20$          | $-3$  | 10             | $-1.6$                 | 41               |
| 27                    | 22                      | $-14$ | $-5$           | $-7$  | 5              | 0.2                    | 36               |
| 28                    | $-1$                    |       | $\overline{4}$ | $-4$  | 17             | 3.4                    | 21               |
| 29                    | $\Omega$                | 5     | 6              | $-19$ | $-7$           | $-3$                   | 25               |
| 30                    | $\mathfrak{D}$          | $-19$ | 12             | $-1$  | 0              | $-1.2$                 | 31               |
|                       |                         |       |                |       |                | $\bar{\bar{X}} = 0.59$ | $\bar{R}$ = 26.3 |

**TABLA 7.1** Datos para diámetro de punterías, ejemplo 7.2 (*continuación*)

## Límites de control de la carta *X* –

Como se ha señalado, los *límites de control* de las cartas tipo Shewhart están determinados por la media y la desviación estándar del estadístico *W* que se grafica en la carta, mediante la expresión  $\mu_w \pm 3\sigma_w$ . En el caso de la carta de medias, el estadístico *W* es la media de los subgrupos,  $\overline{X}$ , por lo que los límites están dados por:

 $\mu_{\overline{x}} \pm 3\sigma_{\overline{x}}$ 

donde μ*<sup>x</sup> –* representa la media de las medias, y <sup>σ</sup>*<sup>x</sup> –* la desviación estándar de las medias, que en un estudio inicial se estiman de la siguiente manera:

$$
\mu_{\overline{x}} = \overline{\overline{X}}
$$
 y  $\sigma_{\overline{x}} = \frac{\sigma}{\sqrt{n}}$ 

donde *X ––* es la media de las medias de los subgrupos, <sup>σ</sup> la desviación estándar del proceso, que indica qué tan variables son las mediciones individuales y *n* es el tamaño de subgrupo. Como por lo general en un estudio inicial no se conoce σ, ésta puede estimarse de dos formas principalmente: Una es calculando la desviación estándar, *S*, de los 150 datos de la tabla 7.1, incluyendo la variabilidad entre muestras y dentro de muestras que, como se vio en el capítulo 5, corresponde a la <sup>σ</sup> de largo plazo. La otra manera de estimar σ es más apropiada para la carta *X –* , y parte de sólo considerar la variabilidad dentro de muestras (<sup>σ</sup> de corto plazo, capítulo 5) a través de los rangos de los subgrupos, y la estimación está dada por:

$$
\hat{\sigma} = \frac{\overline{R}}{d_2}
$$

donde  $\bar{R}$  es la media de los rangos de los subgrupos y  $d_2$  es una constante que depende de *n*, el tamaño de subgrupo o muestra.<sup>1</sup> En el apéndice se dan varios valores de  $d_2$  para distintos valores de *n*. De esta manera, tres veces la desviación estándar de las medias se estima con

$$
3\sigma_{\overline{x}} = 3\left(\frac{\overline{R}/d_2}{\sqrt{n}}\right) = \frac{3}{d_2\sqrt{n}}\overline{R} = A_2\overline{R}
$$

Como se observa, se introduce la constante  $A_2$  para simplificar los cálculos. Esta constante está tabulada en el apéndice y depende del tamaño de subgrupo *n*. Con base en lo anterior,

#### **Límites de control**

Valores que se calculan a partir de la media y la variación del estadístico graficado en la carta, de tal forma que el mismo caiga entre ellos con alta probabilidad (99.73%), mientras el proceso permanezca sin cambios importantes.

<sup>&</sup>lt;sup>1</sup>  $d_2$  es la media del rango relativo,  $q = \frac{R}{\sigma}$  una variable aleatoria que establece la relación entre el rango de una muestra de una distribución normal, y la desviación estándar de la distribución.

los límites de control para una carta de control  $\bar{X},$  en un estudio inicial, se obtienen de la siguiente manera:

$$
LCS = \overline{X} + A_2 \overline{R}
$$
  
Linea central =  $\overline{X}$   

$$
LCI = \overline{X} - A_2 \overline{R}
$$
 (1)

Cuando ya se conocen la media, μ, y la desviación estándar del proceso, σ, entonces estos límites para la carta de medias están dados por:

$$
LCS = \mu + 3 \frac{\sigma}{\sqrt{n}}
$$
  
Linea central =  $\mu$   

$$
LCI = \mu - 3 \frac{\sigma}{\sqrt{n}}
$$
 (2)

En el caso del diámetro de las punterías se está haciendo un estudio inicial; por ello, si **para a contenente que**  $\bar{\overline{X}} = 0.50$ **,**  $\bar{P} = 26.3$ **, y para**  $\overline{H} = 0.577$ **, aptenese** tomamos en cuenta que  $\overline{X}$  = 0.59,  $\overline{R}$  = 26.3, y para  $n = 5$ ,  $A_2$  = 0.577; entonces,

> $LCS = 0.59 + (0.577)(26.3) = 15.77$ Línea central  $= 0.59$  $LCI = 0.59 - (0.577)(26.3) = -14.59$

Al graficar las medias de la tabla 7.1 y trazar estos límites se obtiene la carta  $\bar{X}$  de la figura 7.5. En ésta se observa que no hay puntos fuera de los límites y además el comportamiento de los puntos no sigue ningún patrón especial (como lo veremos más adelante). Por lo tanto, el proceso responsable del diámetro de las punterías ha estado funcionando de manera estable en cuanto a tendencia central. Entonces, la variación que se observa en las medias es inherente al propio proceso y se debe a muchas pequeñas causas que actúan en común; no ocurrió ningún cambio ocasionado por alguna situación o causa especial.

## Interpretación de los límites de control en una carta *X* –

Estos límites reflejan la variación esperada para las medias muestrales de tamaño *n*, mientras el proceso no tenga cambios importantes. Por ejemplo, en el caso del diámetro de las punte-

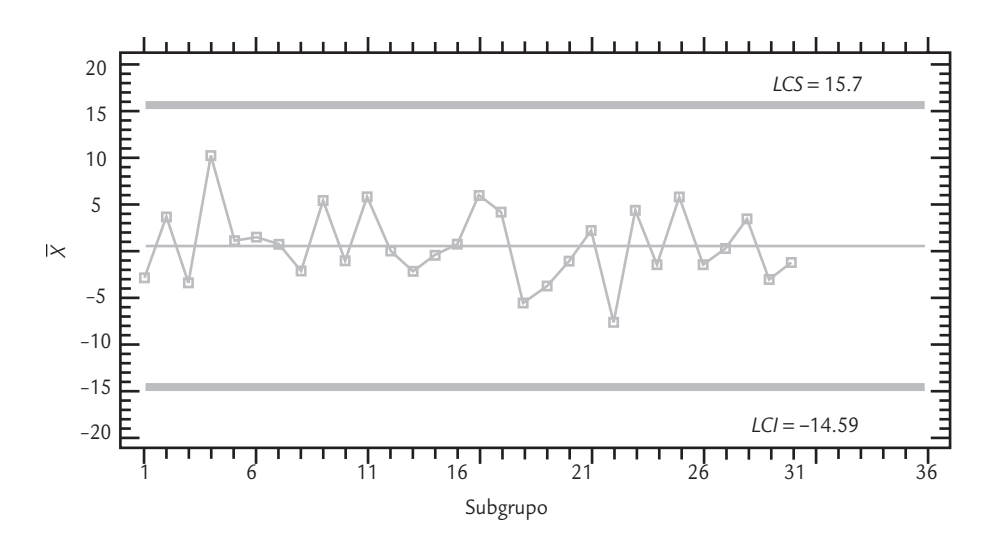

■ **FIGURA 7.5 Carta de medias para el diámetro de las punterías.** 

rías se espera que las medias del diámetro de 5 punterías varíen de −14.59 a 15.7 μm. De esta manera, estos límites son utilizados para detectar cambios en la media del proceso y evaluar su estabilidad, de ninguna manera se deben utilizar para evaluar la capacidad, puesto que estos límites de control no son los de especificaciones o tolerancias, ya que mientras que los primeros se han calculado a partir de la información del proceso, las especificaciones son fijadas desde el diseño del producto.

Los límites de control en una carta de medias tampoco son iguales a los límites reales o naturales del proceso, ya que como vimos en el capítulo 2, estos últimos están dados por:

> Límite real superior =  $\mu$  + 3 $\sigma$ Límite real inferior =  $\mu - 3\sigma$

y reflejan la variación esperada para las mediciones individuales (el diámetro de cada puntería), y no para la media de *n* punterías. De hecho, si se compara la fórmula (7.2) para los límites de control de la carta  $\overline{X}$  con la fórmula anterior para calcular los límites reales, se ve que  $\overline{X}$ sólo coinciden cuando el tamaño de subgrupo es igual a  $1 (n = 1)$ . Así, los límites reales para el diámetro de las punterías se pueden obtener estimando la desviación estándar del proceso, <sup>σ</sup>, a través del método de rangos:

$$
\hat{\sigma} = \frac{\overline{R}}{d_2} = \frac{26.3}{2.326} = 11.3
$$

luego, los límites reales son: 0.59 ± 3(11.3); con *LRI* = −33.3 y *LRS* = 34.5. Así, se espera que el diámetro de cada puntería en lo individual varíe de –33.3 a 34.5 μm, que por cierto exceden las especificaciones (*EI* = −25, *ES* = 25) y, por lo tanto, el proceso es incapaz, como también puede verse con el índice  $C_p = 50/(6*11.3) = 0.74$ .

La interpretación correcta de los límites de control es de especial relevancia para una adecuada aplicación de la carta  $\overline{X}$ , ya que de lo contrario se caerá en el error de confundir los límites de control con las especificaciones o con los límites reales. Por lo general, estos errores provocan que se trate de utilizar la carta para evaluar capacidad, cuando se debe usar para analizar estabilidad y detectar de manera oportuna cambios en la media del proceso.

 $P$ or último, aunque los límites de control de una carta  $\bar{X}$  se deducen a partir del supuesto de normalidad, si la característica de calidad tiene desviaciones moderadas de la normalidad, la carta  $\overline{X}$  se puede seguir aplicando debido al teorema central del límite (vea el capítulo 3). Al respecto, existen varios estudios que han concluido la robustez a la suposición de normalidad (vea Shilling y Nelson, 1976).

### Límites de control de la carta *R*

Con esta carta se detectarán cambios en la amplitud o magnitud de la variación del proceso, como se ilustra en la figura 7.4, y sus límites se determinan a partir de la media y la desviación estándar de los rangos de los subgrupos, ya que en este caso es el estadístico *W* se grafica en la carta *R*. Por ello, los límites se obtienen con la expresión:

$$
\mu_R \pm 3\sigma_R
$$

donde μ*R* representa la media de los rangos, y <sup>σ</sup>*R* la desviación estándar de los rangos, que en un estudio inicial se estiman de la siguiente manera:

$$
\mu_R = \overline{R} \text{ y } \sigma_R = d_3 \sigma \approx d_3 \left( \frac{\overline{R}}{d_2} \right)
$$

donde *R –* es la media de los rangos de los subgrupos, <sup>σ</sup> la desviación estándar del proceso y  $d_3$  es una constante que depende del tamaño de subgrupo que está tabulada en el apéndice.<sup>2</sup>

<sup>&</sup>lt;sup>2</sup> La constante  $d_3$  es la desviación estándar del rango relativo,  $q = \frac{R}{\sigma}$ .

Como por lo general en un estudio inicial no se conoce σ, ésta puede estimarse a través de  $\overline{R}/d_2$ , como ya lo habíamos explicado antes. En forma explícita, los límites de control para la carta *R* se calculan con:

$$
LCI = \overline{R} - 3d_3 \left(\frac{\overline{R}}{d_2}\right) = \left[1 - 3\left(\frac{d_3}{d_2}\right)\right] \overline{R} = D_3 \overline{R}
$$
  
Linea central =  $\overline{R}$   

$$
LCS = \overline{R} + 3d_3 \left(\frac{\overline{R}}{d_2}\right) = \left[1 + 3\left(\frac{d_3}{d_2}\right)\right] \overline{R} = D_4 \overline{R}
$$

Donde se han introducido las constantes  $D_3 y D_4$  para simplificar los cálculos, y están tabuladas en el apéndice para diferentes tamaños de subgrupo, *n*. Si estas fórmulas se aplican al ejemplo 7.2 del diámetro de las punterías, se tiene que los límites de control para la carta *R* están dados por

$$
LCS = 2.115 \times 26.3 = 55.6
$$
  
Linea central = 26.3  

$$
LCI = 0 \times 26.3 = 0,
$$

ya que del apéndice  $D_4 = 2.115$  y  $D_3 = 0$ , para  $n = 5$ . La carta *R* correspondiente se muestra en la figura 7.6, donde se observa que no hay puntos fuera de los límites y además el comportamiento de los puntos no sigue ningún patrón especial; por lo tanto, el proceso responsable del diámetro de las punterías ha estado funcionando de manera estable en cuanto a la amplitud de su variación y no ha pasado algo como lo de la figura 7.4. Luego, la variación que se observa en los rangos muestrales se debe a la variación que comúnmente tiene el proceso, por lo que no se hizo presente ningún cambio ocasionado por una situación o causa especial.

#### Interpretación de los límites de control en una carta *R*

Estos límites reflejan la variación esperada para los rangos muestrales de tamaño *n*, mientras que el proceso no tenga un cambio significativo. Por ejemplo, en el caso del diámetro de las punterías, se espera que los rangos de los subgrupos de cinco punterías varíen de 0 a 55.6 micras. Estos límites son utilizados para detectar cambios en la amplitud o magnitud de la variación del proceso y para ver qué tan estable permanece a lo largo del tiempo, pero de ninguna manera se deben utilizar para evaluar la capacidad. Se recomienda interpretar pri-

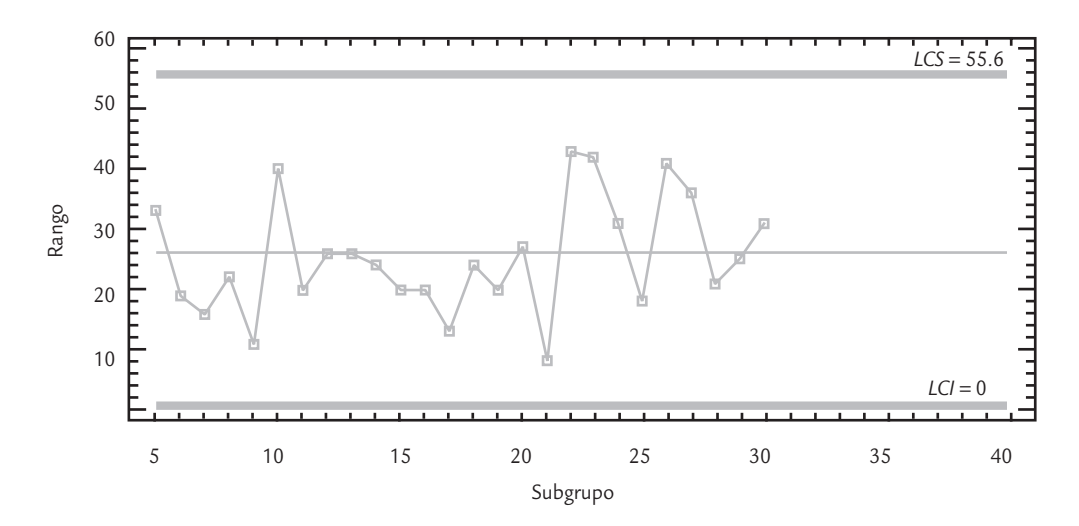

■ **FIGURA 7.6 Carta de rangos para el diámetro de las punterías.** 

mero la carta *R* que la carta  $\bar{X}$ , dado que los límites de control de la segunda están influenciados por el control que tenga la primera: si la carta de rangos está fuera de control, puede provocar que los límites de control de la carta de medias resulten un poco más amplios de lo que debiera ser, mientras no se eliminen las causas especiales presentes.

#### Estado del proceso en cuanto a capacidad y estabilidad

En el caso del diámetro de las punterías, a partir de las figuras 7.5 y 7.6 se concluye que el proceso es estable (o que está en control estadístico). Pero como se vio, el C<sub>p</sub> = 0.74 < 1, así que el proceso es incapaz de cumplir especificaciones. Por lo tanto, el proceso correspondiente es considerado establemente incapaz (es decir, establemente malo), por lo que se deben hacer análisis en busca de detectar fuentes de variación que de manera permanente estén en el proceso, como exceso de variación en materiales, en gente o en alguna de las 6 M.

## $Carta \overline{X}$ -S

Cuando con una carta  $\bar{X}$ -*R* se quiere tener mayor potencia para detectar cambios pequeños en el proceso, se incrementa el tamaño de subgrupo, *n*. Pero si *n* > 10, la carta de rangos ya no es eficiente para detectar cambios en la variabilidad del proceso, y en su lugar se recomienda utilizar la carta *S*, en la que se grafican las desviaciones estándar de los subgrupos.

### Límites de control de la carta *S*

A cada subgrupo se le calcula *S*, que al ser una variable aleatoria, sus límites se determinan a partir de su media y su desviación estándar. Por ello, los límites se obtienen con la expresión:

$$
\mu_S \pm 3\sigma_S
$$

donde μ*S* representa la media o valor esperado de *S*, y <sup>σ</sup>*S* la desviación estándar de *S*, y están dados por

$$
\mu_s = c_4 \sigma
$$
 y  $\sigma_s = \sigma \sqrt{1 - c_4^2}$ 

donde <sup>σ</sup> es la desviación estándar del proceso y *c*4 es una constante que depende del tamaño de subgrupo y está tabulada en el apéndice. La estimación de sigma se hace ahora con:

$$
\hat{\sigma} = \frac{\overline{S}}{c_4}
$$

donde *S –* es la media de las desviaciones estándar de los subgrupos. La razón de que σ no se estime de manera directa con el promedio de las desviaciones estándar, es que  $\overline{S}$  no es un estándar, es que  $\overline{S}$  no es un estimador insesgado de σ, es decir, la esperanza matemática de *S –* , *E*(*S –* ), no es igual a σ, más bien,  $E(\overline{S}) = c_4\sigma$ . Por ello, al dividir  $\overline{S}$  entre la constante  $c_4$ , se convierte en un estimador insesgado. De esta manera, los límites de control para una carta *S* están dados por:

$$
LCS = \overline{S} + 3\frac{\overline{S}}{c_4} \sqrt{1 - c_4^2}
$$

Línea central  $= S$ 

$$
LCI = \overline{S} - 3\frac{\overline{S}}{c_4}\sqrt{1 - c_4^2}
$$

**Carta** *X* **—-***S*

u.

Diagrama para variables que se aplican a procesos masivos, en los que se quiere tener una mayor potencia para detectar pequeños cambios. Por lo general, el tamaño de los subgrupos es *n* > 10.

La estimación de σ, basada en la desviación estandar, modifica la forma de obtener los  $\frac{1}{2}$  control en la carta  $\overline{X}$  cuando ésta es acompañada por la carta *S*. En este caso se obtienen de la siguiente manera:

$$
LCS = \overline{X} + 3 \frac{\overline{S}}{c_4 \sqrt{n}}
$$
  
Linea central =  $\overline{X}$   

$$
LCI = \overline{X} - 3 \frac{\overline{S}}{c_4 \sqrt{n}}
$$

Interpretación de los límites de control en una carta *S*

Estos límites reflejan la variación esperada para las desviaciones estándar de muestras de tamaño *n*, mientras el proceso no tenga cambios importantes y, por lo tanto, son útiles para detectar cambios significativos en la magnitud de la variación del proceso.

### **a** *P*iemplo 7.3

En la fabricación de envases de plástico primero se elabora la preforma, para la cual se tienen varios criterios de calidad, uno de ellos es el peso de la preforma. Para cierto envase, el peso debe estar entre 28.00 ± 0.5 g. Cada media hora se toma un subgrupo de 10 preformas y se pesan. Las medias y desviaciones estándar de los últimos 20 subgrupos se muestran enseguida:

#### **Medias**

28.048 28.042 27.985 27.968 28.044 28.162 27.981 27.985 28.024 27.973 28.021 28.026 28.004 27.993 27.949 28.028 27.99 28.004 27.997 28.014

#### **Desviaciones estándar**

0.1343 0.1596 0.0846 0.0868 0.1086 0.1029 0.1241 0.1010 0.0924 0.1049 0.1157 0.1127 0.0841 0.1090 0.1285 0.1116 0.0927 0.1691 0.1083 0.1031

En la figura 7.7 se presenta la carta  $\overline{X}$ -S para estos datos. Los límites se muestran en la carta correspondiente, y se obtuvieron considerando que la media de las medias fue igual a 28.01, la media de las desviaciones estándar fue igual a 0.1117 y del apéndice se obtiene que para *n* = 10, la constante *c* <sup>4</sup> = 0.9727. Así, al aplicar las fórmulas indicadas antes se obtienen los límites que se muestran en la figura 7.7. Además, se obtiene la desviación estándar del proceso  $\hat{\sigma}$  $= 0.1117/0.9727 = 0.1148$ . De la carta  $\overline{X}$  se observa que la media del subgrupo 6 fue mayor que el límite de control superior, lo cual indica que cuando se obtuvieron los datos de ese subgrupo el proceso estaba operando con una causa especial de variación, que provocó un desplazamiento del promedio del proceso. No se sabe de qué magnitud fue ese desplazamiento, puesto que sólo se han obtenido 10 datos, pero existe una alta seguridad de que durante ese momento se desplazó la media del proceso. El comportamiento del proceso en los subsecuentes subgrupos muestra que, al parecer, esa causa especial dejó de actuar. En cuanto a la carta *S*, no se muestra ningún punto fuera de sus límites, ni algún patrón especial, por lo que la magnitud de la variación del proceso se mantuvo durante ese tiempo.

#### **Proceso estable**

×.

Proceso bajo control estadístico en que los puntos en la carta caen dentro de los límites de control, y fluctúan o varían en forma aleatoria a lo ancho de la carta con tendencia a caer cerca de la línea central.

### **Interpretación de las cartas de control y causas de la inestabilidad**

Como se ya se explicó, la señal de que se ha detectado una causa especial de variación (o señal de que hay un cambio especial en el proceso) se manifiesta cuando un punto cae fuera de los límites de control, o cuando los puntos graficados en la carta siguen un comportamiento no aleatorio (por ejemplo, una tendencia ascendente, un movimiento cíclico, etc.). Por el contrario, la carta indica que es un *pro-*

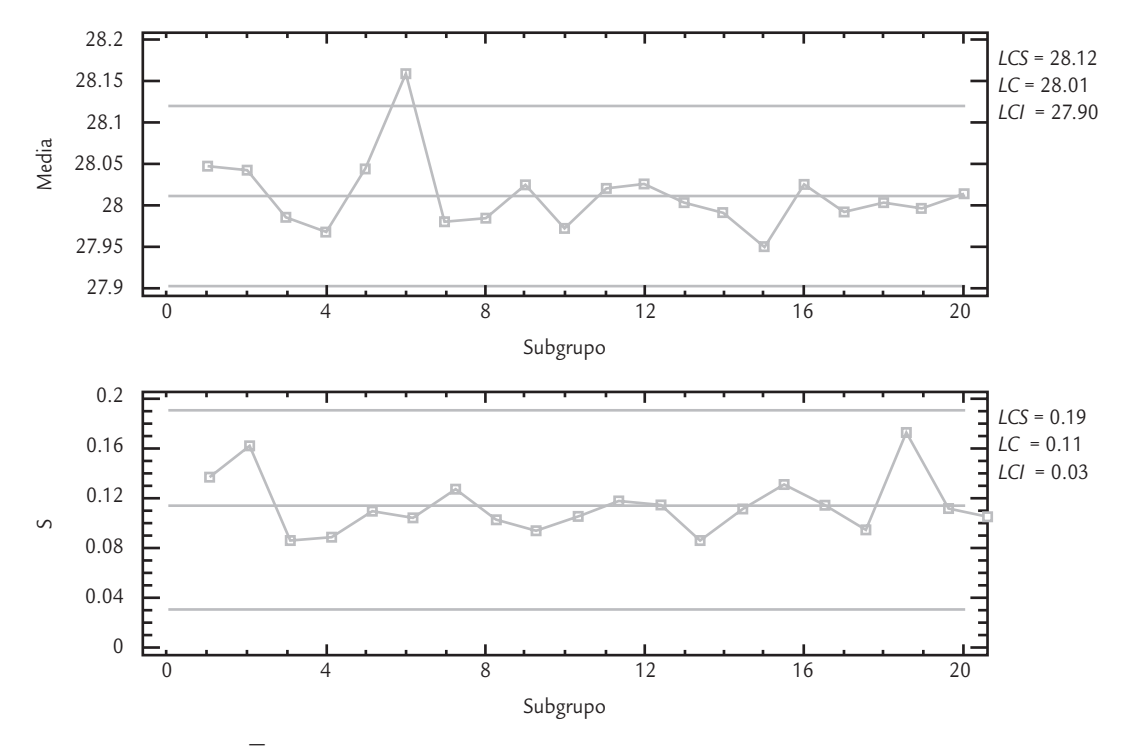

■ **FIGURA 7.7** Carta  $\overline{X}$ -S para el ejemplo 7.3.

*ceso estable* (bajo control estadístico), cuando sus puntos caen dentro de los límites de control y fluctúan o varían de manera aleatoria (con una apariencia errática, sin un orden) a lo ancho de la carta, con tendencia a caer cerca de la línea central. Para facilitar la identificación de patrones no aleatorios, lo primero que se hace es dividir la carta de control en seis zonas o bandas iguales, cada una con amplitud similar a la desviación estándar del estadístico *W* que se grafica, como en la figura 7.8*a*.

Enseguida, se presentarán cinco patrones para el comportamiento de los puntos en una carta, los cuales indican si el proceso está funcionando con causas especiales de variación. Esto ayudará a identificar cuándo un proceso es inestable y el tipo de causas que ocasionan la correspondiente inestabilidad. De entrada, podemos decir que un proceso muy inestable (vea el siguiente apartado) es sinónimo de un *proceso con pobre estandarización*, donde probablemente haya cambios continuos o mucha variación atribuible a materiales, mediciones, diferencias en la condiciones de operación de la maquinaria y desajustes, distintos criterios y capacitación de operarios, etcétera.

A continuación, cuando presentemos cada uno de los patrones que hacen que un proceso opere con causas especiales de variación, se especificarán algunas posibles razones por las que pueden ocurrir dichos comportamientos. Además, se dan algunas pruebas estadísticas para confirmar la existencia del patrón bajo discusión. Estas pruebas se han derivado del supuesto de normalidad e *independencia entre y dentro de subgrupos*, 3 por lo que de no cumplirse, las pruebas deben verse con reserva. Si dos muestras consecutivas de una carta no son independientes, entonces una alternativa para lograr la independencia es espaciar aún más la frecuencia de muestreo, por ejemplo, si se hace cada 20 minutos, es preciso ampliarlo a cada 40 o más minutos, otra alternativa es utilizar una carta de control para datos autocorrelacionados (vea Montgomery, 1991).

#### **Cambio en el nivel del proceso**

œ.

Representa un cambio en el promedio del proceso o en su variación media, y se detecta cuando uno o más puntos se salen de los límites de control o cuando hay una tendencia constante y clara a que los puntos caigan de un solo lado de la línea central.

<sup>3</sup> La independencia entre los datos de subgrupos de manera intuitiva significa que obtener una muestra cuyo estadístico (promedio, por ejemplo) sea alto, no influye para que el siguiente también lo sea.

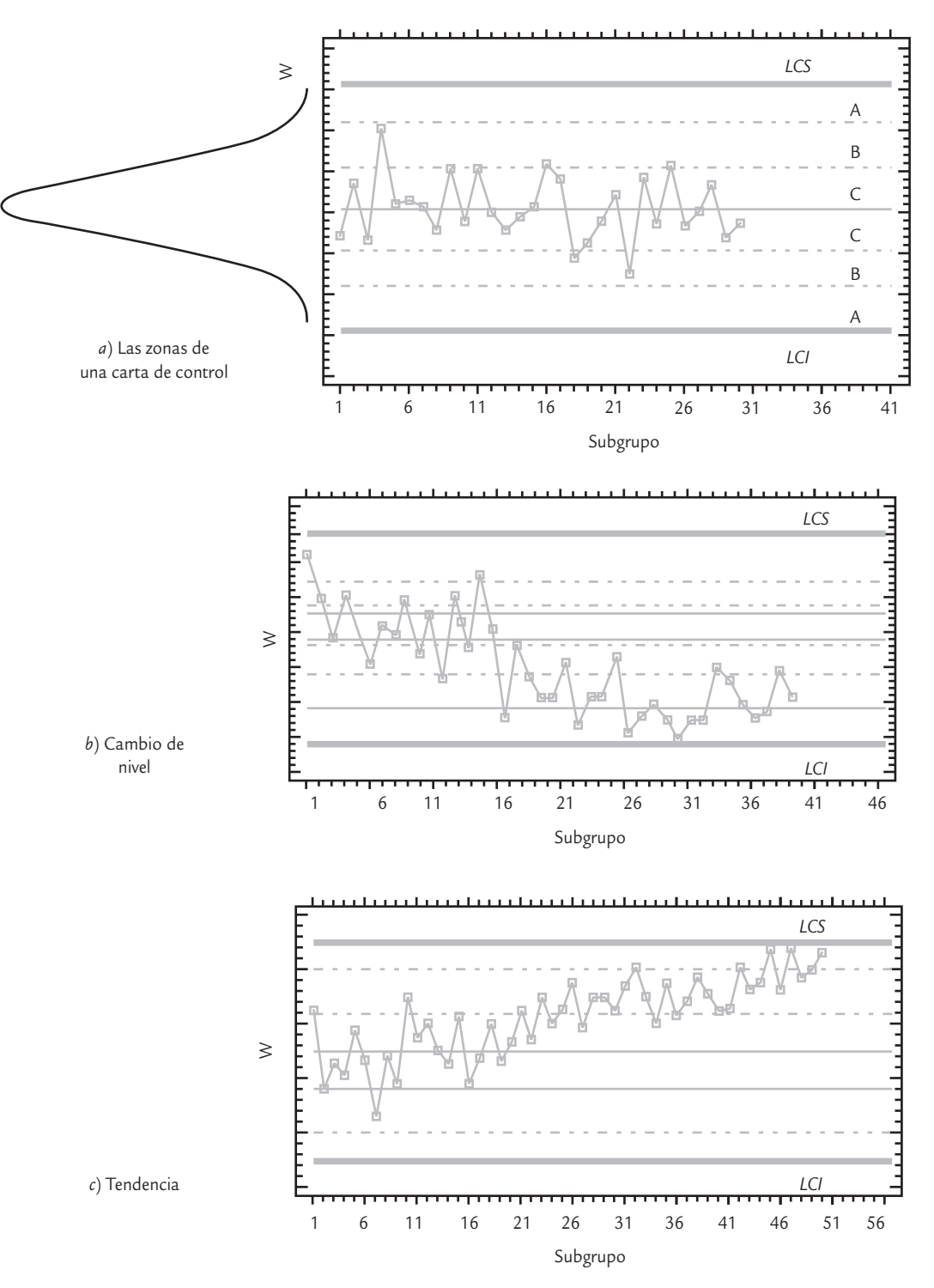

■ **FIGURA 7.8a** Zonas de una carta de control y dos patrones no aleatorios que indican cuando algo especial está ocurriendo en el proceso.

**Patrón 1. Desplazamientos o cambios en el nivel del proceso.** Este patrón ocurre cuando uno o más puntos se salen de los límites de control o cuando hay una tendencia larga y clara a que los puntos consecutivos caigan de un sólo lado de la línea central (vea la figura 7.8*b*). Estos cambios especiales pueden ser por:

- La introducción de nuevos trabajadores, máquinas, materiales o métodos.
- Cambios en los métodos de inspección.
- Una mayor o menor atención de los trabajadores.
- Porque el proceso ha mejorado (o empeorado).

Cuando este patrón ocurre en las cartas *X –* , *p*, *np*, *u* o *c*, se dice que hubo un cambio en el nivel promedio del proceso; por ejemplo, en las *cartas de atributos* eso significa que el nivel promedio de disconformidades se incrementó o disminuyó; mientras que en la carta  $\bar{X}$  implica un cambio en la media del proceso. En la carta *R* y *S* un cambio de nivel significa que la variabilidad aumentó o disminuyó, aunque por la falta de simetría de la distribución de *R* y *S*, este patrón del lado inferior de estas cartas se debe ver con mayor reserva y esperar la acumulación de más puntos por abajo de la línea central para declarar que hay un cambio significativo (disminución de la variabilidad).

Los criterios más usuales para ver si este patrón se ha presentado son:<sup>4</sup>

- Un punto fuera de los límites de control.
- Hay una tendencia clara y larga a que los puntos consecutivos caigan de un sólo lado de la línea central (figura 7.8*b*). Tres pruebas concretas para este patrón son:
	- *a*) Ocho o más puntos consecutivos de un sólo lado de la línea central.
	- *b*) Al menos 10 de 11 puntos consecutivos caen de un mismo lado de la línea central.
	- *c*) Por lo menos 12 de 14 puntos consecutivos ocurren por un mismo lado de la línea central.

#### œ. **Tendencias en el nivel del proceso**

**Patrón 2. Tendencias en el nivel del proceso.** Este patrón consiste en una tendencia hacia arriba (o hacia abajo) de los puntos en la carta, como se aprecia en la figura 7.8*c*. Una tendencia ascendente o descendente bien definida y larga se debe a alguna de las siguientes causas especiales:

- Deterioro o desajuste gradual del equipo de producción.
- Desgaste de las herramientas de corte.
- Acumulación de productos de desperdicios en las tuberías.
- Calentamiento de máquinas.
- Cambios graduales en las condiciones del medio ambiente.

Estas causas se reflejan prácticamente en todas las cartas, excepto en la *R* y *S*. Las tendencias en estas cartas son raras, pero cuando se dan, puede deberse a la mejora o declinación de la habilidad de un operario, fatiga del operario (la tendencia se repetirá en cada turno), así como al cambio gradual en la homogeneidad de la materia prima. Para determinar si hay una tendencia en el proceso se tienen los siguientes criterios:

- Seis o más puntos consecutivos en ascenso (o descenso).
- Un movimiento demasiado largo de puntos hacia arriba (o abajo) de la carta de control, aunque no todos los puntos en ascenso (o descenso). En la figura 7.8*c* se muestra una tendencia creciente de los puntos, que es demasiado larga para considerarse que es ocasionada por variaciones aleatorias, por lo que más bien es señal de que algo especial (desplazamiento) está ocurriendo en el proceso correspondiente. En ocasiones, pueden presentarse tendencias aparentes que son ocasionadas por variaciones naturales y del muestreo del proceso, por eso la tendencia debe ser larga para considerarla algo especial. Cuando se presente una tendencia y se dude si es especial, hay que estar alerta para ver si efectivamente está ocurriendo algo especial en el proceso.

Representan un desplazamiento paulatino del nivel medio de un proceso y se detectan mediante la tendencia de los puntos consecutivos de la carta a incrementarse (o disminuir).

<sup>4</sup> Dos pruebas más para detectar un cambio de nivel son: dos de tres puntos consecutivos en la zona A o más allá; y cuatro de cinco puntos consecutivos en la zona B o más allá. Aunque recomendamos aplicar sólo las primeras, pues consideramos que en la práctica es mejor limitarse a menos pruebas, pero atenderlas bien, y de paso evitar un incremento de falsas alarmas.

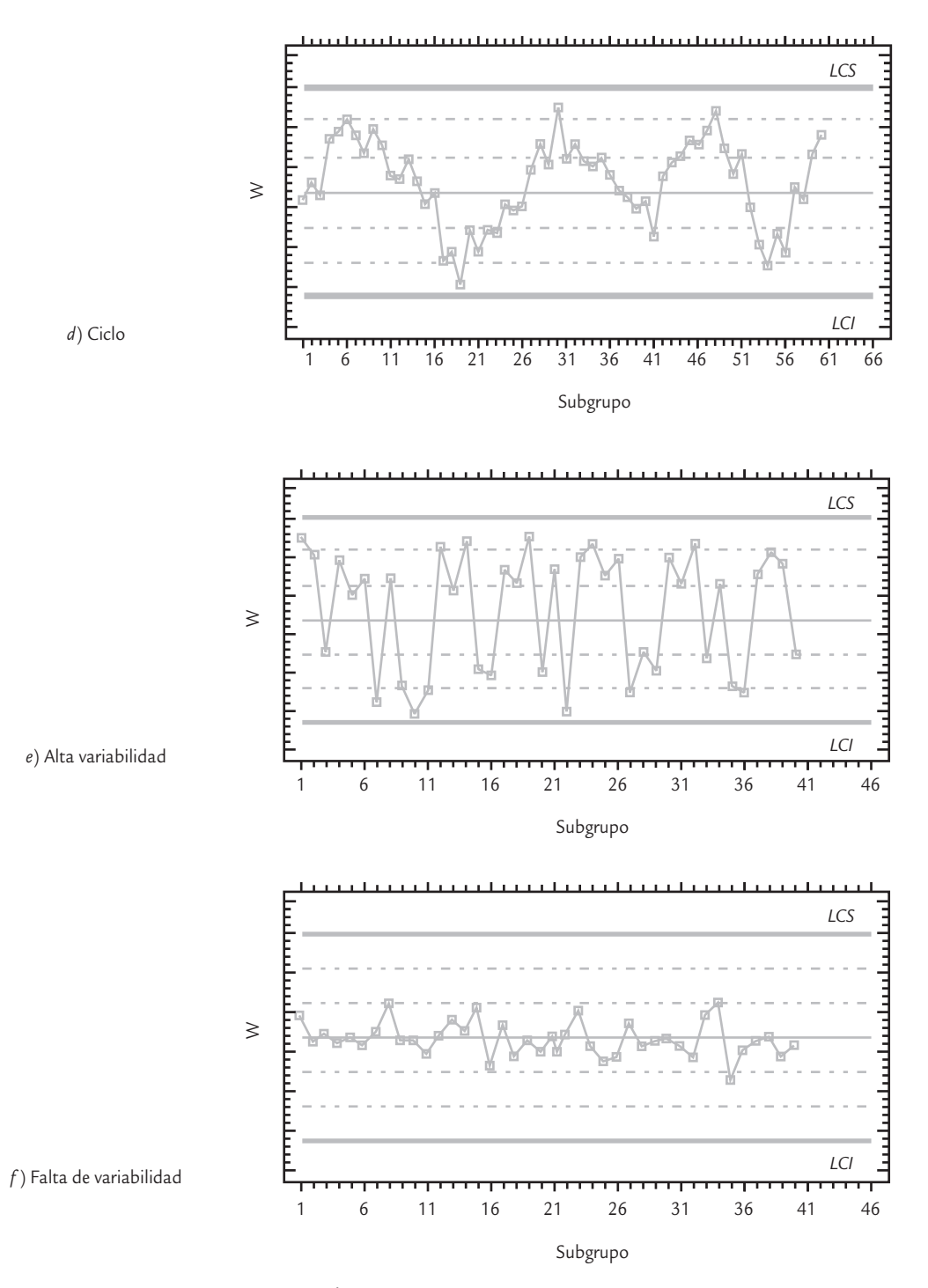

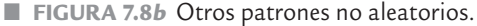

#### **Ciclos recurrentes**

 $\overline{\phantom{a}}$ 

Desplazamientos cíclicos de un proceso que se detectan cuando se dan flujos de puntos consecutivos que tienden a crecer, seguidos de flujos similares pero descendentes.

**Patrón 3. Ciclos recurrentes (periodicidad).** Otro movimiento no aleatorio que pueden presentar los puntos en las cartas es un *comportamiento cíclico de los puntos*. Por ejemplo, se da un flujo de puntos consecutivos que tienden a crecer y luego se presenta un flujo similar pero de manera descendente y esto se repite en ciclos (vea la figura 7.8*d* ). Cuando un comportamiento cíclico se presenta en la carta  $\frac{X}{X}$ , entonces las posibles causas son:

- Cambios periódicos en el ambiente.
- Diferencias en los dispositivos de medición o de prueba que se utilizan en cierto orden.
- Rotación regular de máquinas u operarios.
- Efecto sistemático producido por dos máquinas, operarios o materiales que se usan alternadamente.

Si el comportamiento cíclico se presenta en la carta *R* o *S*, entonces algunas de las posibles causas son el mantenimiento preventivo programado o la fatiga de trabajadores o secretarias. Las cartas *p*, *np*, *c* y *u* son afectadas por las mismas causas que las cartas de medias y rangos.

**Patrón 4. Mucha variabilidad.** Una señal de que en el proceso hay una causa especial de *mucha variación* se manifiesta mediante una alta proporción de puntos cerca de los límites de control, en ambos lados de la línea central, y pocos o ningún punto en la parte central de la carta. En estos casos se dice que hay mucha variabilidad, como se puede ver en la figura 5.8*e*. Algunas causas que afectan a la carta de esta manera son:

- Sobrecontrol o ajustes innecesarios en el proceso.
- Diferencias sistemáticas en la calidad del material o en los métodos de prueba.
- Control de dos o más procesos o estratos con diferentes promedios en la misma carta.

Mientras que las cartas *R* y *S* resultan afectadas por la mezcla de materiales de calidades bastante diferentes, diversos trabajadores pueden utilizar la misma carta *R* (uno más hábil que el otro), y datos de procesos operando bajo distintas condiciones graficados en la misma carta. Los criterios para detectar una alta proporción de puntos cerca o fuera de los límites son los siguientes:

- Ocho puntos consecutivos en ambos lados de la línea central con ninguno en la zona *C*.
- Una imagen similar a la mostrada en la figura 7.8*e*.

**Patrón 5. Falta de variabilidad (estatificación).** Una señal de que hay algo especial en el proceso es que prácticamente todos los puntos se concentren en la parte central de la carta, es decir, que los puntos reflejen poca variabilidad o estatificación como se aprecia en la figura 7.8*f*. Algunas de las causas que pueden afectar a todas las cartas de control de esta manera son:

- Equivocación en el cálculo de los límites de control.
- Agrupamiento en una misma muestra a datos provenientes de universos con medias bastante diferentes, que al combinarse se compensan unos con otros.
- "Cuchareo" de los resultados.
- Carta de control inapropiada para el estadístico graficado.

Para detectar la falta de variabilidad se tienen los siguientes criterios:

- Quince puntos consecutivos en la zona *C*, arriba o abajo de la línea central.
- Una imagen similar a la mostrada en la figura 7.8*f*.

Cuando alguno de los patrones anteriores se presenta en una carta, es señal de que en el proceso hay una situación especial (proceso inestable o fuera de control estadístico), la cual provoca que los puntos no estén variando de manera aleatoria dentro de la carta. Lo anterior no significa que no se pueda seguir produciendo con este proceso, sino que trabaja con variaciones debidas a alguna causa específica (material heterogéneo, cambios de operadores, diferencias significativas entre máquinas, desgaste o calentamiento de equipo, etc.). Por lo tanto, en caso de presentarse alguno de los patrones anteriores es necesario buscar de inmediato las causas para conocer mejor el proceso (saber qué lo afecta) y tomar las medidas correctivas y preventivas apropiadas.

#### **Falta de variabilidad**

Es una señal de que hay algo especial en el proceso y se detecta cuando prácticamente todos los puntos se concentran en la parte central de la carta de control.

Es frecuente encontrar empresas en las que la aplicación e interpretación de las cartas de control es muy deficiente, y cuando en la carta se presenta uno de los patrones anteriores no se hace nada, en cuyo caso las cartas pierden gran parte de su potencial. Frases como las siguientes: "El proceso dio un brinco tal día, pero ya regresó a su nivel normal", "de tal a tal día hubo una tendencia, pero las cosas regresaron a la normalidad", "el proceso tiene un comportamiento cíclico, pero se está cumpliendo con especificaciones"; implican que las cartas de control se usan como bitácora. Sin embargo, una carta de control "no es una bitácora del proceso". En todos los casos anteriores se desperdició una oportunidad (una señal estadística) para conocer y mejorar el proceso.

### **Índice de inestabilidad,** *St*

Hasta aquí se ha dicho que si en una carta de control se observa un punto fuera de sus límites o si los puntos en la carta siguen un patrón no aleatorio, entonces el *proceso* será *inestable* (fue-

#### **Proceso inestable**

٠

Proceso fuera de control estadístico que se detecta cuando en la carta de control los puntos están fuera de sus límites o siguen un patrón no aleatorio.

ra de control estadístico). Enseguida se explica cómo el *índice de inestabilidad* proporciona una medición de qué tan inestable es un proceso, con lo que se podrán diferenciar los procesos que de manera esporádica tengan puntos o señales especiales de variación, de los que con frecuencia funcionan en presencia de causas especiales de variación. El *índice de inestabilidad*,  $S$ <sub>t</sub>, se define como:

 $S_t = \frac{N$ úmero de puntos especiales<br>Número total de puntos

donde el *número total de puntos* corresponde a la cantidad de puntos que fueron graficados en una carta de control en cierto periodo; mientras que por *número de puntos especiales* se designará a la cantidad de puntos que indicaron, en ese mismo periodo, una señal de que una causa especial ocurrió en el proceso. Por lo tanto, los puntos especiales serán los puntos fuera de los límites más los que indicaron los patrones especiales no aleatorios, de acuerdo con los criterios de interpretación de la carta. Por ejemplo, en el caso del patrón de tendencias que requiere de

6 puntos consecutivos de manera ascendente (o descendente), si se detecta una tendencia de 8 puntos de manera ascendente, entonces se contabilizarán sólo 3 puntos especiales, ya que durante los primeros 5 aún no se declaraba o detectaba la tendencia. En el caso de rachas de un solo lado de la línea central, si se observan 11 puntos consecutivos por abajo de la línea central, entonces como se requieren 8 para declarar el patrón, sólo se contabilizarán 4 puntos especiales (el 8, 9, 10 y 11).

Con respecto al periodo en el que se contabilizan los puntos para calcular el índice  $S_{t}$ , éste dependerá de la frecuencia con la que se grafican los puntos, pero debe ser amplio, de forma

que en la carta se hayan graficado varios cientos de puntos (por lo menos de 150 a 200).

### **Índice de inestabilidad,** *St*

×.

Mide qué tan inestable es un proceso y se obtiene dividiendo el número de puntos especiales entre el total de puntos graficados en una carta.

Para *interpretar el índice de inestabilidad* S<sub>t</sub>, se parte de que su valor ideal es cero,5 que ocurre cuando no hubo puntos especiales. Si todos los puntos graficados fueran especiales, entonces el valor del índice *S<sub>t</sub>* sería 100. En general, valores de pocas unidades porcentuales del índice  $\mathcal{S}_t$ , indicarán un proceso con poca inestabilidad, que para propósitos prácticos se puede tomar como si fuera estable. Aunque no existen acuerdos de qué tan pequeño tiene que ser el índice *St* para considerar que un proceso posee una buena estabilidad, nosotros creemos que un valor entre 0 y 2% corresponde a un proceso con una estabilidad relativamente buena, de 2 a 4%, regular; y en la medida de que *St* supere estos porcentajes se considerará qué tan

### **Puntos especiales**

Son señales de que una causa especial ocurrió en el proceso.

<sup>&</sup>lt;sup>5</sup> En un sentido estricto, el valor ideal de *S*, es igual a la probabilidad de falsas alarmas en una carta de control, que con respecto a la carta de medias y considerando sólo el criterio de puntos fuera de los límites, es de  $0.0027$ . Por lo que en este caso el valor esperado del índice  $S_t$  bajo condiciones de control estadístico sería de 0.27%.

mala es su estabilidad. Por ejemplo, un  $S<sub>r</sub> = 15%$  indica un proceso muy inestable. De hecho, cuando el índice  $S_t$  es grande, la carta de control correspondiente se vuelve poco práctica, ya que se hace imposible atender todas las señales especiales; en estos casos, será mejor analizar los principales patrones en la carta, generar conjeturas sobre sus causas y proceder a corroborar las conjeturas.

### **Carta de individuales**

La *carta de individuales*<sup>6</sup> es un diagrama para variables de tipo continuo, pero en lugar de aplicarse a procesos semimasivos o masivos como es el caso de la carta  $\overline{X}$ - $R$ , se emplea en procesos lentos, en los cuales para obtener una muestra de la producción se requerirían periodos relativamente largos, de aquí que lo más razonable sea hacer el control basándose directamente en las mediciones individuales. Ejemplos de este tipo de procesos son:

- Procesos químicos que trabajan por lotes.
- Industria de bebidas alcohólicas, en las que deben pasar desde una hasta más de 100 horas para obtener resultados de los procesos de fermentación y destilación.
- Procesos en los que las mediciones cercanas sólo difieren por el error de medición. Por ejemplo, temperaturas en procesos, humedad relativa en el medio ambiente, etcétera.
- Algunas variables administrativas cuyas mediciones se obtienen cada día, cada semana o más. Por ejemplo, mediciones de productividad, de desperdicio, de consumo de agua, electricidad, combustibles, etcétera.

En estos casos, la mejor alternativa es usar una carta de individuales, donde cada medición particular de la variable que se quiere analizar se registra en una carta.

Para determinar los *límites de control* se procede igual que en los casos anteriores, mediante la estimación de la media y la desviación estándar del estadístico *W* que se grafica en la carta, que en este caso es directamente la medición individual de la variable *X*. Por ello, los límites se obtienen con la expresión  $\mu_X \pm 3\sigma_X$ , donde  $\mu_X$  y  $\sigma_X$  son la media y la desviación estándar del proceso, respectivamente. Es decir, los límites de control, es este caso, coinciden por definición con los límites reales. En un estudio inicial estos parámetros se estiman de la siguiente manera:

$$
\mu_X = \overline{X}
$$
 y  $\sigma_x = \frac{\overline{R}}{d_2} = \frac{\overline{R}}{1.128}$ 

donde  $\bar{X}$  es la media de las mediciones, y  $\bar{R}$  es la media de los rangos móviles de orden 2 (rango entre dos observaciones sucesivas en el proceso, vea el ejemplo 7.4). Al dividir el rango promedio entre la constante *d*<sub>2</sub> se obtiene una estimación de la desviación estándar del proceso, σ. Además, como en este caso el rango móvil es de orden 2, entonces el valor de *n* para determinar  $d_2$  será  $n = 2$ ; por lo tanto, de acuerdo con el apéndice, cuando  $n = 2$ ,  $d_2 = 1.128$ . De lo anterior se concluye que los límites de control para una carta de individuales están dados por:

$$
\overline{X} \pm 3\left(\frac{\overline{R}}{1.128}\right)
$$

Note que en el ejemplo 7.4, el *LCS* es menor que *ES* = 3.5. Por lo tanto, si en este proceso se controlara (de manera errónea) con la especificación superior, el lote 15 no caería fuera de *ES* = 3.5 y no se hubiera detectado ese desajuste en el molino, con el consecuente incremento del error 2 por no reaccionar cuando se debió hacerlo.

#### **Carta de individuales**

u.

Es un diagrama para variables de tipo continuo que se aplica a procesos lentos, donde hay un espacio largo de tiempo entre una medición y la siguiente.

<sup>6</sup> Esta carta puede verse como un caso particular de la carta *X* – -*R* cuando el tamaño de la muestra o subgrupo es *n* = 1, pero por las diferencias en los procesos que se aplica se ve en forma separada.

### **a** *P*iemplo 7.4

En la producción de tequila para medir la eficacia del proceso de molienda se mide el *grado brix residual* después de la molienda (cantidad de azúcar que queda en el bagazo del agave). Ésta es una variable del tipo entre más pequeña mejor, y el valor máximo tolerado que se ha fijado en una empresa en particular es *ES* = 3.5%. Después de moler cada lote se determina el *grado brix residual*, por lo que se considera un proceso lento que es más apropiado analizar con una carta de individuales. En la tabla 7.2 se muestran los datos para los últimos 40 lotes molidos, y se agregó la columna para el rango móvil de orden 2, que se obtiene del rango entre los dos datos consecutivos más recientes. La media y el rango medio de los datos son 1.95 y 0.43, respectivamente. De aquí que los límites de control preliminares para el brix son:

$$
LCS = 1.95 + 3 \left( \frac{0.43}{1.128} \right) = 3.1
$$

**TABLA 7.2** Datos de brix residual para el ejemplo 7.4

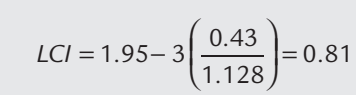

La carta de control correspondiente se muestra en la figura 7.9*a*, en donde se observa que no hay tendencias ni ningún otro patrón especial, salvo un punto fuera del *LCS* correspondiente al lote 15. Por lo tanto, durante la molienda de ese lote ocurrió algo que usualmente no sucede. Al investigar si ocurrió algo especial, se encontró que ahí se detectó un desajuste mayor en el molino. Esta evidencia mostrada en la carta ayudó a reforzar la necesidad de tener un mayor cuidado en dicho proceso mediante un monitoreo objetivo con la carta de control, a fin de detectar oportunamente tal tipo de cambios.

La carta de rango móvil que acompaña a la carta de individuales se discute más adelante.

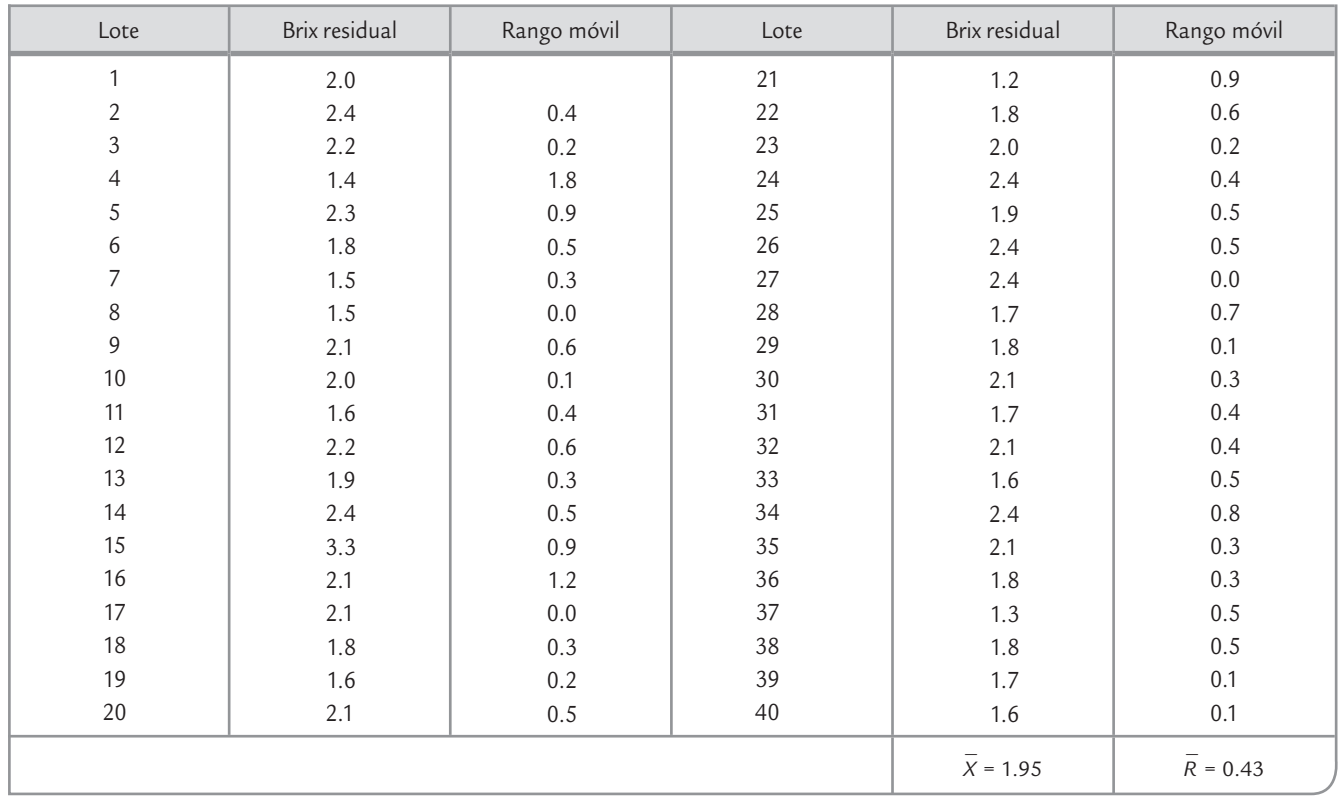

Por el contrario, si el límite de control fuera mayor que la especificación y se reaccionara con base en ésta, entonces cuando un dato estuviera fuera de *ES* pero dentro del *LCS*, se estaría buscando un hecho especial, cuando en realidad pudo deberse a la variación natural o común del proceso. Con ello, se estaría incrementando el error 1.

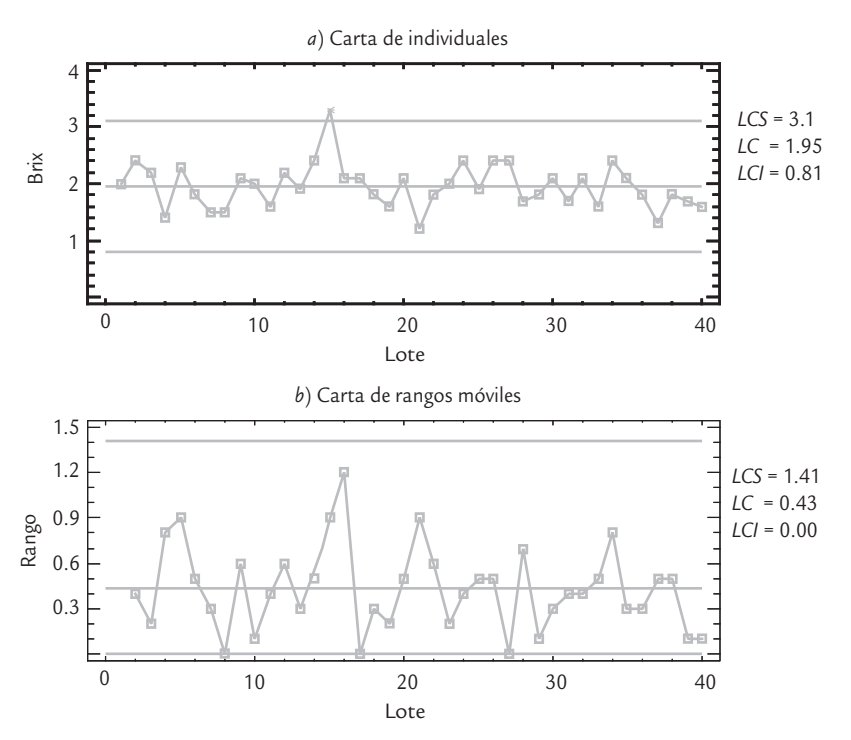

■ **FIGURA 7.9** Cartas de control para brix residual, ejemplo 7.4.

### Establecimiento de los límites de control

Cuando en un estudio inicial se detectan puntos fuera de los límites de control, se deben investigar las posibles causas especiales que provocaron esta situación. Si se identifican y eliminan las causas de los puntos fuera de control, se recomienda recalcular los límites de control sin la influencia de tales puntos, y utilizarlos para analizar el proceso de ahí en adelante. Éste es el caso del ejemplo 7.4 en el cual el lote 15 se salió de control, pero como se identificó su causa y se tomaron las contramedidas pertinentes, se procede a recalcular los límites ignorando dicho punto. De esta manera, se tiene que  $\overline{X}$  = 1.92 y  $\overline{R}$  = 0.39; por lo tanto, la desviación estándar del proceso es  $\hat{\sigma}$  = 0.39/1.128 = 0.35. Luego, los límites de control (que en la carta de individuales coinciden con los límites reales) obtenidos sin la influencia del dato 15 resultan ser:

$$
1.92 \pm 3 \ (0.35)
$$

Así, *LCI* = 0.87 y *LCS* = 2.97. De aquí que se espere que las mediciones individuales del porcentaje de *brix* residual varíen, una vez ajustado el molino, entre 0.87 y 2.97, con un promedio de 1.92.

#### Estado del proceso

Con la información anterior estamos en posibilidades de tener mejor idea del estado del proceso en cuanto a estabilidad y capacidad. Para ello, primero calculamos el índice de inestabilidad:

$$
S_t = \frac{\text{Número de puntos especiales}}{\text{Número total de puntos}} \times 100 = \frac{1}{40} = 2.5
$$

que se considera relativamente bajo y, por lo tanto, la estabilidad del proceso de molienda se puede considerar, de forma moderada, estable. Por otro lado, en cuanto a capacidad:

$$
C_{ps} = \frac{3.5 - 1.92}{3(0.39)} = 1.51
$$

La capacidad del proceso en cuanto a *brix* es satisfactoria, ya que el índice  $C_{ns} = C_{nk} > 1.25$ . En resumen, el proceso es moderadamente estable y capaz, por lo tanto es de tipo *A* (vea el capítulo 10, donde se discute qué hacer con este tipo de procesos).

Por último, es importante comentar que una de las desventajas de la carta de individuales es su menor potencia o sensibilidad para detectar cambios en el proceso en comparación con la carta de medias. Sin embargo, bien utilizada e interpretada en muchos procesos no masivos, es una buena alternativa para detectar cambios. Aun así, cuando se quiere tener mayor potencia para detectar cambios existen alternativas, siendo una de ellas la carta *EWMA* para mediciones individuales (vea el capítulo 9). Otra desventaja es que si la distribución de la característica de calidad analizada con la carta de individuales se desvía mucho de la distribución normal, los criterios de interpretación de la carta resultan afectados seriamente. Esto ocurre porque al utilizar muestras de tamaño *n* = 1 el teorema central del límite no aplica, y entonces los datos graficados tienden a seguir directamente la distribución de la cual proceden, no necesariamente una normal.

### Carta de rangos móviles

La *carta de rangos móviles* se ha empleado como complemento a la carta de individuales, donde se grafica el rango móvil de orden 2 para detectar cambios en la dispersión del proceso. Sin embargo, estudios recientes demostraron que la carta de individuales es suficientemente robusta para detectar cambios tanto en la media como en la dispersión del proceso, ya que cuando una medición individual se dispara esto afecta directamente los dos rangos móviles en los que parti-

cipa. Por ello, hay una tendencia a utilizar sólo la carta de individuales. De cualquier forma, con propósitos ilustrativos, en la figura 7.9*b* se graficó la carta de rangos móviles de orden 2 para el caso del ejemplo 7.4. Los límites de control se obtienen de la misma forma que en una carta de rangos, pero en este caso las constantes  $D_3$  y  $D_4$  se determinan usando el tamaño de subgrupo *n* = 2, ya que cada rango se obtiene de dos datos (las mediciones consecutivas). Por lo tanto, de acuerdo con los datos de la tabla 7.2, los límites de esta carta están dados por:

> Límite de control inferior =  $\underline{D}_3 \overline{R} = 0 \times 0.43 = 0$ Línea central =  $\bar{R}$  = 0.43 Limite de control superior =  $D_4 \times \overline{R} = 3.2686 \times 0.43 = 1.41$

Por ello, se espera que la diferencia (rango) entre dos mediciones consecutivas del grado *brix* residual del proceso de molienda del agave varíe entre 0 y 1.41; con un promedio de 0.43. Además de la carta de rangos (figura 7.9*b*) se observa que no hay ningún punto fuera de los límites de control, tampoco se observa algún patrón especial. De esta manera se concluye que el proceso está en control estadístico en cuanto a variabilidad.

### **Cartas de precontrol**

El *precontrol* es una técnica de control para variables continuas con doble especificación, que fue propuesta originalmente por Shainin para prevenir la ocurrencia de defectos en procesos con tendencias, así como algunas clases de procesos en lotes (Shainin y Shainin, 1989). La técnica supone que la distribución del proceso tiene a lo más la amplitud de las especificaciones, y que la media del proceso está centrada en el valor objetivo. Así, el precontrol no es recomendable para procesos con baja capacidad para cumplir con las especificaciones, se pide que el  $C_{ab} > 1.15$ . Por lo tanto, si la capacidad es pobre, el precontrol llevaría a la situación insostenible de estar parando y ajustando continuamente el proceso. Incluso, si la capaci-

dad es muy pobre, es difícil que el proceso pase por lo menos la etapa de calificación que se describe más adelante.

#### **Carta de rangos móviles**

 $\blacksquare$ 

Carta que acompaña a la carta de individuales, y en ella se grafica el rango móvil de orden 2. Es de utilidad para detectar cambios en la dispersión del proceso.

#### **Carta de precontrol**

 $\blacksquare$ 

Diagrama para variables con doble especificación en donde se grafican las mediciones individuales, utiliza las especificaciones como límites de control y se aplica cuando  $C_{pk} > 1.15$ .
La carta de precontrol es una herramienta para prevenir cambios en la media y en la dispersión de la característica de calidad monitoreada, que eventualmente llevarían a la producción de defectuosos. En el momento en que se detecta un cambio en estos parámetros, el proceso se para y se "investigan las causas". En realidad, la técnica sólo es efectiva si dichas causas ya se conocen, es decir, cuando se tienen variables de ajuste previamente identificadas que permiten regresar el proceso a su estado original. Claro que esto no quita la posibilidad de que en algún momento se identifiquen y eliminen otras causas, como se hace con las cartas de control tradicionales.

Para entender la idea del precontrol supongamos que el valor nominal de una característica de calidad es igual 1/2, que la especificación inferior es 0 y la superior es 1. Además, supongamos que la distribución del proceso está centrada en el valor nominal, y que su amplitud coincide con las especificaciones (figura 7.10). Este proceso tiene una capacidad ( $C_{nk} = 1$ )

que no es buena para recomendar su uso con el precontrol, pero es muy útil para explicar la herramienta. El precontrol es un semáforo contra el cual se comparan, en cada tiempo de inspección, los valores medidos en dos artículos consecutivos de la producción. Las zonas de operación del semáforo resultan al dividir la tolerancia o especificaciones en cuatro partes: las dos partes centrales constituyen la zona verde, las dos partes de las orillas forman la zona amarilla, y fuera de las especificaciones se localiza la zona roja (figura 7.10). Como se observa en la figura, si el proceso es normal y está centrado, la probabilidad de que un punto caiga en la zona verde es 0.8664, de la zona amarilla es 0.0654 + 0.0654 = 0.1308 y de la zona roja es 0.00135 + 0.00135 = 0.0027.

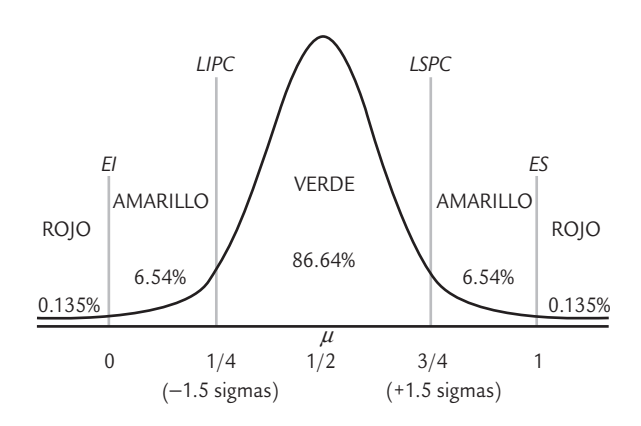

El precontrol consiste de las siguientes etapas y reglas, que son definidas en relación al semáforo anterior y considerando en cada tiempo de inspección una muestra de *n* = 2 artículos.

■ **FIGURA 7.10** Zonas verde, amarilla y roja del precontrol.

# Etapa de calificación

El proceso califica cuando se observan al menos cinco unidades consecutivas de la producción en la zona verde. En este caso se procede de la siguiente manera:

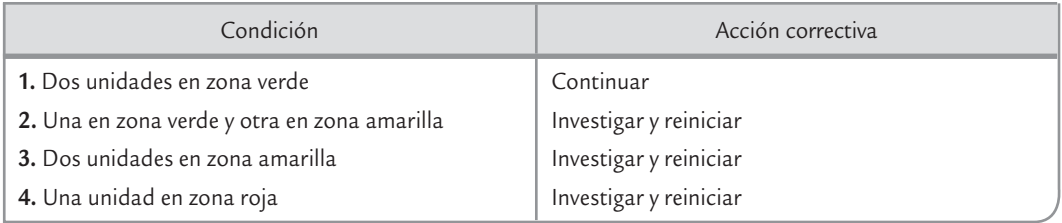

La palabra *investigar* típicamente significa ajustar, pero en ocasiones implica algún otro cambio en el proceso (cambio de herramienta, cambio de operario, etc.), y *reiniciar* implica comenzar otra vez el conteo hasta lograr al menos cinco unidades consecutivas en la zona verde. Note que si el proceso tiene un *Cpk* < 1, es difícil pasar de esta etapa. Por lo que en estos casos no se debe aplicar el precontrol y más bien se necesita recurrir a las cartas de control que se vieron en las sección anterior, o bien, realizar un proyecto de mejora.

Por ejemplo, si el proceso centrado tuviera una capacidad muy pobre, digamos de  $C_{nk}$  = 0.5, la probabilidad de la zona verde se reduce a 0.547, mientras que la zona amarilla crece hasta 0.32 y la zona roja lo hace a 0.1336. Este incremento de las zonas amarilla y roja da como resultado que el proceso tenga una probabilidad pequeña de calificar: la probabilidad de cinco unidades consecutivas en la zona verde es apenas de  $(0.547)^5 = 0.05$ . Pero en caso de que se calificara, el proceso no se podría sostener en la siguiente etapa del precontrol.

Para el proceso dibujado en la figura 7.10, con capacidad  $C_{nk} = 1$ , la probabilidad de calificar es  $(0.8664)^5$  = 0.488. Es decir, a la larga estaría calificando en la mitad de los intentos, lo cual es bajo. En caso de calificar, su probabilidad de regresar a la etapa de calificación, sin que haya ocurrido ningún cambio en el proceso, es aproximadamente de 0.022. Esta probabilidad representa un alto riesgo de estar parando el proceso sin razón alguna. De aquí la recomendación de usar el precontrol sólo en procesos con un  $C_{nb}$  > 1.15. Una vez calificado el proceso se procede de la siguiente manera.

## Etapa posterior a la calificación

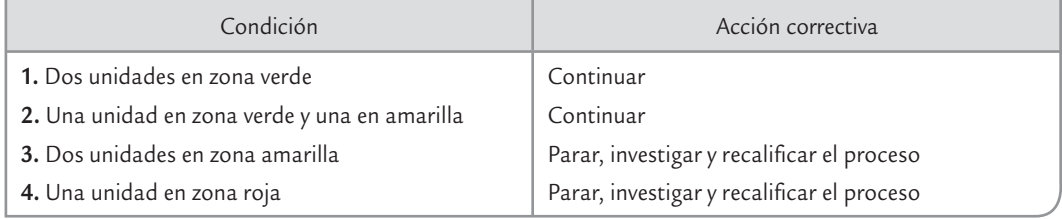

En las condiciones 3 y 4 de la tabla anterior se procede a parar el proceso debido a la inminente aparición de defectos. Entonces, se investigan las causas de ese hecho y/o se ajusta el proceso y se regresa otra vez a la etapa de calificación.

Cabe señalar que dependiendo de las zonas donde caen las dos unidades de la muestra que llevan a parar el proceso, se determina si el cambio de éste fue en la media o en la dispersión: si las dos mediciones caen en la zona amarilla en un solo lado de la curva, o una amarilla y una roja en un solo lado, indican un cambio en la media; pero si las mediciones caen en las dos amarillas o una amarilla y una roja, pero en diferente lado de la curva, significa un incremento de la variabilidad.

En cuanto a la frecuencia de inspección o muestreo, Shainin y Shainin (1989) recomiendan seis pares de muestras entre ajustes consecutivos al proceso. Por ejemplo, si es necesario ajustar cada cuatro horas, se muestrea cada 40 minutos; pero si el ajuste es cada turno de ocho horas, entonces se muestrean dos unidades consecutivas cada 80 minutos.

Las cartas de precontrol presentan una desventaja debido a que las zonas de semáforo se calculan sin tomar en cuenta la capacidad del proceso; por lo tanto, cuando el proceso tiene muy buena capacidad y en él ocurre un cambio, puede pasar que la carta de precontrol tarde demasiado tiempo en detectarlo o de plano nunca lo descubra.

# **Uso de software estadístico**

Las cartas de control que en este capítulo hemos descrito, y otras, por lo general se encuentran en programas estadísticos especializados que tienen cierta orientación industrial. A continuación damos una guía básica para obtener cartas de control por medio de *Statgraphics* y *Minitab*.

## **Statgraphics**

La secuencia para acceder a las cartas de control del capítulo es: CEP → Gráficos de Control  $\rightarrow$  Gráficos por Variables; y ahí se elige la carta deseada. Apoyarse en la ayuda del software para las diferentes alternativas. Para utilizar límites de control preestablecidos la opción se llama Control a Estándar que está en Opciones de Análisis (botón de la derecha del ratón), en el cual se deben proveer los parámetros media y desviación estándar del proceso.

## Minitab

En este software se sigue la secuencia: *Stat* → *Control Charts*, y se elige la carta deseada. En *Tests* se puede seleccionar el tipo de pruebas que se aplicarán para detectar causas especiales de variación y en *Parameters* se pueden obtener límites de control preestablecidos.

# **Conceptos Clave**

- Variación por causas comunes
- Variación por causas especiales
- Proceso en control estadístico o estable
- Carta de control
- Límites de probabilidad
- Cartas de control **Shewhart**
- Cartas de control para variables
- Cartas de control para atributos
- $\bullet$  Cartas de control  $\overline{X}$ *-R*
- Límites de control
- Carta  $\overline{X}$ -S
- Proceso estable
- Cambio en el nivel del proceso
- Tendencias en el nivel del proceso
- Ciclos recurrentes
- Falta de variabilidad
- Proceso inestable
- Puntos especiales
- Índice de inestabilidad *St*
- Carta de individuales
- Carta de rangos móviles
- Carta de precontrol

# Preguntas y ejercicios

- **1.** Dé algunos ejemplos de administración o actuación por reacción y comente el tipo de resultados que se obtienen.
- 2. Con sus palabras, y de forma gráfica, conteste las siguientes preguntas:
	- *a*) ¿Qué es un proceso estable o en control estadístico?
	- *b*) ¿Cómo se sabe si un proceso es estable?
	- *c*) ¿Cuál es el objetivo básico de una carta de control?
	- *d*) Explique las diferentes formas de inestabilidad de un proceso (brincos, tendencias, etcétera).
- **3.** ¿Cuáles son las causas comunes de variación y cuáles las especiales?
- **4.** ¿Cómo se debe resolver un problema ocasionado por causas especiales? ¿Qué se debe hacer cuando el problema se debe a causas comunes?
- **5.** De manera general, ¿cómo se obtienen los límites de control en las cartas de control de Shewhart?
- **6.** Señale cuándo se debe aplicar cada una de las siguientes  $\overline{x}$  and  $\overline{x}$  and  $\overline{x$

# **Ejercicios para carta** *X* **—-***<sup>R</sup>*

- **7.** Según la información proporcionada por una carta *X* —-*R*, sobre un proceso de producción de piezas metálicas, la media de la longitud de tales piezas es 50 mm y el rango medio con tamaño de muestra 5 es 0.6, resuelva lo siguiente:
	- *a*) Obtenga la desviación estándar del proceso.
	- *b*) Calcule los límites de control para la carta  $\overline{X}$  (tamaño de subgrupo 5) e interprételos.
	- *c*) Obtenga los límites de control para la carta *R* y explique su significado práctico.
	- *d*) Si la especificación inferior y superior para esta pieza es 49 y 51 mm, respectivamente; calcule los límites reales o naturales e interprételos.
	- *e*) Explique para qué sirven los límites que obtuvo en los incisos *b*) y *c*) y para qué los que obtuvo en el inciso *d* ).
- *f* ) ¿El proceso es capaz? Argumente su respuesta.
- *g*) ¿Tiene información suficiente para comprobar si el proceso es estable (está en control estadístico)? Explique y argumente.
- **8.** El peso ideal del contenido neto de una caja de cereal es de 250.0 g, y se tiene una tolerancia de  $\pm$ 2.5 g. Para monitorear tal peso se usa una carta de control *X* —-*R*. De datos históricos se tiene que la media y la desviación estándar del proceso son  $\mu$  = 249.0 y  $\sigma$  = 0.70, respectivamente. Con esta información conteste las siguientes preguntas:
	- *a*) ¿Cuáles son las especificaciones para el peso? y explique ¿por qué es importante cumplirlas?
	- *b*) Explique en forma gráfica y con sus palabras, ¿qué se le controla al peso con la carta *X* — y qué con la carta *<sup>R</sup>*?
	- *c*) Considerando un tamaño de subgrupo de 4, obtenga la línea central y los límites de control para la correspondiente carta *X* —, e interprete.
	- *d* ) Haga lo mismo que en el inciso anterior, pero suponiendo un tamaño de subgrupo de *n* = 9.
	- *e*) ¿Son diferentes los límites obtenidos en los incisos *c*) y *d*)? ¿Por qué?
	- *f* ) En general, ¿qué efecto tiene el incremento del tamaño de subgrupo en la amplitud de los límites de  $\frac{1}{2}$  control de la carta  $\overline{X}$ ?
	- *g*) Obtenga los límites reales del proceso y dé una primera opinión sobre la capacidad del proceso.
	- *h*) Calcule los índices *Cp*, *C*<sub>pk</sub>, *K* y *C*<sub>pm</sub> e interprételos.
	- *i*) ¿La capacidad del proceso se puede considerar aceptable?
	- *j*) ¿Hay información acerca de la estabilidad del proceso? Argumente su respuesta.
- **9.** Considere el problema anterior y conteste las siguientes preguntas:
- *a*) ¿Si todas las medias están dentro de especificaciones quiere decir que el proceso cumple con especificaciones? Explique.
- *b*) Si todos los promedios caen dentro de los límites de control en la carta *X* —, ¿eso signifi ca que se cumple con especificaciones?
- *c*) Si se utiliza un tamaño de subgrupo de *n* = 4, y en las siguientes horas se obtienen las siguientes medias muestrales de manera sucesiva: 247.5, 249, 248, 249, grafique estas medias en la carta de control correspondiente y diga si el proceso está operando de manera estable en control estadístico.
- **10.** En la fabricación de artículos de plástico se debe asegurar una resistencia mínima de 65 kg fuerza; para ello, cada dos horas se hacen pruebas destructivas a cuatro artículos seleccionados de manera aleatoria de uno de los lotes. Los datos se registran en una carta de control *X* —-*R*. De acuerdo con estudios anteriores, las cartas de control muestran que el proceso es estable y en particular los límites de control en la carta  $\overline{X}$  son los siguientes:

$$
LCS = 80
$$
  
Línea central = 74  

$$
LCI = 68
$$

- *a*) ¿El proceso cumple con la especificación inferior?
- *b*) Estime la desviación estándar del proceso. Recuerde *\_* que los límites están dados por <sup>μ</sup> ± 3σ/ √*n* .
- *c*) Calcule el C<sub>pi</sub> e interprételo en función de la tabla 5.1 (capítulo 5).
- *d*) Con base en la tabla 5.2 (capítulo 5), estime el porcentaje de producto que no cumple con la especificación inferior.
- *e*) Alguien sugiere que el límite de control inferior en la carta debe ser igual a la especificación inferior (65), ¿es correcta esta sugerencia? Explique.
- **11.** En una fábrica de bolsas de plástico un aspecto importante de calidad es la dimensión de las bolsas. En una fase del proceso una máquina debe cortar automáticamente las bolsas, la medida ideal es 30 cm, con una tolerancia de ±0.5 cm. Para asegurar que las dimensiones de la bolsa son correctas, "de vez en cuando" el operador mide una bolsa y dependiendo de tal medida decide ajustar o no la máquina. Conteste:
	- *a*) ¿Cree que es una forma adecuada de asegurar la calidad?
	- *b*) ¿Una carta de control podría ser de utilidad para ayudar al trabajador a hacer los ajustes? ¿Cuál? Explique.
	- *c*) ¿Los límites de control en esta carta deben ser las especificaciones de la bolsa para que así el trabajador pueda reaccionar cuando los cortes se salen de las especificaciones?
	- *d*) Explique cómo haría el muestreo y el tamaño de muestra para la carta que considere apropiada.
- **12.** En una empresa en la que se fabrican corcholatas o tapas metálicas para bebidas gaseosas, un aspecto importante es la cantidad de PVC que lleva cada corcholata,

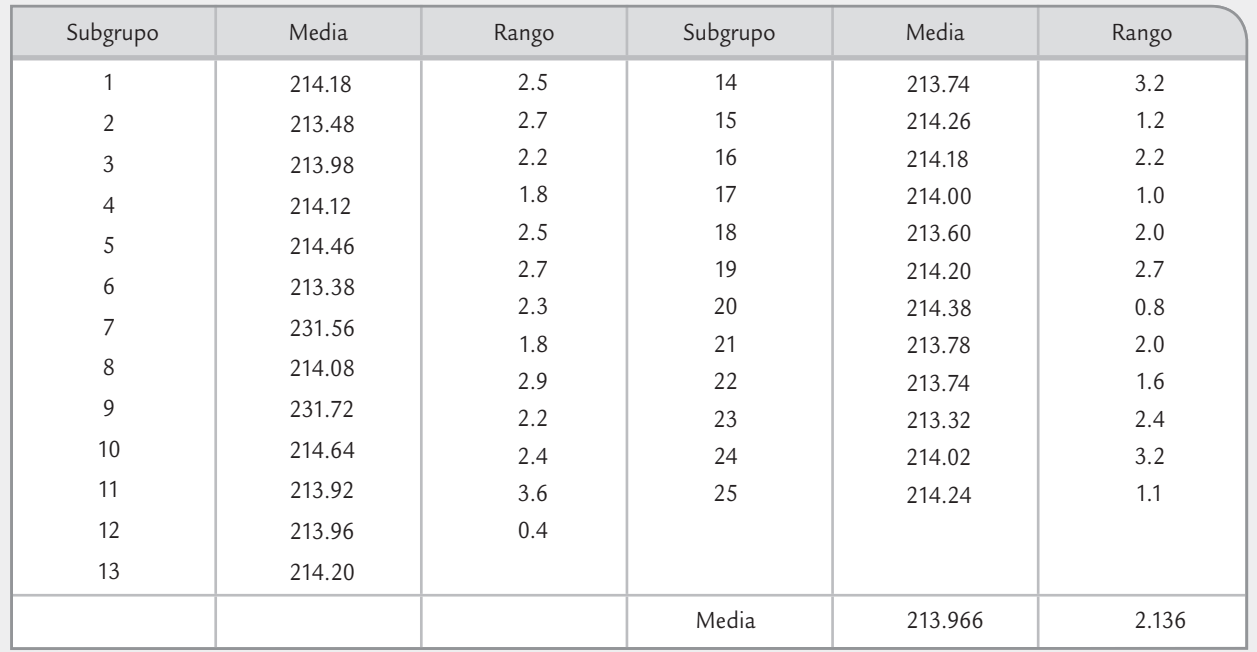

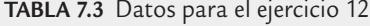

el cual determina el espesor de la película que hace que la bebida quede bien cerrada. El peso de los gránulos de PVC debe estar entre 212 y 218 mg. Si el peso es menor a 212, entonces, entre otras cosas, la película es muy delgada y eso puede causar fugas de gas en la bebida. Pero si el peso es mayor a 218 g, entonces se gasta mucho PVC y aumentan los costos. Para asegurar que se cumple con especificaciones, de manera ordinaria se usa una carta de control: cada 30 minutos se toma una muestra de cuatro gránulos consecutivos de PVC y se pesan. En la tabla 7.3 se muestran las últimas 25 medias y los rangos obtenidos del proceso.

- *a*) Calcule los límites de una carta *X* —-*R* y obtenga las cartas.
- *b*) Interprete las cartas (puntos fuera, tendencias, ciclos, etcétera).
- *c*) ¿El proceso muestra una estabilidad o estado de control estadístico razonable?
- *d*) Analice la capacidad del proceso, para ello:
	- *i*) Calcule los límites reales del proceso e interprételos.
	- *ii*) Calcule los índices *Cp* , *Cpk* y *K*, e interprételos.
	- *iii*) ¿Cuáles son sus conclusiones generales sobre la capacidad del proceso?
- *e*) ¿Qué acciones recomendaría para mejorar el proceso?
- **13.** En el caso de la longitud de las bolsas del ejercicio 11, se decide emplear una carta de control *X* —-*R* utilizando un tamaño de subgrupo de cinco, en donde se toman

cinco bolsas consecutivas cada determinado tiempo. En la tabla 7.4 se muestran las medias y los rangos de los últimos 40 subgrupos (los datos están en milímetros).

- *a*) Calcule los límites de una carta *X* —-*R* y obtenga las cartas.
- *b*) Interprete las cartas (puntos fuera, tendencias, ciclos, alta variabilidad, etcétera).
- *c*) Dé una estimación preliminar del índice de inestabilidad,  $S_t$ .
- *d*) De acuerdo con la narración de cómo se controlaba normalmente el proceso que se realizó en el ejercicio 11 y las posibles causas del tipo de patrón de inestabilidad que se observa, ¿cuál sería su conjetura de lo que está pasando, dada la evidencia de la carta *X* —-*R* que obtuvo?
- *e*) ¿El proceso muestra una estabilidad o estado de control estadístico razonable?
- *f* ) Aunque dada la situación que muestra la carta  $\overline{X}$  no tiene mucho sentido estimar la capacidad, de cualquier forma, para darse una idea de cómo sería ésta si el proceso fuera estable, haga un análisis de la capacidad del proceso, para ello:
	- *i*) Calcule la desviación estándar del proceso.
	- *ii*) Calcule los límites reales del proceso e interprételos.
	- *iii*) Calcule los índices *Cp* , *Cpk* y *K*, e interprételos.
- *g*) ¿Qué acciones recomendaría para mejorar el proceso?

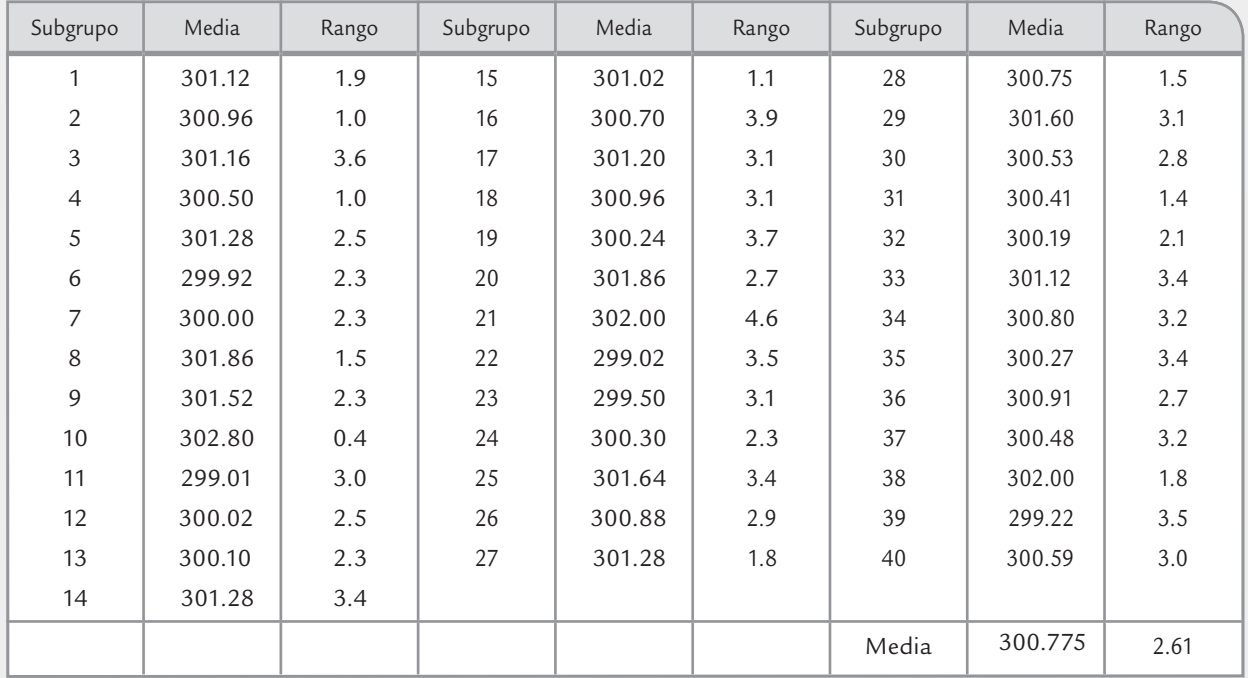

**TABLA 7.4** Datos para el ejercicio 13

- **14.** Se desea que la resistencia de un artículo sea de por lo menos 300 psi. Para verificar que se cumple con tal característica de calidad, se hacen pequeñas inspecciones periódicas y los datos se registran en una carta *X* —-*R*. El tamaño del subgrupo que se ha usado es de tres artículos, que son tomados de manera consecutiva cada dos horas. Los datos de los últimos 30 subgrupos se muestran en la tabla 7.5. Conteste:
	- *a*) ¿Dado que la media de medias es 320.73, el proceso cumple con la especificación inferior ( $EI = 300$ )? Explique.
	- *b*) Calcule los límites de la carta *X* —-*R* e interprételos.
- **TABLA 7.5** Datos para el ejercicio 14
- *c*) Obtenga las cartas e interprételas (puntos fuera, tendencias, ciclos, alta variabilidad, etcétera).
- *d*) Dé una estimación preliminar del índice de inestabilidad,  $S_t$ .
- *e*) ¿El proceso muestra una estabilidad o estado de control estadístico razonable?
- *f* ) Haga un análisis de la capacidad del proceso, para ello:
	- *i*) Estime la desviación estándar del proceso.
	- *ii*) Calcule los límites reales del proceso e interprételos.
	- *iii*) Obtenga un histograma para los datos individuales.

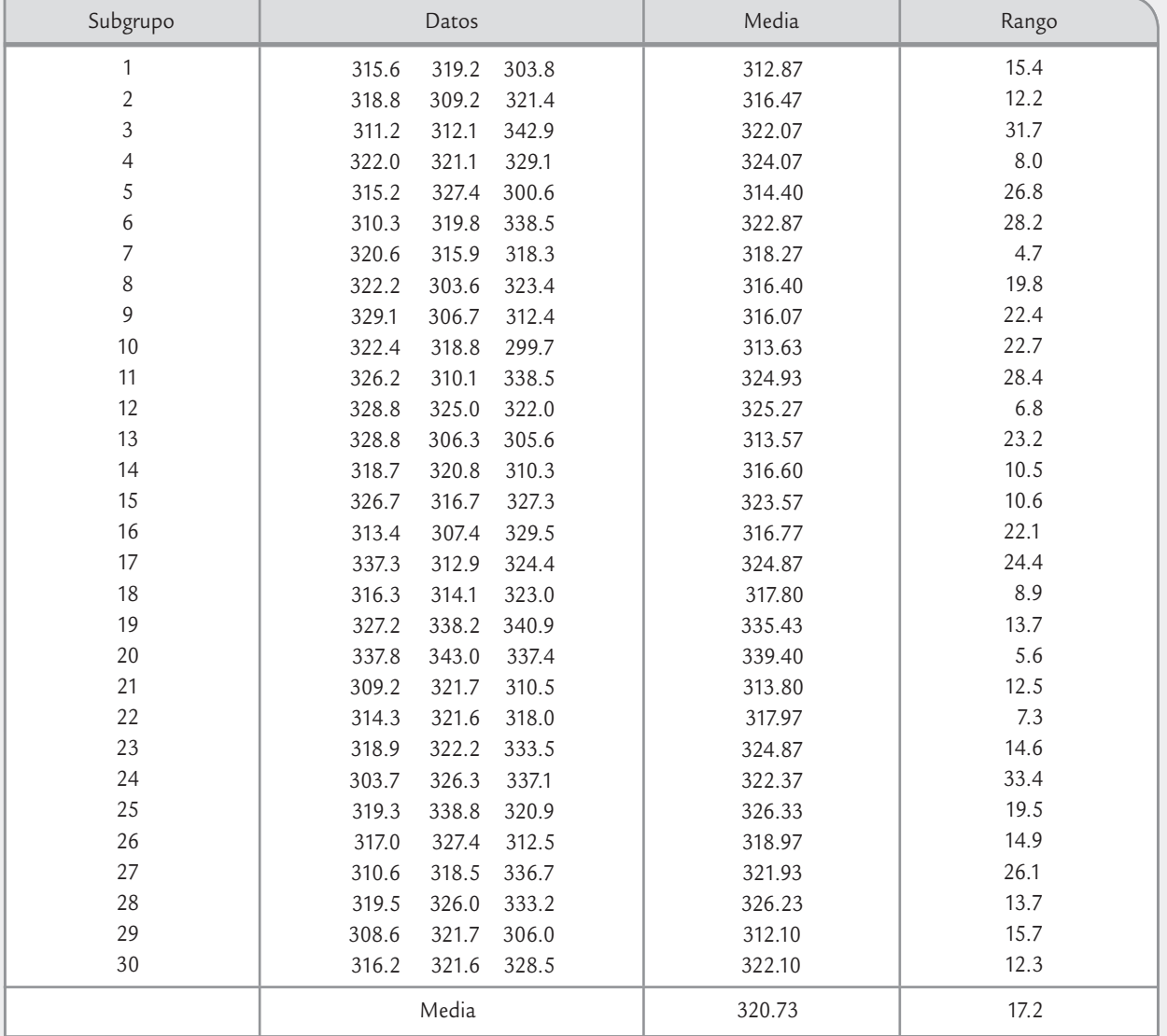

| Subgrupo       | Grasa |      |      |      | Subgrupo | Grasa |      |      |      |
|----------------|-------|------|------|------|----------|-------|------|------|------|
|                | 1.88  | 1.93 | 1.98 | 1.88 | 11       | 1.93  | 1.95 | 1.90 | 1.93 |
| $\overline{2}$ | 1.93  | 1.97 | 1.89 | 1.94 | 12       | 1.95  | 1.98 | 1.89 | 1.90 |
| 3              | 1.92  | 1.95 | 1.90 | 1.98 | 13       | 1.88  | 1.93 | 1.88 | 1.90 |
| 4              | 1.89  | 1.89 | 1.90 | 1.94 | 14       | 1.97  | 1.88 | 1.92 | 1.96 |
| 5              | 1.95  | 1.93 | 1.90 | 1.93 | 15       | 1.91  | 1.91 | 1.96 | 1.93 |
| 6              | 2.00  | 1.95 | 1.94 | 1.89 | 16       | 1.98  | 1.90 | 1.92 | 1.91 |
|                | 1.95  | 1.93 | 1.97 | 1.85 | 17       | 1.93  | 1.94 | 1.95 | 1.90 |
| 8              | 1.87  | 1.98 | 1.96 | 2.04 | 18       | 1.82  | 1.92 | 1.95 | 1.94 |
| 9              | 1.96  | 1.92 | 1.98 | 1.88 | 19       | 2.00  | 1.97 | 1.99 | 1.95 |
| 10             | 1.99  | 1.93 | 2.01 | 2.02 | 20       | 1.98  | 1.94 | 1.96 | 1.88 |

**TABLA 7.6** Datos para el ejercicio 15

- *iv*) Calcule el índice C<sub>ni</sub> e interprételo.
- *v*) Con apoyo de la tabla 5.2 (capítulo 5), estime el porcentaje de producto que no cumple con la especificación inferior.
- *vi*) ¿El proceso es capaz de cumplir especificaciones?
- *g*) Si procedió de manera adecuada, en el inciso anterior encontrará que la capacidad del proceso es mala, ¿pero cómo se explica esto si ningún dato de la tabla 7.5 es menor a 310.0? Argumente su respuesta.
- *h*) A qué aspecto recomendaría centrar los esfuerzos de mejora: ¿a capacidad o a estabilidad? Argumente.
- **15.** En una industria alimenticia se quiere garantizar que la concentración mínima de grasa de un producto sea de 1.8%. En la tabla 7.6 se muestran los datos obtenidos para un estudio inicial, con tamaño de subgrupo de 4.
	- *a*) Realice un estudio de estabilidad mediante la carta  $\overline{X}$ -R.
	- *b*) Comente los resultados obtenidos en cuanto a estabilidad.
	- *c*) Haga un estudio de capacidad. Reporte los principales estadísticos obtenidos y coméntelos.
	- *d*) ¿Cuál es el estado del proceso?
- **16.** En la fabricación de discos ópticos una máquina metaliza el disco. Para garantizar la uniformidad del metal en

el disco, la densidad debe ser de 1.93, con una tolerancia de ±0.12. En la tabla 7.7 se muestran los datos obtenidos para un estudio inicial con tamaño de subgrupo de 5.

- *a*) Calcule los límites de control para las cartas *X* —-*R* e interprételos.
- *b*) Grafi que la carta *X* —-*R* e interprétela.
- *c*) ¿El proceso tiene una estabilidad aceptable? Argumente.
- *d*) Haga un estudio de capacidad, para ello:
	- *i*) Estime la desviación estándar del proceso.
	- *ii* ) Calcule los límites reales del proceso e interprételos.
	- *iii*) Obtenga un histograma para los datos individuales, inserte especificaciones e interprete a detalle.
	- *iv*) Calcule los índices de capacidad e interprételos.
	- *v*) Con apoyo de la tabla 5.2 (capítulo 5), estime el porcentaje de producto que no cumple con especificaciones.
	- *vi*) ¿El proceso es capaz de cumplir especificaciones?
- *e*) ¿En qué aspecto recomendaría centrar los esfuerzos de mejora: a capacidad o a estabilidad? Argumente.

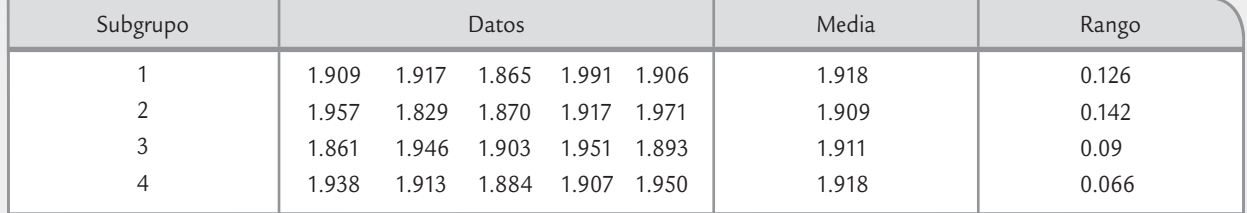

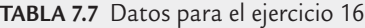

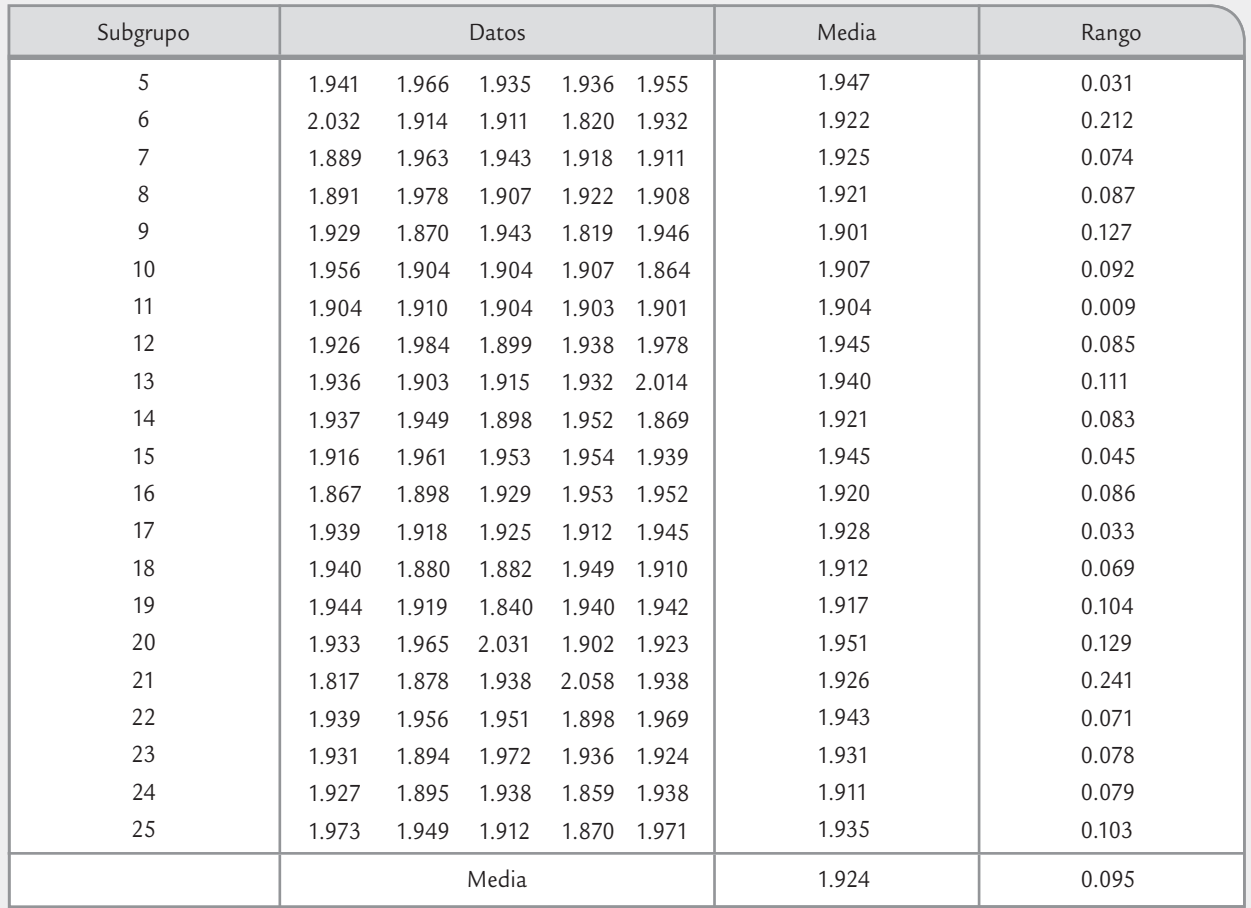

**TABLA 7.7** Datos para el ejercicio 16 (*continuación*)

- **17.** En la prestación de servicios en una empresa se registra diariamente la evaluación de los clientes. La forma operativa es la siguiente: todos los días en forma aleatoria se le pide a cinco clientes atendidos que contesten una encuesta de satisfacción en el servicio, la escala de satisfacción va de 0 a 100. Los datos obtenidos durante el último mes se muestran en la tabla 7.8.
	- *a*) Mediante una carta de medias analice la estabilidad de la calidad en el servicio.
- *b*) Interprete los límites de control.
- *c*) ¿El proceso es estable?
- *d*) Haga un estudio de los datos individuales (no de los promedios), calcule estadísticos básicos e histograma.
- *e*) ¿Cuál es su opinión acerca del nivel de calidad en el servicio?
- *f* ) ¿Cuál es la diferencia de lo investigado en los incisos *a*) y *d*)?

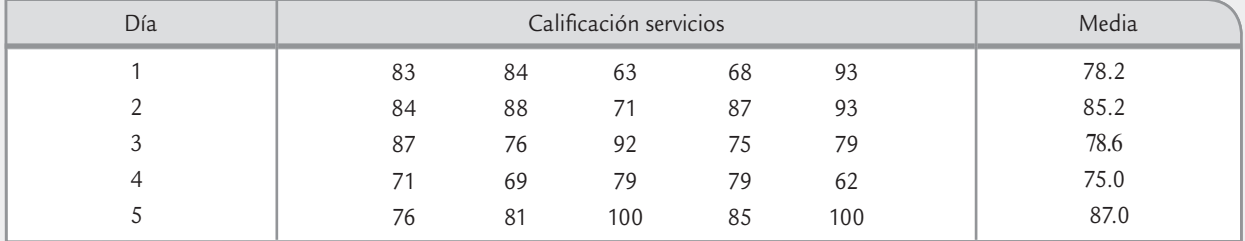

**TABLA 7.8** Datos para el ejercicio 17

| Día | Calificación servicios |    |    |    |    | Media |
|-----|------------------------|----|----|----|----|-------|
| 6   | 69                     | 86 | 98 | 84 | 89 | 89.0  |
| 7   | 88                     | 89 | 75 | 72 | 86 | 83.6  |
| 8   | 96                     | 76 | 71 | 97 | 73 | 75.6  |
| 9   | 61                     | 71 | 57 | 90 | 79 | 75.8  |
| 10  | 82                     | 93 | 87 | 87 | 76 | 84.6  |
| 11  | 80                     | 82 | 66 | 83 | 83 | 76.6  |
| 12  | 69                     | 84 | 89 | 88 | 65 | 75.2  |
| 13  | 50                     | 92 | 76 | 62 | 71 | 76.2  |
| 14  | 74                     | 94 | 73 | 79 | 67 | 77.4  |
| 15  | 66                     | 74 | 86 | 78 | 72 | 75.2  |
| 16  | 80                     | 82 | 84 | 60 | 83 | 77.8  |
| 17  | 57                     | 87 | 74 | 94 | 72 | 76.8  |
| 18  | 99                     | 88 | 83 | 90 | 80 | 88.2  |
| 19  | 87                     | 80 | 89 | 89 | 77 | 84.4  |
| 20  | 79                     | 85 | 65 | 71 | 70 | 74.0  |
| 21  | 93                     | 70 | 77 | 80 | 74 | 78.8  |
| 22  | 73                     | 76 | 81 | 80 | 65 | 75.0  |

**TABLA 7.8** Datos para el ejercicio 17 (*continuación*)

#### **Carta de individuales**

- **18.** ¿Cuándo se recomienda aplicar una carta de individuales? ¿A qué tipo de variables y procesos?
- 19. En un proceso químico se mide la eficacia lograda en cada lote. En la actualidad, procesar un lote incluyendo todas sus etapas lleva en promedio 13 horas. Se decide implementar una carta de control para el tiempo de proceso y otra para el rendimiento.
	- *a*) ¿Para qué sería útil una carta de control en estos casos?
	- *b*) De manera específica, ¿qué carta de control es la más apropiada para estas variables?
	- *c*) Si el tiempo de proceso de un lote es mayor a 13 horas, ¿eso significa que alguien hizo las cosas muy lentamente?
	- *d*) ¿Cómo detectaría si el tiempo de proceso ha bajado o subido?
	- *e*) Explique de manera general lo que se tendría que hacer para establecer los límites de control para el tiempo y el rendimiento.
- **20.** La pureza de un proceso químico es medida para cada lote, y los datos obtenidos se registran en una carta de individuales. En la actualidad se tiene que los límites de control para dicha carta son los siguientes:

$$
LCS = 0.92
$$
  
Línea central = 0.86  

$$
LCI = 0.80
$$

- *a*) Bajo el supuesto de que el proceso está en control estadístico, explique de manera sencilla el significado práctico de estos límites.
- *b*) Obtenga la desviación estándar del proceso.
- *c*) Estime los límites reales, ¿coinciden en este caso con los límites de control? ¿Por qué?
- *d*) Se sugiere que el límite de control inferior sea igual a 0.84, ya que se tiene la exigencia por parte de la administración de que ésa sea la pureza mínima tolerable del proceso. ¿Es correcta esta sugerencia? Argumente.
- *e*) Si la pureza de los últimos 10 lotes es la siguiente: 0.90, 0.85, 0.83, 0.82, 0.84, 0.84, 0.85, 0.81, 0.83, 0.82. Grafique estos datos en la carta y señale si ha pasado algo.
- **21.** En una empresa se hacen impresiones en láminas de acero que después se convierten en recipientes de productos de otras empresas. Un aspecto importante a vigilar en dicha impresión es la temperatura de "horneado", donde, entre otras cosas, se presentan adherencias y la lámina se seca una vez que ha sido impresa. La temperatura de cierto horno debe ser 125°C con una tolerancia de ±5°C. A pesar de que al horno se le programa la temperatura, por experiencia se sabe que no la mantiene; por ello, para llevar un control adecuado de la temperatura del proceso se decide emplear una carta de control de individuales. Cada dos

horas se mide la temperatura, en la tabla 7.9 se muestran los últimos 45 datos en el orden que se obtuvieron, con el rango móvil para facilitar los cálculos.

- *a*) ¿Por qué utilizar en este caso una carta de individuales y no una carta *X* —-*R*?
- *b*) Estime los límites de control para la carta de individuales e interprételos.
- *c*) Obtenga la carta e interprétela.
- *d*) En el punto 32 se decidió hacer un ajuste al horno, ¿tiene algún fundamento estadístico esta decisión? ¿Fue una decisión oportuna?
- *e*) Alguien no está muy convencido de la decisión tomada y argumenta que la temperatura todavía estaba dentro de especificaciones, ¿qué opina al respecto?

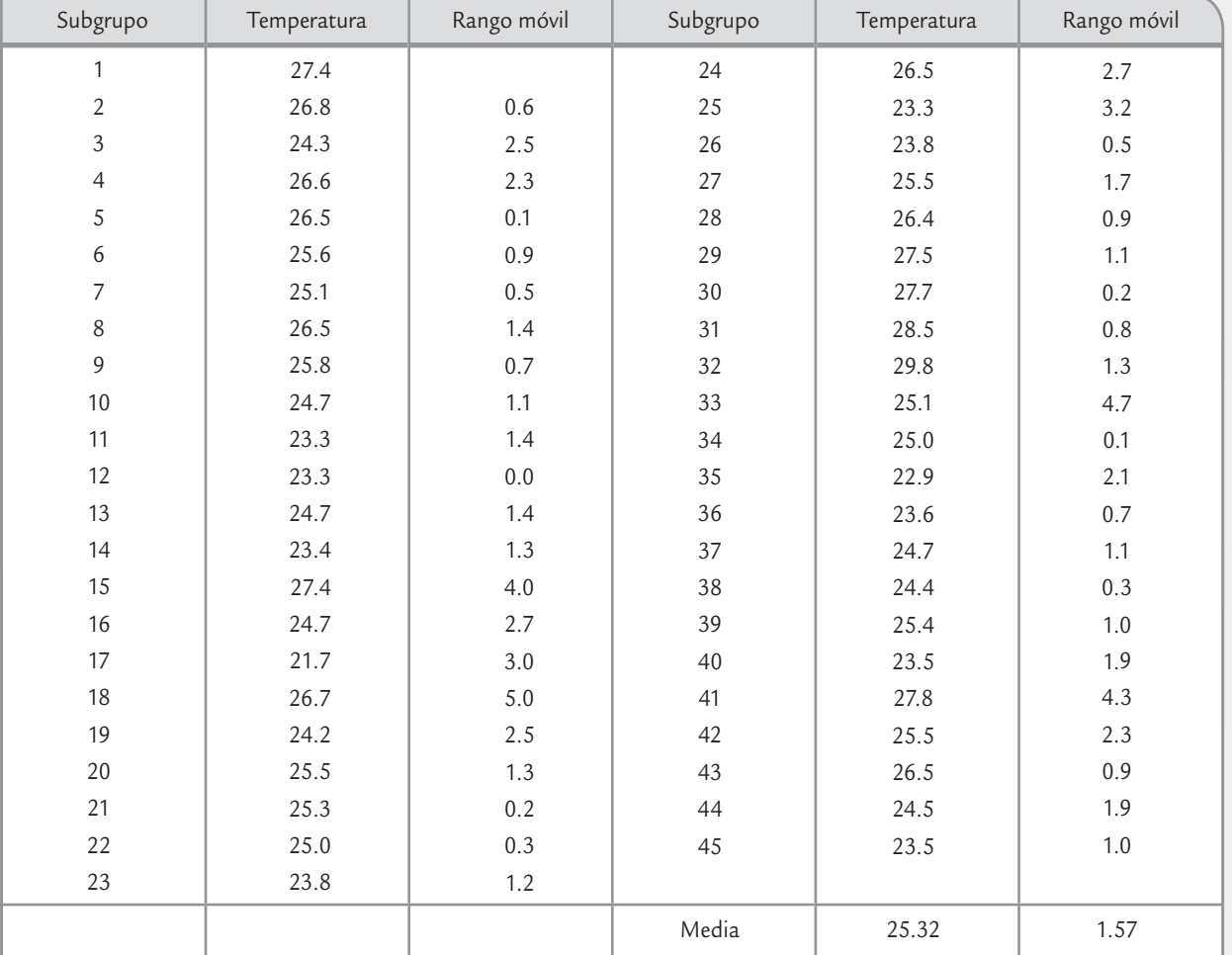

**TABLA 7.9** Datos para el ejercicio 21

- **22.** En una empresa se lleva un registro del consumo de agua por semana, y de acuerdo con los datos históricos se sabe que  $\mu$  = 170.2 m<sup>3</sup> con  $\sigma$  = 10.4.
	- *a*) Es mejor llevar el control de esta variable a través de una carta de control, ¿por qué?
	- *b*) Obtenga los límites de control para la carta de individuales e interprételos.
	- *c*) ¿Cómo detectaría en la carta los efectos de un programa de ahorro de agua?
- **23.** Con el propósito de medir la productividad se lleva un registro de las horas caídas por semana de tres líneas de producción. Se decide analizar estos datos mediante una carta de control de individuales.
	- *a*) ¿Qué ventajas se obtendrían al analizar estos datos mediante tal carta?
	- *b*) Calcule los límites de control para cada línea de producción e interprételos.
	- *c*) Obtenga la carta para cada caso e interprételas.
- *d*) ¿Hay alguna diferencia entre las tres líneas?
- *e*) ¿Hay algún hecho especial y relevante?
- **24.** En el departamento de sistemas se lleva un registro del tiempo de respuesta a solicitudes de servicio de clientes internos. Los últimos datos en horas y en el orden de ocurrencia se muestran a continuación (el orden es por renglón).

39 35 49 92 41 57 38 37 33 33 44 34 119 37 34 32 34 23 96 43 36 32 35 42 42 34 86 27 42 117 33 39 43 37 78 42 37 37 33 96 26 37 29 32 38 98 39 43 126 87 46 31 109 37 40 37 28 52 122 40 29 33 35 71 62

- *a*) ¿Es apropiado analizar estos datos mediante una carta de individuales?
- *b*) Organice los datos en columnas y obtenga la correspondiente a rangos móviles de orden dos.
- *c*) Obtenga los límites de control para una carta de control de individuales e interprételos.
- *d*) Obtenga la carta de control e interprétela.
- *e*) ¿El tiempo de respuesta es estable?
- *f*) Grafique los datos en un histograma.
- *g*) Observe cómo se aprecia en el histograma el rasgo especial que tiene la carta. Comente su respuesta.
- *h*) ¿Cuál sería su conclusión con respecto a la causa de lo que se observa de especial?
- **25.** En el departamento de capacitación de una empresa se lleva un registro por alumno del porcentaje de asistencia a cada evento de capacitación. Con el total de alumnos que asisten a cada curso, se obtiene un promedio general que se utiliza como evaluación del curso. A continuación se muestran los resultados de los últimos 30 cursos (en el orden que se dieron):

71 74 79 65 85 76 76 61 74 78 78 99 70 76 88 78 82 67 72 76 70 79 71 74 80 70 83 69 77 75 71 72 75 71 70 73 69 74 77 78 78 79

- *a*) Organice los datos en columna y obtenga la correspondiente a rangos móvil de orden dos.
- *b*) Analice estos datos mediante una carta de control de individuales.
- *c*) Interprete los límites de control.
- *d*) ¿Se puede considerar que la calidad de los cursos es satisfactoria?
- *e*) ¿Qué observa de especial en la carta?
- *f* ) ¿Cuáles podrían ser las razones de los puntos especiales?
- *g*) ¿Qué límites de control utilizaría a futuro, de tal forma que reflejen la realidad prevaleciente?
- *h*) A su juicio, ¿cuáles podrían ser las causas comunes que contribuyen al nivel de ausentismo observado?

# **Ejercicio carta** *X* **– -***S* **y varios**

- **26.** ¿Cuál es el propósito del índice de inestabilidad?
- **27.** ¿Cuándo se recomienda aplicar la carta *X* —-*<sup>R</sup>* en lugar de la carta *X* —-*S*?
- **28.** Deduzca las fórmulas para calcular los límites de control de la carta *X* —-*S*.
- **29.** En un proceso donde se desea detectar cambios pequeños se decide aplicar una carta de control *X* —-*S*. Utilizando un tamaño de subgrupo de *n* = 12, y obteniendo un total de 25 subgrupos se obtiene que *X* = =  $32.2, y\bar{S} = 6.2.$ 
	- *a*) Obtenga los límites de control de la carta  $\overline{\overline{X}}$  e interprételos.
	- *b*) Obtenga los límites de control de la carta *S* e interprételos.
	- *c*) Estime los límites naturales del proceso (vea el capítulo 2) e interprételos.
	- *d*) ¿Por qué difi ere la interpretación de los límites anteriores?
- **30.** Los datos de la tabla 7.10 representan los resultados obtenidos en un proceso. Como se aprecia, el tamaño del subgrupo es de *n* = 10, y se tiene un total de 20 subgrupos. Conteste lo siguiente:
	- *a*) Las celdas para la media y la desviación estándar para los subgrupos 2 y 6 están vacías, calcúlelas.
	- *b*) Calcule los límites de control para las cartas *X* —-*S*<sup>e</sup> interprételos.
	- *c*) Grafi que las cartas *X* —-*S* e interprételas.
	- *d*) ¿El proceso tiene una estabilidad aceptable? Argumente.
	- *e*) Si hay causas especiales de variación, elimine los subgrupos correspondientes y vuelva a calcular los límites de control.
	- *f*) Suponiendo especificaciones de *EI* = 20 y *ES* = 80, haga un estudio de capacidad, para ello:
		- *i*) Estime la desviación estándar del proceso.
		- *ii*) Calcule los límites reales del proceso e interprételos.
		- *iii*) Obtenga un histograma para los datos individuales, inserte especificaciones e interprete a detalle.
		- *iv*) Calcule los índices de capacidad e interprételos.
		- *v*) Con apoyo de la tabla 5.2 (capítulo 5), estime el porcentaje de producto que no cumple con especificaciones.
		- *vi*) ¿El proceso es capaz de cumplir especificaciones?
	- *g*) ¿En qué aspecto recomendaría centrar los esfuerzos de mejora: a capacidad o a estabilidad? Argumente su respuesta.

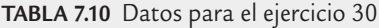

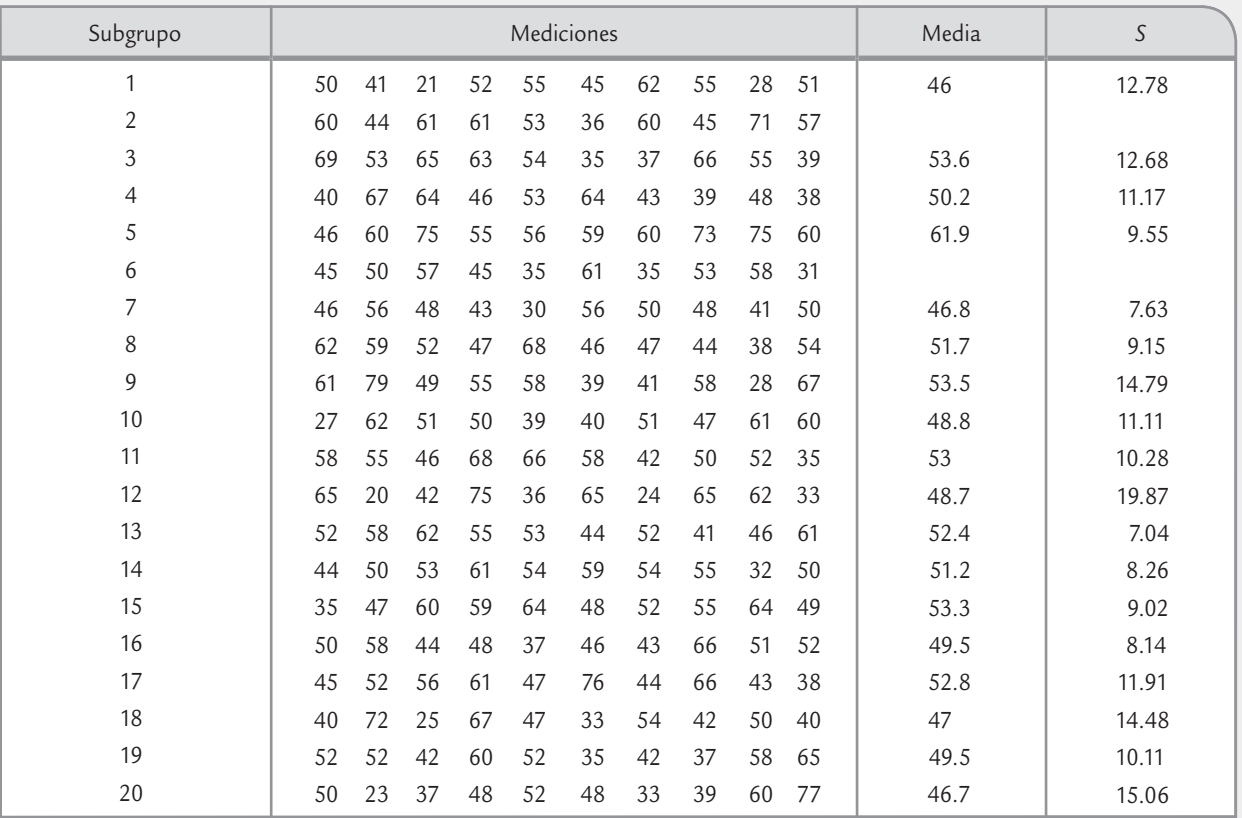

- **31.** Resuelva los incisos del ejercicio anterior, pero en lugar de utilizar una carta *X* —-*S*, obtenga una *<sup>X</sup>* —-*R*.
- **32.** Compare los resultados obtenidos en los ejercicios 30 y 31 destacando las principales diferencias.
- **33.** Resuelva los incisos del ejercicio 16 de este capítulo, pero en lugar de utilizar una carta *X* —-*R*, obtenga  $\n *una*  $\overline{X}$ -S.$
- **34.** Compare los resultados obtenidos en los ejercicios 16 y 33 destacando las principales diferencias.
- **35.** ¿Cuál es el propósito de las cartas de precontrol?
- **36.** ¿Es recomendable aplicar precontrol a un proceso con capacidad pobre?
- **37.** ¿Cuáles son las desventajas del precontrol para procesos con muy buena capacidad?
- **38.** Considere el proceso del ejercicio 21 y diseñe una carta de precontrol para ese proceso.

- Cartas *p* y *np* (para defectuosos)
- Cartas *c* y *u* (para defectos)
- Implantación y operación de una carta de control
- Uso de software estadístico

# **Sumario**

Capítulo 8

# Cartas de control para atributos

# Objetivos de aprendizaje

- Conocer tanto la función de la carta *p* para la proporción de defectuosos, como las características de la carta *np*.
- Identifi car la carta *c* para número de defectos y la carta *u* para número promedio de defectos por unidad.
- Describir los aspectos más importantes a considerar en la implantación y operación de una carta de control.

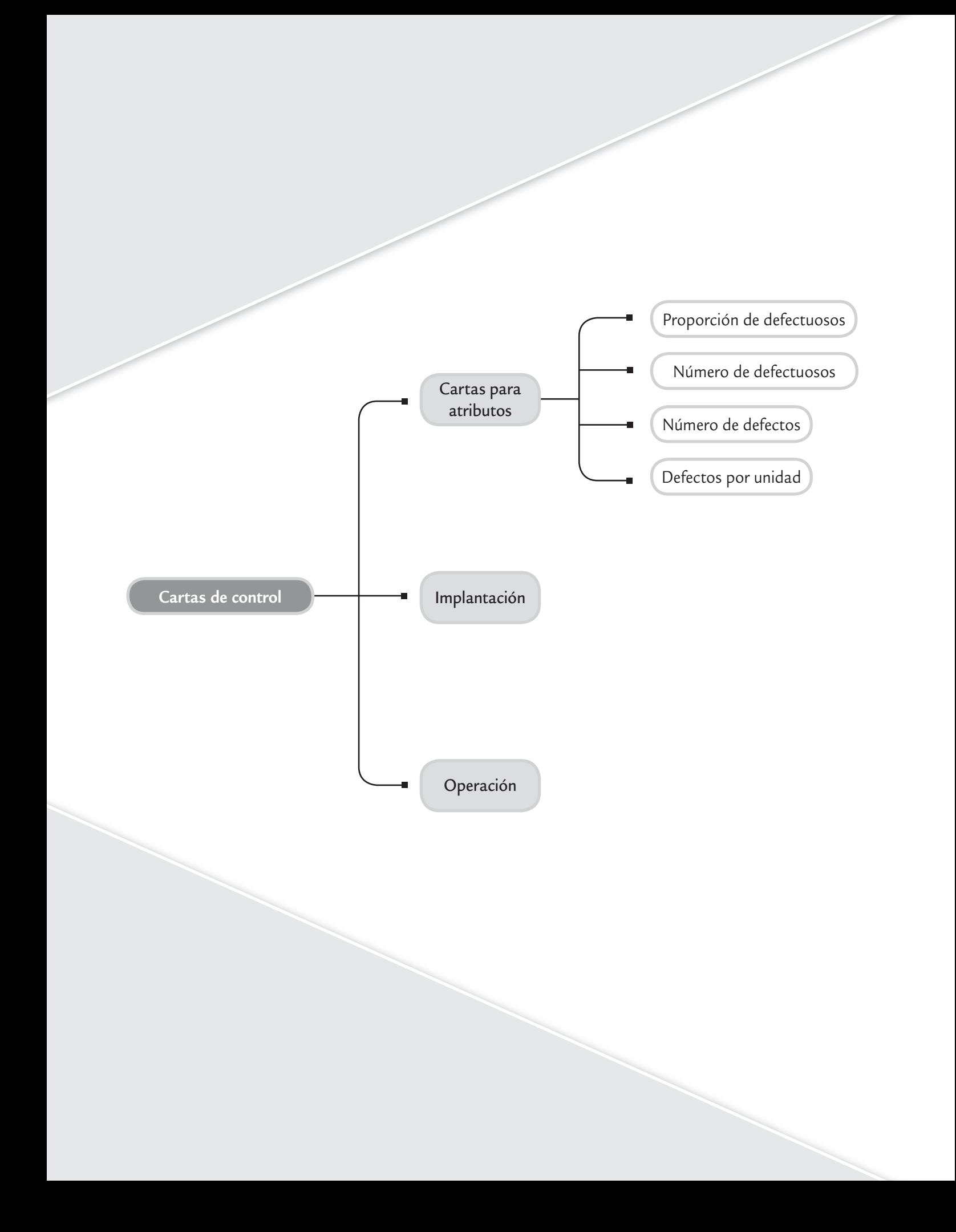

En el capítulo anterior vimos las ideas generales de las cartas de control y su interpretación. En el presente capítulo se estudian las cartas de control para atributos más básicas, así como la implantación y operación de una carta de control.

# **Cartas** *p* **y** *np* **(para defectuosos)**

Existen muchas características de calidad del tipo pasa o no pasa y, de acuerdo con éstas, un producto es juzgado como defectuoso o no defectuoso (conforme o no conforme), dependiendo de si cumple o no con las especificaciones o criterios de calidad. En estos casos, si el producto no tiene la calidad deseada no se permite que pase a la siguiente etapa del proceso; además, es segregado y se le denomina *artículo defectuoso*.

# Carta *p* (proporción de defectuosos)

La carta *p* (proporción de defectuosos) fue la primera carta de control que existió al ser propuesta por Shewhart mediante un memorandum el día 16 de mayo de 1924. Esta fecha marca el inicio del llamado control estadístico de procesos. En la carta *p* se monitorean las variaciones en la fracción o proporción de artículos defectuosos por muestra o subgrupo. Su propósito fundamental es la detección oportuna de causas especiales que puedan incrementar la proporción de productos defectuosos de un proceso. En general la herramienta avisa cuando se da un

cambio significativo en este tipo de procesos, pudiendo ser un cambio deseable o indeseable en términos de los niveles de calidad. La idea de la carta *p* es la siguiente:

- De cada lote, embarque, pedido o de cada cierta parte de la producción, se toma una muestra o subgrupo de  $n_i$  artículos, que puede ser la totalidad o una parte de las piezas bajo análisis.
- Las *ni* piezas de cada subgrupo son inspeccionadas y cada una es catalogada como defectuosa o no. Pueden incluirse varias características o atributos de calidad por los que una pieza es evaluada como defectuosa. Una vez determinados los atributos bajo análisis, es preciso aplicar criterios y/o análisis bien definidos y estandarizados.
- Si de las  $n_i$  piezas del subgrupo *i* se encuentra que  $d_i$  son defectuosas (no pasan), entonces en la carta *p* se grafica y se analiza la variación de la proporción  $p^{\phantom{\dagger}}_i$  de unidades defectuosas por subgrupo:

$$
p_i = \frac{d_i}{n_i}
$$

Para calcular los límites de control se parte del supuesto de que la cantidad de piezas defectuosas por subgrupo sigue una distribución binomial, misma que puede aproximarse moderadamente bien por una distribución normal (vea el capítulo 3). A partir de esto se aplica el mismo esquema general, el cual señala que los límites están dados por μ*<sup>w</sup>* ± 3<sup>σ</sup>*w* la media, más menos tres desviaciones estándar del estadístico *W* que se grafica en la carta, que en el caso que nos ocupa *W* = *pi* . Así, de acuerdo con la distribución binomial se sabe que la media y la desviación estándar de una proporción están dadas, respectivamente, por:

$$
\mu_{p_i} = \overline{p} \text{ y } \sigma_{p_i} = \sqrt{\frac{\overline{p}(1-\overline{p})}{n}}
$$

donde *n* es el tamaño de subgrupo y  $\bar{p}$  es la proporción promedio de artículos defectuosos en el proceso. De acuerdo con esto, los *límites de control de la carta p* con tamaño de subgrupo constante, están dados por:

$$
Limitede control superior = LCS = \overline{p} + 3\sqrt{\frac{\overline{p}(1-\overline{p})}{n}}
$$

#### **Carta** *p*

D.

×.

Muestra las variaciones en la fracción de artículos defectuosos por muestra o subgrupo; es ampliamente utilizada para evaluar el desempeño de procesos.

#### **Artículo defectuoso**

Es un producto que no reúne ciertos atributos, por lo que no se permite que pase a la siguiente etapa del proceso; puede ser reprocesado o de plano desechado.

Línea central = *p* –

$$
Límite de control inferior = LCI = \overline{p} - 3\sqrt{\frac{\overline{p}(1-\overline{p})}{n}}
$$

Cuando el tamaño de subgrupo *n* no se mantiene constante a lo largo de las muestras se tie-\_ nen dos alternativas: la primera es usar el tamaño promedio de subgrupo *n* , en lugar de *n*. La segunda es construir una carta de control con límites variables que comentaremos más adelante. Si el promedio del proceso medido a través de  $\bar{p}$  es desconocido, entonces será necesario estimarlo por medio de un estudio inicial.

En una empresa del ramo alimenticio, mediante ciertas máquinas se empaquetan salchichas en sobres o paquetes. Un problema que se ha tenido es que dentro del sobre queda aire (falta de vacío). El problema se detecta mediante inspección visual; los paquetes con aire son segregados y después se abren para recuperar las salchichas y volverlas a empaquetar.

El atributo de falta de vacío es importante debido a que si un paquete con aire llega al mercado, la vida de anaquel se acorta, por lo que después de algunos días la salchicha empieza a cambiar de color y a perder su frescura; y eso puede ocurrir en el refrigerador del distribuidor o del consumidor. Esta situación repercute en clientes insatisfechos y genera una mala imagen de la compañía.

# **a** 8.1

Por lo anterior, a los operadores de las diferentes máquinas continuamente se les recordaba la importancia de no dejar pasar paquetes con aire. Sin embargo, como no se llevaba un registro de la magnitud del problema, no existían bases tangibles para detectar cambios en el desempeño de las máquinas, ni había forma de saber si las medidas tomadas para reducir el problema habían dado resultado. De ahí surgió la necesidad de registrar los resultados y analizarlos mediante una carta de control. Cada hora se registra el número de paquetes detectados con aire *d<sub>i</sub>* y del contador de la máquina se obtiene el total de paquetes n<sub>i</sub> durante esa hora. Los datos obtenidos durante tres días en una máquina se muestran en la tabla 8.1.

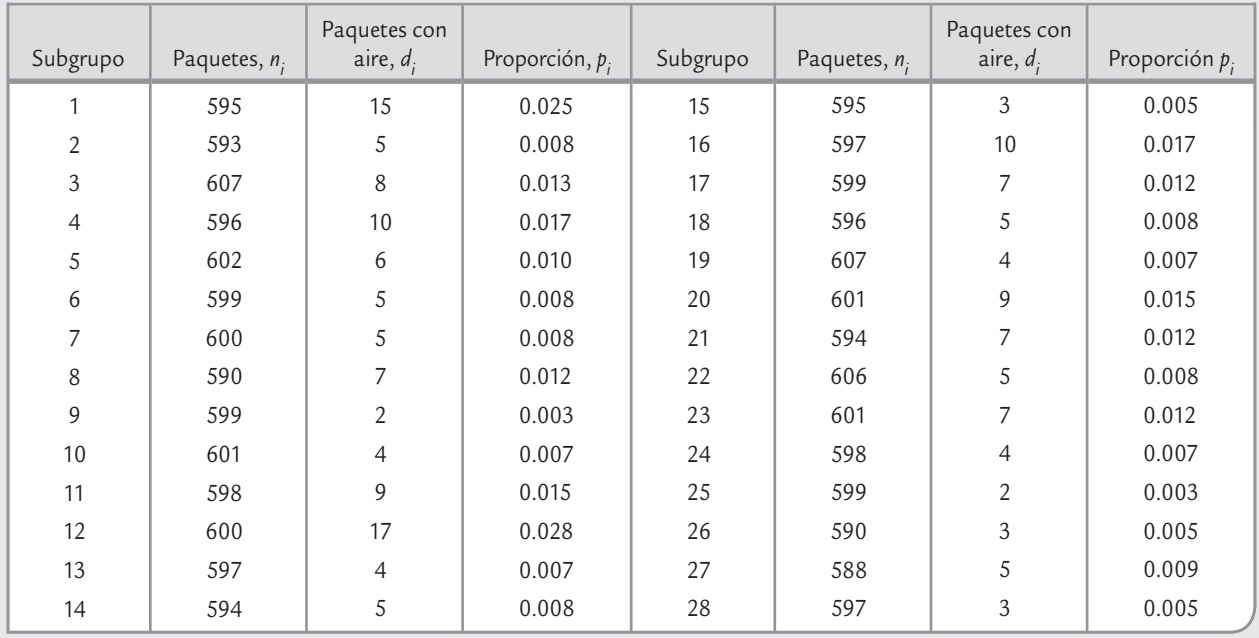

**TABLA 8.1** Datos para el proceso de empaquetado de salchichas

(*continúa*)

| Subgrupo | Paquetes, $n_i$ | Paquetes con<br>aire, $d_1$ | Proporción $p_i$ | Subgrupo | Paquetes, $n_i$ | Paquetes con<br>aire, $d_1$ | Proporción $p_i$ |
|----------|-----------------|-----------------------------|------------------|----------|-----------------|-----------------------------|------------------|
| 29       | 604             | 6                           | 0.010            | 35       | 607             | 8                           | 0.013            |
| 30       | 605             | 5                           | 0.008            | 36       | 596             | 15                          | 0.025            |
| 31       | 597             |                             | 0.012            | 37       | 598             | 4                           | 0.007            |
| 32       | 603             | 9                           | 0.015            | 38       | 600             | 6                           | 0.010            |
| 33       | 596             | 5                           | 0.008            | 39       | 608             | 8                           | 0.013            |
| 34       | 597             | 3                           | 0.005            | 40       | 592             |                             | 0.008            |

**TABLA 8.1** Datos para el proceso de empaquetado de salchichas (*continuación*)

Es claro que el problema de falta de vacío es del tipo pasa-no pasa; por lo tanto, para analizar la variación de las proporciones de la tabla 8.1 se debe aplicar la carta *p*. Para calcular los límites de control provisionales se necesita calcular la proporción promedio  $\bar{\bar p}$  y el tamaño de subgrupo promedio *n*, que corresponde al número promedio de salchichas empaquetadas por hora. De la tabla 8.1 se obtiene que el número total de paquetes inspeccionados fue de 23 942, y de éstos, 257 tuvieron el problema de falta de vacío, por lo que la proporción promedio de paquetes defectuosos está dada por:

$$
\overline{p} = \frac{\text{Total de defectuosos}}{\text{Total de inspeccionados}} = \frac{257}{23942} = 0.0107
$$

y como

$$
\overline{n} = \frac{\text{Total de inspeccionados}}{\text{Total de subgrupos}} = \frac{23942}{40} = 598.55 \approx 599
$$

entonces los límites de control están dados por

$$
LCS = 0.0107 + 3\sqrt{\frac{0.0107 \times (1 - 0.0107)}{599}} = 0.023
$$

$$
Línea central = 0.0107
$$

$$
LCI = 0.0107 - 3\sqrt{\frac{0.0107 \times (1 - 0.0107)}{599}} = -0.0019
$$

Pero como el límite de control inferior no puede ser negativo debido a que las proporciones siempre son mayores o iguales a cero, entonces se toma *LCI* = 0. La carta *p* con estos límites se muestra en la figura 8.1. En ésta se aprecia que el proceso de empaquetado no fue estable, ya que las proporciones de los subgrupos 1, 12 y 36 rebasan el *LCS*. De aquí se desprende que durante el empaquetado de esos subgrupos el proceso funcionó en presencia de causas o si-

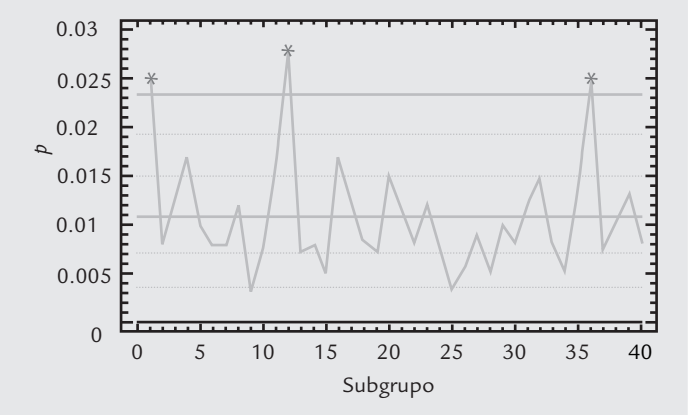

■ **FIGURA 8.1** Carta de control p para el proceso de empaquetado de salchichas.

tuaciones especiales que por lo general no están presentes en el proceso, y que causaron que la proporción de defectuosos fuera anormalmente grande. Además de lo ya considerado, no hay ningún otro patrón no aleatorio en la carta.

Al investigar lo ocurrido en los subgrupos 1, 12 y 36 se encontró que durante esas horas se cambió el rollo de la película plástica de empaque, ya sea porque se terminó o porque se empezó a empaquetar otra presentación. Se investigó en otras máquinas y se encontró una situación similar. A partir de esto se adquirió conciencia de que no había un método estandarizado para cambiar la película, pues cada operador usaba su criterio. Al consultar los manuales de las máquinas empaquetadoras se descubrió que ahí se daban instrucciones y recomendaciones precisas para cambiar la película y se advertía que en caso de no seguirlas se podrían tener problemas de falta de vacío. Se procedió a diseñar un método para cambiar la película y dar el entrenamiento correspondiente a los operadores. Con ello se espera que esos incrementos "bruscos" del problema no se vuelvan a presentar.

Lo curioso del asunto es que los operadores sabían que cuando cambiaban la película debían estar más alertas, ya que se detectaban más paquetes con falta de vacío.

Sin embargo, esta situación fue ignorada por quienes en la planta podían generar soluciones e implantar un método estándar, y si los operadores se lo llegaban a comentar a una de esas personas la respuesta era: "debes tener mucho cuidado". Sólo el registro sistemático de los resultados del proceso y su análisis mediante la carta de control generó la evidencia objetiva de que recién cambiada la película el proceso funcionaba peor.

En el estudio inicial del ejemplo de las salchichas se identificaron las causas de los puntos especiales; entonces, para calcular los límites que se usarán a futuro en este proceso es preciso excluir de los cálculos las proporciones de los subgrupos 1, 12 y 36. Si se procede de esta manera, se obtiene que:

$$
\overline{n} = \frac{23942 - 595 - 600 - 596}{40 - 3} \approx 599
$$

$$
\overline{p} = \frac{\sum_{i=1}^{40} d_i - d_1 - d_{12} - d_{36}}{\sum_{i=1}^{40} n_i - n_1 - n_{12} - n_{36}} = \frac{257 - 15 - 17 - 15}{23942 - 595 - 600 - 596} = 0.0095
$$

Por lo que los límites a usar a futuro son:

*LCS* = 0.021 Línea central  $= 0.0095$  $LCI = 0.0$ 

Interpretación de los límites de control de la carta *p*

Un aspecto importante en el uso de la carta de control *p* es la interpretación de sus límites. Por ejemplo, en el caso particular de los últimos límites (que en el futuro se utilizarán en el proceso de empaquetado de salchichas), muestran que de cada 599 sobres se espera que, de forma ordinaria, la proporción de paquetes con problemas de vacío varíe entre 0.0 y 0.021, con un promedio de 0.0095. Si estos límites se multiplican por 100, se pueden interpretar en términos porcentuales de la siguiente manera: se espera que el porcentaje de sobres con aire varíe entre 0.0 y 2.1%, con un promedio de 0.95 por ciento.

Los *límites de control* reflejan la realidad del proceso. Así que mientras la proporción de defectos siga cayendo dentro de los límites de control y no haya ningún otro patrón especial, será señal de que el proceso funciona igual que siempre; bien o mal, pero su desempeño se encuentra dentro de lo previsto. Por lo tanto, si en una hora en particular no se detectan sobres con aire, no será evidencia de que el proceso ha mejorado; pero tampoco si se detectan 2.0% paquetes con problemas significa que ha empeorado. En ambos casos, lo único que ocurre es una variación natural del proceso.

De acuerdo con lo anterior, si no hay puntos fuera o patrones especiales, el proceso estará en control estadístico (estable). Pero su desempeño se encuentra lejos de ser satisfactorio, ya que el porcentaje promedio de defectos es relativamente alto 0.95% (que equivale a un  $C_p$  = 0.85, vea la tabla 5.2). Por ello, es necesario generar un proyecto de mejora mediante el cual se encuentren las causas comunes más importantes que están generando el problema.

Lo dicho antes para la interpretación de los límites de control sirve de base para prevenir al usuario de las cartas *p* de no caer en el error de fijar los límites de con trol para la carta *p* de acuerdo con las metas o los deseos. Por ejemplo, a alguien se le podría ocurrir que una meta

#### **Límites de la carta** *p*

 $\blacksquare$ 

Indican la variación esperada para la proporción de artículos defectuosos por subgrupo. Se calculan a partir de la distribución binomial y su aproximación a la distribución normal.

razonable en el problema de las salchichas es buscar que el porcentaje máximo de defectuosos sea de 1.5% y, por lo tanto 1.5% (o 0.015) debe ser el *LCS* para la carta *p*. Lo anterior es un grave error, ya que fijar el límite de forma arbitraria no modifica la realidad, pero sí obstaculiza entenderla, puesto que en el futuro no se tendría una base objetiva para identificar cambios especiales en el proceso. Más bien lo que se tiene que hacer si se quiere cumplir la meta es generar un verdadero proyecto de mejora que atienda las causas de fondo del problema y la actual carta de control, con sus límites calculados y no impuestos servirá para evaluar si el plan de mejora dio resultado. Una vez que se verifique que la realidad cambió y mejoró, se procede a realizar un nuevo estudio para determinar los nuevos límites de control que reflejen la nueva realidad del proceso.

> En ocasiones, debido a que resulta más intuitivo para la administración el uso de porcentajes en lugar de proporciones, se multiplica por 100 toda la escala de la carta *p*, y se obtiene lo que suele identificarse como *carta 100p*. En ésta, se registra el porcentaje en lugar de la proporción de artículos defectuosos.

## Carta *p* con límites variables

Existen procesos en los que se aplica una carta *p*, donde el tamaño de subgrupo *ni* es muy variable, debido a que está asociado con tamaños de lotes o alguna otra circunstancia que hace impráctico trabajar con el mismo tamaño de subgrupo como referencia. El problema en estos casos es que los límites de control dependen del valor de *ni* , ya que un número pequeño de éste hace que los límites sean más amplios y viceversa: un valor grande de *ni* hace que los límites de la carta *p* sean más estrechos. Para atender esta situación de  $n<sub>i</sub>$  variable se tienen las siguientes tres alternativas:

- $\bullet$  Utilizar tamaño de subgrupo promedio  $\bar{n}$  para calcular los límites de control, como se ilustró en el ejemplo 8.1. Esta alternativa se recomienda cuando la variación entre los tamaños de subgrupo no es demasiada (menor a 20% es aceptable). En el caso del ejemplo 8.1, los tamaños de subgrupo varían entre 588 y 608, con un promedio de 599; por lo tanto, la discrepancia entre el mínimo y el promedio es (1 − (588/599)) × 100 = 1.84%, mientras que la existente entre el máximo y el promedio es ((608/599) – 1) × 100 = 1.50%. De manera que en este caso es adecuado usar límites con tamaño de subgrupo promedio.
- Cuando la alternativa anterior no es aplicable o cuando se quieren conservar las características probabilísticas de la carta de control se utiliza la *carta p con límites variables*, cuyos límites de control van cambiando su amplitud dependiendo del tamaño de cada subgrupo *n<sub>i</sub>*. Para el valor *n<sub>i</sub>* los límites están dados por:

$$
LCS = \overline{p} + 3\sqrt{\frac{\overline{p}(1-\overline{p})}{n_i}}
$$

Línea central  $=\overline{p}$ 

$$
LCI = \overline{p} - 3\sqrt{\frac{\overline{p}(1-\overline{p})}{n_i}}
$$

Es evidente que los límites de control variables pueden dificultar la aplicación de los patrones especiales para la interpretación de las cartas presentadas en el capítulo 7. En el ejemplo 7.4, se ilustra la forma de calcular los límites variables.

• El problema de la alternativa anterior es que para cada tamaño de subgrupo es necesario calcular límites de control y, con base en éstos, juzgar el estado del proceso para ese subgrupo. De manera que es recomendable llevar esta carta apoyándose en una computadora. Una forma de superar la situación de tener diferentes límites de control es usar una

#### **Carta 100***p*

œ.

Es equivalente a la carta *p*, pero en lugar de las proporciones se registra y analiza el porcentaje de artículos defectuosos por subgrupo.

#### **Carta** *p* **con límites variables**

Se aplica cuando el tamaño de subgrupo *ni* es muy variable; para cada *n<sub>i</sub>* diferente se calculan límites de control.

*carta p normalizada* o estandarizada, en la cual, en lugar de graficar la proporción muestral *pi* , se grafica la proporción estandarizada

$$
z_i = \frac{p_i - \overline{p}}{\sqrt{\frac{\overline{p}(1-\overline{p})}{n_i}}}
$$

**Carta** *p* **normalizada**

En esta carta se grafica la proporción estandarizada y se utiliza cuando el tamaño de subgrupo *n<sub>i</sub>* es muy variable.

La línea central en esta carta es igual a cero, mientras que los límites de control inferior y superior son  $-3$  y 3, respectivamente.

## Carta *p* con tamaño de subgrupo muy grande

La amplitud de los límites de control de una carta *p* es inversamente proporcional a la raíz cuadrada del tamaño de muestra o subgrupo, *n*. Por ello, cuando *n* es muy grande los límites se estrechan demasiado, de tal forma que las proporciones con pequeñas desviaciones con respecto al promedio de artículos defectuosos caen fuera de los límites. Esto puede llegar al extremo de que ningún punto caiga dentro de los límites, situación en que la carta *p* resulta de nula utilidad práctica. La alternativa en este caso es analizar las proporciones mediante una carta de individuales, en la que el valor de  $p_{i}$  se toma como si fuera una variable numérica continua y sin considerar el valor de *n* con que se obtuvo *pi* . Con esta estrategia sólo se detectan variaciones medianas y grandes en la proporción de artículos defectuosos.

## Carta *np* (número de defectuosos)

En ocasiones, cuando el tamaño de subgrupo o muestra en las cartas *p* es constante, es más conveniente usar la *carta np*, en la que se grafica el número de defectuosos por subgrupo  $d_i$ , en lugar de la proporción. Los límites de control para la carta *np* se obtienen estimando la media y la desviación estándar de *di* , que bajo el supuesto de distribución binomial están dadas por:

$$
\mu_{d_i} = n\overline{p} \ \text{y} \ \sigma_{d_i} = \sqrt{n\overline{p}(1-\overline{p})}
$$

donde *n* es el tamaño de subgrupo y *p* – es la proporción promedio de artículos defectuosos. De aquí que los límites de control de la carta *np* estén dados por:

$$
LCS = n\overline{p} + 3\sqrt{n\overline{p}(1-\overline{p})}
$$
  
Linea central =  $n\overline{p}$ 

 $LCI = n\overline{p} - 3\sqrt{n\overline{p}(1-\overline{p})}$ 

En ocasiones, en un estudio inicial como el realizado en el ejemplo 8.2 es difícil localizar las causas especiales, si es que las hubo, ya que ocurrieron en el pasado. Sin embargo, una vez que se establecen los límites de control y en la carta se van graficando las cantidades de piezas defectuosas inmediatamente después que se obtienen, será más fácil localizar las causas especiales que ocurran, ya que se analizará el proceso en tiempo real. Los límites de control que se usarán a futuro en la carta *np* para los componentes k12 pueden ser los mismos que se obtuvieron, ya que éstos se encuentran afectados por un punto máximo y otro mínimo, por lo que de alguna manera se compensan, además de que no se encontraron las causas especiales.

| Muestra        | Componentes<br>defectuosos | Muestra | Componentes<br>defectuosos |  |  |
|----------------|----------------------------|---------|----------------------------|--|--|
| 1              | 9                          | 11      | 10                         |  |  |
| $\overline{2}$ | 6                          | 12      | 20                         |  |  |
| $\mathfrak{Z}$ | 10                         | 13      | 12                         |  |  |
| $\overline{4}$ | 8                          | 14      | 10                         |  |  |
| 5              | 5                          | 15      | 10                         |  |  |
| 6              | 5                          | 16      | $\overline{0}$             |  |  |
| 7              | 14                         | 17      | 13                         |  |  |
| 8              | 12                         | 18      | 5                          |  |  |
| 9              | 9                          | 19      | 6                          |  |  |
| 10             | 8                          | 20      | 11                         |  |  |
|                |                            |         | Suma total 183             |  |  |

**TABLA 8.2** Defectos en componentes k12

## **Carta** *np*

u.

Diagrama que analiza el número de defectuosos por subgrupo; se aplica cuando el tamaño de subgrupo es constante.

# **a** 8.2

Del análisis de los datos de inspecciones y pruebas finales de un producto ensamblado se detectó a través de una estratificación y un análisis de Pareto que la causa principal por la que los artículos salen defectuosos está relacionada con los problemas de un componente en particular (el componente k12). Por lo tanto, se decide analizar más de cerca el proceso que produce tal componente. Para ello, de cada lote de componentes k12 se decide inspeccionar una muestra de *n* = 120. Los datos obtenidos en 20 lotes consecutivos se muestran en la tabla 8.2. Como *n* es constante, la cantidad de defectuosos por muestra se puede analizar con una carta *np*. Para obtener sus límites, primero se estima *p* –, que se obtiene de dividir el total de artículos defectuosos (183) entre el total de piezas inspeccionadas (20 muestras de 120 piezas cada una), es decir,

$$
\overline{p} = \frac{183}{120 \times 20} = 0.076
$$

Con lo cual, los límites de control están dados por:

$$
LCS = 120 \times (0.076) + 3\sqrt{120 \times 0.076(1 - 0.076)} = 17.87
$$

*Línea central* =120× (0.076) = 9.15

$$
LCI = 120 \times (0.076) - 3\sqrt{120 \times 0.076(1 - 0.076)} = 0.43
$$

La carta *np* resultante se muestra en la figura 8.2, donde se aprecia que el proceso no funcionó de manera estable, ya que el número de piezas defectuosas en la muestra del lote 12 es mayor que el límite superior; mientras que en la muestra del lote 16 el número de defectuosos es menor que el límite inferior. De aquí que se tenga una evidencia objetiva para afirmar que en la fabricación del lote 12 se presentó una causa o situación especial que normalmente no está presente en el proceso y que lo empeoró de forma seria; mientras que en el lote 16 ocurrió una causa especial que mejoró el desempeño del proceso de fabricación de componentes k12. Es necesario localizar ambas causas, ya que así se estará en posibilidades de prevenir la primera, y en caso de no haber un error en el registro de los datos, fomentar la segunda.

#### **Límites de la carta** *np*

٠

Indican la cantidad esperada de piezas defectuosas por cada muestra de *n* componentes inspeccionados, mientras el proceso no tenga cambios importantes.

#### Interpretación de los límites de control de la carta *np*

Los *límites de la carta np* indican qué tanto varía la cantidad esperada de piezas defectuosas por cada *n* artículos inspeccionados. Por ello, en el caso del ejemplo 8.2 se espera que de cada muestra de 120 componentes inspeccionados, el número de rechazados varíe entre 0.43 y 17.87, con un promedio de 9.15. Estos límites reflejan la realidad del proceso de acuerdo a como se muestrea.

Si bien el uso de la carta permitirá eventualmente detectar la presencia de causas especiales que afecten el proceso, se anticipa que aunque tales causas se

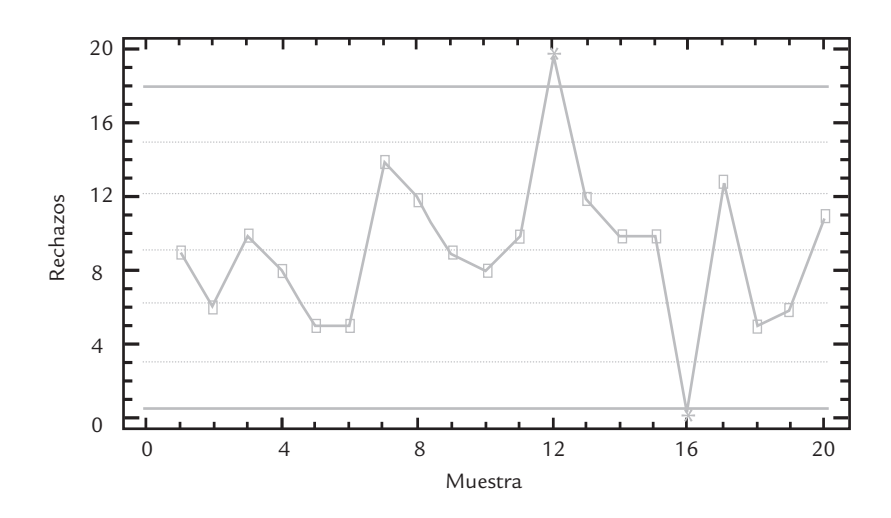

■ **FIGURA 8.2** Carta *np* para el componente k12, ejemplo 8.2.

eliminen y se logre un proceso estable, la cantidad de piezas defectuosas seguirá siendo relativamente grande, dado el nivel promedio de rechazos observados. Por ello, y dado que se ha observado el proceso en un lapso de tiempo pequeño, éste se cataloga de manera preliminar como inestable e incapaz, por lo que se deberá aplicar la estrategia sugerida en el capítulo 10 para este tipo de procesos.

## Carta *p* frente a carta *np*

Si el tamaño del subgrupo es variable se tendrá que optar por la carta *p*, pero si el tamaño de subgrupo es constante estas cartas son la misma, salvo un cambio de escala. Por ejemplo, para convertir la carta *np* de la figura 8.2 en una carta *p*, basta con dividir la escala entre el tamaño de muestra (120). De aquí que cuando se quieren analizar las variables del tipo pasano pasa en un proceso y se toman muestras de tamaño constante, el criterio para elegir entre la carta *p* y la *np* es según se prefiera entre proporción de defectuosos o número de defectuosos: en ocasiones se considera que el número de defectuosos ofrece una cuantificación más directa de la pérdida en dinero que se está teniendo en el proceso, lo cual lleva a preferir la carta *np* en la que no es necesario calcular la proporción en cada subgrupo. Por otra parte, con la carta *p* es más fácil evaluar en términos porcentuales el nivel de defectuosos en el proceso, pero es necesario recordar el tamaño del lote para tener una idea más precisa de la pérdida en que se está incurriendo.

## Modificación en el cálculo de los límites de control de las cartas

## *p* y *np* para mejorar su aproximación a la normalidad

Los límites para las cartas *p* y *np* se fundamentan en la distribución binomial y en su aproximación por la distribución normal. Se sabe que para tener una aproximación razonable se requiere que *np* ≥ 5 y *n*(1 − *p*) ≥ 5. Por lo que cuando  $\bar{p}$  o *n* son pequeños, no se cumplen tales requerimientos y la aproximación es mala. En Gutiérrez y Camacho (1998) se propone una pequeña modificación en el cálculo de los límites de control, que mejora la aproximación y permite aplicar con mayor amplitud y confianza los diferentes criterios de interpretación de las cartas que se presentan en el capítulo 7. Esta modificación consiste en obtener el límite de control superior modificado (*LCS*\*) de la carta *np* de la siguiente manera:

$$
LCS^* = EM\left[n\overline{p} + 3\sqrt{n\overline{p}(1-\overline{p})}\right]
$$

donde *EM*[*x*] es la función mayor entero o igual que *x*, que a un número entero lo deja igual, pero a un número no entero lo convierte en el entero inmediato mayor a tal número. Por ejemplo, en el caso de la carta de control de la figura 8.2, *EM*[17.872] = 18. Por lo tanto, *LCS*\* = 18. La línea central se calcula de la forma tradicional y el límite de control inferior modificado (*LCI*\*) está dado por

$$
LCI^* = n\overline{p} - 3S^*
$$

donde *S*\* se obtiene de dividir entre tres la distancia entre la línea central y el *LCS*\*, esto es,

$$
S^* = \frac{LCS^* - n\overline{p}}{3}
$$

De esta manera, las zonas de la carta de control tendrán una amplitud igual a *S*\*. Por su parte, el límite de control superior modificado (*LCS*´) para una carta *p* está dado por

$$
LCS' = LCS^{\star}/n.
$$

La línea central es  $\bar{p}$ , y el límite de control inferior modificado (*LCI*<sup>'</sup>) es

$$
LCI'=LCI^{\star}/n
$$

# **Cartas** *c* **y** *u* **(para defectos)**

Es frecuente que al inspeccionar una unidad (unidad representa un artículo, un lote de artículos, una medida lineal —metros, tiempo—, una medida de área o de volumen) se cuente el número de defectos que tiene en lugar de limitarse a concluir que es o no defectuosa. Algunos ejemplos de unidades que se inspeccionan para contar sus defectos son: una mesa, *x* metros de rollo fotográfico, un zapato, *z* sartenes de teflón, una prenda de vestir, *w* metros cuadrados de pintura, etc. Cada una de estas unidades puede tener más de un defecto, suceso o atributo y no necesariamente se cataloga al producto o unidad como defectuoso. Por ejemplo, un mueble quizá tenga algunos defectos en su acabado pero puede cumplir con relativa normalidad la función para la que fue fabricado. Aunque se detecten defectos en la operación intermedia de un proceso, la unidad inspeccionada podría pasar a la siguiente etapa, caso contrario de lo que ocurre en las cartas *p* y *np*. Otro tipo de variables que también es importante evaluar, que cuentan el número de eventos o sucesos en lugar de defectos, son las siguientes: número de errores por trabajador, cantidad de accidentes, número de quejas por mal servicio, número de nuevos clientes, cantidad de llamadas telefónicas en un periodo de tiempo, clientes atendidos en un lapso de tiempo, errores tipográficos por página en un periódico, número de fallas de un equipo, etc. Note que en estas variables la unidad de referencia es cierto periodo de tiempo o una cantidad de actividades que se realizan.

En términos generales, las variables mencionadas se pueden ver como el número de eventos que ocurren por unidad, y tienden a comportarse de acuerdo con la distribución de Poisson (vea el capítulo 3). Las variables que se ajusten de manera moderada a esta distribución pueden examinarse a través de las cartas *c* y *u*, que analizan el número de defectos por subgrupo o muestra (carta *c*) o el número promedio de defectos por unidad (carta *u*).

# Carta *c* (número de defectos)

El objetivo de la *carta c* es analizar la variabilidad del número de defectos por subgrupo, cuando el tamaño de éste se mantiene constante. En esta carta se grafica  $c_i$  que es igual al número de defectos o eventos en el *i-*ésimo subgrupo (muestra). Los límites de control se obtienen suponiendo que el estadístico  $c_i^{}$  sigue una distribución de Poisson; por lo tanto, las estimaciones de la media y la desviación estándar de este estadístico están dadas por:

$$
\mu_{c_i} = \overline{c} = \frac{\text{Total de defectos}}{\text{Total de subgrupos}} \qquad \text{y} \qquad \sigma_{c_i} = \overline{c}
$$

por ello, los límites de control de la carta *c* se obtienen con las expresiones

$$
LCS = \bar{c} + 3\sqrt{\bar{c}}
$$
  
Línea central =  $\bar{c}$ 

$$
LCI = \overline{c} - 3\sqrt{\overline{c}}
$$

Note que los límites de control son simétricos, pero la distribución de Poisson no lo es, de manera que se requiere una aproximación razonable de la Poisson por la normal, la cual se comienza a tener cuando la tasa de falla  $\bar{c}$  es mayor que 5. Si no se da la aproximación se observarán más falsas alarmas de las esperadas.

Interpretación de los límites de control de la carta *c*

Los límites de una carta *c* reflejan la variación esperada para el número de defectos por subgrupo. En el caso del ejemplo 8.3 se espera que, de manera ordinaria, el número de defectos por

#### **Carta** *c*

œ.

Su objetivo es analizar la variabilidad del número de defectos por subgrupo o unidad con un tamaño de subgrupo constante.

**a** 8.3

En una fábrica de muebles se inspecciona a detalle el acabado de las mesas cuando salen del departamento de laca. La cantidad de defectos que son encontrados en cada mesa son registrados con el fin de conocer y mejorar el proceso. En la tabla 8.3 se muestran los defectos encontrados en las últimas 30 mesas. Es claro que estamos ante una variable que debe ser analizada con la carta *c*, debido a que una misma mesa puede tener varios defectos de diferente tipo; además, los defectos son relativamente menores, y aunque influyen en la calidad final del producto, no causan que la mesa sea rechazada.

De la tabla 8.3 se obtiene que el número promedio de defectos por unidad (mesa) es:

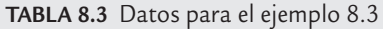

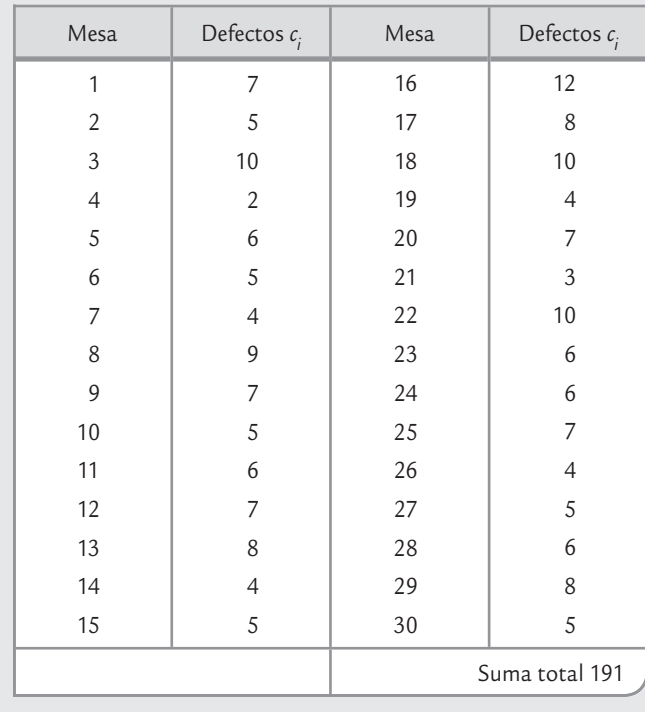

$$
\bar{c} = \frac{191}{30} = 6.4
$$

por lo tanto, los límites de control de la carta *c* están dados por:

> $LCS = 6.4 + 3\sqrt{6.4} = 14$ Línea central  $= 6.4$  $LCI = 6.4 - 3\sqrt{6.4} = -1.2$

Observe que el *LCI* resulta negativo, pero como no puede haber cantidades negativas de defectos, entonces el límite inferior se iguala a cero. La carta obtenida se muestra en la figura 8.3, a partir de la cual se aprecia que el proceso de producción de mesas estuvo funcionando de manera estable, ya que no hay puntos fuera de los límites ni otro patrón no aleatorio. Por lo anterior, los límites de control a usar en el futuro son esos mismos.

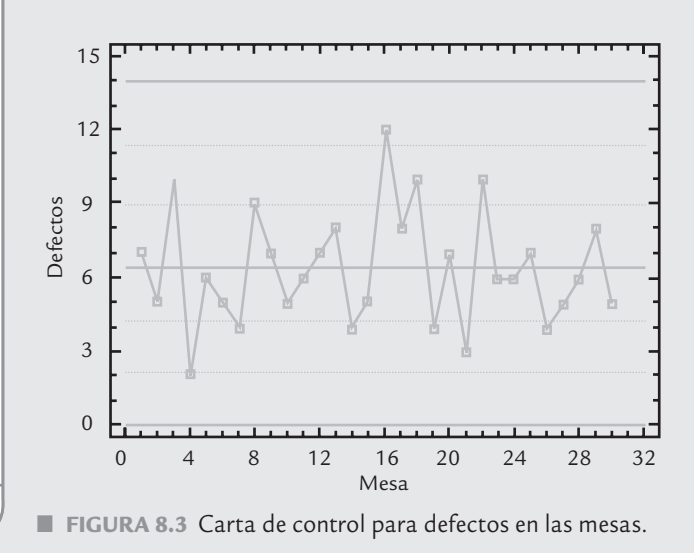

mesa varíe entre 0 y 14.0 con un promedio de 6.4. Estos límites no representan ni deben representar dónde se quiere que estén los datos, más bien representan la realidad. Como las cantidades de defectos son relativamente altas, se requiere un plan de acción que reduzca esta problemática y una forma natural de empezar sería estratificar el problema, es decir, localizar el tipo de defecto con mayor frecuencia y el área donde se presenta. En otras palabras, la acción de mejora no debe partir de reaccionar ante lo que se observa en una mesa, ya que no hay problemas especiales. Toda la problemática es común a todas las mesas; por lo tanto, la acción parte de analizar todo el proceso enfocándose en aquellos problemas con mayor recurrencia.

La carta de control para los defectos en las mesas muestra un proceso estable (en control estadístico), pero quizá se considera que genera muchos defectos: 6.4 en promedio por mesa. Si éste fuera el caso, entonces se tendría un proceso estable pero malo, o en otras palabras, un proceso estable e incapaz. Una ventaja que ofrece la carta es que no sólo ayudará a detectar y prevenir situaciones anormales en la producción de mesas, sino que además provoca en la administración una mayor conciencia de la magnitud e importancia del problema, además de que permite evaluar el impacto de las acciones de mejora.

## Carta *u* (número de defectos por unidad)

Cuando en el tipo de variables que se comentaron al inicio de esta sección (con distribución Poisson), el tamaño del subgrupo no es constante, se usa la *carta u*, en la cual se analiza la variación del número promedio de defectos por artículo o unidad, en lugar del total de defectos en el subgrupo. Así, en esta carta, un subgrupo lo forman varias unidades. De manera que para cada subgrupo se grafica

 $u_i = \frac{c_i}{n_i}$ 

donde *ci* es la cantidad de defectos en el subgrupo *i* y *ni* es el tamaño del subgrupo *i*. Para calcular los límites es necesario estimar la media y la desviación estándar del estadístico  $u_i$ , que bajo el supuesto de que  $c_i$ sigue una distribución Poisson, resultan ser

$$
\mu_{u_i} = \overline{u} = \frac{\text{Total de defectos}}{\text{Total de artículos inspeccionados}}
$$

$$
\sigma_{u_i} = \sqrt{\frac{\overline{u}}{n}}
$$

Donde *n* es el tamaño de subgrupo. De esta manera, los límites de control en la carta *u* están dados por:

$$
LCS = \overline{u} + 3\sqrt{\frac{\overline{u}}{n}}
$$

Línea central  $=\overline{u}$ 

$$
LCI = \overline{u} - 3\sqrt{\frac{\overline{u}}{n}}
$$

Cuando *n* no es el mismo en todos los subgrupos, entonces se sustituye por el tamaño promedio de subgrupo,  $\overline{n}$ . Otra alternativa es obtener una carta con límites variables, en la que para cada subgrupo se calculan sus límites en función del tamaño del subgrupo *ni* y con éstos se evalúa el proceso para tal subgrupo.

#### Interpretación de los límites de control en la carta *u*

En la carta *u* se grafica el número promedio de defectos por unidad. Por ejemplo, en el caso de las piezas electrónicas se espera que en las muestras de tamaños similares a los de la tabla 8.4 se encuentren entre 0.38 y 1.69 defectos por pieza con un promedio de 1.04.

Lo que procede en el problema bajo análisis es seguir monitoreando el proceso mediante la carta de control para identificar y eliminar causas especiales de variación. Además se debe evaluar la posibilidad de generar un proyecto de mejora para identificar y eliminar las causas

#### **Carta** *u*

Analiza la variación del número promedio de defectos por artículo o unidad de referencia. Se usa cuando el tamaño del subgrupo no es constante.

En una fábrica se ensamblan artículos electrónicos y al final del proceso se hace una inspección por muestreo para detectar defectos relativamente menores. En la tabla 8.4 se presenta el número de defectos observados en muestreos realizados en 24 lotes consecutivos de piezas electrónicas. El número de piezas inspeccionadas en cada lote es variable, por lo que no es apropiado aplicar la carta c. Es mejor analizar el número promedio de defecto por pieza, *ui* , mediante la carta *u*. Para calcular los límites de control a partir de la tabla 8.4, se tiene que:

$$
\overline{u} = \frac{549}{525} = 1.04
$$

Como el tamaño de subgrupo o muestra es variable, se tienen dos alternativas: usar el tamaño de subgrupo promedio o construir una carta con límites variables. Se harán ambas. El tamaño de subgrupo promedio se obtiene dividiendo el total de unidades inspeccionadas (525) entre el número de subgrupos (24); de esta manera,  $\dot{\overline{n}} = 21.875$ . Con esto tenemos que los límites de control son:

$$
LCS = 1.04 + 3\sqrt{\frac{1.04}{21.875}} = 1.69
$$

$$
Línea central = 1.04
$$

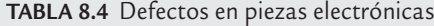

 **8.4**

$$
LCI = 1.04 - 3\sqrt{\frac{1.04}{21.875}} = 0.38
$$

La carta obtenida se muestra en la figura 8.4, en la que se observa que el proceso no trabaja de manera estable, ya que en la muestra del lote 21 el número promedio de defectos por pieza sobrepasa el límite de control superior. En la fabricación de tal lote ocurrió alguna causa especial que empeoró la calidad de las piezas. Es preciso identificar la causa para evitarla en el futuro. Además del punto fuera de los límites no existe ningún patrón no aleatorio.

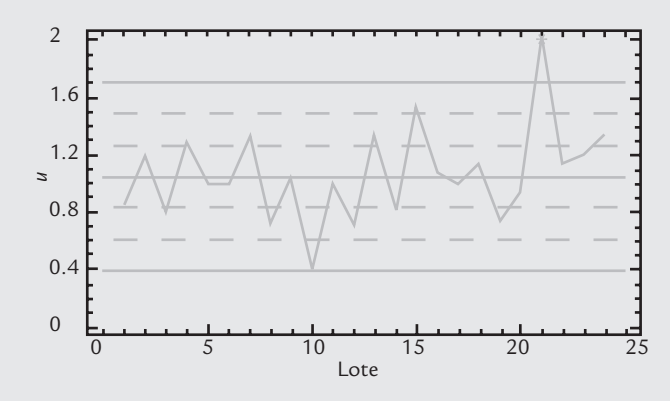

■ **FIGURA 8.4** Carta *u* para defectos en piezas electrónicas, ejemplo 8.4.

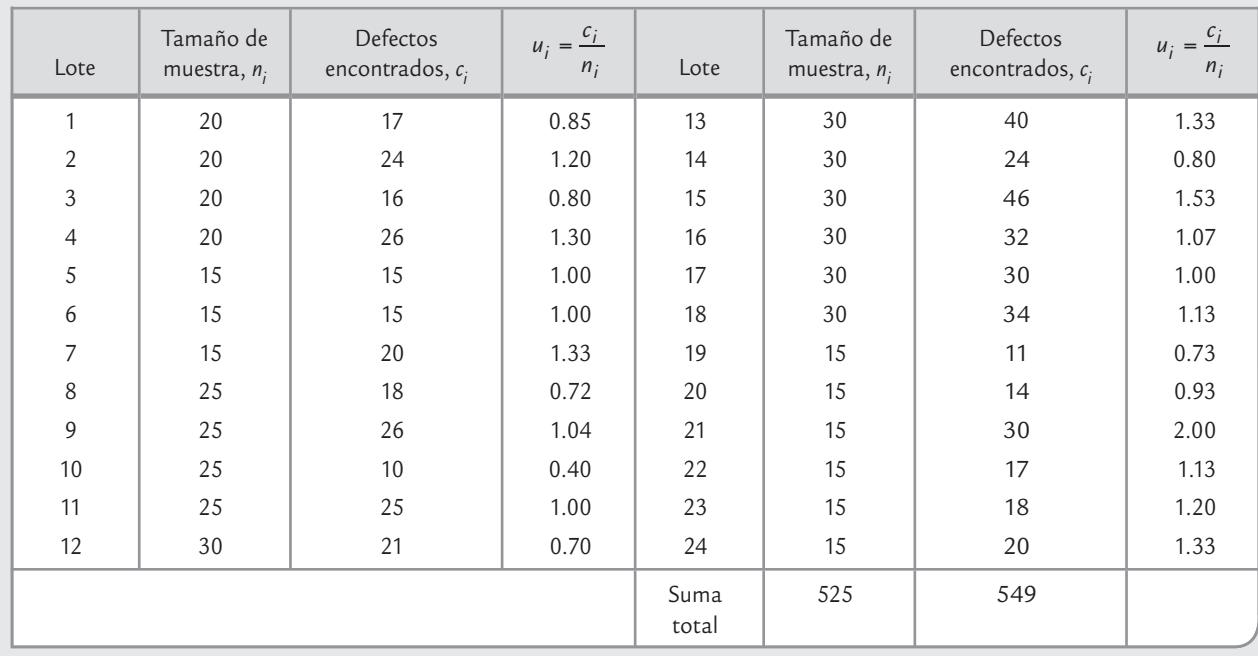

de los defectos en los artículos. Un primer paso en tal proyecto de mejora sería identificar el tipo de defecto que se presenta con mayor frecuencia.

## Carta *u* con límites variables

cuando se tien

#### **Carta** *u* **con límites variables**

Se aplica cuando el tamaño de subgrupo *n<sub>i</sub>* es muy variable. Para cada *ni* se calculan los límites de control correspondientes.

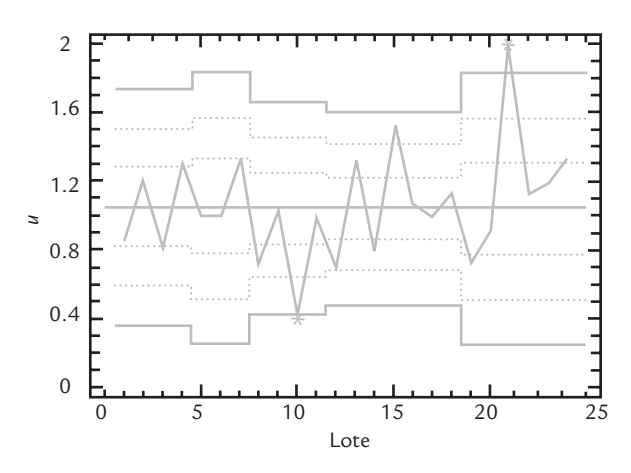

■ **FIGURA 8.5** Carta *u* con límites variables para defectos en piezas electrónicas.

sario calcular los límites de control para cada tamaño de subgrupo. Por ejemplo, cuando se tiene un tamaño de muestra de 25, los límites para tales lotes son: 
$$
LCS = 1.04 + 3\sqrt{\frac{1.04}{2.005}} = 1.65
$$

Para construir una *carta u con límites variables* para los datos de la tabla 8.4 es nece-

$$
LCS = 1.04 + 3\sqrt{\frac{1.04}{25}} = 1.65
$$

$$
LCI = 1.04 - 3\sqrt{\frac{1.04}{25}} = 0.43
$$

Al calcular tantos límites como tamaños de muestra distintos, se obtiene la carta *u* de la figura 8.5. La línea central es la misma, independientemente del tamaño de subgrupo. En la carta se observa que además del punto correspondiente al lote 21, el del 10 también aparece fuera de control; aunque este último por el límite inferior. De esta manera, en la fabricación del lote 10 ocurrió algo especial que mejoró el desempeño del proceso. Note que en la carta con límites promedio de la figura 8.4 no se había detectado esto, aunque tal punto sí estaba muy cerca del límite inferior. Además, la amplitud de los distintos límites en la carta *u* es bastante diferente debido a que la discrepancia entre algunos tamaños de muestra con respecto al tamaño promedio es grande en términos relativos; por ejemplo, entre 30 y 21.8 es de  $37\%$  ((30/21.8) – 1).

La ventaja de usar límites promedio es que al ser sólo un par de límites no es necesario calcularlos para cada punto y se tiene una perspectiva e interpretación más directa; pero su desventaja es que en ocasiones no detecta cambios, o puede ser que registre un cambio cuando en realidad no ocurrió. Una buena alternativa sería usar límites promedio cuando los tamaños muestrales no discrepen más del 20% entre sí.

#### Carta *u* estandarizada

Otra alternativa a usar cuando los tamaños de subgrupo son muy distintos entre sí, es construir una carta *u* estandarizada, en la cual, en lugar de graficar  $u_i$  se grafica la siguiente variable estandarizada:

$$
z_i = \frac{u_i - \overline{u}}{\sqrt{\frac{\overline{u}}{n_i}}}
$$

La variable  $z_i$  sigue aproximadamente una distribución normal estándar (μ = 0, σ = 1). Por lo tanto, la línea central en esta carta es igual a cero, y los límites de control inferior y superior son –3 y 3, respectivamente.

# **Implantación y operación de una carta de control**

Una carta de control es útil en la medida que atienda una necesidad percibida por los responsables del proceso y, desde luego, dependerá de qué tan bien se implemente y se utilice. Por ello, en esta sección veremos algunas actividades a desarrollar para una mejor implantación y operación de cualquiera de las cartas que hemos visto tanto en el capítulo anterior como en éste.

- **1.** Describir la problemática o situación que se percibe en el área donde se tiene la idea de implantar una carta de control.
- **2.** Explicar con detalles por qué cree que la carta de control sería útil para evaluar, entender y mejorar la situación de interés.
- **3.** Definir en forma concreta y preliminar el o los objetivos de la carta de control.
- **4.** Hacer una lista exhaustiva de las diferentes variables que pueden aportar información sobre los distintos aspectos de la situación de interés, y que se podrían analizar mediante una carta de control.
- **5.** De la lista anterior, hacer una preselección de las variables que se cree ayudarían a cumplir con el objetivo descrito antes. En esta preselección dar prioridad a las variables que mejor reflejen la magnitud del problema, en términos de calidad, costos, productividad o tiempo de ciclo. Además, considerar la dificultad humana, en equipos y en costo, para medir con calidad y oportunidad las variables candidatas.
- **6.** De la preselección del inciso previo, elegir una primera variable para analizarla mediante una carta de control, y para ésta, desarrollar las siguientes actividades, las cuales se deben repetir para cada una de las variables que finalmente se decida estudiar con una carta de control.
- **7.** Elegir la carta apropiada para la variable seleccionada. Para tomar esta decisión, apoyarse en lo hecho en los puntos anteriores en la tabla 8.5 y en las siguientes situaciones típicas en las que se aplica cada una de las cartas que vimos en el capítulo anterior y en las secciones previas de este capítulo:

*Cartas X–* **-***R* **y** *X –* **-***S*. Considerar como buena alternativa estas cartas en algunas de las siguientes situaciones:

- Se inicia un nuevo proceso; o se va a desarrollar un nuevo producto con un proceso ya existente.
- En procesos con mal desempeño con respecto a especificaciones.
- Actualmente se mide la variable, pero se conoce poco acerca de la misma.
- Se quieren definir o redefinir especificaciones para una característica de calidad.
- Ya se han usado cartas de atributos, pero el proceso es muy inestable y/o su capacidad sigue siendo mala. En ese caso es mejor una carta para variables continuas, ya que éstas aportan más información acerca del desempeño del proceso.
- Se pretende reducir la cantidad de inspección.
- Procesos en los que hay desgastes o desajustes naturales, y que es necesario compensarlos de manera apropiada.
- Tiene que demostrarse continuamente (a clientes o la gerencia) que el proceso es estable y capaz.

*Cartas p***,** *np***,** *c* **o** *u.* Considerar como alternativa estas cartas en algunas de las siguientes situaciones:

- La variable candidata es de atributos y no se tiene información acerca de su estabilidad y capacidad.
- El proceso consiste en operaciones complejas de ensamble y la calidad del producto se mide en términos de la ocurrencia de defectos, o con criterios del tipo pasa o no pasa.
- Es necesario que el proceso sea estable y capaz pero no se pueden obtener mediciones de tipo continuo.
- Se requiere tener información sobre la evolución del desempeño global del proceso.

*Carta de individuales***.** Las situaciones en las que es adecuado optar por esta carta son las mismas que las cartas  $\overline{X}$ - $R$  o  $\overline{X}$ - $S$ , pero el proceso es lento y tiene las características que se señalan en el capítulo 7 y en la tabla 8.5.

## **TABLA 8.5***a* Elementos para la selección de una carta de control de atributos

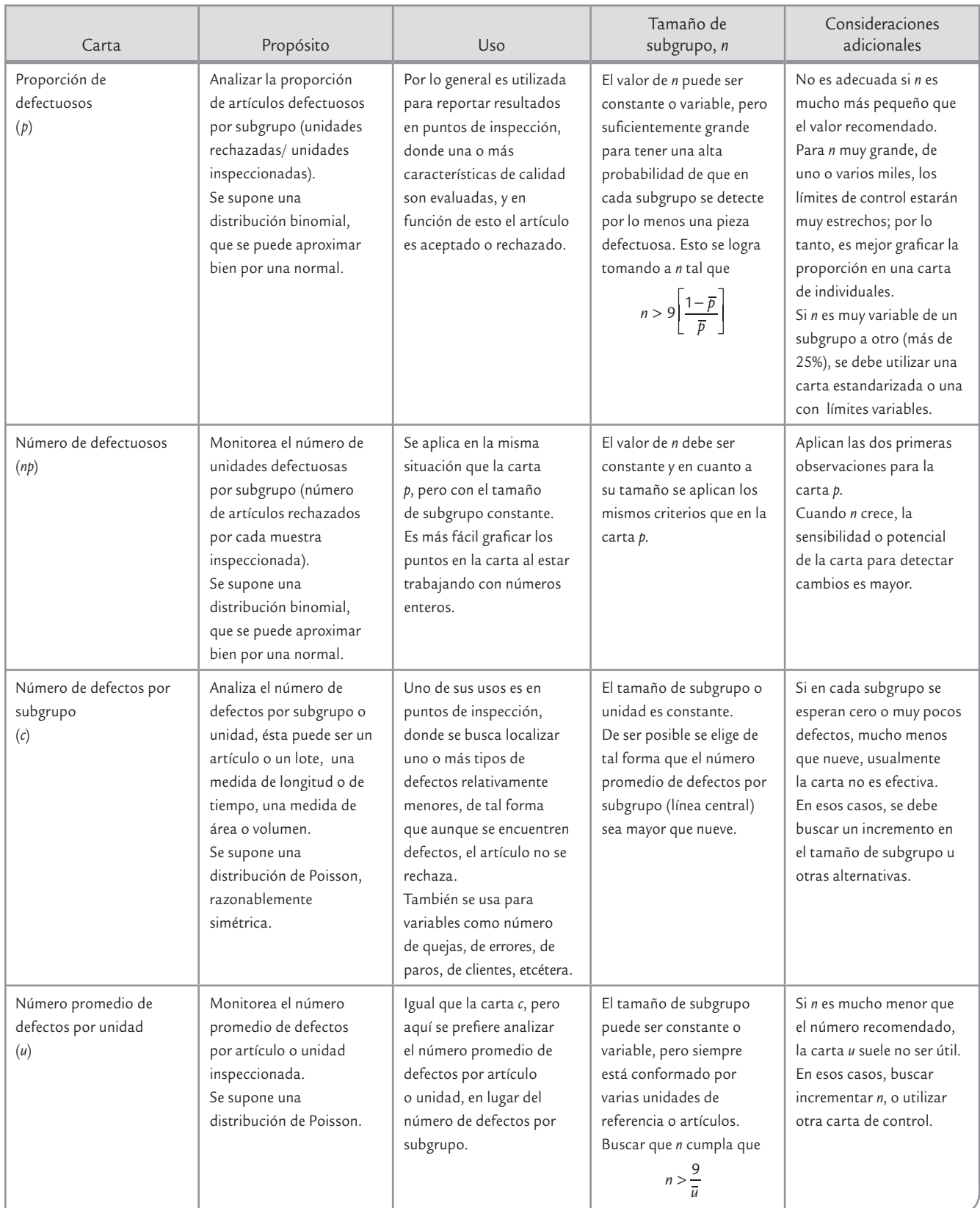

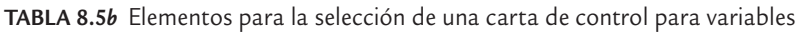

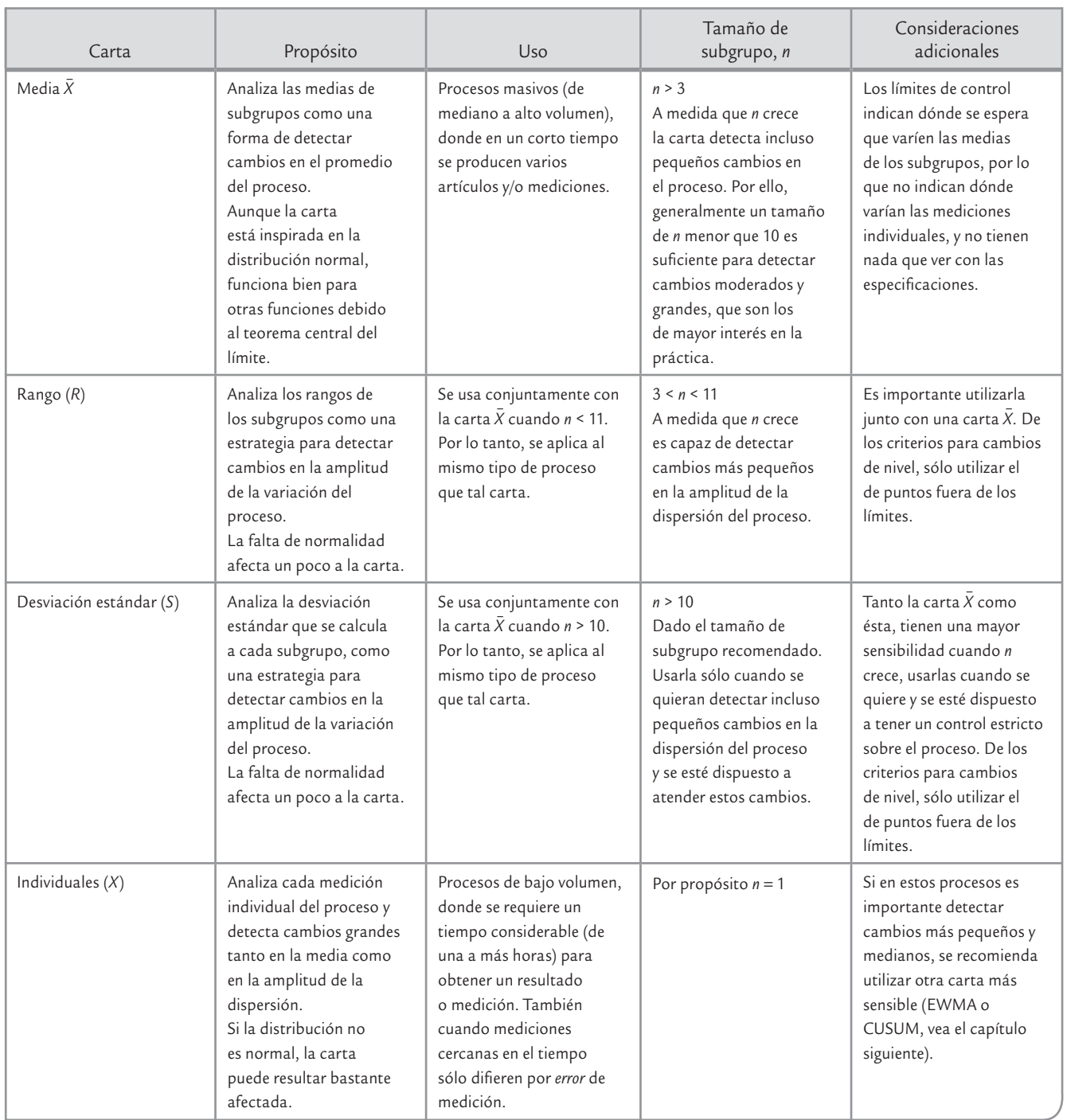

**8.** Pensar el *subagrupamiento*. Cada punto en una carta representa a un subgrupo o muestra de artículos. La selección de los elementos que constituirán cada subgrupo debe ser de manera que si están presentes causas especiales, éstas aparezcan como diferencias entre subgrupos, y no como diferencias entre los elementos que forman el subgrupo. En otras palabras, se debe buscar que el subgrupo sea lo más homogéneo posible. Por ejemplo, si en un proceso se utilizan varias máquinas, sería mejor tomar un subgrupo de cada máquina

#### **Subagrupamiento**

 $\mathbb{R}^2$ 

Se refiere a que en la implementación de una carta de control se debe buscar que los subgrupos (muestras) sean lo más homogéneos posible.

en lugar de formarlo con elementos de varias de ellas, porque las diferencias entre máquinas podría ser una causa especial de variación. De esta manera, para obtener las cartas de control, el muestreo aleatorio no es necesariamente el procedimiento de muestreo apropiado. La esencia del subagrupamiento es opuesta a la aleatorización.

Así, el subgrupo o muestra debe formarse procurando cierta homogeneidad, entendiendo ésta como que los elementos del subgrupo se hayan fabricado bajo las circunstancias más parecidas posibles, como por ejemplo que provengan de la misma línea, lote, área, oficina, máquina, operador o material. Hay ocasiones en las que algunas posibles fuentes de variabilidad de las que no se espera mucho impacto podrían incluirse dentro del mismo subgrupo, pero las fuentes que pueden tener más influencia deben repartirse en subgrupos distintos o incluso separarse en varias cartas de control. Por ello, antes que todo es necesario razonar el subagrupamiento.

**9.** Decidir la forma de selección de los elementos del subgrupo. Para especificar la forma operativa en que se elegirán los elementos del subgrupo, cuando éste lo constituyen más de un artículo, optar por uno de los siguientes procedimientos:

#### **Método del instante**

œ.

Método de muestreo en cartas de control que consiste en conformar el subgrupo con productos fabricados en un instante de tiempo tan pequeño como sea posible.

#### **Método del periodo**

Forma de muestrear en cartas de control que consiste en seleccionar los artículos del subgrupo de entre las partes producidas en un periodo o producción; así, el subgrupo es representativo de toda la producción en dicho periodo.

- • *Método del instante.* Consiste en conformar el subgrupo con productos hechos en un instante de tiempo tan pequeño como sea posible. Por ejemplo, un subgrupo lo constituyen cierta cantidad de piezas producidas de manera consecutiva o seleccionadas de entre una tanda (horneada, tiro de moldeo) de artículos producidos bajo las mismas circunstancias; el siguiente subgrupo se selecciona de manera similar después de que pasa cierto tiempo (media hora, una hora o más, dependiendo de la frecuencia que se crea conveniente).
- • *Método del periodo.* Este procedimiento consiste en seleccionar los artículos del subgrupo de entre las partes producidas en un periodo o producción (turno, lote), de esta manera el subgrupo será representativo de toda la producción de dicho periodo. Por ejemplo, un inspector asiste cada dos horas a cierta zona del proceso y elige de manera aleatoria determinada cantidad de piezas de entre las que se produjeron desde la última vez que fue.

El método del instante es el que más se usa debido a que con él se logran subgrupos más homogéneos y además proporciona una referencia más específica del tiempo en que se produjeron las piezas, lo cual es útil para localizar las causas

especiales de variación. También permite reaccionar con mayor oportunidad y exactitud. La ventaja del método del periodo es que proporciona mejor información acerca de la calidad, pero no sobre la variabilidad. En general, el método del periodo se usa cuando debido a las circunstancias particulares del proceso no es posible utilizar el otro método.

**10.** Elegir tamaño y frecuencia de muestreo. Para el tamaño de subgrupo recurrir a las recomendaciones que se dieron en la tabla 8.5*a* y *b*, y consultar las observaciones que se hicieron acerca de la sensibilidad o potencia de la carta para detectar cambios. En cuanto a la frecuencia del muestreo hay pocos criterios que lo rijan, pero debe ser suficiente para detectar el tipo de cambio que se desea identificar: si el espaciamiento entre los subgrupos es demasiado grande, durante ese intervalo de tiempo pueden ocurrir cambios importantes en el proceso que la carta no registrará. Pero si es demasiado frecuente, entonces además de un mayor esfuerzo y más costos de medición, tal vez no sea posible atender adecuadamente todas las señales de la carta de control. Por ejemplo, es muy raro que un subgrupo se tome cada cinco minutos, más bien, se suele espaciar cada media hora o más. De hecho, en algunos casos, una vez que se elige el subgrupo de manera automática se ha determinado la frecuencia. En general, se prefieren muestras pequeñas con más frecuencia, que muestras grandes con poca frecuencia. Por ejemplo, entre cinco piezas cada media hora y 20 piezas cada dos horas, en la práctica se prefiere lo primero.

Como comentario final de este punto diremos que aunque es importante el tamaño y frecuencia de muestreo, es más importante que la carta se utilice de forma sistemática para detectar cambios de manera oportuna en el proceso y que además se interprete correctamente (vea el capítulo 7).

- **11.** Estandarizar la toma de datos. Definir con precisión y claridad: la manera en que se van a tomar los datos y asegurarse de que los instrumentos de medición y prueba sean adecuados, que los criterios para los inspectores estén bien definidos, que los formatos de recolección de datos sean sencillos y entendibles, y que el lugar de donde se tomarán los datos es el mejor. Esto es primordial, ya que en ocasiones las señales de fuera de control se deben a variaciones en los criterios de inspección o a problemas con los instrumentos de medición y prueba.
- **12.** Determinar límites de control y su revisión futura. Colectar la información correspondiente a por lo menos 20 a 30 subgrupos y calcular los límites pre-

liminares de la carta correspondiente (estudio inicial). Si los datos reflejan que el proceso es estable (en control estadístico), entonces estos límites se seguirán usando para analizar el proceso en el presente y en el futuro. Una vez establecidos los límites de control, para analizar si el proceso opera de manera estable ya no será necesario esperarse a tener por lo menos 20 puntos en la carta, sino que en el momento de obtener el subgrupo se podrá saber si el punto cae fuera de los límites de control o si ha ocurrido algún otro patrón no aleatorio.

En caso de que en el estudio inicial aparezcan pocos puntos fuera de los límites de control, se procede a investigar la situación especial que causó que los puntos se salieran de los límites. Una vez que se identifica la causa y se toman las contramedidas adecuadas, esos puntos se excluyen y se recalculan los límites de control a usar en el futuro, que necesariamente serán más estrechos.

Si no se encuentra la causa que provocó que los puntos se salieran de los límites —situación más probable en un estudio inicial al estar analizando hechos pasados— es preferible retener los puntos y trabajar a futuro con los límites calculados desde el inicio, aunque también se podría optar por eliminar los puntos y recalcular los límites.

Por otra parte, si en el estudio inicial muchos puntos se salen de los límites de control no es apropiado excluirlos, además de que investigar las causas en cada uno de ellos resultará impráctico y será un trabajo poco productivo. En estos casos se debe revisar si la forma en que se calcularon los límites es la correcta y en general es preciso seguir la estrategia de mejora sugerida en el capítulo 10 para procesos inestables.

En cualquiera de los casos anteriores, una vez que se tienen límites de control definitivos para usarse en el futuro, éstos no se cambiarán hasta que la realidad del proceso sea otra, por ejemplo: que haya reducido su variabilidad de manera significativa o mejorado el centrado del proceso. En ocasiones, en algunas empresas se acostumbra revisar o recalcular en forma periódica los límites, pero se debe tener cuidado al imitar esta práctica, ya que si el periodo entre revisiones es muy corto puede ocurrir que no se detecten ciertos cambios o tendencias que se estén registrando en las cartas. Por ejemplo, una semana es un periodo muy corto para recalcular los límites de control. En algunos procesos se justifica recalcular los límites cuando se da cierto tipo de mantenimiento mayor, o cuando se le hacen cambios al proceso, etc.; en todo caso, debe existir claridad de por qué después de estos cambios se espera que el proceso opere en forma diferente con respecto a la variable que se analiza con la carta de control.

La práctica en algunas empresas de sustituir los límites de control por especificaciones o metas de calidad se debe evitar a toda costa. En ocasiones, la línea central de una carta de medias se sustituye por un valor objetivo o deseado, lo que también se debe evitar, porque aunque en algunas ocasiones puede justificarse, cuando se hace esto la carta de control por lo general pierde su propósito y potencial.

**13.** Asegurarse de la cooperación. Es necesario que se involucre a quienes están relacionados con la problemática que pretende atender la carta de control, es indispensable explicar los objetivos de la carta y la situación que prevalece actualmente (etapas 1 y 2); además, es muy importante capacitar con respecto a lo que va a detectar la carta y cómo ayudará a realizar mejor el trabajo. En otras palabras, el desarrollo de esta fase es una buena opor-

#### **Estandarizar la toma de datos**

Implica definir la manera en que se van a tomar los datos para implementar una carta de control y asegurarse de que los instrumentos de medición y prueba son adecuados, los criterios están bien definidos y los formatos son sencillos.

tunidad para practicar el trabajo en equipo, así como para fortalecer la corresponsabilidad por la calidad y la empresa.

- **14.** Entrenar a los usuarios. Con base en las etapas 6, 7 y 8, es necesario entrenar a quienes van a usar la carta de control: cada cuándo y cómo van a tomar los datos, en el registro de puntos en la carta de control, en la documentación de las cartas y en todos aquellos pasos que se seguirán para la operación de la carta.
- **15.** Analizar los resultados. Asegurarse de que la carta se interpreta correctamente, que se utiliza para detectar causas especiales de variación, que ayuda a fundamentar acciones de mejora, entre otras. Es importante definir quién va interpretar la carta y los pasos a seguir cuando se detecte una causa especial de variación, sea un cambio de nivel, una tendencia, etcétera.
- **16.** Asegurarse de su efectividad. Se debe tener cuidado de que el llenado de los puntos en la carta de control no se convierta en una rutina más, en la que no se toma ningún tipo de acción. Es indispensable revisar periódicamente si la carta cumple con el propósito para el que se implementó, si se usa e interpreta en forma correcta y si la problemática se ha reducido.
- **17.** Mantener el interés y modificar la carta. Tomar acciones para que la carta no se use de forma mecánica, sino que sea un instrumento vivo, útil y que recibe atención. Para ello, se puede involucrar cada vez más a los usuarios de las cartas en la corresponsabilidad de la calidad, asignar responsabilidades, modificar la carta: su lugar, la frecuencia y tamaño de muestreo. También se puede cambiar su naturaleza de acuerdo con los resultados obtenidos, por ejemplo, si ya se logró que el proceso sea estable y capaz, entonces ahora el propósito de la carta debe ser preventivo para que la mejoras logradas sean irreversibles.
- **18.** Eliminar la carta. Cuando una carta ha cumplido su propósito, por ejemplo el problema se eliminó o en general la carta ya no tiene razón de ser, entonces es el momento de pensar en eliminarla y sustituirla por una alternativa acorde con las nuevas circunstancias. Por ejemplo, si dio resultado, entonces es posible pensar en medidas de aseguramiento, como muestreo periódico, inspección o una carta que resulte más económica y adecuada a las nuevas circunstancias.

# **Uso de software estadístico**

Las cartas de control descritas en este capítulo y otras, por lo general están incluidas en paquetes estadísticos que tienen cierta orientación industrial. En general, si se tiene un tamaño de subgrupo variable, en una columna se introducen los conteos observados de las no conformidades, y en la otra columna los tamaños de subgrupo utilizados.

## **Statgraphics**

En este sistema la secuencia es *CEP* → *Gráficos de Control* → *Gráficos de Atributos*; una vez que se elige la carta de atributo deseada aparece una pantalla en la que se le dan los datos específicos para el análisis. Si se elige la carta *p*, en la parte superior se da el nombre de la columna que contiene las proporciones (números entre 0 y 1), en la siguiente se especifica el tamaño de subgrupo (*Subgroup Size*). Dentro del análisis hay diferentes análisis y pruebas tanto en forma tabular como en forma de gráfica.

## Minitab

En este software se sigue la secuencia: *Stat* → *Control Charts*, y en la parte inferior se elige la carta de atributos deseada. Después aparecerá una pantalla en la que se proporciona la información solicitada de acuerdo a cada carta. En el caso de que el tamaño de subgrupo sea constante se da el valor en *Subgroup Size*; pero si es variable, entonces en el campo *Subgroup Size in* se da la columna que contiene los tamaños de subgrupo. En *Tests* se puede seleccionar el tipo de pruebas que se aplicarán para detectar causas especiales de variación.

#### Conceptos Clave **■** o

- Carta *p*
- Artículo defectuoso
- Límites de la carta *p*
- Carta 100*p*
- Carta *p* con límites variables
- Carta *p* normalizada
- Carta *np*
- Límites de la carta *np*
- Carta *c*
- Carta *u*
- Carta *u* con límites variables
- Subagrupamiento
- Método del instante
- Método del periodo
- Estandarizar la toma de datos

# Preguntas y ejercicios

- **1.** ¿Qué tipo de variables se analizan con las cartas de **TABLA 8.6** Datos para el ejercicio 5 atributos y cuáles con las cartas para variables?
- **2.** De manera general, ¿cómo se obtienen los límites de control en las cartas de control de Shewhart? Ejemplifique con la carta *p*.

### **Cartas** *p* **y** *np*

- **3.** ¿Qué tipo de variables se analizan mediante una carta *p* o *np*?
- 4. ¿Cuándo se prefiere la carta *p* sobre la np?
- **5.** En una empresa del ramo metalmecánico se fabrican válvulas. Después del proceso de fundición se realiza una inspección y las piezas que no cumplen con ciertas características son rechazadas. Las razones del rechazo son diversas: piezas incompletas, porosas, mal formadas, etc. Para evaluar la variabilidad y la magnitud de la proporción de piezas defectuosas en el proceso de fundición se decide implementar una carta *p*. El proceso de fundición se hace por lotes. En la tabla 8.6 se muestran los datos obtenidos durante una semana para cierto tipo de válvulas. Aunque regularmente el tamaño de lote es fijo, *n* = 300, en ocasiones, por diferentes motivos, en algunos lotes se hacen unas cuantas piezas de más o de menos, como se aprecia en la tabla 8.6.
	- *a*) Calcule los límites de control utilizando el tamaño de subgrupo (lote) promedio.
	- *b*) ¿Cómo explicaría los límites de control que obtuvo a alguien que no tiene conocimientos profundos de estadística?
	- *c*) Grafique la carta correspondiente e interprétela.
	- *d*) ¿El proceso es estable?
	- *e*) ¿Se puede considerar que la calidad del proceso es aceptable? Argumente su respuesta.
	- *f* ) ¿Cómo aplicaría un análisis de Pareto para enfocar un proyecto de mejora en este caso?
- **6.** En el caso del ejercicio 5:
	- *a*) Obtenga una carta *p* con límites de control variables.
	- *b*) ¿Qué diferencias observa con respecto a la carta obtenida en el ejercicio anterior?

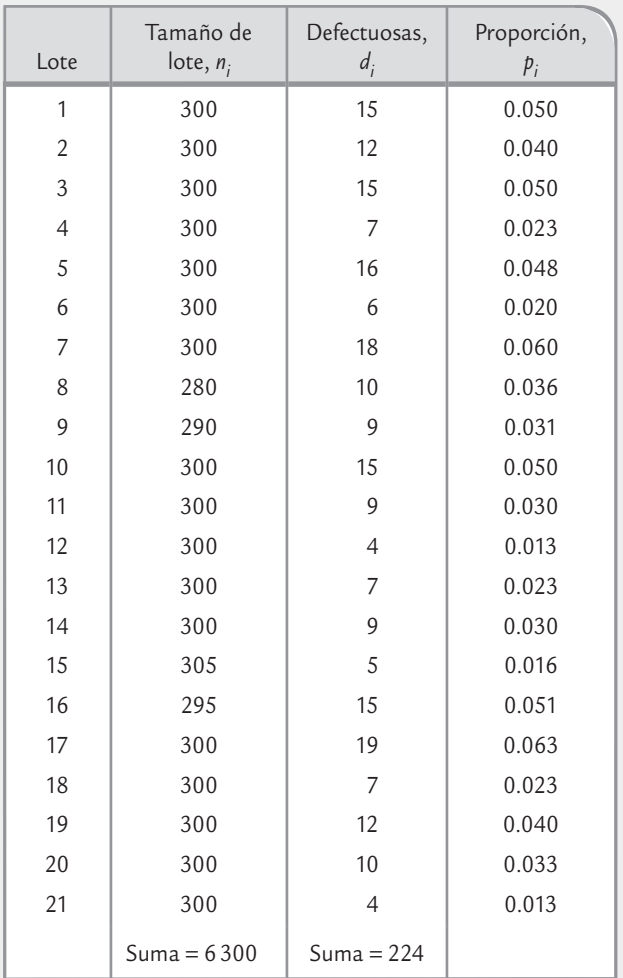

- **7.** En el caso del ejercicio 5:
	- *a*) Suponga que todos los lotes tienen el mismo tamaño (el promedio), calcule los límites de control para una carta *np* e interprételos.
	- *b*) Grafique la correspondiente carta *np* y analícela.

- *c*) ¿El proceso es estable?
- *d*) ¿Observa alguna diferencia importante entre la carta *p* y la *np*?
- *e*) ¿Cuál carta *p* o la *np* sería la más conveniente en este caso? Argumente.
- **8.** Se analiza el porcentaje de defectuosos en un proceso mediante una carta de control *p*, y se encuentra que el proceso es estable, que está en control estadístico, ¿quiere decir que el porcentaje de defectuosos es muy pequeño y que por lo tanto el proceso funciona bien?
- **9.** En un proceso se lleva una carta *p*, cuya línea central es 0.08. Si se toma un lote de 100 artículos y se obtienen 16 defectuosos, ¿ese lote es anormal? Es decir, ¿en la producción de ese lote el proceso estuvo fuera de control estadístico? Calcule los límites de control considerando  $n = 100$  y  $p = 0.08$ .
- **10.** En un proceso de producción se produce por lotes de tamaño 500, en la inspección final de los últimos 30 lotes se obtuvo la siguiente cantidad de artículos defectuosos (los datos están en orden horizontal).
	- 11 12 15 17 11 10 13 25 17 13 11 12 17 8 12 11 20 15 12 17 18 14 10 8 10 6 7 5 9 6
	- *a*) Calcule los límites de control para una carta *p*.
	- *b*) Grafique la carta *p* e interprétela.
	- *c*) ¿El proceso es estable?
	- *d*) Con sus palabras diga qué significan los límites de control y la línea central.
	- *e*) A partir del lote 20 se empezó a ejecutar un plan de mejora, ¿hay algún tipo de evidencia de que el plan haya dado resultado?
- 11. Para medir la eficacia de un proceso en una empresa se cuantifica la proporción de artículos defectuosos. De acuerdo con los datos históricos, se tiene que el porcentaje promedio de artículos defectuosos es de 3.5%. La meta es reducir ese porcentaje a 2.5% y para ello desean apoyarse en una carta de control. Conteste lo siguiente:
	- *a*) ¿Qué carta de control les recomendaría usar?
	- *b*) ¿El límite de control superior o la línea central de tal carta debe ser 2.5? Explique.
- **12.** En una empresa se ha usado una carta *p* para analizar la variación en la proporción de artículos defectuosos.
	- *a*) Si la línea central de esta carta es 0.05, el tamaño de subgrupo es de 150, calcule los límites de control de la carta e interprételos.
	- *b*) La proporción de defectuosos de nueve lotes consecutivos de tamaño 150 fue la siguiente: 0.02, 0.065, 0.07, 0.08, 0.09, 0.07, 0.11, 0.10, 0.09. Analice estos datos con la carta del inciso anterior y señale si en la producción de estos lotes el proceso estuvo en control estadístico o si hubo algún cambio importante.
- *c*) Haga lo mismo que en el inciso *a*) pero utilizando un tamaño de subgrupo de 300, e interprete los límites que obtenga.
- *d*) ¿Qué efecto tiene el tamaño de subgrupo en la amplitud de los límites de control de una carta *p*?
- **13.** Para analizar el desempeño de un proceso y tratar de mejorarlo, se decide analizar la proporción de defectuosos. Para ello, se toman subgrupos de tamaño 200 y se cuantifica la cantidad de defectuosos. Los datos obtenidos durante seis días son los siguientes:
	- 10 6 12 7 9 6 8 9 8 6 10 9 13 9 11 6 15 7 4 8
	- *a*) Calcule los límites de control para una carta *p*, y explique el significado de los límites de control que obtuvo.
	- *b*) Mediante una carta *p* analice los datos y obtenga conclusiones.
	- *c*) De acuerdo con los costos de producción el nivel de defectuosos máximo tolerable es de 5%. Con base en esto, alguien sugiere que el límite de control superior de la carta *p* debe ser 0.05, ¿es correcta esta sugerencia?
- **14.** En el caso del ejercicio anterior se aplica un plan de mejora y se llevan a cabo varias acciones. Los datos obtenidos en la semana posterior a las mejoras son:

7 4 5 5 6 4 3 4 7 6 4 6 4 6 4 5 8 3 7 8

- *a*) Utilice los límites de control obtenidos antes de la mejora (inciso 13*a*) para analizar estos últimos datos mediante una carta *p*.
- *b*) ¿Las mejoras dieron resultado? Argumente su respuesta.
- *c*) Después de los cambios los límites de control de la carta parecen inadecuados; si es así, proponga los límites que se usarían a futuro.
- **15.** En un proceso se produce por lotes y éstos se prueban al 100%. Se lleva un registro de la proporción de artículos defectuosos por diferentes causas. Los datos de los últimos 25 lotes se muestran en la tabla 8.7.
	- *a*) Obtenga una carta *p* usando el tamaño de subgrupo (lote) promedio.
	- *b*) ¿Cómo explicaría los límites de control que obtuvo a alguien que no tiene conocimientos profundos de estadística?
	- *c*) Obtenga una carta *p* con límites de control variables.
	- *d*) Suponiendo que todos los lotes tienen el mismo tamaño (el promedio), obtenga una carta *np* para tales datos.
	- *e*) ¿Observa alguna diferencia importante entre la carta *p* y la *np*?
	- *f* ) ¿De qué depende la elección entre la carta *p* o *np*?
| Lote           | Tamaño | Defectuosos | Lote  | Tamaño | Defectuosos |
|----------------|--------|-------------|-------|--------|-------------|
| 1              | 200    | 21          | 14    | 200    | 21          |
| $\overline{2}$ | 200    | 20          | 15    | 200    | 25          |
| $\mathfrak{Z}$ | 200    | 27          | 16    | 200    | 29          |
| $\overline{4}$ | 200    | 33          | 17    | 200    | $20\,$      |
| 5              | 200    | 22          | 18    | 220    | 28          |
| 6              | 200    | 40          | 19    | 220    | 18          |
| $\overline{7}$ | 180    | 27          | 20    | 220    | 24          |
| 8              | 180    | 23          | 21    | 200    | 13          |
| 9              | 180    | 20          | 22    | 200    | 23          |
| 10             | 200    | 26          | 23    | 200    | 12          |
| 11             | 200    | 28          | 24    | 200    | 19          |
| 12             | 200    | 21          | 25    | 200    | 26          |
| 13             | 200    | 23          |       |        |             |
|                |        |             | Total | 5000   | 589         |

**TABLA 8.7** Datos para el ejercicio 15

- *g*) ¿Qué límites de control usaría para analizar datos futuros mediante las cartas *p* y *np*?
- *h*) ¿Cómo aplicaría el análisis de Pareto para enfocar un proyecto de mejora?
- **16.** En una fábrica de artículos de plástico inyectado se tiene el problema de la rebaba en las piezas, que es necesario eliminar con retrabajo. Con el propósito de evaluar la realidad actual y detectar posibles causas especiales de variación se decide implementar una carta de control para el producto que más se fabrica, los datos obtenidos en 24 lotes de tamaño 500, en cuanto a la cantidad de piezas con rebaba se muestran a continuación:

 86 95 113 93 88 101 90 85 111 80 96 89 98 126 96 124 129 115 95 78 97 110 108 118

- *a*) Calcule los límites de control para una carta *p* e interprételos.
- *b*) Grafique la carta *p* y analícela.
- *c*) Obtenga una carta *np* e interprétela.
- *d*) A su juicio, ¿cuál de las dos cartas es más conveniente en este caso? Argumente.
- *e*) ¿El proceso es estable?
- *f* ) ¿Se puede considerar que el proceso genera buena calidad?

## **Cartas** *c* **y** *u*

- **17.** ¿Qué tipo de variables se analizan mediante las cartas *c* y *u*?
- **18.** ¿Cuándo se aplica una carta *c* y cuándo una *u*?

**19.** En una empresa se registra el número de quejas por mal servicio. Los datos de las últimas 25 semanas se muestran enseguida (el orden es por renglón):

 6 2 3 4 5 6 7 8 9 0 1 2 3 4 5 6 7 8 9 0 1 2 3 4 5

- *a*) ¿Es adecuado hacer un análisis mediante una carta *p*? Argumente.
- *b*) Calcule los límites de control.
- *c*) Obtenga la carta *c* y analícela.
- *d*) ¿El proceso es estable?
- *e*) ¿El nivel de calidad se puede considerar satisfactorio?
- **20.** En una línea de ensamble o montaje de pequeñas piezas en tarjetas electrónicas se cuantifica el número de defectos de diferente tipo por medio de una muestra de 10 tarjetas. Los defectos encontrados en las últimas 30 muestras se listan a continuación (datos en orden por renglón).
	- 28 22 25 21 26 22 36 22 32 22 23 27 26 18
	- 29 24 6 20 25 29 26 24 32 31 29 24 27 21 27
	- 31 20 22 28 26 24
	- *a*) Note que en promedio hay más de un defecto por tarjeta, ¿es adecuado analizar estos datos mediante una carta *p*? Argumente.
	- *b*) Calcule los límites de control para una carta *c* e interprete los límites obtenidos.
	- *c*) Obtenga la carta *c* y analícela.
- *d*) El dato de la muestra 17 es especial, por lo que habría que buscar las posibles causas que ocasionaron esto, ¿por qué?
- *e*) ¿Qué opina de la estabilidad del proceso?
- *f* ) ¿El nivel de calidad se puede considerar satisfactorio?
- *g*) ¿Cómo aplicaría un análisis de Pareto para enfocar mejor un proyecto de mejora?
- **21.** En el caso del problema anterior los datos también pueden analizarse mediante una carta *u*, si se dividen los defectos por muestra entre el tamaño de muestra (10). De esta manera se analizaría el número de defectos por tarjeta por subgrupo o muestra. Haga lo anterior y realice las siguientes actividades.
	- *a*) Calcule los límites de control para la carta *u* e interprete los límites obtenidos.
	- *b*) Obtenga la carta *u* y analícela.
	- *c*) ¿Hay diferencias en lo que detectó la carta *c*, de lo que ha observado con la carta *u*? ¿Por qué?
	- *d*) En este caso, ¿cuál carta recomendaría? ¿Por qué?
- 22. Se registra en una hoja de verificación la cantidad de artículos defectuosos, donde también se registra el nombre del trabajador que realizó tal tipo de piezas. Analizando los datos de los últimos cinco meses, se tiene que en promedio cada trabajador genera 25 piezas malas por semana ( $\bar{c} = 25$ ).
	- *a*) Calcule los límites de control de la carta de control *c* para el número de piezas malas por trabajador por semana e interprételos en forma simple.
	- *b*) Si un trabajador hizo 12 piezas malas en una semana (la mitad del promedio), ¿significa que tuvo un buen desempeño y por lo tanto se le debe premiar de alguna forma?
	- *c*) Un trabajador hizo 45 piezas malas en una semana, lo cual es mayor que el límite superior de la carta *c*; por lo tanto, cometió más fallas de las que ordinariamente se esperaría. Con base en lo anterior, ¿se debe llamar la atención o castigar a ese trabajador?
	- *d* ) En general, ¿cómo aplicaría esta carta para detectar qué trabajador está fuera del sistema (tiene un desempeño significativamente diferente que el resto)?
	- *e*) Si aplicara un programa para reducir el número de fallas por trabajador (entrenamiento, mejora de métodos de trabajo, etc.), ¿cómo se reflejaría en la carta si hubo mejoras importantes?
	- *f* ) Lo que se ha señalado es para errores por trabajador, pero supongamos que también está interesado en llevar un análisis del total de piezas buenas por semana que hace cada trabajador. Explique con detalle cómo se calcularían los límites de control de la carta y qué tipo de información obtendría con la misma.
- **23.** En una fábrica de productos de plástico se tiene el problema de las rugosidades (o marcas de flujo) que afectan el aspecto o estética de los productos, aunque no su funcionamiento. Con el propósito de analizar la estabilidad del proceso y tratar de localizar causas especiales de variación, se inspeccionan 50 piezas de cada lote de cierto producto. El número de rugosidades encontradas en los lotes producidos en dos semanas se muestra a continuación (el orden es por renglón).
	- 155 181 158 156 152 188 163 163 170 154 150
	- 188 155 141 163 154 153 167 128 153 129 160
	- *a*) Divida los defectos por subgrupo entre el tamaño de subgrupo, para de esa forma analizar los datos mediante una carta *u*.
	- *b*) Calcule los límites de control para una carta u e interprételos.
	- *c*) Grafique la carta *u* y analícela.
	- *d*) ¿El proceso es razonablemente estable?
	- *e*) ¿Usted estaría satisfecho con el nivel de calidad que tiene el proceso?
	- *f*) Por medio de diseño de experimentos se modificaron las temperaturas de fundido y del molde, así como la fuerza de cierre del molde; después de ello, se obtuvieron las siguientes cantidades de rugosidades en 50 piezas de tres lotes consecutivos: 70, 50, 45. Con base en la carta de control que obtuvo

investigue si las modificaciones dieron resultado.

- *g*) Los datos de este problema también podrían analizarse con una carta *c*, ¿cuáles serían las posibles ventajas y desventajas de ello?
- **24.** En un hotel se ha llevado el registro de quejas de los clientes desde hace 15 semanas con el número de clientes por semana, los datos se muestran en la tabla 8.8.
	- *a*) Calcule los límites de control para una carta *u* para el número de quejas por cliente e interprete los límites que obtenga.
	- *b*) Grafique la carta *u* correspondiente y analícela.
	- *c*) ¿La estabilidad del proceso es aceptable?
	- *d*) ¿Considera que la calidad en el hotel es buena? Explique.
	- *e*) ¿Cómo aplicaría un análisis de Pareto para enfocar un proyecto de mejora?
	- *f* ) ¿Si mejora o empeora la calidad, cómo se daría cuenta a través de esta carta de control?
- **25.** En el problema anterior tome en cuenta sólo el número de quejas y analícelas mediante una carta de control *c*. Específicamente:
	- *a*) Calcule los límites de control para una carta *c* e interprete los límites obtenidos.
	- *b*) Obtenga la carta *c* y analícela.

| Semana         | Clientes | Quejas | $U_i$ | Semana | Clientes | Quejas | $u_i$ |
|----------------|----------|--------|-------|--------|----------|--------|-------|
| 1              | 114      | 11     | 0.096 | 9      | 131      | 10     | 0.076 |
| $\overline{2}$ | 153      | 15     | 0.098 | 10     | 91       | 10     | 0.110 |
| 3              | 115      | 5      | 0.043 | 11     | 112      | 10     | 0.089 |
| 4              | 174      | 14     | 0.080 | 12     | 158      | 11     | 0.070 |
| 5              | 157      | 16     | 0.102 | 13     | 244      | 30     | 0.123 |
| 6              | 219      | 11     | 0.050 | 14     | 111      | 11     | 0.099 |
| 7              | 149      | 10     | 0.067 | 15     | 120      | 11     | 0.092 |
| 8              | 147      | 9      | 0.061 |        |          |        |       |
|                |          |        |       | Total  | 2 1 9 5  | 184    |       |

**TABLA 8.8** Datos para el ejercicio 24

- *c*) ¿Obtiene los mismos resultados que con la carta *u*? Explique.
- **26.** Con el propósito de analizar la posibilidad de eliminar los estándares de trabajo en un sector de una fábrica, se decide analizar el número de cierto tipo de operaciones que realiza cada trabajador por día y semana. A continuación se muestran los resultados obtenidos en una semana para 14 trabajadores (cada dato corresponde a un trabajador).

 295 306 292 297 294 343 285 240 329 305 277 260 337 320

- *a*) Calcule los límites de control para una carta *c* para el número de operaciones por trabajador e interprete los límites que obtenga.
- *b*) Investigue mediante la carta *c* correspondiente si algún trabajador está fuera del sistema.
- *c*) En caso de estarlo, ¿qué recomendaría hacer con tal trabajador?
- **27.** Analice los datos del problema anterior mediante una carta de individuales y diga, ¿cuál de las dos cartas es más apropiada?
- Carta CUSUM
- Carta EWMA
- Carta ARIMA para datos autocorrelacionados
- Modelos ARIMA
- Uso de software estadístico

# **Sumario**

# Capilulo 9

# Cartas CUSUM, EWMA y ARIMA

# Objetivos de aprendizaje

- Reconocer la importancia de detectar de manera oportuna cambios pequeños en un proceso con el objetivo de mejorar su control.
- Identifi car las características de la carta CUSUM de dos lados y la CUSUM tabular.
- Describir la carta EWMA y su uso práctico en la detección de cambios en el proceso.
- Reconocer la naturaleza de los procesos con datos autocorrelacionados y utilizar la carta ARIMA para monitorear este tipo de procesos.

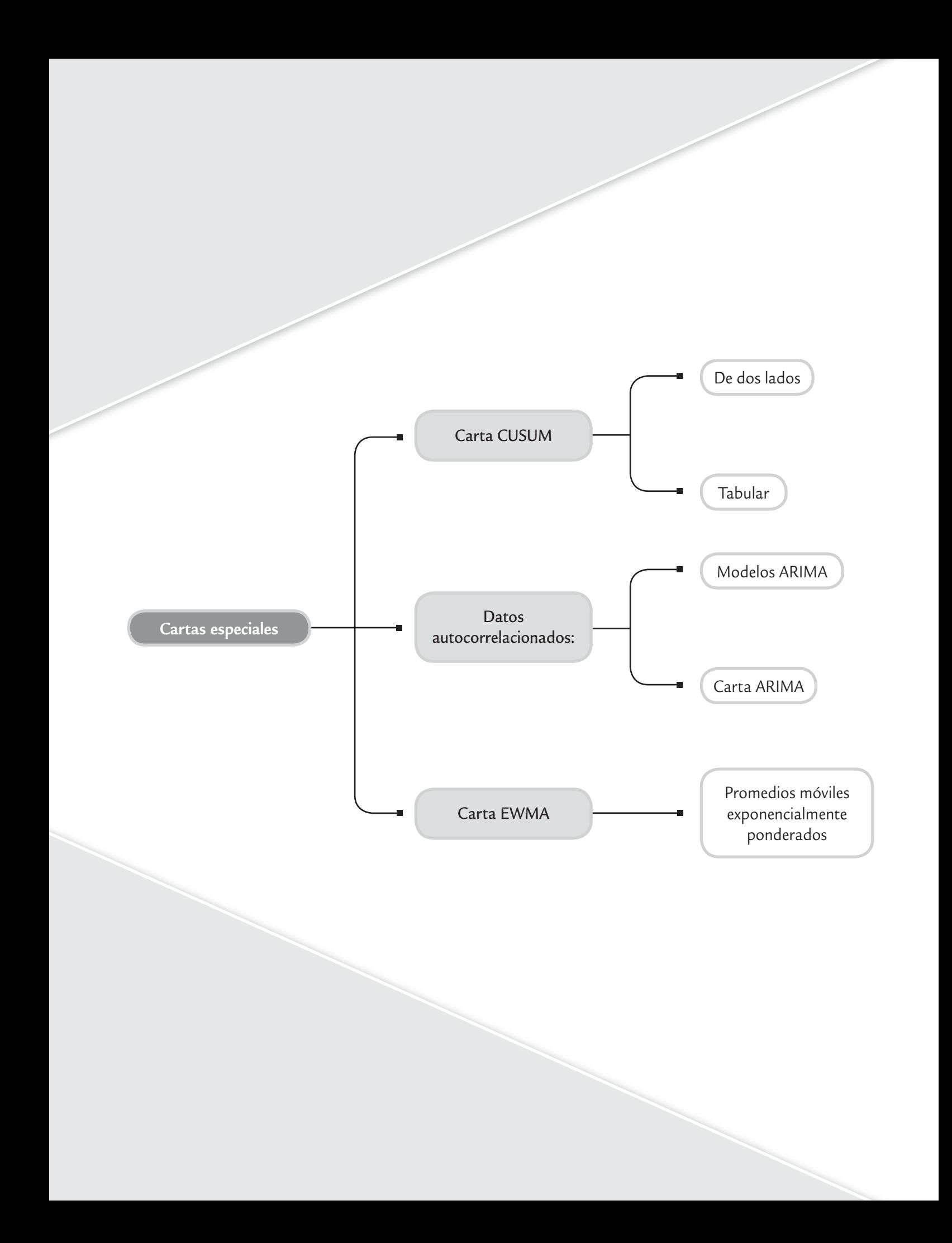

Una desventaja de las cartas de control tradicionales (tipo Shewhart) que se estudiaron en los capítulos 7 y 8, es que no son rápidas para detectar "cambios pequeños" en el proceso, donde un cambio de nivel se considera pequeño si es menor a 1.5 veces la desviación estándar de la media o error estándar (< 1.5 σ<sub> $\overline{X}$ </sub>). Por ejemplo, la carta de medias que es interpretada sólo con la regla 1 (un punto fuera de los límites) tarda 43.9 puntos en promedio en detectar un cambio de magnitud 1  $\sigma_{\bar{X}}$ , y 71.5 en uno de 0.8  $\sigma_{\bar{X}}$ . Este desempeño de las cartas tradicionales es lento en comparación con las cartas CUSUM y EWMA que se presentan en este capítulo, las cuales

son capaces de detectar cambios o brincos de magnitudes  $0.8\ \sigma_{\overline{X}} \,$ y  $1\sigma_{\overline{X}}$  al menos cuatro veces más rápido.

#### **ARL (longitud promedio de corrida)**

Es el número de puntos que en promedio se deben graficar en la carta para que ésta detecte una señal de fuera de control.

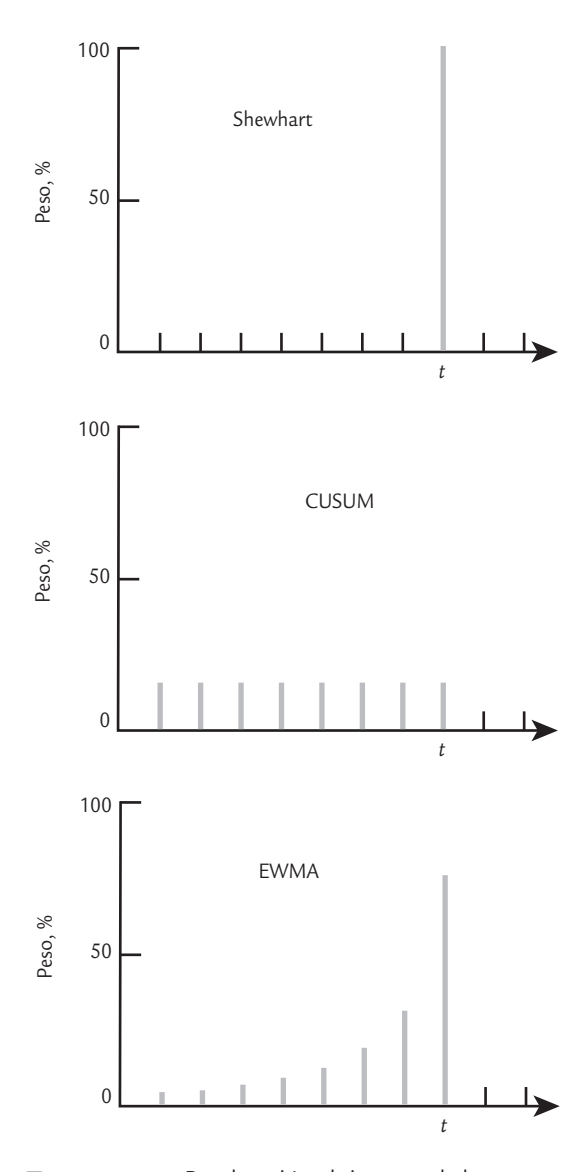

■ **FIGURA 9.1** Ponderación al tiempo *t* de la información en las cartas Shewhart, CUSUM y EWMA.

La forma tradicional de medir la velocidad con la que una carta de control detecta un cambio es a través del *ARL*, que es el número de puntos que en promedio es necesario graficar en la carta para que ésta detecte un cambio dado. Bajo control estadístico, el *ARL* = 1/*p*, donde *p* es igual a la probabilidad de que los

puntos caigan fuera de los límites de control, que en el caso de la carta de medias y bajo el supuesto de normalidad *p* = 0.0027, y entonces *ARL* = 370.4. De esta forma, bajo control estadístico se espera que de cada 370.4 puntos graficados en la carta de medias uno caiga fuera de los límites de control, a pesar de que no haya ocurrido un cambio; es decir, se espera que la carta de medias envíe una falsa alarma cada 370.4 puntos en promedio. En este caso, *p* = 0.0027 es la probabilidad de error tipo I, y representa el riesgo que se asume de que un punto se salga de los límites de control sin que haya ocurrido ningún cambio en el proceso (vea los capítulos 4 y 7).

Una manera de mejorar el desempeño de la carta tipo Shewhart en la detección de brincos pequeños es mediante la aplicación de las llamadas *reglas adicionales de cambio de nivel* (vea el capítulo 7). Sin embargo, este proceder conlleva riesgos, ya que se incrementa la proporción de falsas alarmas, lo cual genera, entre otras cosas, que la credibilidad de la herramienta resulte afectada. Por ejemplo, utilizar de manera simultánea las cuatro reglas de cambio de nivel lleva a tener una falsa alarma cada 91.75 puntos graficados en promedio, que es la cuarta parte de 370.4.

Por lo tanto, si en la empresa ya se aplican satisfactoriamente las cartas tipo Shewhart pero además se desea contar con herramientas que detecten de manera más oportuna los brincos o cambios pequeños en el proceso, pero que al mismo tiempo no incrementen de forma considerable las señales falsas, las alternativas más apropiadas son las cartas CUSUM y EWMA.

Es importante señalar que en la práctica es más importante detectar los cambios grandes que los pequeños, y para la detección de los primeros la carta tradicional es mejor que la CUSUM y la EWMA. Para brincos mayores a 2.5  $\sigma_{\overline{X}}$  es mejor la carta tipo Shewhart. Por ello, en los procesos que interesa realizar un monitoreo cercano para detectar cualquier cambio de nivel se recomienda aplicar una de las parejas de cartas de control: *Shewhart*-*CUSUM* o *Shewhart*-*EWMA*. Con la primera se detectan los cambios grandes y con la segunda se detectan los cambios pequeños.

La diferencia fundamental entre estas cartas con respecto a la carta tradicional es la manera en que ponderan los datos. En la figura 9.1 se muestra cómo en los estadísticos graficados en las cartas CUSUM, EWMA y Shewhart se toma en cuenta la información recabada hasta un tiempo de inspección *t*. Se observa que la carta

tradicional no tiene memoria y sólo se considera la información obtenida en el tiempo *t*, mientras que las cartas CUSUM y EWMA toman en cuenta toda la información, dándole algún peso a las muestras observadas en los tiempos anteriores al *t*. Esto se verá con detalle a continuación.

# **Carta CUSUM**

Esta carta fue propuesta por Page (1954), y el nombre de CUSUM se debe a que es una carta en la cual se grafica la suma acumulada de las desviaciones con respecto a la media global (si el proceso está centrado, se podrían considerar las desviaciones con respecto al valor nominal de la característica de interés). Sean  $\overline{X}_1$ , *X*<sub>2</sub>,  $\overline{X}_2$ ,  $\overline{X}_3$ ,...,  $\overline{X}_m$  las medias observadas en *m* subgrupos y sea  $\hat{\mu}$  la media global estimada. Entonces, en los primeros *m* puntos de inspección sobre la carta CUSUM se grafican las sumas acumuladas:

$$
S_1 = (\overline{X}_1 - \hat{\mu})
$$
  
\n
$$
S_2 = (\overline{X}_1 - \hat{\mu}) + (\overline{X}_2 - \hat{\mu})
$$
  
\n
$$
S_3 = (\overline{X}_1 - \hat{\mu}) + (\overline{X}_2 - \hat{\mu}) + (\overline{X}_3 - \hat{\mu})
$$
  
\n
$$
\vdots \qquad \vdots
$$
  
\n
$$
S_m = (\overline{X}_1 - \hat{\mu}) + (\overline{X}_2 - \hat{\mu}) + (\overline{X}_3 - \hat{\mu}) + \dots + (\overline{X}_m - \hat{\mu}) = \sum_{i=1} (\overline{X}_i - \hat{\mu})
$$

#### **CUSUM (sumas acumuladas)**

Carta en la que se grafican las sumas acumuladas de las desviaciones con respecto a la media global o al valor nominal de la característica de interés.

Mientras el proceso se mantenga en control estadístico centrado sobre  $\hat{\mu}$ , los valores de estas sumas acumuladas oscilarán alrededor de cero. Note que la suma *Sm* pondera por igual a todas las medias observadas hasta ese momento, incluyendo la del subgrupo *m*, de ahí se deriva la figura 9.1. Esto hace que si el proceso se va modificando poco a poco o cambia a una nueva media, las sumas acumuladas sean bastante sensibles para detectar el cambio rápidamente, en particular si éste tiene una magnitud de alrededor de 1 $\sigma_{\overline{X}}$ . En general, la CUSUM detecta con  $\mu$ anticular si este tiene una magnitud de anededor de ro $\chi$ . En general, la COOOM detecta composition de la carta  $\overline{X}$  tradicional los cambios de nivel de magnitudes entre 0.2 $\sigma_{\overline{X}}$  y 2 $\sigma_{\overline{X}}$ .

Existen dos maneras de construir esta carta: la *CUSUM de dos lados*, que se interpreta con un dispositivo especial llamado "máscara" y la *CUSUM tabular* o de un sólo lado, en la cual se consideran de manera separada las sumas acumuladas por arriba y las sumas acumuladas por abajo. La CUSUM tabular es la más recomendada en la práctica, ya que se evita el engorroso diseño de la máscara; sin embargo, ambos procedimientos tienen el mismo desempeño y menor dificultad si se utiliza un software apropiado.

## CUSUM de dos lados (con máscara)

En este tipo de CUSUM se grafican las sumas  $S<sub>i</sub>$  definidas antes, y para detectar cambios se usa una especie de cono en forma de la letra *V*, al cual se le denomina *máscara* y se coloca de manera horizontal sobre los puntos graficados (vea la figura 9.2). Si algún punto anterior al punto de colocación se sale de los brazos de la máscara, el proceso se encuentra fuera de control estadístico. Por ejemplo, en la figura 9.2, al colocar la máscara en el punto 10 se detecta una señal de fuera de control porque el punto 8 se sale del brazo superior. Note que la señal también se detectaría al colocar la máscara en cualquier punto a partir del punto 10.

Como se observa en la figura 9.2, los parámetros fundamentales de la máscara son el intervalo de decisión *h* y el valor de referencia *k*. Donde *h* es la distancia entre el punto de colocación y los brazos de la máscara, y *k* es la mitad del salto que interesa detectar. Ambos parámetros se expresan en unidades del error estándar <sup>σ</sup>*X* –. La distancia guía *d* entre el punto de colocación, el vértice de la máscara y el ángulo θ (figura 9.2) se relaciona con los parámetros *k* y *h* mediante las fórmulas:

#### **CUSUM de dos lados**

Carta CUSUM donde la suma acumula tanto desviaciones positivas como negativas. Se interpreta con un dispositivo especial llamado máscara.

#### **Máscara de la CUSUM**

Dispositivo en forma de *V* diseñado para interpretar la CUSUM de dos lados.

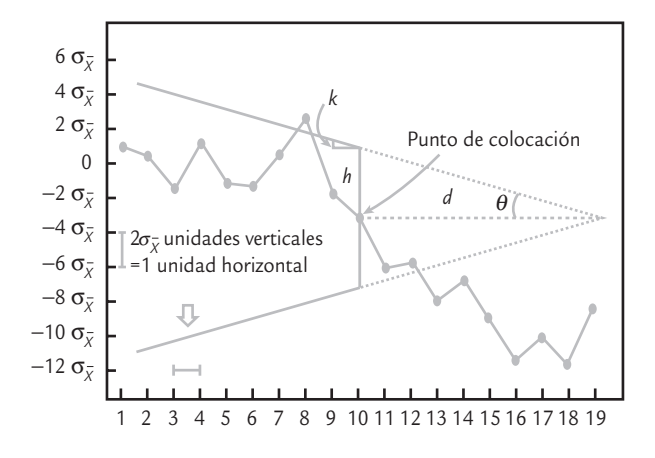

■ **FIGURA 9.2** Máscara *V* y sus parámetros básicos.

$$
d = \frac{h}{k} \text{ y } \theta = \arctan\left(\frac{k}{2}\right) = \arctan\left(\frac{h}{2d}\right)
$$

donde el 2 sale del hecho de que la escala horizontal está en unidades de 2 $\sigma_{\bar{X}}$ , y es necesario reescalar a unidades de  $\sigma_{\!\bar{X}}$  para realizar los cálculos. Los valores que toman los parámetros de la máscara determinan el desempeño de la herramienta en cuanto a su potencia para detectar cambios de nivel en el proceso.

Los parámetros  $d y k$  se relacionan con los riesgos tipo I  $(\alpha)$ y tipo II  $(β)$  mediante la fórmula:

$$
d = \frac{1}{2k^2} \ln \left( \frac{1 - \beta}{\alpha} \right)
$$

Si se considera al error β pequeño (< 1%), entonces *d* se simplifica a

$$
d = \frac{-1}{2k^2} \ln{(\alpha)}
$$

De esta relación se puede poner el riesgo α en función de *d* y *k* como,

$$
\alpha = \exp\left(-2dk^2\right)
$$

Al conocer dos de los parámetros del conjunto {α, θ, *d*, *h*, *k*} es posible deducir los tres restantes.

Los valores típicos que se recomienda son  $h = 5$  y  $k = 0.5$ , ya que son apropiados cuando interesa detectar un cambio de magnitud de un error estándar ( $1\sigma_{\bar{X}}$ ), con un  $ARL_0$  en control de 465. La selección de los parámetros de la carta se puede hacer con la ayuda de la tabla 9.2. Por ejemplo, si se quiere detectar un cambio de nivel de magnitud  $1 \sigma_{\bar{X}}$ , se elige el valor  $\delta = 1$ en el margen izquierdo y el ARL<sub>0</sub> deseado en la parte superior. Al considerar el ARL<sub>0</sub> = 300, los parámetros de la CUSUM requerida son *d* = 9.0, *k* = 0.5 y *h* = *dk* = 4.5, con la cual se detectaría el cambio de interés en 9.4 puntos en promedio.

La tabla 9.2 está limitada a unos cuantos valores del ARL<sub>0</sub>, así como a unos cuantos cambios de nivel de interés (δ); sin embargo, por medio de un software estadístico es posible diseñar una carta CUSUM más apegada a los deseos del usuario. Por ejemplo, para tener el  $ARL<sub>0</sub> = 370.4$ recomendado en la carta tradicional y suponiendo que interesa detectar un cambio de magnitud 1 σ<sub>*χ*</sub>, los parámetros de la CUSUM deben ser *h* = 4.78 y *k* = 0.5.

# **a** 9.1

Una máquina automática llena paquetes de harina con un peso nominal de 80 onzas (una onza equivale a 28.35 gramos, por lo que los paquetes de referencia deben pesar 2 267.96 gramos). Interesa monitorear esta máquina para detectar cambios pequeños de magnitud 0.15 onzas. Por medio de información histórica se sabe que la media y la

desviación estándar del peso de los paquetes es de 80.00 y 0.2 onzas, respectivamente. Cada media hora se sacan en forma aleatoria cuatro paquetes y se pesan. Las medias de las últimas 20 muestras, los rangos y las sumas que acumulan la desviación de las medias respecto a la media histórica (80.00), se muestran en la tabla 9.1.

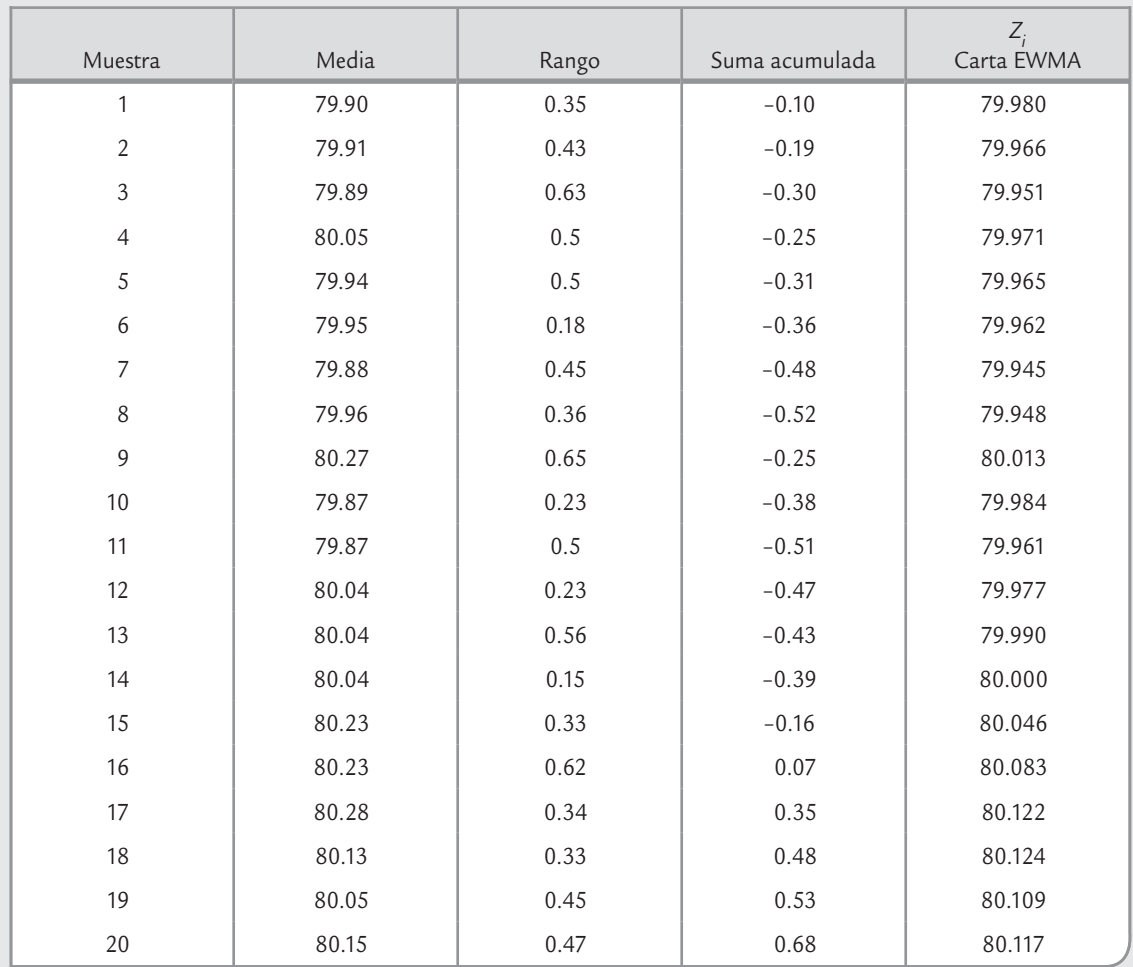

**TABLA 9.1** Peso en onzas de paquetes de harina, ejemplo 9.1

En la figura 9.3 se presenta la carta  $\bar{X}$  para estos datos, donde se observa un proceso en control estadístico si sólo se aplica la regla 1. Si además se aplicara la regla "4 de 5 puntos más allá de la zona C", los últimos cuatro puntos mandarían una señal de fuera de control. Considerando los valores históricos de " $\mu$ " y " $\sigma$ ", la carta CUSUM con máscara *V* para el peso de los paquetes se muestra en el lado derecho de la figura 9.3. En ésta, se aprecia la señal de cambio de nivel con la máscara colocada en el punto

17 dado que los puntos del 11 al 14 se salen del brazo inferior. Así en el paquete 17 se detecta una señal de fuera de control, y esa condición permanece al colocar la máscara en todos los puntos posteriores. Los valores de las sumas acumuladas indican que el proceso está generando paquetes del mayor peso de lo que usualmente lo hace. Además destaca la fuerte tendencia ascendente que se dio a partir del punto 11, lo que podría ayudar a identificar la causa especial del cambio.

Los detalles de cómo se obtiene la carta CUSUM de la figura 9.3 se comentan enseguida. *\_* Dado que el error estándar histórico es  $\sigma_{\bar{X}} = 0.2/\sqrt{4} = 0.1$ , e interesa detectar un cambio de  $0.15$ onzas, entonces este cambio equivale a  $\delta = 1.5$  unidades del error estándar. Así, de la tabla 9.1, con  $\delta$  = 1.5 y *ARL*<sub>0</sub> = 400, se lee que *d* = 4.5, *k* = 0.75 y *h* = (0.75)(4.5) = 3.37. Note que, en efecto, en la figura 9.3 la distancia guía es cercana a *d* = 4.5, y la distancia vertical del punto de colocación a los brazos es aproximadamente *h* = 3.37. Sin embargo, no se cumple el escalamiento recomendado de dos errores estándar (Statgraphics no trabaja con dicho escalamiento) por unidad en el eje horizontal, lo cual implica que el ángulo no es de *arctan* (0.75/2) = 20.55°,

#### **TABLA 9.2** Diseño de la carta CUSUM

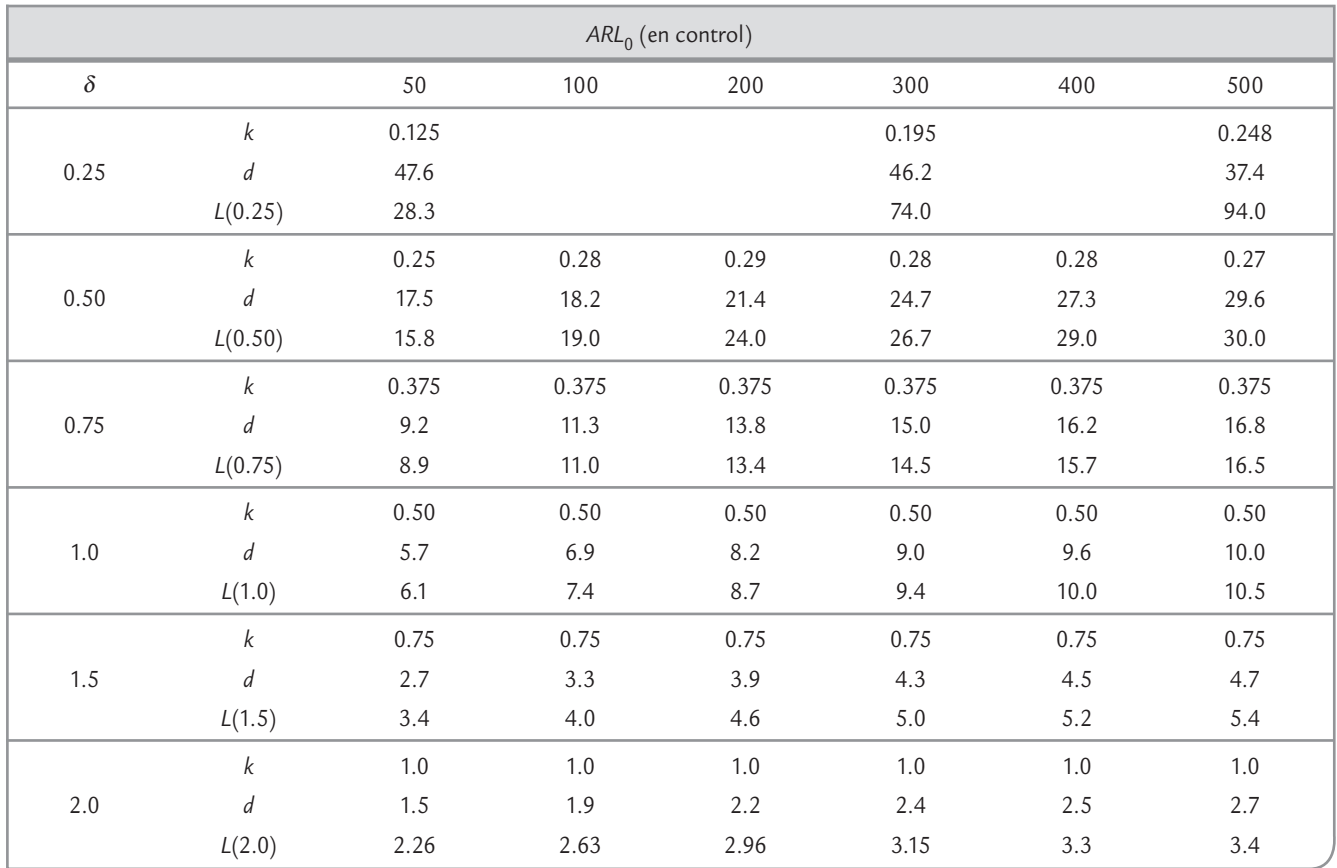

 $\delta$  = Brinco a detectar en unidades del error estándar.

 $L(\delta)$  = *ARL*<sub>0</sub> cuando el proceso se ha movido  $\delta$  errores estandar.

sino mayor, pero la gráfica funciona de manera adecuada. En este caso particular, para que el ángulo fuera 20.55° sería necesario estirar la máscara en el sentido horizontal hasta que dos unidades verticales tengan el tamaño de una unidad horizontal.

Para obtener la CUSUM de la figura 9.3 en el software *Statgraphics*, primero se indica que es un estudio respecto a los estándares o valores conocidos de  $\mu$  = 80.00 y  $\sigma$  = 0.2, y se declara el brinco a detectar expresado en unidades de la desviación estándar del proceso que es  $\sigma$  = 0.2, es decir, en este ejemplo se declara  $k$  = 0.15/0.2 = 0.75 en el campo correspondiente; además, es necesario declarar el riesgo  $\alpha$  expresado en porcentaje, el cual se obtiene haciendo los cálculos exp (−2*dk*2) = exp(−2 × 4.5 × .752) = 0.00632 que en porcentaje es igual a 0.632%. En estos cálculos se supone un riesgo β pequeño (menor que 1 por ciento).

# CUSUM tabular (de un sólo lado)

La idea de la *CUSUM tabular* es evitar el uso de la máscara para detectar cambios, como se explicó antes. La CUSUM tabular consiste en construir una tabla en la cual se acumulan de manera separada las desviaciones hacia arriba y hacia abajo de la media del proceso μ<sub>0</sub>. Para ello, en el punto *i* dichas sumas se definen como:

$$
S_H(i) = \max\left[0, \overline{X}_i - (\mu_0 + K) + S_H(i-1)\right]
$$

$$
S_L(i) = \max\left[0, (\mu_0 - K) - \overline{X}_i + S_L(i-1)\right]
$$

con *SH* (0) = 0 y *SL*(0) = 0. El parámetro *K* es el valor de referencia y corresponde a la mitad del  $\alpha$ cambio de nivel que interesa detectar expresado en las unidades originales, es decir,  $K$  =  $k\sigma_{\overline{X}}$ . El

#### **CUSUM tabular**

 $\blacksquare$ 

Consiste de una tabla en la cual se despliega la suma de las desviaciones hacia arriba, separada de la suma de las desviaciones hacia abajo.

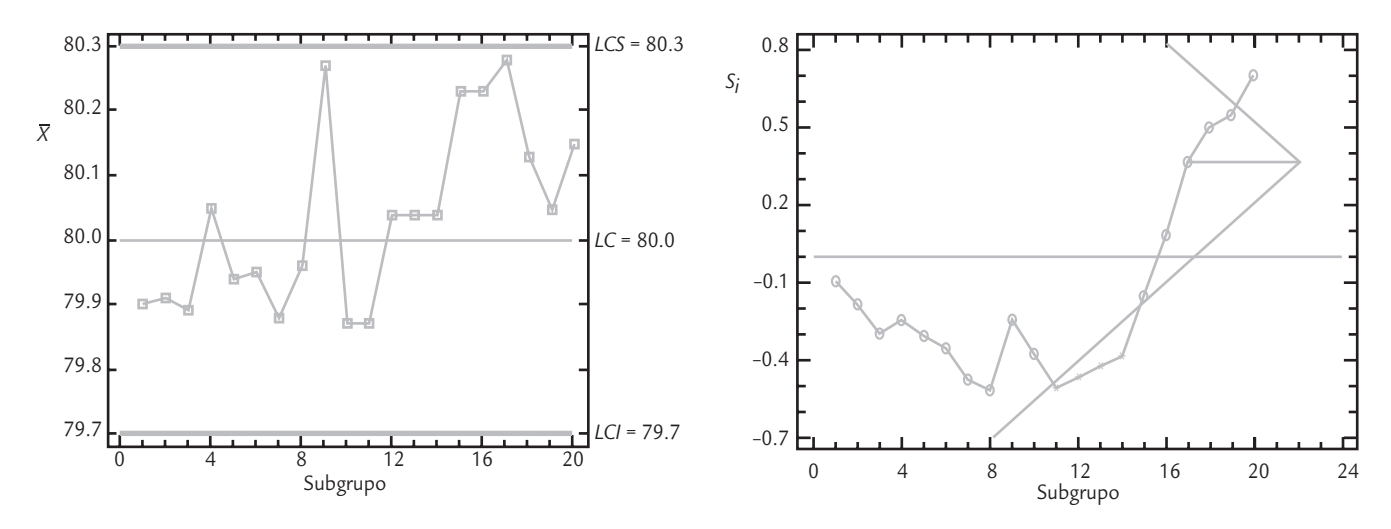

■ **FIGURA 9.3** Cartas de medias y CUSUM con máscara para los datos del ejemplo 9.1.

criterio para decidir que el proceso está fuera de control es que alguna de las sumas rebase el intervalo de decisión dado por *H*, donde *H* = *h*σ<sub>*χ*</sub>. Observe que las sumas anteriores sólo acumulan cuando la media observada se aleja de la media del proceso más allá de *K*. Cuando no acumulan al menos esta cantidad asumen el valor cero.

Los números  $N_H y N_I$  en la tabla 9.3, que cuentan los puntos consecutivos donde las sumas se mantienen distintas de cero, son útiles para estimar la nueva media del proceso una vez que se sale de control. Tal estimación se hace mediante una de las siguientes fórmulas:

$$
\hat{\mu} = \mu_0 + K + \frac{S_H(i)}{N_H}, \text{ si } S_H(i) > H
$$

$$
\hat{\mu} = \mu_0 - K - \frac{S_L(i)}{N_L}, \text{ si } S_L(i) > H
$$

# **9.2** *emplo* 9.2

Para aplicar la CUSUM tabular al ejemplo de los paquetes de harina (ejemplo 9.2), tenemos que la media del proceso es igual al valor nominal  $\mu_0 = 80$  onzas, el error estándar histórico es igual a  $\sigma_{\bar{X}} = 0.1$ , el cambio de nivel de interés es  $\delta$  = 1.5, y con la tabla 9.2 se encontró que el valor de referencia es *k* = 0.75 y el intervalo de decisión es *h* = 3.37. Al expresar estos parámetros en las unidades originales se tiene que *K* = (0.75)(0.1) = 0.075 y que *H* = (3.37)(0.1) = 0.34. De manera que la suma por arriba  $[S_{\mu}(i)]$  acumula sólo cuando la media observada al tiempo *i* es mayor que  $(\mu_0 + K)$  = 80.075 y la suma por abajo  $[S_i(i)]$  acumula sólo cuando la media observada, el tiempo *i*, es menor que  $(\mu_0)$  $-K$ ) = 79.925.

En la tabla 9.3 se muestran las sumas acumuladas para el ejemplo. En los primeros ocho puntos la suma  $S<sub>H</sub>(i)$  se mantiene en cero, puesto que todas las medias son inferiores a 80.075. En cambio, en los primeros tres puntos la suma *S*<sub>*l*</sub>(*i*) sí acumula, dado que las tres primeras medias son inferiores a 79.925, y hasta el tercer punto se ha acumu-

lado una desviación hacia debajo de 0.075. Pero en el cuarto punto se observa 80.05, que al restarlo de 79.925 (= 80 − 0.075) da una diferencia negativa de −0.125, que nulifica lo que se acumuló hasta la suma anterior, por lo que la suma acumulada vuelve a ser igual a cero. Las columnas *N<sub>H</sub>* y *N<sub>L</sub>* van contando el número de puntos consecutivos en los que las sumas correspondientes se mantienen diferentes de cero. Por último, en la tabla 9.3 note que a partir del punto 15 la suma por arriba comienza a acumular hasta salirse del intervalo de decisión *H* = 0.34 justo en el punto 17, lo cual indica que el proceso está fuera de control. Aunque la representación tabular de esta CUSUM es suficiente para tomar una decisión con respecto al control del proceso, en la figura 9.4 se muestra la representación gráfica de las sumas parciales. Los puntos en la gráfica son las medias observadas y las sumas acumuladas por arriba y por abajo se representan con una barra en forma de *T*. Cuando estas barras superan los "límites de control" dados por *H*, se detecta una señal de fuera de control.

Así, tanto la carta CUSUM con máscara, como la CUSUM tabular, fueron capaces de detectar un cambio en el proceso que la carta de control  $\overline{X}$  no reconoció.

#### **EWMA (medias móviles exponencialmente ponderadas)**

n,

Carta en la que se grafica la suma ponderada de las medias de los subgrupos observados hasta el tiempo de inspección, que asigna pesos decrecientes a las medias anteriores.

# **Carta EWMA**

La *carta EWMA* (por sus siglas en inglés: *Exponentially Weighted Moving-Average*, "promedios móviles exponencialmente ponderados" fue propuesta por Roberts (1959). Esta carta tiene un desempeño muy parecido a la CUSUM en la detección de pequeños cambios de nivel del proceso, con la ventaja de que es más fácil de construir. El estadístico EWMA, que se grafica al tiempo *t* en la carta, está dado por la fórmula recursiva:

$$
Z_t = \lambda X_t + (1 - \lambda)Z_{t-1}
$$

donde  $Z_0 = \overline{x}$  que coincide con el valor nominal si el proceso está centrado, y  $0 < \lambda \le 1$ . Por ejemplo, hasta  $Z_3$ , las tres primeras sumas estarían dadas por:

$$
Z_1 = \lambda \overline{x}_1 + (1 - \lambda)Z_0
$$
  
\n
$$
Z_2 = \lambda \overline{x}_2 + (1 - \lambda)Z_1 = \lambda \overline{x}_2 + (1 - \lambda)[\lambda \overline{x}_1 + (1 - \lambda)Z_0] = \lambda \overline{x}_2 + \lambda(1 - \lambda)\overline{x}_1 + (1 - \lambda)^2 Z_0
$$
  
\n
$$
Z_3 = \lambda \overline{x}_3 + (1 - \lambda)Z_2 = \lambda \overline{x}_2 + (1 - \lambda)[\lambda \overline{x}_2 + (1 - \lambda)Z_1] = \lambda \overline{x}_3 + \lambda(1 - \lambda)\overline{x}_2 + \lambda(1 - \lambda)^2 \overline{x}_1 + (1 - \lambda)^3 Z_0
$$

**TABLA 9.3** CUSUM tabular para el ejemplo 9.2

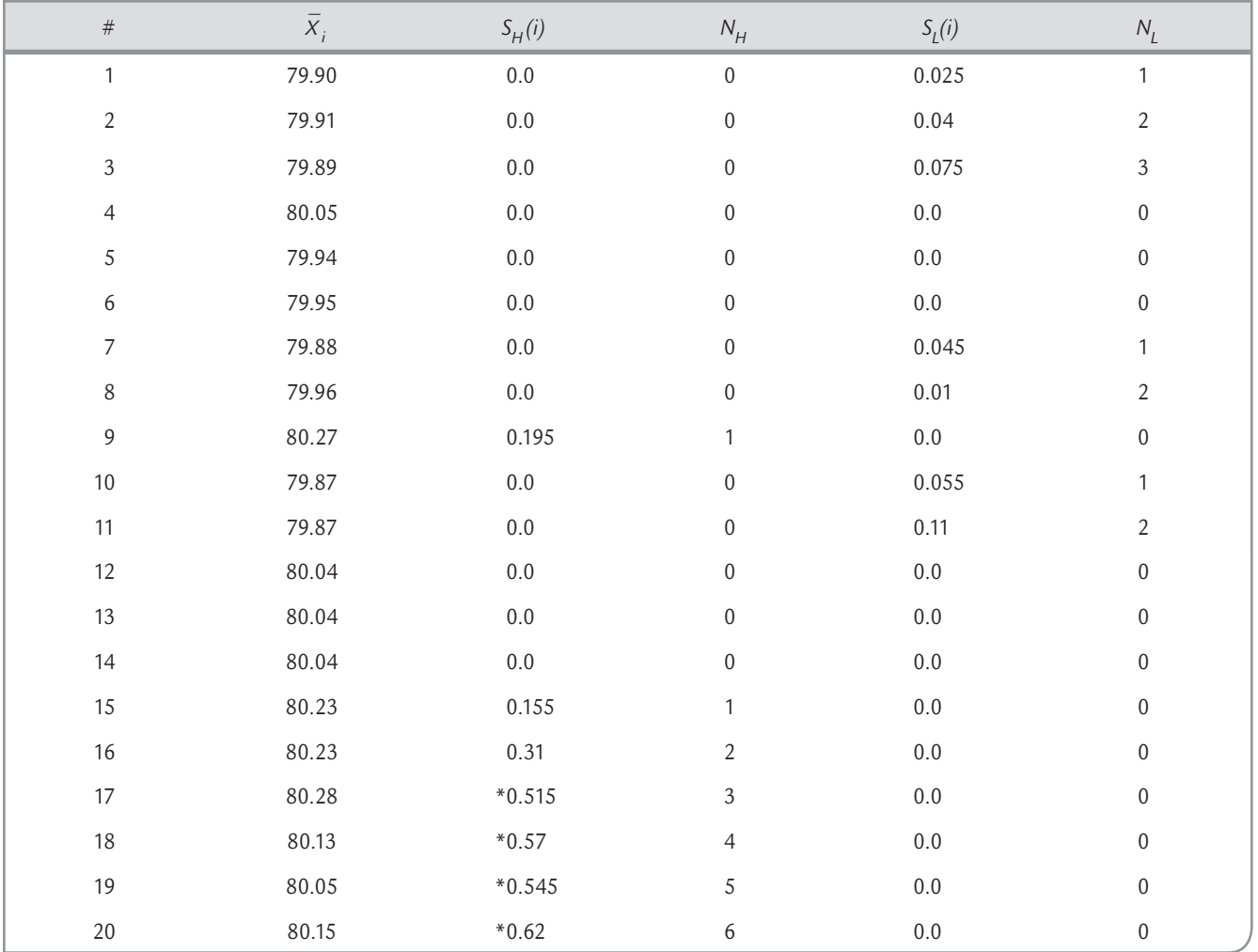

A partir de esto, es claro que el parámetro λ determina la profundidad de la memoria de la EWMA: mientras más cerca esté de cero es mayor el peso de los datos históricos, es decir, recuerda más el pasado. Mientras que si está más cerca de uno, tiene más influencia la última media observada y el pasado tiene menos paso. De tal forma que cuando  $\lambda = 1$  sería equivalente a la carta de medias tradicional, que no da ningún peso a la información anterior a un punto dado. La experiencia ha mostrado que lo adecuado es que  $0.1 \le \lambda \le 0.3$ , y el valor 0.2 es el más típico.

La varianza del estadístico Z<sub>t</sub> está dada por:

$$
\text{Var}\left(Z_t\right) = \frac{\sigma^2}{n} \left(\frac{\lambda}{2-\lambda}\right) \left[1 - \left(1-\lambda\right)^{2t}\right],
$$

donde *n* es el tamaño del subgrupo. De aquí que los límites en el punto o subgrupo *t* están dados por:

$$
LCS = Z_0 + 3\hat{\sigma} \sqrt{\left(\frac{\lambda}{n(2-\lambda)}\right) \left[1 - (1-\lambda)^{2t}\right]}
$$

$$
LCI = Z_0 - 3\hat{\sigma} \sqrt{\left(\frac{\lambda}{n(2-\lambda)}\right) \left[1 - (1-\lambda)^{2t}\right]}
$$

Como se muestra en las expresiones anteriores, el término [1 − (1 − λ) <sup>2</sup>*t* ] tiende a 1 cuando *t* se incrementa, de manera que la varianza de  $Z_t$  se va incrementando y con ello los límites de control de la carta EWMA se van abriendo en los primeros puntos hasta estabilizarse en:

$$
LCS = Z_0 + 3\hat{\sigma}\sqrt{\frac{\lambda}{n(2-\lambda)}}
$$

$$
LCI = Z_0 - 3\hat{\sigma}\sqrt{\frac{\lambda}{n(2-\lambda)}}
$$

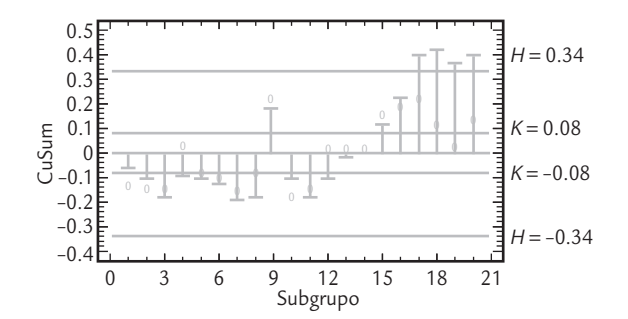

■ **FIGURA 9.4 Representación de la CUSUM** tabular.

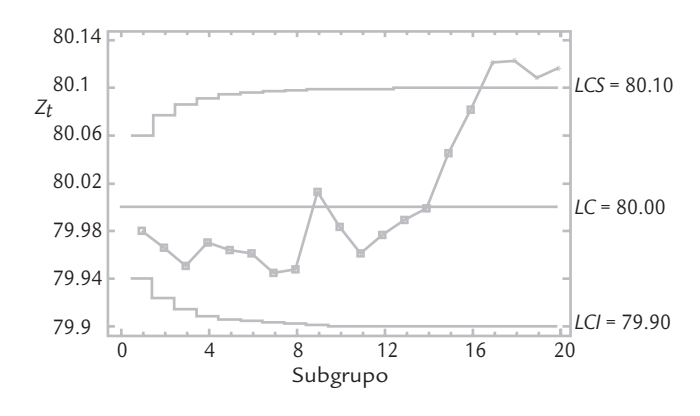

■ **FIGURA 9.5** EWMA para el peso de paquetes, ejemplo 9.3.

**a** ejemplo 9.3

Para obtener una carta EWMA del peso de paquetes del ejemplo 9.1 se obtienen las sumas, se aplican las fórmulas previas y, usando el valor típico de  $\lambda$  = 0.2, se obtienen las sumas ponderadas:  $Z_0 = 80$ ,  $Z_1 = 79.98$ ,  $Z_2 = 79.966$ ,  $Z_3$ = 7 9.951; el resto de los valores se pueden consultar en la última columna de la tabla 9.1. Los límites de control

se obtienen con las fórmulas previas, usando tamaño de muestra o subgrupo  $n = 4$ , y un  $\sigma = 0.2$ . Con estos elementos se obtiene la carta EWMA de la figura 9.5. Aparecen fuera de los límites de control los mismos puntos que se detectaron con las cartas CUSUM (figuras 9.3 y 9.4).

# **Carta ARIMA para datos autocorrelacionados**

Uno de los supuestos más importantes con las que se construyen la mayoría de las cartas de control es el hecho de que las mediciones sucesivas en el proceso son independientes. Sin embargo hay procesos en los que por su naturaleza tal supuesto no se cumple, y ocurre que aun sin la presencia de causas especiales las mediciones sucesivas tienen algún nivel de correlación. En esta situación caen muchos procesos químicos, donde las mediciones sucesivas del proceso o su producto tienen una fuerte correlación, así como también procesos donde ocurren derivas o desvíos a través del tiempo provocadas por aspectos como desgastes, calentamientos, etcétera.

El asunto central es que cuando las mediciones sucesivas están correlacionadas las tradicionales cartas de control tienen un mal desempeño, en el sentido de que generan muchas señales de fuera de control, cuando en realidad en el proceso no están actuando causas especiales.

Considerando el caso del ejemplo 9.4, en la figura 9.6 se muestra la gráfica de individuales para los correspondientes datos, en donde se detectan muchas señales de fuera de control, en una especie de rachas; que pareciera son provocadas por tendencias o mediciones sucesivas que no son independientes. Existen varias formas de probar esa falta de independencia, varias de ellas se basan en los coeficientes muestrales de autocorrelación. Sea *xi* una serie de *n* valores, con  $i = 1,2,...,n$ ; el coeficiente de autocorrelación simple  $r_k$  con retardo o desfasamiento  $k$ , está dado por

$$
r_{k} = \frac{\sum_{i=1}^{n-k} (x_{i} - \overline{x})(x_{i+k} - \overline{x})}{\sum_{i=1}^{n} (x_{i} - \overline{x})^{2}}
$$

donde  $\bar{x}$  es la media aritmética de la variable  $x$  en la serie. De esta manera el  $r_1$  calcula la correlación entre los valores sucesivos (retardo 1), es decir entre las parejas formadas por ( $x_i, x_{i+1}$ ); el  $r_2$  considera los datos con retardo 2 para estimar la correlación entre las parejas ( $x_i$ ,  $x_{i+2}$ ); y así sucesivamente. Así,  $r_k$  mide la relación lineal entre los valores de la serie con un retardo o desfasamiento de *k* unidades de tiempo. Se puede demostrar que los valores de  $r_k$  están entre -1 y 1, y un valor de *rk* cercano a 1 quiere decir que las observaciones separadas por un desfasamiento de *k* unidades de tiempo, tienen una fuerte tendencia a moverse juntas en forma lineal con pendiente positiva. Mientras que un valor cercano a −1 significa que las observaciones separadas por un desfasamiento de *k* unidades de tiempo, tienen una fuerte tendencia a desplazarse juntas en forma lineal con pendiente negativa.

Por su parte el coeficiente de autocorrelación parcial con desfasamiento *k* está dado por

$$
r_{kk} = \begin{cases} r_1 & \text{si } k = 1\\ \frac{r_k - \sum_{j=1}^{k-1} r_{k-1,j} r_{k-j}}{1 - \sum_{j=1}^{k-1} r_{k-1,j} r_j} & \text{si } k = 2, 3, \dots \end{cases}
$$

donde  $r_{kj} = r_{k-1,j} - r_{kk}r_{k-1,k-j}$  para  $j = 1,2,...,k-1$ .

# **a** ejemplo 9.4

En un proceso químico se mide la concentración cada dos horas (Box *et al*, 1994). A continuación, ordenados por renglón, se presentan 120 datos obtenidos de este proceso.

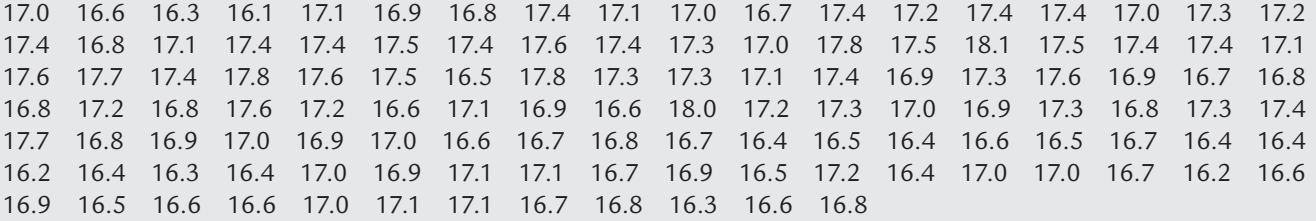

El coeficiente *rkk* para un retardo *k* suele interpretarse como la estimación del coeficiente de autocorrelación simple  $r_k$  para ese mismo retardo, pero con la eliminación del efecto producido por las autocorrelaciones para retardos menores que *k*. En otras palabras el coeficiente de autocorrelación parcial no considera las correlaciones acumuladas hasta el retardo *k*.

De los datos del ejemplo 9.4, se obtiene que  $r_1 = 0.52$  y  $r_2 = 0.51$ ; lo que sin lugar a dudas habla de una correlación moderada entre los valores de la serie correspondiente. Una prueba típica de independencia de la serie, obtenida a partir de los coeficientes *r <sup>k</sup>*, es la de Box-Pierce (Box y Pierce, 1970), que se obtiene con el siguiente estadístico:

$$
Q(m) = n \sum_{k=1}^{m} r_k^2
$$

que asintóticamente tiene una distribución ji-cuadrada con *m* grados de libertad, por lo que se rechaza la independencia de la serie si *Q*(*m*) > χ<sup>2</sup> 1–α. En este caso *m* < *n*, es la longitud máxima de retardo considerada para calcular la autocorrelación, usualmente *m <* 25. Si se aplica esta prueba a los datos del ejemplo 9.4, con *m* = 24, se obtiene que el estadístico *Q*(*m*) = 282.9¸ que le corresponde un *valor-p* = 0.0000; por lo que se rechaza con mucha fuerza la hipótesis de independencia de la serie de la concentración del proceso químico. De esta manera no es apropiado analizar el control de tal proceso con base en una carta de control tradicional que supone independencia de los datos.

La suposición tradicional de que los datos  $x_i$  generados por el proceso son independientes con una distribución normal (μ, σ), se traduce en que en el tiempo *t* el valor  $x_i$  se representa por el modelo

$$
x_i = \mu + \varepsilon_i \qquad \text{con } i = 1, 2, \dots
$$

donde ε*<sup>i</sup>* son independientes y tienen una distribución normal con media cero y desviación estándar σ. De esta manera en la práctica el control estadístico del proceso se traduce en asegurar que <sup>ε</sup>*<sup>i</sup>* , estimados por los residuos *ei* , efectivamente siguen una distribución normal(0,σ). Cuando la suposición de independencia no se cumple entonces será necesario proponer un modelo adecuado para *xi* ; si este modelo capta en forma apropiada los patrones de autocorrelación que ocurren en el proceso, entonces será posible analizar el control del proceso con los residuos de este otro modelo.

# **Modelos** *ARIMA*

Una de las familias de modelos más usuales para describir datos autocorrelacionados son los autoregresivos o AR. Por ejemplo, el modelo autoregresivo de primer orden, AR(1), está dado por

$$
x_i = \alpha + \theta_1 x_{i-1} + \varepsilon_i \qquad \text{con } i = 1, 2, \dots
$$

donde  $\alpha$  y  $\theta_1$ , los parámetros del modelo, son constantes desconocidas que es necesario estimar de los propios datos; y los ε<sub>*i*</sub> son independientes y tienen una distribución normal con media cero y desviación estándar σ; a los errores <sup>ε</sup>*<sup>i</sup>* también se les llama "ruido blanco". Notar que el modelo está postulando que hay una relación directa proporcional entre el valor anterior del proceso, *x<sub>i-1</sub>, y el actual x<sub>i</sub>; de tal forma que a mayor sea el valor de θ<sub>1</sub> más fuerte es tal relación.* La generalización de lo anterior, el modelo autoregresivo de orden *p*, AR(*p*), está dado por

$$
x_i = \alpha + \theta_1 x_{i-1} + \theta_2 x_{i-2} + \cdots + \theta_p x_{i-p} + \varepsilon_i
$$

Otra familia muy útil para modelar datos autocorrelacionados son los modelos de medias móviles; el de orden *q*, MA(q), está dado por

$$
x_i = \beta + \gamma_1 \varepsilon_{i-1} + \gamma_2 \varepsilon_{i-2} + \cdots + \gamma_q \varepsilon_{i-p} + \varepsilon_i
$$

donde β y los γ*i* son los parámetros del modelo que es necesario estimar a partir de los datos; y los errores ε<sub>*i*</sub>, con *i* = 1,2,..., usualmente se supone que tienen distribución normal con media cero y desviación estándar σ. Note que en el caso de los modelos MA la relación entre la observación actual  $x_i$  y las anteriores  $x_{i,k}$  se establece a través de los errores anteriores  $\varepsilon_{i-k}$ .

Ambas familias de modelos son muy flexibles y pueden hacer un buen trabajo para modelar la mayoría de los patrones de autocorrelación. Claro que en algunos tipos de autocorrelación hay necesidad de combinar ambos tipos de modelos, de donde resultan los modelos *ARMA*(*p*,*q*). Por ejemplo el *ARMA*(1,1) está dado por

$$
x_i = \alpha + \theta_1 x_{i-1} + \gamma_1 \varepsilon_{i-1} + \varepsilon_i
$$

Ciertos tipos de autocorrelación o no estacionariedad de la serie se puede corregir tomando las diferencias sucesivas entre los valores de la serie, por ejemplo la primera y segunda diferencia, están dadas, respectivamente, por

$$
z_i = x_i - x_{i-1}
$$
  

$$
z_i = (x_i - x_{i-1}) - (x_{i-1} - x_{i-2})
$$

El tomar estas diferencias, le da una gran flexibilidad de ajuste a los modelos *ARMA*(*p*,*q*), y cuando esto se hace se habla de modelos *ARIMA* (autoregresivos, integrados, medias móviles). Por ejemplo el *ARIMA*(0,1,1) es un modelo de medias móviles de primer orden aplicada a las primeras diferencias, cuya forma es la siguiente:

$$
x_i - x_{i-1} = \gamma_1 \varepsilon_{i-1} + \varepsilon_i
$$

Para seleccionar el modelo *ARMA*(*p*, *q*) que ajusta apropiadamente a la serie hay varias estrategias, entre las más usadas está el uso de los coeficientes de autocorrelación simple y parcial, con los criterios que se muestran en la tabla 9.4.

| Modelo    | FAC (función de autocorrelación simple)                                                             | FACP (función de autocorrelación parcial)                                 |  |  |
|-----------|----------------------------------------------------------------------------------------------------|---------------------------------------------------------------------------|--|--|
| AR(p)     | Coeficientes diferentes de cero con decaimiento expo-<br>nencial o sinoidal hasta converger a cero. | Sólo las primeras p autocorrelaciones parciales son<br>distintas de cero. |  |  |
| MA(q)     | Sólo las primeras q autocorrelaciones simples son<br>distintas de cero.                             | Las autocorrelaciones parciales convergen a cero.                         |  |  |
| ARMA(p,q) | Comportamiento irregular de las primeras q autocorre-<br>laciones, y después convergen a cero.      | Sucesión que converge a cero.                                             |  |  |

**TABLA 9.4** Criterios básicos para decidir el modelo *ARIMA*

En la figura 9.6 se muestran las gráficas de la FAC y FACP para los datos del ejemplo 9.4. De acuerdo con los criterios de la tabla 9.4, un modelo AR(2) parece ser el adecuado para modelar los datos de concentración. Por lo tanto lo que se hará enseguida es estimar los parámetros de este modelo, calcular sus residuos y analizar éstos con una carta de control.

Obtención de la carta de control para los residuos del modelo ARIMA

Para obtener la carta *ARIMA* para los residuos lo primero que se debe decidir es el modelo que describe la autocorrelación de los datos del proceso. Aquí es conveniente apoyarse en un software y en los criterios básicos de la tabla 9.4. Con el uso de Statgraphics, que aplica el método

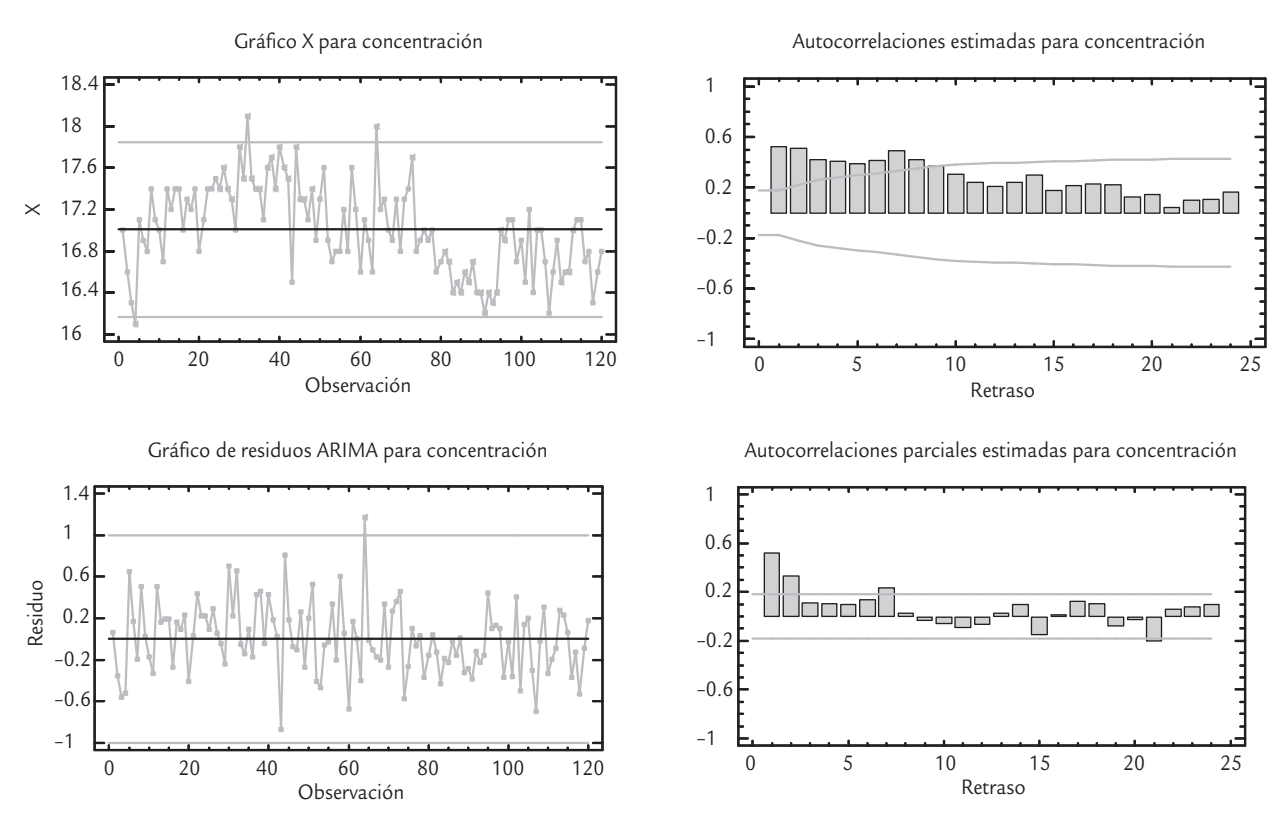

■ **FIGURA 9.6** Gráficas para los datos del ejemplo 9.3.

de máxima verosimilitud no condicionada, se tiene que el modelo AR(2) para los datos del ejemplo 9.4 está dado por:

$$
\hat{x}_i = 5.359 + 0.349x_{i-1} + 0.336x_{i-2}
$$

Con el modelo ajustado se calculan los residuos, con la expresión,

$$
e_i = x_i - \hat{x}_i
$$

En la tabla 9.5 se muestra una parte de éstos para las primeras 15 observaciones. En caso de un modelo AR(2) el primer residuo<sup>1</sup> que se puede calcular es la de la medición 3, ya que con base en las primeras dos observaciones se estima puntualmente que la tercera estará dada por

$$
\hat{x}_3 = 5.359 + 0.349x_2 + 0.336x_1 = 5.359 + 0.349(16.6) + 0.336(17.0) = 16.86
$$

Así se esperaba (estimaba) que la tercera observación fuera igual a *16.86*, pero fue *16.3*, por lo que el residuo es igual a −*0.56*. La carta *ARIMA* para procesos con autocorrelación consiste en llevar una gráfica de control tradicional para los residuos. La línea central de esta carta será igual a cero (la media de los residuos), y los límites 0 ± 3σ*ei* , hay dos forma de obtener esta desviación estándar, de forma similar a como se hace en las cartas de control de medias y de individuales. La primera es a través del rango móvil de orden dos entre los residuos (vea la tabla

<sup>1</sup> Existen procedimientos para estimar hacia atrás y tener así el valor de los residuos desde las primeras observaciones, estos procedimientos vienen normalmente incluidos en el software.

| Medición       | $X_i$ | $\hat{x}_i$ | Residuo | Rango móvil |
|----------------|-------|-------------|---------|-------------|
| 1              | 17.0  |             |         |             |
| $\overline{2}$ | 16.6  |             |         |             |
| 3              | 16.3  | 16.86       | $-0.56$ |             |
| $\overline{4}$ | 16.1  | 16.62       | $-0.52$ | 0.04        |
| 5              | 17.1  | 16.45       | 0.65    | 1.17        |
| 6              | 16.9  | 16.73       | 0.17    | 0.48        |
| $\overline{7}$ | 16.8  | 17.00       | $-0.20$ | 0.37        |
| 8              | 17.4  | 16.90       | 0.50    | 0.70        |
| 9              | 17.1  | 17.07       | 0.03    | 0.47        |
| 10             | 17.0  | 17.17       | $-0.17$ | 0.20        |
| 11             | 16.7  | 17.03       | $-0.33$ | 0.16        |
| 12             | 17.4  | 16.90       | 0.50    | 0.83        |
| 13             | 17.2  | 17.04       | 0.16    | 0.34        |
| 14             | 17.4  | 17.20       | 0.20    | 0.04        |
| 15             | 17.4  | 17.21       | 0.19    | 0.01        |

**TABLA 9.5** Cálculos para Carta de Control de Residuos ARIMA(2,0,0), ejemplo 9.4

9.5), en donde la desviación estándar estará dada por la media de estos rangos dividida por 1.128. La otra es a través de la raíz cuadrada del cuadrado medio del error del modelo ajustado. Aquí usamos la primera opción. Por ello como la media de los rangos móviles es igual a 0.3757, al dividirla entre 1.128, se obtiene que σˆ*ei* = 0.33308. Por lo tanto los límites de control para la carta *ARIMA*(2,0,0) para los residuos del ejemplo 9.4, están dados por *LCI* = −0.9992 y *LCS* = 0.9992; que redondeando a dos cifras decimales quedan como −1.00 y 1.00, respectivamente. La correspondiente carta se muestra en la figura 9.6.

De la carta ARIMA para los residuos se ve que el proceso químico del ejemplo 9.4, tiene un mejor control del que se creía con la primera carta de individuales para las mediciones directas de concentración. Sólo en la medición 64 se observa un punto por arriba del *LCS*. Para seguir usando la carta ARIMA cada vez que se obtenga una nueva observación, se deberá calcular el residuo correspondiente como se indicó antes, y si ese residuo cae dentro de los límites de la carta o no contribuye a generar algún otro patrón no aleatorio, entonces será evidencia a favor de que el proceso está operando bajo causas comunes de variación, es decir, en control estadístico.

Cabe señalar que a los residuos del modelo *ARIMA* se pueden analizar también con una carta CUSUM o EWMA.

# **Uso de software estadístico**

Para diseñar, e incluso para llevar las cartas de control que se estudiaron en este capítulo, es recomendable recurrir a un software estadístico especializado en estadística industrial, como *Statgraphics* y *Minitab*. Una vez que se introducen los datos o que se tiene una columna de medias y rangos para acceder a las cartas de referencia se usa la secuencia que a continuación se indica para cada caso.

# **Statgraphics**

La secuencia para las cartas CUSUM y EWMA es *CEP* → *Gráficos de Control* → *Gráficos de Control Ponderados por el Tiempo*; enseguida se elige la carta deseada, la CUSUM tabular se selecciona en *CUSUM Chart* (*H-K*). Se pueden construir para observaciones individuales y para tamaños de subgrupo mayor que uno. Los parámetros se estiman a partir de los propios datos (*Initial Study*) o suponiéndolos conocidos (*Control to Standard*). Se debe tener mucho cuidado en alimentar justo la información que pide el software en cada campo para que provea la salida deseada. Por ejemplo, para obtener la CUSUM de la figura 9.4, los datos se declaran como estadísticos porque son medias, no observaciones originales. La columna de rangos se declara en el campo correspondiente y como tamaño del subgrupo se declara *n* = 4. Si no se tuvieran los rangos se pone un número arbitrario en el campo de rangos para que el paquete permita continuar. Después, en *Opciones de análisis* se indica que es un estudio *Control a Estándar*, con media 80 y desviación estándar del proceso igual a 0.2. El brinco que interesa detectar es de 0.75 veces la desviación estándar del proceso. Para el caso de la carta ARIMA la secuencia es *CEP* → *Gráficos de Control* → *Gráficos de Control de Propósito Especial*; y ahí se selecciona la carta deseada.

# Minitab

La secuencia en este software es *Stat* → *Control Charts*, y ahí se elige la carta deseada. En el caso de CUSUM, en *Options* se especifica el valor de *h* y *k*, así como el tipo de carta CUSUM, *Onesided* para la carta tabular y *Two-sided* para la carta con máscara.

# **Conceptos Clave**

- *ARL* (longitud promedio de corrida)
- CUSUM (sumas acumuladas)
- CUSUM de dos lados
- Máscara de la CUSUM • CUSUM tabular
- EWMA (medias móviles exponencialmente ponderadas)

# Preguntas y ejercicios

- **1.** Conteste las siguientes preguntas acerca de la carta CUSUM:
	- *a*) ¿Por qué recibe ese nombre?
	- *b*) ¿Qué ventajas y desventajas tiene sobre las tradicionales cartas de Shewhart?
	- *c*) ¿En qué situaciones se recomienda su aplicación?
	- *d*) ¿Cuáles son las dos formas de construir una carta CUSUM y en qué consiste cada una?
- **2.** Conteste las siguientes preguntas acerca de la carta EWMA:
- *a*) ¿Por qué recibe ese nombre?
- *b*) ¿Qué ventajas y desventajas tiene sobre las tradicionales cartas de Shewhart?
- *c*) ¿En qué situaciones se recomienda su aplicación?
- **3.** En una carta EWMA, explique el efecto que tendría utilizar un valor de λ muy cercano a 1. También explique el efecto de tomar un valor de  $\lambda$  muy cercano a cero.
- **4.** Diseñe una carta CUSUM con  $\alpha$  = 0.005,  $\delta$  = 0.75, <sup>σ</sup> = 3 y *n* = 5. Encuentre los parámetros fundamentales de la máscara *V*, así como los parámetros *H* y *K* de la versión tabular. Suponga que el valor nominal es  $\mu_0$ .

#### **TABLA 9.6** Ejercicio 8.

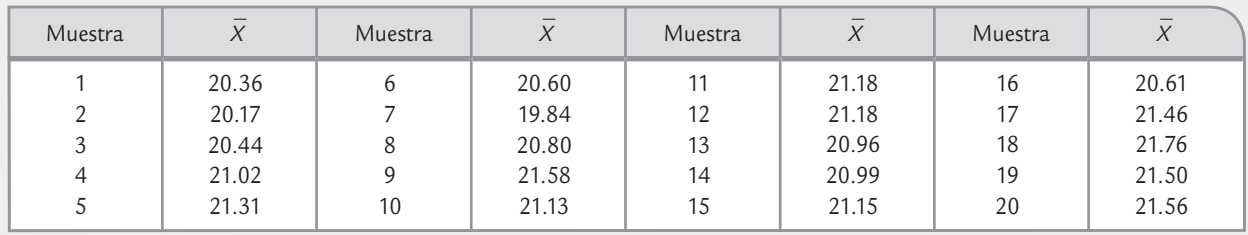

- **5.** ¿En qué casos es recomendable utilizar las parejas de cartas Shewhart-CUSUM o Shewhart-EWMA?
- **6.** Suponga que para un proceso en control se desea un *ARL*<sub>0</sub> = 400 y que es de interés detectar cambios de nivel de magnitud 1.5 veces el error estándar. Encuentre los parámetros de la máscara *V* de una CUSUM para este proceso.
- **7.** A cierto producto químico orgánico comercial se le mide cada cuatro horas el nivel de una sustancia relacionada con su pureza. Los datos de 22 muestras son los siguientes (ordenados por renglón):

 15.3, 15.7, 14.4, 14.0, 15.2, 15.8, 16.7, 16.6, 15.9, 17.4, 15.7, 15.9, 14.7, 15.2, 14.6, 13.7, 12.9, 13.2, 14.1, 14.2, 13.8, 14.6.

- *a*) Dado que el valor objetivo de esta sustancia es 15 y que se conoce que la desviación estándar es de alrededor de 1, construya la carta CUSUM para estos datos. Use *k* = 0.5 y *h* = 5. Aplique la CUSUM con máscara y también en forma tabular.
- *b*) Construya una carta de individuales para estos datos y comente su desempeño en relación con la CUSUM del inciso anterior.
- *c*) Usando  $\lambda = 0.2$  construya la carta EWMA. Compare su desempeño con la CUSUM del inciso
- **8.** Los datos que se muestran en la tabla 9.6 son los promedios de muestras de tamaño 5 que se obtuvieron del muestreo periódico de un proceso. Se sabe que la desviación estándar del proceso es 1.3.
	- *a*) Obtenga una carta CUSUM e interprétela.
	- *b*) Obtenga una carta *X –* .
	- *c*) Construya una carta EWMA e interprétela.
- *d*) Comente las diferencias que encontró entre las tres cartas.
- **9.** Los datos que se muestran en la tabla 9.7 son los promedios de muestras de tamaño 6, que se obtuvieron del muestreo periódico de un proceso. Se sabe que la desviación estándar del proceso es 2.2.
	- *a*) Obtenga una carta CUSUM e interprétela.
	- *b*) Obtenga una carta *X –* .
	- *c*) Construya una carta EWMA e interprétela.
	- *d*) Comente las diferencias que detectó en cada carta.
- **10.** En un proceso de envasado, la etiqueta de los frascos declara contener 50 gramos de café soluble. Cada hora se sacan cinco frascos consecutivos y se pesan. Los promedios de las últimas 30 muestran fueron los siguientes:

 49.85 49.71 50.23 50.09 50.14 50.30 50.04 49.69 49.91 49.97 49.37 49.89 50.90 50.78 50.74 50.69 50.91 50.85, 50.48 50.79 50.98 50.78 50.85 50.55 50.47 50.47 50.69 50.75 50.68 50.74

- *a*) Construya la carta $\bar{x}$  considerando que la desviación estándar del proceso es 1 gramo, e interprétela sólo con la regla 1.
- *b*) Construya una carta CUSUM con la cual interesa detectar un cambio de nivel de 1 desviación estándar del proceso con *ARL*<sup>0</sup> = 500. ¿El proceso está en control estadístico?
- *c*) ¿Cuál sería el valor de *ARL*<sub>0</sub>?
- *d*) Construya una carta EWMA e interprétela.

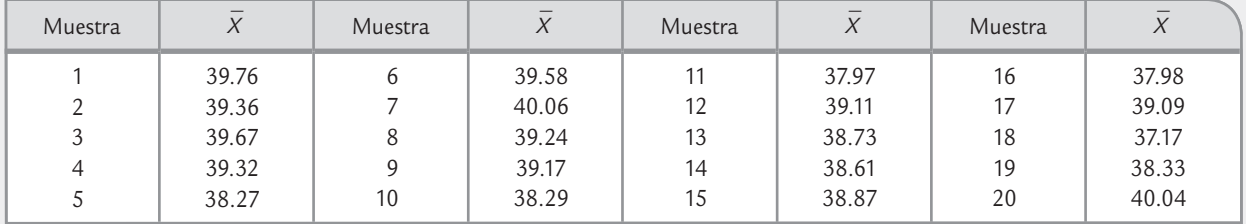

**TABLA 9.7** Ejercicio 9.

- *e*) ¿Cuál sería el *ARL*0 para la EWMA? ¿Y cuál sería el ARL<sub>1</sub>?
- *f* ) Compare lo que se detectó con cada una de las tres cartas.

### **Carta de control para datos autocorrelacionados**

**11.** Sobre los datos autocorrelacionados conteste.

- *a*) Cuando los datos de un proceso están autocorrelacionados, ¿cuál es el supuesto de las cartas tradicionales que no se cumple?
- *b*) Si se quisiera monitorear alguna variable de un proceso que en forma ordinaria está correlacionada con variables ambientales como temperatura y humedad, ¿sería apropiado analizar tal variable con una carta tradicional?
- *c*) Proponga un ejemplo.
- **12.** Para la carta ARIMA, consteste las siguientes preguntas
	- *a*) ¿Por qué recibe ese nombre?
	- *b*) ¿Qué ventajas y desventajas tiene sobre las tradicionales cartas de Shewhart?
	- *c)* ¿En qué situaciones se recomendaría su aplicación?
	- *d*) Describa de manera específica y breve cómo se obtiene una carta ARIMA.
- **13.** En referencia a los datos del ejemplo 9.4, y con apoyo de una hoja de cálculo electrónico haga lo siguiente.
	- *a*) Obtenga los coeficiente de autocorrelación simple  $r_k$ , con *k* = 1,2,…,15.
	- *b*) Calcule los coeficiente de autocorrelación parcial  $r_{kk}$ , con *k* = 1,2,…,15.
	- *c*) Para cada caso anterior obtenga una gráfica de barras de *k* contra el valor del coeficiente. Si procedió de manera correcta estas gráficas deben ser muy similares a las correspondientes de la figura 9.6.
- **14.** En referencia a los datos del ejemplo 9.4 y con apoyo de un software estadístico, haga lo siguiente.
	- *a*) Obtenga la primera diferencia de toda la serie, y obtenga una gráfica de esta nueva serie (tiempo contra la primera diferencia). A partir de esta gráfica, ¿sigue siendo evidente el patrón de autocorrelación en esta nueva serie? Explique.
	- *b*) Con la nueva serie ajuste un modelo ARI(1,1), y reporte los aspectos más relevantes de tal ajuste.
	- *c*) Obtenga e interprete una carta de individuales para los residuos del modelo previo.
- **15.** En Bisgaard y Kulahci(2005) se presentan 80 datos que son resultado de medir cada hora la temperatura de un

gran horno de cerámica, con el propósito de controlar en forma adecuada esta variable. A las mediciones originales se les ha restado una temperatura de 1550, los datos resultantes, ordenados por renglón, se muestran enseguida:

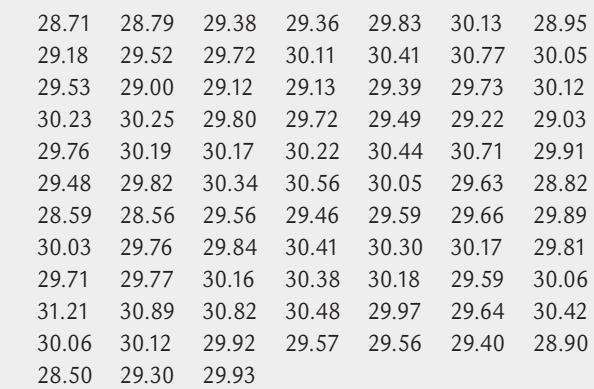

- *a*) ¿Dado el tipo de proceso es razonable suponer que las mediciones sucesivas sean independientes? Argumente.
- *b*) Obtenga una carta de control de individuales, y comente los aspectos más relevantes que observe.
- *c*) Repita el proceso anterior pero ahora aplicando una carta EWMA.
- *d*) Organice los datos en pares, considerando los datos sucesivos de la forma (*xi* , *xi*+1), obtenga un diagrama de dispersión para estas parejas de datos y comente los aspectos más relevantes haciendo referencia a la temperatura del horno.
- *e*) Repita la actividad anterior pero ahora considerando un retardo igual a 2, es decir, ahora para las parejas de la forma (*xi* , *xi*+2).
- *f*) Vuelva hacer lo anterior pero ahora para los pares de la forma (*x<sub>i</sub>*, *x*<sub>i+3</sub>).
- $g$ ) Calcule el coeficiente de autocorrelación simple  $r_k$ , para *k* = 1,2,…,20; y comente.
- *h*) Aplique la prueba Box-Pierce para la independencia de la serie y comente los resultados.
- *i*) Utilizando las funciones FAC y FACP proponga y ajuste un modelo ARIMA adecuado para la serie.
- *j*) Obtenga los residuos del modelo anterior y analícelos con una carta de individuales.
- *k*) Comparando las cartas de los incisos *b*) y *c*); contra la del *j*), ¿cuáles son sus conclusiones generales en cuanto al control estadístico del proceso?.
- Estado de un proceso
- Estrategias de mejora

# **Sumario**

Origes.

# Estado de un proceso: capacidad y estabilidad

# Objetivos de aprendizaje

- Identificar el estado de un proceso en cuanto a su capacidad y estabilidad para seleccionar la estrategia de mejora más adecuada.
- Conocer las estrategias de mejora adecuadas para cada categoría del estado de un proceso: inestable e incapaz, estable pero incapaz, capaz pero inestable, estable y capaz.

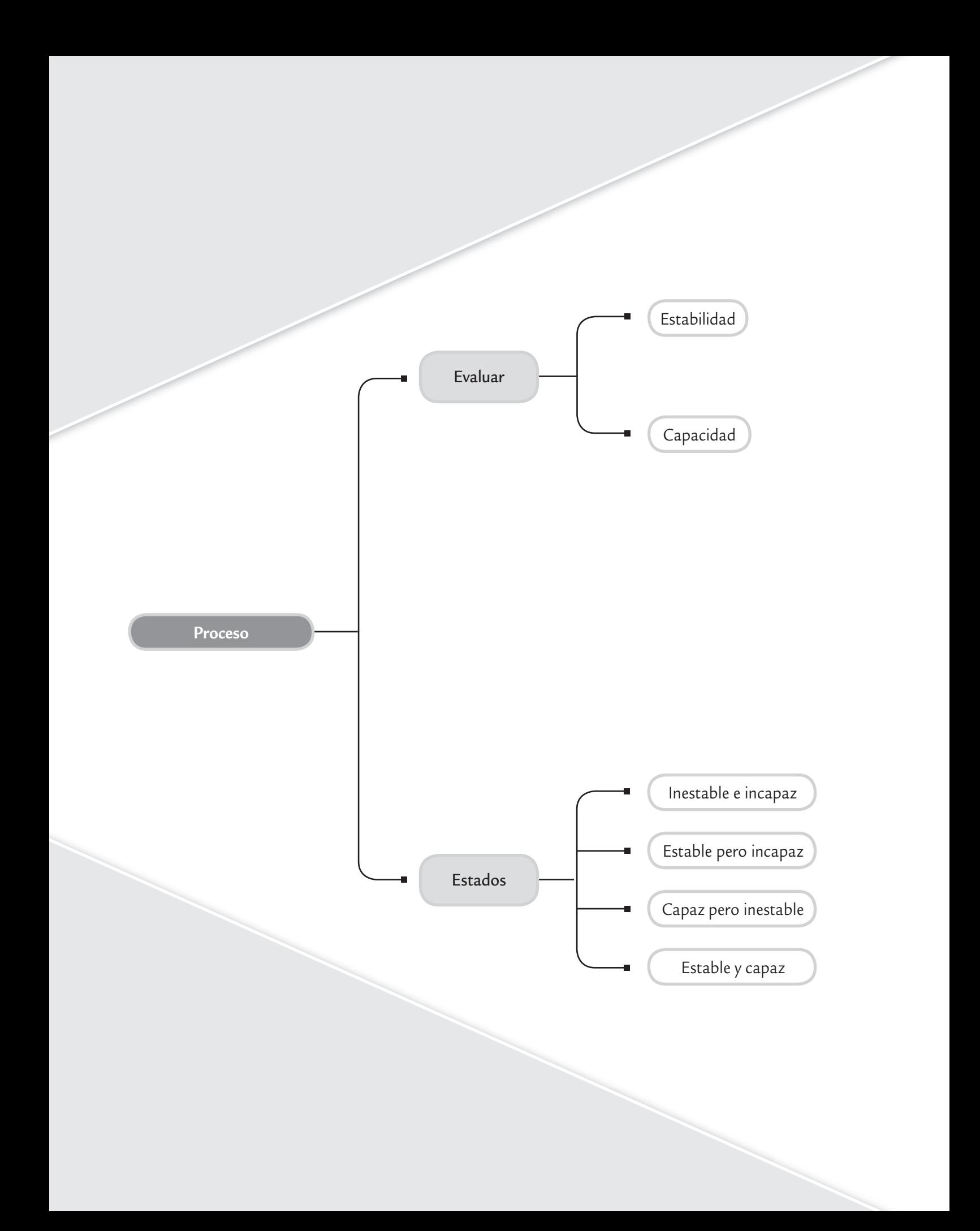

# **Estado de un proceso**

En los capítulos 2 y 5 se estudió con detalle la forma de evaluar la capacidad de un proceso para cumplir especificaciones, y en los capítulos 7, 8 y 9 se estudiaron las cartas de control

#### **Proceso capaz**

Т.

Proceso que cumple con especificaciones de tal forma que el nivel de disconformidades es suficientemente bajo para garantizar que no habrá esfuerzos inmediatos para tratar de bajarlas y mejorar su capacidad.

que ayudan a examinar la estabilidad de la distribución de un proceso a través del tiempo. De lo anterior se deriva que una de las tareas básicas para caracterizar y mejorar un proceso es evaluar su estado en cuanto a su capacidad y estabilidad, ya que en función de esto el proceso tendrá cuatro categorías, y para cada una de éstas se recomiendan estrategias de mejora diferentes, como se verá a continuación.

Es necesario establecer que para que en el futuro inmediato tenga sentido que un proceso sea capaz, primero se debe garantizar que es *estable* a través del tiempo. Sin embargo, es posible afirmar que un *proceso es capaz*, con independencia de su estabilidad, si el nivel de disconformidades es suficientemente bajo como para

> ga rantizar que no habrá esfuerzos inmediatos para tratar de disminuirlas y mejorar su capacidad. Por ejemplo, si se tiene un proceso con calidad Seis Sigma (vea el capítulo 5), es probable que los esfuerzos de mejora sobre tales procesos no estén enfocados en mejorar su capacidad. Más bien, se enfocarán en mejorar otros aspectos como su estabilidad, operabilidad,

> Con la premisa anterior, un proceso puede tener cuatro estados en cuanto a capacidad y estabilidad, como se ilustra en la figura y en la tabla 10.1, los cuales se derivan de un par de preguntas fundamentales: ¿se considera que el proceso es capaz de cumplir con las especificaciones de calidad que debe satisfacer? ¿Para propósitos prácticos el proceso se puede catalogar como estable a través del tiempo, considerando su

> Cada una de estas preguntas puede contestarse en forma afirmativa o negativa, y eso genera cuatro tipos de respuestas: Sí-Sí, Sí-No, No-Sí y No-No, como se ilustra en la tabla 10.1. Para contestar ambas preguntas es necesario hacer un estudio de capacidad y estabilidad con una perspectiva de largo pla-

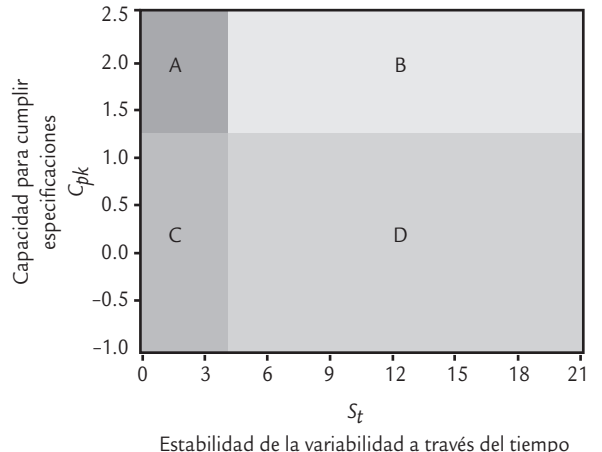

■ **FIGURA 10.1** Los posibles estados de un proceso en función de los índices de inestabilidad S<sub>t</sub> y de la capacidad *Cpk*.

## **Datos históricos**

Son los que reflejan la realidad del proceso bajo análisis durante un tiempo considerable en el cual no se han realizado modificaciones importantes.

**1.** *Delimitar datos históricos*. Primero es necesario tener *datos históricos* del proceso que reflejen la realidad de éste en cuanto a sus principales variables de salida durante un lapso de tiempo considerable en donde no se han realizado grandes modificaciones al proceso. Este lapso depende de la velocidad del proceso, como se describe a continuación.

zo, como se sugiere en los siguientes pasos.

tendencia central y la amplitud de su variabilidad?

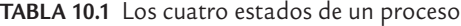

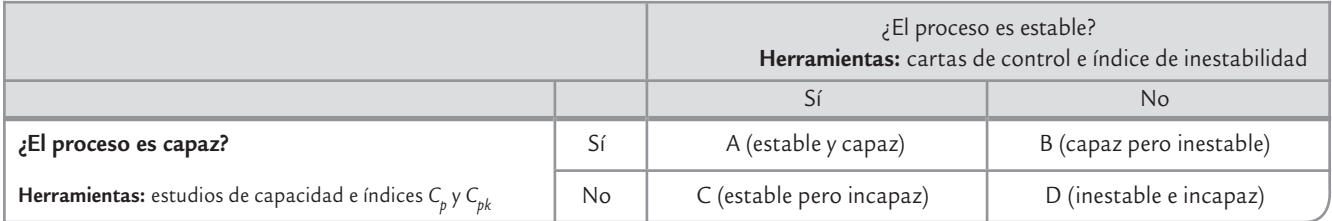

robustez, eficiencia, etcétera.

- En un proceso masivo en el que se producen cientos o miles de piezas o partes por día, y que a diario se muestrean y se miden decenas de tales partes, es suficiente contemplar las mediciones realizadas en las últimas dos a cuatro semanas. En este lapso se podría tener de 300 a 500 subgrupos.
- En un proceso lento que genera pocos resultados por día, y que por ello en una semana se hacen pocos muestreos y mediciones, es necesario contemplar un periodo mayor (tener los datos de los últimos 100 a 200 puntos gra ficados en la carta de control correspondiente es un buen punto de partida).
- En los procesos semimasivos se aplica un criterio intermedio.

Como ya se explicó, es importante que durante el periodo de análisis no se le hayan hecho grandes cambios o modificaciones al proceso. En caso de que se hayan realizado, como en los procesos en etapa de arranque, se recomienda iniciar una recolección intensiva de datos para realizar el estudio.

- **2.** *Analizar estabilidad*. Para estudiar la *estabilidad del proceso*, a través del tiempo, que comprende los datos históricos y calcular el índice de inestabilidad,  $S_t$ , se recomiendan dos actividades:
	- Analizar las cartas de control obtenidas en el lapso de tiempo que comprenden los datos históricos. Es decir, estudiar tanto las cartas que se obtuvieron en el pasado como los cambios detectados con ellas. Es importante ordenar las cartas conforme al tiempo en que se obtuvieron, desplegarlas y analizar

cómo fue el comportamiento de los puntos, buscando identificar los patrones especiales de variación, como son: puntos fuera de los límites, tendencias, ciclos, etc. A partir de esto se verifica si hay algún tipo de inestabilidad predominante y se calcula el índice, *St* (vea el capítulo 7).

• Hacer un estudio inicial con los datos históricos, es decir, analizar todos los datos en la misma carta de control para identificar los patrones especiales de variación que se describieron en el capítulo 7 y, con base en esto, sacar conclusiones y calcular el índice de inestabilidad, S<sub>t</sub>.

Si en cualquiera de las dos actividades el índice $\mathcal{S}_t$ que se calcula es demasiado grande (por ejemplo, mayor a 8%), entonces será un indicativo que se está ante un proceso con alta inestabilidad. En caso de que en ambos estudios el índice  $\mathcal{S}_t$ , sea pequeño, de 1 a 4 puntos porcentuales, entonces el proceso se considerará razonablemente estable.

**3.** *Estudiar la capacidad*. Se aplica a los datos históricos un análisis de capacidad, utilizando para ello las diferentes herramientas que se vieron en los capítulos 2 y 5. En particular, es importante obtener los índices de capacidad de corto plazo  $C_p$  y  $C_{pk}$ , sus equivalentes de largo plazo  $P_p$  y  $P_{pk}$  y un histograma. A partir de esto, es necesario ver cómo es la distribución de los datos con respecto a especificaciones, y si hay problemas de capacidad es preciso identificar si se debe a problemas de centrado y/o a exceso de variación.

Si la variable es de atributos (proporción o porcentaje de defectuosos, número de defectos por lote, etc.), también es recomendable analizar por medio del histograma la proporción de defectos, estimar el porcentaje promedio de defectos o su correspondiente *PPM* y trasladar éstos a su correspondiente índice *Cp*.

En ambos casos, de acuerdo con el análisis realizado y la política de calidad de la empresa, es necesario concluir si la capacidad del proceso para cumplir las especificaciones de calidad es aceptable.

A partir de los dos estudios anteriores se tendrá el estado del proceso en cuanto a estabilidad y capacidad, con lo cual será posible adoptar la estrategia de mejora más adecuada al proceso. Las estrategias se describen en la siguiente sección.

#### **Estabilidad de un proceso**

p.

Variación de un proceso a través del tiempo. Si está estable (o control estadístico) entonces es predecible en el futuro inmediato.

# **3 2 10.1**

En una fábrica de dientes se realiza una inspección final y los resultados de cada lote se registran en una carta *p*. Los motivos por los que un diente es catalogado como defectuoso son: porosidad, manchas, apariencia sucia y diente quebrado. En la figura 10.2 se muestra la carta para los últimos 150 lotes de tamaño *n* = 800. De donde se observa que la proporción promedio de dientes defectuosos es de 0.156 (15.6%), lo cual refleja un pobre desempeño del proceso. Con el auxilio de tabla 5.2, a este porcentaje de defectuosos le corresponde un C<sub>p</sub> de entre 0.4 y 0.5. Además, en la carta se observan puntos fuera del *LCS*, y el tipo de inestabilidad predominante es un cambio de nivel provocado por una causa especial de variación que aparece en uno o pocos lotes y luego desaparece, es decir, no es un cambio de nivel que permanezca durante varios lotes consecutivos; si éste fuera el caso, se observaría el patrón de muchos puntos en un solo lado de la línea central. Esto sugiere situaciones como el uso de materiales diferentes en la elaboración de tal lote o alguna situación que entra y sale. En particular, se observa que de 150 puntos graficados en la carta, hay 11 por arriba del límite de control superior, y no se aprecia ningún otro patrón especial de puntos, por lo que el índice de inestabilidad para este proceso es:

 $S_t = \frac{11}{150} \times 100 = 7.3\%$ 

que se cataloga como moderadamente alto. De hecho, se tiene más o menos un punto fuera de los límites cada 25 subgrupos o puntos. Con base en los análisis anteriores, el proceso se catalogaría como tipo D: muy incapaz y moderadamente inestable; para mejorarlo se debe adoptar la estrategia correspondiente (vea el ejemplo 10.2).

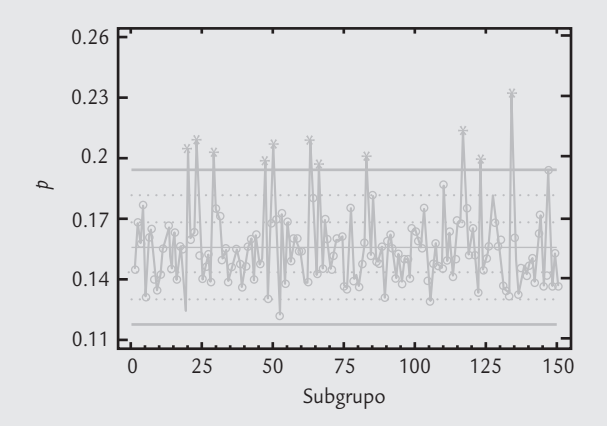

■ **FIGURA 10.2** Carta *p* para dientes defectuosos.

# **Estrategias de mejora**

A continuación se describe la estrategia de mejora a seguir para cada uno de los posibles estados de un proceso (vea la tabla 10.1).

#### **Proceso inestable e incapaz**

Proceso que no cumple con especificaciones y en el que las causas especiales de variación aparecen con frecuencia. Produce mala calidad y, además, su desempeño es difícil de pronosticar.

## Proceso tipo D (inestable e incapaz)

Esta estrategia se aplica a los procesos que tienen baja capacidad para cumplir con especificaciones y que, además, son altamente inestables debido a que las causas especiales de variación son muy frecuentes, por lo que es un proceso cuyo desempeño de por sí malo, es difícil de pronosticar con cierta certidumbre. Por ello, se recomienda orientar los esfuerzos de mejora a detectar y eliminar las causas de la inestabilidad. Pero como se está ante un proceso muy inestable, más

que tratar de identificar qué pasó en cada punto especial, es mejor orientarse a identificar los patrones que sigue tal inestabilidad, para de esa manera generar conjeturas (hipótesis) sobre las posibles causas de la inestabilidad. Es necesario considerar que un proceso muy inestable se caracteriza por estar pobremente estandarizado, en donde es posible que haya cambios continuos o mucha variación atribuible a materiales, métodos, mediciones, diferencias en las condiciones de operación de la maquinaria y desajustes, distintos criterios y capacitación de operarios, etcétera.

Con base en lo anterior, enseguida se describen tres actividades específicas de la estrategia para este tipo de procesos.

## Mejorar la aplicación y uso de las cartas de control

Para identificar las causas especiales de la inestabilidad, el primer paso es revisar el actual sistema de monitoreo del proceso, con la finalidad de mejorarlo en forma significativa. En este sentido, será necesario implantar una o más cartas de control, si es que no existían; y si ya existen, es preciso revisar su diseño y operación. En ambos casos se sugiere recurrir a las recomendaciones dadas en el capítulo 8 a fin de establecer el papel que van a desempeñar las cartas de control, su objetivo, la carta más adecuada, el muestreo, su operación e interpretación, así como la manera en que se va a involucrar y entrenar a las personas adecuadas.

## Buscar y eliminar las causas de la inestabilidad

Una actividad que se puede realizar en paralelo a la anterior es retomar el estudio realizado sobre los datos históricos con el que se determinó que el proceso es inestable. Pero ahora, con énfasis en identificar el tipo de inestabilidad predominante en el proceso.1

Una vez que se tenga más o menos localizado el patrón de inestabilidad, es necesario hacer una lista de las variables de entrada o situaciones que podrían causar ese tipo de patrón de inestabilidad. Luego, lo que sigue es confirmar cuál de ellas está generando esos cambios en el proceso. Para hacer la confirmación se tienen dos enfoques principales:

- Analizar la distribución de los datos de manera estratificada, es decir, comparar los resultados del proceso de acuerdo con las diferentes causas bajo sospecha. Por ejemplo, si se presume que la inestabilidad se debe a la fuerte variación de lote a lote de materia prima, entonces se procede a comparar los resultados que se logran con los diferentes lotes. Lo mismo ocurre cuando se sospecha de cualquier variable de entrada, instrumentos de medición, operadores, métodos de trabajo, etc. Aquí, la clave es agrupar y analizar los datos en función de la sospecha. Para realizar este análisis se pueden utilizar las herramientas estadísticas que se describieron en los capítulos 2, 4 y 6.
- El otro enfoque es diseñar y correr de manera adecuada un experimento con la finalidad de corroborar las conjeturas que se tienen sobre las causas de la inestabilidad (vea Gutiérrez y de la Vara, 2008). En el capítulo 16 se muestra precisamente el ejemplo de un experimento que ayuda a identificar las causas de la inestabilidad.

Con base en los registros disponibles se observa que de los 150 lotes reportados en la figura 10.2, en 21 se ha utilizado materia prima del otro proveedor y que son los lotes 4, 20, 23, 28, 29, 47, 50, 53, 63, 66, 68, 83, 85, 110, 115, 117, 118, 123, 127, 134 y 147. Para confirmar que efectivamente en estos lotes la proporción de defectuosos es mayor que en el resto, se realiza un análisis por separado en función del proveedor. Los resultados obtenidos se muestran en

# **3 2 10.2**

En el ejemplo 10.1 de los dientes defectuosos, se vio que el proceso era muy incapaz y moderadamente inestable y, para mejorarlo, se debía adoptar la estrategia descrita antes. Como ya se dijo, el tipo de patrón de inestabilidad predominante es el cambio de nivel de uno o pocos puntos. A partir de esto, un equipo de mejora contempla las posibles causas de este tipo de inestabilidad (vea el capítulo

7) y con base en la experiencia que se tiene al observar el desempeño del proceso, plantea que de manera repentina se incrementó el porcentaje de dientes defectuosos por la utilización de materia prima de otro proveedor, ya que han observado que tiene un tamaño de partícula ligeramente mayor. Aunque dudan, porque no siempre se observa que aumente el problema.

 $<sup>1</sup>$  En el capítulo 7 se describieron los tipos de inestabilidad más comunes: cambios de nivel, tendencias,</sup> variación cíclica, exceso de variación, falta de variación; para cada una de ellas se dio una lista de las probables causas que las inducen.

| Proveedor | Número | Media | Mediana | Cuartil<br>inferior | Cuartil<br>superior | Mínimo | Máximo |
|-----------|--------|-------|---------|---------------------|---------------------|--------|--------|
|           | 21     | 0.193 | 0.196   | 0.178               | 0.205               | 0.169  | 0.231  |
|           | 129    | 0.150 | 0.150   | 0.140               | 0.159               | 0.123  | 0.180  |
| Global    | 150    | 0.156 | 0.153   | 0.143               | 0.164               | 0.123  | 0.231  |

**TABLA 10.2** Estadísticas para la proporción de defectuosos

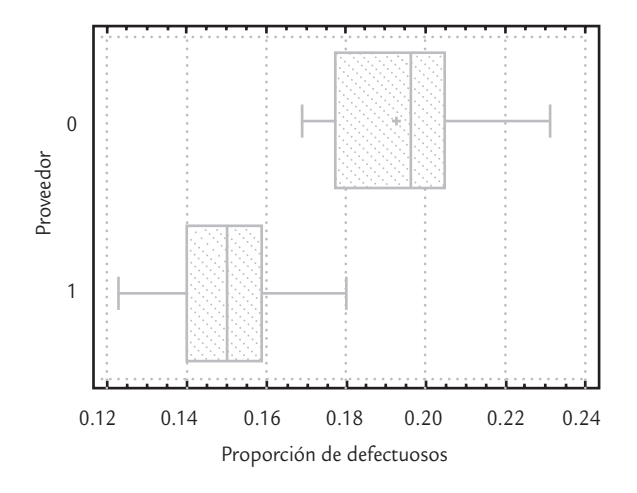

■ **FIGURA 10.3** Diagramas de caja para comprobar la proporción de rechazo en función del proveedor de materia prima.

la tabla 10.2. Además, en la figura 10.3 se aprecian los diagramas de caja para las proporciones de defectuosos de cada proveedor. Se observa que las proporciones tienden a ser mayores cuando se utiliza el material del proveedor 0, ya que la mediana para el proveedor 0 es 0.196, contra 0.150 del otro. Asimismo, el máximo del proveedor 1 prácticamente coincide con el cuartil inferior del otro, lo cual significa que 75% de los porcentajes de rechazo del proveedor 0 son aún más grandes que el máximo del proveedor 1. En suma, con los estadísticos y el diagrama de caja se concluye que trabajar con la materia prima del proveedor 0 incrementa, en promedio, 4.3 puntos porcentuales (0.193-0.150) el porcentaje de dientes rechazados, por lo que cada vez que se trabaje con ese material es más probable que la correspondiente proporción se salga del límite de control superior.

Cabe aclarar que no todas las proporciones correspondientes al proveedor 0 cayeron fuera del *LCS* debido a que su promedio (0.193) está justo dentro del *LCS* de la carta *p* (figura 10.2), por lo que se espera que más o menos la mitad de

estas proporciones supere el *LCS*, como efectivamente ocurrió. En la práctica, esto puede ocultar o no hacer tan evidente la presencia de la causa especial cuando se introduce el otro material, pero el análisis elimina cualquier duda.

Al investigar por qué con ese material se incrementaban los dientes rechazados, se encontró que su tamaño de partícula era ligeramente mayor. Por ello, se estableció que de preferencia habría que utilizar la materia prima del proveedor 1, y que en caso de que por alguna fuerte razón fuera necesario trabajar con el material del proveedor 0, éste primero debería tamizarse (cernirse) para retener las partículas más grandes.

## Volver a evaluar el estado del proceso

Una vez que se logre reducir las causas especiales de la inestabilidad, es necesario volver a evaluar el estado del proceso y proceder de acuerdo con el nuevo estado del proceso. Por ejemplo, si efectivamente se han disminuido las causas de la inestabilidad, el proceso correspondiente será más estable y quizás aún incapaz. Si éste fuera el caso, lo que sigue es aplicar la estrategia tipo C.

# Proceso tipo C (estable pero incapaz)

#### **Proceso estable pero incapaz**

Proceso catalogado como estable, pero con baja capacidad de cumplir especificaciones. Proceso establemente malo.

La estrategia para procesos tipo C se aplica cuando el proceso fue catalogado como estable pero con baja capacidad de cumplir especificaciones. Es decir, se está ante un proceso establemente malo que genera piezas fuera de especificaciones o piezas que no cumplen con ciertos atributos de calidad. Por ello, la estrategia está orientada a mejorar la capacidad del proceso mediante las siguientes actividades.

## Revisar y mejorar la aplicación de las cartas de control

Las razones de esta actividad en un proceso sin problemas serios de estabilidad son dos: por un lado, es recomendable que todo proceso tenga un buen sistema de monitoreo para detectar sus cambios de manera oportuna. La otra razón es que, en ocasiones, en algunos procesos es probable que algunas de las aparentes causas comunes que generan los problemas de capacidad en realidad sean causas especiales que se podrían detectar con un buen diseño (o rediseño) y la utilización de las cartas de control. Por estos dos motivos es importante revisar y, en su caso, mejorar el uso de las cartas de control; por ello, sugerimos recurrir a lo expuesto en el capítulo 8.

## Investigar las causas de la baja capacidad mediante

## un proyecto de mejora

Es necesario retomar el estudio de capacidad que se desarrolló para definir el estado del proceso y, a partir de éste, establecer la magnitud del problema y la razón básica por la que el proceso genera producto no conforme, ya sea por exceso de variación o porque el proceso está descentrado. De acuerdo con esto, se integra un equipo de mejora para que busque la solución del problema en forma metódica, superando la tendencia de muchas organizaciones de probar ocurrencias sin fundamento basadas en el enfoque de "prueba y error". Para proceder de manera metodológica es necesario valorar si se realiza un proyecto formal, siguiendo ya sea los ocho pasos en la solución de un problema (vea el capítulo 1) o la metodología Seis Sigma (DMAMC) que se expone en los capítulos 15 y 16.

## Volver a evaluar el estado del proceso

Independientemente de la metodología utilizada para encontrar las causas de la baja capacidad del proceso para cumplir con especificaciones, una vez que se apliquen las acciones de mejora se deberá evaluar el estado del proceso y proceder de acuerdo con los resultados de esta nueva evaluación. Si los problemas del proceso son agudos quizá sea necesario aplicar de manera secuencial varios proyectos de mejora, hasta lograr que su capacidad sea satisfactoria. De esta forma, después de cada proyecto de mejora es necesario volver a evaluar el estado del proceso para ver en qué medida ha mejorado. En teoría, se deben seguir aplicando proyectos de mejora de capacidad hasta que el proceso sea capaz y conserve su estabilidad (proceso tipo A).

En caso de que después de múltiples intentos bien estructurados no se logre cumplir de manera satisfactoria la capacidad del proceso, será necesario pensar en otras alternativas, tales como un rediseño del proceso en el cual se introduzcan nuevas tecnologías.

# Proceso tipo B (capaz pero inestable)

Esta estrategia para procesos tipo B se aplica cuando el proceso fue catalogado como inestable; es decir, es un proceso que funciona en presencia de causas especiales de variación, pero éstas son tales que se está relativamente satisfecho con el desempeño del proceso en términos de objetivos previos o especificaciones (su índice de defectivo es bajo, y por lo tanto su capacidad es buena). En este tipo de procesos, su distribución se desplaza o tiene cambios significativos; pero siempre está dentro de especificaciones. Ante esto, se tiene cierta vulnerabilidad porque en un momento dado esa inestabilidad puede ocasionar problemas en términos de especificaciones. Además, si se quiere conocer y mejorar tal proceso, habría que empezar por identificar y eliminar las causas de la inestabilidad; por ello, es necesario aplicar las mismas actividades sugeridas para el proceso tipo D (inestable e incapaz).

# Proceso tipo A (estable y capaz)

Esta estrategia para procesos tipo A se aplica cuando el proceso fue catalogado como *estable y capaz*, por lo que se está ante un proceso sin problemas serios de

### **Proceso capaz pero inestable**

u.

Proceso que funciona en presencia de causas especiales de variación, pero éstas son tales que el proceso es capaz de cumplir con especificaciones.

### **Proceso estable y capaz**

Proceso que cumple con especificaciones y es predecible en el futuro inmediato.

calidad. Por lo tanto, las actividades de esta estrategia están enfocadas en mantener en tal estado el proceso y explorar alternativas para mejorar su productividad y operabilidad. A continuación, las actividades que recomendamos seguir:

- *Revisar y mejorar*, *en su caso*, *la aplicación de las cartas de control*. La idea de esta primera actividad es verificar que el actual sistema de monitoreo del proceso es el adecuado, es decir, es necesario revisar la utilización de las cartas de control (vea el capítulo 8) y evaluar la conveniencia de generar esquemas de control más económicos, por ejemplo, utilizar otra carta de control, reducir la frecuencia o el tamaño de muestreo, etcétera.
- *Explorar alternativas para mejorar la confiabilidad e incrementar la productividad y operabilidad del proceso*. Para buscar mejoras en la confiabilidad del proceso detectando sus fallas más recurrentes y más graves, se puede aplicar un AMEF para dicho proceso (vea el capítulo 14). Otra alternativa es incrementar la productividad del proceso mejorando su eficiencia: tiempo desperdiciado por paro de equipos, desbalanceo de líneas (capacidades), falta de materiales, retrasos en suministros y en las órdenes de compra, mantenimiento y reparaciones. Otra posibilidad o línea de acción es trabajar para lograr un proceso esbelto, mejorando su flujo y eliminando actividades que no agregan valor (vea el capítulo 15).

#### Conceptos Clave ■ T.

- Proceso capaz
- Datos históricos
- Estabilidad de un proceso
- Proceso inestable e incapaz
- Proceso estable pero incapaz
- Proceso capaz pero inestable
- Proceso estable y capaz

- Preguntas y ejercicios
	- **1.** ¿Cuáles son los cuatro posibles estados de un proceso?
	- **2.** Como en las figuras 7.3 y 7.4, pero agregando las especificaciones, represente los cuatro posibles estados de un proceso por medio de distribuciones que se mueven a través del tiempo.
	- **3.** De los cuatro posibles estados, ¿cuál es el peor? Argumente su respuesta.
	- **4.** Describa las actividades a realizar para:
		- *a*) Conocer el estado del proceso en cuanto a capacidad.
		- *b*) Saber si el proceso es estable.
	- **5.** Si un proceso es inestable e incapaz, argumente qué aspecto se debe procurar corregir primero.
	- **6.** Si un proceso es capaz, es decir, si genera calidad dentro de especifi caciones, pero es inestable, ¿por qué se trataría de corregir la inestabilidad?
	- **7.** ¿Qué se debe hacer con un proceso que es estable y capaz?
- **8.** Señale algunos elementos de la estrategia para encontrar las causas de inestabilidad de un proceso.
- **9.** Al reducir la variabilidad de un proceso, ¿siempre se cumple mejor con especificaciones? Argumente y apóyese en gráficas.
- **10.** Imagine un proceso pobremente estandarizado en el que los operadores aplican el método que mejor les parece, en los materiales no hay criterios claros de calidad para su compra y aceptación y la operación de máquinas es poco uniforme. ¿Usted cree que un proceso así pueda ser estable?
- **11.** En una fábrica de gises, una característica de calidad importante en éstos es su densidad, la cual debe estar entre 4.4 y 5.4. Se hace un estudio estadístico para ver si se cumple con especificaciones y mediante muestreo se obtiene que la densidad promedio de los gises es de 4.8 y la desviación estándar es de 0.2. Conteste lo siguiente:
	- *a*) ¿Está centrado el proceso? Calcule el índice *K* e interprételo.
- *b*) Calcule los límites reales o naturales del proceso y compárelos con las especifi caciones. ¿El proceso cumple con especificaciones?
- *c*) Calcule los índices *Cp* y *Cpk*, e interprételos.
- *d*) Dado que la evidencia proporcionada por una carta *X* — -*R* muestra un proceso aceptablemente estable, entonces ¿cuál es el estado del proceso?
- *e*) ¿Qué estrategia de mejora sugiere? ¿Cuál debe ser la prioridad que deben atender estas acciones de mejora?
- *f* ) Si el proceso se lograra centrar, ¿el índice C*<sup>p</sup>* cambiaría?
- **12.** Suponga que un proceso tiene una media de  $\mu = 80.1$ , una desviación estándar de  $\sigma$  = 0.1, y las especificaciones que debe cumplir son  $80.0 \pm 0.5$ . Ahora conteste:
	- *a*) ¿El proceso es capaz?
	- *b*) ¿Hay información acerca del proceso para saber si es estable?
- 13. Usando la carta de individuales y las especificaciones, conteste:
	- *a*) Bosqueje cuatro patrones de puntos que representen los cuatro estados de un proceso.
	- *b*) ¿Por qué lo anterior no es posible hacerlo con la carta de medias?
- Conceptos básicos
- Estudio largo de repetibilidad y reproducibilidad
- Estudio R&R corto (*short method*)
- Monitoreo del sistema de medición
- Estudios R&R para pruebas destructivas
- Estudios R&R para atributos
- Uso de software estadístico

# **Sumario**

# oluilde:  $\blacksquare$

# Calidad de mediciones (repetibilidad y reproducibilidad)

# Objetivos de aprendizaje

- Estudiar los conceptos y métodos para evaluar un sistema de medición.
- Comprender los estudios R&R y los diferentes métodos para su análisis, como herramientas para evaluar el error de un sistema de medición.
- Describir la manera de realizar el monitoreo del sistema de medición.
- Explicar los estudios R&R para pruebas destructivas y para atributos.

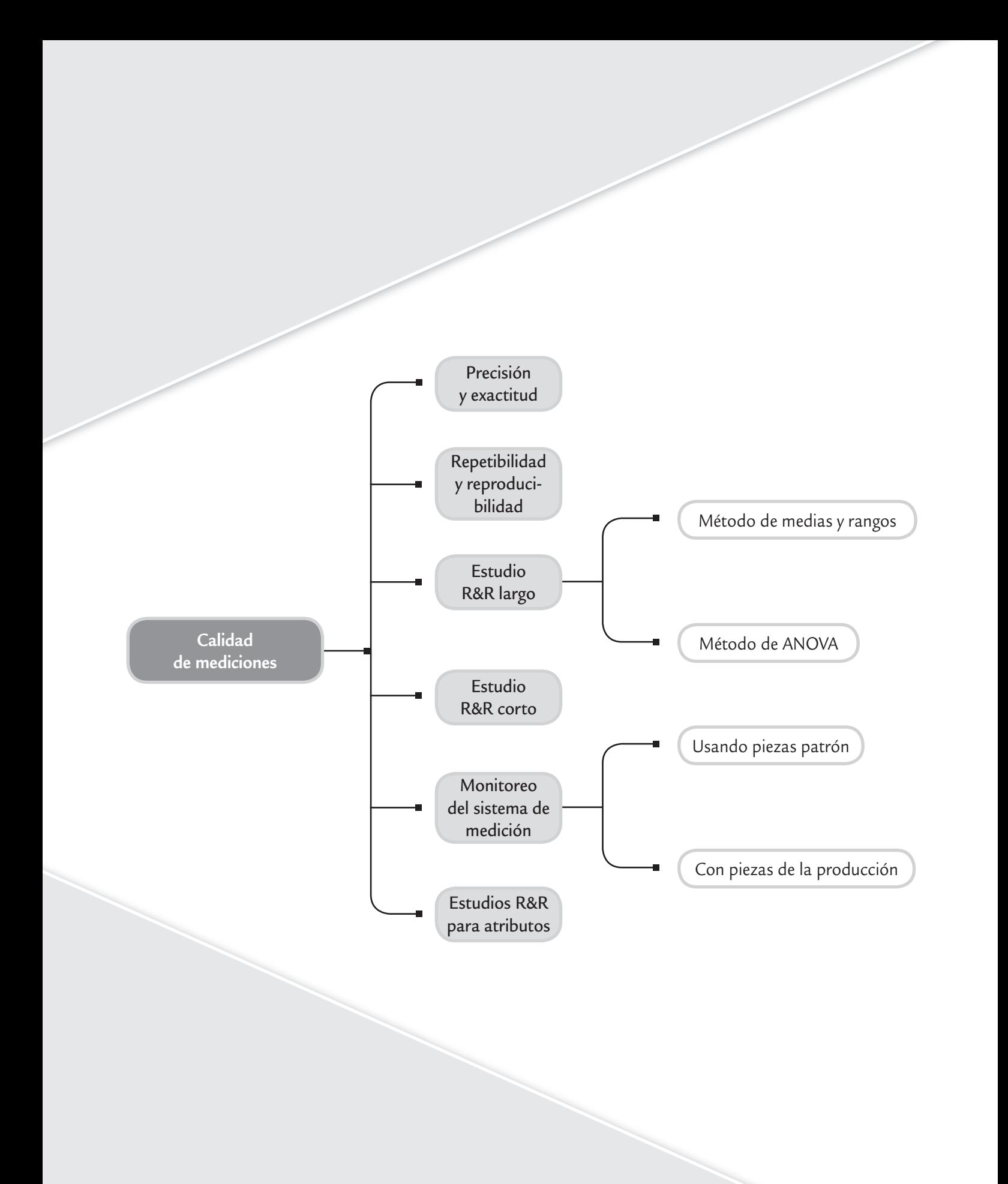

Es frecuente que al realizar una medición a cierta variable se esté tentado a creer ciegamente en los números que se generan, sin detenerse a cuestionar su calidad, y sin preguntarse cuál es el posible error que ese número trae consigo. Esta creencia no es correcta, puesto que si las mediciones tienen un error grande, los datos obtenidos son engañosos y las decisiones que de ahí se deriven pueden ser incorrectas. Por ejemplo, uno de los efectos más inmediatos de las malas mediciones es que puede ocurrir que un artículo considerado defectuoso sea en realidad bueno, o que uno considerado bueno sea en realidad defectuoso. En este capítulo se estudian los principales métodos para evaluar si un sistema de medición es adecuado para el fin que se usa. Esto es una actividad clave en un proyecto Seis Sigma (vea los capítulos 15 y 16).

#### **Mediciones**

в

Números asignados a un objeto por el sistema o proceso de medición.

#### **Variación total observada**

Es igual a la variación propia de los objetos que son medidos más la variación o error atribuible al sistema de medición.

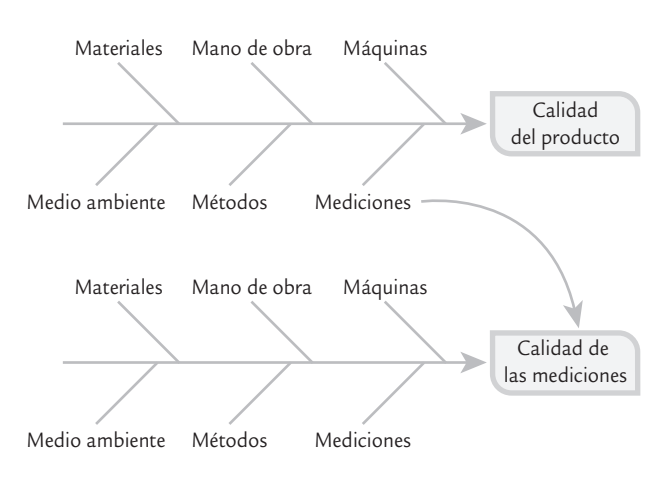

■ **FIGURA 11.1** Las 6 M del proceso de medición.

### **Variación dentro de la muestra**

Variabilidad dentro del objeto a medir; se presenta en objetos que por su naturaleza tienen cierta heterogeneidad en sus superficies, dimensiones, etcétera.

#### **Resolución del equipo**

ц.

Es la habilidad del sistema de medición para discriminar entre piezas similares.

# **Conceptos básicos**

Como ya se planteó, las 6 M determinan de manera global cualquier proceso, lo que se aprecia en el diagrama de Ishikawa de la figura 11.1. Así, parte de la variabilidad observada en el producto se debe a la variabilidad de las mediciones y no a la variabilidad propia del producto. De la misma manera, las *mediciones* se pueden pensar a su vez como el resultado de un proceso, el cual es influido por las 6 M (vea la figura 11.1).

Un punto de partida clave es entender que cualquier proceso de medición genera un error. Por lo tanto, lo que se observa no es exactamente la realidad, más bien es la realidad más un error de medición. Esto se traduce en que la *variación total* 

> *observada* en unos datos es el resultado de la variación propia del producto más el error del proceso de medición (figura 11.2). En términos matemáticos esta idea queda representada como sigue:

$$
\sigma^2_{total} = \sigma^2_{prod} + \sigma^2_{error}
$$

En particular, las fuentes principales que contribuyen al error del proceso de medición son el equipo de medición, los operadores (reproducibilidad) y la variación dentro de la muestra. La variabilidad del equipo se divide a su vez en los siguientes componentes:

- • *Calibración*. La exactitud y linealidad del instrumento.
- • *Estabilidad*. El cambio del instrumento con el transcurso del tiempo.
- • *Repetibilidad*. La variación observada cuando un operador mide de manera repetida la misma pieza con el mismo instrumento.
- • *Linealidad*. La exactitud a lo largo del rango de operación del instrumento, por ejemplo en el caso de una báscula que mide un rango de 0 a 100 kilogramos, interesa que sea exacta en todo este rango.

La *variación dentro de la muestra* es la variación dentro del mismo objeto a medir, y se presenta en objetos que por su naturaleza tienen cierta heterogeneidad en sus superficies, dimensiones, etc. Por ejemplo, si se quiere medir un diámetro interior con un vernier, entonces la medición varía ligeramente dependiendo de dónde y cómo se coloca el vernier. Otro caso es cuando se quiere medir la rugosidad de una superficie, que puede variar de una zona a otra de la misma pieza. Como se muestra en la figura 11.2, la variación dentro de la muestra contribuye tanto a la variación del producto como a la del error del proceso de medición.

Un aspecto adicional que no es considerado en la figura 11.2 es la *sensibilidad* o *resolución del equipo*, que se refiere a la habilidad del instrumento de medición para discriminar entre piezas similares; se recomienda que éste sea capaz de repor-

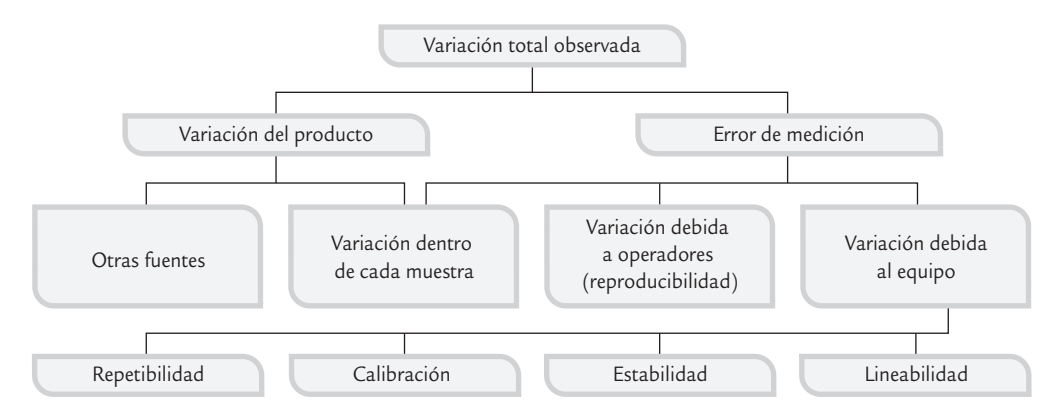

■ **FIGURA 11.2** Fuentes de variabilidad en las mediciones.

tar al menos 10 valores espaciados a lo largo del rango de variación de las piezas que pretende medir (Kane, 1989). Más adelante se verá un estadístico que se conoce como el *número de categorías diferentes*, y que ayuda a evaluar la resolución de un instrumento de medición.

En la tabla 11.1 se resume parte de los conceptos que se comentaron antes y la forma en que se manifiestan como problemas en un sistema de medición. De esta

#### **Número de categorías diferentes**

Es una manera de estimar y reportar la resolución del sistema de medición.

tabla se destaca que la precisión y la exactitud son dos manifestaciones del error (variabilidad) de cualquier proceso de medición (figuras 11.3 y 11.4). La *precisión* es la variación que presentan los resultados al medir varias veces una misma pieza o al mensurando con el mismo equipo (sus componentes principales son la repetibilidad y la reproducibilidad). En otras palabras, la precisión es la habilidad de un proceso de medición para repetir y reproducir su propia medición, independientemente de si dicha medición es correcta o no. Por su parte, la *exactitud* o *sesgo* se refiere al *desfase* o *desplazamiento* que tienen las mediciones con respecto al estándar o verdadero valor que se supone conocido.

Para estudiar la exactitud es preciso contar con un estándar o patrón, de modo que se pueda suponer conocida la magnitud verdadera a medir. Por ejemplo, si con una balanza, durante cuatro semanas, se pesa 25 veces un objeto patrón que pesa un kilogramo, entonces la exactitud o sesgo se estima mediante la diferencia entre la media de los 25 datos  $(\overline{X})$  y el verdadero valor (*N*) del mensurando (un kilo, en este caso). La variabilidad que muestran las mediciones alrededor de un kilogramo es la precisión de la báscula (vea las figuras 11.3 y 11.4).

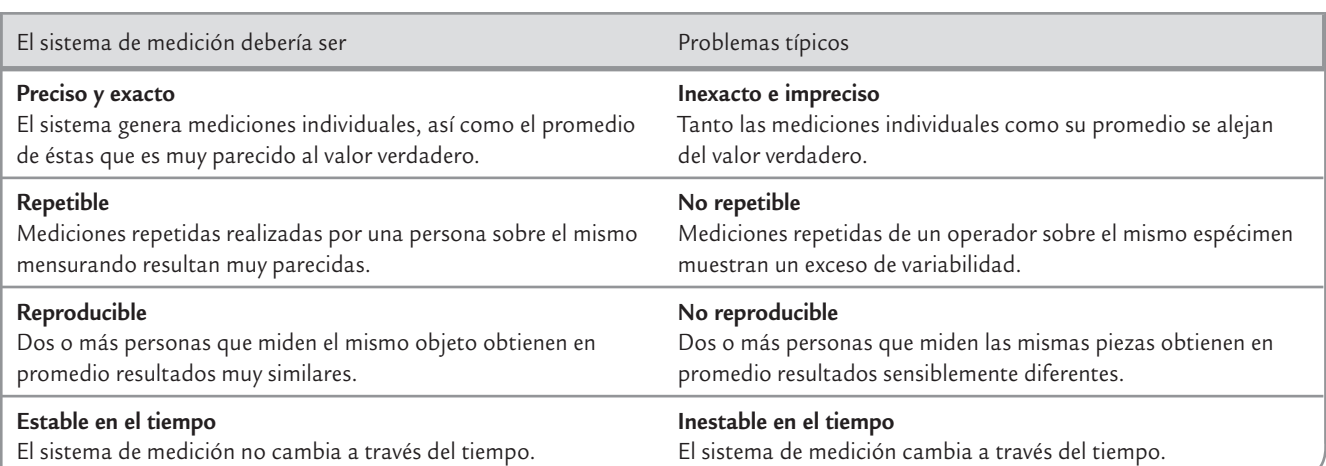

**TABLA 11.1** Conceptos básicos de la calidad de mediciones

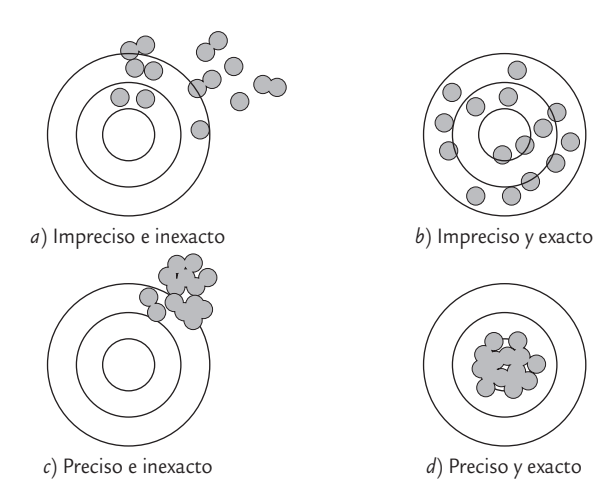

■ **FIGURA 11.3** Precisión y exactitud a través del tiro al blanco.

#### **Metrología**

Es la ciencia de las mediciones.

#### **Patrón**

u,

Instrumento u objeto que es un estándar porque su magnitud es conocida; se usa para definir, realizar, conservar o reproducir tal magnitud.

### **Calibración**

Relación entre el resultado de la medición de un patrón y la magnitud verdadera de éste.

#### **Mensurando**

Es la cantidad, objeto o pieza que se quiere medir.

#### **Precisión**

Es la variación o error que presentan las mediciones repetidas del sistema de medición sobre el mismo mensurando. Se compone de la repetibilidad y la reproducibilidad.

### **Repetibilidad**

Variación o error de las mediciones sucesivas sobre el mismo objeto con un instrumento bajo las mismas condiciones (un operador).

### **Reproducibilidad**

Variabilidad o error de las mediciones sobre el mismo objeto con un instrumento bajo condiciones cambiantes (diferentes operadores).

### **Estudio R&R largo**

Permite evaluar la repetibilidad y reproducibilidad en forma separada.

Es más fácil entender lo que es precisión y exactitud a partir de las figuras 11.3 y 11.4. La primera representa el tiro al blanco, en el cual el centro es el blanco o valor nominal (N) de una pieza y los puntos son resultados del proceso de medición. Esta misma idea se representa en la figura 11.4, mediante la curva normal, donde se debe considerar la variabilidad o ancho de la curva y el desfase de la curva con respecto al valor nominal (*N*), que representa el valor verdadero del objeto que se quiere medir. En ambas figuras, en el caso *a*) se trata de un proceso de medición impreciso e inexacto, ya que las mediciones están dispersas y tienen un sesgo con respecto al valor nominal. El proceso *b*) tiene una exactitud adecuada porque en promedio da en el blanco (está centrado sobre *N*), pero es impreciso por su alta dispersión. En el inciso *c*) las mediciones tienen buena precisión (poca variabilidad), pero su exactitud es mala (tiene sesgo), y el inciso *d*) representa un proceso de medición preciso y exacto, ya que en promedio reporta la magnitud verdadera (el centro) con poca variabilidad.

Lo más deseable es que el proceso de medición sea preciso y exacto (caso *d*), es decir, que cuando mida el mismo objeto arroje resultados similares (poca dispersión) y que el promedio de dichos resultados sea la magnitud verdadera del objeto. Los métodos que se estudiaron en el capítulo 4 se pueden aplicar para estimar la exactitud de un instrumento de medición. Además, más adelante, en la sección "Monitoreo del sistema de medición", se analizarán un par de estrategias para estudiar la exactitud y la estabilidad del instrumento de medición.

Para finalizar esta introducción es importante señalar que la *metrología* es la ciencia que se encarga del estudio de las mediciones vistas como el resultado de un proceso que está influido por diferentes fuentes de variabilidad. Mientras que *patrón* es el instrumento de medición o material destinado para definir, realizar, conservar o reproducir la unidad o magnitud que sirva como referencia. Por su parte, *calibración* es el conjunto de operaciones bajo condiciones específicas que sirven para establecer la relación entre las magnitudes indicadas por un instrumento de medición, con las magnitudes ya conocidas de un material o instrumento patrón.

Cabe mencionar que la *confirmación metrológica* es la acción de calibrar y ajustar un instrumento de medición. Es importante señalar que los conceptos de calibración y de confirmación metrológica no significan lo mismo, pero en la práctica se utiliza simplemente calibración para hacer referencia a ambos aspectos. Además, *valor verdadero* es el valor conocido de un material patrón o medición reportada por un instrumento patrón, y *mensurando* es el objeto o parte que se quiere medir.

# **Estudio largo de repetibilidad y reproducibilidad**

Como ya se explicó, la repetibilidad y la reproducibilidad son los componentes de la *precisión*. La *repetibilidad* de un instrumento de medición se refiere a la precisión o variabilidad de sus mediciones cuando se obtienen varias mediciones del mismo objeto en condiciones similares (mismo operador); mientras que la *reproducibilidad* es la *precisión* o variabilidad de las mediciones del mismo objeto pero en condiciones variables (diferentes operadores).

En los *estudios R*&*R* se evalúa de modo experimental qué parte de la variabilidad total observada en los datos es atribuible al error de medición; además, permite cuantificar si este error es mucho o poco en comparación con la variabilidad del producto y con las to lerancias de la característica de calidad que se mide.
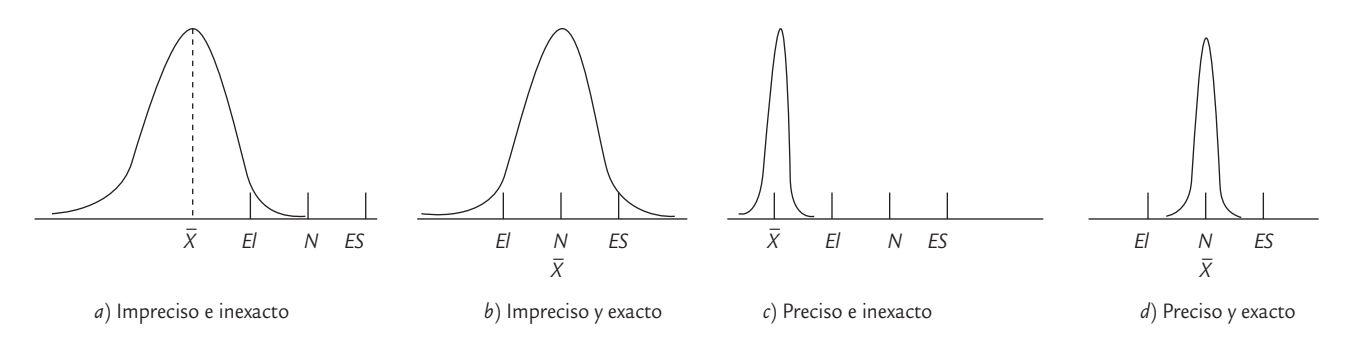

■ **FIGURA 11.4** Precisión y exactitud a través de la curva normal.

Las fuentes de variabilidad que se pueden evaluar en un estudio R&R largo son: variabilidad del producto, del instrumento y de los operadores. Sean  $\sigma_{totq}^2$ la variabilidad total observada; σ<sup>2</sup><sub>prod</sub> la varianza atribuible al producto (partes o piezas), σ<sup>2</sup><sub>instr</sub> la variabilidad o error del instrumento de medición y  $\sigma_{oper}^2$  la variabilidad o error debido a operadores, entonces se cumple la siguiente relación:

$$
\sigma_{total}^2 = \sigma_{prod}^2 + \sigma_{oper}^2 + \sigma_{instr}^2 \tag{11.1}
$$

donde

$$
\sigma_{instr}^2 = \sigma_{repeti}^2 \quad \text{y} \quad \sigma_{oper}^2 = \sigma_{reprod}^2 \tag{11.2}
$$

Por lo tanto, el error o variabilidad de las mediciones debido a repetibilidad y reproducibilidad se obtiene con

$$
\sigma_{R\&R}^2 = \sigma_{repeti}^2 + \sigma_{reprod}^2 \tag{11.3}
$$

## Pasos para realizar un estudio R&R largo

Para cada instrumento de medición que se desee evaluar es necesario plantear un estudio en el que se apliquen los siguientes pasos (que se ilustran en el ejemplo 11.1):

- Seleccionar dos o más operadores o personas que participen en el estudio haciendo mediciones.
- Seleccionar adecuadamente un conjunto de 10 o más partes o piezas que serán medidas varias veces por cada operador. Es importante que la selección se realice a partir de piezas que reflejen las diferentes dimensiones de piezas que se producen.
- Decidir el número de ensayos o veces que cada operador medirá la misma pieza. En un estudio largo se deben hacer por lo menos dos ensayos, y tres es lo más recomendable.
- Etiquetar cada parte y aleatorizar el orden en el cual las partes se dan a los operadores. Identificar la zona o punto en la parte donde la medición será tomada, así como el método o técnica que deberá aplicarse.
- El operador *A* realiza en orden aleatorio su primera medición a todas las piezas consideradas.
- Volver a aleatorizar las piezas y obtener la primera medición del operador *B*.
- Continuar hasta que todos los operadores hayan realizado la primera medición de todas las piezas.
- Repetir los tres pasos anteriores hasta completar el número de ensayos elegidos. Es preciso asegurarse de que los resultados previos de un ensayo no son conocidos por los operadores. Es decir, en cada medición realizada el operador no debe conocer cuál pieza está midiendo, ni cuáles fueron sus mediciones anteriores sobre ella, menos las reportadas por los demás operadores.

• Hacer el análisis estadístico de los datos, emitir un juicio acerca de la calidad del proceso de medición y decidir acciones futuras sobre el mismo.

Realizar las repeticiones o ensayos operador por operador como se describe en los pasos anteriores puede introducir efectos temporales en la reproducibilidad (variación debida a los operadores), por lo que otra manera adecuada de obtener los datos es medir en orden completamente aleatorio cada combinación (operador, pieza) para cada repetición.

#### Análisis por medias y rangos del estudio R&R largo

Este análisis es bastante intuitivo y fácil de hacer con apoyo del formato de la figura 11.5, en el cual se registraron los datos obtenidos en el ejemplo 11.1. El método se ilustra con estos datos aplicando los siguientes pasos:

## **a** 11.1

En una compañía que fabrica el polímetro PVC (cloruro de polivinilo) se realiza un estudio R&R para evaluar el proceso de medición del *tamaño de partícula*, que es una propiedad crítica de la resina. Las especificaciones inferior y superior son *EI* = 25, *ES* = 40, respectivamente, por lo que el rango de especificación o tolerancia para la partícula es igual a

15.0. Justo antes del embarque se obtienen de los vagones de ferrocarril 10 muestras de resina de PVC.

Cada muestra de resina se mide dos veces por cada operador y los datos obtenidos se muestran en la tabla siguiente:

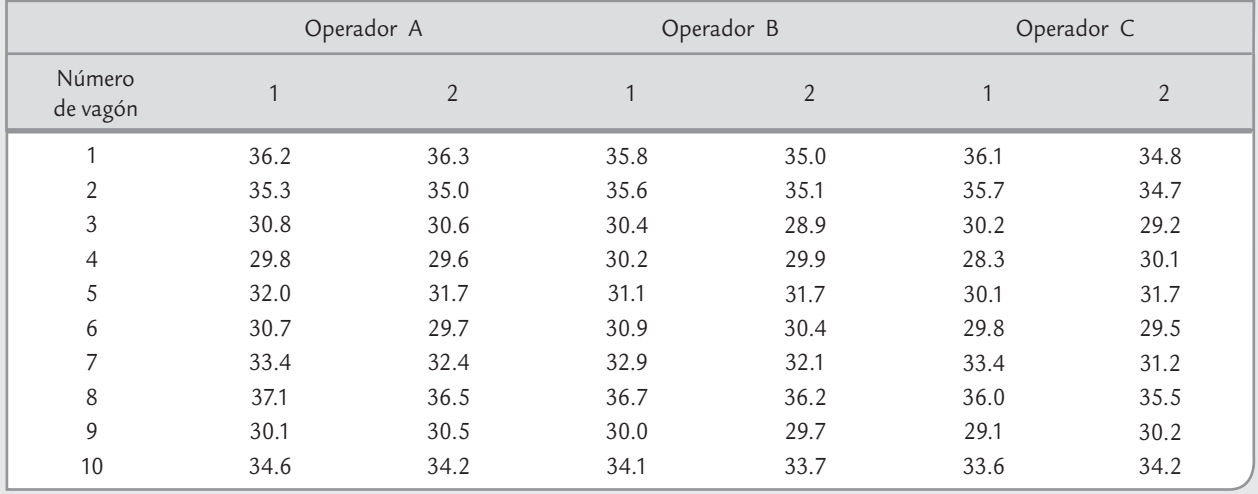

Para analizar los resultados del estadio R&R, primero se debe hacer una inspección visual de los datos. En la tabla anterior se ve que hay diferencias entre el ensayo uno y dos de cada operador, y también entre los resultados de cada operador para una misma pieza. Estas diferencias se pueden comprender mejor con las gráficas apropiadas. Por ejemplo, en la figura 11.6 se muestra un par de gráficas: en *a*) se compara la medición promedio que cada operador obtiene para cada pieza. De aquí se observa que hay cierta discrepancia entre lo que reporta cada operador, y que el operador *C* tiende a reportar mediciones más pequeñas,

mientras que las del *A* son ligeramente mayores. El razonable paralelismo que mantienen las líneas a lo largo de las piezas indica que el efecto de interacción *operador* × *pieza* no es significativo. Mientras que en la figura 11.6*b* se muestran los errores de cada operador, junto con qué tanto se alejan de la medición promedio. De aquí destaca que el operador *C* tiende a tener mayores errores y, como ya se había dicho, registra mediciones más pequeñas. Para ver si estos errores y diferencias son suficientemente grandes hay dos métodos: el de rangos y medias, y el de ANOVA. El primero es más sencillo, pero el segundo es más efectivo.  **1.** Calcular para cada operador el rango de las mediciones que hizo de cada pieza. Este rango es una información directa sobre el error de las mediciones (repetibilidad), ya que son sobre la misma pieza y las realiza el mismo operador.

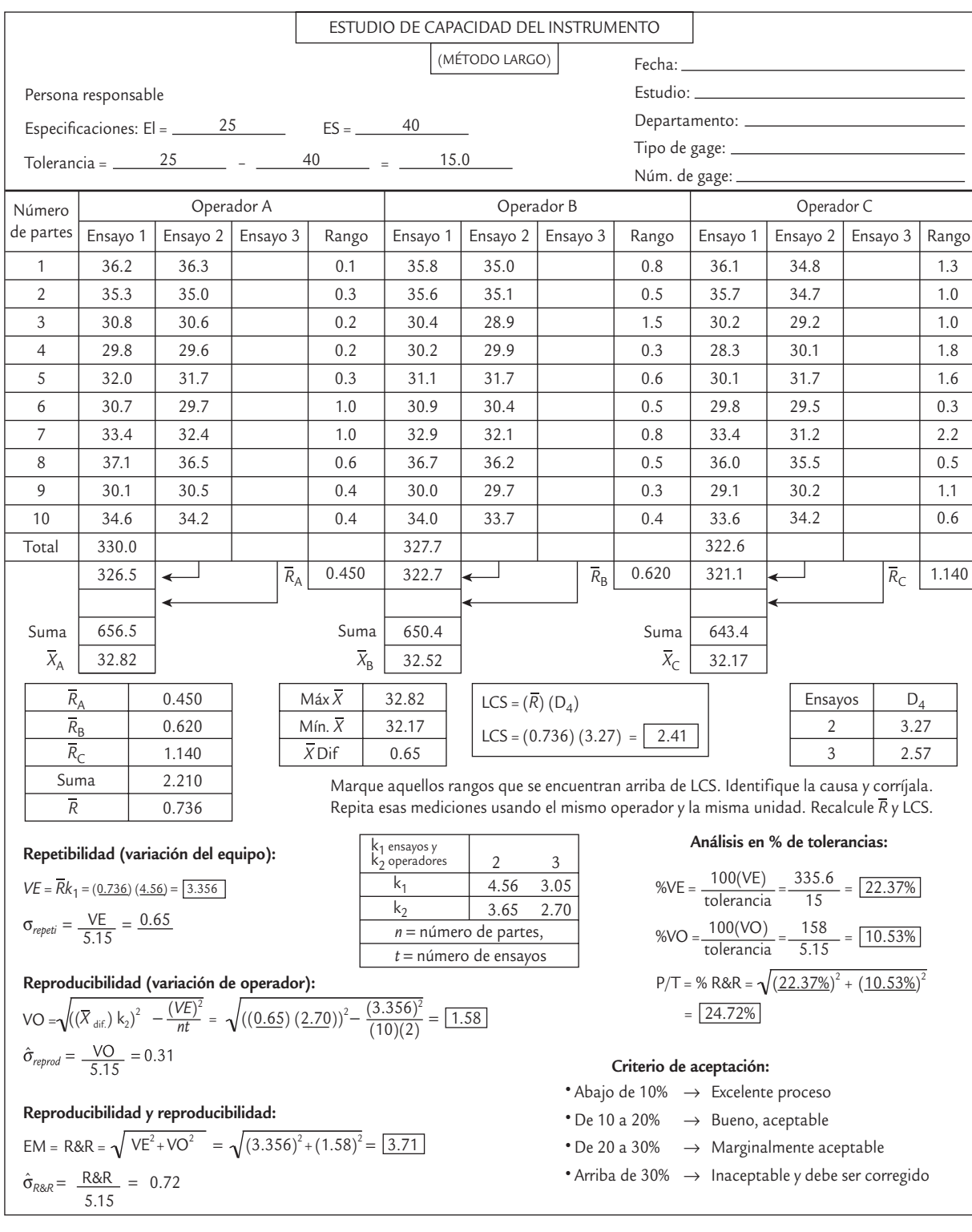

■ **FIGURA 11.5 Formato para análisis de un estudio R&R largo por medias y rangos, con datos del ejemplo 11.1.** 

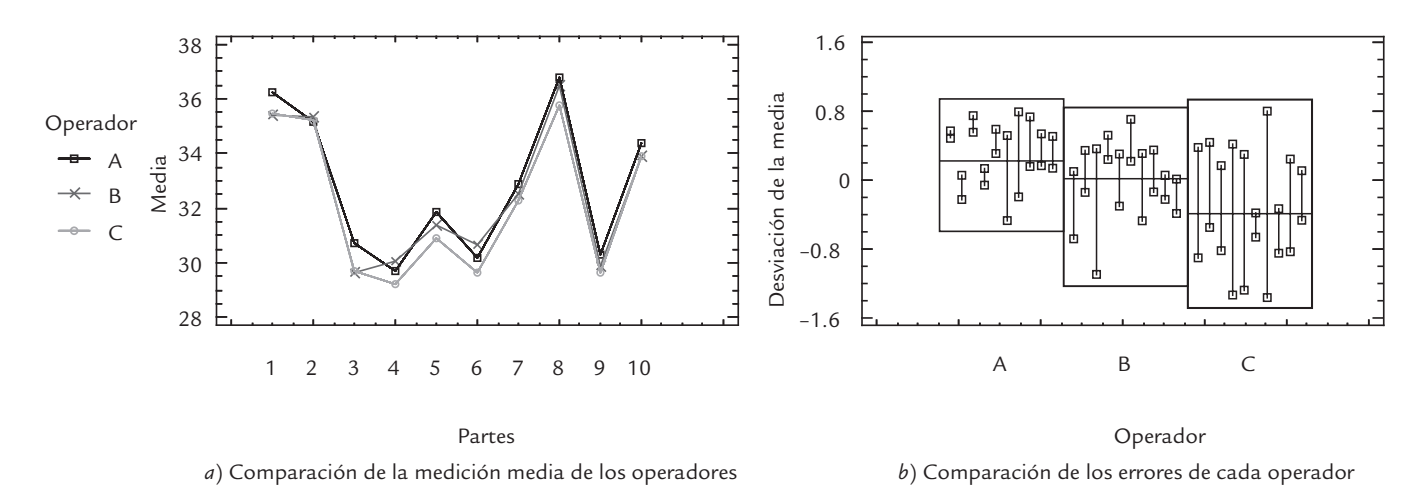

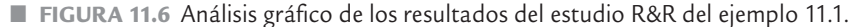

 **2.** Calcular el promedio de los rangos de cada operador y la media de todas las mediciones realizadas por un mismo operador. En el ejemplo, las medias por operador son

$$
\overline{X}_A = 32.82, \ \overline{X}_B = 32.52, \ \overline{X}_C = 32.17
$$

y los promedios de sus rangos resultan ser

$$
\overline{R}_A = 0.45, \ \overline{R}_B = 0.62, \ \overline{R}_C = 1.14
$$

- **3.** Obtener la media de los rangos promedio  $\left(\overline{R} = \frac{\overline{R}_A + \overline{R}_B + \overline{R}_C}{3} = 0.736\right)$  y el rango de las medias  $\overline{X}_{dif} = \overline{X}_A \overline{X}_C = 0.65$ .
- **4.** Calcular el límite superior de la carta de rangos (vea el capítulo 7) mediante  $D_4\overline{R} = 3.27 \times$  $0.736 = 2.41$ , donde  $D_4$  es una constante que depende del número de ensayos utilizados para calcular cada rango. Si algún rango es mayor que este límite, será señal de que el error de medición correspondiente está fuera de lo usual, por lo que es preciso identificar la causa; además, se deben repetir las mediciones involucradas utilizando el mismo operador y la misma pieza.
- **5.** Calcular la variación expandida del equipo (*VE*), que resulta de multiplicar por 5.15 veces la desviación estándar del error del equipo.<sup>1</sup> La razón de esta expansión se debe a las propiedades de la distribución normal, en la que el intervalo μ ± 2.575σ abarca 99% del área bajo una curva normal (vea el capítulo 3); luego, como en el caso de los errores de medición  $\mu$  = 0; entonces  $\pm$  2.575 $\sigma$  tiene una amplitud de 5.15 $\sigma$ . Así, de acuerdo con la nota de pie de página, este error expandido es

$$
VE = 5.15\hat{\sigma}_{repeti} = k_1 \overline{R} = 4.56 \times 0.736 = 3.356
$$
 (11.4)

$$
\hat{\sigma}_{repeti} = \frac{\overline{R}}{d_2} = \frac{k_1 \overline{R}}{5.15} = \frac{4.56}{5.15} (0.736) = 0.65
$$

Para calcular la desviación estándar de la repetibilidad,  $\hat{\sigma}_{repeti}$ , se divide  $\overline{R}$  entre la constante  $d_2$  (apéndice) que se utilizó en el capítulo 7 para estimar la desviación estándar a partir de los rangos. En utiliza  $k_1$ , que es igual a  $5.15/d_2 = 5.15/1.128 = 4.56$  para dos ensayos, por lo que en el ejemplo,

donde  $k_1$  es una constante que depende del número de ensayos, y  $\hat{\sigma}_{repeti} = \frac{VE}{5.15} = 0.65$ .

Es importante señalar que algunos autores sugieren que  $VE = 6\hat{\sigma}_{{\it repeti}},{\rm con}$  lo cual se logra una cobertura de 99.73%. Por ello, en los software normalmente se puede elegir si la expansión se da con el factor 5.15 o si se hace con 6.

**6.** Determinar la variación expandida del operador (*VO*) como:

$$
VO = 5.15\hat{\sigma}_{reprod} = \sqrt{\left(k_2 \overline{X}_{dif}\right)^2 - \frac{\left(VE\right)^2}{nt}}
$$
(11.5)

$$
= \sqrt{\left(2.7 \times 0.65\right)^2 - \frac{\left(3.356\right)^2}{10 \times 2}} = 1.58
$$
 (11.6)

donde  $k_2$  es una constante<sup>2</sup> que depende del número de operadores, *n* es el número de partes o piezas y *t* es el número de ensayos. Además,  $\hat{\sigma}_{reprod} = \frac{VO}{5.15} = 0.31$ .

 **7.** La variación combinada o error de medición expandido (*EM*) debido a repetibilidad y reproducibilidad se calcula como:

$$
EM = 5.15\hat{\sigma}_{R\&R} = \sqrt{VE^2 + VO^2} = 3.71
$$
 (11.7)

y, por lo tanto,  $\hat{\sigma}_{R\&R} = \frac{EM}{5.15} = 0.72$ . De esta manera el error máximo de medición está

dado por  $\pm 2.575\hat{\sigma}_{R\&R}$ ; por lo que si se mide una pieza y se obtiene como resultado un valor  $X$ , entonces el verdadero valor de la medición para esa pieza está entre  $X \pm 2.575\hat{\sigma}_{R\&R}$ , con una confianza de 99 por ciento.

Por ejemplo, si se mide una partícula y se reporta que su tamaño es 24, entonces se rechazaría porque es menor que la especificación inferior (*EI* = 25). Sin embargo, esta partícula puede estar dentro de las especificaciones, ya que su tamaño verdadero está en  $24 \pm 2.575 \times 0.72$ ; es decir, en el rango (22.14, 25.86).

 **8.** Calcular el índice *precisión*/*tolerancia*. En este ejemplo la tolerancia para el tamaño de partícula es de 15 unidades, entonces el índice *P*/*T* se define por

$$
P/T = \frac{EM}{ES - EI} \times 100 = \frac{3.71 \times 100}{15} = 24.73\%
$$
 (11.8)

Nótese que este índice expresa en porcentaje la comparación entre el error de medición expandido (EM) y la variabilidad tolerada (*ES* − *EI*) para la característica de calidad que se está midiendo. De aquí que es deseable que el *EM* sea más pequeño que la tolerancia, a fin de asegurar que la calidad del proceso de medición es aceptable para discriminar entre piezas buenas y malas. Además, este índice hace evidente que un instrumento de medición será preciso en función de la característica de calidad que se pretende medir (no es lo

<sup>&</sup>lt;sup>2</sup> La constante  $k_2$  es igual a 5.15/*d*<sub>2</sub><sup>\*</sup>, donde *d*<sub>2</sub><sup>\*</sup> es una corrección a la constante *d*<sub>2</sub> usada en las cartas de control (capítulo 7) para estimar la desviación estándar a partir de los rangos. Esta corrección es necesaria cuando se utilizan pocas muestras (menos de 15) y, en este caso, se tiene una muestra de medias de tres operadores. El valor de  $d_2$ \* para una muestra de tamaño tres es 1.91, de manera que  $k_2 = 5.15/1.91 = 2.7$ . La fórmula dada en la ecuación 11.5 se puede justificar mediante la técnica de ANOVA para un factorial con efectos aleatorios o mixtos (Dolezal *et al*., 1988), bajo el supuesto de que no hay interacción *operador* × *parte.*

mismo en términos de la precisión exigida, pesar oro que pesar hojalata). De manera específica, el índice *P*/*T* se interpreta como sigue:

> *P*/*T* ≤ 10%, *excelente proceso de medición* 10% < *P*/*T* ≤ 20%, *bueno* 20% < *P*/*T* ≤ 30%, *marginal* (*casi inaceptable*) *P*/*T* ≥ 30%, *inaceptable y debe corregirse*

En el ejemplo *P*/*T* = 24.73%; de manera que, con respecto a este criterio, el proceso de medición del tamaño de partícula tiene *calidad marginal*. El que sea marginal significa que el proceso de medición está cerca de no tener la capacidad adecuada para discriminar entre tamaños de partícula buenos y malos, por lo que debe buscarse su mejora. En el formato de la figura 11.5 se resume de manera ordenada toda la información generada en el estudio R&R, desde la obtención de los datos hasta la interpretación del error de medición y sus componentes. Al final del capítulo se proporciona este formato en blanco.

**9.** Calcular el índice *precisión/variación total* (*EM/VarTot*). Un criterio adicional para evaluar la calidad de un proceso o sistema de medición es comparar la magnitud del error de medición expandida (*EM*) con la variación total observada (*VarTot*). Esto es particularmente necesario cuando la variable que se está midiendo no tiene doble especificación (EI y ES); asimismo, cuando el proceso es muy capaz o para fines de control y mejora de procesos. Para hacer este cálculo primero se necesita calcular la variación de las partes, que por el método de rangos se estima como  $\hat{\sigma}_{parte} = R_{parte}/d\frac{x}{2}$ , donde para obtener  $R_{parte}$  primero se saca el promedio de la medición para cada parte, considerando todas las mediciones realizadas sobre esa parte por los distintos operadores. Por ejemplo, en el caso de las piezas del ejemplo 1, el promedio para cada pieza es:

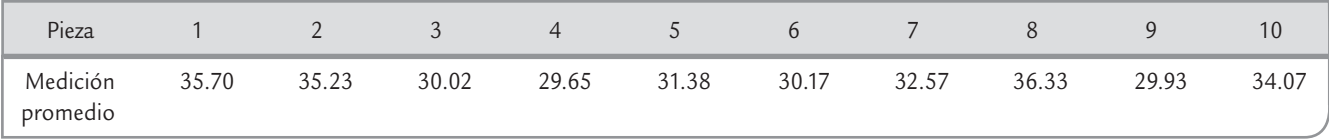

de aquí se ve que la medición máxima es 36.33 y la mínima es 29.65. Por lo que  $R_{parte}$  = 36.33 − 29.65 = 6.68. Por otro lado, *d\*2* es una constante que depende del tamaño de muestra, que en este caso es la cantidad de piezas (vea la nota de pie de página 2). Los valores de la constante *d\*2* para rangos "promedio" basados en una muestra de tamaños entre 6 y 10 son: 2.67, 2.83, 2.96, 3.08 y 3.18, respectivamente; los valores para muestras de tamaños entre 2 y 5 se pueden obtener del formato de la figura 11.5, donde los operadores hacen las veces de tamaño de muestra. Por lo tanto, la variación de las partes es σˆ *parte* = 6.68/3.18.

La variación total se obtiene con:

$$
\hat{\sigma}_{\text{total}} = \sqrt{\sigma_{\text{parte}}^2 + \sigma_{\text{R}\&\text{R}}^2}
$$

por lo que en el caso del ejemplo 11.1, se llega a que  $\hat{\sigma}_{total} = \sqrt{4.41 + 0.52} = 2.22$ , por lo que,  $(EM/VarTot) \times 100 = (\hat{\sigma}_{R\&R} / \hat{\sigma}_{total}) \times 100 = (0.72/2.22) \times 100 = 32.43$ . Por lo general, este porcentaje se considera grande, ya que *EM/VarTot* = 32.43% > 30%. Entonces, de acuerdo con este criterio el sistema de medición resulta inaceptable para fines de control del proceso.

10. Calcular el número de categorías distintas o distinguibles,  $n_c$ . Este estadístico se calcula con *n<sub>c</sub>* = √2 ( $\hat{\sigma}_{part}/\hat{\sigma}_{R\&R}$ ) y se interpreta como el número de intervalos de confianza al 97% no traslapados, y basados en el error de medición, que caben en el ancho de la variación de las partes. Por esto el valor de  $n_c$ indica el número de grupos diferentes de piezas que el sistema de medición es capaz de distinguir, lo cual tiene relación directa con la resolución con la

que éste mide la característica de interés. La interpretación de la calidad del sistema de medición en términos del valor de  $n_c$  se hace de acuerdo con:

- Si  $n_c$  > 4, la resolución del sistema de medición es adecuada.
- Si  $n < 2$ , la resolución del sistema de medición es claramente inadecuada.
- Si  $2 \le n_c \le 4$ , tiene una resolución poco adecuada.

En el caso del ejemplo 11.1 se tiene que  $n_c = 1.41 \times (2.1/0.72) = 4.1$ . Por lo tanto, el sistema de medición para medir la partícula apenas tiene la resolución adecuada.

- **11.** Tomar una decisión. Con base en los tres criterios de calidad del sistema de medición que se comentaron antes, se toma una decisión acerca de lo que se debe hacer. En caso de que se decida mejorar el sistema de medición es importante ver cuál de los componentes de <sup>σ</sup>*R&R* es el que más contribuye al error de medición, ya que en primera instancia puede ser el instrumento, los operadores o ambos. De acuerdo con esto se tienen las siguientes posibilidades de acción:
	- Si la fuente dominante de variación es la repetibilidad se deben investigar las posibles causas, algunas de las cuales pudieran ser: la suciedad del instrumento, componentes gastados, variabilidad dentro del mensurando, instrumento mal diseñado, funcionamiento inadecuado, método inadecuado, condiciones ambientales o que de plano el instrumento de medición utilizado no sea adecuado para realizar tal medición. En este caso se debe evaluar la posibilidad de sustituirlo.
	- Cuando la reproducibilidad es la fuente principal de variabilidad, los esfuerzos se deben enfocar a estandarizar los procedimientos de medición y entrenar a los operadores para que se apeguen a ellos. Esto se debe a que, por lo general, se encontrará que los operadores usan métodos distintos, carecen de entrenamiento en el uso del equipo o se tiene un diseño inapropiado del instrumento que permite evaluaciones subjetivas. Si existieran otras fuentes de variación (como temperatura, tiempo, instrumento, etc.) con posible impacto en la reproducibilidad, su contribución se puede estudiar mediante técnicas de diseño de experimentos (vea Gutiérrez y De la Vara, 2012).
	- Si a pesar de la mala calidad de las mediciones la capacidad del proceso de producción es adecuada ( $C_p$  > 1.33 y centrado en el valor nominal), entonces el desempeño inadecuado del sistema de medición no necesariamente es un problema crítico, pero en caso de mejorar la precisión se observaría un  $C_p$  todavía mejor. Por el contrario, si el proceso de producción es incapaz ( $C_p < 1$ ), los resultados inaceptables del estudio R&R pueden ser la diferencia entre reportar o no el proceso como capaz.

La variación excesiva del proceso de medición se puede reducir haciendo más de una medición independiente sobre la misma pieza y reportar el promedio de estas mediciones como la magnitud de la misma. Si bien esta estrategia incrementa el tiempo y los recursos invertidos, es una alternativa que puede ser viable mientras se logra llevar el sistema de medición a resultados aceptables.

En el caso del ejemplo 11.1, toda la información obtenida se resume en la figura 11.5 y en la tabla 11.2, donde se destaca que:

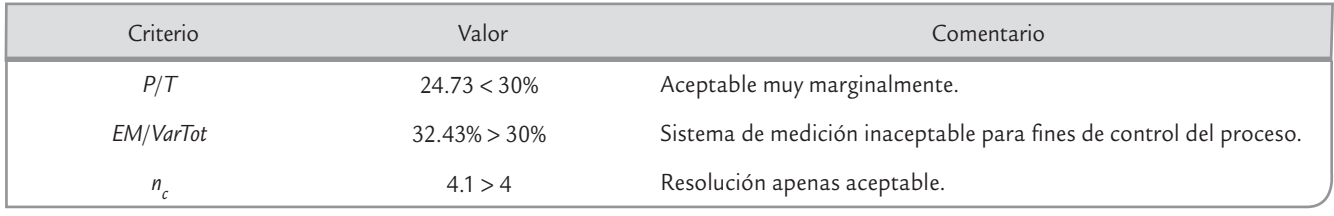

Con base en lo anterior se debe evaluar seriamente la posibilidad de mejorar el proceso de medición. Para saber dónde actuar, en la misma tabla 11.2 se observa que la repetibilidad con-

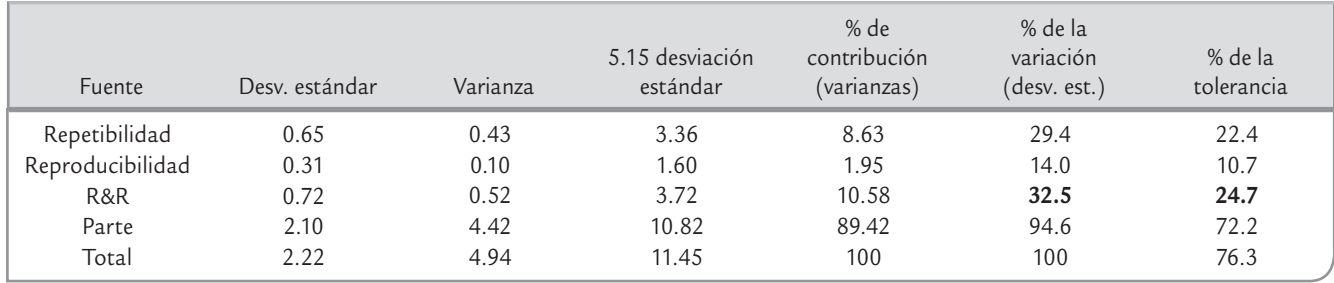

#### **TABLA 11.2** Estudio R&R para ejemplo 11.1, método de medias y rangos

tribuye más al error de medición. Por ello, en primera instancia se buscaría atender aspectos relacionados con el instrumento mismo tomando en cuenta lo que se explicó antes.

### ANOVA para el estudio R&R largo

El método de análisis de varianza (ANOVA) es más efectivo que el descrito antes, ya que permite identificar y cuantificar de mejor manera todas las fuentes de variación presentes en el estudio R&R. Para comprender los conceptos utilizados en la presente sección se recomienda revisar los conceptos de análisis de varianza (vea Gutiérrez y De la Vara, 2012).

El método de ANOVA no supone de antemano la inexistencia de interacción *operador* × *parte*, 3 como lo hace el método basado en medias y rangos. De tal forma que cuando hay interacción significativa el método de medias y rangos subestima la magnitud del error de medición (<sup>σ</sup>*R*&*R*). En cambio, el método de ANOVA reparte la variación total (σ<sup>2</sup> *total*) de los datos en la siguiente forma:

$$
\sigma_{total}^2 = \sigma_{parte}^2 + \sigma_{oper \times parte}^2 + \sigma_{instr}^2 \tag{11.9}
$$

donde se agrega el componente σ<sup>2</sup> *oper* × *parte* a la descomposición dada en la ecuación (11.1), mismo que se considera parte de la reproducibilidad. Es decir, se cumplen las siguientes relaciones:

$$
\sigma_{\text{repeti}}^2 = \sigma_{\text{instr}}^2 \quad \text{y} \quad \sigma_{\text{reprod}}^2 = \sigma_{\text{oper}}^2 + \sigma_{\text{oper} \times \text{parte}}^2 \tag{11.10}
$$

y como antes  $\sigma_{R\&R}^2 = \sigma_{repeti}^2 + \sigma_{reprot}^2$ . Estos componentes se estiman mediante la técnica de ANOVA aplicada a un *diseño factorial* (vea Gutiérrez y De la Vara, 2012) con *efectos aleatorios*. 4 De los datos del estudio R&R largo se pueden calcular las llamadas sumas de cuadrados (SC) correspondientes a cada componente de variación dado en la ecuación (11.9), mismas que cumplen la relación

$$
SC_{total} = SC_{parte} + SC_{oper} + SC_{oper \times parte} + SC_{error}
$$

donde la suma de cuadrados del error (*SCerror*) corresponde a la repetibilidad. Al considerar *p* partes, *t* ensayos y *o* operadores, los grados de libertad correspondientes a cada suma de cuadrados de la ecuación anterior son, respectivamente,

$$
pot-1 = (p-1) + (o-1) + (o-1)(p-1) + po(t-1)
$$

Al dividir cada suma de cuadrados por sus grados de libertad se obtienen los *cuadrados medios* (*CM*), que son las cantidades relevantes de este análisis. Con los cuadrados medios se

<sup>3</sup> Existe interacción *operador* × *parte* cuando el desempeño de los operadores es diferente según el tipo de piezas; por ejemplo, con ciertas piezas un operador reporta mediciones sensiblemente más altas que los demás y con otras piezas el mismo operador reporta mediciones más bajas.

<sup>&</sup>lt;sup>4</sup> En este caso, los factores parte y operador dan lugar a efectos aleatorios cuando las partes o piezas utilizadas en el estudio son una muestra de la población de partes y los operadores también son una muestra de los operadores que manejan el equipo de medición.

pueden construir pruebas estadísticas para verificar diferencias entre las partes, entre los operadores y la presencia de efecto de interacción *operador* × *parte*. Con toda esta información se construye la tabla de ANOVA. Además, de los valores esperados de los cuadrados medios se deduce que los estimadores de los componentes de varianza para cada caso están dados por:

$$
\hat{\sigma}_{inst}^2 = CM_{error}
$$
\n
$$
\hat{\sigma}_{parte}^2 = \frac{CM_{parte} - CM_{open \times parte}}{to}
$$
\n
$$
\hat{\sigma}_{opena}^2 = \frac{CM_{open} - CM_{open \times parte}}{tp}
$$
\n
$$
\hat{\sigma}_{open \times parte}^2 = \frac{CM_{open \times parte} - CM_{error}}{t}
$$
\n(11.11)

Con base en esto se obtiene la repetibilidad, la reproducibilidad y el error de medición, los cuales, para su interpretación, se expresan como porcentajes de la variación total y de la tolerancia.

## **2e**jemplo 11.2

En el ejemplo 11.1 que se presenta en la página 270 se utilizaron *p* = 10 partes, *o* = 3 operadores y se hicieron *t* = 2

ensayos. Si se aplica el método de ANOVA a dichos datos se obtiene la siguiente tabla de ANOVA:

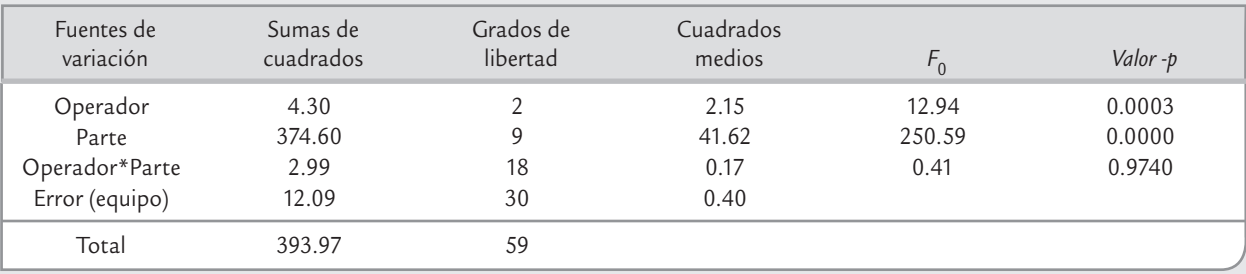

El estadístico F<sub>0</sub> para la interacción resulta de dividir  $CM_{\text{open} \times \text{parte}}/CM_{\text{error}} = 0.17/0.40 = 0.41$ . Se concluye que la interacción *operador* × *parte* no contribuye de manera signifi cativa al error de medición dado su *valor-p* = 0.974 > 0.05, y se puede mandar al error este renglón del ANOVA. Si se considera la tabla de ANOVA sin la interacción *operador* × *parte*, la suma de cuadrados del error es 2.99 + 12.09  $= 15.08$ , y los grados de libertad correspondientes son  $18 +$ 30 = 48, con lo que el cuadrado medio del error está dado por  $(15.08/48) = 0.314$ . De esta manera, los componentes de varianza estimados resultan ser:

$$
\hat{\sigma}_{\text{repeti}}^2 = \hat{\sigma}_{\text{error}}^2 = 0.314
$$

$$
\hat{\sigma}_{\text{opera}}^2 = \frac{CM_{\text{opera}} - CM_{\text{error}}}{tp} = \frac{2.148 - 0.314}{2 \times 10} = 0.092
$$

$$
\hat{\sigma}_{\text{parte}}^2 = \frac{CM_{\text{parte}} - CM_{\text{error}}}{to} = \frac{41.622 - 0.314}{2 \times 3} = 6.885
$$

La variación total ( $\hat{\sigma}^2_{total}$ ) está dada por la suma 0.314 +  $0.092 + 6.885 = 7.29$ . Así que  $\hat{\sigma}_{total} = 2.7$ , por lo que la variación total expandida es 5.15 σˆ *total* = 13.905. En la tabla 11.3 se expresan repetibilidad, reproducibilidad y el error de medición ( $\hat{\sigma}_{R\&R}$ ) como porcentajes de la variación total  $(5.15 \hat{\sigma}_{total} = 14.02)$  y de la tolerancia que es igual a 15.

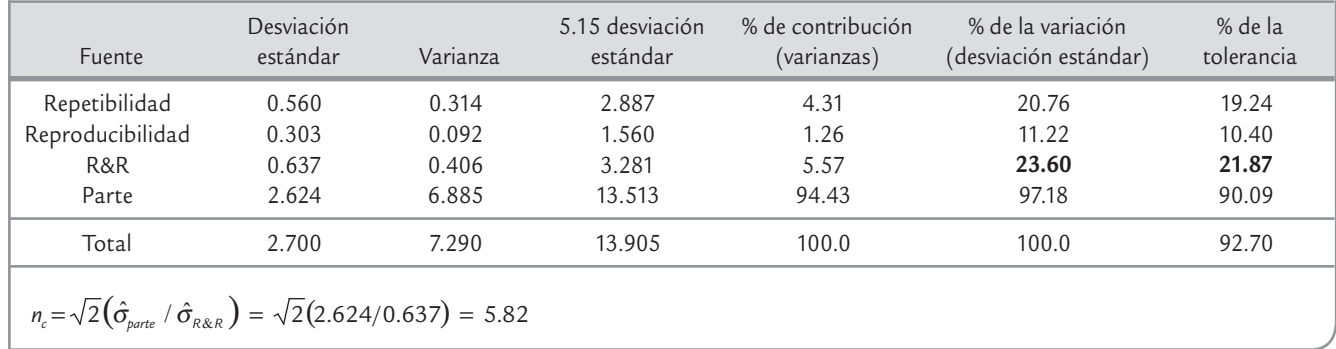

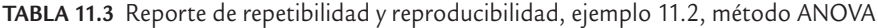

En la figura 11.7 se presentan seis gráficos que ayudan a la interpretación de los resultados del estudio R&R: el gráfico de barras permite representar la contribución y los índices *P/T* y *VE/VarTot* dados en la tabla 11.3 para cada componente de variación en el estudio. El porcentaje de contribución es el cociente de cada componente de varianza con respecto a la varianza total ( $\hat{\sigma}^2_{comp}/\hat{\sigma}^2_{total}$ ), índice que provee una interpretación en la escala de las varianzas: si la contribución es menor que 10% el sistema de medición es aceptable, pero se requiere una contribución máxima de 1% para que sea excelente. De acuerdo con este criterio, como este ejemplo tiene 5.56% de contribución, se considera que el sistema de medición no es excelente. En la tabla 11.3 se muestra que  $n_c = 5.82 > 4$ , por lo que el instrumento de medición para medir la partícula tiene la resolución adecuada. Esto no significa que el error de medición sea pequeño, pues como se aprecia en la tabla 11.3, el error de medición cubre 21.87% de la tolerancia y representa 23.60% de la variación total observada. De acuerdo con la interpretación de estos índices, el sistema de medición del tamaño de partícula tiene una calidad marginal (es decir, su error de medición es alto); por lo tanto, de momento puede utilizarse en el trabajo, pero con el tiempo se debe mejorar la precisión de este sistema. Sobre esto, el componente de R&R donde con el tiempo hay una mayor oportunidad de repetibilidad (tabla 11.3).

Es importante notar que las estimaciones a las que se llegan mediante los dos métodos (ANOVA, medias y rangos), no coinciden de manera exacta. Esto queda claro al comparar las tablas 11.2 y 11.3. Sin embargo, en esencia, con ambos métodos se llega a las mismas conclusiones.

<sub>res.</sub><br>En la figura 11.7 se muestran las cartas  $\bar{X}$  y *R* clasificando los puntos por operador en el orden de las piezas. La carta *R* representa variación debida a la repetibilidad, a la que contribuye más el operador C dada su mayor inconsistencia. La carta de medias que representa reproducibilidad se ve bastante bien, ya que los operadores reportan valores en promedio similares para cada pieza. Pero la repetibilidad más alta impacta en que los límites de control sean relativamente anchos en comparación con la dispersión de los puntos.

El gráfico que representa las mediciones *por parte* permite ver la consistencia de las mismas sin considerar al operador, mientras que la gráfica *por operador* muestra la dispersión y localización de cada operador sin considerar las piezas; se nota una leve tendencia del operador *A* de reportar las mediciones más altas y del operador *C* a generar las más bajas. Por último, la gráfica de interacción *operador* × *parte* nos muestra si el desempeño de los operadores depende de la pieza que se mide, que como sabemos de la tabla de ANOVA, dicha interacción no es significativa, lo cual se refleja en que las líneas que representan los operadores se mantienen cerca de ser paralelas.

### Error de medición y capacidad de un proceso

Cuando un proceso se evalúa con un sistema de medición que tiene un error de medición grande, entonces la capacidad verdadera del proceso es mejor de lo que se reporta. Por ejemplo,

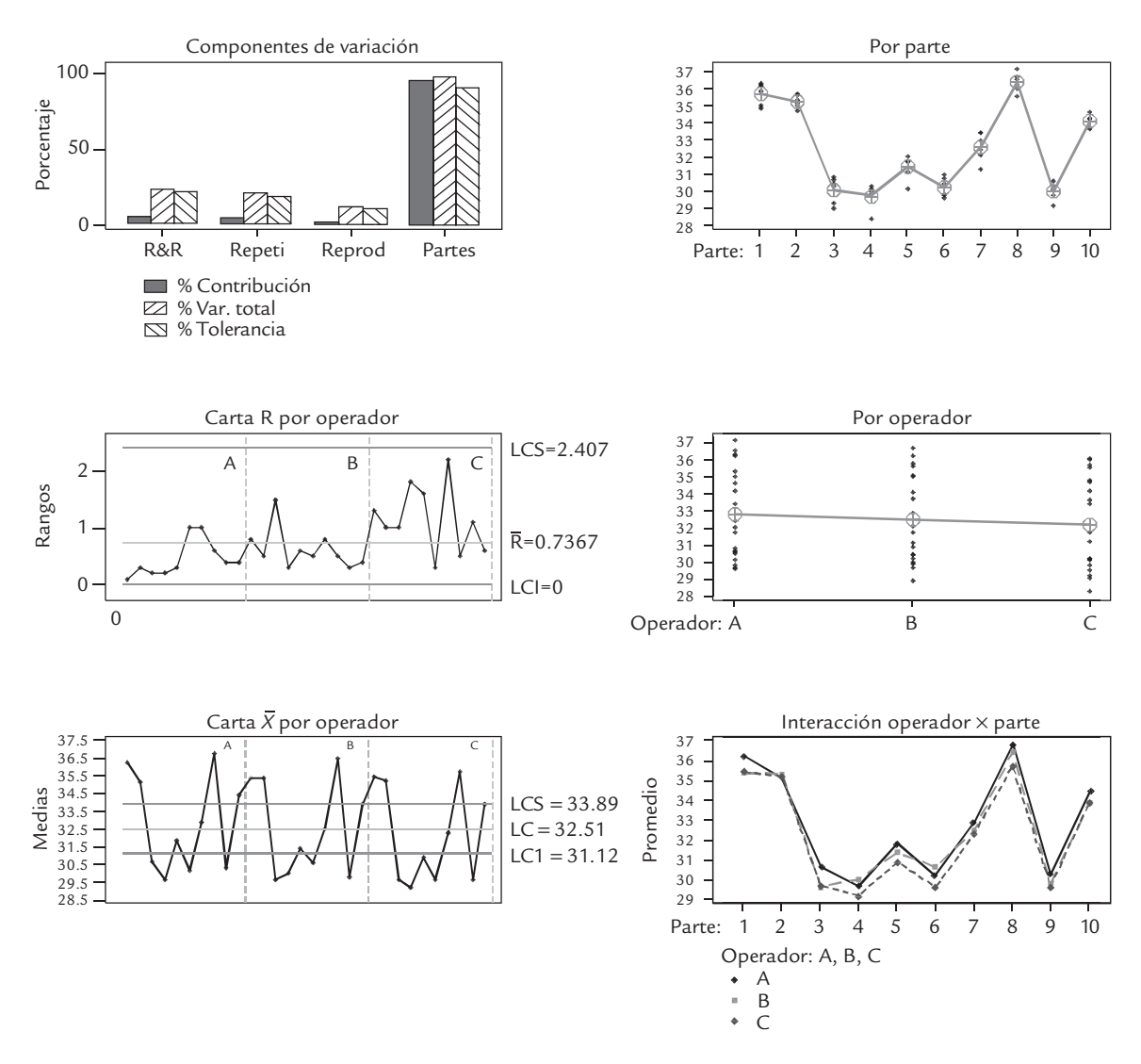

■ **FIGURA 11.7** Resultados gráficos del estudio R&R, ejemplo 11.2.

supongamos una situación ideal en la que no hay error de medición y el proceso de producción está centrado en las especificaciones con  $C_{pk}$  = 1.0. Entonces, si el error de medición fuera tal que la razón (*P/T*) es de 20%, entonces el  $\dot{C_{pk}}$  que en la práctica se observaría sería de 0.98; pero si la razón (*P*/*T*) fuera de 50%, entonces el  $C_{pk}$  que se observaría sería de 0.89 (McNeese y Klein, 1991). De esta forma, en este último caso se creería que la calidad es más mala ( $C_{pk}$  = 0.89) de lo que en realidad es ( $C_{pk}$  = 1.0), y todo por tener un mal sistema de medición ( $P/T$  = 50%). Es importante señalar que el impacto del índice  $P/T$  en el valor de  $C_{pk}$  observado se incrementa en la medida de que el *Cpk* real es mejor. Por ejemplo, para un proceso centrado con  $C_{pk}$  = 2, si la razón *P*/*T* es 50%, entonces en la práctica se observaría un  $C_{pk}$  = 1.41, un valor sensiblemente menor que el real. Algo similar ocurre con la razón (*EM/VarTot*). Por lo tanto, ésta es otra razón para procurar sistemas de medición con menor error.

## **Estudio R&R corto**

Un estudio de repetibilidad y reproducibilidad corto (*estudio R*&*R corto*) permite estimar de manera rápida la variabilidad con la que contribuye el proceso de medición; sin embargo, con este estudio no es posible separar la repetibilidad (instru-

#### **Estudio R&R corto**

 $\blacksquare$ 

Permite evaluar de manera rápida la variabilidad del sistema de medición sin separar repetibilidad y reproducibilidad.

#### **3 2 11.3**

En un laboratorio del área de alimentos de una empresa se utiliza un potenciómetro para medir el pH de diferentes sustancias. Se desea evaluar la calidad del proceso de medición correspondiente. Para hacer una exploración inicial se decide hacer una estudio R&R corto. Se seleccionaron 10 muestras de sustancias para medirles su pH, con el criterio de que cubrieran el rango de pH con que normalmente se trabaja el equipo en el laboratorio. Se seleccionaron tres operadores, y se aleatorizó el orden de medición de las muestras para cada operador. Los datos se despliegan a continuación:

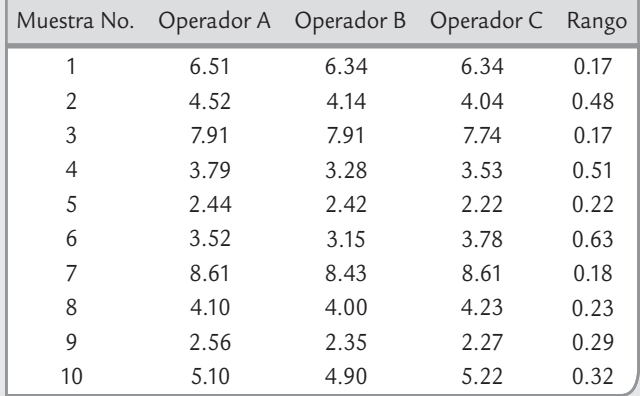

El análisis de estos datos se hace con el apoyo del formato de la figura 11.8, donde se resalta que el rango promedio es igual a 0.32. Para calcular la expansión del error de medición (EM) que resulta de multiplicar 5.15 veces la desviación estándar del error de medición,<sup>1</sup> se tiene que de

$$
\hat{\sigma}_{R\&R} = \frac{\overline{R}}{d_2^*} = \frac{k_2}{5.15} \times \overline{R} = \frac{2.99}{5.15} \times 0.32 = 0.1858.
$$

**Calidad marginal del proceso**

Es cuando el error de medición cubre entre 20 y 30% de la tolerancia o de la variación total. Indica que se debe buscar la mejora del siste-

**de medición**

ma de medición.

acuerdo con la nota de pie de página, el error de medición expandido es

$$
EM = 5.15 \ \hat{\sigma}_{R\&R} = k_2 \times \overline{R} = 2.99 \times 0.32 = 0.9568,
$$

donde *k*<sub>2</sub> depende del número de operadores y de piezas, y su valor se lee en la figura 11.8. Además,

$$
\hat{\sigma}_{R\&R} = \frac{EM}{5.15} = 0.1858.
$$

Por lo que el error máximo con el que se mide el pH de las sustancias es de ±2.575  $\hat{\sigma}_{R\&R} = \pm 0.4784$ .

**4.** Parece que el error de medición es mucho. Para saberlo con mayor certeza habría que establecer la tolerancia de algunas de las sustancias que se miden sistemáticamente con este potenciómetro. Por ejemplo, una de ellas es el yogur, cuyo nivel de pH debe estar entre 4.0 y 5.0, de aquí que la tolerancia es de ES − EI = 1.0, y por lo tanto el índice precisión/tolerancia, P/T, está dado por:

$$
P/T = \frac{EM}{ES - El} \times 100\% = \frac{0.9568 \times 100}{1.0} = 95.68\%
$$

Este índice para un estudio corto se interpreta de forma similar al obtenido en el estudio largo como se sintetiza en la parte inferior de la figura 11.8. De ahí que este valor de 95.68% es inaceptable debido a que el proceso de medición contribuye demasiado a la variación observada, por lo que debe ser corregido o sustituido por otro con mejor precisión. Desafortunadamente en este caso no es posible saber si el problema se debe al equipo o a los operadores, esto debido a que los operadores sólo hicieron un ensayo por cada muestra.

mento) de la reproducibilidad (operadores). Los pasos a seguir en un estudio corto se sintetizan en la figura 11.8; son similares a los de los del estudio largo, la principal diferencia es que cada operador sólo mide una vez cada pieza.

> Esto no sólo hace que el estudio sea más rápido, sino que también es probable que bajo ciertas circunstancias sea lo único que se puede hacer.

#### **Monitoreo del sistema de medición**

Los estudios R&R presentados en las secciones anteriores permiten tener una evaluación del proceso de medición en un periodo corto y las conclusiones obtenidas son válidas, aunque no para siempre. El estudio se debe repetir cada cierto tiempo para conocer el estado del proceso de medición. En la práctica no es fácil decidir

<sup>&</sup>lt;sup>1</sup> Para calcular la desviación estándar del error de medición,  $\hat{\sigma}_{R\&R}$ , se divide  $\overline{R}$  entre la constante  $d_2^*$ . En particular, en el formato de la figura 11.8 se utilizan valores para  $k_2$ , que es igual a 5.15/ $d_2^*$ , de esta manera:

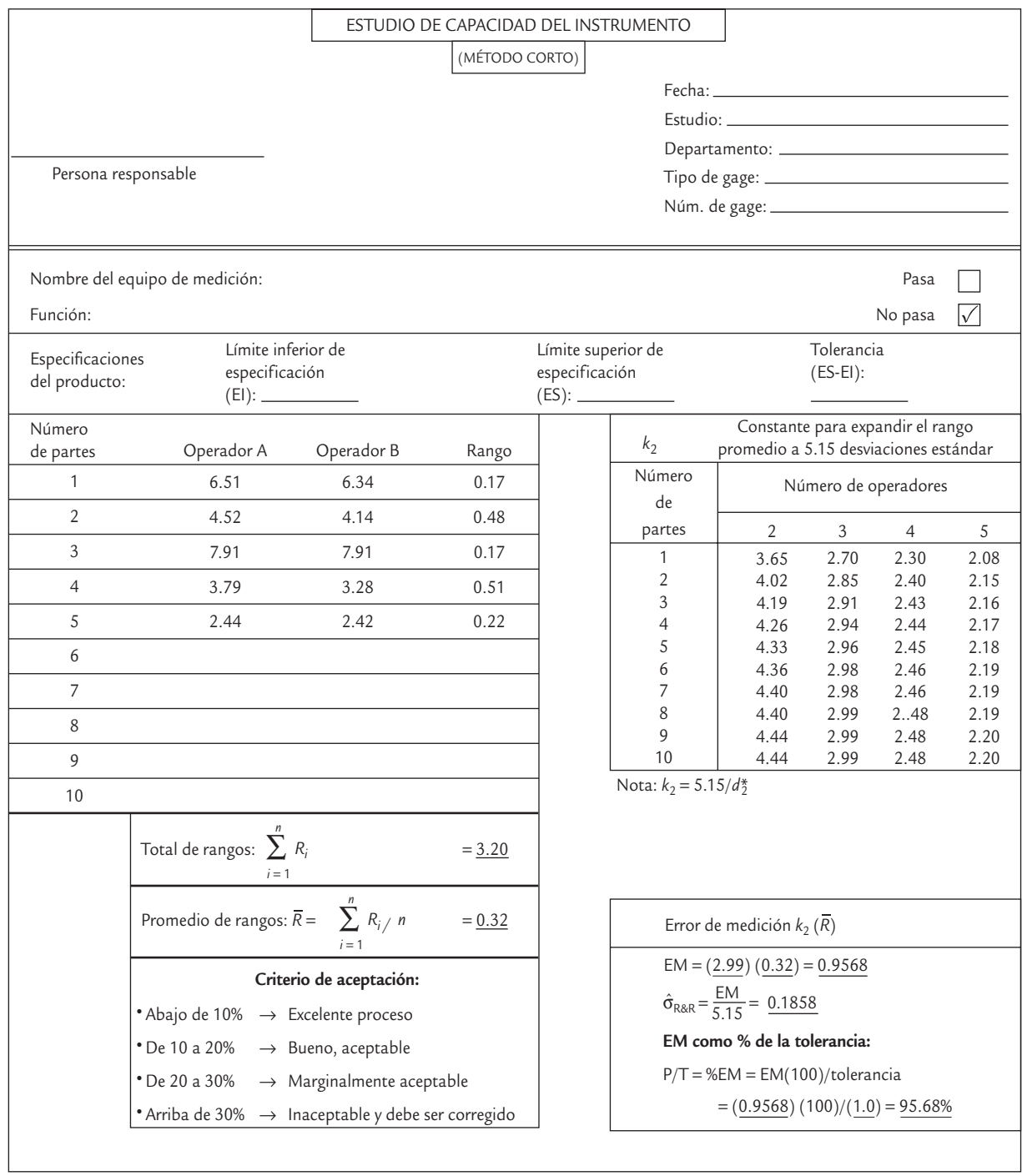

■ **FIGURA 11.8** Formato para el estudio R&R corto para el ejemplo 11.3.

el intervalo entre un estudio R&R y el siguiente, pero éste depende del tipo de instrumento, de la intensidad de uso, de su capacidad reportada en el estudio previo, entre otros aspectos.

Existe otro tipo de estudios donde el objetivo es monitorear de manera permanente el desempeño de un sistema de medición, midiendo cada cierto intervalo una o varias piezas. Este tipo de *estudios de estabilidad* tienen la ventaja de que en cualquier momento proveen información clave acerca del proceso de medición, lo que es de utilidad para decidir intervalos de calibración o el momento de realizar un estudio R&R largo o corto. Una herramienta importante en este tipo de estudios es la carta de control, ya que permite tener una visualización del comportamiento de las mediciones a través del tiempo. En seguida veremos dos formas de estudiar la estabilidad del proceso de medición.

#### **Estudios de estabilidad**

 $\blacksquare$ 

Análisis que tienen el objetivo de monitorear el desempeño (control estadístico) del equipo o proceso de medición a lo largo del tiempo.

#### **Exactitud o sesgo**

Se estima con la diferencia entre la verdadera dimensión de la pieza y la media muestral observada.

#### Estudio de estabilidad con una pieza patrón

Con este tipo de estudio se monitorea la estabilidad del proceso de medición en cuanto a su media (exactitud) y variabilidad (precisión). Consiste en introducir, con cierta frecuencia, al flujo de los productos a una pieza patrón para que sea medida con el mismo instrumento y por el mismo operador. Es importante que el operador no identifique que está midiendo la pieza patrón, por lo que ésta debe estar bien mezclada entre la producción. Sin embargo, el responsable debe contar con un medio para identificar la medición realizada sobre la pieza patrón, para así analizar en forma separada las mediciones hechas sobre la misma. Los datos generados para la pieza patrón se analizan con una carta de control para individuales (capítulo 7). Como se mide la misma pieza por el mismo operador, la variabilidad

total observada es directamente la variabilidad del instrumento de medición. No se puede afirmar que esta variabilidad sólo sea repetibilidad, puesto que las condiciones en que opera el equipo cambian con el tiempo (vea el ejemplo 11.4).

#### Exactitud

Con los datos del ejemplo 11.4, como la pieza utilizada en el estudio es una pieza patrón, entonces es posible estimar la *exactitud* o *sesgo* del instrumento. Por ejemplo, supongamos que el valor verdadero de la pieza patrón o mensurando es *N* = 9.9, entonces la exactitud es igual a 0.05 al definirla como la diferencia entre la verdadera dimensión de la pieza y la media mues- $\overline{\text{tr}}$ al observada ( $\overline{X}$  = 9.95). La exactitud también suele expresarse como porcentaje de la tolerancia, por lo que:

$$
\% Exactitud = \frac{exactivated}{tolerancia} \times 100 = \frac{|9.95 - 9.9|}{11.5 - 8.5} \times 100 = 1.7\%
$$

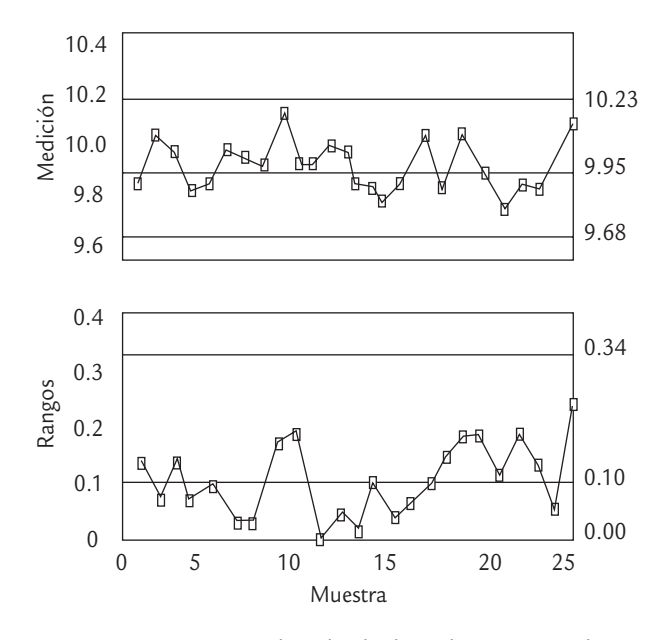

■ **FIGURA 11.9** Carta de individuales y de rango móvil para mediciones sobre una pieza patrón, ejemplo 11.4.

Entre mayor sea este porcentaje más descalibrado está el instrumento, y se interpreta de acuerdo con la misma regla utilizada para el índice *P*/*T*, de manera que esta exactitud o sesgo de 1.7% es muy poca, lo que es excelente desde el punto de vista práctico.

## Estudio de estabilidad con varias piezas de la producción

El obietivo en este estudio de estabilidad es monitorear el proceso de medición tomando dos mediciones sobre la misma pieza cada determinado tiempo de inspección, con un solo operador. Pero ahora, esta pieza se extrae directamente de la producción y de hecho se recomienda que sea una de la inspección rutinaria; la diferencia es que se medirá dos veces. Para evitar que las mediciones siempre resulten idénticas se puede dejar pasar un periodo corto para obtener la segunda lectura, evitando en lo posible que el operador que realiza la medición reconozca la pieza.

Con esta forma de proceder se podrán identificar dos fuentes de variabilidad: la debida al *instrumento* y la del *producto*, por lo que se cumple la relación

$$
\sigma^2_{total} = \sigma^2_{prod} + \sigma^2_{instr}
$$

Para monitorear un sistema de medición, cada día durante algún momento de la jornada laboral se agrega una pieza patrón para que sea medida junto con otras piezas de la producción. Las mediciones son realizadas por el mismo operador con el equipo de medición a evaluar. Los datos obtenidos durante un mes para la pieza patrón se muestran en la tabla 11.4, en donde se agregó el rango móvil de orden 2 (la diferencia entre las mediciones de dos días consecutivos). Con estos datos se obtienen las correspondientes cartas de individuales y de rango móvil (vea el capítulo 7). Para el ejemplo, estas cartas se muestran en la figura 11.9. Ambas cartas muestran un proceso de medición en control estadístico, lo cual significa que el error de medición que se comete tiende a ser el mismo en términos estadísticos, independientemente de que este error sea poco o mucho. Si hubiera alguna causa especial debe investigarse y eliminarse, como se hace en la aplicación tradicional de las cartas al proceso de producción. Por ejemplo, una tendencia ascendente o descendente mostraría que el sistema de medición tiene una deriva, que con el tiempo lo puede llevar a condiciones de inexactitud graves. En principio, el objetivo inicial del estudio ya se ha cumplido (monitorear), pero de modo adicional es posible estimar el error de medición, ya que la desviación estándar estimada para el error de medición es  $\hat{\sigma}$  = 0.096, que resulta de dividir *R–*/*d*<sup>2</sup> <sup>=</sup> (0.108/1.128), de aquí que:

$$
\hat{\sigma}_{EM} = \hat{\sigma}_{instr} = 0.096
$$

La expansión del error de medición es  $5.15 \times 0.096 =$ 0.4944. Por lo tanto, el error de medición máximo que genera este sistema de medición es ≠ 2.575  $\times$  0.096 = 0.2472, con una confianza de 99%. Supongamos que las especificaciones para la característica de calidad de la pieza son *EI* = 8.5, *EI* = 11.5, entonces el índice *P*/*T* resulta ser,

$$
P/T = \frac{0.4944}{11.5 - 8.5} \times 100 = 16.48\%
$$

## **a** ejemplo 11.4

De acuerdo con la regla de interpretación mencionada en la sección anterior, el error del sistema está en un nivel todavía aceptable. Es importante comentar que esta conclusión se debe ver con reserva, ya que en el estudio sólo se consideró un operador y una sola pieza, por lo que la variabilidad obtenida subestima la variabilidad del proceso de medición, pues en la realidad operativa del instrumento siempre se miden piezas diferentes y es posible tener varios operadores.

**TABLA 11.4** Datos para el ejemplo 11.4

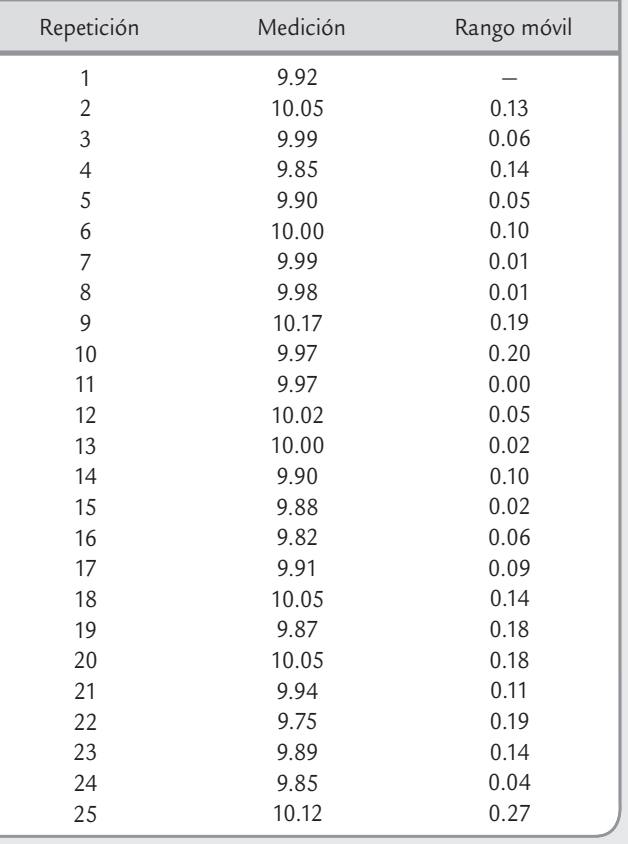

La variabilidad debida al producto surge porque se miden diferentes muestras a lo largo del tiempo, pero la variabilidad entre las dos mediciones para cada producto es atribuible principalmente sólo al instrumento de medición, puesto que las dos mediciones sobre cada pieza son realizadas por el mismo operador.

Cabe señalar que este tipo de estudio se puede adaptar para que reúna las características de un estudio R&R corto o largo, basta incluir otro operador. Si los operadores miden más de una vez cada pieza será un estudio largo, si no será corto. La decisión de aplicar este tipo de estudios, que son una especie de estudios R&R permanentes, se justifica cuando el sistema de medición es considerablemente sensible por lo que es necesario monitorearlo para detectar con oportunidad sus cambios (vea el ejemplo 11.5).

En el ejemplo 11.5, aunque no es el objetivo del estudio, también se puede estimar la variabilidad del producto. Para ello, primero se estima la varianza total a partir de la desviación estándar de las 60 mediciones de la tabla 11.5. Por lo que  $\hat{\sigma}_{total} = 13.4536$ . De aquí que  $\hat{\sigma}_{total}^2 =$  $(13.4536)^2 = 181.0$ , y  $\hat{\sigma}_{instr}^2 = (6.235)^2 = 38.87$ . Por lo tanto:

$$
\sigma_{\text{prod}}^2 = \sigma_{\text{total}}^2 - \sigma_{\text{instr}}^2 = 181.0 - 38.88 = 142.12
$$

Con esto es posible calcular el índice (*EM/VarTot*), en donde la variación debida al instrumento se puede expresar como un porcentaje de la variabilidad total observada del producto:

$$
\frac{\hat{\sigma}_{instr}}{\hat{\sigma}_{prod}} \times 100 = \frac{6.235}{11.92} \times 100 = 52.31\%
$$

que es un porcentaje muy grande (mayor que 30%). Esto refuerza la conclusión previa acerca del proceso de medición: no se puede seguir trabajando con un sistema de medición con tanto error, por lo que se deben buscar alternativas.

### **Estudios R&R para pruebas destructivas**

#### **Pruebas destructivas**

÷

Es cuando al generar la medición de un objeto éste se destruye, por lo tanto no se puede repetir la medición.

En el contexto industrial existen *pruebas destructivas* en las que el operador sólo puede medir una vez la muestra porque de alguna forma ésta se destruye. Por ejemplo pruebas de resistencia, dureza, tensión, etc. En estos casos, la estrategia es dividir la pieza en las porciones necesarias para que cada operador involucrado en el estudio pueda hacer por lo menos dos ensayos sobre la "misma pieza". Por

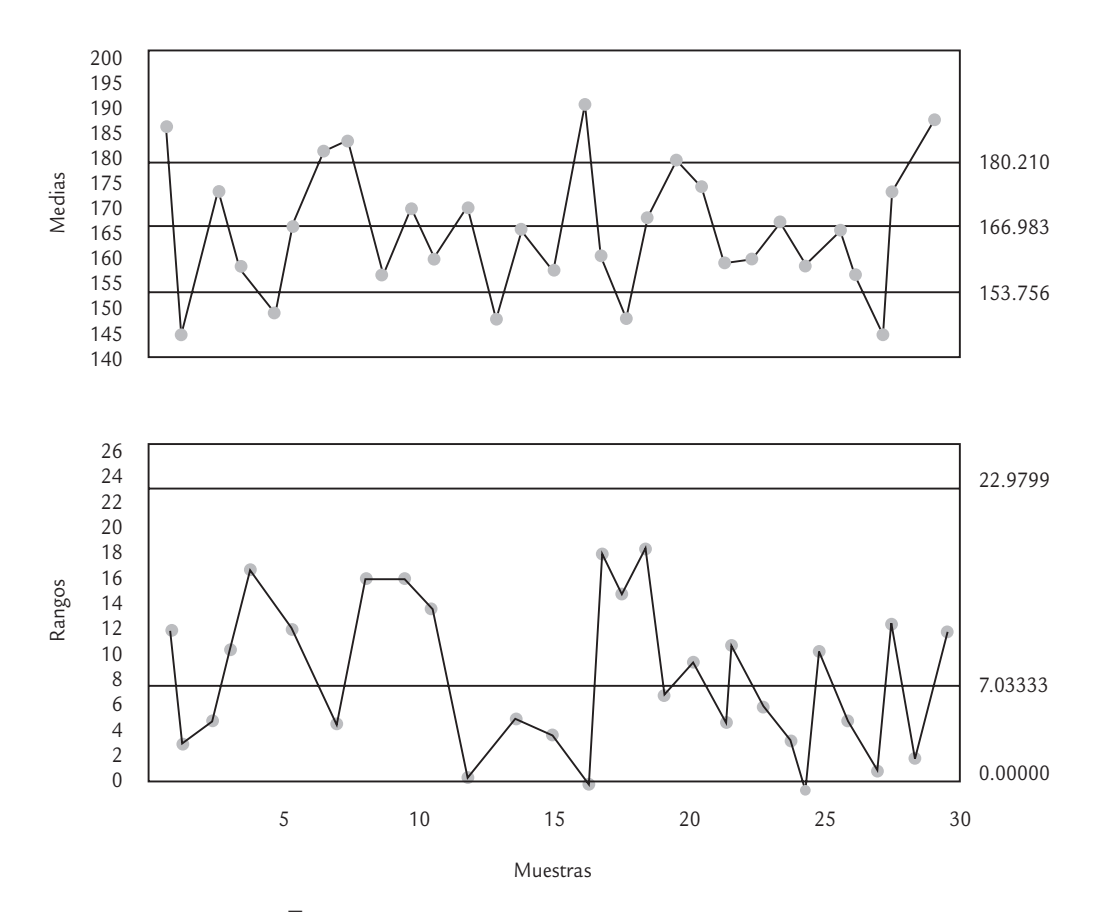

 $\blacksquare$  **FIGUR**A 11.10  $\mathsf{Carta}\,\bar{X}$ -*R* para el analizador de partículas del ejemplo 11.5.

#### **a** 11.5

Una planta elabora un producto en forma de polvo. Un parámetro importante es el tamaño promedio de partícula del producto, que se mide con un analizador automático cuyo desempeño se quiere monitorear a lo largo del tiempo. La tolerancia para dicho parámetro es *ES* − *EI* = 100. Se selecciona en forma aleatoria una muestra del producto de cada lote de producción, se mezcla bien y se divide en dos mitades que se numeran como #1 y #2 antes de someterse al analizador de partículas. Note que cada muestra extraída hace las veces de una pieza de la producción. Los resultados obtenidos para 30 lotes consecutivos se muestran en la tabla 11.5, en donde se reportan la media y el rango de las dos mediciones.

Para analizar los datos de la tabla 11.4 es necesario obtener las cartas (*X –* <sup>−</sup> R) con tamaño de subgrupo *<sup>n</sup>* <sup>=</sup> 2 (ver capítulo 7), para analizar las medias y el rango, respectivamente. En la figura 11.10 se muestran estas cartas. La carta R se interpreta de manera convencional, y en ella se observa que la variabilidad de la diferencia entre las dos mediciones a cada muestra se encuentra en control estadístico, es decir, el proceso de medición es estable en cuanto a su error de medición. Por su parte, la carta *X – no se interpreta de manera convencional*, ya que aquí, mientras más puntos caigan fuera de los límites de control, significa que el proceso de medición detectó que se midieron piezas diferentes. Por lo que en general, si las muestras realmente son tomadas al azar, entonces entre más preciso sea el instrumento de medición la carta *X –* mostrará más pun tos fuera de los límites. La razón de que los límites de la carta *X –* tiendan a ser estrechos es que los límites de control se basan en el estimador de la desviación estándar dado por

$$
\hat{\sigma} = \frac{\overline{R}}{d_2} = \frac{\overline{R}}{1.128},
$$

el cual subestima la verdadera desviación estándar del proceso σ, ya que cada rango es la diferencia de mediciones sobre la misma unidad (dentro de muestra) y no toma en cuenta la variación debida al producto (de muestra a muestra).

Como la carta de rangos de la figura 11.10 se encuentra en control estadístico, de ella se puede estimar la variabilidad debida al instrumento de medición mediante,

$$
\hat{\sigma}_{\text{instr}} = \frac{\overline{R}}{d_2} = \frac{7.0333}{1.128} = 6.235
$$

Por lo que el índice *P*/*T* resulta ser,

$$
P/T = \frac{5.15\hat{\sigma}_{instr}}{ES - El} \times 100 = \frac{32.11}{100} \times 100 = 32.11\%
$$

y como el resultado es mayor que 30%, se concluye que el proceso de medición tiene un error muy grande y se deben procurar alternativas para reducir este error en la medición del tamaño de partícula.

**TABLA 11.5** Datos de tamaño de partícula

| Núm. de        | Tamaño |              |       |                |
|----------------|--------|--------------|-------|----------------|
| subgrupo       | #1     | #2           | Media | Rango          |
| 1              | 180    | 191          | 185.5 | 11             |
| $\overline{c}$ | 145    | 148          | 146.5 | $\mathfrak{Z}$ |
| 3              | 174    | 178          | 176.0 | $\overline{4}$ |
| 4              | 153    | 162          | 157.5 | 9              |
| 5              | 143    | 156          | 149.5 | 13             |
| 6              | 162    | 167.0<br>172 |       | 10             |
| 7              | 181    | 185          | 183.0 | $\overline{4}$ |
| 8              | 177    | 191          | 184.0 | 14             |
| 9              | 152    | 166          | 159.0 | 14             |
| 10             | 165    | 178          | 171.5 | 13             |
| 11             | 162    | 162          | 162.0 | $\mathbf{0}$   |
| 12             | 169    | 173          | 171.0 | $\overline{4}$ |
| 13             | 147    | 149          | 148.0 | $\overline{2}$ |
| 14             | 168    | 168          | 168.0 | $\theta$       |
| 15             | 152    | 166          | 159.0 | 14             |
| 16             | 189    | 200          | 194.5 | 11             |
| 17             | 155    | 169          | 162.0 | 14             |
| 18             | 145    | 151          | 148.0 | 6              |
| 19             | 164    | 172          | 168.0 | 8              |
| 20             | 180    | 182          | 181.0 | $\overline{2}$ |
| 21             | 171    | 180          | 175.5 | 9              |
| 22             | 156    | 161          | 158.5 | 5              |
| 23             | 161    | 163          | 162.0 | $\overline{2}$ |
| 24             | 169    | 169          | 169.0 | $\overline{0}$ |
| 25             | 155    | 164          | 159.5 | 9              |
| 26             | 167    | 171          | 169.0 | $\overline{4}$ |
| 27             | 160    | 161          | 160.5 | 1              |
| 28             | 144    | 156          | 150.0 | 12             |
| 29             | 174    | 177          | 175.5 | 3              |
| 30             | 184    | 194          | 189.0 | 10             |

supuesto, se debe buscar que estas porciones sean lo más representativas posible de la pieza original. Por ejemplo, se quiere hacer un estudio R&R de la *rheometría* de un hule con tres operadores, en el que cada uno mida tres veces la misma pieza. Como la prueba es destructiva, entonces se selecciona una pieza de hule de la producción, y ésta se divide en nueve porciones para de esa forma lograr que cada operador haga tres mediciones sobre la misma pieza, pero en diferentes porciones. Después, los datos se colectan y se analizan de la manera usual.

Es importante señalar que si no se cumple el supuesto de homogeneidad de las porciones de la misma pieza, la repetibilidad y la reproducibilidad pueden resultar sobreestimadas, por lo que en caso de que resulten grandes, habrá que verlo con reservas, ya que puede deberse a que las porciones son demasiado variables.

En caso de que las piezas de hule no sean lo suficientemente grandes como para obtener nueve porciones, entonces es posible reducir el número de ensayos y operadores; o incluso, hacer un estudio corto como el que se explicó antes.

#### **Estudio R&R para atributos**

Permite evaluar la consistencia de procesos de medición basados en dispositivos o en evaluaciones subjetivas realizadas por inspectores, que clasifican las piezas en pocas categorías (por ejemplo, defectuosa o no).

## **Estudios R&R para atributos**

En las secciones anteriores hemos supuesto que los instrumentos de medición generan mediciones en una escala continua (kilogramos, longitudes, resistencias, etc.). Incluso, las técnicas descritas en las secciones previas pueden aplicarse a escalas de medición discretas que toman una cantidad suficiente de valores, como sería el caso de conteos. Sin embargo, en los procesos de manufactura existen procesos de medición que clasifican las piezas o productos en unas pocas categorías. El caso más usado es el de dos categorías, donde las piezas se aceptan o rechazan con base en algún tipo de método de medición enfocado a hacer tal distinción; tal

es el caso de la tarea de inspectores que evalúan la calidad con base en sus sentidos (vista, gusto, olfato, oído, tacto), lo que da lugar a datos o mediciones en escala binaria, dado que el resultado se puede expresar con dos números, 1 cuando el producto se acepta y 0 cuando se rechaza. Por lo tanto, verificar la calidad de las mediciones en estos casos pasa por valorar la consistencia de los dispositivos o de los criterios utilizados por las personas que realizan este tipo de evaluaciones.

En un estudio R&R discreto binario típico al menos dos operadores evalúan en dos ocasiones una cantidad suficiente de piezas (más de 30). Además, es recomendable conocer el verdadero estado de las piezas o si fuera posible contar incluso con un valor de referencia continuo para éstas. Es precisamente el nivel de información con el que se cuenta lo que determina el tipo de análisis que se puede realizar. Sobre el particular se distinguen los siguientes métodos:

- **1.** *Métodos de análisis de riesgo*. En este estudio *m* operadores evalúan *n* piezas *r* veces clasificándolas con los códigos:  $1 =$  aceptable o  $0 =$  inaceptable. Se puede contar o no con una columna de referencia que indica el verdadero estado de cada pieza. Básicamente el análisis consiste en obtener estadísticos de acuerdos o desacuerdos entre los operadores (reproducibilidad), dentro de los operadores (repetibilidad) y de los operadores con el estándar. Este método se explica con detalle más adelante.
- **2.** *Método de teoría de señales*. Se aplica al mismo tipo de datos del estudio anterior, pero además se requiere contar con una referencia en escala continua para cada pieza, y el objetivo del análisis es estimar el ancho promedio de las zonas de incertidumbre que aparecen alrededor de cada especificación. Sucede que las piezas que caen cerca de una especificación tienen alto riesgo de no ser percibidas igual por todos los operadores: unos las rechazan y otros las aceptan. Sin embargo, hay un punto a la izquierda y otro a la derecha de cada especificación a partir de los cuales todos los operadores son consistentes en rechazar o aceptar las piezas en concordancia con el verdadero valor de referencia. El ancho promedio de esas zonas es un estimador de 5.15  $\hat{\sigma}_{\!R\&\!R\!R}$ , con el que se obtiene el índice  $P/T$ como en los estudios continuos.
- **3.** *Método analítico*. Con este método, *n* piezas son evaluadas *r* veces y se registra el número de veces que se acepta cada una de ellas. Para fines del estudio se requiere contar con valores de referencia continuos para las piezas. Nótese que no necesariamente son operadores los que evalúan las piezas, sino que puede ser un instrumento que se emplea de manera coti-

u,

diana y que sólo indica si la pieza pasa o no pasa. Además se requiere que las piezas cubran todo el rango, desde aquella que se rechaza en todas las repeticiones hasta la que se acepta en todas, con al menos seis piezas en la zona intermedia, donde unas veces son rechazadas y otras aceptadas a lo largo de las repeticiones. Con estos datos es posible estimar la repetibilidad y el sesgo del sistema de medición; también se obtiene una prueba estadística para este último y la representación gráfica de las probabilidades de aceptación junto con las especificaciones (vea detalles en MSA, 2002).

## Recomendaciones para realizar un estudio del tipo análisis de riesgo

- *a*) *Selección de las personas participantes*. Los operadores o inspectores que deben participar son los que normalmente están haciendo las evaluaciones. Es necesario incluir en el estudio a personas en todo el rango posible de entrenamiento (desde inspectores muy experimentados hasta novatos).
- *b*) *Selección de las piezas*. Se deben usar piezas que cubran todo el rango de observaciones que se tienen en el proceso; es decir, la evaluación no se debe hacer con una muestra aleatoria de la producción, sino de una selección orientada para que en la muestra se incluyan piezas en todos los niveles de calidad: desde muy buena hasta muy mala, pasando por intermedia y dudosa. El número de piezas que se incluya en el estudio de preferencia debe ser grande (entre 30 y 100 es un número razonable).
- *c*) Este método se basa en comparar qué tanto concuerdan los criterios de un mismo operador y entre los diferentes operadores. Los detalles de este método se explican mediante los datos del ejemplo 11.6.

## Métodos de análisis de riesgo

Este análisis de la consistencia en los criterios de los operadores se aplica a los estudios de R&R para atributos como el del ejemplo 11.6, y la figura 11.11. El análisis se hace mediante los siguientes pasos.

- **1.** *Calcular la suma de acuerdos*. En la figura 11.11 se observa que cada pieza fue sometida a 10 juicios, y en la columna suma se muestra el número de juicios que aceptaron cada pieza; así, 10 quiere decir que todos los operadores estuvieron de acuerdo y aceptaron la pieza en los dos ensayos; por el contrario, 0 significa que todos los operadores también estuvieron de acuerdo y rechazaron la pieza las dos veces. Valores diferentes de 10 o 0 significan que hubo desacuerdos.
- **2.** *Determinar desacuerdos posibles*. Sea *k* el número de evaluaciones a las que es sometida cada pieza, en el ejemplo *k* = 10. Como en cada evaluación hay dos posibles resultados, el número de posibles desacuerdos diferentes por pieza,  $a_n$ , es igual a:

$$
a_p = \binom{k}{2} = \frac{k!}{2! \left(k - 2\right)!} = \frac{k \left(k - 1\right)}{2} = \frac{10 \times 9}{2} = 45
$$

Si *p* es el número de piezas en el estudio, entonces el total de posibles desacuerdos es,  $a_t = a_p \times p$  y como en el ejemplo  $p = 50$ , entonces en total hay  $a_t = 45 \times 50 = 2250$  oportunidades para estar de acuerdo o en desacuerdo en las evaluaciones del estudio.

**3.** *Análisis del nivel de acuerdos*. Hacer un análisis detallado de la columna *suma* de la figura 11.11, contando en cuántas piezas se logra el mismo nivel de acuerdo. Los resultados se reportan en la tabla 11.6, en la cual se aprecia que la sumas 0 o 10 que implican total acuerdo (todos rechazan o todos aceptan) ocurrieron en 22 piezas. Los números 1 y 9 implican que hubo acuerdo en nueve de los 10 juicios sobre una pieza, lo que se presentó en ocho objetos. La columna de "número de pares con desacuerdo" se obtiene de la siguiente mane $0 =$  rechazo pieza  $1 =$  aceptación

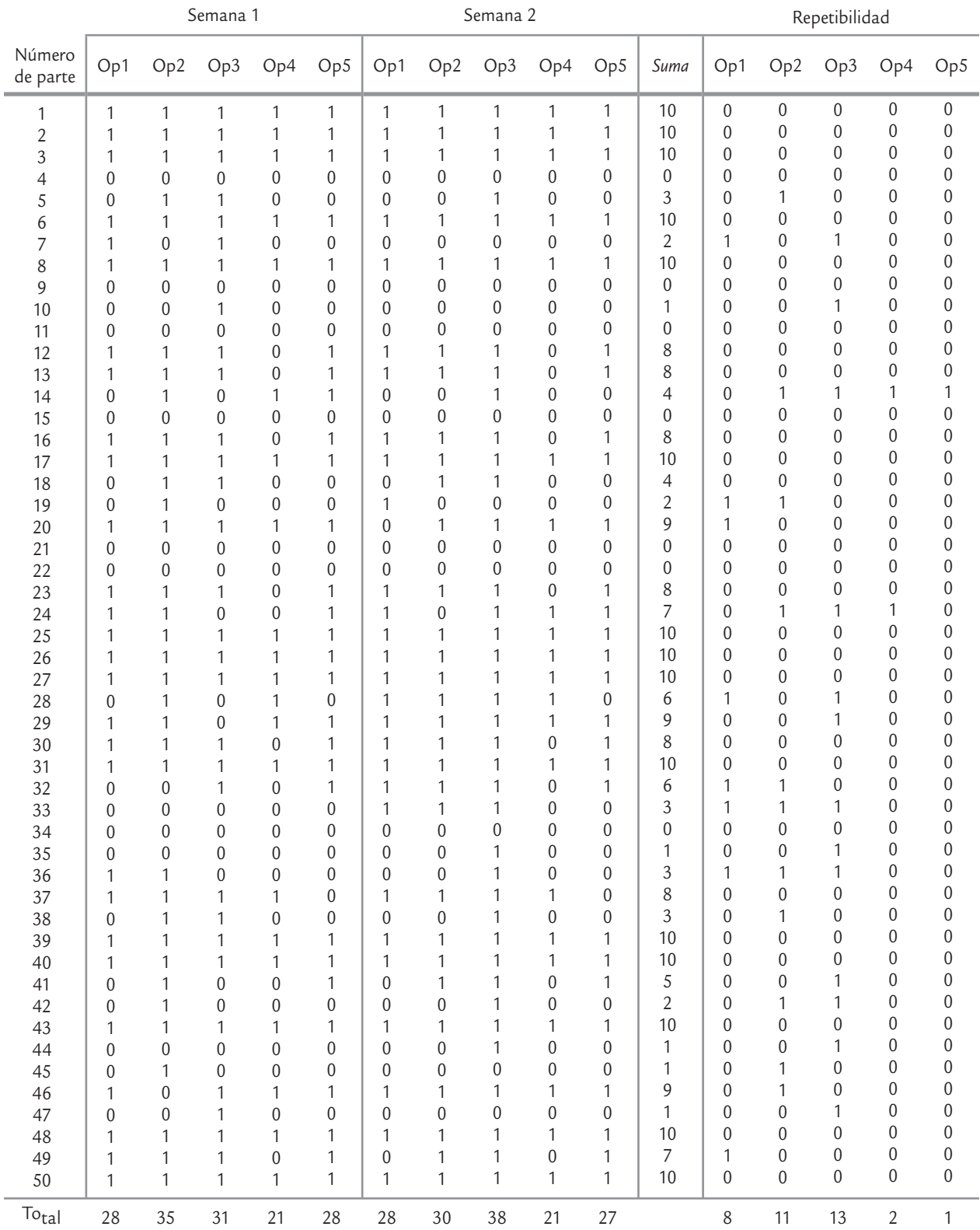

■ **FIGURA 11.11** Datos para el ejemplo 11.6.

## **a** 11.6

En un proceso de manufactura se aplica un recubrimiento de plástico para proteger los componentes de un producto. La calidad de la apariencia de este recubrimiento es inspeccionada visualmente. Si se detectan manchas se rechaza el producto. Con el interés de evaluar la consistencia de este sistema de evaluación (medición) de la calidad, se decide hacer un estudio R&R para datos binarios. Para ello, se seleccionan 50 piezas de todo tipo de calidad de la apariencia del recubrimiento: desde piezas con calidad aceptable, inaceptable y algunas de calidad marginal. En el estudio se incluye a los cinco operadores que normalmente evalúan el recubrimiento, y cada uno evalúa cada pieza dos veces

en orden aleatorio. Se dio una semana de diferencia entre una medición y otra. Los datos obtenidos se muestran en la figura 11.11, en la cual, en cada juicio de un operador (Op) se anota 0 si rechazó la pieza, o 1 si la aceptó. Se puede ver que los operadores no fueron consistentes, por ejemplo, si se analiza lo que pasó en la pieza 5, se ve que no todos los operadores emitieron el mismo juicio, además, el operador dos aceptó la pieza en el primer ensayo, pero en el segundo ensayo la rechazó. Para ver qué tan graves son estas inconsistencias de criterios es necesario hacer un análisis más detallado, lo cual se lleva a cabo con el método de análisis de riesgo.

ra: con suma igual 10 o 0 hay cero desacuerdos; mientras que si la suma fue 9, como en el caso de la pieza 20, esto implica que hay nueve unos y un cero, y que un operador (el uno) estuvo en desacuerdo con nueve juicios, por lo tanto el número de parejas de juicios en descuerdo son nueve  $(9 \times 1)$ . Algo similar ocurre cuando la suma es uno. Si la suma es ocho, debido a que hay ocho unos y dos ceros, por lo tanto hay 16 pares de juicios en desacuerdo  $(8 \times 2)$ . Nótese que tomar en cuenta el número de pares en desacuerdo es una forma de penalizar el nivel de desacuerdo, ninguna penalización para cuando hay acuerdo (0 o 10) y hasta 25 para cuando la mitad de los juicios deciden una cosa y la otra mitad lo contrario (suma 5), lo cual implica que en ese caso hay  $5 \times 5$  pares

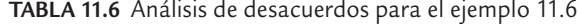

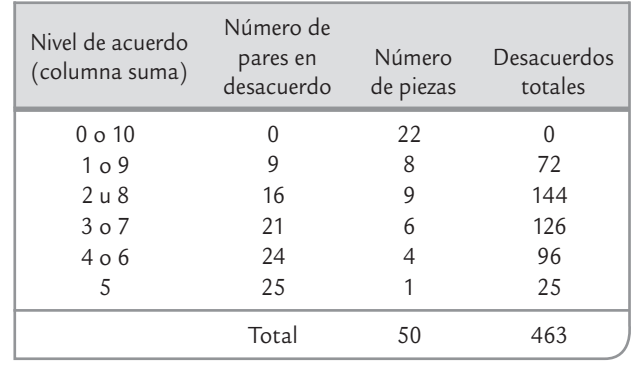

de desacuerdo. Como se muestra en la tabla 11.6, el número de desacuerdos totales resulta de multiplicar el número de piezas por el número de pares en desacuerdo en cada nivel. Al final, sumando los desacuerdos se obtiene el número total de desacuerdos en el estudio,  $D_e = 463$ .

**4.** *Calcular el nivel de desacuerdo del estudio* (*NDe* ). Al dividir el total de desacuerdos en el estudio,  $D_e$ , entre el número total de posibles desacuerdos  $a_t$ , se obtiene,

$$
ND_e = \frac{D_e}{a_t} \times 100 = \frac{463}{2.250} \times 100 = 20.6\%
$$

 que indica el nivel de desacuerdo en el estudio. Éste resulta parcialmente aceptable aunque con oportunidad de mejora. En general, *ND<sub>e</sub>* no tiene el mismo significado que el porcentaje R&R para datos continuos (%R&R, vea la figura 11.5); sin embargo, sí da una idea de la consistencia del sistema de medición por atributos, ya que los valores posibles de *ND<sub>e</sub>* van de 0 a 100. En este caso 100 corresponde al peor sistema de medición posible. Los siguientes pasos permitirán hacer un diagnóstico más detallado del sistema de medición.

**5.** *Determinar la repetibilidad*. En este tipo de sistemas de medición el papel del instrumento de medición lo desempeña el criterio del operador; por lo tanto, los *desacuerdos por repetibilidad* se calculan a partir de la consistencia entre los

#### **Desacuerdos por repetibilidad**

Sirve para evaluar la repetibilidad de un proceso de medición de atributos, pues se basa en la consistencia entre los ensayos que hace un mismo operador.

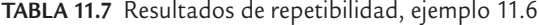

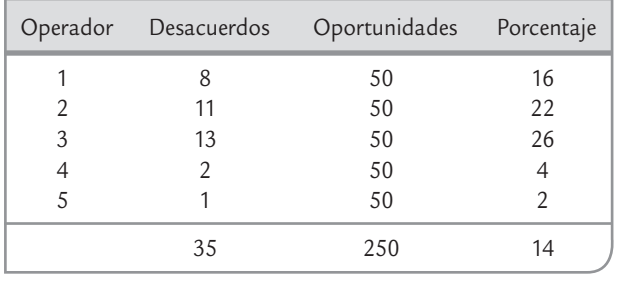

ensayos de un mismo operador (en el ejemplo entre las dos semanas de prueba). Por ello, a los resultados originales del estudio que se muestran en la figura 11.11 se les agregó el grupo de columnas de repetibilidad, donde para cada operador y cada pieza se analiza si hay coincidencias en sus juicios de un ensayo al otro (de una semana a otra). Si hay coincidencia se anota 0 y si no la hay se anota 1. Por ejemplo, en la columna de repetibilidad del operador 1 para la pieza uno está un cero, porque este operador en los dos ensayos aceptó la pieza 1, es decir, fue consistente; en cambio, en la pieza 20, en el primer ensayo aceptó mientras que en el segundo la rechazó, por eso la repetibilidad en el renglón 20 del operador

1 fue uno. Una vez determinada la repetibilidad para todas las piezas y todos los operadores se suma el número de inconsistencias o desacuerdos de cada operador, como se muestra al final de la figura 11.11. En la tabla 11.7 se anotaron estos resultados, junto con el número de oportunidades que tuvo cada operador de equivocarse, que en el ejemplo es igual al total de piezas.

En la tabla 11.7, el número total de desacuerdos fue  $D_{ren} = 35$ , y al dividirlos entre el total de oportunidades, *Orep* = 250 se obtiene el nivel de desacuerdos atribuibles a repetibilidad, *NDrep*, es decir,

$$
ND_{rep} = \frac{D_{rep}}{O_{rep}} \times 100 = \frac{35}{250} \times 100 = 14\%
$$

Este porcentaje no se interpreta de manera idéntica al de repetibilidad para datos continuos (%VE, vea la figura 11.5). Sin embargo, *ND<sub>ren</sub>* sí da una medida de la consistencia de cada operador.

Los valores posibles de *ND<sub>rep</sub>* van de 0 a 100 y entre más alto, peor es la repetibilidad de los operadores. Aunque 14% no parece demasiado alto, de la tabla 11.7 se desprende que los operadores 1, 2 y 3 tuvieron un número de discrepancias visiblemente más grande que los operadores 4 y 5. Por lo tanto, aquí habría una oportunidad de mejora del sistema de medición.

**6.** *Reproducibilidad* (*diferencia sistemática entre operadores*). En este rubro se evalúan *grosso modo* las di ferencias sistemáticas entre operadores, comparando el total de piezas aceptadas por cada operador en los dos ensayos. A partir de la figura 11.11 se cuenta el total de piezas aceptadas para cada operador y los resultados se sintetizan en la tabla 11.8, donde para cada operador se agregó el porcentaje de aceptación que resulta de dividir el total de piezas aceptadas entre el número de piezas evaluadas. En el ejemplo, el número de piezas evalua-

|          |    | Número de<br>piezas aceptadas |       |                     | Porcentaje |
|----------|----|-------------------------------|-------|---------------------|------------|
|          |    | Semana Semana                 | Total | Total               | de.        |
| Operador |    | $\overline{2}$                |       | aceptadas evaluadas | aceptación |
|          | 28 | 28                            | 56    | 100                 | 56         |
| 2        | 35 | 30                            | 65    | 100                 | 65         |
| 3        | 31 | 38                            | 69    | 100                 | 69         |
| 4        | 21 | 21                            | 42    | 100                 | 42         |
| 5        | 28 | 27                            | 55    | 100                 | 55         |
|          |    | Total                         | 287   | 500                 | 57.4       |

**TABLA 11.8** Resultados de reproducibilidad, ejemplo 11.6

das por cada operador fue igual a 100, ya que se evaluaron 50 piezas dos veces. Con respecto a los porcentajes de aceptación recordemos que las piezas utilizadas no son una muestra aleatoria de la producción, sino una muestra dirigida en la que deliberadamente se incluyeron piezas de todas las calidades.

En la tabla 11.8 se observa que el operador 4 es el que tiene un criterio más exigente, puesto que su porcentaje de aceptación (42%) es sensiblemente más bajo que los demás, mientras que los operadores 2 y 3 tienen criterios más relajados (66 y 69% de aceptación). Lo anterior es un indicativo de que los operadores no evalúan las partes de la misma forma. Por ello, aquí habría una oportunidad de mejora en cuanto el entrenamiento de los operadores y al método que siguen.

La diferencia entre el número total de piezas aceptadas en cada ensayo (semana) no es un indicador confiable de la consistencia de cada operador, ya que con el total se pierde detalle. Por ejemplo, el operador 1 acepta la misma cantidad de piezas cada semana del estudio, pero no es consistente en las piezas que está aceptando, lo cual se refleja en el análisis de repetibilidad (tabla 11.7) donde este operador tuvo ocho desacuerdos. Por ello diríamos que una diferencia grande para un operador entre el total de aceptados en un ensayo y otro, sí es indicativo de problemas, pero un número pequeño no necesariamente es indicativo de no problemas con la consistencia de tal operador. En todo caso la consistencia interna de cada operador es precisamente lo que mide la repetibilidad, que se reportó en la tabla 11.7.

**7.** *Calcular la reproducibilidad* (*interacción parcial de operador*). Un análisis más minucioso de la consistencia de criterios entre los operadores resulta de investigar el número de *desacuerdos por reproducibilidad*, a partir de comparar los resultados o desacuerdos por pareja de operadores, de lo cual se obtiene la tabla 11.9. En ésta también se agregó el porcentaje de desacuerdos, que se obtiene dividiendo el número observado de desacuerdos por pareja de operadores entre el número de oportunidades en que se puede estar en desacuerdo por pareja de operadores. Este último número de oportunidades se obtiene

multiplicando el número de piezas, por dos, por el número de ensayos (en el ejemplo  $50 \times 2 \times 2 = 200$ ). De aquí que si la pareja de operadores 1 y 2 tuvieron 38 desacuerdos, esto corresponde a un porcentaje de 19 (38/200).

En la tabla 11.9 se nota que entre el operador 3 y 4 hubo más desacuerdos (66) que corresponden a 33% de las veces, lo cual evidentemente es mucho: una de cada tres veces juzgaron diferente. El que haya resultado esta pareja es razonable, pues de acuerdo con la tabla 11.8, el operador 4 es el más exigente mientras que el 3 es el menos estricto, de ahí la discrepancia de su juicio.

Un nivel total de desacuerdos debidos a reproducibilidad, *ND<sub>repro</sub>*, se obtiene dividiendo el número de desacuerdos de la tabla 11.9, *Drepro*, entre el total de

oportunidades de desacuerdo debido a reproducibilidad, *Orepro*, que es igual al (número de piezas)  $\times$  (el número de parejas de operadores)  $\times$  (número de ensayos)  $\times$  2. En el ejemplo,  $O_{\text{remo}} = 50 \times 10 \times 2 \times 2 = 2000$ . Por lo tanto:

$$
ND_{repro} = \frac{D_{repro}}{O_{repro}} \times 100 = \frac{428}{2000} \times 100 = 21.4\%
$$

Aunque este índice no se interpreta exactamente igual como el porcentaje de reproducibilidad para datos continuos (%*VO*, vea la figura 11.5), sí provee una evaluación del sistema de medición debido a reproducibilidad, ya que entre más desacuerdos entre parejas de operadores mayor será el *ND*<sub>renro</sub>. El porcentaje 21.5 es un valor relativamente alto.

A lo largo del análisis se enfatizaron los aspectos más relevantes que se concluyen del estudio R&R para los datos del ejemplo 11.6, pero a manera de resumen en la tabla 11.10 se muestran los aspectos más relevantes. De ahí se concluye que la problemática mayor está en la reproducibilidad (concordancia entre los criterios de los operadores). El operador 5 puede considerarse como el estándar. Por lo tanto hay oportunidad de mejora, ya que si este operador puede ser consistente, entonces los otros operadores (con el entrenamiento debido) pueden mejorar su capacidad para detectar adecuadamente los problemas de calidad. Se debe mejorar la consistencia de los operadores 2 y 3, y lograr que sean más exigentes. Aun cuando es consis-

#### **Desacuerdos por reproducibilidad**

Sirve para evaluar la reproducibilidad de un proceso de medición de atributos, pues se basa en el número de desacuerdos por pareja de operadores.

**TABLA 11.9** Número de desacuerdos entre parejas de operadores del ejemplo 11.6

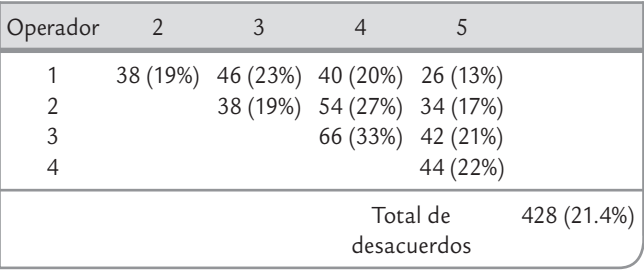

**TABLA 11.10** Reporte de estudio R&R discreto, ejemplo 11.6

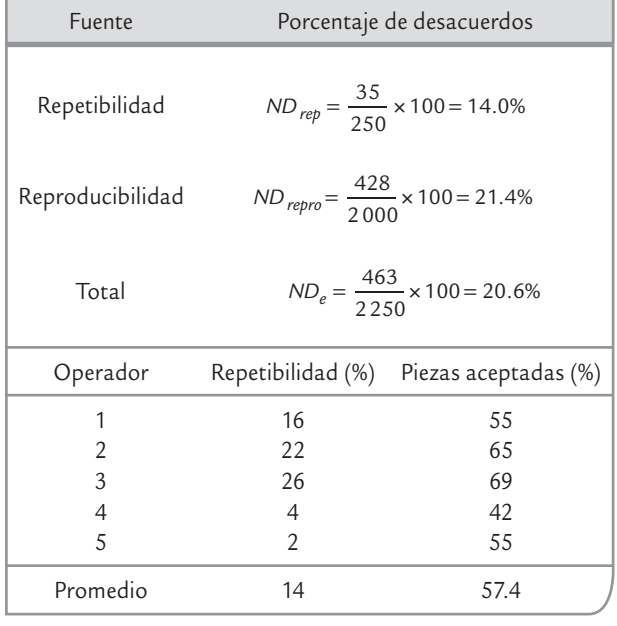

tente, el operador 4 parece ser más estricto que el resto, por lo que habrá que analizar y orientar esfuerzos para lograr un criterio más parejo.

## **Uso de software estadístico**

Los sistemas computacionales enfocados a control de calidad por lo general incluyen procedimientos para realizar estudios R&R.

S*tatgraphics Centurion*. Para hacer un estudio R&R para variables continuas se usa la secuencia: *CEP* → *Estudios de Calibración* → *Datos Continuos*. Después aparecerá un cuadro con las siguientes opciones: *Configuración de Estudios R&R*, *Método de media y rango*, *Método por ANOVA*, *Método por rango*, *y Linealidad y Precisión*. Los tres últimos se refieren al tipo de análisis y el primero es un procedimiento especialmente útil para especificar las características del estudio (número de operadores, ensayos y piezas).

Este software también incluye estudios de atributos en la secuencia: *CEP* → *Estudios de Calibración* → *Datos Categóricos,*  donde también es posible generar de manera automática las combinaciones del estudio discreto deseado (*Configuración de* 

*Estudios R&R*). Una vez obtenidos y capturados los datos, en el resto del menú aparecen los métodos: *Método de Análisis de Riesgo, Método de Teoría de Señales* y *Método Analítico*, que describimos de manera breve al inicio de esta sección.

#### Minitab

Este software también incluye procedimientos para realizar estudios R&R. Para introducir los datos, primero las piezas se numeran y luego se generan tres columnas, en una se especifica el número de parte, en la segunda el nombre o código del operador que hace la medición y en la tercera se registra la medición que obtuvo el correspondiente operador. Para analizarlos se sigue la secuencia: *Stat* → *Quality Tools*, y ahí aparecen cuatro opciones relacionadas con el estudio R&R:

- *Gage R&R* (*Crossed*), que se usa cuando cada operador mide dos o más veces la misma pieza y se puede analizar por los dos métodos de análisis que se explicaron en este capítulo: ANOVA y el de medias y rangos.
- *Gage R&R* (*Nested*) se aplica cuando cada parte es medida sólo por un operador, como en el caso de pruebas destructivas.
- *Gage Run Chart* es una gráfica en donde se muestran las mediciones por operador y por parte, y ayuda mucho a tener una primera evaluación de la precisión del sistema de medición.
- *Gage Linearity*, que sirve para analizar la linealidad y la exactitud de un sistema de medición, considerando si el sistema de medición tiene la misma exactitud para todos los tamaños de los objetos que se están midiendo. Este análisis se hace con piezas patrón cuya medida es conocida y las mediciones se introducen en una columna que el software llama *Master measurements*.

Para cada uno de estos procedimientos se incluyen opciones que el usuario debe especificar en función de los objetivos del estudio y los métodos a utilizar.

## **Conceptos Clave**

- Mediciones
- Variación total observada
- Variación dentro de la muestra
- Resolución del equipo
- Número de categorías diferentes
- 
- Metrología • Patrón
- Calibración
- 
- Mensurando
- Precisión
- Repetibilidad
- Reproducibilidad
- Estudio R&R largo
- Estudio R&R corto
- Calidad marginal del proceso de medición
- Estudios de estabilidad
- Exactitud o sesgo
- Pruebas destructivas
- Estudio R&R para atributos
- Desacuerdos por repetibilidad
- Desacuerdos por reproducibilidad

- Preguntas y ejercicios
	- **1.** Conteste las siguientes preguntas utilizando como ejemplo un proceso de medición que conozca.
		- *a*) Describa de manera breve el proceso de medición, destacando los momentos en que intervienen operadores y cuándo el instrumento o equipo.
		- *b*) Explique la manera en que la calidad de las mediciones puede depender de las 6 M (apoyarse en la figura 11.1).
		- *c*) Explique con sus palabras de qué forma se reflejan en ese proceso de medición la precisión y la exactitud.
		- *d*) Con base en lo anterior, explique cómo se manifiesta cada una de las cuatro categorías que puede tener este proceso de medición (vea la figura 11.3).
		- *e*) ¿Cómo se puede ver si el proceso de medición tiene buena repetibilidad?
		- *f* ) ¿Cómo investigar si el proceso de medición tiene buena reproducibilidad?
	- **2.** Describa brevemente en qué consisten los estudios R&R largo y corto.
	- **3.** Analice la ecuación (11.1) y explique con sus palabras las implicaciones prácticas de la misma.
	- **4.** ¿Qué es VE, VO y EM, y por qué para calcularse se multiplica la correspondiente desviación estándar por 5.15 o por 6?
	- **5.** ¿Qué miden %VE, %VO y los índices *P*/*T* y *EM*/*VarTot*? ¿Cómo se interpretan?
	- **6.** En caso de que los resultados de un estudio R&R reflejen mucho error de medición, ¿qué se puede hacer y por qué?
	- **7.** ¿Cuáles son las ventajas y desventajas de un estudio de monitoreo de mediciones con respecto a los estudios R&R?
	- **8.** Explique de manera breve en qué consiste un estudio R&R y cuándo se recomienda realizarlo.
	- **9.** En términos del número de categorías diferentes, ¿qué resolución o sensitividad debe tener un instrumento de medición?
- **10.** Se tiene una variable con una especificación de 120 ± 3. Se hace un estudio R&R y se obtiene que  $\hat{\sigma}_{\!R\&R}\!=0.5$ . ¿El sistema de medición es adecuado? Argumente.
- **11.** Mediante un instrumento de medición se mide una pieza cuyas especificaciones son  $80 \pm 2$ . Se hace un estudio R&R y se observa que  $\hat{\sigma}_{\text{repe}} = 0.3$ ,  $\hat{\sigma}_{\text{repro}} = 0.1$  y  $\hat{\sigma}_{\text{total}} = 1.1$ . Conteste:
	- *a*) ¿Cuál es  $\hat{\sigma}_{R\&R}$ ?
	- *b*) ¿Cuál es el error de medición del sistema de medición, con una cobertura del 99%?
	- *c*) Si una pieza mide 78.4, ¿es seguro que es una pieza con calidad aceptable? Argumente.
	- *d*) Si una pieza mide 82.5, ¿es seguro que es una pieza defectuosa?
	- *e*) ¿El sistema de medición tiene un error aceptable? Argumente.
	- *f*) En caso de que no sea aceptable, ¿dónde hay problemas? Repetibilidad o reproducibilidad.
	- *g*) ¿Qué sugiere hacer?
- **12.** En una compañía dedicada a la fabricación de bombas y válvulas, algunos componentes críticos tienen tolerancias muy estrechas que son difíciles de cumplir. De aquí que

#### **TABLA 11.11** Datos para el ejercicio 12

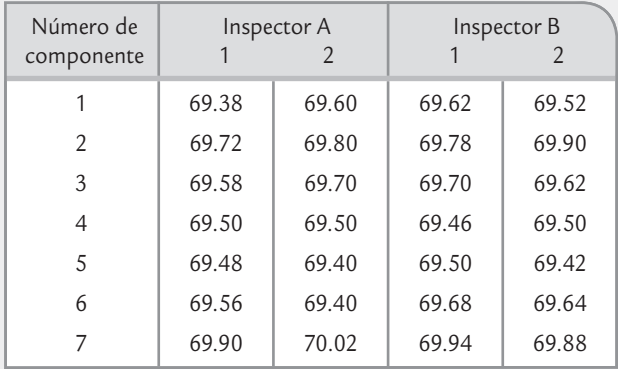

sea necesario estimar el error de medición con el fin de ver la posibilidad de reducirlo para cumplir con las especificaciones. El ancho de un componente particular es una característica de calidad crítica, cuyas especificaciones son 69 ± 0.4 mm. Se seleccionaron dos inspectores para realizar un estudio R&R, y cada uno midió siete componentes dos veces con un vernier digital capaz de discriminar entre piezas que difieran en 0.02 mm. Los datos se muestran en la tabla 11.11 y para analizarlos le recomendamos que se apoye en el formato para estudios R&R que se encuentra al final de este capítulo.

- *a*) Estime la desviación estándar atribuible al error del instrumento y obtenga la VE.
- *b*) Estime la desviación estándar atribuible al error de inspectores y obtenga la VO.
- *c*) A partir de lo anterior calcule  $\hat{\sigma}_{R\&R}$  y EM.
- *d*) Calcule el índice *P*/*T* e interprete.
- *e*) ¿Cuál de los dos componentes del error de medición tiene mayor contribución?
- *f* ) Obtenga σˆ *parte*, σˆ *total*, el índice *EM*/*VarTot* e interprete este último.
- *g*) De contar con un software estadístico, conteste los incisos anteriores mediante ANOVA y obtenga conclusiones.
- *h*) Si para un componente se obtiene un ancho de 69.45, ¿es seguro que tal componente es defectuoso? Conteste calculando el intervalo del error máximo de medición ±2.575  $\hat{\sigma}_{\!R\&\!R}$  (vea el paso 7 del estudio R&R largo).
- **13.** En un estudio para separar la variabilidad atribuible al instrumento (repetibilidad) y la atribuible al operador

#### **TABLA 11.12** Datos para el ejercicio 13

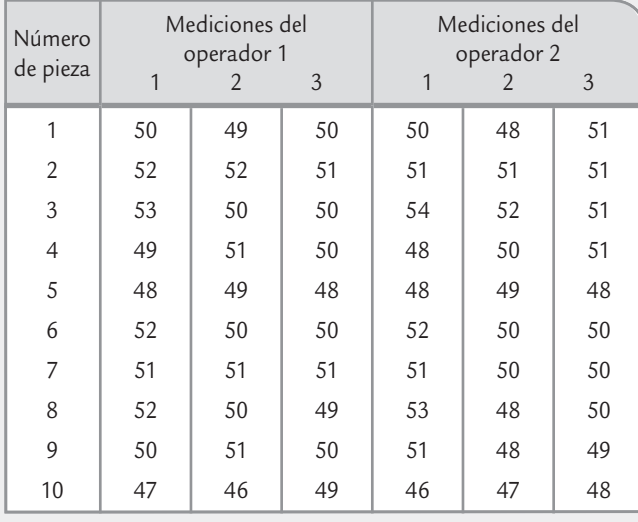

(reproducibilidad), dos operadores utilizan el mismo instrumento para medir 10 partes, tres veces cada una. Los datos se muestran en la tabla 11.12 y para analizarlos le recomendamos que se apoye en el formato para estudios R&R que se encuentra al final de este capítulo.

- *a*) Estime la repetibilidad y reproducibilidad del instrumento de medición.
- *b*) Estime la desviación estándar del error de medición,  $\hat{\sigma}_{\!\scriptscriptstyle R\&\!\scriptscriptstyle R}$ .
- *c*) Con base en lo anterior, si la medición que se obtiene para una parte es de 46, estime con 95 y 99% de confianza la verdadera magnitud de tal parte (vea el paso 7 del ejemplo 11.1).
- *d*) Si las especificaciones son 50  $\pm$  10, *i* qué puede decir acerca de la capacidad del instrumento?
- *e*) Si cuenta con un software estadístico realice un ANOVA e interprételo con detalle.

#### **TABLA 11.13** Datos para el ejercicio 14

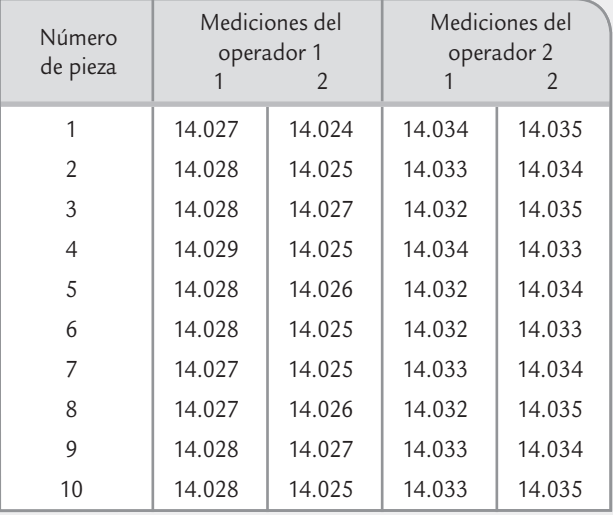

- **14.** En una empresa se utiliza una regleta digital que tiene la capacidad de medir hasta diezmilésimas de pulgada y es utilizada para medir el ancho de hojas cortadas de rollos maestros de película. Las mediciones deben estar dentro de especificaciones que están dadas por el valor nominal ±0.020. Con el propósito de evaluar la calidad de las mediciones se decide hacer un estudio R&R involucrando a dos inspectores (operarios) que con regularidad realizan las mediciones referidas. Los datos obtenidos se muestran en la tabla 11.13.
	- *a*) Estime la variación atribuible al instrumento, a los inspectores y a las partes.
	- *b*) Calcule el error de medición (EM) y expréselo como porcentaje de la tolerancia. Interprete los resultados.

| Día            | Conc. PPM | Día | Conc. PPM |
|----------------|-----------|-----|-----------|
| 1              | 105       | 14  | 101       |
| 2              | 97        | 15  | 96        |
| $\mathfrak{Z}$ | 103       | 16  | 102       |
| $\overline{4}$ | 102       | 17  | 98        |
| 5              | 99        | 18  | 100       |
| 6              | 100       | 19  | 98        |
| 7              | 96        | 20  | 103       |
| 8              | 102       | 21  | 106       |
| 9              | 102       | 22  | 102       |
| 10             | 100       | 23  | 99        |
| 11             | 98        | 24  | 100       |
| 12             | 100       | 25  | 97        |
| 13             | 103       |     |           |

**TABLA 11.14** Datos para el ejercicio 15

- *c*) Calcule el índice *EM/VarTot* e interprete los resultados.
- *d*) ¿Cuál de los dos componentes del error de medición tiene mayor contribución?
- *e*) ¿Qué acciones recomendaría?
- **15.** Una planta procesadora utiliza en línea un analizador de gases para monitorear continuamente el contenido de cierto gas. El analizador es verificado cada semana por el departamento de mantenimiento. Un operador inyecta un estándar que contiene 100 ppm del gas en el analizador y dependiendo del resultado de la medición el analizador es recalibrado. Varias personas se preguntaban si no estarían sobrecontrolando este proceso de calibración. El departamento de mantenimiento decide inyectar un estándar de 100 ppm en una base diaria. Una carta de individuales sería usada para monitorear los resultados. Los objetivos planteados en este estudio fueron: determinar con qué frecuencia debe recalibrarse el analizador; desarrollar un método de monitoreo de la exactitud y precisión del analizador. Los resultados de inyectar el estándar durante los primeros 25 días se muestran en la tabla 11.14.
	- *a*) Obtenga las cartas de control individuales y rangos para estos datos, e interprete cada una en el contexto del objetivo del estudio.
	- *b*) ¿Es exacto el analizador de gas? Calcule el índice %exactitud.
	- *c*) Calcule la desviación estándar del error de medición del analizador de gas.
	- *d*) ¿Hay alguna indicación de que el analizador debe ser recalibrado? Si la hubiera, ¿cuándo ocurrió?, si no,

¿qué representa esto para el departamento de mantenimiento?

16. Una compañía vende un fluido a cierto cliente. El cliente sólo comprará el fluido si cierto contaminante está abajo de 100 ppm. Recientemente el cliente ha pedido que el fluido lleve un máximo de 60 ppm del contaminante. La media global del líquido es cercana a ese máximo. Como parte de la producción cumplirá y parte no, han surgido dudas con respecto a la exactitud y precisión del sistema de medición. Se decidió la técnica

#### **TABLA 11.15** Datos para el ejercicio 16

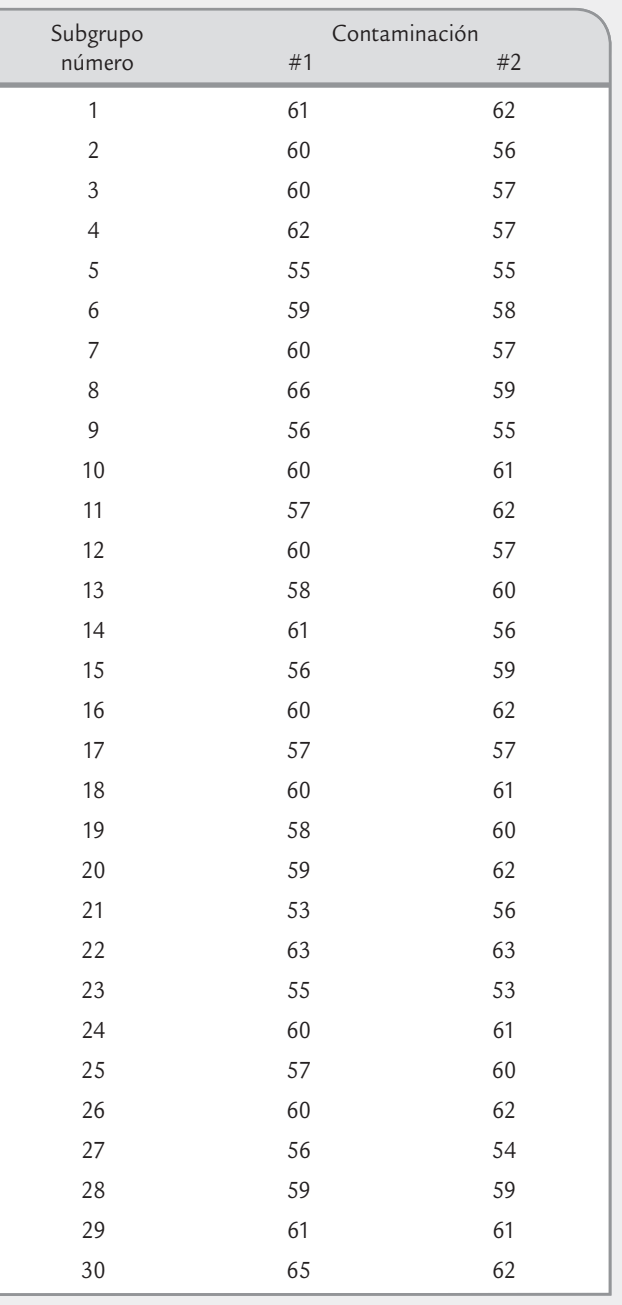

de análisis duplicado para determinar la precisión del método de prueba, por lo que 30 muestras de la producción fueron colectadas en forma aleatoria. Cada muestra se mezclaba y partía a la mitad, mitades #1 y #2, que al analizarse arrojaron los resultados reportados en la tabla 11.15.

- *a*) Obtenga la carta *X –* -*R* e interprétela en el contexto de sistemas de medición.
- *b*) ¿Cuál es la medida de la precisión del método?
- *c*) ¿Cuánto de la varianza total se debe al método de prueba?
- *d*) ¿Es adecuado el sistema de medición?
- *e*) ¿Qué puede decirse de la exactitud de este método de prueba?
- **17.** Considere a dos operadores que miden un grupo de 10 partes para las cuales la tolerancia es igual a 25. Los datos se indican en la tabla 11.16.

**TABLA 11.16** Datos para el ejercicio 17

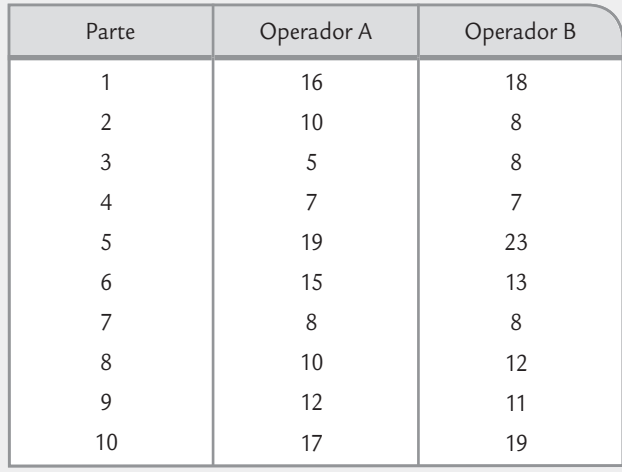

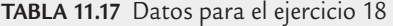

- *a*) Explique cómo se debieron obtener estos datos.
- *b*) Calcule el error de medición.
- *c*) Exprese el error de medición del instrumento como un porcentaje de la tolerancia.
- *d*) ¿Tiene el instrumento la capacidad adecuada?
- **18.** Considere un estudio R&R largo en el que se obtuvieron los datos de la tabla 11.17. Las especificaciones para las partes que se miden son: *EI* = 2.10 y *ES* = 2.20.
	- *a*) Estime la desviación estándar del error de medición atribuible a repetibilidad, reproducibilidad y a ambas fuentes.
	- *b*) Calcule los índices *P*/*T* y *EM*/*VarTot* e interprételos.
	- *c*) Si la pieza 2 mide en realidad 2.103 (valor verdadero), encuentre: la exactitud o sesgo que se generó en la medición de esta pieza. Además, con base a  $\pm$ 2.575  $\hat{\sigma}_{\!R\&\!R\!},$  obtenga el intervalo al 99% de confianza para las lecturas del instrumento para esa pieza.
- **19.** En una empresa se tienen dudas acerca de la calidad del sistema de medición del tiempo de llamadas telefónicas que está aplicando el proveedor externo de telefonía celular (móvil). En la actualidad, la compañía tiene asignado un total de 50 teléfonos celulares a sus empleados. Suponga que se le encarga evaluar tal sistema de medición con un estudio R&R, ¿Cómo haría tal estudio? Dé detalles (*Nota*: en las facturas de cobro del servicio aparece un desglose del tiempo de cada llamada).
- **20.** En el proceso de impresión de una empresa de la industria gráfica se hace inspección visual sobre la calidad de la impresión. El resultado de la inspección es que la calidad sea aceptable o no. Con la intención de evaluar la congruencia de los criterios de las personas que tienen un papel más decisivo en la inspección, se decide hacer un estudio R&R para atributos. Participan cuatro

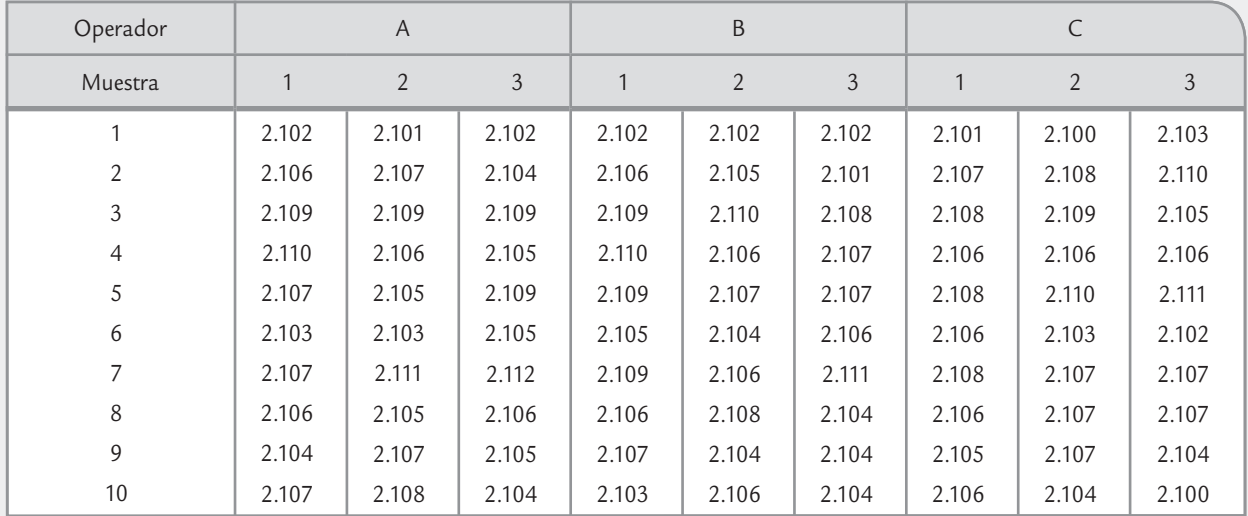

personas, se utilizan 40 carteles seleccionados especialmente, de manera que se incluyan todos los niveles de calidad y los tipos de defectos en la impresión que se presentan en el proceso. En la figura 11.18 se muestran los resultados de este estudio. Haga un análisis detallado de estos datos y conteste los siguientes incisos.

- *a*) Calcule los niveles de desacuerdos por repetibilidad y por reproducibilidad.
- *b*) ¿Dónde se localiza la mayor parte de la problemática: en la consistencia de cada persona (repetibilidad) o en las discrepancias entre personas (reproducibilidad)? Argumente su respuesta.
- *c*) ¿En qué par de personas hay mayor discrepancia entre criterios?
- *d*) ¿Es claro si alguien es más estricto y/o blando?
- *e*) ¿Cuáles serían sus conclusiones generales con el ánimo de mejorar el actual sistema de inspección?
- **21.** Si en el ejemplo 11.1 para una partícula se obtiene un tamaño de 42, ¿con alta seguridad tal partícula tiene una dimensión inadecuada? Conteste calculando un intervalo de confianza de 99% para el verdadero tamaño de la partícula, con base en ±2.575  $\hat{\sigma}_{\!R\&R}$ .
- **22.** En Romero y Romero Borbón (2011) se presenta un estudio R&R para atributos, que se realizó en una empresa de la industria automotriz. En donde después de un proceso de inyección de resina los inspectores

revisan los productos para asegurarse que el producto cumple con los criterios de calidad, entre los problemas que se tienen son los de burbujas de aire. Sin embargo es frecuente que productos defectuosos no sean detectados por los inspectores, lo que posteriormente genera problemas mayores. Por ello se decide aplicar un estudio R&R para atributos, para ello se seleccionaron 30 piezas, de las cuales con análisis más detallados se sabe que 17 son defectuosas, la mayoría de ellas con diferentes defectos. Mientras que las 13 piezas restantes eran piezas buenas. Se involucró a tres inspectores, cada uno hizo dos ensayos para cada pieza. Los resultados se muestran en la tabla 11.19.

- *a*) Calcule los niveles de desacuerdos por repetibilidad y por reproducibilidad.
- *b*) ¿Dónde se localiza la mayor parte de la problemática: en la consistencia de cada persona (repetibilidad) o en las discrepancias entre personas (reproducibilidad)? Argumente su respuesta.
- *c*) ¿En qué par de personas hay mayor discrepancia entre criterios?
- *d*) ¿Considerando el nivel de calidad real, alguno de los operadores tiene claramente un problema?
- *e*) ¿Cuáles serían sus conclusiones generales con el ánimo de mejorar el actual sistema de inspección?

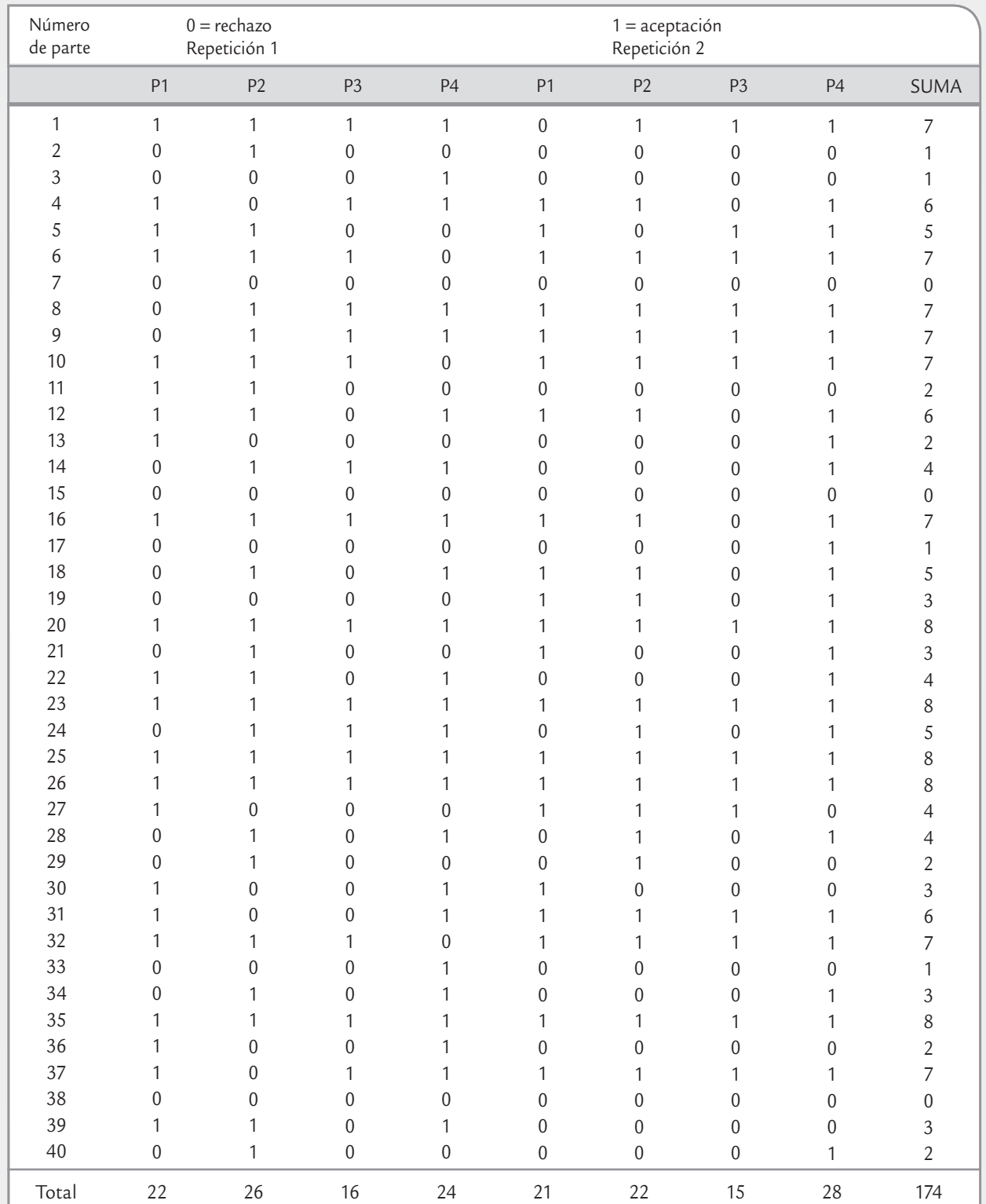

#### **TABLA 11.18** Datos del estudio R&R del ejercicio 20

| Muestra        | Calidad real     | Ensayo 1         | Operador A<br>Ensayo 2 | Ensayo 1         | Operador B<br>Ensayo 2 | Ensayo 1         | Operador C<br>Ensayo 2 |
|----------------|------------------|------------------|------------------------|------------------|------------------------|------------------|------------------------|
| $\mathbf{1}$   | $\boldsymbol{0}$ | $\boldsymbol{0}$ | $\boldsymbol{0}$       | $\boldsymbol{0}$ | $\boldsymbol{0}$       | $\boldsymbol{0}$ | $\boldsymbol{0}$       |
| $\overline{2}$ | $\boldsymbol{0}$ | $\boldsymbol{0}$ | $\boldsymbol{0}$       | $\boldsymbol{0}$ | $\boldsymbol{0}$       | $\boldsymbol{0}$ | $\boldsymbol{0}$       |
| $\mathfrak{Z}$ | $\boldsymbol{0}$ | $\boldsymbol{0}$ | $\boldsymbol{0}$       | $\boldsymbol{0}$ | $\boldsymbol{0}$       | $\boldsymbol{0}$ | $\boldsymbol{0}$       |
| $\overline{4}$ | $\boldsymbol{0}$ | $\boldsymbol{0}$ | $\boldsymbol{0}$       | $\boldsymbol{0}$ | $\boldsymbol{0}$       | $\boldsymbol{0}$ | $\boldsymbol{0}$       |
| 5              | $\mathbf{1}$     | $\mathbf{1}$     | $\mathbf{1}$           | $\mathbf{1}$     | $\mathbf{1}$           | $\mathbf{1}$     | $\mathbf{1}$           |
| 6              | $\mathbf{1}$     | $\mathbf{1}$     | 1                      | $\mathbf{1}$     | $\mathbf{1}$           | 1                | $\mathbf{1}$           |
| $\overline{7}$ | $\boldsymbol{0}$ | $\mathbf{1}$     | $\mathbf{1}$           | $\mathbf{1}$     | $\mathbf{1}$           | $\boldsymbol{0}$ | $\boldsymbol{0}$       |
| $8\,$          | $\boldsymbol{0}$ | $\boldsymbol{0}$ | $\boldsymbol{0}$       | $\boldsymbol{0}$ | $\boldsymbol{0}$       | $\boldsymbol{0}$ | $\boldsymbol{0}$       |
| $\mathfrak g$  | $\boldsymbol{0}$ | $\boldsymbol{0}$ | $\boldsymbol{0}$       | $\boldsymbol{0}$ | $\boldsymbol{0}$       | $\boldsymbol{0}$ | $\boldsymbol{0}$       |
| 10             | $\boldsymbol{0}$ | $\boldsymbol{0}$ | $\mathbf{0}$           | $\boldsymbol{0}$ | $\boldsymbol{0}$       | $\boldsymbol{0}$ | $\boldsymbol{0}$       |
| 11             | $\boldsymbol{0}$ | $\boldsymbol{0}$ | $\boldsymbol{0}$       | $\mathbf{1}$     | $\boldsymbol{0}$       | $\boldsymbol{0}$ | $\boldsymbol{0}$       |
| 12             | 1                | $\mathbf{1}$     | 1                      | $\mathbf{1}$     | 1                      | 1                | $\mathbf{1}$           |
| 13             | 1                | $\mathbf{1}$     | 1                      | $\mathbf{1}$     | 1                      | 1                | $\mathbf{1}$           |
| 14             | $\boldsymbol{0}$ | $\mathbf{1}$     | 1                      | $\mathbf{1}$     | 1                      | $\boldsymbol{0}$ | $\boldsymbol{0}$       |
| 15             | $\mathbf{1}$     | $\mathbf{1}$     | 1                      | $\mathbf{1}$     | $\mathbf{1}$           | 1                | $\mathbf{1}$           |
| 16             | $\boldsymbol{0}$ | $\boldsymbol{0}$ | $\boldsymbol{0}$       | $\boldsymbol{0}$ | $\boldsymbol{0}$       | $\boldsymbol{0}$ | $\boldsymbol{0}$       |
| 17             | $\boldsymbol{0}$ | $\boldsymbol{0}$ | $\boldsymbol{0}$       | $\boldsymbol{0}$ | $\mathbf 0$            | $\boldsymbol{0}$ | $\boldsymbol{0}$       |
| 18             | $\boldsymbol{0}$ | $\mathbf{1}$     | $\boldsymbol{0}$       | $\boldsymbol{0}$ | $\boldsymbol{0}$       | $\boldsymbol{0}$ | $\boldsymbol{0}$       |
| 19             | 1                | $\mathbf{1}$     | 1                      | $\mathbf{1}$     | 1                      | 1                | $\mathbf{1}$           |
| 20             | $\mathbf{1}$     | $\boldsymbol{0}$ | $\boldsymbol{0}$       | $\mathbf{1}$     | 1                      | $\boldsymbol{0}$ | $\boldsymbol{0}$       |
| 21             | $\mathbf 0$      | $\mathbf 0$      | $\mathbf{1}$           | $\mathbf{1}$     | $\mathbf{1}$           | $\boldsymbol{0}$ | $\boldsymbol{0}$       |
| 22             | 1                | $\boldsymbol{0}$ | $\mathbf{1}$           | 1                | 1                      | $\mathbf{1}$     | $\mathbf{1}$           |
| 23             | $\mathbf{1}$     | $\mathbf{1}$     | $\mathbf{1}$           | $\mathbf{1}$     | $\mathbf{1}$           | $\boldsymbol{0}$ | $\mathbf{1}$           |
| 24             | $\boldsymbol{0}$ | $\mathbf{1}$     | $\mathbf{1}$           | $\boldsymbol{0}$ | $\boldsymbol{0}$       | $\mathbf{1}$     | $\boldsymbol{0}$       |
| 25             | $\mathbf{1}$     | $\boldsymbol{0}$ | $\boldsymbol{0}$       | $\mathbf{1}$     | 1                      | $\boldsymbol{0}$ | $\boldsymbol{0}$       |
| 26             | $\mathbf{1}$     | $\mathbf{1}$     | 1                      | $\mathbf{1}$     | $\mathbf{1}$           | $\mathbf{1}$     | $\mathbf{1}$           |
| 27             | $\boldsymbol{0}$ | $\mathbf{1}$     | $\mathbf{1}$           | $\mathbf{1}$     | $\mathbf{1}$           | $\boldsymbol{0}$ | $\boldsymbol{0}$       |
| 28             | $\boldsymbol{0}$ | $\boldsymbol{0}$ | $\boldsymbol{0}$       | $\mathbf{1}$     | $\mathbf{1}$           | $\boldsymbol{0}$ | $\boldsymbol{0}$       |
| 29             | $\mathbf{1}$     | $\mathbf{1}$     | 1                      | $\mathbf{1}$     | 1                      | $\boldsymbol{0}$ | $\mathbf{1}$           |
| 30             | $\mathbf{1}$     | $\boldsymbol{0}$ | $\boldsymbol{0}$       | $\mathbf{1}$     | 1                      | $\boldsymbol{0}$ | $\mathbbm{1}$          |

**TABLA 11.19** Datos para el ejercicio 11.22

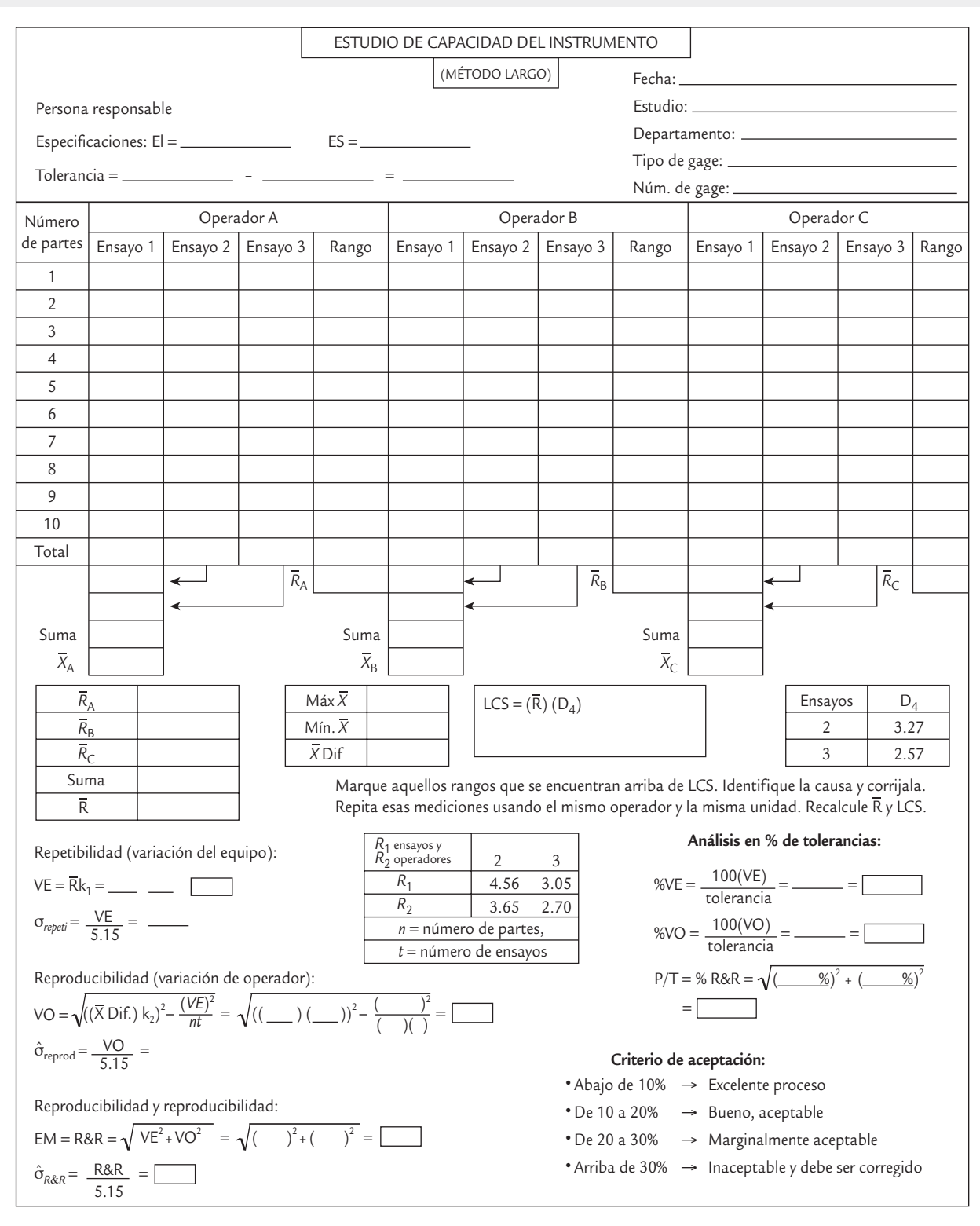

■ **FIGURA 11.12** Formato para hacer estudios R&R del método largo.

- Cuándo aplicar el muestreo de aceptación
- Tipos de planes de muestreo
- Formación del lote y selección de la muestra
- Aspectos estadísticos: variabilidad y curva característica de operación
- Diseño de un plan de muestreo simple con NCA y NCL específicos (método de Cameron)
- Military Standard 105-E
- Planes de muestreo Dodge-Roming
- Plan de muestreo PDTL (LTPD) con *c* = 0
- Muestreo de aceptación por variables (MIL STD 414)
- Uso de software estadístico

## **Sumario**

# oluide?  $\mathbf{12}$

## Muestreo de aceptación

## Objetivos de aprendizaje

- Identificar las ventajas y limitaciones del muestreo de aceptación, así como los aspectos relacionados con la formación del lote y la selección de la muestra.
- Conocer los índices para los planes de muestreo de aceptación, la curva CO y otros aspectos estadísticos relacionados.
- Describir diferentes métodos de muestreo de acepción por atributos (Cameron, MIL STD 105E, Dodge-Roming) y el muestreo de aceptación para variables MIL STD 414.

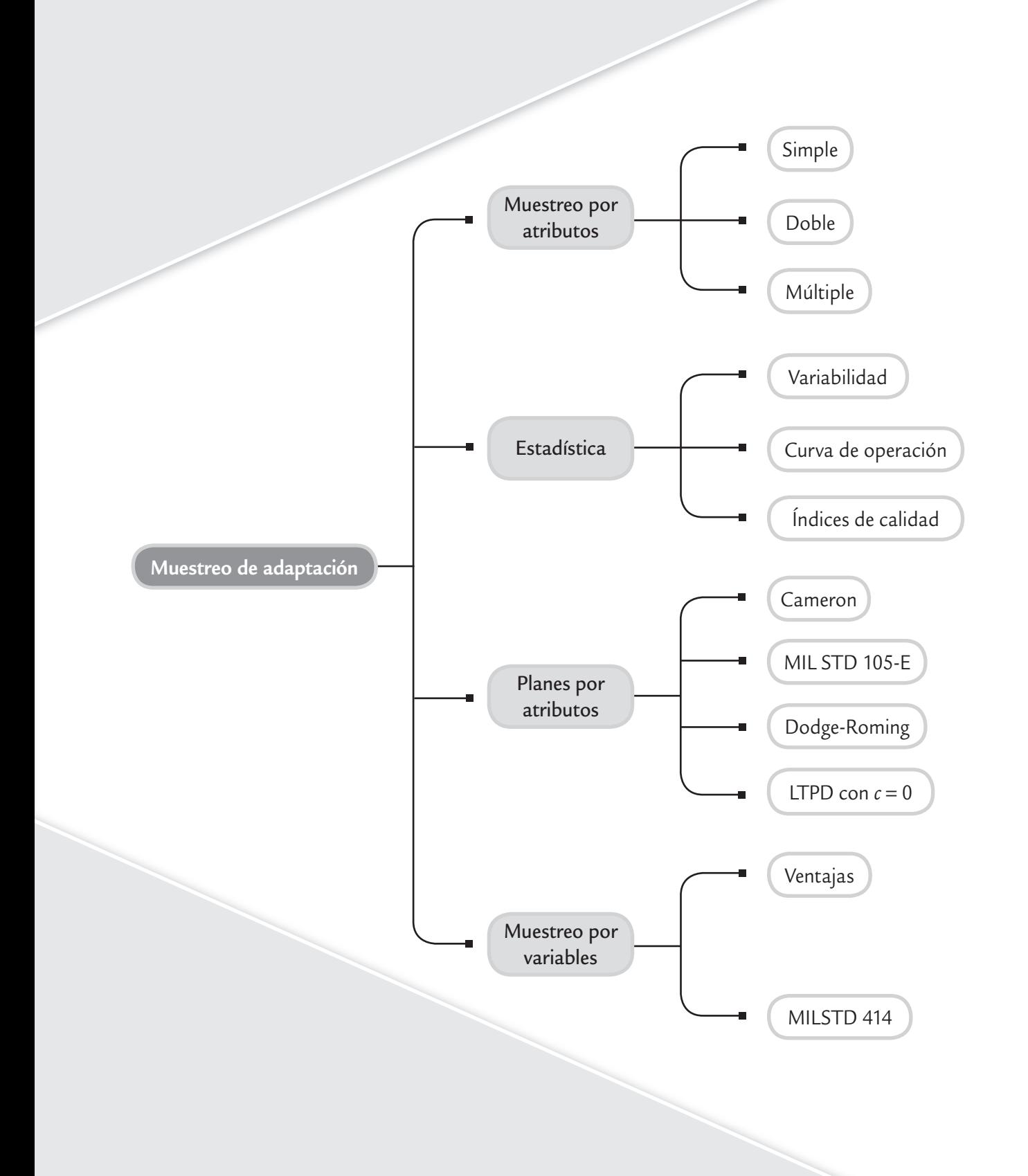

En las actividades de control de calidad, en ocasiones es necesario inspeccionar lotes de materia prima, así como partes o productos terminados para asegurar que se cumplen ciertos niveles de calidad con un buen grado de confianza. El *muestreo de aceptación* es el proceso de inspección de una muestra de unidades extraídas de un lote que se realiza con el propósito de aceptar o rechazar todo el lote. En este capítulo se presentan los conceptos y técnicas de este tipo de muestreo.

#### **Muestreo de aceptación**

Es el proceso de inspección de una muestra de unidades de un lote con el propósito de aceptar o rechazar todo el lote.

## **Cuándo aplicar el muestreo de aceptación**

El muestreo de aceptación se puede aplicar en cualquier relación cliente-proveedor, ya sea en el interior de una empresa o entre diferentes empresas; se considera una medida defensiva para protegerse contra la amenaza del posible deterioro en la calidad. Una situación típica del muestreo de aceptación es la siguiente: una compañía recibe un lote de materiales o componentes de cierto proveedor, se selecciona una muestra de artículos del lote y se inspeccionan de acuerdo con

ciertos criterios de calidad. Con base en la información obtenida en la inspección se tomará una decisión: aceptar o rechazar todo el lote. Si los lotes son aceptados pasan directamente a ser utilizados, pero si el lote es rechazado, entonces es devuelto al proveedor o podría estar sujeto a alguna otra disposición (por ejemplo, inspección de todos los productos del lote —inspección al 100%— pagada por el proveedor).

Si los criterios de calidad con los que se inspecciona son variables de atributos del tipo pasano pasa, entonces un plan simple de muestreo de aceptación estaría definido por un tamaño de lote, *N*, un tamaño de muestra, *n*, y el número de aceptación, *c.* Por ejemplo el plan:

$$
N = 6000, n = 200 \text{ y } c = 2
$$

significa que de un lote de 6 000 unidades se seleccionan e inspeccionan 200; y si entre éstas se encuentran dos o menos piezas defectuosas, entonces el lote completo es aceptado. Pero si aparecen tres o más piezas defectuosas el lote es rechazado. Lo anterior se muestra en el esquema de la figura 12.1.

Se debe tener claro que el muestreo de aceptación es una forma particular de inspección, en la que simplemente se aceptan y rechazan lotes, pero no mejora la calidad. Es decir, este muestreo no es una estrategia de mejora de la calidad, sino más bien una estrategia para proporcionar cierto nivel de seguridad de que los niveles de calidad con los que se diseña el plan se están alcanzando. Por lo tanto, es una estrategia defensiva ante el posible deterioro de la calidad.

Cuando se pretende enjuiciar un lote se tienen tres alternativas: inspección al 100%, cero inspección o muestreo de aceptación. Esta última es una decisión intermedia entre las otras dos alternativas opuestas, y a veces resulta la más económica a nivel global. A continuación explicamos cuándo se aplica cada una de ellas.

#### **Cero inspección**

в

Es cuando se acepta o envía un lote sin ninguna inspección.

#### **Inspección al 100%**

Consiste en revisar todos los artículos del lote para quitar aquellos que no cumplen con las especificaciones establecidas.

- **1.** *Cero inspección* (aceptar o mandar el lote sin inspección). Esta alternativa es adecuada cuando se ha demostrado que el proceso que fabricó el lote cumple de manera holgada los niveles de calidad acordados entre el cliente y el proveedor. También se aplica cero inspección cuando la pérdida global causada por las unidades defectuosas es pequeña en comparación con el costo del muestreo.
- **2.** *Inspección al 100%*. Consiste en revisar todos los artículos del lote y quitar los que no cumplan con las características de calidad establecidas. Los que no cumplen podrían ser devueltos al proveedor, reprocesados o desechados. La inspección al 100% se utiliza en aquellos casos en que los productos son de alto riesgo y si pasan defectuosos se puede generar una gran pérdida económica. También es útil cuando la capacidad del proceso de fabricación del lote es inadecuada para cumplir las especificaciones.

Se pensaría que la inspección al 100%, aunque costosa, es una buena estrategia para garantizar la calidad; sin embargo, esto no es así, pues con este tipo de inspección se corre el riesgo de caer en la monotonía, en mayores errores de inspección y en ocasiones el producto se daña. Incluso, hay casos en los que debido a los primeros dos problemas de la
inspección al 100% se tiene como política que las unidades se inspeccionen dos veces (inspección al 200%).

- **3.** *Muestreo de aceptación* (inspección por muestras). Esta opción es útil cuando se tienen una o varias de las siguientes situaciones:
	- Cuando la inspección se realiza con pruebas destructivas (como pruebas de tensión y resistencia) es indispensable la inspección por muestras, de lo contrario todos los productos serían destruidos por las pruebas.
	- Cuando el costo de inspección al 100% es demasiado alto en comparación con el costo de pasar unidades defectuosas.
	- En los casos en que la inspección al 100% es imposible en términos técnicos o económicos.
	- Cuando el lote está formado por la gran cantidad de artículos que se debe inspeccionar y la probabilidad de error en la inspección es suficientemente alta, de manera que la inspección al 100% podría dejar pasar más unidades defectuosas que un plan de muestreo.
	- En situaciones donde, históricamente, el vendedor ha tenido excelentes niveles de calidad y se desea una reducción en la cantidad de inspección, pero la capacidad del proceso no es suficientemente buena como para no inspeccionar.

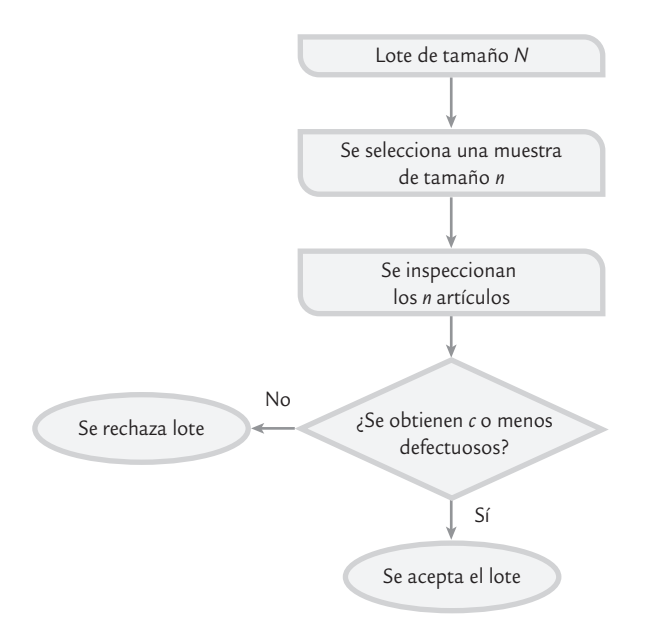

- **FIGURA 12.1** Esquema de un plan de muestreo de aceptación por atributos (*N*, *n*, *c*).
- Cuando es necesario asegurar la confiabilidad del producto, aunque la capacidad del proceso fabricante del lote sea satisfactoria.

### Ventajas y desventajas del muestreo de aceptación

El muestreo de aceptación con respecto a la inspección al 100% tiene las siguientes ventajas:

- **1.** Tiene menor costo porque se inspecciona menos, a pesar de algunos costos adicionales generados por la planificación y administración de los planes de muestreo.
- **2.** Requiere de menos personal en las actividades de inspección, con lo cual se simplifica el trabajo de coordinación y se reducen costos.
- **3.** El producto sufre menos daño porque hay menos manipulación.
- **4.** Es aplicable en pruebas destructivas.
- **5.** A menudo reduce el error de inspección y la monotonía.
- **6.** El rechazo de lotes completos por la existencia de artículos defectuosos proporciona una motivación al fabricante del lote para que mejore su calidad.

El muestreo de aceptación presenta algunas desventajas como las siguientes:

- **1.** Existe cierto riesgo de aceptar lotes malos y rechazar los buenos, aunque en un plan de muestreo de aceptación estos riesgos están previstos y cuantificados.
- **2.** Proporciona menos información acerca del nivel de calidad del producto o de su proceso de fabricación; aunque bien utilizada, la información obtenida es suficiente.
- **3.** Se requiere más tiempo y conocimiento para planificar y documentar el muestreo, comparado con la inspección al 100 por ciento.

Las ventajas que tiene el muestreo de aceptación con respecto a la inspección al 100% lo convierten en una herramienta importante cuando las condiciones para aplicarlo son propicias. En este sentido, muchas empresas, sobre todo pequeñas y medianas, aplican inspección al 100% cuando en realidad lo más apropiado sería aplicar el muestreo de aceptación.

Por otro lado, no es raro escuchar de algunos expertos en calidad que el muestreo de aceptación ya no debe usarse, que es obsoleto, que ya no es un concepto válido. Al respecto, nuestra posición es que se debe poner énfasis en mejorar la calidad y corregir de fondo las causas de la mala calidad; pero en aquellos procesos o productos que no se tengan niveles óptimos de calidad, seguirá siendo necesario aplicar estrategias de contención como el muestreo de aceptación.

## **Tipos de planes de muestreo**

Un primer nivel de clasificación de los planes de muestreo de aceptación está en función del tipo de característica de calidad bajo análisis, que puede ser de atributos o por variables conti-

> nuas. En los *planes por variables* se toma una muestra aleatoria del lote y a cada unidad se le mide una característica de calidad de tipo continuo (longitud, peso, etc.). Con las mediciones se calcula un estadístico que por lo general está en función de la media, la desviación estándar muestral y las especificaciones, y al comparar el valor de tal estadístico frente a un valor de tablas, se aceptará o rechazará todo el lote. Más adelante en la sección "Muestreo de aceptación por variables" se estudiará este tipo de planes.

En los *planes por atributos* se extrae de manera aleatoria una o más muestras de un lote y cada pieza de la muestra es clasificada de acuerdo con ciertos atributos como aceptable o defectuosa; la cantidad de piezas defectuosas es usada para decidir si el lote es aceptado o no.

En general, los planes más usuales son los de atributos, a pesar de que con los planes por variables se requiere un menor tamaño de muestra para lograr los mismos niveles de seguridad. Esta aparente contradicción se puede deber a la tradición, pero también a que en los planes por variables es necesario diseñar un plan para cada característica de calidad. Además, en ocasiones, las mediciones en los planes por variables son más costosas. En cualquier caso se debe evaluar cuál de los dos tipos de planes es más adecuado en una situación en particular.

#### **Plan de muestreo simple**

Plan por atributos en el que se toma una muestra de *n* artículos y si el número de artículos defectuosos es menor o igual que cierto número *c* el lote se acepta; de lo contrario se rechaza.

#### **Plan de muestreo doble**

Plan por atributos en el que se pueden tomar hasta dos muestras para decidir si un lote se acepta o se rechaza.

### Muestreo por atributos: simple, doble y múltiple

Los planes por atributos se clasifican como simple, doble o múltiple dependiendo del número de muestras que se toman para llegar a una decisión. Por ejemplo, en el *plan de muestreo simple* (*n*, *c*) se toma una muestra de tamaño *n*, y si en ésta se encuentra *c* o menos unidades defectuosas, el lote es aceptado, o en otro caso es rechazado.

Por su parte, en el *plan de muestreo doble* se pueden tomar hasta dos muestras para tomar la decisión de aceptar o no. La idea es tomar una primera muestra de tamaño más pequeño que el plan simple para detectar los lotes que son muy buenos o los que son muy malos. En los casos que con la primera muestra no se puede decidir, entonces se toma la segunda muestra para llegar a una conclusión definitiva. Por ejemplo, un plan doble de la forma  $N = 3000$ ,  $n_1 = 80$ ,  $c_1 = 1$ ,  $n_2 = 80$ ,  $c_2$  = 4, significa que:

- *N* = tamaño de lote
- $n_1$  = tamaño de la primera muestra
- $c_1$  = número de aceptación para la primera muestra
- $n_2$  = tamaño de la segunda muestra
- $c<sub>2</sub>$  = número de aceptación para las dos muestras

Por lo tanto, del lote de 3 000 piezas se toma una muestra inicial de 80 y, con base en la información aportada por esta primera muestra, se toma una de las siguientes tres decisiones:

- **1.** Aceptar el lote cuando la cantidad de unidades defectuosas sea menor o igual que  $c_1 = 1$ .
- **2.** Rechazar el lote cuando el número de piezas defectuosas sea mayor que  $c_2 = 4$ .
- **3.** Tomar una segunda muestra de  $n_2 = 80$  unidades cuando no ocurra ninguno de los dos casos anteriores. Si la cantidad de unidades defectuosas en las dos muestras es menor o igual que  $c_2 = 4$ , el lote es aceptado; pero si es mayor, el lote es rechazado.

#### **Planes por variables**

ь

 $\blacksquare$ 

Es cuando a cada unidad de la muestra se le mide una variable continua y con los datos se calcula un estadístico, que permite rechazar o aceptar el lote.

#### **Planes por atributos**

Cuando cada artículo de la muestra se clasifica como conforme o no conforme; la cantidad de no conformes se utiliza para aceptar o rechazar el lote.

 $\blacksquare$ 

### El *plan de muestreo múltiple* es una extensión del concepto del muestreo doble, donde se toma una muestra inicial considerablemente más pequeña que el plan simple, y si con ella ya se tiene evidencia suficiente para sentenciar el lote la decisión que proceda se toma en consecuencia, de lo contrario se toma una segunda muestra y se intenta decidir; pero si esto todavía no es posible se continúa con el proceso hasta tomar la decisión de aceptar o rechazar el lote en la última muestra considerando todos los defectuosos encontrados.

Con los planes de muestreo doble y múltiple por lo general se requiere menos inspección que con el simple, pero es más difícil administrarlos. En cuanto a los riesgos, pueden ser diseñados de modo que produzcan resultados equivalentes.

## **Formación del lote y selección de la muestra**

La *formación de un lote* influye en la eficacia del plan de muestreo de aceptación, por lo que se sugiere atender las siguientes recomendaciones para formar los lotes que serán sometidos a un plan de inspección.

- **1.** *Los lotes deben ser homogéneos*. Las unidades que forman un lote en particular deben haber sido fabricadas en condiciones similares en cuanto a máquinas, operadores, materia prima, tiempo (fechas), etc. Cuando el lote se forma mezclando unidades de diferentes fuentes, la variación dentro del lote aumenta y el muestreo de aceptación pierde efectividad. Además, la existencia de lotes no homogéneos hace más difícil identificar las causas de los problemas de calidad y con ello será más complicado tomar acciones correctivas para eliminar las causas.
- **2.** *Los lotes deben ser formados de manera que no compliquen su manejo durante la inspección*. Todos los artículos de los lotes deben ser empaquetados y embarcados con un mínimo de riesgo y de manera que la selección de las unidades de la muestra sea relativamente fácil.
- **3.** Con las reservas del caso, *los lotes deben ser tan grandes como sea posible*. Esto debido a que en los lotes grandes es necesario inspeccionar, de manera proporcional, menos que en los lotes pequeños; además, los planes que resultan de tamaños de lotes grandes tienen mayor poder para detectar los lotes de mala calidad. Por lo que se tendrá un menor costo y mayor eficacia de la inspección. Sin embargo, esta recomendación puede tener un aumento significativo en los inventarios en procesos y en producto terminado, con el consecuente aumento de los costos y del tiempo de ciclo del proceso. De aquí que la recomendación de referencia sólo se debe aplicar en la medida que no se afecten sensiblemente los aspectos comentados.

### Selección de la muestra

Todos los planes de muestreo de aceptación basan su funcionamiento en que las unidades seleccionadas para la inspección son representativas de todo el lote. De aquí que la selección de las unidades que forman la muestra debe hacerse aplicando un método de muestreo aleatorio (vea Gutiérrez Pulido, 2005). Por ejemplo, si se aplica el método de *muestreo aleatorio simple*, entonces se asigna un número a cada uno de los *N* artículos del lote, y al azar se seleccionan *n* de estos números para determinar qué artículos del lote constituyen la muestra. Para la selección de los números es posible recurrir a una tabla de números aleatorios o a un software estadístico; por ejemplo, en Excel se puede utilizar *n* veces la función *ALEATO-RIO.ENTRE(1*,*N)*.

Cuando es difícil numerar, el número seleccionado puede usarse para determinar en qué zona está el artículo a seleccionar. Por ejemplo, el número 482 puede ser la representación de una unidad localizada sobre un cuarto nivel, octava fila y segunda columna.

Otra opción es que el inspector divida el lote en estratos o capas y cada estrato en cubos, como se muestra en la figura 12.2; las unidades se toman de manera aleatoria dentro de cada cubo.

#### **Plan de muestreo múltiple**

Plan por atributos que consiste en una generalización del plan de muestreo doble, donde se pueden extraer dos o más muestras para aceptar o rechazar el lote.

#### **Muestreo aleatorio simple**

Es cuando los artículos se escogen al azar de manera que cada posible muestra tiene igual oportunidad de resultar seleccionada**.**

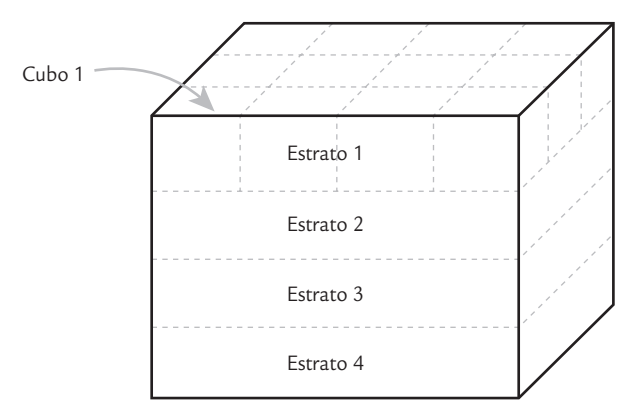

■ **FIGURA 12.2** División de un lote para muestreo.

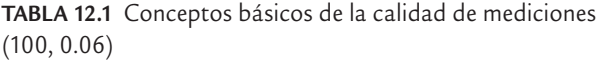

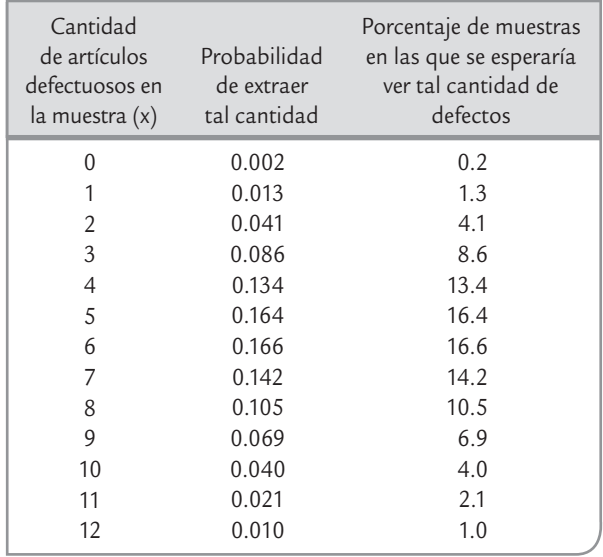

### **Curva CO**

u.

Muestra el desempeño de un plan de muestreo al dar la probabilidad de aceptar lotes con niveles de calidad dados.

# **Aspectos estadísticos: variabilidad y curva característica de operación**

Supongamos que se tiene un proceso que produce lotes grandes de productos y se sabe que el 6% de los productos son defectuosos. Si se selecciona de manera aleatoria una muestra de tamaño *n* = 100, habría gente que esperaría encontrar en cada muestra exactamente seis productos defectivos. Sin embargo, esperar esto es un error, ya que los artículos extraídos en cada muestra dependen del azar, por lo que habrá algunas muestras con menos de seis y otras con más, a pesar de que se obtuvieron del mismo lote. Para tener una mejor idea de la cantidad de artículos defectuosos en la muestra se aplica la distribución de probabilidades binomial (vea el capítulo 3), la cual es una distribución que la mayoría de las veces modela el tipo de situaciones que planteamos antes. Con esta distribución se calcula la probabilidad de que en la muestra vengan *x* productos defectuosos. En la tabla 12.1 se muestran estas probabilidades para valores de *x* entre 0 y 12. En el capítulo 3 se explica cómo utilizar Excel para calcular estas probabilidades. De la tabla 12.1 se observa que si se sacan muchas muestras de tamaño 100 de este proceso, se espera que sólo en 16.6% de las muestras se tendrán exactamente seis artículos defectuosos; y la mayoría tendrá más o menos de seis. También se ve que es poco probable que una muestra tenga 10 o más artículos defectuosos.

Lo que se acaba de ejemplificar debe tomarse en cuenta siempre que se haga inspección por muestras; asimismo, es preciso recordar que lo que se observa en una muestra no es idéntico a lo que hay en la población o lote. Por lo tanto, para tomar una decisión cierta acerca de la población, pero con base en una muestra, se debe recurrir a métodos estadísticos con soporte en algún modelo de probabilidad. En muestreo de aceptación tal modelo probabilístico es la *curva característica de operación*.

## Curva característica de operación (CO)

Suponga que en una fábrica se producen lotes de tamaño grande<sup>1</sup> y que antes de enviarlos al cliente se les aplica el plan de muestreo simple por atributos definido por *n* = 60, *c* = 1. Con ello, si en una muestra aleatoria de *n* = 60 se encuentra cero o a lo más un defectuoso, entonces el lote es aceptado y se envía al cliente. Pero si se encuentran dos o más artículos defectuosos, entonces el lote es rechazado y se debe realizar inspección al 100%. Sin duda, es natural preguntarse qué tipo de calidad garantiza este plan y cuál es el nivel de calidad que no tolera. La respuesta a estas preguntas se obtiene a partir de la curva característica de operación (curva

CO) para el citado plan.

La *curva CO* de un plan proporciona una caracterización del desempeño potencial del mismo, mediante el cálculo de la probabilidad de aceptar o rechazar un lote que tiene determinada calidad. Por ejemplo, continuando con el caso comentado antes, en la tabla 12.2 se muestra la probabilidad de aceptación del plan *n* = 60, *c* = 1, para diferentes valores de *p* (suponiendo un

 $1$  Es usual considerar que un lote es grande con respecto a la muestra cuando ésta es menor a 10% de aquél, es decir, cuando 10*n* < *N*.

tamaño de lote grande). Con base en esta tabla se obtiene la correspondiente curva CO de la figura 12.3. Por lo tanto, si este plan se aplica a un lote que tenga 2% de artículos defectuosos, entonces la probabilidad de aceptarlo es de 0.6619. En cambio, si el lote tiene 10% de defectuosos ( $p = 0.1$ ), la probabilidad de aceptarlo será muy baja (de 0.0137), por lo que con este plan, un lote así casi siempre será rechazado. En general, en la curva CO se tiene un amplio rango de valores de *p* porque en la práctica no se sabe exactamente la proporción de defectuosos de un lote.

Para calcular las probabilidades de aceptación (*Pa*) de la tabla 12.2, y en casos similares, se utiliza la distribución binomial con parámetros *n* y *p* (vea el capítulo 3). En específico para un plan (*n*, *c*), la *Pa* se obtiene con:

 $Pa = P(0) + P(1) + \cdots + P(c)$ ; para cada valor de *p*.

En el caso de la tabla 12.2, como *c* = 1, entonces se calcula *P* (0) + *P* (1). Por ejemplo si  $p = 0.02$ , se obtiene que *P*(0) = 0.2976 y *P* (1) = 0.3633; por lo tanto, *Pa* = 0.6619, como se especifica en la tabla 12.2.

### Curva CO ideal

Supongamos que se quiere diseñar un plan de muestreo para rechazar todos los lotes que no tengan un nivel de calidad deter-

minado. Por ejemplo, supongamos que se quiere rechazar los lotes que tengan una proporción de artículos defectuosos mayor que 1%, y aceptar los que tengan 1% de defectuosos o menos. La *curva CO ideal* para esta situación se muestra en la figura 12.4, en donde si el porcentaje de defectuosos de un lote es menor a 1%, se está satisfecho con tal calidad y ese lote se acepta con probabilidad 1. Mientras que si la proporción de defectivos de un lote es mayor a 1%, no se está satisfecho con esa calidad y la probabilidad de aceptar es cero, es decir, un lote así se rechaza siempre (con probabilidad 1). Sin embargo, no existe ningún plan de muestreo que tenga esta curva ideal y que sea capaz de hacer una discriminación perfecta entre lotes "buenos" y "malos". En teoría, la curva CO ideal se puede alcanzar con inspección al 100%, siempre

y cuando tal inspección estuviera libre de errores, lo que difícilmente ocurre.

De acuerdo con lo anterior, lo más que se puede hacer en la práctica es diseñar planes de muestreo de aceptación que tengan una alta probabilidad de aceptar lotes buenos y una baja probabilidad de aceptar lotes malos. Por ejemplo, con el plan  $n = 60$ ,  $c = 1$  (vea la tabla 12.2) y figura 12.3), se tiene una probabilidad de 0.879 de aceptar lotes con una proporción de defectuosos de 1%, y para porcentajes menores a este 1% se tienen mayores probabilidades de aceptación. No obstante, aquellos lotes con 4% de defectivo todavía tienen una probabilidad de aceptación de 0.3. Por lo tanto, si se quiere un plan más estricto que no permita pasar tan fácilmente lotes de ese tipo, entonces será necesario diseñar un plan con un tamaño de muestra mas grande, como lo veremos en seguida.

### Propiedades de las curvas CO

**1.** *No existe un plan de muestreo que tenga una curva CO ideal*, capaz de distinguir perfectamente los lotes buenos de los malos. De esta manera, todo plan de muestreo tiene riesgos de rechazar

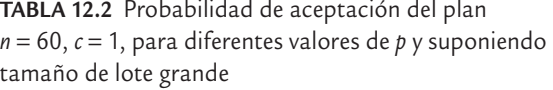

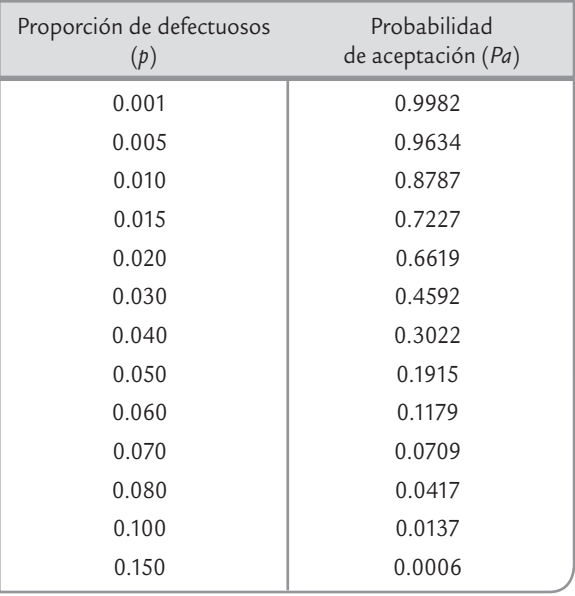

#### **Curva CO ideal**

Aquella que tendría una discriminación perfecta entre lotes "buenos" y "malos". No existen planes con este tipo de CO.

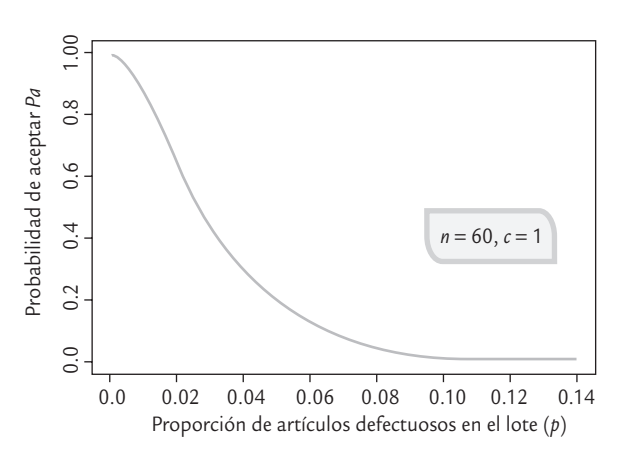

**FIGURA 12.3 Curva CO** para el plan  $n = 60$ ,  $c = 1$  y tamaño de lote grande.

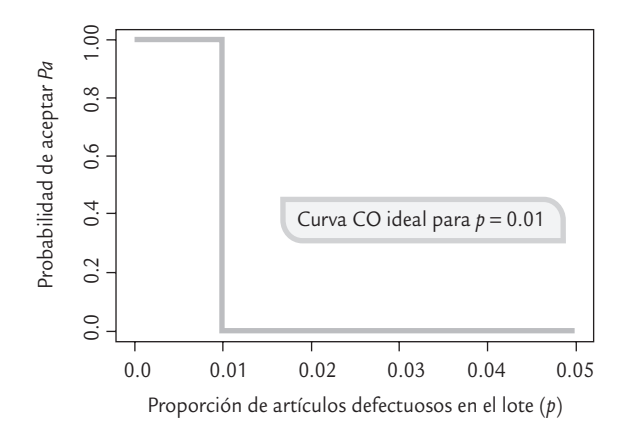

■ **FIGURA 12.4 Curva CO** ideal para la calidad  $p = 0.01$  (1%).

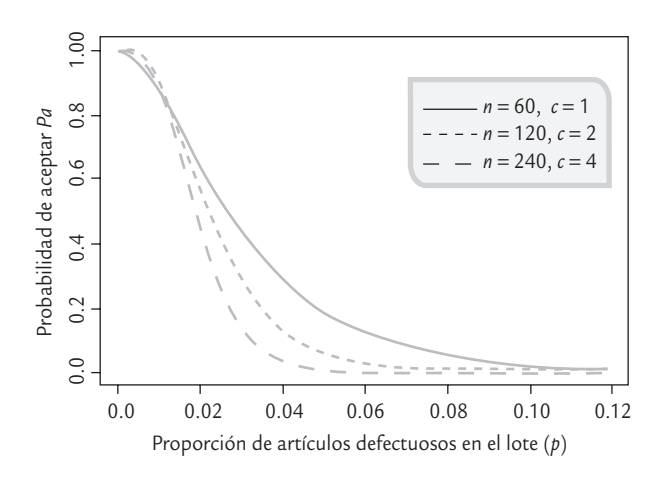

■ **FIGURA 12.5** Cuando *n* crece y *c* lo hace de manera proporcional, aumenta el poder de discriminación de un plan.

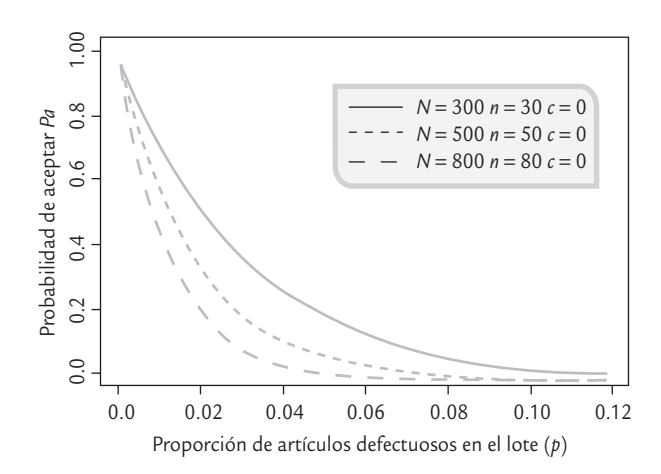

■ **FIGURA 12.6 Curvas CO para tamaño de muestra igual** a 10% del lote y *c* = 0.

la buena calidad y aceptar la mala. Lo que sí existe son planes que tienen mayor probabilidad de aceptar la buena calidad y de rechazar la mala.

**2.** *Al aumentar el tamaño de muestra y el número de aceptación* se obtienen planes que tienen mayor potencia para distinguir la buena calidad de la mala. Esta propiedad queda en evidencia en la figura 12.5, en donde se muestran las curvas CO de tres planes de muestreo; note que entre mayor es *n* más rápido cae la curva, no obstante que el número de aceptación *c* se mantiene proporcional al tamaño de muestra. Entre más rápido caiga la curva, menos probabilidad se tiene de aceptar lotes de mala calidad. Por ejemplo, suponga que un lote con 4% de defectivo se considera de mala calidad, entonces con las tres curvas de la figura 12.5 se tiene que:

Plan  $n = 60$ ,  $c = 1$ ; probabilidad de aceptación 0.302 Plan  $n = 120$ ,  $c = 2$ ; probabilidad de aceptación 0.137 Plan  $n = 240$ ,  $c = 4$ ; probabilidad de aceptación 0.035

De esta manera, el último plan sólo dejará pasar 3.5% de los lotes de referencia.

**3.** *El criterio de tamaño de muestra igual a un porcentaje del tamaño de lote es un mal criterio.* Es frecuente encontrar casos en los que el tamaño de muestra se toma igual a cierto porcentaje del tamaño del lote y el número de aceptación se establece como *c* = 0. Pero esto no es adecuado, ya que si por ejemplo se tienen lotes de tamaño, *N*, igual a 300, 500 y 800, el tamaño de muestra se toma igual a cierto porcentaje del tamaño del lote, 10% por ejemplo, entonces los planes de muestreo resultantes son:

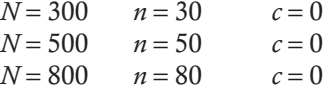

En la figura 12.6 se muestran las curvas CO para estos tres planes. De allí se observa que estos tres planes, obtenidos con el mismo criterio (no estadístico), proporcionan distintos niveles de protección para un mismo nivel de calidad en los lotes. Por ejemplo, si los lotes tienen una proporción de defectivo de 0.05 (5%), entonces la probabilidad de aceptarlo, *Pa*, en cada caso es la siguiente:

$$
N = 300, \qquad Pa = 0.214; \qquad N = 500, \qquad Pa = 0.0769
$$
  

$$
N = 800, \qquad Pa = 0.0165
$$

Así, en el primer caso se aceptará 21.4% de los lotes, en el segundo 7.69% y en el último 1.65%. Por lo anterior, obtener el tamaño de muestra igual a un porcentaje del tamaño del lote no tiene el mismo efecto y, por lo tanto, es una forma inadecuada de proceder.

**4.** *Al disminuir el número de aceptación, la curva CO cae más rápido* y con ello los planes se vuelven más estrictos. Esto se aprecia en las curvas CO para los planes *n* = 80, *c* = 0, *n* = 80, *c* = 1 y *n* = 80, *c* = 2, que se muestran en la figura 12.7.

- **5.** *Los planes con* c = *0 no siempre son los más apropiados.* En la figura 12.6 también se aprecian curvas CO para varios planes con número de aceptación *c* = 0, y si las comparamos con las curvas CO de la figura 12.5 vemos que las de *c* = 0 son cóncavas hacia arriba, lo cual causa que la probabilidad de aceptar disminuya más rápido aun para valores pequeños de la proporción de defectivo en el lote. Esto hace que los planes con *c* = 0 sean más exigentes para el proveedor y en algunas circunstancias costosos para el cliente. Por ejemplo, si quiere aceptar lotes que tengan una proporción de defectivo de 1% o menos y se aplica el plan *n* = 120,  $c = 2$  (figura 12.5), entonces la probabilidad de aceptar los lotes con 1% de defectivo es de 0.88, pero si se aplica el plan  $n = 30$ ,  $c = 0$ , la probabilidad de aceptarlos es menor (*Pa* = 0.74), lo que llevaría a rechazar 26% de los lotes a pesar de que tengan un nivel de calidad aceptable.
- **6.** *La influencia del tamaño de lote en el diseño de planes de muestreo es menor de lo que comúnmente se cree*. Curvas CO tipo A y tipo B. Para obtener todas las curvas CO que hemos visto hasta aquí se ha supuesto que las muestras se extraen de un lote grande o que el lote proviene de un flujo continuo de productos. A este tipo de curvas CO se les conoce como *curvas CO tipo B*, y la distribución apropiada para calcular las probabilidades de aceptación es la binomial.

La *curva CO de tipo A* se utiliza para calcular las probabilidades de aceptación de un lote aislado y de tamaño pequeño. En este caso, si el tamaño del lote es *N*, el de la muestra es *n* y el número de aceptación es *c*, entonces la distribución exacta del número de artículos defectuosos en la muestra es la distribución hipergeométrica (vea el capítulo 3).

En la figura 12.8 se muestran las curvas CO exactas tipo A para tres planes de muestreo con el mismo tamaño de muestra y número de aceptación  $(n = 80, c = 1)$ , pero con diferente tamaño de lote:  $N = 200$ ,  $N = 800$  y  $N =$  muy grande (infinito). De ahí se observa que la discrepancia entre las tres curvas es relativamente escasa; por ejemplo, para  $p = 0.04$  se tienen las siguientes probabilidades de aceptación, *Pa*: 0.1016, 0.1508 y 0.1653, respectivamente, que son más o menos similares y que confirman que el tamaño de lote no importa demasiado.

En particular, si el tamaño de muestra es menor que 10% del lote, la diferencia entre las curvas tipo A y tipo B es considerablemente pequeña, lo cual indica que en esos casos el efecto del tamaño de lote se considera despreciable.

#### **Curva CO tipo A**

Se obtiene con la distribución hipergeométrica y se aplica cuando el tamaño de lote es pequeño con respecto al tamaño de muestra.

### **Curva CO tipo B**

Se obtiene con la distribución binomial y se aplica cuando las muestras se extraen de un lote grande o de un flujo continuo de artículos  $(n/N < 0.1)$ .

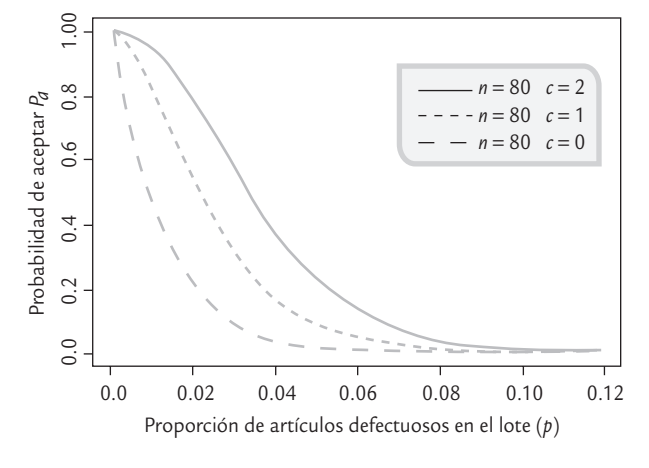

■ **FIGURA 12.7** Efecto de disminuir *c* en los planes de muestreo por atributos.

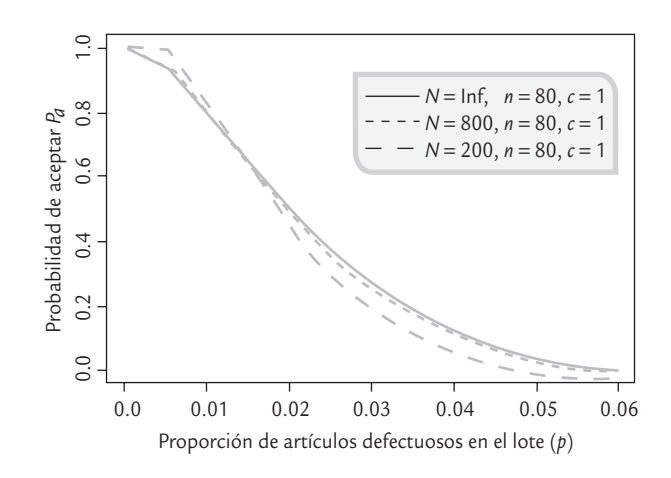

**FIGURA 12.8 Curvas CO para plan**  $n = 80$  **y**  $c = 1$  **con** tamaño de lote diferente.

## Índices para los planes de muestreo de aceptación

En una relación cliente-proveedor en la que existe un plan de muestreo de aceptación de por medio hay dos intereses: por un lado, el proveedor quiere que todos los lotes que cumplen con un nivel de calidad aceptable sean aprobados; y por el otro, el cliente desea que todos los lotes que no tienen un nivel de calidad aceptable sean rechazados. Por desgracia, no es posible satisfacer de manera simultánea ambos intereses mediante un plan de muestreo de aceptación y la razón de ello se explicó cuando vimos la curva CO ideal. Ante esta situación, lo que se hace para atender de manera parcial ambos intereses es diseñar planes de muestreo que tengan una alta probabilidad de aceptar lotes "buenos" y una baja probabilidad de aceptar lotes "malos". El punto de partida para esto es definir índices que establezcan, para una situación específica, lo que se considerará como calidad aceptable, intermedia y no aceptable, con sus correspondientes probabilidades de aceptación. Esto se explica a continuación:

#### **Nivel de calidad aceptable (NCA)**

Т.

T.

Es el porcentaje máximo de defectuosos que el consumidor considera aceptable en un lote.

#### **Riesgo del productor (**α**)**

Es la probabilidad de rechazar lotes con un nivel de calidad aceptable.

#### **Nivel de calidad límite (NCL)**

Es el porcentaje de defectuosos en un lote que el consumidor considera no satisfactorio y quiere que se rechace con alta probabilidad.

#### **Porcentaje defectivo tolerado del lote (PDTL)**

Nombre alternativo del nivel de calidad límite.

#### **Riesgo del consumidor (**β**)**

Es la probabilidad de aceptar lotes con calidad igual al NCL.

#### **Calidad promedio de salida**

Es el nivel promedio de calidad que se alcanza al aplicar un programa de inspección para determinada calidad de entrada.

**1.** *Nivel de calidad aceptable*, NCA o AQL (*Aceptancing Quality Level*). El NCA se define como el porcentaje máximo de unidades que no cumplen con la calidad especificada, que para propósitos de inspección por muestreo se considera como satisfactorio o aceptable como un promedio para el proceso (al NCA también se le conoce como *nivel de calidad del productor*). De acuerdo con lo anterior, si un lote tiene un nivel de calidad igual al NCA, entonces la probabilidad de aceptarlo debe ser alta (0.90, 0.95) (vea la figura 12.9), y a esa probabilidad se le designa con  $1 - \alpha$ . Note que la probabilidad de aceptar lotes con un NCA no es igual a 1 y por lo tanto hay un riesgo de no aceptar lo que se considera un nivel de calidad satisfactorio. A este riesgo que tiene una probabilidad igual a α, por lo general pequeña (0.05, 0.10), se le conoce como *riesgo del productor*.

Debido a este riesgo, el NCA debe ser un nivel de calidad de referencia para el proceso de producción del productor y de ninguna manera un valor objetivo. Más aún, el productor debe buscar que su proceso opere con un mejor nivel que el NCA.

- **2.** *Nivel de calidad límite*, NCL o LQL (*Limiting Quality Level*). Es el nivel de calidad que se considera como no satisfactorio y que los lotes que tengan este tipo de calidad casi siempre deben ser rechazados. El NCL en algunos planes específicos (por ejemplo, los "Planes de muestreo Dodge-Roming" que se explican más adelante) se conoce como *porcentaje defectivo tolerado del lote*, PDTL o LTPD (*Lot Tolerance Percent Defective*). Por lo antes dicho, si un lote tiene calidad igual al NCL entonces la probabilidad de aceptarlo debe ser muy baja (por lo general de 0.05, 0.10), y a esta probabilidad se le designa con la letra β (vea la figura 12.9). Note que la probabilidad de aceptar lotes de calidad no satisfactoria (NCL) no es cero y, por lo tanto, hay un riesgo de no rechazar este tipo de lotes. A este riesgo, que tiene probabilidad igual a β, se le conoce como *riesgo del consumidor*.
- **3.** *Calidad promedio de salida*, CPS o AOQ (*Average Outgoing Quality*)*.* Es la calidad promedio que se alcanza después de aplicar el proceso de inspección. Este concepto es una forma de medir el efecto de un plan de muestreo sobre la calidad que se tendrá después de aplicarlo.

Cuando un programa de muestreo de aceptación aplica muestreo de 100% a los lotes rechazados, entonces la calidad de salida de esos lotes es perfecta (si no hay error de inspección), ya que todas las unidades defectuosas de éstos son sustituidas por artículos buenos. Mientras tanto, en los lotes aceptados es probable que su calidad de salida después de la inspección mejore un poco, porque las unidades defectuosas encontradas en la muestra son reemplazadas por unidades buenas. De esta manera, independientemente de si el lote es aceptado o rechazado, la calidad que llega al cliente tiende a ser mejor que la que tenían los lotes antes de ser inspeccionados.

Por lo anterior, una forma de caracterizar la bondad de un plan de muestreo de aceptación es calcular la calidad promedio de salida que genera. Este cálculo se realiza en forma similar a como se obtiene la curva característica de operación, ya que para cada proporción de defectuosos que contiene el lote en la entrada se espera una proporción promedio de defectuosos de salida (CPS o AOQ). Al graficar la proporción de entrada, *p*, frente a la proporción promedio de defectuosos después de la inspección, CPS, se obtiene una curva para la calidad promedio de salida (*curva CPS*). En la figura 12.10 se muestra tal curva para el plan  $n = 60$ ,  $c = 1$ .

## **3 12.1**

Un cliente plantea a su proveedor que sólo le envíe aquellos lotes que tengan un buen nivel de calidad, y deciden establecer un plan de muestreo de aceptación simple por atributos. El tamaño del lote es grande. Se acuerda un NCA = 0.4% y que un lote con calidad igual a NCA tendrá probabilidad de aceptación de 1 –  $\alpha$  = 0.95. El riesgo del proveedor (productor) es  $\alpha$  = 0.05, ya que los lotes con 0.4% de defectuosos, a pesar de tener calidad aceptable, tendrán una probabilidad de no aceptación de 0.05.

También acuerdan un NCL = 2.55%, y que los lotes con este nivel de calidad tendrán una probabilidad de aceptación de  $\beta$  = 0.10. Con ello, el cliente (consumidor) está asumiendo un riesgo de  $\beta$  = 0.10 de aceptar lotes de calidad pobre (2.55% de defectuosos).

Un plan de muestreo que cumple moderadamente bien los acuerdos anteriores es *n* = 205, *c* = 2, como queda claro con la curva CO de dicho plan (vea la figura 12.9). Es importante entender bien el funcionamiento de este plan: garantiza que los lotes que tengan un porcentaje de unidades defectuosas menor o igual al NCA = 0.4% serán aceptados con facilidad. A medida que este porcentaje sea mayor, cada vez será menos probable que los lotes correspondientes sean aceptados. En particular, si un lote tiene un porcentaje de 2.55%, entonces tendrá apenas 0.10 de probabilidades de ser aceptado.

La curva CPS, cuando se tiene un tamaño de lote grande, se obtiene con la fórmula:

#### $CPS = p * Pa$

donde *p* es la proporción de defectuosos a la entrada del lote, y *Pa* la probabilidad de aceptación de tal lote que proporciona el plan de muestreo. De esta manera, si ya se tienen los cálculos para la curva CO, como en la tabla 12.2, entonces la obtención de CPS es directa,

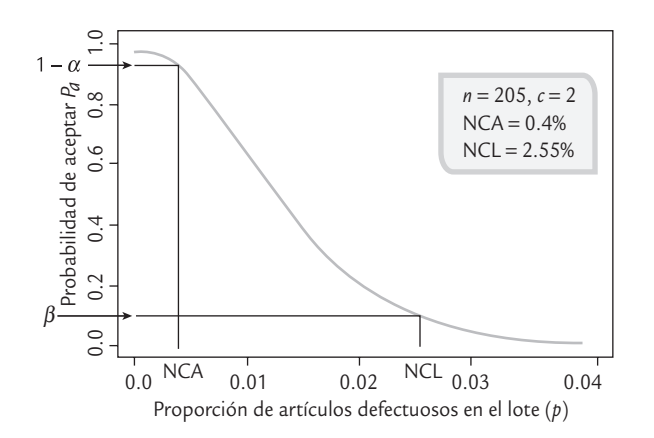

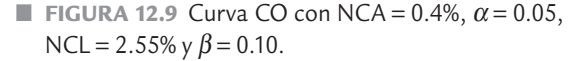

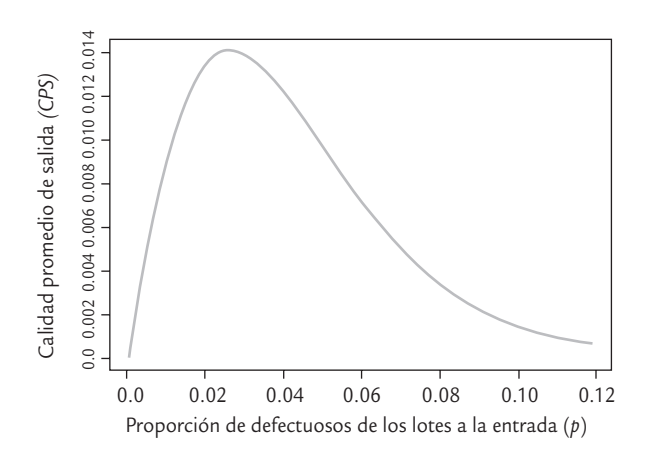

■ **FIGURA 12.10** Calidad promedio de salida (CPS) del  $plane n = 60, c = 1.$ 

como se muestra en la tabla 12.3. A partir de esta tabla se observa, por ejemplo, que si los lotes entran con una proporción de defectuosos de 0.04, 30.2% de ellos será aceptado. El restante 69.8% se rechazará y deberá realizarse una inspección al 100%, eliminando las piezas defectuosas y sustituyéndolas por buenas; por lo tanto, estos lotes llegarán al cliente con cero defectuosos. A final de cuentas, si la calidad de entrada es  $p = 0.04$ , la calidad promedio de salida que se le entregará al cliente será de 0.01208 (1.2%).

#### **Límite de la calidad promedio de salida**

Representa la peor calidad promedio que resultaría del programa de inspección, independientemente de la calidad de entrada.

#### **Inspección total promedio**

u.

Es el número promedio de artículos que se inspeccionan por lote, considerando los aceptados (*n*) y los rechazados (*N*).

**TABLA 12.3** Calidad promedio de salida, CPS, plan *n* = 60, *c* = 1

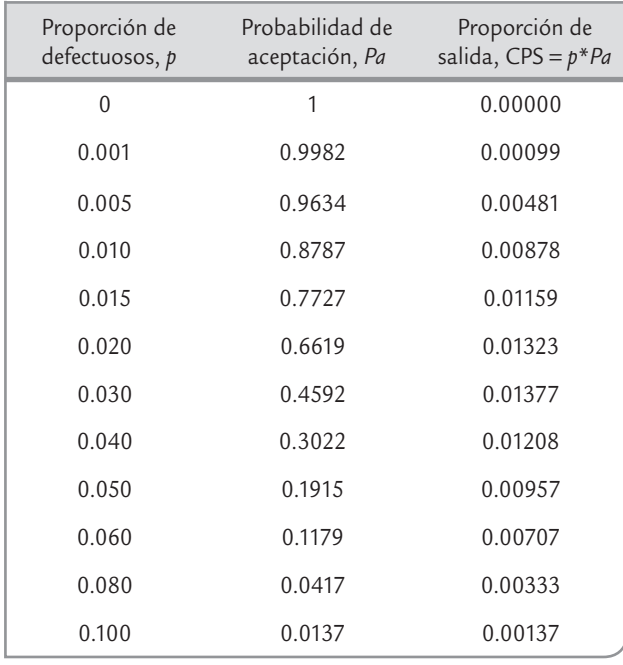

**4.** *Límite de la calidad promedio de salida*, LCPS o AOQL (*Average Outgoing Quality Limit*). Es el valor máximo de la curva CPS y representa la peor calidad promedio que puede obtenerse del programa de inspección. Por ejemplo, para el plan *n* = 60, *c* = 1, y examinando la figura 12.10 y la tabla 12.3, se observa que el LCPS es de aproximadamente 0.014; es decir, no importa qué tan mala sea la proporción de defectuosos en los lotes que entran, la calidad promedio de salida nunca será peor que 1.4% de defectuosos en promedio. Desde luego que esto no significa que el programa de inspección no deje pasar lotes con calidad peor que 1.4%, más bien, se está hablando de un límite promedio que es válido después de aplicar el programa de referencia a muchos lotes de un flujo continuo de producción.

**5.** *Inspección total promedio*, ITP o ATI (*Average Total Inspection*). Otro aspecto importante para evaluar un plan de muestreo de inspección es la cantidad total de inspección que requiere. Es claro que los lotes aceptados sólo precisan de una cantidad de inspección igual al tamaño de la muestra, *n*. Mientras tanto, los lotes que son rechazados son sometidos a 100% de inspección, por lo que la cantidad de inspección será igual al tamaño de lote, *N*. De esta manera, la

> cantidad de inspección por lote va de un mínimo de *n* a un máximo de *N*. Si el lote es de calidad *p* y la probabilidad de aceptación del lote es *Pa*, entonces la inspección total promedio por lote es:

$$
ITP = n + (1 - Pa)(N - n)
$$

Por ejemplo, si se tiene un tamaño de lote de *N* = 5 000 y se aplica el plan  $n = 60$ ,  $c = 1$ , entonces para los lotes con una proporción de defectuosos de 0.04 se tiene que la *Pa* = 0.3022 (tabla 12.3) y, por lo tanto:

$$
ITP = 60 + (1 - 0.3022)(5\,000 - 60) = 3\,507.13
$$

que es un número promedio de unidades inspeccionadas sobre muchos lotes que tienen una proporción de defectuosos de *p* = 0.04. Para cada proporción de defectuosos, *p*, en el lote de entrada es posible calcular la ITP y de esa forma obtener la curva para la ITP.

# **Diseño de un plan de muestreo simple**  con NCA y NCL específicos **(método de Cameron)**

Una forma lógica de regular la relación cliente-proveedor mediante un plan de muestreo de aceptación simple es dise-

ñar planes con una alta probabilidad de aceptar la calidad NCA y que casi nunca acepten la calidad NCL (vea Shilling y Neubauer, 2009). Aquí veremos el *método de Cameron*, el cual se basa en la distribución de *Poisson* y da una buena aproximación a la distribución binomial. Este método se aplica con los siguientes pasos:

#### **Método de Cameron**

Procedimiento para diseñar planes de muestreo simple que satisface un NCA y NCL dados.

- **1.** Especificar los valores porcentuales deseados para NCA y NCL, con su correspondiente probabilidad de aceptación, 1 − <sup>α</sup> y β, respectivamente.
- **2.** Convertir estos porcentajes a proporciones, sea  $p_1 = NCA/100$  y  $p_2 = NCL/100$ .
- **3.** Calcular la razón de operación,  $R_c = p_2/p_1$ .
- **4.** De acuerdo con los valores de α y β, buscar en la columna apropiada de la tabla 12.4 el valor *R* más cercano a *R<sub>c</sub>*. Si en la tabla hay dos números *R* aproximadamente igual de cercanos a  $R_c$  se debe elegir el menor.
- **5.** Ubicado el valor *R* en la tabla 12.4, el número de aceptación, *c*, se encuentra en el mismo renglón que *R* en la columna *c* hacia la izquierda.

 Valores de *R* para: Valores de *R* para:  $\alpha = .05$  $\beta$  = .10  $\alpha = .05$  $\beta = .05$  $\alpha = .05$  $\beta$  = .01  $np_1$  *c*  $\alpha = .01$  $\beta$  = .10  $\alpha = .01$  $\beta = .05$  $\alpha = .01$  $\beta = .01$  $np_1$ 0 44.89 58.80 89.78 0.05 0 229.1 298.1 458.2 0.01 1 10.95 13.35 18.68 0.35 1 26.18 31.93 44.68 0.14 2 6.51 7.70 10.28 0.82 2 12.20 14.43 19.27 0.43 3 4.89 5.67 7.35 1.36 3 8.11 9.41 12.20 0.82 4 4.06 4.65 5.89 1.97 4 6.24 7.15 9.07 1.27 5 3.55 4.02 5.01 2.61 5 5.19 5.88 7.34 1.78 6 3.21 3.60 4.43 3.28 6 4.52 5.08 6.25 2.33 7 2.96 3.30 4.01 3.98 7 4.05 4.52 5.50 2.90 8 2.77 3.07 3.70 4.69 8 3.70 4.11 4.96 3.50 9 2.62 2.89 3.46 5.42 9 3.44 3.80 4.54 4.13 10 2.50 2.75 3.26 6.16 10 3.22 3.55 4.22 4.77 11 2.40 2.63 3.10 6.92 11 3.05 3.35 3.95 5.42 12 2.31 2.53 2.96 7.69 12 2.91 3.18 3.74 6.09 13 2.24 2.44 2.85 8.46 13 2.79 3.04 3.55 6.78 14 2.17 2.37 2.75 9.24 14 2.69 2.92 3.40 7.47 15 2.12 2.30 2.66 10.03 15 2.60 2.82 3.26 8.18 16 2.07 2.24 2.58 10.83 16 2.52 2.73 3.15 8.89 17 2.03 2.19 2.52 11.63 17 2.45 2.65 3.04 9.61 18 1.99 2.14 2.45 12.44 18 2.39 2.58 2.95 10.34 19 1.95 2.10 2.40 12.25 19 2.33 2.51 2.87 11.08 20 1.92 2.06 2.35 14.07 20 2.28 2.45 2.79 11.82 21 1.89 2.03 2.30 14.89 21 2.24 2.40 2.73 12.57 22 1.86 2.00 2.26 15.71 22 2.20 2.35 2.67 13.32 23 1.84 1.97 2.22 16.54 23 2.16 2.31 2.61 14.08 24 1.82 1.94 2.19 17.38 24 2.12 2.27 2.56 14.85 25 1.79 1.92 2.15 18.21 25 2.09 2.23 2.51 15.62

**TABLA 12.4** Tabla de Cameron para diseñar planes de muestreo simple

**6.** En el mismo renglón donde se localizó a *R*, pero en la columna  $np_1$  a la derecha de *R*, localizar el valor de  $np_1$ . El tamaño de muestra se encontrará al dividir ese valor entre  $p_1$ . Estos pasos se ilustran en el ejemplo 12.2.

## **a** 12.2

Al aplicar los pasos anteriores a la situación expuesta en el ejemplo 12.1 de la sección anterior se obtiene que:

- 1. NCA = 0.4%,  $\alpha$  = 0.05, NCL = 2.5% y  $\beta$  = 0.10.
- 2.  $p_1 = 0.4/100 = 0.004$ ;  $p_2 = 2.5/100 = 0.025$ .
- 3.  $Rc = p_2 / p_1 = 0.025/0.004 = 6.25$ .
- 4. En la columna de  $\alpha$  = 0.05 y  $\beta$  = 0.10 de la tabla 12.4, el valor de *R* más cercano a 6.25 es 6.51.
- 5. A la izquierda de *R* = 6.51, en la columna de *c*, se observa que *c* = 2.
- 6. A la derecha de  $R = 6.51$ , en la columna de  $np_1$  se encuentra que  $np_1 = 0.82$ , así que  $n = 0.82/0.004 = 205$ .

Por lo tanto, el plan simple por atributos que ayuda a garantizar los niveles de calidad acordados, es *n* = 205 y *c* = 2.

### Obtención de la curva CO

Para tener un mejor panorama del desempeño de un plan diseñado con el método de Cameron, se obtiene la curva CO correspondiente mediante la tabla 12.5. Recuerde que esta curva se forma con un conjunto de valores (*p*, *Pa*), los cuales indican que un lote con una proporción de defectuosos de *p* se acepta con una probabilidad *Pa*. Para encontrar los valores (*p*, *Pa*), primero en los encabezados de la tabla 12.5, se encuentra una serie de valores predefinidos para *Pa* que van desde 0.995 hasta 0.005. Para determinar los correspondientes *p*, es preciso ubicarse en el renglón del valor *c* del plan y al dividir entre *n* a los valores localizados en ese renglón se encuentra el *p* que corresponde a cada *Pa*.

En el caso del ejemplo 12.2, como  $n = 205$  y  $c = 2$ ; así, al entrar en el renglón de  $c = 2$  de la tabla 12.5, se encuentra que:

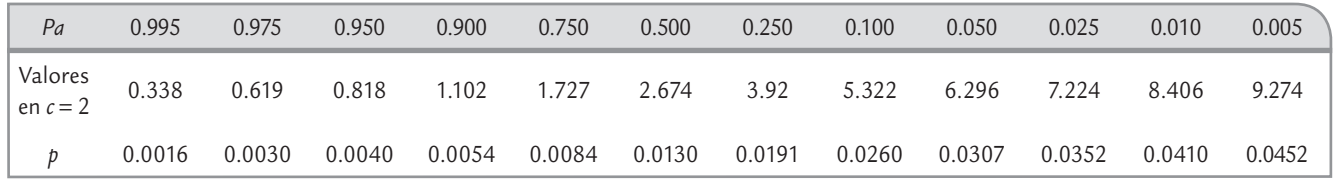

*Nota*: Los valores de *p* se obtienen al dividir los valores del renglón *c* = 2 entre *n* = 205.

De esta manera, si un lote tiene una proporción de defectuosos de *p* = 0.0016, entonces ese lote tendrá una probabilidad de aceptación de *Pa* = 0.995. Con el resto de parejas de valores (*p*, *Pa*) obtenidas antes, se grafica la curva CO para el plan *n* = 205, *c* = 2, que se muestra en la figura 12.9. En particular, se observa que cuando los lotes tienen una proporción de defectuosos de 0.0130 (1.3%), la probabilidad de aceptarlos será de 0.5. A este nivel de calidad, que tiene probabilidad de aceptarse de 0.5 en un plan, se le conoce como *nivel de calidad indiferente* (NCI).

El método de Cameron garantiza de manera exacta el NCA, mientras que el NCL sólo lo refiere de manera aproximada (debido a que el tamaño de muestra es redondeado), como se puede ver en la curva CO de la figura 12.9. Además, en este método el plan se obtiene suponiendo que el tamaño de lote es grande, por lo que si el tamaño de muestra es más de 10% del lote, entonces el plan obtenido será aproximado y será mejor tener una curva tipo A usando la distribución hipergeométrica, o bien, alguno de los otros métodos que toman en cuenta el tamaño del lote que veremos en las siguientes secciones.

# **Military Standard 105E**

La versión original de MIL STD 105E fue creada en 1950 y desde entonces ha tenido cuatro revisiones, siendo la última en 1989 que dio lugar a MIL STD 105E. En la actualidad es el sistema de muestreo de aceptación por atributos más usado en el mundo. Alternativamente se puede usar su contraparte civil ANSI/ASQ Z1.4.

Para diseñar planes con MIL STD 105E se usa principalmente el nivel de calidad aceptable, NCA o AQL. Aunque la probabilidad de aceptar los lotes con calidad NCA siempre es alta (entre 0.89 y 0.99), pero no es la misma para todos los planes que se

obtienen con esta norma. El estándar prevé 26 valores (porcentajes) diferentes para el NCA; 16 de ellos que van de 0.010 a 10%, están enfocados a porcentajes de defectuosos; y los otros 10, que van desde 15 hasta 1 000 defectos por cada 100 unidades, se enfocan a diseñar planes del tipo: defectos por unidad. Aunque para niveles pequeños de NCA, se pueden utilizar los mismos planes para controlar tanto la proporción de defectuosos como el número de defectos por unidad.

Los NCA forman una progresión geométrica (*r* = 1.585), de manera que el siguiente NCA es aproximadamente 1.585 veces el anterior. Por lo general, el NCA es especificado en el con-

| $\mathcal C$   |       |       |       |       |       |       |      |       |      | $Pa = .995$ $Pa = .975$ $Pa = .950$ $Pa = .900$ $Pa = .750$ $Pa = .500$ $Pa = .250$ $Pa = .100$ $Pa = 0.050$ $Pa = 0.025$ $Pa = .010$ $Pa = .005$ |      |      |
|----------------|-------|-------|-------|-------|-------|-------|------|-------|------|----------------------------------------------------------------------------------------------------|------|------|
| $\overline{0}$ | .005  | .025  | .051  | .105  | .288  | .693  | 1.38 | 2.30  | 2.99 | 3.68                                                                                                    | 4.60 | 5.29 |
| 1              | .103  | .242  | .355  | .532  | .961  | 1.67  | 2.69 | 3.89  | 4.74 | 3.57                                                                                                    | 6.63 | 7.43 |
| $\overline{2}$ | .338  | .619  | .818  | 1.10  | 1.72  | 2.67  | 3.92 | 5.32  | 6.29 | 7.22                                                                                                    | 8.40 | 9.27 |
| 3              | .672  | 1.09  | 1.36  | 1.74  | 2.53  | 3.67  | 5.10 | 6.68  | 7.75 | 8.76                                                                                                    | 10.0 | 10.9 |
| 4              | 1.07  | 1.62  | 1.97  | 2.43  | 3.36  | 4.67  | 6.27 | 7.99  | 9.15 | 10.2                                                                                                    | 11.6 | 12.5 |
| 5              | 1.53  | 2.20  | 2.61  | 3.15  | 4.21  | 5.67  | 7.42 | 9.27  | 10.5 | 11.6                                                                                                    | 13.1 | 14.1 |
| 6              | 2.03  | 2.81  | 3.28  | 3.89  | 5.08  | 6.67  | 8.55 | 10.5  | 11.8 | 13.0                                                                                                    | 14.5 | 15.6 |
| $\overline{7}$ | 2.57  | 3.45  | 3.98  | 4.65  | 5.95  | 7.66  | 9.68 | 11.7  | 13.1 | 14.4                                                                                                    | 16.0 | 17.1 |
| 8              | 3.13  | 4.11  | 4.69  | 5.43  | 6.83  | 8.67  | 10.8 | 12.9  | 14.4 | 15.7                                                                                                    | 17.8 | 18.5 |
| 9              | 3.71  | 4.79  | 5.42  | 6.22  | 7.62  | 9.66  | 11.9 | 14.2  | 15.7 | 17.0                                                                                                    | 18.7 | 19.9 |
| 10             | 4.32  | 5.49  | 6.16  | 7.02  | 8.62  | 10.67 | 13.0 | 15.4  | 16.9 | 18.3                                                                                                    | 20.1 | 21.3 |
| 11             | 4.94  | 6.20  | 6.92  | 7.82  | 9.51  | 11.67 | 14.1 | 16.5  | 18.2 | 19.6                                                                                                    | 21.4 | 22.7 |
| 12             | 5.95  | 6.92  | 7.69  | 8.64  | 10.42 | 12.67 | 15.2 | 17.7  | 19.4 | 20.9                                                                                                    | 22.8 | 24.1 |
| 13             | 6.23  | 7.65  | 8.46  | 9.47  | 11.32 | 13.67 | 16.3 | 18.9  | 20.6 | 22.2                                                                                                    | 24.1 | 25.4 |
| 14             | 6.89  | 8.39  | 9.24  | 10.30 | 12.23 | 14.67 | 17.4 | 20.1  | 21.8 | 23.4                                                                                                    | 25.4 | 26.8 |
| 15             | 7.56  | 9.14  | 10.03 | 11.13 | 13.15 | 15.67 | 18.4 | 21.2  | 23.0 | 24.7                                                                                                    | 26.7 | 28.2 |
| 16             | 8.24  | 9.90  | 10.83 | 11.97 | 14.06 | 16.67 | 19.5 | 22.4  | 24.3 | 25.9                                                                                                    | 28.0 | 29.5 |
| 17             | 8.24  | 10.76 | 11.63 | 12.82 | 14.98 | 17.67 | 20.6 | 23.6  | 25.5 | 27.2                                                                                                    | 29.3 | 30.8 |
| 18             | 9.94  | 11.43 | 12.44 | 13.67 | 15.90 | 18.67 | 21.7 | 24.7  | 26.6 | 28.4                                                                                                    | 30.5 | 32.1 |
| 19             | 10.35 | 12.21 | 13.25 | 14.52 | 16.83 | 19.67 | 22.8 | 25.9  | 27.8 | 29.6                                                                                                    | 31.8 | 33.4 |
| 20             | 11.06 | 12.99 | 14.07 | 15.38 | 17.75 | 20.67 | 23.8 | 27.0  | 29.6 | 30.8                                                                                                    | 33.1 | 34.7 |
| 21             | 11.79 | 13.78 | 14.89 | 16.24 | 18.68 | 21.67 | 24.9 | 28.1  | 30.2 | 32.1                                                                                                    | 34.3 | 35.9 |
| 22             | 12.52 | 14.58 | 15.71 | 17.10 | 19.61 | 22.67 | 26.0 | 29.3  | 31.4 | 32.3                                                                                                    | 35.6 | 37.2 |
| 23             | 13.25 | 15.37 | 16.54 | 17.97 | 20.54 | 23.67 | 27.0 | 30.04 | 32.5 | 34.5                                                                                                    | 36.8 | 38.5 |
| 24             | 13.99 | 16.17 | 17.38 | 18.84 | 21.47 | 24.67 | 28.1 | 31.5  | 33.7 | 35.7                                                                                                    | 38.0 | 39.7 |
| 25             | 14.74 | 16.98 | 18.21 | 19.71 | 22.40 | 25.67 | 29.2 | 32.7  | 34.9 | 36.9                                                                                                    | 39.3 | 41.0 |

**TABLA 12.5** Tabla Cameron para determinar la curva CO

#### **MIL STD 105E**

 $\blacksquare$ 

Estándar que provee planes de muestreo de aceptación por atributos basado en especificar un nivel de calidad aceptable.

#### **Inspección normal**

j.

Se implementa al iniciar el esquema de muestreo de acuerdo con el MIL STD 105E.

#### **Inspección severa**

Se establece en un esquema MIL STD 105E cuando el proveedor ha tenido un mal desempeño en cuanto a la calidad convenida.

#### **Inspección reducida**

Se utiliza en un esquema MIL STD 105E cuando el proveedor ha tenido un buen comportamiento en cuanto a la calidad.

### **Niveles generales de inspección I, II y III**

Niveles en el MIL STD 105E que permiten modificar la cantidad de inspección sin afectar el riesgo del productor pero cambiando el riesgo del consumidor.

#### **Niveles especiales de inspección S1-S4**

Niveles en el MIL STD 105E que se utilizan cuando se requieren muestras pequeñas y se pueden tolerar riesgos altos.

trato o por la autoridad responsable del muestreo, de acuerdo con diferentes criterios, por ejemplo: al nivel de calidad que se considera como aceptable, a los antecedentes del productor y los niveles de calidad que tiene la rama industrial o comercial del productor. Pueden considerarse diferentes NCA para distintos tipos de defectos. Por ejemplo, el estándar distingue entre defectos críticos, defectos mayores y defectos menores. Es una práctica común escoger un NCA = 1.00% para defectos mayores y NCA = 2.5% para defectos menores. Ningún defecto crítico debe ser aceptado, aunque a veces se usan NCA menores a 0.10 por ciento.

El estándar ofrece tres procedimientos de muestreo: muestreo simple, doble y múltiple. Para cada plan de muestreo se prevé: inspección normal, severa o reducida. La *inspección normal* es usada al iniciar una actividad de inspección. La *inspección severa* se establece cuando el vendedor ha tenido un mal comportamiento en cuanto a la calidad convenida. Los requisitos para la aceptación de los lotes bajo una inspección severa son más estrictos que en una inspección normal. La *inspección reducida* se aplica cuando el vendedor ha tenido un comportamiento bueno en cuanto a la calidad. El tamaño de muestra utilizado en una inspección reducida es menor que en una inspección normal, por lo que el costo de inspección es menor. Así, la idea de estos tres tipos de inspección es alentar al vendedor para mejorar su calidad o castigarlo si no lo hace. Un plan de muestreo inicia con el plan normal y el estándar proporciona reglas que señalan cuándo cambiar a inspección severa o a inspección reducida.

El tamaño de muestra usado en MIL STD 105E se determina por medio del tamaño del lote, el nivel de inspección elegido y el NCA acordado. El estándar proporciona tres niveles generales de inspección: I, II, III. El nivel II es el más usual. El nivel I requiere cerca de la mitad de inspección que el nivel II y podría ser usado cuando pocos productos son rechazados. La diferencia entre usar algunos de estos niveles se da en el tamaño de muestra y, por lo tanto, en la capacidad del plan para rechazar una calidad peor que el NCA, ya que la curva CO del nivel de inspección III cae más rápido que la de los otros dos.

De manera adicional, el estándar proporciona cuatro niveles especiales de inspección, S1, S2, S3 y S4, que se aplican en las situaciones que requieren tamaños pequeños de muestra, por ejemplo, en pruebas destructivas y cuando es posible tomar riesgos altos de no rechazar niveles de calidad peores que el NCA.

### Diseño de un esquema de muestreo con MIL STD 105E

Para obtener los planes de muestreo aplicando el MIL STD 105E se procede de acuerdo con los siguientes pasos:

- **1.** Determinar el tamaño de lote.
- **2.** Especificar el NCA (o AQL).
- **3.** Escoger el nivel de inspección (usualmente el nivel II, que puede ser cambiado si la situación lo justifica).
- **4.** Dada la información anterior, en la tabla 12.6 se encuentra la letra código correspondiente para el tamaño de muestra.
- **5.** Determinar el tipo de plan de muestreo a ser usado (simple, doble o múltiple).
- **6.** De acuerdo con la letra código y el NCA, en la tabla 12.7 se especifican los planes simples para inspección normal, en la tabla 12.8 el plan simple para inspección severa y en la tabla 12.9 el plan de inspección reducida. El lector interesado en inspección doble y/o múltiple puede consultar el estándar de manera directa.

Como queda claro del ejemplo 12.3 y en general, el plan de muestreo reducido implica menos inspección que el normal y es más tolerante con los lotes que tienen un porcentaje mayor que el NCA = 0.4%, como se puede ver si se contrastan sus correspondiente curvas CO

| Tamaño de lote  |       |             | Niveles especiales de inspección |       |              | Niveles generales de inspección |                   |
|-----------------|-------|-------------|----------------------------------|-------|--------------|---------------------------------|-------------------|
|                 | $S-1$ | $S-2$       | $S-3$                            | $S-4$ |              | $\vert\vert$                    | $\vert\vert\vert$ |
| 2a8             | A     | A           | Α                                | Α     | Α            | Α                               | B                 |
| 9 a 15          | A     | Α           | Α                                | Α     | Α            | B                               | C                 |
| 6 a 25          | A     | A           | B                                | B     | B            | C                               | D                 |
| 26 a 50         | A     | B           | B                                | C     | C            | D                               | Ε                 |
| 51 a 90         | B     | B           |                                  |       |              | Ε                               | F                 |
| 91 a 150        | B     | B           | C                                | D     | D            | F                               | G                 |
| 151 a 280       | B     | $\mathsf C$ | D                                | Ε     | Ε            | G                               | H                 |
| 281 a 500       | B     | C           | D                                | Ε     | F            | Н                               |                   |
| 501 a 1200      | C     | C           | Ε                                | F     | G            |                                 | К                 |
| 1201 a 3200     | C     | D           | Ε                                | G     | $\mathsf{H}$ | К                               | L                 |
| 3201 a 10000    | C     | D           | F                                | G     |              |                                 | M                 |
| 10001 a 35000   | C     | D           | F                                | H     | К            | M                               | N                 |
| 35001 a 150000  | D     | Ε           | G                                |       | L            | $\mathsf{N}$                    | P                 |
| 150001 a 500000 | D     | Ε           | G                                |       | M            | P                               | Q                 |
| 500 001 y más   | D     | Ε           | H                                | K     | $\mathsf{N}$ | Q                               | R                 |

**TABLA 12.6** Letras códigos para el tamaño de muestra (MIL STD 105E)

en las figuras 12.7 y 12.9 (en esta última se tiene un plan muy similar al normal). Por ejemplo, si un lote tiene un porcentaje de defectuosos de 2.5%, entonces con el plan normal tiene una probabilidad de aceptación de 0.12, mientras que con el plan reducido, *Pa* = 0.40, y si se considera que incluso con dos defectuosos es aceptable, entonces *Pa* sería de 0.67.

## **a** 12.3

Retomamos la situación descrita en el ejemplo 12.1, el NCA = 0.4%. Si el tamaño de lote es de *N* = 6 000 unidades y se utiliza el nivel de inspección II, entonces, de acuerdo con la tabla 12.6, la letra código para el tamaño de muestra es *L*. Con esta letra se obtienen los planes para inspección normal, severa y reducida.

*Plan de muestreo normal*. En la tabla 12.7, en el renglón de la letra *L* y la columna NCA = 0.4%, se encuentra que *n* = 200 y *c* = 2 (en la tabla aparece A*c*). Bajo este plan se rechaza al lote cuando se obtienen tres (*Re* = 3) defectuosos o más. Este plan es relativamente similar al que se diseñó por el método de Cameron en el ejemplo 12.2 de la sección anterior, donde además de tener NCA =  $0.4\%$  se fijó NCL =  $2.5\%$ . *Plan de muestreo severo*. De la misma forma pero en la tabla 12.8 se obtiene *n* = 200, *Ac* = 1, *Re* = 2. Así, en este plan se toma el mismo tamaño de muestra que en inspección normal, pero se es más estricto ya que el número de aceptación es menor.

*Plan de muestreo reducido*. De la tabla 12.9 se obtiene *n* = 80, *Ac* = 1, *Re* = 3. De esta manera, es claro que si en la muestra se encuentran uno o cero defectuosos el lote es aceptado, si se encuentran tres o más, entonces el lote es rechazado. Pero si se encuentran dos unidades malas el lote es aceptado, aunque al siguiente lote se le debe aplicar el plan de inspección normal.

| Letra código              |                           |                |                |                |                |                |                | Nivel de calidad aceptable |                |                |                 |  |
|---------------------------|---------------------------|----------------|----------------|----------------|----------------|----------------|----------------|----------------------------|----------------|----------------|-----------------|--|
| para el tamaño            | Tamaño de la<br>muestra n | 0.010          | 0.015          | 0.025          | 0.040          | 0.065          | 0.10           | 0.15                       | 0.25           | 0.40           | 0.65            |  |
| de la muestra             |                           | Ac Re          | $Ac$ $Re$      | $Ac$ $Re$      | $Ac$ $Re$      | $Ac$ $Re$      | $Ac$ $Re$      | $Ac$ $Re$                  | $Ac$ $Re$      | $Ac$ $Re$      | $Ac$ $Re$       |  |
| $\boldsymbol{\mathsf{A}}$ | $\overline{2}$            |                |                |                |                |                |                |                            |                |                |                 |  |
| B                         | $\sqrt{3}$                |                |                |                |                |                |                |                            |                |                |                 |  |
| $\mathsf{C}$              | 5                         |                |                |                |                |                |                |                            |                |                |                 |  |
| $\mathsf D$               | $8\,$                     |                |                |                |                |                |                |                            |                |                |                 |  |
| E                         | 13                        |                |                |                |                |                |                |                            |                |                |                 |  |
| F                         | 20                        |                |                |                |                |                |                |                            |                |                | 0 <sub>1</sub>  |  |
| $\mathsf G$               | 32                        |                |                |                |                |                |                |                            |                | 0 <sub>1</sub> |                 |  |
| $\boldsymbol{\mathsf{H}}$ | 50                        |                |                |                |                |                |                |                            | 0 <sub>1</sub> |                |                 |  |
|                           | $80\,$                    |                |                |                |                |                |                | 0 <sub>1</sub>             |                |                | $1\overline{2}$ |  |
| Κ                         | 125                       |                |                |                |                |                | 0 <sub>1</sub> |                            |                | $1\quad2$      | 2 <sub>3</sub>  |  |
| L                         | 200                       |                |                |                |                | 0 <sub>1</sub> |                |                            | $1\quad2$      | 23             | 34              |  |
| ${\sf M}$                 | 315                       |                |                |                | 0 <sub>1</sub> |                |                | 12                         | 23             | 34             | 5 6             |  |
| $\hbox{N}$                | 500                       |                |                | 0 <sub>1</sub> |                |                | $1\quad2$      | 2 <sub>3</sub>             | 34             | 5 6            | 78              |  |
| $\sf P$                   | 800                       |                | 0 <sub>1</sub> |                | ₩              | $1\,2$         | 2 <sub>3</sub> | 34                         | $5\,$ $6\,$    | 78             | 10 11           |  |
| $\mathsf Q$               | 1250                      | 0 <sub>1</sub> |                |                | 12             | $2 \, 3$       | 34             | $5\,$ $6\,$                | 78             | 10 11          | 14 15           |  |
| R                         | 2000                      |                |                | 12             | 2 <sub>3</sub> | 34             | 5 6            | 78                         | 10 11          | 14 15          | 21 22           |  |

**TABLA 12.7** Tabla para inspección normal. Muestreo simple (MIL STD 105E)

Indicaciones: Si en la intersección del renglón (letra código) y la columna (NCA) se encuentra una flecha en lugar de los números de aceptación (Ac) o de rechazo (Re), entonces siga la dirección de la flecha y use el primer plan que esté después de la fl echa. Por ejemplo, supongamos que la letra código para un caso particular es *H*, por lo que el tamaño de muestra asociado con esta letra es  $n = 50$ , y si NCA = 0.1%, entonces en la intersección correspondiente se encuentra una flecha con dirección hacia abajo; al seguirla al primer plan que se encuentra es *Ac* = 0, *Re* = 1, y el tamaño de muestra a usar es  $n = 125$ .

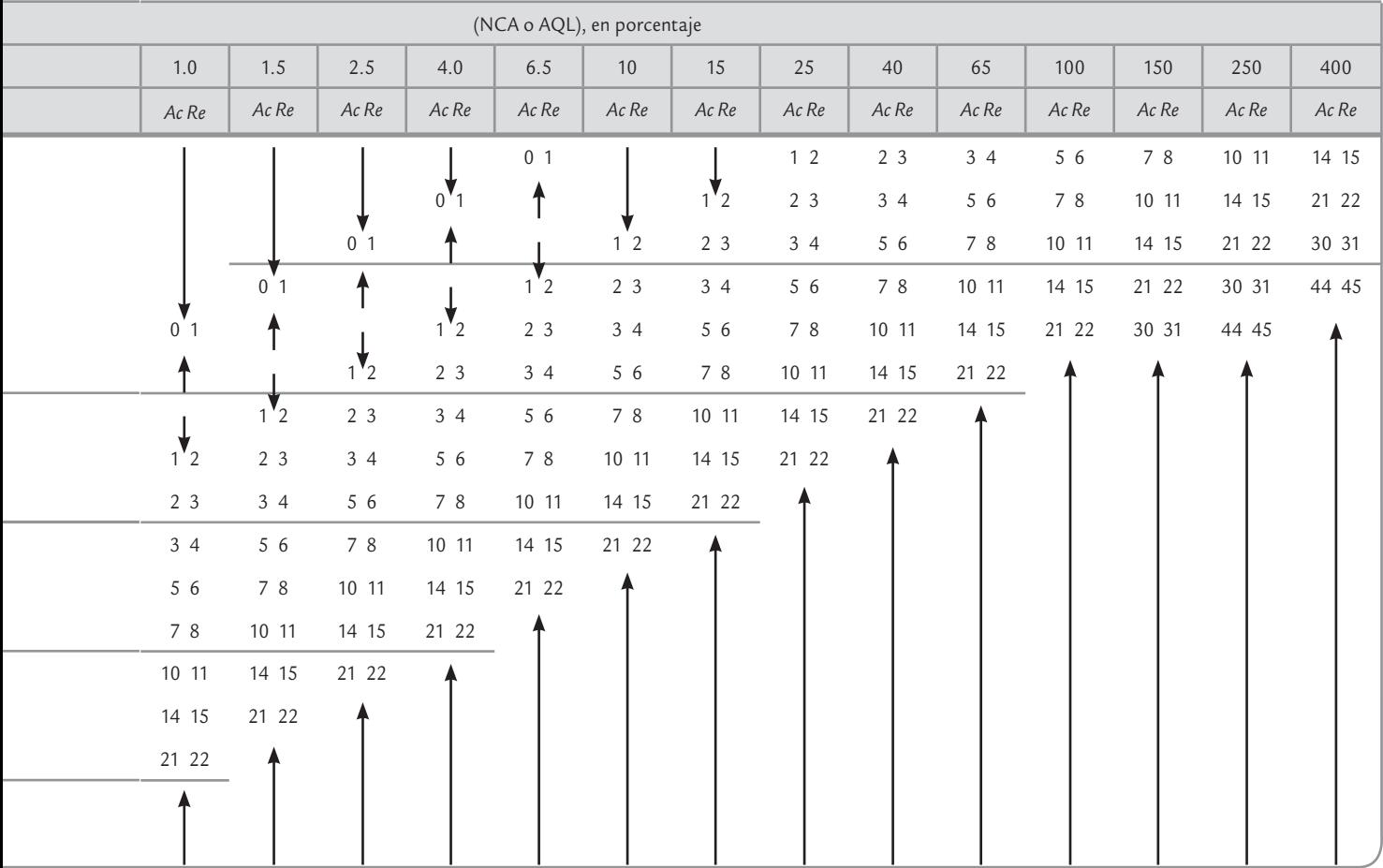

| Letra código              |                           |                |                |                |                |                |                | Nivel de calidad aceptable |                |                |                |
|---------------------------|---------------------------|----------------|----------------|----------------|----------------|----------------|----------------|----------------------------|----------------|----------------|----------------|
| para el tamaño            | Tamaño de la<br>muestra n | 0.010          | 0.015          | 0.025          | 0.040          | 0.065          | 0.10           | 0.15                       | 0.25           | 0.40           | 0.65           |
| de la muestra             |                           | $Ac$ $Re$      | Ac Re          | Ac Re          | Ac Re          | Ac Re          | Ac Re          | Ac Re                      | Ac Re          | Ac Re          | Ac Re          |
| $\mathsf A$               | $\overline{2}$            |                |                |                |                |                |                |                            |                |                |                |
| Β                         | $\sqrt{3}$                |                |                |                |                |                |                |                            |                |                |                |
| $\mathsf C$               | 5                         |                |                |                |                |                |                |                            |                |                |                |
| D                         | $\,8\,$                   |                |                |                |                |                |                |                            |                |                |                |
| $\mathsf E$               | 13                        |                |                |                |                |                |                |                            |                |                |                |
| F                         | $20\,$                    |                |                |                |                |                |                |                            |                |                |                |
| $\mathsf G$               | 32                        |                |                |                |                |                |                |                            |                |                | 0 <sub>1</sub> |
| $\boldsymbol{\mathsf{H}}$ | 50                        |                |                |                |                |                |                |                            |                | 0 <sub>1</sub> |                |
| J                         | 80                        |                |                |                |                |                |                |                            | 0 <sub>1</sub> |                |                |
| К                         | 125                       |                |                |                |                |                |                | 0 <sub>1</sub>             |                |                | $1\quad2$      |
| L                         | 200                       |                |                |                |                |                | 0 <sub>1</sub> |                            |                | $1\quad2$      | 2 <sub>3</sub> |
| ${\sf M}$                 | 315                       |                |                |                |                | 0 <sub>1</sub> |                |                            | 12             | 2 <sub>3</sub> | 34             |
| $\hbox{N}$                | 500                       |                |                |                | 0 <sub>1</sub> |                |                | $1\quad2$                  | $2 \, 3$       | 34             | 5 6            |
| $\sf P$                   | 800                       |                |                | 0 <sub>1</sub> |                |                | 12             | 2 <sub>3</sub>             | 34             | $5\,$ $6\,$    | 89             |
| $\cal Q$                  | 1250                      |                | 0 <sub>1</sub> |                |                | 12             | 23             | 34                         | 5 6            | 89             | 12 13          |
| ${\sf R}$                 | 2000                      | 0 <sub>1</sub> |                |                | $1\quad2$      | 2 <sub>3</sub> | 34             | $5\,$ $6\,$                | 89             | 12 13          | 18 19          |
| S                         | 3150                      |                |                | $1\,2$         |                |                |                |                            |                |                |                |

**TABLA 12.8** Tabla para inspección severa. Muestreo simple (MIL STD 105E)

Indicaciones: Si en la intersección del renglón (letra código) y la columna (NCA) se encuentra una flecha en lugar de los números de aceptación (Ac) o de rechazo (Re), entonces siga la dirección de la flecha y use el primer plan que esté después de la fl echa. Por ejemplo, supongamos que la letra código para un caso particular es *H*, por lo que el tamaño de muestra asociado con esta letra es  $n = 50$ , y si NCA = 0.1%, entonces en la intersección correspondiente se encuentra una flecha con dirección hacia abajo; al seguirla al primer plan que se encuentra es *Ac* = 0, *Re* = 1, y el tamaño de muestra a usar es *n* = 200.

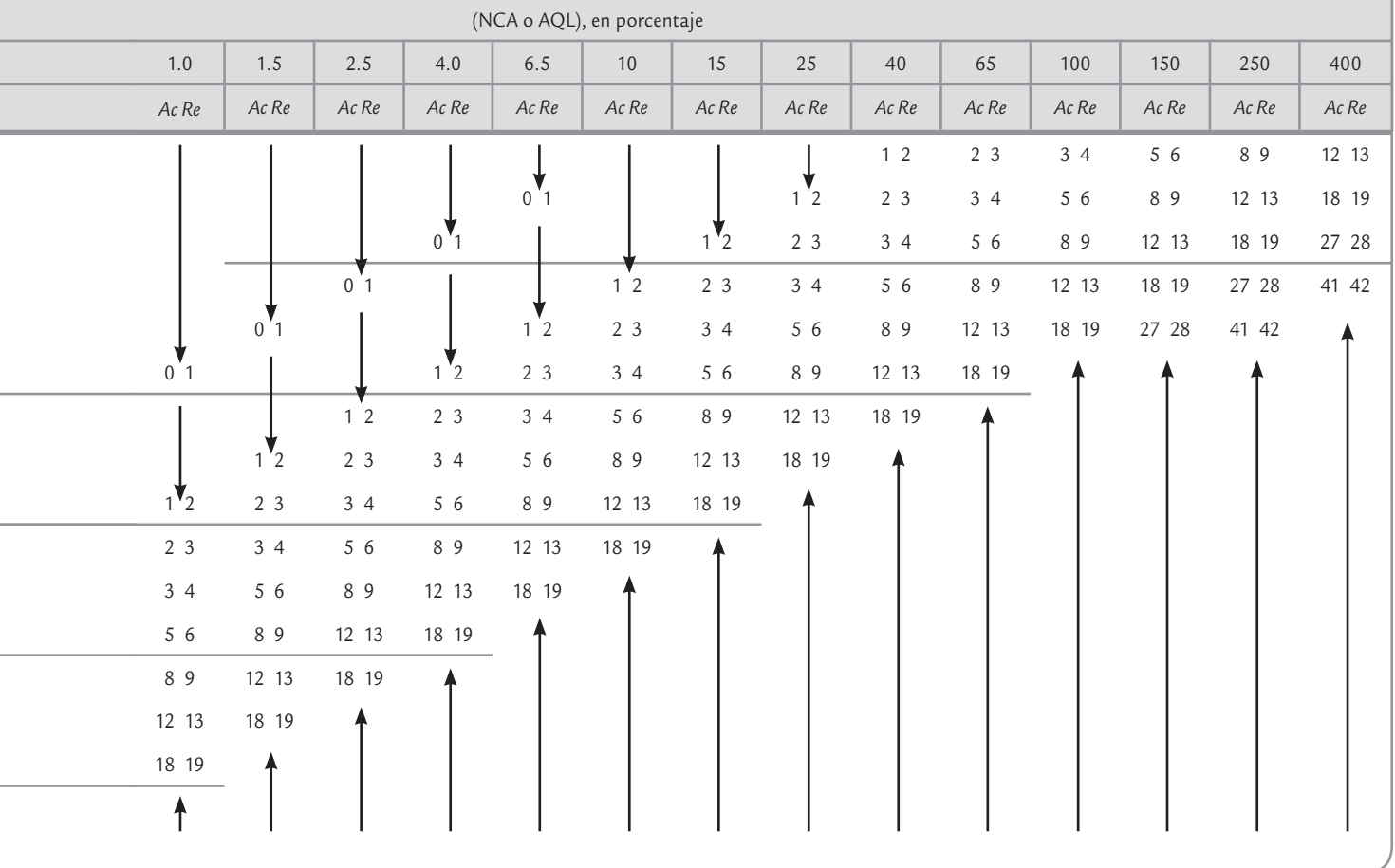

| Letra código              |                           |                |                |                |                |                |                 | Nivel aceptable de calidad (NCA o AQL) |                |                |                |
|---------------------------|---------------------------|----------------|----------------|----------------|----------------|----------------|-----------------|----------------------------------------|----------------|----------------|----------------|
| para el tamaño            | Tamaño de la<br>muestra n | 0.010          | 0.015          | 0.025          | 0.040          | 0.065          | 0.10            | 0.15                                   | 0.25           | 0.40           | 065            |
| de la muestra             |                           | Ac Re          | Ac Re          | Ac Re          | Ac Re          | Ac Re          | Ac Re           | Ac Re                                  | Ac Re          | Ac Re          | Ac Re          |
| $\mathsf{A}$              | $\overline{2}$            |                |                |                |                |                |                 |                                        |                |                |                |
| Β                         | $\overline{2}$            |                |                |                |                |                |                 |                                        |                |                |                |
| $\mathsf C$               | $\overline{2}$            |                |                |                |                |                |                 |                                        |                |                |                |
| $\mathsf D$               | $\mathfrak{Z}$            |                |                |                |                |                |                 |                                        |                |                |                |
| E                         | $\sqrt{5}$                |                |                |                |                |                |                 |                                        |                |                |                |
| F                         | $\,8\,$                   |                |                |                |                |                |                 |                                        |                |                | 0 <sub>1</sub> |
| $\mathsf G$               | 13                        |                |                |                |                |                |                 |                                        |                | 0 <sub>1</sub> |                |
| $\boldsymbol{\mathsf{H}}$ | $20\,$                    |                |                |                |                |                |                 |                                        | 0 <sub>1</sub> |                |                |
| J                         | 32                        |                |                |                |                |                |                 | 0 <sub>1</sub>                         |                |                | 0 <sub>2</sub> |
| K                         | 50                        |                |                |                |                |                | 0 <sub>1</sub>  |                                        |                | $0\quad2$      | 13             |
| Г                         | $80\,$                    |                |                |                |                | 0 <sub>1</sub> |                 |                                        | 0 <sub>2</sub> | 13             | 14             |
| ${\sf M}$                 | 125                       |                |                |                | 0 <sub>1</sub> |                |                 | 0 <sub>2</sub>                         | 13             | 14             | 2 5            |
| $\mathsf{N}\xspace$       | 200                       |                |                | 0 <sub>1</sub> |                |                | 0 <sub>2</sub>  | $1\overline{3}$                        | 14             | 2 5            | 3 6            |
| $\sf P$                   | 315                       |                | 0 <sub>1</sub> |                |                | $0\,2$         | $1\overline{3}$ | 14                                     | $2\,$ $5\,$    | 36             | $5\,$ 8        |
| $\cal Q$                  | 500                       | 0 <sub>1</sub> |                |                | 0 <sub>2</sub> | 13             | 14              | 2 <sub>5</sub>                         | 36             | 5 8            | 710            |
| ${\sf R}$                 | 800                       |                |                | 0 <sub>2</sub> | 13             | 14             | 2 5             | 36                                     | 5 8            | 710            | 10 13          |

**TABLA 12.9** Tabla para inspección reducida. Muestreo simple (MIL STD 105E)

Indicaciones: Si en la intersección del renglón (letra código) y la columna (NCA) se encuentra una flecha en lugar de los números de aceptación (Ac) o de rechazo (Re), entonces siga la dirección de la flecha y use el primer plan que esté después de la fl echa. Por ejemplo, supongamos que la letra código para un caso particular es *H*, por lo que el tamaño de muestra asociado con esta letra es  $n = 20$ , y si NCA = 0.1%, entonces en la intersección correspondiente se encuentra una flecha con dirección hacia abajo; al seguirla al primer plan que se encuentra es *Ac* = 0, *Re* = 1, y el tamaño de muestra a usar es *n* = 50. Note que en estos planes puede haber zona de indecisión (vea la regla de cambio 4).

┑

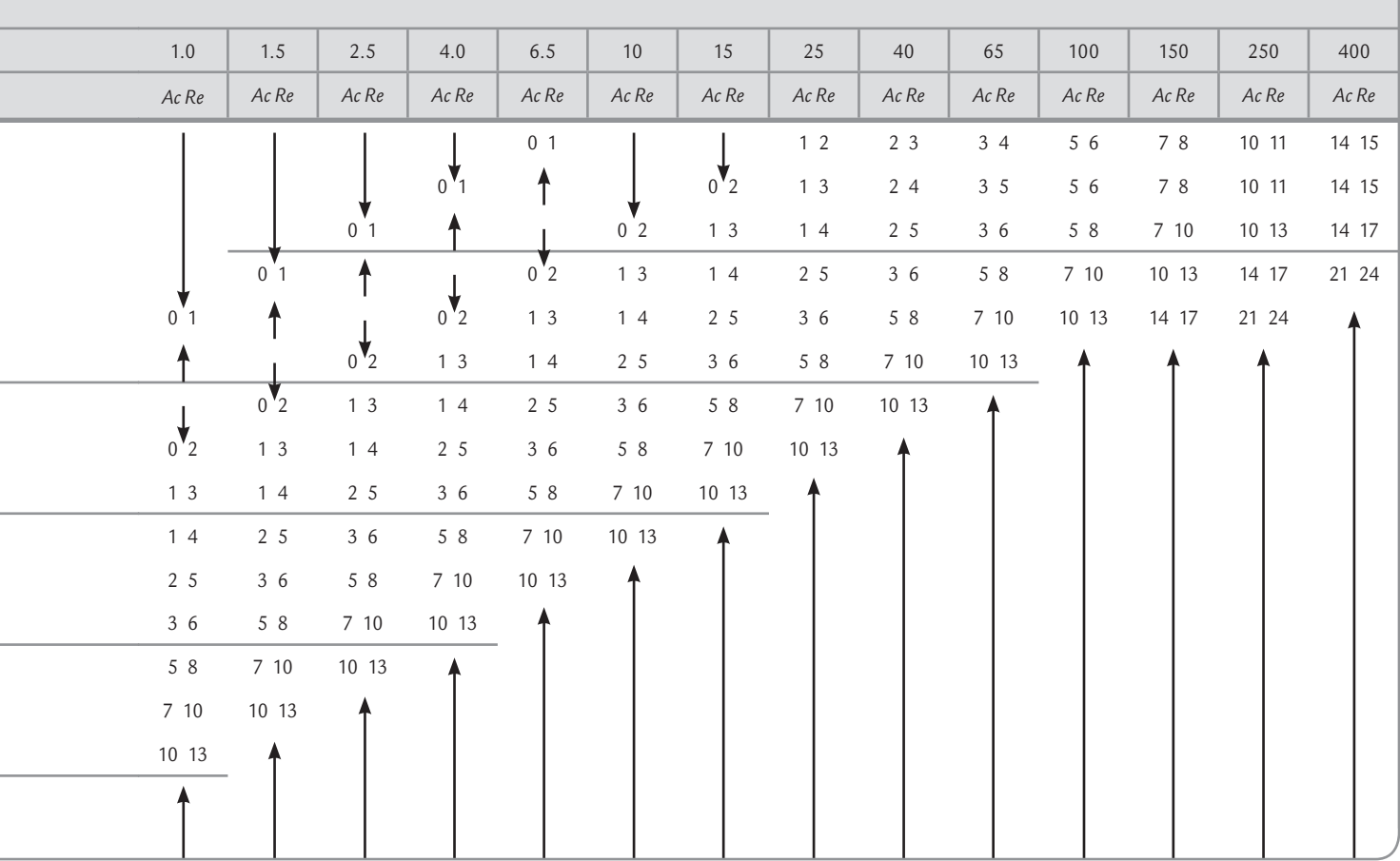

**Reglas de cambio**

 $\blacksquare$ 

Indican en MIL STD 105E cómo alternar entre los muestreos normal, severo y reducido.

### Reglas de cambio

Los requisitos que establece el estándar para hacer cambios entre los tres tipos de inspección se enuncian a continuación:

- **1.** *De inspección normal a inspección severa.* Cuando se efectúa inspección normal y con ésta se rechazan dos de cinco lotes consecutivos, entonces se aplica la inspección severa.
- **2.** *De inspección severa a inspección normal.* Si al estar aplicando el plan de inspección severa se aceptan cinco lotes consecutivos, entonces se aplica la inspección normal.
- **3.** *De inspección normal a inspección reducida.* Para realizar estos cambios se deben cumplir las siguientes cuatro condiciones:
	- Diez lotes consecutivos han sido aceptados.
	- El número total de defectuosos encontrados en los 10 lotes anteriores es menor o igual al número dado en la tabla 12.10.
	- La producción es continua; esto es, recientemente no han ocurrido problemas como máquinas descompuestas, escasez de material u otros contratiempos.
	- Si la autoridad responsable del muestreo considera que es deseable una inspección reducida.

Para ilustrar las dos primeras condiciones con el ejemplo 12.3, donde el plan normal es  $n = 200$  y  $Ac = 2$ , con NCA = 0.4%. Supongamos que los últimos 10 lotes han sido aceptados; entonces, el total de unidades inspeccionadas es  $10 \times 200 = 2000$ . De acuerdo con la tabla 12.10, el número límite de unidades defectuosas en estos 10 lotes es 4. Por lo tanto, para acreditar este requisito y pasar a inspección reducida es necesario que las unidades defectuosas encontradas en esas 2 000, sea menor o igual que 4.

- **4.** *De inspección reducida a normal*. Si en la actualidad se aplica inspección reducida y ocurre cualquiera de las cuatro condiciones siguientes:
	- Un lote o una serie de lotes son rechazados.
	- La inspección del lote termina sin decisión, es decir, el número de defectuosos en el lote es mayor que *Ac* pero es menor que *Re.*
	- Si la producción es irregular o retardada.
	- Si se dan otras condiciones que de alguna manera justifiquen la aplicación de la inspección normal, tales como los deseos del cliente.

Entonces, a partir del siguiente lote se aplicará inspección normal.

### **Suspensión de inspección**

Т.

Interrupción del esquema de muestreo que ocurre debido a una calidad muy por debajo de la acordada.

**5.** *Suspensión de inspección*. En caso de que 10 lotes consecutivos continúen bajo inspección severa (o cualquier otro número que señale la autoridad responsable), de acuerdo con el estándar la inspección deberá ser suspendida en espera de que se mejore la calidad del material sometido a inspección.

Por otra parte, el MIL STD 105E proporciona curvas CO tipo B para la mayoría de los planes simples junto con los valores del límite de la calidad promedio de salida, LCPS (AOQL), al igual que los tamaños de muestra promedio. El estándar está diseña-

do para lotes que son producidos continuamente, por lo que no se recomienda aplicarse a lotes aislados. Cuando esto se desee es mejor diseñar un plan que, además del nivel de calidad aceptable (NCA), incluya el nivel de calidad límite o no tolerado.

Existen varios puntos cerca del MIL STD 105E importantes de enfatizar:

- **1.** El MIL STD 105E está orientado al NCA.
- **2.** Los tamaños de muestra seleccionados para usarse en MIL STD 105E son: 2, 3, 5 , 8, 13, 20, 32, 50, 80, 125, 200, 315, 500, 1 250 y 2 000. De aquí que no todos los tamaños de muestra son posibles.
- **3.** Los tamaños muestrales en MIL STD 105E están relacionados con los tamaños de los lotes. El tamaño de la muestra aumenta con el tamaño del lote y esto da como resultado un incremento de la probabilidad de aceptación para un NCA dado y, por lo tanto, una disminución del riesgo del proveedor. Esta característica del estándar todavía está sujeta a algunas controversias. El argumento a favor del planteamiento en MIL STD 105E es que el rechazo de lotes grandes trae consecuencias mayores para el proveedor que el rechazo de lotes pequeños. Además, una muestra de tamaño grande también proporciona más poder de discriminación a la curva CO, con lo cual, la protección del consumidor contra la aceptación de lotes malos también aumenta.
- **4.** Las reglas de cambio desde una inspección normal a una inspección severa, o viceversa, también son sujetos de crítica, debido a que algunos cambios ocurren aun cuando no hay una evidencia suficientemente fuerte de que la calidad ha mejorado o empeorado.
- **5.** Si las reglas de cambio son usadas de manera incorrecta, como consecuencia se tienen grandes fallas. Cuando esto sucede los resultados de la inspección son inefectivos y engañosos, además que aumentan el riesgo del consumidor.

Debido a los dos puntos anteriores, en la práctica algunas veces sólo se emplea el plan normal y no se aplican las reglas de cambio.

# **Planes de muestreo Dodge-Roming**

Entre 1920 y 1930, H. F. Dodge y H. G. Roming desarrollaron un conjunto de tablas que permiten diseñar planes de muestreo por atributos, que están basados en dos índices que ya se discutieron en apartados anteriores. Se trata del nivel de calidad límite (NCL) o el porcentaje defectivo tolerado en el lote, PDTL (en inglés, LTPD), y del límite de la calidad promedio de salida, LCPS o AOQL (*Average Outgoing Quality Limit*). Para cada uno de estos índices existen tablas para diseñar planes de muestreo simple y doble. Estos planes enfatizan la protección del consumidor amparándolo contra la mala calidad, ya sea en términos de lote por lote (planes NCL) o de la calidad promedio a largo plazo (planes LCPS).

Los *planes Dodge-Roming* sólo se aplican a programas de muestreo de aceptación en donde los lotes rechazados se inspeccionan al 100% y los artículos defectuosos encontrados en ellos son sustituidos por unidades buenas. Por lo tanto, estos planes están diseñados para minimizar la inspección total promedio que se necesita, lo cual hace que estos planes sean atractivos para la inspección en el interior de una empresa, por ejemplo, para inspeccionar componentes o subensambles.

Además, para diseñar los planes es necesario conocer o estimar de manera adecuada la proporción promedio de defectuosos, *p*, del proceso (antes de la inspección). Entre mejor se conozca *p* más adecuado será el plan adoptado, de aquí que si en el transcurso de la aplicación de un plan se modifica *p*, es aconsejable rediseñar el plan de muestreo usando el nuevo valor de *p*.

# Planes NCL (o LTPD)

Los *planes NCL* están diseñados para que los lotes que tengan un porcentaje de defectuosos igual al NCL tengan una probabilidad baja, de 0.10 de aceptación, de aquí que el riesgo del consumidor de que se acepte la mala calidad (calidad NCL) es de  $\beta$  = 0.10. Los porcentajes de defectivo considerados por las tablas son 0.5, 1.0, 2.0, 3.0, 4.0, 5.0, 5.0, 7.0 y 10%. En las tablas 12.11 y 12.12 se muestran los planes de muestreo simple para valores de NCL = 1.0% y NCL = 5.0%, respectivamente.

#### **Planes Dodge-Roming**

Esquemas de muestreo por atributos basados en el NCL y el LCPS, que buscan minimizar la inspección total promedio.

#### **NCL Dodge-Roming**

Planes basados en el nivel de calidad límite (NCL) o proporción de defectuosos que debe rechazarse con alta probabilidad.

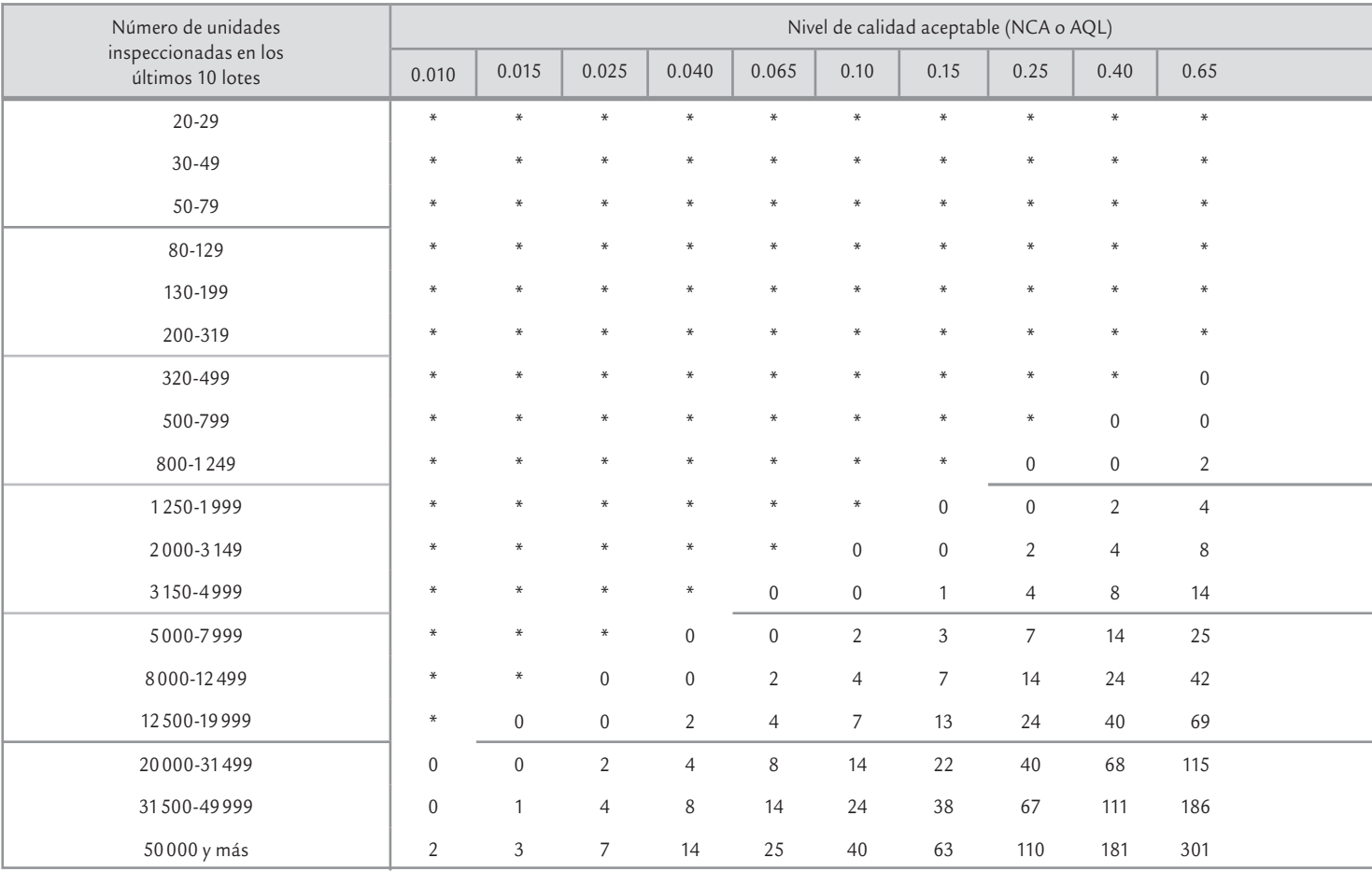

#### **TABLA 12.10** Números límite para inspección reducida (MIL STD 105E)

Para diseñar planes NCL de Dodge-Roming se aplican los siguientes pasos:

- **1.** Seleccionar el NCL apropiado. En principio, esta elección se fundamenta en el nivel de calidad que no se está dispuesto a tolerar, pero además es preciso ser realista y considerar el nivel de calidad del proceso, ya que una elección del NCL demasiado baja (como sería el deseo del consumidor), trae como consecuencia que la mayoría de los lotes sean rechazados, y con ello se perderían algunas ventajas del muestreo de aceptación y, en la práctica, lo mejor tal vez sería aplicar inspección al 100 por ciento.
- **2.** Especificar el tamaño del lote.
- **3.** Determinar la proporción promedio de artículos defectuosos del proceso del productor, *p*. Las tablas sólo contemplan planes en los que esta proporción es menor que la mitad del NCL. De esta manera, si el porcentaje de defectuosos del proceso es mayor que el considerado por la tabla del NCL elegido, entonces se debe considerar la posibilidad de elegir un NCL mayor. Si esto se descarta no será posible definir el plan. No obstante, esta imposibilidad, si el usuario la ignora considerando que el proceso tiene una proporción de defectuosos menor a la real, lo que va a ocurrir es que el plan va a rechazar prácticamente todos los lotes, y en ese caso es más económico y eficiente aplicar muestreo al 100%, ya que se ahorraría el costo del muestreo aleatorio, así como la administración del mismo.
- **4.** Con los datos anteriores y apoyándose en tablas, como la 12.11 y la 12.12, obtener los componentes básicos del plan de muestreo: tamaño de muestra, *n*, número de aceptación, *c*, y el límite de la calidad promedio de salida (LCPS o AOQL) que tendrá el plan. En el ejemplo 12.4 se ilustran estos pasos.

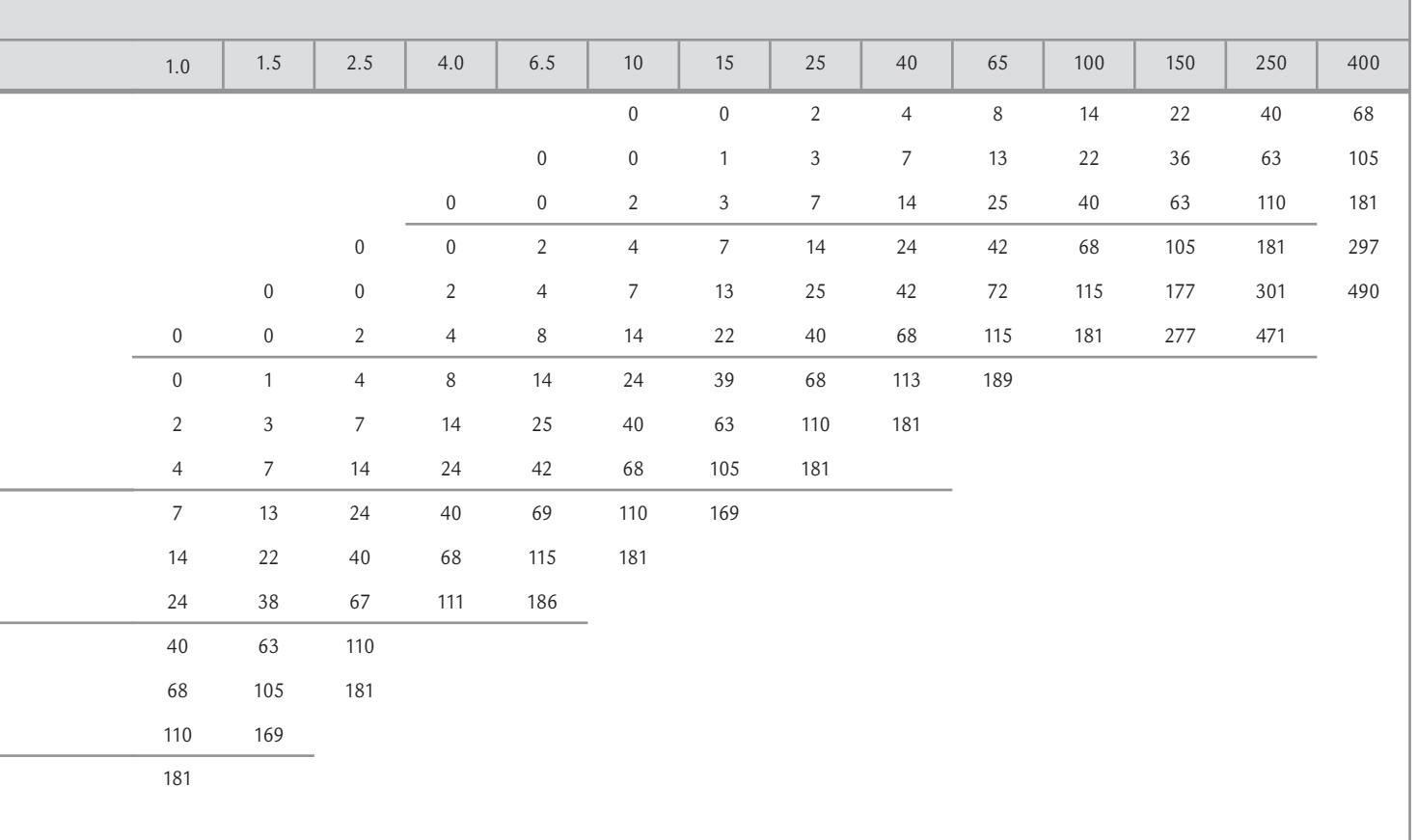

# **3 2 12.4**

Un proceso genera lotes de 8 000 piezas y se sabe que tiene una proporción promedio de defectuosos de 0.26%. Se desea evitar con un buen nivel de seguridad que no salgan al mercado lotes con una proporción de defectuosos mayor a 1%. Por ello, se establece un plan de muestreo de aceptación, eligiendo NCL = 1%. Con esto se utiliza la tabla 12.11, y se ve que el promedio del proceso cae en la columna 0.21- 0.30% y, al relacionarla con el tamaño de lote se encuentra que el plan es: *n* = 910, *c* = 5 y LCPS = 0.32.

Con este plan se tendrá una probabilidad de 0.10 o menos de mandar lotes al mercado con una proporción de defectuosos de 1%. Si los lotes rechazados se inspeccionan al 100%, y las piezas malas son sustituidas por buenas, entonces el plan de muestreo garantiza que la peor calidad que en promedio le estará llegando al cliente es de 0.32% de defectuosos.

## Planes LCPS (o AOQL)

Los planes basados en el LCPS tienen como propósito asegurar que después de todo el muestreo y de la inspección al 100% de los lotes rechazados, a largo plazo, la calidad promedio de salida no será mayor que el LCPS fijado. De manera que estos planes no están inspirados en protegerse de la calidad específica de los lotes,

#### **LCPS Dodge-Roming**

L.

Esquemas basados en el límite de la calidad promedio de salida (LCPS).

|              |     |               |          |     |                 |              |      |                   |           | Promedio de defectuosos en el proceso |                |             |      |                |             |      |                |          |
|--------------|-----|---------------|----------|-----|-----------------|--------------|------|-------------------|-----------|---------------------------------------|----------------|-------------|------|----------------|-------------|------|----------------|----------|
| Tamaño       |     | $0 - 0.010%$  |          |     | $0.011 - 0.10%$ |              |      | $0.11 - 0.20%$    |           |                                       | $0.21 - 0.30%$ |             |      | $0.31 - 0.40%$ |             |      | $0.41 - 0.50%$ |          |
| de lote      | n   | $\mathcal{C}$ | LCPS     | n   | $\mathcal{C}$   | LCPS         | n    | $\mathcal{C}_{0}$ | LCPS      | n                                     | $\mathcal{C}$  | LCPS        | n    | $\mathcal{C}$  | <b>LCPS</b> | n    | $\mathcal{C}$  | LCPS     |
| $1 - 120$    | All | $\mathbf{0}$  | $\Omega$ | All | $\Omega$        | $\mathbf{0}$ | All  | $\mathbf 0$       | $\theta$  | All                                   | $\theta$       | $\mathbf 0$ | All  | $\theta$       | $\Omega$    | All  | $\Omega$       | $\theta$ |
| 121-150      | 120 | $\mathbf{0}$  | .06      | 120 | $\Omega$        | .06          | 120  | $\mathbf 0$       | .06       | 120                                   | $\Omega$       | .06         | 120  | $\mathbf 0$    | .06         | 120  | $\Omega$       | .06      |
| 151-200      | 140 | $\Omega$      | .08      | 140 | $\Omega$        | .08          | 140  | $\Omega$          | .08       | 140                                   | $\Omega$       | .08         | 140  | $\Omega$       | .08         | 140  | $\Omega$       | .08      |
| 201-300      | 165 | $\mathbf{0}$  | .1       | 165 | $\Omega$        | $\cdot$ 1    | 165  | $\mathbf 0$       | $\cdot$ 1 | 165                                   | $\Omega$       | $\cdot$ 1   | 165  | $\mathbf 0$    | $\cdot$ 1   | 165  | $\Omega$       | .10      |
| 301-400      | 175 | $\Omega$      | .12      | 175 | $\Omega$        | .12          | 165  | $\Omega$          | .12       | 175                                   | $\Omega$       | .12         | 175  | $\Omega$       | .12         | 175  | $\Omega$       | .12      |
| 401-500      | 180 | $\Omega$      | .13      | 180 | $\Omega$        | .13          | 180  | $\Omega$          | .13       | 180                                   | $\Omega$       | .13         | 180  | $\Omega$       | .13         | 180  | $\Omega$       | .13      |
| 501-600      | 190 | $\mathbf{0}$  | .13      | 190 | $\overline{0}$  | .13          | 190  | $\mathbf{0}$      | .13       | 190                                   | $\mathbf{0}$   | .13         | 190  | $\overline{0}$ | .13         | 305  | $\mathbf{1}$   | .14      |
| 601-800      | 200 | $\mathbf{0}$  | .14      | 200 | $\overline{0}$  | .14          | 200  | $\mathbf 0$       | .14       | 330                                   | 1              | .15         | 330  | 1              | .15         | 330  | $\mathbf{1}$   | .15      |
| 801-1000     | 205 | $\Omega$      | .14      | 205 | $\Omega$        | .14          | 205  | $\Omega$          | .14       | 335                                   |                | .17         | 335  | 1              | .17         | 335  | $\mathbf{1}$   | .17      |
| 1001-2000    | 220 | $\Omega$      | 15       | 220 | $\Omega$        | .15          | 360  | $\mathbf{1}$      | .19       | 490                                   | 2              | .21         | 490  | $\overline{2}$ | .21         | 610  | 3              | .22      |
| 2001-3000    | 220 | $\Omega$      | .15      | 375 | 1               | .20          | 506  | 2                 | .23       | 630                                   | 3              | .24         | 745  | $\overline{4}$ | .26         | 870  | 5              | .26      |
| 3001-4000    | 225 | 0             | .15      | 380 | 1               | .20          | 510  | $\overline{2}$    | .24       | 645                                   | 3              | .25         | 880  | 5              | .28         | 1000 | 6              | .29      |
| 4001-5000    | 225 | $\Omega$      | .16      | 380 | 1               | .20          | 520  | 2                 | .24       | 770                                   | 4              | .28         | 895  | 5              | .29         | 1120 | 7              | .31      |
| 5001-7000    | 230 | $\Omega$      | .16      | 385 |                 | .21          | 655  | 3                 | .27       | 780                                   | 4              | .29         | 1020 | 5              | .32         | 1260 | 8              | .34      |
| 7001-10000   | 230 | $\Omega$      | .16      | 520 | $\overline{2}$  | .25          | 660  | 3                 | .28       | 910                                   | 5              | .32         | 1150 | 7              | .34         | 1500 | 10             | .37      |
| 10001-20000  | 390 | 1             | .21      | 525 | $\overline{2}$  | .26          | 785  | $\overline{4}$    | .31       | 1040                                  | 6              | .35         | 1400 | 9              | .39         | 1980 | 14             | .43      |
| 20001-50000  | 390 | 1             | .21      | 530 | $\overline{2}$  | .26          | 920  | 5                 | .34       | 1300                                  | 8              | .39         | 1890 | 13             | .44         | 2570 | 19             | .48      |
| 50001-100000 | 390 | 1             | .21      | 670 | 3               | .29          | 1040 | 6                 | .36       | 1420                                  | 9              | .41         | 2120 | 15             | .47         | 3150 | 23             | .50      |

**TABLA 12.11** Tabla Dodge-Roming para muestreo simple para un nivel de calidad límite, NCL 1.0% (o LTPD)

sino de la calidad a la larga. Las tablas Dodge-Roming para planes LCPS contemplan muestreo simple y doble; mientras que los porcentajes de unidades defectuosas considerados para el LCPS son: 0.1, 0.25, 0.5, 0.75, 1.0, 1.5, 2.0, 2.5, 3.0, 4.0, 5.0, 7.0 y 10.0%. En las tablas 12.13 y 12.14 se muestran los planes de muestreo simple para valores de LCPS = 2.0% y LCPS = 3.0%, respectivamente.

Para diseñar planes LCPS de Dodge-Roming se aplican los siguientes pasos:

- **1.** Seleccionar el LCPS apropiado. En principio, esta elección se fundamenta en la peor calidad promedio de salida que se está dispuesto a aceptar como razonable. Pero se debe ser realista y considerar el nivel de calidad del proceso actual, ya que una elección del LCPS demasiado baja (como sería el deseo del consumidor), trae como consecuencia que la mayoría de los lotes sean rechazados. Con ello se perderían algunas ventajas del muestreo de aceptación y, en la práctica, sería mejor aplicar muestreo al 100 por ciento.
- **2.** Especificar el tamaño del lote.
- **3.** Determinar la proporción promedio de artículos defectuosos del proceso del productor, *p*. Las tablas sólo contemplan planes en los que esta proporción es menor o igual que el LCPS deseado. De esta manera, si la proporción de defectuosos del proceso es mayor que el LCPS elegido, entonces se debe ver la posibilidad de elegir un LCPS mayor. Si esto se descarta, no será posible definir el plan y la mejor decisión será aplicar muestreo al 100 por ciento.
- **4.** Con los datos anteriores y apoyándose en las tablas 12.13 o 12.14, obtener los componentes básicos del plan de muestreo: tamaño de muestra, *n*, número de aceptación, *c*, y el nivel de calidad límite, NCL, que el plan rechazará con facilidad. En el ejemplo 12.5 se ilustran estos pasos.

|              |     |                |          |     |                |              |     |                | Promedio de defectuosos en el proceso |     |                   |             |     |                |      |      |                |          |
|--------------|-----|----------------|----------|-----|----------------|--------------|-----|----------------|---------------------------------------|-----|-------------------|-------------|-----|----------------|------|------|----------------|----------|
| Tamaño       |     | $0 - 0.05%$    |          |     | $0.06 - 0.50%$ |              |     | $0.51 - 1.0%$  |                                       |     | 1.01-1.5%         |             |     | 1.51-2.0%      |      |      | 2.01-2.5%      |          |
| de lote      | n   | $\mathcal{C}$  | LCPS     | n   | $\mathcal C$   | LCPS         | n   | $\mathcal{C}$  | LCPS                                  | n   | $\mathcal{C}_{0}$ | LCPS        | n   | $\mathcal{C}$  | LCPS | n    | $\mathcal{C}$  | LCPS     |
| $1 - 30$     | All | $\Omega$       | $\theta$ | All | $\Omega$       | $\mathbf{0}$ | All | $\Omega$       | $\Omega$                              | All | $\Omega$          | $\mathbf 0$ | All | $\Omega$       | 0    | All  | $\Omega$       | $\Omega$ |
| $31 - 50$    | 30  | $\mathbf{0}$   | .49      | 30  | $\mathbf{0}$   | .49          | 30  | $\Omega$       | .49                                   | 30  | $\mathbf 0$       | .49         | 30  | $\mathbf{0}$   | .49  | 30   | $\Omega$       | .49      |
| 51-100       | 37  | $\mathbf 0$    | .63      | 37  | $\mathbf{0}$   | .63          | 37  | $\Omega$       | .63                                   | 37  | $\overline{0}$    | .63         | 37  | $\Omega$       | .63  | 37   | $\Omega$       | .63      |
| 101-200      | 40  | $\Omega$       | .74      | 40  | $\mathbf{0}$   | .74          | 40  | $\Omega$       | .74                                   | 40  | $\mathbf 0$       | .74         | 40  | 0              | .74  | 40   | $\Omega$       | .74      |
| 201-300      | 43  | $\mathbf 0$    | .74      | 43  | $\mathbf{0}$   | .74          | 70  | 1              | .92                                   | 70  | $\mathbf{1}$      | .92         | 95  | $\overline{2}$ | .99  | 95   | $\overline{2}$ | .99      |
| 301-400      | 44  | $\mathbf 0$    | .74      | 44  | $\mathbf{0}$   | .74          | 70  | $\mathbf{1}$   | .99                                   | 100 | $\overline{2}$    | 1.0         | 120 | 3              | 1.1  | 145  | $\overline{4}$ | 1.1      |
| 401-500      | 45  | $\mathbf 0$    | .75      | 75  | $\mathbf{1}$   | .95          | 100 | $\overline{2}$ | 1.1                                   | 100 | 2                 | 1.1         | 125 | 3              | 1.2  | 1501 | $\overline{4}$ | 1.2      |
| 501-600      | 45  | $\overline{0}$ | .76      | 75  | $\mathbf{1}$   | .98          | 100 | $\overline{2}$ | 1.1                                   | 125 | 3                 | 1.2         | 150 | 4              | 1.3  | 75   | 5              | 1.3      |
| 601-800      | 45  | $\Omega$       | .77      | 75  | 1              | 1.0          | 100 | $\overline{2}$ | 1.2                                   | 130 | 3                 | 1.2         | 175 | 5              | 1.4  | 200  | 6              | 1.4      |
| 801-1000     | 45  | $\mathbf 0$    | .78      | 75  | $\mathbf{1}$   | 1.0          | 105 | $\overline{2}$ | 1.2                                   | 155 | 4                 | 1.4         | 180 | 5              | 1.4  | 225  | 7              | 1.5      |
| 1001-2000    | 45  | $\overline{0}$ | .80      | 75  | 1              | 1.0          | 130 | 3              | 1.4                                   | 180 | 5                 | 1.6         | 230 | 7              | 1.7  | 208  | 9              | 1.8      |
| 2001-3000    | 75  | 1              | 1.1      | 105 | 12             | 1.3          | 135 | 3              | 1.4                                   | 210 | 6                 | 1.7         | 280 | 9              | 1.9  | 370  | 13             | 2.1      |
| 3001-4000    | 75  | 1              | 1.1      | 105 | 12             | 1.3          | 160 | $\overline{4}$ | 1.5                                   | 210 | 6                 | 1.7         | 305 | 10             | 2.0  | 420  | 15             | 2.2      |
| 4001-5000    | 75  | $\mathbf{1}$   | 1.1      | 105 | 12             | 1.3          | 160 | $\overline{4}$ | 1.5                                   | 235 | 7                 | 1.8         | 330 | 11             | 2.0  | 440  | 16             | 2.2      |
| 5001-7000    | 75  | $\mathbf{1}$   | 1.1      | 105 | 12             | 1.3          | 185 | 5              | 1.7                                   | 260 | 8                 | 1.9         | 350 | 12             | 2.2  | 490  | 18             | 2.4      |
| 7001-10000   | 75  | 1              | 1.1      | 105 | 12             | 1.3          | 185 | 5              | 1.7                                   | 260 | 8                 | 1.9         | 380 | 13             | 2.2  | 535  | 20             | 2.5      |
| 10001-20000  | 75  | 1              | 1.1      | 135 | 3              | 1.4          | 210 | 6              | 1.8                                   | 285 | 9                 | 2.0         | 425 | 15             | 2.3  | 610  | 23             | 2.6      |
| 20001-50000  | 75  | 1              | 1.1      | 135 | 3              | 1.4          | 235 | 7              | 1.9                                   | 305 | 10                | 2.1         | 470 | 17             | 2.4  | 700  | 27             | 2.7      |
| 50001-100000 | 75  | 1              | 1.1      | 160 | 4              | 1.6          | 235 | 7              | 1.9                                   | 355 | 12                | 2.2         | 515 | 19             | 2.5  | 770  | 30             | 2.8      |

**TABLA 12.12** Tabla Dodge-Roming para muestreo simple para un nivel de calidad límite, NCL 5.0% (o LTPD)

## **a** 12.5

Un proceso produce lotes de 2 500 piezas y se sabe que genera una proporción promedio de defectuosos de 1.0%. Se desea garantizar un LCPS de 2%. En la tabla 12.13 se observa que el promedio del proceso cae en la columna de 0.81- 1.20% y, al relacionarla con el tamaño del lote se encuentra que el plan es *n* = 95, *c* = 3, NCL = 7.0%.

De esta manera, con este plan los lotes con porcentaje de defectuosos de 7.0% tendrán pocas posibilidades de mandarse al mercado sin antes inspeccionarlos al 100%, ya que la probabilidad de aceptarlos es sólo de 0.10.

# **Plan de muestreo PDTL (LTPD) con** *c* **= 0**

En esta sección presentamos un método propuesto por Shilling (1978), que genera planes de muestreo para atributos con  $c = 0$ , es decir, que la única forma de aceptar el lote es si en la muestra no salen defectuosos. Ya habíamos dicho que las curvas CO para planes con *c* = 0 son cóncavas hacia arriba, lo cual causa que la probabilidad de aceptar disminuya más rápido aun para valores pequeños de la proporción de defectivo en el lote. Esto hace que sean planes extremadamente exigentes para el proveedor, y en algunas circunstancias son costosos para el cliente. Por lo tanto, se

debe tener cuidado de que cuando se usen se tenga conciencia de los niveles de calidad que se rechazan.

Estos planes son muy utilizados en la práctica, en particular en muestreos para verificar si se están cumpliendo especificaciones críticas o en la inspección de características relacionadas con

#### **Planes PDTL (LTPD) con** *c* = **0**

Planes de muestreo de aceptación basados en el índice PDTL y en que el número de aceptación siempre es  $c = 0$ .

|              |     |                   |      |     |                |      |     |                | Promedio de defectuosos en el proceso |     |                |      |     |                |      |     |                |      |
|--------------|-----|-------------------|------|-----|----------------|------|-----|----------------|---------------------------------------|-----|----------------|------|-----|----------------|------|-----|----------------|------|
| Tamaño       |     | $0 - 0.04%$       |      |     | $0.05 - 0.4%$  |      |     | $0.41 - 0.8%$  |                                       |     | $0.81 - 1.2%$  |      |     | 1.21-1.6%      |      |     | $1.6 - 2%$     |      |
| de lote      | n   | $\mathcal{C}_{0}$ | NCL% | n   | $\mathcal{C}$  | NCL% | n   | $\mathcal{C}$  | NCL%                                  | n   | $\mathcal{C}$  | NCL% | n   | $\mathcal{C}$  | NCL% | n   | $\mathcal C$   | NCL% |
| $1 - 15$     | All | $\Omega$          | ÷,   | All | $\mathbf{0}$   | ÷    | All | $\Omega$       | ÷                                     | All | $\mathbf{0}$   | ÷,   | All | $\Omega$       | ÷.   | All | $\mathbf{0}$   |      |
| $16 - 50$    | 14  | $\mathbf{0}$      | 13.6 | 14  | $\overline{0}$ | 13.6 | 14  | $\Omega$       | 13.6                                  | 14  | $\overline{0}$ | 13.6 | 14  | $\Omega$       | 13.6 | 14  | $\mathbf{0}$   | 13.6 |
| 51-100       | 16  | $\Omega$          | 12.4 | 16  | $\Omega$       | 12.4 | 16  | $\Omega$       | 12.4                                  | 16  | $\Omega$       | 12.4 | 16  | $\Omega$       | 12.4 | 16  | $\mathbf{0}$   | 12.4 |
| 101-200      | 17  | $\Omega$          | 12.2 | 17  | $\overline{0}$ | 12.2 | 17  | $\Omega$       | 12.2                                  | 17  | $\overline{0}$ | 12.2 | 35  | 1              | 10.5 | 35  | $\mathbf{1}$   | 10.5 |
| 201-300      | 17  | $\Omega$          | 12.3 | 17  | $\Omega$       | 12.3 | 17  | $\Omega$       | 12.3                                  | 37  | 1              | 10.2 | 37  | $\mathbf{1}$   | 10.2 | 37  | 1              | 10.2 |
| 301-400      | 18  | $\Omega$          | 11.8 | 18  | 0              | 10.0 | 38  | 1              | 10.0                                  | 38  | $\mathbf{1}$   | 10.0 | 38  | 1              | 10.0 | 60  | 2              | 8.5  |
| 401-500      | 18  | $\mathbf{0}$      | 11.9 | 18  | $\overline{0}$ | 9.8  | 39  | 1              | 9.8                                   | 39  | $\mathbf{1}$   | 9.8  | 60  | $\overline{2}$ | 8.6  | 60  | $\overline{2}$ | 8.6  |
| 501-600      | 18  | $\Omega$          | 11.9 | 18  | $\overline{0}$ | 9.8  | 39  | 1              | 9.8                                   | 39  | $\mathbf{1}$   | 9.8  | 60  | $\overline{2}$ | 8.6  | 60  | 2              | 8.6  |
| 601-800      | 18  | $\Omega$          | 11.9 | 40  | $\mathbf{1}$   | 9.6  | 40  | 1              | 9.6                                   | 65  | $\overline{2}$ | 8.0  | 65  | 2              | 8.0  | 85  | 3              | 7.5  |
| 801-1000     | 18  | $\Omega$          | 12.0 | 40  | 1              | 9.6  | 40  | 1              | 9.6                                   | 65  | $\overline{2}$ | 8.1  | 65  | $\overline{2}$ | 8.1  | 90  | 3              | 7.4  |
| 1001-2000    | 18  | $\Omega$          | 12.0 | 41  | 1              | 8.2  | 65  | 2              | 8.2                                   | 65  | $\overline{2}$ | 8.2  | 95  | 3              | 7.0  | 120 | $\overline{4}$ | 6.5  |
| 2001-3000    | 18  | $\Omega$          | 12.0 | 41  | 1              | 8.2  | 65  | 2              | 8.2                                   | 95  | 3              | 7.0  | 120 | $\overline{4}$ | 6.5  | 180 | 6              | 5.8  |
| 3001-4000    | 18  | $\Omega$          | 12.0 | 42  | 1              | 8.2  | 65  | $\overline{2}$ | 8.2                                   | 95  | 3              | 7.0  | 155 | 5              | 6.0  | 210 | 7              | 5.5  |
| 4001-5000    | 18  | $\Omega$          | 12.0 | 42  | 1              | 7.5  | 70  | $\overline{2}$ | 7.5                                   | 125 | $\overline{4}$ | 6.4  | 155 | 5              | 6.0  | 245 | 8              | 5.3  |
| 5001-7000    | 18  | $\mathbf{0}$      | 12.0 | 42  | 1              | 7.0  | 95  | 3              | 7.0                                   | 125 | 4              | 6.4  | 185 | 6              | 5.6  | 280 | 9              | 5.1  |
| 7001-10000   | 42  | $\mathbf{1}$      | 9.3  | 70  | $\overline{2}$ | 7.0  | 95  | 3              | 7.0                                   | 155 | 5              | 6.0  | 220 | 7              | 5.4  | 350 | 11             | 4.8  |
| 10001-20000  | 42  | 1                 | 9.3  | 70  | $\overline{2}$ | 7.0  | 95  | 3              | 7.0                                   | 190 | 6              | 5.6  | 290 | 9              | 4.9  | 460 | 14             | 4.4  |
| 20001-50000  | 42  | 1                 | 9.3  | 70  | $\overline{2}$ | 6.4  | 125 | 4              | 6.4                                   | 220 | 7              | 5.4  | 295 | 12             | 4.5  | 720 | 21             | 3.9  |
| 50001-100000 | 42  | 1                 | 9.3  | 95  | 3              | 5.9  | 160 | 5              | 5.9                                   | 290 | 9              | 4.9  | 505 | 15             | 4.2  | 955 | 27             | 3.7  |

**TABLA 12.13** Tabla Dodge-Roming para muestreo simple con LCPS = 2 % (AOQL)

seguridad. Uno de los atractivos del procedimiento es que genera tamaños muestrales pequeños. El método se basa en el índice PDTL (o LTPD), que como ya vimos es un nivel de calidad que se quiere rechazar con alta probabilidad. Por lo tanto, el proceso debe operar con una calidad mucho mejor que el LTPD que se establezca, ya que si son parecidos, el plan no es apropiado y terminará rechazando prácticamente todos los lotes. Cuando esto ocurra será mejor revalorar la situación y considerar otro tipo de plan; los Dodge-Roming son una buena alternativa.

Para diseñar un plan de muestreo PDTL (LTPD) con  $c = 0$  se aplican los siguientes pasos:

- **1.** Especificar el tamaño del lote *N*.
- **2.** Determinar el nivel de calidad PDTL, y llamarle a esta proporción  $p<sub>T</sub>$ . Éste es el nivel de calidad que se quiere evitar, por lo que la probabilidad de aceptarlo será apenas de aproximadamente 0.10.
- **3.** Calcular el producto  $K = N p_L$ .
- **4.** Buscar en las celdas interiores de la tabla 12.15 el valor más cercano a *K*, y obtener el valor *f*, sumando los valores que se ubican al inicio del renglón y de la columna correspondiente. Este valor *f* es la proporción que será inspeccionada del lote de referencia.
- **5.** El tamaño de muestra se obtiene multiplicando *N* por *f*, por lo que el plan de muestreo es  $n = fN$ , con número de aceptación  $c = 0$ . Si  $n = fN$  no es un número entero, redondear al entero mayor más cercano.

Para ilustrar el diseño de planes PDTL con  $c = 0$ , supongamos que  $N = 600$  y que PDTL =  $p_L$  = 0.025, entonces  $K = Np_L$  = 600 (0.025) = 15. En la tabla 12.15 se encuentra que el valor más cercano a 15 es 15.2668, al que corresponde un valor de *f* igual a 0.14 (0.10 + 0.04), de aquí que el tamaño de muestra será  $n = fN = 0.14$  (600) = 84. Así, de un lote de 600 piezas se extraerán 84 y si de éstas ninguna es defectuosa (*c* = 0) el lote se acepta; de lo contrario se rechaza.

|                |     |               |                |     |                |      |     |                | Promedio de defectuosos en el proceso |     |                |      |     |                |                |     |                   |      |
|----------------|-----|---------------|----------------|-----|----------------|------|-----|----------------|---------------------------------------|-----|----------------|------|-----|----------------|----------------|-----|-------------------|------|
| Tamaño         |     | $0 - 0.06%$   |                |     | $0.07 - 0.60%$ |      |     | $0.61 - 1.20%$ |                                       |     | 1.21-1.80%     |      |     | 1.81-2.40%     |                |     | 2.41-3%           |      |
| de lote        | n   | $\mathcal{C}$ | NCL%           | n   | $\mathcal{C}$  | NCL% | n   | $\mathcal{C}$  | NCL%                                  | n   | $\mathcal{C}$  | NCL% | n   | $\mathcal{C}$  | NCL%           | n   | $\mathcal{C}_{0}$ | NCL% |
| $1 - 10$       | All | $\mathbf 0$   | $\overline{a}$ | All | $\mathbf{0}$   | ÷,   | All | $\mathbf{0}$   | $\overline{a}$                        | All | $\mathbf{0}$   |      | All | $\mathbf 0$    | $\overline{a}$ | All | $\mathbf{0}$      |      |
| $11 - 50$      | 10  | $\Omega$      | 19.0           | 10  | $\Omega$       | 19.0 | 10  | $\Omega$       | 19.0                                  | 10  | $\Omega$       | 19.0 | 10  | $\Omega$       | 19.0           | 10  | $\Omega$          | 19.0 |
| 51-100         | 11  | $\mathbf{0}$  | 18.0           | 11  | $\mathbf{0}$   | 18.0 | 11  | $\mathbf{0}$   | 18.0                                  | 11  | $\mathbf{0}$   | 18.0 | 11  | $\Omega$       | 18.0           | 22  | 1                 | 16.4 |
| 101-200        | 12  | $\Omega$      | 17.0           | 12  | $\Omega$       | 17.0 | 12  | $\Omega$       | 17.0                                  | 25  | $\mathbf{1}$   | 15.1 | 25  | 1              | 15.1           | 25  | 1                 | 15.1 |
| 201-300        | 12  | $\mathbf 0$   | 17.0           | 12  | $\Omega$       | 17.0 | 26  | 1              | 14.6                                  | 26  | $\mathbf{1}$   | 14.6 | 26  | 1              | 14.6           | 40  | $\overline{2}$    | 12.8 |
| 301-400        | 12  | $\mathbf 0$   | 17.1           | 12  | $\mathbf{0}$   | 17.1 | 26  | 1              | 14.7                                  | 26  | $\mathbf{1}$   | 14.7 | 41  | 2              | 12.7           | 41  | 2                 | 12.7 |
| 401-500        | 12  | $\mathbf 0$   | 17.2           | 27  | 1              | 14.1 | 27  | 1              | 14.1                                  | 42  | $\overline{2}$ | 12.4 | 42  | $\overline{2}$ | 12.4           | 42  | $\overline{2}$    | 12.4 |
| 501-600        | 12  | $\mathbf 0$   | 17.3           | 27  | 1              | 14.2 | 27  | 1              | 14.2                                  | 42  | 2              | 12.4 | 42  | $\overline{2}$ | 12.4           | 60  | 3                 | 10.8 |
| 601-800        | 12  | $\mathbf{0}$  | 17.3           | 27  | 1              | 14.2 | 27  | 1              | 14.2                                  | 43  | $\overline{2}$ | 12.1 | 60  | 3              | 10.9           | 60  | 3                 | 10.9 |
| 801-1000       | 12  | $\mathbf 0$   | 17.4           | 27  | 1              | 14.2 | 44  | $\overline{2}$ | 11.8                                  | 44  | $\overline{2}$ | 11.8 | 60  | 3              | 11.10          | 80  | $\overline{4}$    | 9.8  |
| 1001-2000      | 12  | $\mathbf 0$   | 17.5           | 28  | 1              | 13.8 | 45  | 2              | 11.7                                  | 65  | 3              | 10.2 | 80  | $\overline{4}$ | 9.8            | 100 | 5                 | 9.1  |
| 2001-3000      | 12  | $\mathbf 0$   | 17.5           | 28  | $\mathbf{1}$   | 13.8 | 45  | $\overline{2}$ | 11.7                                  | 65  | 3              | 10.2 | 100 | 5              | 9.1            | 140 | 7                 | 8.2  |
| 3001-4000      | 12  | $\mathbf 0$   | 17.5           | 28  | $\mathbf{1}$   | 13.8 | 65  | 3              | 10.3                                  | 85  | $\overline{4}$ | 9.5  | 125 | 6              | 8.4            | 165 | 8                 | 7.8  |
| 4001-5000      | 28  | $\mathbf{1}$  | 13.8           | 28  | $\mathbf{1}$   | 13.8 | 65  | 3              | 10.3                                  | 85  | $\overline{4}$ | 9.5  | 125 | 6              | 8.4            | 210 | 10                | 7.4  |
| 5001-7000      | 28  | $\mathbf{1}$  | 13.8           | 45  | $\overline{2}$ | 11.8 | 65  | 3              | 10.3                                  | 105 | 5              | 8.8  | 145 | 7              | 8.1            | 235 | 11                | 7.1  |
| 7001-10000     | 28  | $\mathbf{1}$  | 13.9           | 46  | 2              | 11.6 | 65  | 3              | 10.3                                  | 105 | 5              | 8.8  | 170 | 8              | 7.6            | 280 | 13                | 6.8  |
| 10001-20000    | 28  | $\mathbf{1}$  | 13.9           | 46  | $\overline{2}$ | 11.7 | 85  | 4              | 9.5                                   | 125 | 6              | 8.4  | 215 | 10             | 7.2            | 380 | 17                | 6.2  |
| 20001-50000    | 28  | $\mathbf{1}$  | 13.9           | 65  | 3              | 10.3 | 105 | 5              | 8.8                                   | 170 | 8              | 7.6  | 310 | 14             | 6.5            | 560 | 24                | 5.7  |
| 50 001-100 000 | 28  | 1             | 13.9           | 65  | 3              | 10.3 | 125 | 6              | 8.4                                   | 215 | 10             | 7.2  | 385 | 17             | 6.2            | 690 | 29                | 5.4  |

**TABLA 12.14** Tabla Dodge-Roming para muestreo simple con LCPS = 3% (o AOQL)

Si se utiliza inspección rectificadora, el NCPS o AOQL para estos planes está dado por la ecuación:

$$
AOQL = \frac{0.3679}{N} \left( \frac{1}{f} - 1 \right)
$$

**TABLA 12.15** Valores para calcular *n* en planes PDTL con *c* = 0

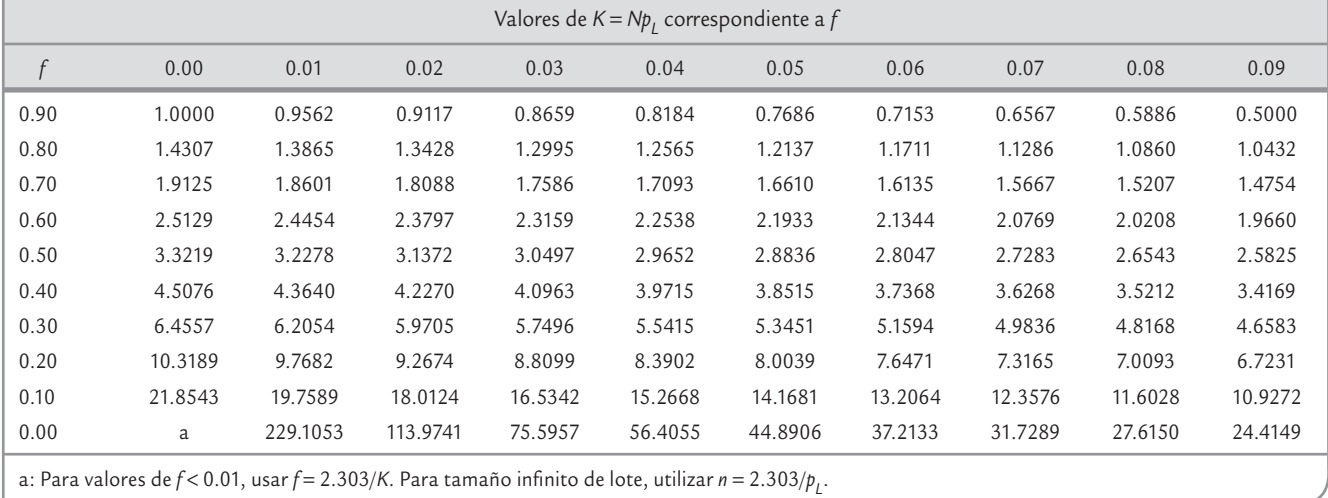

## **Muestreo de aceptación por variables (MIL STD 414)**

En este tipo de planes se toma una muestra aleatoria del lote y a cada unidad de la muestra se le mide una característica de calidad de tipo continuo (longitud, peso, espesor, etc.), y en contraste con el muestreo por atributos, no se trata de clasificar a cada unidad como defectuosa o no, sino de registrar la medición de cada pieza. Con base en estas mediciones, se calcula un índice (estadístico) que de acuerdo con su valor se aceptará o rechazará todo el lote. Por lo general, el índice toma en cuenta la información muestral (media, desviación estándar) y las especificaciones de la característica de calidad.

La ventaja principal del *muestreo por variables* es que el tamaño de muestra es considerablemente menor que el muestreo por atributos, sobre todo cuando los niveles aceptables de calidad en términos de *p* son muy pequeños. Además, muestrear por variables proporciona más información acerca del proceso, lo cual se puede utilizar para tomar decisiones y mejorar la calidad; esto se debe a que las medidas numéricas de las características de calidad son más útiles que una simple clasificación de los artículos como defectuosos o no defectuosos.

Las desventajas del muestreo por variables es que para cada característica de calidad que se desee inspeccionar debe diseñarse su propio plan de muestreo. Además, las mediciones en un muestreo por variables podrían ser más costosas, aunque la reducción obtenida en el tamaño de la muestra por lo general compensa este costo. Una desventaja más es que la distribución de las características de calidad debe ser conocida. La mayoría de los planes de muestreo por variable suponen que tal distribución es normal, si esto no es verdad la confiabilidad de las decisiones puede resultar afectada de manera importante.

Existen dos tipos de planes de muestreo por variables: planes que controlan la proporción de unidades que no cumplen con especificaciones y planes que controlan un parámetro del lote o proceso (usualmente la media). Sólo abordaremos los primeros.

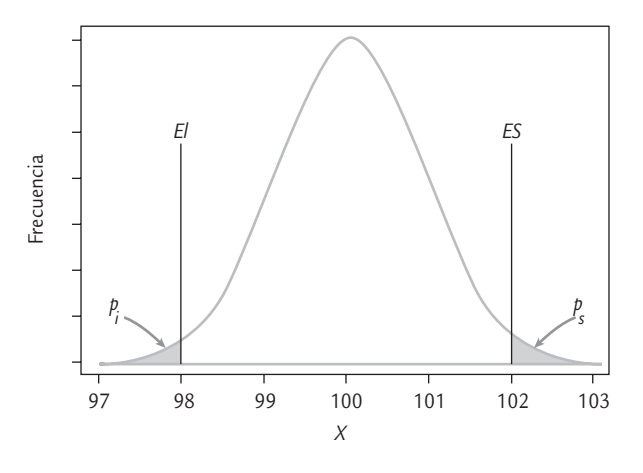

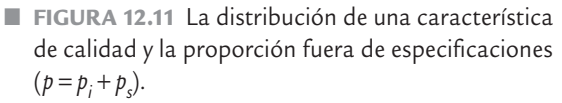

Para diseñar un plan de muestreo por variables para el *control* de la proporción *de artículos que no cumplen con especificaciones*, es necesario que la variable o característica de calidad que se mide al producto tenga especificaciones que debe cumplir. En la figura 12.11 se muestra una característica de calidad *X* con distribución normal con media (*μ*) y desviación estándar (σ), que debe estar entre la especificación inferior y la superior: *EI* y *ES*. El área bajo la curva a la izquierda de *EI* representa la proporción de artículos,  $p_i^{\phantom{\dag}}$ , que tienen un valor menor que EI; mientras que  $p_{\rm s}$  es la proporción de unidades que exceden la *ES*. Es evidente que la magnitud de la proporción total de defectuosos,  $p = p_i + p_s$ , depende de los valores de  $μ$  y σ. En la práctica, lo que se hace para controlar la proporción de defectuosos es estimar mediante una muestra de *n* artículos la proporción de artículos que no cumplen con la(s) especificación(es). Si el valor estimado de *p* excede un valor máximo especificado, el lote es rechazado; de otra forma, el lote es aceptado.

#### **MIL STD 414**

Т.

Estándar que proporciona planes de muestreo para variables: con las mediciones obtenidas se calcula un índice que de acuerdo con su valor se rechaza o acepta el lote.

### Military Standard 414 (ANSI/ASQC Z1.9)

El MIL STD 414 es un plan para muestreo de aceptación por variables lote por lote. El punto principal de este estándar es el nivel de calidad aceptable (NCA o AQL), y comprende porcentajes que van de 0.04 a 15%. El estándar tiene cinco niveles generales de inspección; al nivel IV se le considera el "usual".

Como en el estándar por atributos (MIL STD 105E), para encontrar el tamaño de muestra también se utilizan letras código para el tamaño de ésta. Los tamaños muestrales están en función del tamaño de lote y del nivel de inspección. De acuerdo con la calidad del producto se prevé una inspección normal, severa y reducida. Todos los planes de

muestreo y procedimientos en el estándar suponen que las características de calidad se distribuyen de manera normal.

En la figura 12.12 se presenta la organización del estándar. Note que los planes de muestreo de aceptación pueden diseñarse considerando que la desviación estándar es conocida o desconocida, tanto para características de calidad con una o con doble especificación. En los casos con una especificación, el estándar contiene dos procedimientos (el *k* y el *M*) para estimar la proporción de unidades fuera de especificaciones. Mientras que, cuando se tiene doble especificación se utiliza el procedimiento 2 o método *M*, el cual ejemplificaremos porque es el que se aplica en ambos casos.

Si la desviación estándar, σ, del lote o del proceso es conocida y estable, los planes resultantes son los más económicos y eficientes. Cuando  $\sigma$  es desconocida se puede utilizar la desviación

estándar o el rango de la muestra. Sin embargo, el método del rango requiere una muestra más grande y no es muy recomendable.

El MIL STD 414 consta de cuatro secciones: la sección *A* es la descripción general de los planes de muestreo, incluyendo definiciones, códigos de letras para tamaños muestrales y curvas CO para los diferentes planes de muestreo. La sección *B* proporciona varios planes de muestreo basados en la desviación estándar de la muestra para el caso en que σ es desconocida. La sección *C* presenta planes de muestreo basados en el rango de la muestra. La sección *D* proporciona planes de muestreo por variables para el caso en que la desviación estándar es conocida. A continuación se estudia el uso de la sección *B*.

### Pasos para diseñar un plan MIL STD 414

- **1.** Determinar el tamaño del lote.
- **2.** Especificar el NCA (o AQL).
- **3.** Escoger el nivel de inspección (usualmente el nivel IV, que puede ser cambiado si la situación lo justifica). En tanto mayor sea el nivel de inspección más estricto es el plan (más rápido cae su curva CO).
- **4.** En la tabla 12.16 y de acuerdo con el tamaño de lote y el nivel de inspección, encontrar la letra código del tamaño de la muestra.

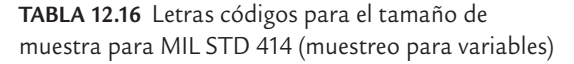

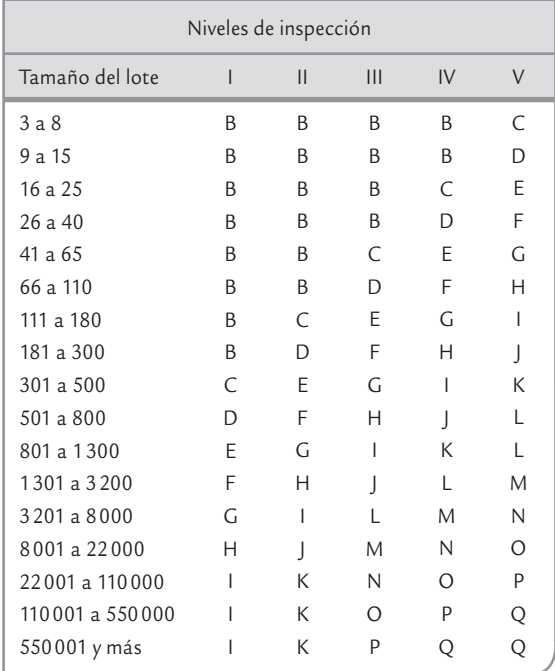

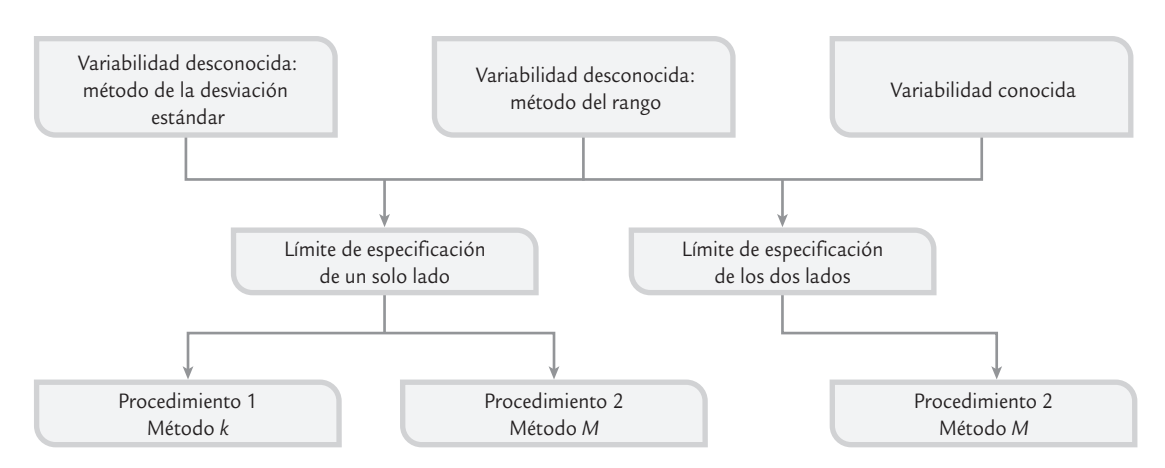

■ **FIGURA 12.12 Organización del MIL STD 414.** 

- **5.** En la tabla 12.17, de acuerdo con la letra código y el NCA, se busca el plan simple para inspección normal, que consiste en un tamaño de muestra *n*, y del valor *M*, que es el porcentaje máximo de defectuosos tolerado en el lote.
- **6.** En la misma tabla 12.17, partiendo de los NCA que están en la parte inferior, se encuentra el plan que se emplearía bajo inspección severa, con sus correspondientes valores para *n* y *M*.
- **7.** Seleccionar de manera aleatoria una muestra de tamaño *n*, y a cada pieza de ésta se le mide la característica de calidad. Con los datos obtenidos calcular la media  $\overline{X}$  y la desviación estándar muestral, *S*.
- **8.** De los siguientes dos índices, de acuerdo con el tipo de especificaciones que tenga la característica de calidad, calcular uno o ambos.

$$
Z_{ES} = \frac{ES - \overline{X}}{S}
$$
 para especificación superior (ES)  

$$
Z_{EI} = \frac{\overline{X} - EI}{S}
$$
 para especificación inferior (EI)

Note que ambos índices:  $Z_{EI}$  y  $Z_{ES}$ , son la distancia entre la media de la muestra,  $\bar{X}$ , y la correspondiente especificación, expresada en unidades de la desviación estándar de la *–* muestra, *S*. Por lo que el valor de estos índices será grande si *S* es pequeña y si *X* tiende a estar al centro de las especificaciones.

 **9.** Estimar la proporción de unidades defectuosas en el lote. Para ello, en la tabla 12.18, en la columna de *ZEI* y *ZES*, ubicar su correspondiente valor y desplazarse por ese renglón hasta la columna del tamaño de muestra del plan de inspección, *n*. El valor que se localice en la intersección valor de *Z* y *n*, corresponde a la estimación del porcentaje de defectuosos del lote de lado inferior,  $p_i$ , o del lado superior,  $p_s$ , respectivamente.

## **a**ejemplo 12.6

En una fábrica de autopartes se han tenido problemas con la dimensión de cierta barra de acero en el momento de ensamblarla. La longitud ideal de la barra es de 100 mm, con una tolerancia de  $\pm$  2 mm. Se decide implementar un muestreo de aceptación interno con el propósito de evitar dejar pasar a la etapa de ensamble a los lotes con una calidad muy pobre.

El tamaño del lote para estas barras es de 3 000. De acuerdo con los antecedentes y los propósitos se elige un NCA (AQL) de 1.0%. De esta forma, lotes con 1.0% de barras fuera de las especificaciones tendrán una alta probabilidad de ser aceptados para ensamble. El nivel de inspección que se utilizará es el usual (nivel IV). De la tabla 12.16 se encuentra que la letra código para el tamaño de la muestra es *L*. Supongamos que no se conoce la desviación estándar del proceso y que ésta va a ser estimada con *S*. Por lo que de acuerdo con el paso 6, en la tabla 12.17 se encuentra que el plan de inspección normal es

$$
n = 40, M = 2.71\%
$$

y el plan de inspección severa es

$$
n = 40, M = 1.88\%
$$

De un lote en particular se seleccionan de manera aleatoria 40 barras y se les mide su longitud. Con los 40 datos se obtiene

$$
\overline{X} = 100.15 \text{ y } S = 0.8.
$$

y con éstos a su vez se calculan los índices:

*X*

$$
Z_{ES} = \frac{102 - 100.15}{0.8} = 2.31
$$

$$
Z_{EI} = \frac{100.15 - 98}{0.8} = 2.6875
$$

Con estos valores, en la columna de *n* = 40 de la tabla 12.18 y tomando el valor de Z<sub>FS</sub> igual al valor más cercano (2.30), se estima que el porcentaje de barras en el lote que exceden la especificación superior es igual a  $p<sub>s</sub> = 0.888$ %. De la misma manera se encuentra que el porcentaje de barras que tienen una longitud menor a la  $(EI)$  es  $p_i = 0.236\%$ . Por lo tanto, el porcentaje total que se estima fuera de especificaciones es  $p = 0.888 + 0.236 = 1.124$ %, que es menor que *M* = 2.71%, por lo que el lote es aceptado.

**10.** Decisión de aceptación o rechazo:

- Para variables sólo con especificación inferior. Aceptar el lote si  $p_i$  es menor o igual al valor de *M*. En caso contrario rechazarlo.
- Para variables sólo con especificación superior. Aceptar el lote si  $p_s$  es menor o igual que *M*. En caso contrario rechazarlo.
- Para variables con doble especificación. Aceptar el lote si la suma de los porcentajes inferior y superior, *p* = *pi* + *ps* , es menor o igual que *M*. En caso contrario rechazar el lote.

## **Uso de software estadístico**

Una vez obtenido un plan de muestreo por atributos por cualquier método, es importante obtener una curva CO para caracterizar el plan. A continuación veremos cómo hacer esto en Excel y Statgraphics.

Curva tipo *A*, planes (*N*, *n*, *c*)

Las curvas tipo *A* están basadas en la distribución hipergeométrica (vea el capítulo 3), y se aplica cuando 10*n* > *N*. Es importante recordar que una curva CO para el plan (*N*, *n*, *c*) grafica *P* contra *Pa*, donde *P* son los valores de la proporción de defectuosos en el lote y *Pa* es la probabilidad de aceptarlos. Por lo tanto, con Excel se requiere calcular *Pa*:

$$
Pa = P(0) + \cdots + P(c)
$$

Letra código del tamaño de la muestra Tamaño de la muestra Nivel de calidad aceptable: NCA o AQL (inspección normal) 0.04 0.065 0.10 0.15 0.25 0.40 0.65 1.00 1.50 2.50 4.00 6.50 10.0 15.0 MMMMMMMMMMMMMM B  $\overline{C}$ 3 4 **|** | | | | | | ↓ 1.53 5.50 7.59 10.92 18.86 16.45 26.94 22.86 33.69 29.45 40.47 36.90  $\overline{D}$ E F 5 7 10  $\sqrt{ }$   $\sqrt{ }$   $\sqrt{ }$  0.349 0.422 0.716 1.06 1.30 1.33 2.14 2.17 3.32 3.55 3.26 5.83 5.35 4.77 9.80 8.40 7.29 14.39 12.20 10.54 20.19 17.35 15.17 26.56 23.29 20.74 33.99 30.50 27.57 G H I 15  $20$ 25 0.099 0.135 0.155 0.099 0.135 0.156 0.312 0.365 0.380 0.503 0.544 0.551 0.818 0.846 0.877 1.31 1.29 1.29 2.11 2.05 2.00 3.05 2.95 2.86 4.31 4.09 3.97 6.56 6.17 5.97 9.46 8.92 8.63 13.71 12.99 12.57 18.94 18.03 17.51 25.61 24.53 23.97 J K  $\mathbf{L}$ 30 35 40 0.179 0.170 0.179 0.179 0.170 0.179 0.413 0.388 0.401 0.581 0.535 0.566 0.879 0.847 0.873 1.29 1.23 1.26 1.98 1.87 1.88 2.83 2.68 2.71 3.91 3.70 3.72 5.86 5.57 5.58 8.47 8.10 8.09 12.36 11.87 11.85 17.24 16.65 16.61 23.58 22.91 22.86 M N  $\Omega$ 50 75 100 0.163 1.147 0.145 0.163 0.147 0.145 0.363 0.330 0.317 0.503 0.467 0.447 0.789 0.720 0.689 1.17 1.07 1.02 1.71 1.60 1.53 2.49 2.29 2.20 3.45 3.20 3.07 5.20 4.87 4.69 7.61 7.15 6.91 11.23 10.63 10.32 15.87 15.13 14.75 22.00 21.11 20.66 P Q 150 200 0.134 0.135 0.134 0.135 0.293 0.294 0.413 0.414 0.638 0.637 0.949 0.945 1.43 1.42 2.05 2.04 2.89 2.87 4.43 4.40 6.57 6.53 9.88 9.81 14.20 14.12 20.02 19.92 .065 0.10 .15 .25 .40 .65 1.00 1.50 2.50 4.00 6.50 10.00 15.00 Niveles de calidad aceptable: NCA o AQL (inspección severa)

**TABLA 12.17** Tabla para inspección normal y severa (variabilidad desconocida, método de la desviación estándar), método M

**TABLA 12.18** Tabla para estimar el porcentaje de defectuosos en el lote ( $p^{}_i$  o  $p^{}_s$ ) para Z<sub>EI</sub> o Z<sub>ES</sub> usando el método de la desviación estándar

| $Z_{ES}$ o $Z_{EI}$ |                |                |            |                |       |       |        |        | Tamaño de la muestra |       |       |       |       |       |       |       |
|---------------------|----------------|----------------|------------|----------------|-------|-------|--------|--------|----------------------|-------|-------|-------|-------|-------|-------|-------|
|                     | $\mathfrak{Z}$ | $\overline{4}$ | $\sqrt{5}$ | $\overline{7}$ | $10$  | 15    | $20\,$ | $25\,$ | $30\,$               | 35    | 40    | 50    | 75    | 100   | 150   | 200   |
| $\boldsymbol{0}$    | 50.00          | 50.00          | 50.00      | 50.00          | 50.00 | 50.00 | 50.00  | 50.00  | 50.00                | 50.00 | 50.00 | 50.00 | 50.00 | 50.00 | 50.00 | 50.00 |
| 0.1                 | 47.24          | 46.67          | 46.44      | 46.26          | 46.16 | 46.10 | 46.08  | 46.06  | 46.06                | 46.05 | 46.04 | 46.04 | 46.03 | 46.03 | 46.02 | 46.02 |
| 0.3                 | 41.63          | 40.00          | 39.37      | 38.87          | 38.60 | 38.44 | 38.37  | 38.33  | 38.31                | 38.29 | 38.28 | 38.27 | 38.25 | 38.24 | 38.22 | 38.22 |
| 0.35                | 40.20          | 38.33          | 37.62      | 37.06          | 36.75 | 36.57 | 36.49  | 36.45  | 36.43                | 36.41 | 36.40 | 36.38 | 36.36 | 36.35 | 36.33 | 36.33 |
| 0.45                | 37.26          | 35.00          | 34.16      | 33.49          | 33.23 | 32.92 | 32.84  | 32.79  | 32.76                | 32.74 | 32.73 | 32.72 | 32.68 | 32.67 | 32.66 | 32.65 |
| 0.50                | 35.75          | 33.33          | 32.44      | 31.74          | 31.37 | 31.15 | 31.06  | 31.01  | 30.98                | 30.96 | 30.95 | 30.93 | 30.90 | 30.89 | 30.87 | 30.87 |
| 0.55                | 34.20          | 31.67          | 30.74      | 30.01          | 29.64 | 29.41 | 29.32  | 29.27  | 29.24                | 29.22 | 29.21 | 29.19 | 29.16 | 29.15 | 29.41 | 29.13 |
| 0.60                | 35.61          | 30.00          | 29.05      | 28.32          | 27.94 | 27.72 | 27.63  | 27.58  | 27.55                | 27.53 | 27.52 | 27.50 | 27.47 | 27.46 | 27.45 | 27.44 |
| 0.70                | 29.27          | 26.67          | 25.74      | 25.03          | 24.67 | 24.46 | 24.38  | 24.33  | 24.31                | 24.29 | 24.28 | 24.26 | 24.24 | 24.33 | 24.21 | 24.21 |
| 0.75                | 27.50          | 25.00          | 24.11      | 23.44          | 23.10 | 22.90 | 22.83  | 22.79  | 22.76                | 22.75 | 22.73 | 22.72 | 22.70 | 22.69 | 22.68 | 22.67 |
| 0.80                | 25.64          | 23.33          | 25.51      | 21.88          | 21.57 | 21.40 | 21.33  | 21.29  | 21.27                | 21.26 | 21.25 | 21.23 | 21.22 | 21.21 | 21.20 | 21.20 |
| 0.85                | 23.67          | 21.67          | 20.93      | 20.37          | 20.10 | 19.94 | 19.89  | 19.86  | 19.84                | 19.82 | 19.82 | 19.80 | 19.79 | 19.78 | 19.78 | 19.77 |
| 0.90                | 21.55          | 20.00          | 19.38      | 18.90          | 18.67 | 18.54 | 18.50  | 18.47  | 18.46                | 18.45 | 18.44 | 18.43 | 18.42 | 18.42 | 18.41 | 18.41 |
| 0.95                | 19.25          | 18.33          | 17.86      | 17.48          | 17.29 | 17.20 | 17.17  | 17.15  | 17.14                | 17.13 | 17.13 | 17.12 | 17.12 | 17.11 | 17.11 | 17.11 |
| 1.00                | 16.67          | 16.62          | 16.36      | 16.10          | 15.97 | 15.91 | 15.89  | 15.88  | 15.88                | 15.87 | 15.87 | 15.87 | 15.87 | 15.87 | 15.87 | 15.87 |
| 1.05                | 13.66          | 15.00          | 14.91      | 14.77          | 14.71 | 14.68 | 14.67  | 14.67  | 14.67                | 14.67 | 14.68 | 14.68 | 14.68 | 14.68 | 14.68 | 14.68 |
| 1.10                | 9.84           | 13.33          | 13.48      | 13.49          | 13.50 | 13.51 | 13.52  | 13.52  | 13.53                | 13.54 | 13.54 | 13.54 | 13.55 | 13.55 | 13.56 | 13.56 |
| 1.15                | 0.29           | 11.67          | 12.10      | 12.27          | 12.34 | 12.39 | 12.42  | 12.44  | 12.45                | 12.46 | 12.46 | 12.47 | 12.48 | 12.49 | 12.49 | 12.30 |
| 1.20                | 0.00           | 10.00          | 10.76      | 11.10          | 11.24 | 11.34 | 11.38  | 11.41  | 11.42                | 11.43 | 11.44 | 11.46 | 11.47 | 11.48 | 11.49 | 11.49 |
| 1.25                | 0.00           | 8.33           | 9.46       | 9.98           | 10.21 | 10.34 | 10.40  | 10.43  | 10.46                | 10.47 | 10.48 | 10.50 | 10.52 | 10.53 | 10.54 | 10.56 |
| 1.30                | 0.00           | 6.67           | 8.21       | 8.93           | 9.22  | 9.40  | 9.48   | 9.52   | 9.55                 | 9.57  | 9.58  | 9.60  | 9.63  | 9.64  | 9.65  | 9.66  |
| 1.35                | 0.00           | 5.00           | 7.02       | 7.92           | 8.30  | 8.52  | 8.61   | 8.66   | 8.69                 | 8.72  | 8.74  | 8.76  | 8.79  | 8.81  | 8.82  | 8.83  |
| 1.40                | 0.00           | 3.33           | 5.88       | 6.98           | 7.44  | 7.69  | 7.80   | 7.86   | 7.90                 | 7.92  | 7.94  | 7.97  | 8.01  | 8.02  | 8.04  | 8.05  |
| 1.45                | 0.00           | 1.67           | 4.81       | 6.10           | 6.63  | 6.92  | 7.04   | 7.11   | 7.15                 | 7.18  | 7.21  | 7.24  | 7.28  | 7.30  | 7.31  | 7.33  |
| 1.50                | 0.00           | 0.00           | 3.80       | 5.28           | 5.87  | 6.20  | 6.34   | 6.41   | 6.46                 | 6.50  | 6.52  | 6.55  | 6.60  | 6.61  | 6.64  | 6.65  |
| 1.55                | 0.00           | 0.00           | 2.87       | 4.52           | 5.18  | 5.54  | 5.69   | 5.77   | 5.82                 | 5.86  | 5.88  | 5.92  | 5.97  | 5.99  | 6.01  | 6.02  |
| 1.60                | 0.00           | 0.00           | 2.03       | 3.83           | 4.54  | 4.92  | 5.09   | 5.17   | 5.23                 | 5.27  | 5.30  | 5.33  | 5.38  | 5.41  | 5.43  | 5.44  |
| 1.65                | 0.00           | 0.00           | 1.28       | 3.19           | 3.95  | 4.36  | 4.83   | 4.62   | 4.68                 | 4.72  | 4.75  | 4.79  | 4.85  | 4.87  | 4.90  | 4.91  |
| 1.70                | 0.00           | 0.00           | 0.66       | 2.62           | 3.41  | 3.84  | 4.02   | 4.12   | 4.18                 | 4.22  | 4.25  | 4.30  | 4.35  | 4.38  | 4.41  | 4.42  |
| 1.75                | 0.00           | 0.00           | 0.19       | 2.11           | 2.93  | 3.37  | 3.56   | 3.66   | 3.72                 | 3.77  | 3.80  | 3.84  | 3.90  | 3.93  | 3.95  | 3.97  |
| 1.80                | 0.00           | 0.00           | 0.00       | 1.65           | 2.49  | 2.94  | 3.13   | 3.24   | 3.30                 | 3.35  | 3.38  | 3.43  | 3.48  | 3.51  | 3.54  | 3.55  |
| 1.85                | 0.00           | 0.00           | 0.00       | 1.26           | 1.09  | 2.56  | 2.75   | 2.85   | 2.92                 | 2.97  | 3.00  | 3.05  | 3.10  | 3.13  | 3.16  | 3.17  |
| 1.90                | 0.00           | 0.00           | 0.00       | 0.93           | 1.75  | 2.21  | 2.40   | 2.51   | 2.57                 | 2.62  | 2.65  | 2.70  | 2.76  | 2.79  | 2.82  | 2.83  |
| 1.95                | 0.00           | 0.00           | 0.00       | 0.65           | 1.44  | 1.90  | 2.09   | 2.91   | 2.26                 | 2.31  | 2.34  | 2.39  | 2.45  | 2.48  | 2.50  | 2.52  |
| 2.00                | 0.00           | 0.00           | 0.00       | 0.43           | 1.17  | 1.62  | 1.81   | 1.91   | 1.98                 | 2.03  | 2.06  | 2.10  | 2.16  | 2.19  | 2.22  | 2.23  |
| 2.05                | 0.00           | 0.00           | 0.00       | 0.26           | 0.94  | 1.37  | 1.56   | 1.66   | 1.73                 | 1.77  | 1.80  | 1.85  | 1.91  | 1.94  | 1.96  | 1.98  |
| 2.10                | 0.00           | 0.00           | 0.00       | 0.14           | 0.74  | 1.16  | 1.34   | 1.44   | 1.50                 | 1.54  | 1.58  | 1.62  | 1.68  | 1.71  | 1.73  | 1.75  |
| 2.15                | 0.00           | 0.00           | 0.00       | 0.06           | 0.58  | 0.97  | 1.14   | 1.24   | 1.30                 | 1.34  | 1.37  | 1.42  | 1.47  | 1.50  | 1.53  | 1.54  |
| 2.20                | 0.000          | 0.00           | 0.000      | 0.015          | 0.437 | 0.803 | 0.968  | 1.061  | 0.120                | 1.161 | 1.192 | 1.233 | 1.287 | 1.314 | 1.340 | 1.352 |
| 2.25                | 0.000          | 0.00           | 0.000      | 0.001          | 0.324 | 0.660 | 0.816  | 0.905  | 0.962                | 1.002 | 1.031 | 1.071 | 1.123 | 1.148 | 1.173 | 1.186 |
| 2.30                | 0.000          | 0.00           | 0.000      | 0.000          | 0.233 | 0.538 | 0.685  | 0.769  | 0.823                | 0.861 | 0.888 | 0.927 | 0.977 | 1.001 | 1.025 | 1.037 |

(*continúa*)

| $Z_{ES}$ o $Z_{EI}$ |                |                |       |                |       |       |       | Tamaño de la muestra |       |       |       |       |       |       |       |       |
|---------------------|----------------|----------------|-------|----------------|-------|-------|-------|----------------------|-------|-------|-------|-------|-------|-------|-------|-------|
|                     | $\overline{3}$ | $\overline{4}$ | 5     | $\overline{7}$ | 10    | 15    | 20    | 25                   | 30    | 35    | 40    | 50    | 75    | 100   | 150   | 200   |
| 2.35                | 0.000          | 0.000          | 0.000 | 0.000          | 0.163 | 0.435 | 0.571 | 0.650                | 0.701 | 0.736 | 0.763 | 0.779 | 0.847 | 0.870 | 0.893 | 0.905 |
| 2.40                | 0.000          | 0.000          | 0.000 | 0.000          | 0.109 | 0.348 | 0.473 | 0.546                | 0.594 | 0.628 | 0.653 | 0.687 | 0.732 | 0.755 | 0.777 | 0.737 |
| 2.45                | 0.000          | 0.000          | 0.000 | 0.000          | 0.069 | 0.275 | 0.389 | 0.457                | 0.501 | 0.533 | 0.556 | 0.589 | 0.632 | 0.653 | 0.673 | 0.684 |
| 2.50                | 0.000          | 0.000          | 0.000 | 0.000          | 0.041 | 0.214 | 0.317 | 0.380                | 0.421 | 0.451 | 0.473 | 0.503 | 0.543 | 0.563 | 0.582 | 0.592 |
| 2.55                | 0.000          | 0.000          | 0.000 | 0.000          | 0.023 | 0.165 | 0.257 | 0.314                | 0.352 | 0.379 | 0.400 | 0.428 | 0.465 | 0.484 | 0.502 | 0.511 |
| 2.60                | 0.000          | 0.000          | 0.000 | 0.000          | 0.011 | 0.125 | 0.207 | 0.258                | 0.293 | 0.318 | 0.337 | 0.363 | 0.398 | 0.415 | 0.432 | 0.441 |
| 2.65                | 0.000          | 0.000          | 0.000 | 0.000          | 0.005 | 0.094 | 0.165 | 0.211                | 0.243 | 0.265 | 0.282 | 0.307 | 0.339 | 0.355 | 0.371 | 0.379 |
| 2.70                | 0.000          | 0.000          | 0.000 | 0.000          | 0.001 | 0.069 | 0.130 | 0.171                | 0.200 | 0.220 | 0.236 | 0.258 | 0.288 | 0.302 | 0.317 | 0.325 |
| 2.75                | 0.000          | 0.000          | 0.000 | 0.000          | 0.000 | 0.049 | 0.102 | 0.138                | 0.163 | 0.182 | 0.196 | 0.216 | 0.243 | 0.257 | 0.271 | 0.277 |
| 2.80                | 0.000          | 0.000          | 0.000 | 0.000          | 0.000 | 0.035 | 0.079 | 0.110                | 0.133 | 0.150 | 0.162 | 0.181 | 0.205 | 0.218 | 0.230 | 0.237 |
| 2.85                | 0.000          | 0.000          | 0.000 | 0.000          | 0.000 | 0.024 | 0.060 | 0.088                | 0.108 | 0.122 | 0.134 | 0.150 | 0.173 | 0.184 | 0.195 | 0.201 |
| 2.90                | 0.000          | 0.000          | 0.000 | 0.000          | 0.000 | 0.016 | 0.046 | 0.069                | 0.087 | 0.100 | 0.110 | 0.125 | 0.145 | 0.155 | 0.165 | 0.171 |
| 2.95                | 0.000          | 0.000          | 0.000 | 0.000          | 0.000 | 0.010 | 0.034 | 0.054                | 0.069 | 0.081 | 0.090 | 0.103 | 0.121 | 0.130 | 0.140 | 0.144 |
| 3.00                | 0.000          | 0.000          | 0.000 | 0.000          | 0.000 | 0.006 | 0.025 | 0.042                | 0.056 | 0.065 | 0.073 | 0.084 | 0.101 | 0.109 | 0.118 | 0.122 |
| 3.05                | 0.000          | 0.000          | 0.000 | 0.000          | 0.000 | 0.004 | 0.018 | 0.032                | 0.043 | 0.052 | 0.059 | 0.069 | 0.083 | 0.091 | 0.099 | 0.103 |
| 3.10                | 0.000          | 0.000          | 0.000 | 0.000          | 0.000 | 0.002 | 0.013 | 0.024                | 0.034 | 0.041 | 0.047 | 0.056 | 0.069 | 0.076 | 0.083 | 0.086 |
| 3.15                | 0.000          | 0.000          | 0.000 | 0.000          | 0.000 | 0.001 | 0.009 | 0.018                | 0.026 | 0.033 | 0.038 | 0.046 | 0.067 | 0.063 | 0.069 | 0.072 |
| 3.20                | 0.000          | 0.000          | 0.000 | 0.000          | 0.000 | 0.001 | 0.006 | 0.014                | 0.020 | 0.026 | 0.030 | 0.037 | 0.047 | 0.062 | 0.057 | 0.060 |
| 3.25                | 0.000          | 0.000          | 0.000 | 0.000          | 0.000 | 0.000 | 0.004 | 0.010                | 0.015 | 0.020 | 0.024 | 0.030 | 0.038 | 0.043 | 0.048 | 0.050 |
| 3.30                | 0.000          | 0.000          | 0.000 | 0.000          | 0.000 | 0.000 | 0.003 | 0.007                | 0.012 | 0.015 | 0.019 | 0.024 | 0.031 | 0.035 | 0.039 | 0.042 |
| 3.35                | 0.000          | 0.000          | 0.000 | 0.000          | 0.000 | 0.000 | 0.002 | 0.005                | 0.009 | 0.012 | 0.015 | 0.019 | 0.025 | 0.029 | 0.032 | 0.034 |
| 3.40                | 0.000          | 0.000          | 0.000 | 0.000          | 0.000 | 0.000 | 0.001 | 0.004                | 0.007 | 0.009 | 0.011 | 0.015 | 0.020 | 0.023 | 0.027 | 0.028 |
| 3.45                | 0.000          | 0.000          | 0.000 | 0.000          | 0.000 | 0.000 | 0.001 | 0.003                | 0.005 | 0.007 | 0.009 | 0.012 | 0.016 | 0.019 | 0.022 | 0.023 |
| 3.50                | 0.000          | 0.000          | 0.000 | 0.000          | 0.000 | 0.000 | 0.000 | 0.002                | 0.003 | 0.005 | 0.007 | 0.009 | 0.013 | 0.015 | 0.018 | 0.019 |
| 3.55                | 0.000          | 0.000          | 0.000 | 0.000          | 0.000 | 0.000 | 0.000 | 0.001                | 0.003 | 0.004 | 0.005 | 0.007 | 0.011 | 0.012 | 0.015 | 0.016 |
| 3.60                | 0.000          | 0.000          | 0.000 | 0.000          | 0.000 | 0.000 | 0.000 | 0.001                | 0.002 | 0.002 | 0.004 | 0.006 | 0.008 | 0.010 | 0.012 | 0.013 |
| 3.65                | 0.000          | 0.000          | 0.000 | 0.000          | 0.000 | 0.000 | 0.000 | 0.001                | 0.001 | 0.001 | 0.003 | 0.004 | 0.007 | 0.008 | 0.010 | 0.010 |
| 3.70                | 0.000          | 0.000          | 0.000 | 0.000          | 0.000 | 0.000 | 0.000 | 0.000                | 0.001 | 0.002 | 0.002 | 0.003 | 0.005 | 0.006 | 0.008 | 0.008 |
| 3.75                | 0.000          | 0.000          | 0.000 | 0.000          | 0.000 | 0.000 | 0.000 | 0.000                | 0.001 | 0.001 | 0.002 | 0.002 | 0.004 | 0.005 | 0.006 | 0.007 |
| 3.80                | 0.000          | 0.000          | 0.000 | 0.000          | 0.000 | 0.000 | 0.000 | 0.000                | 0.000 | 0.001 | 0.001 | 0.002 | 0.003 | 0.004 | 0.005 | 0.006 |
| 3.85                | 0.000          | 0.000          | 0.000 | 0.000          | 0.000 | 0.000 | 0.000 | 0.000                | 0.000 | 0.001 | 0.001 | 0.001 | 0.002 | 0.003 | 0.004 | 0.004 |
| 3.90                | 0.000          | 0.000          | 0.000 | 0.000          | 0.000 | 0.000 | 0.000 | 0.000                | 0.000 | 0.000 | 0.001 | 0.001 | 0.002 | 0.003 | 0.003 | 0.004 |
|                     |                |                |       |                |       |       |       |                      |       |       |       |       |       |       |       |       |

**TABLA 12.18** Tabla para estimar el porcentaje de defectuosos en el lote ( $p^{}_i$  o  $p^{}_s$ ) para Z<sub>EI</sub> o Z<sub>ES</sub> usando el método de la desviación estándar (*continuación*)

El cálculo de la probabilidad de que en la muestra salga cierta cantidad de defectuosos, *x*, se hace con:

### DISTR.HIPERGEOM(*x*, *n*, *K*, *N*),

donde *x* es el número de defectuosos en la muestra (*x* = 0,..., *c*), *n* es el tamaño de la muestra, *N* es el tamaño de lote y *K* es el número posible de artículos defectuosos en el lote, que se obtiene con *K* = REDONDEAR(*p*\**N*). Por lo tanto, es necesario calcular:

 $Pa = \text{DISTR}.HIPERGEOM(0, n, K, N) + \cdots + \text{DISTR}.HIPERGEOM(Ac, n, K, N)$ 

para diferentes valores de *p*. De aquí que es necesario generar una secuencia amplia de posibles valores de *p*, y para cada uno de ellos se calculan *K* y *Pa* como se ha mostrado.

## Curva tipo *B*, planes (*n*, *c*)

En este tipo de curvas no se conoce el tamaño de lote, o se supone un tamaño de lote grande (más de 10 veces el tamaño de muestra), por lo que el número de artículos defectuosos en la muestra sigue la distribución binomial (vea el capítulo 3). Por lo tanto, se calcula la probabilidad de aceptar el lote, *Pa*, con el plan (*n*, *c*) para diferentes valores de *p*, usando la siguiente función de Excel:

*Pa* = DISTR.BINOM(*c*, *n*, *p*, *1*)

### **Statgraphics**

En este sistema se pueden diseñar planes que satisfagan las necesidades que se especifiquen en términos de los índices que se definieron en este capítulo, y para cada plan diseñado es posible obtener la curva CO y otras curvas que permitan caracterizar a cada plan. La secuencia es: *CEP* → *Muestreo de Aceptación*; a partir de ahí se elige la opción *Atributos* o *variables*.

## **Conceptos Clave**

- Muestreo de aceptación
- Cero inspección
- Inspección al 100%
- Planes por variables
- Planes por atributos
- Plan de muestreo simple
- Plan de muestro doble
- Plan de muestreo múltiple
- Muestreo aleatorio simple
- Curva CO
- Curva CO ideal
- Curva CO tipo A
- Curva CO tipo B
- Nivel de calidad aceptable (NCA)
- Riesgo del productor  $(\alpha)$
- Nivel de calidad límite (NCL)
- Porcentaje defectivo tolerado del lote (PDLT)
- Riesgo del consumidor  $(\beta)$
- Calidad promedio de salida
- Límite de calidad promedio de salida
- Inspección total promedio
- Método de Cameron
- MIL STD 105E
- Inspección normal
- Inspección severa
- Inspección reducida
- Niveles generales de inspección I, II y III
- Niveles especiales de inspección SI-S4
- Reglas de cambio
- Suspensión de inspección
- Planes Dodge-Roming
- NCL Dodge-Roming
- LCPS Dodge-Roming
- Planes PDTL (LTPD)  $con c = 0$
- MIL STD 414

# Preguntas y ejercicios

- **1.** Explique qué es el muestreo de aceptación.
- **2.** El muestreo de aceptación es una decisión intermedia entre dos extremos: cero inspección o inspección al 100%. Explique en qué condiciones se recomienda aplicar el muestreo de aceptación.
- **3.** ¿Cuáles son las ventajas del muestreo de aceptación con respecto a la inspección al 100 por ciento?
- **4.** Comente de manera general en qué consisten los planes de muestreo por atributos y por variables.
- **5.** ¿En qué consiste un muestreo doble?
- **6.** Explique en forma general cómo se recomienda formar un lote que va a ser sometido a un plan de muestreo por aceptación.
- **7.** Describa qué es y cuál es la utilidad de la curva característica de operación de un plan de muestreo por atributos.
- **8.** Apoyándose en las propiedades de la curva CO, señale qué tanta influencia tiene el tamaño de lote en el tipo de calidad que acepta un plan de muestreo de aceptación.
- **9.** Algunas personas tienen la costumbre de tomar un tamaño de muestra igual a cierto porcentaje del tamaño del lote (10%). Con base en las propiedades de la curva CO, ¿es adecuada esta costumbre?
- 10. Comente el significado de los índices NCA y NCL, así como su relación con el riesgo del productor y el riesgo del consumidor.
- **11.** Se decide implementar un muestreo de aceptación para atributos con el propósito de regular la salida de lotes de tamaño grande, el nivel de calidad aceptable (NCA o AQL) se fija en 1.2% con  $\alpha$  = 0.05 y el NCL = 5% con  $\beta$  = 0.10.
- *a*) Con base en lo anterior, bosqueje la curva CO que se requiere para el plan de muestreo.
- *b*) Por medio de las tablas de Cameron encuentre el plan que regulará este muestreo y explique su funcionamiento.
- *c*) Obtenga una forma más o menos exacta de la curva CO para el correspondiente plan, apoyándose en tablas o con ayuda de Excel.
- *d*) ¿El plan encontrado no acepta lotes con 2% de artículos defectuosos?
- *e*) En la redacción inicial del problema se supuso que los lotes eran de tamaño grande dado el tamaño de la muestra, ¿cuál debe ser el tamaño de lote para que se siga cumpliendo la suposición inicial?
- **12.** El riesgo del productor está definido por  $\alpha$  = .05 para un NCA =  $1.5\%$  y el riesgo del consumidor está definido por  $\beta$  = .10 para el NCL = 4.6%. Utilizando las tablas de Cameron seleccione un plan que concuerde con el riesgo del productor y esté tan cerca como sea posible de la condición del consumidor.
- 13. Para medir la eficacia de un proceso en una empresa se cuantifica la proporción de artículos defectuosos. De acuerdo con los datos históricos se tiene que el porcentaje promedio de artículos defectuosos es de 3.5 por ciento.
	- *a*) Un cliente de esta empresa exige que antes de enviar los embarques, inspeccione los lotes y que aplique un NCA de 2.5%. De acuerdo con esto, con las tablas de Cameron diseñe un plan apropiado suponiendo un NCL = 5% y tamaño de lote grande.
	- *b*) Obtenga la curva CO para el plan.
	- *c*) Si el lote tiene un nivel de calidad igual al promedio del proceso, ¿cuál es la probabilidad de aceptarlo?
	- *d*) ¿Qué opina de la utilidad del plan en este caso?
- **14.** ¿Cuál es el propósito de los distintos niveles de inspección en las tablas MIL STD 105E?
- **15.** ¿Cuál es la finalidad de que un esquema de muestreo obtenido mediante los MIL STD 105E, tenga planes normal, reducido y severo?
- **16.** ¿Cuáles son las diferencias entre el método de Cameron y los MIL STD 105E para obtener planes de muestreo?
- **17.** Un proveedor de sábanas y un hotel han decidido evaluar el producto en lotes de 1 000 usando un NCA de 1% con una probabilidad de rechazo de  $\alpha$  = 0.10.
	- *a*) Use el MIL STD 105E y determine los planes de muestreo para  $c = 0, 1, 2$ .
	- *b*) ¿Si usted fuera el comprador, cuál de los planes anteriores seleccionaría? ¿Por qué?
- **18.** En una empresa se ha aplicado un muestreo de aceptación con base en MIL STD 105E, en el que usan NCA de 1.5%. Conteste lo siguiente:
	- *a*) Suponiendo los lotes de 12 000 piezas y usando el nivel de inspección usual (II) encuentre los planes normal, reducido y severo que se aplicarán.
	- *b*) De acuerdo con lo anterior, ¿este plan garantiza que no se acepten lotes con un porcentaje de defectuosos mayor a 1.5%? Explique.
	- *c*) Si el tamaño de lote en lugar de 12 000, fuera de 32 000, compruebe que de acuerdo con MIL STD 105E el tamaño de muestra y el número de aceptación serían los mismos. ¿Por qué cree usted que ocurre esto?
- **19.** Si en el problema anterior el NCL deseado es 5.0 por ciento:
	- *a*) Encuentre el plan de muestreo adecuado usando las tablas de Cameron.
	- *b*) ¿Este plan dejará pasar con facilidad lotes que tengan un porcentaje mayor a 5% de artículos defectuosos?
- **20.** Mediante un MIL STD 105D, un inspector general de servicios de administración necesita determinar los planes de muestreo simple para la información que se presenta en la tabla.

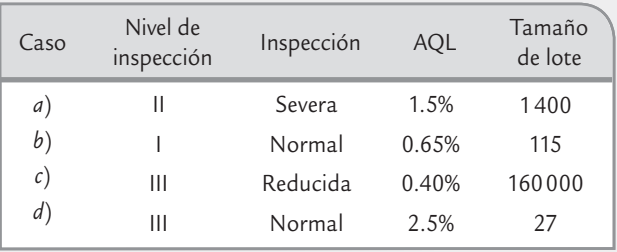

- **21.** En una empresa se usa un método de muestreo de aceptación que consiste en lo siguiente: se toma una muestra de 10% de lote, y si en ésta se encuentra 1% o menos de piezas defectuosas entonces el lote es aceptado, en caso contrario el lote es rechazado. Los tamaños de lote más frecuentes son de 1 000 y 2 000 piezas, por lo tanto (*n* = 100, *c* = 1) y (*n* = 200, *c* = 2), respectivamente. De acuerdo con lo anterior conteste:
	- *a*) ¿En general cuál es su opinión acerca de este método de muestreo?
	- *b*) Construya las curvas CO para cada plan.
	- *c*) ¿Cuál es la protección que cada plan proporciona al nivel de calidad aceptable que es de 1.0%? Comente los resultados obtenidos.
- **22.** Una manufacturera automovilística está usando un plan muestral de *n* = 200 y *c* = 0 sin tomar en cuenta el tamaño del lote. Construya las curvas CO y CPS. De manera gráfica, determine el valor de NCA para  $\alpha$  = .05 y el valor de LCPS.
- 23. Una de las principales firmas de computadoras usa un plan muestral de *n* = 50 y *c* = 0 sin tomar en cuenta el tamaño del lote. Construya las curvas CO y CPS. De manera gráfica, determine el valor de AQL para  $\alpha$  = .05 y el valor de LCPS.
- **24.** ¿En qué índices o criterios están basados los planes de muestreo Dodge-Roming y cuál es la idea o filosofía acerca de los que se basan en este tipo de planes?
- **25.** Considere un NCL = 1%, un porcentaje promedio de defectuosos de 0.5% y un tamaño de lote *N* = 1 200. Diseñe el plan Dodge-Roming adecuado y explique los aspectos más relevantes con respecto a lo que se espera de dicho plan y su operación.
- **26.** Resuelva el problema anterior pero ahora considerando un NCL = 5%. ¿Por qué el plan resultante es diferente?
- **27.** Considere un NCPS o AOQL = 3%, un porcentaje promedio de defectuosos de 1.3% y un tamaño de lote de *N* = 2 500. Diseñe el plan Dodge-Roming adecuado y explique los aspectos más relevantes con respecto a lo que se espera de dicho plan y su operación.
- **28.** Resuelva el problema anterior pero ahora considerando un NCPS = 2. ¿Por qué el plan resultante es diferente?
- **29.** ¿Qué ventajas tiene el muestreo de aceptación para variables con respecto al de por atributos?
- **30.** Un lote de 480 artículos es sometido a inspección con un nivel II, y un NCA = 1.5%. De acuerdo con las tablas MIL STD 414, ¿cuál es el plan de muestreo apropiado *n*, *M*? Explique.
- **31.** Suponga inspección normal en MIL STD 414 con el método de la desviación estándar y variabilidad desconocida, además de letra código D y AQL = 2.5%, y una especificación inferior de 200 g.
	- *a*) Para un tamaño de lote *N* = 40 encuentre el plan apropiado.
	- *b*) Determine si un lote es aceptado o rechazado usando el método M, dado que los resultados de la inspección fueron los siguientes: 204, 211, 199, 209 y 208 g.
- **32.** Para aceptar embarques de 400 bultos que deben pesar 50 kg cada uno, se establece como especificación inferior para el peso 49.5 y como superior 50.5.
	- *a*) Si se establece un NCA = 1.0 %, encuentre el plan apropiado aplicando MIL STD 414 y nivel IV de inspección (*n*, *M*).
	- *b*) De acuerdo con el plan anterior, cuando se recibe un embarque, ¿qué se hace?, ¿cómo se decide si se rechaza o se acepta?
	- *c*) Aplicando el plan se selecciona una muestra de bultos, se pesan y se encuentra que  $\overline{X}$  = 49.8 y S = 0.2, ¿se acepta o se rechaza el embarque? Argumente.
- **33.** Si en el problema anterior se hubiera utilizado un  $NCA = 4.0$  por ciento.
	- *a*) Encuentre el plan de muestreo apropiado.
	- *b*) Explique en qué y por qué son diferentes los planes para NCA =  $1.0\%$  y NCA =  $4\%$ .
	- *c*)  $\frac{1200}{x}$  *c* Utilizando  $\overline{X}$  = 49.8 y S = 0.2, se rechaza o se acepta el lote con el plan NCA = 4.0%?
- **34.** Si usted es vendedor, ¿cuál de los dos planes anteriores preferiría? Argumente su respuesta.

- Preguntas en estudio de confiabilidad
- · Características de los estudios de confiabilidad
- · Tipos de censura en confiabilidad
- · Funciones en confiabilidad
- Modelos (distribuciones) para el tiempo de falla
- Especifi cación de la distribución de vida y estimación gráfica de sus parámetros
- Estimación por mínimos cuadrados y por máxima verosimilitud
- Varios modos de falla
- Confiabilidad de sistemas
- Uso de software estadístico

# **Sumario**

# $rac{1}{2}$  13

# Confiabilidad

# Objetivos de aprendizaje

- Describir la importancia de los estudios de confiabilidad y sus características distintivas.
- Conocer las diferentes funciones que se utilizan en confiabilidad, los tipos de censura y los modelos para el tiempo de falla.
- Explicar los métodos de estimación que se utilizan en confiabilidad (gráficos, mínimos cuadrados y máxima verosimilitud).
- · Entender cómo se analiza la confiabilidad de los sistemas que están formados por varias partes o subsistemas.

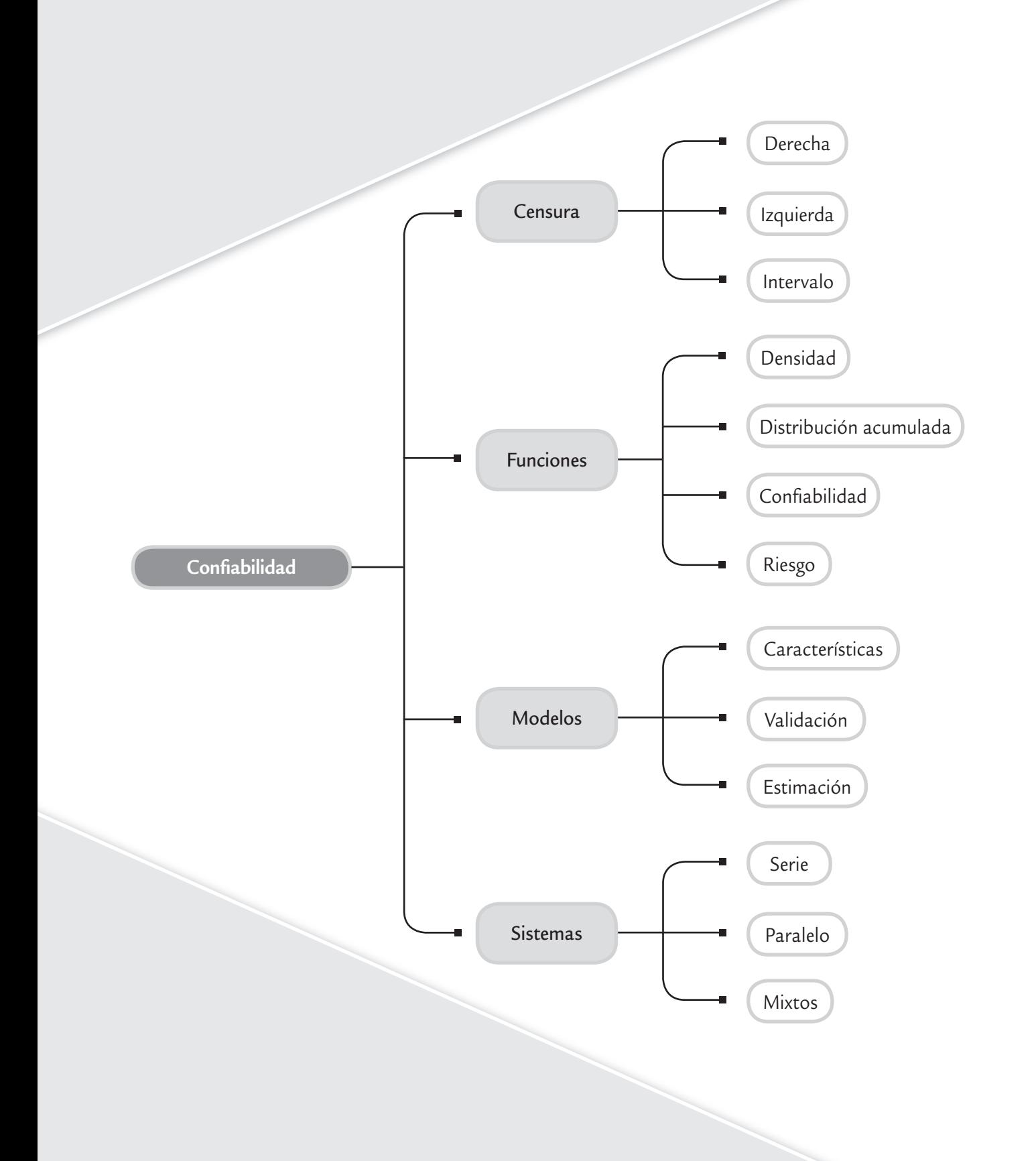

En este capítulo se estudiarán los conceptos y métodos básicos de confiabilidad, o fiabilidad, como también es conocida en algunos países de habla hispana. A pesar que esta área de la ingeniería de calidad es reciente, su inicio se ubica en la década de 1940 (Escobar *et al*., 2003), ha tenido un importante crecimiento en cuanto al tipo de aplicaciones y las metodologías utilizadas, y se inserta en la preocupación de que los equipos y productos tengan un desempeño sin fallas durante periodos cada vez más largos. Y esto es una exigencia para un producto que tiene un usuario final, como podría ser un vehículo, o para equipos que se utilizan desde en una línea de producción hasta en un transportador espacial.

No es suficiente que un producto cumpla las especificaciones y criterios de calidad establecidos y evaluados durante el proceso de producción, sino que además es necesario que el producto sea confiable en el sentido de que tenga un buen desempeño durante cierto tiempo.

> Así, la *confiabilidad* es la característica de calidad que mide la duración de los productos, los cuales deben operar sin fallas durante un tiempo especificado. De manera que al afirmar que un artículo es de alta calidad significa que cumple todas sus especificaciones, incluyendo la confiabilidad. De esta manera, confiabilidad es la calidad a lo largo del tiempo.

Por otro lado, se dice que la *falla de un producto* es cuando deja de operar dentro de las especificaciones. Esto es, no necesariamente una falla es algo catastrófico, sino que se puede definir como cierto grado de desviación de una característica de calidad con respecto a su valor nominal. Por ejemplo, una navaja de rasurar puede fallar porque se rompe o se desgasta y deja de tener el suficiente filo. Esta última es la falla más frecuente.

Se llama tiempo a la falla o *tiempo de falla* a aquel que transcurre hasta que el producto deja de funcionar de acuerdo con las especificaciones. También se le llama *tiempo de vida del producto*.

En términos matemáticos, la *confiabilidad* de un producto, componente o sistema es la probabilidad de que éste desempeñe sin fallas la función para la que fue diseñado y durante un periodo especificado. Por ejemplo, la confiabilidad de un automóvil es la probabilidad de que éste se desem peñe sin fallas o descomposturas durante un tiempo a partir de su venta. En este caso, el automó vil es un sistema complejo formado por muchos componentes y subsistemas; como por

ejemplo, el sistema eléctrico, suspensión, llantas, motor, etc. Cada subsistema tiene cierta confiabilidad y la combinación de todas ellas (que es un problema complejo) da por resultado la confiabilidad global del automóvil. La compañía ensambladora del automóvil se asegura de que los componentes y subsistemas que compra sean lo suficientemente confiables como para asegurar que el producto final resulte confiable. Así, el fabricante de llantas se preocupará porque du ren el tiempo especificado y el fabricante de arneses hará lo propio.

# **Preguntas en un estudio de confiabilidad**

En un *estudio de confiabilidad* se analiza la vida de un producto medida en unidades de tiempo (minutos, horas, días) o unidades relacionadas como el número de ciclos, distancia recorrida, piezas producidas, etc. Note que este tipo de unidades siempre toman valores de cero en adelante. Algunos tópicos de interés sobre la duración del producto son:

- **1.** Determinar el cuantil *p*, que es el tiempo *t <sup>p</sup>* hasta el cual se espera que falle una proporción *p* dada de los productos puestos en operación. Esto es útil para caracterizar el producto y determinar tiempos de garantía apropiados.
- **2.** Un complemento directo al punto anterior es que al tiempo *t <sup>p</sup>* se espera que sobreviva una proporción  $1 - p$  de los productos. Esta proporción  $1 - p$  es una estimación de la confiabilidad del producto al tiempo *t p*.
- **3.** Determinar la propensión a fallar que tiene el producto en un tiempo dado. Esta información sirve para planear estudios de confiabilidad más enfocados, así como para determinar tiempos de mantenimiento o reemplazo del producto.

### **Confiabilidad**

Es la probabilidad de que un componente o sistema desempeñe de manera satisfactoria la función para la que fue creado, durante un periodo establecido y bajo condiciones de operación específicos.

### **Falla**

Es cuando un producto, componente o sistema deja de funcionar o no realiza de manera satisfactoria la función para la que fue creado.

### **Tiempo de falla**

Es el tiempo que transcurre hasta que el producto falla. Por lo tanto, es el tiempo de vida del producto.

- **4.** Dado que un artículo ha sobrevivido a un tiempo *t <sup>0</sup>*, encontrar la probabilidad de que éste sobreviva un tiempo *t* adicional. Con esto es posible planear medidas (recursos) que será necesario invertir en el futuro para sustituir el equipo que falla.
- **5.** Los puntos anteriores se enriquecen de manera sustancial cuando se manejan más de un modo de falla o se realizan estudios de confiabilidad comparativos para diferentes materiales, proveedores o diseños. Se puede determinar cuál de las fallas es más conveniente eliminar de raíz para incrementar la confiabilidad del producto o cuál material, proveedor o diseño del producto es más confiable que otro. Esto último ayuda a tomar decisiones para mejorar la confiabilidad desde la etapa de diseño de un nuevo producto.

# Características de los estudios de confiabilidad

La variable de respuesta o característica de calidad de interés en los estudios de confiabilidad es el tiempo a la falla, un aspecto que hace que estos estudios tengan las siguientes características especiales:

- **1.** Los tiempos a la falla son valores no negativos que suelen tener un comportamiento asimétrico con sesgo positivo. Esto hace que la variable aleatoria tiempo a la falla tenga comportamientos diferentes al modelo normal. Por ello, las distribuciones de probabilidad más frecuentes para modelar tiempos de vida no son la normal ni la *t de Student*, sino distribuciones que toman valores positivos como la *Weibull*, *lognormal*, exponencial y gama, por mencionar algunas.
- **2.** En muchas de las aplicaciones de la estadística lo que interesa es la media y la desviación estándar de la población objeto de estudio, ya que estos parámetros determinan la distribución de la población en el caso normal. Sin embargo, en confiabilidad, las cantidades de mayor interés son los cuantiles, *t <sup>p</sup>*, de la población objeto de estudio.
- **3.** Para tener datos es necesario observar fallas. Suele ser costoso generar fallas en el laboratorio, pero puede ser más caro que ocurran en campo, porque se afecta la imagen del negocio.
- **4.** Para tener un tiempo de vida o tiempo a la falla exacto se tendría que observar el componente de manera continua y en ocasiones por mucho tiempo, pero con frecuencia estos aspectos son imposibles. Este hecho da lugar a observaciones censuradas, donde no se tiene el tiempo a la falla de ciertas unidades, pero se sabe, por ejemplo, que en el tiempo *t c* cuando acabó el estudio no habían fallado (censura por la derecha). Más adelante se explica con mayor detalle éste y otros tipos de censura.
- **5.** Como se menciona en el punto 2, es necesario observar fallas, pero cuando el producto es muy durable podría necesitar meses y hasta años para tener el suficiente número de fallas trabajando en condiciones normales. En estos casos, un estudio de confiabilidad en condiciones normales de operación no tiene sentido. Sin embargo, es posible acelerar el deterioro del producto si se utiliza en condiciones aceleradas o estresantes: un tiempo pequeño de vida en condiciones aceleradas equivale a un tiempo largo de vida en condiciones normales. De aquí la utilidad de las llamadas pruebas de vida acelerada (vea Nelson, 1990) para observar fallas en un tiempo razonable, y luego extrapolar este comportamiento a lo que sería la vida del producto operando en condiciones normales.

Antes de comenzar a trabajar con datos es conveniente discutir algunos de estos puntos de manera más amplia.

# **Tipos de censura en confiabilidad**

Como se dijo antes, en el punto 4, en los estudios de confiabilidad aparece el concepto de *observaciones* o *datos censurados*. Esta información parcial acerca de los tiempos de falla, no es censura en el sentido de pretender ocultar algo, sino información incompleta sobre el tiempo exacto de falla del producto objeto de

### **Datos censurados**

Cuando no se conocen los tiempos de falla de las unidades de manera exacta, sino sólo intervalos donde las fallas ocurrieron o hubieran ocurrido. Es información parcial sobre los tiempos de falla.

### **Censura por la derecha tipo I**

Es cuando los datos censurados resultan de unidades que no fallaron en un tiempo de prueba especificado. También se conoce como censura por tiempo.

### **Censura por la derecha tipo II**

Surge cuando el estudio de confi abilidad dura hasta que cierta cantidad de las unidades falla. El tiempo de duración del estudio no se conoce de antemano. También se conoce como censura por número de fallas.

### **Censura por la izquierda**

Es cuando sólo se sabe que la unidad en prueba falló en algún momento antes del primer tiempo de inspección.

### **Censura por intervalo**

Se sabe que la unidad falló en algún momento dentro de un intervalo. Ocurre cuando no es posible hacer una inspección continua.

### **Censura múltiple**

Cuando en el mismo estudio de confi abilidad se tienen unidades con diferentes tiempos de censura.

estudio. Esto surge por restricciones de tiempo, recursos, técnica o simplemente porque resulta oneroso observar las unidades para capturar los tiempos de falla. Se distinguen varios tipos de censura.

Suponga que en un estudio de confiabilidad se pretende obtener el tiempo de falla de *n* especímenes.

- *Censura por la derecha* (*tipo I y tipo II*). La *censura por la derecha tipo I*, de las más frecuentes en los estudios de confiabilidad, surge cuando los especímenes de un experimento de confiabilidad están sujetos a un periodo límite de observación, digamos L, de modo que sólo será posible observar los tiempos de falla que sean menores a L; y por lo tanto habrá unidades que transcurrido el tiempo L aún no han fallado, mismas que se registran como tiempos censurados por la derecha. Es decir, la censura tipo I es por restricción en el tiempo y lo único que se sabe de las unidades censuradas es que su tiempo de vida es mayor a L. Por su parte, la *censura por la derecha tipo II* surge cuando el experimento de confiabilidad corre hasta que cierta cantidad fija de unidades falla. Si esta cantidad es  $r$ , con  $r \leq n$ , entonces para las  $n - r$  unidades que no fallaron se sabrá que su tiempo de falla es mayor que el de la *r*-ésima falla.
- *Censura por la izquierda*. Ésta ocurre cuando al inspeccionar una de las unidades en prueba se encuentra que ya falló, pero no se conoce con precisión en qué momento anterior ocurrió el evento. Sólo se sabe que fallaron antes de ese tiempo de inspección.
- *Censura por intervalo*. Ocurre cuando no se puede hacer una inspección continua de las unidades y se planean ciertos tiempos espaciados de inspección. Si en un tiempo dado  $t_i$  se encuentra que una unidad no funciona, lo que se sabe entonces es que falló en algún momento entre el tiempo de inspección actual  $t_i$  y el anterior *t <sup>i</sup>*– 1, es decir, falló dentro del intervalo [*t <sup>i</sup>*– 1*, ti* ].
- *Censura múltiple*. Es cuando en el mismo estudio se tienen diferentes tiempos de censura. Dos situaciones que pueden dar lugar a censura múltiple son:
- **1.** Puede ocurrir que el interés del estudio se centre en un particular modo de falla, de manera que las unidades que fallan por otras causas se retiran del estudio como unidades censuradas. Esto genera una censura múltiple aleatoria.
- **2.** En un estudio de campo, diferentes grupos de unidades con frecuencia entran al estudio en distintos tiempos. Si el estudio termina cuando todavía no han fallado unidades con distinto tiempo inicial, se obtienen datos con censura múltiple.

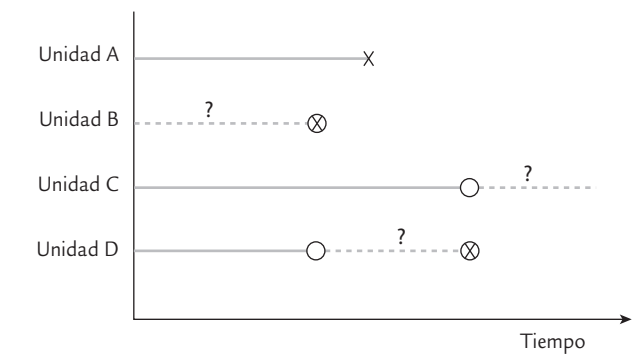

■ **FIGURA 13.1** Tipos de censura: *A*) sin censura o dato completo, *B*) censura por la izquierda, *C*) censura por la derecha y *D*) censura por intervalo.

Los tiempos de vida se representan por medio de líneas horizontales a partir de un tiempo inicial. Usando este tipo de representación de la vida de cuatro unidades, en la figura 13.1 se distinguen los diferentes tipos de censura. En ésta, el símbolo X representa un tiempo de falla, el círculo representa un tiempo de inspección donde la unidad no ha fallado y el círculo con X adentro representa el tiempo de inspección donde la unidad se encontró fallada. La línea sólida corresponde al tiempo en el cual se sabe que la unidad funcionaba y la línea punteada representa intervalos donde ocurrió la falla o donde la unidad eventualmente fallaría con el tiempo. Así, tenemos que para la unidad A se observó un tiempo de falla exacto, para la unidad B se tiene censura por la izquierda, para la unidad C se tiene censura por la derecha y para la unidad D censura por intervalo. El signo de interrogación enfatiza la

 **Heggemplo 13.1** 

incertidumbre de no conocer el tiempo de falla exacto, sino sólo el intervalo donde la falla ocurrió.

Los datos obtenidos de un estudio de confiabilidad deben registrarse con suficiente claridad como para distinguir los tiempos de falla exactos de los tiempos de censura, y estos últimos de acuerdo con su tipo. En caso de existir distintos estratos (modos de falla, niveles de esfuerzo, etc.) también deben registrarse. En los ejemplos 13.1 a 13.3 se describen tres conjuntos de datos: el primero con datos completos, el segundo con censura por la derecha y el tercero con dos modos de falla.

# Funciones en confiabilidad

En esta sección se describen las funciones que se utilizan en confiabilidad. Primero se define cada función en general y después se ilustra utilizando una de las distribuciones de tiempo de vida más simple, que es el modelo exponencial.

**Vida de balatas.** Un fabricante de balatas para el sistema de frenado de automóviles le da seguimiento al tiempo de falla de las mismas. El seguimiento lo hace con distribuidores de automóviles nuevos de cierto modelo. El tiempo de falla lo mide en los kilómetros recorridos. El número de unidades en que se evaluó el tiempo de falla fue de 55. Después de cierto tiempo no todas las balatas habían fallado, pero con base en el desgaste se estimó el tiempo de falla. Los datos obtenidos para los 55 productos se muestran a continuación:

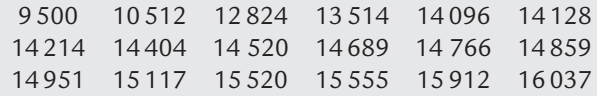

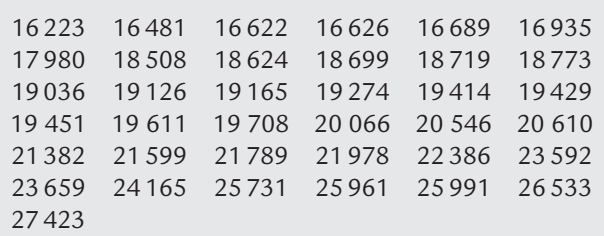

Se quiere estimar la distribución del tiempo de falla de las balatas y con ella calcular su confiabilidad. El fabricante también quiere saber si el tiempo de garantía de 10 000 kilómetros que otorga es razonable, considerando que no está dispuesto a reemplazar más de 2% de las balatas que vende (vea el ejercicio 28).

**Vida de ventiladores.** En seguida se muestran los datos de vida en horas de 70 ventiladores diésel. Se registraron 12 fallas o tiempos de falla exactos y 58 tiempos de censura. Los tiempos de censura se denotan con el signo + a la derecha, lo cual indica que a ese tiempo los ventiladores aún no fallaban. Note que se tiene censura múltiple.

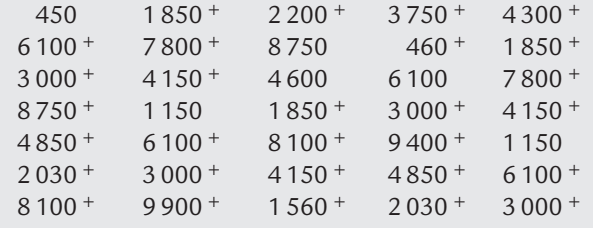

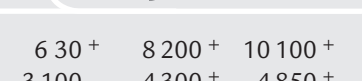

**a** 13.2

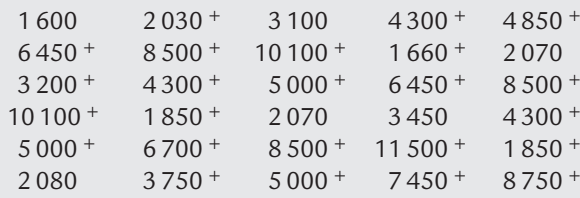

 $4150 + 4850 +$ 

El objetivo del estudio es estimar la proporción de ventiladores que fallan antes del tiempo de garantía que es de 8 000 horas. Con base en los resultados se quiere decidir la conveniencia de rediseñar los ventiladores (vea el ejercicio 29).

# **3 13.3**

**Vida de conexiones con dos modos de falla.** Los datos de la siguiente tabla son esfuerzos de ruptura de 20 conexiones de alambre, con un extremo soldado sobre un semiconductor y el otro soldado sobre un poste terminal. Cada falla consiste en el rompimiento del alambre (modo de falla 1 = A) o de una soldadura (modo de falla 2 = S). Aquí el esfuerzo hace las veces de tiempo de falla.

Interesa estudiar la distribución del esfuerzo de las conexiones, considerando que se desea que al menos 99% de las conexiones resista un esfuerzo mayor a 500 mg. También se quiere estimar el esfuerzo que resultaría de eliminar uno de los dos modos de falla.

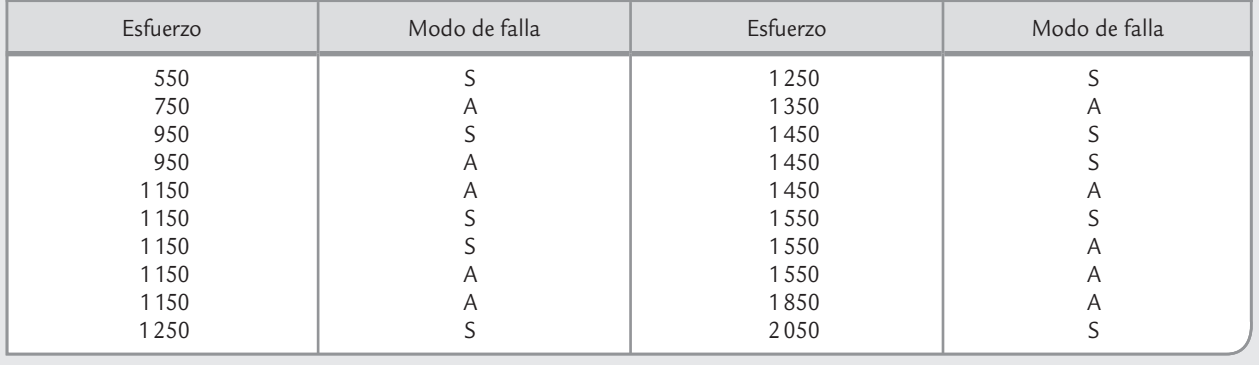

# Función de densidad

La función *f*(*t*) es función de densidad (continua) si cumple que:

$$
f(t) \ge 0 \quad \text{y} \quad \int_{-\infty}^{\infty} f(t) \, dt = 1; \, -\infty < t < \infty
$$

es decir, es una función no negativa cuya integral, sobre todo su rango posible, es igual a 1 (vea el capítulo 3), con lo que el área total bajo la curva es igual a 1. Lo anterior significa que el área bajo la curva entre dos valores es la probabilidad de observar fallas en ese intervalo. En la figura 13.2*a* se muestra una función de densidad típica para datos de vida. Por ejemplo, para la distribución exponencial, la función de densidad está dada por:

$$
f(t) = \lambda e^{-\lambda t}; \quad t \ge 0
$$

y su representación gráfica se muestra en la figura 13.4*a*. El parámetro de esta distribución es λ, que es necesario estimar a partir de los datos de vida. Con ello es posible contestar cualquier pregunta acerca de la confiabilidad del producto objeto de estudio. Las siguientes funciones, definidas a partir de la función de densidad, son útiles para contestar algunas de las preguntas de interés.

Es importante aclarar que, de manera alternativa, la distribución exponencial se puede escribir con el parámetro recíproco en la forma,

$$
f(t) = \frac{1}{\theta} e^{\frac{-t}{\theta}}
$$

donde se cumple que  $λ = 1/θ$ .

# Función de distribución acumulada

Con esta función, denotada con *F*(*t*), se obtiene la probabilidad de que un producto falle antes del tiempo *t*, con lo que  $F(t) = P(T \le t)$ . De esta manera, si nos limitamos a funciones de densidad de probabilidades definidas en el intervalo de cero a infinito, entonces *F*(*t*) se obtiene integrando la función de densidad *f* (*t*) de la siguiente manera:

> $F(t) = P(T \le t) = \int f(x) dx$  $\boldsymbol{0}$ *t*  $\int_{0}$

Esta función siempre es creciente (vea la figura 13.2*b*). Por ejemplo, en el caso exponencial:

$$
F(t) = \int_0^t \lambda e^{-\lambda x} dx = -e^{-\lambda x} \Big|_0^t = 1 - e^{-\lambda t}; \ t \ge 0
$$

# Función de confiabilidad

Con esta función, denotada con *C*(*t*) *y* también conocida como *función de supervivencia*, se obtiene la probabilidad de que el producto no haya fallado (sobreviva) en el tiempo *t* (figura 13.2*c*). Con lo que *C*(*t*) = *P*(*T* > *t*) = 1 − *F*(*t*). Por ejemplo, para la distribución exponencial se tiene que:

$$
C(t) = \int_{t}^{\infty} f(x)dx = 1 - F(t) = 1 - (1 - e^{-\lambda t}) = e^{-\lambda t}
$$

En la figura 13.2 se presenta la relación entre las funciones de densidad *f* (*t*), de distribución acumulada *F*(*t*) y de confiabilidad *C*(*t*). Las dos últimas representan áreas bajo la curva de la primera, por lo que son probabilidades. Note que la probabilidad de observar fallas en un intervalo [*t* 0 , *t*1] se obtiene de restar los respectivos valores, ya sea de *F*(*t*) o de *C*(*t*).

# Función de riesgo

Con esta función, denotada con *h*(*t*), se obtiene la propensión a fallar que tiene un producto al tiempo *t*. Por ello a *h*(*t*) también se le conoce como *tasa de falla instantánea* o *tasa de riesgo*. En términos matemáticos *h*(*t*) se define como:

$$
h(t) = \frac{f(t)}{C(t)} = \frac{f(t)}{1 - F(t)}
$$

y se puede probar (vea Meeker y Escobar, 1999) que es el resultado del siguiente límite:

$$
h(t) = \lim_{\Delta \to 0} \frac{P(t < T < t + \Delta | T > t)}{\Delta}
$$

De aquí se deduce que *h*(*t*)Δ es aproximadamente igual a la probabilidad condicional de que, dado que el producto no ha fallado al tiempo *t*, sí falle en el siguiente instante, es decir, en el intervalo pequeño [*t, t +* Δ]. Por eso se dice que *h*(*t*) da la propensión a fallar que un producto tiene en el tiempo *t.* Por ejemplo, en el caso exponencial la función de riesgo está dada por:

$$
h(t) = \frac{f(t)}{C(t)} = \frac{\lambda e^{-\lambda t}}{e^{-\lambda t}} = \lambda
$$

### **Tasa de falla instantánea o tasa de riesgo,** *h***(***t***)**

Es la propensión a fallar al tiempo *t*; es decir, dado que se sobrevive hasta el tiempo *t*, es la probabilidad de fallar justo en el siguiente instante.

**Función de confiabilidad,** *C***(***t***)** Es la probabilidad de sobrevivir al tiempo *t*.

## **Función de distribución acumulada,** *F***(***t***)**

m.

Es la probabilidad de fallar antes del tiempo *t*.

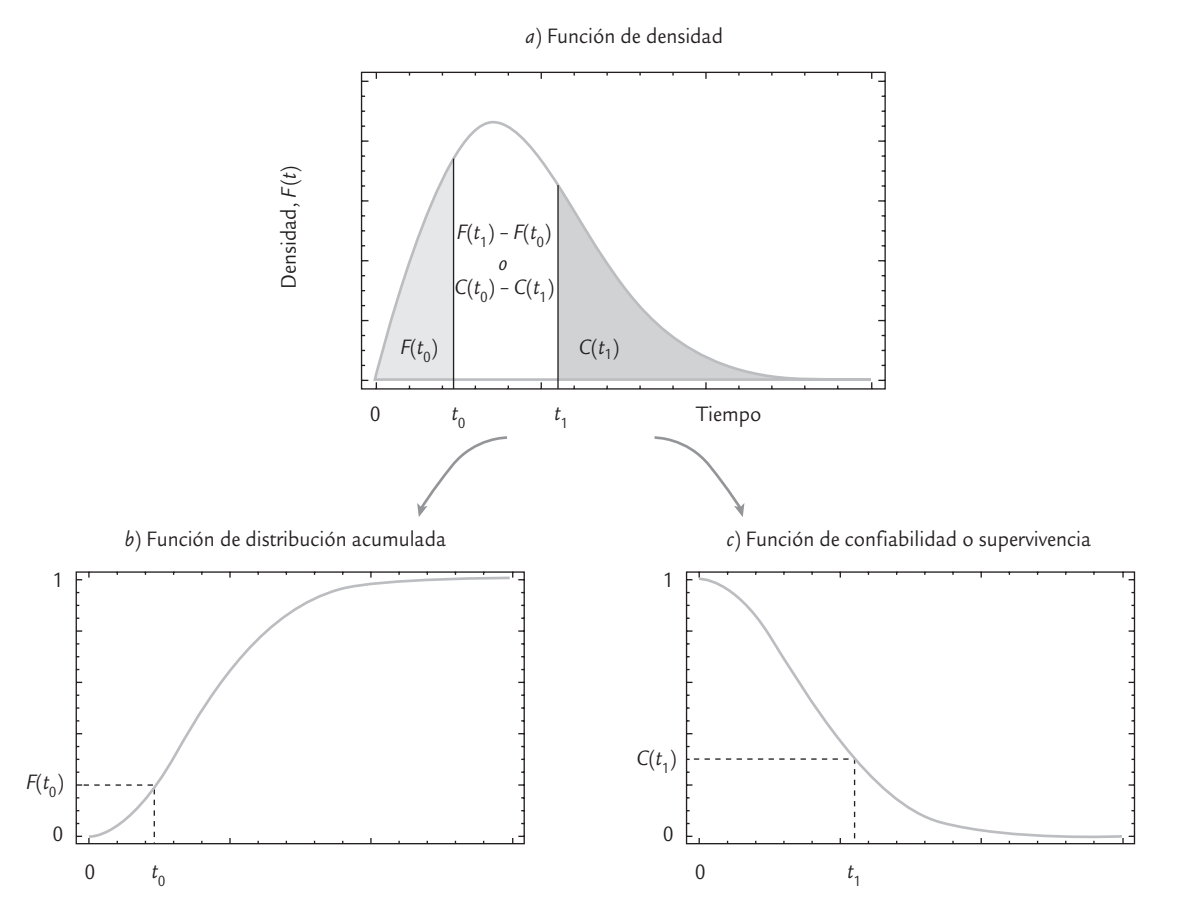

■ **FIGURA 13.2** *a*) Función de densidad, *b*) función de distribución acumulada y *c*) función de confiabilidad.

### **Mortalidad infantil**

Periodo inicial del ciclo de vida de un producto. Para algunos productos la tasa de riesgo de falla en este periodo es alta.

### **Vida útil**

٠

Periodo intermedio del ciclo de vida de un producto, donde las fallas ocurren de manera aleatoria por razones extrínsecas al mismo.

### **Envejecimiento**

Último periodo de la vida de un componente o sistema en el cual su propensión a fallar se incrementa debido al desgaste.

### **Curva de bañera**

Es una forma típica de la tasa de riesgo que distingue las tres etapas del ciclo de vida de muchos productos.

lo cual indica que el riesgo de falla es constante. Esto significa que si el tiempo de falla de un producto tiene una distribución exponencial, la propensión a fallar de éste es la misma independientemente del tiempo transcurrido. Más adelante veremos que la función de riesgo para otras distribuciones puede ser creciente o decreciente en lugar de constante. Lo que se explica a continuación ayuda a entender mejor el significado de *h*(*t*).

# Ciclo de vida de un producto

En muchos productos se distinguen tres periodos diferentes en cuanto a su tasa o función de riesgo (vea la figura 13.3): la *mortalidad infantil* o *fallas tempranas* que ocurren al inicio de la vida del producto (riesgo decreciente); la *vida útil* o *fallas aleatorias* que marcan el periodo donde el producto cumple con bajo riesgo (constante) la función para la que fue diseñado; y el *envejecimiento* o *fallas por desgaste*, que se distingue por el incremento en la propensión a fallar del producto (riesgo creciente). La función de riesgo de la figura 13.3, debido a su forma, se conoce como *curva de bañera*. Por ejemplo, la vida humana tiene este comportamiento: es mayor el riesgo de morir en los primeros cinco o seis años de vida, y al pasar esta edad, dicho riesgo se mantiene constante aproximadamente hasta los 45 años, a partir de los cuales el riesgo comienza a incrementarse, pero ahora debido al envejecimiento. Por supuesto que durante la vida útil también ocurren muertes (fallas), pero el riesgo de que éstas ocurran es menor.

Envejecimiento o fallas por desgaste

Los dos puntos de inflexión (figura 13.3) que separan las tres etapas de la vida son de interés en el estudio de la confiabilidad del producto: el primero tiene relación directa con la determinación del *tiempo de quemado* o *burn-in*, 1 y el segundo se relaciona con el tiempo al cual la unidad debe sustituirse por una nueva, o bien, cuando se le debe dar un mantenimiento mayor para alargar su vida útil.

La mayoría de los estudios de confiabilidad se enfocan en estudiar uno de los lados de la tina de baño, ya sean las fallas tempranas o aquellas por envejecimiento. El fin último es mejorar la confiabilidad del producto.

# Función de riesgo acumulado

Esta función acumula el riesgo de falla que ha tenido un producto hasta el tiempo *t*, y se obtiene con:

$$
H(t) = \int_{0}^{t} h(x) dx
$$

La utilidad de *H*(*t*) resulta de que la función de confiabilidad se puede obtener como:

 $C(t) = e^{-H(t)}$ 

De aquí es posible deducir que el riesgo acumulado siempre tiende a infinito cuando el tiempo tiende a infinito, lo cual indica que a la larga todos los productos fallan aunque la tasa de riesgo sea decreciente.

# Vida media o tiempo medio a la falla

La vida media es el valor esperado o media de la variable *T* (vea el capítulo 3), es decir,

$$
E(T) = \int_{0}^{\infty} tf(t)dt
$$

Por ejemplo, la vida media para un modelo exponencial está dada por:

$$
E(T) = \int_{0}^{\infty} \lambda e^{-\lambda t} dt = -te^{-\lambda t} \bigg|_{0}^{\infty} = \frac{1}{\lambda}
$$

Note que, en este caso, la vida media es el inverso de la tasa de riesgo. Es importante comentar que la *vida media* no es muy útil cuando la distribución de los tiempos de vida es sumamente asimétrica. Por ello, es más recomendable calcular la vida mediana definida como el cuantil 50.

# Función cuantil

En el capítulo 2 se definieron de manera general los cuantiles y percentiles, que son medidas de localización que se emplean para describir un conjunto de datos. Estas medidas de localización

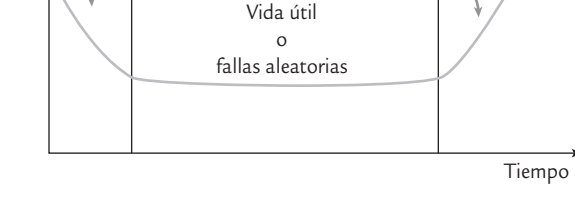

Mortalidad infantil o fallas tempranas

*h*(*t*)

■ **FIGURA 13.3** La curva de bañera: ciclo de vida de un producto.

ÎБ.

### **Tiempo de quemado**

Periodo que deben trabajar las unidades nuevas antes de enviarlas al mercado. En este periodo se detectan y eliminan aquellas unidades que fallarían tempranamente.

**Vida media**

ш.

Es el valor que en promedio dura la vida del producto.

<sup>1</sup> Se llama *burn-in* o tiempo de quemado al periodo que deben trabajar las unidades nuevas buscando provocar la ocurrencia de fallas tempranas. Al eliminar las unidades débiles, el producto enviado al cliente es más confiable.

### **Cuantil** *p*

Es el tiempo al cual se espera falle una fracción o proporción *p* de las unidades.

son de particular utilidad en confiabilidad. En este contexto el *cuantil p* es el tiempo *t <sup>p</sup>* al cual falla una proporción *p* de las unidades. Éste se puede definir en términos de la función de distribución acumulada como:

$$
t_p = F^{-1}(p)
$$

donde *F*–1 es la función inversa de *F*(*t*)*.* Por ejemplo, en el caso exponencial *F*(*t*) = 1 − *e*−λ*<sup>t</sup>* y la función inversa resulta de despejar *t* en esta ecuación, de modo que la función cuantil está dada por

$$
t_p = F^{-1}(p) = -\frac{1}{\lambda} \ln(1 - F(t)) = -\frac{1}{\lambda} \ln(1 - p)
$$

La función cuantil es útil en confiabilidad porque contesta de manera directa la pregunta acerca del tiempo al cual falla una fracción deseada de las unidades. Por lo general interesa estimar el tiempo al cual falla un porcentaje bajo de las unidades (1, 5, 10, 15%).

En la figura 13.4 se presentan las funciones de densidad *f*(*t*), de distribución acumulada *F*(*t*), de confiabilidad *C*(*t*) y de riesgo *h*(*t*) para una distribución exponencial con parámetro  $\lambda = 1/133.43$ . Si usa la otra parametrización del modelo exponencial, entonces  $\theta = 133.43 = 1/\lambda$ , es valor que corresponde a la vida media.

Cada una de las funciones mencionadas caracteriza la distribución de probabilidades a la que pertenece, lo cual hace posible que, dada una de ellas, sea posible deducir todas las demás.

# **a** 13.4

Suponga que 20 componentes son sometidos a una prueba de vida, y que las horas transcurridas hasta la falla fueron las siguientes: 3.70, 3.75, 12.18, 28.55, 29.37, 31.61, 36.78, 51.14, 108.71, 125.21, 125.35, 131.76, 158.61, 172.96, 177.12, 185.37, 212.98, 280.40, 351.28, 441.79. Si las horas a la falla siguen la distribución exponencial, interesa estimar las funciones de densidad, de distribución acumulada, de confiabilidad y de riesgo.

Más adelante se verá que cuando no hay censuras, el estimador del parámetro λ está dado simplemente por el inverso de la media de las observaciones, de modo que  $\lambda$  = 1/133.43 = 0.0075. Entonces, la función de densidad estimada para los datos es:

$$
f(t) = 0.0075e^{-0.0075t} ; t \ge 0
$$

De aquí se tiene que las funciones de distribución acumulada, confiabilidad y de riesgo están dadas por

$$
F(t) = 1 - e^{-0.0075t}
$$
,  $C(t) = e^{-0.0075t}$  y  $h(t) = 0.0075$ 

En la figura 13.4 se representan de manera gráfica estas cuatro funciones. Con ellas es posible contestar las preguntas de interés con respecto a la vida en horas de los componentes. Como por ejemplo, la probabilidad de que los componentes fallen antes de las 20 horas; *P*(*T* < 20) = *F*(20) = 1 − *e*−0.0075 ×<sup>20</sup> = 0.139. Por lo tanto, se espera que 13.9% de los componentes fallen antes de 20 horas.

# **Modelos (distribuciones) para el tiempo de falla**

Existe una gran variedad de distribuciones de probabilidad (vea el capítulo 3), algunas son de particular utilidad como *modelos de tiempo de falla*; por ejemplo, las distribuciones exponencial, Weibull, valor extremo, normal y lognormal. En seguida se dan las expresiones para *f*(*t*), *F*(*t*), *C*(*t*), *h*(*t*), vida media y la función cuantil para cada unas de estas distribuciones. Para cada modelo se menciona la teoría que motiva su posible aplicación a un producto dado, pero en la práctica, además de lo anterior, es importante verificar que un modelo se ajuste a los datos observados.

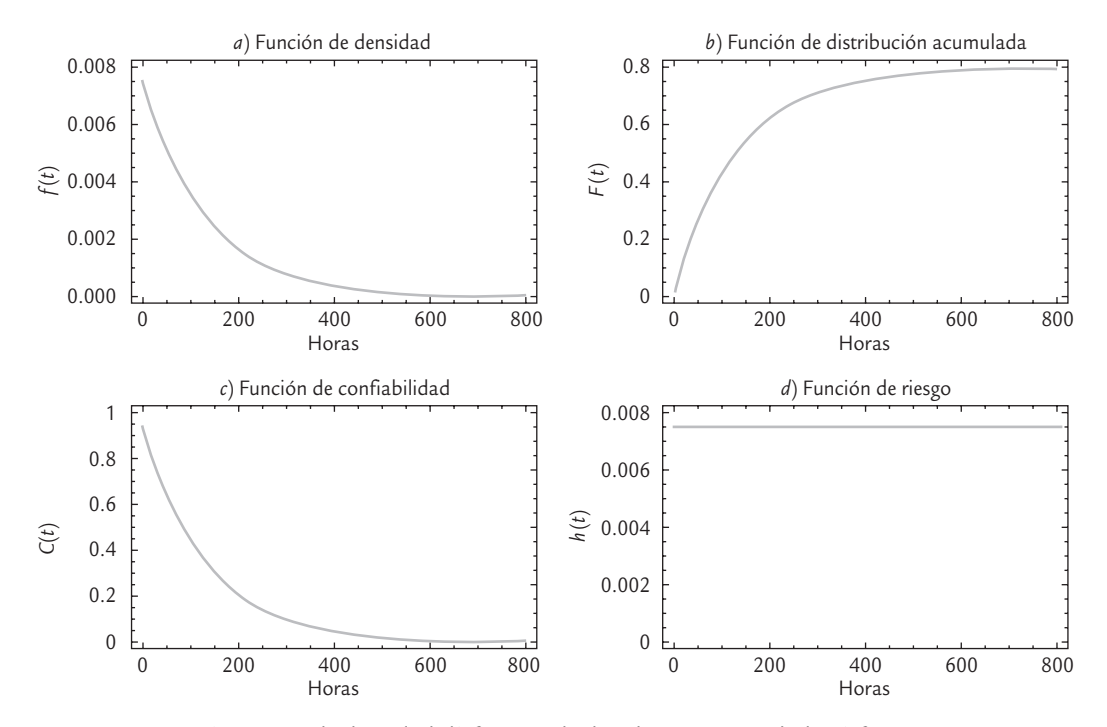

■ **FIGURA 13.4** *a*) Función de densidad, *b*) función de distribución acumulada, *c*) función de confiabilidad y *d*) función de riesgo, ejemplo 13.4.

# Distribución exponencial

En la sección anterior se vio *f* (*t*), *F*(*t*), *C*(*t*), *h*(*t*), vida media y la función cuantil para este modelo. Asimismo, es importante considerar que una de las características distintivas de la *distribución exponencial* es que su función de riesgo es constante. Esto significa que los  $\mathbf{m}$ productos cuyo tiempo de falla siguen una distribución exponencial, "no envejecen" o "no se fatigan". Pero esto no significa que no fallen, más bien, implica que su tasa de riesgo o propensión a fallar se mantiene constante en el tiempo. Esta propiedad se conoce como *falta de memoria*, en el sentido de que los productos cuya vida es exponencial no registran en su tasa de riesgo el tiempo transcurrido: sin importar que el producto tenga mucho tiempo funcionando, su riesgo de útil. fallar es el mismo que cuando estaba nuevo.

Si bien la propiedad de falta de memoria parece irreal, en la práctica existen productos cuya vida se puede modelar bien con esta distribución. Por ejemplo, se ha utilizado para describir la vida de componentes electrónicos de alta calidad que generalmente fallan por causas ajenas o extrínsecas al propio producto, y estas fallas ocurren de manera aleatoria en el tiempo. Sin embargo, la distribución exponencial no es útil para modelar la vida de productos sujetos a desgaste o fatiga de algún tipo, por ejemplo, piezas metálicas como balatas, baleros, bisagras, etc., ya que en estos productos la tasa de riesgo se incrementa con el tiempo.

# Distribución Weibull

Dada su flexibilidad, la *distribución Weibull* es de las más utilizadas para describir la vida de productos, ya que permite modelar productos con tasas de riesgo creciente, constante y decreciente (figura 13.5*b*). La función de densidad Weibull está dada por:

$$
f(t) = \frac{\beta}{\eta} \left(\frac{t}{\eta}\right)^{\beta - 1} e^{-\left(\frac{t}{\eta}\right)^{\beta}}
$$

### **Distribución exponencial**

Modelo de probabilidad para datos de vida con riesgo constante. Sirve para componentes de alta calidad que "no envejecen" durante su vida

### **Distribución Weibull**

Modelo muy versátil debido a que su función de riesgo puede ser decreciente, constante o creciente, dependiendo del valor de su parámetro de forma.

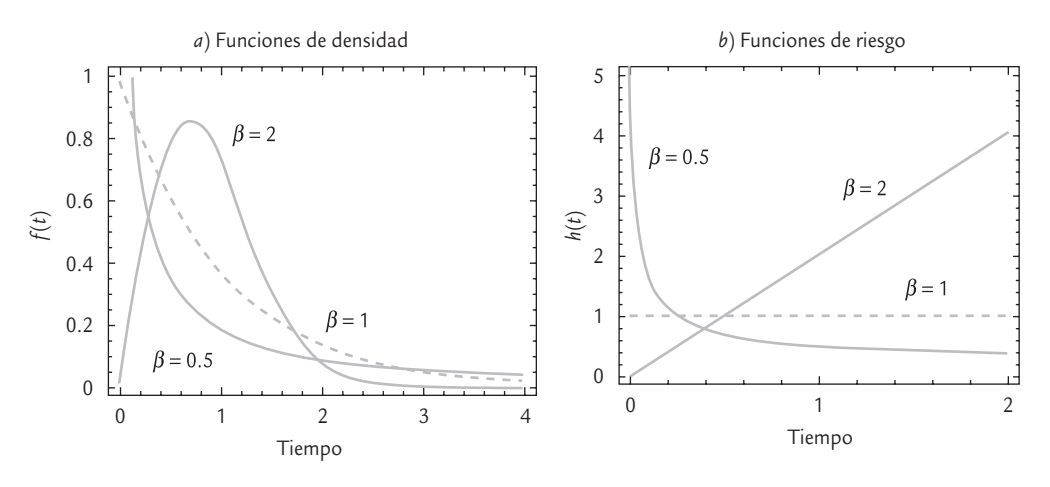

■ **FIGURA 13.5** Funciones *a*) de densidad y *b*) de riesgo Weibull.

con *t* > 0, β > 0, η > 0. Como se observa, esta distribución es determinada por dos parámetros: el de forma (β) y el de escala η. Como sus nombres lo indican, el primero tiene efecto sobre la forma que toma la distribución (figura 13.5*a*) y el segundo afecta la escala del tiempo de vida. La distribución acumulada está dada por:

$$
F(t) = 1 - e^{-\left(\frac{t}{\eta}\right)^{\beta}}
$$

mientras que las funciones de confiabilidad y riesgo son,

$$
C(t) = e^{-\left(\frac{t}{\eta}\right)^{\beta}} y \quad h(t) = \frac{\beta}{\eta} \left(\frac{t}{\eta}\right)^{\beta - 1}
$$

La vida media de la distribución Weibull es *E*(*t*) = ηΓ(1 + 1/β) y la función cuantil está dada por:

$$
t_p = \eta \left\{-\ln(1-p)\right\}^{1/\beta}
$$

donde Γ(*x*) es la función gamma.2 En la figura 13.5*a* se presentan tres posibles formas de la distribución Weibull, dependiendo del valor del parámetro de forma, β, mientras se mantiene fijo el parámetro de escala en el valor  $\eta = 1$ . En general, para valores de  $0 < \beta < 1$ , la función de riesgo es decreciente y para valores de  $\beta$  > 1 la función de riesgo es creciente. Se puede verificar de la función de densidad que cuando  $\beta = 1$ , la distribución Weibull se reduce a la distribución exponencial (tasa de riesgo constante).

La distribución Weibull es un modelo apropiado para modelar tiempos de falla de productos compuestos por muchas partes con distribuciones de vida comparables, donde el producto falla cuando una de las partes falla. Es decir, el tiempo de falla del producto es igual al tiempo de falla mínimo de las partes que lo conforman (falla de eslabón más débil). Por ejemplo, la vida de un capacitor está determinada por la porción de su dieléctrico con la vida más corta.

### Distribución Weibull con tres parámetros

En ocasiones, las fallas no comienzan a observarse desde el tiempo cero, sino hasta después de un periodo, γ. Es hasta después de dicho tiempo que la ocurrencia de fallas tiene probabi-

 $\int_{0}^{2} \text{Recordar que la función gamma se define como  $\Gamma(x) = \int_{0}^{\infty} t^{x-1} e^{-t} dt$ . En particular si x es un número entero no$ 0 negativo, entonces Γ(*x*) se obtiene con la función factorial: Γ(*x*) = (*x* − 1)!

# **a**ejemplo 13.5

Se sabe que el tiempo de falla de un producto tiene una distribución Weibull, cuya función de riesgo está dada por *h*(*t*) = (0.5/1 000)(*t*/1 000)<sup>−</sup>0.5, con *t* expresado en años. Interesa encontrar el tiempo al cual sobrevive 90% de los productos e investigar el efecto que se tendría en el tiempo de vida del producto si se implementa un periodo de quemado (*burn-in*) de seis meses.

Primero, de la función de riesgo se deduce que los parámetros de la distribución Weibull son ( $\beta$  = 0.5,  $\eta$  = 1 000). Por lo tanto, la función cuantil está dada por

$$
t_p = 1000 \left\{-\ln(1-p)\right\}^{1/0.5}
$$

De acuerdo con el planteamiento inicial interesa el cuantil 0.10, que está dado por

$$
t_{0.10} = 1000 \{-\ln(1 - 0.10)\}^{2} = 11.1
$$

Por lo que 90% de las unidades tendrá una duración o tiempo de falla mayor a 11.1 años. En la práctica esto respalda la idea de que el producto se pueda garantizar por 11.1 años. Por otro lado, si se implementa un periodo de quemado de seis meses ( $t_b = 0.5$  años), la confiabilidad de las unidades sobrevivientes está dada por la confiabilidad condicional:

$$
C(t|t>t_b) = \frac{C(t+t_b)}{C(t_b)} = \frac{\exp\left[-((t+0.5)/1000)^{0.5}\right]}{\exp\left[-(0.5/1000)^{0.5}\right]}
$$

Si esta función se iguala a 0.90, porque interesa evaluar el efecto del tiempo de quemado para ese nivel de confiabilidad, se resuelve para *t* y se obtiene *t* = 15.8 años. Esto es, el periodo de quemado por seis meses elimina unidades débiles que fallarían pronto, y el resultado es que 90% de las unidades so brevivientes durán más de 15.8 años. Por lo tanto, al aplicar el *burn-in* se gana 15.8 − 11.1 = 4.7 años en la confiabilidad de 90% de las unidades. El buen resultado del tiempo de quemado se debe a que la función de riesgo *h*(*t*) es decreciente.

lidad mayor que cero. Este desfase en la aparición de las fallas se introduce a la función de densidad Weibull mediante el parámetro γ de localización, cuyo efecto es que recorre hacia la derecha el inicio de la distribución. Con esto, las funciones del modelo Weibull (β, η, γ) toman la siguiente forma:

$$
f(t) = \frac{\beta}{\eta} \left( \frac{t - \gamma}{\eta} \right)^{\beta - 1} e^{-\left( \frac{t - \gamma}{\eta} \right)^{\beta}}, \quad F(t) = 1 - e^{-\left( \frac{t - \gamma}{\eta} \right)^{\beta}}, \quad C(t) = e^{-\left( \frac{t - \gamma}{\eta} \right)^{\beta}} \quad y \quad h(t) = \frac{\beta}{\eta} \left( \frac{t - \gamma}{\eta} \right)^{\beta - 1}
$$

donde *t* ≥ γ. La vida media es *E* (*t*) = γ + ηΓ (1 + 1/β) y la función cuantil es *t <sup>p</sup>* = <sup>γ</sup>+ <sup>η</sup>{−1n  $(1-p)\frac{1}{\beta}$ .

# Distribución valor extremo (para mínimos)

Esta distribución es útil para modelar productos cuya vida está dada por el componente que dura menos. La función de densidad para esta distribución es:

$$
f(t) = \frac{1}{\sigma} \exp\left[\frac{t - \mu}{\sigma} - \exp\left(\frac{t - \mu}{\sigma}\right)\right]
$$

con *t* y μ son cualquier número real y σ > 0. Además, μ es parámetro de localización y  $\sigma$  de escala. Las funciones de distribución acumulada, confiabilidad y de riesgos están dadas por:

$$
F(t) = 1 - \exp\left[-\exp\left[\frac{t-\mu}{\sigma}\right]\right] \quad \text{y} \quad C(t) = \exp\left[-\exp\left[\frac{t-\mu}{\sigma}\right]\right]
$$

### **Distribución valor extremo**

Este modelo, al igual que el Weibull, sirve para describir la vida de productos cuya vida está dada por el componente que dura menos.

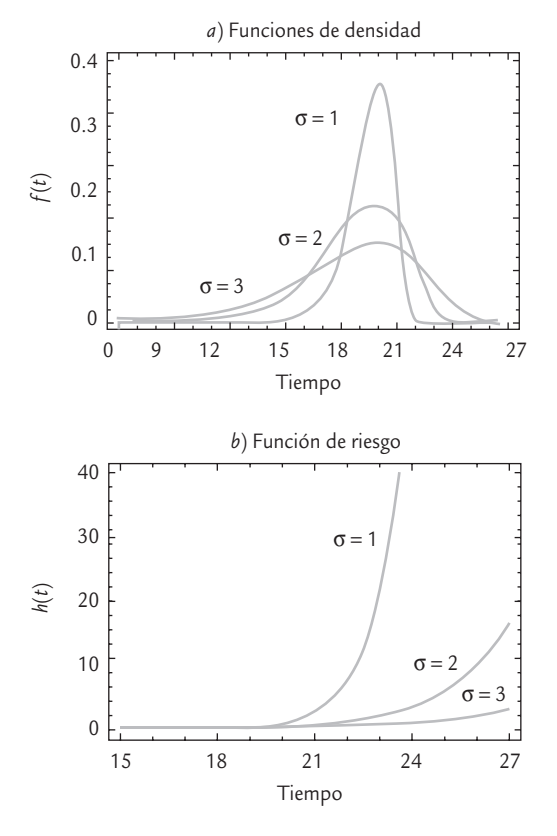

■ **FIGURA 13.6** Funciones *a*) de densidad y *b*) de riesgo valor extremo.

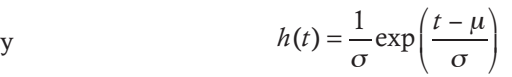

*y* la función cuantil es  $t_p = \mu + \sigma \ln[-\ln(1-p)]$ . La vida media es  $E(t)$  $= \mu + 0.5772$  σ, donde 0.5772 es la constante de Euler. En la figura 13.6 se presentan las funciones de densidad y de riesgo para diferentes valores del parámetro de escala σ.

La distribución valor extremo está relacionada de manera estrecha con la Weibull, ya que si la variable *T* sigue una distribución Weibull(β, η), su logaritmo ln(T) sigue una distribución valor extremo con parámetro de escala  $\sigma = 1/\beta$  y parámetro de localización  $\mu$  =  $ln(\eta)$ .

# Distribución normal

La *distribución normal* no es de las más utilizadas en el análisis de datos de vida, puesto que la variable tiempo de falla suele tener un comportamiento asimétrico, mientras que la normal siempre es simétrica (vea la figura 13.7*a*). Sin embargo, en ocasiones es el modelo seleccionado porque se ajusta mejor a los datos. En teoría, la distribución normal es el modelo apropiado cuando la falla del producto es el resultado de muchos pequeños efectos que actúan de manera aditiva sobre la vida del producto.

En el capítulo 3 ya presentamos este modelo, cuyas funciones de interés están dadas por:

$$
f(t) = \frac{1}{\sqrt{2\pi\sigma}} e^{-\frac{1}{2} \left(\frac{t-\mu}{\sigma}\right)^2}; \ -\infty < t, \mu < \infty, \ \ \sigma > 0
$$

$$
F(t) = \int_{-\infty}^t f(x) dx = \Phi\left(\frac{t-\mu}{\sigma}\right)
$$

 $\overline{ }$ 

¦

$$
C(t) = 1 - \int_{-\infty}^{t} f(x)dx = 1 - \Phi\left(\frac{t - \mu}{\sigma}\right)
$$

donde  $\Phi$  es la función de distribución acumulada de la normal estándar. No existe una expresión simplificada para la función de riesgo, sino que ésta se obtiene con la fórmula general: *h*(*t*) = *f*(*t*)/*C*(*t*). La vida media está dada por *E*(*t*) = μ y el cuantil *p* es igual a  $t_p = \mu + \sigma \Phi^{-1}(p)$ .

En la figura 13.7 se muestran tres funciones de densidad normal y sus correspondientes funciones de riesgo, en las que se mantiene el parámetro de localización constante ( $\mu$  = 20) y sólo varía el parámetro de dispersión en los valores señalados.

En la distribución normal el parámetro de localización, μ, coincide con la media de la distribución y el parámetro de dispersión, σ, con la desviación estándar.

# Distribución lognormal

Esta distribución, junto con la Weibull, es uno de los modelos más usados para tiempos de falla. El modelo lognormal se emplea para modelar los tiempos de falla de procesos de degradación, por ejemplo, de fatiga de metales y de aislantes eléctricos. Sus funciones se definen en

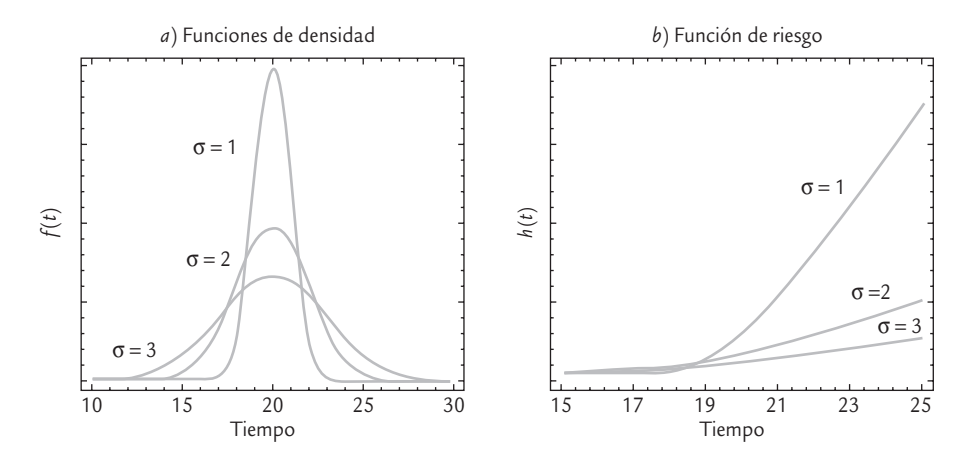

■ **FIGURA 13.7** Funciones *a*) de densidad *y b*) de riesgo normal.

términos de la densidad normal estándar φ y de la distribución acumulada normal estándar <sup>Φ</sup>, de acuerdo con las siguientes expresiones:

$$
f(t) = \frac{1}{\sigma t} \varphi \left( \frac{\ln(t) - \mu}{\sigma} \right) = \frac{1}{t \sigma \sqrt{2\pi}} e^{-\frac{1}{2} \left( \frac{\ln(t) - \mu}{\sigma} \right)^2} \text{con } t, \mu, \sigma > 0
$$

$$
F(t) = \Phi \left( \frac{\ln(t) - \mu}{\sigma} \right)
$$

$$
C(t) = 1 - \Phi \left( \frac{\ln(t) - \mu}{\sigma} \right)
$$

El parámetro de localización, μ, también se conoce como la logmedia, y al parámetro de escala, σ, se le conoce como la logdesviación estándar. No existe una expresión cerrada para la función de riesgo, y se obtiene con su definición: *h*(*t*) = *f*(*t*)*/C*(*t*). En la figura 13.8 se muestran tres funciones de densidad y tres funciones de riesgo lognormales, en las que varía el parámetro de escala σ y se mantiene constante el parámetro de localización en  $μ = 10$ .

La vida media o simplemente media del modelo lognormal es  $E(t) = \exp(\mu + \sigma^2/2)$ . El cuantil *p* está dado por  $t_p = \exp{(\mu + \sigma \Phi^{-1}(p))}$ , donde  $\Phi^{-1}$  es la función inversa de la distribución acumulada normal estándar.

El *modelo lognormal* es apropiado cuando los tiempos a la falla son el resultado de muchos efectos pequeños que actúan de manera multiplicativa. Esto hace que al sacar el logaritmo dichos efectos se conviertan en efectos que actúan de manera aditiva sobre el logaritmo del efecto global o logaritmo del tiempo de falla, y estos últimos tienden a distribuirse normal. En efecto, existe una estrecha relación entre la distribución lognormal y la normal, ya que si *T* sigue una distribución lognormal, su logaritmo ln(*T*) sigue una distribución normal. O bien, si *X* tiene una distribución normal (μ, σ), entonces *Y* = exp (*X*) tiene una distribución lognormal (μ, σ).

# **Especifi cación de la distribución de vida y estimación gráfi ca de sus parámetros**

Un aspecto fundamental en cualquier estudio de confiabilidad es identificar cuál es la distribución que mejor modela el tiempo de falla (o vida) de los productos. Por ello, en esta sección

### **Modelo lognormal**

Modela el tiempo de falla de procesos de degradación (fatiga, desgaste), y puede servir cuando los tiempos a la falla son el resultado de muchos efectos pequeños que actúan de manera multiplicativa.

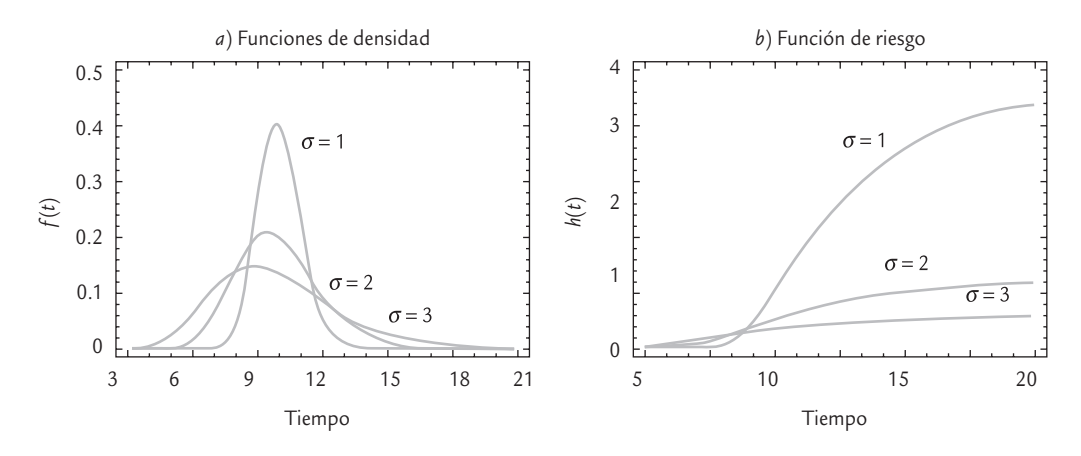

■ **FIGURA 13.8** Funciones *a*) de densidad y *b*) de riesgo lognormal.

presentamos técnicas gráficas que sirven para especificar la distribución de un conjunto de datos de confiabilidad, y que también permiten estimar los parámetros de la distribución seleccionada.

# Gráficas en papel de probabilidad

Las gráficas de probabilidad son útiles para identificar de manera visual la distribución de la que provienen los datos. Estas gráficas se basan en la función de distribución empírica *F*ˆ(*t*), dados los tiempos de falla *t* (1), *t* (2),..., *t*(*n*) en orden ascendente, si los tiempos de falla son diferentes, la función *F*ˆ(*t*) (vea la figura 13.9) es una función escalonada con saltos de magnitud 1/*n* en cada tiempo de falla, de modo que al evaluarla en un tiempo *t* arbitrario

$$
\hat{F}(t) = \frac{\text{# de tiempos de falla menores o iguales a } t}{\text{total de tiempos de falla}}
$$

La función  $\hat{F}(t)$  se obtiene sin suponer algún modelo y es un estimador de la distribución acumulada de la cual provienen los datos.

En los llamados papeles de probabilidad, también vistos en el capitulo 3, se grafican las parejas de puntos (*tiempo a la falla*, *posición de graficación*) = [*t* (*i*) , (*i* − 0.5)/*n*], donde *n* es el total de tiempos de falla y *t<sub>(i)</sub> es el i-ésimo tiempo de falla. Los valores de (<i>i* − 0.5)/*n* se llaman *posi-*

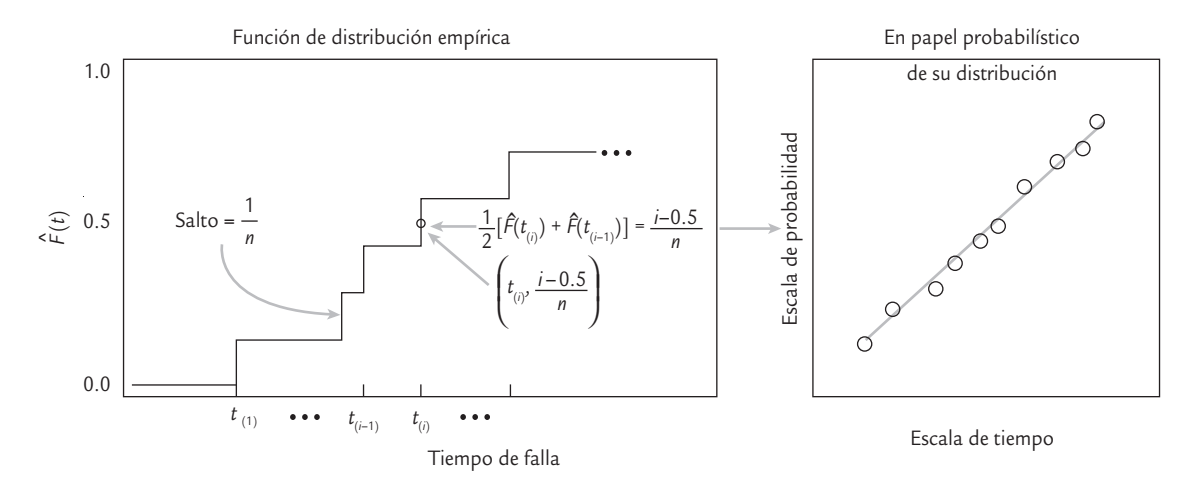

■ **FIGURA 13.9** Función de distribución empírica y posiciones de graficación..

*ciones de graficación* y resultan de la altura promedio de la función de distribución empírica entre los tiempos *t* (*<sup>i</sup>* <sup>−</sup> 1) y *t* (*i*) , como se muestra en la figura 13.9. No se utilizan los vértices de la distribución empírica porque se induciría un sesgo. Si al graficar estos puntos sobre el papel probabilístico de una distribución supuesta, éstos tienden a formar una línea recta (vea la figura 13.13), eso será un indicador de que los datos no contradicen dicha distribución supuesta, la cual puede tomarse como el modelo que describe los datos.

Dados ciertos datos de vida, se deben graficar en varios papeles de probabilidad, de diferentes distribuciones, para decidir cuál de ellas se ajusta mejor. De manera adicional, es recomendable apoyar la decisión en alguna prueba numérica de bondad de ajuste como la de Kolmogorov-Smirnov o la de Anderson-Darling.

# Linealización de la función de distribución acumulada *F*(*t*)

Los papeles de probabilidad se fundamentan en deducir una relación lineal entre los tiempos de falla y la función de distribución acumulada *F*(*t*) de la distribución supuesta. Esta deducción se conoce como *linealización de F*(*t*). En el capítulo 3 se explicó cómo hacer esto en el caso de la distribución normal; en seguida se muestra cómo realizar la linealización para los modelos exponencial y Weibull.

Recordemos que  $F(t) = 1 - \exp(-t/\theta)$  para el modelo exponencial, por lo que  $\exp(-t/\theta)$ = 1 − *F*(*t*); luego, al aplicar el logaritmo natural a ambos lados de esta ecuación, se obtiene que:

$$
-\ln\left[1 - F(t)\right] = \frac{t}{\theta}
$$

Ésta es la ecuación de una recta de la forma *y* = *ax,* tomando *y* = − ln [1 − *F*(*t*)] y *x* = *t.* La pendiente de la recta es 1/*θ*. Entonces, al graficar los puntos ( $t_{(i)}$ , −ln [1 −  $\hat{F}(t_{(i)})$ ] en papel ordinario, resultan alineados si el supuesto exponencial es correcto, donde  $\hat{F}(t_{(i)}^{(i)})$  es la posición de graficación dada por (*i* − 0.5)/*n.* De esta linealización se deduce que el papel de probabilidad exponencial tiene la escala horizontal lineal y la escala vertical logarítmica, y sobre él se grafican los puntos ( $t_{(i)}$ , (*i* – 0.5)/*n*).

Para la distribución Weibull recordemos que la función cuantil está dada por:

$$
t_p = \eta \{-\ln(1-p)\}^{1/\beta}
$$

de donde, al aplicar el logaritmo natural en ambos lados de la ecuación y sustituyendo *p* por *F*(*t*) (ya que es lo mismo), se obtiene

$$
\ln(t) = \ln(\eta) + \frac{1}{\beta} \ln \left[ -\ln(1 - F(t)) \right]
$$

y reacomodando se llega a la ecuación:

$$
\ln\left[-\ln\left(1 - F(t)\right)\right] = -\beta \ln(\eta) + \beta \ln(t)
$$

que es una ecuación de la forma  $y = a + bx$ , tomando  $y = \ln[-\ln(1 - F(t))]$ ,  $a = -\beta \ln(\eta)$  y  $x = \ln(t)$ . Esto implica que la gráfica de probabilidad se puede obtener de graficar en papel or dinario las parejas (ln *t<sub>(i)</sub>*, ln[−ln(1 − *F*<sup>(t</sup>(i))]), o bien, de graficar en papel de probabilidad Weibull las parejas (*t* (*i*) , (*i* − 0.5)/*n*). Es claro que la escala vertical del papel Weibull es *log-log* y la escala horizontal es *logarítmica*. Veamos un ejemplo con pocos datos.

# Estimador de Kaplan-Meier de la función de confiabilidad (tomando en cuenta la censura)

En el ejemplo 13.6 los datos son completos en el sentido de que todos son tiempos de falla en horas exactas. Sin embargo, como ya se explicó, en confiabilidad es frecuente tener datos censurados. Una manera de tomar en cuenta la censura al

### **Estimador de Kaplan-Meier**

œ.

Método para estimar la función de confiabilidad empírica tomando en cuenta datos completos y datos censurados.

# **a** 13.6

**Papel de probabilidad Weibull (datos completos).** Suponga que seis unidades se prueban en un estudio de confiabilidad, todas al mismo nivel de esfuerzo. Las unidades fallan durante la prueba en las siguientes horas, *t*(*i*): 93, 34, 16, 120, 53 y 75. Interesa investigar si el modelo Weibull es razonable para estos datos y determinar la confiabilidad de las unidades a un tiempo de 15 horas, *C*(15).

Para construir la gráfica de probabilidad Weibull primero se organizan los tiempos de falla en orden ascendente y luego se obtienen las posiciones de graficación, como se muestra en la siguiente tabla:

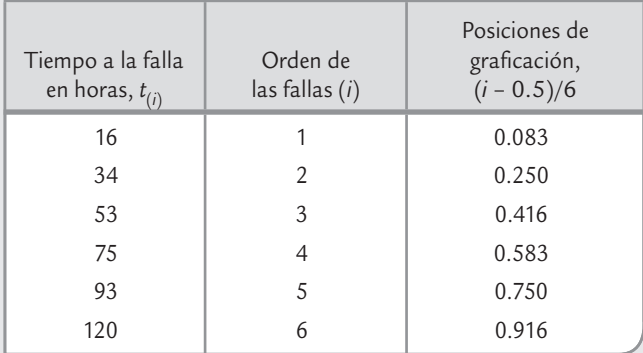

En seguida se grafican las parejas (16, 0.083), (34, 0.25),..., (120, 0.916) en el papel de probabilidad Weibull, como se muestra en la figura 13.10. Después se traza la mejor recta posible por medio de los puntos. En la figura 13.10 se aprecia que los puntos parecen bien alineados, por lo que se concluye que los datos no contradicen el modelo Weibull.

De acuerdo con la ecuación linealizada para la distribución Weibull que vimos antes, la pendiente de la recta en la figura 13.10 es igual al parámetro de forma,  $\beta$ , de esta distribución. Esta pendiente se obtiene ubicando en la escala vertical del papel Weibull un punto o círculo de referencia, y a partir de éste se traza una línea paralela a la recta ajustada a los datos. El cruce de esta línea paralela con la escala superior da el valor de β. En el ejemplo se puede ver que  $\hat{\beta}$  = 1.7, aproximadamente.

Es fácil demostrar a partir de la función cuantil de la distribución Weibull, que el parámetro de escala  $\eta$  es igual al cuantil 0.632. Este cuantil se indica en la figura 13.8 con una línea horizontal punteada, que al proyectarse sobre el eje horizontal arroja un valor aproximado de  $\eta$  = 74. Por lo tanto, los tiempos de falla provienen de una distribución Weibull (1.7, 74). Así, la confiabilidad a cualquier tiempo se obtiene con la función de confiabilidad  $C(t)$  = exp[-(*t*/74)<sup>1.7</sup>], cuya gráfica se muestra en la figura 13.11. En particular la confiabilidad después de 15 horas está dada por:

$$
C(15) = \exp[-(15/74)^{1.7}] = 0.936
$$

Por lo tanto, se estima que 93.6% de los componentes duran más de 15 horas. Más adelante se verán los métodos de mínimos cuadrados y de máxima verosimilitud, que son procedimientos no gráficos que se utilizan para estimar los parámetros de un modelo.

graficar el papel de probabilidad es utilizar posiciones de graficación basadas en el *estimador de Kaplan-Meier* (KM) de la función de confiabilidad que está definido por:

$$
\hat{C}(t_{(i)}) = \left(1 - \frac{f_{(1)}}{n_{(1)}}\right) \times \left(1 - \frac{f_{(2)}}{n_{(2)}}\right) \times \dots \times \left(1 - \frac{f_{(i)}}{n_{(i)}}\right)
$$

donde *f*(*j*) son las unidades que fallan en el *j-*ésimo intervalo (*t <sup>j</sup>* <sup>−</sup> 1, *tj* ], y *n*(*j*) son las unidades en riesgo justo antes del tiempo *j* (vea el ejemplo 13.7), con *j* = 1, 2, ..., *i.* Estas unidades en riesgo son iguales al total de unidades menos las que han fallado hasta antes de ese tiempo, menos las que fueron censuradas hasta ese tiempo, es decir:

$$
n_{(j)} = n - \sum_{j=0}^{i-1} f_{(j)} - \sum_{j=0}^{i-1} r_j
$$

donde *rj* denota el número de unidades que fueron censuradas en el tiempo *t j* ; además, *f* (0) = 0 y  $r_0 = 0$ .

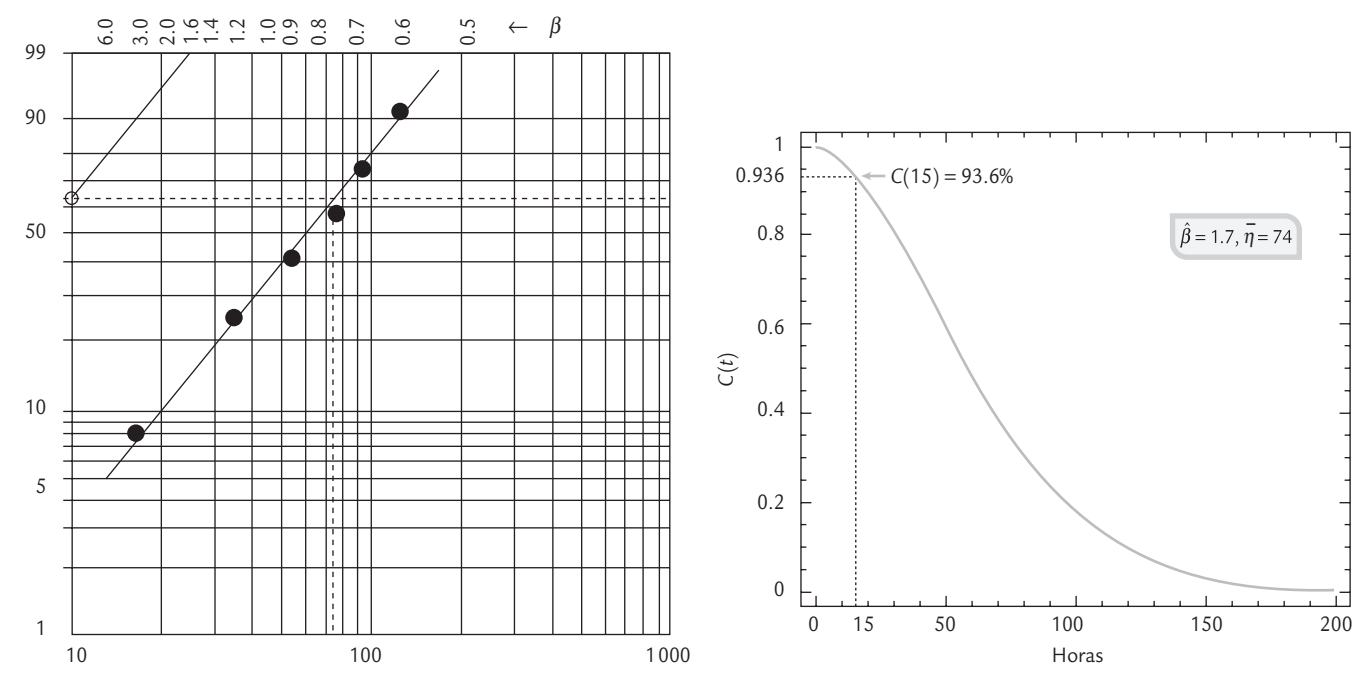

■ **FIGURA 13.10** Gráfica de probabilidad en papel Weibull, ejemplo 13.6.

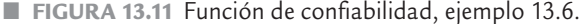

El estimador de Kaplan-Meier toma en cuenta la censura contando las unidades en riesgo un instante antes del tiempo *j*.

# **a**ejemplo 13.7

**Papel de probabilidad Weibull (con censura por la derecha).** Consideremos los mismos datos del ejemplo 13.6, agregando cuatro tiempos censurados intercalados entre los tiempos de falla exactos. En la tabla 13.1 se señalan con un signo + las cuatro observaciones censuradas. En las columnas de dicha tabla se muestra la contabilización de *f* (*j*) , *rj* y *n*(*j*) , y con base en esto, en la quinta columna se calcula el estimador de *F*(*t*) con base en el estimador KM de la función de confi abilidad. Por ejemplo, para obtener *F*(*t*) en un tiempo *t* = 75 horas, primero se aplica la fórmula de KM para calcular la sobrevivencia a este tiempo, como:

$$
\hat{C}(75) = \left(1 - \frac{1}{10}\right)\left(1 - \frac{1}{9}\right)\left(1 - \frac{1}{6}\right)\left(1 - \frac{1}{5}\right) = 0.54
$$

y por lo tanto, *F ˆ*(75) = 1 − *C* ˆ(75) = 1 − 0.54 = 0.46, que es el valor reportado en la tabla 13.1. Después se calculan las posiciones de graficación basadas en el estimador de KM. Al graficar en papel de probabilidad Weibull los puntos ( $t_{(i)}$ ), ( $p_{(i)}$ ) de la tabla 13.1 se obtiene la figura 13.12. De donde se observa que los estimadores gráficos de los parámetros del modelo Weibull son, aproximadamente,  $\hat{\beta} = 1.8 \text{ y } \hat{\eta} = 92.$ 

La confi abilidad estimada a las 15 horas considerando la censura es de aproximadamente 96%, frente a 93.6% que resulta de ignorar la información censurada (vea el ejemplo 13.6). La censura inducida se hizo de manera intercalada en los tiempos de falla; pero, de haberse agregado a la derecha del mayor tiempo de falla, seguramente la confiabilidad a las 15 horas sería todavía mejor.

| $t_{(i)}$ | Fallas, $f_i$ | Censurados, $r_i$ | Unidades<br>en riesgo, $n_{(j)}$ | Estimador de K-M de<br>$\hat{F}(t) = 1 - \hat{C}(t)$ | Posiciones de graficación<br>$\hat{P}_{(i)} = [\hat{F}(t_{(i)}) + \hat{F}(t_{(i-1)})]/2$ |
|-----------|---------------|-------------------|----------------------------------|------------------------------------------------------|------------------------------------------------------------------------------------------|
| 16        |               | $\Omega$          | 10                               | 0.10                                                 | 0.05                                                                                     |
| 34        |               |                   | 9                                | 0.20                                                 | 0.15                                                                                     |
| $40^{+}$  |               |                   |                                  |                                                      |                                                                                          |
| $40+$     |               |                   |                                  |                                                      |                                                                                          |
| 53        |               |                   | 6                                | 0.33                                                 | 0.26                                                                                     |
| 75        |               |                   | 5                                | 0.46                                                 | 0.39                                                                                     |
| $85+$     |               |                   |                                  |                                                      |                                                                                          |
| $90+$     |               |                   |                                  |                                                      |                                                                                          |
| 93        |               |                   |                                  | 0.73                                                 | 0.59                                                                                     |
| 120       |               | $\theta$          |                                  | 1.00                                                 | 0.86                                                                                     |

**TABLA 13.1** Obtención del estimador KM de *F*(*t*) para el ejemplo 13.7

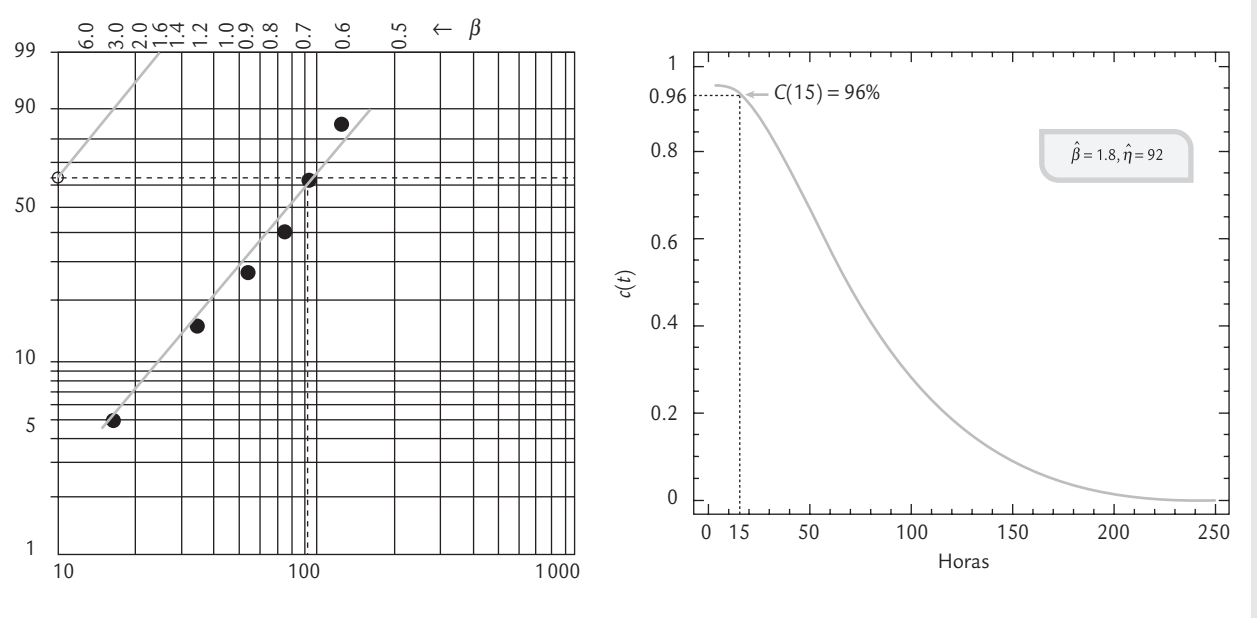

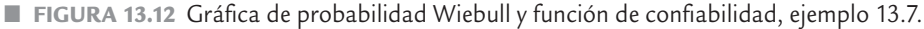

Resumen de fórmulas para gráficas de probabilidad

En la tabla 13.2 se resumen las transformaciones de  $t_{(i)}$  y de  $p_{(i)}$  que resultan de linealizar  $F(t)$ de las distribuciones exponencial, Weibull, valor extremo, normal y lognormal. La gráfica de probabilidad en papel ordinario se obtiene al dibujar el diagrama de dispersión de los puntos que arrojan dichas transformaciones para cada tiempo ordenado de falla. A las *p*(*i*) , *i* = 1*,* 2, ..., *n*

se les conoce como *posiciones de graficación* y se calculan como:  $p_{(i)} = \frac{1}{2} [\hat{F}(t_{(i)}) + \hat{F}(t_{(i-1)})]$ ,

donde *F*ˆ es la función de distribución empírica evaluada en los tiempos de falla. En el caso de observaciones completas (sin censura), las posiciones de graficación se reducen a  $p_{(i)} =$ 

[*i* − 0.5]/*n*. Cuando hay censura se utiliza el estimador de Kaplan-Meier para la estimación de *F*ˆ(*t* (*i*) ) y *F*ˆ(*t* (*i*−1)), y luego se calculan las posiciones de graficación *p*(*i*) . La gráfica en papel de probabilidad se obtiene al dibujar directamente en dicho papel las parejas, dado que las transformaciones mencionadas están incorporadas en la escala del papel. Por ejemplo, en el papel Weibull la escala vertical es *log-log* y la escala horizontal es *log*, y para el papel lognormal ambas escalas son logarítmicas, puesto que  $\Phi^{-1}$  es una transformación logarítmica (vea la

# **Estimación por mínimos cuadrados y por máxima verosimilitud**

ecuación de la última columna de la tabla 13.2).

En la sección anterior se estudió cómo se pueden usar las gráficas de probabilidad para estimar de manera gráfica los parámetros de la correspondiente distribución. En este apartado se describen los métodos analíticos más usados para realizar tal estimación.

# Mínimos cuadrados

Las ecuaciones lineales dadas en la última columna de la tabla 13.2 también proveen información necesaria para estimar por *mínimos cuadrados* a los parámetros del modelo propuesto, ya que a partir de estas transformaciones se aprecia la relación entre cada parámetro de una distribución, así como la pendiente de la recta y la ordenada al origen. Por ejemplo, para obtener los estimadores de mínimos cuadrados del parámetro θ de la distribución exponencial, se capturan en el software las *n* parejas o puntos  $(t_{(i)}, \ln(1-p_{(i)}))$  con  $i = 1, 2, ..., n$ , y luego se ajusta una regresión lineal simple. La pendiente de la recta es un estimador del parámetro 1/θ, de acuerdo con la ecuación linealizada. La hoja de cálculo de Excel, en Datos y el complemento de análisis de datos, incluye un procedimiento para estimar los parámetros de una línea recta de regresión.

### **Mínimos cuadrados**

œ.

Método para estimar los parámetros de las distribuciones de probabilidad que se basa en ajustar un modelo de regresión lineal simple a los datos graficados en el correspondiente papel de probabilidad.

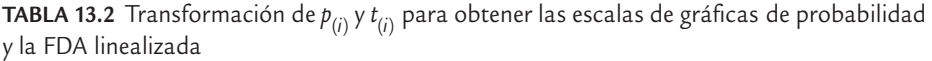

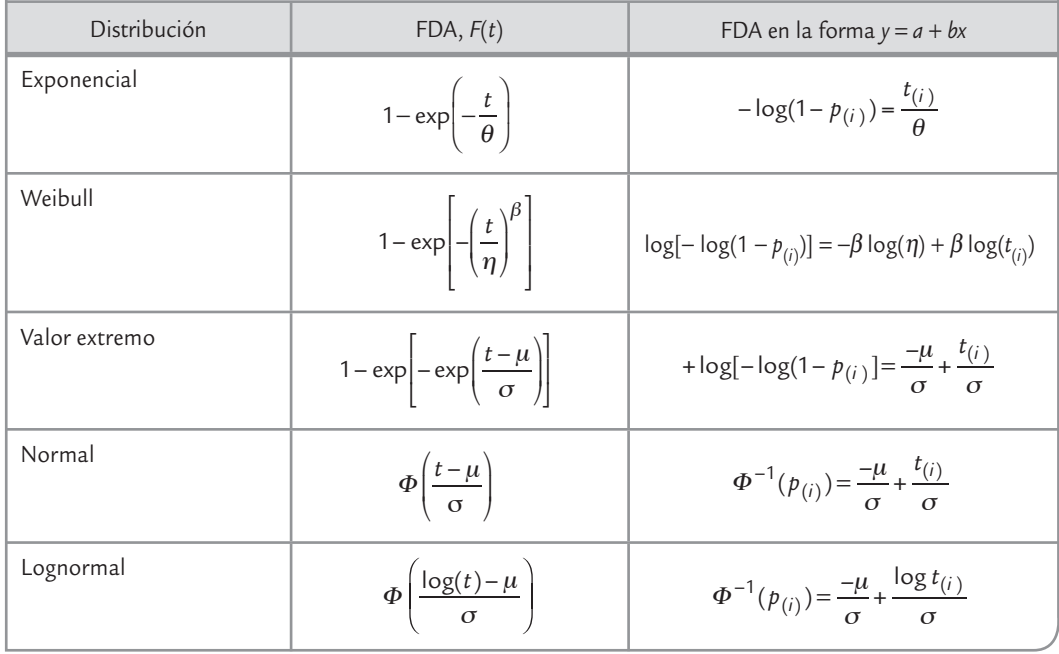

De igual forma, en el caso de la distribución Weibull de la tabla 13.2 se aprecia que las parejas a capturar están dadas por (log(*t<sub>(i)</sub>)*, log[− log (1−*p<sub>(i)</sub>)*]. Al ajustar la recta su pendiente, *b*, estimará a β, mientras que con la ordenada al origen, *a*, de esta recta, se obtiene la estimación de η, con exp(−*a*/*b*).

### **Máxima verosimilitud**

 $\blacksquare$ 

Método para estimar los parámetros de un modelo que provee los estimadores que maximizan la probabilidad de observar los datos bajo tal modelo.

# Máxima verosimilitud

El método de *máxima verosimilitud* es quizá el más usado para estimar los parámetros de un modelo, y consiste en maximizar la función de verosimilitud que describimos a continuación.

Una vez tomados los datos, se desea usarlos para determinar cuáles de los posibles valores del parámetro θ son más plausibles o admisibles. Para ello, los datos pueden considerarse un evento *E* en el espacio muestral del modelo. La probabilidad de *E* puede ser determinada a partir de éste, y por lo general es fun-

ción de los valores desconocidos del (los) parámetro(s) del modelo, *P*(*E*; θ). El estimador de máxima verosimilitud (*emv*) de θ es el valor de θ que maximiza *P*(*E*; θ), y se denota por θ ˆ. De esta manera, la función de verosimilitud *L*(θ) es proporcional a la probabilidad conjunta de los datos:

$$
L(\theta) = c \times P(E; \theta)
$$

donde *c* es una constante que no depende de θ.

De acuerdo con lo anterior, en el caso de una variable aleatoria discreta (vea el capítulo 3), la *P*(*T* = *t i* ) es proporcionada por la función de probabilidad, *P*(*T* = *t i* ) = *f*(*t i* ), entonces la función de verosimilitud estará dada por:

$$
L(\theta; t_i) = P(T = t_i; \theta) = f(t_i; \theta)
$$

Por ejemplo, en el caso de una distribución binomial (vea el capítulo 3), el parámetro es *p* y la función de verosimilitud está dada por:

$$
L(p; x) = f(x; p) \propto p^x (1 - p)^{n - x}
$$

donde *x* es el número de éxitos observados. Por lo que dado *x*, *L*(*p*) toma distintos valores en función de *p*. El valor de *p* que maximiza *L*(*p*) será el *evm*.

En el caso de una variable aleatoria continua (vea el capítulo 3) y una observación no  $c$ ensurada, la afirmación *T* = *t<sub>i</sub>* quiere decir *t<sub>i</sub>* − 0.5ε < *T* < *t<sub>i</sub>* + 0.5ε, donde ε es el error de medición que es determinado por la precisión del instrumento de medición. Por lo tanto,

$$
L(\theta; t_i) = P(t_i - 0.5\varepsilon \le T \le t_i + 0.5\varepsilon) = \int_{t_i - 0.5\varepsilon}^{t_i + 0.5\varepsilon} f(t; \theta) dt
$$

Por el teorema de valor medio para integrales existe un valor de *T*, *t*´ dentro del intervalo [*t <sup>i</sup>* − 0.5ε, *t <sup>i</sup>* + 0.5ε], tal que la integral (área bajo la curva) es igual al ancho del intervalo (ε) multiplicada por la altura *f* (*t*´). Por lo tanto, *L*(θ; *t i* ) = <sup>ε</sup> *f* (*t*´; θ). Si además *f* (*t*; θ) es aproximadamente constante dentro del intervalo para todos los valores posibles de  $\theta$ , que por lo general se cumple si ε es pequeña, entonces *f* (*t*´; θ) = *f* (*t i* ; θ). Si además ε no depende de θ, entonces

$$
L(\theta; t_i) = cf(t_i; \theta)
$$

donde *c* es una constante que no depende de θ. De esta manera, si se tienen *n* observaciones no censuradas e independientes:  $t_1, t_2, \ldots t_n$ , entonces la información que aportan estos datos sobre θ es proporcionada por la función de verosimilitud que en este caso está dada por:

$$
L(\theta; \text{ datos}) = c \prod_{i=1}^{n} f(t_i; \theta)
$$

Note que en la función de verosimilitud el parámetro es la variable, mientras que en la densidad la variable es el tiempo. Los estimadores de máxima verosimilitud son los valores de los parámetros que maximizan la función *L*(θ). Es posible afirmar que los estimadores de máxima verosimilitud maximizan la probabilidad de observar esos datos bajo el modelo propuesto.

Por otro lado, en el caso de una observación censurada por la derecha, como lo que se sabe es que el artículo no había fallado al tiempo *t*, es decir, *T* > *t*, entonces la verosimilitud de este evento es proporcional a la probabilidad del mismo, es decir:

$$
L(\theta; T > t) = P(T > t; \theta) = C(t; \theta)
$$

donde *C*(*t*; θ) es la función de confiabilidad. De forma equivalente, si la censura es por la izquierda, lo que se sabe es que  $T < t$ , por lo tanto, la verosimilitud de este evento es proporcional a la probabilidad del mismo:

$$
L(\theta; T < t) = P(T < t; \theta) = F(t; \theta)
$$

donde *F*(*t*; θ) es la función de distribución acumulada. Por último, en el caso de censura por intervalo o cuando la precisión del instrumento de medición es muy poca (ε grande), entonces lo que se sabrá es que el tiempo de falla ocurrió en el intervalo  $t_{i-1} < T < t_i$ , y la verosimilitud de este evento estará dada por:

$$
L(\theta) = P(t_{i-1} < T < t_i) = \int_{t_{i-1}}^{t_i} f(t; \theta) dt = F(t_i) - F(t_{i-1})
$$

Por ejemplo, considerando cuatro datos: uno completo (*t i* ), uno censurado por la derecha (*t der*), otro por la izquierda (*t izq*) y el último por intervalo ([*t bajo*, *talto*]), la función de verosimilitud bajo el modelo supuesto *f* está dada por,

$$
L(\theta; \text{ datos}) = f(t_i; \theta) \times C(t_{der}; \theta) \times F(t_{izq}; \theta) \times F(t_{alto}; \theta) - F(t_{bajo}; \theta)
$$

En general, la maximización de esta función para obtener los estimadores de máxima verosimilitud para algunos de los modelos se hace mediante cálculo diferencial (derivando e igualando a cero) y para otros modelos es necesario aplicar métodos numéricos. En el caso exponencial con parámetro θ, considerando *n* tiempos de falla exactos, la función de verosimilitud es:

$$
L(\theta; \text{ datos}) = \prod_{i=1}^{n} \left( \frac{1}{\theta} e^{-\frac{t_i}{\theta}} \right) = \frac{1}{\theta^n} e^{-\frac{1}{\theta} \sum t_i}
$$

Maximizar esta función es equivalente a maximizar su logaritmo dado por:

$$
\ln(L(\theta; \text{datos})) = -\text{nln}(\theta) - \frac{1}{\theta} \sum_{i=1}^{n} t_i
$$

Derivando esta expresión, con respecto a  $\theta$  e igualando a cero, se llega a que:

$$
\frac{d \ln(L(\theta))}{d \theta} = \frac{-n}{\theta} + \frac{1}{\theta^2} \sum_{i=1}^n t_i = 0
$$

de donde se despeja  $\theta$  para obtener el *emv*  $\hat{\theta} = \sum t_i/n$ , que en este caso es la media muestral. Más adelante se explica cómo utilizar algunos software estadísticos para estimar por máxima verosimilitud los parámetros de las diferentes distribuciones aquí consideradas.

# **Varios modos de falla**

Las unidades de prueba en un estudio de confiabilidad pueden fallar de varias maneras, no sólo con el tipo de falla que más interesa en un momento dado. La información acerca de distintos modos de falla debe incorporarse en el análisis de los datos. Suponiendo que los diferentes modos de falla son independientes, cada uno se analiza por separado; para ello, las unidades que fallaron debido a los otros modos de falla se toman como censuradas. Si *Ci* (*t*) es la función de confiabilidad para el modo de falla *i*, entonces la confiabilidad global del producto al tiempo *t* considerando los *k* modos de falla es el producto:

$$
C_g(t) = C_1(t) \times C_2(t) \times \cdots \times C_k(t)
$$

Es decir, para sobrevivir al tiempo *t* es necesario hacerlo a todos los modos de falla. Del análisis individual de un modo de falla se contestan las preguntas relevantes relacionadas con

# **a**ejemplo 13.8

Consideremos el problema planteado en el ejemplo 13.3, en el cual se estudian los esfuerzos a la ruptura de 20 conexiones de alambre. Se tienen dos modos de falla: el modo A es el rompimiento del alambre y el modo S que es el rompimiento de la soldadura. Primero se realiza un análisis exploratorio sin distinguir modos de falla. En la figura 13.13 se muestran las gráficas de probabilidad Weibull, exponencial, lognormal y normal. De acuerdo con estas gráficas, tanto la distribución Weibull como la normal describen de manera adecuada las fallas de las conexiones de alambre y, al parecer, los datos provienen de una sola población. Se puede pensar que las fallas se presentan por "la liga más débil", argumento que favorece al modelo Weibull. Si consideramos ambos modos de falla los parámetros estimados son  $\hat{\eta}$  = 1 400.4 y  $\hat{\beta}$  = 3.988.

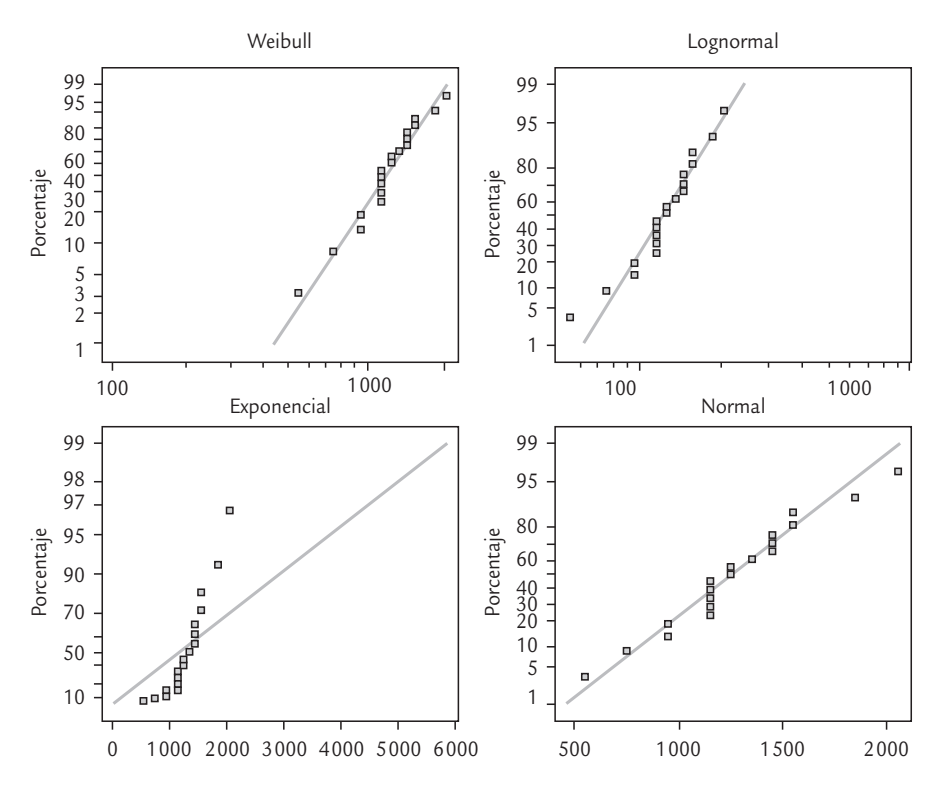

■ **FIGURA 13.13** Gráficas de probabilidad Weibull, lognormal, exponencial y normal, ejemplo 13.8.

éste, mientras que del producto de confiabilidades, o bien, del análisis conjunto de las fallas se da respuesta a las preguntas relacionadas con la confiabilidad global. Otra cuestión importante que surge es determinar cuál de los modos de falla debe ser eliminado si se quiere mejorar en mayor medida la confiabilidad del producto y, en caso de poder eliminarlo, cuál sería la nueva confiabilidad esperada.

En la parte superior derecha de la figura 13.14 se muestra de nuevo la gráfica de probabilidad Weibull, pero ahora se distinguen ambos modos de falla. Se observa que ambos modos de falla tienen un comportamiento similar. También en esta gráfica se aprecia la estimación de los parámetros de la distribución Weibull. Uno de los objetivos del estudio es determinar el porcentaje de conexiones que fallan antes de los 500 mg. Al sustituir los parámetros estimados en la expresión para la función de confiabilidad global, se tiene que:

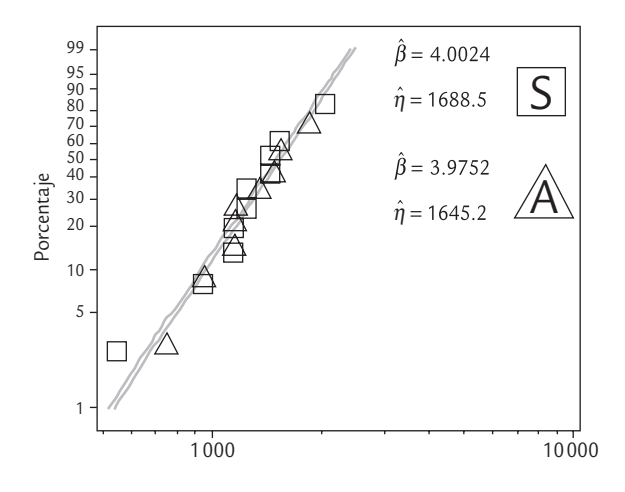

■ **FIGURA 13.14** Gráfica de probabilidad Weibull: (S) soldadura, (*A*) alambre.

$$
C_g(500) = e^{-\left(\frac{500}{1400.4}\right)^{3.988}} = 0.9837,
$$

por lo tanto, hasta el esfuerzo 500 falla una proporción de 1 − 0.9837 = 0.016 de las conexiones, es decir, 1.6%, y este porcentaje rebasa el 1% especificado. Como falla un porcentaje mayor que el deseado, es necesario eliminar al menos uno de los dos modos de falla para cumplir tal especificación. Los papeles de probabilidad Weibull, así como los pará metros estimados para cada modo de falla se muestran en la figura 13.14. Si se calculan para cada modo de falla la confiabilidad en 500 mg se obtienen los valores

$$
C_S(500) = e^{-\left(\frac{500}{1688.5}\right)^4} = 0.9923 \text{ y } C_A(500) = e^{-\left(\frac{500}{1645.2}\right)^{3.975}} = 0.9912
$$

para la soldadura y el alambre, respectivamente. De esta forma, la confiabilidad global es igual al producto de estas confiabilidades marginales:

$$
C_g(500) = C_g(500) \times C_A(500) = 0.9923 \times 0.9912 = 0.9835
$$

que es similar al obtenido antes. De esta manera, si se elimina el modo de falla *A*, de rompimiento del alambre, la confiabilidad global sería igual a la confiabilidad individual del modo de falla *S* (soldadura), mejorando de 98.35 a 99.23%. Con esta mejora, el porcentaje de fallas antes del esfuerzo 500 sería igual a 0.7%, que es menor por escaso margen de 1% especificado. La insuficiencia de este margen se aprecia en el hecho de que el percentil 1% es 517.18, cuyo intervalo de confianza al 95% reportado por el software es [301.22, 887.96], que hace factibles un amplio rango de valores abajo del esfuerzo 500 mg. Entonces, será necesario buscar la eliminación o la reducción casi a cero de los dos modos de falla a fin de garantizar el cumplimiento de la especificación. medial at confinditional del production y en caso de poder eli $\frac{1}{2}$   $\frac{1}{2}$ . En la parte superior derecta de la tiguar al 314 se muestra  $\frac{2}{3}$  en series requieres de faila se requiere de la figura 1314 se muestr

# **Confi abilidad de sistemas**

En algunos estudios el interés es determinar la confiabilidad de un sistema compuesto por diferentes partes o subsistemas, cada uno de ellos con su propio tiempo de falla. De tal forma que las confiabilidades de los componentes determinan la confiabilidad del sistema. Con frecuencia, los componentes de un sistema están conectados en serie, en paralelo o en forma para que, el sistema trabaje correctamente; pero cuando están en paralelo, basta que uno de los componentes funcione para que el sistema también lo haga.

### **Sistema en serie**

Cuando sus componentes están conectados de tal manera que todos deben funcionar para que el sistema funcione.

### **Regla del producto de probabilidades**

Sirve para estimar la confiabilidad global cuando hay varios modos de falla independientes o componentes independientes conectados en serie.

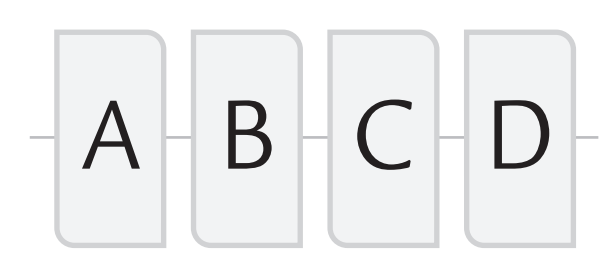

■ **FIGURA 13.15** Sistema con cuatro componentes en serie.

### **Sistema en paralelo**

ц,

Cuando sus componentes se conectan de tal forma que basta con que uno de ellos funcione para que el sistema lo haga.

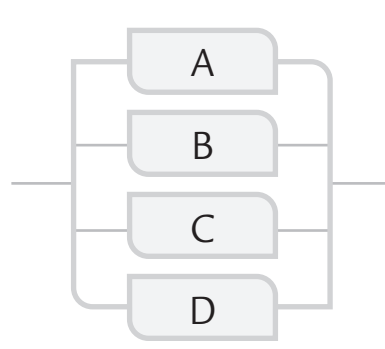

■ **FIGURA 13.16** Sistema con cuatro componentes en paralelo.

### Sistemas en serie

Suponga un *sistema en serie* con *k* componentes, cuyas confiabilidades son *C*1,  $C_2, \ldots, C_k$ ; respectivamente. Bajo el supuesto de que trabajan de manera independiente, la confiabilidad del sistema es igual a la probabilidad de que todos funcionen, por lo tanto está dada por:

$$
C_s = C_1 \times C_2 \times \cdots \times C_k
$$

puesto que se requiere que todos funcionen para que el sistema funcione. Ésta es la llamada *regla del producto de probabilidades*, y es la misma regla que se utiliza en la sección anterior para estimar la confiabilidad cuando hay varios modos de falla, cada uno con su propia confiabilidad. De manera que mientras más larga es la serie de componentes, la confiabilidad del sistema es menor, ya que  $0 < C < 1$ .

Por ejemplo, un producto electrónico tiene 40 componentes en serie. La confiabilidad del producto de cada componente es igual a 0.999. Entonces, la confiabilidad del producto está dada por  $C_s$  =  $(0.999)^{40}$  = 0.961. Si el producto fuera rediseñado para tener sólo 20 componentes en serie, su confiabilidad sería de  $C<sub>s</sub>$  =  $(0.999)^{20} = 0.98$ .

> De aquí que, en general, una forma de mejorar la confiabilidad de un sistema es reducir la cantidad de componentes que están conectados en serie. En la figura 13.15 se muestra un sistema en serie con cuatro componentes.

# Sistema en paralelo

Considere un *sistema en paralelo* de *k* componentes: basta con que uno de ellos funcione para que el sistema funcione. O bien, se

requiere que todos fallen para que el sistema falle. De aquí que restar a 1 la probabilidad de que todos fallen es igual a la confiabilidad del sistema, que es,

$$
C_s = 1 - P(\text{tools fallen}) = 1 - [(1 - C_1) \times (1 - C_2) \times \dots \times (1 - C_k)]
$$

A mayor cantidad de componentes en paralelo o redundantes, el sistema es más confiable. Por ejemplo, la naturaleza se ha valido de la redundancia de órganos para hacer más confiables a los seres vivos. Por ello, muchos de ellos disponen de dos ojos, dos riñones, dos orejas, seis patas, etc., de modo que puedan seguir viviendo con cierta normalidad aunque falle uno de los órganos.

> Por ejemplo, considere cuatro componentes: A, B, C y D de un ensamble conectados en paralelo, como en la figura 13.16. Suponga que las confiabilidades respectivas son: 0.93, 0.88, 0.95 y 0.92. Entonces, la confiabilidad del ensamble está dada por:

$$
C_s = 1 - [(1 - 0.93)(1 - 0.88)(1 - 0.95)(1 - 0.92)] = 1 - 0.0000336 = 0.9999664
$$

# Sistemas con componentes en serie y en paralelo

Muchos sistemas están compuestos por subsistemas en serie y en paralelo que están conectados de cierta manera. En algunos de estos casos es complicado obtener la confiabilidad del sistema. De hecho, un problema que surge es determinar la configuración de los componentes que maximizan la confiabilidad del sistema. En la figura 13.17 se muestra un sistema con siete componentes, algunos en serie y otros en paralelo.

Por ejemplo, suponga que la confiabilidad de los componentes del sistema representado en la figura 13.17 son  $C_A = 0.96$ ,  $C_B = 0.92$ ,  $C_C$  = 0.94,  $C_D$  = 0.89,  $C_E$  = 0.95,  $C_F$  = 0.88 y  $C_G$  = 0.90. Para calcular la confiabilidad del sistema, éste se puede ver como un sistema en serie de cuatro componentes, dos de los cuales son a su vez subsistemas en paralelo, cuyas confiabilidades estan dadas por:

$$
C_{AB} = 1 - (1 - 0.96)(1 - 0.92) = 0.9968
$$
 y  

$$
C_{EFG} = 1 - (1 - 0.95) \times (1 - 0.88)(1 - 0.90) = 0.9836
$$

Por lo tanto, la confiabilidad del sistema es

$$
C_s = C_{AB} \times C_C \times C_D \times C_{EFG} = 0.9968 \times 0.94 \times 0.89 \times 0.9836 = 0.82
$$

# Función de estructura de un sistema

Considere un sistema con *k* componentes y sea la variable  $x_i$  (con  $i = 1, 2, ..., k$ ) que toma el valor 1 si el *i-*ésimo componente del sistema funciona y el valor 0 si no funciona. El estado del sistema en un tiempo dado está determinado por el vector  $\mathbf{x} = (x_1, x_2, ..., x_k)$  de ceros y unos. La función de estructura del sistema  $\varphi(\mathbf{x})$ está definida en este espacio de vectores y toma los valores:

$$
\varphi(x) = \begin{cases} 1, & \text{si el sistema funciona} \\ 0, & \text{si el sistema no funciona} \end{cases}
$$

Por ejemplo, en un sistema en serie,  $\varphi(x) = 1$  sólo si todos los componentes funcionan, situación en la que  $x = (1, 1, 1, \ldots, 1)$ . En el caso de un sistema en paralelo,  $\varphi(x) = 0$  sólo si ninguno de los componentes funcionan y en esta situación el vector de estado del sistema es el vector de ceros *x* = (0, 0, 0,..., 0). En forma más general, la función de estructura de un sistema en serie es:

$$
\phi(x) = \prod_{i=1}^k x_i
$$

y la función de estructura de un sistema en paralelo es:

$$
\phi(x) = 1 - \prod_{i=1}^{k} (1 - x_i)
$$

Cada vector *x* donde el sistema funciona se llama *trayectoria* y cada vector donde no funciona se llama *corte*. Como cada uno de los *k* componentes en un sistema puede funcionar o no, se tienen un total de 2*k* posibles estados, que son la suma de las trayectorias y los cortes. Por ejemplo, en el sistema en serie sólo hay una trayectoria, que es el vector de unos *x* = (1, 1, 1,..., 1), y 2*<sup>k</sup>* − 1 cortes, mientras que en el sistema en paralelo sólo existe un corte, que ocurre cuando  $x = (0, 0, 0, \ldots, 0)$ , y  $2^k - 1$  trayectorias. Así, cualquier vector *x* con entradas de ambos tipos (ceros y unos) es un corte para el sistema en serie y una trayectoria para el sistema en paralelo.

El número de componentes que funcionan en un estado se llama *tamaño de x*, y puede tomar valores desde 1 hasta *k*. Se llama *trayectoria mínima* cada vector *x* = (*x*1*, x*2,..., *xk* ), de manera que con un componente adicional que no funcione el sistema tampoco lo hace. Por ejemplo, el vector *x* = (1, 1, 1,..., 1) es trayectoria mínima en el sistema en serie, y cualquier vector con alguna de sus *k* entradas diferente de cero es trayectoria mínima en el sistema en paralelo.

# Método de trayectorias para calcular la confiabilidad de un sistema

En los casos simples del sistema en serie o del sistema en paralelo, la confiabilidad del sistema se puede calcular fácilmente de la función de estructura, sustituyendo los valores de las  $x_i$  (*i* =

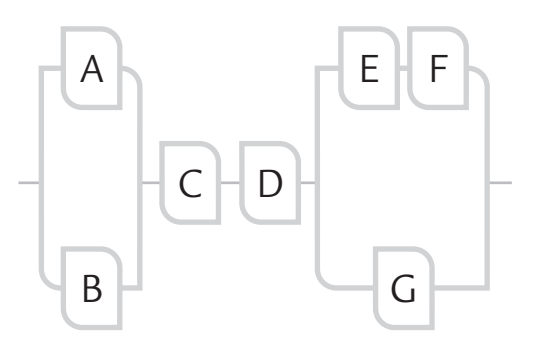

■ **FIGURA 13.17** Sistema con cuatro componentes en serie y en paralelo.

### **Función de estructura**

Toma un valor de 1 si el sistema funciona y un cero si no. Se utiliza para calcular la confiabilidad de los sistemas.

1, 2, ..., *k*) por las correspondientes confiabilidades de los componentes. De aquí que en ambos casos  $C_s = \varphi(p)$ , donde  $p = (p_1, p_2, ..., p_k)$ .

Antes de calcular la confiabilidad de sistemas más complejos, con componentes en serie y en paralelo, es necesario conocer las siguientes reglas para la combinación de funciones de estructura de dos sistemas:

- **Regla 1.** Sean dos sistemas, uno con función de estructura  $\varphi_1(x) = \varphi_0(x) \varphi_0(x)$  y otro con función de estructura  $\varphi_2(x) = \varphi_0(x) \varphi_B(x)$ . Si se conectan en serie, la función de estructura resultante es  $\varphi(x) = \varphi_0(x) \varphi_A(x) \varphi_B(x)$ , puesto que  $\varphi_0^2(x) = \varphi_0(x)$ .
- **Regla 2.** Si los mismos sistemas de la regla 1 se conectan en paralelo, la función de estructura resultante es:  $\varphi(x) = \varphi_0(x)[1 - (1 - \varphi_A(x))(1 - \varphi_B(x))].$

El método de trayectorias para calcular la confiabilidad de un sistema consiste de los siguientes pasos:

- **1.** Encontrar todas las trayectorias mínimas posibles.
- **2.** Dado que para que el sistema opere es necesario que funcione al menos una de las trayectorias mínimas, se aplica la definición de sistema en paralelo a dichas trayectorias.
- **3.** Se simplifica la expresión resultante aplicando las reglas 1 y 2.
- **4.** Por último, se sustituyen las  $x_i$  ( $i = 1, 2,..., k$ ) por las confiabilidades de los  $k$  componentes y se resuelve.

# **a** 13.9

Para el sistema dado en la figura 13.17, las trayectorias minimales son: *ACDEF*, *ACDG*, *BCDEF* y *BCDG*. Al aplicar a estas trayectorias la definición de función de estructura para un sistema en paralelo, se obtiene la función de estructura del sistema:

Se sustituyen las confiabilidades de cada componente,  $C_A$  = 0.96,  $C_B = 0.92$ ,  $C_C = 0.94$ ,  $C_D = 0.89$ ,  $C_E = 0.95$ ,  $C_F = 0.88$ y C<sub>G</sub> = 0.90, se hacen los cálculos y se llega a que la confiabilidad del sistema es *C*<sub>S</sub> = 0.77(0.836 + 0.90 − 0.75) + 0.80  $(0.836 - 0.77 + 0.90 - 0.83 - 0.75 + 0.69) = 0.82$ , que es la misma que se obtuvo anteriormente.

φs (*x*) = 1 − (1 − *ACDEF*)(1 − *ACDG*)(1 − *BCDEF*)(1 − *BCDG*) = *BCD*(*EF* + *G* − *EFG)* + *ACD*(*EF* − *BEF* + *G* − *BG* − *EFG* + *BEFG)*

# **Uso de software estadístico**

Con excepción de la confiabilidad de sistemas, todos los demás temas cubiertos en este capítulo se pueden aplicar en cualquier software estadístico o de confiabilidad. Lo primero es capturar los datos: una columna para los tiempos (observados y censurados), y otra columna que identifica cuáles de los tiempos son fallas o censuras por la derecha. En *Statgraphics*, en la columna que identifica si el tiempo del renglón correspondiente es falla o censura, los tiempos de falla exactos se etiquetan con el número 0, las censuras por la derecha con un número positivo (+1) y las censuras por la izquierda con un número negativo (−1). En *Minitab*, el usuario puede elegir el código deseado para las censuras.

Cuando se tienen datos agrupados o censura por intervalo, en *Statgraphics* se construye una columna con los anchos de los intervalos, otra con la frecuencia de fallas observadas y una tercera con las unidades retiradas del estudio sin fallar durante el intervalo (censuras). En *Minitab* se construyen tres columnas: en dos de ellas se señala el inicio y final de cada intervalo y en la tercera la frecuencia de fallas observadas en cada intervalo.

La identificación mediante gráficas de probabilidad de cualquiera de las distribuciones mencionadas se puede hacer en *Statgraphics* usando la secuencia: *Describir* → *Ajuste de distribución.*

Un análisis completo con la distribución Weibull se encuentra en la secuencia: *Describir* → *Datos de Vida.* En particular el cálculo del estimador Kaplan-Meier se hace en la opción Tablas de vida (Intervalos).

Por su parte, la confiabilidad en *Minitab* se trabaja en todo el menú que da la opción: *Stat* → *Reliability/Survival*. En la primera opción de dicho menú se puede hacer la identificación gráfica de la distribución, en la segunda una exploración más detallada (paramétrica o no paramétrica) de la distribución seleccionada, en la tercera opción se realiza el análisis paramétrico con detalle y en la cuarta el no paramétrico con detalle. Todo este primer bloque puede considerar censura por la derecha. En el segundo bloque se hace lo mismo, pero se pueden considerar los otros tipos de censura.

# **Conceptos Clave**

- $\bullet$  Confiabilidad
- Falla
- Tiempo de falla
- Datos censurados
- Censura por la derecha tipo I
- Censura por la derecha tipo II
- Censura por la izquierda
- Censura por intervalo
- Censura múltiple
- Función de distribución acumulada
- Función de confiabilidad
- Tasa de falla instantánea
- Mortalidad infantil
- Vida útil
- Envejecimiento
- Curva de bañera
- Tiempo de quemado
- Vida media
- Cuantil *p*
- Distribución exponencial
- Distribución Weibull
- Distribución valor extremo
- Modelo lognormal
- Estimador de Kaplan-Meier
- Mínimos cuadrados
- Máxima verosimilitud
- Sistema en serie
- Regla del producto de probabilidades
- Sistema en paralelo
- Función de estructura

# Preguntas y ejercicios

- 1. ¿Qué es la confiabilidad de un producto?
- **2.** Describa dos elementos distintivos de los estudios de confiabilidad.
- **3.** Plantee al menos tres preguntas de interés en los estudios de confiabilidad.
- **4.** Defina las censuras: por la derecha, por izquierda y por intervalo. Describa para cada censura una situación práctica que la puede generar.
- **5.** ¿Qué información proveen las funciones de distribución acumulada y la función de confiabilidad?
- **6.** ¿Cómo se defi ne la función de riesgo? ¿Cómo se interpreta?
- **7.** Si la función de riesgo de un producto es decreciente, ¿significa que después de un tiempo éste no falla? Argumente su respuesta.
- **8.** ¿Cómo se pueden detectar y eliminar las fallas tempranas o la mortalidad infantil? ¿En qué sentido esto incrementa la confiabilidad del producto?
- **9.** Por lo general, ¿cuáles son las tres etapas en la vida de un producto?
- **10.** Describa una situación en la cual la tasa de riesgo constante es apropiada.
- **11.** ¿Cómo se defi ne el cuantil *p*? ¿Por qué los cuantiles son importantes en confiabilidad?
- **12.** ¿Por qué la vida media puede ser menos relevante que la vida mediana en los estudios de confiabilidad?
- **13.** ¿Para qué sirve el papel de probabilidad? Explique de manera breve cómo se construye una gráfica de probabilidad.
- **14.** Según la teoría, ¿en qué situaciones puede ser útil la distribución Weibull?
- **15.** ¿Cómo se estima la confi abilidad del producto, si en el estudio aparecieron varios modos de falla?
- **16.** ¿En qué situaciones es útil la distribución lognormal?
- **17.** ¿En qué consiste el tiempo de quemado o *burn-in* de un producto? ¿En qué situaciones puede incrementar la confiabilidad del producto?
- 18. Defina los sistemas en serie y los sistemas en paralelo, después comente cómo se puede mejorar la confiabilidad de cada uno de ellos.
- **19.** ¿Qué es la función de estructura de un sistema? ¿Para qué sirve?
- **20.** ¿En qué consiste el método de trayectorias para calcular la confiabilidad de un sistema?
- 21. Defina el estimador de Kaplan-Meier de la función de confi abilidad empírica. ¿Cómo es que toma en cuenta las censuras por la derecha?
- **22.** Qué tipo de preguntas sobre la vida de un producto se pueden responder con la función de confiabilidad condicional.
- 23. Escriba y grafique la función de riesgo  $h(t)$  para una distribución de Weibull con parámetros: *a*) β = 1,  $\eta = 4, b$ )  $\beta = 2, \eta = 2, c$ )  $\beta = 3, \eta = 1$ . Comente el efecto de cada parámetro.
- **24.** Suponga que la vida de un producto se distribuye de manera uniforme en el intervalo [*a*, *b*].
	- *a*) Escriba las funciones *f*(*t*), *F*(*t*), *C*(*t*) y *h*(*t*) y grafíquelas.
	- *b*) Dé las expresiones para el cuantil *p* y la vida media del producto.
- **25.** La duración *t* (en horas) de cierto componente electrónico es una variable aleatoria con función de densidad.

$$
f(t) = \left(\frac{1}{1000}\right) e^{-t/1000}
$$
  
\n $t > 0$   
\n*en* los demás puntos

- *a*) Calcule *F*(*t*), *C*(*t*) y *h*(*t*).
- *b*) ¿Cuál es la confi abilidad del componente a las *t* = 100 horas?
- *c*) Si una unidad ha sobrevivido a las primeras 100 horas, ¿cuál es la probabilidad de que sobreviva hasta las 200 horas?
- *d*) Grafique  $h(t)$  e interprétela.
- **26.** Para un disco magnético de computadora se considera que ocurre una falla temprana si falla antes del tiempo  $t = \alpha$  y una falla por desgaste si ocurre después del tiempo *t* = β. Suponga que la distribución del tiempo de falla de los discos, durante su vida útil se puede modelar con la distribución

$$
f(t) = \frac{1}{\beta - \alpha} \quad \alpha \le t \le \beta
$$

- *a*) Obtenga las funciones *F*(*t*) y *C*(*t*).
- *b*) Calcule la tasa de riesgo *h*(*t*).
- *c*) Grafique la tasa de riesgo de discos considerando  $\alpha$  = 100 horas y  $\beta$  = 1 500 horas.
- *d*) Si  $\alpha$  = 100 y  $\beta$  = 1500, ¿cuál es la confiabilidad del paquete de discos en el tiempo *t* = 500 horas? ¿Cuál es su tasa de riesgo a las 500 horas y cómo se interpreta?
- **27.** Se realizó un estudio para estimar la vida media (en millas) de cierto tipo de locomotora. Se operaron 96 máquinas durante 135 mil millas o hasta que fallaron; y de éstas, 37 fallaron antes de cumplirse el periodo de

135 mil millas. La siguiente tabla presenta las millas hasta fallar para las 37 locomotoras.

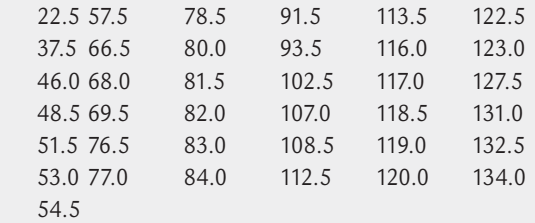

 Las restantes 59 locomotoras no fallaron a 135 mil millas; por lo tanto, entran al estudio en forma censurada:

- *a*) Use un software apropiado y grafique los datos en varios papeles de probabilidad para identificar la distribución de la que proceden.
- *b*) Determine la vida mediana de las locomotoras.
- *c*) ¿Cuál es la confi abilidad de las locomotoras a las 200 000 mi?
- **28.** Para los datos sobre la vida de balatas dados en el ejemplo 13.1:
	- *a*) Haga un análisis gráfico para identificar la distribución que siguen los datos.
	- b) Una vez identificada una distribución, estime los parámetros por máxima verosimilitud y también por mínimos cuadrados. Compare los estimadores.
	- *c*) ¿Cuál es la confi abilidad de las balatas a los 10 000 km?
	- *d*) Si el fabricante no está dispuesto a reemplazar más de 2% de las balatas, ¿es razonable otorgar una garantía de 10 000 km?
	- *e*) Si tiene apoyo de un software apropiado, proporcione un intervalo de confianza al 95% para los kilómetros en que falla 2% de las balatas e interprételo.
- **29.** Para los datos sobre la vida de ventiladores dados en el ejemplo 13.2, identifique un modelo adecuado para los datos y conteste las siguientes preguntas:
	- *a*) Estime los parámetros del modelo usando el método gráfico, el método de mínimos cuadrados y el método de máxima verosimilitud. Compare los resultados.
	- *b*) Grafique el estimador no paramétrico de la función de supervivencia.
	- *c*) ¿Cuál es la proporción de ventiladores que fallan antes del tiempo de garantía de 8 000 h?
	- *d*) ¿Será necesario rediseñar los ventiladores para tratar de incrementar su confiabilidad? Argumente.
- **30.** Suponga que la duración (en años) de un chip para computadoras tiene una distribución de vida Weibull. A fin de estimar los parámetros de esta distribución, se sometieron a prueba 100 chips y se registró el número

de supervivientes al final de cada año, durante un periodo de ocho años. Los datos con censura por intervalo se presentan en la siguiente tabla:

Año 1 2 3 4 5 6 7 8 Número

de supervivientes 94 78 58 36 22 10 6 2

- *a*) Utilice el método de mínimos cuadrados para obtener estimaciones de  $β$  y  $η$ .
- *b*) Si tiene apoyo de un software apropiado, establezca un intervalo de confianza de 95% para el percentil 1%.
- *c*) Calcule la probabilidad de que un chip falle antes de cinco años.
- *d*) Estime la confiabilidad de los chips en el tiempo de siete años.
- *e*) Calcule la tasa de riesgo, *h*(*t*), y grafíquela. Obtenga la tasa de riesgo en el tiempo *t* = 4 años e interprete su valor.
- **31.** Nelson (1985) aplicó la distribución Weibull a los tiempo de vida de una muestra de *n* = 138 cojinetes de rodillos. La siguiente tabla indica el número de cojinetes que seguían funcionando al final de cada periodo de 100 horas hasta que todos fallaron.

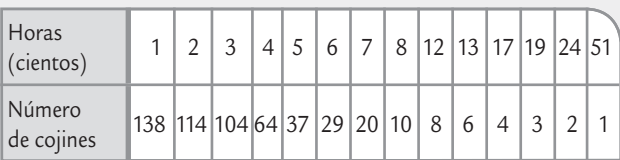

- *a*) Ajuste un modelo Weibull a estos datos.
- *b*) Si tiene apoyo de un software apropiado, dé un intervalo de confianza para el tiempo al cual falla una proporción de 2% de los cojinetes.
- *c*) Calcule la confiabilidad de los cojinetes de rodillos a las 400 horas.
- *d*) Calcule la confiabilidad de que, luego de sobrevivir las primeras 300 horas, un cojinete sobreviva 100 horas más.
- **32.** El tiempo de vida en años de un generador que se compra tiene una distribución Weibull con parámetros  $\eta$  = 13 años y  $\beta$  = 2. El periodo de garantía que ofrece el proveedor es de dos años.
	- *a*) ¿Cuál es la confiabilidad del generador al terminar el periodo de garantía?
	- *b*) Si se compran 1 000 unidades, ¿cuál es el número esperado de reclamos al fabricante?
	- *c*) ¿Cuál periodo de garantía debe ofrecer el fabricante si quiere tener una proporción de reclamos a lo más de 1 por ciento?
- **33.** De un proveedor se adquiere un lote de 100 000 unidades cuyo tiempo de falla sigue una distribución Weibull. Si 5% de las unidades falla al tiempo  $t_1 = 225$  h y 10% falla a las *t* <sup>2</sup> = 325 h, encuentre:
	- *a*) Los parámetros de forma y escala, utilizando la función cuantil.
	- *b*) La vida media de las unidades.
	- *c*) La vida mediana de las unidades.
	- *d*) La proporción de reclamos esperada si el productor ofrece un tiempo de garantía de 30 días.
- **34.** Suponga que la duración (en horas) de una lámpara fluorescente tiene una distribución de tiempo de falla Weibull con parámetro  $\eta = 500$  y  $\beta = 0.70$ .
	- *a*) Calcule la probabilidad de que la lámpara falle antes de las 900 horas.
	- *b*) Calcule la confiabilidad de la lámpara en el tiempo *t* = 400 h e interprete su valor.
	- *c*) Grafi que la función de riesgo. ¿Podría funcionar con esta lámpara el tiempo de quemado para detectar y eliminar unidades débiles?
- **35.** Sea la siguiente función de distribución acumulada *F*(*t*) = 1 − (*t*<sup>-2</sup>) para *t* > 1, que modela el tiempo de vida de un microorganismo en cierto medio:
	- *a*) Obtenga las siguientes funciones *f*(*t*), *S*(*t*) y *h*(*t*).
	- *b*) Bosqueje la gráfi ca de *f*(*t*) y *h*(*t*) e interprételas en términos del tiempo de vida.
	- *c*) Obtenga la función percentil.
	- *d*) Calcule el percentil 90 e interprételo.
	- *e*) Calcule Pr(*T* < 2).
- **36.** Con el propósito de estudiar la vida de un producto semiperecedero se realiza un experimento teniendo como tiempo de censura 400 h. Se estudiaron un total de 60 productos. Los datos obtenidos hasta el tiempo de censura se muestran a continuación.
	- 82 113 132 136 154 156 204 212 238 242 249 270 275 276 284 290 290 292 302 304 308 313 317 331 334 334 335 336 342 351 352 354 358 377 383 386 390 396 396 397
	- *a*) ¿Por qué cree que se censuró el experimento y qué tipo de censura se aplica?
	- *b*) ¿Los datos siguen una distribución Weibull?
	- *c*) Estime los parámetros de la distribución Weibull, grafique la densidad correspondiente e interprétela.
	- *d*) ¿Qué tiempo de garantía propondría para el producto? ¿Por qué?
	- *e*) Utilizando la estimación no parámetrica de Kaplan-Meier obtenga el inciso *d*).

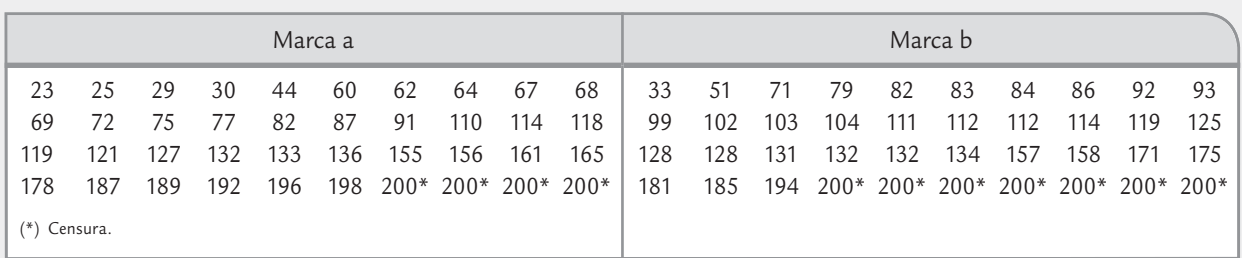

- **37.** Con el propósito de estudiar la vida de anaquel de dos marcas del mismo producto, se realiza un experimento teniendo como tiempo de censura 200 horas. Se estudiaron un total de 40 productos de cada marca. Los datos obtenidos hasta 200 horas (el resto regístrelos como censurados) para las dos marcas se muestran en la tabla de arriba:
	- *a*) ¿Por qué cree que se censuró el experimento y qué tipo de censura se aplica?
	- *b*) ¿Los datos para cada marca siguen una distribución Weibull?
	- *c*) Estime los parámetros de la distribución Weibull para cada caso; además, grafique las densidades y las funciones de riesgo correspondientes. Comente las diferencias entre marcas.
	- *d*) Estime e interprete los cuantiles 0.05, 0.10, 0.25 y 0.80, para cada caso, con base en la distribución Weibull.
	- *e*) Utilice la estimación no parámetrica de Kaplan-Meier y obtenga el inciso *d*).
	- *f*) ¿Hay diferencias importantes entre los dos métodos de estimación? Comente.
	- *g*) ¿Los diseños son diferentes?
- **38.** Haga el mismo análisis del problema anterior pero ahora con la distribución lognormal, en lugar de la distribución Weibull.
- **39.** Un sistema con dos componentes conectados en serie tienen distribuciones de tiempo de falla exponenciales con medias  $\theta$  = 1 000 horas. En el tiempo  $t$  = 1 400 h, ¿cuál es la confi abilidad del sistema? ¿A las cuántas horas falla 10% de estos sistemas?
- **40.** Considere un sistema con cuatro componentes, A, B, C y D, conectados en paralelo. Suponga que los componentes A y B tienen distribuciones de tiempo de falla normales con parámetros  $\mu$  = 800 horas y  $\sigma$  = 100 horas, mientras que los componentes C y D tienen distribuciones de tiempo de falla Weibull con parámetros  $\beta$  = .5 y  $\eta$  = 300. Calcule la confiabilidad del sistema en el tiempo *t* = 500 horas.
- 41. Considere el sistema de la figura 13.18. Si las confiabilidades de los componentes individuales son  $C_A = .85$ ,  $C_B$  = .75,  $C_C$  = .75,  $C_D$  = .90,  $C_E$  = .95, calcule la confiabilidad global del sistema.

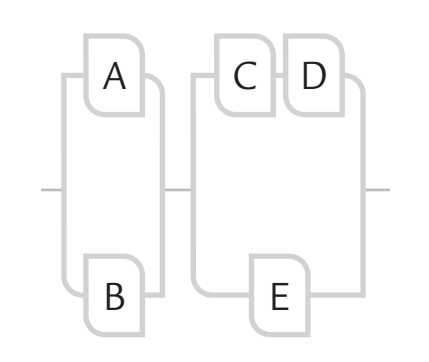

■ **FIGURA 13.18** Diagrama del ejercicio 41.

42. El sistema dado en la figura 13.19 se llama sistema puente y es muy utilizado para incrementar la confiabilidad de redes eléctricas. Suponga que las confiabilidades de los cinco componentes son:  $C_A = 0.96$ ,  $C_B = 0.92$ ,  $C_C$  = 0.94,  $C_D$  = 0.89 y  $C_F$  = 0.90. Calcule la confiabilidad del sistema utilizando el método de trayectorias.

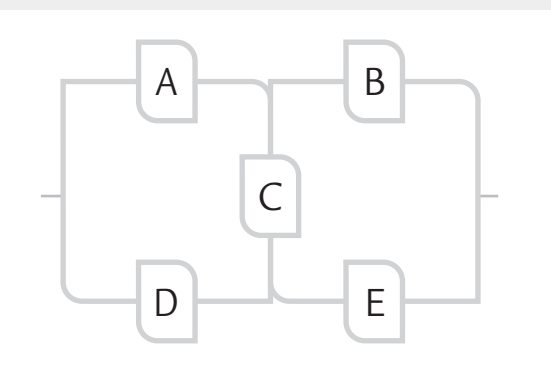

■ **FIGURA 13.19** Diagrama para el ejercicio 42.

- 43. Considere el sistema dado en la figura 13.20.
	- *a*) Dé una expresión para la función de estructura del sistema.
	- *b*) Considerando que las confiabilidades los seis componentes independientes son:  $C_A = 0.95$ ,  $C_B = 0.92$ ,  $C_C$  = 0.95,  $C_D$  = 0.90,  $C_E$  = 0.92  $\gamma C_F$  = 0.90, calcule la confiabilidad del sistema.
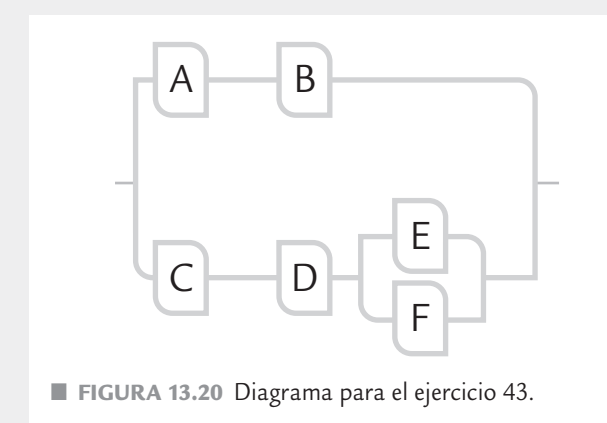

**44.** Demuestre que la tasa de riesgo *h*(*t*) se puede expresar como:

$$
h(t) = \frac{d[-\ln C(t)]}{dt}
$$

**45.** Demuestre que en general  $C(t) = \exp(-H(t))$ .

### **Investigar**

- **46.** Buscar por medio de Internet, por ejemplo en scholar. google.com, un artículo de una revista científica o tecnológica donde se reporten el resultado de una investigación donde se comparen dos tratamientos, ya sea medias, medias pareadas, varianzas o proporciones. Anotar la referencia completa, es decir: autor(es), año, título del trabajo y nombre de la revista; además hacer una síntesis de lo que trata el artículo, detalles de los tratamientos que compara, los análisis estadísticos que hacen y las principales conclusiones.
- **47.** Investigue sobre el sobrepeso y obesidad en su escuela. Un problema de salud a nivel mundial es el sobrepeso y obesidad de la población en todas las edades. Se propone que mediante trabajo en equipo se desarrolle el siguiente proyecto, cuyo objetivo es profundizar en el conocimiento de la magnitud de este problema en el contexto escolar por sexo, comparar esta magnitud con los datos nacionales y afianzar los métodos vistos en los capítulos anteriores. El material requerido será una báscula adecuada para medir el peso de un individuo y una cinta métrica, preferentemente de pared. Las actividades a desarrollar son las siguientes.
	- *a*) Integrar un equipo de tres a cinco miembros, e investigar sobre el tema de obesidad para hacer un breve reporte sobre el problema: antecedentes, por qué es importante, su nivel actual en algunos países.

Dentro de los antecedentes se deberá resaltar la forma en que se calcula el índice de masa corporal (IMC), puntualizando las recomendaciones para medir el peso y estatura de un individuo. Se sugiere consultar la Encuesta Nacional de Salud (ENSANUT), México 2008.

- *b*) Establecer un método de muestreo aleatorio para seleccionar una muestra de estudiantes de la misma escuela para cada sexo. Es deseable que se seleccione de manera aproximada la misma cantidad de hombres que de mujeres, y en conjunto sean al menos 150 personas. Reportar los detalles del método de muestreo seguido.
- *c*) Diseñar un breve cuestionario para aplicarlo a los individuos seleccionados en la muestra y obtener de ellos su información básica (edad, carrera que estudian, sexo, si además de estudiar trabajan) y algunos de los principales hábitos relacionados con la salud, como son los de alimentación, la actividad física y su percepción personal de los entrevistados sobre si están satisfechos con su peso. El cuestionario debe ser breve, de un máximo de 20 preguntas, la mayoría de ellas de opción múltiple, y se concluye con los datos de peso y estatura del entrevistado. Para el diseño del cuestionario se puede consultar encuestas parecidas que se han utilizado en investigaciones sobre los hábitos de los jóvenes.
- *d*) Hacer un análisis por sexo de la principales preguntas cualitativas del cuestionario.
- *e*) Analizar en forma descriptiva el peso y estatura de los estudiantes, en forma global y luego en forma separada por sexo. Escribir los aspectos más relevantes de este análisis.
- *f*) Además hacer una gráfi ca de dispersión del tipo *x*-*y* por sexo para relacionar la estatura y con el peso. Anotar los aspectos más relevantes.
- *g*) Con el peso y estatura de los encuestados, calcular el IMC, que es igual al peso en kilogramos dividido por el cuadrado de la talla o estatura en metros  $(kg/m<sup>2</sup>)$ . Para el IMC hacer un análisis descriptivo por sexo: media, desviación estándar, histograma, etcétera.
- *h*) Calcular un intervalo de confianza al 95% para la media poblacional del peso, la estatura y el IMC por sexo.
- *i*) Comparar los datos de hombres y mujeres, para ello formular y probar la hipótesis de igualdad de medias ( $H_0$ :  $\mu_h = \mu_m$ ) y desviaciones estándar del peso, la estatura y el IMC entre ambos sexos.
- *j*) Considerando los valores de interpretación del  $IMC<sup>1</sup>$  y combinando los datos de hombres y mujeres, calcular la proporción en la muestra de estudiantes cuyo IMC cae en cada una de las cuatro posibles categorías: desnutrición, estado nutricio adecuado, sobrepeso y obesidad.
- *k*) Estimar con una confianza de 95% la proporción de estudiantes en la población (escuela) que tienen sobrepeso, obesidad y ambas.
- *l*) Considerando que en México aproximadamente 32% de jóvenes tienen exceso de peso (suma de las frecuencias de sobrepeso y obesidad), probar la hipótesis de si en la escuela donde se hace el estudio

la proporción de estudiantes con exceso de peso es mayor o menor al dato nacional.

- *m*) Comparar las poblacionales (escuela) de hombres y mujeres respecto a la proporción de exceso de peso. Hacer la prueba con un nivel de significancia de 95 por ciento.
- **48.** En el ejemplo 4.8 se hizo un estudio para comparar dos básculas. En esta actividad se propone que en grupo se desarrolle un estudio similar donde se comparen dos procesos de medición, pueden ser dos equipos (basculas, vernieres, etcétera) o bien dos procesos de medición (mismo equipo operado por dos personas diferentes, mismo equipo pero variando alguna otra condición). Se recomienda que en cualquier caso se midan por lo menos diez piezas o muestras dos veces, una vez con cada equipo o proceso. Además se sugiere que las piezas sean considerablemente diferentes, esto permitirá hacer mejor la comparación. Elaborar un reporte de la investigación: título, objetivo, descripción del problema, equipo y piezas medidas, resultados, análisis y conclusiones.

<sup>1</sup> La Organización Mundial de la Salud establece valores de referencia para el IMC. Señala que hay desnutrición cuando el IMC es menor a 18.5 kg/m2, estado nutricio adecuado con 18.5 ≤ IMC < 25.0, sobrepeso cuando 25.0 ≤ IMC < 30.0 y obesidad si IMC mayor o igual que 30.0 kg/m2.

• Actividades para realizar un AMEF (proceso)

**Sumario** 

**Oluides**  $\overline{14}$ 

# Análisis de modo y efecto de las fallas (AMEF)

# Objetivos de aprendizaje

- Comprender la importancia de aplicar el análisis de modo y efecto de falla a un proceso.
- Mediante un AMEF, identificar, caracterizar y asignar una prioridad a las fallas potenciales de un proceso.
- Describir cada una de las actividades a realizar para hacer un AMEF bien estructurado y eficaz.
- Conocer las diversas características de un AMEF efectivo.

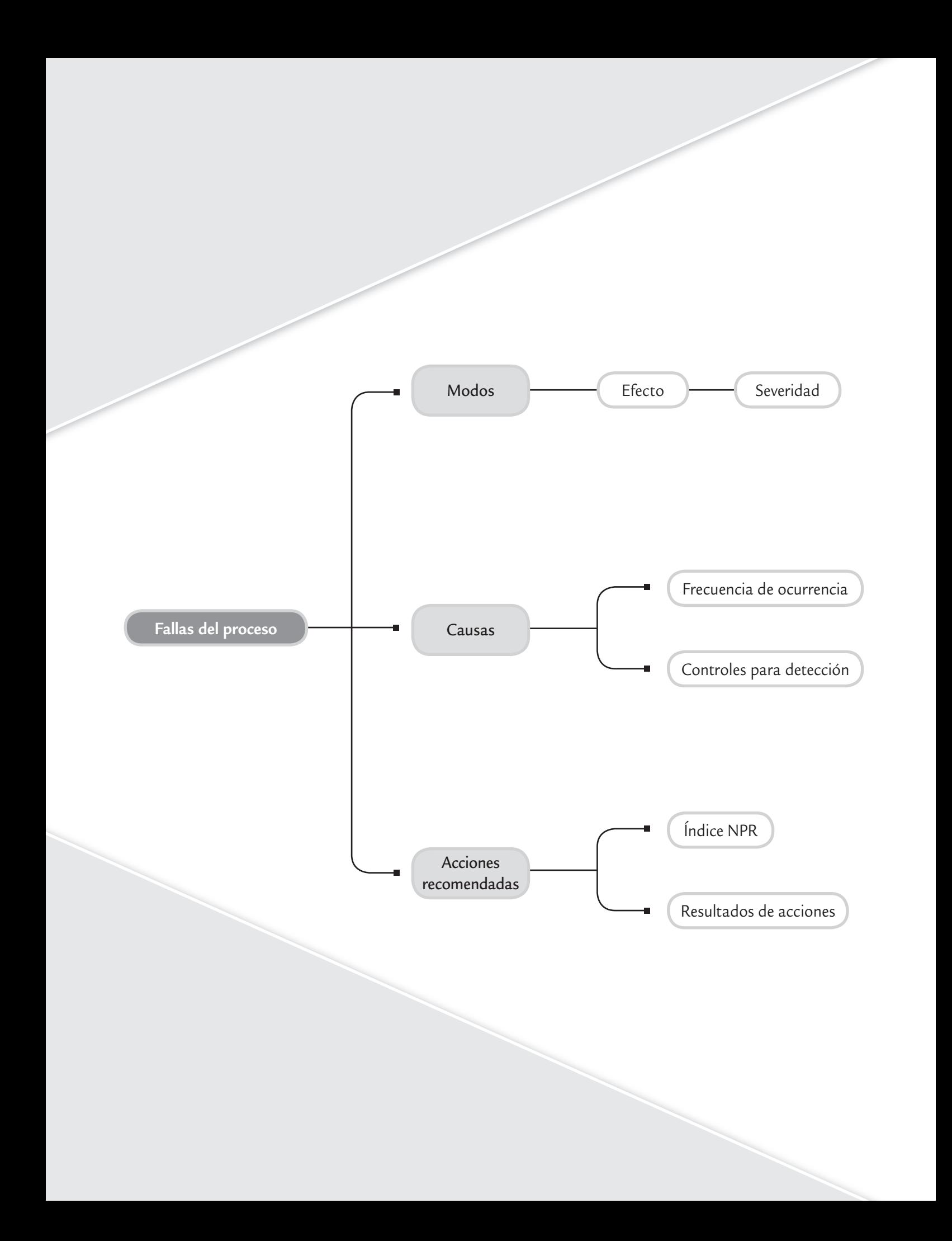

La metodología del *análisis de modo y efecto de las fallas* (*AMEF*, *FMEA*, *Failure Mode and Effects Analysis;* en España también se le conoce como *análisis modal de fallos y efectos (AMFE)*) permite identificar las fallas potenciales de un producto o un proceso y, a partir de un análisis de su probabilidad de ocurrencia, formas de detección y el efecto que provocan; estas fallas se jerarquizan, y para aquellas que vulneran más la confiabilidad del producto o el proceso será necesario generar acciones para eliminarlas o reducir el riesgo asociado con las mismas. La aplicación estándar de esta metodología se basa en el manual desarrollado para la industria automotriz por Chrysler, Ford y GM (vea FMEA, 2008), que a la fecha ha desarrollado cuatro ediciones en los años 1993, 1995, 2001 y 2008. La metodología tiene dos enfoques, una hacia el diseño (AMEF-D) y otra hacia el proceso (AMEF-P), aunque aquí se desarrolla esta última, ambas comparten procedimientos muy similares, como puede verse en FMEA (2008).

Aplicar AMEF a procesos y productos se ha vuelto una actividad casi obligada en muchas empresas. AMEF es una metodología analítica utilizada para asegurar que los problemas potenciales han sido considerados y analizados a lo largo del diseño del producto y el proceso. Cada AMEF debe asegurar que se da la atención a cada componente del producto o el proceso. A los componentes críticos se les debe dar alta prioridad.

Uno de los factores críticos para la implementación efectiva del AMEF es el tiempo. En el sentido en que la acción se dé antes del evento de la falla, y no después de la falla. De tal forma que el AMEF cobra más valor si se desarrolla en las etapas de diseño del producto y el proceso. De cualquier forma, en productos y procesos ya operando se debe aplicar el AMEF ya sea por primera vez o actualizando los análisis hechos con anterioridad, como una forma de identificar el tipo de fallas potenciales y establecer prioridades para actuar sobre estas fallas.

> El AMEF originalmente se orientó a detectar fallas durante el diseño o rediseño del producto, así como fallas en el proceso de producción. Ejemplos de fallas en diseño son: no se dispara el *flash* en una cámara fotográfica, fugas en el sistema de frenos, fracturas prematuras en las piezas de un carro, etc. Ejemplos de fallas en procesos son: fallas en el proceso de pulido de un carro, fallas en el proceso de templado, etc. Como se aprecia en estos ejemplos, una falla en diseño (producto) o en el proceso repercute finalmente en el cliente, ya sea interno o externo. Por ello, con el paso de los años se ha ampliado el campo de aplicación del AMEF (Lore, 1998; Vandenbrande, 1998; Cotnareanu, 1999), a aspectos como los siguientes:

- Las fallas y obstáculos impiden que la instalación de un equipo sea fácil y rápida.
- Los modos de falla potenciales que obstaculizan que el mantenimiento y/o el servicio a un equipo sea fácil y rápido.
- La facilidad de utilización de un equipo.
- Seguridad y riesgos ambientales.

# **Actividades para realizar un AMEF (proceso)**

En la figura 14.1 se muestra en forma resumida el procedimiento para realizar un AMEF para proceso. Los resultados y la documentación mínima de un AMEF deben ser plasmados en un formato como el de la figura 14.2. A continuación se explica con detalle cada uno de los elementos que contiene este formato, y en la figura 14.3 se muestra un ejemplo.

# **Encabezados del formato AMEF (campos** *A-H***)**

# AMEF número (*A*)

Aquí se deberá anotar el código o número de registro que se utiliza para identificar el documento del AMEF. Este código se usa para el control de documentos. Además en la parte baja del campo A, en página\_\_de\_\_; anotar el número consecutivo correspondiente a la página en la que se trabaja junto con el número total de hojas que completan el AMEF.

### **AMEF**

 $\blacksquare$ 

El análisis de modo y efecto de las fallas permite identificar, caracterizar y evaluar el riesgo de las fallas potenciales de un proceso o producto.

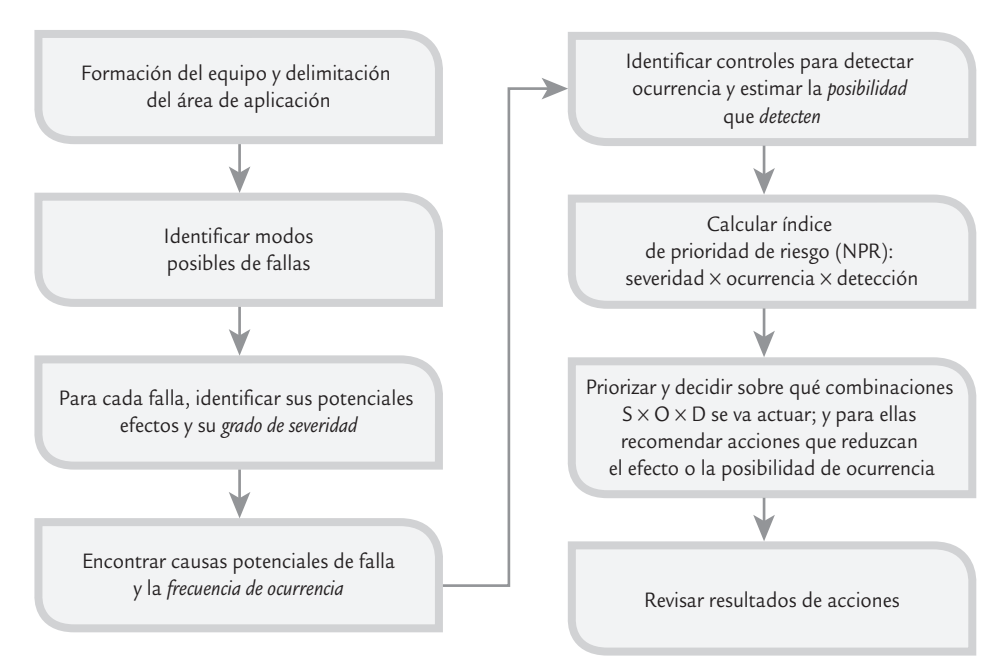

■ **FIGURA 14.1** Esquema general de actividades para realizar un AMEF.

# Artículo (*B*)

Anotar el nombre y número del sistema, subsistema o componente para el cual corresponde el análisis del proceso que se está haciendo.

# Responsable del proceso (*C*)

Escribir el nombre de la organización, departamento o grupo que es responsable del diseño del proceso bajo análisis. Si aplica, también anotar el nombre de la empresa proveedora.

# Año/Modelo/Programa(s) (*D*)

Registrar el año y programa del modelo del producto que se usará o será afectado por el proceso que se analiza (si es conocido).

# Fecha clave (*E*)

Escribir la fecha obligatoria en que se debe terminar este AMEF, ya sea por la fecha de inicio de la producción o por una meta en tiempo que el equipo decida imponerse.

# Fecha AMEF (Orig.) (*F*)

Si ya se ha hecho antes un AMEF sobre este proceso, anotar tanto la fecha del primer AMEF como la fecha de la última revisión formal.

# Equipo principal (*G*)

Registrar los miembros del equipo que tienen la responsabilidad de desarrollar el AMEF. Los datos complementarios de contacto de estas personas (nombre, departamento, e-mail, etc.) pueden registrarse en la documentación complementaría del análisis. El AMEF es desarrollado y actualizado por un equipo, típicamente multidisciplinario y encabezado por el área de ingeniería. Se espera que en el desarrollo del AMEF se involucre a las áreas afectadas.

# Preparado por (*H*)

Anotar el nombre e información de contacto del líder o responsable de preparar el AMEF.

# **Cuerpo del formato AMEF (campos a-n)**

El cuerpo del formato AMEF contiene el análisis de los riesgos relacionados con las fallas potenciales y las acciones de mejora que están siendo tomadas.1

# Etapa/Función del proceso/Requerimientos (*a*)

Etapa. Registrar la identificación de la etapa del proceso u operación que está siendo analizado; como usualmente se identifica en el diagrama del correspondiente proceso. Pueden incluirse las operaciones de reparación o retrabajo. En cuanto a la función del proceso, se debe dar una descripción breve de la función de cada etapa u operación del proceso analizado. Se recomienda que sólo se incluyan las etapas que agregan valor en el proceso. En relación con los requerimientos hacer una lista de los requerimientos o entradas de las etapas del proceso considerado. Si hay muchas entradas o requerimientos, alinear estos con los correspondientes modos de falla registrados en el formato AMEF.

### **Modo potencial de falla**

в

Es la manera en que un sistema podría fallar en su operación o cumplimiento de requerimientos.

# Modo potencial de falla (*b*)

Es la manera en la que el proceso (sistema, componente) puede fallar en el cumplimiento de requerimientos. En esta etapa es preciso anotar todos los modos potenciales de falla, sin tomar en cuenta la probabilidad de su ocurrencia. El analista debe ser capaz de contestar las siguientes preguntas:

- ¿Cómo el proceso puede fallar en su desempeño o en el cumplimiento de especificaciones?
- Independientemente de las especificaciones de ingeniería, ¿qué consideraría un cliente como objetable?

Una revisión de procesos similares, reportes de problemas de calidad y de las quejas de clientes, así como AMEF previos sobre procesos similares son un buen punto de partida para hacer esa detección. Los modos o formas de falla típicos son:

- 
- 
- 
- Herramienta desgastada<br>• Operación faltante
- 
- 
- Sistema de control inadecuado Sobrecalentamiento
- $\bullet$  Velocidad incorrecta
- Abertura inadecuada Contracción por tratamiento térmico
- Corto circuito Daño por manejo
	- Herramental incorrecto<br>• Lubricación inadecuada
	-
- Operación faltante Medición inadecuada
	- Falta de lubricación<br>• Sobrecalentamiento
	-
	-

En general en los modos potenciales de falla se supone que los materiales de entrada son los correctos, así como el diseño del producto mismo. Sin embargo a juicio de los integrantes del equipo se pueden hacer excepciones al respecto, destacando ese hecho.

### **Efectos potenciales de la falla**

T.

Son las consecuencias negativas que se dan cuando falla un proceso, por lo que se deben buscar sus causas.

# Efectos potenciales de la falla (*c*)

Se definen como los efectos potenciales del modo de falla. Este efecto negativo puede darse en el proceso mismo, sobre una operación posterior o sobre el cliente final. De esta forma, suponiendo que la falla ha ocurrido, en esta etapa se deben describir todos los efectos potenciales de los modos de falla señalados en el paso previo. Una pregunta clave para esta actividad es, ¿qué ocasionará el modo de falla

identificado? La descripción debe ser tan específica como sea posible. Las descripciones típicas de los efectos potenciales de falla desde la óptica del consumidor final del producto, son:

<sup>1</sup> Las letras al final de cada uno de los encabezados siguientes indica la columna o zona donde se registra tal información en el formato AMEF (figura 14.2).

.<br>Equipo principal Modelo/Año(s)/ Progamas \_\_\_\_\_\_\_\_\_\_\_\_\_\_\_\_\_\_\_\_\_\_\_\_\_\_ Fecha clave \_\_\_\_\_\_\_\_\_\_\_\_\_\_\_\_\_\_\_\_\_\_\_\_\_\_\_\_\_\_\_\_\_\_\_\_\_\_\_\_\_\_\_ Fecha AMEF (Original) \_\_\_\_\_\_\_\_\_\_\_\_\_\_\_\_\_\_\_\_\_\_\_\_\_\_\_\_\_\_\_\_\_\_\_\_  $\mathsf{AMEF}\ \mathsf{n}$ úmero  $\hspace{1cm} \begin{array}{ccc} \multicolumn{2}{c}{} & \multicolumn{2}{c}{} \end{array}$ Página et el controllo de la controllativa de la controllativa de la controllativa de la controllativa de la controllativa de la controllativa de la controllativa de la controllativa de la controllativa de la controllativa Artículo  $\Gamma$ esponsable del proceso  $\Gamma$ esponsable del proceso  $\Gamma$  . Preparado por  $\Gamma$ NPR  $\bar{\bar{1}}$ ŕ Detección ĩ, Resultados de acciones Resultados de acciones nOcurrencia í, à. Severidad  $\bar{\Gamma}$  $\overline{L}$ tomadas, y<br>fecha de<br>finalización  $\begin{array}{c|c}\n\text{A} & \text{Aciones} \\
\hline\n\text{Nequas} & \text{hidal y fecha} & \text{tomadas, y} \\
\text{recomendadas} & \text{compromiso} & \text{fecha de} \\
\hline\n\end{array}$ Acciones I,  $\mathsf E$ க் A a b c de f h g h i j k l m Fecha AMEF (Original) NPR Acciones recomendadas Responsabi- lidad y fecha compromiso Preparado por\_ AMEF número\_ Página\_  $\overline{\phantom{a}}$ Y EFECTO DE LAS FALLAS Y EFECTO DE LAS FALLAS Detección  $\ddot{\phantom{0}}$ (PROCESO) **Product de detección**<br>
de de detección  $\cup$  $\mathbf{r}$  $\overline{E}$ Proceso actual Proceso actual Responsable del proceso  $\infty$ preventivos Controles Controles  $\overline{z}$ Fecha clave causa(s)<br>Causa(s)<br>potenciales<br>de la falla<br>de la falla  $\downarrow$  $\mathbbmss{d}$ Severidad  $\mathbf{\boldsymbol{\sigma}}$ Efecto(s) potenciales de la falla G $\circ$  $\Box$ potencial Modo de falla  $\mathbf{\Omega}$ Modelo/Año(s)/ Progamas  $\Delta$ Etapa/función Etapa/función requerimientos del proceso/ requerimientos Equipo principal del proceso/  $\sigma$ Artículo

ANÁLISIS DE MODO

ANÁLISIS DE MODO

■ FIGURA 14.2 Formato AMEF para proceso con encabezados, letras A-H, y el análisis de riego, letras a-n. ■ **FIGURA 14.2** Formato AMEF para proceso con encabezados, letras A-H, y el análisis de riego, letras a-n.

- El producto no funciona Calentamiento excesivo Inestabilidad
- 
- 
- 
- 
- Eficiencia final reducida<br>• Áspero
- Olor desagradable
- 

Mientras que desde la óptica de una operación posterior, algunos efectos potenciales típicos son:

• No abrocha • No se puede taladrar • No se puede montar<br>• Pone en peligro a operadores • No ensambla • No se puede conectar

• Pone en peligro a operadores • No ensambla

- 
- 

Se debe identificar el área, estación u operación donde se presenta el efecto de la falla. Con mayor razón y énfasis si ocurre en las instalaciones del cliente.

### Severidad (*S*)(*d*):

Estimar la severidad de los efectos listados en la columna previa. La severidad de los efectos de las fallas potenciales se evalúa en una escala del 1 al 10 y representa la gravedad de la falla para el cliente o para una operación posterior, una vez que esta falla ha ocurrido. La severidad sólo se refiere o se aplica al efecto. Se puede consultar a ingeniería del producto para grados de severidad recomendados o estimar el grado de severidad aplicando los criterios de la tabla 14.1 (FMEA, 2008). Los efectos pueden manifestarse en el cliente final o en el proceso de manufactura. Siempre se debe considerar primero al cliente final. Si el efecto ocurre en am bos, use la severidad más alta. El equipo de trabajo debe estar de acuerdo en los criterios de evaluación y en que el sistema de calificación sea consistente.

# Clasificación (e)

Esta columna puede ser utilizada para identificar o clasificar los modos de falla o las causas que pueden requerir valoraciones adicionales de ingeniería. También puede clasificarse cualquier característica especial del producto o del proceso (crítica, clave, mayor, significativa) para los componentes o sistemas que requieren controles adicionales del proceso.

Cuando una característica especial es identificada con severidad de 9 o 10 en el AMEF, se le debe notificar al responsable del diseño puesto que esto puede afectar los documentos de ingeniería.

# Causas potenciales del modo de falla (*f*)

Hacer una lista de todas las posibles causas para cada modo de falla. Entendiendo como causa de falla a la manera como podría ocurrir ésta. Cada causa ocupa un renglón. Es preciso asegurarse de que la lista sea lo más completa posible, para ello puede aplicarse el diagrama de Ishikawa (vea el capítulo 6). Las causas típicas de falla son:

- Abertura inadecuada Falla de material Sobrecalentamiento
- 
- 
- 
- Sistema de control Parte dañada Herramental incorrecto
- 
- Capacidad excedida Herramienta desgastada Velocidad incorrecta
- Operación faltante Lubricación inadecuada Medición inexacta
- Daño por manejo Herramienta dañada Falta lubricación
	-
	- Preparación inadecuada
- 
- 
- 
- 
- 
- Cada modo de falla analizado puede tener una o más causas, y en consecuencia un modo de falla puede ocupar varías líneas en el formato.

# Ocurrencia (*O*)(*g*):

Estimar la posibilidad con la que se espera ocurra cada una de las causas potenciales de falla listadas antes (¿con qué frecuencia se activa tal mecanismo de falla?). La posibilidad de que ocurra cada causa potencial (que se active el mecanismo de falla) se estima en una escala de 1 a 10. Si hay registros estadísticos adecuados, éstos deben utilizarse para asignar un número a la frecuencia de ocurrencia de la falla. Es importante ser consistente y utilizar los criterios de

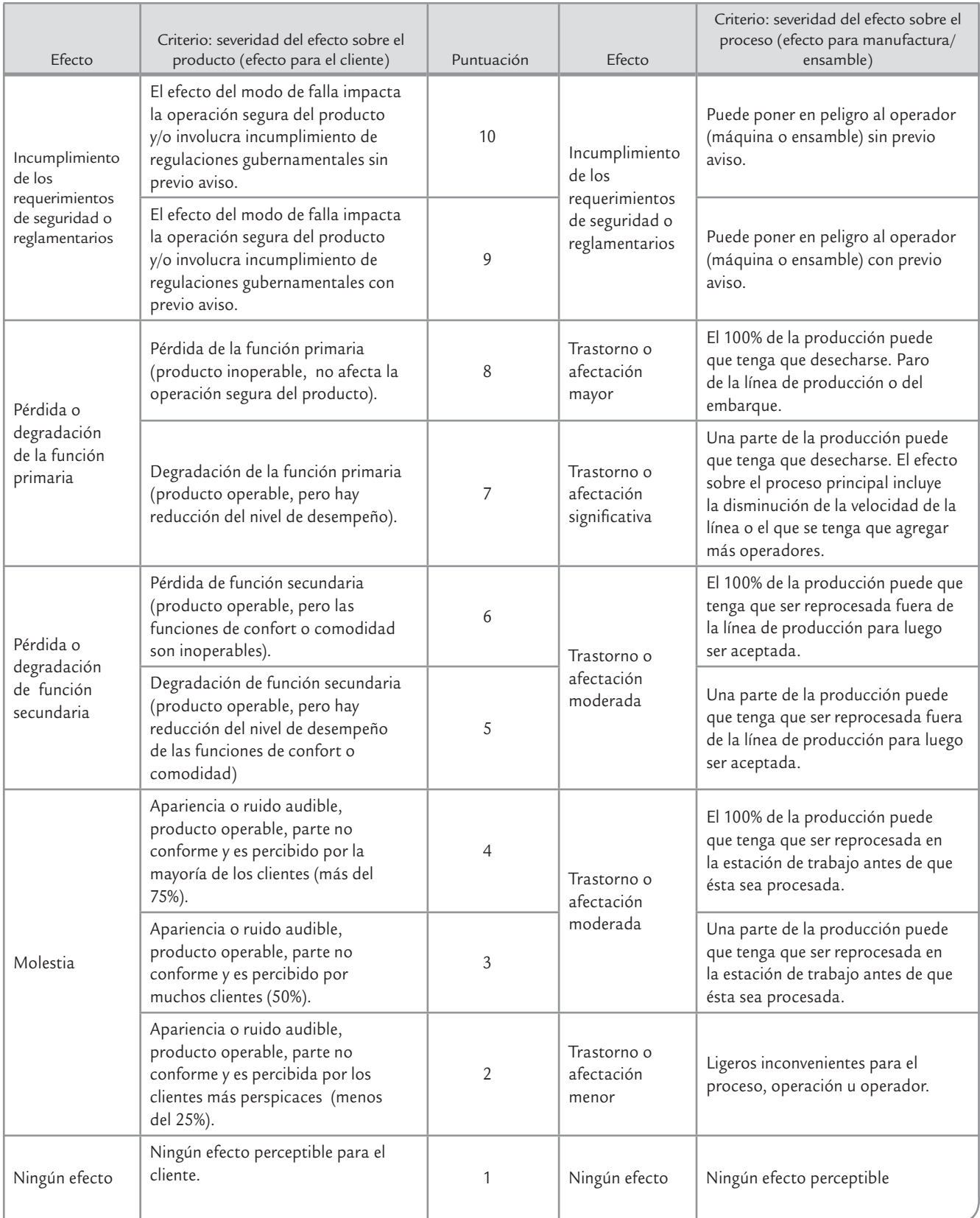

**TABLA 14.1** Criterios y puntuaciones para la severidad del efecto de la falla

la tabla 14.2 para asignar tal número. Si no hay datos históricos puede hacerse una evaluación subjetiva utilizando las descripciones de la primera columna de la tabla 14.2. La "incidencia por artículo/producto" es utilizada para indicar el número de fallas que son previstas durante la operación del proceso.

### Controles actuales del proceso (*h*)

En controles actuales del proceso se describen controles que están dirigidos ya sea a prevenir que la causa de la falla ocurra o bien a detectar que el modo o la causa de la falla ocurrió. De esta manera hay dos tipos de controles a considerar:

**Preventivos.** Elimina (previene) la posibilidad de que la causa o el modo de falla ocurra, o bien reduce la tasa de ocurrencia.

**Detección.** Identifica (detecta) la ocurrencia de la causa o el modo de falla, de tal forma que es posible generar acciones correctivas o tomar medidas reactivas con oportunidad.

Se prefiere el primer tipo de controles, siempre que esto sea posible. La evaluación inicial de la ocurrencia estará influenciada por los controles preventivos que son parte del proceso. Mientras que en el caso de los controles de detección será para los controles de proceso que detectan ya sea la causa o el modo de falla. Por esto el control de proceso mediante cartas de control, que típicamente está orientada a detectar, mediante muestreo, señales de fuera de control, no deben ser consideradas para evaluar la efectividad de controles específicos de detección. Sin embargo, el control estadístico de proceso puede ser considerado como un control preventivo para causas específicas, cuyas tendencias son identificadas con anticipación a que ocurran fallas, como por ejemplo el desgaste de herramientas.

En el formato de la figura 14.2 se han separado en dos columnas los dos tipos de controles, para ayudar al equipo a que distinga claramente a ambos. Esto facilita hacer una rápida inspección visual para asegurar que los dos tipos de controles han sido considerados.

## Detección (*D*) (*i*)

En detección, se trata de valorar la posibilidad de que los mejores controles listados en la columna (h) detecten el modo de falla o su causa. La posibilidad se expresa en una escala inversa de 1 a 10, en el sentido de que entre más preventivos y mejores sean los controles reciben una calificación más baja, mientras que los peores controles reciben una puntuación más alta. Cuando se tiene más de un control para un modo de falla o su causa, se recomienda que se valoren todos los controles, y que se registre la puntuación más baja en la columna (i).

Se debe suponer que la falla ha ocurrido y entonces evaluar la eficacia de todos los "Controles actuales" para prevenir el embarque de la pieza que tiene tal modo de falla. No suponer de manera automática que la puntuación de la Detección es baja porque la posibilidad de ocurrencia de la falla es también baja; pero sí evaluar la capacidad de los controles del proceso para detectar que modos de falla con baja frecuencia avancen en el proceso.

Verificaciones de calidad hechas de manera aleatoria, son poco eficientes para detectar la existencia de un problema aislado y no deben influir la puntuación de la Detección.

Es importante que el equipo concuerde con los criterios de evaluación y los apliquen de manera consistente. Las puntuación para la detección se deben estimar aplicando la guía de la tabla 14.3.

### Determinar las prioridades para las acciones

Una vez que el equipo completó la identificación inicial de los modos y efectos de las fallas, sus causas y controles, incluyendo las puntuaciones para la severidad, ocurrencia y detección; ellos deben decidir si son necesarios esfuerzos adicionales para reducir el riesgo. De esta manera, considerando las limitaciones inherentes de recursos, tiempo, tecnología y otros factores, el equipo debe decidir cómo priorizar mejor sus esfuerzos.

Inicialmente el equipo debería de enfocarse hacia los modos de falla con las puntuaciones más altas de severidad. Cuando ésta tiene valores de 9 y 10, es indispensable que el equipo se

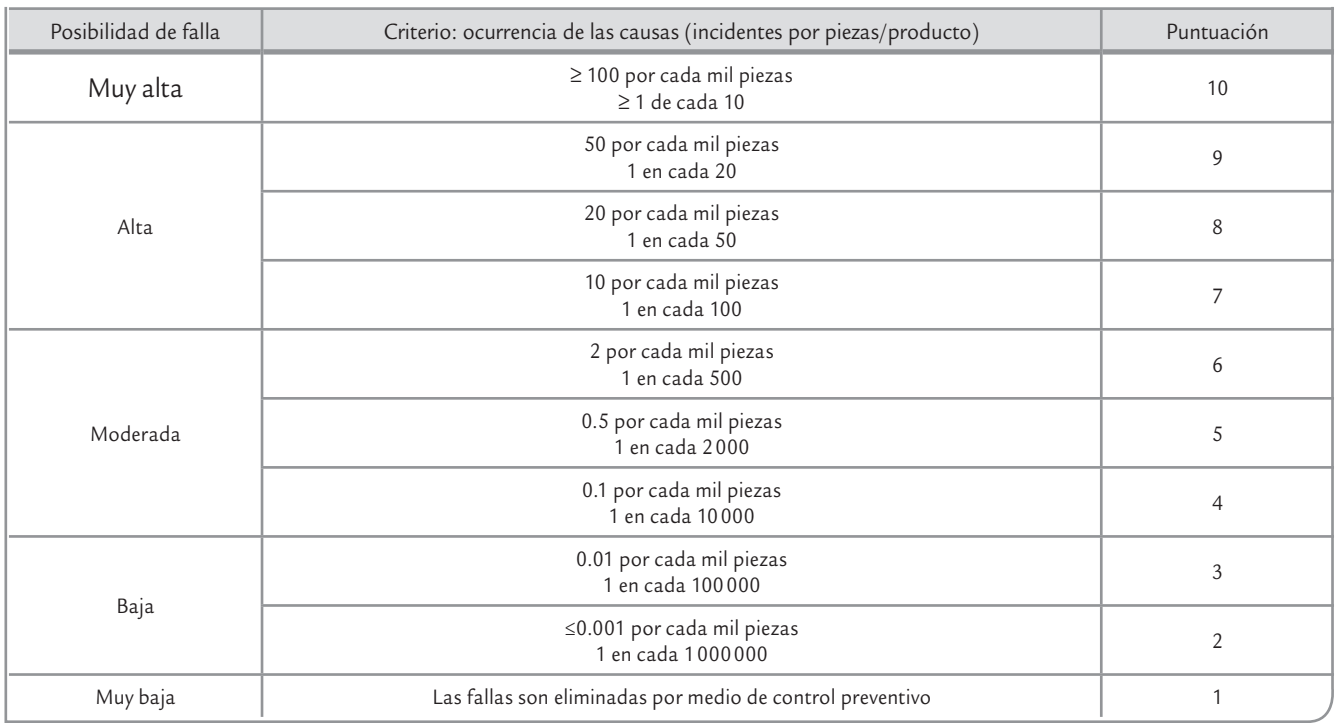

### **TABLA 14.2** Criterios para la evaluación de la ocurrencia de las causas potenciales de falla en el AMEF

asegure que el riesgo es abordado por medio de controles de diseño existentes o bien recomendar acciones (y dejar documentado esto en el formato de la AMEF).

Para los modos de falla con severidad de 8 o menores, el equipo debe considerar las causas que tengan las más altas puntuaciones en cuanto a ocurrencia o detección. Es responsabilidad del equipo consultar la información, decidir un procedimiento, y determinar cómo priorizar mejor los esfuerzos, que deben servir a la organización y a los clientes.

# Evaluación del riesgo;

# número de prioridad del riesgo (NPR) (*j*)

El número de prioridad del riesgo es un procedimiento que ha sido usado para ayudar a priorizar las acciones. El NPR se calcula como sigue:

 $NPR =$  Severidad (S)  $\times$  Ocurrencia (O)  $\times$  Detección (D)

El NPR puede tomar valores de 1 a 1 000, y se calcula para cada una de las líneas del formato generadas por la correspondencia Efecto-Causas-Controles.

Pero en la cuarta edición del AMEF (FMEA, 2008), se resalta que el uso de un umbral o cota para NPR, a partir del cual decidir la necesidad de acciones, no es una práctica recomendada, porque aplicar este criterio supone que los NPR son una medida relativa de riesgo, cosa que a menudo no resulta ser. Por ejemplo, supongamos dos casos de NPR, resultantes de la siguiente combinación.

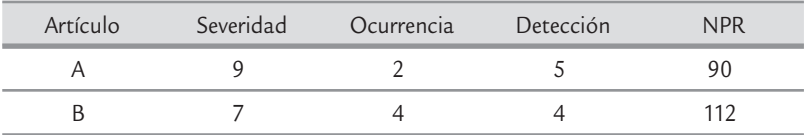

En este caso el NPR más alto lo tiene el artículo B con un valor de 112. Sin embargo, si se siguen las recomendaciones que se dieron en el apartado anterior, la prioridad debería ser tra-

### **Número de prioridad del riesgo**

œ.

Índice que se calcula al multiplicar la severidad del efecto de la falla, por la posibilidad de ocurrencia y por la posibilidad de que los controles detecten cada causa.

bajar con el artículo A, ya que en ese caso se tiene una severidad alta de 9, no obstante su NPR es de 90 el cual es más bajo y menor a un umbral de 100, que era un valor sugerido en versiones anteriores del AMEF.

Otro aspecto en relación a utilizar un umbral del NPR, es que no existe un procedimiento que indique cuál debe ser el valor del mismo y que en consecuencia obligue a establecer acciones para valores del NPR superiores a tal umbral.

Adicionalmente, con frecuencia cuando se han establecido tales umbrales, se promueve un comportamiento inadecuado de los miembros de los equipos AMEF, que pasan tiempo tratando de justificar valores menores de ocurrencia o detección para reducir el NPR. Este tipo de comportamiento evita enfocarse a la problemática real que tiene que ver con las causas de las fallas, las cuales deben ser atendidas.

**TABLA 14.3** Criterios para estimar la posibilidad de detección de los modos de falla.

| Oportunidad de<br>detección                            | Criterio: posibilidad de detección por los controles del proceso                                                                                                    | Puntuación     | Posibilidad de<br>detección |
|--------------------------------------------------------|----------------------------------------------------------------------------------------------------|----------------|-----------------------------|
| Ninguna<br>oportunidad de<br>detección                 | Actualmente no hay controles del proceso, no se puede detectar o no es<br>analizado.                                                                                                    | 10             | Casi imposible              |
| No es probable<br>detectar en<br>cualquier etapa       | El modo de falla y/o la causa(error) no son fácilmente detectados (por<br>ejemplo, auditorías aleatorias).                                                                                                    | 9              | Muy remota                  |
| Detección del<br>problema después<br>del procesamiento | El modo de falla se detecta en la estación de trabajo por el operador a través<br>de los sentidos de la vista, olfato u oído.                                                                                                    | 8              | Remota                      |
| Detección del<br>problema en la<br>fuente              | El modo de falla se detecta en la estación de trabajo por el operador a través<br>de los sentidos de la vista, olfato u oído, o bien después de la producción<br>a través del uso de instrumentos que miden atributos (pasa/no pasa,<br>verificación manual del torque, llaves graduadas, etc.)                                                                                                    | $\overline{7}$ | Muy Baja                    |
| Detección del<br>problema después<br>del procesamiento | El modo de falla se detecta por el operador después del proceso a través<br>de equipos de mediciones continuas, o en la estación de trabajo por el<br>operador a través del uso de instrumentos que miden atributos (pasa/no<br>pasa, verificación manual del torque, llaves graduadas, etc.)                                                                                                    | 6              | Baja                        |
| Detección del<br>problema en la<br>fuente              | El modo de falla o la causa del error se detectan en la estación de trabajo<br>por el operador mediante equipos de mediciones continuas, o mediante<br>controles automáticos en la estación de trabajo que identifican las partes<br>discrepantes y notifican al operador (luz, sonidos, etc.). Se realizan<br>mediciones al arranque y la primer pieza se verifica (sólo para cusas<br>relacionadas con el arranque). | 5              | Moderada                    |
| Detección del<br>problema después<br>del procesamiento | El modo de falla se detecta después del proceso mediante controles<br>automáticos que identifican las partes discrepantes y bloquean la parte para<br>prevenir el que no se procese posteriormente.                                                                                                    | $\overline{4}$ | Moderadamente<br>alta       |
| Detección del<br>problema en la<br>fuente              | El modo de falla se detecta en la estación de trabajo por controles<br>automáticos que identifican las partes discrepantes y bloquean la parte en la<br>estación para prevenir el que no se procese posteriormente.                                                                                                    | 3              | Alta                        |
| Detección del error<br>y/o prevención del<br>problema  | Se detecta la causa(error) de la falla en la estación de trabajo por controles<br>automáticos que detectarán errores y previenen que se hagan partes<br>discrepantes.                                                                                                    | $\overline{2}$ | Muy Alta                    |
| No se aplica<br>detección, se<br>previene el error     | Se previene la causa(error) de la falla como resultado del diseño del<br>accesorio, la máquina o la parte. No se pueden hacer partes discrepantes<br>porque se tiene un diseño de producto/proceso a prueba de errores.                                                                                                    | 1              | Casi segura                 |

El uso de el índice NPR en las discusiones de los equipo puede ser un instrumento útil, pero se debe entender con claridad las limitaciones del mismo. En particular evitar usar valores umbrales para el NPR, como ya se ha explicado.

### Acciones recomendadas (*k*)

Un AMEF de proceso bien desarrollado y pensado será de un valor limitado si no se contemplan acciones correctivas y efectivas. En general deben preferirse acciones de prevención sobre las de detección, para de esta manera reducir la ocurrencia de las fallas. Un ejemplo de esto es el diseño de procesos a prueba de error en lugar de revisiones aleatorias de calidad o las inspecciones asociadas.

El propósito de cualquier acción que se recomienda debe ser reducir las evaluaciones de los riesgos, utilizando el siguiente orden de prioridad: severidad, ocurrencia y detección. Para ello a continuación se exponen ejemplos de procedimientos presentados en (FMEA, 2008).

Reducir severidad (S). Sólo la revisión del proceso o el diseño permiten alcanzar reducciones en las evaluaciones de severidad hechas con el AMEF. Un cambio en el diseño del producto o el proceso, no implica que se vaya a reducir la severidad. Cualquier cambio en este sentido debe ser revisado para determinar su efecto sobre la funcionalidad del producto y el proceso. La máxima efectividad de este enfoque se da cuando se aplica en las etapas iniciales del diseño del proceso. Por ejemplo, la tecnología del proceso, que se debe considerar al inicio del proceso, puede ayudar de manera relevante a reducir la severidad de las fallas.

Reducir ocurrencia (O). Para reducir la ocurrencia de las fallas puede ser necesario revisar el proceso y el diseño. Una reducción en los niveles de ocurrencia puede lograrse eliminado o controlando una o más de las causas del modo de falla mediante la revisión del proceso o el diseño. De particular utilidad en este caso pueden ser los métodos estadísticos orientados a entender las fuentes de variación del proceso y lograr así una reducción de la ocurrencia de fallas. Además, el conocimiento ganado con esto puede ser de utilidad para identificar controles adecuados.

Detección (D). Aquí la clave será usar sistemas de detección a prueba de errores, por ejemplo sistemas del tipo poka-yoke (capítulo 6). Por lo general, para mejorar los controles de detección se requiere conocimiento y entendimiento de las causas dominantes de la variación del proceso (causas comunes) y de las causas especiales (capítulo 7). Incrementar la frecuencia de inspección del departamento de calidad no es una acción efectiva y debería utilizarse sólo como una medida temporal, mientras se obtiene mayor información y conocimiento para que se puedan implementar acciones permanentes sean preventivas o correctivas.

# **3 2 14.1**

En la figura 14.3 se muestra un ejemplo para el defecto de velo de flama del rollo de película fotográfica de 135 milímetros, como este formato se desarrollaron otros cuatro para sendos posibles modos de falla. El efecto sobre el producto final consiste en marcas o colores en el negativo de la película; que se le asignó una severidad de 7, porque hay una degradación de la función primaria del producto (producto operable, pero hay reducción del nivel de desempeño), vea la tabla 14.1. Se identificaron ocho posibles causas, la más frecuente fue el de magazine defectuoso, con una evaluación de ocurrencia de 7, porque se presenta en aproximadamente uno en cada 100 productos (tabla 14.2).

 En seguida se analizó la forma en que se detecta la ocurrencia de cada una de las ocho posibles causas de falla. En particular para el caso del magazine defectuoso, se busca detectar mediante controles de detección, más que de prevención, ya que lo que se hace es muestreo, inspecciones periódicas, y carta de control. Dado que el nivel de ocurrencia de esa causa es de 1%, la posibilidad que se detecte es muy baja, por lo que de acuerdo a la tabla 14.3 se decide asignarle un valor de 7. Al multiplicar Severidad (7)  $\times$  Ocurrencia (7)  $\times$  Detección (7) se obtiene que el correspondiente NPR es igual a 343. El equipo establece la necesidad de generar una acción correctiva, ya que representa un riesgo muy alto. Se propone analizar entre cambio de diseño de magazine, o rediseñar máquina. Del resto de las combinaciones, si se utiliza el NPR como criterio, la causa de felpa mal pegada también debería generar acciones de mejor.

Y EFECTO DE LAS FALLAS Y EFECTO DE LAS FALLAS ANÁLISIS DE MODO ANÁLISIS DE MODO (PROCESO)

Equipo principal \_\_  $\forall N$ EF número  $\Box$ Página  $\overline{\phantom{a}}$ Artículo  $\mathbb{R}$ esponsable del proceso  $\blacksquare$ Modelo/Año(s)/ Progamas \_\_\_\_\_\_\_\_\_\_\_\_\_\_\_\_\_\_\_\_\_\_\_\_\_\_ Fecha clave \_\_\_\_\_\_\_\_\_\_\_\_\_\_\_\_\_\_\_\_\_\_\_\_\_\_\_\_\_\_\_\_\_\_\_\_\_\_\_\_\_\_\_ Fecha AMEF (Original) \_\_\_\_\_\_\_\_\_\_\_\_\_\_\_\_\_\_\_\_\_\_\_\_\_\_\_\_\_\_\_\_\_\_\_\_\_  $\overline{L}$ I, A க் Fecha AMEF (Original). Preparado por\_ AMEF número\_ Página\_  $\cup$  $\overline{\mathbf{E}}$ Responsable del proceso Fecha clave\_ G $\Box$ Modelo/Año(s)/ Progamas  $\mathbf{\Omega}$ Equipo principal Artículo\_

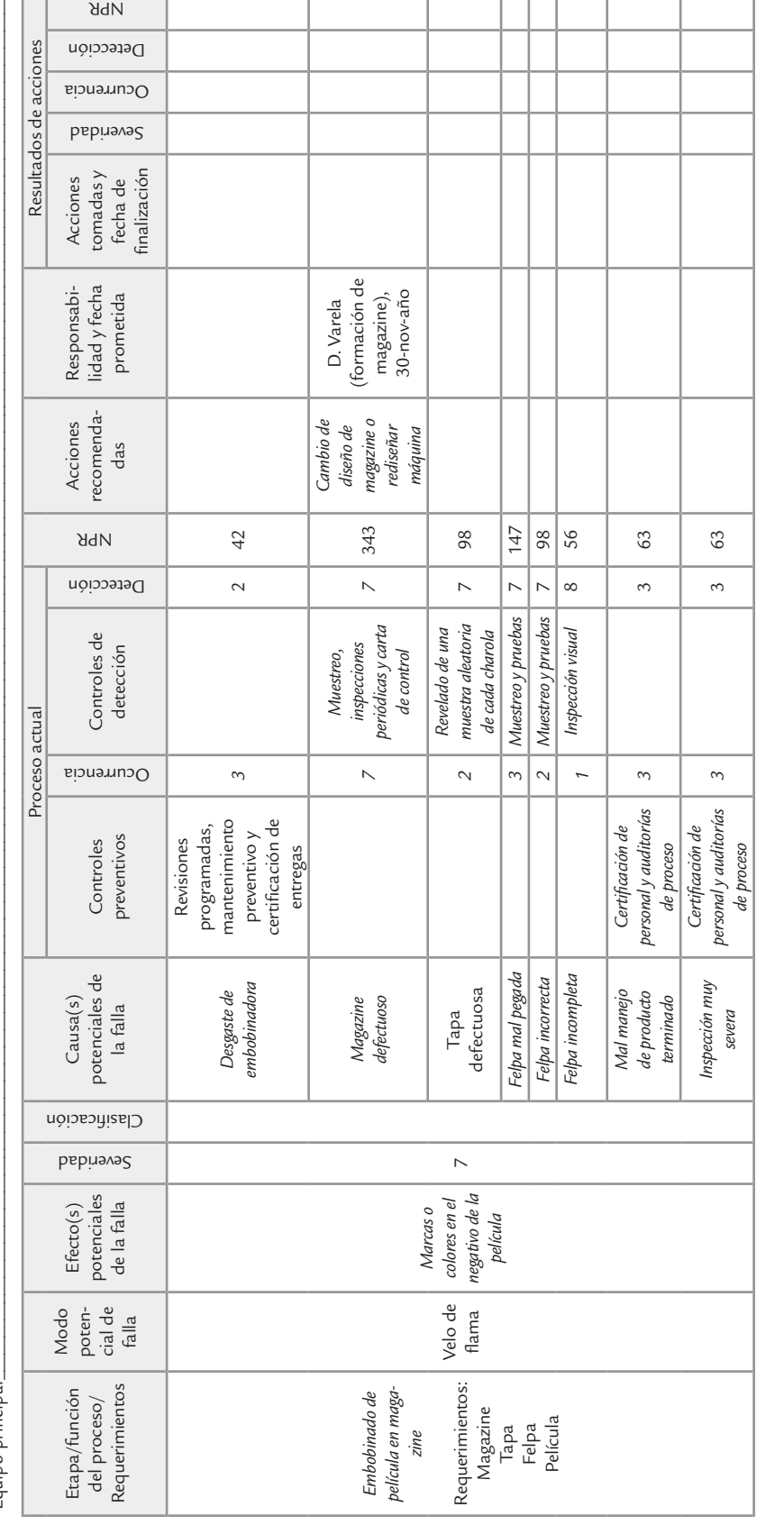

■ FIGURA 14.3 AMEF para el defecto de velo de flama de rollo de 135 milímetros (se preparó un formato como éste para otros cuatro posibles modos de falla). ■ **FIGURA 14.3 AMEF para el defecto de velo de flama de rollo de 135 milímetros (se preparó un formato como éste para otros cuatro posibles modos de falla).** 

 $\overline{1}$ 

Artículo \_\_\_\_\_\_\_\_\_\_\_\_\_\_\_\_\_\_\_\_\_\_\_\_\_\_\_\_\_\_\_\_\_\_\_\_\_\_\_\_\_\_\_ Responsable del proceso \_\_\_\_\_\_\_\_\_\_\_\_\_\_\_\_\_\_\_\_\_\_\_\_\_\_\_\_\_\_ Preparado por \_\_\_\_\_\_\_\_\_\_\_\_\_\_\_\_\_\_\_\_\_\_\_\_\_\_\_\_\_\_\_\_\_\_\_\_\_\_\_\_\_ Equipo principal \_\_  $\mathsf{AMEF}\ \mathsf{n}$ úmero  $\qquad \qquad \qquad \qquad \qquad$ Página  $\qquad \qquad \qquad \qquad \text{de} \qquad \qquad \qquad \ldots$ Modelo/Año(s)/ Progamas \_\_\_\_\_\_\_\_\_\_\_\_\_\_\_\_\_\_\_\_\_\_\_\_\_\_ Fecha clave \_\_\_\_\_\_\_\_\_\_\_\_\_\_\_\_\_\_\_\_\_\_\_\_\_\_\_\_\_\_\_\_\_\_\_\_\_\_\_\_\_\_\_ Fecha AMEF (Original) \_\_\_\_\_\_\_\_\_\_\_\_\_\_\_\_\_\_\_\_\_\_\_\_\_\_\_\_\_\_\_\_\_ NPR Detección Resultados de acciones Resultados de acciones Ocurrencia Severidad  $\overline{L}$ înalización  $\pm$ E NPR recomen Repunsaur Acciones<br>Ciones tomadas y fecha comadas y fecha de fi nalización<br>Al dadas compromiso fecha de<br>Al finalización tomadas y Acciones fecha de ಕ A Fecha AMEF (Original). lidad y fecha lidad y fecha compromiso Responsabicompromiso Responsabi-· Controles especiales **Controles** especiales · Cambio de proceso **Cambio de proceso** Preparado por\_ ¿Qué puede hacerse? · Cambio de diseño AMEF número w Cambio de diseño ¿Qué puede hacerse? procedimientos · Cambios en los w Cambios en los estándares, los procedimientos estándares, los o las guías Página\_ o las guías recomen-Acciones Acciones recomendadas  $\overline{\mathcal{A}}$ ¿Qué tan bueno es este método ¿Qué tan bueno es este método de detección? de detección? NPR Y EFECTO DE LAS FALLAS Y EFECTO DE LAS FALLAS  $\overline{\mathcal{N}}$ Detección ANÁLISIS DE MODO ¿Cómo puede ¿Cómo puede (PROCESO) prevenirse o detectarse? detectarse? **El Controles<br>
de detección**<br>
detección ¿Con qué frecuencia sucede?  $\cup$ Proceso actual Proceso actual  $\blacksquare$ Responsable del proceso  $\overline{\P}$ preventivos Controles Controles Fecha clave causa(s)<br>Causa(s)<br>potenciales<br>de la falla<br>de la falla ¿Qué tan severo es? severo es? (son) la(s) causa(s)? ¿Cuál(es) Severidad potenciales Efecto(s) de la falla · Funciona parcialmente excedido  $\bullet$  Funciona parcialmente excedido · Función diferente a lo planeado  $\bullet$  Función diferente a lo planeado  $\cup$ es (son) el (los) es (son) el (los)  $\overline{\mathsf{C}}$ efectos (s)? ¿Cuál(es) · Función intermitente w Función intermitente ¿Qué puede salir mal? potencial de falla ¿Qué puede salir mal? Modo Modelo/Año(s)/ Progamas · No funciona  $\mathbf{\Omega}$ w No funciona o faltante o faltante las funciones, las funciones, propósitos o propósitos o ¿Cuáles son ¿Cuáles son requisitos? requerimientos Etapa/función Etapa/función Equipo principal requerimientos del proceso/ del proceso/ Artículo

ANÁLISIS DE MODO

Si después de evaluar una combinación específica de falla/causa/control se concluye que no hay una acción recomendada, se debe indicar esto y anotarlo en esta columna la palabra Ninguna, y se puede agregar una breve explicación, sobre todo si tal combinación tiene una severidad alta.

Para las acciones sobre los procesos, las evaluaciones pueden incluir aplicaciones del diseño de experimentos, modificar los diagramas de flujo del proceso, la distribución de planta, instrucciones de trabajo o un plan de mantenimiento preventivo. Revisar especificaciones de equipos, aparatos o maquinaria. Modificar o adquirir sensores para la detección de los equipos.

### Responsabilidad y fecha compromiso (*l*)

Especificar el nombre del área y persona responsable de completar cada una de las acciones recomendadas, incluyendo la fecha prometida para concluir tales acciones. Normalmente el líder del equipo o del área de ingeniería del proceso es la persona responsable de asegurarse de que todas las acciones recomendadas hayan sido implementadas adecuadamente..

### Resultados de acciones (*m-n*)

Esta sección identifica los resultados de cualquier acción que se complete y su efecto sobre la evaluación de S, O, D y el NPR.

# Acciones tomadas y fecha de finalización (m)

Después de que las acciones han sido implementadas, registrar una breve descripción de las mismas y la fecha en las que fueron concluidas.

### Severidad, Ocurrencia, Detección y NPR (*n*)

Después de que las acciones preventivas/correctivas ha sido llevada a cabo, se deberá actualizar la información para la puntuación de severidad, ocurrencia y detección para la causa de falla estudiada. Todos los NPR resultantes deberán ser revisados y si es necesario considerar nuevas acciones.

# **Mantenimiento de los AMEF de procesos**

El AMEF es un documento vivo, que debe ser revisado cuando haya un cambio en el diseño del producto o el proceso. Otro elemento a considerar en el mantenimiento de los AMEF es hacer revisiones periódicas, enfocándose a la valoración de Ocurrencia y Detección. Esto es particularmente necesario donde ha habido cambios en el producto o el proceso, o mejoras en los controles del proceso. Es importante que los AMEF sean parte de la documentación básica del proceso y que para las principales fallas se tenga un historial y una versión actualizada del AMEF.

Finalmente a manera de resumen en la figura 14.4 se ilustra la secuencia de actividades que se desarrollan para realizar un AMEF.

### ■ Conceptos Clave ■

- AMEF
- Modo potencial de falla
- Efectos de la falla potencial

• Número de prioridad del riesgo (NPR)

# Preguntas y ejercicios

- **1.** ¿Qué es un modo de falla?
- **2.** ¿Un mismo modo de falla puede tener varios efectos de falla?
- **3.** ¿Un modo de falla se puede deber a varias causas?
- 4. Explique a qué se refiere la severidad, la ocurrencia y la detección en un AMEF.
- **5.** Para un efecto de falla, una causa y un mecanismo de control, se tiene una severidad de 10, una ocurrencia de 1 y una detección de 2, respectivamente; explique con sus palabras qué situación se tiene y qué es lo que se debe hacer.
- **6.** Imagínese un cruce automovilístico peligroso de una ciudad, y vea a un choque fuerte como un modo de falla, cuya severidad del efecto es de 8, complete de manera hipotética un AMEF que le ayude a atender la situación.
- **7.** Suponga dos NPR igual a 80, pero el primero resultó de multiplicar 2  $\times$  10  $\times$  4 y el segundo de 10  $\times$  2  $\times$  4, entonces diga a cuál le da prioridad y por qué, considerando que el orden de la multiplicación en ambos casos es  $S \times O \times D$ .
- **8.** Explique cuáles son las limitaciones del índice NPR como criterio de riesgo relativo para decidir acciones a partir de un valor umbral.
- **9.** ¿Si un riesgo es alto, hacia dónde se recomienda dirigir las acciones: a disminuir severidad, ocurrencia o a mejorar controles?
- **10.** ¿De qué manera, dentro de la misma herramienta AMEF se prevé medir el impacto de las acciones tomadas?
- **11.** ¿Las acciones que recomienda el grupo de personas que hacen un AMEF deben ser ejecutadas por ellas mismas?
- Antecedentes y características de Seis Sigma
- Etapas de un proyecto Seis Sigma
- Diseñar para Seis Sigma (DMADV)
- · Diseñar para confiabilidad
- *Lean* Seis Sigma
- $\bullet$  Implantación de la estrategia 6 $\sigma$

# **Sumario**

# Capitus<br>Capitus

# Estrategia Seis Sigma

# Objetivos de aprendizaje

- Comprender los antecedentes y las características de Seis Sigma como estrategia de mejora.
- Explicar las etapas de un proyecto Seis Sigma con base en la metodología DMAMC.
- Comprender las metodologías DMADV y DPC.
- Conocer otras adaptaciones y campos de aplicación de Seis Sigma, como DMADV, DPC y proceso esbelto (*lean manufacturing*).
- Analizar la forma de implantar Seis Sigma en una organización y los diferentes niveles en que esto se realiza.

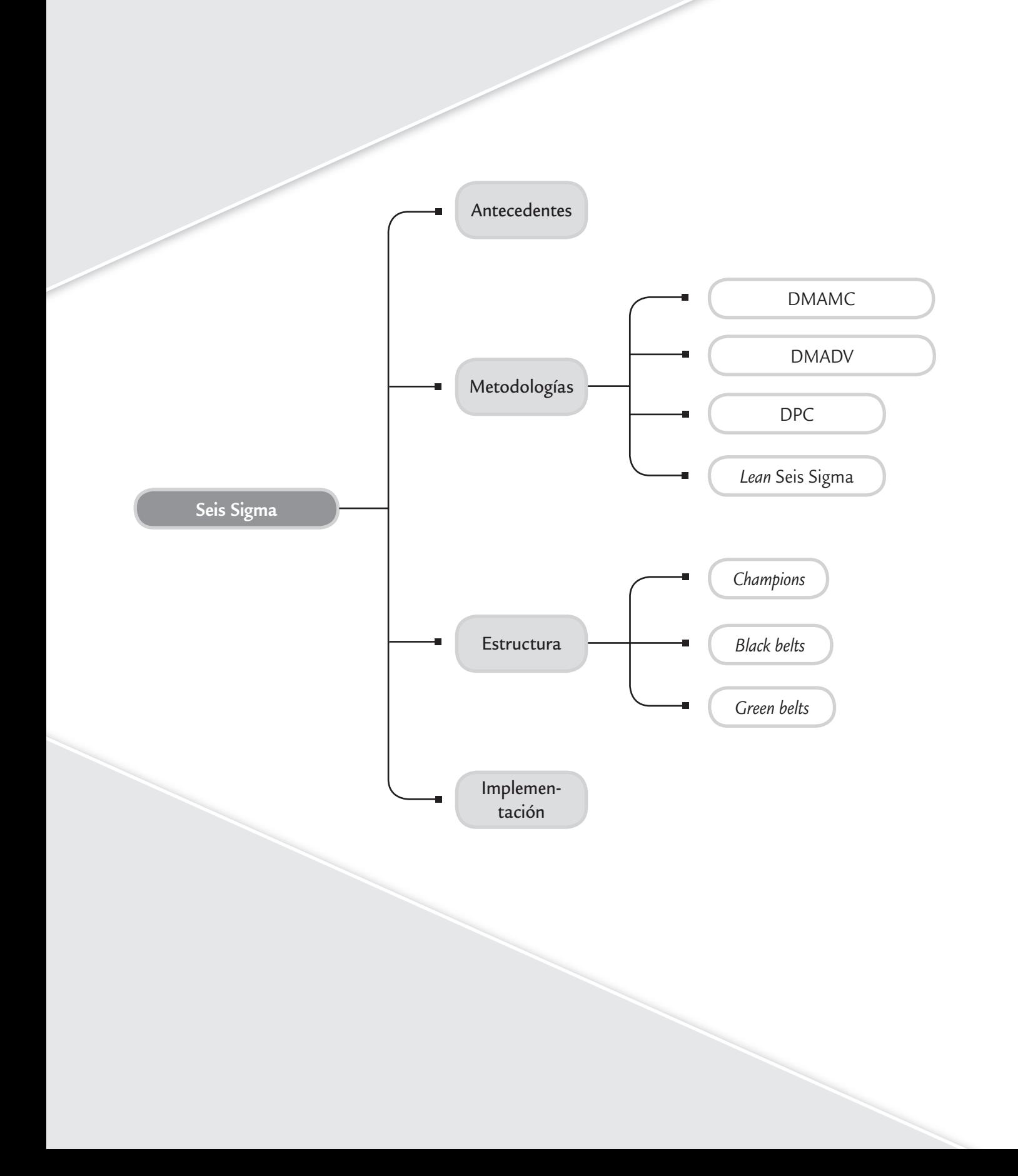

# **Antecedentes y características de Seis Sigma**

Sigma (σ) es la letra griega que se usa para denotar la desviación estándar poblacional (proceso), la cual proporciona una forma de cuantificar la variación. Como se vio en el capítulo 5, el nivel de sigmas que tiene un proceso es una forma de describir qué tan bien la variación del proceso cumple las especificaciones o requerimientos del cliente. En este sentido, la meta ideal es que el proceso tenga un nivel de calidad de Seis Sigma.

### **Seis Sigma, 6**<sup>σ</sup>

Estrategia de mejora continua del negocio enfocada al cliente, que busca encontrar y eliminar las causas de errores, defectos y retrasos en los procesos.

*Seis Sigma* (6σ) es una estrategia de mejora continua del negocio, que tiene diferentes significados para diferentes grupos dentro de una organización (Harry *et al.*, 2010 ). A nivel empresa es una iniciativa estratégica que busca alcanzar una mejora significativa en el crecimiento del negocio, su capacidad y en la satisfacción de los clientes. En el nivel operacional, Seis Sigma tiene una naturaleza táctica que se enfoca a mejorar métricas de eficiencia operacional, como tiempos de

entrega, costos de no calidad y defectos por unidad. Mientras que a nivel proceso Seis Sigma es utilizada para reducir la variabilidad, y con ello es posible encontrar y eliminar las causas de los errores, defectos y retrasos en los procesos del negocio, así como disminuir los costos directos. Por lo que Seis Sigma es una iniciativa estratégica y táctica para la gestión del negocio, que tiene la capacidad de enfocar la empresa hacia las necesidades de los clientes y alcanzar su satisfacción. En su nivel más elemental la meta de  $6\sigma$ , que le da el nombre, es lograr procesos con una calidad Seis Sigma, es decir, que como máximo generen 3.4 defectos por millón de oportunidades de error. Esta meta se pretende alcanzar mediante un programa vigoroso de mejora, diseñado e impulsado por la alta dirección de una organización, en el que se desarrollan proyectos 6 $\sigma$  a lo largo y ancho de la organización con el objetivo de lograr mejoras, así como eliminar defectos y retrasos de productos, procesos y transacciones.

En 1987, Seis Sigma fue introducida por primera vez en Motorola por un equipo de directivos encabezados por Bob Galvin, presidente de la compañía, con el propósito de reducir los defectos de productos electrónicos. Desde ese entonces  $6\sigma$  ha sido adoptada, enriquecida y generalizada por un gran número de compañías. Además de Motorola, dos organizaciones que contribuyeron a consolidar la estrategia Seis Sigma y sus herramientas son Allied Signal, $\frac{1}{1}$  que inició su programa en 1994, y General Electric (GE),<sup>2</sup> que inició en 1995. Un factor decisivo de su éxito fue que sus presidentes, Larry Bossidy y Jack Welch, respectivamente, encabezaron de manera entusiasta y firme el programa en sus organizaciones. En Latinoamérica, la empresa Mabe es una de las organizaciones que ha logrado conformar uno de los programas Seis Sigma más exitosos.

Los resultados logrados por Motorola, Allied Signal y GE gracias a Seis Sigma se muestran en seguida (vea Hahn *et al.*, 2000 y Harry, 1998):

- Motorola logró aproximadamente 1 000 millones de dólares en ahorros durante tres años, y el premio a la calidad Malcolm Baldrige en 1988.
- Allied Signal ahorró más de 2 000 millones de dólares entre 1994 y 1999.
- GE alcanzó más de 2 570 millones de dólares en ahorros en tres años (1997-1999).

Esto que pasó en estas tres grandes empresas se empezó a generalizar en los siguientes años, de tal forma que las grandes empresas de manufactura han buscado aplicar la estrategia 6 σ, con resultados diversos. Se puede decir que en el siglo XXI, en este tipo de empresas, la estrategia se ha institucionalizado como parte de las buenas prácticas organizacionales, con frecuencia reforzada con otros elementos, como por ejemplo con lo que se conoce como *lean manufacturing*, de la que hablamos más adelante. Éste es el caso de GE, donde en pleno año 2012 se dice: "El entorno competitivo actual no deja lugar para el error. Debemos satisfacer a nuestros clien-

**<sup>1</sup>** Allied Signal es una compañías diversificada en áreas como la aeroespacial, automotriz y materiales. Tiene más de 70 mil empleados y sus ingresos anuales rondan los 15 mil millones de dólares.

 $^2$  GE es un gigante corporativo desplegado en todo el mundo y en diversas áreas (aeroespacio, entretenimiento, equipo médico, etc.). Tiene más de 300 mil empleados y su capital supera los 450 mil millones de dólares.

tes y sin descanso buscar nuevas formas de superar sus expectativas. Ésta es la razón por la que Calidad Seis Sigma se ha convertido en parte de nuestra cultura"; *http://www.ge.com/en/company/companyinfo/quality/whatis.htm* (consultada el 19 de agosto de 2012). Esto fortalece el hecho de que Seis Sigma ha tenido un alto nivel de popularidad por un largo periodo de tiempo, cosa que no es común. Adicionalmente la estrategia se viene enriqueciendo para aplicarse a procesos de servicios y a empresas pequeñas. Por todo esto en los países latinoamericanos hay una gran brecha por recorrer en cuanto a lograr difundir y aplicar adecuadamente 6σ en organizaciones de todo tipo, para aspirar que la gestión se haga con base en los principios de 6σ.

# **Características (principios) de Seis Sigma**

 **1.** *Liderazgo comprometido de arriba hacia abajo.* Seis Sigma es ante todo un programa gerencial que implica un cambio en la forma de operar y tomar decisiones. Por ello, la estrategia debe ser comprendida y apoyada desde los niveles altos de la dirección de la organización, empezando por el máximo líder de la organización. Esto es lo que hicieron Larry Bossidy (Allied Signal) y Jack Welch (GE). Éste último, quien dirigió durante 20 años a GE, narra de manera muy clara en sus memorias (Welch, 2001, cap. 25) cómo inició 6σ en GE y algunas de las características de este programa gerencial:

Intuí que debíamos pasar por un momento importante y sabía que Larry Bossidy (Allied Signal) era el ayudante perfecto. Ambos habíamos sido colegas durante años y el movimiento de control de calidad nunca fue santo de la devoción de ninguno de los dos. Nos pareció que los primeros programas de calidad eran demasiado densos en eslogans y muy ligeros en resultados [...]. El "nuevo Larry" se había vuelto un entusiasta de Seis Sigma y afirmó que para la mayoría de compañías el promedio era de 35 000 defectos por cada millón de operaciones. Alcanzar un nivel de calidad Seis Sigma implicaba tener menos de 3.4 defectos por millón de operaciones, ya fuera un proceso de producción o de servicio, lo cual significaba 99.99966% de perfección [...]. En la industria, por lo general las cosas salen bien 97 veces de cada 100. Esto implica un nivel Sigma situado entre tres y cuatro [...].

Larry entusiasmó al equipo directivo de GE, pues demostró que Allied, además de producir beneficios satisfactorios, también generaba auténticos ahorros [...] llegué a la conclusión de que Larry amaba profundamente Seis Sigma y que el equipo directivo de GE estaba de acuerdo [...]. Se hizo una investigación para corroborar que el factor calidad era un problema en GE. Una vez que todo se nos echó encima, de repente me volví loco con Seis Sigma y lo puse en marcha [...]. Gary Reiner, jefe de iniciativas de empresa, y Bob Nelson, mi analista financiero de toda la vida, realizaron un análisis de costos y beneficios, demostrando que si GE alcanzaba el nivel de calidad Seis Sigma se reducirían los costos entre 7 000 y 10 000 millones de dólares, lo cual implicaba un aumento de entre 10 y 15% de las ventas. En estas condiciones no fue muy difícil decidir que debíamos seguir el camino de Seis Sigma (finales de 1995) [...].

Lo primero que hicimos fue designar a Gary Reiner como jefe permanente de Seis Sigma (líder ejecutivo). Su razonamiento lúcido y su enfoque implacable lo convirtieron en el puente perfecto para transmitir nuestra pasión por el programa [...]. Incorporamos a Mikel Harry, un antiguo directivo de Motorola, quien dirigía la *Six Sigma Academy* [...]. Si existe algún verdadero fanático de Seis Sigma, ése es Harry. Seis Sigma es en sí un concepto con el que se puede dar un giro de 180° a una empresa, orientándola hacia el cliente [...].

En la reunión anual con directores generales, defendí Seis Sigma como el compromiso más ambicioso nunca antes contraído por la empresa [...] aconsejamos a directores generales que pusieran sus mejores hombres al frente de Seis Sigma [...]. Los proyectos *Black Belt* (de mejora) crecían rápidamente en cada negocio [...]. Cambiamos nuestro plan de compensación donde 40% se basaba en los resultados de Seis Sigma [...]. Me convertí en todo un fanático de 6σ.

En el año 1998 insistí en que no se debía tener en cuenta para los puestos de dirección a nadie que no tuviese un *Green Belt* como mínimo [...] nos costó tres años incorporar a nuestra mejor gente a Seis Sigma [...]. En todo el primer año formamos a 30 000 trabajadores (en Seis Sigma) [...]. La fase siguiente fue aplicar 6σ para diseñar nuevos productos [...].

### **Campeones (***champions***)**

Directivos medios y altos que seleccionan proyectos 6σ, los patrocinan y les dan seguimiento.

### **Cintas negras (***black belt***)**

Expertos técnicos que por lo general se dedican de tiempo completo a 6σ. Asesoran, lideran proyectos y apoyan en mantener una cultura de mejora de procesos.

### **Cintas verdes (***green belt***)**

Son expertos técnicos que se dedican de forma parcial a 6σ, lideran o participan en proyectos para atacar problemas de sus áreas.

### **Cintas amarillas (***yellow belt***)**

Propietarios de los problemas, que participan en los proyectos y tienen un papel crucial en la etapa de control.

Pasamos de 3 000 proyectos 6 $\sigma$  en 1996 a 6 000 en 1997 y obtuvimos 320 millones de dólares en beneficios y ganancias de productividad [...]. Hacia el año 1998 habíamos generado 750 millones de dólares en ahorros. Al año siguiente obtuvimos el doble: 1 500 millones de dólares [...]. Nuestros márgenes operativos pasaron de 14.8% en 1996 a 18.9% en el 2000. Seis Sigma funcionaba [...].

El vicepresidente de  $6\sigma$  fue el único puesto que tuve que crear en la plantilla directiva durante 20 años [...]. Seis Sigma trata acerca de un tema: ¡la variabilidad!... (en 1998) expandimos la iniciativa más allá [...] una estrategia definida por el eslogan "Seis Sigma: en el cliente, para el cliente" [...]. Descubrimos que Seis Sigma no es sólo una estrategia para ingenieros [...]. En el año 2000, 15% de los ejecutivos tenían la formación de *black belt*. Hacia el año 2003 esa cifra será de 40 por ciento.

 **2.** *Seis Sigma se apoya en una estructura directiva que incluye gente de tiempo completo*. La forma de manifestar el compromiso por Seis Sigma es creando una estructura directiva que integre líderes del negocio, líderes de proyectos, expertos y facilitadores. Donde cada uno tiene roles y responsabilidades específicas para lograr proyectos de mejora exitosos. Los roles, tomados de las artes marciales, que usualmente se reconocen dentro de los programas 6σ son: líder ejecutivo, *champions* (campeones o patrocinadores), *master black belt* (maestro cinta negra o asesor *senior*), *black belt* (cinta negra), *green belt* (cinta verde), *yellow belt* (cinta amarilla). En la figura 15.1 y en la tabla 15.1 se describen estos roles, la capacitación que reciben las personas que los desempeñan y la manera de acreditarse.

En la parte directiva, además del comité que dirige la iniciativa 6σ, los *champions* (*campeones* o *patrocinadores*) tienen un rol vital, pues además de estar encargados de seleccionar los proyectos que deben ejecutarse, son los promotores y revisores de éstos. Sin lugar a dudas, éste fue un aporte decisivo de 6σ,

ya que en los movimientos por la calidad y en general en las organizaciones, muchos proyectos ni siquiera concluyen debido a la falta de apoyo y seguimiento. Por su parte, los *black belts*, y sus mentores los MBB en empresas grandes, normalmente se dedican por completo

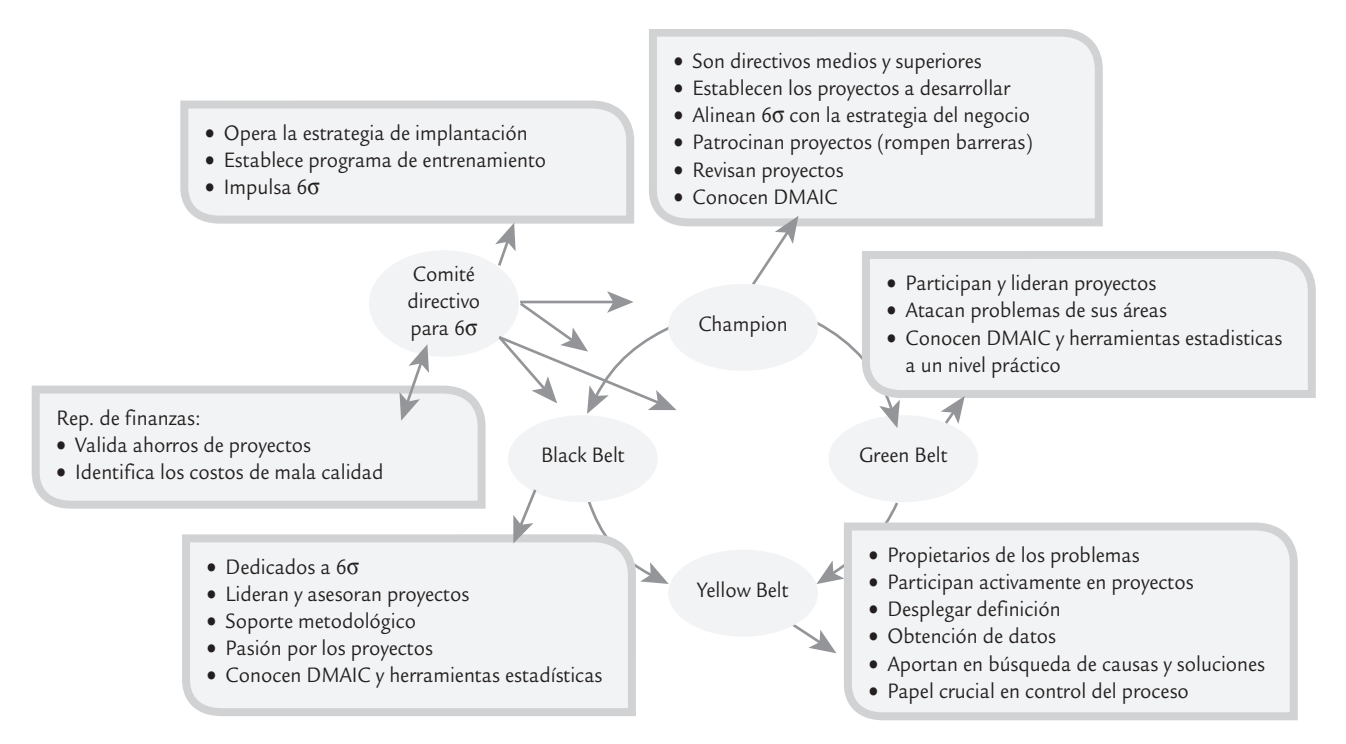

■ **FIGURA 15.1** Estructura directiva y técnica de 6σ.

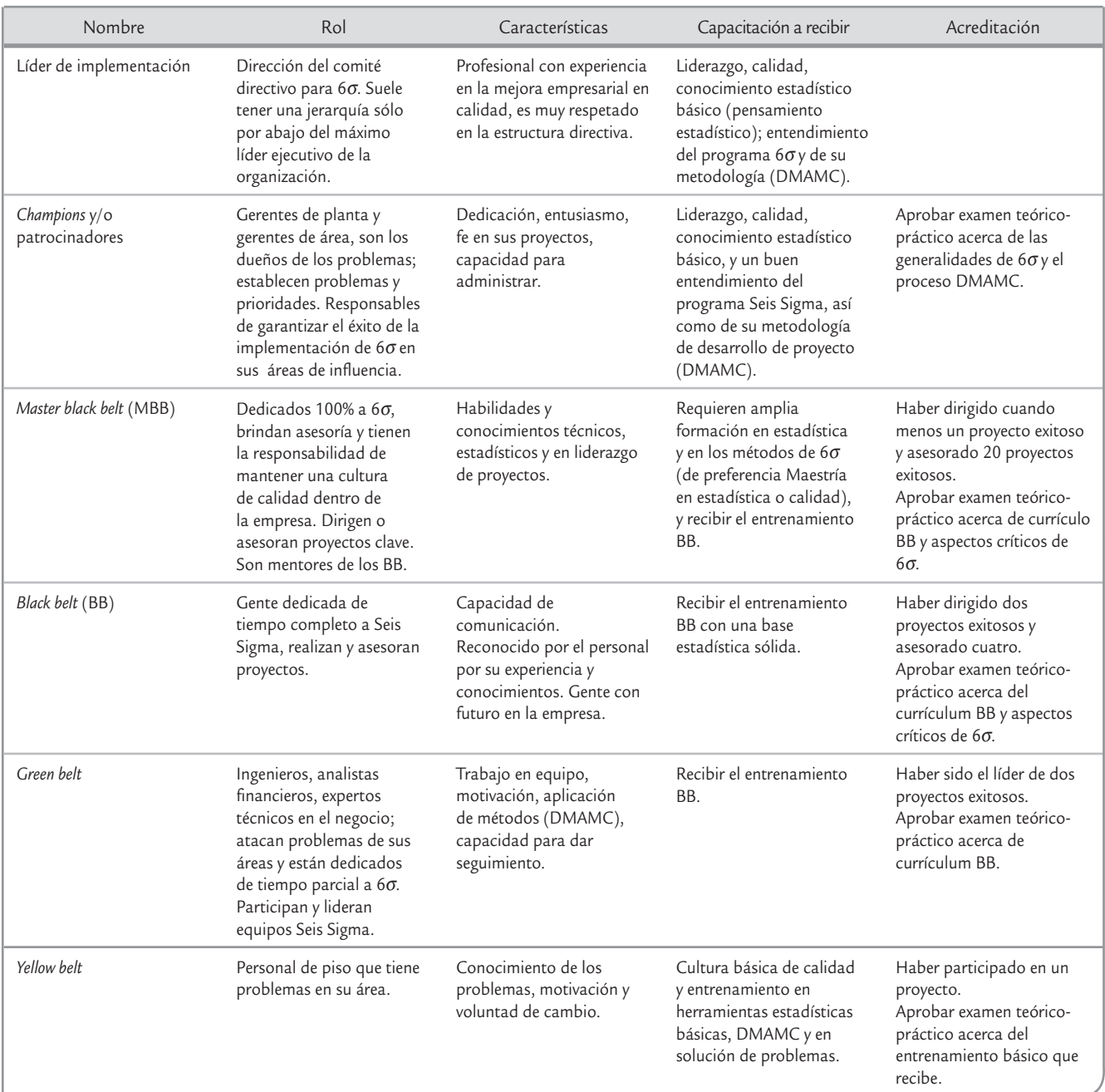

### **TABLA 15.1** Actores y roles en Seis Sigma

a 6σ; por lo tanto, ellos forman el corazón técnico de la iniciativa 6σ, además son los agentes de cambio, y ayudan a promocionar el uso de los métodos y soluciones Seis Sigma. Es usual que los candidatos a BB se seleccionen de entre gente relativamente joven, que ya tiene experiencia en la empresa y que se le ve futuro de crecimiento dentro de la organización. Por ello, la función de BB no se debe asignar de forma automática a los tradicionales ingenieros de calidad de los departamentos de aseguramiento de calidad. Los BB están en todas las áreas de la organización. Es deseable que entre los BB haya gente que sea experta en diferentes aspectos del negocio: procesos administrativos, gestión, finanzas, manufactura, ingeniería, atención a clientes, etcétera.

### **Currículo de un** *black belt*

Es el entrenamiento que debe recibir un cinta negra, durante el cual debe desarrollar un proyecto 6σ.

**3.** *Entrenamiento*. En la tabla 15.1 se detalla el tipo de capacitación que reciben los diferentes actores de un programa 6σ. Varios de ellos deben tomar un entrenamiento amplio, que en general se conoce como el *currículo* de un *black belt*. La duración del entrenamiento es de entre 120 y 160 horas. Es frecuente organizar este entrenamiento en cuatro o cinco semanas, no consecutivas, de capacitación intensiva, relacionadas con las cinco fases del proceso DMAMC. Durante

 cada semana de entrenamiento el alumno deja sus responsabilidades cotidianas. Cada semana de capacitación es separada por tres o cuatro semanas de receso, donde el alumno regresa a sus actividades normales, aplica parte de que aprendió en el aula y avanza en el desarrollo de un proyecto 6σ. En el apéndice se muestra un resumen de los contenidos del currículo BB con énfasis en empresas de manufactura. Parte de la problemática del esquema de capacitación que se describió antes, es que es demasiado intensivo, ya que recibir tanta información en una semana por lo general implica menos retención. Entonces, también es posible desarrollar esa capacitación de manera menos intensiva. Por ejemplo, el entrenamiento se hace durante cuatro o cinco meses, teniendo un par de sesiones semanales, y cada determinado tiempo se deja un par de semanas libre para que el alumno avance en el desarrollo del proyecto.

 **4.** *Acreditación*. En la tabla 15.1 se menciona el proceso de acreditación de cada uno de los actores de Seis Sigma, sólo bastaría agregar que es importante mantener el nivel de dificultad y no facilitar el alcance de cada distinción. Ser GB, BB, MBB o campeón debe implicar un esfuerzo, recibir entrenamiento y garantizar que se tienen los conocimientos y experiencia que exige la distinción. Cabe señalar que, en términos generales, para lograr la acreditación como alguno de los actores de Seis Sigma, BB por ejemplo, no hay un proceso único y estandarizado. En este sentido, existen empresas consultoras que, con tal de vender, reducen en gran medida la cantidad de entrenamiento y los requisitos para acreditar a una persona, como *black belt*, por ejemplo. Sin embargo, muchas veces se cree que para lograr los éxitos prometidos con Seis Sigma, basta acreditar cierta cantidad de BB. Nada más alejado de la realidad, ya que Seis Sigma implica una nueva forma de trabajar, de solucionar problemas, de establecer prioridades y, sobre todo, con una orientación de lograr la satisfacción del cliente. En otras palabras, Seis Sigma no es sólo acreditar BB porque cuando se piensa eso se convierte en un programa de capacitación. Pero además cuando esto se da, por lo general los criterios de la tabla 15.1 se flexibilizan tanto que se termina acreditando como BB a gente de la que se duda tengan en realidad los conocimientos y experiencias que se requieren.

Desempeñarse como BB durante un tiempo (dos a tres años) debe ser una plataforma para otras oportunidades en la organización, incluyendo promociones e incentivos. Si al BB se le asigna otra responsabilidad, aunque no deja de tener la categoría, dejará de cumplir con los roles de un BB, aunque su aprendizaje y pasión por Seis Sigma seguirán siendo uno de los activos fundamentales de ese recurso humano. Por lo tanto, se le podrá seguir involucrando con cierta regularidad y en la medida de su tiempo, en actividades del programa (conferencias, testimonios, asesoría en proyectos clave en los que su aporte sería fundamental).

- **5.** *Orientada al cliente y con enfoque a los procesos.* Otras de las características clave de Seis Sigma es buscar que todos los procesos cumplan con los requerimientos del cliente (en cantidad o volumen, calidad, tiempo y servicio) y que los niveles de desempeño a lo largo y ancho de la organización tiendan al nivel de calidad Seis Sigma. De aquí que al desarrollar la estrategia 6 $\sigma$ en una organización se tenga que profundizar en el entendimiento del cliente y sus necesidades, y para responder a ello, es necesario revisar de manera crítica los procesos de la organización. A partir de ahí, es preciso establecer prioridades y trabajar para desarrollar nuevos conceptos, procesos, productos y servicios que atiendan y excedan las expectativas del cliente.
- **6.** *Seis Sigma se dirige con datos.* Los datos y el pensamiento estadístico orientan los esfuerzos en la estrategia 6σ, ya que los datos son necesarios para identificar las variables críticas de la calidad (VCC) y los procesos o áreas a ser mejorados. Las mejoras en la calidad no pueden ser implementadas al azar, por el contrario, el apoyo a los proyectos se asigna cuando a través de datos es posible demostrar que, con la ejecución del proyecto, la diferencia será percibida y sentida por el cliente.

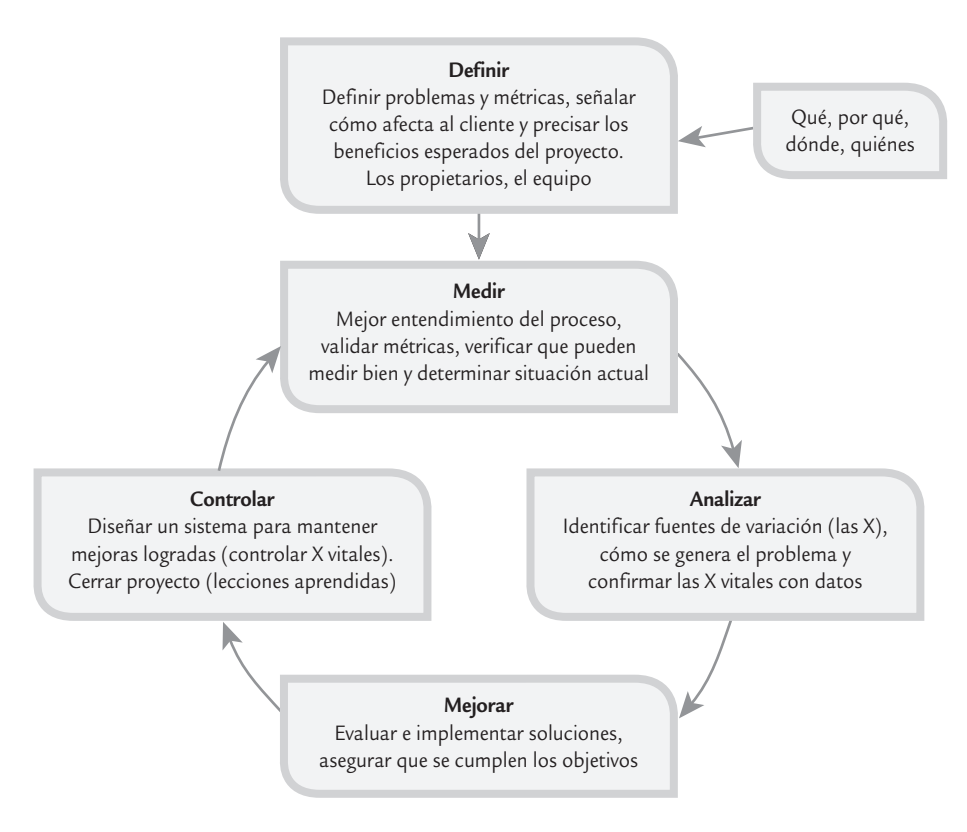

■ **FIGURA 15.2** Las cinco etapas en la realización de un proyecto 6σ.

- **7.** *Seis Sigma se apoya en una metodología robusta*. Los datos por sí solos no resuelven los problemas del cliente y del negocio, por ello es necesaria una metodología. En 6σ los proyectos se desarrollan en forma rigurosa con la metodología de cinco fases: Definir, Medir, Analizar, Mejorar y Controlar (en inglés DMAIC: *Define*, *Measure*, *Analyze*, *Improve and Control*). En la figura 15.2 se muestran estas etapas y se definen brevemente. Más adelante se describen con detalle.
- **8.** *Seis Sigma se apoya en entrenamiento para todos.* El programa Seis Sigma se apoya en entrenamiento para todos sobre la metodología DMAMC y sus herramientas relacionadas. Por lo general, la capacitación se da sobre la base de un proyecto que se desarrolla de manera paralela al entrenamiento, lo cual proporciona un soporte práctico. Los detalles de esto ya se comentaron antes.
- **9.** *Los proyectos realmente generan ahorros o aumento en ventas.* Un aspecto que caracteriza a los programas Seis Sigma exitosos es que los proyectos DMAMC realmente logran ahorros y/o incremento en las ventas. Esto implica varias cosas: se seleccionan proyectos clave que en realidad atienden sus verdaderas causas, se generan soluciones de fondo y duraderas, y se tiene un buen sistema para evaluar los logros de los proyectos. Esto tiene que ser así, porque es sabido que la mala calidad y bajo desempeño de los procesos generan altos costos de calidad (vea el capítulo 1). En la tabla 15.2 se relaciona el nivel de sigmas de un proceso (vea el capítulo 5) con los costos de calidad (capítulo 1) como porcentaje de las ventas de una empresa. En esta tabla es claro que la mala calidad cuesta, y cuesta mucho, por lo que el reto de un programa 6σ es impactar estos costos, realizando proyectos que generen buenos resultados.
- **10.** *El trabajo por Seis Sigma se reconoce*. Seis Sigma se sostiene a lo largo del tiempo reforzando y reconociendo a los líderes en los que se apoya el programa, así como a los equipos que logran proyectos DMAMC exitosos. Por ejemplo, antes mencionamos que GE cambió su sistema de compensaciones a directivos, con el cambio el 40% de éstas se basaron en los

### **Metodología DMAMC**

n.

Acrónimo de las etapas de un proyectos 6 $\sigma$ , y consiste en definir, medir, analizar, mejorar y controlar.

### **Metodología DMAIC**

Acrónimo en inglés de las etapas de un proyectos 6σ, y se refiere a *Define*, *Measure*, *Analyze*, *Improve* y *Control*.

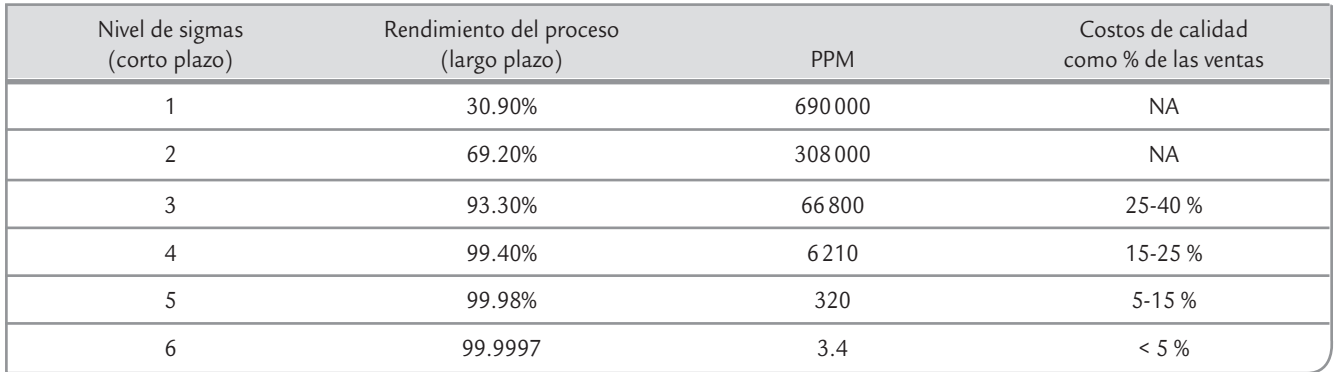

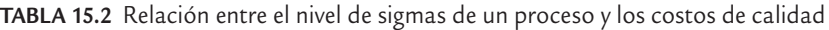

resultados logrados con Seis Sigma. De esta manera, la estrategia debe diseñar formas específicas en las que se van a reconocer esfuerzos y éxitos por 6σ. Recordemos los cuatro niveles y formas de reconocer el trabajo de otros en una organización; nos referimos a las *cuatro P*, donde el primer nivel de reconocimiento es *palmadita*; el directivo da una palmadita, una nota o un elogio a quien desea reconocer y con ello señala que está enterado y satisfecho con el trabajo realizado. El segundo nivel, más importante que el primero, es la *presentación*, y es cuando a quienes se desea reconocer exponen ante colegas y superiores los hechos y logros obtenidos. La tercera P es *pesos*, en este nivel el reconocimiento se refleja en una compensación monetaria. La última P es *puesto*, donde se reconocen esfuerzos y logros, y se encomienda una responsabilidad con mayor jerarquía en la organización; por lo general, para que ocurra esta última P tuvieron que darse antes, varias veces, las P previas.

- **11.** *Seis Sigma es una iniciativa con horizonte de varios años*, *por lo que no desplaza otras iniciativas estratégicas*, *por el contrario*, *se integra y las refuerza.* Dadas las características de 6σ que hemos descrito, ésta es una iniciativa que debe perdurar y profundizarse a lo largo de varios años. Por ello, cuando se inicia  $6\sigma$  se debe cuestionar qué va pasar con las iniciativas estratégicas que se venían trabajando. La respuesta es que la iniciativa  $6\sigma$  debe integrarse al resto de las iniciativas estratégicas vigentes en la organización. La experiencia dice que esto es relativamente fácil, ya que Seis Sigma es un enfoque muy poderoso para orientar y alinear los recursos para resolver los problemas críticos del negocio. Seis Sigma se puede ver como la forma en que medimos, aprendemos y actuamos, a través de las variables críticas para la calidad (VCC) y la metodología DMAMC. Entonces 6σ se integra a las otras iniciativas para que éstas continúen y resulten fortalecidas con la forma de trabajar de Seis Sigma.
- **12.** *Seis Sigma se comunica*. Los programas 6σ se fundamentan en un programa intenso de comunicación que genera comprensión, apoyo y compromiso, tanto en el interior de la organización como en el exterior (proveedores, clientes clave). Esto permitirá afianzar esta nueva filosofía en toda la organización, partiendo de explicar qué es Seis Sigma y por qué es necesario trabajar por ella. Los resultados que se obtengan con 6σ deben ser parte de este programa de comunicación.

# **Etapas de un proyecto Seis Sigma**

En esta sección se estudian con detalle las etapas de la metodología DMAMC que se aplica en un proyecto de mejora Seis Sigma. En el siguiente capítulo se ve con detalle el ejemplo de un proyecto completo.

# Definir el proyecto (D)

En la etapa de definición se enfoca el proyecto, se delimita y se sientan las bases para su éxito. Por ello, al finalizar esta fase se debe tener claro el objetivo del pro-

### **Definir**

×.

Primera etapa de DMAMC en la que se enfoca y delimita el proyecto, precisando por qué se hace, los beneficios esperados y las métricas con las que se medirá su éxito.

### **TABLA 15.3** Criterios para la selección y definición de proyectos

### **Aborda áreas de mejora de alto impacto:**

Reducir defectos o desperdicios en las etapas más críticas de un proceso.

Ligado directamente a la satisfacción del cliente (quejas, reclamos, tiempos largos de atención, burocracia). Mejorar la capacidad de los procesos.

Incrementar el flujo del trabajo en los procesos (organización del proceso, reducción del tiempo de ciclo, eliminar actividades que no agregan valor).

### **Apoyo y comprensión de la alta dirección:**

La importancia del proyecto es clara para la organización y se percibe como algo importante. El proyecto tiene el apoyo y la aprobación de la dirección (o gerencia) de la empresa.

### **Efectos fundamentales:**

Se espera que el proyecto tenga beneficios monetarios importantes (medibles), que se reflejen en un tiempo menor a un año. Factible de realizarse en 3 a 6 meses.

Para medir el éxito del proyecto se tienen métricas cuantitativas claras, por lo que es fácil medir el punto de partida y los resultados.

### **Aspectos a evitar en el proyecto:**

Objetivos vagos e imprecisos. Pobres métricas para medir impacto. No ligado a lo financiero. Alcance demasiado amplio. No ligado a los planes estratégicos anuales. Soluciones indefinidas. Demasiados objetivos.

yecto, la forma de medir su éxito, su alcance, los beneficios potenciales y las personas que intervienen en éste. Todo lo anterior se resumirá en el marco del proyecto (*project charter*).

El primer paso para lograr un proyecto exitoso será su selección adecuada, que por lo general es responsabilidad de los *cham pions* y/o de los *black belt*. En la tabla 15.3 se da un lista de los aspectos a considerar en la selección y definición de un proyecto (Snee, 2001). La adecuada selección de proyectos es un aspecto crítico para el éxito de Seis Sigma (Kumar, *et al.,* 2009); los proyectos deben estar alineados con los objetivos estratégicos de la organización, con un objetivo claro, conciso, específico, alcanzable, realista y medible con una alta probabilidad de éxito. Que cuenten con la aprobación y apoyo de la alta dirección.

Una vez que se tiene identificado un proyecto tentativo por parte de un c*hampion*, el siguiente paso es asignar un líder o responsable del proyecto. Puede ser un *black belt*, *green belt* o un candidato a estas categorías, quien debe tener un buen conocimiento operativo del problema, pero que no se sospeche que es parte del mismo. Además, se debe buscar que el líder cuente con la motivación y el liderazgo que le permitan guiar a los miembros del equipo.

El resto de los integrantes del equipo se asignan con base en lo que pueden aportar y la necesidad de contar con diferentes puntos de vista, experiencias y especialidades. El propio líder del equipo es copartícipe de la formación del mismo. Quizá la formación quede definida después de iniciado el proyecto, una vez que se haya definido el problema y se tenga una primera idea del reto y de los recursos que implica su solución.

### Establecer el marco del proyecto

Con el bosquejo de definición de proyecto que el *champion* le entrega al líder del equipo, éste debe completar la definición especificando los diferentes elementos del *marco del proyecto*. De tal forma que a través de éste quede claro de qué trata el proyecto, los involucrados, los beneficios esperados, etc. En la tabla 15.4 se muestran los elementos típicos que debe reunir el marco del proyecto, junto con una breve definición.

De manera adicional a lo que se establece en la tabla 15.4 es usual hacer un diagrama de proceso; puede ser un diagrama PEPSU, de flujo o un mapa de pro-

### **Marco del proyecto**

Se elabora en la etapa Definir, y en él se resume de qué trata el proyecto, los involucrados, los beneficios esperados, las métricas, etcétera.

### **TABLA 15.4** Elementos del marco de un proyecto Seis Sigma

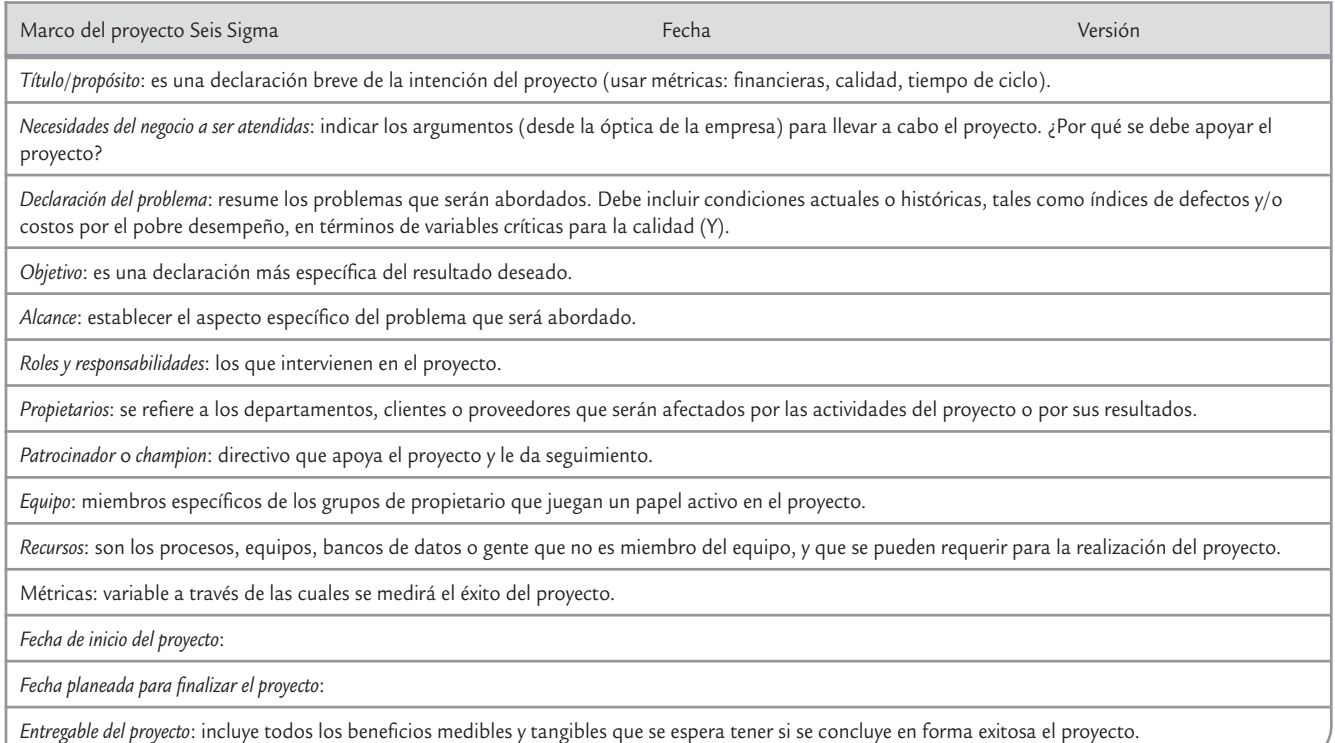

ceso de un nivel macro o intermedio (vea el capítulo 6). En la selección de las métricas es importante asegurarse de que a través de ellas se está escuchando al cliente, por lo que pueden ser variables críticas del desempeño y calidad del proceso (tiempo de ciclo, costos, defectos, quejas, productividad).

### **Medir**

 $\blacksquare$ 

Segunda fase de DMAMC, donde se entiende y cuantifica mejor la magnitud del problema. Además, se debe mostrar evidencia de que se tiene un sistema de medición adecuado.

### Medir la situación actual (M)

El objetivo general de esta segunda fase es entender y cuantificar mejor la magnitud del problema o situación que se aborda con el proyecto. Por ello, el proceso se define a un nivel más detallado para entender el flujo del trabajo, los puntos de decisión y los detalles de su funcionamiento; asimismo, se establecen con mayor detalle las métricas (las Y) con las que se evaluará el éxito del proyecto. Además se analiza y valida el sistema de medición para garantizar que las Y pueden medirse en forma consistente. Además, con el sistema de medición validado se mide la situación actual (o línea base) para clarificar el punto de arranque del proyecto con respecto a las Y.

Las herramientas de mayor utilidad en esta etapa son: mapeo de procesos a un nivel detallado, métodos para realizar estudios de repetibilidad y reproducibilidad (vea el capítulo 11) y otras técnicas estadísticas, como herramientas básicas, capacidad de proceso, AMEF y métricas Seis Sigma.

### **Analizar**

u.

Tercera etapa de DMAMC, en donde se identifican y confirman las causas, además se entiende cómo generan el problema.

# Analizar las causas raíz (A)

La meta de esta fase es identificar la(s) *causa*(*s*) *raíz* del problema (identificar las X vitales), entender cómo es que éstas generan el problema y confirmar las causas con datos. Entonces, se trata de entender cómo y por qué se genera el problema, buscando llegar hasta las causas más profundas y confirmarlas con datos.

Obviamente, para encontrar las X vitales primero es necesario identificar todas las variables de entrada y/o posibles causas del problema.

Una muestra del tipo de profundidad en el análisis que se debe procurar en esta etapa se muestra en la figura 15.3, donde se aplica la técnica de los *cinco por qué* para encontrar la causa de que el mármol de un monumento se esté deteriorando. En ese caso, si el análisis sólo hubiera llegado hasta el segundo o tercer por qué, entonces se trataría de resolver el problema buscando otro tipo de detergente o ahuyentando los gorriones del lugar. Pero la verdadera causa es la forma de iluminación del sitio, por lo que al hacer un cambio para que ésta no atraiga a los insectos se logra un efecto en toda la cadena de causas-efectos.

Las herramientas de utilidad en esta fase son muy variadas, por ejemplo lluvia de ideas, diagrama de Ishikawa, Pareto de segundo nivel, estratificación, cartas de control, mapeo de procesos, los cinco por qué, despliegue de la función de calidad para relacionar variables de entrada con variables de salida, diseño de experimentos, prueba de hipótesis, diagrama de dispersión, entre otras.

### Mejorar (M)

El objetivo de esta etapa es proponer e implementar soluciones que atiendan las causas raíz; es decir, asegurarse de que se corrige o reduce el problema. Es recomendable generar diferentes alternativas de solución que atiendan las diversas causas, apoyándose en algunas de las siguientes herramientas: lluvia de ideas, técnicas de creatividad, hojas de verificación, diseño de experimentos, poka-yoke, etc. La clave es pensar en soluciones que ataquen la fuente del problema (causas) y no el efecto.

### **Cinco por qué**

u.

Técnica que busca profundizar en el análisis de causas, preguntando y respondiendo en forma sucesiva el por qué de un problema.

### **Mejorar**

u.

Cuarta etapa de DMAMC en donde se proponen, implementan y evalúan soluciones que atiendan las causas raíz del problema.

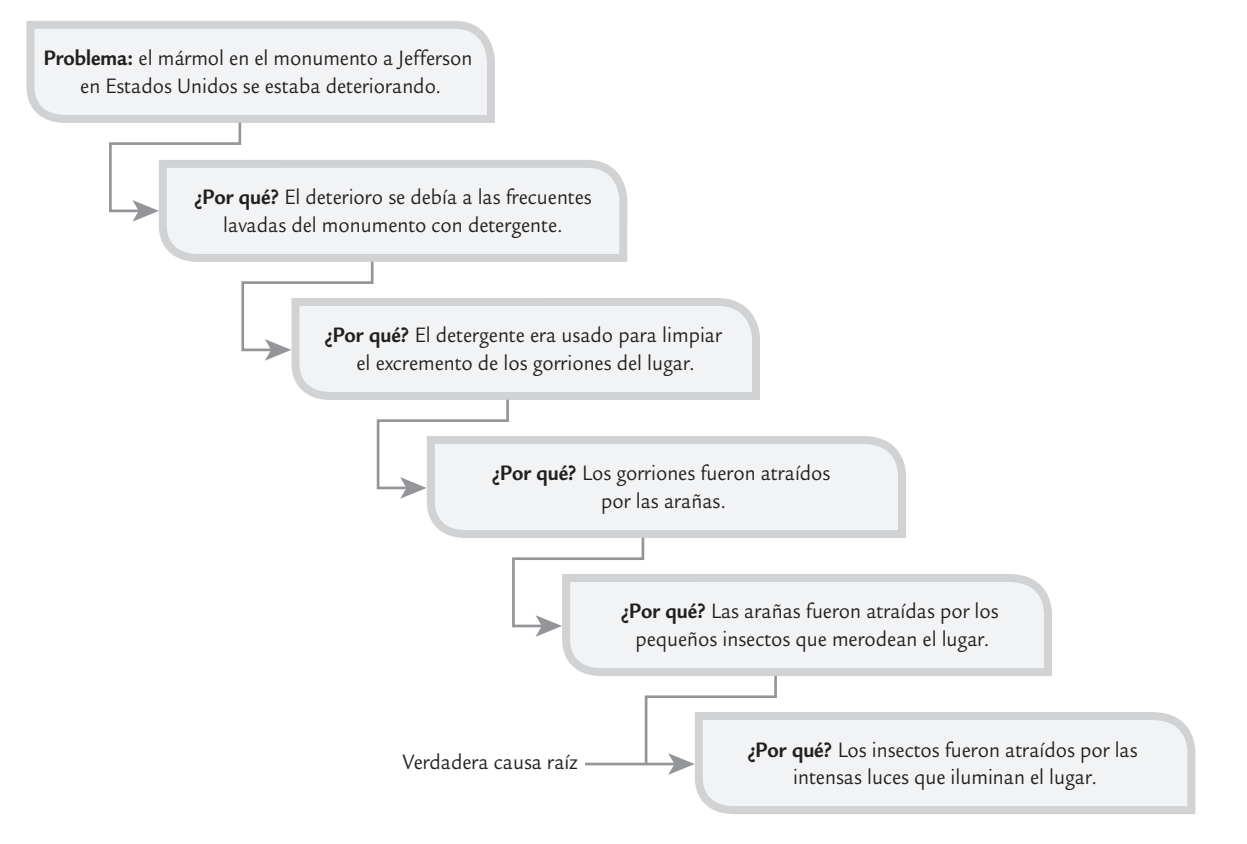

■ **FIGURA 15.3 Herramienta de los cinco por qué en la búsqueda de las causas raíz de un problema.** 

Una vez que se generan diferentes alternativas de solución es importante evaluarlas mediante una matriz que refleje los diferentes criterios o prioridades sobre los que se debe tomar la solución. Por ejemplo, en la tabla 15.5 se muestra una matriz de prioridades para cuatro soluciones. A cada criterio el equipo le asigna el peso que desea que tenga en la decisión, por ejemplo, más facilidad tiene sólo una importancia de 0.2. Estos pesos que se muestran en la tabla 15.5 sólo se pusieron para ilustrar la metodología. En la práctica cada equipo debe establecer sus propias ponderaciones tomando en cuenta las políticas de la empresa. Después, por consenso o votación, los integrantes del equipo jerarquizan las soluciones de acuerdo con cada criterio, asignando el número más alto a la solución mejor evaluada de acuerdo con ese criterio. Por ejemplo, en la tabla 15.5, con respecto a costo, la solución más viable es la B, y la más costosa la D. Después, para cada solución se multiplican las jerarquías o rangos en que se le ubicó por el peso de cada criterio y el resultado se suma, de forma que la solución que tenga una suma más alta será la mejor de acuerdo con los diferentes criterios. En la tabla 15.5 la mejor solución resultó ser la C.

### **Controlar**

ш.

Última etapa de DMAMC en donde se diseña un sistema que mantenga las mejoras logradas (controlar las X vitales) y se cierra el proyecto.

# Controlar para mantener la mejora (C)

Una vez que las mejoras deseadas han sido alcanzadas, en esta etapa se diseña un sistema que mantenga las mejoras logradas (controlar las X vitales) y se cierra el proyecto. Muchas veces esta etapa es la más dolorosa o difícil, puesto que se trata de que los cambios realizados para evaluar las acciones de mejora se vuelvan permanentes, se institucionalicen y generalicen. Esto implica la participación y adaptación a los cambios de toda la gente involucrada en el proceso, por lo que se

pueden presentar resistencias y complicaciones. Al final de cuentas, el reto de la etapa de control es que las mejoras soporten la prueba del tiempo. En este sentido es necesario establecer un sistema de control para:

- Prevenir que los problemas que tenía el proceso no se vuelvan a repetir (mantener las ganancias).
- Impedir que las mejoras y conocimiento obtenido se olviden.
- Mantener el desempeño del proceso.
- Alentar la mejora continua.

De acuerdo con lo anterior se deben acordar acciones de control en tres niveles: proceso, documentación y monitoreo, como se explica en seguida.

### **Estandarizar el proceso**

Implica decidir acciones para asegurar las mejoras mediante cambios en las condiciones y procedimientos del proceso.

**1.** *Estandarizar el proceso*. En este nivel se deciden acciones para asegurar las mejoras a través de cambios en los sistemas y estructuras que forman el proceso, tratando de no depender de controles manuales y de vigilancia sobre el desempeño. En otras palabras, se deben buscar cambios permanentes en los procesos y en sus métodos de operación. Aquí las ideas de los dispositivos tipo poka-yoke (vea el capítulo 6) podrían resultar de utilidad.

**TABLA 15.5** Ejemplo de matriz de criterios para seleccionar la mejor solución

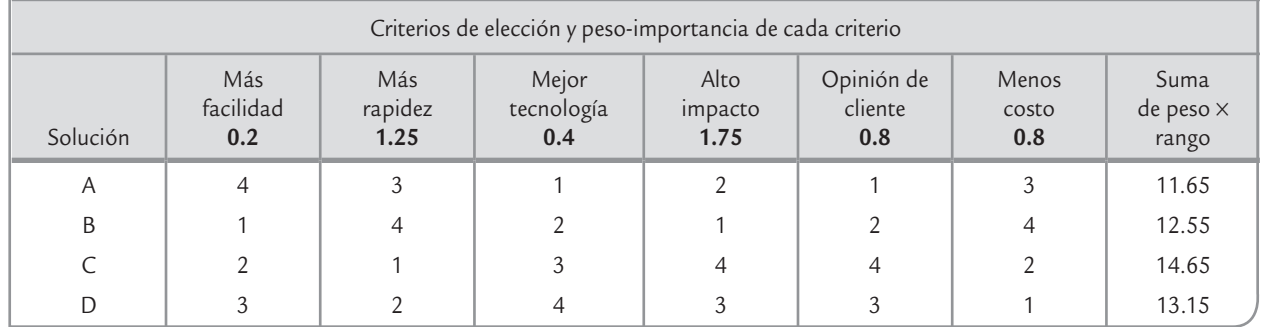

- **2.** *Documentar el plan de control.* Se busca trabajar para mejorar o desarrollar nuevos documentos que faciliten el apego a los procedimientos estándar de operación del proceso. La estandarización vía documentación contempla procedimientos bien escritos, videos y hojas de trabajo ilustradas. Otras alternativas para lograr la estandarización de los métodos son: la capacitación, tanto para nuevos trabajadores como para los actuales, así como los sistemas a pruebas de errores (poka-yoke, vea el capítulo 6). Algunos consejos para documentar procedimientos son los siguientes:
	- Involucrar a la gente que supervisa y aplica los métodos.
	- Probar el procedimiento tal como se documentó.
	- Ser completo, pero conciso.
	- Colocar el procedimiento donde esté disponible fácilmente.
	- Bosquejar un método para actualizar los procedimientos (mejora continua).
	- Poner fecha a los procedimientos.
	- Destruir los procedimientos obsoletos.
- **3.** *Monitorear el proceso*. Se deciden las mejoras al monitoreo del proceso para que mediante éste se tenga evidencia de que el nivel de mejoras logrado se siga manteniendo. Los monitoreos pueden realizarse sobre entradas claves del proceso, así como sobre variables de salida crítica. Recordemos que por excelencia, las herramientas para analizar y monitorear el desempeño de un proceso son las cartas de control, pero debe asegurarse una elección y operación adecuada (vea el capítulo 8). Se debe tener cuidado especial de no confundir los conceptos de capacidad y estabilidad (vea los capítulos 7 y 10). Algunas preguntas de evaluación acerca del monitoreo de un proceso con respecto a sus entradas y salidas clave, son las siguientes:
	- ¿Cómo se monitorean?
	- ¿Con qué frecuencia se verifican?
	- ¿Se conocen las especificaciones y valores meta óptimos?
	- ¿Cuál es su capacidad y estabilidad?
	- ¿Cuáles deben tener cartas de control?
- **4.** *Cerrar y difundir el proyecto.* El objetivo de esta última actividad es asegurarse de que el proyecto 6σ sea fuente de evidencia de logros, de aprendizaje y que sirva como herramienta de difusión para fortalecer la estrategia 6σ. Esta difusión ayudará a elevar el nivel de compromiso de los involucrados para mantener el éxito del proyecto, así como a fortalecer el aprendizaje y la mejora continua en la organización. Por ello, el equipo de caracterización debe desarrollar las siguientes actividades.
	- *a*) Documentar el proyecto a través de la carpeta del historial del proyecto, en la que típicamente se agregan los siguientes elementos:
		- Los elementos considerados para seleccionar y definir el proyecto.
			- Datos iniciales de línea base.
			- Evidencia de cómo se validó el sistema de medición.
			- Análisis del estado inicial del proceso.
		- Evidencias de lo realizado y herramientas aplicadas en las fases de análisis y mejora.
		- Datos del análisis o corrida confirmatoria.
		- Datos financieros (costos y beneficios).
		- Decisión final sobre la mejora y conclusiones.
		- Plan de control.
	- *b*) Elaborar un resumen de los principales cambios o soluciones dados para el problema, el impacto del proyecto y resumir los aprendizajes alcanzados con el proyecto.
	- *c*) Difundir lo realizado, así como los logros alcanzados, que puede incluir: elaboración de reporte técnico, presentación ante colegas y directivos, y difusión interna por los canales adecuados.

# **3 15.1**

### **Proyecto: Autorización de órdenes de compra (OC)**

En una empresa manufacturera se tiene que un problema importante es la lentitud en el proceso de autorización de órdenes de compra. Esta lentitud contribuye a que los materiales de los proveedores no estén a tiempo, y que se generen retrasos en las órdenes de producción. A su vez, estos retrasos causan mayores pagos por tiempo extra. Todo lo anterior hace necesario generar un proyecto Seis Sigma para atender este problema. Como punto de arranque, los resultados de la fase de definición se resumen en el marco del proyecto que se muestra en la tabla 15.6.

Las actividades desarrolladas en la etapa de **medición** para este proyecto fueron:

- · Diagramas de flujo detallados para el proceso de autorizaciones de órdenes de compra para proveedores no aprobados de partes moldeadas por inyección.
- Se analizó cómo se estaban midiendo las métricas involucradas en el proyecto (vea la tabla 15.6). Dado que son métricas administrativas, la idea fue ver que se estuviera midiendo bien y en forma consistente. Los resultados obtenidos se consideraron satisfactorios; sin embargo, al medir la variable pago de tiempo extra atribuible a falta de material debido a retraso de OC, no se distinguía entre si el retraso era a su vez atribuible al proveedor o a que realmente se le envió tarde la OC. Por ello se generó la recomendación de modificar esta forma de medir.

**TABLA 15.6** Marco del proyecto para autorización de órdenes de compra

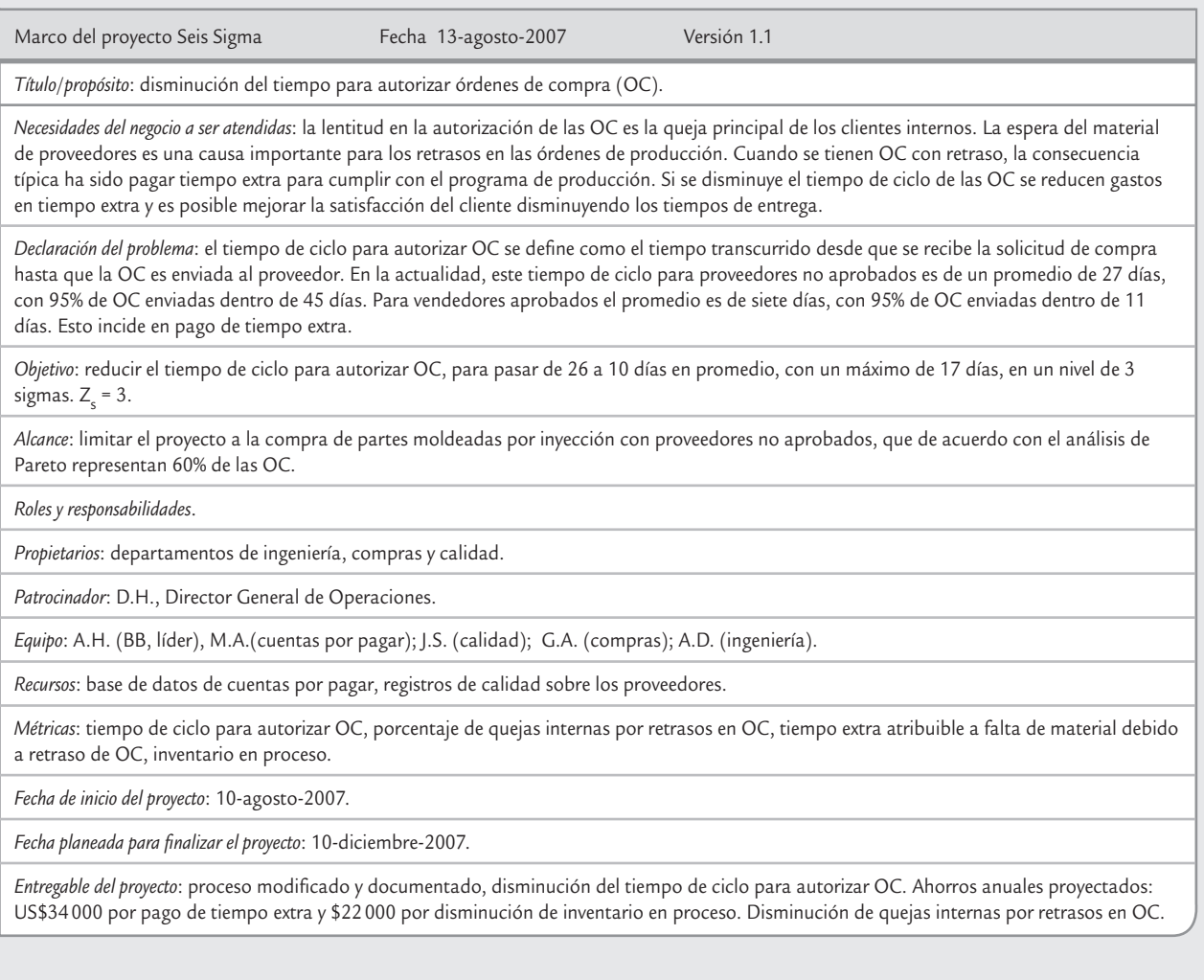

• Se calculó la línea base para las cuatro métricas involucradas (vea la tabla 15.6). Por ejemplo, en la figura 15.4 se muestra la situación actual del tiempo de ciclo para la autorización de órdenes de compra para proveedores no aprobados. La media es igual a 26.4 días y la desviación estándar 7.3. Si se establece a 45 días como el máximo, entonces el nivel de sigmas del proceso será:

$$
Z_s = \frac{ES - \mu}{\sigma} = \frac{45 - 26.4}{7.3} = 2.55
$$

Las actividades desarrolladas en la etapa de **analizar** para este proyecto fueron:

- Se hizo un análisis detallado de la secuencia de actividades para autorizar las OC para proveedores no aprobados (análisis de flujo de valor). Partiendo de que una autorización no agrega valor, pero que debería cuestionarse la existencia de algunas actividades rutinarias burocráticas (mudas 2) y tiempos de espera. Las actividades centrales incluyen seleccionar ciertos proveedores, pedir cotizaciones, negociar y acordar precios, gestionar autorizaciones de directivos del departamento de compras y de las áreas solicitantes.
- Como resultado del análisis anterior se detectó que en términos generales el proceso de autorización avanzaba de una etapa a otra por lotes o grupos de OC, y no de manera individual. Además la mayor parte del proceso de autorización se consumía en tiempos de espera para que algunos directivos firmaran la OC, pero que en general estos directivos no agregaban valor a la autorización: en la práctica no analizaban la OC, confiaban en ciertas firmas o actividades previas, y más bien era una manera de "informarse" de lo que se iba a comprar. La conclusión es que las causa principal del retraso está en el diseño del proceso en sí (las activida-

des y su secuencia), por lo que era necesario rediseñar dicho proceso. Para llegar a tal conclusión fue necesario superar la visión tradicional de que los compradores, los que se encargan del proceso de autorización, eran negligentes en su trabajo, y que por eso el proceso de autorización era tan lento.

Las actividades desarrolladas en la etapa **mejorar** de este proyecto fueron:

- En el análisis de la etapa anterior se propuso un rediseño del proceso para la autorización de órdenes de compra para proveedores no aprobados. Para el rediseño se partió de la necesidad de no trabajar por lotes y simplificar dicho proceso, lo que implicaba eliminar actividades no importantes para la eficiencia de la compra, se recibió la retroalimentación de algunos directivos, en especial del *champion*, a fin de que se llegara a un proceso viable desde el punto de vista administrativo pero que en realidad lograra ser ágil.
- En el proceso rediseñado se excluían algunas actividades, entre ellas algunas de visto bueno, con lo cual se eliminó el tiempo de espera y la firma correspondiente.
- Se recibió autorización para implementarlo durante un trimestre a manera de prueba. Después de tres meses se evaluaron los resultados en forma preliminar para cada una de las métricas consideradas obteniendo resultados satisfactorios. En particular para la variable tiempo de ciclo para la autorización de órdenes de compra para proveedores no aprobados, se tiene que la media después de la mejora fue de 9.0 días y la desviación estándar de 2.5. Si se comparan estos valores con los correspondientes antes del nuevo proceso, se tiene que el tiempo promedio pasó de 26.4 a 9.0 días, y la desviación estándar de 7.3 a 2.5, lo cual representa una reducción de aproximadamente 65% en ambos parámetros.

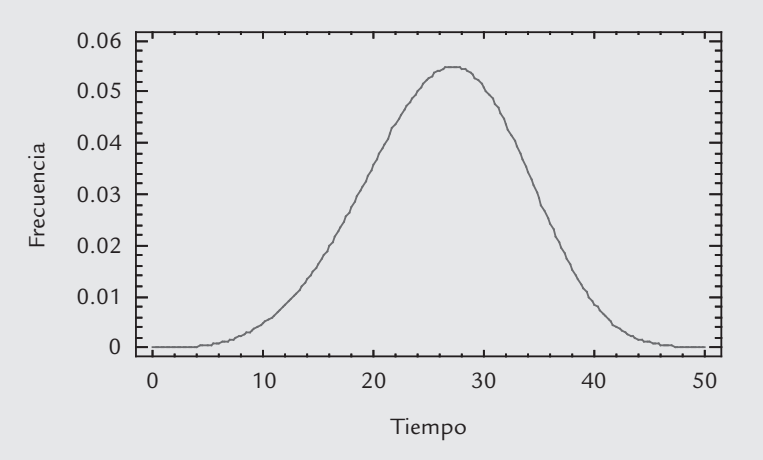

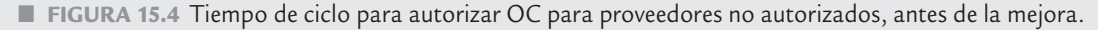

En la figura 15.5 se muestra de manera gráfica la evaluación de los resultados; se ve claramente que el objetivo de tardar 10 días en promedio se cumplió y el tener un máximo de 17 días en un nivel tres sigma se cumple, ya que:

$$
Z_s = \frac{ES - \mu}{\sigma} = \frac{17 - 9.0}{2.5} = 3.2
$$

Dado que con las mejoras implementadas se lograron los objetivos buscados, en la etapa de **controlar** se oficializó el cambio al nuevo proceso por medio de:

Definir y estandarizar el nuevo proceso para autorizar las órdenes de compra para proveedores no aprobados.

- Documentar el nuevo proceso (ajuste a los sistemas computacionales, actualización de los procedimientos e instrucciones de trabajo).
- Se implementaron cartas de control para monitorear las métricas utilizadas en el proyecto; carta de individuales para tiempo de ciclo de OC, tiempo extra e inventario en proceso, y una carta *c* para el número de quejas internas por retrasos en OC.

Por último, se decidió seguir monitoreando estas variables por tres meses más antes de evaluar el impacto definitivo en lo financiero

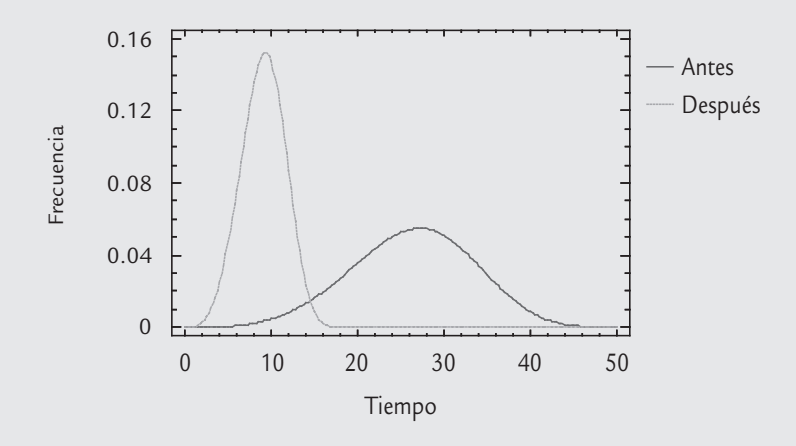

■ **FIGURA 15.5** Evaluación de los resultados del nuevo proceso para autorizar OC para proveedores no aprobados.

# **Diseñar para Seis Sigma (DMADV)**

Es bien conocido que la calidad y la variabilidad de un producto está fuertemente influida por el diseño del producto y el proceso. Esto implica que, con la aplicación convencional de las técnicas del control estadístico de procesos, sólo se logra una parte de las posibles mejoras. Por ello es necesario generar la calidad desde el ciclo de diseño del producto y el proceso. Esto motiva logros significativos en la reducción de costos directos y en la satisfacción del cliente, ya que los problemas de diseño, aunque difíciles de detectar, son fáciles de corregir. Por el contrario, los problemas encontrados después de que la fase de diseño ha concluido, y que quizá se ha hecho una cantidad de producto, aunque son fáciles de identificar, a menudo es costoso corregirlos.

### **Diseño para Seis Sigma (DPSS)**

Metodología enfocada a desarrollar productos y procesos con calidad 6σ, y minimizar sorpresas negativas de última hora en la introducción de nuevos productos.

El proceso DMAMC descrito en la sección anterior está orientado a generar mejoras en procesos existentes. Por ello, el DMAMC requiere ser adaptado para la fase de diseño, ya que la naturaleza de la tarea de diseñar algo nuevo requiere un enfoque sustancialmente diferente del que se emplea para arreglar algo que ya existe. La necesidad de adaptar Seis Sigma para los proyectos de diseño en GE dio origen al *diseño para Seis Sigm*a (DPSS), o en inglés *Design for Six Sigma* (DFSS). El objetivo de DPSS es diseñar productos, servicios y procesos que tengan una calidad Seis Sigma. Una meta fundamental es minimizar la ocurrencia de sorpresas y urgencias desagradables a última hora, que tradicionalmente están asociadas con
la introducción de nuevos productos, servicios y procesos. Según Hahn y sus colaboradores (2000), los principios básicos de DPSS son los siguientes:

- Requerimientos del cliente: las variables críticas para la calidad (VCC) y otros requerimientos para el nuevo producto, servicio o proceso son definidos a nivel (lenguaje) del consumidor. Esto se logra mediante un uso sistemático de herramientas para investigar necesidades del cliente, como la función de despliegue de la calidad (FDC).
- Los requerimientos fluyen hacia abajo: los requerimientos del cliente son bajados de manera gradual y sistemática (convertidos) a requerimientos para las funciones proyectadas, detalles del diseño y para las variables de control del proceso (vea DFC en capítulo 6). Este enfoque garantiza que se mantenga un enfoque sistémico holístico (global) a lo largo de la etapa de diseño y ayuda a luchar contra el impulso de concluir el diseño de manera prematura.
- La capacidad fluye hacia arriba: así como los requerimientos del cliente son desplegados hacia abajo, la capacidad para cumplir con esos requerimientos es evaluada continuamente a partir de datos relevantes, tanto existentes como nuevos. Esto permite realizar, de manera temprana, consideraciones sobre cambios positivos y la anulación de posibles sorpresas desagradables futuras.
- Modelado: los requerimientos desplegados hacia abajo y la capacidad fluyendo hacia arriba incrementan el conocimiento de la relación entre los requerimientos del cliente (las Y) y los elementos del diseño (las X). Los modelos pueden estar basados en conocimiento de la física del fenómeno (el modelo de una reacción química, por ejemplo), en simulación, en modelos empíricos (superficie de respuesta ajustada a los datos de un diseño de experimentos, por ejemplo) o en mezclas de éstos.

Sobre la metodología o etapas utilizadas para implementar el DPSS, existen varias variantes (Watson y DeYong, 2010), usualmente con bastantes similitudes. Por ejemplo Yang y El-Haik

(2003) utilizan cuatro fases (ICOV): identificar requerimientos, caracterizar el diseño, optimizar el diseño y verificar el diseño. Por su parte Hahn y colaboradores (2000) usan las etapas: definir, medir, analizar, diseñar y verificar (DMADV), las cuales se describen brevemente a continuación.

• *Definir* (*D*). Identificar el nuevo producto, servicio o proceso a ser diseñado (o rediseñado). En esta fase se desarrollan actividades similares a las descritas para la etapa definir el ciclo DMAMC en donde se elabora el marco del proyecto.

Para profundizar en las ideas de cada una de las etapas que incluye el DMADV vamos a basarnos en el ejemplo que se presenta en Hahn *et al*. (2000). El caso consiste en diseñar una nueva resina termoplástica para usarse en el moldeo de la parte externa de tableros para automóviles. En este caso, un error de esta fase sería establecer una definición insuficiente del alcance del proyecto, por ejemplo: ¿nuestro proyecto sólo contempla los colores de la resina a escala de laboratorio o también debe trasladarse al proceso de manufactura?, o no prever recursos claves que serán necesarios en el proyecto como equipos de moldeo, técnicos de pruebas y especialistas en sistemas de información.

• *Medir* (*M*). Planear y conducir las investigaciones necesarias para entender las necesida des del cliente o consumidor y los requerimientos relacionados. Trasladar estas necesidades y requerimientos en características de diseño factibles de ser medidas (las VCC). En el ejemplo, las partes moldeadas deben alcanzar especificaciones precisas en color para que haga juego con las partes adyacentes del automóvil. Los requerimientos del cliente en cuanto al grado de igualdad del color de las partes del carro son explorados y cuantificados en forma completa y precisa. Esto podría requerir un estudio mediante un diseño de experimentos, donde se pregunte a un panel de consumidores para que juzgue las diferencias entre las partes del automóvil. Después, los resultados observados en cuanto a diferencias de color son trasladados o expresados en términos cuantitativos con base en mediciones bien definidas de espectrometría. Además de los colores es de interés reconocer otros requerimientos sobre propiedades químicas y el desempeño de ciertas características físicas de la resina.

#### **DMADV**

Acrónimo de las etapas de un proyecto 6σ enfocado a diseño, que consiste en: definir, medir, analizar, diseñar y verificar.

- *Analizar* (*A*). Desarrollar los conceptos alternativos. Seleccionar los conceptos que encajen mejor para desarrollar el diseño de alto nivel y predecir su capacidad para cumplir las VCC y los requerimientos. En el caso de la resina, los aspectos clave que determinan el color son los tipos y cantidades relativas de pigmentos, en combinación con su procesamiento. En esta fase son consideradas y evaluadas varias opciones de diseño del producto. Esto podría requerir el uso combinado de experimentación estadística (quizás un diseño de mezcla con variables de proceso) y leyes físicas que establecen los fundamentos del comportamiento de los pigmentos en termoplásticos. Lo anterior se realiza con el propósito de explorar la relación entre el color de la resina y los agentes colorantes.
- *Diseñar* (*D*). Desarrollar los detalles del diseño. Evaluar la capacidad del diseño propuesto y desarrollar los planes para realizar la prueba piloto del nuevo producto o servicio rediseñado. En el ejemplo, el efecto de variabilidad en la cantidad de pigmento estaría ligado a la capacidad de controlar los alimentadores en la línea de producción. Esto muestra la forma en que fluyen hacia abajo los requerimientos del cliente, desde que el color debe empatar con las partes adyacentes del automóvil, hasta los controles de manufactura (tolerancia de los alimentadores de los pigmentos). Si al fluir la capacidad hacia arriba se detecta que los alimentadores existentes no cumplen con los requerimientos, entonces debe mejorarse su capacidad mediante un proyecto DMAMC. De la misma manera, las propiedades clave de cada pigmento son trasladadas a los proveedores de pigmentos.
- *Verificar* (*V*). Construir o desarrollar un producto o proceso piloto para verificar el cumplimiento de las VCC. En el ejemplo, se desarrolla un proceso de producción a escala completa, desplegando hacia arriba y validando las actividades que se desarrollan. Además, el nuevo producto o servicio es transferido a los propietarios del proceso.

# Diseño para confiabilidad

#### **Diseño para confiabilidad**

T.

Implica desarrollar proyectos 6<sup>σ</sup> tendientes a mejorar la confiabilidad de productos y procesos.

En el capítulo 13 se estudió la confiabilidad, que es la calidad a través del tiempo de un producto o proceso. Asimismo, vimos que cada día ésta juega un papel vital como factor de competitividad. Por lo tanto, dentro de la estrategia Seis Sigma es necesario desarrollar actividades tendientes a mejorar la confiabilidad de productos y procesos.

Cabe señalar que en los primeros años de Seis Sigma la confiabilidad no recibió mucha atención. Sin embargo, en los últimos años, a medida que Seis Sigma se enfoca más hacia el cliente, los proyectos orientados a la confiabilidad han aumentado, pues es notorio que la confiabilidad es una de las VCC que el cliente busca. Otro elemento que ha contribuido a lo anterior es la evolución hacia el largo plazo de las pólizas de garantía, lo que hace necesario prever un buen funcionamiento del producto a través del tiempo.

En el pasado, al igual que la calidad, la confiabilidad fue considerada principalmente después de que el producto había sido fabricado, como consecuencia de fallas en el desempeño del producto. Es decir, se consideraba más como un enfoque correctivo que preventivo. Sin embargo, en un ambiente de alta competencia, este enfoque además de ser muy costoso cada vez es menos aceptado por los consumidores. Así, de modo similar a la necesidad de diseñar para Seis Sigma (DPSS), existe una necesidad ligada a ésta, que es *diseñar para la confiabilidad* (DPC).

*Diseñar para la confiabilidad* requiere de un conjunto de herramientas, algunas de ellas avanzadas, debido a varias características únicas de la confiabilidad que se plantearon en el capítulo 13. Por ello, cada día se contemplan contenidos adicionales en el entrenamiento de los líderes de Seis Sigma (MBBS, BBS), como son: di seño robusto, confiabilidad, optimización multirrespuesta, entre otros.

# *Lean* **Seis Sigma**

Dado que muchos proyectos no cumplen las expectativas del cliente o no alcanzan las metas de productividad debido a su lentitud, la estrategia Seis Sigma se apoya de manera especial en las ideas y metodologías ligadas a lo que se conoce como *proceso esbelto* (*lean process*, en inglés). El objetivo de esta sección es presentar los aspectos principales del proceso esbelto, apara concluir con su integración a Seis Sigma, resultando lo que se conoce como Lean Seis Sigma.

Proceso esbelto (o simplemente *lean* en inglés) está basado en el Sistema de Producción Toyota (SPT), que fue desarrollado principalmente por los japoneses Taichi Ohno y Shigeo Shingo, vea por ejemplo Ohno (1988). El término *lean* lo introducen Womak y Jones (1996) en su artículo "Beyond Toyota: How To Root

Out Waste And Pursue Perfection", donde plantean lo que ellos llaman "Lean Thinking"; posteriormente estos mismo autores escriben un libro con ese nombre, y otro con el título de "Lean Manufacturing". Actualmente en la literatura en inglés este tópico usualmente sólo se identifica con la palabra lean, que su traducción literal es: delgado, flaco, sin grasa. En español no hay un término plenamente reconocido para identificar esta metodología. Nosotros hemos usado el de "proceso esbelto".

Los conceptos de proceso esbelto están enfocados al flujo de los procesos y a reducir la cantidad de actividades que no agregan valor y que impiden el flujo, algo característico de varias de las metodologías del SPT. Lo contrario a un proceso esbelto es un proceso "obeso, lleno de cebo", donde no fluye el trabajo, por que hay pases laterales, atascos, tiempos de espera, altos inventarios, numerosas actividades que se hacen por rutina y tradición pero que no agregan valor al producto

# Desperdicio o muda

Cualquier cosa o actividad que genera costos pero que no agrega valor al producto se considera un desperdicio o muda. Tradicionalmente, Ohno (1988), ha identificado siete tipos de desperdicio: sobreproducción, esperas, transportación, sobreprocesamiento, inventarios, movimientos y retrabajos. Con apoyo de Drew (2004), en la Tabla 15.7 se muestra una descripción más detallada de estos siete tipos de desperdicios; sus síntomas, es decir, los aspectos que pueden indicar que está generando cada tipo de desperdicio; las posibles causas y algunas ideas y herramientas que pueden ayudar a reducir cada tipo de desperdicio.

Frecuentemente se ha agregado un octavo tipo de desperdicio, que se refiere al desperdicio de talento humano debido a que se falla en el uso de las habilidades de la gente para incrementar el desempeño de los procesos. Para el SPT, la sobreproducción es el peor de los desperdicios, puesto que esconde y causa los otros tipos de desperdicios.

Así la estrategia de proceso esbelto busca reducir el desperdicio e incrementar el flujo, y de esa manera hacer más en un menor tiempo, con menos recursos y actividades.

# La métrica del proceso esbelto

Puesto que la velocidad y el flujo es la meta clave de Proceso Esbelto, por lo que surge la interrogante de cómo medir qué tan rápido o lento es un proceso. La respuesta está en comparar la cantidad de tiempo de valor-añadido contra el tiempo total del ciclo del proceso. El primero se refiere al tiempo en que se hacen actividades que el cliente reconocería como indispensable para realizar el producto o el servicio; mientras que el segundo se refiere al tiempo total del proceso desde el principio al final. A esta métrica puede llamársele Eficiencia del Ciclo del Proceso: Eficiencia del Ciclo del Proceso = (tiempo de valor-añadido)/(Tiempo de ciclo del proceso).

De acuerdo a George (2002), un proceso es esbelto si la eficiencia del ciclo del proceso es mayor al 25 por ciento.

En la Tabla 15.7 se hace referencia a Justo a Tiempo (JIT, *just-in-time*), que es una estrategia o sistema para planear en forma óptima los requerimientos de materiales de producción para un proceso; la esencia de la estrategia es que haya poco o nulo material en inventario para pro-

#### **Proceso esbelto**

Metodología que busca reducir las actividades innecesarias con el propósito de disminuir los reprocesos y el tiempo de ciclo, ahorrar costos e incrementar la productividad.

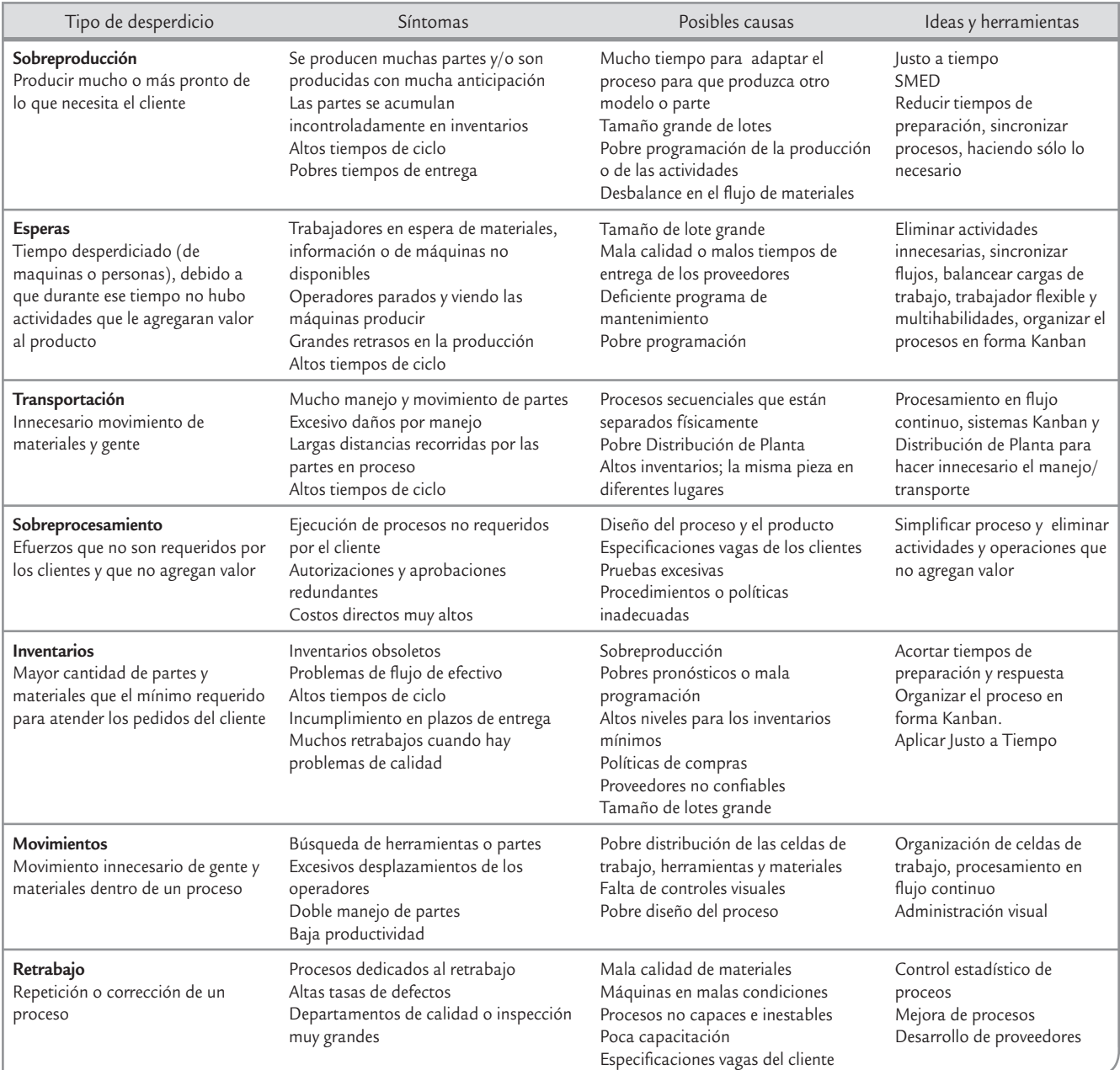

**TABLA 15.7** Tipos de desperdicio, síntomas, posibles causas e ideas y herramientas para eliminarlas

cesamiento, y cuando lo hay está normalmente en el mismo sitio de producción. Además contempla poca o ninguna inspección de recibo de materiales. Para lograr producir justo cuando y cuanto se requiere es necesario que haya balanceo en la producción, flujo continuo y usualmente se apoya en sistemas Kanban. Por su parte la metodología SMED, las síglas de *Single Minute Exchange of Die*: cambio de herramienta en (pocos) minutos, introduce la idea de que en general cualquier cambio de máquina o inicialización de proceso debería durar menos de 10 minutos, de ahí la frase *single minute* (expresar los minutos en un solo dígito). Se entiende por cambio de utensilios al tiempo transcurrido desde la fabricación de la última pieza válida de un modelo o serie hasta la obtención de la primera pieza correcta del modelo o serie siguiente; y no únicamente el tiempo de los cambios y ajustes físicos de la maquinaria. Junto con Justo a Tiempo son parte del SPT.

Para lograr un proceso esbelto, más que buscar la respuesta en una sólo técnica en particular, la clave está en establecer principios básicos que guíen los esfuerzos y acciones enfocados a crear flujo, eliminar el desperdicio, quitar el "barro", el "cebo", la lentitud, las actividades innecesarias y los atascos de los procesos. Estos principios proporcionan una guía para la acción, así como para que los esfuerzos en las organizaciones logren superar el caos y la lentitud diaria de los procesos masivos. Aunque entre distintos autores hay pequeñas diferencias sobre cuales son los principios que deben guiar la acción para lograr procesos esbeltos. Nosotros partimos de los principios propuestos por Womack y Jones (2003). Estos principios son:

- **1.** Especificar el valor para cada producto desde el punto de vista del cliente final (qué se agrega).
- **2.** Identificar el flujo del valor y eliminar el desperdicio.
- **3.** Agregar valor en flujo continuo a través de las diferentes etapas del proceso.
- **4.** Organizar el proceso para que produzca sólo cuando el cliente lo solicita (Kanban).
- **5.** Buscar la perfección.

En muchos procesos de manufactura y de servicios existen muchas actividades desperdiciadoras (mudas) como los de la tabla 15.7. Se ha visto que aplicar los principios anteriores es un buen antídoto, ya que además partiendo de especificar lo que es valioso para el cliente, se busca alinear mejor las acciones creadoras de valor, efectuar estas actividades sin interrupciones, y llevarlas a cabo con más frecuencia y de manera más efectiva. A continuación se describirán con detalle los cinco principios anteriores.

# Especificar el valor para cada producto desde el punto de vista del cliente final

El punto de inicio de un proceso esbelto consiste en especificar el valor del producto, es decir, definir con claridad por qué el bien o servicio que proporciona la organización es valioso para el cliente final. El valor sólo se puede entender y definir si la organización se pone en el lugar del cliente final; sin embargo, no es fácil definir con precisión el valor, y con frecuencia se pierde entre los diferentes departamentos y empresas que participan en procesar y hacer llegar el producto al cliente final, y en ocasiones el valor se confunde con otro tipo de objetivos (financieros, de resultados, etc.). Por ello es útil reflexionar y dar respuesta a preguntas como las siguientes:

- ¿Qué es lo que realmente quiere el cliente? ¿Cuáles son sus necesidades respecto al producto?
- ¿Por qué compra el producto? ¿Qué espera?
- ¿Se ha traducido adecuadamente al lenguaje de la organización lo que quiere el cliente?
- ¿Todo mundo en la organización sabe lo que es valioso para el cliente, y está alineado con esto?
- ¿Se conoce con precisión cómo se le va agregando valor al producto a lo largo del proceso?
- ¿Lo que se hace actualmente concuerda con lo que es valioso para el cliente?

Al respecto, es común encontrar comentarios donde se refleja confusión sobre el valor:

- El cliente querrá el producto una vez que se le expliquen sus características.
- Los clientes no son tan inteligentes para comprender por completo los muchos méritos del producto.

Por lo general, este principio y su clarificación están vinculados estrechamente con definir la misión de la organización. Por ejemplo, ¿cuál es el valor de un taller mecánico para un cliente? La respuesta es: apoyar al cliente para que su transporte sea confiable. Los líderes de una organización se deben asegurar de que tanto ellos como su gente tengan claro el valor de su producto.

# Identificar el flujo del valor y eliminar el desperdicio

El *mapa del flujo del valor* es identificar el conjunto de todas las acciones específicas que se ejecutan a lo largo del proceso, y puede ir desde la conceptualización del producto, la fase de diseño, tomar la orden o pedido del cliente, la programación detallada para la entrega, la compra y recepción de materias primas o materiales, hasta que el producto termina en manos del consumidor. A lo largo de estas actividades es posible encontrar una gran cantidad de mudas o desperdicios (vea la tabla 15.7). Por ello para aplicar este segundo principio es necesario crear un mapa o esquema del flujo de valor, en el que se identifiquen cada una de las acciones que en la actualidad se realizan a lo largo del proceso. Después, cada una de esas actividades se clasifican en tres categorías:

- **1.** Aquellas que crean o agregan valor al producto.
- **2.** Las que no crean valor, pero que en la actualidad son inevitable debido a situaciones legales o por las actuales tecnologías y recursos de producción (muda tipo 1).
- **3.** Aquellas que no crean valor de acuerdo al cliente (muda tipo 2) y que pueden y deben ser eliminadas.

# **3** emplo 15.2

Flujo del valor o detección de mudas. En la figura 15.6 se muestra un diagrama de flujo de nivel macro para el procesamiento de una pieza metálica. Es claro que el proceso es realmente sencillo, son tres actividades para transformar la pieza, dos inspecciones, dos operaciones de limpieza y el almacenamiento. Sin embargo, si se le da seguimiento a una pieza en lo individual y se anota lo que pasa con ésta, se encontrará un proceso lleno de "cebo". En efecto, en la tabla 15.8 se muestran los resultados de un análisis detallado del flujo de valor, en el que entre esperas, conteos,

almacenamientos provisionales, traslados e inspecciones se hacen un total de 75 actividades, de las cuales sólo tres agregan valor, seis podrían considerarse mudas tipo 1 (no aportan nada, pero son realmente indispensables) y las restantes 66 actividades son mudas tipo 2, que no agregan valor y por lo tanto se debería hacer un esfuerzo serio para eliminarlas. Se trata de una tarea fundamental y, dependiendo de su complejidad, puede ser encomendada a uno o más proyectos 6σ.

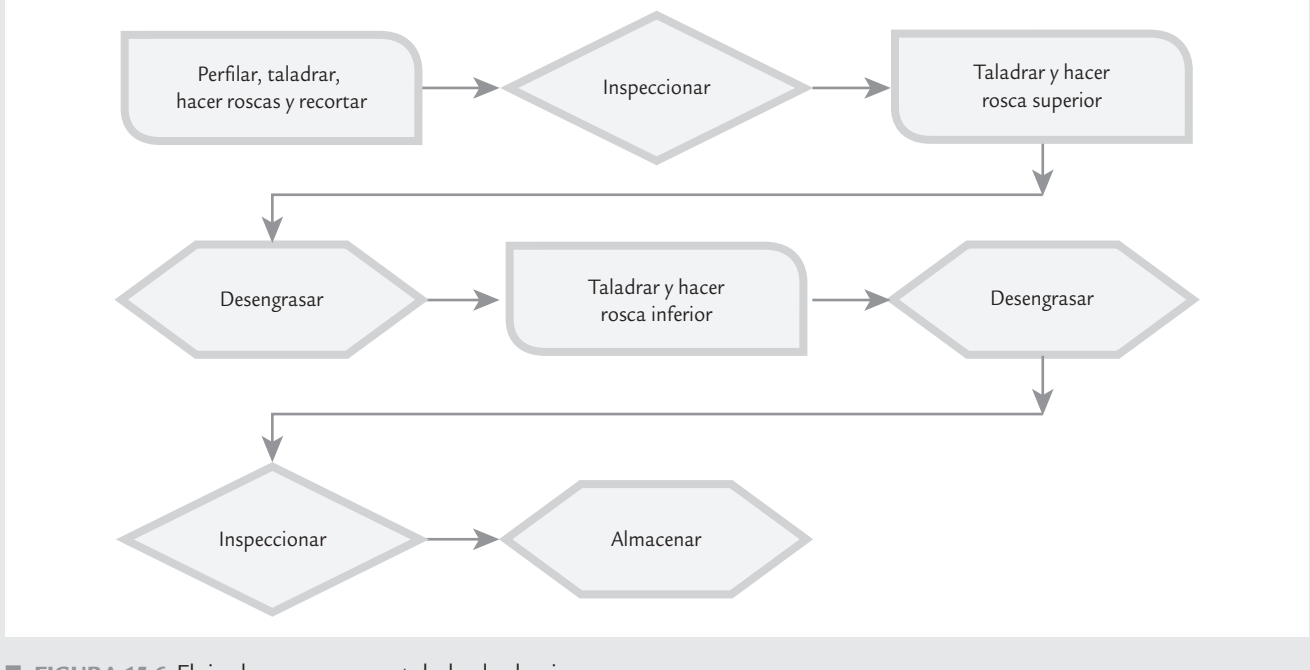

■ **FIGURA 15.6 Flujo de proceso para taladrado de pieza.** 

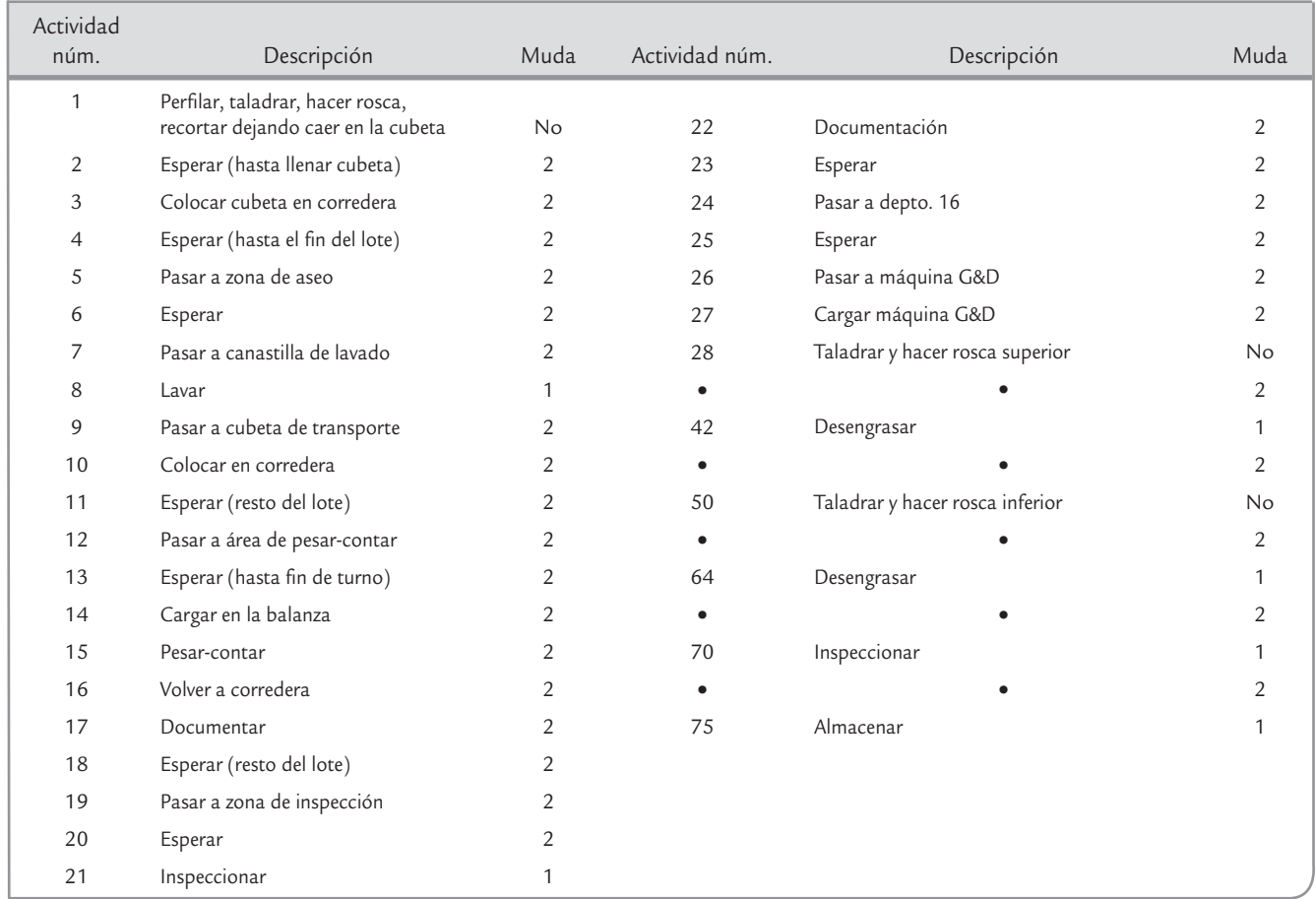

**TABLA 15.8** Análisis de flujo del valor para pieza trabajada

Las actividades típicas que no agregan valor son las que se muestran en la tabla 15.7. En específico ejemplos de mudas tipo 2, son: contar, apartar, mover, almacenar, esperar, hacer reportes que nadie lee o que nadie utiliza para tomar decisiones, cambiar de recipiente de un lugar a otro, varios tipos de inspecciones y revisiones, firmas de visto bueno que se hacen por tradición pero que no agregan nada, muchos tipos de autorizaciones del "jefe", etcétera.

Las inspección y pruebas del producto no agrega valor; sin embargo, quizás sean muda tipo 1 por que son inevitables debido a que se quiere garantizar la calidad del producto. Pero cuando existen demasiadas inspecciones y pruebas, además de afectar el flujo del proceso, es una muestra clara de que no se ha buscado mejorar el proceso y encontrar alternativas metodológicas y tecnológicas para reducir la inspección.

**Mapa de flujo de valor.** Para hacer el mapa del flujo de valor para un proceso, como el que se ha hecho en la tabla 15.8, primero se debe estar consciente que lo que se busca es encontrar mudas, por lo que se debe estudiar con detalle la tabla 5.1 en la que se muestran los distintos tipos de desperdicios y sus síntomas, para de esa forma poder detectarlas. Luego se va al inicio del proceso, y en lugar de seguir el diagrama de flujo "oficial", se debe seguir el flujo del trabajo, y anotar qué pasa con las piezas de material en particular y la gente que está trabajando. Asegurarse de no omitir anotar desperdicios como: esperas para completar lotes, conteos, inspecciones, desplazamientos, firmas de visto bueno, almacenamiento en proceso, reprocesos, etc. Luego es necesario clasificar las actividades en una de tres categorías: agrega valor, muda 1 o muda 2. Para saber si agrega valor, pueden plantearse las siguientes preguntas: ¿esta tarea o actividad agrega algo al producto? ¿La actividad genera una ventaja competitiva (menor precio, entrega más rápida, menos defectos)? ¿El cliente estaría dispuesto a pagar un precio extra por el producto por que se haga esa tarea? En ocasiones las mudas 1, aunque no agregan valor desde la óptica del cliente, sí agregan valor al negocio, por lo que para ver si una actividad es muda 1, se puede preguntar: ¿la tarea o actividad es requerida por la ley o alguna norma obligatoria? ¿Esta tarea reduce el riesgo financiero para la empresa? ¿Esta tarea proporciona información financiera importante? ¿El proceso se viene abajo si esta tarea fuera eliminada?

# Burocracia, exceso de juntas igual a mudas

Una muestra del tipo de cosas que hacen que los procesos sean obesos e improductivos es la elaboración de ciertos reportes que nadie utiliza, muchos tipos de aprobaciones de decisiones o acciones rutinarias, reuniones o juntas sin ninguna trascendencia, mediciones por tradición, así como políticas y procedimientos que impiden realizar el trabajo y la creación de valor para el cliente. En el libro de Senge *et al*. (2000), Jacquie Vierling-Huang, de General Electric, describe un programa de cambio cuya primera etapa fue integrar equipos diagonales que incluían a personas que trabajaban juntas en diferentes funciones o departamentos y niveles jerárquicos. El propósito principal de estos equipos fue eliminar el desperdicio (muda) burocrático de tiempo. El marco de referencia fue un programa llamado IARMP (informes, aprobaciones, reuniones, medidas y políticas), que resumimos en seguida:

- *Informes*. ¿Es necesario este informe? Los equipos tomaron nota del tiempo que se necesitaba para producir y leer un informe y del número de personas que estaban interesadas en éste. Como resultado, se encontraron informes extensos que circulaban todo el año sin que nadie los leyera, informes que requerían semanas para su preparación pero eran de dudosa utilidad. Después de sesiones IARMP los empleados podían decirle a sus jefes: "Usted ha pedido tal y tal documento, pero si modificamos ligeramente los requisitos podríamos hacerlo en la mitad de tiempo."
- *Aprobaciones*. ¿Necesita esta decisión ser aprobada por tantas personas? Se encontraron órdenes de compra que necesitaban 12 firmas; incluso, se identificaron científicos a quienes les confiaban experimentos sumamente complicados pero que no estaban autorizados para pedir por su cuenta guantes de caucho.
- *Reuniones*. ¿Es necesaria esta reunión? Los participantes se cuestionaron lo que realmente aportaban las juntas. Encontraron que varias de ellas consumían mucho tiempo y aportaban muy poco o nada.
- *Medidas de desempeño*. Los participantes anotaron todas las conductas que creían era necesario estimular en la empresa, y luego trazaron una línea entre las medidas de desempeño existentes y esas conductas. Encontraron un gran desfase entre ambas, lo cual fue la base para empezar a modificar las medidas de desempeño.
- *Políticas y procedimientos*. ¿Los planes de remuneración, incentivos, métodos de evaluación y otras políticas ayudan a los empleados a hacer su trabajo con mayor eficacia? ¿O son un estorbo?

# Agregar valor en flujo continuo sin interrupciones

Una vez que el valor es especificado en forma precisa, que el flujo del valor para un producto específico ha sido trazado (mapeado), y que se ha avanzado en la eliminación de mudas, es tiempo de profundizar en las soluciones para alcanzar un proceso esbelto, que consiste en hacer que la creación de valor fluya sin interrupciones.

En muchos procesos el material pasa mucho tiempo en espera de que se le agregue valor. En contraste la meta de proceso esbelto es eliminar el tiempo de espera, es decir la creación continua de valor. Piense en un proceso como un ducto o tubo que transporta agua. Si el agua se está moviendo lentamente se requiere un tubo de un diámetro grande para entregar un cierto volumen por minuto, por lo que una gran cantidad de agua (inventario-material en proceso) queda

# **a** 15.3

**Reorganizando un proceso de manufactura.** En Womack y Jones (1996) se presenta el caso de la empresa Lantech que produce máquinas que envuelven mercancías con una película plástica. En la figura 15.8 se muestra el diagrama de flujo para este proceso, y es claro que los lotes viajaban de un departamento o área a otra, casi siempre pasando por el almacén de partes en proceso. Había cuatro almacenes más: para materia prima, componentes, marcos y productos terminados. Además cada departamento procesaba de manera independiente, por lo que en ocasiones al ensamblar el producto faltaba un componte crítico, que habría que esperar. O también era necesario enviar hacia atrás o hacia adelante un componente. Evidentemente cada departamento tenía inspección, conteos, vistos buenos, etc. En suma es claro que en este proceso no hay flujo continuo de la creación de valor, es un proceso lento cuyo tiempo promedio de ciclo eran 16 semanas para el modelo Q, uno de los principales de la empresa. En otras palabras desde que se emitía la orden de producción del modelo Q hasta que éste estaba listo para entregarse pasaban casi cuatro meses.

Para reducir el tiempo de ciclo de este proceso se podría iniciar aplicando el principio anterior, es decir hacer un mapa del flujo del valor, identificar mudas y eliminarlas. Y se puede hacer, pero tal vez el nivel de mejoras alcanzado sea insuficiente, por lo que se está ante un problema de diseño del proceso mismo. Por ello en un proceso como el de la figura 15.9 es necesario plantearse un rediseño o cambio más de fondo. Ésta fue precisamente la estrategia seguida. Específicamente se decidió agrupar las máquinas

para crear diferentes familias de productos en cuatro celdas separadas. Equipos grandes fueron substituidos por más pequeños cuando fue necesario. El énfasis fue puesto en mantener el flujo del proceso, sin importar si las máquinas más grandes podrían producir componentes más rápidamente. En la figura 15.9 se muestra el diagrama del proceso rediseñado.

Cuando comenzó la producción para el modelo Q con el nuevo proceso, un marco fue ensamblado y estuvo listo en una hora, éste fue movido un metro adelante a la estación de maquinado. Una hora después de eso, el producto en proceso fue desplazado poco más de un metro a la estación de soldadura. Después de un total de catorce horas, el producto estuvo listo para ser enviado. Esto es un fuerte contraste con las dieciséis semanas originales. Se eliminó la necesidad de que cada departamento enviará su producto al almacén central, para luego de ahí enviarse al departamento que lo necesitará de acuerdo al modelo. Esto generó una gran reducción de costos, inventario en proceso y del tiempo de ciclo del proceso. En Womack y Jones (1996) se pueden consultar otros cambios y resultados alcanzados en la empresa de referencia, asociados a la implantación de las ideas de proceso esbelto.

Cuando se hace un rediseño como el de este ejemplo para lograr que la creación del valor fluya es importante entender la problemática del proceso que se quiere rediseñar, y saber que el objetivo del nuevo diseño es hacer que la creación de valor fluya y eliminar al máximo los diferentes tipos de desperdicio (vea la tabla 15.7).

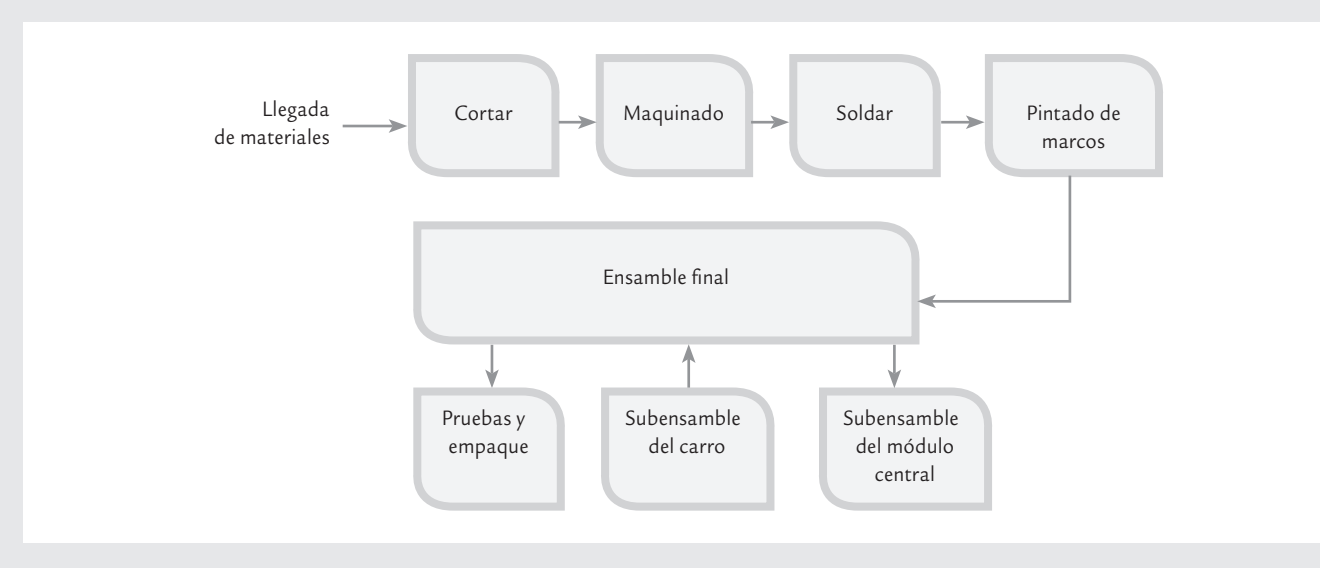

■ **FIGURA 15.9** Diagrama de flujo de proceso para el ejemplo 15.3, después del rediseño.

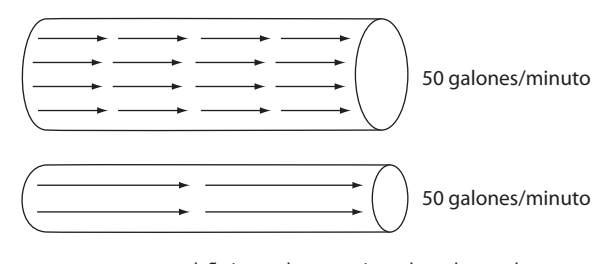

<sup>■</sup> **FIGURA 15.7** El flujo en la creación de valor y el inventario en proceso.

atrapada en el tubo. En cambio si se incrementa el flujo (la velocidad con la que el agua se desplaza, la velocidad con la que se agrega valor) por un factor de cinco por ejemplo, entonces se puede reducir el diámetro del tubo y lograr la mismo volumen de agua por minuto. Esto se ejemplifica en la figura 15.7.

El obstáculo más grande para lograr el flujo en la creación del valor es la producción por lotes y la organización tradicional de las organizaciones por funciones o departamentos, ya que para que el lote de productos llegue a la siguiente etapa que agrega valor con frecuencia hay tiempos de espera, inspecciones, reportes, etc., y se trata de optimizar el nivel de cada etapa perdiendo de vista el proceso global.

Por lo tanto, es mejor enfocarse en el producto y sus necesidades, más que en la organización, los equipos o departamentos, para que así todas las actividades necesarias para diseñar, hacer un pedido y producir un producto ocurran en un flujo continuo, sin interrupciones y pases laterales. La alternativa para tener un proceso esbelto que tenga flujo continuo es redefinir el trabajo de funciones, departamentos y compañías, de tal forma que éstos puedan hacer una contribución positiva tanto en la creación de valor como en el hecho de hablar de las necesidades reales de los empleados en cada punto del flujo del proceso. En el ejemplo 15.3 se muestra la aplicación de este principio que conduce a rediseñar un proceso.

# Organizar el proceso para que sea el cliente quien jale valor desde el productor (Kanban)

#### **Sistema Kanban**

Organización de un proceso donde se va jalando el producto necesario de la operación anterior sólo que lo necesite. Una vez que se han aplicado los tres primeros principios de un proceso esbelto, entonces lo que sigue es dejar que el cliente jale el producto desde la empresa cuando él lo necesite, en lugar de que la empresa lo empuje hacia el cliente, incluso aunque éste no lo quiera. Éste es un asunto clave, sobre todo porque la demanda del cliente no es constante. Por lo que el reto es que el proceso pueda ser flexible y pueda adaptarse a la demanda del cliente. Por ejemplo, supóngase que un hospi-

tal privado que se especializa en una cirugía en particular tiene demanda de 16 operaciones por día y que la sala de operación está abierta ocho horas por día, por lo que se tiene un tiempo de Takt<sup>3</sup> de 30 minutos. Esto significa que los bienes (sala de operaciones, camas, equipos, herramientas quirúrgicas) y los recursos (médicos, enfermeras, personal administrativo) se deben organizar y optimizar para terminar una operación cada 30 minutos. Ahora supóngase que durante los meses del invierno, la demanda para esta operación aumenta a 24 por día; por lo que el tiempo de Takt se reducirá a 20 minutos, y los activos y los recursos necesitarán ser configurados de nuevo (y ser aumentados probablemente) para alcanzarlo.

Una de las mejores formas de cumplir con este principio es hacer que el proceso funcione de acuerdo a un sistema Kanban, en donde cada operación, comenzando con embarques o surtido de pedidos y remontándose hasta el comienzo del proceso, va halando (jalando) el producto necesario de la operación anterior sólo que se necesite.

Esto contrasta con el ciclo industrial tradicional que fabrica un producto y lo empuja hacia la siguiente operación aunque ésta no se encuentre lista para recibirlo. Al sistema en que el cliente jala el producto, Toyota le puso el nombre de *Kanban*, que significa "tarjeta" o "tiempo de señal". Dentro de la misma empresa Toyota hay quienes emplean la expresión "*sistema de supermercado*", porque el concepto nació de la observación de los mercados estadounidenses por parte de los japoneses. Se dice que un grupo de ejecutivos de Toyota viajó a Estados Unidos

<sup>3</sup> Tiempo Takt es un índice de demanda para un proceso que se calcula dividiendo el tiempo de producción entre la cantidad de productos que el cliente demanda en tal tiempo. En el caso de la sala de operaciones, el tiempo de producción es 8 horas, que se divide entre 16 cirugías que deben hacerse en ese tiempo; lo que da un Takt de 30 minutos.

en la década de 1950 para ver cómo funcionaban las fábricas. Su conclusión, luego de las visitas, fue que los estadounidenses procuraban manejar sus fábricas más o menos de la misma manera como se hacía en Japón. Los japoneses lo describieron como "*un* sistema de empujar".

En este viaje los japoneses visitaron algunos supermercados. Se percataron de que el supermercado funcionaba en forma muy distinta de la fábrica y de estas observaciones del supermercado y su opera ción, aprendieron algo que luego adoptaron a sus operaciones fabriles (Hay, 1989).

En un supermercado, quien determina lo que va a suceder es el cliente. Los clientes saben que en todo momento encontrarán en los estantes pequeñas cantidades de los artículos que requieran. Como confían en que siempre habrá lo que necesiten, les basta tomar una pequeña cantidad y se van con su compra. Asimismo, los clientes saben que al regresar dos o tres días más tarde, el supermercado habrá repuesto los artículos comprados y que nuevamente encontrarán en los estantes pequeñas cantidades de cada cosa que necesiten. No sienten la necesidad de acumular, de llevarse la cantidad suficiente para un año.

Un empleado del supermercado pasa con regularidad a ver qué han comprado los clientes. Se repone exactamente la misma cantidad que se ha quitado de cada estante. En el supermercado no hay papeleo, no hay órdenes de compra o de entrega que le indiquen al empleado qué artículos debe colocar sobre los estantes. En realidad, al retirar los artículos, los mismos clientes le dicen al empleado lo que debe colocar ahí. Éste es un *sistema de jalar*, debido a que el cliente es quien determina lo que va a suceder en seguida. El cliente es quien va jalando el sistema al comunicarle al negocio una demanda específica.

Los japoneses tomaron el concepto y lo convirtieron en algo que pudieran utilizar para controlar las operaciones en la fábrica. Así, crearon dos tipos de señales o *Kanban*. Suponiendo que en este caso el cliente es el departamento de ensamble, la primera señal constituiría una autorización —dinero, por así decirlo— para que el departamento de ensamble acuda a su supermercado de materiales (subensambles, componentes, materias primas) y tome un reci-

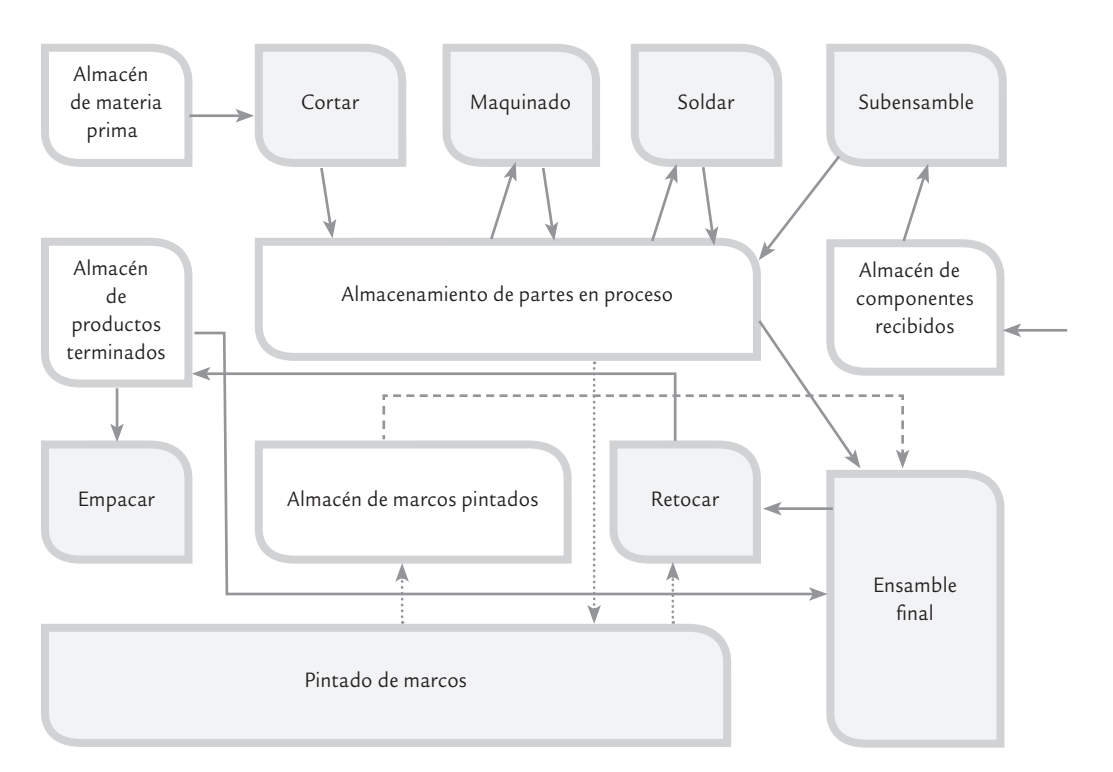

■ **FIGURA 15.8** Diagrama de flujo de proceso para el ejemplo 5.3, previo a la mejora.

piente de cada cosa que necesite. Estos recipientes son muy pequeños, con capacidad para una cantidad mínima (por lo general la cantidad para una hora o menos). En la empresa Toyota todo recipiente que contenga más de la décima parte de la cantidad necesaria para un día, requiere aprobación de la gerencia.

Dentro de cada recipiente se encuentra, en forma implícita, el segundo tipo de Kanban: una *autorización de producción*. Al retirarse un recipiente y no antes, esta autorización de producción retrocede a la operación proveedora, trátese de otro departamento o de un proveedor, y le dice: "Esta señal es su autorización para producir otro recipiente de piezas. Ni más, ni menos. Tiene determinado plazo para hacerlo". El proceso es como los eslabones de una cadena. El ensamble va a su pequeño supermercado y toma un recipiente de lo que necesite, emitiendo con ello una autorización de producción al departamento anterior: subensamble. Esta señal es como el "dinero" que permite al departamento de subensamble ir a su propio supermercado y tomar de ahí los componentes que necesite. Esto genera autorizaciones para el departamento anterior como un eslabón más de la cadena.

# Buscar la perfección

Éste es el quinto y último principio que debe fundamentar la operación y búsqueda de mejora de un proceso. La esencia de este último principio es profundizar continuamente en la aplicación de los otros cuatro principios. Para ello se debe procurar ampliar el diálogo directo con clientes y/o consumidores, generar formas para tener una buena retroalimentación de parte de los clientes, dirigir la empresa con contacto con el mercado y analizar a sus competidores, para con base en ello encontrar formas de especificar de manera más adecuada el valor y difundirlo en la empresa. También se deben aprender nuevas formas de acrecentar el flujo y jalar mejor.

Apoyarse en un buen sistema de información que permita detectar oportunidades de mejora, que refleje claramente los resultados alcanzados en los esfuerzos de tener un proceso esbelto. Estandarizar operaciones.

La eliminación de muda algunas veces necesita tecnología y conceptos nuevos para los productos que deben buscarse en dirección de la perfección. Quizás el estímulo más importante para la perfección es la transparencia, ya que en la manufactura esbelta todo mundo (subcontratistas, proveedores, ensambladores, distribuidores, clientes y empleados) pueden ver todo, y así es fácil encontrar mejores formas para crear valor.

# **Implantación de la estrategia 6**<sup>σ</sup>

En algunas empresas y algunos medios, se insiste en comparar a *Lean* con Seis Sigma, para ver cuál de ellas es mejor, y sobre cuáles son las herramientas de cada estrategia. Sin embargo, esta comparación está de más, porque el problema es mejorar el negocio y sus procesos, y ambos cuerpos de conocimientos son necesarios para resolver con eficacia los problemas de la organización. La clave está entonces en cómo utilizar un enfoque integrado, sobre el particular (Snee, 2010) propone crear un sistema integrado para la gestión de proyectos en lugar de sistemas separados para proyectos de Seis Sigma o *Lean*. De esta manera con este sistema habría un proceso riguroso de selección y gestión de proyecto en proyecto, donde se da entrenamiento, seguimiento y revisión de proyectos, se comunican los resultados, y se da reconocimientos y recompensas. En la selección de proyectos se identifica el personal adecuado y la idea genérica sobre las herramientas que se utilizarán.

En la figura 15.1 vimos que la implementación de la estrategia Seis Sigma por lo general recae en un comité directivo, que opera la estrategia de implementación, establece el programa de entrenamiento e impulsa Seis Sigma en toda la organización. Lo anterior a partir de las particularidades de la organización. Es muy importante que este grupo cuente con la asesoría de personas que tienen experiencia en la materia.

Cabe señalar que en la historia de esfuerzos por 6σ, se han dado tres niveles de profundidad y amplitud de la iniciativa (Pande y Holpp, 2002) que explicaremos a continuación.

**1.** *Transformación del negocio* (*nivel A*). En este nivel la alta dirección marca un nuevo ritmo en la organización. La comunicación será amplia e intensiva a favor de la iniciativa; por ejemplo, incluirá conferencias que expliquen y debatan qué es 6σ, argumenten por qué es necesaria y la manera en que ayudará a la organización en los procesos de todas las áreas (mercadotecnia, finanzas, ventas, manufactura, ingeniería). Debe quedar claro que 6σ no es una estrategia de ingenieros, sino que es una iniciativa que va dirigida a hacer competitiva a la organización, enfocándola al cliente y para el cliente. Además, reduce defectos y tiempos de ciclo e incrementa la satisfacción del cliente (interno y externo). Esto llevará a cambios de hábitos, en la forma en que se evalúa y estimula a la gente, mejoras en la forma de trabajo y en la manera de tomar decisiones, etc. El nivel A implica mayor esfuerzo y quizá mejores resultados, pero habrá que superar muchos desafíos: la resistencia de la gente, reunir al personal adecuado para formar la estructura de apoyo a  $6\sigma$  y ser persistente para que la iniciativa no se quede en el primer año como una ocurrencia.

Este nivel puede abordarse cuando la empresa está quedándose atrás en el mercado, se encuentra en una posición vulnerable en lo financiero, se ha fallado en el lanzamiento de nuevos productos, se ha caído en un estado cómodo y rutinario donde la inercia domina a la organización, hace varios años en que no hay cambios fundamentales en el negocio, o quizás han habido éxitos recientes y se requiere una plataforma segura que los garantice en forma duradera. Cuando existe alguna de estas situaciones, entonces debe abordarse este nivel. De esta manera, para aquellas organizaciones que tengan la necesidad, la visión y el empuje para lanzar Seis Sigma como una iniciativa de cambio a gran escala, este nivel es el enfoque correcto. Éste es el nivel de cambio que se dio en General Electric.

**2.** *Mejora estratégica* (*nivel B*). En este nivel la estrategia 6σ se dirige a atender algunas unidades del negocio, algunas áreas funcionales o necesidades críticas y estratégicas que se han detectado en la organización. A los involucrados directamente les parecerá que este nivel requiere de tanto esfuerzo como el nivel anterior, sólo que la iniciativa no es tan ambiciosa y extensa. Este nivel ayuda a la empresa a enfocarse en las oportunidades de mayor prioridad y limitar el desafío de dirigir y vender el cambio a toda la organización. Sin embargo, este nivel crea frustración al hacer que algunos se sientan aislados del proceso, o bien, puede generar inseguridad en cuanto a cómo alinear las partes de la organización que están trabajando en Seis Sigma con las que no lo están.

Las empresas que han empezado con este enfoque y han tenido éxito en las áreas iniciales, posteriormente lo han extendido a una iniciativa de alcance global. Según Pande y Holpp (2002), algunas organizaciones multinacionales que han emprendido esta estrategia son: Johnson & Johnson, Sears, American Express y Sun Microsystems.

**3.** *Solución de problema*s (*nivel C*). En este nivel la iniciativa se dirige a ciertos problemas persistentes, y a menudo es el enfoque de antiguos programas de mejora en las organizaciones que nunca dieron resultados espectaculares. Este nivel es el adecuado para aquellas empresas que no quieren hacer demasiadas olas, y más bien buscan aprovechar los beneficios de que algunas personas en ciertas áreas apliquen la metodología DMAMC y los métodos Seis Sigma. Sin embargo, bajo este enfoque existe una alta probabilidad de que sólo unos pocos estarán realmente involucrados en el esfuerzo y que, por lo tanto, pase a la historia como una iniciativa o intento más de cambio.

A partir de lo que se ha dicho, el equipo directivo debe decidir qué nivel de esfuerzo se está dispuesto a hacer. Obviamente de la amplitud y calidad del esfuerzo se derivan los resultados que se logren con 6σ.

En seguida se da una descripción breve de las etapas a seguir en la implementación del plan Seis Sigma, las cuales deben desarrollarse de acuerdo con la particularidad de cada organización.

## Etapa 1. Diagnóstico organizacional

De entre los líderes de la organización que simpatizan con la iniciativa Seis Sigma, se designa un equipo para constituir el núcleo de esta iniciativa. El equipo debe desarrollar un primer *diagnóstico organizacional*, en el que se detecten cuáles son las prácticas y conocimientos actuales en la organización que se alejan más de los principios de Seis Sigma. Este diagnóstico puede fundamentarse en entrevistas a empleados y líderes de la organización y en otra información disponible. La idea es investigar si hay liderazgos comprometidos con la mejora de los procesos, el tipo de cosas que se miden actualmente y si esas mediciones se convierten en aprendizaje y acción; asimismo, se busca indagar si hay formas sistemáticas de detección de las necesidades del cliente y una buena retroalimentación con ellos, y si se sabe el tipo de calidad que se les está entregando; por último, es preciso analizar si se cuenta con una metodología consistente para abordar en equipo los problemas críticos. También es importante identificar a las personas que más simpatizan y apoyan la iniciativa, así como las áreas donde puede haber más resistencia.

# Etapa 2. Planeación directiva

Los pasos de la implementación continúan con un seminario-taller de *planeación estratégica*, durante el cual el equipo de alta dirección de la organización desarrolla una visión de cómo  $6\sigma$ puede ayudar a la organización a cumplir con las metas clave del negocio. Esta reunión estará encabezada por el máximo líder ejecutivo de la organización, quien debe estar plenamente convencido de la necesidad de la iniciativa y tener la retroalimentación del equipo núcleo. El seminario puede iniciar con una intervención del director general, donde enfatice que Seis Sigma será la estrategia y herramienta principal con la que la organización va a satisfacer a sus clientes y al mercado; además, se proporcionará un lenguaje común para desarrollar una cultura de mejora continua y para integrar otras iniciativas del negocio.

El siguiente objetivo del seminario será familiarizar a los miembros del equipo de alta dirección con una formación básica sobre Seis Sigma (antecedentes y logros, qué es y cuáles son sus características). Después, con la retroalimentación del diagnóstico inicial como contraste, se desarrolla y se acuerda una primera aproximación de la visión de cambio. Es necesario establecer acuerdos acerca de los beneficios, crecimiento y mejora de satisfacción del cliente que la estrategia debe generar en los siguientes cinco años. El equipo también debe discutir el diagnóstico obtenido en la fase anterior, a fin de identificar las unidades de la organización donde es probable que se alcancen los éxitos iniciales.

En este punto, el equipo de dirección decide iniciar los esfuerzos en algunas áreas clave y, a partir de eso, valorar las lecciones aprendidas y los beneficios obtenidos, ha ciendo los ajustes y mejoras necesarias para aplicar la estrategia al resto de la com pañía. También, de ser necesario, se prepara una estrategia de comunicación para grupos clave de accionistas con el fin de buscar su compromiso para el esfuerzo; además, es preciso delinear en conjunto un plan de información y orientación para lograr el convencimiento y acuerdo de los empleados.

A partir del análisis de la estructura en la que se apoya Seis Sigma (*champions*, MBBS, BBS), el equipo directivo debe acordar los criterios para seleccionar los candidatos a líderes de la iniciativa. Es necesario elegir al equipo directivo que implementará la iniciativa de entre la gente con mayor talento, experiencia y futuro en la organización, y que reúna los perfiles que se comentaron en la primera sección de este capítulo. Esto mandará un mensaje acerca del nivel de importancia de la iniciativa 6σ. Lo que hizo Jack Welch en GE es un referente fundamental para cualquier esfuerzo directivo por 6σ.

# Etapa 3. Talleres de mejora Seis Sigma

Con el apoyo del líder ejecutivo general de la iniciativa Seis Sigma, en unas cuantas semanas los líderes de las unidades de negocio seleccionadas en la etapa anterior convocan a una serie de sesiones de trabajo directivo para iniciar el proceso de implementación. Estos talleres familiarizan a la gente con los métodos y estrategias Seis Sigma, y plantean cómo serán integrados con los planes de negocio existentes.

A medida que los talleres avanzan, los líderes de las unidades de negocio acuerdan e identifican los beneficios esperados. Las actividades se orientan a evaluar la situación actual de satisfacción de clientes y el estado de los procesos del negocio. Los líderes del equipo de implementación también analizan las barreras culturales y otros obstáculos potenciales, pues a partir de esto ajustan el plan y el desarrollo de los proyectos de implementación.

Asimismo, se identifican los procesos clave del negocio y el equipo directivo designa a sus propietarios (candidatos a *campeones*). Son de especial importancia para los equipos de mejora los procesos que proporcionan información acerca del cliente y del mercado. Con base en un diagnóstico preliminar del desempeño de cada proceso con respecto a sus VCC, se seleccionan los proyectos iniciales de mejora para la unidad de negocio. De acuerdo con lo anterior, el equipo directivo de la unidad de negocios selecciona un grupo inicial de candidatos a líderes de Seis Sigma (campeones, MBBS y BBS), a fin de que reciban el entrenamiento apropiado para su responsabilidad. Después se establece un plan, con fechas, para que estos líderes reciban el entrenamiento apropiado. Básicamente habrá dos programas: el entrenamiento para campeones y el entrenamiento *black belt*. Los propietarios de los procesos de donde se seleccionaron proyectos reciben el entrenamiento para campeones.

Entonces, se designan los líderes de los proyectos, empiezan a recibir el entrenamiento *black*  belt y a la par desarrollan cada una de las fases del proyecto DMAMC. Una vez que estos líderes integren al equipo que les apoyará en el proyecto, se programa un entrenamiento para que todos los miembros de los equipos reciban formación básica sobre Seis Sigma. De esta forma apoyarán con mejor conocimiento de causa a los líderes de los equipos.

Mientras tanto, los directivos dejan que el entrenamiento y el avance de los proyectos se vayan dando y, de acuerdo con el plan de implementación, cumplen con sus responsabilidades en las reuniones regulares del equipo de dirección.

Así, con las acciones previas se pone en marcha la iniciativa Seis Sigma y se empieza a formar la estructura en la que se apoya. Es importante que el entrena miento sea diseñado y ejecutado bajo la supervisión del líder ejecutivo general de la iniciativa, quien también empieza a establecer y precisar los mecanismos y criterios con los que los líderes alcanzarán su designación como campeones, MBBS, BBS, GBS, entre otros.

# Etapa 4. Evaluación y profundización del cambio

Una vez que finalice la primera generación de proyectos es importante hacer una evaluación de los resultados, obstáculos y hechos relevantes que permitan reforzar la estrategia. En esta etapa son de particular importancia el compromiso y la labor que desempeñaron los *campeones*. Esta evaluación se puede dar tanto a nivel negocio como a nivel general en la organización. Con base en esto, se afina el plan de implementación y se depuran estrategias y programas. Todo ello dará origen a la segunda generación de proyectos, en la cual se designan los líderes correspondientes y se da inicio a la segunda generación de capacitación sobre el currículum BB. El segundo grupo a entrenar debe beneficiarse de un programa revitalizado y más apegado a los problemas de la organización. Los proyectos previos pueden servir de ejemplo, al igual que los ejercicios de casos reales.

Los líderes que ya recibieron entrenamiento se avocan a sus proyectos y pueden fungir como asesores de los líderes que apenas lo están recibiendo.

Posteriormente, el plan de implementación continúa al profundizar medidas, acrecentar la estructura de líderes de Seis Sigma, mejorar el entrenamiento de la gente de apoyo, ampliar la comunicación y evaluar que los proyectos se conviertan en mejoras reales en costos, ahorros y satisfacción del cliente. En adelante, como cualquier plan, la iniciativa Seis Sigma se deberá evaluar en forma periódica (quizás anualmente), para ver si en realidad se está logrando lo deseado y si la iniciativa alcanza las características que la distinguen, pues con base en eso es posible ampliar su profundidad y amplitud.

### **Conceptos Clave** ■

- Seis Sigma,  $6\sigma$
- Campeones (*champions*)
- Cintas negras (*black belt*)
- Cintas verdes (*green belt*)
- Cintas amarillas (*yellow belt*)
- Currículo de un *black belt*
- Metodología DMAMC
- $\bullet$  Definir
- Metodología DMAIC
- Marco del proyecto
- Medir
	- Analizar
	- Cinco por qué
	- Mejorar
- Controlar
- Estandarizar el proceso
- Diseño para Seis Sigma (DPSS)
- DMADV
- · Diseño para confiabilidad
- Proceso esbelto
- *Lean* Seis Sigma
- Muda
- Desperdicio
- Flujo del valor
- Muda tipo 1
- Muda tipo 2
- Sistema Kanban

# Preguntas y ejercicios

- **1.** ¿Dónde inició Seis Sigma y cuál fue su propósito básico?
- **2.** Señale algunas de las empresas con mejores resultados en 6 $\sigma$ y comente sus alcances.
- **3.** ¿Quién fue Jack Welch y qué papel desempeñó en la iniciativa 6σ?
- **4.** Comente algunas de las características o principios más importantes de 6σ.
- **5.** Señale quiénes son y el rol que desempeñan en 6σ cada uno de los siguientes actores: campeones (*champions*), cintas negras (*black belt*), cintas verdes (*green belt*) y cintas amarillas (*yellow belt*).
- **6.** ¿Cuál es la capacitación que típicamente recibe un *black belt*, y de qué manera se acredita como tal?
- **7.** ¿Qué es la metodología DMAMC?
- **8.** Describa de manera breve cada una de las etapas de DMAMC.
- **9.** Señale los principales aspectos que debe contener el marco de un proyecto 6σ.
- **10.** ¿Qué son las métricas de un proyecto 6σ?
- **11.** ¿Qué es la línea base (*base line*) en un proyecto y por qué es necesario calcularla?
- **12.** ¿Cuáles son las Y en un proceso, y cuáles son las X?
- **13.** ¿En qué etapa de un proyecto y por qué es necesario investigar que las métricas de un proyecto se pueden medir en forma consistente?
- **14.** ¿Cómo ayuda la técnica de los "cinco por qué" para encontrar la verdadera causa?
- **15.** Para un proceso con el que esté familiarizado haga una lista de las principales Y y X del mismo.
- **16.** ¿En un proyecto DMAMC cómo se mide el impacto de las mejoras?
- **17.** ¿Qué contiene la carpeta del historial de un proyecto 6<sup>σ</sup> y cuál es su propósito?
- **18.** ¿Por qué es necesario el diseño para Seis Sigma?
- **19.** Describa en forma breve las etapas de la metodología DMADV (diseño para Seis Sigma).
- **20.** En la sección de implementación se habló de tres niveles de profundidad en la implementación de Seis Sigma, ¿cuáles son estos niveles?
- **21.** Describa de manera breve las etapas que se sugieren en la implementación de Seis Sigma.
- **22.** En la siguiente tabla se muestran parte de los datos para el tiempo de ciclo para autorizar una orden de compra para proveedores no aprobados, del ejemplo 15.1. Se muestran cincuenta datos de la situación antes y después de la mejora, haga una análisis detallado para comparar con claridad la situación antes y después de modificado el proceso.

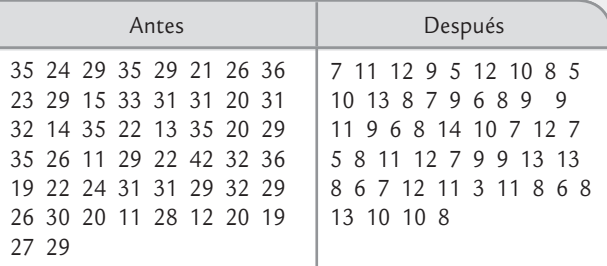

#### **Preguntas sobre proceso esbelto**

- **23.** Señale los siete tipos de desperdicios que suelen encontrarse en un proceso.
- **24.** Comente qué es muda tipo 1 y 2, y dé ejemplos de ambas a partir de un proceso.
- **25.** ¿Qué se hace cuando se identifica el flujo del valor?
- **26.** Explique brevemente los cinco principios del proceso esbelto.
- **27.** ¿Cuál es la relación entre burocracia y flujo de proceso?
- **28.** Cuando hay defectos y desperdicios en un proceso, ¿cuáles de los principios del proceso esbelto resultan afectados?
- **29.** ¿Qué es un sistema Kanban?

**30.** Buscar por medio de Internet, por ejemplo en scholar. google.com, un artículo de una revista científica o tecnológica donde se reporten resultados de aplicar un proyecto Seis Sigma. Anotar la referencia completa, es decir: autor(es), año, título del trabajo y nombre de la revista; además hacer una síntesis de lo que trata el

artículo, detalles de la problemática abordada, los análisis realizados en cada etapa del proyecto (DMAMC), y los principales logros y conclusiones.

**31.** Repetir lo anterior pero para un proyecto *Lean* Seis Sigma.

- Definición
- Medición
- Análisis
- Mejora
- Control

# **Sumario**

# Oliulos:

# Ejemplo de proyecto Seis Sigma

# Objetivos de aprendizaje

- · Identificar con claridad tanto los elementos más importantes de un proyecto Seis Sigma, como las actividades que se realizan en cada etapa de DMAMC.
- Mostrar la aplicación de algunas herramientas de Seis Sigma en el contexto de un proyecto.

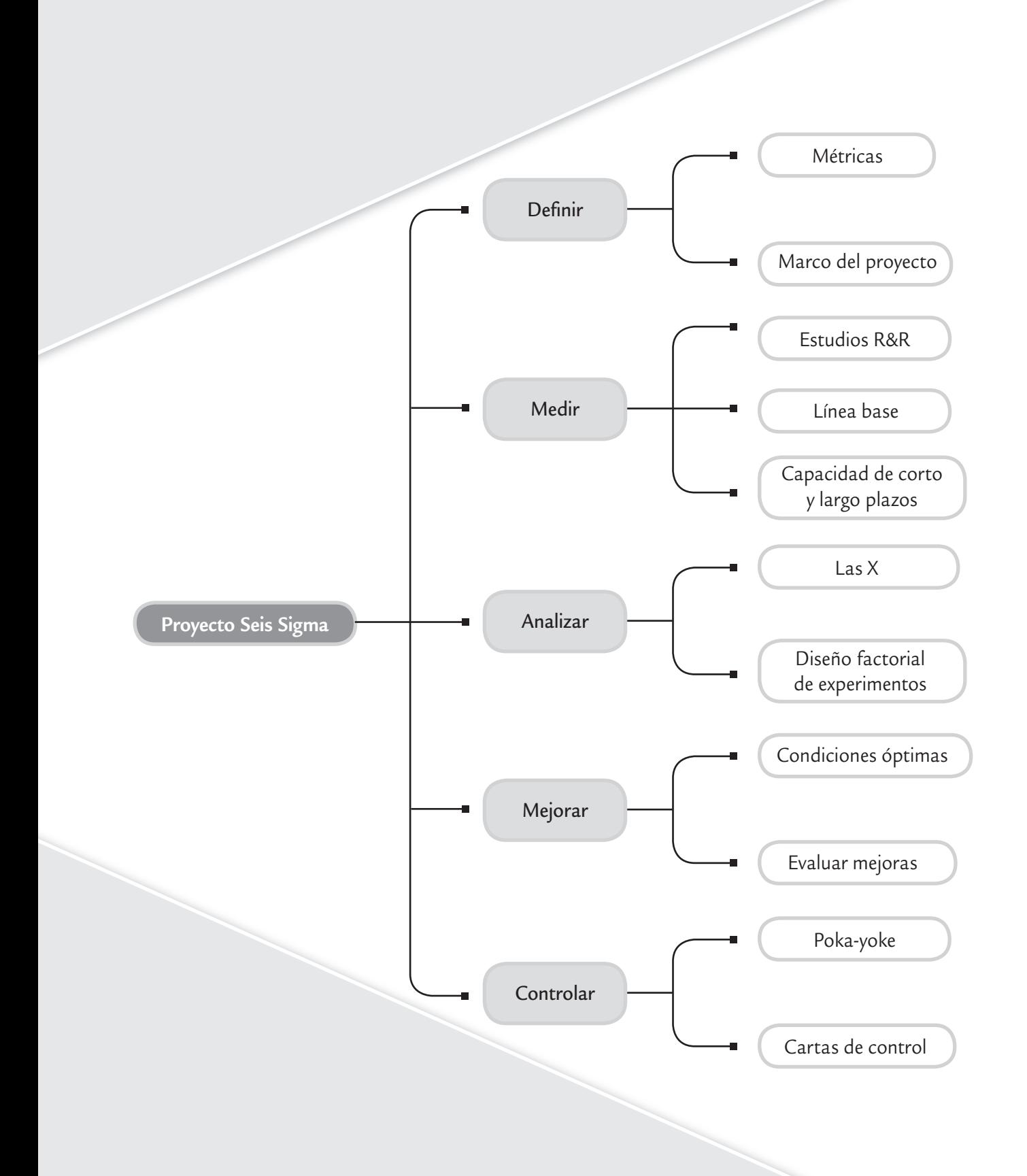

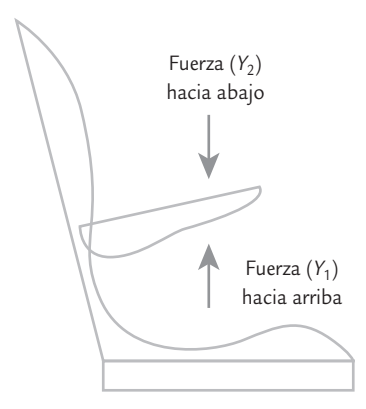

■ **FIGURA 16.1 Fuerza hacia** arriba (*Y*1) y fuerza hacia abajo (*Y*2) para mover el descansabrazos de un asiento.

#### **Marco del proyecto**

Carta de presentación del arranque de un proyecto Seis Sigma, en la cual se resume de qué trata el proyecto, los involucrados, los beneficios esperados, las métricas, etcétera.

#### **Métricas**

×.

Variables a través de las cuales se podrá medir el éxito de un proyecto.

#### **Línea base**

Medición del nivel de desempeño del proceso al iniciar el proyecto, por lo general en términos de las métricas.

#### **Estudio R&R**

Metodología que permite investigar el error de un sistema de medición, y ver si éste es suficientemente pequeño.

En el capítulo anterior se presentaron las características de la estrategia Seis Sigma; asimismo, se comentó en qué consiste cada una de las etapas para realizar un proyecto (DMAMC) y se mostró de manera breve un proyecto específico. En este capítulo se presenta un ejemplo de proyecto de Seis Sigma con mayores detalles, con la idea de que el lector tenga más elementos para entender mejor la metodología DMAMC y algunas de sus herramientas de mayor utilidad. Ya no se explican las fases de DMAMC ni se enuncian las actividades, sólo se presentan los resultados de cada fase.

# **Defi nición**

En esta primera etapa se clarifican el objetivo del proyecto, la forma de medir su éxito, su alcance, los beneficios potenciales y las personas que intervienen en el proyecto.

En una empresa que fabrica asientos para automóvil se pone en marcha la estrategia Seis Sigma. El *campeón* identifica que uno de los aspectos a mejorar es el descansabrazos de un modelo de asiento, ya que debido a que no se tiene una calidad Seis Sigma es necesario hacer inspección 100% y corregir con reproceso los problemas detectados. Las variables críticas del ensamble del descansabrazos son (vea la figura 16.1):

- • *Y*1: Esfuerzo para levantar el descansabrazos.
- *Y*<sub>2</sub>: Esfuerzo para bajar el descansabrazos.

El modelo de asiento era uno de los productos líderes de la empresa. Por ello, era prioritario generar un proyecto para alcanzar un proceso Seis Sigma, a fin de disminuir los costos de inspección y garantizar la satisfacción y lealtad de los clientes. Se designó como líder del proyecto a un *black belt*, quien conformó su equipo de apoyo en coordinación con el *champion* y el propietario del proceso. En la tabla 16.1 se muestra el *marco del proyecto*, en donde se muestra en qué consiste el proyecto, sus *métricas* y los beneficios esperados. Ahí se observa que si se cumple con los objetivos del proyecto se lograrían ahorros cuantificables por \$31 000 dólares.

# **Medición**

En esta etapa se entiende con mayor detalle el proceso, se validad el sistema de medición de las métricas involucradas y se establece la *línea base*. En el proyecto del descansabrazos se hizo un mapa del proceso de nivel general y un mapa detallado del proceso de ensamble del descansabrazos. Además, se vio que era necesario validar el sistema de medición de *Y*1 y *Y*2. Por ello se decidió realizar un estudio de repetibilidad y reproducibilidad. Después de validar el sistema de medición se hizo un estudio de capacidad y estabilidad para establecer la línea base o desempeño actual de cada variable. A continuación se explican estas dos últimas actividades para *Y*<sub>1</sub>.

#### Estudio R&R

Para realizar el estudio de repetibilidad y reproducibilidad para la variable *Y*<sup>1</sup> (esfuerzo hacia arriba) se utilizaron 10 partes (asientos); con dos inspectores que regularmente realizaban la inspección, y cada uno hizo dos ensayos (vea el capítulo 11 para detalles de los estudios R&R). Los resultados obtenidos se muestran

en la tabla 16.2. Con un primer análisis visual de los resultados se observa que hay una discrepancia importante en los resultados de los dos operadores. Por ejemplo, para la parte 1, el operador A reporta valores cercanos a 25.5, mientras que los del operador B son cercanos a 31.

En la figura 16.2 se muestra un análisis gráfico de los datos de la tabla 16.2, donde se confirma con claridad lo que se comentó antes. En promedio, los operadores están reportando diferen**TABLA 16.1** Marco del proyecto para ensamble del descansabrazos

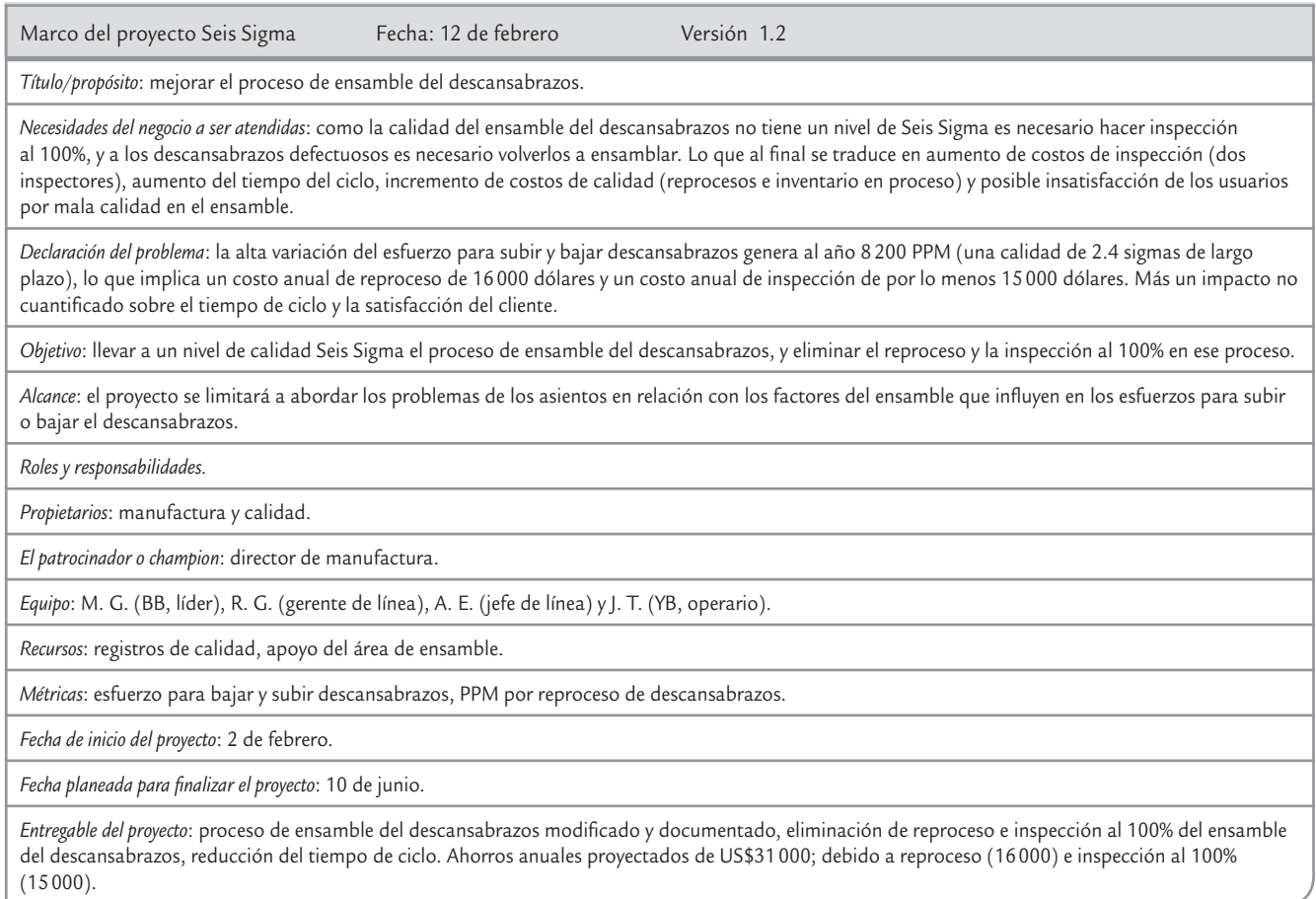

tes lecturas para *Y*<sub>1</sub>, sobre todo para las primeras cuatro piezas, en las que el operador B reporta lecturas mayores. En cuanto al error (desviación de la media) de cada operador, no parece ser demasiado, lo cual sugiere que hay problemas de reproducibilidad pero no de repetibilidad. Para confirmar esto es necesario cuantificar en forma numérica el error de medición; para ello, aplicando el método de medias y rangos que se explicó en el capítulo 11 se obtiene la tabla 16.3. De

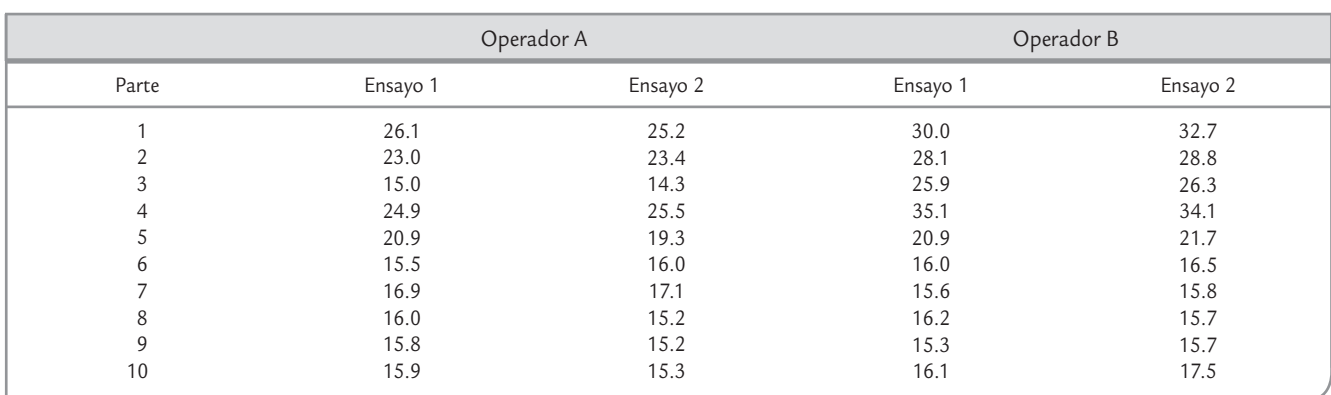

**TABLA 16.2** Estudio R&R para la variable Y<sub>1</sub> (esfuerzo para subir el descansabrazos). La tolerancia para el producto es de 30, con especificaciones 25±15

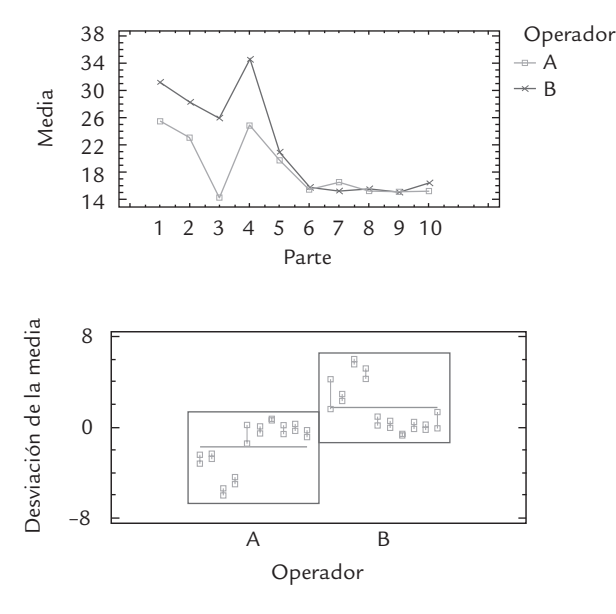

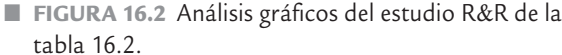

ésta se concluye que el sistema de medición tiene un desempeño inadecuado, ya que los índices (*P*/*T*) = 42.6 y (*VE*/*VarTot*) = 48.1 son claramente mayores a 30%. Recordemos que el primer índice compara la precisión del sistema de medición (5.15 σˆ *R&R*) frente a la variación tolerada, que en el ejemplo es de 30. Mientras que el segundo compara la desviación estándar del equipo de medición (σˆ *R&R*) frente a la desviación estándar total ( $\hat{\sigma}_{total}$ ). Además, el número de categorías distintivas  $n_c = 2.6$ , y al ser menor que 4 indica que el sistema de medición no tiene la resolución adecuada. De la misma tabla 16.3 se concluye que el problema está en reproducibilidad, ya que de 23.1% de variación total con la que contribuye el sistema de medición, 21.4 se debe a reproducibilidad. En suma, se concluye que los operadores no utilizan el instrumento de la misma manera para medir el esfuerzo para subir el descansabrazos y el sistema de medición es inaceptable tanto para controlar el proceso como para distinguir entre piezas buenas y malas, de manera que este primer estudio R&R no pasa.

Dado que el sistema de medición es inapropiado, el proyecto Seis Sigma no debe seguir hasta que no se tenga un sistema de medición confiable. Por ello, se desarrolló un programa de mejora de la habilidad de los operadores y se reentrenó a todos

los inspectores que realizan mediciones en el proceso. Después de ello se volvió a hacer un estudio R&R, cuyos resultados se muestran en la tabla 16.4, en donde a primera vista se observa una mayor coincidencia entre los resultados de ambos operadores. De un análisis detallado de los datos de este segundo estudio, que se deja al lector como ejercicio, se obtiene que (*P*/*T*) = 13.6 y (*VE*/*VarTot*) = 25.6; como ambos son menores a 30% se considera que es un sistema de medición con un error aceptable. Lo anterior se confirma con el número de categorías distintivas, ya que  $n_c = 5.35$ , que al ser mayor que 4, se concluye que la resolución del sistema de medición es adecuado. Por lo tanto, es posible continuar con la siguiente actividad del proyecto Seis Sigma.

# Estudio de capacidad y estabilidad

Una vez aprobada la calidad de las mediciones se procede a determinar la línea base de *Y*<sub>1</sub>. Se planea un estudio de capacidad y estabilidad utilizando una carta de control *X –* -*R*, con tamaño de subgrupo igual a cuatro, hasta completar 20 subgrupos repartidos en un periodo de tiempo suficiente como para que se manifieste la variación de largo plazo del proceso. Los datos obtenidos se muestran en la tabla 16.5. Una vez completados los 20 subgrupos y antes del estudio de capacidad, se verifica estadísticamente que los datos no rechazan su procedencia de una

| Fuente           | Desv. estándar | Varianza | 5.15<br>desviación<br>estándar | % de<br>contribución<br>(varianzas) | % de la variación<br>$(5.15$ desv. est.) | % de la<br>tolerancia |
|------------------|----------------|----------|--------------------------------|-------------------------------------|------------------------------------------|-----------------------|
| Repetibilidad    | 0.678          | 0.459    | 3.489                          | 1.7                                 | 13.1                                     | 11.6                  |
| Reproducibilidad | 2.389          | 5.706    | 12.302                         | 21.4                                | 46.2                                     | 41.0                  |
| R&R              | 2.483          | 6.165    | 12.788                         | 23.1                                | 48.1                                     | 42.6                  |
| Parte            | 4.531          | 20.532   | 23.336                         | 76.9                                | 87.7                                     | 77.8                  |
| Total            | 5.167          | 26.698   | 26.610                         | 100.0                               | 100.0                                    | 88.7                  |
| $n_{c} =$        | 2.6            |          |                                |                                     |                                          |                       |

**TABLA 16.3** Estudio R&R para la tabla 16.2, método de medias y rangos

|       |          | Operador A | Operador B |          |  |  |
|-------|----------|------------|------------|----------|--|--|
| Parte | Ensayo 1 | Ensayo 2   | Ensayo 1   | Ensayo 2 |  |  |
|       | 25.8     | 26.1       | 27.6       | 26.1     |  |  |
|       | 20.3     | 21.9       | 21.7       | 21.1     |  |  |
|       | 19.7     | 20.4       | 19.1       | 20.0     |  |  |
|       | 25.1     | 24.2       | 27.0       | 27.6     |  |  |
|       | 22.1     | 20.1       | 20.7       | 21.3     |  |  |
| 6     | 16.1     | 15.5       | 17.2       | 18.8     |  |  |
|       | 19.8     | 19.5       | 18.3       | 18.6     |  |  |
| 8     | 17.3     | 17.4       | 17.9       | 18.2     |  |  |
| 9     | 19.5     | 18.6       | 18.9       | 18.5     |  |  |
| 10    | 24.9     | 26.2       | 26.9       | 26.5     |  |  |

**TABLA 16.4** Segundo estudio R&R para la variable  $Y_1$  (esfuerzo para subir el descansabrazos)

distribución normal. El estudio de estabilidad1 se muestra en la carta *X –* -*R* de la figura 16.3, y el de capacidad en la figura 16.4. De la carta  $\overline{X}$ -*R* se aprecia que el proceso es muy inestable en de capacidad en la figura 16.4. De la carta  $\overline{X}$ -*R* se aprecia que el proceso es muy inestable en cuanto a la tendencia central (vea el capítulo 7) y estable en cuanto a dispersión. Al aplicar el criterio de puntos fuera de los límites, vemos que de 20 puntos, seis están fuera de los límites de control. Por lo tanto, sólo considerando los puntos fuera, una estimación del índice de inestabilidad está dada por:

$$
s_t = \frac{6}{20} \times 100 = 30\%
$$

que es demasiado grande, por lo que el proceso puede considerarse muy inestable en cuanto a la tendencia central. Además, la variación de corto plazo se obtiene a partir del rango medio

**TABLA 16.5** Estudio de capacidad y estabilidad de  $Y_1$  para establecer línea base

| Subgrupo       | Mediciones                                              |      |      |      |  |  |  |
|----------------|---------------------------------------------------------|------|------|------|--|--|--|
| 1              | 12                                                      | 15.7 | 16.8 | 10.9 |  |  |  |
| $\overline{2}$ | 23.4                                                    | 21.8 | 20.7 | 21.2 |  |  |  |
| 3              | 19.5                                                    | 17.1 | 20.9 | 18.7 |  |  |  |
| 4              | 16.9                                                    | 13.6 | 12.9 | 17.6 |  |  |  |
| 5              | 16.3                                                    | 18   | 21.4 | 15.9 |  |  |  |
| 6              | 18.5                                                    | 21.2 | 19   | 22.2 |  |  |  |
| 7              | 23.6                                                    | 28.5 | 26.9 | 24.5 |  |  |  |
| 8              | 22                                                      | 18.9 | 19.4 | 17.6 |  |  |  |
| 9              | 24.3                                                    | 21.8 | 22.9 | 27.6 |  |  |  |
| 10             | 22.3                                                    | 25.9 | 18.7 | 16.9 |  |  |  |
| 11             | 23.5                                                    | 22.6 | 30.7 | 25.5 |  |  |  |
| 12             | 16.8                                                    | 11.8 | 14.7 | 17   |  |  |  |
| 13             | 16.6                                                    | 19.6 | 23.6 | 17.8 |  |  |  |
| 14             | 22                                                      | 15.5 | 12   | 20   |  |  |  |
| 15             | 22.9                                                    | 21.8 | 19.5 | 22.9 |  |  |  |
| 16             | 19.6                                                    | 15.5 | 17.3 | 18.7 |  |  |  |
| 17             | 17.1                                                    | 18.6 | 18.5 | 15.7 |  |  |  |
| 18             | 23.8                                                    | 28.2 | 22.4 | 24.6 |  |  |  |
| 19             | 24.7                                                    | 27.2 | 20.2 | 23.6 |  |  |  |
| 20             | 18.5                                                    | 24.4 | 19.5 | 23.9 |  |  |  |
|                | $\overline{R}$ = 5.5; $\overline{X}$ = 20.16; S = 4.16. |      |      |      |  |  |  |

<sup>1</sup> Aunque no es estrictamente necesario hacer un estudio de estabilidad en esta etapa, dado la forma en que se obtuvieron los datos es posible realizarlo. Con ello se tiene un mejor diagnóstico de la situación actual.

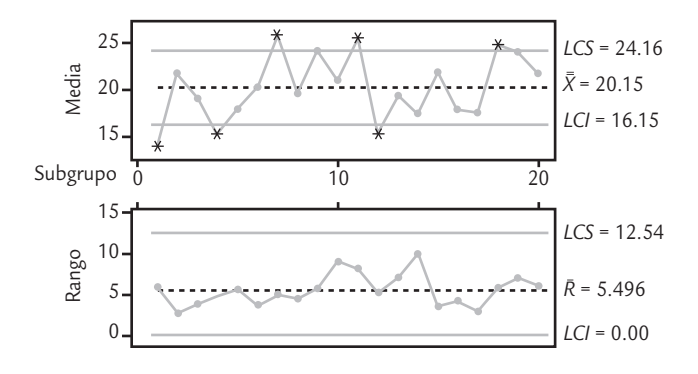

■ **FIGURA 16.3** Estudio de estabilidad para la variable *Y*<sub>1</sub>.

de la carta *R*; en efecto,  $\sigma_c = \frac{\overline{R}}{d_2} = \frac{5.49}{2.059} = 2.67$ . El valor de *d*<sub>2</sub> se obtiene en el apéndice con tamaño de subgrupo  $n = 4$ .

Por otro lado, en cuanto a la capacidad, las especificaciones o tolerancias para  $Y_1$  son  $EI = 10$  y  $ES = 40$ . Del histograma de la figura 16.4 se observa que los resultados del esfuerzo están cargados hacia la especificación inferior, lo cual incrementa de manera considerable la aparición de descansabrazos que no cumplen las especificaciones por quedar demasiado flojos. La curva angosta es la distribución potencial (variación de corto plazo, con  $\sigma_c = 2.67$ ), que se tendría si se reduce la variabilidad entre subgrupos a los niveles de la variación dentro de subgrupos, que es típi-

camente lo que ocurre cuando el proceso se encuentra en control estadístico durante el periodo del muestreo. De aquí que la capacidad de corto plazo es igual a  $Z_c = 3C_{nk} = 3 \times 1.27 = 3.81$ sigmas, lo cual está por debajo de la meta de Seis Sigma.

La variación real (de largo plazo) se obtiene calculando la desviación estándar de los 80 datos de la tabla 16.5,  $S = 4.17$ , lo cual es considerablemente mayor que la variación de corto plazo. De esta manera, en la figura 16.4 se ilustra con la curva punteada la calidad que en realidad se tiene para *Y*<sub>1</sub>. De aquí que la capacidad de largo plazo es igual a  $Z_L = 3P_{pk} = 3 \times 0.81 =$ 2.43 sigmas, lo cual está por debajo de la meta de 4.5 sigmas (vea la tabla 5.3).

Dado que a largo plazo la capacidad es  $P_{pk}$  = 0.81 o 2.43 sigmas, entonces se tienen 7 470 PPM defectuosas. Esto es ligeramente menor a la capacidad especificada en el *marco del proyecto* (tabla 16.1), que fue de 8 200. La razón de este decremento es que al disminuirse el error de medición, debido a las mejoras en el mismo, en forma inmediata se reduce la variación observada y con ello se percibe esa ligera mejoría.

Con la figura 16.4 queda claro que una razón importante del nivel de PPM que se tiene es el descentrado del proceso. En efecto, aun con la variación actual, si el proceso se centrara en el valor nominal (25 N), la capacidad se incrementaría hasta niveles de  $C_p = C_{pk} = 1.87$ , lo cual está muy cercano a la meta deseada de 2. Sin embargo, tener un proceso con tan pobre estabilidad hace necesario, además de centrar el proceso, buscar la razón de su escaso control.

En suma, la situación inicial del proceso es muy inestable e incapaz, por lo que para mejorar su situación se deben tomar en cuenta las recomendaciones correspondientes del capítulo 10.

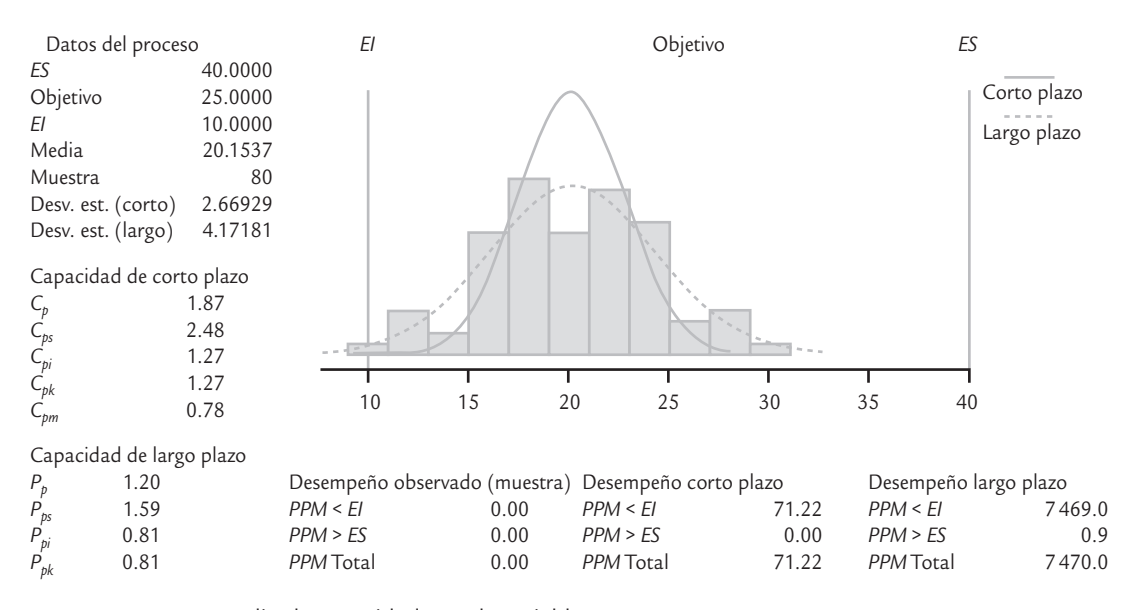

■ **FIGURA 16.4** Estudio de capacidad para la variable *Y*<sub>1</sub>.

# **Análisis**

En esta etapa se identifican las *X potenciales* que están influyendo en los problemas de *Y*1, ya que a partir de esto es posible identificar las pocas X vitales. En el caso del proyecto que nos ocupa, partiendo de los estudios de la fase anterior, las causas potenciales se generaron mediante lluvia de ideas y se organizaron en el diagrama causa-efecto de la figura 16.5, donde se despliegan los factores que podrían estar

influyendo en los esfuerzos para subir y bajar el descansabrazos. Con base en la discusión del grupo y los graves problemas de control detectados en la figura 16.3, el equipo del proyecto se inclina por atribuir el problema principalmente a cuestiones del material y los métodos utilizados en el proceso de ensamble del asiento. Una de las hipótesis planteadas es que el exceso de variabilidad de los esfuerzos es por la aplicación de los mismos métodos a diferentes tipos de asientos, ya que se usan los mismos métodos independientemente de que el asiento sea de piel o de tela, o que sea para el conductor o el pasajero. Entonces, el equipo plantea que si se disgregan las poblaciones que son diferentes entre sí, será posible desarrollar métodos adecuados para cada población que den por resultado esfuerzos cercanos a su valor nominal.

A partir de la figura 16.5, y del conocimiento del proceso, se considera que las X potenciales que vale la pena investigar más a fondo son:

- *X*<sub>1</sub>: Tipo de asiento (del conductor y del pasajero).
- $X_2$ : Tipo de material utilizado (piel o tela).
- $X_3$ : Tipo de espuma (tipo A y tipo B).
- $X<sub>A</sub>$ : ILD o firmeza de la espuma (395.5 y 455.5 N).
- $X_5$ : Dimensión de la costura (6 y 10 mm).
- *X*<sub>6</sub>: Posición de la costura (izquierda o derecha).
- *X*7: Número de rondanas (2 o 3).
- $X_8$ : Torque (25 o 29 N).

Advierta que en cada X se agregaron dos niveles de la misma, que corresponden a valores alternativos que se pueden tomar y que serán usados para probar cuál de estas X son realmente vitales.

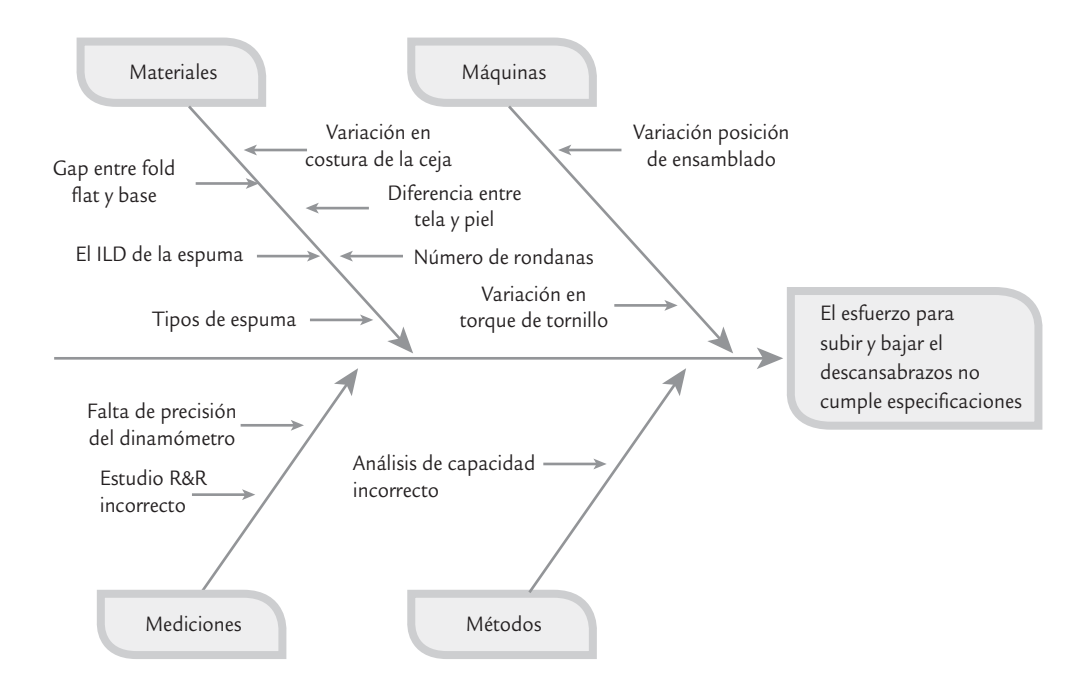

■ **FIGURA 16.5** Diagrama causa-efecto para las fuerzas de los descansabrazos.

#### **Las X potenciales**

n.

Son las variables o causas posibles de un problema en un proceso.

Las tres primeras X pueden dar lugar a diferentes poblaciones de asientos, en el sentido de que independientemente de la influencia que tengan sobre  $Y_1$  se deben ensamblar asientos en cualquier combinación de niveles de estos tres factores. La solución ideal sería que existiera y se encontrara una combinación de los niveles de los factores  $X_4$  hasta  $X_8$ , en la cual el desempeño de *Y*1 fuera adecuado en cualquier combinación de los primeros tres factores.

# **Identifi cación de las pocas X vitales**

En este tipo de problemas de manufactura en que hay varias X potenciales y que es necesario identificar las que son vitales, la técnica por excelencia es el diseño de experimentos. Aunque no vamos a explicar los conceptos de diseño de experimentos, y más bien recomendamos la

#### **Diseño factorial**

Metodología que permite estudiar el efecto individual y de interacción de dos o más factores (X) sobre una o más variables de respuesta (Y).

obra hermana de la presente (vea Gutiérrez y De la Vara, 2012), de manera breve podemos decir que la idea de un *diseño factorial* es estudiar el efecto individual y de interacción de dos o más factores (X) sobre una o más variables de respuesta (Y). Para ello, cada factor a investigar debe tener por lo menos dos niveles, y entonces el diseño factorial consiste en correr en el proceso todas las combinaciones que pueden formarse con los niveles de los factores. Por ejemplo, si se tiene dos factores con dos niveles cada uno, entonces el total de pruebas o combinaciones de niveles son cuatro, como se muestra en la siguiente tabla:

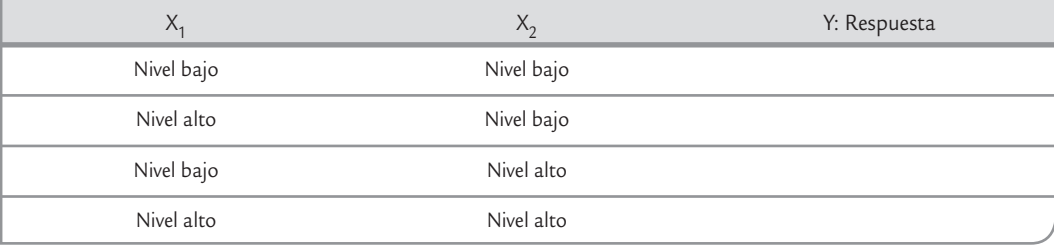

Por lo tanto, en este caso, el diseño de experimentos consiste en correr estas cuatro condiciones de prueba en orden aleatorio, cierta cantidad de veces (réplicas), y en cada prueba se debe registrar cuál es el valor de la variable de respuesta.

En el caso de los asientos, como se quieren investigar ocho factores (X), entonces el total de combinaciones considerando dos niveles en cada factor es igual a  $2^8 = 256$ , lo que en general se considera un número demasiado grande de pruebas. Por ello, en este caso se recomendaría correr alguna fracción del diseño factorial 28, para investigar de manera simultánea el efecto individual de los ocho factores y sus interacciones. Sin embargo, desde el punto de vista práctico y por restricciones de producción de los asientos, se decidió investigar por separado los dos primeros factores, considerando que cada combinación de estos dos factores es una población de asientos, que de cualquier manera debe seguirse produciendo. Es decir, no tiene sentido elegir en ellos un nivel óptimo.

Se realizaron experimentos comparativos simples con los factores  $X_1$ : tipo de asiento (conductor y pasajero) y  $X_2$ : tipo de material (tela y piel). Se encontraron diferencias significativas entre el asiento del conductor y el del pasajero, así que sus condiciones de fabricación óptimas se estudiarán por separado. En cuanto al tipo de material no se encontraron diferencias significativas en los esfuerzos con tela o piel. Cabe enfatizar que este análisis individual es correcto si los factores no interactúan entre sí, ni con los seis factores restantes. En caso de que eso ocurriera las conclusiones pueden ser incorrectas.

Para los restantes seis factores, se decide correr un experimento factorial fraccionado 2<sup>6-1</sup>, con los niveles de prueba dados en la lista anterior. Este diseño consiste de un total de 32 pruebas, elegidas adecuadamente. Estas pruebas, en unidades codificadas: −1 para el primer nivel o nivel bajo, y 1 para el nivel alto se muestran en la tabla 16.6. Así, se ensambló un descansabra-

| A: Espuma | B: ILD  | C: Ceja | D: Posición | E: Rondanas | F: Torque | $Y_1$ : Esfuerzo $\hat{\mathcal{T}}$ |
|-----------|---------|---------|-------------|-------------|-----------|--------------------------------------|
| $-1$      | $-1$    | $-1$    | $-1$        | $-1$        | $-1$      | 8.24                                 |
|           | $-1$    | $-1$    | $-1$        |             |           | 38.94                                |
| -1        |         | $-1$    | $-1$        | $-1$        |           | 16.99                                |
|           |         | $-1$    | $-1$        |             |           | 26.64                                |
| -1        |         |         | $-1$        |             |           | 13.94                                |
|           |         |         | $-1$        | -1          |           | 29.13                                |
| -1        |         |         | $-1$        | -1          | -1        | 5.77                                 |
|           |         |         | $-1$        | -1          |           | 30.00                                |
|           | -1      |         |             |             |           | 13.82                                |
|           | $-1$    | $-1$    |             |             | $^{-1}$   | 27.59                                |
|           |         | $-1$    |             |             | $-1$      | 10.20                                |
|           |         | $-1$    |             |             |           | 35.21                                |
|           |         |         |             |             |           | 4.14                                 |
|           |         |         |             |             |           | 27.59                                |
|           |         |         |             |             |           | 9.36                                 |
|           |         |         |             |             |           | 21.90                                |
|           |         |         | $-1$        |             |           | 27.20                                |
|           | $^{-1}$ | $^{-1}$ | $-1$        |             |           | 38.75                                |
|           |         | $-1$    | $-1$        |             | -1        | 26.63                                |
|           |         | $-1$    | $-1$        |             |           | 45.86                                |
|           |         |         | $-1$        |             |           | 20.29                                |
|           | -1      |         | $-1$        |             |           | 43.66                                |
|           |         |         | $-1$        |             |           | 30.71                                |
|           |         |         | $-1$        |             |           | 42.03                                |
|           |         | $^{-1}$ |             |             |           | 27.81                                |
|           | $-1$    | $-1$    |             |             |           | 42.67                                |
|           |         | $-1$    |             |             |           | 31.01                                |
|           |         | $-1$    |             |             |           | 31.35                                |
|           | -1      |         |             |             |           | 32.85                                |
|           |         |         |             |             |           | 50.06                                |
|           |         |         |             |             | -1        | 7.03                                 |
|           |         |         |             |             |           | 36.81                                |

**TABLA 16.6** Diseño experimental 26−1 y valores de *Y*1

zos del asiento del conductor para cada una de estas condiciones y luego se midió *Y*<sub>1</sub>, cuyos valores obtenidos se muestran en la tabla 16.6.

Para analizar los resultados de la tabla 16.6, primero se obtiene el diagrama de Pareto de los efectos principales e interacciones dobles (vea Gutiérrez y De la Vara, 2012. Este diagrama se muestra en la figura 16.6, de donde se observa una separación clara de tres efectos activos: los efectos individuales (principales) del tipo de espuma  $(X_3)$ , el número de rondanas  $(X_7)$  y el torque  $(X_8)$ . Con el análisis de varianza (ANOVA) de la tabla 16.7 se confirma la significancia de estos tres efectos. De acuerdo con el estadístico *R*2 ajustado, estos tres términos explican 83.07% de la variación presente en los datos. Se verifica el cumplimiento de los supuestos de normalidad, independencia y varianza constante que pide para su validez el modelo de ANOVA. La ecuación de regresión o de transferencia para la variable *Y*1 (esfuerzo hacia arriba) asociada al ANOVA de la tabla 16.6 es:

$$
\hat{Y} = 26.69 + 8.82X_3 + 6.73X_7 + 3.1X_8
$$

Con esta ecuación es posible predecir el esfuerzo en cada combinación de los tres factores, denotando los niveles bajo y alto de cada factor como  $-1$  y +1. Con excepción del torque  $(X_8)$ , no tiene sentido predecir en valores intermedios, dado que el tipo de espuma y el número de rondanas toman valores discretos.

De esta manera, se encontró y confirmó que hay cuatro causas vitales:  $X_1$  en el primer experimento y  $X_3$ ,  $X_7$  y  $X_8$  en el segundo experimento. De aquí que es necesario considerar el tipo de asiento que se está ensamblando (tipo de asiento y tipo de espuma) además del número de

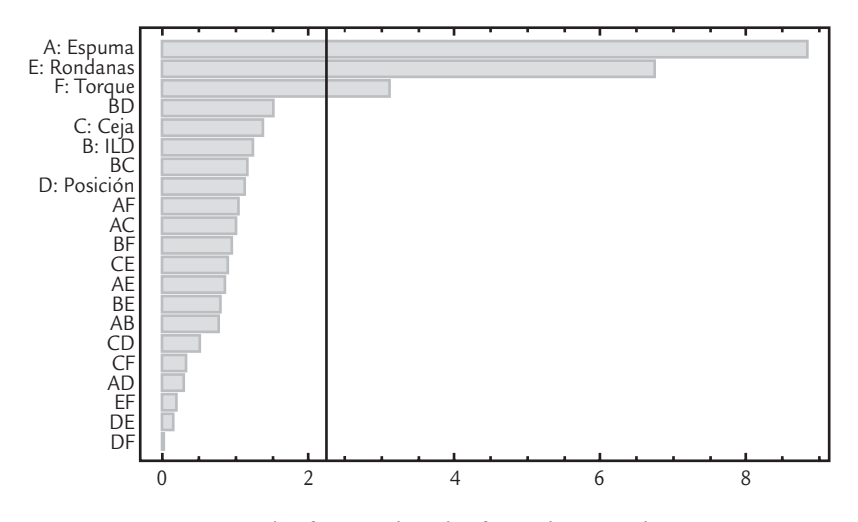

■ **FIGURA 16.6** Pareto de efectos sobre el esfuerzo hacia arriba, con  $X_3 = A$ ,  $X_4 = B$ ,  $X_5 = C$ ,  $X_6 = D$ ,  $X_7 = E$  y  $X_8 = F$ .

rondanas y el torque, para encontrar condiciones óptimas de ensamble para los mismos. Por lo tanto, se han completado los trabajos de esta fase.

# **Mejora**

El objetivo de esta etapa es proponer e implementar soluciones que atiendan las causas raíz (las X vitales); es decir, asegurarse de corregir o reducir el problema. En el caso del proyecto de los descansabrazos, es necesario encontrar las condiciones apropiadas de operación del proceso en función de los tres factores significativos de la figura 16.6. Con este propósito se obtiene la gráfica de cubo de la figura 16.7, donde se observa el valor predicho de *Y*1 en cada combinación de los tres factores significativos en el experimento  $(X_3, X_7, Y_8)$ . De esta manera se deben buscar las condiciones (vértices) que predicen valores cercanos al valor nominal de 25 N. Es claro que 25.69 es el valor predicho más cercano a 25, y esto se da en la combinación (X<sub>3</sub> = 1,  $X_7 = -1$ ,  $X_8 = -1$ ), que en unidades originales corresponde a (espuma = tipo B, rondana = 2, torque = 25 N); por lo tanto, esta es la solución propuesta.

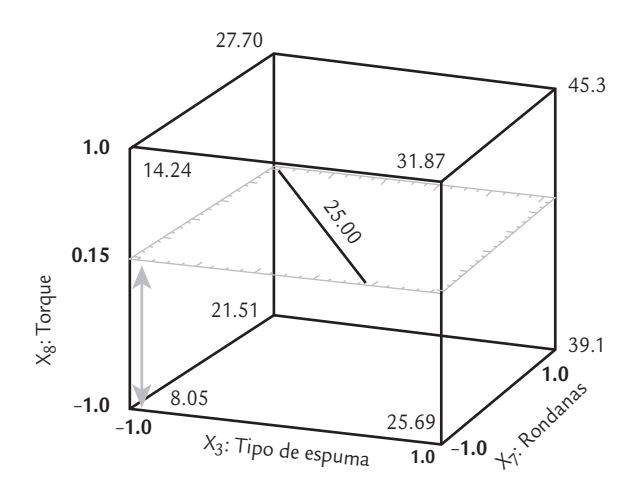

■ **FIGURA 16.7** Gráfica de cubo (esfuerzo predicho en cada combinación).

Sin embargo, el factor  $X_3$ : tipo de espuma, no se puede controlar en un nivel fijo, puesto que se producen asientos con ambos tipos de espuma. Tomando esto en consideración, en la gráfica de cubo se aprecia que cuando se utiliza el tipo A de espuma (cara izquierda del cubo,  $X_3 = -1$ ), el valor más cercano al nominal 25 N, es 27.70, que corresponde a la condición  $(X_3 = -1, X_7 = +1, X_8 = +1)$ , es decir, tipo de espuma A, torque a 29 N y utilizar 3 rondanas. Así, las mejores condiciones de operación del proceso para el asiento del conductor y dependiendo del tipo de espuma son:

 (Espuma = Tipo B; Rondana = 2; Torque = 25 N)  $\Rightarrow$  *Y* = 25.69

 (Espuma = Tipo A; Rondana = 3; Torque = 29 N)  $\Rightarrow \hat{Y} = 27.70$ 

Los valores de  $\hat{Y}$  son el esfuerzo esperado para subir el descansabrazos en la combinación de niveles correspondientes. Como se observa, hay un desfase de 2.7 con respecto al

| <b>Fuentes</b><br>de variación | Suma de<br>cuadrados | Grados de<br>libertad | Cuadrados<br>medios | Estadístico<br>$F_0$ | Significancia<br>o valor-p |
|--------------------------------|----------------------|-----------------------|---------------------|----------------------|----------------------------|
| $X_3$ : espuma                 | 2488.65              |                       | 2488.65             | 91.03                | 0.0000                     |
| $X_7$ : rondanas               | 1448.03              |                       | 1448.03             | 52.96                | 0.0000                     |
|                                | 306.65               |                       | 306.65              | 11.22                | 0.0023                     |
| $X_8$ : torque<br>Error        | 765.53               | 28                    | 27.34               |                      |                            |
| Total                          | 5008.86              | 31                    |                     |                      |                            |
| $R^2$ (ajs) = 83.08%.          |                      |                       |                     |                      |                            |

**TABLA 16.7** ANOVA para el esfuerzo ascendente del descansabrazos ( $Y_1$ )

valor nominal de 25 N en la segunda combinación y de 0.69 en la primera. Para aprovechar la continuidad del factor torque se decide buscar un valor intermedio de éste entre 25 y 29 newtons, hasta predecir de manera más cercana el valor deseado de 25 N en la segunda combinación (con tipo de espuma A). Esto se hace utilizando las gráficas de contornos sobre diferentes cortes horizontales del cubo de la figura 16.7, hasta lograr que en las esquinas correspondientes del cuadro definido por los dos factores discretos se prediga el valor deseado. Por ejemplo, en el corte que pasa por el torque 0.15 en unidades codificadas se predicen 25 N de esfuerzo en la combinación (−1, 1) = (espuma tipo A, 3 rondanas). Así, el segundo punto óptimo para el tipo de espuma A, queda como (−1, 1, 0.15) = (tipo de espuma = A, rondanas = 3, torque = 27.3).

# **Evaluar las soluciones propuestas**

Para validar y evaluar las dos soluciones propuestas se realizan corridas confirmatorias sobre los tratamientos óptimos encontrados, mismos que dependen del tipo de espuma utilizado en el asiento. Durante una semana se opera el proceso en estas condiciones, y durante la semana se toman 20 subgrupos racionales de tamaño 4. Los datos obtenidos se muestran en la tabla 16.8.

Con los datos de la tabla 16.8 se hace un análisis de la capacidad del proceso, cuyos resultados se muestran en la figura 16.8. En primera instancia se observa una distribución de los datos

| Subgrupo | Mediciones                                                       |      |      |      |  |  |
|----------|------------------------------------------------------------------|------|------|------|--|--|
|          | 27.5                                                             | 22.4 | 27.0 | 23.0 |  |  |
| 2        | 24.0                                                             | 26.0 | 24.4 | 22.6 |  |  |
| 3        | 19.3                                                             | 29.2 | 26.9 | 23.0 |  |  |
| 4        | 26.8                                                             | 27.1 | 27.1 | 30.6 |  |  |
| 5        | 24.8                                                             | 23.1 | 26.4 | 28.2 |  |  |
| 6        | 25.2                                                             | 23.5 | 24.3 | 20.7 |  |  |
| 7        | 25.5                                                             | 18.7 | 25.0 | 21.1 |  |  |
| 8        | 25.7                                                             | 24.6 | 28.8 | 24.9 |  |  |
| 9        | 24.3                                                             | 26.3 | 22.6 | 25.5 |  |  |
| $10\,$   | 28.1                                                             | 30.0 | 25.5 | 27.8 |  |  |
| 11       | 25.2                                                             | 19.3 | 23.4 | 27.2 |  |  |
| 12       | 26.9                                                             | 23.7 | 25.4 | 21.6 |  |  |
| 13       | 23.5                                                             | 28.7 | 24.0 | 24.5 |  |  |
| 14       | 22.1                                                             | 23.5 | 26.6 | 25.1 |  |  |
| 15       | 27.0                                                             | 25.7 | 23.5 | 24.2 |  |  |
| 16       | 25.1                                                             | 27.9 | 22.9 | 25.8 |  |  |
| 17       | 26.0                                                             | 28.8 | 24.0 | 22.1 |  |  |
| 18       | 25.8                                                             | 23.3 | 28.9 | 27.1 |  |  |
| 19       | 20.0                                                             | 22.1 | 26.2 | 21.8 |  |  |
| 20       | 23.8                                                             | 21.5 | 19.9 | 22.3 |  |  |
|          | $\overline{R}$ = 5.24; $\overline{\overline{X}}$ = 24.8; S = 2.6 |      |      |      |  |  |

**TABLA 16.8** Datos para la evaluación de las soluciones propuestas

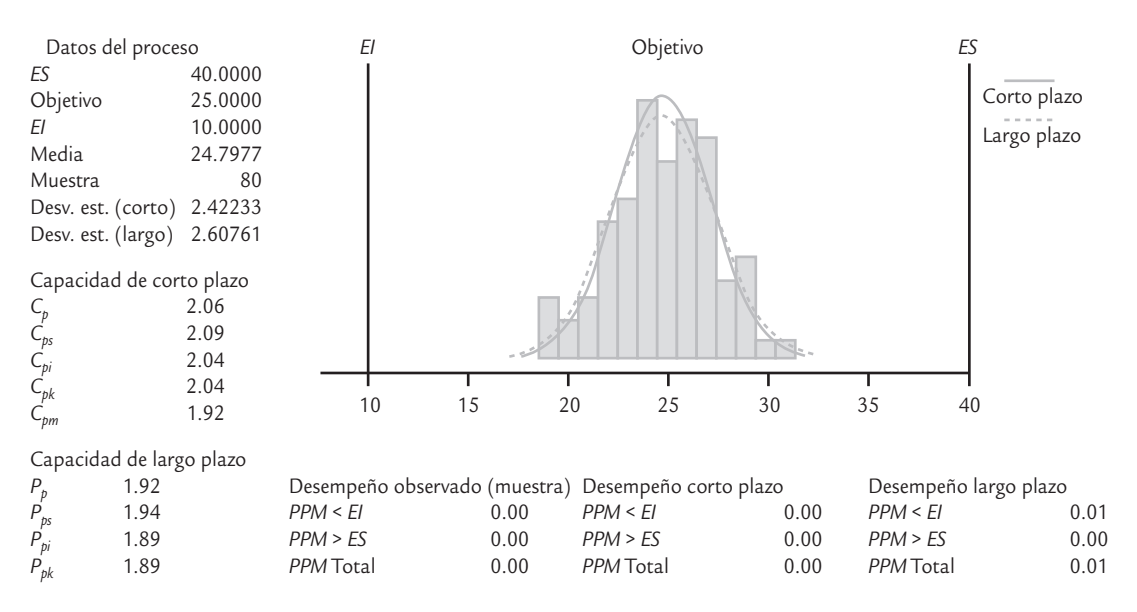

■ **FIGURA 16.8** Estudio de capacidad para el esfuerzo hacia arriba.

prácticamente centrada en el valor nominal de 25 N. En contraste con el estudio de capacidad realizado en la etapa de medición (figura 16.4), en el cual la distribución estaba desfasada hacia la izquierda. En cuanto a los estadísticos reportados, ahora la capacidad de corto plazo es de  $Z_C$  $= 6.12$  sigmas y un  $C_{nk} = 2.04$ , mientras que una evaluación preliminar de la capacidad de largo plazo es de  $Z_L = 5.67$  sigmas y un  $P_{pk} = 1.89$ ; mientras que las partes por millón no conformes son 0.01 (PPM = 0.01). Lo anterior indica el cumplimiento de la meta: tener un proceso Seis Sigma. Esto se cumple incluso si se supone un desfase del proceso de 1.5 sigmas y se calculan las PPM utilizando la fórmula de la tabla 5.3; en este caso, se obtienen 1.9 partes por millón defectuosas (PPM = 1.9), que equivalen a una capacidad de largo plazo de  $Z_L$  = 4.62, que corresponde a un  $P_{pk}$  = 1.54.

# **Resultados alcanzados**

En la siguiente tabla se resume el antes y el después para la variable  $Y_1$ , en términos de los índices antes mencionados. Los estadísticos de largo plazo se pusieron suponiendo un escenario donde el proceso se desplaza en su media en 1.5 sigmas.

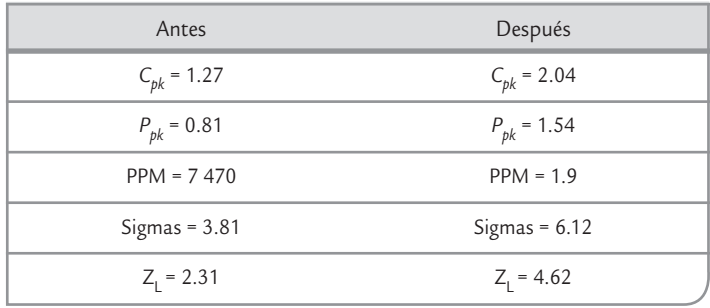

Por lo tanto, se logró cumplir con los objetivos planteados en el proyecto. Este nuevo nivel de desempeño generó ahorros directos que corresponden al costo de reprocesar descansabrazos fuera de especificaciones y a los sueldos de los dos inspectores de tiempo completo, mismos que

fueron reubicados en operaciones que agregan valor al producto. Además, se logró una ligera reducción en el tiempo de ciclo.

# **Control**

En esta etapa se diseña un sistema que mantenga las mejoras logradas (controlar las X vitales) y se cierra el proyecto. Las acciones de control se dan en tres niveles: proceso, documentación y monitoreo. Para el caso del descansabrazos, primero el proceso se modificó de acuerdo con las soluciones propuestas. En particular, se implementaron medidas tipo poka-yoke (vea el capítulo 6) para controlar de manera adecuada la variable torque en las condiciones de operación propuestas y en función del tipo de espuma. Además se modificaron los procedimientos de trabajo correspondientes.

En cuanto a los cambios relacionados con el monitoreo del proceso, también se implementaron cartas de control de medias y rangos, basadas en dos muestras de tamaño cuatro por día, para monitorear el comportamiento del esfuerzo. En la figura 16.9 se muestran las cartas *X –* -*R* para la

variable *Y*1, obtenida a partir de los datos de la tabla 16.8. Se observa un comportamiento en control estadístico tanto de la media como de la variabilidad de los esfuerzos, lo que contrasta con la situación inicial del proceso que se mostró en la carta de la figura 16.3.

Después de dos meses de observar un desempeño similar al de la figura 16.9 se procedió a cerrar el proyecto. Se generó la carpeta de historial del proyecto, misma que se puso a disposición y se presentó el proyecto en una sesión especial. Por último, cabe mencionar que los miembros del equipo Seis Sigma fueron invitados al evento especial que organiza la empresa cada año para reconocer a todo el personal que participa de manera activa en la iniciativa Seis Sigma.

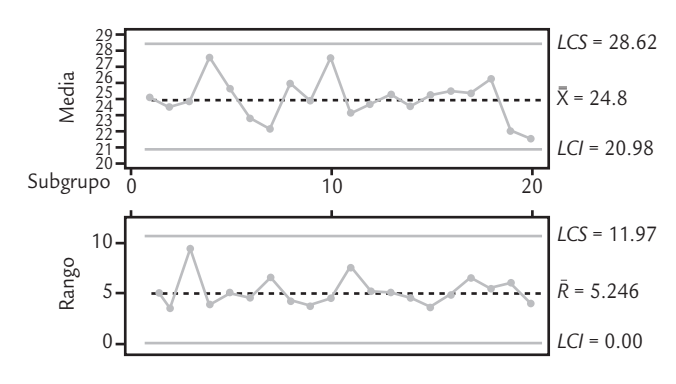

■ **FIGURA 16.9** Cartas de control de medias y rangos para el esfuerzo ascendente después de las mejoras.

# **Conceptos Clave**

- Marco del proyecto
- Métricas
- Línea base
- Estudio R&R
- Las X potenciales
- Diseño factorial

# Preguntas y ejercicios

- **1.** ¿Cuál es el papel del *champion* en la selección de un proyecto Seis Sigma y cuál es su papel en el desarrollo del proyecto?
- **2.** ¿Cuáles fueron las métricas del proyecto?
- **3.** ¿Cuál fue la línea base para *Y*1?
- **4.** Al validar el sistema de medición de  $Y_1$  se tuvieron problemas de reproducibilidad, y por ello se desarrolló un programa de entrenamiento a los inspectores que estaban haciendo las mediciones de *Y*<sub>1</sub>. Analice con detalle los resultados del segundo estudio R&R realizado después de este programa de entrenamiento y que se encuentra en la tabla 16.4.
- **5.** Explique cómo se obtuvo la capacidad de corto y largo plazos tanto al establecer la línea base como al evaluar las mejoras. Los datos se encuentran en las tablas 16.5 y 16.8.
- **6.** Al definir el proyecto los PPM eran de 8 200; sin embargo, después de validar (mejorar) el sistema de medición, los PPM establecidos como línea base durante la etapa de medición fue de 7 470. ¿Por qué ocurrió esta disminución?
- **7.** Explique cómo se identificaron las X potenciales en el proyecto.
- **8.** ¿Cómo se encontraron las X vitales?
- **9.** Estudie con detalle los datos obtenidos para validar el impacto de las mejoras (tabla 16.8).
- **10.** ¿Qué medidas de control se implementaron?
- 11. Analice mediante una carta de control  $\bar{x}$ -R los datos de la tabla 16.8.
- **12. Proyecto Seis Sigma.** En Báez y colaboradores (2010) se presentan los aspectos principales de un proyecto Seis Sigma, que es complementado por Rivera (2012) con algunos datos adicionales. A continuación se presentan los aspectos más relevantes de lo hecho con énfasis en las técnicas utilizadas. Se pide al lector pueda reproducir los análisis del proyecto.

#### **Fase Definir**

*a*) En el ensamble (soldado) de diodos emisores de luz (LED, por sus siglas en inglés) en tarjetas de circuito impreso (PCB) se tienen diferentes problemas o defectos, entre los que destacan: coplanaridad, falta de resistencia, exceso de epóxy, apariencia del lente y otros. Para evaluar cuáles de estos defectos son más frecuentes se aplicó un análisis de Pareto en una línea de producción, los resultados se muestran en seguida. Haga un análisis de Pareto de primer nivel para los defectos.

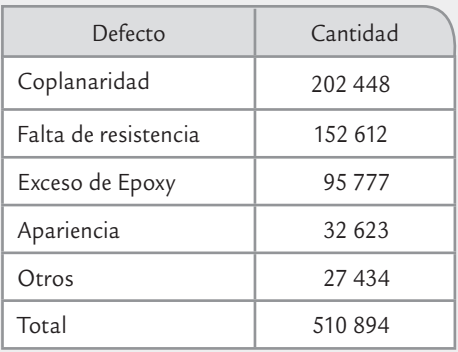

*b*) Mediante el proyecto Seis Sigma en cuestión se aborda el segundo defecto del ensamble de las LED. Es decir la falta de resistencia, que se mide mediante la prueba del jalón, en la cual se utiliza un instrumento en el que se coloca la pieza para ser destruida por medio de una cuña que mide la presión utilizada para desprender el LED de la carcasa. La resistencia mínima es de 5 libras; cuando no se cumple con esto se pueden dar un desprendimiento del LED. De acuerdo a una evaluación preliminar se tiene que el  $C_{pi}$  para la resistencia es de 0.56; y se proponen como meta subirlo a 1.45; con lo cual se estima una reducción de costos, sólo por eliminación de desperdicio, del orden de 100 mil dólares estadounidenses anuales. Con los elementos previos realice el marco para el proyecto, trasladando la línea base y la meta a número de sigmas.

#### **Fase Medir**

- *c*) Una actividad clave en la fase de medir fue analizar la calidad del sistema de medición de la resistencia, para ellos se realizó un estudio de Repetibilidad y Reproducibilidad con dos operadores, diez partes y dos ensayos cada uno. Los datos se muestran en la tabla 16.9. Haga un análisis completo de estos datos y obtenga conclusiones.
- *d*) Dados los buenos resultados del sistema de medición, para tener una mejor comprensión del desempeño del proceso se llevó a cabo un estudio de capacidad, recabando 25 muestras de tamaño 4 cada una, durante 5 días en diferentes turnos; los datos se muestran en la tabla 16.10. Haga un análisis completo de estos datos, incluyendo normalidad, capacidad y estabilidad, y establezca con claridad la línea base.

#### **Fase Analizar**

*e*) Para identificar los problemas de la baja resistencia con la cual son adheridos los diodos, se realizó un diagrama de Ishikawa mediante una lluvia de ideas del equipo del proyecto. El resultado se muestra en la figura 16.10. De este diagrama, para cada una de las 6M elija la causa que comprenda mejor, y explique brevemente cómo cree que tal causa actúa sobre la baja resistencia con la que son soldados algunos de los diodos.

 Mediante un análisis más a fondo con las posibles causas y con algunas corridas de prueba se plantea que las variables para considerar en un estudio experimental son:

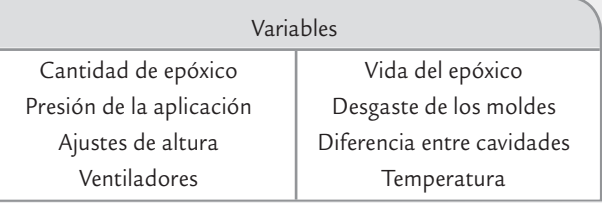

#### **Fase Mejorar**

 Para encontrar y validad las causas principales se decide hacer un estudio experimental de tipo robusto o Taguchi (vea Gutiérrez y de la Vara, 2012). Para esto los factores o variables se dividen en factores de ruido y de control, con sus respectivos niveles en los que se probarán, vea la tabla 16.11.

 Para estudiar estos factores se requirió de dos arreglos ortogonales, un  $L_8$  para el arreglo interno y un  $L_4$  para el arreglo externo. Para hacer este experimento se realizó

| Parte          | Operador | Ensayo         | Medición | Parte | Operador       | Ensayo         | Medición |
|----------------|----------|----------------|----------|-------|----------------|----------------|----------|
|                |          |                | 10.73    |       | $\overline{2}$ |                | 10.73    |
| $\overline{2}$ |          |                | 7.44     | 2     | $\overline{2}$ |                | 7.44     |
| 3              |          |                | 6.58     | 3     | $\overline{2}$ |                | 6.58     |
| 4              |          |                | 11.58    | 4     | $\overline{2}$ |                | 11.58    |
| 5              |          |                | 8.97     | 5     | 2              |                | 8.97     |
| 6              |          |                | 10.37    | 6     | $\overline{2}$ |                | 10.37    |
|                |          |                | 12.33    |       | $\mathfrak{D}$ |                | 12.33    |
| 8              |          |                | 9.18     | 8     | $\overline{2}$ |                | 9.18     |
| 9              |          |                | 12.65    | 9     | $\overline{2}$ |                | 12.80    |
| 10             |          |                | 9.17     | 10    |                |                | 9.17     |
|                |          |                | 11.05    |       | $\overline{2}$ | 2              | 11.05    |
| 2              |          |                | 8.84     | 2     | 2              | 2              | 8.84     |
| 3              |          |                | 6.05     | 3     | $\overline{2}$ | 2              | 6.05     |
| 4              |          | 2              | 11.15    | 4     | $\overline{2}$ | 2              | 11.15    |
| 5              |          | $\overline{2}$ | 8.10     | 5     | $\overline{2}$ | $\overline{2}$ | 8.10     |
| 6              |          | $\overline{2}$ | 10.97    | 6     | $\overline{2}$ | $\overline{2}$ | 10.97    |
|                |          | 2              | 11.89    |       | $\overline{2}$ | $\overline{2}$ | 11.89    |
| 8              |          | 2              | 8.64     | 8     | $\overline{2}$ | 2              | 8.64     |
| 9              |          | $\overline{2}$ | 13.60    | 9     | $\overline{2}$ | $\overline{2}$ | 13.60    |
| 10             |          | 2              | 8.72     | 10    | $\overline{2}$ | $\overline{2}$ | 8.72     |

**TABLA 16.9** Datos del estudio R&R

**TABLA 16.10** Datos de la resistencia de los productos LED, de acuerdo al estado base del proceso

| Subgrupo       | Resistencia |       |       |       | Subgrupo |       |       | Resistencia |       |
|----------------|-------------|-------|-------|-------|----------|-------|-------|-------------|-------|
|                | 6.81        | 11.2  | 15.52 | 10.55 | 14       | 10.67 | 11.53 | 11.59       | 11.5  |
| 2              | 13.23       | 11.23 | 8.12  | 9.81  | 15       | 8.29  | 8.26  | 7.24        | 6.13  |
| 3              | 5.85        | 10.25 | 11.17 | 13.3  | 16       | 15.17 | 13.94 | 5.83        | 4.73  |
| $\overline{4}$ | 11.26       | 11.06 | 8.19  | 9.57  | 17       | 10.85 | 9.65  | 11.53       | 10.56 |
| 5              | 3.56        | 10.54 | 14.93 | 11.6  | 18       | 10.27 | 14.96 | 7.6         | 7.49  |
| 6              | 10.26       | 9.5   | 8.61  | 4.91  | 19       | 10.15 | 10.27 | 11.21       | 12.4  |
|                | 13.3        | 13.28 | 5.47  | 17.54 | 20       | 8.59  | 8.68  | 8.21        | 5.22  |
| 8              | 8.7         | 8.34  | 11.24 | 10.09 | 21       | 6.4   | 15.63 | 9.57        | 7.5   |
| 9              | 8.6         | 13.44 | 13.29 | 9.72  | 22       | 6.54  | 8.2   | 7.27        | 9.38  |
| 10             | 14.39       | 4.43  | 2.72  | 11.68 | 23       | 15.15 | 3.13  | 7.9         | 11.63 |
| 11             | 9.68        | 13.44 | 2.39  | 13.01 | 24       | 8.69  | 8.89  | 6.09        | 8.77  |
| 12             | 9.6         | 6.96  | 12.71 |       | 25       | 15.55 | 12.51 | 11.03       | 11.1  |
| 13             | 11.66       | 13.04 | 11.62 | 11.72 |          |       |       |             |       |

una modificación al arreglo interno para satisfacer los requerimientos del experimento, ya que el factor de llenado del epóxico se probará a 4 niveles. Para los factores de ruido fue necesario implementar un arreglo ortogonal  $L_4$ , que permite estudiar de 3 factores a 2 niveles. En la tabla 16.12 se muestra la matriz de diseño, los datos obtenidos, así como el promedio y la razón señal ruido.

- *f*) Investigar cuál es la idea general de los diseños robustos.
- *g*) Averiguar qué es la señal ruido e indique cómo se calculó la que se reporta en la tabla 16.12.
- *h*) Pidiendo asesoría si es necesario, haga un análisis completo de los resultados experimentales, y obtenga conclusiones en cuanto a cuáles son las con-

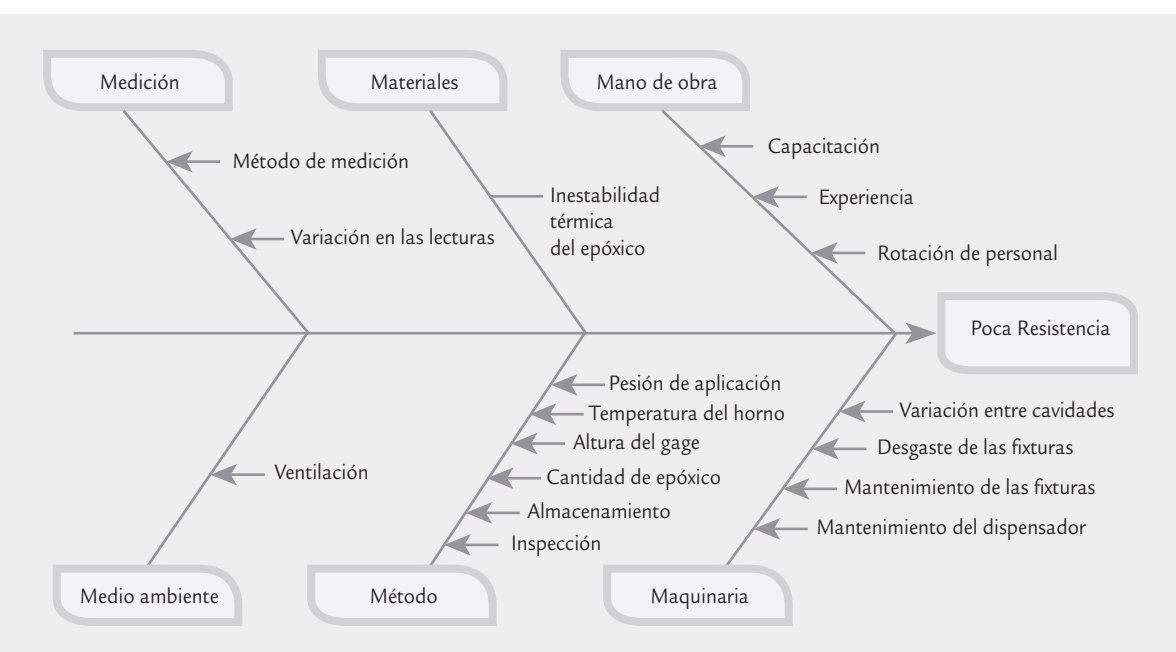

■ **FIGURA 16.10 Diagrama de causa-efecto de los factores que posiblemente afectan la resistencia del producto.** 

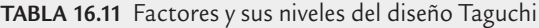

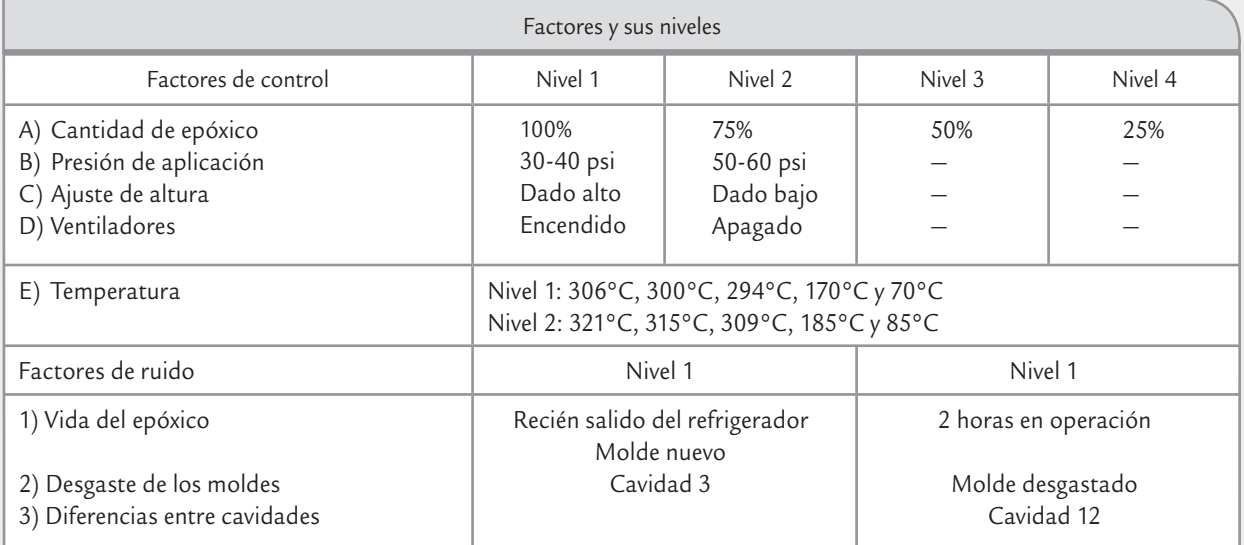

diciones en las que se minimiza la variabilidad y se maximiza la resistencia media.

#### **Fase Controlar**

 La conclusión de la fase anterior es que las condiciones óptimas en las que se debe operar el proceso, considerando sólo las variables de control significativas, son  $A_1$ ) cantidad de epóxico:100%;  $B_2$ ) presión de aplicación: 50-60 psi;  $C_2$ ) Ajuste de altura: baja. Se procede a cambiar las condiciones de operación conforme a esto, y se

recolectan 25 muestras de tamaño 4 durante 5 días de operación en los diferentes turnos, los datos obtenidos en la tabla 16.13.

- *i*) Analizar con detalles los datos obtenidos con las soluciones propuestas (normalidad y capacidad del proceso).
- *j*) Evaluar con claridad el impacto de las soluciones propuestas comparando la línea base con los resultados obtenidos. ¿Se cumplió el objetivo del proyecto?
- *k*) Analizar la estabilidad del proceso mediante una carta de control X-R.
- *l*) Indicar de manera general el tipo de cosas que habría que hacer para garantizar que el nivel de mejoras logradas se mantenga.

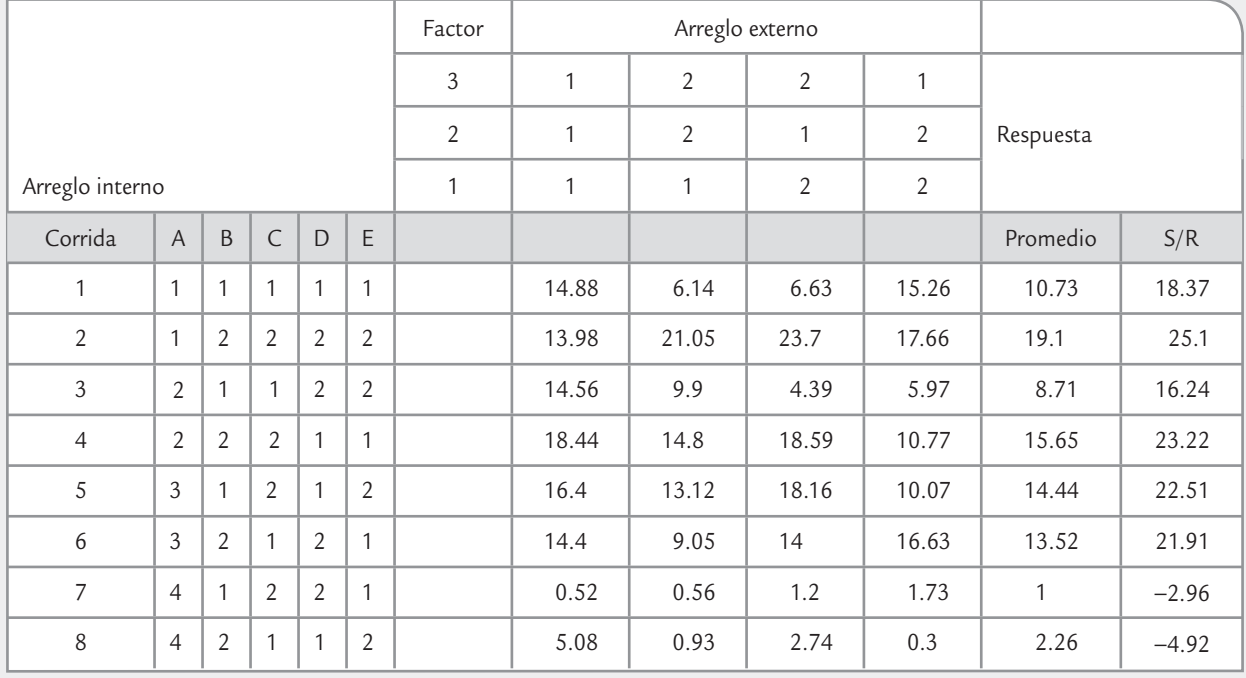

#### **TABLA 16.12** Resultados del cálculo de la señal a ruido

**TABLA 16.13** Resistencia de los LED en las nuevas condiciones de operación del proceso

| Subgrupo       | Resistencia |       |       | Subgrupo |    |       | Resistencia |       |       |
|----------------|-------------|-------|-------|----------|----|-------|-------------|-------|-------|
| 1              | 13.31       | 16.96 | 19.39 | 17.66    | 14 | 15.41 | 16.62       | 14.46 | 21.24 |
| $\overline{2}$ | 10.17       | 14.06 | 14.92 | 14.62    | 15 | 20.54 | 18.65       | 19.74 | 14.92 |
| 3              | 17.55       | 16.13 | 15.76 | 18.81    | 16 | 19.69 | 12.24       | 14.69 | 21.66 |
| $\overline{4}$ | 9.93        | 15.04 | 15.23 | 17.63    | 17 | 21.26 | 16.99       | 20.5  | 18.72 |
| 5              | 20.84       | 16.09 | 13.62 | 18.87    | 18 | 18.82 | 17.74       | 16.69 | 20.06 |
| 6              | 22.2        | 16.87 | 21.51 | 15.7     | 19 | 14.92 | 15.85       | 17.4  | 16.14 |
| 7              | 19.89       | 20.41 | 19.34 | 17.48    | 20 | 13.17 | 15.31       | 18.59 | 12.49 |
| 8              | 12.03       | 18.9  | 14.23 | 17.35    | 21 | 16.05 | 19.13       | 20.8  | 22.42 |
| 9              | 17.75       | 23.74 | 16.82 | 12.56    | 22 | 17.84 | 12.67       | 19.88 | 15.35 |
| 10             | 15.29       | 16.84 | 14.14 | 13.74    | 23 | 12.64 | 19.44       | 16.45 | 19.28 |
| 11             | 18.85       | 18.4  | 17.21 | 21.64    | 24 | 15.65 | 13.37       | 15.51 | 18.17 |
| 12             | 14.00       | 12.04 | 18.49 | 21.78    | 25 | 18.47 | 17.75       | 15.67 | 16.16 |
| 13             | 17.82       | 21.08 | 21.08 | 18.13    |    |       |             |       |       |
# Apéndice

- Factores para la construcción de las cartas de control.
- Tablas de puntos críticos para las distribuciones normal, Ji-cuadrada, *t* de Student y *F*.
- Factores para el cálculo de límites naturales de tolerancia bilaterales.
- Resumen de los contenidos del currículum Black Belt

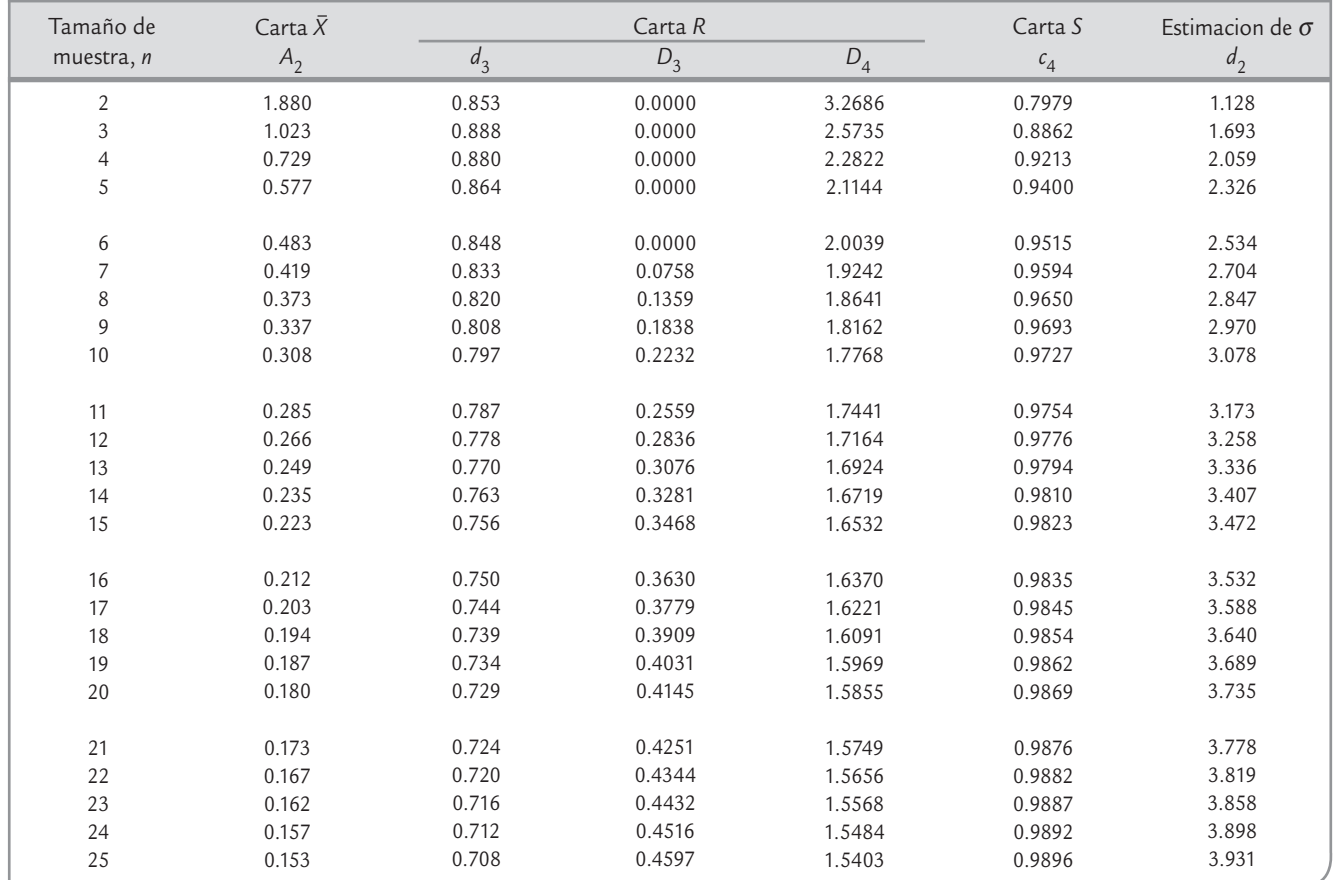

**TABLA A1.** Factores para la construcción de las cartas de control

| Z     | 0.00  | 0.01  | 0.02  | 0.03  | 0.04  | 0.05  | 0.06  | 0.07  | 0.08  | 0.09  |
|-------|-------|-------|-------|-------|-------|-------|-------|-------|-------|-------|
| 0.0   | 0.500 | 0.496 | 0.492 | 0.488 | 0.484 | 0.480 | 0.476 | 0.472 | 0.468 | 0.464 |
| 0.1   | 0.460 | 0.456 | 0.452 | 0.448 | 0.444 | 0.440 | 0.436 | 0.433 | 0.429 | 0.425 |
| 0.2   | 0.421 | 0.417 | 0.413 | 0.409 | 0.405 | 0.401 | 0.397 | 0.394 | 0.390 | 0.386 |
| 0.3   | 0.382 | 0.378 | 0.374 | 0.371 | 0.367 | 0.363 | 0.359 | 0.356 | 0.352 | 0.348 |
| 0.4   | 0.345 | 0.341 | 0.337 | 0.334 | 0.330 | 0.326 | 0.323 | 0.319 | 0.316 | 0.312 |
| 0.5   | 0.309 | 0.305 | 0.302 | 0.298 | 0.295 | 0.291 | 0.288 | 0.284 | 0.281 | 0.278 |
| 0.6   | 0.274 | 0.271 | 0.268 | 0.264 | 0.261 | 0.258 | 0.255 | 0.251 | 0.248 | 0.245 |
| 0.7   | 0.242 | 0.239 | 0.236 | 0.233 | 0.230 | 0.227 | 0.224 | 0.221 | 0.218 | 0.215 |
| 0.8   | 0.212 | 0.209 | 0.206 | 0.203 | 0.200 | 0.198 | 0.195 | 0.192 | 0.189 | 0.187 |
| 0.9   | 0.184 | 0.181 | 0.179 | 0.176 | 0.174 | 0.171 | 0.169 | 0.166 | 0.164 | 0.161 |
| 1.0   | 0.159 | 0.156 | 0.154 | 0.152 | 0.149 | 0.147 | 0.145 | 0.142 | 0.140 | 0.138 |
| 1.1   | 0.136 | 0.133 | 0.131 | 0.129 | 0.127 | 0.125 | 0.123 | 0.121 | 0.119 | 0.117 |
| 1.2   | 0.115 | 0.113 | 0.111 | 0.109 | 0.107 | 0.106 | 0.104 | 0.102 | 0.100 | 0.099 |
| 1.3   | 0.097 | 0.095 | 0.093 | 0.092 | 0.090 | 0.089 | 0.087 | 0.085 | 0.084 | 0.082 |
| 1.4   | 0.081 | 0.079 | 0.078 | 0.076 | 0.075 | 0.074 | 0.072 | 0.071 | 0.069 | 0.068 |
| 1.5   | 0.067 | 0.066 | 0.064 | 0.063 | 0.062 | 0.061 | 0.059 | 0.058 | 0.057 | 0.056 |
| 1.6   | 0.055 | 0.054 | 0.053 | 0.052 | 0.050 | 0.049 | 0.048 | 0.047 | 0.046 | 0.046 |
| 1.7   | 0.045 | 0.044 | 0.043 | 0.042 | 0.041 | 0.040 | 0.039 | 0.038 | 0.038 | 0.037 |
| 1.8   | 0.036 | 0.035 | 0.034 | 0.034 | 0.033 | 0.032 | 0.031 | 0.031 | 0.030 | 0.029 |
| 1.9   | 0.029 | 0.028 | 0.027 | 0.027 | 0.026 | 0.026 | 0.025 | 0.024 | 0.024 | 0.023 |
| $2.0$ | 0.023 | 0.022 | 0.022 | 0.021 | 0.021 | 0.020 | 0.020 | 0.019 | 0.019 | 0.018 |
| 2.1   | 0.018 | 0.017 | 0.017 | 0.017 | 0.016 | 0.016 | 0.015 | 0.015 | 0.015 | 0.014 |
| 2.2   | 0.014 | 0.014 | 0.013 | 0.013 | 0.013 | 0.012 | 0.012 | 0.012 | 0.011 | 0.011 |
| 2.3   | 0.011 | 0.010 | 0.010 | 0.010 | 0.010 | 0.009 | 0.009 | 0.009 | 0.009 | 0.008 |
| 2.4   | 0.008 | 0.008 | 0.008 | 0.008 | 0.007 | 0.007 | 0.007 | 0.007 | 0.007 | 0.006 |
| 2.5   | 0.006 | 0.006 | 0.006 | 0.006 | 0.006 | 0.005 | 0.005 | 0.005 | 0.005 | 0.005 |
| 2.6   | 0.005 | 0.005 | 0.004 | 0.004 | 0.004 | 0.004 | 0.004 | 0.004 | 0.004 | 0.004 |
| 2.7   | 0.003 | 0.003 | 0.003 | 0.003 | 0.003 | 0.003 | 0.003 | 0.003 | 0.003 | 0.003 |
| 2.8   | 0.003 | 0.002 | 0.002 | 0.002 | 0.002 | 0.002 | 0.002 | 0.002 | 0.002 | 0.002 |
| 2.9   | 0.002 | 0.002 | 0.002 | 0.002 | 0.002 | 0.002 | 0.002 | 0.001 | 0.001 | 0.001 |
| 3.0   | 0.001 | 0.001 | 0.001 | 0.001 | 0.001 | 0.001 | 0.001 | 0.001 | 0.001 | 0.001 |
| 3.1   | 0.001 | 0.001 | 0.001 | 0.001 | 0.001 | 0.001 | 0.001 | 0.001 | 0.001 | 0.001 |
| 3.2   | 0.001 | 0.001 | 0.001 | 0.001 | 0.001 | 0.001 | 0.001 | 0.001 | 0.001 | 0.000 |
| 3.3   | 0.000 | 0.000 | 0.000 | 0.000 | 0.000 | 0.000 | 0.000 | 0.000 | 0.000 | 0.000 |
| 3.5   | 0.000 | 0.000 | 0.000 | 0.000 | 0.000 | 0.000 | 0.000 | 0.000 | 0.000 | 0.000 |

**TABLA A2.** Puntos críticos de la distribución normal estándar (μ = 0, <sup>σ</sup> = 1), *P*(*Z* > *z*)

*Nota*: Con Excel estos valores se obtienen con la función DISTR.NORM.EST.INV(1 — α/2), donde 1 — α/2 es el área acumulada hasta el valor *z* buscado.

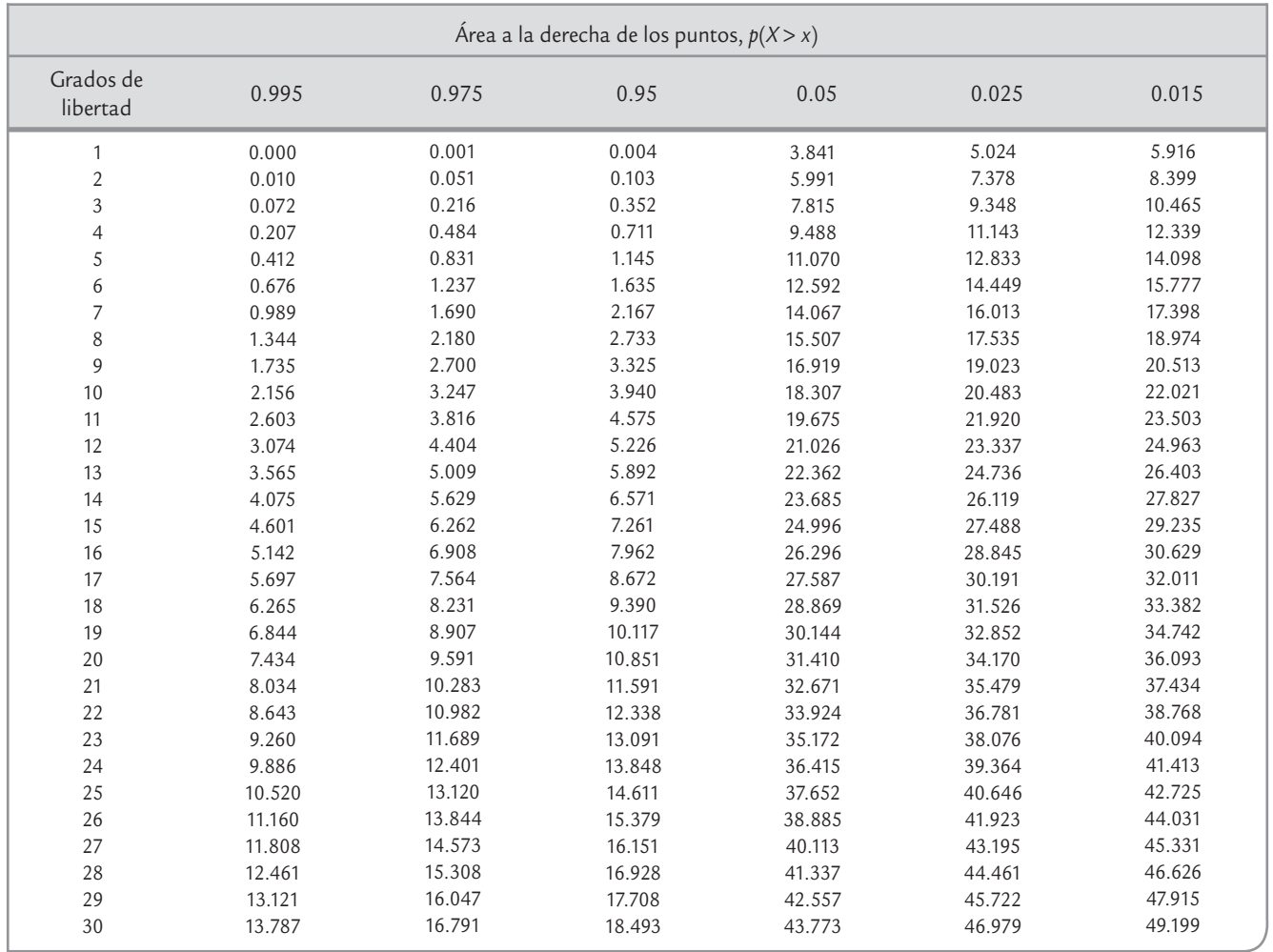

# **TABLA A3.** Puntos críticos para la distribución Ji-cuadrada

*Nota*: Con Excel estos valores se obtienen con la función PRUEBA.CHI.INV(α/2, k), donde α es el área más allá del valor buscado, considerando una sola cola o lados de la distribución, y k son los grados de libertad.

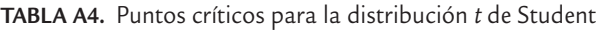

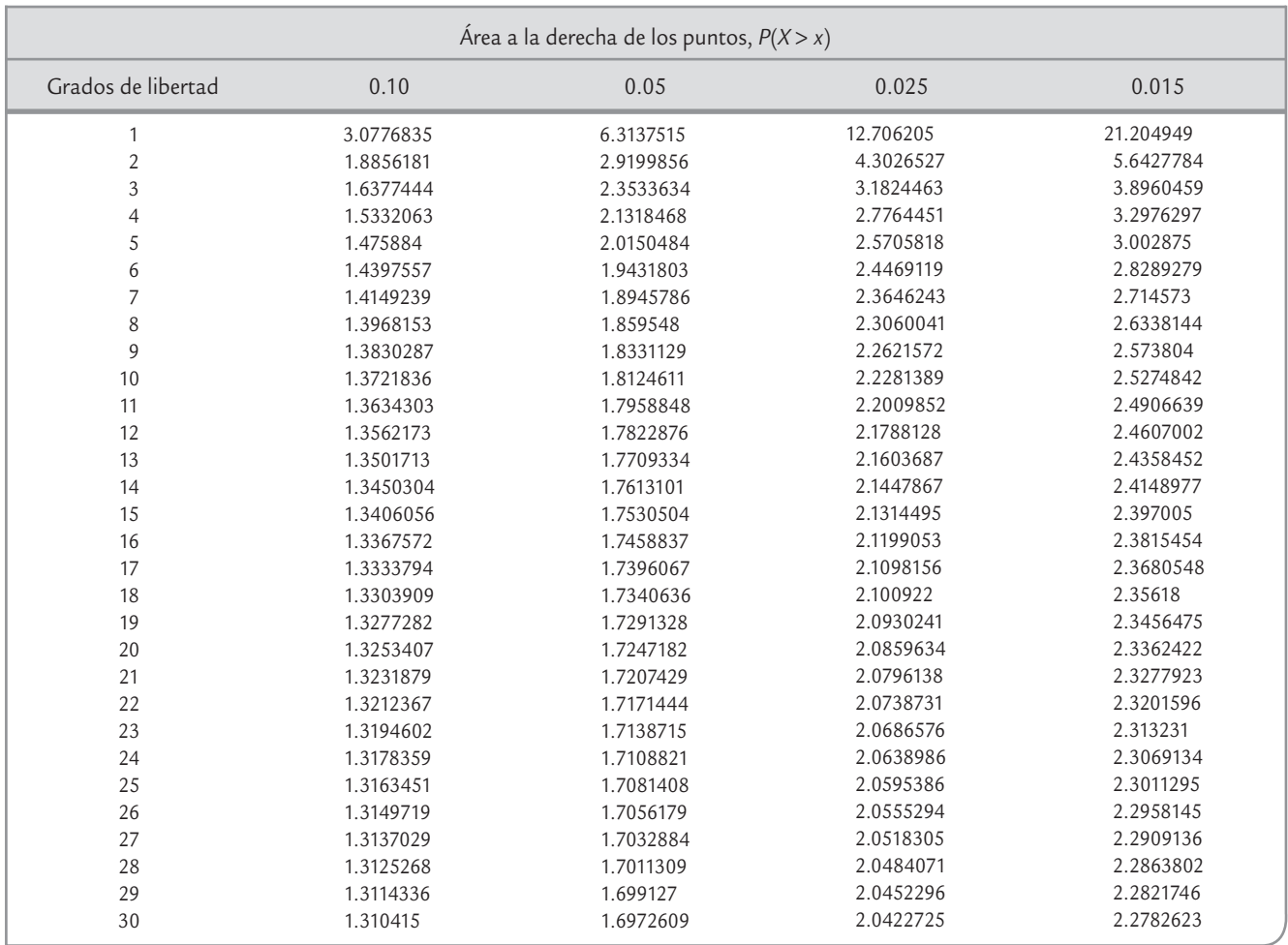

*Nota*: Con Excel estos valores se obtienen con la función DISTR.T.INV(α, *k*), donde α es el área más allá del valor buscado, considerando ambas colas o lados de la distribución, y *k* son los grados de libertad.

**TABLA A5.** Puntos críticos al 5% de la distribución *F*, *P*(*X* > *x*) = 0.05

| Grados de libertad en el numerador |    |                                                                                                    |                |           |      |      |                               |      |      |      |      |                |     |     |     |                                                                                                    |     |     |      |      |      |      |                |                                                                                                    |
|------------------------------------|----|----------------------------------------------------------------------------------------------------|----------------|-----------|------|------|-------------------------------|------|------|------|------|----------------|-----|-----|-----|----------------------------------------------------------------------------------------------------|-----|-----|------|------|------|------|----------------|----------------------------------------------------------------------------------------------------|
|                                    |    | 1                                                                                                    | $\overline{2}$ | 3         | 4    | 5    | 6                             | 7    | 8    | 9    | 10   | 11             | 12  | 13  | 14  | 15                                                                                                    | 20  | 25  | 30   | 40   | 50   | 75   | 100            | $\infty$                                                                                                    |
|                                    | 1  | 161                                                                                                    | 199            | 216       | 225  | 230  | 234                           | 237  | 239  | 241  | 242  | 243            | 244 | 245 | 245 | 246                                                                                                    | 248 | 249 | 250  | 251  | 252  | 253  | 253            | 254                                                                                                    |
|                                    | 2  | 18.5                                                                                                    | 19.0           | 19.2      | 19.2 | 19.3 | 19.3                          | 19.4 | 19.4 | 19.4 | 19.4 | 19.4 19.4 19.4 |     |     |     | 19.4 19.4 19.4 19.5                                                                                                |     |     | 19.5 | 19.5 | 19.5 | 19.5 | 19.5           | 19.5                                                                                                    |
|                                    | 3  | 10.1                                                                                                    | 9.55 9.28      |           | 9.12 |      | 9.01 8.94 8.89 8.85 8.81 8.79 |      |      |      |      |                |     |     |     | 8.76 8.74 8.73 8.71 8.70 8.66 8.63 8.62 8.59 8.58 8.56 8.55 8.53                                                   |     |     |      |      |      |      |                |                                                                                                    |
|                                    | 4  | 7.71                                                                                                    |                |           |      |      |                               |      |      |      |      |                |     |     |     |                                                                                                    |     |     |      |      |      |      |                | 6.94 6.59 6.39 6.26 6.16 6.09 6.04 6.00 5.96 5.94 5.91 5.89 5.87 5.86 5.80 5.77 5.75 5.72 5.70 5.68 5.66 5.63      |
|                                    | 5  | 6.61                                                                                                    |                | 5.79 5.41 |      |      |                               |      |      |      |      |                |     |     |     |                                                                                                    |     |     |      |      |      |      |                | 5.19 5.05 4.95 4.88 4.82 4.77 4.74 4.70 4.68 4.66 4.64 4.62 4.56 4.52 4.50 4.46 4.44 4.42 4.41 4.37                |
|                                    | 6  | 5.99                                                                                                    |                |           |      |      |                               |      |      |      |      |                |     |     |     | 5.14 4.76 4.53 4.39 4.28 4.21 4.15 4.10 4.06 4.03 4.00 3.98 3.96 3.94 3.87 3.83 3.81 3.77 3.75 3.73 3.71           |     |     |      |      |      |      |                | 3.67                                                                                                    |
|                                    |    | 7 5.59 4.74 4.35 4.12 3.97 3.87 3.79 3.73 3.68 3.64 3.60 3.57 3.55 3.53 3.51 3.44 3.40 3.38 3.34 3.32 3.29 3.27 3.23         |                |           |      |      |                               |      |      |      |      |                |     |     |     |                                                                                                    |     |     |      |      |      |      |                |                                                                                                    |
|                                    | 8  | 5.32 4.46 4.07 3.84 3.69 3.58 3.50 3.44 3.39 3.35 3.31 3.28 3.26 3.24 3.22 3.15 3.11 3.08 3.04 3.02 2.99 2.97 2.93           |                |           |      |      |                               |      |      |      |      |                |     |     |     |                                                                                                    |     |     |      |      |      |      |                |                                                                                                    |
|                                    | 9  |                                                                                                    |                |           |      |      |                               |      |      |      |      |                |     |     |     | 5.12 4.26 3.86 3.63 3.48 3.37 3.29 3.23 3.18 3.14 3.10 3.07 3.05 3.03 3.01 2.94 2.89 2.80 2.83 2.80 2.77 2.76 2.71 |     |     |      |      |      |      |                |                                                                                                    |
|                                    |    | 10 4.96 4.10 3.71 3.48 3.33 3.22 3.14 3.07 3.02 2.98 2.94 2.91 2.89 2.86 2.85 2.77 2.73 2.70 2.66 2.64 2.60 2.59 2.54        |                |           |      |      |                               |      |      |      |      |                |     |     |     |                                                                                                    |     |     |      |      |      |      |                |                                                                                                    |
|                                    |    | 11 4.84 3.98 3.59 3.36 3.20 3.09 3.01 2.95 2.90 2.85 2.82 2.79 2.76 2.74 2.72 2.65 2.60 2.57 2.53 2.51 2.47 2.46 2.41        |                |           |      |      |                               |      |      |      |      |                |     |     |     |                                                                                                    |     |     |      |      |      |      |                |                                                                                                    |
| denominador                        |    | 12 4.75 3.89 3.49                                                                                                    |                |           |      |      |                               |      |      |      |      |                |     |     |     | 3.26 3.11 3.00 2.91 2.85 2.80 2.75 2.72 2.69 2.66 2.64 2.62 2.54 2.50 2.47 2.43 2.40 2.37 2.35 2.30                |     |     |      |      |      |      |                |                                                                                                    |
|                                    |    | 13 4.67 3.81 3.41                                                                                                    |                |           |      |      |                               |      |      |      |      |                |     |     |     |                                                                                                    |     |     |      |      |      |      |                | 3.18 3.03 2.92 2.83 2.77 2.71 2.67 2.63 2.60 2.58 2.55 2.53 2.46 2.41 2.38 2.34 2.31 2.28 2.26 2.21                |
|                                    |    | 14 4.60                                                                                                    | 3.74 3.34      |           |      |      |                               |      |      |      |      |                |     |     |     | 3.11 2.96 2.85 2.76 2.70 2.65 2.60 2.57 2.53 2.51 2.48 2.46 2.39 2.34 2.31 2.27 2.24 2.21                          |     |     |      |      |      |      | 2.19           | 2.13                                                                                                    |
|                                    |    | 15 4.54 3.68 3.29 3.06 2.90 2.79 2.71 2.64 2.59 2.54 2.51 2.48 2.45 2.42 2.40 2.33 2.28 2.25 2.20 2.18 2.14 2.12 2.07        |                |           |      |      |                               |      |      |      |      |                |     |     |     |                                                                                                    |     |     |      |      |      |      |                |                                                                                                    |
| $\overline{\mathbf{e}}$<br>en      |    | 16 4.49 3.63 3.24 3.01 2.85 2.74 2.66 2.59 2.54 2.49 2.46 2.42 2.40 2.37 2.35 2.28 2.23 2.19 2.15 2.12 2.09 2.07 2.01        |                |           |      |      |                               |      |      |      |      |                |     |     |     |                                                                                                    |     |     |      |      |      |      |                |                                                                                                    |
|                                    |    | 17 4.45 3.59 3.20 2.96 2.81 2.70 2.61 2.55 2.49 2.45 2.41 2.38 2.35 2.33 2.31 2.23 2.18 2.15 2.10 2.08 2.04 2.02 1.96        |                |           |      |      |                               |      |      |      |      |                |     |     |     |                                                                                                    |     |     |      |      |      |      |                |                                                                                                    |
|                                    |    | 18 4.41 3.55 3.16 2.93 2.77 2.66 2.58 2.51 2.46 2.41 2.37 2.34 2.31 2.29 2.27 2.19 2.14 2.11 2.06 2.04 2.00 1.98             |                |           |      |      |                               |      |      |      |      |                |     |     |     |                                                                                                    |     |     |      |      |      |      |                | 1.92                                                                                                    |
| Grados de libertad                 |    | 19 4.38 3.52 3.13 2.90 2.74 2.63 2.54 2.48 2.42 2.38 2.34 2.31 2.28 2.26 2.23 2.16 2.11 2.07 2.03 2.00 1.96 1.94 1.88        |                |           |      |      |                               |      |      |      |      |                |     |     |     |                                                                                                    |     |     |      |      |      |      |                |                                                                                                    |
|                                    |    | 20 4.35 3.49 3.10 2.87 2.71 2.60 2.51 2.45 2.39 2.35 2.31 2.28 2.25 2.22 2.20 2.12 2.07 2.04 1.99 1.97 1.93 1.91 1.84        |                |           |      |      |                               |      |      |      |      |                |     |     |     |                                                                                                    |     |     |      |      |      |      |                |                                                                                                    |
|                                    |    | 21 4.32 3.47 3.07 2.84 2.68 2.57 2.49 2.42 2.37 2.32 2.28 2.25 2.22 2.20 2.18 2.10 2.05 2.01 1.96 1.94 1.90 1.88             |                |           |      |      |                               |      |      |      |      |                |     |     |     |                                                                                                    |     |     |      |      |      |      |                | 1.81                                                                                                    |
|                                    |    | 22 4.30 3.44 3.05 2.82 2.66 2.55 2.46 2.40 2.34 2.30 2.26 2.23 2.20 2.17 2.15 2.07 2.02 1.98 1.94 1.91 1.87 1.85 1.78        |                |           |      |      |                               |      |      |      |      |                |     |     |     |                                                                                                    |     |     |      |      |      |      |                |                                                                                                    |
|                                    |    | 23 4.28 3.42 3.03 2.80 2.64 2.53 2.44 2.37 2.32 2.27 2.24 2.20 2.18 2.15 2.13 2.05 2.00 1.96 1.91 1.88 1.84 1.82 1.76        |                |           |      |      |                               |      |      |      |      |                |     |     |     |                                                                                                    |     |     |      |      |      |      |                |                                                                                                    |
|                                    |    | 24 4.26 3.40 3.01 2.78 2.62 2.51 2.42 2.36 2.30 2.25 2.22 2.18 2.15 2.13 2.11 2.03 1.97 1.94 1.89 1.86 1.82 1.80 1.73        |                |           |      |      |                               |      |      |      |      |                |     |     |     |                                                                                                    |     |     |      |      |      |      |                |                                                                                                    |
|                                    |    | 25 4.24 3.39 2.99 2.76 2.60 2.49 2.40 2.34 2.28 2.24 2.20 2.16 2.14 2.11 2.09 2.01 1.96 1.92 1.87 1.84 1.80 1.78             |                |           |      |      |                               |      |      |      |      |                |     |     |     |                                                                                                    |     |     |      |      |      |      |                | 1.71                                                                                                    |
|                                    |    | 26 4.23 3.37 2.98 2.74 2.59 2.47 2.39 2.32 2.27 2.22 2.18 2.15 2.12 2.09 2.07 1.99 1.94 1.90 1.85 1.82 1.78                  |                |           |      |      |                               |      |      |      |      |                |     |     |     |                                                                                                    |     |     |      |      |      |      | 1.76 1.69      |                                                                                                    |
|                                    |    | 27 4.21 3.35 2.96 2.73 2.57 2.46 2.37 2.31 2.25 2.20 2.17 2.13 2.10 2.08 2.06 1.97 1.92 1.88 1.84 1.81 1.76                  |                |           |      |      |                               |      |      |      |      |                |     |     |     |                                                                                                    |     |     |      |      |      |      |                | 1.74 1.67                                                                                                    |
|                                    |    | 28 4.20 3.34 2.95 2.71 2.56 2.45 2.36 2.29 2.24 2.19 2.15 2.12 2.09 2.06 2.04 1.96 1.91 1.87 1.82 1.79 1.75 1.73 1.65        |                |           |      |      |                               |      |      |      |      |                |     |     |     |                                                                                                    |     |     |      |      |      |      |                |                                                                                                    |
|                                    | 29 |                                                                                                    |                |           |      |      |                               |      |      |      |      |                |     |     |     |                                                                                                    |     |     |      |      |      |      |                | 4.18 3.33 2.93 2.70 2.55 2.43 2.35 2.28 2.22 2.18 2.14 2.10 2.08 2.05 2.03 1.94 1.89 1.85 1.81 1.77 1.73 1.71 1.64 |
|                                    | 30 |                                                                                                    |                |           |      |      |                               |      |      |      |      |                |     |     |     |                                                                                                    |     |     |      |      |      |      |                | 4.17 3.32 2.92 2.69 2.53 2.42 2.33 2.27 2.21 2.16 2.13 2.09 2.06 2.04 2.01 1.93 1.88 1.84 1.79 1.76 1.72 1.70 1.62 |
|                                    |    | 40 4.08 3.23 2.84 2.61 2.45 2.34 2.25 2.18 2.12 2.08 2.04 2.00 1.97 1.95 1.92 1.84 1.78 1.74 1.69 1.66 1.61 1.59 1.51        |                |           |      |      |                               |      |      |      |      |                |     |     |     |                                                                                                    |     |     |      |      |      |      |                |                                                                                                    |
|                                    |    | 60 4.00                                                                                                    |                |           |      |      |                               |      |      |      |      |                |     |     |     |                                                                                                    |     |     |      |      |      |      |                | 3.15 2.76 2.53 2.37 2.25 2.17 2.10 2.04 1.99 1.95 1.92 1.89 1.86 1.84 1.75 1.69 1.65 1.59 1.56 1.51 1.48 1.39      |
|                                    |    | 100 3.94 3.09 2.70 2.46 2.31 2.19 2.10 2.03 1.97 1.93 1.89 1.85 1.82 1.79 1.77 1.68 1.62 1.57 1.52 1.48                      |                |           |      |      |                               |      |      |      |      |                |     |     |     |                                                                                                    |     |     |      |      |      |      | 1.42 1.39 1.28 |                                                                                                    |
|                                    |    | $\approx$ 3.84 3.00 2.61 2.37 2.21 2.10 2.01 1.94 1.88 1.83 1.79 1.75 1.72 1.69 1.67 1.57 1.51 1.46 1.40 1.35 1.28 1.25 1.03 |                |           |      |      |                               |      |      |      |      |                |     |     |     |                                                                                                    |     |     |      |      |      |      |                |                                                                                                    |

*Nota*: Con Excel estos valores se obtienen con la función DISTR.F.INV(α/2, *k*, *m*), donde α/2 es el área más allá del valor *F* buscado, considerando una sola cola o lados de la distribución, y *k* son los grados de libertad en el numerador y *m* los del denominador.

**TABLA A6.** Puntos críticos al 2.5% de la distribución *F*,  $P(X > x) = 0.025$ 

|                                   | Grados de libertad en el numerador |                                                                                                    |                                                                                                    |     |     |     |     |     |     |     |     |     |     |     |     |     |     |     |    |                               |                |                          |           |          |
|-----------------------------------|------------------------------------|----------------------------------------------------------------------------------------------------|----------------------------------------------------------------------------------------------------|-----|-----|-----|-----|-----|-----|-----|-----|-----|-----|-----|-----|-----|-----|-----|----|-------------------------------|----------------|--------------------------|-----------|----------|
|                                   |                                    | 1                                                                                                    | $\overline{2}$                                                                                                    | 3   | 4   | 5   | 6   | 7   | 8   | 9   | 10  | 11  | 12  | 13  | 14  | 15  | 20  | 25  | 30 | 40                            | 50             | 75                       |           | 100 1000 |
|                                   | 1                                  | 648                                                                                                    | 799                                                                                                    | 864 | 900 | 922 | 937 | 948 | 957 | 963 | 969 | 973 | 977 | 980 | 983 | 985 | 993 | 998 |    | 1001 1006 1008 1011 1013 1018 |                |                          |           |          |
|                                   | $\mathbf{2}$                       | 38.5                                                                                                    | 39.0 39.2 39.2 39.3                                                                                                |     |     |     |     |     |     |     |     |     |     |     |     |     |     |     |    |                               |                |                          |           |          |
|                                   | 3                                  |                                                                                                    | 17.4 16.0 15.4 15.1 14.9 14.7 14.6 14.5 14.5 14.4 14.4 14.3 14.3 14.3 14.3 14.2 14.1 14.1 14.0 14.0 14.0 14.0 13.9 |     |     |     |     |     |     |     |     |     |     |     |     |     |     |     |    |                               |                |                          |           |          |
|                                   | 4                                  | 12.22 10.65 9.98 9.60 9.36 9.20 9.07 8.98 8.90 8.84 8.79 8.75 8.71 8.68 8.66 8.56 8.50 8.46 8.41 8.38 8.34 8.32 8.26                                                                                                    |                                                                                                    |     |     |     |     |     |     |     |     |     |     |     |     |     |     |     |    |                               |                |                          |           |          |
|                                   | 5                                  | 10.01 8.43 7.76 7.39 7.15 6.98 6.85 6.76 6.68 6.62 6.57 6.52 6.49 6.46 6.43 6.33 6.27 6.23 6.18 6.14 6.10 6.08                                                                                                    |                                                                                                    |     |     |     |     |     |     |     |     |     |     |     |     |     |     |     |    |                               |                |                          |           | 6.02     |
|                                   | 6                                  |                                                                                                    | 8.81 7.26 6.60 6.23 5.99 5.82 5.70 5.60 5.52 5.46 5.41 5.37 5.33 5.30 5.27 5.17 5.11 5.07 5.01 4.98 4.94 4.92      |     |     |     |     |     |     |     |     |     |     |     |     |     |     |     |    |                               |                |                          |           | 4.86     |
|                                   |                                    |                                                                                                    | 8.07 6.54 5.89 5.52 5.29 5.12 4.99 4.90 4.82 4.76 4.71 4.67 4.63 4.60 4.57 4.47 4.40 4.36 4.31 4.28 4.23 4.21      |     |     |     |     |     |     |     |     |     |     |     |     |     |     |     |    |                               |                |                          |           | 4.15     |
|                                   | 8                                  | 7.57                                                                                                    | 6.06 5.42 5.05 4.82 4.65 4.53 4.43 4.36 4.30 4.24 4.20 4.16 4.13 4.10 4.00 3.94 3.89 3.84 3.81 3.76 3.74           |     |     |     |     |     |     |     |     |     |     |     |     |     |     |     |    |                               |                |                          |           | 3.68     |
|                                   | 9                                  | 7.21                                                                                                    | 5.71 5.08 4.72 4.48 4.32 4.20 4.10 4.03 3.96 3.91 3.87 3.83 3.80 3.77 3.67 3.60 3.56 3.51 3.47 3.43 3.40           |     |     |     |     |     |     |     |     |     |     |     |     |     |     |     |    |                               |                |                          |           | 3.34     |
|                                   | 10                                 |                                                                                                    | 6.94 5.46 4.83 4.47 4.24 4.07 3.95 3.85 3.78 3.72 3.66 3.62 3.58 3.55 3.52 3.42 3.35 3.31 3.26 3.22 3.18 3.15      |     |     |     |     |     |     |     |     |     |     |     |     |     |     |     |    |                               |                |                          |           | 3.09     |
|                                   | 11                                 |                                                                                                    | 6.72 5.26 4.63 4.28 4.04 3.88 3.76 3.66 3.59 3.53 3.47 3.43 3.39 3.36 3.33 3.23 3.16 3.12 3.06 3.03 2.98 2.96 2.89 |     |     |     |     |     |     |     |     |     |     |     |     |     |     |     |    |                               |                |                          |           |          |
|                                   | 12                                 | 6.55                                                                                                    | 5.10 4.47 4.12 3.89 3.73 3.61 3.51 3.44 3.37 3.32 3.28 3.24 3.21 3.18 3.07 3.01 2.96 2.91 2.87 2.82 2.80 2.73      |     |     |     |     |     |     |     |     |     |     |     |     |     |     |     |    |                               |                |                          |           |          |
|                                   | 13                                 | 6.41 4.97 4.35 4.00 3.77 3.60 3.48 3.39 3.31 3.25 3.20 3.15 3.12 3.08 3.05 2.95 2.88 2.84 2.78 2.74 2.70 2.67                                                                                                    |                                                                                                    |     |     |     |     |     |     |     |     |     |     |     |     |     |     |     |    |                               |                |                          |           | 2.60     |
| denominador                       | 14                                 | 6.30                                                                                                    | 4.86 4.24 3.89 3.66 3.50 3.38 3.29 3.21 3.15 3.09 3.05 3.01 2.98 2.95 2.84 2.78 2.73 2.67 2.64 2.59 2.56 2.50      |     |     |     |     |     |     |     |     |     |     |     |     |     |     |     |    |                               |                |                          |           |          |
| $\overline{\mathbb{\circ}}$<br>en | 15                                 | 6.20                                                                                                    | 4.77 4.15 3.80 3.58 3.41 3.29 3.20 3.12 3.06 3.01 2.96 2.92 2.89 2.86 2.76 2.69 2.64 2.59 2.55 2.50 2.47           |     |     |     |     |     |     |     |     |     |     |     |     |     |     |     |    |                               |                |                          |           | 2.40     |
|                                   | 16                                 | 6.12 4.69 4.08 3.73 3.50 3.34 3.22 3.12 3.05 2.99 2.93 2.89 2.85 2.82 2.79 2.68 2.61 2.57 2.51 2.47 2.42 2.40                                                                                                    |                                                                                                    |     |     |     |     |     |     |     |     |     |     |     |     |     |     |     |    |                               |                |                          |           | 2.32     |
|                                   | 17                                 | 6.04 4.62 4.01 3.66 3.44 3.28 3.16 3.06 2.98 2.92 2.87 2.82 2.79 2.75 2.72 2.62 2.55 2.50 2.44 2.41 2.35 2.33                                                                                                    |                                                                                                    |     |     |     |     |     |     |     |     |     |     |     |     |     |     |     |    |                               |                |                          |           | 2.26     |
| de libertad                       | 18                                 | 5.98 4.56 3.95 3.61 3.38 3.22 3.10 3.01 2.93 2.87 2.81 2.77 2.73 2.70 2.67 2.56 2.49 2.44 2.38 2.35 2.30 2.27 2.20<br>5.92 4.51 3.90 3.56 3.33 3.17 3.05 2.96 2.88 2.82 2.76 2.72 2.68 2.65 2.62 2.51 2.44 2.39 2.33 2.30 2.24 2.22 |                                                                                                    |     |     |     |     |     |     |     |     |     |     |     |     |     |     |     |    |                               |                |                          |           | 2.14     |
|                                   | 19                                 | 5.87 4.46 3.86 3.51 3.29 3.13 3.01 2.91 2.84 2.77 2.72 2.68 2.64 2.60 2.57 2.46 2.40 2.35 2.29 2.25 2.20 2.17 2.09                                                                                                    |                                                                                                    |     |     |     |     |     |     |     |     |     |     |     |     |     |     |     |    |                               |                |                          |           |          |
|                                   | 20<br>21                           |                                                                                                    | 5.83 4.42 3.82 3.48 3.25 3.09 2.97 2.87 2.80 2.73 2.68 2.64 2.60 2.56 2.53 2.42 2.36 2.31 2.25 2.21 2.16 2.13 2.05 |     |     |     |     |     |     |     |     |     |     |     |     |     |     |     |    |                               |                |                          |           |          |
| Grados                            | 22                                 | 5.79                                                                                                    | 4.38 3.78 3.44 3.22 3.05 2.93 2.84 2.76 2.70 2.65 2.60 2.56 2.53 2.50 2.39 2.32 2.27 2.21                          |     |     |     |     |     |     |     |     |     |     |     |     |     |     |     |    |                               |                | 2.17 2.12 2.09           |           | 2.01     |
|                                   |                                    |                                                                                                    | 5.75 4.35 3.75 3.41 3.18 3.02 2.90 2.81 2.73 2.67 2.62 2.57 2.53 2.50 2.47 2.36 2.29 2.24 2.18 2.14 2.08 2.06 1.98 |     |     |     |     |     |     |     |     |     |     |     |     |     |     |     |    |                               |                |                          |           |          |
|                                   | 24                                 |                                                                                                    | 5.72 4.32 3.72 3.38 3.15 2.99 2.87 2.78 2.70 2.64 2.59 2.54 2.50 2.47 2.44 2.33 2.26 2.21                          |     |     |     |     |     |     |     |     |     |     |     |     |     |     |     |    |                               |                | 2.15 2.11 2.05 2.02 1.94 |           |          |
|                                   |                                    |                                                                                                    | 5.69 4.29 3.69 3.35 3.13 2.97 2.85 2.75 2.68 2.61 2.56 2.51 2.48 2.44 2.41 2.30 2.23 2.18 2.12 2.08 2.02 2.00 1.91 |     |     |     |     |     |     |     |     |     |     |     |     |     |     |     |    |                               |                |                          |           |          |
|                                   | 26                                 |                                                                                                    | 5.66 4.27 3.67 3.33 3.10 2.94 2.82 2.73 2.65 2.59 2.54 2.49 2.45 2.42 2.39 2.28 2.21 2.16 2.09 2.05 2.00 1.97 1.89 |     |     |     |     |     |     |     |     |     |     |     |     |     |     |     |    |                               |                |                          |           |          |
|                                   | 27                                 |                                                                                                    | 5.63 4.24 3.65 3.31 3.08 2.92 2.80 2.71 2.63 2.57 2.51 2.47 2.43 2.39 2.36 2.25 2.18 2.13 2.07 2.03 1.97 1.94 1.86 |     |     |     |     |     |     |     |     |     |     |     |     |     |     |     |    |                               |                |                          |           |          |
|                                   | 28                                 |                                                                                                    | 5.61 4.22 3.63 3.29 3.06 2.90 2.78 2.69 2.61 2.55 2.49 2.45 2.41 2.37 2.34 2.23 2.16 2.11                          |     |     |     |     |     |     |     |     |     |     |     |     |     |     |     |    |                               | 2.05 2.01 1.95 |                          | 1.92 1.84 |          |
|                                   | 29                                 |                                                                                                    | 5.59 4.20 3.61 3.27 3.04 2.88 2.76 2.67 2.59 2.53 2.48 2.43 2.39 2.36 2.32 2.21 2.14 2.09 2.03 1.99                |     |     |     |     |     |     |     |     |     |     |     |     |     |     |     |    |                               |                | 1.93 1.90                |           | 1.82     |
|                                   | 30                                 |                                                                                                    | 5.57 4.18 3.59 3.25 3.03 2.87 2.75 2.65 2.57 2.51 2.46 2.41 2.37 2.34 2.31 2.20 2.12 2.07 2.01 1.97 1.91 1.88      |     |     |     |     |     |     |     |     |     |     |     |     |     |     |     |    |                               |                |                          |           | 1.80     |
|                                   | 40                                 |                                                                                                    | 5.42 4.05 3.46 3.13 2.90 2.74 2.62 2.53 2.45 2.39 2.33 2.29 2.25 2.21 2.18 2.07 1.99 1.94 1.88 1.83 1.77 1.74 1.65 |     |     |     |     |     |     |     |     |     |     |     |     |     |     |     |    |                               |                |                          |           |          |
|                                   | 60                                 | 5.29                                                                                                    | 3.93 3.34 3.01 2.79 2.63 2.51 2.41 2.33 2.27 2.22 2.17 2.13 2.09 2.06 1.94 1.87 1.82 1.74 1.70                     |     |     |     |     |     |     |     |     |     |     |     |     |     |     |     |    |                               |                | 1.63 1.60                |           | 1.49     |
|                                   |                                    | 100 5.18 3.83 3.25 2.92 2.70 2.54 2.42 2.32 2.24 2.18 2.12 2.08 20.4 2.00 1.97 1.85 1.77 1.71                                                                                                    |                                                                                                    |     |     |     |     |     |     |     |     |     |     |     |     |     |     |     |    | 1.64 1.59                     |                | 1.52 1.48                |           | 1.36     |
|                                   |                                    | 1000 5.04 3.70 3.13 2.80 2.58 2.42 2.30 2.20 2.13 2.06 2.01 1.96 1.92 1.88 1.85 1.72 1.64 1.58 1.50 1.45 1.36 1.32 1.13                                                                                                    |                                                                                                    |     |     |     |     |     |     |     |     |     |     |     |     |     |     |     |    |                               |                |                          |           |          |

**TABLA A7.** Factores para el cálculo de límites naturales de tolerancia bilaterales

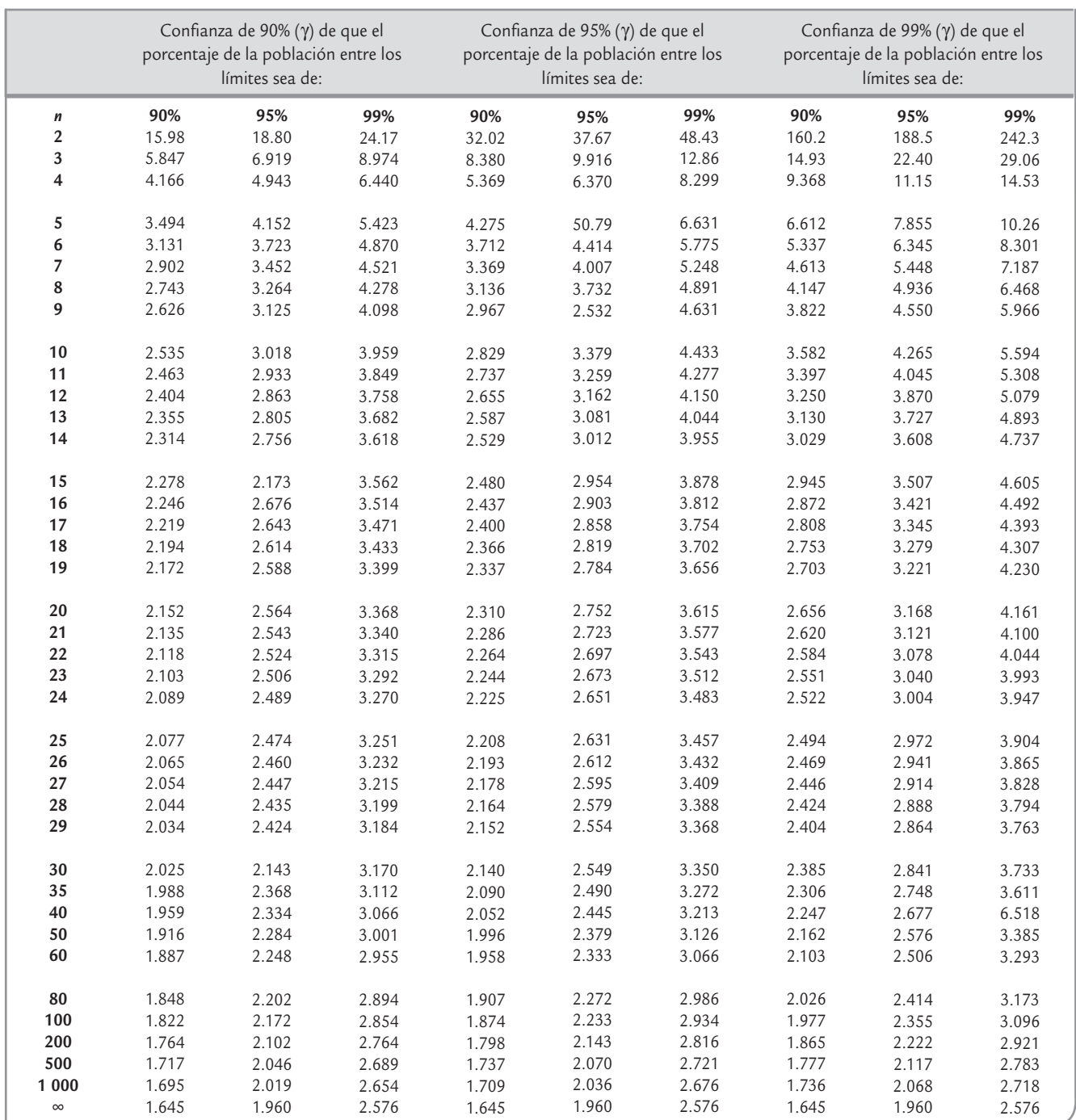

# Resumen de los contenidos del currículum Black Belt

# **1. Conceptos básicos de Seis Sigma**

- Conceptos fundamentales (calidad, productividad, competitividad, oportunidades de mejora, efectividad organizacional)
- La metodología Seis Sigma (historia, características, filosofía y por qué funciona)
- Seis Sigma y la variación (Enfoque a proceso, las X y las Y en un proceso,  $Y = f(x)$ )
- Las métricas de seis sigma (*Z*, DPMO, Sigma de largo plazo *vs*. Sigma de corto plazo)
- Breve descripción de DMAIC
- Seis Sigma y otras metodologías

#### **2. Roles y responsabilidades**

- Directivo, propietario del proceso, champion, Yellow Belt, Green Belt, Black Belt y Master Black Belt
- Los aspectos fundamentales de los equipos de trabajo

#### **3. Introducción a la estadística**

- Población y muestra, tipo de variables
- Medidas de Tendencia Central y Variabilidad

# **4. Etapa de Definición y sus principales herramientas**

- Selección del proyecto
- Formación del equipo
- Definición del proyecto (esquema del proyecto-Project charter)
- La voz del cliente, las Y (críticos para la calidad, del proceso y costos de calidad)
- Mapas de procesos nivel macro y Diagrama SIPOC
- Continuación estadística descriptiva
- Las gráficas (ventajas y limitantes)
- Uso de un software estadístico
- Diagrama de Pareto

#### **5. Etapa de Medición y sus principales herramientas**

- La fase de medición
- Mapas de proceso a nivel intermedio y detallado
- Obtención de datos (tipos de variables, escalas de medición, principios para obtener datos)
- Introducción a proceso esbelto: *lean*
- Validar el sistema de medición: precisión y exactitud
- Estudios R&R para variables continuas y para atributos
- La línea base para el proyecto
- Análisis de capacidad de procesos, y capacidad de corto y largo plazos
- El AMEF (FMEA) en Seis Sigma

#### **6. Etapa de Análisis y sus principales herramientas I**

- La etapa de análisis del proyecto
- Las X de un proceso
- Los 5W1H (los cinco porqué), y matriz de causa-efecto
- Diagrama de Ishikawa
- Selección de las X vitales
- Distribuciones de probabilidad e inferencia estadística
- Estimación puntual y por intervalo (media, varianza y proporciones)
- Prueba de hipótesis (comparación de tratamientos) y la toma de decisiones.

# **7. Etapa de Análisis y sus principales herramientas II**

- Panorama del DDE y sus principios
- Comparación de tratamientos y análisis de varianza
- Diseño de experimentos factoriales
- Experimentos 2*<sup>k</sup>*
- Experimentos 2*k* sin réplica
- Introducción a los factoriales fraccionados

# **8. Etapa de Mejorar y sus herramientas**

- La fase de mejorar
- Diagrama de dispersión y correlación lineal
- Regresión lineal simple
- Regresión lineal múltiple
- Optimización de procesos (superficie de respuesta)
- Evaluación de las mejoras

# **9. Etapa de Control y sus herramientas**

- La etapa de control
- Niveles de control y el plan de control
- Poka-yoke
- Introducción al Control estadístico de procesos
- Tipos de variación
- Cartas de control (continuas y de atributos)
- Límites de control *vs.* Tolerancias
- Actualización del FMEA y su institucionalización
- Evaluación a los participantes

# **10. Cierre del proyecto**

- La fase de entregables
- Reportes finales
- Resumen ejecutivo
- Aprendizajes
- Comunicación de resultados

# Bibliografía y referencias

Albin, S., L. Kang y G. Shea (1997), "An X and EWMA Chart for Individual Observations", *Journal of Quality Technology*, vol. 29 (1), pp. 41-48.

Asokan, M.V. (1997), "On the Estimation of Gauge Capability", *Quality Engineering*, 10, 263-266.

- Báez, Yolanda A., Limón, Jorge; Tlapa, Diego A. y Rodríguez, Manuel A. (2010). "Aplicación de Seis Sigma y los Métodos Taguchi para el incremento de la Resistencia a la Prueba de Jalón de un Diodo Emisor de Luz". *Revista Información Tecnológica*, vol. 21(1), pp. 63-76.
- Bisgaard, Søren y Kulahci, Murat (2005). "Quality Quandaries: The Effect of Autocorrelation on Statistical Process Control Procedures", *Quality Engineering*, vol. 17, pp. 481-489.
- Boyles, R.A. (1991). "The Taguchi Capability Index", *Journal of Quality Technology*, 23,1.
- Box, G.E.P., Jenkins, G.M. y Reinsel, G.C. (1994). *Time Series Analysis, Forecasting and Control*, 3a. ed., Prentice Hall, NJ.
- Box, G.E.P. y Pierce, D.A. (1970), "Distribution of Residual Autocorrelations in Autoregressive-Integrated Moving Average Time Series Models", *Journal of the American Statistical Association*, vol. 65, pp. 1509- 1526.
- Clements J. A. (1989). "Process Capability Calculations For Non-Normal Distribution". *Quality Progress* 24, pp. 95-100.
- Cotnareanu, T. (1999), "Old Tools-New Uses: Equipment FMEA", *Quality Progress*, vol. 32, núm.12, pp. 48-52.
- FMEA(2008). *Potential Failure Mode and Effects Analysis (FMEA) Reference Manual,* 4a*.* ed. Chrysler LLC, Ford Motor Company, General Motor Corporation.
- Deming, W.E. (1989), *Calidad, productividad y competitividad,* Madrid*,* Díaz de Santos.
- Dolezal, K.K., Burdick, R.K. y Birch, N.J. (1998), "Analysis of Two-Factor R&R Study with Fixed Operators", *Journal of Quality Technology*, 30, 163-170.
- Doty, L.A. (1991), *Statistical Process Control*, Industrial Press, Nueva York.
- Drew, J. (2004). *Journey to Learn: Making Operational Change Stick.* Macmillan, Gordonsville, VA.
- Duncan, A.J. (1989), *Control de calidad y estadística industrial,* Alfaomega, México.
- Escobar, LA; Villa, LA y Yañez, S. (2003). "Confiabilidad: historia, estado del arte y desafíos futuros". *Dyna*, vol. 70, núm. 140, pp. 5-21.
- Eroles, A., Barnes, J., Lapuente, L., Estivill, V. y Viesca, G. (1999). *Su Empresa de Clase Mundial: un Enfoque Latinoamericano*, Ed. Panorama, Mexico.
- George, M.G. (2002). *Lean Six Sigma: Combining Six Sigma Quality with Lean Production Speed*. McGraw-Hill, Blacklick, OH.
- Gutiérrez-Pulido, H. (2010), *Calidad total y productividad,* 3a. ed., McGraw-Hill, México.
- Gutiérrez-Pulido, H. y O. Camacho Castillo (1998), "Modificación de las cartas para atributos *p*, *np*, *c* y *u* para mejorar su aproximación a la significancia bajo normalidad", *Revista Agrociencia,* vol. 32, núm. 4.
- Gutiérrez-Pulido, H. y De la Vara Salazar, R. (2010), *Diseño y análisis de experimentos*, 3a. ed., McGraw-Hill, México.
- Juran, J.M y F.M. Gryna (1995), *Análisis y planeación de la calidad*, México, McGraw-Hill.
- Hahn, J.G., Doganaksoy, N. y Hoerl, R. (2000), *Quality Enginering,* 12(3), 317-326.
- Harry, M.J. (1998), "Six Sigma: A Breakthrough Strategy for Profitability", *Quality Progress*, 31, núm. 5, pp. 60-64.
- Harry, M.J. (2000), "Six Sigma Focuses On Improvement Rates", *Quality Progress*, 33, núm. 6, pp. 76-80.
- Harry, M., Mann, P.S., de Hodgins, O.C., Hulbert, R.L. y Lacke, C.J. (2010). *Prectitioner, s Guide for Statics and Lean Six sigma for Process Improvements*. Wiley, New Jersey.

Harrington, H.J. (2003), *Administración Total del Mejoramiento Continuo*, 2a. ed., Columbia, McGraw-Hill. Hay, E.J. (1989), *Justo a tiempo*, Norma, Bogotá.

- Kocaoz, S., Samaranayake, V.A. y Nanni, A. (2005), "Tensile Characterization of Glass FRP bars, Composites Part B": *Engineering*, vol. 36, Issue 2, pp. 127-134.
- Kumar, M., Antony, J. y Cho, BR (2009). "Project Selection and its Impact on the Successful Deployment of Six Sigma", *Business Process Management Journal*, vol. 15 núm. 5, pp. 669-686.
- Kushler, R.H. y Hurley, P. (1992), "Confidence Bounds for Capability Indices", *Journal of Quality Technology*, 24, 188-195.
- Lore, J. (1998), "An Innovative Methodology: The Life Cycle FMEA", *Quality Progress*, vol. 31, núm. 4, p. 144.
- Nelson, W., *How to Analyze Reliability Data*, Quality Press*,* Milwaukee, E.U.
- Mackertich, N.A. (1990), "Precontrol *vs.* Control Charting: a Critical Comparison", *Quality Engineering* 2, pp. 253-260.
- McNeese, W.H. y Klein, R.A. (1991), *Statistical Methods for the Process Industries*, Marcel Dekker, E.U.
- Meeker, W.Q. y Escobar, E. (1998), *Statistical Methods for Reliability Data*, Wiley, Nueva York.
- Montgomery, D.C. (2005), *Introduction to Statistical Quality Control,* 5a. ed., John Wiley, Singapure.
- MSA (2002), Measurement Systems Analysis Reference Manual, Automotive Industry Action Group (AIAG), E.U.
- Ohno, Taiichi (1988). *Toyota Production System: Beyond Large Scale Production*. Productivity Press, New York.
- Page, E.S. (1954). *Continuos Inspection Schemes*. Biometrics, vol. 41.
- Pande, P.S. y Holpp, L. (2002), *What is Six Sigma*?, McGraw-Hill, Nueva York.
- Plexus (2001), *Análisis del modo y efecto de las fallas-FMEA*, 3a. ed., Plexus Corporation, MN, E.U.
- Rivera Hernández, J.R. (2012). *Aplicación de la metodología Seis Sigma y de los diseños Taguchi a la mejora de un proceso de manufactura*. Tesis Licenciatura en Matemáticas, Universidad de Guadalajara.
- Roberts, S.W. (1959), "Control Chart Tests Based on Geometric Moving Averages", *Technometrics,* 1, pp. 239-250.
- Romero D., L.F. y Romero Borbón, D.L. (2011). "Estudio R y R por atributos de un proceso de inspección en el sector automotriz", *Produção en Foco*, v. 1, n. 1, p. 140-165.
- Senge, P., A. Kleiner, C. Roberts, R. Ross, G. Roth y B. Smith (2000), *La danza del cambio*, Norma, Bogotá.
- Shainin, D. y Shainin, P. (1989), "Pre-control *versus X*-*R* Charting: Continuos or Inmediate Quality improvement?", *Quality Engineering* 1, pp. 419-429.
- Shigeo S. y Bodek, N. (1986), *Zero Quality Control: Source Inspection and the Poka-Yoke System*, Productivity Press, Nueva-York.
- Shigeo, S. y Dillon, A.P. (1989), *A Study of the Toyota Production System*, Productivity Press.
- Schilling, E.G. y Neubauer, D.V. (2009), Acceptance Sampling in Quality Control, 2a. ed., Nueva York, Marcel-Decker, 2009.
- Smith, G.M. (1998), *Statistical Process Control and Quality Improvement*, Prentice Hall, New Jersey.
- Snee, R. (2001), "Dealing with the achilles, heel of six sigma initiatives", *Quality Progress*, 34, núm. 3, pp. 66-72.
- Snee, R.D. (2010), "Lean Six Sigma getting better all the time", *International Journal of Lean Six Sigma*, vol. 1, núm. 1, pp. 9-29.
- Taguchi, G. (1986), *Introduction to Quality Engineering*, Asian Productivity Organization, Tokio.
- Tang, L.C. y Than S.E. (1999). "Computing Process Capability Indices For Non-Normal Data: A Review And Comparative Study". *Quality and Reliability International* 35, pp. 339-353.
- Van den Heuvel E.R. y Ion R.A. (2003). "Capability Indices And The Proportion Of Nonconforming Items". *Quality Engineering* 15, pp. 427-439.
- Vandenbrande, W.W. (1998), "How to Use FMEA to Reduce the Size of your Quality Toolbox", *Quality Progress*, vol. 31, núm. 11, pp. 97-100.
- Watson, G.H. y DeYong C.F. (2010). "Design for Six Sigma: caveat emptor", *International Journal of Lean Six Sigma*, vol. 1(1), pp. 66-84.
- Welch, J. (2001), *Hablando claro*, Vergara|Business, Barcelona.
- Womack, J.P. y Jones, D.T. (2003), *Lean Thinking*, Free Prees, New York.
- Womack, J.P. y Jones, D.T. (1996). "Beyond Toyota: How to Root out Waste and Pursue Perfection", *Harvard Business Review* (September-October).
- Yang, K. y El-Haik, B. (2003). *Design for Six Sigma*. McGraw-Hill, New York.

# Índice analítico

Los números de página seguidos de una *n* indican que la entrada está en las notas.

# **A**

Acciones correctivas, 7 preventivas, 7 Aceptación clasificación de los planes de muestreo de, 306 desventajas del muestreo de, 305 muestreo de, 304 ventajas del muestreo de, 305 Acreditación de los actores de Seis Sigma, 402 Actividades para la implantación y operación de una carta de control, 225-230 *American Society for Quality* (ASQ), 4 Amplitud de la variación natural del proceso, 18 Análisis competitivo, 162 de capacidad, 257 de modo y efecto de las fallas (AMEF), 382 de Pareto, 138 de problemas, 136, 138 para causas, 137, 138 de riesgo estudio del tipo, 287 métodos, 286, 287 de varianza (ANOVA), método de, 276 modal de fallos y efectos (AMFE), 382 Analizar estabilidad, 257 las causas raíz, 406 ARL (longitud promedio de corrida), 238 Artículo defectuoso, 212 Asimetría en la distribución de un conjunto de datos, 28 Atributos, muestreo por, 306 Autorización de producción, 424

# **B**

Burn-in, 353, 353n, 357

# **C**

Calibración, 268 del instrumento, 266 Calidad, 5 a lo largo del tiempo, 346 aceptable, 312 nivel de, 312 definición de, 4, 5 del productor, nivel de, 312 en los estudios de confiabilidad, característica de, 347 función de despliegue de la, 413 intermedia, 312 límite, nivel de, 312, 327 marginal del proceso de medición, 280 no aceptable, 312 objetivo y óptima, 103 óptima, 103 promedio de salida (CPS), 312 límite de la, 314, 327 Seis Sigma, 99, 106, 108 proceso con, 256 Tres Sigma, 107 variables críticas para la, 413 Cambio(s) de inspección normal a inspección reducida, 326 normal a inspección severa, 326 reducida a normal, 326 severa a inspección normal, 326 de nivel, 259n reglas adicionales de, 238 de utensilios, 416 en el nivel del proceso, 187 reglas de, 326 Cameron, método de, 314 Campeones, 400 Capacidad de corto plazo, 104 largo plazo, 104 un proceso, 18, 98, 104 Característica(s) de calidad en los estudios de confiabilidad, 347 de Seis Sigma, 399 Carta(s) ARIMA, 245

*c*, 220 límites de la, 220 situaciones donde conviene usar, 225 100*p*, 216 CUSUM, 239 de atributos, 189 de individuales, 193 límites de control de la, 193 situaciones donde conviene usar, 225 de precontrol, 196 desventajas de las, 198 de rangos móviles, 196 EWMA, 244 *np*, 217 límites de control de la, 218 límites de la, 218 situaciones donde conviene usar, 225 para variables tipo Shewhart más usuales, 177 tipo Shewhart, límites de control de las, 181 *u*, 222 con límites variables, 224 estandarizada, 224 situaciones donde conviene usar, 225 *X* , límites de control de la, 181 \_ \_ *X* -R, situaciones donde conviene usar, 225 *X* \_ -S, 185 situaciones donde conviene usar, 225 Carta de control, 176 Shewhart-CUSUM, 238 Shewhart-EWMA, 238 actividades para la implantación y operación de una, 225-230 límites de una, 176 objetivo básico de una, 176 para atributos, 178 para variables, 177 tipo Shewhart, 177 tipos generales de, 177 tradicionales, 238 \_ *X* -R, 178 Carta *p*, 212 con límites variables, 216 estandarizada, 217 límites de control de la, 212

 límites de la, 215 normalizada, 217 situaciones donde conviene usar, 225 Casa de la calidad, 161, 162 \_ Caso particular de la carta *X* -R, 193n Causa(s) del error, 164 potenciales del modo de falla, 386 Censura múltiple, 348 aleatoria, 348 por intervalo, 348 por la derecha tipo I, 348 por la derecha tipo II, 348 por la izquierda, 348 Centrado del proceso, 25 Cero inspección, 304 Chebyshev desigualdad de, 22, 22n, 99 extensión a la desigualdad de, 23n extensión del teorema de, 177 Ciclo(s), 257 de la calidad, 12 de vida de un producto, 352 del proceso, eficiencia del, 415 PHVA (planear, hacer, verificar y actuar), 12 recurrentes, 190 Cintas amarillas, 400 negras, 400 verdes, 400 Claro y ajuste, 125 Clasificación de datos, 139 Cliente, satisfacción del, 5 Cociente de varianzas, 68 Coeficiente de autocorrelación simple y parcial, 248 correlación, 157 curtosis estandarizado, 29 variación (CV), 21, 128 Combinaciones no lineales, 126 Cómos del proyecto, 162 Comparación sin sesgos, 82 Competitividad de una organización, 5 definición de, 6 Componentes de la precisión, 268 Comportamiento cíclico de los puntos, 190 Concepto de control de calidad, 6 efectividad, 8 eficacia, 7 eficiencia, 7 observaciones, 347 precisión, 267 proceso, 4 esbelto, 415 productividad, 7 variabilidad, 10 Confiabilidad, 346 de un producto, 346 de un sistema, 369 diseño para, 414

 estudio de, 346 funciones que se utilizan en, 349-354 global, función de, 369 Confirmación metrológica, 268 Conformancia, 9 de las operaciones, criterios de, 9 Conjunto de datos asimetría en la distribución de un, 28 multimodal, 20 Consecuencias de la mala calidad, 6 Constante de Euler, 358 Consumidor, riesgo del, 312 Control de calidad, 10 concepto de, 6 importancia del, 6 de la carta p, límites de, 212 de la carta S<sub>1</sub> límites de, 185 de la carta *X* , límites de, 181 de las cartas tipo Shewhart, límites de, 181 tradicional, cartas de, 238 Control estadístico de la calidad, 10 de procesos, 212 de un proceso, 10 objetivo clave del, 10 Controlar para mantener la mejora, 408 Controles del proceso, tipos de, 388 Correlación débil, 155 negativa, 155 positiva, 155 Corrida, longitud promedio de, 238 Corte, 371 Costos de la mala calidad, 6 Criterios de conformancia de las operaciones, 9 equivalentes para rechazar o aceptar la hipótesis nula, 75 Cuadrados medios (CM), 276 Cuantil *p*, 354 Cuantiles, 29 Cuartil(es), 29 inferior, 30 medio, 30 superior, 30 Cuarto nivel de reconocimiento, 404 P, 404 Currículo de un *black belt*, 402 Curtosis, 28, 29 Curva característica de operación, 308 CO, 308 ideal, 309 propiedades de la, 309 tipo A, 310 tipo B, 310 CPS, 313 de bañera, 352 tipo A, 337 CUSUM (sumas acumuladas), 239 carta, 239 de dos lados, 239

 de un solo lado, 239 máscara de la, 239 tabular, 239

# **D**

 $Date(s)$  asimetría en la distribución de un conjunto de, 28 atípicos, 20, 27 censurados, 347 de subgrupos, independencia entre los, 187n extremos, 20 históricos del proceso, 256 muestrales, 62 multimodal, conjunto de, 20 raro, 27 tendencia central de los, 19, 25 Deciles, 29 Defecto(s), 110 críticos, 318 por millón de oportunidades de error (DPMO), 110 por oportunidad, 111 por subgrupo, número de, 220 por unidad, 110 mayores, 318 menores, 318 Definición de calidad, 4, 5 competitividad, 6 índice de capacidad potencial del proceso, 99n inestabilidad, 192 operaciones de los procedimientos, 147 Definición del proyecto Seis Sigma, etapa de, 404 Delimitar datos históricos, 256 Densidad, función de, 350 Desacuerdo(s) del estudio, nivel de, 289 por repetibilidad, 289 por reproducibilidad, 291 Desfase, 267 Desigualdad de Chebyshev, 22, 22n, 99 Desperdicio, 415 de talento humano, 415 tipos de, 415 Desplazamiento, 267 del proceso, 106 en el nivel del proceso, 188 Despliegue de la función de calidad (DFC), 160 Desventaja(s) de las cartas del precontrol, 198 del método de estratificación, 152 6 M, 150 del muestreo de aceptación, 305 por variables, 334

Desviación de la calidad especificada de un producto, 110 estándar de corto plazo, 104 de la repetibilidad, 272n del estadístico, 64 del proceso, 21 muestral, 21 poblacional, 21 Diagnóstico organizacional, 426 Diagrama de caja, 28, 31 en forma horizontal, 31 vertical, 31 de causa-efecto, 147, 147n de dispersión, 154 pasos para la construcción de un, 156 de flujo de proceso, 158, 159 pasos para construir un, 158 de Ishikawa, 147, 147n método de estratificación de construcción del, 151 tipo 6M, 148 tipos de, 147 de Pareto, 136 PEPSU (SIPOC), 159 Diferencia(s) de medias, 68 de proporciones, 68 sistemática entre operadores, 290 Diseñar dispositivos poka-yoke, 165 Diseño de planes LCPS de Dodge-Roming, 330 NCL de Dodge-Roming, 328 factorial, 438 con efectos aleatorios, 276 para confiabilidad, 414 para Seis Sigma (DPSS), 412 Disminución de las deficiencias, 6 Dispositivo detector, 164 poka-yoke, 164 preventivo, 164 Distribución binomial(n, p), 46, 111 con acantilados, 27 de Poisson, 48, 111, 314 de probabilidad, 63 de *X*, 44 de una variable aleatoria *X*, 63 empírica, función de, 360 exponencial, 355 *F*, 55, 63 geométrica, 47 acumulada, 47 hipergeométrica, 47, 316, 337 ji-cuadrada, 54, 63 lognormal, 358 multimodal, 27 situaciones que originan una, 27 muy plana, 27

 normal, 49, 63, 358 estándar, 50 propiedades de la, 49 sesgada, 25, 28 *T* de Student, 54, 63 teórica de frecuencia, 63 uniforme discreta, 48 valor extremo, 357, 358 Weibull, 355 Documentar el plan de control, 409 DMADV, 413

# **E**

Efectividad, concepto de, 8 Efectos de las fallas, severidad de los, 386 potenciales de la falla, 384 temporales en la reproducibilidad, 270 Eficacia, 7 Eficiencia, 7 del ciclo del proceso, 415 Elaboración de un producto, 110 Elementos de un subgrupo método del instante para la selección de los, 228 periodo para la selección de los, 228 selección de los, 227-228 Enumeración de causas, método de, 151 Envejecimiento, 352 Equipo resolución del, 266 sensibilidad del, 266 variabilidad del, 266 variación expandida del, 272 Error de cualquier proceso de medición, manifestaciones del, 267 de estimación, 65 de medición, 278 expandido (EM), 273, 274 del proceso de medición, 266 estándar, 64 tipo I, 72 tipo II, 72 Errores en la actuación de los procesos, 174 más críticos, 164 Espacio muestral, 44 Estabilidad de un proceso, 257 Estabilidad del instrumento, 266 proceso en el tiempo, 28 Estadística, 10 Estadístico(s), 18, 62, 63 de prueba, 71 frente a valor crítico, 75 Estandarizar el proceso, 408 la toma de datos, 229 Estatificación, 191 Estimación, 63

Estimador de Kaplan-Meier, 361 puntual de un parámetro, 64 Estrategia de mejora continua del negocio, 398 Seis Sigma, 8, 10, 11 Seis Sigma, implementación de la, 424 Estrategia de mejora para proceso tipo C, 260 tipo D, 259 Estratificación, 28, 139 de construcción del diagrama de Ishikawa, método de, 151 Estudio(s) de capacidad y estabilidad, 256 de confiabilidad, 346 característica de calidad en los, 347 comparativos, 347 de estabilidad, 281, 282, 435 de repetibilidad y reproducibilidad corto, 279 largo, 268 del tipo análisis de riesgo, 287 Estudio R&R, 432 corto, 279 largo, 268 fuentes de variabilidad en un, 269 para atributos, 286 Etapa(s) de definición del proyecto Seis Sigma, 404 la metodología DMAMC, 404 Evaluación del riesgo, 389 Evento, 44 imposible, 44 seguro, 44 EWMA (medias móviles exponencialmente ponderadas), 244 Exactitud, 267, 282 del instrumento, 282 Exceso de variación 259n Experimento aleatorio, 44 Bernoulli, 46 Binomial, 46 Extensión a la desigualdad de Chebyshev, 23n del teorema de Chebyshev, 177

#### **F**

Factores a considerar en las 6 M, 147 Falla(s) aleatorias, 352 causas potenciales del modo de, 386 de eslabón más débil, 356 de un producto, 346 efectos potenciales de la, 384 modo potencial de, 384 por desgaste, 352 reducir ocurrencia de las, 390 severidad de los efectos de las, 386 tempranas, 352

Falta de acción oportuna, 175 memoria, 355 propiedad de, 355 previsión, 175 variabilidad, 191 variación, 259n Flujo del proceso de construcción, método, 150 método tipo, 150 valor, mapa de, 417, 419 Forma básica de la casa de la calidad, 162 de distribución de campana, 25 Formación básica sobre Seis Sigma, 426 de un lote, 307 Formas de falla típicos, 384 medir la variabilidad, 21 Frecuencia(s) del muestreo, 228 tabla de, 23, 24 Fuentes de variabilidad, 269 Función cuantil, 353 de confiabilidad, 351 global, 369 de despliegue de la calidad (FDC), 413 de estructura de un, 371 de probabilidad, 45 propiedades de la, 45 de riesgo, 351 acumulado, 353 de supervivencia, 351 de verosimilitud, 366 gamma, 54, 356, 356n no lineal, 126 Función de densidad, 350 de probabilidad, 45, 54 Weibull, 355 Función de distribución acumulada, 351 empírica, 360 Funciones que se utilizan en confiabilidad, 349-354

#### **G**

Gráfica de medias, 28 Graficación, posiciones de, 361, 364 Gráficas de probabilidad, 51, 360 Guías clave del negocio, 9

# **H**

Habilidad de un proceso, 18 Hipótesis alternativa de dos lados, 70 de un solo lado, 70  $H_A$ , 70

 bilateral, 71 de igualdad de dos medias poblacionales, 79 proporciones, 81 de investigación, 69 estadística, 69, 70 nula  $H_o$ , 70 prueba de, 63, 70 unilateral, 71 Histograma, 23, 24 multimodal, 139 Hoja de verificación, 143

# **I**

Implantación y operación de una carta de control, actividades para, 225-230 Implementación de la estrategia Seis Sigma, 424 Importancia del control de calidad, 6 Incrementar la actividad del proceso, 262 Incremento de la productividad, 6 Independencia dentro de subgrupos, 187 entre los datos de subgrupos, 187n Indicadores clave, 9 Índice de centrado del proceso (*K* ), 103 de desempeño potencial del proceso  $(P_n)$ , 105 real del proceso (*Ppk* ), 105 de inestabilidad (*S<sub>t</sub>*), 192, 257 definición de, 192 interpretación del, 192 valor ideal del, 192, 192n de razón de capacidad potencial (*C*), 101 de Taguchi, 103 DPMO (Defectos por millón de oportunidades), 111 DPO (defectos por oportunidad), 110 DPU (defectos por unidad), 110 para la especificación superior, 113 *Z*, 106 Índice de capacidad de corto plazo, 257 de largo plazo, 257 para la especificación superior ( $C_{\text{ns}}$ ), 101 potencial del proceso  $(C_n)$ , 98 definición de, 99n real del proceso ( $C_{pk}$ ), 102 Inferencia, 126 estadística, 62, 63 Inspección al 100%, 304 al 200%, 305 en la fuente, 164 niveles especiales de, 318 generales de, 318 normal, 318 a inspección reducida, cambio de, 326 a inspección severa, cambio de, 326 por muestras, 305

 reducida, 318 a normal, cambio de, 326 severa, 318 a inspección normal, cambio de, 326 suspensión de, 326 total promedio (ITP), 314 Instrumento calibración del, 266 estabilidad del, 266 Instrumento de medición repetibilidad de un, 268 resolución de un, 267 variabilidad debida al, 283 Interacción operador  $\times$  parte, 276, 276n, 277 parcial de operador, 291 Intereses en la empresa, 10 Interpretación del índice de inestabilidad, 192 Intervalo de aceptación, 71 confianza, 64, 77 para la varianza, 66 rechazo, 71 Ishikawa de segundo nivel, 148 diagramas de, 147, 147n métodos de estratificación de construcción del diagrama de, 151 tipos de diagramas de, 147

# **J**

Justo a Tiempo (JIT, *just-in-time*), 415

# **L**

LCPS Dodge-Roming, 329 Ley 80-20, 136 Liderazgo comprometido de arriba hacia abajo, 399 Límite(s) de especificación, 121 de la calidad promedio de salida (LCPS), 314, 327 de la carta *c*, 220 de la carta np, 218 de la carta *P*, 215 de probabilidad, 177 de tolerancia, 121 de una carta de control, 176 naturales de tolerancia de un proceso, 121 un proceso, 23, 121 reales de un proceso, 23, 121 teorema central del, 196 variables, carta *P* con, 216 Límites de control, 177 de la carta de individuales, 193 de la carta *np*, 218 de la carta *P*, 212 de la carta *R*, 183 de la carta *S*, 185 \_ de la carta *X* , 181

 de las cartas tipo Shewhart, 181 inferior (LCI), 177 superior (LCS), 177 Línea base, 432 Linealidad, 266 Lluvia de ideas, 151, 153 Logdesviación estándar, 359 Logmedia, 359 Longitud promedio de corrida, 238 Lote formación de un, 307 porcentaje defectivo tolerado del, 312, 327 Lotes grandes, 307 homogéneos, 307 no homogéneos, 307

#### **M**

Mala calidad consecuencias de la, 6 costos de la, 6 Manifestaciones del error de cualquier proceso de medición, 267 Mano de obra, 147 Mapa de flujo de valor, 417, 419 proceso, 160 Máquinas, 147 Marco del proyecto, 432 Seis Sigma, 405 Máscara de la CUSUM, 239 Material, 149 Matriz de correlación, 162 la calidad, 162 Media, 10, 19. *Véase también* Tendencia central de una variable aleatoria, 45 del proceso, 19, 64 muestral, 19, 64 poblacional, 19 Mediana, 19 Medición error de, 278 error del proceso de, 266 manifestaciones del error de cualquier proceso de, 266 para la calidad, sistema de, 150 repetibilidad de un instrumento de, 268 resolución de un instrumento de, 267 Mediciones, 150, 266 variabilidad de las, 266 Medidas de la tendencia central, 19 de localización relativa, 30 remedio, 13 Medio ambiente, 150 Medir la situación actual, 406 Mejora continua, 7 de la eficacia, 7 estratégica, 425 Seis Sigma, talleres de, 426

Mejorar eficiencia, 7 la productividad, 7 Mensurando, 268 Meta clave de Proceso Esbelto, 415 Metodología DMAIC, 403 DMAMC, 403 etapas de la, 404 SMED, 416 Método(s), 147 analítico, 286 de Cameron, 314 pasos para aplicar el, 315 de enumeración de causas, 151 de las 6M, 147 de máxima verosimilitud, 366 de muestreo aleatorio, 62 de percentiles de Clements, 118 de simulación Monte Carlo, 127 de teoría de señales, 286 de transformación de Box-Cox, 119 de trayectorias, 371 pasos del, 372 del instante para la selección de los elementos del subgrupo, 228 del periodo para la selección de los elementos del subgrupo, 228 flujo del proceso de construcción, 150 6 M, desventajas del, 150 6 M, ventajas del, 150 tipo flujo del proceso, 150 Método de análisis de riesgo, 286, 287 varianza (ANOVA), 276 Método de estratificación, 151 de construcción del diagrama de Ishikawa, 151 desventajas del, 152 ventajas del, 152 Métrica(s), 432 del proceso esbelto, 415 en Seis Sigma, 110 Metrología, 268 MIL STD *105E*, 317, 334 *414*, 334 Military Standard *105E*, 317 *414*, 334 Mínimos cuadrados, 365 Moda, 20 Modelos(s) ARIMA (autoregresivos, integrados medias móviles), 247, 248 ARMA (p,q), 247 autoregresivo de primer orden AR(1), 247 de medias móviles, 247 de primer orden, 248 de tiempo de falla, 354 lognormal, 358, 359 Modo de falla, causas potenciales del, 386

Modo potencial de falla, 384

Monitoreo del proceso, 409 eficaz, 11 Mortalidad infantil, 352 Movimiento del proceso, 106 Mucha variabilidad, 191 Muda, 415 Muestra(s) inspección por, 305 pareadas, 81 representativa, 62 variación dentro de la, 266 Muestreo aleatorio, 62 métodos de, 62 simple, 307 doble, 318 plan de, 306 estratificado, 62 frecuencia del, 228 múltiple, 318 plan de, 307 por atributos, 306 por conglomerados, 62 simple, 62, 318 plan de, 306 sistemático, 62 tamaño del, 228 Muestreo de aceptación, 304 clasificación de los planes de, 306 desventajas del, 305 por variables, 334 ventajas del, 305 Muestreo por variables desventajas del, 334 tipos de planes de, 334 ventajas del, 334

# **N**

NCL Dodge-Roming, 327 Necesidades del cliente, recopilación de las, 164 Negocio estrategia de mejora continua del, 398 guías clave del, 9 Nivel de desacuerdo del estudio, 289 no calidad de un proceso, 110 sigma de largo plazo para el proceso  $(Z_v)$ , 112 Nivel de calidad aceptable (NCA), 312, 317 de Seis Sigma, 398 del productor, 312 indiferente (NCI), 316 límite (NCL), 312, 327 Seis Sigma, 11 Nivel del proceso, tendencias en el, 189 Niveles especiales de inspección, 318 generales de inspección, 318 No calidad de un proceso, 111

No conformidad, 110 potencial, 7 No relación entre variables, 155 Normas ISO-9000:2005, 5 Número de categorías diferentes, 267 de defectos por subgrupo, 220 unidad, 222 de defectuosos, 217 de prioridad del riesgo (NPR), 389 de puntos especiales, 192 promedio de defectos, 111n total de puntos, 192

# **O**

**Objetivo**  básico de una carta de control, 176 clave del control estadístico, 10 Observaciones, concepto de, 347 Ocurrencia de las fallas, reducir, 390 Operación curva característica de, 308 de una carta de control, actividades para la implantación y, 225-230 Operaciones, conformancia de las, 9 Oportunidad de error, 110 Organización competitividad de una, 5 sistema de medición del desempeño de la, 8

# **P**

Papel de probabilidad, 51, 52 logarítmico, 51 Papeles de probabilidad, 361 Parámetro, 62 Pareto de primer nivel, 136, 138 de segundo nivel, 137 de tercer nivel, 137 diagrama de, 136 principio de, 136 Pasos del método de trayectorias, 372 en la solución de un problema recurrente, 12-13 para aplicar el método de Cameron, 315 para construir un diagrama de flujo, 158 para la construcción de un diagrama de dispersión, 156 Patrón, 268 Patrones especiales de variación, 257 Pensamiento estadístico, 11 primer principio del, 11 Percentil *50*, 19 Percentiles, 29 Periodicidad, 190 Planeación estratégica, seminario-taller de, 426

Plan(es) de control, documentar el, 409 LCPS, 329 NCL, 327 de Dodge-Roming, diseño de, 328 por atributos, 306 por variables, 306 Plan(es) de muestreo de aceptación, clasificación de los, 306 doble, 306 Dodge-Roming, 312, 327 múltiple, 307 PDTL, 331 por variables, tipos de, 334 simple, 306 Población, 62 finita, 62 infinita, 62 objeto de estudio, 64 "Pocos vitales, muchos triviales", 136 Porcentaje defectivo tolerado del lote (PDTL), 312, 327 Posiciones de graficación, 361, 364 Potencia de la prueba, 72 Precisión, 267,268 componentes de la, 268 concepto de, 267 Precontrol, 196 carta de, 196 Primer cuartil, 30 nivel de reconocimiento, 404 principio del pensamiento estadístico, 11 Principio de Pareto, 136 Prioridad del riesgo, número de, 389 Probabilidad de cero fallas, 111n gráficas de, 360 papeles de, 360 Probabilidades, función de densidad de, 45 Problema recurrente, pasos en la solución de un, 12-13 Procedimientos, definición de operaciones de los, 147 Proceso(s) cambio en el nivel del, 187 capaz, 256 pero inestable, 261 centrado y estable, 100 con calidad Seis Sigma, 256 con capacidad satisfactoria, 102 con muy buena capacidad, 115 con muy mala capacidad, 115 con pobre estandarización, 187 con una capacidad intermedia, 115 concepto de, 4 control estadístico de, 212 datos históricos del, 256 de clase mundial, 99 de medición, manifestaciones del error de cualquier, 267 descentrado, 25 desviación estándar del, 21 eficiencia del ciclo del, 415

 en control estadístico, 174, 187 en el tiempo, estabilidad del, 28 estabilidad de un, 257 fuera de control estadístico, 174, 191, 192 incrementar la productividad del, 262 inestable, 174, 187, 191, 192 e incapaz, 258 límites naturales de un, 23 reales de un, 23 monitoreo del, 409 muy inestable, 187 rendimiento combinado del, 112 Seis Sigma, 106, 108 tendencias en el nivel del, 189 tipo A, 261 tipo B, 261 tipo C, 260 estrategia de mejora para, 260 tipo D, 258 estrategia de mejora para, 259 tipos de controles del, 388 Tres Sigma, 107 variabilidad del, 25 variables de entrada del, 4 salida del, 4 Proceso de medición error del, 266 manifestaciones del error de cualquier, 267 variación excesiva del, 275 Proceso esbelto, 262, 415 conceptos de, 415 meta clave de, 415 métrica del, 415 Proceso estable, 174, 186, 222 a través del tiempo, 256 e incapaz, 222, 260 pero malo, 222 y capaz, 261 Producción autorización de, 424 Toyota, sistema de, 415 Productividad concepto de, 7 incremento de la, 6 mejorar la, 7 programas para incrementar la, 7 Producto confiabilidad de un, 346 defectuoso, 212 falla de un, 346 no defectuoso, 212 propensión a fallar que tiene el, 346 variabilidad en el, 266 variación propia del, 266 Productor, riesgo del, 312 Programa(s) de mejora Seis Sigma, 106 IARMP, 420 para incrementar la productividad, 7 Propiedad de falta de memoria, 355 Propiedades de la distribución normal, 23, 49

 función de probabilidad, 45 la curva CO, 309 Proporción de defectuosos, 212 Propensión a fallar que tiene el producto, 346 Proyecto de mejora Seis Sigma, 139 Seis sigma, 160 etapa de definición del, 404 marco del, 405 Prueba(s) Anderson-Darling, 51 Box-Pierce, 246 de hipótesis, 63, 70 de vida acelerada, 347 destructivas, 284, 305 frente a valor crítico, estadístico de, 75 ji-cuadrada para bondad de ajuste, 51 Kolmogorov, 51 para verificar la normalidad, 51 potencia de la, 72 Shapiro-Wilks, 51 Puntos aislados, 155 especiales, 192 número de, 192 fuera de los límites, 257 número total de, 192

# **Q**

*Quality Function Deployment* (QFD). *Véase* Despliegue de la función de calidad Qués del proyecto, 161, 162 Quintiles, 29

# **R**

Rango(s), 21 de X, 44 intercuartílico, 31 móvil de orden *2*, 196 móviles, carta de, 196 Recopilación de las necesidades del cliente, 164 Recorrido, 21 Recursos empleados, 7 Reducir ocurrencia de las fallas, 390 severidad, 390 Región de aceptación, 71 rechazo, 71 Regla(s) adicionales de cambio de nivel, 238 de cambio, 326 de Sturges, 24 del producto de probabilidades, 370 empírica, 22, 23, 99, 177 Regularidad estadística, 11 Rendimiento combinado del proceso, 112 Repetibilidad, 266, 268 de un instrumento de medición, 268 desviación estándar de la, 272n

Reproducibilidad, 268, 290 efectos temporales en la, 270 Resolución de(l) equipo, 266 un instrumento de medición, 267 Resultados logrados, 7 Riesgo acumulado, función de, 353 constante, 352 creciente, 352 decreciente, 352 del consumidor, 312 del productor, 312 evaluación del, 389 número de prioridad del, 389 Ruido blanco, 247

# **S**

Satisfacción del cliente, 5 Segundo nivel de reconocimiento, 404 Ishikawa de, 148 Seis Sigma, 398 acreditación de los actores de, 402 características de, 399 DPSS, diseño para, 412 nivel de calidad de, 398 talleres de mejora, 426 Segundo principio del pensamiento estadístico, 11 6M (**M**ateriales, **M**áquinas, **M**ano de obra, **M**ediciones, **M**edio ambiente y **M**étodos), las, 10 Selección de los elementos de un subgrupo, 227, 228 método del instante para, 228 periodo para la, 228 Seminario-taller de planeación estratégica, 426 Sensibilidad del equipo, 266 Señal estadística, 192 Sesgo, 20, 28, 267, 282 del instrumento, 282 del sistema de medición, 287 en una variable de salida, 25 estandarizado (*skewness*), 28 signo del, 29 Severidad de los efectos de las fallas, 386 Significancia calculada, 76 dada de la prueba, 72 observada, 76 predefinida, 76 Signo del sesgo, 29 Simulación Monte Carlo, 127 Sistema(s) a prueba de errores, 164 confiabilidad de un, 369 de empujar, 422 de jalar, 422 de producción Toyota (SPT), 415 de supermercado, 421

 en paralelo, 370 en serie, 370 función de estructura de un, 371 Kanban, 421 poka-yoque, 164 Sistema(s) de medición del desempeño, 8, 9 de la organización, 8 para la calidad, 150 sesgo del, 287 Situaciones donde conviene usar cartas *c*, 225 de individuales, 225 *np*, 225 *P*, 225 *u*, 225 \_ *X* -R, 225 \_ *X* -S, 225 Situaciones que originan una distribución multimodal, 27 Sobrecontrol, 191 Sobreproducción, 415 Sobrerreacción ante los problemas, 175 Solución de un problema recurrente, pasos en la, 12-13 problemas, 425 Subagrupamiento, 227 Suma(s) de cuadrados (SC), 276 del error (SC<sub>error</sub>), 276 Supuesto de distribución normal, 122 de normalidad, 183, 187 distribucional, 122 Suspensión de inspección, 326

# **T**

Tabla de frecuencias, 23, 24 Tablero de control. *Véase* Sistema de medición del desempeño Talento humano, desperdicio de, 415 Talleres de mejora Seis Sigma, 426 Tamaño de la muestra, 66, 68 muestreo, 228 Tasa de falla instantánea, 351 riesgo, 351 Técnica de los cinco por qué, 407 Tendencia central, 10, 19. *Véase también* Media de los datos, 19, 25 medidas de la, 19 Tendencia(s), 257, 259n ascendente bien definida y larga, 189 descendente bien definida y larga, 189 en el nivel del proceso, 189 Teorema central del límite, 50, 183, 196 de Chebyshev, extensión del, 177 Tercer cuartil, 30 nivel de reconocimiento, 404 principio del pensamiento estadístico, 11

Terciles, 29 Tiempo a la falla, 346, 347 calidad a lo largo del, 346 de ciclo, 5 de entrega, 5 de falla, 346 modelos de, 354 de quemado, 353, 353n, 357 de vida del producto, 346 estabilidad del proceso en el, 28 medio a la falla, 353 Takt, 421, 421n Tipos de controles del proceso, 388 de desperdicio, 415 de diagramas de Ishikawa, 147 de inestabilidad más comunes, 259n de planes de muestreo por variables, 334 generales de cartas de control, 177 Toma de datos, estandarizar la, 229 Tormenta de ideas, 153 Transformación del negocio, 425 Trayectoria, 371 mínima, 371

#### **U**

Unidad, 110 Universo, 62

#### **V**

Valor crítico, estadístico de prueba frente a, 75 esperado de una variable aleatoria, 45 ideal del índice de inestabilidad, 192, 192n

 nominal, 98, 103 objetivo, 103 verdadero, 268 Valor-*p*, 76 Variabilidad concepto de, 10 de las mediciones, 266 debida al instrumento de medición, 283 producto, 283 del equipo, 266 del proceso, 25 en el producto, 266 formas de medir la, 21 Variable(s) críticas para la calidad (VCC), 413 de entrada del proceso, 4 de salida del proceso, 4 sesgo en una, 25 del tipo entre más pequeña mejor, 113 Variable aleatoria, 44 continua, 44 de interés, 44 discreta, 44 media de una, 45 valor esperado de una, 45 Variación cíclica, 259n dentro de la muestra, 266 en forma natural, 174 especial, 174 excesiva del proceso de medición, 275 expandida del equipo, 272 fuera de lo común, 174 inherente, 174 natural, 98

 por azar, 174 propia del producto, 266 real, 99 tolerada, 98, 99 total observada, 266 Variación por causas atribuibles, 174, 176 especiales, 174, 176 comunes, 174, 176 Varianza de la población, 66 muestral, 21 poblacional, 21 Variable aleatoria, 63 Ventajas del método de estratificación, 152 6 M, 150 muestreo de aceptación, 305 por variables, 334 Verdadero, valor, 268 Vida media, 353 útil, 352 Voz del cliente, 160, 161

# **X**

*X* potenciales, 437

# **Z**

de corto plazo  $(Z_c)$ , 106 de largo plazo  $(Z_L)$ , 106 inferior  $(Z_i)$ , 106 superior  $(Z<sub>s</sub>)$ , 106

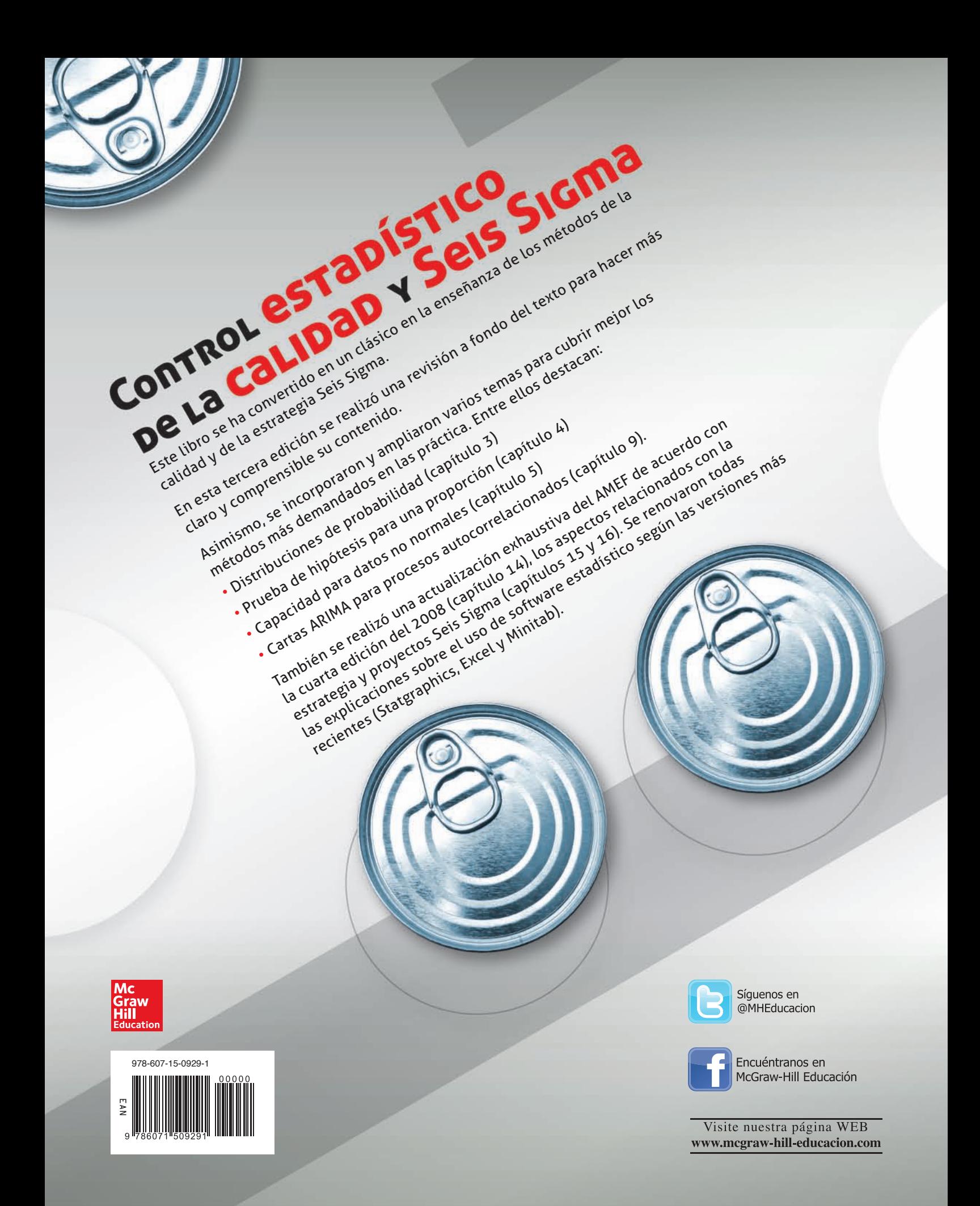